# <span id="page-0-0"></span>Perl 语言编程

第三版 作者*:Larry Wall, Tom Christiansen, and Jon Orwant* 译者*:*何伟平

# 第一部分 概述

- [第零章](#page-2-0) [前言](#page-2-0)
- [第一章](#page-12-0) [Perl](#page-12-0) [概述](#page-12-0)

## 第二部分 细节

- [第二章](#page-35-0) [集腋成裘](#page-35-0)
- [第三章](#page-58-0) [单目和双目操作符](#page-58-0)
- [第四章](#page-74-0) [语句和声明](#page-74-0)
- [第五章](#page-91-0) [模式匹配](#page-91-0)
- [第六章](#page-113-0) [子过程](#page-113-0)
- [第七章](#page-124-0) [格式](#page-124-0) [第八章](#page-129-0) [引用](#page-129-0)
- [第九章](#page-145-0) [数据结构](#page-145-0)
- [第十章](#page-159-0) [包](#page-159-0)
- [第十一章](#page-166-0) [模块](#page-166-0)
- [第十二章](#page-172-0) [对象](#page-172-0)[\(](#page-172-0)[上](#page-172-0)[\)](#page-172-0)
- [第十二章](#page-181-0) [对象](#page-181-0)[\(](#page-181-0)[下](#page-181-0)[\)](#page-181-0)
- [第十三章](#page-196-0) [重载](#page-196-0)
- 第十四章, 捆绑([tie](#page-206-0)[\)变量上](#page-206-0)
- 第十四章, 捆绑([tie](#page-217-0)[\)变量下](#page-217-0)

## 第三部分 做为技术的Perl

- [第十五章](#page-232-0) [Unicode](#page-232-0)
- [第十六章](#page-237-0) [进程间通信](#page-237-0)
- [第十七章](#page-259-0) [线程](#page-259-0)
- [第十八章](#page-270-0) [编译](#page-270-0)
- [第十九章](#page-282-0) [命令行接口](#page-282-0)
- [第二十章](#page-294-0) [Perl](#page-294-0)[调试器](#page-294-0)
- [第二十一章](#page-308-0) [内部和外部](#page-308-0)

## 第四部分 做为文化的Perl

- [第二十二章](#page-309-0) [CPAN](#page-309-0)
- [第二十三章](#page-315-0) [安全](#page-315-0)
- [第二十四章](#page-331-0) [普通实践](#page-331-0)
- [第二十五章](#page-354-0) [可移植的](#page-354-0) [Perl](#page-354-0)
- [第二十六章](#page-359-0) [简单旧文档](#page-359-0)
- [第二十七章](#page-370-0) [Perl](#page-370-0) [文化](#page-370-0)

## 第五部分 参考资料

- [第二十八章](#page-374-0) [特殊名字](#page-374-0)
- [第二十九章](#page-385-0) [函数](#page-385-0)[\(A-D\)](#page-385-0)
- [第二十九章](#page-402-0) [函数](#page-402-0)[\(E-N\)](#page-402-0)
- [第二十九章](#page-431-0) [函数](#page-431-0)[\(O-R\)](#page-431-0)
- [第二十九章](#page-453-0) [函数](#page-453-0)[\(S-Z\)](#page-453-0) [第二十九章的所有函数单页版](#page-488-0)[\(A-Z\)](#page-488-0)
- 第三十章 标准 Perl 库
- 第三十一章 用法模块
- 第三十二章 标准模块
- 第三十三章 诊断信息

**to [top](#page-0-0)**

<span id="page-2-0"></span>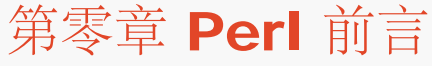

- [第零章](#page-2-0) [Perl](#page-2-0) [前言](#page-2-0) [1.](#page-2-0) [追求幸福](#page-2-0) [2.](#page-2-0) [这个版本有什么新东西](#page-2-0) [3.](#page-2-0) [标准的发布版](#page-2-0) [4.](#page-2-0) [在线文档](#page-2-0) [5.](#page-2-0) [阅读标准手册页](#page-2-0)
	- [6.](#page-2-0) [搜索手册页](#page-2-0)
	- **↓ [7.](#page-2-0) [非](#page-2-0) [Perl](#page-2-0) [手册页](#page-2-0)**
	- [8.](#page-2-0) [离线文档](#page-2-0)
	- [9.](#page-2-0) [其它资源](#page-2-0)
		- [9.1 Web](#page-2-0) [上的](#page-2-0) [Perl](#page-2-0)
		- [9.2 Usenet](#page-2-0) [新闻组](#page-2-0)
	- [10.](#page-2-0) [臭虫报告](#page-2-0)
	- [11.](#page-2-0) [这本书里用的习惯](#page-2-0)
	- [12.](#page-2-0) [感谢](#page-2-0)

# 1. 追求幸福

Perl 是一种能完成任务的语言。

当然,如果你的工作就是写程序,那么从理论上来讲,你可以使用任何"完整"的计算机 语言来完成任务。但是从我 们的经验来看,计算机语言的区别很大程度上不在它能干什么 ,而是在它做事情的时候是否简单。从一个极端来 说,那些所谓的第四代语言做某些事情 的时候相当容易,但是做其它一些事情的时候几乎不可能。从另外一个极端 来看,那些所 谓的工业级的语言在做任何事情的时候都几乎一样困难。

Perl 是不同的语言。从一开始, Perl 就设计成可以把简单工作简单化, 同时又不失去处 理困难问题能力的语言。

那什么是"简单工作"呢?当然就是那些你每天都要干的。你需要一种可以很容易操作数 字, 文本, 文件和目录, 计 算机和网络,特别是程序的语言。这种语言应该很容易运行外 部的程序并且扫描这些程序的输出获取感兴趣的东 西。而且它还应该很容易能把这些你感 兴趣的东西交给其它程序做特殊的处理。当然,这种语言还应该很容易在任 何现代的操作 系统上可以移植地编译和运行。

Perl 做到了上述所有需求,甚至更多。

Perl 最初是当做一种 Unix 的胶水语言设计的,但是她早就移植到大多数其它操作系统里 了。因为 Perl 几乎可以 在任何地方运行,所以 Perl 可以说是当今最具有移植性的编程环 境。要想写可移植的 C/C++ 程序,你得在程序 里加上一大堆 #ifdef 标签来区分不同的系 统。要想写可移植的 Java 程序, 你必须理解每种新的 Java 实现的特 质。要想写可移植的

shell,你可能要记住每条命令在每种操作系统上的语法,走运的时候你可能可以找到一 些公共的东西。而要想写可 移植的 Visual Basic 程序, 那么你只需要对"移植"有个更灵 活的定义就可以了。

我们很高兴的是 Perl 避免了所有这些问题,同时还保留了这些语言中的许多优点,同时 还有一些自己的特 色。Perl 的特色来自许多方面: 它的特性集的工具, Perl 社区的创造 性, 以及开源运动的大环境。不过, 许多这 些特性都是混合的东西;Perl 的身世复杂,它 总是把事物看成是优点的不同方面, 而不是弱点。Perl 是"背黑锅我 来"的语言。如果你觉得自己陷入一团乱麻之中,非常渴望自由,那么请使用 Perl。

Perl 是跨文化的。Perl 的爆炸性增长很大程度上是因为那些前 Unix 系统程序员的渴望, 他们希望从他们的"老 家"带着尽可能多的东西。对于他们而言, Perl 是可移植的 Unix 文化蒸馏器, 是"此路不通"的沙漠中的绿洲。从 另外一个角度来看, Perl 还可以从另外一 个方向运转: 在 Windows 上工作的 web 设计者通常会非常开心地发 现他们的 Perl 程序可 以不加修改地在 Unix 服务器上跑。

尽管 Perl 在系统程序员和 web 设计师中间非常流行,但这只是因为是他们最早发现 Perl 的, Perl 可以用于更广

泛的用途。从 Perl 最早的文本处理语言开始,它已经发展成为一 种非常复杂的,通用的编程语言,以及完整的开 发环境,包括调试器,调节器,交叉引用,编译器,库,语法提示编辑器,以及所有其它"真正"的编程语言所具有 的所有挂勾, 只要你需要。当然这些东西都是让我们可能处理难的问题的东西,而且很多其它语言也可 以做到这 一点。Perl 之所以成为 Perl 是因为它从来不会因为保持简单事情简单化而丢失 其他方面的特性。

因为 Perl 既强大又好用,所以它被广泛地用于日常生活的方方面面, 从宇航工程到分子 生物学, 从数学到语言 学,从图形处理到文档处理,从数据库操作到网络管理。很多人用 Perl 进行快速处理那些很难分析或转换的大批量 数据,不管你是处理 DNA 序列, 网页, 还是猪肚皮的未来都无所谓。实际上, 在 Perl 社区有一个笑话就是, 下 次股市大崩盘就 很有可能是呢个家伙写的脚本里头有臭虫造成的。(不过, 乐观点来看就是, 任何还在失 业的股 票分析师仍然有可以利用的技巧。)

Perl 的成功有许多原因。Perl 早在开源软件的名字出现之前就已经是一个成功的开源项 目了。Perl 是自由的,并 将永远自由下去。你可以在任何合适的场合使用 Perl,只需要 遵守一个非常自由的版权就可以了。如果你在从事商 业活动并且还想使用 Perl, 那么用 就是了。你可以把 Perl 嵌入到你写的商业软件中而不需要支付任何费用也没有 任何限制 。如果你碰上一个 Perl 社区解决不了的问题,那你也还有最后的一招:源程序本身。 Perl 社区不会 在"升级"的伪装下租给你它们的商业秘密。而且 Perl 社区也不会"停业",更不会让你孤立无援。

Perl 是自由软件这一点无疑对它是有帮助的。但这一条并不足以解释 Perl 现象,因为许 多自由软件包没有能繁荣 起来。Perl 不仅自由; 而且好玩。人们觉得自己在 Perl 里可以 有创造力, 因为它们有表达的自由: 他们可以选择 是为计算机速度优化还是为程序员的速 度优化,是冗长还是简洁,是选择可读性还是可维护性,或者选择复用性, 移植性,接受 性和传授性等等。假如你进入一次模糊的 Perl 比赛,甚至你还可以为模糊性做优化。

Perl 可以给予你所有这些自由,因为它是一门有着分裂人格的语言。Perl 同时是很简单 并且很富有的语言。Perl 从其它地方拿来好主意,然后把它们安装到易用的框架里面。对 于只是喜欢她的人来说,Perl 是实用抽取和报表语 言(Practical Extractoin and Report Language)。对那些热爱她的人而言,她是变态电子垃圾制造者 (Pathologically Electric Rubbish Lister) 。在少数人眼里, Perl 是毫无意义的重复练习。不过世界需要一 点

点冗余。精简主义者总是想把事物分隔开。而我们则总是企图把它们合并到一起。

Perl 之所以是简单的语言是有很多原因的。比如你用不着知道什么特殊的指令就可以编译 Perl 程序--只要把它当 做批处理或者 shell 脚本执行就可以了。Perl 的类型和结构很容易 使用和理解。Perl 对你的数据没有任何限制- -你的字串和数组可以要多长就多长(只要你 有足够的内存),而且它们都会自动增长。Perl 不会强迫你学习新的 语法和语意, Perl 改从许多其它你已经熟悉的语言里(比如 C, awk, BASIC 和 Python, 英文, 希腊语等)借来 语法。实际上,任何程序员都可以从书写良好的 Perl 代码段中读懂它的含义。

最重要的是,你不用先学习所有 Perl 的东西就可以开始写有用的程序。你可以写很小的 Perl 程序。你也可以象小 孩那样写 Perl 程序, 我们保证不会笑话你。或者更准确地说是, 我们绝不会笑话小孩做事情的创造性。Perl 里的 许多观点都是从自然语言中借来的,其中一条最好的观点就是只要你能把自己的意思表述清楚,那么你就可以使用 这些语言的一 个子集。Perl 文化可以接受任何熟练程度的成员。我们不会在你背后放个语言警察。如果 你的老板 不炒你, 而且你的 Perl 脚本也能完成工作, 那么它就是"正确"的。

尽管 Perl 很简单,但它仍然是一种特性很丰富的语言,如果你想用那些特性的话,那你 就要学习一些东西。这也 是把难题变简单的学费。虽然你要想把所有 Perl 能做的事情吸 收还需要一些时间,但到你需要这些功能的时候你 就会非常开心地发现 Perl 已经可以做 这些事情了。

由于 Perl 的继承性, 就算它只是用做数据归纳语言的时候也有丰富的特性, Perl 一开始 就设计成可以浏览文件, 扫描大量文本并且生成动态数据以及打印出这些数据的良好格式 化的报表。不过,随后 Perl 就开始风行,于是它 就成了可以操作文件系统,进程管理, 数据库管理,进行 C/S 编程和安全编程, web 信息管理, 甚至可以进行面 向对象和面向功 能的编程的语言。而且这些功能并非只是在 Perl 这边, 每种新功能都和其它东西交流得 很好, 别 忘了 Perl 从一开始就是设计成胶水语言的。

而且 Perl 并不仅仅只能黏合它自己的特性。Perl 是设计成可以用模块扩展的语言。你可 以用 Perl 快速设计, 编 写, 调试和部署 Perl 应用, 并且你还可以在需要的时候很方便地 扩展这些应用。你可以在其它语言里嵌入 Perl, 而且你也可以在 Perl 里嵌入其它语言。 通过模块输入机制,你可以把这些外部的扩展当做内置于 Perl 的特性。 那些面向对象的 外部库在 Perl 内部仍然保持面向对象的特征。

Perl 还在许多其它方面协助你。和严格的每次执行一条命令的命令文件和 shell 脚本不同 的是, Perl 先把你的程 序快速编译成一种内部格式。和其它任何编译器一样,这个时候还 进行各种优化,同时把碰到的任何问题反馈给 你。一旦 Perl 的编译器前端对你的程序表 示满意了,它就把这些中间代码交给解释器执行(或者是给其它的能生 成 C 或者字节码的 模块后端)。听起来挺复杂,不过 Perl 的编译器和解释器干这些活效率相当高,我们的 编 译-运行-修改的过程几乎都是以秒计。再加上 Perl 的许多其他开发特性,这种快速的 角色转换很适合做快速原型 设计。然后随着你的程序的成熟, 你可以逐步拧紧身上的螺母, 减少散漫增强记律。如果你做得好, Perl 也能帮你 这个忙。

Perl 还可以帮你写更安全的程序。除了其它语言提供的典型的安全接口之外, Perl 还通 过一种跟踪数据的机制给 你提供预防意外安全错误的保护,这样就可以在灾害发生之前预 防其发生。最后, Perl 还可以让你设置一个特殊的 防护隔段运行那些来源不明的 Perl 代 码,以此来杜绝危险操作。

不过, 偏执一点儿说, Perl 帮你的大部分内容和 Perl 本身没有什么关系, 而是和使用 Perl 的人有关。坦率地 说, Perl 社区的人们可以说是地球上最热心的人了。如果 Perl 运 动里面有那么一点点宗教色彩的话, 那么这就是 它的核心了。Larry 希望 Perl 社区像一小 片天堂那样运转,目前看来他的愿望基本上是实现了。我们也请你为此 做出自己的努力。

不管你是想拯救地球,还是觉得新鲜,或是你老板命令你学习,这本书都将告诉你一些基 本的和复杂的东西。虽然 我们没有故意教你写程序,但是如果你观察力足够强地话,你还 是能找到一些编程的艺术以及一些编程的科学。我 们鼓励你培养下面三条程序员的优点: 懒惰,急躁,和傲慢。看书的同时,我们也希望你能从中找到一些有趣的地 方(以及其它 一些更有趣的地方)。如果这样还不能让你保持清醒,那么就不停提醒自己学习 Perl 可 以增加你的 简历的分量。坚持读下去吧。

## 2. 这个版本有什么新东西

几乎全部都是新的。

即使是那些以前版本中的相当不错的地方(我们得说有相当不少这样的地方),我们也带 着一些目的做了大量的修 改。首先,我们希望增加本书对那些有着非计算机科学背景的人 士们更有吸引力。我们对读者已知的东西做出的假 设更少了。同时,我们把许多演示做得 更生动,以防那些已经有一定了解的朋友们看着看着就睡着了。

其次,我们希望展示 Perl 本身开发的最新进展。在这个问题上,我们丝毫不因表现我们 当前的工作为耻, 即使我 们展现给你的仍然是试验性的东西。尽管 Perl 的核心部分已经 是久经考验的战士了,但是有些开发中的试验性部 分仍然偶尔会非常烫手。在这里我们要 老实告诉你,我们认为在线文档比我们在这里描述的东西更可靠。Perl 是蓝 领阶层的语言, 所以我们不会因为把铁锹叫成铁铲而觉得脸红。

第三,我们希望你更能自如地往来与书中的各个章节,因此,我们把这个版本分裂成了更 小,更连贯的章节并且把 它们重新组织成有意义的部分。下面是新版本的布局:

第一部分,概述

迈出第一步总是最困难的部分。这一部分向你展现了 Perl 的基本概念,我们尽可能地把 门槛放得更低一些。这一 部分不是完整的教程,只是一个快速入门,这样便可以满足所有 人的需要。你可以看看"离线文档"一节获取那些可 能更适合你的学习习惯的书。

第二部分,活生生的细节

这一部分包含对这门语言各个层次抽象的深入的讨论,从数据类型,变量,正则表达式, 到子过程,模块和对象。 在这里你可以对这门语言如何工作有更好的了解,同时还可以得 到一些好的程序设计的经验。(如果你从来没有用 过带模式匹配的语言,那么我们就得对 你另眼相看了。)

第三部分, 作为技术的 Perl

你用 Perl 本身可以干很多事情,但这一部分带你到一个更高的境界。在这里你可以学到 如何将 Perl 和那些你的 计算机里的东西联系起来,从处理 Unicode,进程间通讯, 以及多 线程, 到编译, 调用, 调试和调谐 Perl, 最后 是写自己的 C 或 C++ 的外部扩展(或者是 任何你喜欢的现有 API)。Perl 会非常开心地和你的计算机里的任何 接口,或者是互联网 上任何其他的计算机进行交谈,只要你允许。

第四部分, Perl 文化

我们都明白每种文化都有语言,但是 Perl 社区都明白一种语言一定有自己的文化。在这 个部分里,我们把 Perl 编程当作一种人类活动,嵌入在现实世界的人群当中。我们会谈 到你怎样才能改善和好人与坏人相处的方法。我们 还会聊一些可以让你自己变得更好的方 法以及如何令你的程序对其他人更有益的东西。

第五部分,参考资料

在这里我们把所有你想按字母顺序查找的章节放了进来,这些内容包括特殊变量和函数, 以及标准模块和用法。词 汇表对那些不熟悉计算机科学的俚语的人会特别有用。比如,如果你不知道"pragma"(用法)的含义,那么你就 可以直接把它找出来。(当然,如果你 不知道"is"的含义,那么我们可就不能帮你忙了。)

#### 3. 标准的发布版

如今的操作系统供应商把 Perl 当作系统的标准部件销售。在我们写这些的时候,

AIX, BeOS, BSDI, Debian, DG/UX, DYNIX/ptx, FressBSD, IRIX, LynxOS, Mac OS X, OpenBSD, OS390, RedHat, SINIX, Slackware, Solaris, SuSE, 和 Tru64 的标准版本中都带着 Perl 一起发布。有些公司在独立的 CD 上提供 Perl 发布, 或者是通过各自的可户服务组提供。第三方公司为多种 不同的操作系统提供预编译的 Perl 发布, 比如 ActiveState<sup>2</sup>, 这些平台包括 Microsoft。

即使你的系统提供商把 Perl 当作标准版本提供,有时候你也想自己编译和安装 Perl。这 样你就知道自己有最新的 版本,并且你还可以选择把库文件和文档安装到哪里。你还可以 选择是否需要一些扩展的功能, 比如线程支持, 大 文件, 或者许多通过 -D 命令行选项可 以获取的底层调试选项。(用户层的 Perl 调试器总是可以用的。)

下载 Perl 源程序工具箱的最简单的方法可能是把你的 web 浏览器定位到 Perl 的主页 www.perl.com, 在那里 你可以找到很明确的下载信息,以及一些预编译的二进制文件。(那 些平台把 C 编译器放错了地方。)

你还可以直接跑到 CPAN(在第二十二章,CPAN,描述),方法是访问 http://www.perl.com/CPAN 或者 http://www.cpan.org 。如果你觉得太慢(因为访问它们的人

特别多), 那么你应该找一个离你比较近的镜象。下面这几个 URL 只是世界上的少数几个 CPAN 的镜象, 现在镜 象数目已经超过一百了:

http://www.funet.fi/pub/languages/perl/CPAN/

ftp://ftp.funet.fi/pub/languages/perl/CPAN/

ftp://ftp.cs.colorado.edu/pub/perl/CPAN/

ftp://ftp.cise.ufl.edu/pub/perl/CPAN/

ftp://ftp.perl.org/pub/perl/CPAN/

http://www.perl.com/CPAN-local

http://www.cpan.org/

http://www.perl.org/CPAN/

http://www.cs.uu.nl/mirror/CPAN/

http://CPAN.pacific.net.hk/

这个列表中的头两个(就是在 funet.fi 的两个), 指向 CPAN 仓库的主站点。其中 MIRRORED.BY 文件包含所 有其他 CPAN 站点的列表,因此你可以只把这个文件拿过来然后选 择你最喜欢的镜象。这些站里有些是 FTP, 其

他的是 HTTP(在一些公司的防火墙背后,这 两种方式是有些不同的)。http://www.perl.com/CPAN 分路器会 尝试替你选择。不过你稍后 可以改变选择。

在你把源程序下载下来并且解压缩之后,你应该阅读 README 和 INSTALL 文件,学习如何 制作 Perl。同时可 能还会有 INSTALL.platform 文件, 你也可以阅读一下, 看看和你的平台 相关的信息。

如果你的平台碰巧是某种 Unix, 那么你用来抓取, 配置, 制作和安装 Perl 的命令可能是 如下几条, 首先, 你必 须选择抓取源程序的命令。你可以用ftp 来抓取: % ftp ftp://ftp.funet.fi/pub/languages/perl/CPAN/src/latest.tar.gz

(在这里,你还是可以选择离你比较近的 CPAN 镜象。)如果你不能用 ftp,那么你也可 以用浏览器或者命令行工 具从 web 上下载: % wget http://www.funet.fi/pub/languages/perl/CPAN/src/latest.tar.gz

解包,配置,制作和安装: % tar zxf latest.tar.gz 或者先 gunzip, 然后 tar xf。 % cd perl-5.6.0 或者是 5。\* 之类的数字 % sh Configure -des 假设缺省的回答 % make test && make install 安装通常要求超级用 户 这些工作要用到传统的 C 开发环境, 所以如果你没有 C 编译器, 那么你就不能编译 Perl 。参阅 CPAN 的 ports 目录,获取各个平台捆绑 Perl 的最新信息(以及平台的版本),还 有你是否可以获取标准的源程序工具 箱,或者你是否需要一个特定移植等信息。

## 4. 在线文档

Perl 大量的在线文档是和标准版本一起发布的。(离线文档见下一节。) 额外的文档显示 你是否从 CPAN 安装了 模块。

当我们在本书中提到"Perl 手册页"的时候,我们说的就是这些在你的计算机里保存的 Perl 手册页。手册页的说法 只是表示一个文件包含文档的传统说法——你用不着拿 Unix 里面的 man 程序才能看它。你甚至可以把 Perl 的 手册页安装成 HTML 格式, 尤其是在非 Unix 平台上。

Perl 的在线手册页分成了几个独立的节,这样你就可以很容易找到你要的东西而用不着翻 阅几百篇文本。因为顶层 的手册页就是叫 perl,所以 Unix 命令 man perl 会带你到那里去 。 **======footnote begins===========** 如果 你还是拿到了一个巨大无比的手册页, 那么你看到的可能是老的版本 4 的手册页。 检查你的 MANPATH 看看有没 有问题。(用 perldoc perl 命令看看如何以 perl -V:man.dir 的输出为基础找出应该如何设置你的 MANPATH。) **======footnote ends===========**

随后的页面指导你参考更准确的页面。比如,man perlre 将为 Perl 的正则表达式显示手 册页。perldoc 命令经 常在那些无法使用 man 命令的系统上用。在 Macs 上, 你就需要使用 Shuck 程序。你的 Perl 版本还有可能提 供了 HTML 格式或者系统本机格式的 Perl 手册。 请你的系统管理员来检查一下--除非你自己就是系统管理员。

### 5. 阅读标准手册页

开始的时候(当然是 Perl 开始的时候, 在 1987 年左右), perl 手册页是一个 简单的文档, 如果打印出来大约 24 页纸。比如,它的正则表达式一节只有两 段长。(如果你知道 egrep 地话那么也足够了。)从某个角度来 看,自从那以后 几乎所有东西都改变了。包括标准文档,各种工具,平台相关的移植信息,和许多 标准模块等, 现在我们有大约 1,500 页文档分布在许多独立的手册页中。(而且 这些甚至还不包括你安装的任何 CPAN 模块, 那里还有不少。)

不过从另外一个角度来看,也没有改变什么东西:它们仍然是 perl 手册页。而且也仍然 是一个从头开始的好地 方。区别是一旦你开始看了,那你就不能只停留在那里。Perl 的文 档不再是棉花工厂了,而是有几百家商店的超级 市场。当你走进大门的时候,你需要先知 道自己在哪里,在哪个商店或者是在哪个柜台,这样你才能找到自己想买 的东西。当然, 一旦你熟悉了这个大市场,那么你就能直接跑到相关商店了。

下面是几个你会看到的商店招牌:

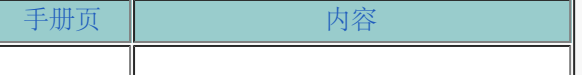

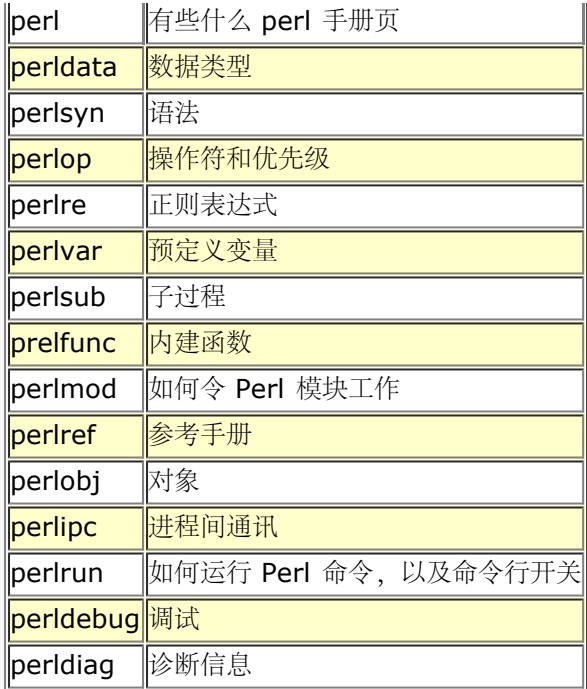

这些只是摘录的一小部分,但却是重要的部分。如果你想看看操作符,那么 perlop 比较 合适看看。如果你想找找 预定义的变量,那么最好看看 perlvar。如果你看到了一条自己 不明白的诊断信息,可以看看 perldiag。等等。

有一些标准 Perl 手册是常见问题(FAQ)。它们被分割成了下面九个不同的页面:

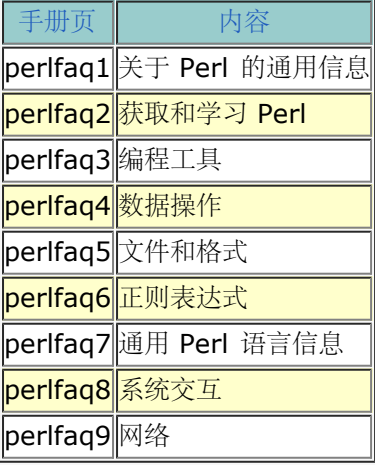

有些手册页包含平台相关信息:

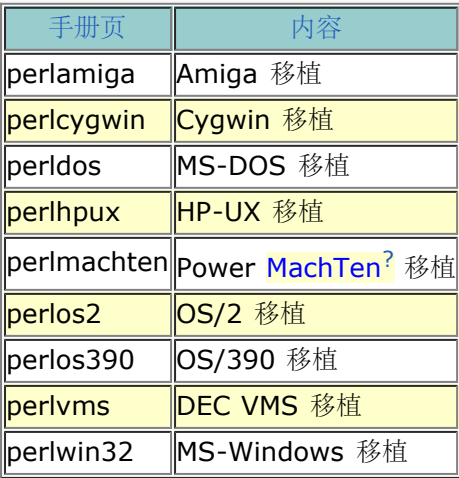

(又见第二十五章,可移植的 Perl, 以及我们早先谈到的 CPAN 的 port 获取移植信息。)

# 6. 搜索手册页

没人让你只是为了找一个小小的问题就把 1,500 页手册都读一便。俗话说你不能对一棵死 树做 grep \*

[ I ]grep[ R ]\* **======footnote begins===========** 别忘了我们还有词汇表。 **======footnote ends===========**

除了从大多数文档查看程序继承过来的搜索能力之外,到了 Perl 5.6.1 的时候,每个主要 的 Perl 手册页都有自 己的搜索和显示能力。你可以用手册页名字进行搜索,并且给 Perl 一个正则表达式(见第五章,模式匹配)作为搜 索模式:

#### % perlop comma

% perlfunc split

% perlvar ARGV

% perldiag 'assigned to typeglob' 如果你对文档里的东西并不十分清楚, 那么你可以扩大你的搜索。比如, 搜 索所有的 FAQ , 使用 perlfaq 命令 (它本身也是个手册页) :

#### % perlfaq round

perltoc 命令(自己也是一个手册页)搜索所有手册页收集的目录:

% perltoc typeglob perl5005delta: Undefined value assigned to typeglob perldata: Typeglobs and Filehandles perldiag: Undefined value assigned to typeglob 或者搜索全部 Perl 在线文档,包括所有头, 描述,和例子,对于任何字串的实例,使用 perlhelp 命令: % perlhelp CORE::GLOBAL

参阅 perldoc 手册页获取细节。

# 7. 非 Perl 手册页

当我们谈到非 Perl 文档的时候,就象 getitimer(2),它指的是 Unix 程序员手册第二章的 getitimer 手册页。

**======footnote begins===========** 第二章一般来说只包含对操作系统的直接调用。(通常称做"系统调用")。不 过,不同的 系统会在哪些函数用系统调用来实现以及那些用 C 库实现上有所不同,所以你也有可能会 在第三章里 找到 getitimer。

**======footnote ends===========** 象 getitimer 这样的系统调用的手册页可能在非 Unix 平台上无法找到,不过 一般说来可 能都没问题,因为这个时候你也不能用 Unix 系统调用。如果你真的需要 Unix 命令,系统 调用或者 库函数的文档,那么许多组织以及把它们的手册页放到了 web 上--比如在 AltaVista<sup>?</sup> 上找一下 crypt(3)+manual 就能找到好多。

虽然顶层的 Perl 手册页通常安装到标准 man 目录的第一章,但是在本书中我们通常还是 把 (1) 省掉了。你应该 可以很方便地找到它们,因为它们都叫 "perl某某"。

## 8. 离线文档

如果你想多学些 Perl 的东西,下面是一些我们推荐的相关出版物: [ I ]Perl 5 Pocket Reference[ R ], 3d ed。, by Johan Vromans (O'Reilly, 2000)。 这本小册子里面有很方便的 Perl 的快速参考。

[ I ]Perl Cookbook[ R ], by Tom Christiansen and Nathan Torkington (O'Reilly, 1998)。 这是你手里 现在这本书的伴侣读物。

[ I ]Elements of Programming with Perl[ R ], by Andrew L。 Johnson (Manning, 1999)。 这本书教那 些非程序员从零开始编程,而且是用 Perl。

[ I ]Learning Perl[ R ], 2d ed。, by Randal Schwartz and Tom Christiansen (O'Reilly, 1997)。 这本 书教那些 Unix 系统管理员和 程序员在 70% 的时间里要用到的 30% 的基本 Perl 内容。 Erik Olson 把这本书 重新定位到了在 Microsoft 系统上的程序员; 叫 [ I ]Learning Perl for Win32 Systems[ R ]。

[ I ]Perl: The Programmer's Companion[ R ], by Nigel Chapman (Wiley, 1997)。 这本好书主要是给专 业计算机科学家和程序员看的,并没有考虑平台。 它迅速并完整地介绍了 Perl。

[ I ]Mastering Regular Expressions[ R ], by Jeffrey Friedl (O'Reilly, 1997)。 尽管它没有包含最新版本 的 Perl 里面的正则表达式,但它对任何想学习和 了解正则表达式的内部工作的人都是无价之宝。

[ I ]Object Oriented Perl[ R ], by Damian Conway (Manning, 1999)。 对与新老 OO 程序员而言,这本 书解释了在 Perl 里写强大的对象系统的 普通和高级的技巧。

[ I ]Mastering Algorithms with Perl[ R ], by Jon Orwant, Jarkko Hietaniemi, and John Macdonald (O'Reilly, 1999)。 计算机算法课上所有有用的信息,不过没有让人痛苦的证明。此书包含 图形,文本,集合等 领域的许多基本并且实用的算法。

[ I ]Writing Apache Modules with Perl and C[ R ], by Lincoln Stein and Doug MacEachern? (O'Reilly, 1999)。 这本书指导你如何给 Apache 写一个扩展其能力的模块,特别是使用涡轮加速的 mod\_perl 做快速的 CGI 脚本等。

[ I ]The Perl Journal[ R ], edited by Jon Orwant。 这本季刊是程序员写给程序员看的, 包括编程技巧, 编 程方法,新闻等等。

还有许多其它的 Perl 书籍和出版物,毫无疑问的是我们肯定会漏掉一些很不错的。(当 然,我们也没有提到那些 差劲的。)

除了上面列出的与 Perl 相关的出版物以外,我们还推荐下面的书。它们和 Perl 没有直接 关系, 但是做参考, 做 参考以及从中找到闪光点还是很不错的。

[ I ]The Art of Computer Programming[ R ], by Donald Knuth, vol。 1, [ I ]Fundamental Algorithms[ R ]; vol. 2, [ I ]Seminumerical Algorithms[ R ]; and vol. 3, [ I ]Sorting and Searching[ R ] (Addison-Wesley, 1998)。

[ I ]Introduction to Algorithms[ R ], by Cormen, Leiserson, and Rivest (MIT Press and McGraw<sup>?</sup>-Hill, 1990). [ I ]Algorithms in C: Fundamental Data Structures, Sorting, Searching [R ], 3d ed., by Robert Sedgewick (Addison-Wesley, 1997)。

[ I ]The Elements of Programming Style[ R ], by Kernighan and Plauger (Prentiss-Hall, 1988)。

[ I ]The Unix Programming Environment [R ], by Kernighan and Pike (Prentiss-Hall, 1984).

[ I ]POSIX Programmer's Guide[ R ], by Donald Lewine (O'Reilly, 1991)。

[ I ]Advanced Programming in the UNIX Environment[ R ], by W。 Richard Stevens (Addison-Wesley, 1992)。

[ I ]TCP/IP Illustrated[ R ], vols。 1-3, by W。 Richard Stevens, (Addison-Wesley, 1994-1996)。

[ I ]The Lord of the Rings[ R ] by J。 R。 R。 Tolkien (most recent printing: Houghton Mifflin, 1999)。

## 9. 其它资源

互联网是最宝贵的发明,我们大家都仍然在发掘它的更多的潜在用途。

#### 9.1 Web 上的 Perl

Perl 主页 http://www.perl.com/。

里面包括 Perl 世界的新闻以及源程序和移植版本, 专栏文章, 文挡, 会议安排等等等等 。

还有 Perl 贩子的网页: http://www.perl.org

#### 9.2 Usenet 新闻组

Perl 的新闻组非常棒,如果你不知道该到哪里找 Perl 的信息。你的第一站应该是 comp.lang.perl.moderated, 它是一个修改过的,低流量的新闻组,包括信息宣布和技术讨 论。因为是经过修改的,所以这个组相当易读。

高流量的 comp.lang.perl.misc 组讨论关于 Perl 的所有事情,从技术问题到 Perl 哲学, 从 Perl 游戏到 Perl 诗歌。和 Perl 本身一样, comp.lang.perl.misc 就是干事的, 没有什 么问题会被认为太愚蠢。

**======footnote begins===========** 当然,有些问题太愚蠢,因此没人愿意回答。(特别是那些在在线手册页和 FAQ 里有 的东西。如果你能更快地自己找到答案, 为什么要到新闻组里问呢?)

#### **======footnote ends===========**

comp.lang.perl.tk 组讨论如何在 Perl 里使用流行的 TK 工具箱。comp.lang.perl.modules 组 讨论 Perl 模 块的开发和使用,是获取复用程序最好的地方。当你阅读到这里的时候可能 还有其他 comp.lang.perl.某某的组, 你可以找找。

如果你不是用普通的新闻阅读器访问 Usenet,而是用网络浏览器,那么你要在新闻组名字 前面前缀一个 "news:"。(前提是你有一个新闻组服务器。)另外,如果你用 Alta Vista 或者 Deja 的新闻搜索功能, 那儿你 要声明搜索"\*perl\*"做新闻组搜索。(译注:很不幸 ,Deja 倒了,不过 google.com 卖了 Deja 的所有数 据,所以可能您得去 google.com 搜索了。)

还有一些其它新闻组你可能也会看看,至少如果你写 CGI 的话就会去 [ I

]comp.infosystems.www.authoring.cgi[ R ]。虽然严格说它不是 Perl 组, 但是在那里讨 论的大多数程序都 是用 Perl 写的。与 web 相关的 Perl 问题到这个组比较合适, 除非你 是在 Apache 里用 mod\_perl, 这个时候 你可能就要看 comp.infosystems.www.servers.uinx 了。

## 10. 臭虫报告

你很难得有机会找到不是你的程序里的臭虫,如果真的找到 Perl 的虫子,那么你应该把 它缩减为一个最小的测试 环境,然后用 perlbug 程序写一个报告。参阅 http://bugs.perl.org 获取详情。

## 11. 这本书里用的习惯

一些习惯自己就成了一个大的章节。编码风格在第二十四章,普通实践里的"风格编程" 讨论。我们的用语习惯在词 汇表里给出(我们的语言)。

在本书中使用了下列字体习惯。

斜体 用于 URL, 手册页, 路径名, 和程序。在文本中第一次出现的新术语也用斜体。这些术语 中有很多都有不同 的含义,我们在词汇表里给出那些定义。

定宽字体 用于例子和普通文本,显示任何文本代码。数据值是用带引号("")的定宽字体代表的,这 些引号不是数值 的一部分。

定宽粗体 用于命令行开关。这样就可以把一些开关和操作符区分开,比如警告开关 "-w" 和文件测 试操作符" w"。这种字体还用于表示你输入的文本。

定宽斜体 用于一般的代码项,在这些项里你必须替换成特定的值。

我们有许多例子,大部分都应该是一个大程序的一部分。有些例子是完整的程序,你应该能看得出来,因为他们以 后 #! 开头。我们的长程序几乎都是用:

#### #!/usr/bin/perl

开头的。 还有一些其它我们在命令行上敲的东西。

我们用 % 表示常见的 shell 提示符;

% perl -e 'print "Hello, world。\en"' Hello, world。

这个风格是标准的 Unix 命令行的代表, 单引号是"全部包围"的形式。其它系统里的引 号包围和通配符习惯有所不 同。比如,许多在 MS-DOS 和 VMS 里的命令行代换需要的是双 引号而不是单引号,比如在你需要组合命令里面 带空格的参数或者通配符的时候。

## 12. 感谢

我们在这里要向下面这些我们私下里臭骂过的技术审稿人公开致谢:

Todd Miller, Sharon Hopkins Rauenzahn, Rich Rauenzahn, Paul Marquess, Paul Grassie, Nathan Torkington, Johan Vromans, Jeff Haemer, Gurusamy Sarathy, Gloria Wall, Dan Sugalski, 和 Abigail。

我们还要特别感谢 Tim O'Reilly(和他的出版社)鼓励我们写这些读者可能爱看的东西。

我们愿意听你的意见

我们已经尽可能测试和核实了本书里面的所有信息,但是你还是可能发现有些特性改变了 (或者是我们搞错 了!)。如果这样,请让我们知道你找到的任何错误,以及你对未来版 本的建议,写信给:

O'Reilly & Associates, Inc。 101 Morris Street Sebastopol, CA 95472 1-800-998-9938 (in the US or Canada) 1-707-829-0515 (international/local) 1-707-829-0104 (fax)

你也可以发电子信息。要想参加 O'Reilly 的邮递列表或者拿一些目录,请给 info@oreilly。com 发邮件。要询问 技术问题或者对本书做评论,请发邮件给 bookquestions@oreilly.com。

我们有个网站用于这本书,在那里我们有勘误和其他一些和 Perl 相关的信息: http://www.oreilly.com/catalog/pperl3

在这里你还可以找到本书的所有例子代码,这样你就不用象我们这样敲进去了。

Set MYTITLE = Perl 编程第三版, 第一章 前言

# <span id="page-12-0"></span>第一章 Perl 概述

- [第一章](#page-12-0) [Perl](#page-12-0) [概述](#page-12-0)
	- [1.1](#page-12-0) [从头开始](#page-12-0)
	- [1.2](#page-12-0) [自然语言与人工语言](#page-12-0)
		- [1.2.1](#page-12-0) [变量语法](#page-12-0) ◆ [1.2.2](#page-12-0) [单数变量](#page-12-0)
		- ↓ [1.2.3](#page-12-0) [复数变量](#page-12-0)
		- [1.2.4](#page-12-0) [复杂数据结构](#page-12-0)
		- [1.2.5](#page-12-0) [简单数据结构](#page-12-0)
		- [1.2.6](#page-12-0) [动词](#page-12-0)
	- [1.3](#page-12-0) [一个平均值例子](#page-12-0)
		- → [1.3.1](#page-12-0) [如何运行](#page-12-0)
	- [1.4](#page-12-0) [文件句柄](#page-12-0)
	- [1.5](#page-12-0) [操作符](#page-12-0)
		- [1.5.1](#page-12-0) [双目算术操作符](#page-12-0)
		- ◆ [1.5.2](#page-12-0) [字符串操作符](#page-12-0)
		- ↓ [1.5.3](#page-12-0) [赋值操作符](#page-12-0)
		- [1.5.4](#page-12-0) [单目算术操作符](#page-12-0)
		- [1.5.5](#page-12-0) [逻辑操作符](#page-12-0)
		- ◆ [1.5.6](#page-12-0) [比较操作符](#page-12-0)
		- ↓ [1.5.7](#page-12-0) [文件测试操作符](#page-12-0)
	- [1.6](#page-12-0) [流程控制](#page-12-0)
		- [1.6.1](#page-12-0) [什么是真](#page-12-0) **↓ [1.6.2 If](#page-12-0) [和](#page-12-0) unless** [语句](#page-12-0)
		- [1.6.3](#page-12-0) [循环](#page-12-0)
			- ↓ [1.6.3.1 while](#page-12-0) [和](#page-12-0) [until](#page-12-0) [语句](#page-12-0)
			- ↓ [1.6.3.2 for](#page-12-0) [语句](#page-12-0)
				- [1.6.3.3 foreach](#page-12-0) [语句](#page-12-0)
				- **↓ [1.6.3.4](#page-12-0) [跳出控制结构](#page-12-0)[: next](#page-12-0) [和](#page-12-0) [last](#page-12-0)**
	- [1.7](#page-12-0) [正则表达式](#page-12-0)
		- [1.7.1](#page-12-0) [量词](#page-12-0)
		- ↓ [1.7.2](#page-12-0) [最小匹配](#page-12-0)
		- → [1.7.3](#page-12-0) [把钉子敲牢](#page-12-0)
		- [1.7.4](#page-12-0) [反引用](#page-12-0)
	- [1.8](#page-12-0) [列表处理](#page-12-0)
	- [1.9](#page-12-0) [你不知道但不伤害你的东西](#page-12-0)[\(](#page-12-0)[很多](#page-12-0)[\)](#page-12-0)

# 1.1 从头开始

我们认为 Perl 是一种容易学习和使用的语言,而且我们希望能证明我们是对的. Perl 比较简单的一个方面是你用 不着在说想说的东西之前先说很多其他东西。在很多其他编程 语言里,你必须首先定义类型,变量,以及你需要用 到的子过程,然后才能开始写你要执行的 第一行程序。虽然对于那些需要复杂数据结构的复杂问题而言,声明变量 是一个好主意.但是 对于很多简单的日常问题,你肯定喜欢这样的一种编程语言,你只需简单说:

#### print "Howdy, World!\n";

程序就能得到你所需的结果.

Perl 就是这样的一种语言。实际上,上面这个例子是一个完整的程序,如果你将它输入到 Perl 解释器里, 它就会 在你的屏幕上打印出 "Howdy, world!"(例子中的 \n 在输出中 产生一个新行。)

同样,你也用不着在说完之后说很多其他东西。和其他语言不同的是,Perl 认为程序的结尾 就是一种退出程序的正 常途径,如果你愿意的话,你当然可以明确地调用 exit 函数来退出 程序。就象你可以声明一些你所用的变量,或 者甚至可以强迫自己声明所用的所有变量,但这只是你的决定。用 Perl 你可以自由的做那些正确的事,不过你要 仔细的定义它们。

关于 Perl 的容易使用还有很多其他理由,但是不可能全在这里列出来,因为这是这本书余下部分说要讨论的内 容。语言的细节是很难理解的,但是 Perl 试图能把你从这些细节中 解放出来。在每一个层次,Perl 都能够帮助你 以最小的忙乱获得最大的享受和进步,这就是 为什么这么多 Perl 程序员能够如此悠闲的原因吧。

本章是 Perl 的一个概述,所以我们不准备介绍得过于深入,同时我们也不追求描述的 完整性和逻辑性。那些是下 面章节所要做的事情。如果你等不及了,或者你是比较死板的人, 你可以直接进入到第二章,集腋成裘,获取最大 限度的信息密度。另外如果你需要一个更详细 的教程,你可以去找 Randal 的 Learning Perl (由 O'Reilly&Associates 出版)。

不管你喜欢把 Perl 称做想象力丰富的,艺术色彩浓厚的,富有激情的还是仅仅是具有很好 的灵活性的东西,我们 都会在本章中给你展现 Perl 的另一个方面。到本章结束时,我们将 给你展现 Perl 的不同方面,并帮助你建立起 一个 Perl 的清晰完整的印象。

# 1.2 自然语言与人工语言

语言最早是人类发明出来方便自身的东西。但在计算机科学的历史中,这个事实偶尔会(注: 更准确地说,人们会 偶尔记起这个事实) 被人们忘记。因为 Perl 碰巧是由一个语言学家 设计的 (可以这么说吧),因此它被设计成一 个可以象自然语言那样使用的编程语言。通常, 做到这一点要处理很多方面的事情,因为自然语言可以同时在几个 不同的层次做得非常好。 我们可以列举出很多语言设计上的原则,但是我们认为语言设计最重要的原则就是:处理 简单 的事情必须容易,并且能够处理困难的事情(其实这是两个原则)。这对你来说也许显而 易见,但是有很多 计算机语言在其中的某个方面做得不好。

自然语言在上述两个方面都做得很好,因为人们总是需要表达简单的事情和复杂的事情,所以 语言进化成能够同时 处理这两种情况。Perl 首先被设计成可以进化,并且实际上也已经进化 了。在这个进化过程中,很多人做出了很多 贡献。我们经常开玩笑说:骆驼(Perl)是一匹 委员会设计的马,但是如果你想一想,骆驼非常适应沙漠中的生 活。骆驼已经进化成为相当 能自给自足(另一方面, 骆驼闻起来不怎么样, Perl也一样), 这也是我们选择骆驼作 为 Perl 的吉祥物众多原因中的一个,而和语言学没有什么关系。

现在,当有人提起"语言学"的时候,一些人关注于字,另一些人则关注句子。但是词和句子 只是拆分一大段话的两 个简单方法。它们要么可以拆分成可以更小的表意部分,要么可以并成 更大的表意部分。任何部分所表达的意思很 大程度上依赖于语法,语义以及所处的环境。自然 语言由不同词性的词:名词,动词等等组成。在一个隔离的环境 中说"狗"的时候,我们认为它是一个名词,但是你也可以以不同的方式使用同一个词。在 "If you dog a dog during the dog days of summer, you will be a dog tired dogcather" (如果你在三伏天追赶一只狗, 你就 会成为疲劳的捕狗人。)这个句子中,dog 这个名词在这个环境里可以作为动词,形容词,和副词。(注:你看了 这句话可能都对这些 贫嘴的狗词汇都烦了。不过我们只是想让你理解为什么 Perl 和其他典型的计算机语言不同, TMD!)

Perl 也根据不同的环境来处理词,在下面的章节中我们将会了解到 Perl 是如何进行处理 的。现在我们只需要记住 Perl 象一个好听众那样努力理解你说的话. 你只需要说你的 意思, Perl 就能理解你的意思(除非你在胡说, 当然 Perl 解释器更容易听懂 Perl, 而不 是英语或斯瓦希里语。)

回到名词,一个名词可以命名一个特定的对象,或者它可以命名非特指的某类对象. 绝大多数 计算机语言将上述两 个方面区别开来。只有我们把特定对象当作值而把泛指的对象当做变量。 值保存在一个地方,而变量和一个或多个 值关联。因此无论是谁解释变量都必须保持跟踪这个 关联。这个解释器也许是你的大脑或者是你的计算机.

## 1.2.1 变量语法

一个变量就是用来保存一些东西的地方,这个地方有一个名字,这样当你需要使用这些东西的 时候就知道从哪里找 到它。在日常生活中有很多不同地方用来储存东西,有些是很秘密的, 有些则是公开的。有些是暂时性的,有些则 更为永久。计算机学家很喜欢讨论变量范围。 Perl 有不同于其他语言的简便方法来处理范围问题。你可以在本书后 面适当的时候学习到 相关的知识(如果你很急迫地知道这些知识,你可以参阅二十九章,函数,或第四章,语句 和声明,里"范围声明"。)

一个区分变量类型最直接的方法是看变量里面保存了何种数据。象英语一样,Perl 变量类型 之间区别主要是单数和

复数,字符串和数字是单个数据,而一组数字和字符串是复数(当我们 接触到面对对象编程时,对象就象一个班的 学生一样,从外部看,它是一个单数,而从内部看 则是一个复数)我们叫把单数变量称为标量,而把复数变量称为 数组。我们可以将第一个例子 程序改写成一个稍微长一些的版本:

```
 $phrase = "Howdy, world!\n"; 
 print $phrase;
```
请注意,在 Perl 中我们不必事先定义 \$phrase 是什么类型的变量, \$ 符号告诉 Perl, phrase 是一个标量, 也就 是包含单个数值的变量。与此对应的数组变量使用 @ 开头。 ( 可以将 \$ 理解成代表 "s" 或 "scalar" (标量), 而 @ 表示 "a" 或 "array" (数组) 来帮助你记忆。)

Perl 还有象"散列", "句柄", "类型团"等其他一些变量类型, 与标量和数组一样, 这些变量类型也是前导趣味字 符,下面是你将会碰到的所有趣味字符:

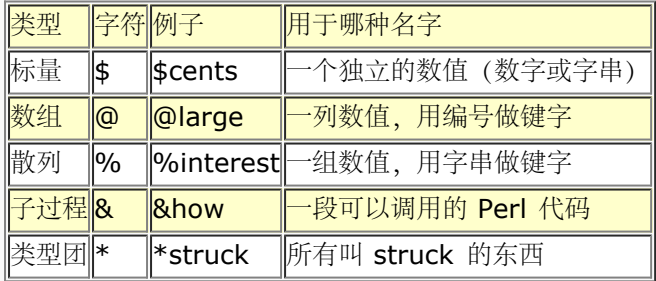

一些纯粹语言主义者将这些古怪的字符作为一个理由来指责 Perl。这只是表面现象。这些 字符有很多好处,不用额 外的语法变量就可以代换成字串只是最简单的一个。Perl脚本也很 容易阅读(当然是对那些花时间学习了 Perl 的 人!)因为名词和动词分离,这样我们就 可以向语言中增加新的动词而不会破坏旧脚本。(我们告诉过你 Perl 被 设计成是可以进化 的语言。)名词也一样,在英语和其他语言中为了满足语法需要有很多前缀。这就是我们的 想 法。

## 1.2.2 单数变量

从我们前面的例子中可以看到, Perl中的标量象其他语言一样, 可以用 = 对它进行赋值, 在 Perl 中标量可以赋 予:整数,浮点数,字符串,甚至指向其他变量或对象的引用这样深奥 的东西。有很多方法可以对标量进行赋值。

与 Unix (注: 我们在这里和其他所有地方提到 Unix 的时候, 我们指的是所有类 Unix 系统, 包括 BSD, Linux, 当然还包括 Unix) 中的 shell 编程相似, 你可以使用不同 的引号来获得不同的值, 双引号进行变 量代换(注:有时候 shell 程序员叫"替换", 不过, 我们宁愿在 Perl 里把这个词保留给其他用途。所以请把它称 之为"代换"。我们使用的是它的字面意思("这段话是某种宗教代换"),而不是其数学含义("图上这点是另外两点 的插值"))和反斜扛代换(比如把 \n 转换成新行). 而反勾号 (那个向左歪的引号) 将执行外部程序并且返回 程序的输出,因此你可以把它当做包含所有输出行的单个字串.

- $\sin x = 42; \pm \cos x$
- \$pi = 3.14159265  $#$  一个"实"数
- $spet = "Camel"; #  $\angle f \oplus \angle$$
- $\sin n = "I$  ove my  $\sin n = \frac{m}{I}$  # 带代换的字串
- \$cose = 'It cose \$100'; # 不带代换的字串
- \$thence = \$whence; # 另一个变量的数值
- $\frac{1}{2}$ salsa =  $\frac{1}{2}$ moles \*  $\frac{1}{2}$ avocados; # 一个胃化学表达式
- $$exit = system("vi $file"); # -$ 条命令的数字状态
- \$cwd = `pwd`; # 从一个命令输出的字串

上面我们没有涉及到其他一些有趣的值,我们应该先指出知道标量也可以保存对其他 数据结构的引用,包括子程序 和对象.

如果你使用了一个尚未赋值的变量,这个未初始化的变量会在需要的时候自动存在. 遵循 最小意外的原则, 该变量 按照常规初始化为空值、"" 或 0. 根据使用的地方的不同,变量 会被自动解释成字符串, 数字或"真"和"假"(通常 称布尔值). 我们知道在人类语言中 语言环境是十分重要的. 在 Perl 中不同的操作符会要求特定类型的单数值作 为参数.我们 就称之为这个操作符给这些参数提供了一个标量的环境.有时还会更明确,比如说操作符会 给这些

参数提供一个数字环境,字符串环境或布尔环境.(稍后我们会讲到与标量环境相对 的数组环境)Perl 会根据环境 自动将数据转换成正确的形式.例如:

 $$camels = '123';$ print \$camels +1, "\n";

\$camels 最初的值是字符串, 但是它被转换成数字然后加一, 最后有被转换回字符串, 打印出 124. "\n" 表示的 新行同样也在字符串环境中,但是由于它本来就是一个字符串, 因此就没有必要做转换了. 但是要注意我们在这里 必须使用双引号, 如果使用单引号 '\n',这就表示这是由反斜扛和 n 两个字符组成的字符串, 而不表示一个新行.

所以,从某种意义上来说,使用单引号和双引号也是另外一种提供不同环境方法.不同引号 里面的内容根据所用的 引号有不同的解释. (稍后, 我们会看到一些和引号类似的操作符, 但是这些操作符以一些特殊的方法使用字符 串,例如模式匹配,替换. 这些都象双引号 字符串一样工作. 双引号环境在 Perl 中称为代换环境. 并且很多其他 的操作符也提供 代换环境.)

同样的,一个引用在"解引用"环境表现为一个引用,否则就象一个普通标量一样工作, 比如,我们可以说:

```
 $fido = new Camel "Amelia";
 if (not $fido) { die "dead camel"; }
 $fido->saddle();
```
在这里,我们首先创建了一个指向 Camel 对象的引用,并将它赋给变量 \$fido, 在第二行 中, 我们将 \$fido 当成 一个布尔量来判断它是否为真,如果它不为真,程序将抛出一个 例外.在这个例子中,这将意味着 new Camel 构造函数创建 Camel 对象失败. 最后一行, 我们将 \$fido 作为一个引用, 并调用 Camel 对象的 saddle() 方 法.今后我们还将讲述 更多关于环境的内容.现在你只需记住环境在 Perl 中是十分重要的,Perl 将根据环境来 判断你想要什么,而不用象其他编程语言一样必须明确地告诉它.

## 1.2.3 复数变量

一些变量类型保存多个逻辑上联系在一起的值.Perl 有两种类型的多值变量:数组和 散列,在很多方面,它们和标 量很相似,比如它们也会在需要时自动存在. 但是, 当你给 它们赋值时, 它们就和标量就不一样了. 它们提供一个 列表环境而不是标量环境.

数组和散列也互不相同.当你想通过编号来查找东西的时候,你要用数组.而如果你想通过 名称来查找东西,那么 你应该用散列. 这两种概念是互补的. 你经常会看到人们用数组实现 月份数到月份名的翻译, 而用对应的散列实现 将月份名翻译成月份数. (然而散列不仅仅 局限于保存数字,比如,你可以有一个散列用于将月名翻译成诞生石的 名字.)

数组. 一个数组是多个标量的有序列表,可以用标量在列表中的位置来访问(注: 也可以说 是索引, 脚标定位, 查 找,你喜欢用哪个就用哪个)其中的标量,列表中可以包含数字, 字符串或同时包含这两者.(同时也可以包括对 数组和散列的引用),要对一个数组赋值, 你只需简单的将这些值排列在一起,并用大括弧括起来.

@home = ("couch", "chair", "table", "stove");

相反,如果你在列表环境中使用 @home, 例如在一个列表赋值的右边, 你将得到与你放进 数组时同样的列表. 所 以可以你象下面那样从数组给四个标量赋值:

(\$potato, \$lift, \$tennis, \$pipe) = @home;

他们被称为列表赋值,他们逻辑上平行发生,因此你可以象下面一样交换两个变量:

#### $($alpha, $omega) = ($somega, $alpha);$

和 C 里一样, 数组是以 O 为基的, 你可以用下标 O 到 3 来表示数组的第一到第四个 元素. (注: 如果你觉得不 好记,那么就把脚标当做偏移量,也就是它前面的元素个数. 显然,第一个元素前面没有任何元素,因此偏移量是 0. 计算机就是这么想的. ) 数组 下标使用中括弧包围[象这样], 因此如果你想选用独立的数组元素, 你可以表示 为 \$home[n], 这里 n 是下标(元素编码减一), 参考下面的这个例子. 因为我们处理的这个 数组元素是标量, 因此在他前面总是前缀 \$.

如果你想一次对一个数组元素赋值,你可以使用下面的方法:

 $$home[0] = "couch";$  $$home[1] = "chair";$  $$home[2] = "table";$  $$home[3] = "store";$ 

因为数组是有序的,所以你可以在它上面做很多很有用操作.例如堆栈操作 push 和 pop, 堆栈就是一个有序的 列表,有一个开始和一个结尾.特别是有一个结尾.Perl 将你数组的 结尾当成堆栈的顶端(也有很多的 Perl 程序 员认为数组是水平的,因此堆栈的顶端在数组的右侧.)

散列,散列是一组无序标量,可以通过和每个标量关联的字符串进行访问.因为这个原因, 散列经常被称为关联数 组.但是这个名字太长了,因为会经常提到它,我们决定给它起一个 简短的名字.我们称之为散列的另外一个原因 是为了强调它们是无序的. (在 Perl 的内部 实现中, 散列的操作是通过对一个散列表查找完成的, 这就是散列为 什么这么快的原因, 而且无论你在散列中存储多少数据,它总是很快). 然而你不能 push 或 pop 一个散列, 因 为这样做没有意义. 一个散列没有开始也没有结束. 不管怎么样, 散列的确非常有用而且 强大. 如果你不能理解散 列的概念, 那你还不能算真正的了解 Perl. 图 1-1 显示了一个 数组中有序的元素和一个散列中无序但是有名字的 元素.

因为散列不是根据位置来访问的,因此你在构建散列时必须同时指定数值和键字,你仍然 可以象一个普通的数组那 样给散列赋值,但是在列表中的每一对元素都会被解释为一个键字 和一个数值. 因为我们是在处理一对元素,因此 散列使用 % 这个趣味字符来标志散列名字 (如果你仔细观察 %, 你会发现斜扛两边的键字和数值. 这样理解可能 会帮助记忆.)

假设你想把简写的星期名称转换成全称,你可以使用下面的赋值语句:

```
%longday = ("Sun", "Sunday", "Mon", "Monday", "Tue", "Tuesday",
                         "Wed", "Wednesday", "Thu", "Thursday", "Fri",
                         "Friday", "Sat", "Saturday");
```
不过上面地写法非常难读懂,因此 Perl 提供了=>(等号和大于号地组合)来做逗号的替代 操作符. 使用这种表 示方法,可以非常容易地看出哪个字符串是关键字,哪个是关联的值.

```
 %longday = (
                         "Sun" => "Sunday",
                         "Mon" => "Monday",
                         "Tue" => "Tuesday",
                         "Wed" => "Wednesday",
                         "Thu" => "Thursday",
                         "Fri" => "Friday",
                         "Sat" => "Saturday",
) : \sum_{i=1}^{n} x_i
```
象我们在上边做的, 你可以将一个列表赋值给一个散列, 同样如果你在一个列表环境中使用 散列, Perl 能将散列以 一种奇怪的顺序转换回的键字/数值列表. 通常人们使用 keys 函数 来抽取散列的关键字. 但抽取出来的键字也是 无序的,但是你用 sort 函数可以很容易地对 它进行排序,然后你可以使用排过序的键字以你想要的顺序获取数 值.

因为散列是一种特殊的数组,你可以通过 {} 来获取单个的散列元素. 比如, 如果你想 找出与关键字 Wed 对应的 值,你应该使用 \$longday{"Wed"}.注意因为你在处理标量,因此你在 longday 前面使用 \$,而不是 %, % 代表整个散列.

通俗的讲,散列包含的关系是所有格的,象英文里面的 of 或者 's. 例如 Adam 的妻子是 Eve, 所以我们用下面 的表达式:

#### $$wife{''Adam''} = "Eve";$

#### 1.2.4 复杂数据结构

数组和散列是易用、简单平面的数据结构,很不幸,现实总不能如人所愿。 很多时候你 需要使用很难、复杂而且 非平面的数据结构。Perl 能使复杂的事情变得简单。方法是让你 假装那些复杂的数值实际上是简单的东西. 换句话 说, Perl 让你可以操作简单的标量, 而 这些标量碰巧是指向复杂数组和散列的引用. 在自然语言中, 我们总是用简 单的单个名词来 表示复杂的难以理解的实体,比如,用"政府"来代表一个关系复杂的硬壳等等.

继续讨论上个例子, 假设我们想讨论 Jacob 的妻子而不是 Adam 的, 而 Jacob 有四个妻子 (自己可别这么 干)。为了在 Perl 中表示这个数据结构, 我们会希望能将 Jocob 的四个 妻子当成一个来处理, 但是我们会遇到一 些问题。你可能认为我们可以用下面的语句来 表示:

```
 $wife{"Jacob"} = ("Leah", "Rachel", 'Bilhah", "Zilpah"); # 错
```
但是这并不能象你希望的那样运转,因为在 Perl 中括弧和逗号还不够强大,还不能将一个 列表转换成为标量 (在 语法中,圆括弧用于分组, 逗号用于分隔) 。 你需要明确地告诉 Perl 你想将一个列表当成一个标量。[] 中括弧能 够实现这个转换:

```
 $wife{"Jacob"} = ["Leah", "Rachel", "Bilhah", "Zilpah"]; # 正确
```
这个语句创建了一个未命名的数组,并将这个数组的引用放入散列的元素 \$wife{"Jacob"} 中. 因此我们有了一个 命名的散列,其中包含了一个未命名的数组. 这就是 Perl 处理多维数组和嵌套数据类型的方法.同普通数组和散列 的赋值方法一样, 你可以单独对其进行赋值:

```
 $wife{"Jacob"}[0] = "Leah";
 $wife{"Jacob"}[1] = "Rachel";
 $wife{"Jacob"}[2] = "Bilhah";
 $wife{"Jacob"}[3] = "Zilpah";
```
你可以从上边看出,这看起来象一个具有一个字符串下标和一个数字下标的多维数组. 为了更多了解树状结构, 如 嵌套数据结构,假设我们希望不仅能列出 Jocob 的妻子, 而且同时能列出每个妻子的所生的儿子。这种情况下, 我们希望将散列结构也当成一个 标量, 我们可以使用花括弧来完成 (在每个散列值中, 象上个例子一样用中括弧表 示 数组,现在我们有了一个在散列中的散列中的数组)。

```
 $kids_of_wife{"Jacob"} = {
      "Leah" => ["Reuben", "Simeon", "Levi", "Judah", "Issachar", "Zebulun"],
      "Rachel" => ["Joseph", "Benjamin"],
      "Bilhah" => ["Dan", "Naphtali"],
     "Zilpah" => ["Gad", "Asher"], ;
```
同样,我们也可以象下面这样表示:

```
 $kids_of_wife{"Jacob"}{"Leah"}[0] = "Reuben";
 $kids_of_wife{"Jacob"}{"Leah"}[1] = "Simeon";
$kids_of_with{ "Jacob" } {' Leah" } [2] = "Levi";<br>$kids_of_with{ "Jacob" } {' Leah" } [3] = "Judah";$kids_of_wife{'^\dagger}Jacob"\}{'^\dagger}lea $kids_of_wife{"Jacob"}{"Leah"}[4] = "Issachar";
$kids_of_with{ "Jacob" } { "Leah" }[5]$kids of wife{``Jacob"}{"Rachel"}[0] = "Joseph";
 $kids_of_wife{"Jacob"}{"Rachel"}[1] = "Benjamin";
 $kids_of_wife{"Jacob"}{"Bilhah"}[0] = "Dan";
 $kids_of_wife{"Jacob"}{"Bilhah"}[1] = "Naphtali";
 $kids_of_wife{"Jacob"}{"Zilpah"}[0] = "Gad";
 $kids_of_wife{"Jacob"}{"Zilpah"}[1] = "Asher";
```
可以从上面看出,在嵌套数据结构中增加一层,就像在多维数组中增加了一维。在 Perl 内部表示是一样的,但是你 可以用任何一种方法来理解。

这里最重要的一点就是,Perl 可以用简单的标量来代表复杂数据结构。Perl利用这种 简单的封装方法构建了基于对 象的结构。当我们用下面的方法调用 Camel 对象的构造 函数的时候:

\$fido = new Camel "Amelia";

我们创建了一个 Camel 对象,并用标量 \$fido 来代表。但是在 Camel 对象里面是很 复杂的。作为优秀的面向对 象的程序员, 我们不想关心 Camel 对象里面的细节 (除非 我们是实现 Camel 类方法的人) 。但是一般说来, 一 个对象的组成中会有一个包含 对象属性的散列。例如它的名字(本例子中,是"Amelia"而不是"fido"), 还有 驼 峰的数量(在这里我们没有明确定义,因此使用缺省值 1, 和封面一样)。

## 1.2.5 简单数据结构

阅读完上一节,你一定会感到有点头晕,否则你一定不简单。通常人们不喜欢处理复杂 数据结构。因此在自然语言 中,我们有很多方法来消除复杂性。很多其中的方法都归结 到"主题化"这个范畴,主题化是一个语言学概念,指在 谈论某方面事情时,谈论双方 保持一致。主题化可以在语言的各个级别出现,在较高的级别中,我们可以根据不同 的 感兴趣的子话题将自己分成不同的文化类型,同时建立一些专有语言来讨论这些特定的 话题。就象在医生办公 室中的语言("不可溶解窒息物")和在巧克力厂中的语言("永久块止动器")肯定是有差异的一样。所幸,我们能 够在语言环境发生转换时能够 自动适应新的语言环境。

在对话级别中,环境转换必须更加明确,因此语言让我们能用很多的方式来表达同一个 意思。我们在书和章节的开 头加上题目。在我们的句子中,我们会用"根据你最近的 查询"或"对于所有的 X"来表示后面的讨论主题。

Perl 也有一些主题化的方法,最主要的就是使用 package 声明。例如你想在 Perl中 讨论 Camels, 你会在 Camel 模块中以下面的方法开头:

package Camel;

这个开头有几个值得注意的效果,其中之一就是从这里开始,Perl 认为所有没有特别 指出的动词和名词都是关于 Camels 的, Perl 通过在全局名字前添加模块名字 "Camel::"来实现, 因此当你使用下面的方法:

package Camel;

这里, \$fido 的真实名字是 \$Camel::fido (&fetch 的真实名字是 &Camel::fetch) 。 这就意味着如果别人在其 他模块中使用:

 package Dog;  $$fido = &feth()$ ;

Perl 不会被迷惑, 因为这里 \$fido 的真实名字是 \$Dog::fido, 而不是 \$Camel::fido。计算机科学家称之为一个 package 建立了一个名字空间。你可以建立很多的名字空间,但是在同一时间你只能在一个名字空间中,这样你 就可以假装其他 名字空间不存在。这就是名字空间如何为你简化实际工作的方法。简化是基于假设的 (当然,这 是否会过于简化,这正是我们写这一章的原因)

保持动词的简洁和上面讨论保持名词的简洁同样重要。在 Camel 和 Dog 名字空间中, &Camel::fetch 不会与 &Dog::fetch 混淆, 但包的真正好处在于它们能够将你的动词 分类, 这样你就可以在其他包中使用它们。当我们 使用:

\$fido = new Camel "Amelia";

我们实际上调用了 Camel 包中的 &new, 它的全名是 &Camel::new。并且当我们使用:

\$fido->saddle();

的时候,我们调用了 &Camel::saddle 过程,因为 \$fido 记得它是指向一个 Camel 对象的。这就是一个面向对 象程序的工作方法。

当你说 package Camel 的时候, 你实际上是开始了一个新包。但是有时候你只是想 借用其他已有包的名词和动 词。Perl 中你可以用 use 声明来实现, use 声明不仅可以 让你使用其他包的动词, 同时也检查磁盘上载入的模块 名称。实际上,你必须先使用:

use Camel;

然后才能使用:

\$fido = new Camel "Amelia";

不然的话,Perl 将不知道 Camel 是什么东西。

有趣的是,你自己并不需要真正知道 Camel 是什么,你可以让另外一个人去写 Camel 模块。当然最好是已经有 人为你编写了 Camel 模块。可能 Perl 最强大的东西并不在 Perl 本身, 而在于 CPAN(Comprehensive Perl Archive Network), CPAN 包含无数 的用于实现不同任务模块。你不需要知道如何实现这些任务, 只需要下载这 些模块,并 简单用下面的方法来使用它们:

然后你就可以使用模块中的动词。

因此,象自然语言中的主题化一样,Perl 中的主题化能够"歪曲"使用处到程序结束 中的 Perl 语言。实际上,一些 内部模块并没有动词,只是简单地以不同的有用方法来 封装 Perl 语言。我们称这些模块为用法。比如,你经常看 到很多人使用 strict:

use strict;

strict 模块干的事是更加严格地约束 Perl 中的一些规则, 这样你在很多方面必须更 明确, 而不是让 Perl 去猜, 例 如如何确定变量的作用范围。使事情更加明确有助于 使大工程更容易操作。缺省的 Perl 是为小程序优化的, 有 了strict, Perl 对于那些 需要更多维护的大型工程也是相当好的。由于你可以在任何时候加入 strict 用法, 所以 你可以容易地将小型工程发展成大型工程。即使你并不想这么做,但是现实生活中 你经常能碰到这种情况。

#### 1.2.6 动词

和典型的祈使性计算机语言中常用一样,Perl 中的很多动词就是命令:它们告诉 Perl 解释器执行某个动作。另一 方面,类似于自然语言,Perl 的动词能试图根据不同的环境以 不同方向执行。一个以动词开头的语句通常是纯祈使 句,并完全为其副作用进行计算。( 我们有时候称这些动词过程,尤其当它们是用户定义的时候。)一个常用的内 建命令 (实际 上, 你在前面已经看到) 是 print:

print "Adam's wife is \$wife{'Adam'}.\n"

它的副作用就是生成下面的输出:

Adam's wife is Eve。

但是除了祈使语气以外,动词还有其他一些语气。有些动词是询问问题并在条件下十分有用, 例如 if 语句。其他 的一些动词只是接受输入参数并且返回返回值,就象一个处方告诉你 如何将原材料做成可以吃的东西。我们习惯叫 这些动词为函数,为了顺从那些不知道英语中 "functional"意思的数学家们的习惯.

下面是内建函数的一个例子,这就是指数函数:

\$e = exp(1); # 2.718281828459 或者类似的数值

在 Perl 中过程和函数并没有硬性的区别。你将发现这两个概念经常能够互换。我们经常称 动词为操作符(内建) 或者是子过程(用户自定义)(注:历史上, Perl 要求你在调用的 任何用户定义子过程的前面加一个与号(&) (参阅早先时候的 \$fido = &fetch();) 。但是 到了 Perl 版本 5, 这个与号是可选的了, 所以用户定义动词现在 可以和内建动词相同的方法进行调用了(\$fido = fetch();)。在讲到关于过程的名字的时候,我们仍然使用与 号, 比如当我们用一个引用指向过程名字的时候 (\$fetcher = \&fetch; ) 。从语言学上来讲, 你 可以把与号形 式的 &fetch 当作不定词"to fetch", 或者类似的形式"to fetch"。但是如果 我们可以只说"fetch"的时候, 我们很 少说"do fetch"。这才是我们在 Perl 5 里去掉那个 命令性的与号的原因。),但是你把它们称做任何你喜欢的东 西,它们都返回一个值, 这个值可能有意义,也可能没有什么意义。你可以简单的省略掉。

当我们继续学习的时候,你可以看到很多其他的例子说明 Perl 和自然语言一样工作。但 还可以用其他方面来看 Perl。我们已经从数学语言中借用了一些概念,例如下标,加法和 指数函数。而且 Perl 也是一种控制语言,一种 连接语言,原型语言,文本处理语言,列表 处理语言以及面向对象的语言。

但是 Perl 同样也是一种平常古老的计算机语言,这就是我们下面要观察的角度。

#### 1.3 一个平均值例子

假如你在一个班中教授 Perl 语言,并且你正在想如何给你的学生评分的方法。你有全班 所有人每次考试的成绩, 它们是随机的顺序,你可能需要一个所有同学的等级列表,加上 他们的平均分。你有一份象下面一样的文本文件 (假设名字为 grades):

 $No@42351125$ Ben 76 Clementine 49 Norm 66 Chris 92

Doug 42 Carol 25 Ben 12 Clementine 0 Norm 66 ...

你可以用下面所示的脚本将所有的成绩收集在一起,同时计算出每个学生的平均分数,并将 它们按照字母顺序打印 出来。这个程序天真地假设在你的班级中没有重名的学生,比如没有 两个名为 Carol 的学生。如果班级中有两个 Carol, 文件中所有以 Carol 开头的条目, 程序都会认为这是第一个 Carol 的成绩(但是不会跟 Noel 的成绩混 淆)。

顺便说一句,下面程序里的行号并不是程序的一部分,任何与 BASIC 类似的东西都是站不住 脚的。

```
 1 #!/usr/bin/perl
 \Omega 3 open(GRADES, "grades") or die "Can't open grades: $!\n";
  4 while ($line = <GRADES>) {
  5 ($student, $grade) = split(" ", $line);
  6 $grades{$student} .= $grade . " ";
 7 }
  8 
  9 foreach $student (sort keys %grades) {
10 $scores = 0;
11 $total = 0;<br>12 @grades = s12 @grades = split(" ", $grades{$student});
13 foreach $grade (@grades) {
14 $total += $grade;<br>15 $scores++;
        $~Scores++;}
\frac{16}{17}$average = $total / $scores;
18 print "$student: $grades{$student}\tAverage: $average\n";
19 }
```
在你离开本例子程序之前,我们需要指出这个程序演示了我们前面涉及到的许多内容,还要 加上我们马上要解释的 一些内容。你可以猜测下面将要讲述的内容,我们会告诉你你的猜测 是否正确。

可能你还不知道如何运行这个 Perl 程序,在下一小节我们会告诉你。

## 1.3.1 如何运行

刚才你肯定想知道如何运行一个 Perl 程序。最简单的回答就是你可以将程序送进 Perl 语言解释器程序,通常它的 名字就是 perl。另一个稍微长一些的答案就是: 回字有四种 写法。(注: There's More Than One Way To Do It. TMTOWTDI, 这是 Perl 的口号, 你 可能都听烦了, 除非你是当地的专家, 那样的话你就是说烦了。有时候我 们缩写成 TMOTOWTDI,念做"tim-today"。不过你可以用你喜欢的方式发音,别忘了,TMTOWTDI 。译注: 这里借用鲁迅先生的名言 回字有四种写法"好象不算过分吧?不管怎样,回字 是有四种写法。)

第一种运行 perl 的方法 (也是大多数操作系统都能用的法子) 就是在命令行中明确地调用 perl 解释器 (注: 假设 你的操作系统提供一个命令行接口。如果你运行的是老的 Mac, 那么你可能需要升级到一个 BSD 的版本,比如 Mac OS X)。如果你正在做一些非常简单 的事情,你可以直接使用 -e 选项开关(下面例子中的 % 表示标准的 shell 提示符, 所以 在你运行的时候, 不需要输入它们) 。在 Unix 中, 你可以输入下面的内容:

%perl -e 'print "Hello, world!\n";'

在其它的操作系统中,你可能需要修改一下这几个引号才能使用。但是基本规则都是一样 的:你必须将 Perl 需要 知道的东西塞进 80 列当中。(注: 这种类型的脚本通常称做"单 行程序"。如果你曾经和其他 Perl 程序员交流 过, 那么你就会发现我们中有些人非常喜欢 写这样的单行程序。因为这个, 有时候 Perl 还被诽谤成只写语言。)

对于长一些的脚本,你可以使用你熟悉的文本编辑器(可以是任何文本编辑器),将你所有 的命令放进一个文件当 中,假设你把这个脚本命名为 gradation (不要和 graduation (毕业)混淆), 你可以这样用:

%perl gradation

你现在仍然在明确地调用 Perl 解释器, 但至少你不需要每次都在命令行中输入所有东西。 而且你也不需要为各个

shell 之间引号的使用方法不同而大伤脑筋。

执行脚本最方便的方法就是只需要直接输入脚本的名字(或者点击它),然后操作系统帮你 找到正确的解释器。在 一些系统中,可能有方法将文件后缀或目录和特定的应用程序关联 起来。在这些系统中,你可以将 Perl 脚本与 perl 解释器关联起来。在 Unix 系统中支持 #!"shebang"标志 (现在, 大多数 Unix 都支持), 你可以使你的脚 本第一行变得具有 特殊功能,因此操作系统知道会需要运行哪个程序。在我们例子中,用下面的语句作为 第一 行:

#! /usr/bin/perl

(如果 Perl 不在 /usr/bin 目录下, 你需要根据实际情况修改 #! 行), 然后你只需要 简单地输入:

**%gradation** 

当然,这样不能运转,因为你忘了确定脚本是否是可执行的(参看 chmod (1) 手册页) 以及 程序是否在你的运行 路径下(通常用环境变量 PATH 定义)。如果不在你的环境变量 PATH 下, 你需要提供带路径的完整文件名, 只 有这样操作系统才知道到什么地方找你的脚本。 就象下面这样:

%/home/sharon/bin/gradation

最后, 如果你在古老的 Unix 上工作, 它不支持 #!, 或者你的解释器的路径超过 32 个 字符 (在很多系统上的一 个内置限制),你也许可以使用下面的方法使你的脚本工作:

```
 #! /bin/sh -- # perl,用于停止循环
 eval 'exec /usr/bin/perl -S $0 ${1+"$@"}'
   if 0;
```
不同的操作系统和不同的命令行解释器,如/bin/csh,DCL,COMMAND.COM,需要不同的方法来符合不同需 要。或者你还有一些其它的缺省命令行解释器,你可以咨询你身边的专家。

本书中, 我们只使用 #!/usr/bin/perl 来代表所有的其它的标志, 但是你要知道我们真正 的意思。

另外,当你写测试脚本时,不要将你的脚本命名为 test, 因为 Unix 系统有一个内建的 命令叫 test 会优先运行, 而不是运行你的脚本。用 try 做名字。

还有,当你在学习 Perl 的时候, 甚至在你认为已经掌握了 Perl 后, 我们建议你使用 -w 开关, 尤其在你开发的过 程中。这个选项会打开所有有用的和有趣的警告信息,你可以象 下面例子中一样,将 -w 开关加入到 shenbang 行中:

#! /usr/bin/perl -w

现在你已经知道如何运行你自己的 Perl 程序 (不要和 perl 解释器混淆), 让我们回到 例子上来。

# 1.4 文件句柄

除非你在用人工智能来制作唯我主义哲学家的模型,否则你的程序肯定需要和外边的世界 进行通讯的途径。在计算 平均分的例子第 3, 4 行, 你可以看到 GRADES 这个词, 它是 Perl 另一个数据: 类型文件句柄的例子。文件句柄 只是你给文件,设备,网络套接字或管道 起的一个名字,这样可以帮助你分清你正在和那个文件或设备通讯,同时 掩藏了如缓冲等 复杂性。(在内部实现中,文件句柄近似于 C++ 中的流,或者 BASIC 中的 I/O 通道)。

文件句柄能帮助你容易地从不同的地方接收输入,并输出到不同的地方。Perl 能成为一种 好的连接语言部分也归功 于它能很容易地与很多文件和进程通讯。有很好的符号名字来表示 各种不同的外部对象是好的连接语言的一个要 求。(注:其他一些令 Perl 成为优秀连接 语言的方面包括: 8 位无关, 可嵌入, 以及你可以通过扩展模块嵌入其 他语言。它的 一致性,以及它的"网络"易用性。它与环境相关性。你可以用许多不同的方法调用它(正 如我们前面 看到的)。但最重要的是,这门语言本身没有僵化的结构要求,搞得你无法让它 "绕开"你的问题。我们又回到"回 字有四种写法"的话题上来了。)

你可以使用 open 创建并关联一个文件。open 函数需要至少两个参数:文件句柄和你希望 与文件句柄关联的文件 名。Perl 也给你一些预定义 (并且预先打开) 的文件句柄。STDIN 是我们程序的标准输入, STDOUT 是标准输 出。STDERR 是一个额外的输出途径,这样就允许 你在将输入转换到你的输出上的时候进行旁路。(注:通常这

些文件句柄附着在你的终端 上,这样你就可以向你的程序输入并且观察结果,但是它们也可以附着在文件(之类) 上。 Perl 能给你这些预定义的句柄是因为你的操作系统已经通过某种方式提供它们了。在 Unix 里, 进程从它们 的父进程那里继承标准输入,标准输出和标准错误,通常父进程是 shell。 shell 的一个职责就是设置这些 I/O 流,好让这些子进程不用担心它们。)

因为你可以用 open 函数创建用于不同用途 (输入,输出,管道) 的文件句柄,因此你必须 指定你需要哪种类型。 象在命令行中一样,你只需简单地在文件名中加入特定的字符。

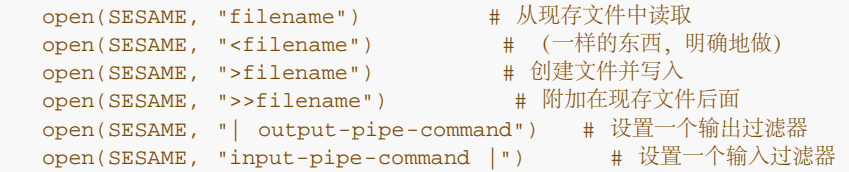

象你看到的一样,文件句柄可以使用任何名字。一旦打开,文件句柄 SESAME 可以被用来 访问相应的文件或管 道, 直到它被明确地关闭 (也许你可以猜到使用 close(SESAME) 来 关闭文件句柄) 或者另外一个 open 语句将 文件句柄同别的文件关联起来。(注:打开一个 已经打开的文件句柄隐含地关闭第一个文件,让它不能用该文件句 柄访问,然后再打开另外 一个文件。你必须小心地检查这个是否你要的动作,有时候这种情况会偶然发生,比如当 你说 open(\$handle, \$file) 的时候, \$handle 碰巧包含着一个常量字串。确保设置 \$handle 为某些唯一的东 西,否则你就是在同样的文件句柄上打开了一个新文件。或者你可以让 \$handle 是未定义,Perl 自然会给你填充 它。)

一旦你打开一个用于接受输入的文件句柄,你可以使用读行操作符 <> 来读入一行,因为它 是由尖括弧组成,所 以也称为尖角操作符。读行操作符用于括住与你需要读入文件相关联的 文件句柄()。当使用空的读行操作符时, 将读入命令行上指定的所有文件, 当命令行未指定时, 读入标准输入 STDIN。(这是很多过滤程序标准的动 作)。一个使用 STDIN 文件句柄获取用户输入答案的例子如下:

print STDOUT "Enter a number: "; # 请求一个数字<br>\$number = <STDIN>; # 输入数字  $$number =$ ; print STDOUT "The number is \$number.\n"; # 打印该数字

在这些 print 语句中的 STDOUT 起什么作用? 实际上这只是你使用输出文件句柄的一种 方法。文件句柄可以作为 print 语句的第一个参数,这样,程序就知道将输出送到哪里, 在这个例子中, 文件句柄是多余的, 因为输出无论 如何都能输出到 STDOUT。就象 STDIN 是缺省输入一样, STDOUT 是缺省的输出途径。(在我们求平均成绩的 例子中,第 18 行 我们没有使用 STDOUT 免得使你糊涂)。

如果你测试上一个例子,你会注意到输出中有一个多余的空行。这是因为读行操作符不能 自动将新行符从你的输入 中删除。(比如,你的输入是"9\n")。为了方便你去除新行 符, Perl 提供了 chop 和 chomp 函数, chop 不 加区别地去处字符串地最后一个字符, 并将结果返回, 而 chomp 仅删除结束标记 (通常是"\n") 同时返回被删除 的字符数。你 经常能看见这样来处理单行输入:

 chop(\$number = <STDIN>); # 输入数字并删除新行 还有另外一种写法:

\$number = <STDIN>; # 输入数字<br>chop(\$number); # 删除新行 chop(\$number);

## 1.5 操作符

正象我们以前提过的一样,Perl 也是一种数学语言。这可以从几个层次上来说明,从基于 位的逻辑操作符,到数字 运算,以至各种抽象。我们都学过数学,也都知道数学家们喜欢 使用各种奇怪的符号。而且更糟的是,计算机学家 建立了一套他们自己的奇怪符号。Perl 也 有很多这些奇怪符号,幸好大多数符号都是直接取自

C, FORTRAN, sed (1) 和 awk (1), 至少使用这些语言的用户对它们应该比较熟悉。另外, 值得庆幸的也许 是, 在 Perl 中学习 这些奇怪符号, 可以为你学习其它奇怪语言开一个好头。Perl 内置的操作符可以根据操作数 的数目分为单目, 双目和三目操作符。也可以根据操作符的位置分为前置(放在操作符 前面) 和嵌入操作符(在操 作符中间)。也可以根据对操作对象不同分类,如数字, 字符串, 或者文件。稍后我们会提供一个列出所有操作符 的表格,但现在我们需要先学习 一些简单常用的操作符。

## 1.5.1 双目算术操作符

算术操作符和我们在学校中学到的没有什么区别。它们对数字执行一些数学运算。比如:

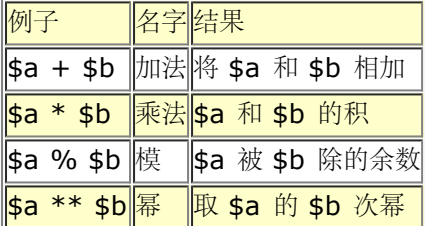

在这里我们没有提及减法和除法,我们认为你能够知道它们是怎样工作的。自己试一下并 看看是不是和你想象的一 样(或者直接阅读第三章,单目和双目操作符),算术操作符按照 数学老师教我们的顺序执行(幂先于乘法,乘法 先于加法)。同样你可以用括弧来是顺序 更加明确。

#### 1.5.2 字符串操作符

Perl 中有一个"加号"来串联(将字符串连接起来)字符串。与其它语言不一样, Perl 定义了一个分隔操作符 (.) 来 完成字符串的串联,这样就不会跟数字的加号相混淆。

 $$a = 123;$  $$b = 456;$  print \$a + \$b; # 打印 579 print \$a . \$b; # 打印 123456

同样,字符串中也有"乘号",叫做"重复"操作符。类似的,采用分隔操作符(x)同数字 乘法相区别:

```
$a = 123;$b = 3; print $a * $b; # 打印 369
 print $a x $b; # 打印 123123123
```
这些字符串操作符和它们对应的算术操作符关系紧密。重复操作符一般不会用一个字符串 作为左边参数,一个数字 作为右边参数。同样需要注意的是 Perl 是怎样将一个数字自动 转换成字符串的。你可以将上边所有的数字都用引 号括起来,但是它们仍然能够产生同样的 输出。在内部,它们已经以正确的方向转换了(从字符串到数字)。

另外一些需要说明的是,字符串连接符同我们前面提到过的双引号一样,里面的表达式中的 变量将使用它所包含的 内容。并且当你打印一串值时,你同样得到已经连接过的字符串, 下面三个语句产生同样的输出:

```
print a. ' is equal to ' . b. ".n"; # 点操作符 <br>print a, ' is equal to ', b, ".n"; # 列表
print \$a, ' is equal to ', \$b, ".\n";<br>print "\$a is equal to \$b \.\n"; # \{\$\n}\print "$a is equal to $b.\n";
```
什么时候使用哪种写法完全取决于你(但是代换的写法是最容易读懂的)。

x 操作符初看起来没什么用处,但是在有些时候它确实非常有用处,例如下边的例子:

print "-" x \$scrwid, "\n";

如果 \$scrwid 是你屏幕的宽度, 那么程序就在你的屏幕上画一条线。

#### 1.5.3 赋值操作符

我们已经多次使用了简单的赋值操作符 =, 虽然准确地说它不是一个数学操作符。你可以将 = 理解为"设为"而不 是"等于"(数学等于操作符 == 才表示等于,如果你现在就开始 理解它们的不同之处,你将会省掉日后的许多烦 恼。== 操作符相当于一个返回布尔值的 函数,而 = 则相当与一个用于修改变量值的过程)。

根据我们在前面已经提到过操作符的分类,赋值操作符属于双目中缀操作符,这就是意味 它们在操作符的两边都有 一个操作数。操作符的右边可以是任何表达式,而左边的操作数 则必须是一个有效的存储空间(也就是一个有效的 存储空间,比如一个变量或者是数组中 的一个位置)。最普通的赋值操作符就是简单赋值,它计算右边表达式的 值,然后将左边的 变量设置成这个值:

 $\sin = \sin i$  $$a = $b + 5;$  $$a = $a * 3;$ 

注意在最后的这个例子中,赋值操作符使用了同一个变量两次: 一次为了计算, 一次为了 赋值。还有一种方法 (从 c 语言中借鉴过来)能起到同样的作用,而且写法更简洁:

lvalue operator= expression

和下面的这种写法是一样的:

lvalue = lvalue operator expression

区别只是 lvaule 没有处理两次(只有当给 lvalue 赋值时有副作用,这两种方法才会有 差异。但是如果它们的确 有差异,通常也是得到你所希望得到的结果。所以你不需要为这个 担心)

因此,例如你可以将上面的例子写成:

 $$a * = 3;$ 

你可读成"用 3 乘 \$a"。Perl 中大多数的双目操作符都可以这么使用, 甚至有些你在 c 语言中不能使用的也可以在 Perl 使用:

 \$line .= "\n"; # 给 \$line 附加一个新行 \$fill x=80; # 把字串变成自填充 80 遍<br>\$val ||= "2"; # 如果 \$val 不为真则把 # 如果 \$val 不为真则把它设置为 2

在我们求平均成绩的例子中(注:我们还没忘呢,你呢?),第6行包含两个字符串连接,其中一个是赋值操作 符。同时第 14 行有一个 +=。

不管你使用哪种赋值操作符,最左边变量的值被返回作为整个赋值表达式的值。(注:这一 点和象 Pascal 这样的 语言不同,在那样的语言里赋值是一个语句,不返回值。我们前面说 过赋值类似一个过程,但是请记住在 Perl 里,每个过程都返回值。)C 语言的程序员不会 感到奇怪,因为他们已经知道用下面的方法来使变量清零:

 $$a = $b = $c =0;$ 

你也会经常看到赋值语句在 while 循环中作为条件,例如求平均成绩的例子中第 4 行。

真正能使 c 程序员惊讶的是在 Perl 中, 赋值语句返回实际的变量作为 lvalue。因此你 可以在同一个语句中多次 改变同一个变量的值。例如可以使用下面的语句:

 $(5$ temp  $- = 32)$  \*=  $5/9$ 

将华氏温度转换成摄氏温度。这也是为什么在本章的前面我们能使用下面的语句:

chop (\$number = <STDIN>);

上面的语句能将 \$number 最后的值进行 chop 操作。通常, 当你想在拷贝的同时进行一些 其它操作。你就可以 利用这个特性。

#### 1.5.4 单目算术操作符

如果你觉得 \$variable += 1 还是不够精简, 同 c 一样, Perl 有一个更短的方法自增 变量。使用自增(自减)操作 符可以将变量的值简单地加上(减去)一。你可以将操作符放在 变量的任何一边,这取决于你希望操作符什么时候 被执行:

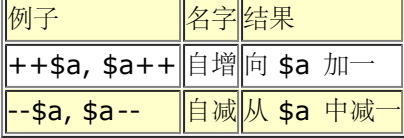

如果你将自增(减)操作符放在变量的前边,变量就成为"预增"变量。变量的值在它被 引用前改变。如果放在变量 的后边,被称为"后增变量",它在被引用后改变。如:

 \$b = ++\$a; # \$b 被赋予 \$a 自增之后的值,6  $sc = 5a--;$  #  $sc \nexists$  被赋予 6, 然后  $sa \nexists$  减为 5

平均成绩例子中第 15 行增加成绩个数,这样我们就知道我们统计了多少个成绩。这里使用 了一个后增操作符 (\$scores++),但是在这个例子中,实际上无所谓使用哪一种,因为 表达式在一个空环境里,在这种环境中, 表达式只是为了得到增加变量的值这个副作用, 而把返回的值丢弃了。(注:优化器会注意到这些并且把后增操作 符优化成预增操作符, 因为它执行起来略微快一些。(你不必知道这些,我们只是希望你听到这个后会开心些。) )

## 1.5.5 逻辑操作符

逻辑操作符,也称为"短路"操作符,允许程序不使用嵌套 if 语句,而根据多个条件来 决定执行流程。他们之所以 被称为"短路"操作符,是因为当认为左边的参数能够提供足够 的信息来决定整个值的时候,它们跳过(短路)执行 右边的参数。这不仅仅是为了效率。 你可以依靠这种"短路"的特性来避免执行为左边代码做防护的右边的代码。比 如你可以说"California or bust!", 在 Perl 中将不会有 bust (假设你已经到达 California) 。

实际上 Perl 有两组逻辑操作符, 一组传统操作符是借鉴了 C 中的操作符, 另外一组比较 新 (或者更旧的) 低级操 作符借鉴了 BASIC 中的操作符。两组操作符在使用适当的情况下 都很易读。如果你希望逻辑操作符比逗号优先级 更高, 那么 c 的符号操作符运转得很好, 而如果你希望逻辑操作符比逗号优先级更低时, BASIC 的基于词的操作 符比较适合。在很多 情况下,它们得到相同的结果。使用哪一组你可以根据你自己的喜好来选择。(你可以在 第 三章中的"逻辑与,或,非和异或"小节找到对比例子)。虽然由于优先级不同,这两组 操作符不能互换,但是一旦 它们已经被解析,操作符的效果是一样的,优先级只能在它们 参数的范围内起作用。表 1-1 列出了逻辑操作符。

表 1-1 逻辑操作符

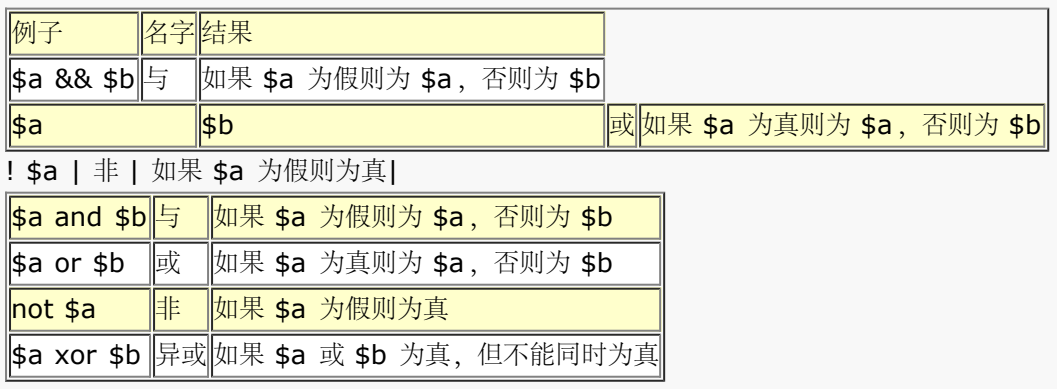

因为逻辑操作符有"短路"的特性,因此它们经常被使用在条件执行代码里面.下面的代码(平均分数例子中的第 4 行) 试图打开文件 qrades:

open(GRADES, "grades") or die "Can't open file grades: \$!\en";

如果成功打开了文件,将跳到下一行继续执行,如果不能打开文件,程序将打印一个错误 信息并停止执行.

从字面意义上看,这行代码表示"Open gradues or bust",短路操作符保留了虚拟 流程. 重要的动作在操作符 的左边,右边藏着第二个动作(\$! 变量包含了操作系统返回的 错误信息, 参看 28 章, 特殊名字), 当然, 这些 逻辑操作符也可以用在传统的条件判断 中, 例如 if 和 while 语句中. 赋值

## 1.5.6 比较操作符

比较操作符告诉我们两个标量值(数字或字符串)之间的比较关系.这里也有两组关系 比较操作符,一组用于数字 比较,另一组用于字符串比较. (两组操作符都要求所有的 参数都必须先转换成合适的类型), 假设两个参数是 \$a 和 \$b, 我们可以:

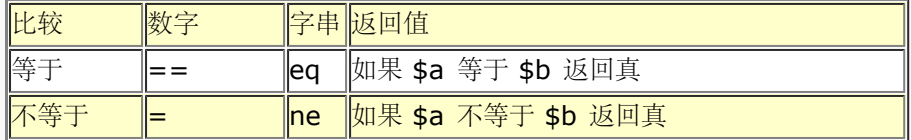

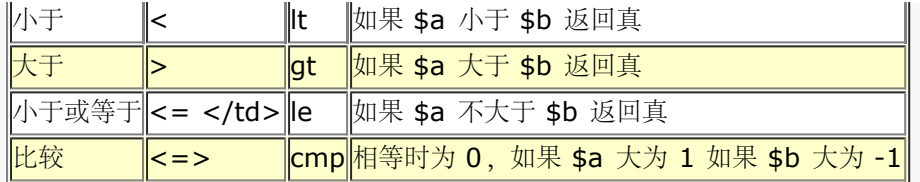

最后一对操作符 (<=> 和 cmp) 完全是多余的, 但是在 sort 函数中, 它们非常有用 (参看 29 章). (注: 有 些家伙认为这样的冗余是错误的,因为它让语言无法变得 最小,或者正交. 不过 Perl 不是正交的语言; 它是斜交 的语言.我们的意思是 Perl 并没有强迫你总是走直角.有时候你就是想走三角形斜边到你的目的.TMTOWTDI 与 短路有关,而短路与效率有关.

## 1.5.7 文件测试操作符

在你盲目地对文件操作之前,你可以使用文件测试操作符来测试文件的特定属性.最普通的 文件属性就是文件是否 存在.例如,在你试图打开新的邮件别名文件的之前,最好还是确定 一下你的邮件别名文件是否存在.下面是一些 文件测试操作符:

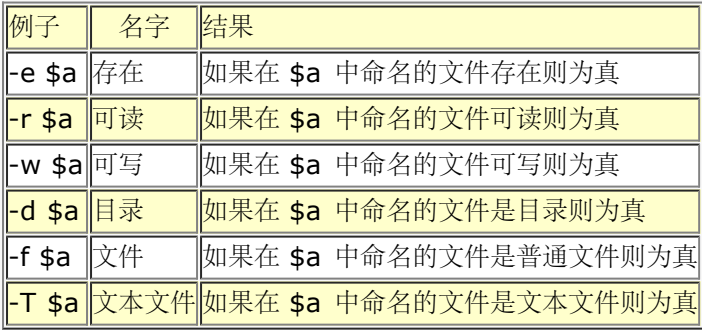

你可以象下面例子中一样使用它们:

-e "/usr/bin/perl" or warn "Perl is improperly installed\n"; -f "/vmlinuz" and print "I see you are a friend of Linus\n";

注意普通文件并不等同于文本文件,二进制文件 /vmlinuz 是普通文件,而不是文本文件. 文本文件与二进制文件 对应.而普通文件则是和目录及设备等非普通文件相对应.

在 Perl 中有很多文件测试操作符,很多没有在这里被列出来.这些操作符大多数都是 单目的布尔操作符,它们只 有一个操作数(一个指向文件名或文件句柄的标量),并返回 一个真或假的布尔值.其中一小部分操作符返回一些 其它有趣的东西,例如文件的大小和 存在的时间,但是你可以在你需要用的时候查阅第三章的"命名单目操作符和 文件测试操作符"小节.

## 1.6 流程控制

到目前为止,除了一个大的例子外,所有其它的例子都是只有线性代码;我们按顺序执行 代码. 我们也已经接触到 了一些例子中,利用"短路"操作符来使得单个命令被(或不被) 执行. 虽然你可以写出很多有用的线性代码(很多 的 CGI 脚本就是这个类型的), 但是 使用条件表达式和循环机制可以写出很多更加强大的程序. 它们在一起被称 为控制结构. 因此你也可以认为 Perl 是一种控制语言.

为了能够控制,你必须能够做决定,为了做决定,你必须知道假和真之间的差别.

## 1.6.1 什么是真

我们前面已经涉及到真的概念,(注:严格说,我们这么说并不正确). 同时我们也提到了一些返回真或假的操作 符. 在进行更深入的讨论之前, 我们应该给 所提到真和假准确的定义. Perl 中真的判断与大多数的计算机语言中的 稍微有些不同, 但是通过一段时间的使用,你会对它有更多的认识(实际上,我们希望你能通过阅读下面的 内容获 得很多的认识).

基本上, Perl 以自明的方式处理真. 这是一种灵活的方法, 你可以确定出几乎所有事物的 真值. Perl 使用非常实 用的方法来定义真,真的定义依赖于你所处理的事物的类型. 事实上,真值的种类要比不真的种类多得多.

在 Perl 中,真总是在标量环境中处理.除此外没有任何的类型强制要求.下面是标量 可以表示的不同种类的真 值:

- 除了""和"0",所有字符串为真
- 除了 0,所有数字为真
- 所有引用为真
- 所有未定义的值为假.

#### 1.6.2 If 和 unless 语句

早些时候,我们已经看到一个逻辑操作符如何起一个条件的作用.一个比逻辑操作符稍微 复杂一些的形式是 if 语 句。if 语句计算一个真假条件(布尔表达式)并且在条件为真时执行 一个代码段。

```
 if ($debug_level > 0) {
   # Something has gone wrong. Tell the user.
  print "Debug: Danger, Will Robinson, danger!\en";
   print "Debug: Answer was '54', expected '42'.\en";
 }
```
一个代码段是由一对花括弧括在一起的一些语句。因为 if 语句执行代码段,因此花括弧是必须 的。如果你对一些 其它语言比较熟悉,例如 C,你会发现它们的不同之处, 在 C 中, 如果你 只有一条语句, 那么你可以省略花括 弧。但是在 Perl 中,花括弧是必须的。

有些时候,当一个条件满足后执行一个代码段并不能满足要求,你可能要求在条件不满足的 情况下执行另外一个代 码段。当然你可以用两个 if 语句来完成, 其中一个正好和另一个相反, 为此 Perl 提供了更好的方法, 在第一个代 码段后边, if 有一个可选的条件叫 else, 当条件 为假时运行其后的代码段。(经验丰富的程序员对此不会感到惊 讶。)

当你有多于两个选择的时候,你可以使用 elsif 条件表达式来表示另一个可能选择, (经验 丰富的程序员可能 对"elsif"的拼写感到惊讶,不过我们这里没有人准备道歉,抱歉。)

```
 if ($city eq "New York") {
      print "New York is northeast of Washington, D.C.\en";
 }
   elsif ($city eq "Chicago") {
     print "Chicago is northwest of Washington, D.C.\en";
   }
   elsif ($city eq "Miami") {
      print "Miami is south of Washington, D.C. And much warmer!\en";
 }
   else {
      print "I don't know where $city is, sorry.\en";
   }
```
if 和 elsif 子句按顺序执行, 直到其中的一个条件被发现是真的或到了 else 条件为止, 当 发现其中的一个条件是 真的,就执行它的代码段,然后跳过所有其余的分支。有时候,你可能 希望在条件为假的时候执行代码,而不想在 条件为真时执行任何代码。使用一个带 else 的空 if 语句看起来会比较零乱。而用否定的 if 会难以理解, 这就象在 英语中说"如果这不是真 的, 就做某事"一样古怪。在这种情况下, 你可以使用 unless 语句:

unless (\$destination eq \$home) { print "I'm not going home.\en"; }

但是,没有 elsunless。这通常解释为 if 的一个特性。

#### 1.6.3 循环

Perl 有四种循环语句的类型: while, until, for 和 foreach。这些语句可以允许一个 Perl 程序重复执行同一些 代码。

#### 1.6.3.1 while 和 until 语句

除了是重复执行代码段以外, While 和 until 语句之间的关系就象 if 和 unless 的关系 一样。首先, 检查条件部 分,如果条件满足(while 语句是真, until 是假), 执行下面代码 段, 例如:

```
 while ($tickets_sold < 10000) {
      $available = 10000 - $tickets_sold;
     print "$available tickets are available. How many would you like: ";
      $purchase = <STDIN>;
      chomp($purchase);
      $tickets_sold += $purchase;
 }
```
注意如果没满足最初的条件,就根本不会进入循环。例如,假设我们已经卖出 10000 张票, 我们可能希望执行下 面的代码:

print "This show is sold out, please come back later.\en";

在我们前面的"平均分"例子中,第 4 行:

```
 while ($line = <GRADES>) {
```
这句代码将文件的下一行内容赋值给变量 \$line 并且返回 \$line 的值,因此 while 语句的 条件表达式为真, 你也 许想知道,当遇到空白行时, Perl 是不是返回假并且过早地退出循环。 答案是否定的, 如果你还记得我们先前学过 的内容, 那么理由是非常明显的。读行操作符在字符 串最后并不去掉新行符, 因此空白行的值是"\n"。并且我们知 道"\n"不是假值。因此条件 表达式为真,并且循环将继续。

另一方面,当我们最后达到文件结束的时候,读行操作符将返回未定义值,未定义值总是被解释 为假。并且循环结 束,正好是我们希望结束的时候。在 Perl 中不需要明确地测试 eof 的 返回值,因为输入操作符被设计成可以在条 件环境下很好的工作。

实际上,几乎所有东西都设计成在条件环境下能很好工作,如果在一个标量环境中使用一个 数组,就会返回数组的 长度。因此你使用下面的代码处理命令行参数:

```
 while (@ARGV) {
   process(shift @ARGV);
 }
```
每次循环, shift 操作符都从参数数组中删除一个元素(同时返回这个元素), 当数组 @ARGV 用完时循环自动退 出,这时候数组长度变为 0,而在 Perl 中认为 0 为假。所以数组本身已经 变为"假"。(注:这是 Perl 程序员的 看法,因此我们没有比较拿 0 和 0 比较以证实它是否 为假。但是其他语言却强迫你这么做,如果你不写 while(@ARGV = 0) 就不退出。这样做不论 对你还是对计算机还是以后维护你的代码的人来说,都是效率低下的 做法。)

#### 1.6.3.2 for 语句

另外一个循环语句就是 for 循环。for 循环和 while 循环非常相似, 但是看起来有很多不同 之处。(C 语言程序 员会觉得和 C 中的 for 循环非常相似。)

```
for (\text{$sold = 0$; $sold < 10000$; $sold += $purchase}) $available = 10000 - $sold;
      print "$available tickets are available. How many would you like: ";
      $purchase = <STDIN>;
       chomp($purchase);
}<br>}<br>}
```
for 循环在园括弧中有三个表达式:一个表达式初始化循环变量,一个对循环变量进行条件 判断,还有一个表达式 修改条件变量。当一个 for 循环开始时,设置初始状态并且检查条件 判断,如果条件判断为真,就执行循环体。当 循环体中的语句,修改表达式执行。并且再次检查 条件判断,如果为真,循环体返回下一个值,如果条件判断值为 真,循环体和修改表达式将一直 执行。(注意只有中间的条件判断才求值,第一个和第三个表达式只是修改了变量 的值,并将结果直接丢弃!)

#### 1.6.3.3 foreach

语句

Perl 中最后一种循环语句就是 foreach 语句, 它是用来针对一组标量中的每一个标量运行 同一段程序, 例如一个 数组:

```
 foreach $user (@users) {
   if (-f "$home{$user}/.nexrc") {
      print "$user is \cosh(\kappa), \ldots they use a perl-aware vi!\en";
    }
 }
```
不同于 if 和 while 语句, foreach 的条件表达式时在列表环境中, 而不是标量环境。因此 表达式用于生成一个列 表(即使列表中只有一个标量)。然后列表中的每个元素按顺序作为循环 变量,同时循环体代码针对每个元素执行 一次。注意循环变量直接指向元素本身,而不是它的 一个拷贝,因此,修改循环变量,就是修改原始数组。

你将发现在 Perl 程序中, foreach 循环比 for 循环要多得多, 这是因为 Perl 经常使用 一些需要使用 foreach 遍 历的各种列表。你经常会看到使用下面的代码来遍历散列的关键字:

foreach \$key (sort keys %hash) {

实际上"平均分"例子中的第 9 行也用到了它。

#### 1.6.3.4 跳出控制结构: next 和 last

next 和 last 操作符允许你在循环中改变程序执行的方向。你可能会经常遇到一些的特殊 情况,碰到这种情况时你 希望跳过它,或者想退出循环。比如当你处理 Unix 账号时,你也许 希望跳过系统账号(比如 root 或 lp), next 操作符允许你将跳至本次循环的结束, 开始 下一个循环。而 last 操作符允许你跳至整个循环的结束, 如同循环条件表达式为假时发生的 情况一样。例如在下面例子中,你正在查找某个特殊账号,并且希望找到后立即 退出循环, 这时候, last 就非常有用了:

```
 foreach $user (@users) {
      if ($user eq "root" or $user eq "lp") {
         next;
 }
       if ($user eq "special") {
         print "Found the special account.\en";
          # 做些处理
         last;
       }
   }
```
当在循环中做上标记,并且指定了希望退出的循环,next 和 last 就能退出多重循环。结合 语句修饰词 (我们稍后 会谈到的条件表达式的另外一种形式),能写出非常具有可读性的退出 循环代码(如果你认为英语是非常容易读懂 的):

```
LINE: while ($line = <ARTICLE>) {
   last LINE if $line eq "\en"; # 在第一个空白行处停止
    next LINE if $line =~ /^#/; # 忽略注释行
    # 你的东西放在这里
}
```
你也许会说:稍等,在双斜杠内的 ^# 看起来并不象英语。没错,这就是包含了一个正则表达式 的模式匹配 (虽 然这是一个很简单的正则表达式)。在下一节中,我们将讲述正则表达式。Perl 是最好的文本处理语言,而正则表 达式是 Perl 文本处理的核心。

## 1.7 正则表达式

正则表达式(也可以表示为 reqexes, reqexps 或 Res)广泛使用在很多搜索程序里, 比如: qrep 和 findstr, 文本处理程序如: sed 和 awk, 和编辑器程序, 如: vi 和 emacs。一个 正则表达式就是一种方法, 这种方法能 够描述一组字符串,但不用列出所有的字符串。(注: 一本关于正则表达式的概念的好书是 Jeffrey Friedl 的"Mastering Regular Expressions" (O'Reilly & Associates)

其它的一些计算机语言也提供正则表达式(其中的一些甚至宣扬"支持 Perl5 正则表达式") 但是没有一种能象

Perl 一样将正则表达式和语言结合成一体。正则表达式有几种使用方法, 第一种, 也是最常用的一种, 就是确定一 个字符串中是否匹配某个模式,因为在一个布尔环境 中它们返回真或假。因此当看见 /foo/ 这样的语句出现在一个 条件表达式中,我们就知道这是 一个普通的模式匹配操作符:

if (/Windows 95/) { print "Time to upgrade?\n" }

第二种方法,如果你能将一个模式在字符串中定位,你就可以用别的东西来替换它。因此当看见 s/foo/bar/ 这样 的语句,我们就知道这表示将 foo 替换成 bar。我们叫这是替换操作符。 同样,它根据是否替换成功返回真或 假。但是一般我们需要的就是它的副作用:

s/Windows/Linux/;

最后,模式不仅可以声明某地方是什么,同样也可以声明某地方不是什么。因此 split 操作符 使用了一个正则表达 式来声明哪些地方不能匹配。在 split 中,正则表达式定义了各个数据域 之间定界的分隔符。在我们的"平均分"例 子中, 我们在第 5 和 12 行使用了两次 split, 将 字符串用空格分界以返回一列词。当然你可以用正则表达式给 split 指定任何分界符:

```
(\text{fsgood}, \text{shad}, \text{kgly}) = \text{split}(7,7, 7) wi, emacs, teco");
```
(Perl 中有很多修饰符可以让我们能轻松完成一些古怪的任务,例如在字符匹配中忽略大小写。 我们将在下面的章 节中讲述这些复杂的细节)

正则表达式最简单的应用就是匹配一个文字表达式。象上面的例子中,我们匹配单个的逗号。 但如果你在一行中匹 配多个字符,它们必须按顺序匹配。也就是模式将寻找你希望要的子串。 下面例子要完成的任务是,我们想显示一 个 html 文件中所有包含 HTTP 连接的行。我们假设 我们是第一次接触 html, 而且我们知道所有的这些连接都是 有"http:",因此我们写出下面的 循环:

```
 while ($line = <FILE>) {
    if ($line =~ /http:/) {
        print $line;
 }
   }
```
在这里, =~ 符号 (模式绑定操作符) 告诉 Perl 在 \$line 中寻找匹配正则表达式"http:", 如果发现了该表达 式,操作符返回真并且执行代码段(一个打印语句)。(注:非常类似于 Unix 命令 grep 'http:' file 做的事情, 在 MS-DOS 里你可以用 find 命令, 但是它不知道如何做更 复杂的正则表达式。(不过, Windows NT 里名字 错误的 findstr 程序知道正则表达式。)) 另外, 如果你不是用 =~ 操作符, Perl 会对缺省字符串进行操作。这 就是你说"Eek,帮我找 一下我的联系镜头!",别人就会自动在你周围寻找,而不用你明确告诉他们。同样, Perl 也知道当你没有告诉它在那里寻找的时候,它会在一个缺省的地方寻找。这个缺省的字符串就是 \$\_ 这个特殊标 量。实际上, \$\_ 并不是仅仅是模式匹配的缺省字符串。其它的一些操作符缺省也 使用 \$\_ 变量。因此一个有经验 的 Perl 程序员会将上个例子写成:

```
 while (<FILE>) {
   print if /http:/;
 }
```
(这里我们又提到另外一个语句修饰词。阴险的小动物。)

上边的例子十分简洁,但是如果我们想找出所有连接类型而不是只是 http 连接时怎么办?我们 可以给出很多连接 类型: 象"http:", "ftp:", "mailto:"等等。我们可以使用下面的 代码来完成, 但是当我们需要加进一种新的连接 类型时怎么办?

```
 while (<FILE>) {
   print if /http:/;
   print if /ftp:/;
   print if /mailto:/;
    # 下一个是什么?
 }
```
因为正则表达式是一组字符串的抽象,我们可以只描述我们要找的东西:后面跟着一个冒号的 一些字符。用正则表 达式表示为 /[a-zA-Z]+:/, 这里方括弧定义了一个字符表, a-z 和 A-Z 代表所有的字母字符 (划线表示从开头的 字符到结尾字符中间的所有字母字符)。+ 是一个特殊 字符,表示匹配"+ 前边内容一次或多次"。我们称之为量 词,这是表示允许重复 多少次的符号。(这里反斜杠不是正则表达式的一部分,但是它是模式匹配操作符的一部

分。在 这里,反斜杠与包含正则表达式的双引号起同样的作用)。

因为字母字符这种类型经常要用到,因此 Perl 定义了下面一些简写的方式:

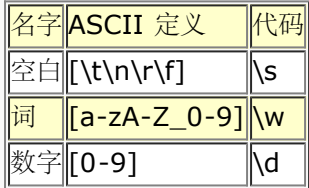

注意这些简写都只匹配单个字符,比如一个 \w 匹配任何单个字符,而不是整个词。(还记得 量词 + 吗? 你可以 使用 \w+ 来匹配一个词)。在 Perl 中, 这些通配符的大写 方式代表的意思和小写方式刚好相反。例如你可以使 用 \D 表示左右非数字字符。

我们需要额外注意的是, \w 并不是总等于 [a-zA-Z0-9] (而且 \d 也不总等于 [0-9]), 这是因为有些系统自 定义了一些 ASCII 外的额外的字符, \w 就代表所有的这些字符。较新版本 的 Perl 也支持 Unicode 字符和数字 特性,并且根据这些特性来处理 Unicode 字符。(Perl 认为 \w 代表表意文字) 。

还有一种非常特别的字符类型,用"."来表示,这将匹配所有的字符。(注:除了通常它不会 匹配一个新行之外。如 果你有怀疑,点"."在 grep (1) 里通常也不匹配新行。) 例如, /a./将会匹配所有含有一个"a"并且"a"不是最后 一个字符的字符串。因而它将匹配"at"或"am"甚至"a!",但不匹配"a",因为没有别的字母在"a"的后面。同时因 为它在字符串 的任何地方进行匹配, 所以它将匹配"oasis"和"camel", 但不匹配"sheba"。它将匹配 "caravan"中的第一个"a"。它能和第二个"a"匹配,但它在找到第一个合适的匹配后就 停止了。查找方向是由左向 右。

## 1.7.1 量词

刚才我们讨论的字符和字符类型都只能匹配单个字符,我们提到过你可以用 \w+ 来匹配多个 "文本"字符。这里 + 就是量词,当然还有其它一些。所有的量词都 放在需要多重匹配的东西后边。

最普通的量词就是指定最少和最多的匹配次数。你可以将两个数字用花括弧括起来, 并用逗号分开。例如,你想匹 配北美地区的电话号码,使用 \d{7,11} 将匹配最少 7 位数字, 但不会多于 11 位数字。如果在括弧中只有一个 数字,这个数字就指定了最少和最多匹配次数, 也就是指定了准确的匹配次数(其它没有使用量词的项我们可以认 为使用了{1})。

如果你的花括弧中有最少次数和逗号但省略了最大次数,那么最大次数将被当作无限次数。也 就是说,该正则表达 式将最少匹配指定的最少次数,并尽可能多地匹配后面的字符串。例如 \d{7} 将匹配开始的七位号码(一个本地 北美电话号码, 或者一个较长电话号码的前七位), 但是当你使用 \d{7,} 将会匹配任何电话号码, 甚至一个国际 长途号码(除非它少于七位数字) 。你也可以使用这种表达式来表示"最多"这个含义,例如。{0,5} 表示至多五个 任意字符。

一些特殊的最少和最多地经常会出现,因此 Perl 定义了一些特殊的运算符来表示他们。象我们 看到过的 +, 代表 {1,},意思为"最少一次"。还有 \*,表示 {0,},表示"零次或多次". ?表示 {0,1},表示"零或一次"。

对于量词而言,你需要注意以下一些问题。首先,在缺省状态下, Perl 量词都是贪婪的, 也就是他们将尽可能多地 匹配一个字符串中最大数量的字符,例如,如果你使用 /\d+/ 来匹配 字符串"1234567890", 那么正则表达式将 匹配整个字符串。当你使用"."时特别需要注意, 例如有下边一个字符串:

larry:JYHtPh0./NJTU:100:10:Larry Wall:/home/larry:/bin/tcsh

并且想用 /.+:/ 来匹配"larry:",但是因为 + 是贪婪的, 这个模式将匹配一直到 /home/larry: 为止。因为它尽 可能多地匹配直到最后出现的一个冒号。有时候你可以使用反向 的字符类来避免上边的情况,比如使用 /[^:]+:/,表示匹配一个或多个不是冒号的的字符 (也是尽可能多),这样正则表达式匹配至第一个冒号。这里 的 ^ 表示后边的字符表的反集。 (注: 抱歉, 我们不是有意选用这个名词的, 所以别骂我们。这也是 Unix 里写 反字符表的习惯 方式。)另外需要仔细观察的就是,正则表达式将尽早进行匹配。甚至在它变得贪婪以前。因为 字符串扫描是从左向右的,这就意味着,模式将尽可能在左边得到匹配。尽管也许在后边也能 得到匹配。(正则表 达式也许贪婪,但不会错过满足条件的机会)。例如,假设你在使用替换 命令(s///)处理缺省字符串(变量 \$\_),并且你希望删除中间的所有的 x。如果你说:

 $\zeta$  = "fred xxxxxxx barney"; s/x\*//;

但是上面的代码并没有达到预想的目的,这是因为 x\*(表示零次或多次"x")在字符串的开始 匹配了空字符串,因 为空字符串具有零字符宽度,并且在 fred 的 f 字符前正好有一个空字串 。(注:千万不要感觉不爽,即使是作者 也经常惨遭毒手。)

还有一件你必须知道的事情, 缺省时量词作用在它前面的单个字符上, 因此 /bam{2}/ 将匹配 "bamm"而不 是"bambam"。如果你要对多于一个字符使用量词,你需要使用圆括弧,因此为了匹配"bambam"需要使用 /(bam){2}/。

## 1.7.2 最小匹配

如果你在使用老版本的 Perl 并且你不想使用贪婪匹配, 你必须使用相反的字符表(实际上, 你 还是在使用不同形 式的贪婪匹配)。

在新版本 Perl 中,你可以强制进行非贪婪匹配。在量词后面加上一个问号来表示最小匹配。 我们同样的用户名匹 配就可以写成 /.\*?:/。这里的 .\*? 现在尽可能少地匹配字符,而不是 尽可能多的匹配字符。所以它将停止在第一 个冒号而不是最后一个。

## 1.7.3 把钉子敲牢

你无论什么时候匹配一个模式,正则表达式都尝试在每个地方进行匹配直到找到一个匹配为止。 一个锚点允许你限 制模式能在什么地方匹配。基本来说,锚点匹配一些"无形"的东西,这些 东西依赖于周边的特殊环境。你可以称他们 为规则,约束或断言。不管你怎么称呼它,它都试图 匹配一些零宽度的东西,或成功或失败(失败仅仅意味着这个 模式用这种特殊的方法不能匹配。 如果还有其它方法可以试的话,该模式会继续用其它方法进行匹配。)

特殊符号 \b 匹配单词边界, 就是位于单词字符 (\w) 和非单词字符 (\W) 之间的零宽度的 地方。(字符串的开 始和结尾也被认为是非单词字符)。例如: /\bFred\b/ 将会匹配 "The Great Fred"和"Fred the Great"中的 Fred,但不能匹配"Frederick the Great", 因为在"Frederick"中的"d"后面没有跟着非单词字符。

同理,也有表示字符串开始和结尾的锚点, ^ 如果放在模式中的第一个字符, 将匹配字符串的 开始。因此, 模式 /^Fred/ 将匹配"Frederick the Great"中的"Fred", 但不配 "The Great Fred"中的"Fred"。相反, /Fred^/ 两者都不匹配。(实际上,它也没有什么意义。)美元符号(\$)类似于^,但是 \$ 匹配字符串的结尾而不是开 头。(注: 这么说有点过于简单了,因为我们在这里假设你的字串不包含新行; ^ 和 \$ 实际上是用于行的开头和 结尾, 而不是用于字串的。我们将在第五章,模式匹配里通篇强调这一点(做我们做得到的强调)。)

现在你肯定已经理解下面的代码:

#### next LINE if \$line =~  $/^4$ ;

这里我们想做的是"当遇到以 # 开头的行,则跳至 LINE 循环的下一次循环。"

早些时候,我们提到过 \d{7,11} 将匹配一个长度为 7 到 11 位的数字。但是严格来讲, 这个 语句并不十分正 确: 当你在一个真正的模式匹配操作符中使用它的时候, 如 /\d{7,11}/, 它并 不排除在 11 位匹配的数字外的数 字。因此你通常需要在量词两头使用锚点来获取你所要的 东西。

## 1.7.4 反引用

我们曾经提到过可以用圆括弧来为量词包围一些字符。同样,你也可以使用圆括弧来记住匹配到 的东西。正则表达 式中的一对圆括弧使得这部分匹配到的东西将被记住以供以后使用。它不会 改变匹配的方式,因此 /\d+/ 和 /(\d+)/ 仍然会尽可能多地匹配数字。但后边的写法能够 把匹配到的数字保存到一个特殊变量中,以供以后反向引 用。

如何反向引用保存下来的匹配部分决定于你在什么地方使用它,如果在同一个正则表达式中, 你可以使用反斜杠加

上一个整数。数字代表从左边开始计数左圆括弧的个数(从一开始计数)。 例如, 为了匹配 HTML中 的标记 如"Bold",你可以使用 /<(.\*?)>.\*?<\/\1>/。 这样强制模式的两个部分都匹配同样的字符串。在此,这个字符 串为"B".

如果不在同一个正则表达式,例如在替换的置换部分中使用反引用,你可以使用 \$ 后边跟一个 整数。看起来是一 个以数字命名的普通标量变量。因此,如果你想将一个字符串的前两个词互相 调换,你可以使用下面的代码:

#### $/(S+)\s+(S+)/$2$  \$1/

上边代码的右边部分(第二第三个反斜杠之间)几乎就是一个双引号字符串,在这里可以代换 变量。包括反向引 用。这是一个强大的概念:代换(在有所控制的环境中)是 Perl 成为一种 优秀的文本处理语言的重要原因之一。 另外一个原因就是模式匹配,当然,正则表达式方便将 所需要的东西分离出来,而代换可以方便将这些东西放回字 符串。

### 1.8 列表处理

本章早些时候,我们提过 Perl 有两种主要的环境:标量环境 (处理单个的事物) 和列表环境 (处理复数个事 物)。我们描述过的很多传统操作符都是严格在标量环境下执行。他们总是有 单数的参数(或者象双目操作符一样 有一对单数的参数)并且产生一个单数的返回值。甚至在 列表环境中亦如此。当你使用下面的代码:

 $\text{Qarray} = (1 + 2, 3 - 4, 5 * 6, 7 / 8);$ 

你知道右边的的列表中包含四个值,因为普通数学操作符总是产生标量,即使是在给一个数组 赋值这样的列表环境 中。

但是,有一些 Perl 操作符能根据不同的环境产生一个标量或列表环境。他们知道程序需要标量 环境还是列表环境。 但是你如何才能知道?下面是一些关键的概念,当你理解这些概念之后, 你就能很容易地知道需要标量还是列表 了。

首先,列表环境必须是周围的事物提供的,在上个例子中,列表赋值提供了列表环境。早些 时候,我们看到过 foreach 循环也能提供列表环境。还有 print 操作符也能提供。但是你 不必逐个学习他们。

如果你通读本书其余部分种不同的语法说明,你会看到一些操作符定义为使用 LIST 作为参数。 这就是提供列表环 境的操作符。在本书中, LIST 作为一种特殊的技术概念表示"提供列表环境 的句法"。例如, 你观察 sort, 你可以 总结为:

sort LIST

这表示, sort 给它的参数提供了一个列表环境。

其次. 在编译的时候(当 Perl 分析你的程序, 并翻译成内部操作码的时候), 任何使用 LIST 的操作符给 LIST 的每个语法元素提供了列表环境。因此,在编译的时候,每个顶层操作符和 LIST 中的每个元素都知道 Perl 假设 它们使用自己知道的方法生成最好的列表。例如当你使用 下面的代码:

sort @dudes, @chicks, other();

那么 @dudes, @chicks, 和 other() 都知道在编译的时候 Perl 假设它们都产生一个列表值 而不是一个标量 值。因此编译器产生反映上述内容的内部操作码。

其后, 在运行时候(当内部执行码被实际解释的时候),每个 LIST 成员按顺序产生列表, 然后 将所有单独的列表 连接在一起(这很重要), 形成一个单独的列表。并且这个平面的一维列表 最后由那些需要 LIST 的函数使用。因 此如果 @dudes 包含(Fred, Barney), @chicks 包含 (Wilma, Betty), 而 other() 函数返回只有一个元素 的列表 (Dino), 那么 LIST 看起来 就象下面一样:

(Fred,Barney,Wilma,Betty,Dino)

sort 返回的 LIST:

(Barney, Betty, Dino, Fred, Wilma)

一些操作符产生列表(如 keys),而一些操作符使用列表(如 print),还有其它一些操作符 将列表串进其它的

列表(如 sort)。最后的这类操作符可以认为是筛选器。同 shell 不一样, 数据流是从右到左, 因为列表操作符 从右开始操作参数,你可以在一行中堆叠几个列表操作符:

print reverse sort map {lc} keys %hash;

这行代码获取 %hash 的关键字并将它们返回给 map 函数, map 函数使用 lc 将所有的关键字 转换成小写, 并 将处理后的结果传给 sort 函数进行排序, 然后再传给 reverse 函数, reverse 函数将列表元素颠倒顺序后, 传 给print函数打印出来。

正如你看到的一样,使用 Perl 描述比使用英语要简单的多。

在列表处理方面还有很多方法可以写出很多更自然的代码。在这里我们无法列举所有方法。但是作为一个例子,让 我们回到正则表达式,我们曾经谈到在标量中使用一个模式来看是否匹配。 但是如果你在一个列表环境中使用模 式,它将做一些其它的事情:它将获得所有的反引用作为 一个列表。假设你在一个日志文件或邮箱中搜索。并且希 望分析一些包含象"12:59:59 am" 这样形式时间的字符串,你可以使用下面的写法:

 $(\$hour, $min, $sec, $ampm) = /(\ed+):(\ed+):(\ed+) *(\ew+)/;$ 

这是一种同时设置多个变量的简便方法,但是你也可以简单的写:

 $@hmsa = /(\det):(\ed+):(\ed+):(\ed+) *(\ew+)/;$ 

这里将所有四个值放进了一个数组。奇秒的,通过从 Perl 表达式能力中分离正则表达式的 能力, 列表环境增加了 语言的能力。有些人可能不同意,但是 Perl 除了是一种斜交语言外, 它还的确是一种正交语言.

# 1.9 你不知道但不伤害你的东西(很多)

最后,请允许我们再次回顾 Perl 是一种自然语言的概念。自然语言允许使用者有不同的技巧 级别,使用语言不同 的子集,并且边学边用。通常在知道语言的全部内容之前,他们就可以很好 地运用语言。你不知道 Perl 的所有内 容,正象你不知道英语的所有内容一样。但这在 Perl 文化中是明确支持的。即使我们还没有告诉如何写自己的子过 程也这样,但是你能够使用 Perl 来完成你的工作。我们还没有开始解释如何来看待 Perl 是一种系统管理语言,或 者一种 原型语言,或者一们网络语言或面向对象的语言,我们可以写一整章关于这些方面的内容(我们已经写 了)。但是最后,你必须建立起你对 Perl 的看法.就象画家自己造成创造力的痛苦 一样。我们能教你我们怎么画, 但是我们不能教你该化什么。并且可能有不同的方法去做同一 件事。

Set MYTITLE = Perl 编程:概述

**to [top](#page-12-0)**

# <span id="page-35-0"></span>第二章 集腋成裘

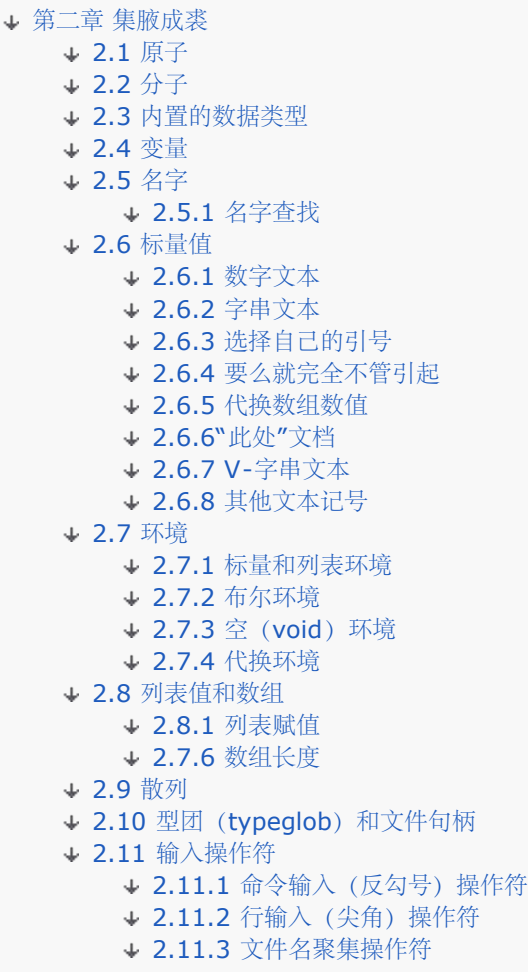

我们准备从小处着手,因此本章介绍 Perl 的元素。

因为我们准备从小处开始,所以我们在随后几章里将逐步从小到大。也就是说,我们将发起一次从零 开始的长征, 从 Perl 程序里最小的构件开始,逐步把它们更精细的组件,就象分子是由原子组成的 那样。这样做的缺点是你在 卷入细节的洪流之前没有获得必要的全景蓝图。这样做的好处是你能随着我们的进展理解我们的例子。(当然,如 果你是那种从宏观到微观的人,你完全可以把书反过来, 从后面开始向前看。)

每一章都是建筑在前面章节的基础之上的(如果你从后向前看,就是后面几章),所以如果你喜欢 这看看那看看, 那你最好看得仔细一点。

我们还建议你在看书的过程中也抽空看看本书末尾的参考资料。(这可不算随处翻看。)尤其是任何 以打字机字体 (黑体)隔离的文字可能都会在第二十九章,函数,里面找到。同时,尽管我们力图做 到与操作系统无关,但如果 你对一些 Unix 术语不熟悉并且碰到一些看起来没有意义的词语,你就应该 检查一下这些词语是否出现在术语表 里。如果术语表里没有,那可能在索引里。

# 2.1 原子

尽管在我们现在解说的事物背后还有许多看不见的事物在发生作用,通常你在Perl里面用到的最小的 东西是字符。 这里我们确实说的是字符,在历史上,Perl 很自由地混淆字节和字符这两个概念,不过 在如今的全球网络化的时 代,我们必须仔细地区分这两个概念。

Perl 当然可以完全用7位(bit)的 ASCII 字符集组成。Perl 同样还允许你用任何 8 位或 16 位字符集 书写程 序,不管这些字符集是国家字符集还是其他什么传统的字符集。不过,如果你准备用这些古老的非 ASCII 字符集书
写程序,可能在你的字符串的文字里只能使用非 ASCII 字符集。你必须负责保证你的程序 的语意和你选择的国家 字符集是一致的。比如说,如果你正在将 16 位的编码用于亚洲国家字符集, 那么你要记住 Perl 会认为你的每个 字符是两个字节,而不是一个字符。

象我们在第十五章, Unicode, 里面描述的那样, 我们最近为 Perl 增加了Unicode的支持 (注: 尽管我们 对能支 持 Unicode 感到非常激动, 我们的大部分例子仍然是 ASCII 编码的, 因为不是每个人都有一个好 的 Unicode 编 辑器。)。这个支持是遍及这门语言全身的: 你可以用 Unicode 字符做标识符 (比如说 变量名), 就象在文本串 里使用那样。当你使用 Unicode 的时候,用不着担心一个字符是由几个位或者 几个字节组成的。Perl 只是假装所 有 Unicode 字符都是相同大小(也就是说, 尺寸为 1), 甚至任意 字符在内部都是由多个字节表示的。Perl 通常 在内部把 Unicode 表示为 UTF-8 —— 一种变长编码方式。 (比如,一个 Unicode 的笑脸字符,U-263A,在 内部会表现为一个三字符序列。)

如果让我们把与物理元素的类比进行得更深入一些,字符是基本粒子,就象不同元素里面独立的原子一样。 的确, 字符是由位和字节这些更小的粒子组成的,但是如果你把一个字符分割开(当然是在一个字符加速器里), 这些独 立的位和字节就会完全失去那些赖以区分字符的化学属性。就象中子是铀-238原子的实现细节一样,字节 也是 U-236A 字符的实现细节。

所以当我们提及字符时,我们会小心地用"字符"这个字眼,而提及字节时,我们会用"字节"。不过我们不是 想吓唬 你——你仍然可以很容易的做那些老风格的字节处理。你要干的事只是告诉 Perl 你依然想把字节当作字符 处理。 你可以用 use bytes 用法来实现这个目的(参阅第三十一章, 实用模块)。不过即使你不这样做, Perl 还是能很 不错地在你需要的时候把小字符保存在 8 个位里面。

所以不要担心这些小的方面。让我们向更大和更好的东西前进。

# 2.2 分子

Perl 是自由格式语言,不过也不意味着 Perl 就完全是自由格式。象计算机工作者常说的那样, 自由格式的语言就 是说你可以在你喜欢的任何地方放空白,制表符和新行等字符(除了不能放的地方以外)。

有一个显然不能放空白的地方就是在记号里。一个记号就是有独立含义的一个字符序列,非常象自然语言中 的单 字。不过和典型的字不一样的地方是记号可能含有除了字符以外的其他字符——只要它们连在一起形成 独立的含 义。(从这个意义来看,记号更象分子,因为分子不一定要由一种特定的原子组成。)例如,数字和 数学操作符都 是记号。一个标识符是由字母或下划线开头的,只包括字母,数字,和下划线。记号里面 不能有空白,因为那样会 把它分成两个记号,就象在英文里面空白把单词分成两个单词一样。(注:聪明的 读者可能会说在文本串里可以包 含空白字符。但是字符串只有在两边都用双引号括起来才能保证空白不会漏 出去。)

尽管允许空白出现在任何两个记号中间,只有在两个记号放在一起会被误认为是一个记号的时候才要求一定要 在中 间放空白。用于这个目的的时候所有空白都是一样的。新行只有在引号括起的字串,格式(串)和一些面向行 的格 式的引用中才和空白或(水平)制表符(tab)不一样。具体来说,换行符不象某些语言一样(比如 FORTRAN 或 Python) 是语句的结束符。Perl 里的语句是用分号结束的, 就象在 C 里面和 C 的许多 其他变种一样。

Unicode 的空白允许出现在 Unicode 的 Perl 程序里面,不过你要小心处理。如果你应用了特殊的 Unicode 段落 和分行符,请注意Perl可能会和你的文本编辑器计算出不同的行数来,因此错误信息可能会变得更难处理。 最好是 依然使用老风格的新行符。

记号的识别是贪多为胜的;如果在某一点让 Perl 的分析器在一长一短两个记号之间做选择,她会选择长的那个。 如果你的意思是两个记号,那就在它们中间插入一些空白。(为了增加可读性我们总是在大多数操作符 周围放上额 外的空白。)

注释用 # 字符标记, 从这个字符开始到行尾。一个注释会被当作分隔记号的空白。Perl 语言对你放到注释里面的 东西不附加任何特殊含义。(注:实际上,这里撒了个小谎,不过无伤大雅。Perl 的分析器的确在 #! 开头的行里 查找命令行开关(参阅第十九章,命令行接口)。它还可以分析各种预处理器产生的各种行数标识(参阅 第二十四 章,普通实践, 的"在其他语言里生成 Perl"节)。

另外一个例外是,语句里任何地方如果存在以 = 开头的行都是合法的,Perl 将忽略从这一行开始直到下一个由

=cut 开头的行。被忽略的文本将被认为是 pod, 或"plain old documentation (简单的旧文档) "。Perl 的 发 布版本里面有一个程序可以从 Perl 模块里抽取 pod 注释输出到一个平面文本文件, 手册页, LATEX, HTML, 或者(将来某一天) XML文档里。Perl 分析器会从 Perl 模块里面抽取 Perl 代码并且忽略 pod。因此你可以把这 个 方法当作一种可用的多行注释方法。你也完全可以认为它是一种让人头疼的东西,不过这样做可以使 Perl 模块 不会 丢失它的文档。参阅第二十六章,简单旧文档,那里有关于 pod 的细节,包括关于如何有效的在 Perl 里面 使用多 行注释的描述。

不过可不要小看普通的注释字符。用一列整齐的 # 注释的多行文本可以有舒服的视觉效果。它马上就告诉你的眼 睛: "这些不是代码。"你可能注意到即使象 C 这样有多行注释机制的语言里,人们都总是在他们注释的左边放上 一行 \* 字符。通常外观要比仅仅出现更重要。

在 Perl 里,就象在化学和语言里一样,你可以从小的东西开始建造越来越大的结构。我们已经提到过语句了; 它 只是组成一条命令,就是说,一个祈使句。你可以用花括弧把一系列语句组成块。小块可以组装成大块。 若干块组 成子函数,然后子函数可以组成模块,模块可以合并到程序里面去。不过我们这里已经走得太远了 ——那些是未来 若干章的内容。先让我们从字符里面组建更多的记号开始吧。

### 2.3 内置的数据类型

在我们开始讲述各种各样的用字符组建的记号之前,我们先要做一些抽象。具体说来,就是我们需要三种数据类 型。

计算机语言因它们支持的数据类型的多寡和类别而不同。一些常用的语言为类似的数值提供了许多让人易混的数据 类型, Perl 不一样, 它只提供了少数几种内建的数据类型。让我们看看 C, 在 C 里你可能会碰

到char, short, int, long, long

long, bool, wchar\_t, size\_t, off\_t, regex\_t, uid\_t, u\_longlong\_t, pthread\_key\_t, fp\_exception\_field\_type 等等类型。这些都是某种类型的整型! 然后还有浮点数,指针和字符串等。

所有的这些复杂的类型都只对应 Perl 里面的一种类型:标量(你通常需要的只是 Perl 的简单数据类型, 如果不 是的话,你可以利用 Perl 的面向对象的特性自由地定义动态类型——参阅第十二章, 对象。) Perl 的三种基本数 据类型是:标量、标量数组和标量散列(hash)(也被称做联合数组)。有些人喜欢把 这些称做数据结构,而不 是类型。那也行。

标量是建造更复杂类型的基本类型。一个标量存储单一的简单值——通常是一个字串或者一个数字。这种简单类型 的 元素可以组成两种聚集类型的任何一种。一个数组是是一个标量的有序排列,你可以通过一个整型脚标(或者索 引) 访问。Perl 里的所有索引都从 0 开始。不过, 和许多编程语言不一样的是, Perl 认为负数脚标也是合法的: 负数脚标 是从后向前记数你的数组。(这一点对许多子字串和子数组操作符以及正则表达式都适用。)另一方面, 一个散列 (hash)数组是一个无序的键字/数值对,你可以用字串(就是键字)当作脚标来访问对应一个键字的标 量 (就是数值)。变量总是这三种类型之一。(除变量外,还有一些其他的 Perl 抽象你也可以认为是数据类型, 比如文件句柄,目录句柄,格式串,子过程(子函数),符号表和符号表入口等。)

抽象是好东西,我们一边学习一边会收集到更多的抽象,不过从某个角度来看,抽象也是没什么用的东西。你直接 用 抽象不能做任何事情。因此计算机语言就要有语法。我们要告诉你各种各样的语法术语,这样你就可以把抽象数 据 组成表达式。在我们谈到这些语法单元的时候,我们喜欢使用技术术语"项"这个词。(哦,这里的措辞可能有点 模糊。不过只要记住数学老师在讲数学等式里用到的"项"这个词,你就不会犯大错。)

就象在数学等式里的项一样,Perl 里的大多数项的目的也是为加号或乘号等操作符生成数值。不过,和数学等式 不 一样的是,Perl 对它计算的数值要做些处理,而不仅仅是拿着一支笔在手里思考等式两边是否相等。对一个数值 最 常做的事情就是把它存放在某个地方:

#### $$x = $y;$

上面是赋值操作符 (不是数字相等操作符、这个操作符在 Perl 里叫 ==) 的例子。这条语句把 \$y 的值赋予 \$x。 请注意我们不是用项 \$x 做为其数值, 而是作为其位置 (\$x 的原先的值被赋值语句删除。) 我们把 \$x 称为一个 lvalue(左值),意思是我们可以用在赋值语句左边的存储位置。我们把 \$y 称为一个 rvalue(右值), 因为它 是用在右边的。

还有第三种数值,叫临时值,如果你想知道 Perl 是如何处理你的左值和右值的,你就得理解这个临时值。如果我们 做一些实际的数学运算并说:

 $$x = $y + 1;$ 

Perl 拿出右值 \$y 并且给它加上右值 1, 生成一个临时变量, 最后临时变量赋予左值 \$x。如果我们告诉你 Perl 把 这些临时变量存储在一个叫堆栈的内部结构里面,(注:堆栈就象餐馆小卖部里用发条上紧的自动售货机,你可以 在栈顶压入盘子,或者你也可以把他们弹出来。)你可能就能想象内部发生什么事。一个表达式的项(我们在这一 章里要谈的内容)会向堆栈里压入数据,当表达式里的操作符(我们在下一章讨论)试图把它们从堆栈里面弹出 时, 可能会在堆栈里面保留另外一个临时结果给下一个操作符处理。当表达式处理完成时,压栈和弹出相互平衡, 堆栈完全 清空(或者和开始的时候一样)。后面还有更多关于临时变量的介绍。

有些项只能做右值,比如上面的 1,而其他的既可以做左值也可以做右值。尤其是象上面的赋值语句演示的那样, 一个变量就可以同时做左值和右值。那是我们下一章的内容。

# 2.4 变量

不用说,有三种变量类型和我们前面提到的三种抽象数据类型对应.每种类型都由我们称之为趣味字符(funny character) (注: 这是计算机科学的另一个技术术语。(如果以前它不是, 那现在它就是了)做前缀. 标量变量 的开头总是 \$,甚至连引用一个数组或者散列中的一个标量也如此. 它有点象英文里的单词"the". 所以, 我们 有下表:

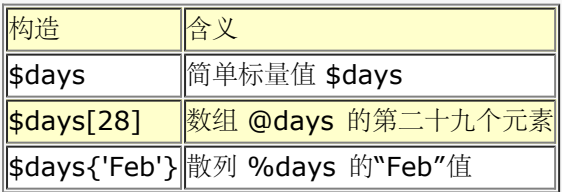

请注意我们可以对 \$days, @days, 和 %days 使用相同的名字而不用担心 Perl 会混淆它们。

还有其他一些爱好者使用的标量术语,在一些我们一时半会还接触不到的地方非常有用。他们看起来象:

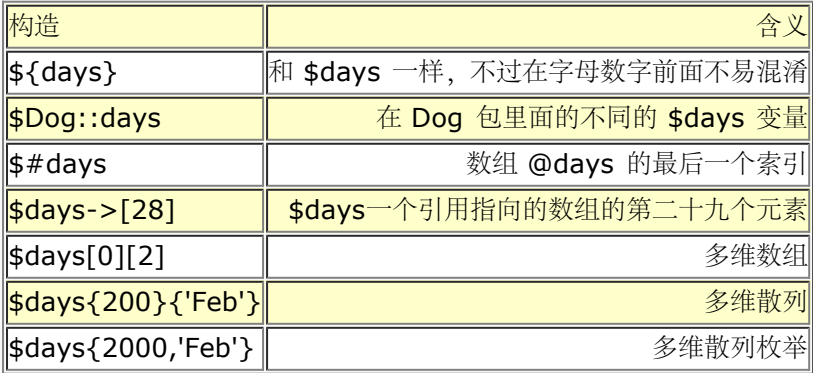

整个数组(或者数组和散列的片段)带趣味字符 @ 命名,很象单词"这些"或"那些"的作用:

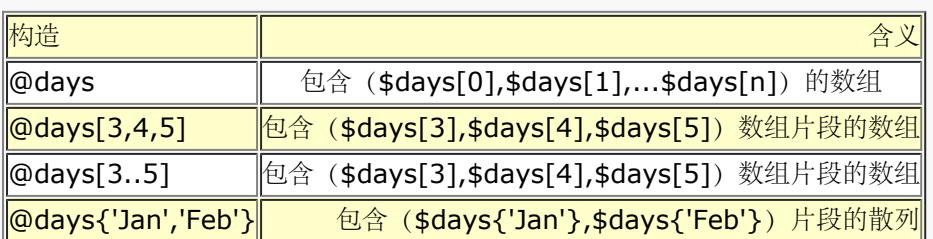

每个散列都用 % 命名:

任何这些构造都可以作为左值使用,声明一个你可以赋值的位置。对于数组,散列或者数组和散列的片段, 这个左 值提供了可以赋值的多个位置,因此你可以一次给所有这些位置赋值:

 $\text{0 days} = 1.17$ 

### 2.5 名字

我们已经谈过在变量里面保存数值了,但是变量本身(它们的名字和它们相关的定义)也需要存储在某个位置。 在 抽象(的范畴里),这些地方被称为名字空间。Perl 提供两种类型的名字空间,通常被称为符号表和词法范围 (注: 当我们谈论 Perl 详细实现时, 我们还把它们称做包 (packages) 和垫 (pads), 不过那些更长的词是纯 正 工业术语,所以我们只能用它们,抱歉)。你可以拥有任意数量的符号表和词法范围,但是你定义的任何一个 名字都将存储在其中的某一个里面。我们将随着介绍的深入探讨这两种名字空间。目前我们只能说符号表是全局 的 散列,用于存储存放全局变量的符号表的入口(包括用于其他符号表的散列)。相比之下,词法范围只是未命名 的 中间结果暂存器,不会存在于任何符号表,只是附着在你的程序的一块代码后面。它们(词法范围)包含 只能被该 块所见的变量。(那也是我们说"范围"的含义)。"词法"两个字只是说:"它们必须以文本方式处理",可不是通常 字典赋予它们的含义。可别批评我们。

在任何名字空间里(不管是全局还是局部),每个变量类型都有自己的由趣味字符确定的子名字空间。你可以把 同 一个名字用于一个标量变量,一个数组或者一个散列(或者,说到这份上,可以是一个文件句柄,一个子过程 名, 一个标签,甚至你的宠物骆驼)也不用担心会混淆。这就意味着 \$foo 和 @foo 是两个不同的变量。加上以前的 规则, 这还意味着 \$foo 是 @foo 的一个元素,它和标量变量 \$foot 完全没有关系。这些看起来有点怪异,不过 也没 啥,因为它就是怪异(译注:我是流氓我怕谁?)。

子过程可以用一个 & 开头命名,不过调用子过程的时候这个趣味字符是可选的。子过程通常不认为是左值,不过最 近 版本的 Perl 允许你从一个子过程返回一个左值并且赋予该子过程,这样看起来可能就象你在给那个子过程赋 值。

有时候你想命名一个"所有叫 foo 的东西",而不管它的趣味字符是什么。因此符号表入口可以用一个前缀的 \* 命 名, 这里的星号(\*)代表所有其他趣味字符。我们把这些东西称为类型团(typeglobs),而且它们有好几种用 途。它们 也可以用做左值。给一个类型团 (typeglobs) 赋值就是 Perl 从一个符号表向另外一个输入符号的实 现。我们 后面还会有更多内容讲这些。

和大多数计算机语言类似,Perl 有一个保留字列表,它把这个表里的字看作特殊关键字。不过,由于变量名总是以 趣味字符开头,实际上保留字并不和变量名冲突。不过,有些其他类型的名字不带趣味字符,比如标签和文件句 柄。 即使这样,你也用不着担心与保留字冲突。因为绝大多数保留字都是完全小写,我们推荐你使用带大写字符的 名字 做标签和文件句柄。例如,如果你说 open(LOG,logfile),而不是 open(log,"logfile"),你就不会让 Perl 误以为 你正在与内建的 log 操作符 (它处理对数运算, 不是树干 (译注: 英文 "log" 有树干的含义。) ) 交谈。 使用大写的文件句柄也改善了可读性(注:Perl的一个设计原则是:不同的东西看起来应该不同。和那些试图强制 把 不同的东西变得看起来一样的语言比较一下,看看可读性的好坏。)并且防止你和我们今后可能会增加的 保留 字的冲突。处于同样的考虑,用户定义的模块通常都是用首字母大写的名字命名的,这样就不会和内建的模块 (叫 用法(pragmas))冲突,因为内建模块都是以小写字母命名的。到了面向对象命名的时候,你就会发现类的名称 同样都是首字母大写的。

你也许能从前面的段落中推导出这样的结论了,就是标识符是大小写敏感的——FOO,Foo,和 foo 在 Perl 里面 都是 不同的名字。标识符以字母或下划线开头,可以包含任意长度 (这个"任意"值的范围是 1 到 251 之间) 个字 母, 数字和下划线。这里包括 Unicode 字母和数字。Unicode 象形文字也包括在内,不过我们可不建议你使用它 们,除非 你能够阅读它们。参阅第十五章。

严格说来,跟在趣味字符后面的名字一定是标识符。他们可以以数字开头,这时候后面只能跟着更多数字,比如 \$123。 如果一个名字开头不是字母, 数字或下划线, 这样的名字 (通常) 限于一个字符 (比如 \$? 或 \$\$), 而 且通常对 Perl 有预定的意义, 比如, 就象在 Bourne shell 里一样, \$\$ 是当前进程 ID 而 \$? 是你的上一个子进 程的退出状态。

到了版本 5.6,Perl 还有一套用于内部变量的可扩展语法。任何形如 \${^NAME} 这样的变量都是保留为 Perl 使 用的。 所有这些非标识符名字都被强制存放于主符号表。参阅第二十八章,特殊名字,那里有一些例子。

我们容易认为名字和标识符是一样的东西,不过,当我们说名字的时候,通常是指其全称,也就是说,表明自己位 于 哪个符号表的名字。这样的名字可能是一个由标记 :: 分隔的标识符的序列:

\$Santa::Helper::Reindeer::Rudolph::nose

就象一个路径名里面的目录和文件一样:

/Santa/Helper/Reindeer/Rudolph/nose

在 Perl 的那个表示法里面, 所有前导的标识符都是嵌套的符号表名字, 并且最后一个标识符就是变量所在的最里层 的 符号表的名字。比如,上面的变量里,符号表的名字是 Santa::Helper::Reindeer::Rudolph::,而位于此符 号表的实际 变量是 \$nose。 (当然, 该变量的值是"red"。)

Perl 里的符号表也被称为包(package), 因此这些变量常被称为包变量。包变量名义上是其所属包的私有成员, 但 实际上是全局的,因为包本身就是全局的。也就是说,任何人都可以命名包以获取该变量;但就是不容易碰巧做 到 这些。比如, 任何提到 \$Dog::bert 的程序都是获取位于 Dog:: 包的变量 \$bert。但它是与 \$Cat::bert 完全 不同 的变量。参阅第十章,包。

附着在词法范围上的变量不属于任何包,因此词法范围变量名字可能不包含 :: 序列。(词法范围变量都是用 my 定义式 定义的。)

### 2.5.1 名字查找

那问题就来了,名字里有什么?如果你光是说 \$bert, Perl 是怎样了解你的意思的?问得好。下面是在一定环境里 Perl 分析器为了理解一个非全称的名字时用到的规则:

1。首先, Perl 预先在最先结束的块里面查找, 看看该变量是否有用 my (或则 our) 定义在该代码块里(参考那 些 第二十九章的内容和第四章,语句和声明和,里面的"范围声明"节)。如果存在 my 定义, 那么该变量是词法范 围 内的而不存在于任何包里——它只存在于那个词法范围(也就是在该代码块的暂时缓存器里)。因为词法范围 是非命名的, 在那块程序之外的任何人甚至都看不到你的变量。(注: 如果你用的是 our 定义而非 my, 这样只是 给一个包变量定义了一个词法范围的别名(外号), 而不象 my 定义里面真正地定义了一个词法范围变量。代码 外部仍然可以通过变量的包获取其值,但除此以外,our 定义和 my 定义的特点是一样的。如果你想在和 use strict 一起使用(参阅第三十一章里的 strict progma), 限制自己的全局变量的使用时很有用。不过如果你不需 要全局 变量时你应该优先使用 my。)

2。如果上面过程失败,Perl 尝试在包围该代码段的块里查找,仍然是在这个更大的代码块里查找词法范围的变 量。 同样, 如果 Perl 找到一个, 那么就象我们刚刚在第一步里说到的变量一样, 该变量只属于从其定义开始到其 定义块 结束为止的词法范围——包括任何嵌套的代码块。如果 Perl 没有发现定义, 那么它将重复第二步直到用光 所有上层 闭合块。

3。当 Perl 用光上层闭合块后,它检查整个编辑单元,把它当作代码块寻找声明(一个编辑单元就是整个当前文 件, 或者一个被 eval STRING 操作符编译过的当前字串。)如果编辑单元是一个文件,那就是最大的词法范围, 这样 Perl 将不再查找词法范围变量, 于是进入第四步。不过, 如果编辑单元是一个字串, 那事情就有趣了。一个当 作 运行时的 Perl 代码编译的字串会假装它是在一个 eval STRING 运行着的词法范围里面的一个块, 即使其实际 词法 范围只是包含代码的字串而并非任何真实的花括弧也如此。所以如果 Perl 没有在字串的词法范围找到变量, 那么 我们假装 eval STRING 是一个块并且回到第 2 步, 这回我们才检查 eval STRING 的词法范围而不是其内 部字串的 词法范围。

4。如果我们走到这一步,说明 Perl 没有找到你的变量的任何声明(my 或 our)。Perl 现在放弃词法范围并假 设 你的变量是一个包变量。如果 strict pragma 用法有效, 你现在会收到一个错误, 除非该变量是一个 Perl 预定 义 的变量或者已经输入到当前包里面。这是因为 strict 用法不允许使用非全称的全局名字。不过, 我们还是没有完 成 词法范围的处理。Perl 再次搜索词法范围, 就象在第 1 步到第 3 步里一样, 不过这次它找的是 package(包)声明 而不是变量声明。如果它找到这样的包声明, 那它就知道找到的这些代码是为有问题的包编译

的于是就在变量前面 追加这个声明包的名字。

5。如果在任何词法范围内都没有包声明, Perl 就在未命名的顶层包里面查找,这个包正好就是 main——只要它 没有不带名字到处乱跑。因此相对于任何缺失的声明, \$bert 和 \$::bert 的含义相同, 也和 \$main:bert 相同。 (不过, 因为 main 只是在顶层未命名包中的另一个包,该变量也是\$::main::bert, 和\$main::main::bert, \$::main::main::bert 等等。这些可以看作没用的特性。参考第10章里的"符号表"。)

这些搜索规则里面还有几个不太明显的暗示,我们这里明确一下。

1。因为文件是可能的最大词法范围,所以一个词法范围变量不可能在定义其的文件之外可见。文件范围不嵌套。

2。不管多大的 Perl 都编译成至少一个词法范围和一个包范围。这个必须的词法范围当然就是文件本身。 附加的 词法范围由每个封闭的块提供。所有 Perl 代码同样编译进一个包里面,并且尽管声明在哪个包里属于 词法范围, 包本身并不受词法范围约束。也就是说,它们是全局的。

3。因此可能而在许多词法范围内查找一个非全称变量,但只是在一个包范围内,不管是哪个当前有效的包(这是 词汇定义的)。

4。一个变量值只能附着在一个范围上。尽管在你的程序的任何地方都至少有两个不同的范围(词法和包), 一个 变量仍然只能存在于这些范围之一。

5。因此一个非全长变量名可以被分析为唯一的一个存储位置,要么在定义它的第一个封闭的词法范围里,要么在 当前包里——但不是同时在两个范围里。只要解析了存储位置,那么搜索就马上停止,并且如果搜索继续进行, 它 找到的任何存储位置都被有效地隐藏起来。

6。典型变量名的位置在编译时完全可以决定。

尽管你已经知道关于 Perl 编译器如何处理名字的所有内容,有时候你还是有这样的问题: 在编译时你并不知道 你 想要的名字是什么。有时候你希望间接地命名一些东西;我们把这个问题叫间接(indirection)。因此 Perl 提供 了一个机制:你总是可以用一个表达式块代替字母数字的变量名,这个表达式返回一个真正数据的引用。 比如,你 不说:

#### \$bert

而可能说:

#### \${some\_expression()}

如果 some\_expression() 函数返回一个变量 \$bert 的引用 (甚至是字串, "bert"), 它都会象第一行里的 \$bert 一样。另一方面,如果这个函数返回 \$ernie 的引用, 那你就会得到这个变量。这里显示的是间接的最 常用 (至少是最清晰)的形式,不过我们会在第8章,引用,里介绍几个变体。

# 2.6 标量值

不管是直接命名还是间接命名,不管它是在变量里还是一个数组元素里或者只是一个临时值,一个变量总是包含 单 一值。这个值可以是一个数字,一个字串或者是另一片数据的引用。或着它里面可以完全没有值,这时我们 称其为 未定义(undefined)。尽管我们会说标量"包含"着一个数字或者字串,标量本身是无类型的:你用 不着把标量定 义为整型或浮点型或字符串或者其他的什么东西。(注: 将来的 Perl 版本将允许你插入 int, num, 和 str 类型 声明,这样做不是为了加强类型,而是给优化器一些它自己发现不了的暗示。通常,这个特性用于那些 必须运行得 非常快的代码,所以我们不准备告诉你如何使用。可选的类型同样还可以用于伪散列的机制,在这种 情况下,它们 可以表现得象大多数强类型语言里的类型一样。参阅第八章获取更多信息。)

Perl 把字串当作一个字符序列保存,对长度和内容没有任何限制。用我们人类的话来说,你用不着事先判断你的 字 串会有多长,而且字串里可以有任何字符,包括空(null)字节。Perl 在可能地情况下把数字保存为符号整数, 或 者是本机格式的双精度浮点数。浮点数值是有限精度的。你一定要记住这条,因为象 (10/3==1/3\*10) 这样的 比较会莫名其妙的失败。

Perl 根据需要在各种子类型之间做转换,所以你可以把一个数字当作字串或者反过来, Perl 会正确处理这些的。 为了把字串转换成数字,Perl 内部使用类似 C 函数库的 atof(3) 函数。在把数字转换成字串的时候,它在大多数 机器上做相当于带有格式"%.14g"的 sprintf(3) 处理。象把 foo 转换成数字这样的不当转换会把数字当成 0;如 果 你打开警告,上面这样做会触发警告,否则没有任何信息。参阅第五章,模式匹配,看看如何判断一个字串 里 面有什么东西的例子。

尽管字串和数字在几乎所有场合都可以互换,引用却有些不同。引用是强类型的,不可转换的指针;内建了引用 计 数和析构调用。也就是说,你可以用它们创建复杂的数据类型,包括用户定义对象。但尽管如此,它们仍然是 标 量,因为不管一个数据结构有多复杂,你通常还是希望把它当作一个值看待。

我们这里说的不可转换,意思是说你不能把一个引用转换成一个数组或者散列。引用不能转换成其他指针类型。 不 过,如果你拿一个引用当作一个数字或者字串来用,你会收到一个数字或者字串值,我们保证这个值保持引用 的唯 一性,即使你从真正的引用中拷贝过来而丢失了该"引用"值也如此(唯一)。你可以比较这样的数值或者 抽取它们 的类型。不过除此之外你对这种类型干不了什么,因为你没法把数字或字串转换回引用。通常,着不是个问题,因 为 Perl 不强迫你使用指针运算——甚至都不允许。参阅第八章读取更多引用的信息。

### 2.6.1 数字文本

数字文本是用任意常用浮点或整数格式声明的: (注: 在 Unix 文化中的习惯格式。如果你来自不同文化,欢迎 来 到我们中间!)

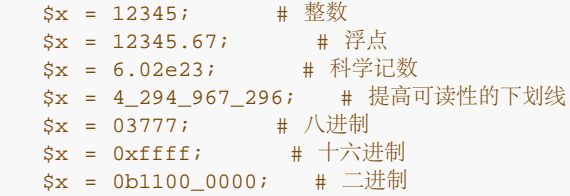

因为 Perl 使用逗号作为数组分隔符,所以你不能用它分隔千位或者更大位。不过 Perl 允许你用下划线代替。 这 样的下划线只能用于你程序里面声明的数字文本,而不能用于从其他地方读取的用做数字的字串。类似地, 十六进 制前面的 0x,二进制前面的 0b,八进制的 0 也都只适用于数字文本。从字串到数字的自动转换并不 识别这些前 缀,你必须用 oct 函数做显式转换(注:有时候人们认为 Perl 应该对所有输入数据做这个转换。不过 我们这个世 界里面有太多带有前导零的十进制数会让 Perl 做这种自动转换。比如, O'Reilly & Associates 在 麻省剑桥的办 公室的邮政编码是 02140。如果你的邮件标签程序把 02140 变成十进制 1120 会让邮递员不知所措的。) oct 也可以转换十六进制或二进制数据,前提是你要在字串前面加 0x 或 0b。

# 2.6.2 字串文本

字串文本通常被单引号或者双引号包围。这些引号的作用很象 Unix shell 里的引号:双引号包围的字串文本会 做 反斜杠和变量替换,而单引号包围的字串文本不会(除了\'和\\以外,因此你可以在单引号包围的字串里 使用单引 号和反斜杠)。如果你想嵌入其他反斜杠序列,比如 \n(换行符),你就必须用双引号的形式。(反斜杠 序列也 被称为逃逸序列,因为你暂时"逃离"了通常的字符替换。)

一个单引号包围的字串必须和前面的单词之间有一个空白分隔,因为单引号在标识符里是个有效的字符(尽管 有些 老旧)。它的用法已经被更清晰的 :: 序列取代了。这就意味着 \$main'val 和 \$main::var 是一样的,只是我们 认为后者更为易读。

双引号字串要遭受各种字符替换,其他语言的程序员对很多这样的替换非常熟悉。我们把它们列出在表2-1

表2-1 反斜杠的字符逃逸

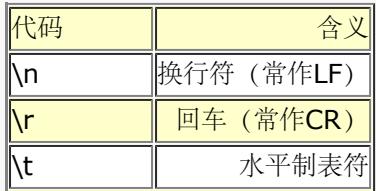

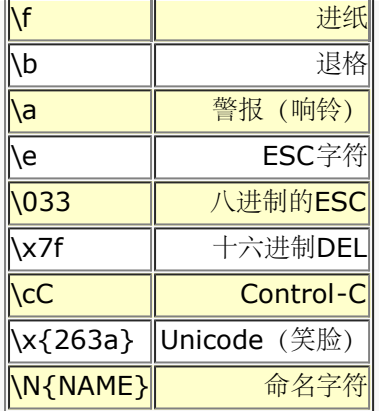

上面的 \N{NAME} 符号只有在与第三十一章描述的 user charnames 用法一起使用时才有效。这样允许你象征 性地 声明字符, 象在 \N{GREEK SMALL LETTER SIGMA}, \n{greek:Sigma}, 或 \N{sigma} 里的一 样——取决于你 如何调用这个用法。参阅第十五章。

还有用来改变大小写或者对随后的字符"以下皆同"的操作的逃逸序列。见表2-2

表2-2。引起逃逸

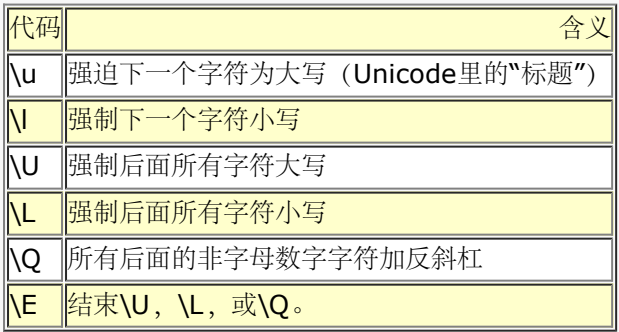

你也可以直接在你的字串里面嵌入换行符;也就是说字串可以在另一行里。这样通常很有用,不过也意味着如果 你 忘了最后的引号字符, Perl 会直到找到另外一个包含引号字符的行时才报错, 这是可能已经远在脚本的其他 位置 了。好在这样使用通常会在同一行立即产生一个语法错,而且如果 Perl 认为有一个字串开了头,它就会 很聪明地 警告你你可能有字串没有封闭。

除了上面列出的反斜杠逃逸,双引号字串还要经受标量或数组值的变量代换。这就意味着你可以把某个变量的 值直 接插入字串文本里。这也是一个字串连接的好办法。(注: 如果打开了警告, 在使用连接或联合操作时, Perl 可能 会报告说有未定义的数值插入到字串中,即使你实际上没有在那里使用那些操作也如此。那是编译器给你 创建 的。)可以做的变量代换的有标量变量,整个数组(不过散列不行),数组或散列的单个元素,或者片段。 其它的 东西都不转换。换而言之,你只能代换以 \$ 或 @ 开头的表达式,因为它们是字串分析器要找的两个字符 (还有反 斜杠)。在字串里,如果一个 @ 后面跟着一个字母数字字符,而它又不是数组或片段的标识符,那 就必须用反斜 杠逃逸(\@),否则会导致一个编译错误。尽管带 % 的完整的散列可能不会代换进入字串,单个 散列值或散列片 段却是会的,因为它们分别以 \$ 和 @ 开头。

下面的代码段打印 "The Price is \$100.":

 \$Price = '\$100'; # 不替换 print "The price is \$Price.\n"; # 替换

和一些 shell 相似, 你可以在标识符周围放花括弧, 使之与后面的字母数字区分开来: "How \${verb}able!"。 一 个位于这样的花括弧里面的标识符强制为字串,就象任何散列脚标里面的单引号标识符一样。比如:

#### \$days{'Feb'}

可以写做:

\$days{Feb}

并且假设有引号。脚标里任何更复杂的东西都被认为是一个表达式,因此你用不着放在引号里:

 \$days{'February 29th'} # 正确 \$days{"February 29th"} # 也正确""不必代换 \$days{February 29th} # 错,产生一个分析错误

尤其是你应该总是在类似下面的片段里面使用引号:

 @days{'Jan','Feb'} # Ok. @days{"Jan","Feb"} # Also ok. # Kinda wrong (breaks under use strict)

除了被代换的数组和散列变量的脚标以外, 没有其它的多层代换。与 shell 程序员预期地相反, 在双引号 里面的反 勾号不做代换,在双引号里面的单引号也不会阻止变量计算。Perl 里面的代换非常强大, 同时也得到严格的控制。 它只发生在双引号里,以及我们下一章要描述的一些"类双引号"的操作里:

print "\n"; # 正确, 打印一个新行<br>print \n; # 错了, 不是可替换的环 print \n; # 错了,不是可替换的环境。

### 2.6.3 选择自己的引号

尽管我们认为引起是文本值,但在 Perl 里他们的作用更象操作符,提供了多种多样的代换和模式匹配功能。Perl 为这些操作提供了常用的引起字符,还提供了更通用的客户化方法,让你可以为上面任意操作选择你自己的引起 字 符。在表2-3里,任意非字母数字,非空白分隔符都可以放在 / 的位置。(新行和空格字符不再允许做分隔符了, 尽管老版本的 Perl 曾经一度允许这么做。)

表2-3。引起构造

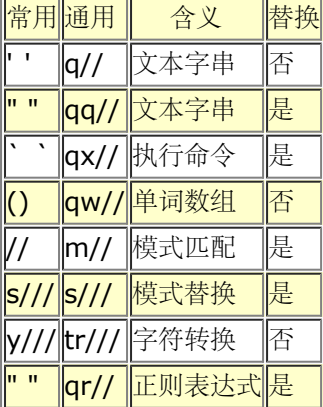

这里的有些东西只是构成"语法调味剂",以避免你在引起字串里输入太多的反斜杠,尤其是在模式匹配里, 在那 里,普通斜杠和反斜杠很容易混在一起。

如果你选用单引号做分隔符,那么不会出现变量代换,甚至那些正常状态需要代换的构造也不发生代换。如果 起始 分隔符是一个起始圆括弧,花括弧,方括弧,那么终止分隔符就是对应终止字符。(嵌入的分隔符必须 成对出 现。)比如:

```
 $single = q!I said, "You said, 'she sad it.'"!;
 $double =qq(can't we get some "good" $variable?);
 $chunk_of_code = q {
  if ($condition)
      print "Gotcha!";
    }
 };
```
最后一个例子表明,你可以在引起声明字符和其起始包围字符之间使用空白。对于象s///和tr///这样的两元素构造 而言,如果第一对引起是括弧对,那第二部分获取自己的引起字符。实际上,第二部分不必与第一对一样。所以 你 可以用象s(bar)或者 tr(a-f)[A-f]这样的东西。因为在两个内部的引起字符之间允许使用空白,所以你可以把 上面 最后一个例子写做:

```
 tr (a-f)
[A-F];
```
不过,如果用 # 做为引起字符, 就不允许出现空白。q#foo# 被分析为字串 'foo', 而 q #foo# 引起操作符 q 后面 跟着一个注释。其分隔符将从下一行获取。在两个元素的构造中间也可以出现注释,允许你这样写:

 $s\{foo\}$  #  $#$  foo {bar} # 换为 bar。 tr [a-f] # 把小写十六进制 [A-F]; # 换为大写

# 2.6.4 要么就完全不管引起

一个语法里没有其他解释的名字会被当作一个引起字串看待。我们叫它们光字。(注:我们认为变量名,文件句 柄, 标签等等不是光字,因为它们有被前面的或后面的(或两边的)语句强制的含义。预定义的名字,比如子过 程,也 不是光字。只有分析器丝毫不知的东西才是光字。)和文件句柄和标签一样,完全由小写字符组成的光字在 将来 也可能有和保留字冲突的危险。如果你打开了警告,Perl 会就光字对你发出警告。比如:

```
 @days = (Mon,Tue,Wed,Thu,Fri);
print STDOUT hello, ' ', world, "\n";
```
给数组 @days 设置了周日的短缩写以及在 STDOUT 上打印一个 "hello world" 和一个换行。如果你不写文件句 柄, Perl 就试图把 hello 解释成一个文件句柄, 结果是语法错。因为这样非常容易出错, 有些人就可能希望完全 避免光字。 前面列出的引用操作符提供了许多方便的构形, 包括 qw// "单词引用"这样的可以很好地引用一个空白 分隔的数组的 构造:

```
 @days = qw(Mon Tue Wed Thu Fri);
 print STDOUT "hello world\n";
```
你可以一直用到完全废止光字。如果你说:

use strict 'subs';

那么任何光字都会产生一个编译时错误。此约束维持到此闭合范围结束。一个内部范围可以用下面命令反制:

no strict 'subs';

请注意在类似:

 "\${verb}able" \$days{Feb}

这样的构造里面的空标识符不会被认为是光字,因为它们被明确规则批准,而不是说"在语法里没有其他解释"。

一个不带引号的以双冒号结尾的名字,比如 main::或 Dog::, 总是被当作包名字看待。Perl 在编译时把可能的光 字 Camel:: 转换成字串 "Camel", 这样, 这个用法就不会被 use strict 指责。

### 2.6.5 代换数组数值

数组变量通过使用在 \$"变量(缺省时包含一个空格) (注: 如果你使用和 Perl 捆绑的 English 模块, 那么就是 \$LIST SEPARATOR)里声明的分隔符将所有数组元素替换为双引号包围的字串。下面的东西是一样的:

\$temp = join( \$", @ARGV ); print \$temp;

#### print "@ARGV";

在搜索模式里(也要进行双引号类似的代换)有一个不巧的歧义:/\$foo[bar]/ 是被替换为 /\${foo}[bar]/(这时 候 [bar] 是用于正则表达式的字符表) 还是 /\${foo[bar]}/ (这里 [bar] 是数组 @foo 的脚标) ? 如果 @foot 不存在, 它很显然是个字符表。如果 @foo 存在, Perl 则猜测 [bar] 的用途, 并且几乎总是正确的 (注: 全面描 达猜测机制 太乏味了, 基本上就是对所有看来象字符表 (a-z, \w, 开头的^)和看来象表达式 (变量或者保留字) 的东西进行 加权平均)。如果它猜错了,或者是你变态,那你可以用上面描述的花括弧强制正确的代换。就算你只

### 2.6.6"此处"文档

有一种面向行的引起是以 Unix shell 的"此处文档"语法为基础的。说它面向行是因为它的分隔符是行而不是字符。 起始分隔符是当前行,结束分隔符是一个包含你声明的字串的行。你所声明的用以结束引起材料的字串跟在一个 << 后面, 所有当前行到结束行(不包括) 之间的行都是字串的内容。结束字串可以是一个标识符(一个单词)或 者某些 引起的文本。如果它也被引起,引起的类型决定文本的变换,就象普通的引起一样。没有引起的标识符当作 用双引号 引起对待。反斜杠转意的标识符当作用单引号引起(为与 shell 语法兼容)。在 << 和未引起的标识符 之间不能有 空白,不过如果你用一个带引号的字串做标识符,则可以有空白。(如果你插入了空白,它会被当作一 个空标识符, 这样做是允许的但我们不赞成这么用,它会和第一个空白行匹配——参阅下面第一个 Hurrah! 例 子。)结束字串 必须在终止行独立出现——不带引号以及两边没有多余的空白。(译注:常见的错误是为了美观在 结束字串前面加 \t 之类的空白, 结果却导致错误. )

```
print <<EOF; # 和前面的例子一样
 The price is $Price.
EOF
 print <<"EOF"; # 和上面一样,显式的引起
 The price is $Price.
 EOF
 print <<'EOF'; # 单引号引起
 (略)
 EOF
 print << x 10; # 打印下面行10次
 The Camels are coming! Hurrah! Hurrah!
print <<"" x 10;  # 实现上面内容的比较好的方法
 The Camels are coming! Hurrah! Hurrah!
 print <<`EOC`; # 执行命令
 echo hi there
 echo lo there
 EOC
 print <<"dromedary", <<"camelid"; # 你可以堆叠
 I said bactrian.
 dromedary
 She said llama.
 camelid
 funkshun(<<"THIS",23,<<'THAT'); # 在不在圆括弧里无所谓
 Here's a line
 ro two.
THIS
 And here's another.
 THAT
```
不过别忘记在最后放分号以结束语句,因为 Perl 不知道你不是做这样的试验:

#### print <<'odd'

#### 1. odd +10000; #打印12345

如果你的此处文档在你的其他代码里是缩进的,你就得手工从每行删除开头的空白:

(\$quote =  $\langle$  <'QUOTE') =  $\sim$  s/^\s+//gm; The Road goes ever on and on, down from the door where it began. QUOTE

你甚至还可以用类似下面的方法用一个此处文档的行填充一个数组:

```
@sauces = \langleEnd_Lines =~ m/(\S.*\S)/g;
   normal tomato
  spicy tomato
```
# 2.6.7 V-字串文本

一个以 v 开头,后面跟着一个或多个用句点分隔的整数的文本,会被当作一个字串文本;该字串的字符的自然数 对应 v 文本里的数值:

\$crlf = v13.10; # ASCII 码回车, 换行

这些就是所谓 v-字串, "向量字串"(vector strings) 或"版本字串"(version strings) 或者任何你能想象 得出 来的以"v"开头而且处理整数数组的东西的缩写。当你想为每个字符直接声明其数字值时,v-字串给你一种 可用的 而且更清晰的构造这类字串的方法。因此,v1.20.300.4000是比用下面的方法构造同一个字串的更迷人的手段:

```
"\x{1}\x{14}\x{12c}\x{fa0}"pack("U*", 1, 20, 300, 4000)
chr(1) . chr(20) . chr(300) . chr(4000)
```
如果这样的文本有两个或更多句点(三组或者更多整数),开头的v就可以忽略。

```
 print v9786; # 打印UTF-8编码的笑脸"\x{263a}"
 print v120.111.111; # 打印"foo"
 use 5.6.0; # 要求特定Perl版本(或更新)
$ipaddr = 204.148.40.9; # oreilly.com ~f1pv4
```
v-字串在表示 IP 地址和版本号的时候很有用。尤其是在字符可以拥有大于 255 的数值现代,v-字串提供了一个 可以表示任意大小的版本并且用简单字符串比较可以得到正确结果的方法。

存储在 v-字串里的版本号和 IP 地址是人类不可读的,因为每个字符都是以任意字符保存的。要获取可读的东西, 可以在 printf 的掩码里使用 v 标志, 比如 "%vd", 这些在第二十九章的 sprintf 部分有描述。有关 Unicode 字 串 的信息,请参阅第十五章和第三十一章的 use bytes 用法;关于利用字串比较操作符比较版本字串的内容,参 阅 第二十八章的 \$^V; 有关 IPV4 地址的表示方面的内容, 见第二十九章 gethostbyaddr。

# 2.6.8 其他文本记号

你应该把任何以双下划线开头和结束的标识符看作由 Perl 保留做特殊语法处理的记号。其中有两个这类特殊文本是 LINE 和 \_\_FILE\_\_, 分别意味着在你的程序某点的当前行号和文件名。它们只能用做独立的记号; 它们不能被代 换 为字串。与之类似, \_\_PACKAGE\_\_ 是当前代码所编译进入的包的名字。如果没有当前包(因为有一个空的 package; 指示), \_\_PACKAGE\_\_ 就是未定义值。记号 *END* (或者是一个 Control-D 或 Control-Z 字符) 可以用于在真正的 文件结束符之前表示脚本的逻辑结束。任何后面的文本都被忽略,不过可以通过 DATA 文件句 柄读取。

**DATA** 记号的作用类似 END 记号, 不过它是在当前包的名字空间打开 DATA 文件句柄, 因此你所 require 的所 有文件可以同时打开,每个文件都拥有自己的 DATA 文件句柄。更多信息请看第二十八章里的 DATA。

# 2.7 环境

到现在为止,我们已经看到了一些会产生标量值的项。在我们进一步讨论项之前,我们要先讨论带环境 (context) 的术语。

### 2.7.1 标量和列表环境

你在 Perl 脚本里激活的每个操作(注: 这里我们用"操作"统称操作符或项。当你开始讨论那些分析起来类似项而 看起来象操作符的函数时,这两个概念间的界限就模糊了。)都是在特定的环境里进行的,并且该操作的运转可能 依赖于那个环境的要求。存在两种主要的环境:标量和列表。比如,给一个标量变量,一个数组或散列的标量元素 赋值,在右手边就会以标量环境计算:

 $$x$  = funkshun(); # scalar context  $\frac{1}{3}x[1]$  = funkshun(); # scalar context  $\{x\}$ "ray"} = funkshun(); # scalar context

但是,如果给一个数组或者散列,或者它们的片段赋值,在右手边就会以列表环境进行计算,即便是该片段只选出 了 的一个元素:

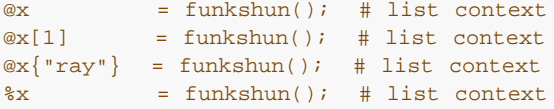

即使你用 my 或 our 修改项的定义, 这些规则也不会改变:

```
my \int \frac{1}{x} \, dx = funkshun(); # scalar context<br>my \int \frac{1}{x} \, dx = funkshun(); # list context
             = funkshun(); \# list context
my x = funkshun(); # list context
my (5x) = funkshun(); # list context
```
在你正确理解标量和列表环境的区别之前你都会觉得很痛苦,因为有些操作符(比如我们上面虚构的 funkshun()函数) 知道它们处于什么环境中,所以就能在列表环境中返回列表,在标量环境中返回标量。(如果 这里提到的东西 对于某操作成立,那么在那个操作的文档里面应该提到这一点。)用计算机行话来说,这些操作重 载了它们的返回类型。 不过这是一种非常简单的重载,只是以单数和复数之间的区别为基础,别的就没有了。

如果某些操作符对环境敏感,那么很显然必须有什么东西给它们提供环境。我们已经显示了赋值可以给它的右操作 数 提供环境,不过这个例子不难理解,因为所有操作符都给它的每个操作数提供环境。你真正感兴趣的应该是一个 操作 符会给它的操作数提供哪个环境。这样,你可以很容易地找出哪个提供了列表环境,因为在它们的语法描述部 分 都有 LIST。其他的都提供标量环境。通常,这是很直观的。(注:不过请注意,列表环境可以通过子过程调用 传播, 因此,观察某个语句会在标量还是列表环境里面计算并不总是很直观。程序可以在子过程里面用 wantarray 函数找出 它的环境。)如果必要, 你可以用伪函数 scalar 给一个 LIST 中间的参数强制一个标量环 境。Perl 没有提供强制 列表环境成标量环境的方法,因为在任何一个你需要列表环境的地方,都会已经通过一些控 制函数提供了 LIST。

标量环境可以进一步分类成字串环境,数字环境和无所谓环境。和我们刚刚说的标量与列表环境的区别不同,操作 从来 不关心它们处于那种标量环境。它们只是想返回的标量值, 然后让 Perl 在字串环境中把数字转换成字串, 以 及在 数字环境中把字串转换成数字。有些标量环境不关心返回的是字串还是数字还是引用,因此就不会发生转换。 这个 现象会发生在你给另外一个变量赋值的时候。新的变量只能接受和旧值一样的子类型。

### 2.7.2 布尔环境

另外一个特殊的无所谓标量环境是布尔环境。布尔环境就是那些要对一个表达式进行计算,看看它是真还是假的地 方。 当我们在本书中说到"真"或"假"的时候,我们指的是 Perl 用的技术定义: 如果一个标量不是空字串 "" 或者数 字 0 (或者它的等效字串, "0") 那么就是真。一个引用总是真,因为它代表一个地址, 而地址从不可能是 0。一 个未定义值 (常称做 undef) 总是假, 因为它看起来象 "" 或者 0——取决于你把它当作字串还是数字。(列表值 没有布尔值, 因为列表值从来不会产生标量环境!)

因为布尔环境是一个无所谓环境,它从不会导致任何标量转换的发生,当然,标量环境本身施加在任何参与的操作 数上。并且对于许多相关的操作数,它们在标量环境里产生的标量代表一个合理的布尔值。也就是说,许多在列表 环境里会产生 一个列表的操作符可以在布尔环境里用于真/假测试。比如,在一个由 unlink 操作符提供的列表环境 里,一个数组名 产生一列值:

unlink @files; # 删除所有文件,忽略错误。

但是,如果你在一个条件里(也就是说,在布尔环境里)使用数组,数组就会知道它正处于一个标量环境并且返回 数组 里的元素个数,只要数组里面还有元素,通常就是真。因此,如果你想获取每个没有正确删除的文件的警告, 你可能就 会这样写一个循环:

```
 while (@files) {
  my $file = shift @files;
```

```
unlink $file or warn "Can't delete $file: $!\n";
 }
```
这里的 @files 是在由 while 语句提供的布尔环境里计算的,因此 Perl 就计算数组本身, 看看它是"真数组"还是 "假数组"。只要里面还有文件名,它就是真数组,不过一旦最后一个文件被移出,它就变成假数组。请注意我们早 先 说过的依然有效。虽然数组包含(和可以产生)一列数值,我们在标量环境里并不计算列表值。我们只是告诉数 组 这里是标量,然后问它觉得自己是什么。

不要试图在这里用 defined @files。那样没用,因为 defined 函数是询问一个标量是否为 undef, 而一个数组不 是 标量。简单的布尔测试就够用了。

# 2.7.3 空 (void) 环境

另外一个特殊的标量环境是空环境(void context)。这个环境不仅不在乎返回值的类型,它甚至连返回值都不想 要。 从函数如何运行的角度看,这和普通标量环境没有区别。但是如果你打开了警告,如果你在一个不需要值的地 方, 比如 说在一个不返回值的语句里, 使用了一个没有副作用的表达式, Perl 的编译器就会警告你, 比如, 如果你 用一个字串 当作语句:

"Camel Lot";

你会收到这样的警告:

Useless use of a constant in void context in myprog line 123;

### 2.7.4 代换环境

我们早先说过双引号文本做反斜杠代换和变量代换,不过代换文本(通常称做"双引号文本")不仅仅适用于双引号 字串。其他的一些双引号类构造是:通用的反勾号操作符 qx, 模式匹配操作符 m//, 替换操作符 s///, 和引起正 则表达式操作符,qr//。替换操作符在处理模式匹配之前在它的左边做代换动作,然后每次匹配左边时做 右边的代 换工作。

代换环境只发生在引起里,或者象引起那样的地方,也许我们把它当作与标量及列表环境一样的概念来讲并不恰 当。 (不过也许是对的。)

# 2.8 列表值和数组

既然我们谈到环境,那我们可以谈谈列表文本和它们在环境里的性质。你已经看到过一些列表文本。列表文本是用 逗号 分隔的独立数值表示的(当有优先级要求的时候用圆括弧包围)。因为使用圆括弧几乎从不会造成损失,所以 列表值的 语法图通常象下面这样说明:

#### (LIST)

我们早先说过在语法描述里的 LIST 表示某个东西给它的参数提供了列表环境,不过只有列表文本自身会部分违反 这条 规则,就是说只有在列表和操作符全部处于列表环境里才会提供真正的列表环境。列表文本在列表环境里的内 容只是 顺序声明的参数值。作为一种表达式里的特殊的项,一个列表文本只是把一系列临时值压到 Perl 的堆栈 里, 当操作符需要的时候再从堆栈里弹出来。

不过, 在标量环境里, 列表文本并不真正表现得象一个列表 (LIST), 因为它并没有给它的值提供列表环境。相 反,它 只是在标量环境里计算它的每个参数,并且返回最后一个元素的值。这是因为它实际上就是伪装的 C 逗号 操作符,逗号 操作符是一个两目操作符,它会丢弃左边的值并且返回右边的值。用我们前面讨论过的术语来说,逗 号操作符的左边 实际上提供了一个空环境。因为逗号操作符是左关联的,如果你有一系列逗号分隔的数值,那你总 是得到最后一个数值, 因为最后一个逗号会丢弃任何前面逗号生成的东西。因此,要比较这两种环境,列表赋值:

 $@stuff = ( "one", "two", "three");$ 

给数组@stuff, 赋予了整个列表的值。但是标量赋值:

#### $$stuff = ( "one", "two", "three");$

只是把值 "three" 赋予了变量 \$stuff。和我们早先提到的 @files 数组一样, 逗号操作符知道它是处于标量还是 列表环境,并且根据相应环境选择其动作。

值得说明的一点是列表值和数组是不一样的。一个真正的数组变量还知道它的环境,处于列表环境时,它会象一个 列表 文本那样返回其内部列表。但是当处于标量环境时, 它只返回数组长度。下面的东西给 \$stuff 赋值 3:

#### $@stuff = ("one", "two", "three"); $stuff = @stuff;$

如果你希望它获取值"three",那你可能是认为 Perl 使用逗号操作符的规则,把 @stuff 放在堆栈里的临时值都 丢掉, 只留下一个交给 \$stuff。不过实际上不是这样。@stuff 数组从来不把它的所有值都放在堆栈里。实际上, 它从来不在 堆栈上放任何值。它只是在堆栈里放一个数值——数组长度,因为它知道自己处于标量环境。没有任何 项或者操作符会 在标量环境里把列表放入堆栈。相反,它会在堆栈里放一个标量,一个它喜欢的值,而这个值不太 可能是列表的最后 一个值(就是那个在列表环境里返回的值),因为最后一个值看起来不象时在标量环境里最有用 的值。你的明白? (如果还不明白,你最好重新阅读本自然段,因为它很重要。)

现在回到真正的 LIST(列表环境)。直到现在我们都假设列表文本只是一个文本列表。不过,正如字串文本可能代 换 其他子字串一样,一个列表文本也可以代换其他子列表。任何返回值的表达式都可以在一个列表中使用。所使用 的值可 以是标量值或列表值,但它们都成为新列表值的一部分,因为 LIST 会做子列表的自动代换。也就是说, 在 计算一个 LIST 时, 列表中的每个元素都在一个列表环境中计算, 并且生成的列表值都被代换进 LIST, 就好象每 个独立的元素都是 LIST 的成员一样。因此数组在一个 LIST 中失去它们的标识(注:有些人会觉得这是个问题, 但实际上不是。如果你 不想失去数组的标识,那么你总是可以用一个引用代换数组。参阅第八章。)。列表:

#### (@stuff,@nonsense,funkshun())

包含元素 @stuff,跟着是元素 @nonsense,最后是在列表环境里调用子过程 &funkshun 时它的返回值。请注 意她们的 任意一个或者全部都可能被代换为一个空列表,这时就象在该点没有代换过数组或者函数调用一样。空列 表本身 由文本 () 代表。对于空数组,它会被代换为一个空列表因而可以忽略,把空列表代换为另一个列表没有什 么作用。 所以, ((),(),())等于()。

这条规则的一个推论就是你可以在任意列表值结尾放一个可选的逗号。这样,以后你回过头来在最后一个元素后面 增加 更多元素会简单些:

```
@releases = ( "alpha",
    "beta",
    "gamma",);
```
或者你可以完全不用逗号:另一个声明文本列表的方法是用我们早先提到过的 qw (引起字) 语法。这样的构造等 效于 在空白的地方用单引号分隔。例如:

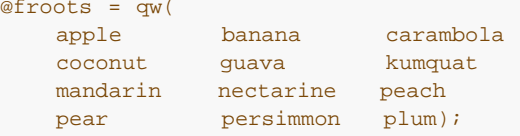

(请注意那些圆括弧的作用和引起字符一样,不是普通的圆括弧。我们也可以很容易地使用尖括弧或者花括弧或者 斜杠。 但是圆括弧看起来比较漂亮。)

一个列表值也可以象一个普通数组那样使用脚标。你必须把列表放到一个圆括弧(真的)里面以避免混淆。我们经 常 用到从一个列表里抓取一个值,但这时候实际上是抓了列表的一个片段,所以语法是:

#### (LIST)[LIST]

例子:

```
 # Stat 返回列表值
 $modification_time = (stat($file))[9];
```

```
 # 语法错误
 $modification_time = stat($file)[9]; # 忘记括弧了。
 # 找一个十六进制位
 $hexdigit = ('a','b','c','d','e','f')[$digit-10];
 # 一个"反转的逗号操作符"。
 return (pop(@foo),pop(@foo))[0];
```

```
 # 把多个值当作一个片段
 ($day, $month, $year) = (localtime)[3,4,5];
```
### 2.8.1 列表赋值

只有给列表赋值的每一个元素都合法时,才能给整个列表赋值:

 $(\frac{2}{3}a, \frac{1}{2}b, \frac{1}{2}) = (1, 2, 3);$   $(\frac{2}{3}a, \frac{1}{3}a) = (\frac{1}{3}a, \frac{1}{3}a) = (0 \times f(0) \times 0.0000, 0 \times 0.00000, 0 \times 0.00000, 0 \times 0.00000, 0 \times 0.00000, 0 \times 0.00000, 0 \times 0.00000, 0 \times 0.00000, 0 \times 0.00000, 0 \times 0.00000, 0 \times 0.00$ 0x0000ff);

你可以给一个列表里的 undef 赋值。这一招可以很有效地把一个函数的某些返回值抛弃:

 $($dev, $ino, under, under, $uid, $gid) = stat($file);$ 

最后一个列表元素可以是一个数组或散列:

```
 ($a, $b, @rest) = split;
 my ($a, $b, %rest) = @arg_list;
```
实际上你可以在赋值的列表里的任何地方放一个数组或散列,只是第一个数组或散列会吸收所有剩余的数值,而且 任何在它们后面的东西都会被设置为未定义值。这样可能在 local 或 my 里面比较有用,因为这些地方你可能希望 数组 初始化为空。

你甚至可以给空列表赋值:

#### $() =$ funkshun $()$ ;

这样会导致在列表环境里调用你的函数,但是把返回值丢弃。如果你在没有赋值(语句)的情况下调用了此函数, 那它就会在一个空环境里被调用,而空环境是标量环境,因此可能令此函数的行为完全不同。

在标量环境里的列表赋值返回赋值表达式右边生成的元素的个数:

```
sx = ((sa, sb) = (7, 7, 7)); # 把 $x 设为 3, 不是 2
$x = ( ($a, $b) = funk()); # 把 $x 设为 funk() 的返回数
 $x = ( () = funk() ); # 同样把$x 设为 funk() 的返回数
```
这样你在一个布尔环境里做列表赋值就很有用了,因为大多数列表函数在结束的时候返回一个空(null)列表, 空 列表在赋值时生成一个 0,也就是假。下面就是你可能在一个 while 语句里使用的情景:

```
 while (($login, $password) = getpwent) {
    if (crypt($login, $password) eq $password) {
      print "$login has an insecure password!\n";
    }
 }
```
# 2.7.6 数组长度

你可以通过在标量环境里计算数组 @days 而获取数组 @days 里面的元素的个数,比如:

@days + 0; # 隐含地把 @days 处于标量环境 scalar(@days) # 明确强制 @days 处于标量环境

请注意此招只对数组有效。并不是一般性地对列表值都有效。正如我们早先提到的,一个逗号分隔的列表在标量环 境里 返回最后一个值,就象 C 的逗号操作符一样。但是因为你几乎从来都不需要知道 Perl 里列表的长度,所以这 不是个 问题。

和 @days 的标量计算有紧密联系的是 \$#days。这样会返回数组里最后一个元素的脚标, 或者说长度减一, 因为 (通常) 存在第零个元素。给 \$#days 赋值则修改数组长度。用这个方法缩短数组的长度会删除插入的数值。你 在一个数组扩大 之前预先伸展可以获得一定的效能提升。(你还可以通过给超出数组长度之外的元素赋值的方法来 扩展一个数组。) 你还可以通过给数组赋空列表 () 把它裁断为什么都没有。下面的两个语句是等效的:

#### @whatever =  $()$ ;  $\frac{1}{2}$ #whatever = -1;

而且下面的表达式总是真:

scalar(@whatever) ==  $$$ #whatever + 1;

截断一个数组并不回收其内存。你必须 undef(@whatever) 来把它的内存释放回你的进程的内存池里。你可能无 法把它 释放回你的系统的内存池,因为几乎没有那种操作系统支持这样做。

### 2.9 散列

如前所述,散列只是一种有趣的数组类型,在散列里你是用字串而不是数字来取出数值。散列定义键字和值之间的 关联, 因此散列通常被那些打字不偷懒的人称做关联数组。

在 Perl 里实际上是没有叫什么散列文本的东西的,但是如果你给一个散列赋一个普通列表的值,列表里的每一对值 将被 当作一对键字/数值关联:

%map = ('red', 0xff0000,'green', 0x00ff00,'blue',0x0000ff);

上面形式和下面的形式作用相同:

```
\text{Rmap} = (); # 先清除散列
$map{red} = 0xfff0000;$map{green} = 0x00ff00;$map{blue} = 0x0000ff;
```
通常在键字/数值之间使用 => 操作符会有更好的可读性。=> 操作符只是逗号的同义词,不过却有更好的视觉区 分效果, 并且还把任何空标识符引起在其左边(就象上面的花括弧里面的标识符),这样,它在若干种操作中就显 得非常方便, 包括初始化散列变量:

```
\text{Imap} = (red => 0xff0000,
   green => 0x00ff00,
   blue => 0 \times 00000ff,
           );
```
或者初始化任何当作记录使用的匿名散列引用:

```
\frac{1}{2} \epsilon = \{ NAME => 'John Simth',
    RANK => 'Captain',
    SERNO => '951413',
 };
```
或者用命名的参数激活复杂的函数:

```
 $fiels = radio_group(
      NAME => 'animals'
       VALUES =>['camel','llama','ram','wolf'],
      DEFAULT =>'camel',
      LINEBREAD => 'true',
      LABELS =>\%animal_names,
    );
```
不过这里我们又走的太远了。先回到散列。

你可以在一个列表环境里使用散列变量(%hash),这种情况下它把它的键字/数值对转换成列表。但是,并不意 味着 以某种顺序初始化的散列就应该同样的顺序恢复出来。散列在系统内部实现上是使用散列表来达到高速查找, 这意味着 记录存储的顺序和内部用于计算记录在散列表的里的位置的散列函数有关,而与任何其它事情无关。因

此,记录恢复 出来的时候看起来是随机的顺序。(当然,每一对键字/数值是以正确的顺序取出来的。)关于如何 获得排序输出的例子,可以参考第二十九章的 keys 函数。

当你在标量环境里计算散列变量的数值的时候,它只有在散列包含任意键字/数值对时才返回真。如果散列里存在 键字/数值对,返回的值是一个用斜线分隔的已用空间和分配的总空间的值组成的字串。这个特点可以用于检查 Perl 的 (编译好的) 散列算法在你的数据集里面性能是否太差。比如, 你把 10,000 个东西放到一个散列里面, 但是在标量环境 里面计算 %HASH 得出"1/8", 意味着总共八个桶里只用了一个桶。大概是一个桶里存放了 10,000 个条目。这可 是不应该发生的事情。

要算出一个散列里面的键字的数量,在标量环境里使用 keys 函数: scalar(keys(%HASH)).

你可以通过在花括弧里面声明用逗号分隔的,超过一个键字的方法仿真多维数组。列出的键字连接到一起,由 \$;(\$SUBSCRIPT SEPARATOR) (缺省值是 chr(28)) 的内容分隔。结果字串用做散列的真实键字。下面两行 效果 相同:

```
 $people{ $state, $country } = $census_results;
 $people{ join $; =>$state, $county} = $census_results;
```
这个特性最初是为了支持 a2p (awk 到 perl 转换器) 而实现的。现在, 你通常会只使用第九章, 数据结构, 里写 的 一个真的(或者,更真实一些)的多维数组。旧风格依然有用的一个地方是与 DBM 文件捆绑在一起的散列 (参阅第三十二章, 标准模块, 里的 DB\_File), 因为它不支持多维键字。

请不要把多维散列仿真和片段混淆起来。前者表示一个标量数值,后者则是一个列表数值:

\$hash{ \$x, \$y, \$z} # 单个数值<br>@hash{ \$x, \$y, \$z} # 一个三个值的片段  $@hash{ x, \xi y, \xi z }$ 

# 2.10 型团 (typeglob) 和文件句柄

Perl 里面有种特殊的类型叫类型团 (typeglob) 用以保留整个符号表记录。(符号表记录 \*foo 包括 \$foo, @foo, %foo, &foo 和其他几个 foo 的简单解释值。)类型团 (typeglob) 的类型前缀上一个 \*, 因为它代表 所有类型。

类型团(typeglob)(或由此的引用)的一个用途是是用于传递或者存储文件句柄。如果你想保存一个文件句柄, 你可以这么干:

#### $$fh = *STDOUT;$

或者作为一个真的引用,象这样:

#### $$fh = \$ STDOUT;

这也是创建一个本地文件句柄的方法,比如:

```
 sub newopen {
      my $path = shift;
       local *FH; \qquad # \ \overline{\wedge}\,\exists\,\text{my}() \ \overline{\wedge}\,\text{our}() open(FH,$path ) or return undef;
        return *FH: # 不是\*FH!
 }
    $fh = newopen('/etc/passwd');
```
参阅 open 函数获取另外一个生成新文件句柄的方法。

类型团如今的主要用途是把一个符号表取另一个符号表名字做别名。别名就是外号,如果你说:

 $*$ foo =  $*$ bar;

那所有叫"foo"的东西都是每个对应的叫"bar"的同意词。你也可以通过给类型团赋予引用实现只给某一个变量 取别 名:

 $*$ foo = \\$bar;

这样 \$foo 就是 \$bar 的一个别名, 而没有把 @foo 做成 @bar 的别名, 或者把 %foo 做成 %bar 的别名。所 有这些都只 影响全局(包)变量;词法不能通过符号表记录访问。象这样给全局变量别名看起来可能有点愚蠢,不 过事实是整个模块 的输入/输出机制都是建筑在这个特性上的,因为没有人要求你正在当别名用的符号必须在你的 名字空间里。因此:

#### local \*Here::blue = \\$There::green;

临时为 \$There::green 做了一个叫 \$Here::blue 的别名, 但是不要给 @There:green 做一个叫 @Here::blue 的别名, 或者给 %There::green 做一个 %Here::blue 的别名。幸运的是,所有这些复杂的类 型团操作都隐藏在你不必关心的 地方。参阅第八章的"句柄参考"和"符号表参考",第十章的"符号表",和第十一 章,模块,看看更多的关于 类型团的讨论和重点。

### 2.11 输入操作符

这里我们要讨论几个操作符,因为他们被当作项分析。有时候我们称它们为伪文本,因为它们在很多方面象引起的 字串。(象 print 这样的输出操作符被当作列表操作符分析并将在第二十九章讨论。)

### 2.11.1 命令输入 (反勾号) 操作符

首先,我们有命令输入操作符,也叫反勾号操作符,因为它看起来象这样:

#### $\sin$ finger  $\sin$ suser';

一个用反勾号(技术上叫重音号)引起的字串首先进行变量替换,就象一个双引号引起的字串一样。得到的结果然 后被 系统当作一个命令行, 而且那个命令的输出成为伪文本的值。(这是一个类似 Unix shell 的模块。) 在标量 环境里, 返回一个包含所有输出的字串。在列表环境里,返回一列值,每行输出一个值。(你可以通过设置 \$/ 来 使用不同的 行结束符。)

每次计算伪文本的时候,该命令都得以执行。该命令的数字状态值保存在 \$?(参阅第二十八章获取 \$?的解释, 也被 称为 \$CHILD ERROR )。和这条命令的 csh 版本不同的是, 对返回数据不做任何转换——换行符仍然是换 行符。 和所有 shell 不同的是,Perl 里的单引号不会隐藏命令行上的变量,使之避免代换。要给 shell 传递一个 \$, 你必须用反斜杠把它隐藏起来。我们上面的 finger 例子里的 \$user 被 Perl 代换,而不是被 shell。(因为 该命令 shell 处理, 参阅第二十三章, 安全, 看看与安全有关的内容。)

反勾号的一般形式是 qx// (意思是"引起的执行"), 但这个操作符的作用完全和普通的反勾号一样。你只要选择你 的 引起字符就行了。有一点和引起的伪函数类似:如果你碰巧选择了单引号做你的分隔符, 那命令行就不会进行双 引号 代换;

\$perl\_info = qx(ps \$\$); # 这里 \$\$ 是 Perl 的处理对象 \$perl\_info = qx'ps \$\$'; # 这里 \$\$ 是 shell 的处 理对象

# 2.11.2 行输入(尖角) 操作符

最频繁使用的是行输入操作符,也叫尖角操作符或者 readline 函数 (因为那是我们内部的叫法)。计算一个放在 尖括弧里面的文件句柄(比如 STDIN)将导致从相关的文件句柄读取下一行。(包括新行,所以根据 Perl 的真值 标准, 一个新输入的行总是真,直到文件结束,这时返回一个未定义值,而未定义值习惯是为假。)通常,你会把 输入值赋予 一个变量,但是有一种情况会发生自动赋值的现象。当且仅当行输入操作符是一个 while 循环的唯一 一个条件的时候, 其值自动赋予特殊变量\$。然后就对这个赋值进行测试,看看它是否定义了。(这些东西看起来 可能有点奇怪, 但是你会非常频繁地使用到这个构造,所以值得花些时间学习。)因此,下面行是一样的:

```
while (\text{defined}(\xi_{-} = \text{STDIN>})) {print \xi_{-}; } # 最长的方法<br>while (\xi_{-} = \text{STDIN}) { pirnt; } # 明确使用 \xi_{-}while (S_ = \text{STDIN}) \{ \text{pirnt} \; ; \} # \text{H} \; \text{while} \; (\text{STDIN}) \; \{ \text{PRINT} \; ; \} # \text{H} \; \text{H} \; \text{H}while (\text{STDIN>}) { PRINT ; } # 短形式<br>for (\text{STDIN>}) { print; } # 不喜欢用while 循环
for (:<b>STDIN</b>); { print; } # 不喜欢用while 循环 print $ while defined( $ = ); # 长的语句修改
print \S while defined( \S = <STDIN>);<br>print while \S = <STDIN>; # H\# 5
print while \zeta = <STDIN>;
```
请记住这样的特殊技巧要求一个 while 循环。如果你在其他的什么地方使用这样的输入操作符,你必须明确地把 结果赋给变量以保留其值:

```
 while(<FH1>&& <fh2>) { ... } # 错误:两个输入都丢弃
 if (<STDIN>) { print; } # 错误:打印$_原先的值
 if ($_=<STDIN>) {PRINT; } # 有小问题:没有测试是否定义
  if (defined(\xi_{s=0}) \ { print;\ # 最好
```
当你在一个 \$\_ 循环里隐含的给 \$\_ 赋值的时候,你赋值的对象是同名全局变量,而不是 while 循环里的那只局部 的。 你可以用下面方法保护一个现存的 \$ 的值:

### while(local  $\phi$ <sub>=</sub>=) { print; } # 使用局部  $\phi$

当循环完成后,恢复到原来的值。不过,\$\_ 仍然是一个全局变量,所以,不管有意无意,从那个循环里调用的函数 仍然 能够访问它。当然你也可以避免这些事情的发生,只要定义一个文本变量就行了:

while (my \$line = ) { print \$line; } # 现在是私有的了

(这里的两个 while 循环仍然隐含地进行测试, 看赋值结果是否已定义, 因为 my 和 local 并不改变分析器看到 的 赋值。)文件句柄 STDIN, STDOUT, 和 STDERR 都是预定义和预先打开的。额外的文件句柄可以用 open 或 sysopen 函数创建。参阅第二十九章里面那些函数的文档获取详细信息。

在上面的 while 循环里,我们是在一个标量环境里计算行输入操作符,所以该操作符分别返回每一行。不过, 如 果你在一个列表环境里使用这个操作符,则返回一个包括所有其余输入行的列表,每个列表元素一行。用这个方法 你 会很容易就使用一个很大的数据空间,所以一定要小心使用这个特性:

\$one\_line =; # 获取第一行 \$all\_lines =; # 获取文件其余部分。

没有哪种 while 处理和输入操作符的列表形式相关联,因为 while 循环的条件总是提供一个标量环境 (就象在任 何 其他条件语句里一样)。

在一个尖角操作符里面使用空(null)文件句柄是一种特殊用法;它仿真典型的 Unix 的命令行过滤程序(象 sed 和 awk) 的特性。当你从一个 <> 读取数据行的时候,它会魔术般的把所有你在命令行上提到的所有文件的所有 数据行都 交给你。如果你没有(在命令行)上声明文件,它就把标准输入交给你,这样你的程序就可以很容易地插 入到一个管道 或者一个进程中。

下面是其工作原理的说明: 当第一次计算 <> 时, 先检查 @ARGV 数组, 如果它是空 (null), 则 \$ARGV[0] 设置为"-",这样当你打开它的时候就是标准输入。然后 @ARGV 数组被当作一个文件名列表处理。更明确地说, 下面循环:

```
while (<>) { ... # 处理每行的代码 }
```
等效于下面的类 Perl 的伪代码:

```
@ARGV = ('-') unless @ARGV; # 若为空则假设为STDIN
   while( @ARGV) {
     $ARGV = shift @ARGV; # 每次缩短@ARGV
      if( !open(ARGV, $ARGV)) {
        warn "Can't open $ARGV: $!\n";
        next;
      }
      while (<ARGV>) {
       ... # 处理每行的代码
      }
 }
```
第一段代码除了没有那么唠叨以外,实际上是一样的。它实际上也移动 @ARGV,然后把当前文件名放到全局变量 \$ARGV 里面。它也在内部使用了特殊的文件句柄 ARGV——<> 只是更明确的写法 <ARGV>(也是一个特殊文 件句柄)的一个同 义词, (上面的伪代码不能运行,因为它把 当作一个普通句柄使用。)

你可以在第一个 <> 语句之前修改 @ARGV,直到数组最后包含你真正需要的文件名列表为止。因为 Perl 在这里 使用 普通的 open 函数, 所以如果碰到一个"-"的文件名, 就会把它当作标准输入, 而其他更深奥的 open 特性是 是 Perl 自动提供给你的 (比如打开一个名字是"qzip -dc <file.qz|"的文件) 。行号 (\$.) 是连续的, 就好象 你 打开的文件是一个大文件一样。(不过你可以重置行号,参阅第二十九章看看当到了 eof 时怎样为每个文件重置 行号。)

如果你想把 @ARGV 设置为你自己的文件列表,直接用:

# 如果没有给出 args 则缺省为 README @ARGV = ("README") unless @ARGV;

如果你想给你的脚本传递开关,你可以用 Getopt::\* 模块或者在开头放一个下面这样的循环:

```
while( @ARGV and $ARGV[0] =~ /^-/) {
   \zeta_{-} = shift;
   last if /\text{--}$/;
   if (\wedge^{-D}(\cdot^{\star}) / ) {$debug = $1 }
   if (\wedge^{\wedge} -v) { $verbose++}
    ... # 其他开关
 }
while(\langle>){
   ... # 处理每行的代码
 }
```
符号 <> 将只会返回一次假。如果从这(返回假)以后你再次调用它, 它就假设你正在处理另外一个 @ARGV 列 表,如果 你没有设置 @ARGV,它会从 STDIN 里输入。

如果尖括弧里面的字串是一个标量变量(比如,<\$foo>), 那么该变量包含一个间接文件句柄, 不是你准备从中 获取输入 的文件句柄的名字就是一个这样的文件句柄的引用。比如:

 $$fh = \$ STDIN; \$line = <\$fh

或:

open( $$fh$ , "<data.txt");  $$line = <$fh$ ;

### 2.11.3 文件名聚集操作符

你可能会问:如果我们在尖角操作符里放上一些更有趣的东西,行输入操作符会变成什么呢?答案是它会变异成不 同的 操作符。如果在尖角操作符里面的字串不是文件句柄名或标量变量(甚至只是多了一个空格),它就会被解释 成一个要 "聚集"(注:文件团和前面提到的类型团毫无关系,除了它们都把 \* 字符用于通配符模式以外。当用做 通配符用途 时, 字符 \* 有"聚集" (glob) 的别名。对于类型团而言, 它是聚集符号表里相同名字的符号。对于文 件团而言, 它在一个目录里做通配符匹配,就象各种 shell 做的一样。)的文件名模式。这里的文件名模式与当前 目录里的 (或者作为文件团模式的一部分直接声明的目录)文件名进行匹配,并且匹配的文件名被该操作符返回。 对于行输入 而言,在标量环境里每次返回一个名字,而在列表环境里则是一起返回。后面一种用法更常见;你常看 到这样的东西:

#### $@files = <*.xml$ ;

和其他伪文本一样,首先进行一层的变量代换,不过你不能说 <\$foo>,因为我们前面已经解释过,那是一种间接 文件句 柄。在老版本的 Perl 里, 程序员可以用插入花括弧的方法来强制它解释成文件团: <\${foo}>。现在, 我 们认为把它当作 内部函数 glob(\$foo) 调用更为清晰, 这么做也可能是在第一时间进行干预的正确方法。所以, 如 果你不想重载尖角 操作符(你可以这么干。)你可以这么写:

#### $@files = glob("*.xml")$ ;

不管你用 glob 函数还是老式的尖括弧形式, 文件团操作符还是会象行输入操作符那样做 while 特殊处理, 把结果 赋予 \$ 。(也是在第一时间重载尖角操作符的基本原理。)比如,如果你想修改你的所有 C 源代码文件的权限, 你可以说:

while (glob "\*.c") { chmod 0644, \$\_; }

等效于:

#### while (<\*.c>) { chmod 0644,\$\_; }

最初 glob 函数在老的 Perl 版本里是作为一个 shell 命令实现的 (甚至在旧版的 Unix 里也一样), 这意味着运 行 它开销相当大,而且,更糟的是它不是在所有地方运行得都一样。现在它是一个内建的函数,因此更可靠并且快 多了。参阅第三十二章里的 File:Glob 模块的描述获取如何修改这个操作符的缺省特性的信息, 比如如何让它把操 作数 (参数)里面的空白当作路径名分隔符,是否扩展发音符或花括弧,是否大小写敏感和是否对返回值排序等 等。

当然,处理上面 chmod 命令的最短的和可能最易读的方法是把文件团当作一个列表操作符处理:

#### chmod 0644, <\*.c>;

文件团只有在开始(处理)一个新列表的时候才计算它(内嵌)的操作数。所有数值必须在该操作符开始处理之前 读取。 这在列表环境里不算什么问题,因为你自动获取全部数值。不过,在标量环境里时,每次调用操作符都返回 下一个值, 或者当你的数值用光后返回一个假值。同样,假值只会返回一次。所以如果你预期从文件团里获取单个 数值,好些的方法 是:

(\$file) = ; # 列表环境

上面的方法要比:

 $$fiole = ; #$  标量环境

好,因为前者返回所有匹配的文件名并重置该操作符,而后者要么返回文件名,要么返回假。

如果你准备使用变量代换功能,那么使用 glob 操作符绝对比使用老式表示法要好,因为老方法会导致与间接文件 句柄的 混淆。这也是为什么说项和操作符之间的边界线有些模糊的原因:

@files = <\$dir/\*.[ch]>; # 能用,不过应该避免这么用。 @files = glob("dir/\*.[ch]"); # 把glob当函数 用。 @files = glob \$some\_pattern; # 把glob当操作符用。

我们在最后一个例子里把圆括弧去掉是为了表明 glob 可以作为函数 (一个项) 使用或者是一个单目操作符用; 也 就是说,一个接受一个参数的前缀操作符。glob 操作符是一个命名的单目操作符的例子;是我们下一章将要 谈到 的操作符。稍后,我们将谈谈模式匹配操作符,它也是分析起来类似项,而作用象操作符。

**to [top](#page-35-0)**

# <span id="page-58-0"></span>第三章 单目和双目操作符

[第三章](#page-58-0) [单目和双目操作符](#page-58-0) ↓ [3.1](#page-58-0) 项和列表操作符 (左向) [3.2](#page-58-0) [箭头操作符](#page-58-0) [3.3](#page-58-0) [自增和自减操作符](#page-58-0) [3.4](#page-58-0) [指数运算](#page-58-0) [3.5](#page-58-0) [表意单目操作符](#page-58-0) [3.6](#page-58-0) [绑定操作符](#page-58-0) [3.7](#page-58-0) [乘号操作符](#page-58-0) [3.8](#page-58-0) [附加操作符](#page-58-0) [3.9](#page-58-0) [移位操作符](#page-58-0) ↓ [3.10](#page-58-0) [命名单目操作符和文件测试操作符](#page-58-0) [3.11](#page-58-0) [关系操作符](#page-58-0) [3.12](#page-58-0) [相等操作符](#page-58-0) [3.13](#page-58-0) [位操作符](#page-58-0) ↓ [3.14 C](#page-58-0) 风格的逻辑(短路) 操作符 [3.15](#page-58-0) [范围操作符](#page-58-0) [3.16](#page-58-0) [条件操作符](#page-58-0) [3.16](#page-58-0) [赋值操作符](#page-58-0) [3.18](#page-58-0) [逗号操作符](#page-58-0) ↓ [3.19](#page-58-0) 列表操作符 (右向) [3.20](#page-58-0) [逻辑与,或,非和异或](#page-58-0) ↓ [3.21 Perl](#page-58-0) [里没有的](#page-58-0) [C](#page-58-0) [操作符](#page-58-0)

在上面一章里,我们讲了各种你可能在表达式里用到的项,不过老实说,把项隔离出来让人 觉得有点无聊。因为许 多项都是群居动物。它们相互之间有某种关系。年轻的项急于以各种 方式表现自己并影响其它项,而且还存在不同 类型的社会关系和许多不同层次的义务。在 Perl 里,这种关系是用操作符来表现的。

社会学必须对某些事物有利。

从数学的角度来看,操作符只是带着特殊语法的普通函数。从语言学的角度来说,操作符只是 不规则动词。不过, 几乎任何语言都会告诉你,在一种语言里的不规则动词很可能是你最常用 的语素。而从信息理论的角度来看,这一 点非常重要,因为不规则动词不管是在使用中还是 识别上都比较短而且更有效。

从实用角度出发,操作符非常易用。

根据操作符的元数(它们操作数的个数)的不同,它们的优先级(它们从周围的操作符手中夺 取操作数的难易)的 不同,它们的结合性(当与同优先级的操作符相联时,它们是从左到右处 理还是从右到左处理。)的不同,操作符 可以分成各种各样类型。

Perl 的操作符有三种元数:单目,双目和三目。单目操作符总是前缀操作符(除自增和自减 操作符以外)。(注: 你当然可以认为各种各样的引号和括弧是项与项之间分隔的环缀操作符 。)其他的都是中缀操作符——除非你把列 表操作符也算进来,它可以做任意数量参数的 前缀。不过大多数人认为列表操作符只是一种普通的函数,只不过你 可以不为它写括弧而已。 下面是一些例子:

```
! $x # 一个单目操作符
$x * $y       # 一个双目操作符
 $x ? $y : $z # 一个三目操作符
  print $x, $y, $z # 一个列表操作符
```
操作符的优先级控制它绑定的松紧度。高优先级的操作符先于低优先级的操作符攫取它们周围 的参数。优先级的原 理可以直接在基本数学里面找到,在数学里,乘法比加法优先级高:

#### 1. + 3 \* 4 # 生成14而不是20

两个同等优先级的操作符在一起的时候,它们的执行顺序取决于它们的结合性。这些规则在 某种程度上仍然遵循数

学习惯:

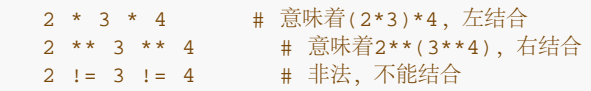

表 3-1 列出了从高优先级到低优先级的 Perl 操作符, 以及它们的结合性和元数。

表 3-1。操作符优先级

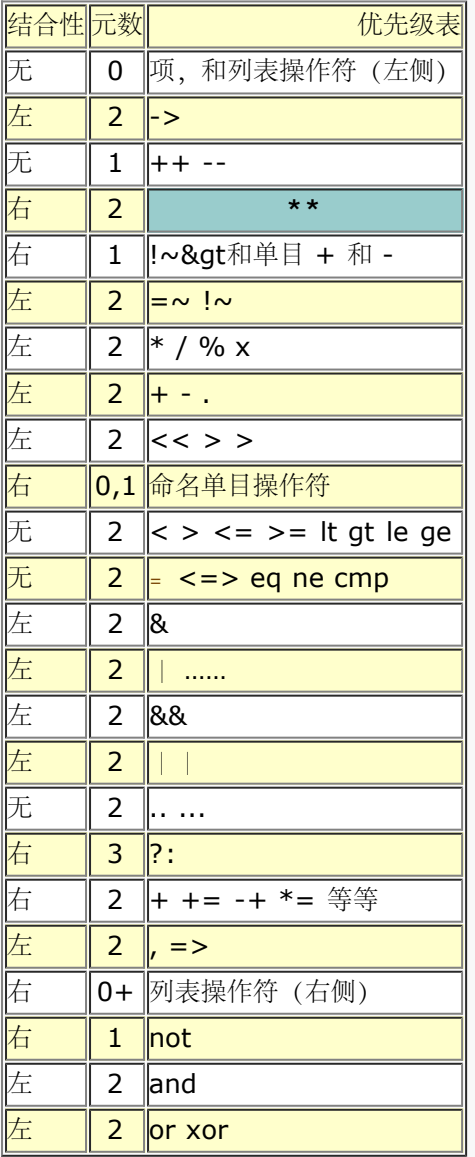

看起来好象要记很多的优先级级别。不错,的确很多。幸运的是,有两件事情可以帮助你。 首先,这里定义的优先 级级别通常遵循你的直觉(前提是你没得精神病)。第二,如果你 得了精神病,那你总还是可以放上额外的圆括弧 以减轻你的疑虑。

另外一个可以帮助你的线索是,任何从 C 里借来的操作符相互之间仍然保留相同的优先级 关系, 尽管 C 的优先级 有点怪。(这就让那些 C 和 C++ 的爱好者, 甚至还包括 JAVA 的 爱好者学习起 Perl 来会更容易些。)

随后的各节按照优先级顺序讲述这些操作符。只有极少数例外,所有这样的操作符都只处理 标量值,而不处理列表 值。我们会在轮到它们出现的时候提到这一点。

尽管引用是标量值,但是在引用上使用大多数操作符没有什么意义,因为一个数字值的引用 只是在 Perl 内部才有 意义。当然,如果一个引用指向一个允许重载的类里的一个对象,你 就可以在这样的对象上调用这些操作符,并且 如果该类为那种特定操作符定义了重载,那它 也会定义那个操作符应该如何处理该对象。比如,复数在 Perl 里就 是这么实现的。有关 重载的更多内容,请参考第十三章,重载。

# 3.1 项和列表操作符 (左向)

在 Perl 里, 项的优先级最高。项包括变量, 引起和类似引起的操作符、大多数圆括弧(或者方括弧或大括弧)内 的表达式, 以及所有其参数被圆括弧包围的函数。实际上, Perl 里 没有这种意义上的函数, 只有列表操作符和单目 操作符会表现得象函数——当你在它们的参数 周围放上圆括弧的时候。不管怎样, 第二十九章的名称是函数。

现在请注意听了。下面有几条非常重要的规则,它们能大大简化事情的处理,但是如果你粗心 地话,偶尔会产生不 那么直观的结果。如果有哪个列表操作符 (如 print) 或者哪个命名单目 操作符 (比如 chdir) 后面跟着左圆括弧 做为下一个记号 (忽略空白), 那么该操作符和它的 用圆括弧包围的参数就获得最高优先级, 就好象它是一个普通 的函数调用一样。规则是:如果 看上去象函数调用,它就是函数调用。你可以把它做得不象函数——在圆括弧前面 加一个单目 加号操作符即可,(从语意上来说,这个加号什么都没干,它甚至连参数是否数字都不关心 )。

例如,因为 | 比 chdir 的优先级低, 我们有:

```
 chdir $foo || die; # (chdir $foo) || die
   chdir ($foo) || die; # (chdir $foo) || die
 chdir ($foo) || die; # (chdir $foo) || die
 chdir +($foo) || die; # (chdir $foo) || die
```
不过, 因为 \* 的优先级比 chdir 高, 我们有:

chdir  $$foo * 20; # chdir ($foo * 20)$  chdir (\$foo) \* 20; # (chdir \$foo) \* 20 chdir (\$foo) \* 20; # (chidir \$foo) \* 20 chdir +(\$foo) \* 20 # chdir (\$foo \* 20 )

这种情况对任何命名单目操作符的数字操作符同样有效,比如 rand:

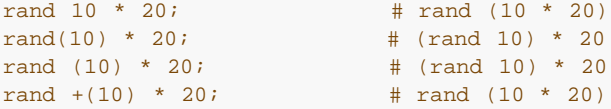

当缺少圆括弧时, 象 print, sort 或 chmod 这样的列表操作符的优先级要么非常高, 要么 非常低——取决于你是 向操作符左边还是右边看。(这也是为什么我们在本节标题上有"左向"字样的原因。)比如, 在:

 $@ary = (1, 3, sort 4, 2);$ <br>print  $@ary: # \overline{1}$  [[1224] print @ary;

在 sort 右边的逗号先于 sort 计算,而在其左边的后其计算。换句话说,一个列表操作符 试图收集它后面所有的 参数,然后当做一个简单的项和它前面的表达式放在一起。但你还是 要注意圆括弧的使用:

 # 这些在进行print前退出 print(\$foo, exit); # 显然不是你想要的。<br>print \$foo, exit; # 也不是这个 print  $$foo, exit;$  # 这些在退出前打印: (print \$foo), exit; # 这个是你要的。 print (\$foo), exit; # 或者这个。 print (\$foo), exit; # 这个也行。

最容易出错的地方是你用圆括弧把数学参数组合起来的时候,但是你却忘记了圆括弧同时用于 组合函数参数:

```
print ($foo & 255) + 1, "\n"; # 打印($foo & 255)
(译注:这里 print ($foo & 255) 构成函数,函数是一个项,项的优先级最高,因而先
执行.)
```
这句话可能和你一开始想的结果不同。好在这样的错误通常会生成类似 "Useless use of addition in a void context" 这样的警告——如果你打开了警告。

同样当作项分析的构造还有 do { } 和 eval { } 以及子过程和方法调用, 匿名数组和散列构造 符 [ ] 和 { }, 还有 匿名子过程构造符 {}。

3.2 箭头操作符

和 C 和 C++ 类似, 双目操作符 -> 是一个中缀解引用操作符。如果右边是一个 [...] 数组 下标、一个 {...} 散 列下标、或者一个 (...) 子过程参数列表, 那么左边必须是一个对应 的数组、散列、或者子过程的应用 (硬引用或 符号引用都行) 。在一个左值 (可赋值) 环境 里, 如果左边不是一个引用, 那它必须是一个能够保存硬引用的位 置,这种情况下这种引用 会为你自动激活。有关这方面的更多的信息 (以及关于故意自激活的一些警告信息) ,请 参阅第八章,引用。

\$aref->[42] # 一个数组解引用 \$href-> { "corned beff" } # 一个散列解引用  $s$ sref- $s$ gt;  $(1,2,3)$  # 一个子过程解引用

要不然,它就是某种类型的方法调用。右边必须是一个方法名(或者一个包含该方法名的简单 标量变量),而且左 边必须得出一个对象名(一个已赐福引用)或者一个类的名字(也就是 说,一个包名字):

\$yogi = Bear->new("Yogi"); # 一个类方法调用 \$yogi->swipe(\$picnic); # 一个对象方法调用

方法名可以用一个包名修饰以标明在哪个包里开始搜索该方法,或者带着特殊包名字, SUPER::, 以表示搜索应该 从父类开始。参阅第十二章,对象。

### 3.3 自增和自减操作符

++ 和 -- 操作符的功能和 C 里面一样。就是说,当把它们放在一个变量前面时,它们在返回 变量值之前增加或者 减少变量值,当放在变量后面时,它们在返回变量值后再对其加一或 减一。比如, \$a++ 把标量变量 \$a 的值加 一, 在它执行增加之前返回它的值。类似地, --\$b{(/(\w+)/)[0]} 把散列 %b 里用缺省的搜索变量 (\$\_) 里的 第一个"单词"索引的元素 先减一,然后返回。(注:哦,这儿可能有点不公平,因为好多东西你还不知道。我们只 是 想让你专心。该表达式的工作过程是这样的: 首先, 模式匹配用表达式 \w+ 在 \$ \_ 里找第一 个单词。它周围 的圆括弧确保此单词作为单元素列表值返回,因为该模式匹配是在列表环境 里进行的。这个列表环境是由列表片段 操作符,(...)[0] 提供的,它返回列表的第一个(也 是唯一一个)元素。该值用做散列的键字,然后散列记录 (值)被判断并返回。通常,如果 碰到一个复杂的表达式,你可以从内向外地分析它并找出事情发生的顺序。)

自增操作符有一点额外的内建处理。如果你增加的变量是一个数字,或者该变量在一个数字 环境里使用,你得到正 常自增的功能。不过,如果该变量从来都是在字串环境里使用,而且 值为非空,还匹配模式/^[a-zA-z]\*[0-9]\*\$/,这时自增是以字串方式进行的,每个字符都 保留在其范围之内,同时还会进位:

```
 print ++($foo = '99'); # 打印'100'
print ++($foo = 'a0'); # 打印'a1'
print ++($foo = 'Az'); \# 打印'Ba'
print ++($foo = 'zz'); # 打印'aaa'
```
在我们写这些的时候,自增的额外处理还没有扩展到 Unicode 字符和数字,不过将来也许 会的。

不过自减操作符没有额外处理,我们也没有准备给它增加这个处理。

### 3.4 指数运算

双目 \*\* 是指数操作符。请注意它甚至比单目操作符的绑定更严格,所以 -2\*\*4 是-(2\*\*4), 不是 (-2)\*\*4。这 个操作符是用 C 的 pow(3) 函数实现的,该函数在内部以浮点数模式 运转。它用对数运算进行计算,这就意味着 它可以处理小数指数,不过有时候你得到的结果 不如直接用乘法得出的准确。

# 3.5 表意单目操作符

大多数单目操作符只有名字(参阅本章稍后的"命名的单目和文件测试操作符"),不过, 有些操作符被认为比较重 要,所以赋予它们自己的特殊符号。所有这类操作符好象都和否定 操作有关。骂数学家去。

单目 ! 执行逻辑否, 就是说, "not"。参阅 not 看看一个在优先级中级别较低的逻辑否。如果操作数为假(数字 零,字串"0",空字串或未定义) ,则对操作数取否,值为真 (1) , 若操作数为真,则值为假 ("") 。

如果操作数是数字,单目 - 执行数学取负。如果操作数是一个标识,则返回一个由负号和 标识符连接在一起的字 串。否则,如果字串以正号或负号开头,则返回以相反符号开头的 字串。这些规则的一个效果是 -bareword 等于 "-bareword"。这个东西对 Tk 程序员很有 用。

单目 ~ 操作符进行按位求反,也就是 1 的补数。从定义上来看,这个是有点不可移植的 东西,因为它受限于你的 机器。比如, 在一台 32 位机器上, ~123 是 4294967172, 而在一台 64 位的机器上, 它是 18446744073709551493。不过你早就知道这个了。

你可能还不知道的是,如果 ~ 的参数是字串而不是数字,则返回等长字串,但是字串的所有 位都是互补的。这是 同时翻转所有位的最快的方法,而且它还是可移植的翻转位的方法,因为 它不依靠你的机器的字大小。稍后我们将 谈到按位逻辑操作符,它也有一个面向字串的变体。

单目 + 没有任何语义效果, 即使对字串也一样。它在语法上用于把函数名和一个圆括弧 表达式分隔开, 否则它们 会被解释成一个一体的函数参数。(参阅"项和列表操作符"的 例子。)如果你向它的一边进行考虑,+ 取消了圆括 弧把前缀操作符变成函数的作用。

单目操作符 \ 给它后面的东西创建一个引用。在一个列表上使用时,它创建一列引用。参阅 第八章中的"反斜杠操 作符"获取详细信息。不要把这个性质和字串里的反斜杠的作用混淆了,虽然两者都有防止下一个东西被转换的模 糊的含义。当然这个相似也并不是完全偶然的。

### 3.6 绑定操作符

双目 =~ 把一个字串和一个模式匹配、替换或者转换绑定在一起。要不然这些操作会搜索或 修改包含在 \$ (缺省 变量)里面的字串。你想绑定的字串放在左边,而操作符本身放在右边。 返回值标识右边的操作符的成功或者失 败,因为绑定操作符本身实际上不做任何事情。

如果右边的参数是一个表达式而不是模式匹配、子过程或者转换,那运行时该表达式会被 解释成一个搜索模式。也 就是说, \$ =~ \$pat 等效于 \$ =~ /\$pat/。这样做要比明确搜索 效率低,因为每次计算完表达式后都必须检 查模式以及可能还要重新编译模式。你可以通过 使用 qr//(引起正则表达式) 操作符预编译最初的模式的方法来避 免重新编译。

双目 !~ 类似 =~ 操作符,只是返回值是 =~ 的对应返回值的逻辑非。下面的表达式功能上是 完全一样的:

```
 $string !~ /pattern/
 not $string =~ /pattern/
```
我们说返回值标识成功,但是有许多种成功。替换返回成功替换的数量,转换也一样。(实际 上,转换操作符常用 于字符计数。)因为任何非零值都是真,所以所有的都对。最吸引人的 真值类型是模式的列表赋值:在列表环境 下,模式匹配可以返回和模式里圆括弧相匹配的 子字串。不过,根据列表赋值的规则,如果有任何东西匹配并且赋 了值,列表赋值本身将返回 真,否则返回假。因此,有时候你会看到这样的东西:

```
if( (\$k, \$v) = \$string =~m/(\w+)=(\w*)/) {
    print "KEY $k VALUE $v\n";
 }
```
让我们分解这个例子。 =~ 的优先级比 = 高, 因此首先计算 =~。 =~ 把字串 \$string 绑定 与右边的模式进行 匹配,右边是扫描你的字串里看起来象 KEY=VALUES 这样的东西。这是在 列表环境里,因为它是在一个列表赋 值的右边。如果匹配了模式,它返回一个列表并赋值给 \$k 和 \$v。列表赋值本身是在标量环境, 所以它返回 2--赋值语句右边的数值的个数。而 2 正好又是真——因为标量环境也是一个布尔环境。当匹配失败,没有赋值发生, 则返回零, 是假。

关于模式规则的更多内容,参阅第五章,模式匹配。

### 3.7 乘号操作符

Perl 提供类似 C 的操作符 (乘)、**/**(除)、和 **%**(模除)。 和 / 的运行和你预料的 一样,对其两个操作数进 行乘或除。除法是以浮点数进行的,除非你用了integer 用法模块。

% 操作符在用整数除法计算余数前,把它的操作数转换为整数。(不过,如果必要,它会以 浮点进行除法,这样 你的操作数在大多数 32 位机器上最多可以有(以浮点)15 位。) 假设你的两个操作数叫 \$b 和 \$a。如果 \$b

是正数,那么 \$a % \$b 的结果是 \$a 减去 \$b 不大于 \$a 的最大倍数 (也就意味着结果总是在范围 0 .. \$b-1 之间)。如果 \$b 是负数, 那么 \$a % \$b 的结果是 \$a 减去 \$b 不小于 \$a 的最小倍数 (意味着结果介于 \$b+1 .. 0 之间)。

当 use integer 在范围里时, % 直接给你由你的 C 编译器实现的模除操作符。这个操作符 对负数定义得不是很 好,但是执行得更快。

双目 x 是复制操作符。实际上, 它是两个操作符, 在标量环境里, 它返回一个由左操作数 重复右操作数的次数连 接起来的字串。(为了向下兼容,如果左操作数没有位于圆括弧中, 那么它在列表环境里也这样处理。)

 print '-' x 80; # 打印一行划线 print "\t" x (\$tab/8), ' ' x (\$tab%8); # 跳过

在列表环境里,如果左操作数是在圆括弧中的列表, x 的作用是一个列表复制器, 而不是字串 复制器。这个功能对 初始化一个长度不定的数组的所有值为同一值时很有用:

 @ones = (1) x80; # 一个80个1的列表  $@ones = (5) x @ones;$ 

类似, 你还可以用 x 初始化数组和散列片段:

 @keys = qw(perls before swine);  $@hash{@keys} = (" " ) x @keys;$ 

如果这些让你迷惑, 注意 @keys 被同时当做一个列表在赋值左边使用和当做一个标量值(返回 数组长度) 在赋值 语句右边。前面的例子在 %hash 上有相同的作用:

```
$hash{perls} = ""; $hash{before} = "";
 $hash{swine} = "";
```
### 3.8 附加操作符

很奇怪的是, Perl 还有惯用的 + (加法) 和 - (减法) 操作符。两种操作符都在必要的时候 把它们的参数从字串 转换为数字值并且返回一个数字值。

另外,Perl 提供 . 操作符,它做字串连接处理。比如:

\$almost = "Fred" . "Flitstone";  $# \not\equiv \mathbb{E}$  FredFlitstone<sup>?</sup>

请注意 Perl 并不在连接的字串中间放置空白。如果你需要空白,或者你要连接的字串多于 两个,你可以使用 join 操作符,在第二十九章,函数,中介绍。更常用的是人们在一个 双引号引起的字串里做隐含的字串连接:

\$fullname = "\$firstname \$lastname";

### 3.9 移位操作符

按位移位操作符(<< 和 >>) 返回左参数向左(<<) 或向右(>>) 移动由右参数声明位 (是 bit)数的值。参 数应该是整数。比如:

1. << 4; # 返回16

2. >> 4; # 返回2

### 3.10 命名单目操作符和文件测试操作符

在第二十九章里描述的一些"函数"实际上都是单目操作符。表 3-2 列出所有命名的单目 操作符。

表 3-2 命名单目操作符

-X (file tests)||gethostbyname ||localtime || return

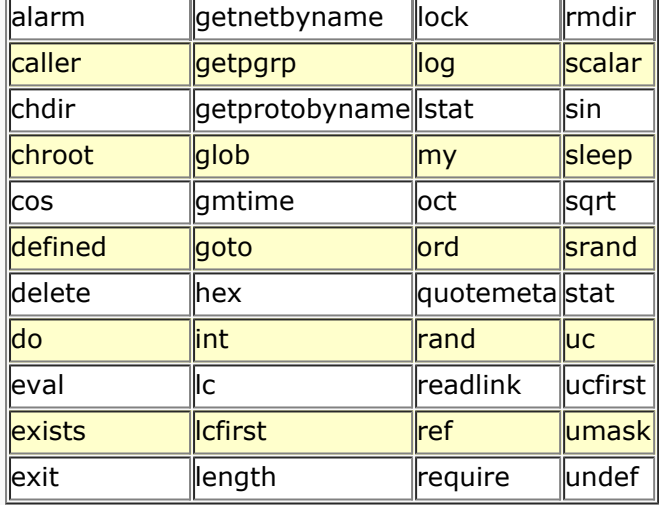

单目操作符比某些双目操作符的优先级高。比如:

#### sleep 4 | 3;

并不是睡 7 秒钟; 它先睡 4 秒钟然后把 sleep 的返回值 (典型的是零) 与 3 进行按位或 操作, 就好象该操作符 带这样的圆括弧:

#### (sleep 4) | 3;

与下面相比:

#### print 4 | 3;

上面这句先拿 4 和 3 进行或操作,然后再打印之(本例中是 7), 就好象是下面这样写的一样:

#### print  $(4 | 3)$ ;

这是因为 print 是一个列表操作符,而不是一个简单的单目操作符。一旦你知道了哪个 操作符是列表操作符, 你再 把单目操作符和列表操作符区分开就不再困难了。当你觉得有 问题时,你总是可以用圆括弧把一个命名的单目操作 符转换成函数。记住: 如果看起来象函数,那它就是函数。

有关命名单目操作符的另一个趣事是,它们中的许多在你没有提供参数时,缺省使用 \$ 。 不过, 如果你省略了参 数,而跟在命名单目操作符后面的记号看起来又象一个参数开头的话, 那 Perl 就傻了,因为它期望的是一个项。 如果 Perl 的记号是列在表 3-3 中的一个字符, 那么该记号会根据自己是期待一个项还是操作符转成不同的记号类 型。

### 表*3-3* 模糊字符

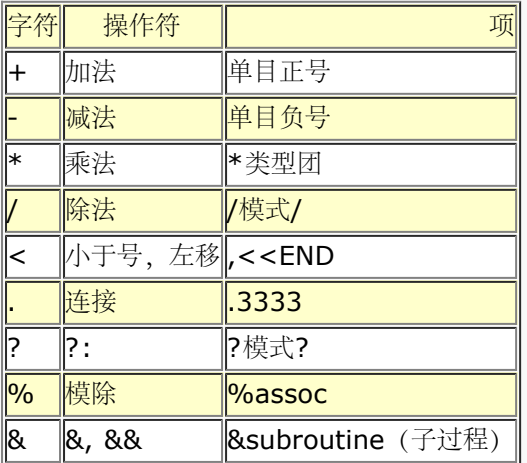

所以,典型的错误是:

在这里,< 在分析器眼里看着象 <> 输入符号(一个项)的开始,而不是你想要的"小于" (操作符)。我们实在 是没办法修补这个问题同时还令 Perl 没有毛病。如果你实在懒得连 \$\_ 这两个字符都不愿意敲, 那么用下面的代 替:

 next if length() <80; next if (length) < 80; next if 80 > length; next unless length >== 80;

当(分析器)期望一个项时,一个负号加一个字母总是被解释成一个文件测试操作符。文件 测试操作符是接受一个 参数的单目操作符,其参数是文件名或者文件句柄,然后测试该相关 的文件,看看某些东西是否为真。如果忽略参 数,它测试 \$\_, 但除了 -t 之外,-t 是测试 STDIN。除非另有文档,它测试为真时返回 1,为假时返回 "",或 者如果文件不存在或无法 访问时返回未定义。目前已实现的文件测试操作符列在表 3-4。

#### 表*3-4* 文件测试操作符

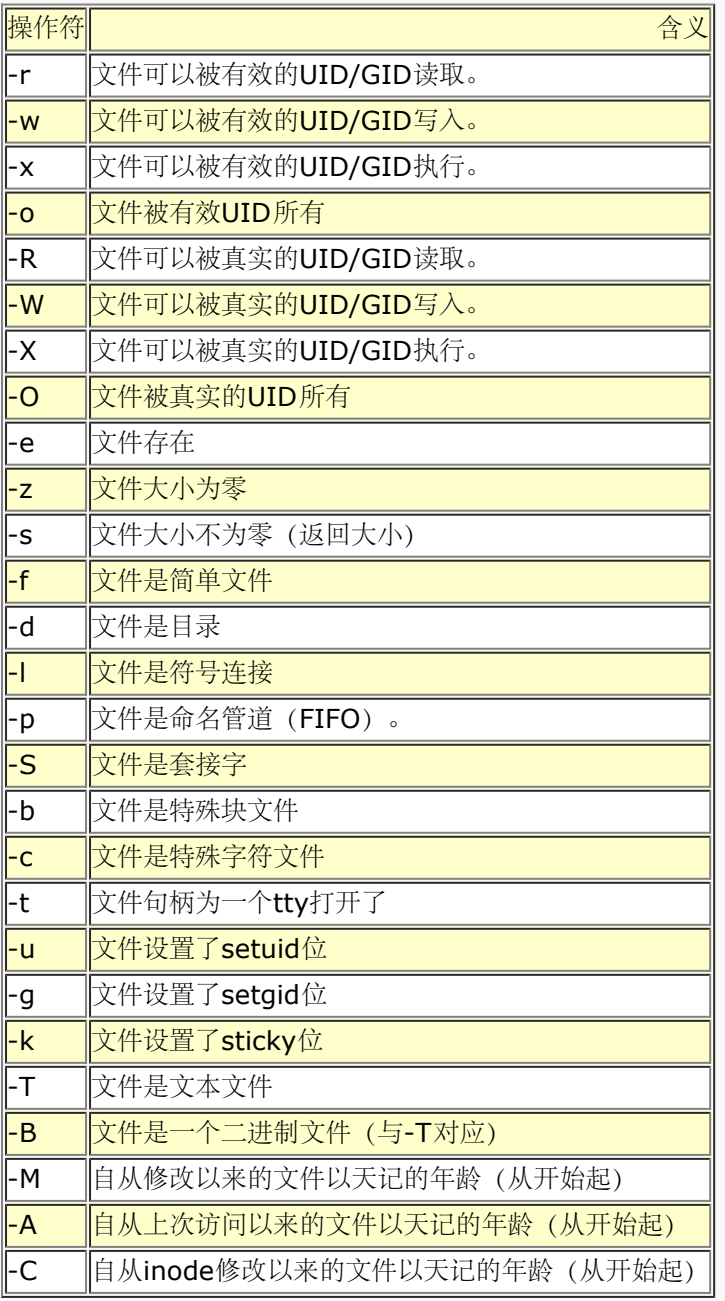

请注意-s/a/b/ 并不是做一次反向替换。不过, 说-exp(\$foo) 仍然会和你预期的那样运行, 因为只有跟在负号 后面的单个字符才解释成文件测试。

文件权限操作符 -r , -R, -w, -W, -x 和 -X 的解释各自基于文件和用户的用户ID 和组 ID。 可能还有其他原因

让你无法真正读,写或执行该文件, 比如 Andrew File System(AFS) 的 的访问控制列表 (注: 不过, 你可以用 use filetest 用法覆盖内建的语义。参阅第三十一 章, 用法模块) 。还要注意的是, 对于超级用户而言, -r, -R,-w 和 -W 总总是返回 1, 并且如果文件模式里设置了执行位,-x和-X也返回 1。因此,由超级用户执行的脚 本可能需要 做一次 stat 来检测文件的真实模式,或者暂时把 UID 设置为其他的什么东西。

其他文件测试操作符不关心你是谁。任何人都可以用这些操作符来测试"普通"文件:

```
while (\le) {
     chomp;
     next unless -f $_; #忽略"特殊"文件
 ...
```
-T 和 -B 开关按照下面描述的方法运转。检查文件的第一块的内容,查找是否有类似控制 字符或者设置了第八位 的字符 (这样看起来就不象 UTF-8) 。如果有超过三分之一的字符看 起来比较特殊, 它就是二进制文件; 否则, 就是文本文件。而且,任何在第一块里包含 ASCII NUL (\0 ) 的文件都会被认为是二进制文件。如果对文件句柄 使用 -T 或 -B, 则检测 当前输入 (标准 I/O 或者"stdio") 缓冲区, 而不是文件的第一块。-T 和 -B 对空文件都 返回真, 或者测试一个文件句柄时读到 EOF (文件结束) 时也返回真。因为 Perl 需要读文件 才能进行 -T 测试, 所以你大概不想在某些特殊文件上用 -T 把系统搞得挂起来,或者是发生 其他让你痛苦的事情吧。所以,大多数情 况下, 你会希望先用 -f 测试, 比如:

```
 next unless -f $file && -T $file;
```
如果给任何文件测试 (操作符) (或者是 stat 或 lstat 操作符) 的特殊文件句柄只包含 单独一个下划线, 则使用 前一个文件测试的 stat 结构, 这样就省了一次系统调用。(对 -t 无效, 而且你还要记住 lstat 和 -l 会在 stat 结 构里保存符号连接而不是真实文件的数值。 类似地, 在一个正常的 stat 的后面的 -l \_ 总是会为假。)

下面是几个例子:

}

```
print "Can do.\n" if -r $a || -w || -x _;
stat($filename);
print "Readable\n \begin{bmatrix}\n -r \\
 -i\n \end{bmatrix}
```
print "Writable\n" if -w \_; print "Executable\n" if -x \_; print "Setuid\n" if -u \_; print "Setgid\n" if -g \_; print "Sticky\n" if -k \_; print "Text\n" if  $-T_i$ print "Binary\n" if -B \_;

-M,-A 和 -C 返回脚本开始运行以来一天 (包括分数日子) 计的文件年龄。这个时间是保存 在特殊变量 \$^T (\$BASETIME) 里面的。因此,如果文件在脚本启动后做了改变,你就会 得到一个负数时间。请注意,大多数时 间值 (概率为 86400 分之 86399) 都是分数, 所以 如果不用 int 函数就拿它和一个整数进行相等性测试, 通常 都会失败。比如:

```
 next unless -M $file > .5; # 文件长于 12 小时
 &newfile if -M $file < 0; # 文件比进程新
 &mailwarning if int(-A) == 90; # 文件 ($_) 是 90 十天前访问的
```
要把脚本的开始时间重新设置为当前时间,这样:

 $$^{\wedge}T = time;$ 

### 3.11 关系操作符

Perl 有两类关系操作符。一类操作符操作数字值,另一类操作字串值,在表 3-5 中列出。

表*3-5* 关系操作符

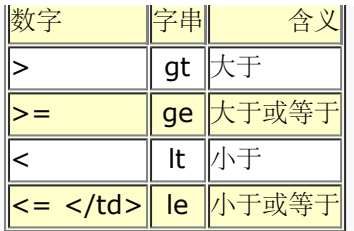

这些操作符在真时返回 1 而为假时返回 ""。请注意关系操作符不能结合,这就意味着 \$a < \$b < \$c 是语法错 误。

如果没有区域声明, 字串的比较基于 ASCII/Unicode 的顺序比较, 而且和一些计算机语言 不同的是, 在比较中, 尾部的空白也计入比较中。如果有区域声明,比较顺序以所声明 区域的字符集顺序为基础。(以区域字符集为基础 的比较机制可能可以也可能不能和目前 正在开发的 Unicode 比较机制很好地交互。)

# 3.12 相等操作符

相等操作符在表 3-6 里面列出,它们和关系操作符很象。

表*3-6* 相等操作符

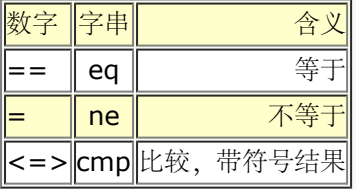

等于和不等于操作符为真时返回 1, 为假时返回""(和关系操作符一样)。<=> 和 cmp 操作符在左操作数小于 右操作数时返回 -1,相等时返回 0,而大于时返回 1。尽管相等操作符 和关系操作符很象,但是它们的优先级比 较低, 因此 \$a < \$b <=> \$c <\$d 语法上是合法的。

因为很多人看过"星球大战",<=>操作符也被称为"飞船"操作符。

# 3.13 位操作符

和 C 类似, Perl 也有位操作符 AND, OR, 和 XOR (异或): &, | 和 ^。在本章开始的时候, 你辛辛苦苦地 检查表格,发现按位 AND (与)操作符比其他的优先级高,但我们那时候是骗 你的,在这里我们会一并讨论一 下。

这些操作符对数字值和对字串值的处理不同。(这是少数几个 Perl 关心的区别。)如果两个 操作数都是数字(或 者被当作数字使用),那么两个操作数都被转换成整数然后在两个整数 之间进行位操作。我们保证这些整数是至少 32 位长,不过在某些机器上可以是 64 位长。 主要是要知道有一个由机器的体系所施加的限制。

如果两个操作数都是字串(而且自从它们被设置以来还没有当作数字使用过),那么该操作符 用两个字串里面来的 位做位操作。这种情况下,没有任何字长限制,因为字串本身没有尺寸 限制。如果一个字串比另一个长,Perl 就认 为短的那个在尾部有足够的 0 以弥补区别。

比如,如果你 AND 两个字串:

"123.45" & "234.56"

你得到另外一个字串:

"020.44"

不过, 如果你拿一个字串和一个数字 AND:

"123.45" & 234.56

那字串先转换成数字,得到:

#### 1. 45 & 234.56

然后数字转换成整数:

1. & 234

最后得到值为 106。请注意所有位字串都是真(除非它们结果是字串"0")。这意味着如果 你想看看任意字节是否 为非零,你不能这么干:

if ( "fred" & "\1\2\3\4" ) { ... }

你得这么干:

if( )"fred" & "\1\2\3\4") =~ /[^\0]/ ) { ... }

### 3.14 C 风格的逻辑(短路) 操作符

和 C 类似, Perl 提供 && (逻辑 AND) 和 || (逻辑 OR) 操作符。它们从左向右计算 ( && 比 || 的优先级稍稍 高一点点),测试语句的真假。这些操作符被认为是短路操作符,因为 它们是通过计算尽可能少的操作数来判断语 句的真假。例如,如果一个 88 操作符的左操作数 是假,那么它永远不会计算右操作数,因为操作符的结果就是 假,不管右操作数的值是什么。

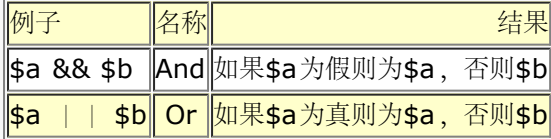

这样的短路不仅节约时间,而且还常常用于控制计算的流向。比如,一个经常出现的 Perl 程序的俗语是:

open(FILE, "somefile") || die "Can't open somefile: \$!\n";

在这个例子里, Perl 首先计算 open 函数, 如果值是真 (somefile 被成功打开), die 函数 的执行就不必要了, 因此忽略。你可以这么读这句文本"打开文件,要不然就去死!"。

&& 和 || 操作符和 C 不同的是, 它们不返回 O 或 1, 而是返回最后计算的值。如果是 ||, 这个特性好就好在你 可以从一系列标量数值中选出第一个为真的值。所以,一个移植性相当 好的寻找用户的家目录的方法可能是:

```
$home = $ENV{HOME} || $ENV{LOGDIR}
   || (getpwuid($<)) [7]
 || die "You're homeless!\n";
```
另一方面,因为左参数总是在标量环境里计算,所以你不能把 || 用于在两个集群之间选择 其一进行赋值:

```
 @a = @b || @c; # 这样可不对
 @a = scalar(@b) || @c; # 上面那句实际上是这个意思,@a 里只有 @b 最后的元素
 @a = @b ? @b : @c; # 这个是对的
```
Perl 还提供优先级比较低的 and 和 or 操作符, 这样程序的可读性更好而且不会强迫你在 列表操作符上使用圆括 弧。它们也是短路的。参阅表 1-1 获取完整列表。

### 3.15 范围操作符

范围操作符 .. 根据环境的不同实际上是两种不同的操作符。

在标量环境里,.. 返回一个布尔值。该操作符是双稳定的,类似一个电子开关,并且它仿真 sed, awk, 和各种编 辑器的行范围(逗号)操作符。每个 .. 操作符都维护自身的状态。只要 它的左操作数为假就一直为假。一旦左操 作数为真,该范围操作符就保持真的状态直到右 操作数为真,右操作数为真之后该范围操作符再次为假。该操作符 在下次计算之前不会变成假。它可以测试右操作数并且在右操作数变真后在同一次计算中变成假(awk 的范围操 作符 的特性),不过它还是会返回一次真。如果你不想拖到下一次计算中才测试右操作数(也是 sed 的范围操作 符的工作方式),只需要用三个点(...)代替两个点(..)。对于 .. 和 ..., 当操作符处于假状态后就不再测试右 操作数,而当操作符处于真状态后就不再测试左 操作数。

返回的值要么是代表假的空字串或者是代表真的一个序列数(从 1 开始)。该序列数每次 碰到新范围时重置。在 一个范围里的最后序列数后面附加了字串"E0",这个字串不影响它的 数字值,只是给你一些东西让你可以搜索,这 样你可以把终点排除在外。你也可以通过等待 1 的序列数的方法把启始点排除在外。如果标量 .. 的某个操作数是 数字文本,那么该操作数 隐含地与 \$.变量对比, \$. 里包含你的输入文件的当前行号。比如:

```
 if(101 .. 200) {print;} # 打印第二个一百行
next line if( 1.. /^$/); # 忽略开头行
s/^/> / if (/^$/ .. eof()); # 引起体
```
在列表环境里, .. 返回一列从左值到右值计数 (以一) 的数值。这样对书写 (1 .. 10) 循环和数组片段的操作很 有帮助:

```
for (101 \ldots 200) \{print\} # 打印 101102 \ldots 199200<br>@foo = @foo[0 .. $#foo]; # 一个昂贵的空操作
\phifoo = @foo[0 .. $#foo]; \qquad # 一个昂贵的空操作<br>@foo = @foo[ -5 .. -1]; \qquad # 最后5个元素的片段
@foo = @foo[-5...-1];
```
如果左边的值大于右边的值,则返回一个空列表。(要产生一列反序的列表,参阅 reverse 操作符。)

如果操作数是字串,范围操作符利用早先讨论过的自增处理。(注:如果在所声明的终值不是 自增处理中产生的序 列中的数,那么该序列将继续增加直到下一个值比声明的终值长为止。) 因此你可以说:

```
@alphabet = ('A' ... 'Z');
```
以获得所有英文字母,或者:

```
 $hexdigit = (0 .. 9, 'a' .. 'f')[$num & 15];
```
获得一个十六进制位, 或者:

@z2 = ('01' .. '31'); print \$z2[\$mday];

获得带有前导零的日期。你还可以说:

```
@combos = ('aa' \dots 'zz');
```
获取所有两个小写字符的组合。不过,用下面的语句要小心:

```
 @bigcombos = ('aaaaaa' .. 'zzzzzz');
```
因为这条语句要消耗很多内存。准确地说,它需要存储 308,915,776 个标量的空间。希望 你分配了一个非常大的 交换分区。可能你会考虑用循环代替它。

### 3.16 条件操作符

和 C 里一样, ?: 是唯一的一个三目操作符。它通常被成为条件操作符, 因为它运转起来非常 象一个 if-thenelse,而且,因为它是一个表达式而不是一个语句,所以它可以非常容易地 嵌入其他表达式和函数调用中。作为三 目操作符,它的两个部分分隔了三个表达式:

#### COND ? THEN : ELSE

如果条件 COND 为真, 那么只计算 THEN 表达式, 并且其值成为整个表达式的值。否则, 只计算 ELSE 表达式 的值,并且其值成为整个表达式的值。

不管选择了哪个参数,标量或者列表环境都传播到该参数。(第一个参数总是处于标量环境, 因为它是一个条 件。)

 \$a = \$ok ? \$b :\$c; # 得到一个标量 @a = \$ok ? @b : @c; # 得到一个数组 \$a = \$ok ? @b :@C; # 得到一个数组元素的计数 你会经常看到条件操作符嵌入在一列数值中以格式化 printf, 因为没人愿意只是为了在两个 相关的值之间切换而复 制整条语句。

```
 printf "I have $d camel$.\n",
    $n, $n == 1 ? "" : "s";
```
?: 的优先级比逗号高,但是比你可能用到的其他大多数操作符(比如本例中的 ==)都低, 因此通常你用不着用 圆括弧括任何东西。不过如果你愿意,你可以用圆括弧让语句更清晰。 对于嵌套在其他 THEN 部分的其他条件操 作符,我们建议你在它们中间放入断行和缩进, 就好象它们是普通 if 语句一样:

```
 $leapyear = 
    $year $ 4 == 0 ? $year % 100 == 0
           ? $year % 400 == 0
             ? 1 \n: 0 :0
 :1
      :0;
```
类似地,对于嵌套在 ELSE 部分的更早的条件,你也可以这样处理:

```
 $leapyear = 
    $year % 4
       ? 0
        : $year %100
           ? 1
           : $year % 400
           ? 0
           :1;
```
不过通常最好把所有 COND 和 THEN 部分垂直排列:

```
 $leapyear =
    $year % 4?0:
    $year % 100 ? 1:
    $year % 400 ? 0:1
```
把问号和冒号对齐可以让你在非常混乱的结构中找到感觉:

```
 printf "Yes, I like my %s book!\n",
   $i18n eq "french" ? "chameau"<br>$i18n eq "qerman" ? "Kamel" :
    $i18n eq "german" ? "Kamel"<br>$i18n eq "japanese" ? "\x{99
                                  ? "\\x{99F1}\\x{99DD}" : "camel"
```
如果第二个和第三个参数都是合法的左值(也就是说你可以给他们赋值),而且同时为标量 或者列表(否则,Perl 就不知道应该给赋值的右边什么环境),那你就可以给它赋值(注:这样无法保证你的程序有很好的可读性。但是 这种格式可以用于创建一些很酷的东西。):

 $(3a_0r_b ? 3a : 5b) = 5c$ ; # 把 \$a 或 \$b 置为 \$c 的值

请注意,条件操作符比各种各样赋值操作符绑定得更紧。通常这是你所希望的(比如说上面 \$leapyear 赋值), 但如果你不用圆括弧的话,你就没法让它反过来。不带圆括弧(在条件 操作符)中使用嵌入的赋值会给你带来麻 烦,并且这时还不会有分析错误,因为条件操作符 左值分析。比如说,你可能写下面这些:

 $$a$   $$2$  ?  $$a$   $+=$  10 :  $$a$   $+=$  2  $#$  #

上面这个会分析为:

 $((5a % 2) ? (5a += 10) : 5a) += 2$ 

3.16 赋值操作符

Perl 可以识别 C 的赋值操作符, 还提供了几个自己的。这里是一些:

= \*\*= += \*= &= <<= &&= -= /= |= >>= ||= . The contract of  $\epsilon = 0$  , we have  $\epsilon = 0$  $x = x^2 + y^2$ 

每个操作符需要一个目标左值(典型值是一个变量或数组元素)在左边以及一个表达式在右边。 对于简单赋值操作 符:

TARGET = EXPR

EXPR 的值被存储到 TARGET 指明的变量或者位置里面。对其他操作符而言, Perl 计算表达式:

TARGET OP= EXPR

就好象它是这么写的一样:

TARGET = TARGET OP EXPR

这是有利于简便的规则,不过它在两个方面会误导我们。首先,赋值操作符总是以普通赋值 的优先级进行分析的, 不管 OP 本身的优先级是什么。第二, TARGET 只计算一次。通常这样 做没有什么问题, 除非存在副作用, 比如 一个自增:

```
\sqrt{3} \text{var}[\text{Sat+1}] += \sqrt{3} \text{var} + \sqrt{3} \text{var}[\text{Sat+1}] += \sqrt{3} \text{var}[\text{Sat+1}] $var[$a++] = $var[$a++] + $value; # $a增加了两次
```
不象 C 里,赋值操作符生成一个有效的左值。更改一个赋值等效于先赋值然后把变量修改为 赋的值。这招对修改 一些东西的拷贝很管用,象这样:

```
 ($tmp = $global) += $constant;
```
等效于:

```
 $tmp = $global + $constant;
```
类似:

```
(5a + 2) * = 3;
```
等效于:

 $$a$  += 2;  $$a * = 3;$ 

本招并非绝招,不过下面是你经常看到的习惯用语:

```
(snew = $old) =~ s/foo/bar/gi
```
无论什么情况,赋值的值是该变量的新值。因为赋值操作符从右向左结合,所以这一点可以 用于给多个变量赋同一 个值,比如:

 $$a = $b = $c =0;$ 

把 0 赋予 \$c, 其结果 (还是 0) 给 \$b, 其结果 (依然为 0) 再给 \$a。

列表赋值可能只能在列表环境里用简单赋值操作符, =., 赋值。列表赋值返回该列新值, 就象标量赋值一样。在标 量环境里,列表赋值返回赋值右边可获得的值的数目,就象我们在 第二章,集腋成裘,里谈到的一样。我们可以利 用这个特性测试一个失败(或者不再成功) 时返回空列表的函数,比如:

```
while (($key, $value) = each sgloss) { ... }
 next unless ($dev, $ino, $mode) = stat $file;
```
# 3.18 逗号操作符

双目","是逗号操作符。在标量环境里它先在空环境里计算它的左参数,把那个值抛弃, 然后在标量环境里计算它的 右参数并且返回之。就象 C 的逗号操作符一样。比如:

#### $$a = (1,3);$

把 3 赋予 \$a。不要混淆标量环境用法和列表环境用法。在列表环境里, 逗号只是列表参数的 分隔符, 而且把它的 两个参数都插入到列表中。并不抛弃任何数值。
比如,如果你把前面例子改为:

 $@a = (1,3);$ 

你是在构造一个两元素的列表,而:

atan2(1,3);

是用两个参数调用函数atan2。

连字符 => 大多数时候就是逗号操作符的同义词。对那些成对出现的文档参数很有用。它还 强制把它紧左边的标 识符解释为一个字串。

# **3.19** 列表操作符 (右向)

列表操作符的右边是所有列表操作符的参数(用逗号分隔的),所以如果你往右看的话, 列表操作符的优先级比逗 号低,一旦列表操作符开始啃那些逗号分隔的参数,你能让它停下来 的唯一办法就是停止整个表达式的记号(比如 分号或语句修改器),或者停止当前子表达式 的记号(比如右圆括弧或花括弧),或者是我们下面要讲的低优先级 的逻辑操作符。

# 3.20 逻辑与, 或, 非和异或

作为 &&, || 和 ! 的低优先级候补, Perl 提供了 and, or, 和 not 操作符。这些操作符的 性质和它们对应的短 路操作符是一样的,尤其是 and 和 or,这样它们不仅可以用于逻辑 表达式也可以用于流控制。

因为这些操作符的优先级远远比从 C 借来的那些低,所以你可以很放心地把它们用在一个 列表操作符后面而不用 加圆括弧:

 unlink "alpha", "beta", "gamma" or gripe(), next LINE;

而对 C 风格的操作符你就得这么写:

unlink("alpha", "beat", "gamma") || (girpe(), next LINE);

不过你不能简单地把所有 || 替换为 or。假设你把:

 $$xyz = $x || $y || $2;$ 

改成:

```
$xyz = $x$ or $y$ or $z$; # #
```
这两句是完全不同的!赋值的优先级比 or 高但是比 || 低, 所以它总是会给 \$xyz 赋值 \$x, 然后再进行 or。要 获得和 || 一样的效果,你就得写:

 $$xyz = ( $x or $y or $z )$ ;

问题的实质是你仍然必须学习优先级(或使用圆括弧),不管你用的是哪种逻辑操作符。

还有一个逻辑 xor 操作符在 C 或 Perl 里面没有很准确的对应, 因为另外一个异或操作符 (^) 按位操作。xor 操作符不能短路,因为两边都必须计算。\$a xor \$b 的最好的等效 可能是 !\$a = !\$b。当然你也可以写 !\$a ^ !\$b,甚至可以是 \$a ? !\$b : !!\$b。要点是 \$a 和 \$b 必须在布尔环境里计算出真或假,而现有的位操作符在没 有帮助的前提下并不提供 布尔环境。

# 3.21 Perl 里没有的 C 操作符

下面是 Perl 里没有的 C 操作符:

单目 & 取址操作符。不过, Perl 的 \ 操作符 (用于使用引用) 填补了这个生态空白:

不过 Perl 的引用要远比 C 的指针更安全。

单目 \* 解取址操作符。因为 Perl 没有地址, 所以它不需要解取址。它有引用, 因此 Perl 的变量前缀字符用做截 取址操作符,并且还标明类型: \$, @, %, 和 &。不过, 有趣的是实际上有一个 \* 解引用操作符, 但因为 \* 是 表示一个类型团的趣味字符, 所以你无法将其用于同一目的。 (类型) 类型转换操作符。没人喜欢类型转换。

**to [top](#page-58-0)**

# <span id="page-74-0"></span>第四章 语句和声明

 $\downarrow$ 

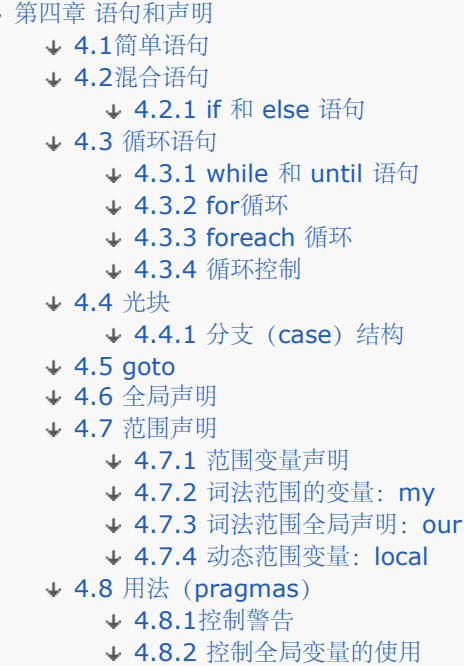

一个 Perl 程序由一系列声明和语句组成。一个声明可以放在任何可以放语句的地方, 但是它的主要作用发生在编 译时。有几个声明类似语句,有双重身份,但是大多数在 运行时是完全透明的。编译完之后,语句的主序列只执行 一次。

和许多编程语言不同, Perl 并不要求明确的变量声明; 变量只在第一次使用的时候才 存在, 不管你是否曾声明它 们。如果你试图从一个从未赋值的变量里面获取一个值, 当你把 它当作数字时 Perl 会被悄悄地把它当 0 看待, 而 当作字串时会把它当作""(空字串), 或者做逻辑值用的时候就是假。如果你喜欢在误把未定义的值用做真字串或 数字时收到 警告, 或者你更愿意把这样用当作错误, 那么 use warning 声明会处理这一切; 参阅本章末尾的"用 法"节。

如果你喜欢的话,你可以在变量名前用 my或 our 声明你的变量。你甚至可以把使用未声明 变量处理为错误。这 样的限制是好的,但你必须声明你需要这样的限制。通常,对你的 编程习惯,Perl 只管自己的事,但是如果使用 use strict 声明, 未定义的变量就会 在编译时被了解。同样, 参阅"用法"节。

# 4.1简单语句

一个简单语句是一个表达式,因为副作用而计算。每条简单语句都必须以分号结尾,除非 它是一个块中的最后语 句。这种情况下,分号是可选的--Perl 知道你肯定已经完成语句 了,因为你已经结束块了。但是如果是在多个块 的结尾,那你最好还是把分号加上,因为 你最后可能还是要另加一行。

虽然象 eval{}, do{}, 和 sub{} 这样的操作符看起来象组合语句, 其实它们不是。的确, 它们允许在它们内部 放多个语句,但是那不算数。从外部看,这些操作符只是一个表达式 里的项,因此如果把它们用做语句中的最后一 个项,则需要一个明确的分号结束。

任何简单语句的后面都允许跟着一条简单的修饰词,紧接着是结束的分号(或块结束)。 可能的修饰词有:

 if EXPR unless EXPR while EXPR until EXPR foreach LIST

if 和 unless 修饰词和他们在英语里的作用类似:

 \$trash->take('out') if \$you\_love\_me; shutup() unless \$you\_want\_me\_to\_leave;

while 和 until 修饰词重复计算。如你所想,while 修饰词将不停地执行表达式,只要表达式 的值为真,或者 until 里只要表达式为假则不断执行表达式。

```
 $expresion++ while -e "$file$expression";
 kiss('me') until $I_die;
```
foreach 修饰词 (也拼为 for) 为在其 LIST 里的每个元素计算一次, 而 \$\_ 是当前元素的别名:

```
 s/java/perl/ for @resumes;
print "field: \sum_{n} \frac{1}{n} for<br>each split /:/, \alpha
```
while 和 until 修饰词有普通的 while 循环的语意(首先计算条件), 只有用于do BLOCK (或 者现在已经过时 的 do SUBROUTINE 语句) 里是个例外, 在此情况下, 在计算条件之前, 先执行 一次语句块。这样你就可以写下 面这样的循环:

```
 do {
      $line = <STDIN>
 ...
   } until $line eq ".\n"
```
参考第二十九章,函数,里的三种不同的 do 入口,还请注意我们稍后讲的循环控制操作符 在这个构造中无法使 用,因为修饰词不接受循环标记。你总是可以在它周围放一些额外的(花括弧)块提前结束它,或者在其内部放先 行运行——就象我们稍后将在"光块"里描述 的那样。或者你可以写一个内部带有多重循环控制的真正的循环。说到 真正的循环,我们下 面要谈谈混合语句。

# 4.2混合语句

在一个范围(注:范围和名字空间在第二章,集腋成裘,里描述,在"名字"节)里的一个 语句序列称之为一个块。 有时候,范围是整个文件,比如一个 required 文件或者包含你的主 程序的那个文件。有时候,范围是一个用 eval 计算的字串。但是, 通常来说, 一个块是一个 用花括弧 ({}) 包围的语句体。当我们说到范围的时候, 我们 的意思就是上面三种之一。当 我们说一个带花括弧的块时,我们会用术语 BLOCK。

混合语句是用表达式和 BLOCK 一起构造的。表达式是由项和操作符组成的。我们将在语法描 述里用 EXPR 表示 那些你可以使用任意标量表达式的地方。要表示一个表达式是在列表环境里 计算的,我们就用 LIST。

下面的语句可以用于控制 BLOCK 的条件和重复执行。(LABEL 部分是可选的。)

if (EXPR) BLOCK if (EXPR) BLOCK else BLOCK if (EXPR) BLOCK elsif (EXPR) BLOCK ... if (EXPR) BLOCK elsif (EXPR) BLOCK ... else BLOCK unless (EXPR) BLOCK unless (EXPR) BLOCK else BLOCK unless (EXPR) BLOCK elsif (EXPR) BLOCK ... unless (EXPR) BLOCK elsif (EXPR) BLOCK ... else BLOCK LABEL while (EXPR) BLOCK LABEL while (EXPR) BLOCK continue BLOCK LABEL until (EXPR) BLOCK LABEL until (EXPR) BLOCK continue BLOCK LABEL for (EXPR; EXPR; EXPR) BLOCK LABEL foreach (LIST) BLOCK LABEL foreach VAR (LIST) BLOCK LABEL foreach VAR (LIST) BLOCK continue BLOCK LABEL BLOCK LABEL BLOCK continue BLOCK

请注意和 C 及 Java 不同的是,这些语句是根据 BLOCK 而不是根据语句定义的。这就意味着 花括弧是必须的 —— 不允许有虚悬的语句。如果你想不带圆括弧写条件,可以有若干种处 理方法。下面的语句作用相同:

unless (open(FOO, \$foo)) {die "Can't open \$foo: \$!" }<br>if(!open(FOO, \$foo)) {die "Can't open \$foo: \$!" } if(!open(FOO, \$foo)) {die "Can't open \$foo: \$!" } die "Can't open \$foo: \$!" unless open(FOO, \$foo);<br>die "Can't open \$foo: \$!" if !open(FOO, \$foo); die "Can't open \$foo: \$!" open(FOO, \$foo) || die "Can't open \$foo: \$!"; open(FOO, \$foo) or die "Can't open \$foo: \$!";

在大多数情况下,我们都建议使用最后一对儿。这种形式看着整齐一点,尤其是 "or die" 版本。而用 || 形式时你 必须习惯虔诚地使用圆括弧, 而如果用 or 版本, 即使你忘了也 用不着担心。

不过我们喜欢最后一种形式的原因是它把语句里重要的部分放到行的前面,这样你会先看到 它们。错误控制部分挪 到了边上,这样除非必要的时候,你用不着注意它们。如果你每次都 把所有 "or die" 检查放到右边同一行,那就 很容易读了:

chdir \$dir  $\frac{1}{3}$  or die "chdir \$dir: \$!";<br>open FOO, \$file or die "open \$file: \$!"; open FOO, \$file or die "open \$file: \$!";<br>@lines = <FOO> or die "\$file is empty?" @lines = <FOO> or die "\$file is empty?"; or die "close \$file: \$!";

# 4.2.1 if 和 else 语句

if 语句比较直接了当。因为 BLOCK 们总是用花括弧包围,所以从不会出现混淆哪一个 if 和 else 或 elsif 有效的 情况。在给出的任意 if/elsif/else BLOCK 里, 只有第一个条件BLOCK 才执行。如果没有一个为真, 而且存在 else BLOCK,则执行之。一个好习惯是在一个 elsif 链的最后放上一个 else 以捕捉漏掉的情况。

如果你用 unless 取代 if, 那么它的测试是相反的, 也就是说:

unless  $(\frac{5}{x} == 1)$  ...

等效于

 $if(\frac{5}{x} != 1) ...$ 

或者是难看的:

 $if(!$  $($x == 1)) ...$ 

在控制条件里定义的变量,其范围只扩展到其余条件的范围,包括任何随后可能存在的 elsif 和 else 子句, 但是不 会超过这个范围:

```
if (( my \text{\%color = 'sTDIN> } ) =~ /red/i ) {
      $value = 0xff0000; }
    else ($color =~ /green/i) {
      $value = 0 \times 00ff00;
    }
   else if ({\text{foot}} = \sim /{\text{blue}} / i )$value = 0x0000ff; }
    else {
      warn "unknown RGB component `$color', using black instead\n";
      $value = 0x000000; }
```
在 else 以后, \$color 变量将不再位于范围之内。如果你想把范围扩大一些, 那么请在条件 之前定义该变量。

### 4.3 循环语句

所有循环语句在它们正式语法里有可选的 LABEL(标记)。(你可以在任何语句里放上标记, 但是它们对循环有 特殊含义。)如果有标记,它由一个标识后面跟着一个冒号组成。通常标 记都用大写以避免与保留字冲突,并且这 样它也比较醒目。同时,尽管 Perl不会因为你使用 一个已经有含义的词做标记 (比如 if 和 open) 而晕菜, 但你 的读者却是会的,所以 ...。

### **4.3.1 while 和 until 语句**

while 语句在 EXPR (表达式) 为真的时候不断执行语句块。如果 while 被 until 取代, 那么 条件测试的取向就 变反了;也就是说,它只有在 EXPR 为假的时候才执行语句块。不过, 在第 一个执行文本之前先要测试条件。

while 和 until 语句可以有一个额外的块: continue 块。这个块在整个块每继续一次都执行一 次, 不管是退出第 一个块还是用一个明确的 next(一个循环控制操作符,它控制进入下一句 文本)。在实际中 continue 块用得并 不多,但是有它可以让我们严格地定义下一节里的 for 循环。

和我们稍后将看到的 foreach 循环不同的是,一个 while 循环从不在它的测试条件里隐含地 局部化任何变量。这 种特性在 while 循环使用全局量做循环变量时可能会有"很有趣"的结 果。尤其是你可以看看第二章"行输入(尖 角) 操作符"里关于在某些 while 循环里是如何 隐含地给全局的 \$\_ 赋值的例子, 以及如何如何明确地局部化 \$\_ 的例子。不过,对于其他循 环变量来说,你最好象我们下一个例子那样用 my 定义它们.

在一个 while 或者 until 语句的测试条件里定义的变量只是在该语句块或由该测试条件控制 的语句块中可见。它 可不属于任何周围的语句块的范围。比如:

```
 while (my $line = <STDIN>) {
      $line = lc $line;
 }
   continue {
     print $line; # 仍然可见
   }
   # $line现在超出范围外了
```
这里的 \$line 的范围从它在控制表达式里定义开始一直延伸到循环构造的其他部分,包括 continue 语句块, 但是 不再超出该范围。如果你想把范围扩得更大,请在循环之前定义该 变量。

### 4.3.2 for循环

分成三部分的 for 循环在其圆括弧里有三个用分号隔离的表达式。这些表达式分别代表循环 的初始化,条件和再初 始化表达式。所有三个表达式都是可选的(不过分号不是);如果省 略了它们,则条件总是为真。因此三部分的 for 表达式可以用对应的 while 循环来代替。下 面这样的:

```
 LABEL:
     for( my $i = i; $i < = 10; $i++ ) {
          ...
       }
和
    {
      my $i =1;
       LABEL:
         while (\$i \leq 10) ...
          }
          continue {
            $i++; }
    }
```
是一样的,只不过实际上没有外层的块。(我们在这里放一个只是为了显示 my 的范围是如 何被限制的。) 如果你想同时使用两个变量,只需要用逗号分隔平行的表达式即可:

```
for ( $i = 0, $bit = 0; $i < 32; $i++, $bit &lt;&lt;=1) {
      print "Bit $i is set\n" if $ mask & $bit;
 }
   # $i 和 $bit里的值超越循环继续存在
```
或者把变量定义在只有 for 循环里可见:

```
for (my (5i, 5bit) = (0, 1); 0i < 32; 5i ++, $bit <<=1) {
     print "Bit $i is set \n" if $mask & $bit;
 }
   # 循环版本的$i和$bit现在超出范围了
```
除了通常用于数组索引循环外,for 还可以把自身借给许多其他感兴趣的应用。它甚至不需 要明确的循环变量。下 面是一个这样的例子,这个例子可以避免你在明确地测试一个交互 的文件描述符的文件结束符 (EOF) 的时候导致 的程序的挂起。

```
 $on_a_tty = -t STDIN && -t STDOUT;
 sub prompt {print "yes?" if $on_a_tty }
 for ( prompt(); <STDIN>; prompt() ) {
  # 处理一些事情
 }
```
三部分 for 的另外一个传统应用源自其所有三个表达式都是可选的,而且缺省为真这样的 一个特点。如果你省略的 所有三个表达式,那么你实际上写了一个无限循环:

for $(i; j)$  { ... }

上面这样等效于写:

whie  $(1)$  { ... }

如果你因为无限循环的表示法而烦恼,那我们要指出的是你总是可以在任何一点退出循环, 只需要明确的使用一个 象 last 这样的循环控制操作符即可, 当然, 如果你为巡航导弹 写代码, 你就可能不用什么明确的循环退出了。因 为循环会在合适的时间自动退出。 (译注:导弹掉下来就...)

# 4.3.3 foreach 循环

foreach 循环通过把控制变量(VAR)设置为每个后继的列表元素来循环通过一列数值:

```
 foreach VAR (LIST) {
    ...
 }
```
foreach 键字只是 for 键字的一个同义词,所以,只要你觉得哪个可读性更好,你就可以互 换地使用 for 和 foreach。如果省略 VAR, 则使用全局 \$ 变量。(别担心, Perl 可以很容易 地区分 for(@ARGV) 和 for( \$i=0; \$i<\$#ARGV;\$i++), 因为后者包含分号。) 下面是一些例子:

```
$sum = 0; foreach $value (@array) { $sum += $value }
for $count (10,9,8,7,6,5,4,3,2,1,'BOOM') { # 倒计时
    print "$count\en"; sleep(1);
}
for (reverse 'BOOM', 1 .. 10) { # 一样的东西
   print "$_\en"; sleep(1);
}
for $field (split /:/, $data) { # 任何 LIST 表达式
   print "Field contains: `$field'\en";
}
foreach $key (sort keys %hash) {
   print "$key => $hash{$key}\en";
}
```
最后一句是打印一个排了序的散列数组的规范的方法。参阅第二十九章里的键字和排序记录 获取更详细的例子。

在 foreach 里,你没有办法获知你位于列表的何处。你可以通过把前面的元素保留在一个变 量里,然后用相邻的

元素与之进行比较来获取当前位置,但是有时候你就是得用一个带脚标 的三部分 for 循环来获取当前位置。毕 竟,for 循环还是有其特点的。

如果 LIST 完全包含可赋值元素(通常也就是说变量,而不是枚举常量),你可以通过修改 循环内的 VAR 来修改 每个变量。这是因为 foreache 循环的索引变量隐含地是你正在逐一取出 的列表的每个元素的别名。你不仅可以现 场修改单个列表,你还可以修改在一个列表里的多 个数组和散列:

```
 foreach $pay (@salaries) { # 赋予 8%的提升
    $pay *= 1.08; }
   for (@christmas, @easter) {
    s/ham/turkey/; # 修改菜单(译注: 这可真的是菜单)
 }
   s/ham/turkey/ for @christmas, @easter; # 和上面一样的东西
   for ($scalar, @array, values %hash) {
    s/^\s+//; #删除开头的空白
    s/\s+$//;       #删除结尾的空白
   }
```
循环变量只在循环的动态或者词法范围内有效。如果该变量事先用 my 定义,那么它隐含地 是在词法范围里。这 样,对于任何在词法范围之外定义的函数它都是不可见的,即使是在循 环里调用的函数也看不到这个变量。不过, 如果在范围里没有词法定义,那么循环变量就是 局部化的(动态范围)全局变量;这样就允许循环内调用的函数访 问它。另外,循环变量在 循环前拥有的值将在循环退出之后自动恢复。

如果你愿意,你可以明确地声明使用哪种变量(词法或全局)。这样让你的代码的维护人员 能够比较容易理解你的 代码;否则,他们就得在一个封闭的范围里往回找,看看该变量在前 面声明为什么:

 for my \$i (1 .. 10) { ... } # \$i总是在词法范围 for our \$Tick ( 1.. 10) { ...} # \$Tick 总是全局

当定义伴随着循环变量时,短些的 for 比 foreach 要好,因为它更符合英文的阅读习惯。

下面是一个 C 或者 JAVA 程序员在使用 Perl 表示某种算法时首先会想到的代码:

```
for ( $i = 0; $i < @ary1; $i++) {
     for ( $j=0; $j <@ary2; $j++) {
       if(\$ary1[\$i] > \$ary2[\$j])last; # 没法到外层循环 :- (
 }
        sary1[si] += sary2[sj]; }
      # 这里是last把我带到的地方
   }
```
而这里是老练的 Perl 程序员干的:

```
 WID: foreach $this (@ary1) {
   JET: foreach $that (@ary2) {
      next WID if $this > $that;
      $this += $that; }
 }
```
看看,用合乎 Perl 习惯的语法是多简单?这样更干净,更安全,更快。更干净是因为它较 少代码。更安全是因为 代码在内层和后面的外层循环之间做加法;第二段代码不会被意外地 执行,因为 next(下面解释)明确地执行外 层循环而不只是简单地退出内层。更快是因为 Perl 在执行 foreach 语句时比等效的 for 循环快,因为元素是直接 访问的,而不是通过 下标来访问的。

当然,你熟悉哪个就用哪个。要知道"回字有四种写法"。

和 while 语句相似, foreach 语句也可以有一个 continue 块。这样就允许你在每个循环 之后执行一小段代码, 不管你是用普通的方法到达那里还是用一个 next 到达的。

现在我们可以说 next 就是"下一个"。

### 4.3.4 循环控制

我们说过,你可以在一个循环上放一个 LABEL (标记), 这样就给它一个名字。循环的LABEL 为循环的循环控制 操作符 next, last, 和 redo 标识循环。LABEL 是给整个循环取名, 而不仅 仅是循环的顶端。因此, 一个引用了 循环 (标记) 的循环控制操作符实际上并不是"go to" (跑到) 循环标记本身。就计算机而言, 该标记完全可以放在 循环的尾部。但是不知什么原 因人们喜欢把标记放在东西的顶部。

循环的典型命名是命名为每次循环所处理的项目。这样和循环控制操作符交互地很好,因为 循环控制操作符的设计 原则是: 当合适的标记和语句修饰词一起使用时, 它读起来应该象英 文。如果循环原型是处理行的, 那循环标记原 型就是LINE:,因此循环控制操作符就是类似这 样的东西:

next LINE if / ^#/; # 丢弃注释

循环控制操作符的语法是:

last LABEL next LABEL redo LABEL

LABEL 是可选的;如果忽略了,该操作符就选用最内层的封闭循环。但是如果你想跳过比一层 多的 (循环),那 你就必须用一个 LABEL 以命名你想影响的循环。LABEL不一定非在你的词法 范围内不可(尽管它应该在词法范围 里)。实际上,LABEL 可以在你的动态范围的任何地方。 如果它的位置强制你的跳转超出了一个 eval 或者子过 程的范围,Perl (会根据需要)发出 一个警告。

就象在一个函数里你可以想要几个 return 就要几个 return 一样, 你也可以在循环里想要几 个循环控制语句就要 几个。在早期的结构化编程的日子里,有些人坚持认为循环和子过程只 能有一个入口和一个出口。单入口的表示法 是个好主意,可单出口的想法却让我们写了许多 非自然的代码。许多程序都包括在决策树里漫游的问题。一个决策 树通常从一个树干开始, 但通常以许多叶子结束。把你的循环退出代码(还有函数返回代码)写成具有多个出口是 解 决你的问题的很自然的做法。如果你在合适的范围里定义你的变量,那么所有东西在合适的 时候都会被清理干 净,不管你是如何退出该语句块的。

last 操作符立即退出当事循环。如果有 continue 块也不会执行。下面的例子在第一个 空白行撤出循环:

```
 LINE: while (<STDIN>) {
  last LINE if /^$/; # 当处理完邮件头后退出
 }
```
next 操作符忽略当前循环的余下的语句然后开始一次新的循环。如果循环里有 continue 子句, 那它将就在重新 计算条件之前执行,就象三部分的 for 循环的第三个部件一样。因此 continue 语句可以用于增加循环变量——即 使是在循环的部分语句被 next 终止了的情况下:

```
LINE: while (<STDIN>) {
  next LINE if /^#/;    # 忽略注释
  next LINE if /^$/; # 忽略空白行
    ...
 } continue {
   %count++;
 }
```
redo 操作符在不重新计算循环条件的情况下重新开始循环语句块。如果存在 continue 块 也不会执行。这个操作 符通常用于那些希望在刚输入的东西上耍点小伎俩的程序。假设你正 在处理这样的一个文件,这个文件里你时不时 要处理带有反斜杠续行符的行。 下面就是你如何利用 rddo 来干这件事:

```
while (\le) {
   chomp;
   if (s/\langle\/ \rangle) {
      $_ .= <>;<br>redo unless eof;
                                 # 不超过每个文件的eof
    }
```
# 现在处理 \$\_

}

上面的代码是下面这样更明确(也更冗长)的 Perl 代码的缩写版本:

```
 LINE: while (defined($line = <ARGV>)) {
      chomp($line);
      if ($line =~ s/\langle\/) {
          $line .= <ARGV>;
          redo LINE unless eof(ARGV);
 }
       # 现在处理$line
   }
```
下面是一段真实的代码,它使用了所有三种循环控制操作符。因为有了 Getopts::\* 模块后, 现在我们不常用下面 这样的方法分析命令行参数,但是它仍然是一个在命名的嵌套循环上使 用循环控制操作符的好例子:

```
ARG: while (@ARGV && $ARGV[0] =~ s/\text{-}(?=.)//) {
         OPT: for (shift @ARGV) {
                  m/\uparrow \frac{2}{3} & do { next ARG; };
                  m/- \frac{1}{5}/ \frac{1}{5}/ \frac{1}{5}/ \frac{1}{5}/ \frac{1}{5}/ \frac{1}{5}/ \frac{1}{5}/ \frac{1}{5}/ \frac{1}{5}/ \frac{1}{5}/ \frac{1}{5}/ \frac{1}{5}/ \frac{1}{5}/ \frac{1}{5}/ \frac{1}{5}/ \frac{1}{5}/ \frac{1}{5}/ \frac{1}{5}/ \frac{1}{5}/ \frac{1}{5s/\text{d}/\text{l} && do { $Debug_Level++;<br>s/\text{d}/\text{l} && do { $Generate_Listin
                                         sa as ( + -anglesses in the control of the control of the control of the control of the control of the control of the control of the control of the control of the control of the control of the control of the control of t
                  s/\hat{i}(.*)// && do { \$In\_Place = \$1 || ".bak"; next ARG; };
                   say_usage("Unknown option: $_");
         }
}
```
还有一个关于循环控制操作符的要点。你可能已经注意到我们没有把它们称为"语句"。 那是因为它们不是语 句——尽管和其他表达式一样,它们可以当语句用。你甚至可以把它们 看作那种只是导致控制流改变的单目操作 符。因此,你可以在表达式里任何有意义的地方使 用它们。实际上,你甚至可以在它们没有意义的地方使用它们。 我们有时候看到这样的错误 代码:

```
 open FILE, $file
    or warn "Can't open $file: $!\n", next FILE; # 错
```
这样做的目的是好的,但是 next FILE 会被分析为 warn 的一个参数。所以是在 warn 获得发出警告的机会之前 先执行 next。这种情况, 我们很容易用一些圆括弧通过把 warn 列表操作符转换成 warn 函数来修补这个错误:

```
 open FILE, $file
   or warn( "Can't open $file: $! \n"), next FILE; # 对了
```
不过,你会觉得下面的更好读:

```
 unless(open FILE, $file) {
     warn "Can't open $file: $!\n";
      next FILE;
 }
```
# 4.4 光块

一个 BLOCK本身(带标记或者不带标记)等效于一个执行一次的循环。所以你可以用 last 退出一个块或者用 redo 重新运行块 (注: 相比之下, next 也退出这种一次性的块。不过 有点小区别: next 会执行一个 continue 块,而 last 不会。)。不过请注意,对于eval{}, sub{} 或者更让人吃惊的是 do{} 这些构造而言,情况就不 一样了。这哥仨不是循环块,因为它们自己就不是 BLOCK;它们前面的键字把它们变成了表达式中的项,只不过 碰巧包含一个语 句块罢了。因为它们不是循环块,所以不能给它们打上标记用以循环控制等用途。循环控制 只能 用于真正的循环, 就象 return 只能用于子过程 (或者 eval ) 一样。

循环控制也不能在一个 if 或 unless 里运行,因为它们也不是循环。但是你总是可以引入 一付额外的花括弧,这 样就有了一个光块,而光块的确是一个循环:

```
 if ( /pattern/) {{
   last if /alpha/;
    last if /beta/;
    last if /gamma/;
```
下面是如何利用一个光块实现在 do{} 构造里面使用循环控制操作符的例子。要 next 或 redo 一个 do, 在它里 面放一个光块:

```
 do {{
  next if $x == $y;
    # 在这处理一些事务
 }} until $x++ > $z;
```
对于 last 而言,你得更仔细:

```
 {
    do {
      last if 5x = 5y \cdot x = 2;
      # 在这里处理一些事务
   }while $x++ <= $z; }
```
如果你想同时使用两种循环控制,那你就得在那些块上放上标记,以便区分它们:

```
 DO_LAST:{
        do {
   DO_NEXT: {
              next DO_NEXT if $x == $y;
             last DO_LAST if $x = $y ** 2;# 在这里处理一些事务<br>}
}<br>}<br>}
        }while $x++ <= $z; }
```
不过就这个例子而言,你还是用一个在末尾有 last 的普通的无限循环比较好:

```
for (i; j) {
     next if $x == $y;
     last if $x = $y \ast * 2; # 在这里处理一些事务
   last unless $x++ <= $z;
 }
```
# 4.4.1 分支 (case) 结构

和其他一些编程语言不同的是, Perl 没有正式的 switch 或者 case 语句。这是因为 Perl 不需要这样的东西, 它 有很多方法可以做同样的事情。一个光块就是做条件结构(多路 分支)的一个很方便的方法。下面是一个例子:

```
 SWITCH: {
        if \left(\frac{\wedge a}{\wedge c}\right) { \frac{\wedge a}{\wedge c} = 1; last SWITCH; }
if (/^def/) \left\{ \begin{array}{l} \xi \, \text{def} \ = \ 1 \, \text{i} \end{array} \right. last SWITCH; \left\{ \begin{array}{l} \xi \, \text{def} \ = \ 1 \, \text{i} \end{array} \right.if (\sqrt{\text{xyz}}) \{ \text{5xyz = 1}; \text{ last SWTCH}; \}$nothing = 1; }
这里是另外一个:
    SWITCH: \{ \hat{\ } / ^abc /
\alpha /^abc/ && do { $abc = 1; last SWITCH; };
\sqrt{det}/ && do { $def = 1; last SWITCH; };
\frac{1}{2} /^xyz/ && do { $xyz = 1; last SWITCH; };
     }
或者是把每个分支都格式化得更明显:
```

```
 SWITCH: {
   \sqrt{abc} & do {
          $abc = 1; last SWITCH;
   };<br>/^def/
            /^def/ && do {
       $def = 1;
```

```
 last SWITCH;
   } ;<br>/^xyz /
             &\&\& do {
          $xyz = 1; last SWITCH;
       };
 }
```
甚至可以是更恐怖的:

```
if (\sqrt{ac}) {$abc = 1}
elseif (\sqrt{\det}/) { \$def = 1 }
elseif (\sqrt{xyz}) { \xi xyz = 1 }<br>else {$nothing = 1}
                 {\mathfrak{F}}nothing = 1}
```
在下面的例子里,请注意 last 操作符是如何忽略并非循环的 do{} 块,并且直接退出 for 循环的:

```
 for ($very_nasty_long_names[$i++][$j++]->method()) {
    /this pattern/ and do { push @flags, '-e'; last; };
   /that one/ and do { push @flags, '-h'; last; };<br>/something else/ and do { last; };
   /something else/ and do \{ die "unknown value: `$_'";
 }
```
只对单个值进行循环,可能你看起来有点奇怪,因为你只是走过循环一次。但是这里利用 for/foreach 的别名能力 做一个临时的,局部的\$\_赋值非常方便。在与同一个很长的数值进行 重复地比较的时候,这样做更容易敲键而且更 不容易敲错。这样做避免了再次计算表达式的 时候可能出现的副作用。并且和本章相关的是,这样的结构也是实现 switch 或 case 结构最常见最标准的习惯用法。

?: 操作符的级联使用也可以起到简单的分支作用。这里我们再次使用 for 的别名功能, 把重复比较变得更清晰:

```
 for ($user_color_perference) {
   \text{value} = \text{/red} / \text{? } 0 \text{xf10000}:
       /green/ ? 0xff0000:
       /blue/ ? 0x0000ff:
            0x000000; # 全不是用黑色
 }
```
对于最后一种情况,有时候更好的方法是给自己建一个散列数组,然后通过索引快速取出 结果。和我们刚刚看到的 级联条件不同的是,散列可以扩展为无限数量的记录,而且查找 第一个比查找最后一个的时间不会差到哪儿去,缺 点是只能做精确匹配,不能做模式匹配。 如果你有这样的散列数组:

```
%color_map = (
    azure => 0xF0FFFF,
     chartreuse => 0x7FFF00,
    laverder => 0xE6E6FA,<br>magenta => 0xFF00FF= > 0xFF00FF
     turquoise => 0x40E0D0,
);
```
那么精确的字串查找跑得飞快:

\$value = \$color\_map{ lc \$user\_color\_preference } || 0x000000;

甚至连复杂的多路分支语句(每个分支都涉及多个不同语句的执行)都可以转化成快速的 查找。你只需要用一个函 数引用的散列表就可以实现这些。参阅第九章,数据结构,里的 "函数散列"获取如何操作这些的信息。

### 4.5 goto

尽管不是想吓唬你(当然也不是想安慰你), Perl 的确支持 goto 操作符。有三种 goto 形式: got LABLE, goto EXPR, 和 goto &NAME。

qoto LABEL 形式找出标记为 LABEL 的语句并且从那里重新执行。它不能用于跳进任何需要 初始化的构造, 比如 子过程或者 foreach 循环。它也不能跳进一个已经优化了的构造(参阅 第十八章, 编译)。除了这两个地方之

外, goto 几乎可以用于跳转到当前块的任何地方或者 你的动态范围(就是说,一个调用你的块)的任何地方。你 甚至可以 goto 到子过程外边, 不过通常还有其他更好的构造可用。Perl 的作者从来不觉得需要用这种形式的 goto(在 Perl 里就是这样——C 就单说了)。

goto EXPR 形式只是 goto LABEL 的一般形式。它期待表达式生成一个标记名称, 这个标记名称 显然可以由分 析器动态地解释。这样允许象 FORTRAN 那样计算 goto, 但是如果你为了保持 可维护性, 我们建议你还是不要这 么做:

```
 goto(("FOO", "BAR", "GLARCH")[$i]); # 希望0<=i <3
 @loop_label = qw/FOO BAR GLARCH/;
goto $loop_label[rand @loop_label]; # 随机端口
```
几乎在所有类似这样的例子中,通常远比这种做法更好的方法是使用结构化的 next, last, 或 redo 等流控制机 制,而不是用这样的goto。对于某些应用,一个函数引用的散列或者是 eval 和 die 构造的例外捕获-抛出对也是 很不错的解决方法。

goto &NAME 形式非常神奇, 它卓有成效地消灭了传统的 goto 的使用, 令那些使用 goto 的用户免于惨遭批 判.它把正在运行着的子过程替换为一个对命名子过程的调用.这个 特性被 AUTOLOAD 子过程用于装载其它子 过程,然后假装是那些子过程先被调用的. autouse, AutoLoader, 和 SelfLoader? 模块都是用这个方法在函 数头一次被调用的时候 定义这些函数,然后跳到那些函数里,而我们谁都不知道这些函数实际上不是一开始就是 在那里的.

# 4.6 全局声明

子过程和格式声明是全局声明.不管你把它们放在哪里,它们声明的东西都是全局的(对包 而言是局部的,但是包 对程序而言是全局的,所以包里面的任何东西在任何地方都可见)。 全局声明可以放在任何可以出现语句的地方, 不过它们对语句的主要执行顺序没有影响--声 明只在编译时起作用。

这意味着你不能做条件的子过程和/或格式声明。你可能会想用一个运行时的 if 来屏蔽你 的声明,使之不为编译器 所见,但这是不可能的,因为只有解释器关心那些条件。不管出现 在什么地方,子过程和格式声明 (还有 use 和 no 声明) 都只有编译器能够看到。

全局声明通常出现在你的程序的开头或者结尾,或者是放在其它的文件里。不过,如果你声 明的是词法范围的变量 (见下节),而且你还希望你的格式或者子过程能够访问某些私有变 量,那你就得保证你的声明落在这些变量声明 的范围之内。

请注意我们偷偷地从讲声明转移到了讲定义。有时候,把子过程的声明和定义分开能帮我们 忙。这两个概念语义上 的唯一的区别是定义包含一个要执行的代码块BLOCK,而声明没有。(如果一个子过程没有声明部分,那么它的 定义就是它的声明。)把定义从声明里面剥离,就 允许你把子过程的声明放在开头而把其定义放在后面(而你的词 法范围的变量声明放在中间):

```
sub count (@); + 现在编译器知道如何调用 count()。
 my $x; # 现在编译器知道词法变量
 $x = count(3,2,1); # 编译器可以核实函数调用
 sub count (@) { @_ } # 现在编译器知道 count() 是什么意思了
```
正如上面例子显示的那样,子过程在调用它们之前不用定义也能编译,(实际上,如果你使 用自动装载技术, 定义 甚至可以推迟到首次调用)、但是声明子过程可以以各种方式协助编 译器,并且给你更多调用它们的选择。

声明一个子过程后允许你不带圆括弧使用它,好象它是一个内建的操作符一样。(我们在 上面的例子里用了圆括 弧,实际上我们可以不用。) 你可以只声明而不定义子过程, 只需:

sub myname;<br> $\zeta$ me = myname  $\zeta$ 0 or die "can't get myname";

这样的空定义把函数定义成一个列表操作符,但不是单目操作符,所以上面用了 or 而不是

。操作符

和列表操作符之间的联系太紧密了,以至于基本上只能用于列表操作符后面, 当然,你还是可以在列表操作符参数 周围放上圆括弧,让列表操作符表现得更象函数调用来 解决这个问题。另外,你可以用原型 (\$) 把子过程转化成 单目操作符:

 sub myname (\$); \$me = myname \$0 || die "can't get myname";

这样就会按照你想象的那样分析了,不过你还是应该养成在这种情况下用 or 的习惯。有关 原型的更多内容,参阅 第六章,子过程。

有时候你的确需要定义子过程,否则你在运行时会收到一个错误,说你调用了一个没有定义 的子过程。除了自己定 义子过程外,还有几个方法从其它地方引入定义。

你可以用简单的 require 语句从其它文件装载定义, 在 Perl 4 里, 这是装载文件的最好方法, 但是这种方法有两 个问题。首先,其他文件通常会向一个它们自己选定的包(一个符号表 )里插入子过程名,而不是向你的包里插。 其次, require 在运行时起作用, 这对调用它起声 明作用的文件来说有点太晚了。不过, 有时候你要的就是推迟的 装载。

引入声明和定义的更好的办法是使用 use 声明, 它可以在编译时就 require 各模块 (因为 use 算做 BEGIN 块),然后你就可以把一些模块的声明引入到你的程序里面来了。所以可以 把 use 看成某种类型的全局声明,因 为它在编译时把名字输入到你自己的(全局)包里面, 就好象你是自己声明的一样。参阅第十章, 包, 的"符号 表"一节,看看包之间的传输运做的 低层机制;第十一章,模块,看看如何设置一个模块的输入和输出;以及第十 八章,看看 BEGIN 和它的表兄弟 CHECK, INIT, 和 END 的解释。它们在某种程度上也是全局声明,因为它 们 在编译是做处理,而且具有全局影响。

# 4.7 范围声明

和全局声明类似,词法范围声明也是在编译时起作用的。和全局声明不同的是,词法范围声 明的作用范围是从声明 开始到闭合范围的最里层(块,文件,或者 eval--以先到者为准)。 这也是为什么我们称它为词法范围,尽管"文 本范围"可能更准确些,因为词法范围这个词实 在和词法没什么关系。但是全世界的计算机科学家都知道"词法范 围"是什么意思,所以在这 里我们还是用这个词。

Perl 还支持动态范围声明。动态范围同样也伸展到最里层的闭合块,但是这里的"闭合"是运 行时动态定义的,而不 是象文本那样在编译时定义。用另外一种方式来说,语句块通过调用 其他语句块实现动态地嵌套,而不是通过包含 其他语句块来实现嵌套。这样的动态嵌套可能 在某种程度上和嵌套的文本范围相关,但是这两者通常是不一样的, 尤其是在调用子过程的 时候。

我们曾经说过 use 的一些方面可以认为是全局声明, 但是 use 的其他方面却是词法范围的。特别是, use 不仅输 入包的符号,而且还实现了许多让人不可思议的编译器暗示,也就是我们说的用法(pragmas)。大多数用法是 词法范围的,包括 use strict 'vars' 用法,这个用法 强制你在使用前先声明变量。参阅后面的"用法"节。

很有意思的是,尽管包是一个全局入口,包声明本身是词法范围的。但是一个 package 声明 只是为闭合块的余下 部分声明此缺省包的身份。Perl 会到这个包中查找未声明的,未修饰的 变量名(注:还有未定义的子过程,文件句 柄,目录句柄和格式)。换句话说,实际上从来 没有声明什么包,只是当你引用了某些属于那些包的东西的时候才 突然出现。当然这就是 Perl 的风格。

### 4.7.1 范围变量声明

本章剩下的大部分内容是关于使用全局变量的。或者换句话说,是关于'不'使用全局变量 的。有各种各样的声明可 以帮助你不使用全局变量——或者至少不会愚蠢地使用它们。

我们已经提到过 package 定义, 它在很早以前就引入 Perl 了, 这样就允许全局量可以分别放 到独立的包里。对 于某些变量来说,这个方法非常不错。库,模块和类都用包来存储它们的 接口数据(以及一些它们的半私有数据) 以避免和你的主程序或者其他模块的变量或者函数 冲突。如果你看到某人写到 \$Some::stuff (注: 或者 \$Some'stuff, 不过我们不鼓励这么写), 他们是在使用来自包 Some 的标量变量 \$stuff。参阅第十章。

如果这么干活的话,Perl 程序随着变量的增长会很快变得不好用。好在 Perl 的三种范围声 明让它很容易做下面这 些事: 创建私有变量(用 my), 进行有选择地访问全局变量(用 our), 和给全局变量提供临时的值(用 local):

```
 my $nose;
 our $House;
 local $TV_channel;
```
如果列出多于一个变量,那么列表必须放在圆括弧里。就 my 和 our 而言,元素只能是简单 的标量, 数组或者散 列变量。就 local 而言, 其构造可以更宽松: 你还可以局部化整个类型 团和独立的变量或者数组和散列的片段:

```
 my($nose, @eyes, %teeth);
 our ($House, @Autos, %Kids);
 local (*Spouse, $phone{HOME});
```
上面每种修饰词都给它们修饰的变量做出某种不同类型的"限制"。简单说: our 把名字限 于一个范围, local 把值 限于一个范围以及 my 把名字和值都限于一个范围。

这些构造都是可以赋值的,当然它们对值的实际处理是不同的,因为它们有不同的存储值的 机制。如果你不给它们 赋任何值(象我们上面那样), 它们也有一些区别: my 和local 把涉 及的变量初始化为 undef 或 (), 另一方 面,our 不修改与之相联的全局变量的当前值。

从语义上来讲, my, our 和 local 都只是简单的左值表达式的修饰词 (类似形容词) 。当你 给一个被修饰的左值 赋值时,修饰词并不改变左值是标量状态还是列表状态。想判断赋值将 按照什么样的方式运行,你只要假设修饰词 不存在就行了。所以:

 $my$  (\$foo) =  $\leq$ STDIN>; my @array = <STDIN>;

给右手边提供了一个列表环境,而:

my \$foo = <STDIN>;

提供了一个标量环境。

修饰词比逗号绑定得更紧密(也有更高优先级)。下面的例子错误地声明了一个变量,而不 是两个,因为跟在列表 后面的修饰词没有用圆括弧包围。

my  $$foo, $bar = 1; #$ 

上面和下面的东西效果一样:

```
my $foo; $bar = 1;
```
如果打开警告的话, 你会收到一个关于这个错误的警告。你可以用 -w 或 -W 命令行开关打开 警告, 或者用后面 在"用法"里解释的 use warning声明。

通常,应尽可能在变量所适合的最小范围内定义它们。因为在流控制语句里面定义的变量只 能在该语句控制的块里 面可见,因此,它们的可视性就降低了。同样,这样的英文读起来也 更通顺。

```
sub check warehouse {
   for my $widget (our @Current_Inventory) {
     print "I have a $widget in stock today.\n";
    }
 }
```
最常见的声明形式是 my,它定义词法范围的变量;这些变量的名字和值都存储在当前范围 的临时中间变量暂存器 里,而且不能全局访问。与之相近的是 our 声明, 它在当前范围输入 一个词法范围的名字, 就象 my 一样, 但是 实际上却引用一个全局变量,任何人如果想看地 话都可以访问。换句话说,就是伪装成词汇的全局变量。

另外一种形式的范围,动态范围,应用于 local 变量,这种变量实际上是全局变量,除了 "local (局部) "的字眼以 外和局部的中间变量暂存器没有任何关系。

### 4.7.2 词法范围的变量: my

为帮助你摆脱维护全局变量的痛苦,Perl 提供了词法范围的变量, 通常简称为词汇。和全局 变量不同, 词汇保证你 的隐私。假如你没有分发这些私有变量的引用(引用可以间接地处理 这些私有变量),你就可以确信对这些私有变 量的访问仅限于你的程序里面的一个分离的, 容易标识的代码段。这也是为什么我们使用关键字 my 的原因。

一个语句序列可以包含词法范围变量的声明。习惯上这样的声明放在语句序列的开头,但我 们并不要求这样做。除 了在编译时声明变量名字以外,声明所起的作用就象普通的运行时语 句:它们每一句都被仔细地放在语句序列中, 就好象它们是没有修饰词的普通语句一样:

```
 my $name = "fred";
 my @stuff = ("car", "house", "club");
 my ($vehicle, $home, $tool) = @stuff;
```
这些词法变量对它们所处的最近的闭合范围以外的世界而言是完全不可见的。和 local 的动 态范围效果(参阅下一 节)不同的是,词汇对任何在它的范围内调用的子过程都是不可见的 。甚至相同的子过程调用自身或者从别处调用 也如此——每个子过程的实例都得到自己的词 法变量"中间变量暂存器"。

和块范围不同的是, 文件范围不能嵌套;也没有"闭合"的东西 —— 至少没有文本上的闭 合。如果你用 do, require 或者 use 从一个独立的文件装载代码, 那么在那个文件里的代码 无法访问你的词汇, 同样你也不能 访问那个文件的词汇。

但是,任何一个文件内部的范围(甚至文件本身)都是平等的。通常,一个比子过程定义大 一些的范围对你很有 用,因为这样你就可以在有限的一个子过程集合里共享私有变量。这就 是你创建在 C 里被认为是"static"(静态) 的变量的方法:

```
 {
     my $state = 0;
sub on \{ $state = 1}
sub off \{ state = 0\} sub toggle { $state =!$state }
   }
```
eval STRING 操作符同样也作为嵌套范围运行,因为 eval 里的代码可以看到其调用者的词汇 (只要其名字不被 eval 自己范围里的相同声明隐藏)。匿名子过程也可以在它们的闭合范围 内访问任意词汇;如果是这样, 那么这 些匿名子过程就是所谓的闭包(注:一个记忆用词, 表示在"闭合范围"和"闭包"之间的普通元素。(闭包的真实定 义源自一个数学概念,该概念考虑数值集合和对那些数值的操作的完整性。))结合这两种概念,如果一个块 eval 了一个创建一个匿名子过程的字串,该子过程就成为可以同时访问 eval 和该块的闭包,甚至在 eval 和该块 退出后也是如此。参阅第八章,引用,里的"闭包"节。

新声明的变量(或者是值--如果你使用的是 local)在声明语句之后才可见。因此你可以用下 面的方法给一个变量 做镜像:

 $my$   $$x = $x;$ 

这句话把新的内部 \$x 初始化为当前值 \$x,不管 \$x 的当前含义是全局还是词汇。(如果你 没有初始化新变量, 那么它从一个未定义或者空值开始。)

定义一个任意名字的词汇变量隐藏了任何以前定义的同名词汇。它也同时隐藏任何同名无修 饰全局变量,不过你总 是可以通过明确声明全局变量所处的包的方法来访问全局变量,比如 , \$PackageName::varname。

### 4.7.3 词法范围全局声明: our

有一个访问全局变量的更好的方法就是 our 声明,尤其那些在 use strice 声明下运行的程序 和模块。这个声明也 是词法范围内的,因为它的应用范围只扩展到当前范围的结尾。但与词 法范围的 my 或动态范围的 local 不同的 是: our 并不隔离当前词法或者动态范围里的任何东 西。相反,它在当前环境里提供一个访问全局变量的途径, 它 把所有同名词汇隐藏起来(否 则这些词汇会为你隐藏全局变量)。在这个方面, our 变量和 my 变量作用相同。

如果你把 our 声明放在任何花括弧分隔的块的外面, 它的范围就延续到当前编译单元的结尾 。通常, 人们只是把 它放在一个子过程定义的顶端以表明他们在访问全局变量:

```
 sub check_warehouse {
      our @Current_Inventory;
      my $widget;
      foreach $widget (@Current_Inventory) {
        print "I have a $widget in stock today.\n";
 }
   }
```
因为全局变量比私有变量有更长的生命期和更广的可见范围,所以与临时变量相比我们喜欢 为它们使用更长和更鲜 明的名字。如果你有意遵循这个习惯,它可以象 use strict 一样起到 制约全局量使用的效果,尤其是对那些不愿 意敲字的人。

重复的 our 声明并不意味着嵌套。每个嵌套的 my 会生成一个新变量,每个嵌套的 local 也 生成一个新变量。但 是每次你使用 our 的时候, 你实际上是说同一个变量, 不管你有没有嵌 套。当你给一个 our 变量赋值时, 其作用 在整个声明范围都起作用。这是因为 our 从不创建 数值; 它只是提供一种有限制地访问全局量的形式, 该形式永 远存活:

```
 our $PROGRAM_NAME = "waiter";
\sim {
     our $PROGRAM_NAME = "server";
      # 这里调用的代码看到的是"server"
   }
   # 这里执行的代码看到的仍然是"server".
```
而对于 my 和 local 来说, 在块之后, 外层变量或值再次可见:

```
my $i = 10; {
     mv $i = 99;
      ...
 }
   # 这里编译的代码看到外层变量。
  local $PROGRAM_NAME = "waiter";
   {
     local $PROGRAM_NAME = "server";
      # 这里的代码看到"server".
      ...
   }
   # 这里执行的代码再次看到"watier"
```
通常只给 our 赋值一次, 可能是在程序或者模块的非常顶端的位置, 或者是很少见地用 local 前缀 our, 获取一个 local 自己的变量:

```
 {
      local our @Current_Inventory = qw(bananas);
      check_warehouse(); # 我们有香蕉(bananas)
 }
```
# **4.7.4** 动态范围变量: local

在一个全局变量上使用 local 操作符的时候,在每次执行 local 的时候都给该全局量一个临 时值,但是这并不影响 该变量的全局可视性。当程序抵达动态范围的末尾时,临时值被抛弃 然后恢复原来的值。但它仍然是一个全局变 量,只是在执行那个块的时候碰巧保存了一个临 时值而已。如果你在该全局变量包含临时值时调用其他函数,而且 该函数访问了该全局变量,那么它看到的将是临时值,而不是初始值。换句话说,该函数处于你的动态范围,即使 它 并不处在你的词法范围也如此(注:这就是为什么有时候把词法范围叫做静态范围:这样可 以与动态范围相比 并且突显它们的编译时决定性。不要把这个术语的用法和 C 或 C++ 里的 static 的用法混淆。这个术语用得太广 泛了,也是我们避免使用它的原因。)

如果你有个看起来象这样的 local:

```
 {
       local $var = $newvalue;
       some_func();
       ...
    }
你完全可以认为它是运行时的赋值:
    {
       $oldvalue = $var;
       $var = $newvalue;
       some_func();
        ...
    }
    continue {
       $var = $oldvalue;
    }
```
区别是如果用 local, 那么不管你是如何退出该块的, 变量值都会恢复到原来的, 即使你提前 从那个范围 return (返回)。变量仍然是同样的全局变量, 其值则取决于函数是从从哪个范 围调用的。这也是为什么我们称之 为动态范围——因为它是在运行时修改。

和 my 一样, 你也可以用一份同样的全局变量的拷贝来初始化一个 local。在子过程执行过程 中 (以及任何在该过 程中的调用,因为显然仍将看到的是动态范围的全局变量)对那个变量 的任何改变都会在子过程返回的时候被丢 弃。当然,你最好还是对你干的事加注释:

```
 # WARNING: Changes are temporary to this dynamic scope.
 local $Some_Global = $Some_Global;
```
不管一个全局变量是用 our 明确声明的,还是突然出现的,还是它保存一个注定要在范围退 出后被丢弃掉的 local 变量,它对你的整个程序而言仍然是完全可见的。对小程序来说,这 样挺好;但是对大程序来说,你很快就会忘记 代码中在那里使用了全局变量。如果你愿意, 你可以禁止随机地使用全局变量,你可以用下一节描述的 use strict 'vars' 用法来达到这个 目的。

尽管 my 和 local 都提供了某种程度的保护, 总的来说你还是应该优先使用my。当然, 有时 候你不得不用 local 来临时改变一个现有全局变量的值,就象我们在第二十八章,特殊名字 , 里列出来的那样。只有字母数字标识符才 能处于词法范围,而那些特殊变量有许多并不是 严格的字母数字。你也需要用 local 来对一个包的符号表做临时的 修改——象我们在第十章"符号表"里显示的那样。最后, 你可以把 local 用在数组或散列的单个元素或者整个片段 上。甚至当数组或散列是词法变量的时候也能这么干,这时候是把 local 的动态范围建筑在 那些词法(变量) 的上 层。我们不会在这里就 local的语义讲得太多。参阅第二十九章的 local 获取更多知识。

# 4.8 用法 (pragmas)

许多编程语言允许你给编译器一些提示或暗示。在 Perl 里, 这些暗示是用 use 声明交给编 译器的。一些用法是:

```
 use warning;
 use strict;
 use integer;
 use bytes;
use constant pi => (4<sup>*</sup> atan2(1,1)) ;
```
Perl 的用法都在第三十一章,用法模块,里描述。这里我们只是讲几个和本章的内容关系 非常密切的用法。

虽然有几个用法是全局声明,它们对全局变量或者对当前包有影响,但其他大部分用法都是 词法范围里声明的,其 影响范围只是伸展到闭合块的结尾,文件或者 eval (先到为准)。 一个词法范围的用法可以在内层范围里用 no 声明取消, no 的用途和 use 一样, 只是作用 正相反。

### 4.8.1控制警告

为了显示这些东西如何运行,我们将操纵 warnings 用法, 告诉 Perl 是否就有问题的东西发 出警告:

```
use warnings; # 在这里打开警告, 作用到文件结束
 ...
```

```
 {
     no warnings; # 关闭警告,作用到块结束
     ...
 }
   # 警告在这里自动恢复打开状态
```
一旦打开警告,Perl 就会抱怨你的变量只用了一次,变量的声明屏蔽了同范围内的其他声明 ,字串到数字的非法转 换,把未定义的值用做合法字串或数字,试图写入一个你以只读方式 (或者根本没有打开)打开的文件和许多其他 的问题。这些问题在第三十三章,诊断信息, 里有描述。

use warning 用法是优选的控制警告的方法。老的程序可能只用 -w 命令行开关或者修改 \$^W 全局变量:

```
 {
     local $^{\wedge}W = 0; ...
 }
```
最好还是用 use warnings 和 no warnings 用法。用法更好些的原因是, 首先它是在编译时作 用; 其次它是词 法声明,所以不会影响它不该影响的代码;最后,它提供了对离散的警告范 畴精细的控制(尽管我们没有在这些简 单的例子中向你演示这些)。更多关于 wranings 用法 的知识, 包括如何把一般警告转换成致命错误, 如何把警告 全局地打开,覆盖所有说 no 的 模块的设置等,请参阅第三十一章,use warnings。

# 4.8.2 控制全局变量的使用

另外一个常见的声明是 use strict 用法, 它有几个功能, 其中之一是控制全局量的使用。通 常, Perl 允许你在需 要时随时随地创建全局变量(或者是覆盖旧变量)。就是说缺省时不需 要变量声明。因为不加限制地使用全局变量 会导致程序或模块维护的困难,所以有时候你可 能想限制全局变量的随机使用。为了避免全局变量的随机使用,你 可以说:

use strict 'vars';

这意味着从这里开始到闭合范围结尾的这个区间里,任何变量要么是一个词法范围变量, 要么是一个明确声明允许 使用的全局变量。如果两者都不是,将导致编译错误。如果下列 之一为真,则一个全局变量是明确允许使用的:

- 它是 Perl 的程序范围内的特殊变量之一 (参阅第二十八章) 。
- 它带有包括其包名字的全称(参阅第十章)。
- 它被输入到当前包(参阅第十一章)。
- 它通过一个 our 声明伪装成了一个词法范围的变量。(这是我们向 Perl 中 增加 our 声明的主要原因。)

当然,还有第五种可能——如果该用法让人觉得烦,只需要在内层块里用下面语句取消掉它:

no strict 'vars';

你还可以利用这个用法打开对符号解引用和光字的随机使用的严格检查。通常人们只是说:

#### use strict;

这样就把三个检查都打开了。参阅第三十一章的 use strict 部分获取更多信息。

# <span id="page-91-0"></span>第五章 模式匹配

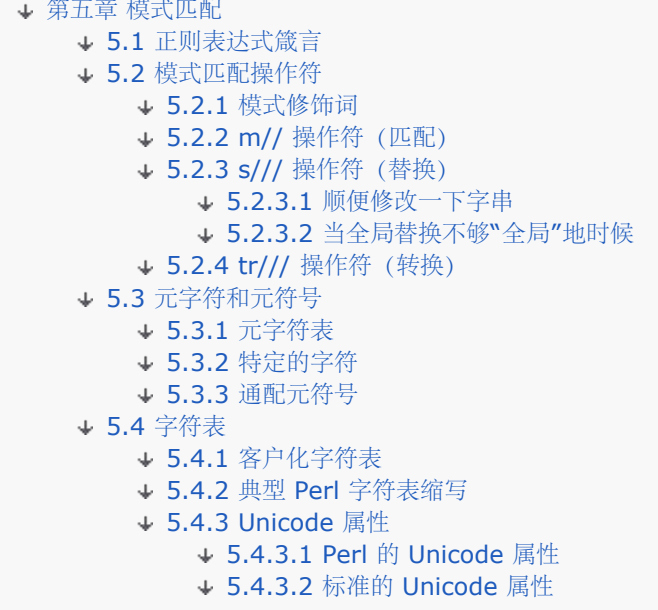

Perl 内置的模式匹配让你能够简便高效地搜索大量的数据。不管你是在一个巨型的商业门户站点上用于扫描每日感 兴趣的珍闻报道,还是在一个政府组织里用于精确地描述人口统计(或者人类基因组图),或是在一个教育组织里 用于在你的 web 站点上生成一些动态信息,Perl 都是你可选的工具。这里的一部分原因是 Perl 的数据库联接能 力,但是更重要的原因是 Perl 的模式匹配能力。如果你把"文本"的含义尽可能地扩展, 那么可能你做的工作中有 90% 是在处理文本。这个领域实在就是 Perl 的最初专业, 而且一直是 Perl 的目的——实际上, 它甚至是 Perl 的名字:Practical Extraction and Report Language (实用抽取和报表语言)。Perl 的模式提供了在堆积成 山的数据中扫描数据和抽取有用信息的强大工具。

你可以通过创建一个正则表达式 (或者叫 regex) 来声明一个模式, 然后 Perl 的正则表达式引擎 (我们在本章余 下的部分称之为"引擎")把这个正则表达式拿过并判断模式是否(以及如何)和你的数据相匹配。因为你的数据可 能大部分由文本字串组成,所以你没有理由不用正则表达式搜索和替换任意字节序列,甚至有些你认为是"二进 制"的数据也可以用正则处理。对于 Perl 而言,字节只不过碰巧是那些数值小于 256 的自然数而已。(更多相关 内容见第十五章,Unicode。)

如果你通过别的途径已经知道正则表达式了,那么我们必须先警告你在 Perl 里的正则表达式是有些不同的。首先, 理论上来讲,它们并不是完全"正则"的,这意味着 Perl 里的正则可以处理比计算机科学课程里教的正则表达式更多 的事情。第二,因为它们在 Perl里用得实在是太广泛了,所以在这门语言里,它们有属于自己的特殊的变量,操作 符,和引用习惯;这些东西都和语言本身紧密地结合在一起。而不象其他语言那样通过库松散地组合在一起。Perl 的程序员新手常常徒劳地寻找地这样的函数:

```
 match( $string, $pattern );
 subst( $string, $pattern, $replacement );
```
要知道在 Perl 里, 匹配和子串都是非常基本的任务, 所以它们只是单字符操作符: m/PATTERN/ 和 s/PATTERN/REPLACEMENT/(缩写为 m// 和 s///)。它们不仅语法简单,而且还象双引号字串那样分析,而 不只是象普通操作符那样处理;当然它们的操作还是象操作符的,所以我们才叫它们操作符。你在本章通篇都会看 到这些操作符用于匹配字串。如果字串的一部分匹配了模式,我们就说是一次成功的模式匹配。特别是在你用 s/// 的时候,成功匹配的部分将被你在 REPLACEMENT 里声明的内容代替。

本章所有的内容都是有关如何制作和使用模式的。Perl 的正则表达式非常有效,把许多含义包含到了一个很小的表 达式里。所以如果你想直接理解一个很长的模式,那很有可能被吓着。不过如果你能把长句分解成短句,并且还知 道引擎如何解释这些短句,那你就能理解任何正则表达式。一行正则表达式相当于好几百行 C 或者 JAVA 程序并 不罕见。正则表达式可能比一个长程序的单一一行要难理解,但是如果从整体来看,正则表达式通常要比很长的程

序要好理解。你只需要提前知道这些事情就可以了。

# 5.1 正则表达式箴言

在我们开始讲述正则表达式之前,让我们先看看一些模式的样子是什么。正则表达式里的大多数字符只是代表自 身。如果你把几个字符排在一行,它们必须按顺序匹配,就象你希望的那样。因此如果你写出一个模式匹配:

/Frodo/ (译注:记得电影"魔戒"吗?;))

你可以确信除非该字串在什么地方包含子字串"Frodo",否则该模式不会匹配上。(一个子字串只是字串的一部 分。)这样的匹配可以发生在字串里的任何位置,只要这五个字符以上面的顺序在什么地方出现就行。

其他字符并不匹配自身,而是从某种角度来说表现得有些"怪异"。我们把这些字符称做元字符。(大多数元字符都 是自己淘气,但是有一些坏得把旁边的字符也带"坏"了。)

下面的就是这些字符:

 $\setminus$  | ( ) [ { ^ \$ \* + ? .

实际上元字符非常有用,而且在模式里有特殊的含义;我们会一边讲述,一边告诉你所有的那些含义。不过我们还 是要告诉你,你仍然可以在任意时刻使用前置反斜杠的方法来匹配这十二个字符本身。比如,反斜杠本身是一个元 字符,因此如果你要匹配一个文本的 反斜杠,你要在反斜杠前面放一个反斜杠:\\。

要知道,反斜杠就是那种让其他字符"怪异"的字符。事实是如果你让一个怪异元字符再次怪异,它就会正常——双 重否定等于肯定。因此反斜杠一个字符能够让它正确反映文本值,但是这条只对标点符号字符有用;反斜杠(平时 正常)的字母数字字符作用相反:它把该文本字符变成某些特殊的东西。不论什么时候你看到下面的双字符序列:

#### $\b \D \t \{5\}$

你就应该知道这些序列是一个元符号,它们匹配某些特殊的东西。比如,\b 匹配一个字边界,而 \t 匹配一个普通 水平制表字符。请注意一个水平制表符是一个字符宽,而一个字边界是零字符宽,因为它是两个字符之间的位置。 所以我们管 \b 叫一个零宽度断言。当然, \t 和 \b 还是相似的, 因为他们都断言某些和字串里的某个特殊位置相 关的东西。当你在正则表达式里断言某些东西的时候,你的意思只是说,如果要匹配模式,那些东西必须是真的。

一个正则表达式里的大多数部分都是某种断言,包括那些普通字符,只不过它们是断言它们必须匹配自身。准确来 说,它们还断言下一个东西将匹配字串里下一个字符,这也是为什么我们说水平制表符是"单字符宽"。有些断言 (比如 \t)当匹配的时候就吞掉字串的一部分,而其他的(比如 \b)不会这样。但是通常我们把"断言"这个词保 留给零宽度断言用。为避免混淆,我们把这些东西称做宽度为一个原子的东西。(如果你是一个物理学家,你可以 把非零宽的原子当作物质,相比之下零宽断言类似无质量的光子。)

你还会看到有些元字符不是断言;而是结构元素(就好象花括弧和分号定义普通 Perl 代码的结构,但是实际上什么 也不干)。这些结构元字符在某种程度上来说是最重要的元字符,因为学习阅读正则表达式关键的第一步就是让你 的眼睛学会挑出结构元字符。一旦你学会了挑出结构元字符,阅读正则表达式就是如坐春风(注:当然,有时候风 力强劲,但绝对不会把你刮跑。)

有一个结构元字符是竖直条,表示侯选项:

/Frodo|Pippin|Merry|Sam/ (译注:电影"魔戒"里Shire的四个小矮人)

这意味着这些字串的任何一个都会触发匹配;这个内容在本章稍后的"侯选项"节描述。并且我们还会在那节后面 的"捕获和集群"节里告诉你如何使用圆括弧,把你的模式各个部分括起来分组:

/(Frodo|Drogo|Bilbo) Baggins/ (译注:Bilbo Baggins 是 Frodo 的叔叔,老一辈魔戒承载者。)

或者甚至:

/(Frod|Drog|Bilb)o Baggins/

你看到的其他的东西是我们称之为量词的东西,它表示在一行里面前面匹配的东西应该匹配几个。量词是这些东

#### $* + ? * ? {3} {2,5}$

不过你永远不会看到它们这样独立地存在。量词只有附着在原子后面才有意义 —— 也就是说,断言那些有宽度的 (注: 量词有点象第四章,语句和声明,里的语句修饰词,也是只能附着在单个语句后面。给一个零宽度的断言附 着量词就象试图给一个声明语句附着一个 while 修饰词一样 —— 两种做法都和你跟药剂师要一斤光子一样无聊。 药剂师只卖原子什么的。)量词只附着在前一个原子上,从我们人类的眼光来看,这通常量化为只有一个字符。如 果你想匹配一行里的三个"bar"的副本, 你得用圆括弧把"bar"的三个独立的字符组合成一个"分子", 象这样:

#### /(bar){3}/

这样将和"barbarbar"匹配。如果你用的是 /bar{3}/, 那么匹配的是"barrr" —— 这东西表明你是苏格兰人 (译 注: 爱尔兰人说英文的时候尾音比较长),而不是 barbarbar 人。(话又说回来,也可能不是。我们有些很喜欢 的元字符就是爱尔兰人。)有关量词的更多东西,参阅后面的"量词"。

你已经看到了一些继承了正则表达式的野兽,现在一定迫不及待地想驯服它们。不过,在我们开始认真地讨论正则 表达式之前,我们需要先向回追溯一些然后再谈谈使用正则表达式的模式匹配操作符。(并且如果你在学习过程中 碰巧多遇到几只"野兽",那么不妨给我们的学习向导留一条不错的技巧。)

### 5.2 模式匹配操作符

从动物学角度来说, Perl 的模式匹配操作符函数是某种用来关正则表达式的笼子。我们是有意这么设计的;如果我 们任由正则怪兽在语言里四处乱逛,Perl 就完全是一个原始丛林了。当然,世界需要丛林——它们是生物种类多样 性的引擎,但是,丛林毕竟应该放在它们应该在的位置。一样,尽管也是组合多样化的引擎,正则表达式也应该放 在它们应该在的模式匹配操作符里面。那里是另外一个丛林。

因为正则表达式还不够强大, m// 和 s/// 操作符还提供了(同样也是限制) 双引号代换的能力。因为模式是按照 类似双引号字串那样分析的,所以所有的双引号代换都有效,包括变量代换(除非你用单引号做分隔符)和用反斜 杠逃逸标识的特殊字符。(参阅本章后面的"特殊字符"。)在字串被解释成正则表达式之前首先应用这些代换。 (也是 Perl 语言里极少数的几个地方之一,在这些地方一个字串要经过多于一次处理。)第一次处理是不那么正常 的双引号代换,不正常是因为它知道它应该转换什么和它应该给正则表达式分析器传递什么。因此,任何后面紧跟 竖直条,闭圆括弧或者字符串结尾的 \$ 都不会被当作变量代换,而是当作典型的正则表达式的行尾断言。所以,如 果你说:

 $$foo = "bar";$ /\$foo\$/;

双引号代换过程是知道那两个 \$ 符作用是不同的。它先做 \$foo 的变量代换, 然后把剩下的交给正则表达式分析 器:

#### /bar\$/;

这种两回合分析的另一个结果是普通的 Perl 记号分析器首先查找正则表达式的结尾, 就好象它在查找一个普通字串 的结尾分隔符一样。只有在它找到字串的结尾后(并且完成任意变量代换),该模式才被当作正则表达式对待。这 意味着你无法在一个正则构造里面"隐藏"模式的结尾分隔符(比如一个字符表或者一个正则注释,我们还没有提到 这些东西)。Perl 总是会在任何地方识别该分隔符并且在该处结束该模式。

你还应该知道在模式里面代换变量会降低模式匹配的速度,因为它会觉得需要检查变量是否曾经变化过,如果变化 过,那么它必须重新编译模式(这样更会降低速度)。参阅本章后面的"变量代换"。

tr/// 转换操作符不做变量代换;它甚至连正则表达式都不用!(实际上,它可能并不属于本章,但我们实在想不出 更好的地方放它。)不过,它在一个方面还是和 m// 和 s/// 一样的:它用 =~ 和 !~ 操作符与变量绑定。

第三章,单目和双目操作符,里描述的 =~ 和 !~ 操作符把它们左边的标量表达式和在右边的三个引起类操作符之 一绑定在一起: m// 用于匹配一个模式,s/// 用于将某个符合模式的子字串代换为某个字串,而 tr/// (或者其 同义词,y///) 用于将一套字符转换成另一套。(如果把斜杠用做分隔符,你可以把 m// 写成 //, 不用写 m。)

如果 =~ 或 !~ 的右手边不是上面三个,它仍然当作是 m// 匹配操作,不过此时你已经没有地方放跟在后面的修 饰词了(参阅后面的"模式修饰词"),并且你必须操作自己的引号包围:

print "matches" if \$somestring =~ \$somepattern;

不过,我们实在没道理不明确地说出来:

print "matches" if \$somestring =~ m/\$somepattern/;

当用于匹配操作时,有时候 =~ 和 !~ 分别读做"匹配"和"不匹配"(因为"包含"和"不包含"会让人觉得有点模 糊)。

除了在 m// 和 s/// 操作符里使用外, 在 Perl 的另外两个地方也使用正则表达式。split 函数的第一个参数是一个 特殊的匹配操作符,它声明的是当把字串分解成多个子字串后不返回什么东西。参阅第二十九章,函数,里的关于 split 的描述和例子。qr// ("引起正则表达")操作符同样也通过正则表达式声明一个模式,但是它不是为了匹配 匹配任何东西(和 m// 做的不一样)。相反, 编译好的正则表达的形式返回后用于将来的处理。参阅"变量代换"获 取更多信息。

你用 m//, s/// 或者 tr/// 操作符和 =~ (从语言学上来说, 它不是真正的操作符, 只是某种形式的标题符) 绑 定操作符把某一字串和这些操作符之一绑定起来。下面是一些例子:

\$haystack =~ m/meedle/ # 匹配一个简单模式<br>\$haystack =~ /needle/ # 一样的东西 \$haystack =~ /needle/ \$italiano =~ s/butter/olive oil/ # 一个健康的替换 \$rotate13 =~ tr/a-zA-Z/n-za-mN-ZA-M/ # 简单的加密

如果没有绑定操作符, 隐含地用 \$\_ 做"标题":

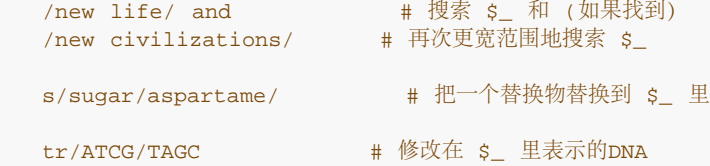

因为 s/// 和 tr/// 修改它们所处理的标量, 因此你只能把它们用于有效的左值:

"onshore" =~ s/on/off/; #错; 编译时错误

不过,m// 可以应用于任何标量表达式的结果:

```
 if (( lc $magic_hat->fetch_contents->as_string) =! /rabbit/) {
  print "Nyaa, what's up doc?\n";
 }
 else {
  print "That trick never works!\n";
 }
```
但是,在这里你得更小心一些,因为 =~ 和 !~ 的优先级相当高——在前一个例子里, 左边的项的圆括弧是必须的 (注: 如果没有圆括弧, 低优先级的 lc 将会应用于整个模式匹配而不只是对 magic hat 对象的方法调用。)。 !~ 绑定操作符作用和 =~ 类似,只是把逻辑结果取反:

```
 if ($song !~ /words/) {
   print qq/"$song" appears to be a song without words. \n\pi;
 }
```
因为 m//, s///, 和 tr/// 都是引号包围操作符, 所以你可以选择自己的分隔符。这时其运行方式和引起操作符 q//, qq//, qr//, 和 qw//一样(参阅第二章, 集腋成裘, 中的"选择自己的引号")。

```
 $path =~ s#/tmp#/var/tmp/scratch#;
   if (\text{Sdir} == m[/\text{bin}]) {
      print "No binary directories please.\n";
 }
```
当你把成对的分隔符和 s/// 或者 tr/// 用在一起的时候,如果第一部分是四种客户化的括弧对之一 (尖括弧, 圆括 弧,方括弧或者花括弧),那么你可以为第二部分选用不同于第一部分的分隔符:

```
 s(egg)<larva>;
 s{larva}{pupa};
 s[pupa]/imago/;
```
也可以在实际使用的分隔符前面加空白字符:

```
 s (egg) <larva>;
 s {larva} {pupa};
s [pupa] /imago/;
```
每次成功匹配了一个模式 (包括替换中的模式) ,操作符都会把变量 \$`, \$&, 和 \$' 分别设置为匹配内容左边内 容,匹配的内容和匹配内容的右边的文本。这个功能对于把字串分解为组件很有用:

```
"hot cross buns" =~ /cross/;
print "Matched: <$`> $& <$'>\n"; # Matched: <hot > cross < buns>
print "Left: \langle \xi \rangle \backslash n"; # Left: <hot > print "Match: \langle \xi \rangle \backslash n"; # Match: <cross>
print "Match: \langle \delta \rangle \n\rangle \n= 4 Match:<br>print "Right: \langle \delta \rangle \rangle \n= 4 Right:
print "Right: \langle \hat{S} \rangle \cap i"; # Right: < buns>
```
为了有更好的颗粒度和提高效率,你可以用圆括弧捕捉你特别想分离出来的部分。每对圆括弧捕捉与圆括弧内的模 式相匹配的子模式。圆括弧由左圆括弧的位置从左到右依次排序;对应那些子模式的子字串在匹配之后可以通过顺 序的变量 \$1,\$2,\$3 等等获得:

```
 $_ = "Bilbo Baggins's birthday is September 22";
/(.*)'s birthday is (.*);
 print "Person: $1\n";
 print "Date: $2\n";
```
\$`, \$&, \$' 和排序的变量都是全局变量,它们隐含地局部化为属于此闭合的动态范围。它们的存在直到下一次 成功的匹配或者当前范围的结尾,以先到者为准。我们稍后在其它课题里有关于这方面内容里更多介绍。

一旦 Perl 认为你的程序的任意部分需要 \$`, \$&, 或 \$', 它就会为每次模式匹配提供这些东西。这样做会微微 减慢你的程序的速度。Perl 同样还利用类似的机制生成 \$1, \$2 等等, 因此你也会为每个包含捕捉圆括弧的模式付 出一些代价。(参阅"集群"获取在保留分组的特征的同时避免捕获的开销的方法。)但如果你从不使用 \$`, \$& 或 者 \$', 那么不带捕获圆括弧的模式不会有性能损失。因此, 如果可能地话, 通常你应该避免使用 \$`, \$& 和 \$', 尤其是在库模块里。但是如果你必须至少使用它们一次(而且有些算法的确因此获益非浅),那么你就随便用它们 吧,因为你已经为之付出代价了。在最近的 Perl 版本里, \$& 比另外两个开销少。

### 5.2.1 模式修饰词

我们稍后将逐个讨论模式匹配操作符,但首先我们先谈谈另一个这些模式操作符都有的共性:修饰词。

你可以在一个 m//, s///, qr//, 或者 tr/// 操作符的最后一个分隔符后面, 以任意顺序放一个或多个单字母修饰 词。为了保持清晰, 修饰词通常写成"/o 修饰词"并且读做"斜杠 o 修饰词"), 即使最后的分隔符可能不是一个斜杠 也这么叫。(有时候人们把"修饰词"叫做"标志"或者"选项"也可以。)

有些修饰词改变单个操作符的特性,因此我们将在后面仔细讨论它们。其他的修改正则表达式的解释方式,所以我 们在这里讨论它们。m//, s/// 和 qr// 操作符 (tr/// 操作符并不接受正则表达式, 所以这些修饰词并不适用。) 的最后一个分隔符后面都接受下列修饰词:

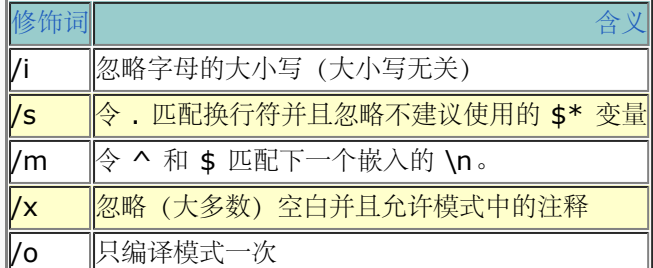

/i 修饰词是说同时匹配大写或者小写(以及在 Unicode 里的标题)。也是为什么/perl/i 将匹配字串 "PROPERLY" 或 "perlaceous" (几乎是完全不同的东西) 。use locale 用法可能也会对被当作相同的东西有影 响。(这可能对包含 Unicode 的字串有负面影响。)

/s 和 /m 修饰词并不涉及任何古怪的东西。它们只是影响 Perl 对待那些包含换行符的匹配的态度。不过它们和你 的字串是否包含换行符无关;它们关心的是 Perl 是否应该假设你的字串包含单个行(/s)还是多个行(/m),因 为有些元字符根据你是否需要让它们工作于面向行的模式而有不同的行为。

通常,元字符 "." 匹配除了换行符以外的任何单个字符,因为它的传统含义是匹配一行内的某个字符。不过,带有 /s 时, "." 元字符也可以匹配一个换行符, 因为你已经告诉 Perl 忽略该字串可能包含多个换行符的情况。 (/s 修 饰词同样还令 Perl 忽略我们已经不鼓励使用的 \$\* 变量, 我们也希望你也忽略。) 另一方面, /m 修饰词还修改元 字符 ^ 和 \$ 的解释 —— 通过令它们匹配字串里的换行符后面的东西,而不仅仅是字串的结尾。参阅本章的"位 置"节的例子。

/o 操作符控制模式的重新编译。除非你选用的分隔符是单引号(m'PATTERN',s'PATTERN'REPLACEMENT', 或者 qr'PATTERN'), 否则每次计算模式操作符的时候, 任何模式里的变量都会被代换(并且可能会导致模式的重 新编译)。如果你希望这样的模式被且只被编译一次;那么就该使用 /o 修饰词。这么做可以避免开销巨大的运行 时重新编译;这么做非常有用,尤其是你在转换的值在执行中不会改变的情况下。不过,/o 实际上是让你做出了不 会改变模式中的变量的承诺。如果你改变了这些变量,Perl 设置都不会注意到。为了更好地控制重编译,你可以使 用 qr// 正则表达式引起操作符。详情请参阅本章后面的"变量代换"节。

/x 是表达修饰词:它允许你利用空白和解释性注释扩展你的模式的易读性,你甚至还可以把模式扩展得超过一行的 范围。

也就是说, /x 修改空白字符 (还有 # 字符) 的含义: 它们不再是普通字符那样的自匹配字符, 而是转换成元字 符, 这些元字符的特征类似空白 (和注释字符) 。因此, /x 允许 (在模式里面) 将空白, 水平制表符和换行符用于 格式化, 就象普通 Perl 代码一样。它还允许用通常在模式里没有特殊含义的 # 字符引入延伸到当前模式行行尾的 注释。(注: 请注意不要在注释里包含模式分隔符——因为"先找结尾"的规则, Perl 没办法知道你在该点上并不想 结束。)如果你想匹配一个真正的空白字符(或者 # 字符),那你就要把它们放到字符表里,或者用反斜杠逃逸, 或者用八进制或者十六进制逃逸的编码。(但是空白通常用一个 \s\* 或 \s+ 序列匹配, 因此实际中这种情况出现 得并不多。)

总结而言,这些特性朝着把传统的正则表达式变成更可读的语言迈进了一大步。从"回字有四种写法"精神出发,现 在写一个正则表达式的方法是不止一种了。实际上,我们有不止两种的方法: (译注: TMTOWTDI: "There's More Then One Way To Do It", "做事的方法不止一种". Perl 文化口号, 见本书尾部的词汇表.)

```
 m/\w+:(\s+\w+)\s*\d+/; # 一个词,冒号,空白,词,空白,数字。
 m/\w+: (\s+ \w+) \s* \d+/x; # 一个词,冒号,空白,词,空白,数字。
 m{
    \w+: # 匹配一个词和一个冒号。
   (

+ 分组开始。
<br>
\searrow
+ 世配一
             \s+ # 匹配一个或多个空白。
      \w+ # 匹配另外一个词。
   )       # 分组结束。<br>\s*      # 匹配零
   \s*      # 匹配零或更多空白。<br>\d+      # 匹配一些数字
              # 匹配一些数字
x;
```
我们会在本章稍后描述这些元符号。(本节本来是讲模式修饰词的,但是我们却因为对 /x 过于兴奋而超出了我们 的控制。)下面是一个正则表达式,它找出一个段落里面的重复的词,我们从 Perl Cookbook 里直接把这个例子 偷了出来。它使用 /x 和 /i 修饰词, 以及后面描述的 /g 修饰词。

 # 找出段落里面的重复的单词,可能会跨越行界限。 # 将 /x 用于空白和注释,/i 以匹配在"Is is this ok?"里的两个`is' # 用 /g 找出所有重复。  $$/ = " "; # "paragrep"  "  #$ while( $\iff$ ) {

```
 while ( m{
            \b # 从字边界开始<br>(\w\S+) # 找出一
                         (\w\S+) # 找出一个字块
\sim (and \sim ) and \sim (and \sim \s+ # 由一些空白分隔
             \l # 然后再次分块
             )+ # 重复动作
                        \b # 直到另外一个字边界
          }xig
       )
      {
          print "dup word '$1' at paragraph $.\n";
       }
   }
```
当对本章运行这个程序时,它的输出象下面这样:

dup word 'that' at paragraph 100 (译注:只对英文原版有效 :))

看到这些,我们就知道这个重复是我们有意做的。

### 5.2.2 mll 操作符 (匹配)

```
EXPR =~ m/PATTERN/cgimosx
 EXPR =~ /PATTERN/cgimosx
 EXPR =~ ?PATERN?cgimosx
 m/PATTERN/cgimosx
 /PATTERN/cgimosx
 ?PATTERN?cgimosx
```
m// 操作符搜索标量 EXPR 里面的字串, 查找 PATTERN。如果使用 / 或 ? 做分隔符, 那么开头的 m 是可选 的。? 和 ' 做分隔符时都有特殊含义: 前者表示只匹配一次; 后者禁止进行变量代换和六种转换逃逸(\U 等, 后面 描述)。

如果 PATTERN 计算出的结果是空字串,则要么是你用 // 把它声明成空字串或者是因为一个代换过来的变量就是 空字串,这时就用没有隐藏在内层块(或者一个 split, grep,或者 map)里的最后执行成功的正则表达式替代。

在标量环境里,该操作符在成功时返回真(1),失败时返回假("")。这种形式常见于布尔环境:

```
if($shire =~ m/Baggins/) { ...} # 在 $shire 里找Baggins, 译注: shire 知道哪里么?;)
if($shire =~ /Baggins/) \{ \ldots \} # 在 $shire 里找Baggins
if(m#Baggins#) \{... \} # 在 $_ 里找<br>if( /Baggins/ ) \{... \} # 在 $_ 里
                        if( /Baggins/ ) {...} # 在 $_ 里找
```
在列表环境里使用,m// 返回一个子字串的列表,这些子字串匹配模式里的捕获圆括弧 (也就是 \$1, \$2, \$3 等 等),这些捕获圆括弧将在稍后的"捕获和集群"里描述。当列表返回的时候,这些序列数变量仍然是平滑的。如果 在列表环境里匹配失败,则返回一个空列表。如果在列表环境中匹配成功,但是没有使用捕获圆括弧(也没有 /g), 则返回则返回一列 (1)。因此它在失败时返回一列空列表, 所以这种形式的 m// 仍然能用于布尔环境, 但 是仅限于通过列表赋值间接参与的情况:

if( (\$key, \$values) =  $/(\wedge w+)$ : (.\*)/) { ... }

用于 m// (不管是什么形式) 的合法修饰词见表 5-1。

表 5-1。 m// 修饰词

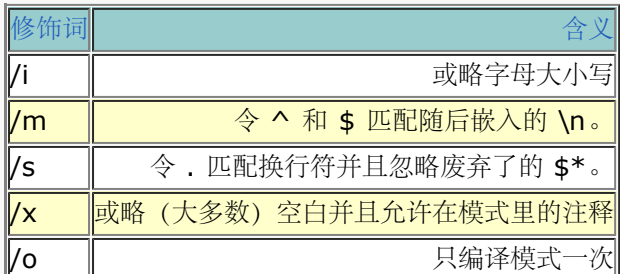

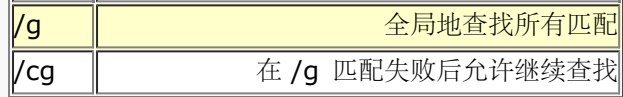

头五个用于正则表达式的修饰词我们前面描述过了。后面两个修改匹配操作本身的特性。/g 修饰词声明一个全局匹 配——也就是说, 在该字串里匹配尽可能多的次数。它的具体特性取决于环境。在列表环境里, m//g 返回所有找 到的东西的列表。下面的语句找出所有我们提到的 "perl", "Perl", "PERL" 的地方:

```
if( @perls = $paragrapth =~ /perl/gi) {
      printf "Perl mentioned %d times.\n", scalar @perls;
 }
```
如果在 /g 模式里没有捕获圆括弧,那么返回完整的匹配。如果有捕获圆括弧,那么返回捕获到的字串。想象一下 这样的字串:

\$string = "password=xyzzy verbose=9 score=0";

并且假设你想用这个字串初始化下面这样的散列:

%hash =  $(password => "xyzzy", verbose => 9, score => 0);$ 

当然,你有字串但还没有列表。要获取对应的列表,你可以在列表环境里用 m//g 操作符,从字串里捕获所有的 键/值对:

%hash = \$string =~  $/(\w+)= (\w+)/g;$ 

(\w+) 序列捕获一个字母数字单词。参阅"捕获和集群"节。

在标量环境里使用时,/g 修饰词表明一次渐进地匹配,它令 Perl 从上一次匹配停下来的位置开始一次对同一个变 量的新的匹配。\G 断言表示字符串中的那个位置;\G 的描述请参阅本章后面的"位置"一节。如果除了用 /g, 你还 用了 /c (表示"连续") 修饰词, 那么当 /g 运行结束后, 失败的匹配不会重置位置指针。

如果分隔符是 ?, 就象 ?PATTERN?, 那么运行起来和 /PATTERN/ 搜索一样, 区别是它在两次 reset 操作符调 用之间只匹配一次。如果你只想匹配程序运行中模式出现的第一次,而不是所有的出现,那么这是一个很方便的优 化方法。你每次调用此操作符时都会运行搜索,直到它最终匹配了什么东西,然后它就关闭自身,在你明确地用 reset 把它重置之前它一直返回假。Perl 替你跟踪这个匹配状态。

当一个普通模式匹配想找出最后一个匹配而不是第一个,那么 ?? 操作符很好用:

```
 open DICT, "/usr/dict/words" or die "Can't open words: $!\n";
   while (<DICT>) {
      $first = $1 if ?(^neur.*)?;
     $last = $1 if //^{\text{new}}.*) }
   print $first, "\n"; # 打印"neurad"
                         # 打印 "neurypnology"
```
在调用 reset 操作符时, reset 只重置那些编译进同一个包的 ?? 记录。你说 m?? 的时候等效于说 ??。

### 5.2.3 s/// 操作符 (替换)

 LVALUE =~ s/PATTERN/REPLACEMENT/egimosx s/PATTERN/REPLACEMENT/egimosx

这个操作符在字串里搜索 PATTERN, 如果找到, 则用 REPLACEMENT 文本替换匹配的子字符串。(修饰词在本 节稍后描述。)

\$lotr = \$hobbit; # 只是拷贝Hobbit 译注: 影片魔戒里, Hobbit 人住在 Shire :) \$lotr =~ s/Bilbo/Frodo/g; # 然后用最简单的方法写结局, 译注: Frodo 代替 Bilbo 成了魔戒的看护人, 又是魔戒

一个 s/// 操作符的返回值 (在标量和列表环境里都差不多) 是它成功的次数 (如果与 /g 修饰词一起使用, 返回值 可能大于一)。如果失败,因为它替换了零次,所以它返回假(""),它等效于数字 0。

if( \$lotr =~ s/Bilbo/Frodo/) { print "Successfully wrote sequel." }

\$change\_count = \$lotr =~ s/Bilbo/Frodo/g;

替换部分被当作双引号包围的字串看待。你可以在替换字串里使用我们前面描述过的任何动态范围的模式变量 (\$`, \$&, \$', \$1, \$2, 等等), 以及任何其他你准备使用的双引号包围的小发明。比如下面是一个小例子, 用 于找出所有字串 "revision", "version", 或者 "release", 并且用对应的大写字串替换, 我们可以用 \u 逃逸处理 替换的目标部分:

s/revision|version|release/\u\$&/g; # | 用于表示模式中的"或"

所有的标量变量都在双引号包围的环境中扩展开,而不仅仅是这些特殊的变量。假设你有一个散列 %Names,把 版本号映射为内部的项目名;比如, \$Name{"3.0"} 可能是名为 "Isengard" 的代码名。你可以用 s/// 找出版本 号并且用它们对应的项目名替换掉:

s/version ([0-9.]+)/the \$Names{\$1} release/g;

在在替换字串里, \$1 返回第一对(也是唯一的一对) 捕获圆括弧。(愿意的话你还可以在模式里用 \1, 但是这个 用法在替换中已经废弃了,在一个普通的双引号包围的字串里,\1 的意思是 Control-A。)

如果 PATTERN 是一个空字串, 则使用上一次成功执行的正则表达式取代。PATTERN 和RELPACEMENT 都需要 经受变量代换,不过每次计算 s/// 操作符的时候都进行代换,而 REPLACEMENT 只是在有匹配的时候才做变量 代换。(如果你使用了/g 修饰词, 那么 PATTERN 在一次计算中可能匹配多次。)

和前面一样,表 5-2 中的头五个修饰词修改正则表达式的性质;他们与 m// 和 qr// 中的一样。后面两个修改替 换操作符本身。

表 5-2 s/// 修饰词

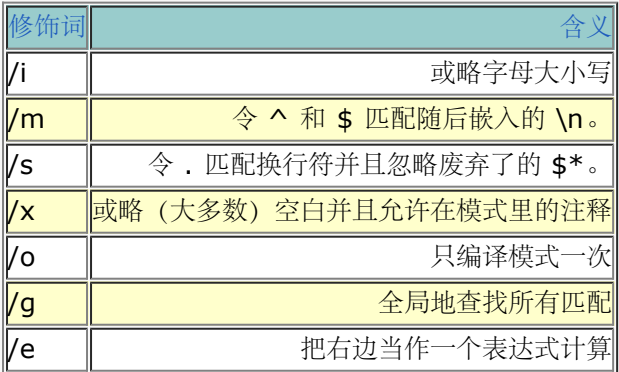

/g 修饰词用于 s/// 的时候就会把每个匹配 PATTERN 的东西用 REPLACEMENT 值替换,而不仅仅是所找到的 第一个。一个 s///q 操作符的作用象一次全局的搜索和替换, 令所有修改同时发生, 很象 m//q, 只不过 m//q 不 改变任何东西。 (而且 s///g 也和标量 m//g 不一样, 它不是递增匹配。)

/e 修饰词把 REPLACEMENT 当作一个 Perl 代码块, 而不仅仅是一个替换的字串。执行这段代码后得出的结果当 作替换字串使用。比如, s/(0-9)+)/sprintf("%#x", \$1)/qe 将把所有数字转换成十六进制, 比如, 把 2581 变 成 Oxb23。或者, 假设在我们前一个例子里, 你不知道是否所有版本都有名称, 因此, 你希望把这些没有名称的保 留不动。可以利用稍微有点创造力的 /x 格式,你可以说:

```
 s{
        version
       \sqrt{s+}\sim (
          [0-9.1+\sim )
    }{
        $Names{$1}
           ? "the $Names[$1} release"
            : $&
    }xge;
```
你的 s///e 的右边 (或者本例中的下半部分) 在编译时与你的程序的其他部分一起做语法检查和编译。在编译过程

中,任何语法错误都会被检测到,而运行时例外则被忽略。在第一个 /e 后面每多一个 e (象 /ee, /eee 等等) 都 等效于对生成的代码调用 eval STRING, 每个 /e 相当于一次调用。这么做等于计算了代码表达式的结果并且把例 外俘获在特殊变量 \$@ 里。参阅本章后面的"编程化模式"获取更多信息。

### 5.2.3.1 顺便修改一下字串

有时候你想要一个新的,修改过的字串,而不是在旧字串上一阵乱改,新字串以旧字串为基础。你不用写:

```
$lotr = $hobbit; $lotr =~ s/Bilbo/Frodo/g;
```
你可以把这些组合成一个语句。因为优先级关系,必须在赋值周围使用圆括弧,因为它们大多和使用了 =~ 的表达 式结合在一起。

```
 ($lotr = $hobbit ) =~ s/Bilbo/Frodo/g;
```
如果没有赋值语句周围的圆括弧,你只修改了 \$hobbit 并且把替换的个数存储在 \$lotr里,那样会得到很傻的结 局。

你不能对数组直接使用 s/// 操作符。这时, 你需要一个循环。幸运的是, for/foreach 的别名特性加上它把 \$\_ 当作缺省循环变量,这样就产生了 Perl 标准的用于搜索和替换一个数组里每个元素的俗语:

for (@chapters) { s/Bilbo/Frodo/g } # 一章一章的替换<br>s/bilbo/Frodo/q for @chapters; # 一样的东西 s/bilbo/Frodo/g for @chapters;

就象一个简单的标量变量一样,如果你想把初始的值保留在其他地方,你也可以把替换和赋值结合在一起:

```
 @oldhues = ('bluebird', 'bluegrass', 'bluefish', 'the blues');
for (@newhues = @oldhues) \{ s/b \le r \le d \}print "@newhues\n"; \# \overline{f} # : redbird redgrass redfish the reds
```
对同一个变量执行重复替换的最经典的方法是用一个单程循环。比如,下面是规范变量里的空白的方法:

```
 for ($string) {
   s/^\s+//; # 丢弃开头的空白
   s/\s+$//; # 丢弃结尾的空白
   s/\s+/ /g; # 压缩内部的空白
 }
```
这个方法正好和下面的是一样的:

\$string = join(" ", split " ", \$string);

你还可以把这样的循环和赋值用在一起,就象我们在数组的例子里做的那样:

```
for(\text{Snewshow} = \text{Soldshow}) {
   s/Fred/Homer/g;
    s/Wilma/Marge/g;
    s/Pebbles/Lisa/g;
    s/Dino/Bart/g;
 }
```
### 5.2.3.2 当全局替换不够"全局"地时候

有时候,你用 /g 不能实现全部修改的发生,这时要么是因为替换是从右向左发生的,要么是因为你要求 \$` 的长 度在不同的匹配之间改变。通常你可以通过反复调用 s/// 做你想做的事情。不过,通常你希望当 s/// 失败的时候 循环停下来,因此你必须把它放进条件里,这样又让循环的主体无所事事。因此我们只写一个 1,这也是一件无聊 的事情,不过有时候无聊比没希望好。下面是一些例子,它们又用了一些正则表达式怪兽:

```
 # 把逗号放在一个整数的合理的位置
1 while s/(\d\ldots\ddot{d}) (?!\d)/$1,$2/;
 # 把水平制表符扩展为八列空间
1 while s/\t + / ' ' x (length(\$x)*8 - length(\$')%8)/e;
```

```
 # 删除 (嵌套(甚至深层嵌套(象这样)))的括弧
```
1 while  $s/\($ [^()]\*\)//g;

```
 # 删除重复的单词(以及三重的(和四重的。。。))
```
1 while  $s/\b(\w+)$   $\lceil \b/51/gi \rceil$ 

最后一个需要一个循环是因为如果没有循环,它会把:

Paris in THE THE THE THE spring.

转换成:

Paris in THE THE spring。

这看起来会让那些懂点法文的人觉得巴黎位于一个喷冰茶的喷泉中间,因为"the"(法文)是法文"tea"的单词。当 然,巴黎人从来不会上当。

# 5.2.4 tr/// 操作符 (转换)

 LVALUE =~ tr/SEARCHLIST/REPLACEMENTLIST/cds tr/SEARCHLIST/REPLACEMENTLIST/cds

对于 sed 的爱好者而言, y/// 就是 tr/// 的同义词。这就是为什么你不能调用名为 y 的函数, 同样也不能调用名 为 q 或 m 的函数。在所有的其他方面, y/// 都等效于 tr///, 并且我们不会再提及它。

把这个操作符放进关于模式匹配的章节看起来其实有点不合适,因为它不使用模式。这个操作符逐字符地扫描一个 字串,然后把每个在 SEARCHLIST (不是正则表达式)里出现的字符替换成对应的来自 REPLACEMENTLIST (也不是替换字串) 的字符。但是它看上去象 m// 和 s///, 你甚至还可以和它一起使用 =~ 和 !~ 绑定操作符,因此我们在这里描述它。(qr// 和 split 都是模式匹配操作符,但是它们不能和绑定操作 符一起使用,因此因此在我们本书的别处描述它们。自己找找看。)

转换返回替换或者删除了的字符个数。如果没有通过 =~ 或者 !~ 操作符声明的字串, 那么使用 \$\_ 字 串。SEARCHLIST 和 REPLACEMENTLIST 可以用一个划线定义一个顺序字符的范围:

\$message =~ tr/A-Za-z/N-ZA-Mn-za-m?; # 旋转13加密

请注意想 A-Z 这样的范围假设你用的是线性字符集, 比如 ASCII。但是不同的字符集的字符排列顺序是不一样 的。一个合理的原则是,只使用起始点都是相同大小写的字母序列,如 (a-e,A-E),或者数字 (0-4)。任何其他的 范围都有问题。如果觉得有问题,他们写成你用的整个字符集:ABCDE。

SEARCHLIST 和 REPLACEMENTLIST 都不会象双引号字串那样进行变量代换;不过,你可以使用那些映射为特 殊字符的反斜杠序列, 比如 \n 或 \015。

表 5-3 是可用于 tr/// 操作符的修饰词。它们和用于 m//, s///, 或 qr// 上的完全不同, 即使有些看起来有点 象。

表 5-3。tr/// 修饰词

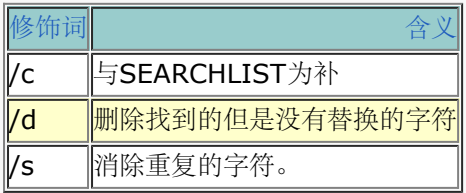

如果声明了 /c 修饰词, 那么 SEARCHLIST 里的字符会被求补; 也就是说, 实际的搜索列表包含所有不在 SEARCHLIST 里的字符。如果是 Unicode, 这样可能会代表许多字符, 不过因为它们是逻辑存储的, 而不是物理 存储,所以你不用害怕会用光内存。

/d 修饰词把 tr/// 转换成所谓的"过滤吸收"操作符: 任何由 SEARCHLIST 声明的但是没有在 RELPACEMENTLIST 里给出替换的字符将被删除。(这样比一些 tr(1) 程序的性质显得更加灵活,那些程序删除 它们在 SERACHLIST 里找到的任何东西。)

如果声明了 /s 修饰词,被转换成相同字符的顺序字符将被压缩成单个字符。

如果使用了 /d 修饰词, 那么 RELPACEMENTLIST 总是严格地解释成声明的样子。否则, 如果 REPLACEMENTLIST 比 SEARCHLIST 短, 则复制 REPLACEMENTLIST 的最后一个字符, 直到足够长为止。 如果 RELPACEMENTLIST 为空, 则复制 SEARCHLIST, 这一点虽然奇怪, 但很有用, 尤其是当你只是想计算字 符数,而不是改变它们的时候。也有利于用 /s 压缩 字符。

```
tr/aeiou/!/; # 把所有元音字母转换成!
 tr{/\\\r\n\b\f. }{_}; # 把怪字符转成下划线
 tr/A-Z/a-z/ for @ARGV; # 把字符规则化为小写ASCII
 $count = ($para =~ tr/\n//); # 计算$para里的换行符
$count = tr/0-9//; # 计算$_里的位
 $word =~ tr/a-zA-Z//s; # bookkeeper -> bokeper
tr/@$%*//d; # 删除这里几个字符<br>tr#A-Za-z0-9+/##cd; # 删除非base64字符
tr#A-Za-z0-9+/##cd; # 顺便修改
(SHOST = Shost) = \frac{r}{a-z/A-Z/i} $pathname =~ tr/a-zA-Z/_/cs; # 把非ASCII字母换成下划线
tr [\200 - \377]<br>{\000-\177];
                     {\000-\177]; # 剥除第八位,字节操作
```
如果在 SEARCHLIST 里同一个字符出现的次数多于一次, 那么只有第一个有效。因此:

tr/AAA/XYZ/

将只会把 (\$\_ 里的) 任何单个字符 A 转换成 X。

尽管变量不会代换进入 tr///, 但是你还是可以用 eval EXPR 实现同样效果:

```
 $count = eval "tr/$oldlist/$newlist/";
 die if $@; # 传播非法eval内容的例外
```
最后一条信息:如果你想把你的文本转换为大写或者小写,不要用 tr///。用双引号里的 \U 或者 \L 序列(或者等 效的 uc 和 lc 函数), 因为它们会关心区域设置或 Unicode 信息, 而 tr/a-z/A-Z/ 不关心这些。另外在 Unicode 字串里, \u 序列和它的对应 ucfirst 函数能够识别标题格式, 对某些语言来说, 比简单地转换成大写更 突出。

# 5.3 元字符和元符号

既然我们尊重这些神奇的笼子,那么我们就可以回过头来看看笼子里的动物了,也就是那些你放在模式里好看的符 号。到现在你应该已经看到这样的事实,就是这些符号并不是普通的函数调用或者算术操作符那样的 Perl 代码。正 则表达式本身就是嵌入 Perl 的小型语言。(在现实社会里总是有小丛林。)

Perl 里的模式识别所有的 12 个传统的元字符 (所谓十二烂人), 以及它们的所有潜能和表现力。许多其他正则表 达式包里也能看到它们:

 $\setminus$  | () [ { ^ \$ \* + ? .

它们中有些曲解规则,令跟在它们后面本来正常的字符变成特殊的。我们不喜欢把长序列叫做"字符",因此,如果 它们组成长序列后,我们叫它们元符号(有时候干脆就叫"符号")。但是在顶级,这十二个元字符就是你(和 Perl)需要考虑的所有内容。任何东西都是从这里开始的。

有些简单的元字符就代表它们自己,象 . 和 ^ 和 \$。它们并不直接影响它们周围的任何东西。有些元字符运行起 来象前缀操作符,控制任何跟在后面的东西,象反斜杠"\"。其他的则像后缀操作符,控制紧排在它们前面的东 西,像 \*, +, 和 ?。有一个元字符: |, 其作用象中缀操作符, 站在它控制的操作数中间。甚至还有括弧操作符,

作用类似包围操作符, 控制一些被它 包围的东西, 像 (...) 和 [...]。圆括弧尤其重要, 因为它们在内部声明 | 的 范围,而在外部声明 \*,+ 和 ? 的范围。

如果你只学习十二个元字符中的一个,那么选反斜杠。(恩。。。还有圆括弧)这是因为反斜杠令其他元字符失 效。如果在一个 Perl 模式里,一个反斜杠放在一个非字母数字字符前,这样就让下一个字符成为一个字面的文本。 如果你象在一个模式文本里匹配十二个元字符中的任何一个,你可以在它们前面写一个反斜杠。因此, \. 匹配一个 真正的点,\\$ 匹配真正的美圆符,\\ 是一个真正的反斜杠等等。这样做被称做"逃逸"元字符,或曰"引号包围之", 或者有时候就叫做"反斜杠某"。(当然,你已经知道反斜杠可以用于禁止在双引号字串里进行变量代换。)

虽然一个反斜杠把一个元字符转换成一个文本字符,它对后继的字母数字字符的作用却是完全另一码事。它把本来 普通的东西变特别。也就是说,它们在一起形成元字符。我们在表 5-7 里给出了一个按字母排序的元字符表。

# 5.3.1 元字符表

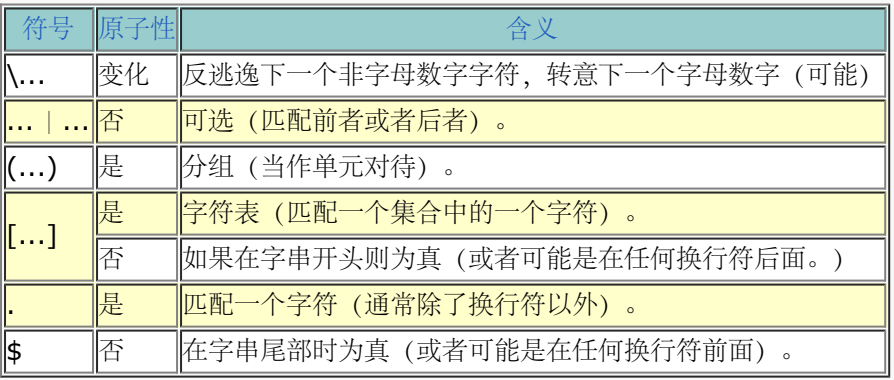

至于量词,我们会在它们自己的节里详细描述。量词表示前导的原子(也就是说,单字符或者分组)应该匹配的次 数。它们列在表 5-5 中。

表 5-5。 正则量词

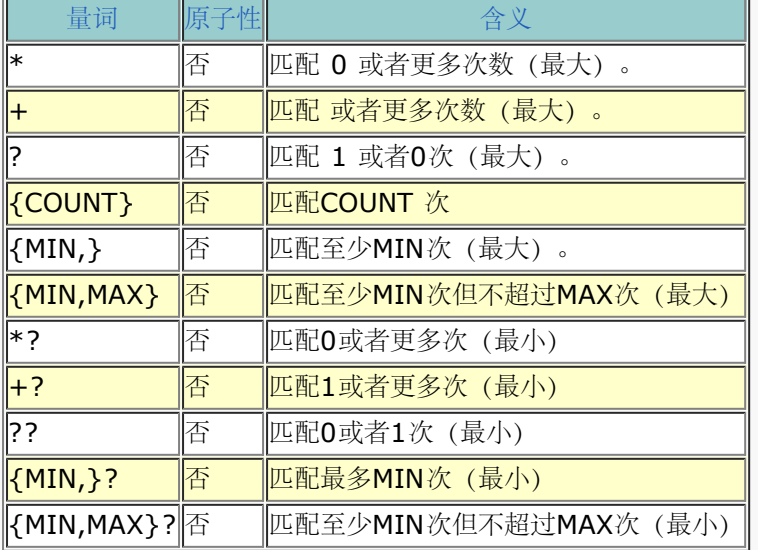

最小量词会试图匹配在它的许可范围内的尽可能少的次数。最大量词会试图匹配在它的许可范围内的尽可能多的次 数。比如, .+ 保证至少匹配字串的一个字符,但是如果有机会,它会匹配所有机会。这里的机会将在稍后的"小引 擎的/能与不能/"节里讲。

你还会注意量词决不能量化。

我们想给新类型的元符号一个可以扩展的语法。因为我们只需要使用十二个元字符,所以我们选用原先被认为是非 法正则的序列做任意语法扩展。这些元符号的形式都是(?KEY...);也就是,一个开圆括弧后面跟着一个问号,然 后是 KEY 和模式其余部分。KEY 字符表明它是哪种正则扩展。参阅表 5-6 看看正则扩展的一个列表。它们中大 多数性质象列表,因为它们基于圆括弧,不过它们还是有附加含义。同样,只有原子可以量化,因为它们代表真正

### 表 5-6 扩展的正则序列

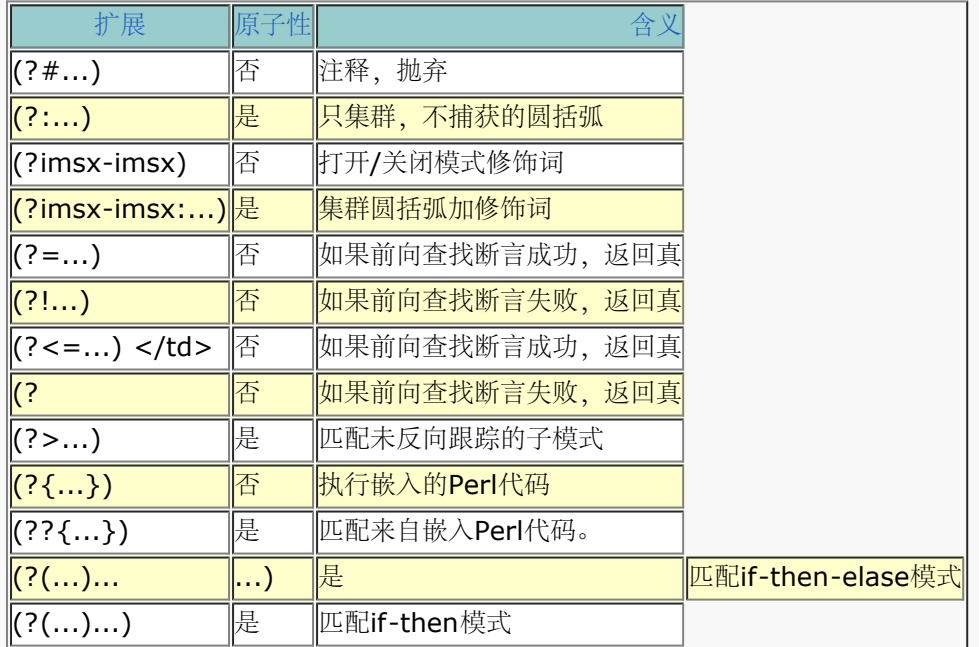

最后,表 5-7 显示了所有你常用的字母数字元符号。(那些在变量代换回合处理过的符号在原子性列里用一个划线 标记,因为引擎永远不会看到它们。)

表 5-7。字母数字正则元符号

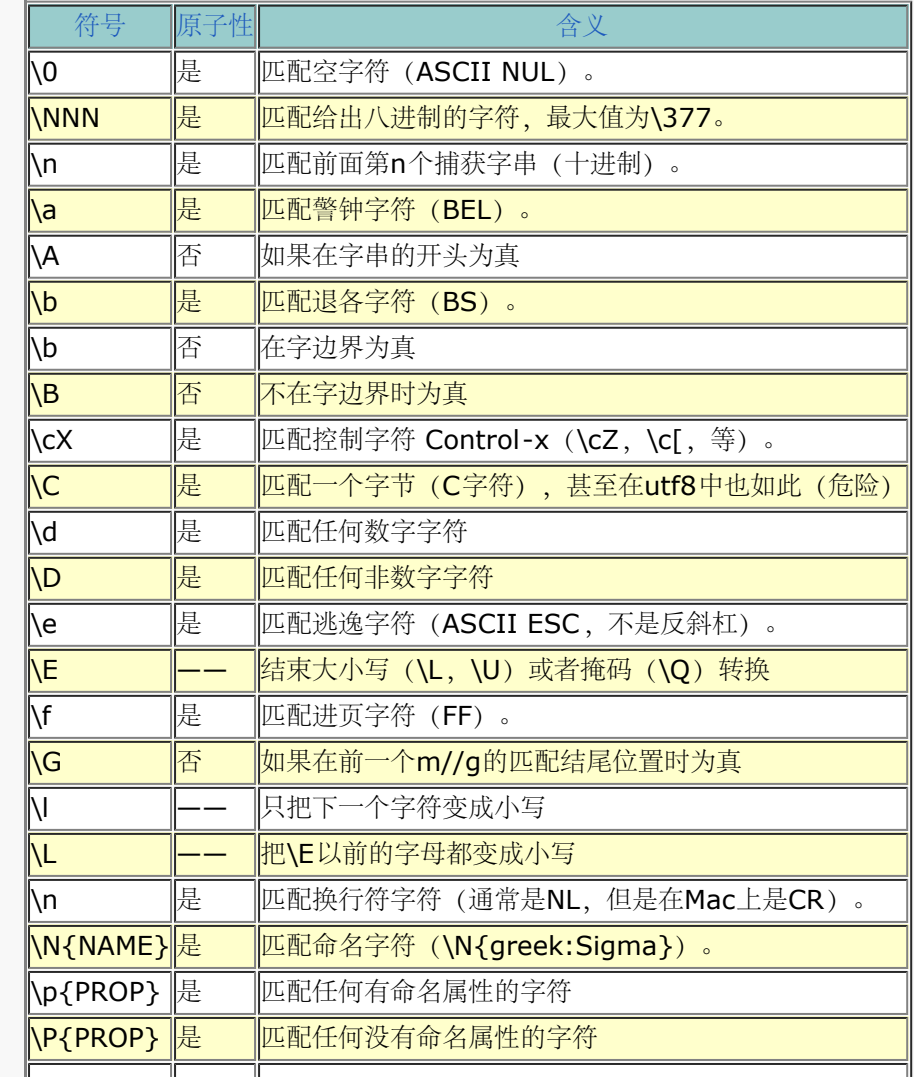

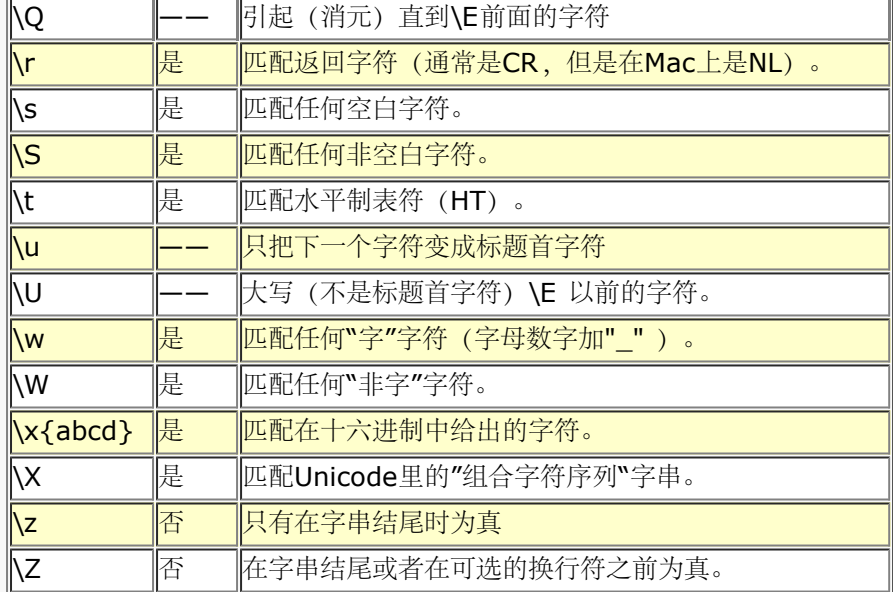

如果在 \p 和 \P 里的属性名字是一个字符, 那么花括弧是可选的。如果 \x 里的十六进制数为两位或者更少, 那么 花括弧也是可选的。在 \N 里的花括弧决不能省略。

只有在含义中带"匹配。。。"或者"匹配任何。。。"字样的元符号才能够在字符表(方括弧)里面使用。也就是 说,字符表仅限于包含特定的字符集,因此在字符表里面,你只能使用那些描述其他特定字符集的元符号,或者那 些描述特定独立字符的元符号。当然,这些元符号也可以和其他非分类元符号一起在字符表外面用,不过,这里请 注意 =b 是两只完全不同的怪兽:它在字符表内是退格字符,而在外边是一个字边界断言。

一个模式可以匹配的字符的数量和一个双引号字串可以替换的字符的数量有一些重叠。因为正则要经历两个回合, 所以有时候应该由哪个回合处理一个给定的字符会显得有些混乱。如果出现混乱,这种字符的变量代换回合就推迟 给正则表达式分析器。

但是只有当变量代换回合知道它正在分析一个正则的时候,它才能把变量代换推迟给正则分析器。你可以把正则表 达式声明为普通的双引号包围字串,但这样你就必须遵循普通的双引号包围规则。任何前面碰巧映射为时间字符的 元符号仍然生效,即使它们没有被推迟给正则分析器也如此。但是在普通的双引号里你不能使用任何其它的元符号 (或者任何类似的构造,比如 `...`, qq(...), qx(...), 或者等效的"此处"文档) 。如果你想你的字串分析成一个 正则表达式而不做任何匹配, 你应该使用 qr// (引号构造正则) 操作符。

请注意大小写和元引号包围转换逃逸(\U 和它的伙伴)必须在变量代换回合处理,因为这些元符号的用途就是影响 变量代换。如果你用单引号禁止变量代换,那么你也不能获得转换逃逸。在任何单引号字串里,都不会进行变量或 者转换逃逸(\U等)的扩展, 在单号包围的的 m'...' 或者 qr'...' 操作符里也不会。甚至在你做代换的时候, 如果 这些转换逃逸是一个变量代换的结果,那么它们也会被忽略,因为这个时候他们想要影响变量代换已经太晚了。

尽管字符替换操作符不处理正则表达式,但是我们讨论过的任何匹配单个特定字符的元符号在 tr/// 操作中仍然可 用。而其他的用不了(除了反斜杠以外,它继续按照它原来的样子运转。)

# 5.3.2 特定的字符

如前所述,非特殊的东西在模式里匹配自身。这意味着一个 /a/ 匹配一个 "a",一个 /=/ 匹配一个 "=" 等等。不 过,有些字符可不是那么容易在键盘上敲进去,或者即使你敲进去了,也不会在打印输出中显示出来;最臭名昭著 的例子就是控制字符。在正则表达式里,Perl 识别下列双引号包围的字符别名:

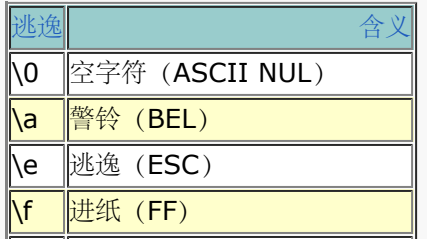

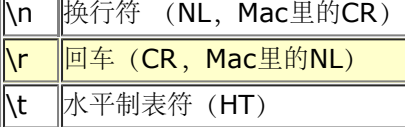

就象在双引号包围字串里一样, Perl 还识别模式里的下面四种元符号:

#### $\c{c}$

一个命名的控制字符, 象 \cC 指 Control-C, \cZ 指 Control-Z, \c[ 指 ESC, 而 \c? 表示 DEL。

#### \NNN

用两位或者三位八进制码声明的字符。除了小于 010 的数值 (十进制 8) 外, 前导的 0 是可选的, 因为 (和在双引起字串里不同)一位数字的东西总认为是用于在模式里捕获字串的引用。如果你在模式里先捕获 了至少 n 个子字串, 那多位数字解释成第 n 个引用 (这里 n 被认为是一个十进制数) 。否则, 他们被解释 成一个用八进制声明的字符。

#### \x{LONGHEX}

一个用一到两个十六进制数位([0-9a-fA-F])声明的字符,比如 \x1B。一位数字的形式只有在后面跟随 的字符不是一个十六进制数字才可用。如果使用了花括弧,你想用多少位数字都可以,这时候结果可能是一 个 Unicode 字符。比如,\x{262} 匹配一个 Unicode YIN YANG。

#### \N{NAME}

一个命名字符,如\N{GREEK SMALL LETTER EPSILON},\N{Greek:epsilon}, 或者\N{epsilon}。 它要求使用第三十一章,用法模块,里描述的 use charnames 用法, 它同时还判断你可能使用那些名字中 的哪一个(分别是 ":long", ":full", ":short", 对应上面三个风格。)

你可以在离你最近的 Unicode 标准文档里找到所有 Unicode 字符名字的列表, 或者在 PATH\_TO\_PERLLIB/unicode/Names.txt 里也有。

### 5.3.3 通配元符号

三个特殊的元符号可以用做通用通配符,它们的每一个都可以匹配"任何"字符(是"任何"中的某些字符)。它们是 句点("."), \c 和 \x。它们都不能在字符表里使用。你不能在字符表里用句点是因为它会匹配(几乎)任何存在 的字符,因此它本身就是某种万能字符。如果你想包括或者排除所有东西,也没有什么必要使用一个字符表。特殊 通配符 \C 和 \X 有着特殊的结构化含义,而这些特殊含义和选择单个 Unicode 字符的表示法关联得并不好,而该 表示法才是字符表运行的层次.

句点元字符匹配除了换行符以外的任何单字符。(如果带着 /s 修饰词, 也能匹配换行符。) 和十二个特殊字符里 的其它字符一样,如果你想匹配一个文本句点,你就必须用一个反斜扛逃逸它。比如,下面的代码检查一个文件名 是否以一个句点后面跟着一个单字符扩展名结尾的:

```
if ($pathname =~ /\lceil.(.)z/s) {
      print "Ends in $1\n";
 }
```
第一个句点是逃逸了的,是文本句点,而第二个句点说"匹配任何字符"。\z 说只匹配字串末尾的东西,而 \s 修饰 词令点也可以匹配换行符。(的确,用换行符做文件扩展名不怎么漂亮,但并不是说就不能做。)

点元字符经常和量词一起使用。.\* 匹配尽可能多的字符,而 .\*? 匹配尽可能少的字符。不过有时候它不用量词而 是自己解决长度问题: /(..):(..):(..)/ 匹配三个用冒号分隔的域, 每个域两个字符长。

如果你在一个 use utf8 用法的词法范围里编译的模式里使用一个点, 那么它就匹配任何 Unicode 字符。(你可 能不需要用 use utf8, 不过偶然还是会发生的, 在你阅读到这里的时候你可能不需要这个用法。)

```
 use utf8;
 use charnames qw/:full/;
BWW[887] = "G\N\{MUSIC SHARP SIGN\ minor";(\text{space}, \text{$black}, \text{%} = \text{$BWV[886] = ~ //([A-G])(.)\s+(S+)}/; print "That's lookin' sharp!\n" if $black eq chr(9839);
```
元符号 \X 在更广的概念上匹配字符。它实际上是匹配一个由一个或多个 Unicode 字符组成的字串, 这个字串就是 所谓的"组合字符序列"。这样的序列包括一个基本字符和后面跟着任意个"标志"字符(象变音符和分音符那样的区 分标志)一起组成一个逻辑单元。\X 实际上等效于 (?:\PM\pM\*)。这样做允许匹配一个逻辑字符, 即使这几个字 符实际上是由几个独立的字符组成的也行。如果匹配任意组合字符, 那么在 八X/ 里匹配的长度将超过一个字符 长。(而且这里的字符长度和字节长度没有什么关系)。

如果你在使用 Unicode 并且真的想获取单字节而不是单字符, 那么你可以使用 \C 元字符。它将总是匹配一个字节 (具体说, 就是一个 C 语言的 char 类型), 而不管是否会与你的 Unicode 字符流步调失调。参阅第十五章里关 于做这些事情时合适的警告。

# 5.4 字符表

在模式匹配里,你可以匹配任意字符,不管它们有没有特殊性质。有四种声明字符表的方法(译注:孔乙 己?:)。你可以按照传统的方法声明字符集——用方括弧和枚举可能的字符,或者或者你可以使用三种记忆法中 的任意一种: 经典 Perl 表, 新 PerlUnicode 属性, 或者标准 POSIX 表。这些缩写均只匹配其字符集中的一个字 符。你可以量化它们,使它们可以匹配更多的字符,比如 \d+ 匹配一个或者多个数字。(一个比较容易犯的错误是 认为 \w 匹配一个字。用 \w+ 匹配一个字。)

### 5.4.1 客户化字符表

一个方括弧中的一个枚举字符列表被称为字符表,它匹配列表中的任何一个字符。比如,[aeiouy] 匹配一个英文中 的元音字母。(对于威尔士要加 "w", 对于苏格兰加个 "r"。)要匹配一个右方括弧, 你可以用反斜杠逃逸之或者 把它放在列表开头。

字符范围可以用一个连字符和 a-z 表示法表示。你可以合并多个范围;比如 [0-9a-fA-F] 匹配一个十六进 制"位"。你可以用反斜杠避免连字符被解释为一个范围分隔符,或者把它放在表的开头或者结尾(后面的方法虽然 不易读,但是比较常用)。

在字符表开头的脱字符(或者说是抑扬符号,或者帽子,或者向上箭头 "^")反转该字符表,结果是匹配任何不在 此列表中的字符。(要匹配脱字符,要么不要放在开头,或者是用反斜杠逃逸)。比如,[^aeiouy] 匹配任何不是 元音的字母。不过,对待字符表反意要小心些,因为字符的领域在不断扩展。比如,那个字符表匹配辅音——而在 西利尔语,希腊语和几乎任何语言里还匹配空白,换行符和其他任何东西(包括元音),更不用说中日韩文里的标 记了。而且以后还可能有 Cirth, Tengwar, 和 Klingon。(当然, 还可能有 Linear B 和 Etruscan) 所以你最 好还是明确声明你的辅音,比如[cbdfghjklmnpqrstvwxyz],或者简写为 [b-df-hj-p-tv-z]。(这样还解决 了"y"需要在两个地方同时出现的问题,排除了一个补集。)

字符表里支持普通字符元符号, (参阅"声明字符"), 比如 \n, \t, \cX, \NNN, 和 \N{NAME}。另外, 你可以 在一个字符表里使用 \b 表示一个退格, 就象它在双引号字串里显示的那样。通常, 在一个模式匹配里, 它意味着 一个字边界。但是零宽度的断言在字符表里没有任何意义,因此这里的 \b 返回到它在字串里的普通含义。你还可 以使用我们本章稍后预定义的任何字符表(经典, Unicode 或 POSIX), 但是不要把它们用在一个范围的结 尾——那样没有意义,所以 "-" 会被解释成文本。

所有其他的元符号在方括弧中都失去特殊意义。实际上,你不能在这里面使用三个普通通配符中的任何一 个: ".", \X 或 \C。不允许第一个字符通常令人奇怪, 不过把普遍意义的字符表用做有限制的形式的确没有什么意 义,而且你常会在一个字符表中要用到文本句点——比如,当你要匹配文件名的时候。而且在字符表里声明量词, 断言或者候选都是没有意义的,因为这些字符都是独立解释的。比如,[fee|fie|foe|foo] 和 [feio|] 是一样的。

### 5.4.2 典型 Perl 字符表缩写

从一开始, Perl 就已经提供了一些字符表缩写。它们在表 5-8 中列出。它们都是反斜杠字母元字符, 而且把它们 的字母换成大写后,它们的含义就是小写版本的反义。这些元字符的含义并不像你想象的那么固定,其含义可能在 新的 Unicode 标准出台后改变,因为新标准会增加新的数字和字母。(为了保持旧的字节含义,你总是可以使用 use bytes。要解释 utf8 的含义, 参阅本章后面的 "Unicode 属性"。不管怎样, utf8 含义都是字节含义的超
集。)

表 5-8 典型字符表

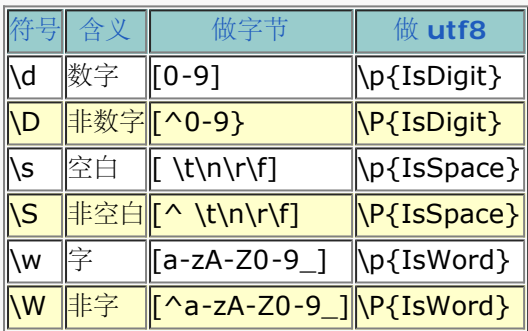

(好好好,我们知道大多数字里面没有数字和下划线, \w 的用意是用于匹配典型的编程语言里的记号。就目前而 言, 是匹配 Perl 里的记号。)

这些元符号在方括弧外面或者里面都可以使用,也就是说不管作为独立存在的符号还是作为一个构造成的字符表的 一部分存在都行:

if ( $\frac{\sqrt{D}}{\sqrt{D}}$  { warn "contains non-digit" } if  $(\frac{\gamma}{\alpha} - \frac{1}{\alpha})^n \cdot |\frac{\gamma}{\alpha}|$  warn "contains non-(word, space, dot)"}

## 5.4.3 Unicode 属性

Unicode 属性可以用 \p{PROP} 及其补集 \P{PROP} 获取. 对于那些比较少见的名字里只有一个字符的属性, 花括弧是可选的, 就象 \pN 表示一个数字字符 (不一定是十进制数 - 罗马数字也是数字字符) 。这些属性表可以 独自使用或者与一个字符表构造一起使用:

if (\$var =~ /^\p{IsAlpha}+\$/) {print "all alphabetic" } if (\$var =~  $s/[\p{Z1}\p{Zp}]/n/g$ ) {print "fixed newline wannabes"}

有些属性是直接由 Unicode 标准定义的, 而有些属性是 Perl 基于标准属性组合定义的, Zl 和 Zp 都是标准

Unicode 属性, 分别代表行分隔符和段分隔符, 而 IsAlpha<sup>?</sup> 是 Perl 而 IsAlpha<sup>?</sup> 是 Perl 定义的, 是一个组合 了标准属性 LI, Lu, Lt, 和 Lo (也就是小写, 大写, 标题或者其它字母) 的属性表。在 Perl 5.6.0 里, 要想用这 些属性,你得用 use utf8。将来会放松这个限制。

还有很多其它属性。我们会列出我们知道的那些,但是这个列表肯定不完善。很可能在新版本的 Unicode 里会定 义新的属性,而且你甚至也可以定义自己的属性。稍后我们将更详细地介绍这些。

Unicode 委员会制作了在线资源,这些资源成为 Perl 用于其 Unicode 实现里的各种文件。关于更多这些文件的 信息,请参阅第 15 章。你可以在文档 PATH\_TO\_PERLLIB/unicode/Unicode3.html 里获得很不错的关于 Unicode 的概述性介绍。这里 PATH\_TO\_PERLLIB 是下面命令的打印输出:

perl -MConfig -le 'print \$Config{privlib}'

大多数 Unicode 的属性形如 \p{IsPROP}。Is 是可选的, 因为它太常见了, 不过你还是会愿意把它们写出来的, 因为可读性好。

## 5.4.3.1 Perl 的 Unicode 属性

首先,表 5-9 列出了 Perl 的组合属性。它们定义得合理地接近于标准 POSIX 定义的字符表。

表5-9. 组合 Unicode 属性

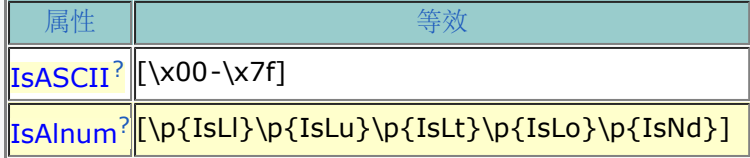

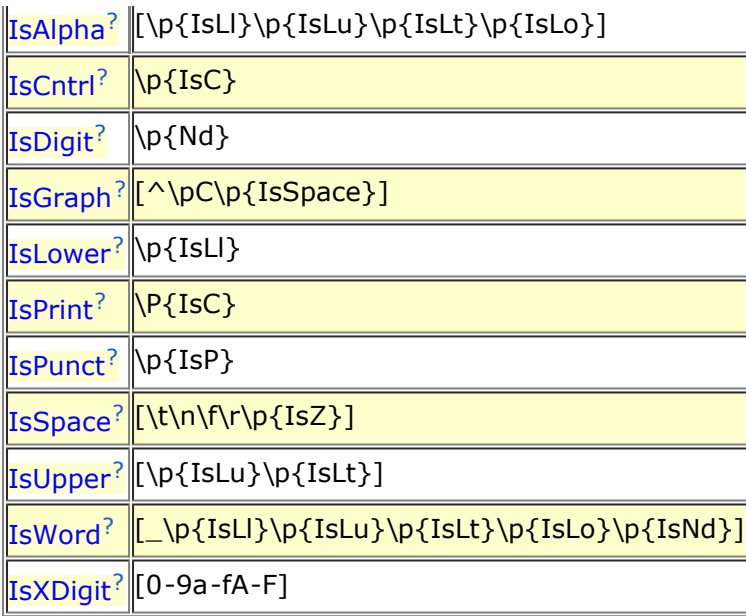

Perl 还为标准 Unicode 属性(见下节) 的每个主要范畴提供了下列组合:

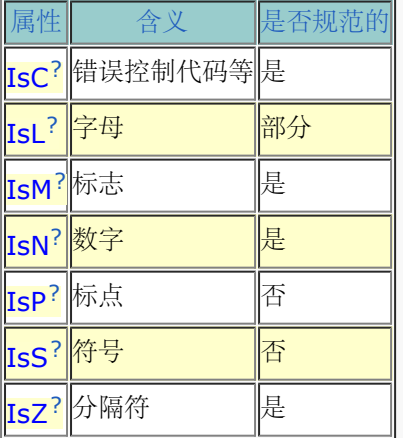

# 5.4.3.2 标准的 Unicode 属性

表 5-10 列出了大多数基本的标准 Unicode 属性, 源自每个字符的类别。没有哪个字符是多于一个类别的成员。 有些属性是规范的,而有些只是提示性的。请参阅 Unicode 标准获取那些标准的说辞,看看什么是规范信息,而 什么又是提示信息。

表 5-10 标准 Unicode 属性

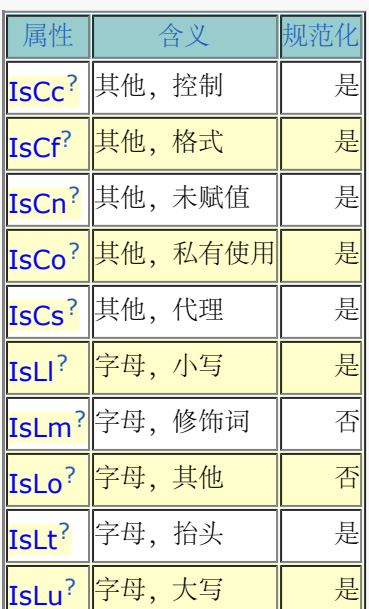

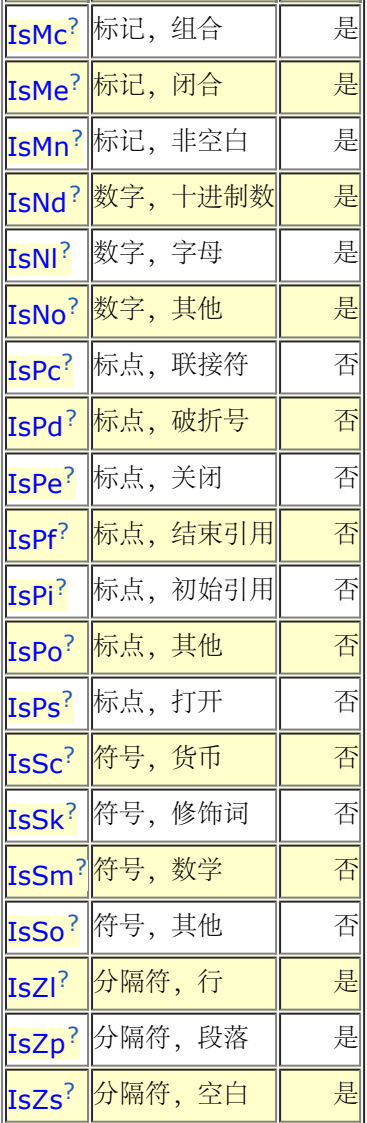

另外一个有用的属性集是关于一个字符是否可以分解为更简单的字符。(规范分解或者兼容分解)。规范分解不会 丢失任何格式化信息。兼容分解可能会丢失格式信息,比如一个字符是否上标等。

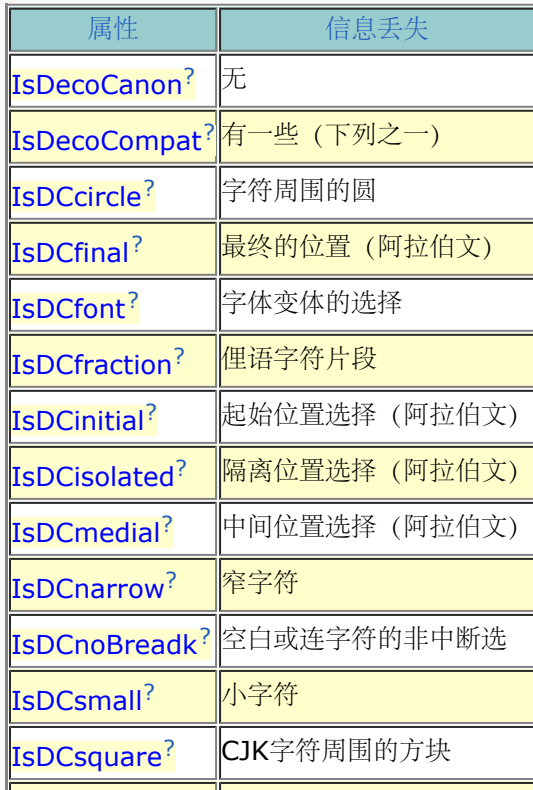

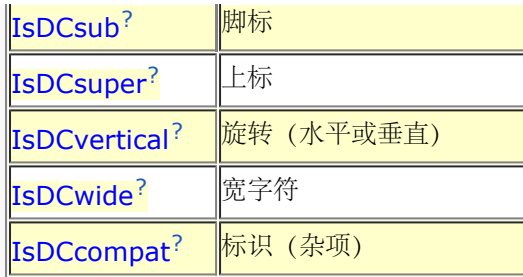

下面是那些对双向书写的人感兴趣的属性:

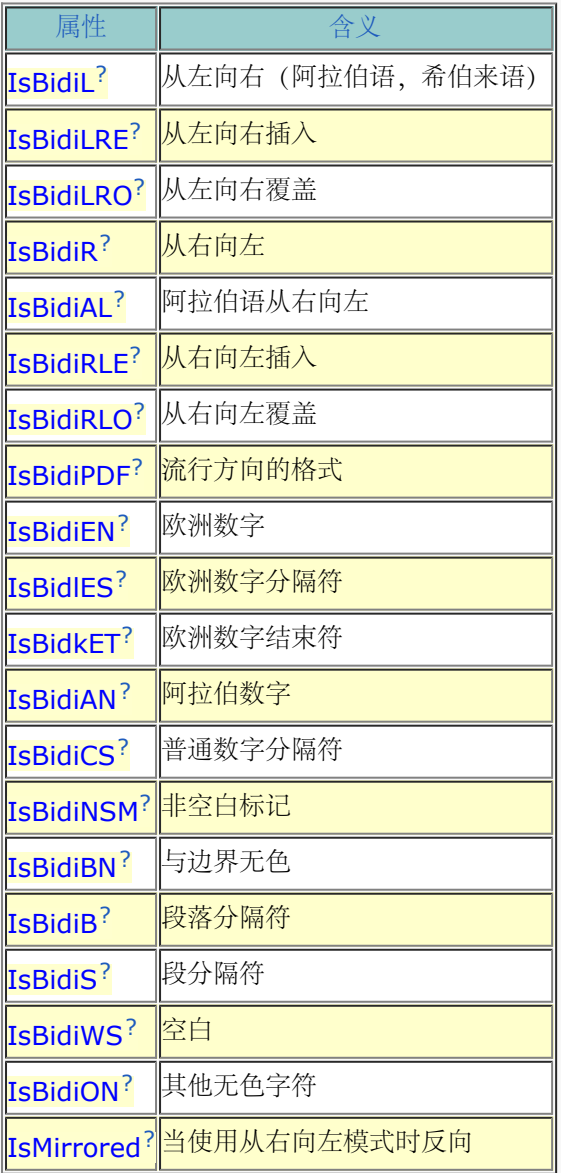

下面的属性根据元音的发音把它们分类为各种音节:

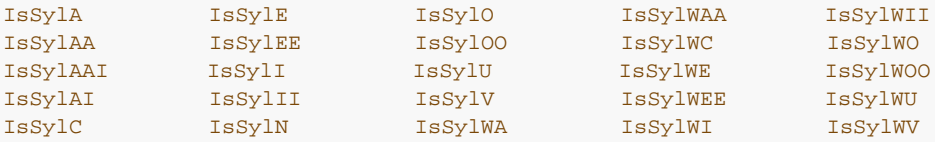

#### 比如, \p{IsSyLA} 将匹配 \N{KATAKANA LETTER KA}, 但不匹配 \N{KATAKANA LETTER KU}。

既然你现在基本上已经知道了所有的这些 Unicode 3.0 属性, 那我们还要说的是在版本 5.6 的 Perl 里有几个比 较秘传的属性还没有实现,因为它们的实现有一部分是基于 Unicode 2.0 的,而且, 象那些双向的算法还在我们 的制作之中。不过,等到你读到这些的时候,那些缺失的属性可能早就实现了,所以我们还是把它们列出来了。

**to [top](#page-91-0)**

<span id="page-113-0"></span>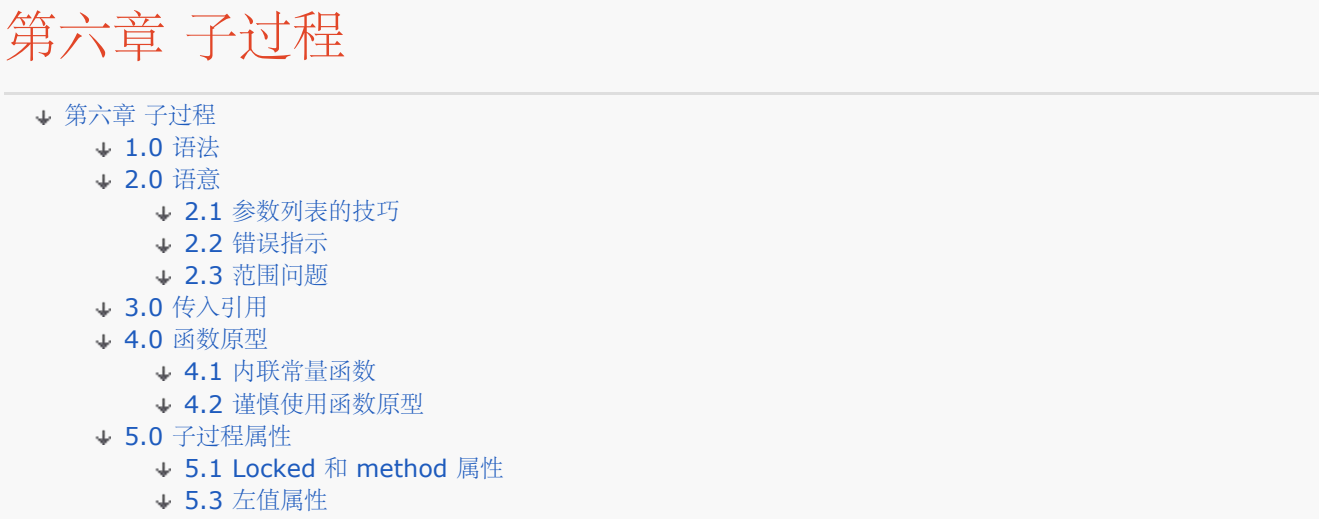

象其他的语言一样, Perl 也支持自定义的子过程. (注: 我们也把它们叫做函数, 不过 函数和子过程在 Perl 里是 一样的东西.有时候我们甚至叫它们方法,方法和函数或 子过程是同样的方式定义的,只是调用方式不同.)这些 子过程可以在主程序中的任何地方 定义, 也可以用 do, require 或 use 关键字从其他文件中加载. 或者直接使用 eval 在 运行的时候产生. 你甚至可以使用第十章"包"中"自动装载"一节描述的机制在运行时加载 它们. 你可以间 接调用子过程,使用一个包含该子过程名字或包含指向该子过程引用的 变量来调用,或者通过对象,让对象决定调 用哪个子过程.你可以产生只能通过引用使用 的匿名子过程,如果必要,你还可以通过闭合,用匿名子过程克隆几 乎相同的函数. 我们 将在第八章"引用"中的相关小节中讲述.

## 1.0 语法

声明一个命名子过程,但不定义它,使用下面的形式:

sub NAME sub NAME PROTO sub NAME ATTRS sub NAME PROTO ATTRS

声明并且定义一个命名子过程,加上一个 BLOCK:

sub NAME BLOCK sub NAME PROTO BLOCK sub NAME ATTRS BLOCK sub NAME PROTO ATTRS BLOCK

创建一个匿名子过程或子句,把 NAME 去掉就可以:

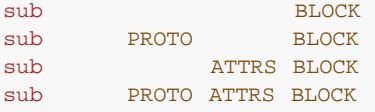

PROTO 和 ATTRS表示原型和属性, 分别将在本章下面的章节中讨论. 相对于 NAME 和 BLOCK 它们并不很重 要. NAME 和 BLOCK 是基本部分, 甚至有时候它们也可以省略.

对于没有 NAME 的形式,你还必须提供调用子过程的方法. 因此你必须保存返回值, 因为 这种形式的 sub 声明方 法不但在编译的时候编译,同时也产生一个运行时的返回值,所以 我们就可以保证保存它:

#### \$subref = sub BLOCK;

可以用下面的方法引入在另一个模块中定义的子过程:

#### use MODULE qw(NAME1 NAME2 NAME2...)

直接调用子过程可以用下面的方法:

NAME(LIST) # 有圆括弧时 & 是可选的<br>NAME LIST # 如果预声明/输入了子过 # 如果预声明/输入了子过程, 那么圆括弧是选的 &NAME # 把当前的 @\_ 输出到该子过程 #(并且绕开原型).

间接调用子过程(通过名字或引用),可以使用下面的任何一种方法:

- 1. &\$subref(LIST) # 在间接调用的时候,& 不能忽略
- 2. \$subref->(LIST) # (除非使用中缀表示法)
- 3. &\$subref # 把当前的 @\_ 输出到该子过程

正式情况下,一个子过程的名字包括 & 前缀,一个子过程可以使用 & 前缀调用, 但通常 情况下 & 是可选的, 如 果预先定义了子过程,那么圆括弧也是可选的.但是,在只使用 子过程名字的时候, & 不能省略, 例如当子过程名 字被用做一个参数来判断是否它已经定义 过的时候,或者当你使用 \$subref = \&name 来获取一个命名子过程的 引用的时候. 同样, 当你使用 &\$subref() 或 &{\$subref()} 进行一个间接子过程调用的时候也不能省略 &. 不 过,如果使用一种更方便的形式 \$subref->(), 则不需要 &. 参看第八章, 那里有更多 有关子过程引用的内容.

Perl 并不强制子过程名字使用大写风格. 但是按惯例由 perl 的运行时系统间接调用的 函数都是大写的 (BEGIN, CHECK, INIT, END, AUTOLOAD, DESTORY, 和所有第十四章 "捆绑变量"涉及到的函数). 因此你应该 避免使用这种大写风格.(但是操作常量值的子过程 通常也写成大写的).

#### 2.0 语意

在你记住所有语法前,你只需要记住下边这种定义子过程的普通方法:

```
sub razzle {
       print "Ok, you've been razzled.\n";
}
```
和调用子过程的正常方法就是:

#### razzle();

在上边的写法中, 我们省略了输入(参数)和输出(返回值). 但是 Perl 向子过程中传入数据 和子过程传出数据的方 法非常简单:所有传入的参数被当成单个平面标量列表,类似的多个 返回值也被当成单个平面标量列表返回给调用 者. 当使用任意 LIST 时也一样, 任何传入的 数组或散列的值都代换到一个平面的列表里面, 同时也失去了它们的 标识,不过有几种方法 可以绕开这个问题,这种自动的列表代换在很多场合非常有用.参数列表和返回值列表都 可以根据你的需要包含任意多个标量成员(当然你可以使用原型定义来约束参数的类型). 实际上,Perl 是按照支持 可变参函数(可以支持任何数量的参数)概念来设计的. C 则 不同, 虽然 C 也勉强支持一些变参的函数, 例如 printf (3).

现在,如果你将设计一种可以支持不定数量的任意参数的语言,你最好让你的语言在处理 这些任意长的参数列表上 容易些. 所有传入 Perl 过程的参数都是以 @\_ 身份传入的. 如果 你调用一个有两个参数的函数, 它们在函数内部 可以作为 @ 数组的前两个成员访问: \$ [0] 和 \$ [1]. 因为 @ 只是一个有着奇怪名字的普通数组,所以你 可以象处理普通数组 一样随意处理它. (注: 这个领域是 Perl 和传统的编程语言冲突得最厉害的地方.) 数组 @\_ 是一个本地数组,但是它的值是实际标量参数的别名(通常称为引用传参)因而如果修改 了 @\_ 中的成员那么 同时也修改了对应的实际参数的值.(通常的语言中很少这么做,但是 采用这种方法在 Perl 中可以很容易的返回所 需要的值).

子过程(其他的程序块也一样)的返回值是过程最后一个表达式的值.或者你可以在子过程的 任何一个地方明确使用 一个 return 语句来返回值并且退出子过程. 不管是那种方法, 当在 一个标量或列表环境中调用子过程时, 最后一 个表达也将在同样的标量或列表环境中求值.

#### 2.1 参数列表的技巧

Perl 没有命名的正式参数, 但是在实际中你可以将 @\_ 的值拷贝到一个 my 列表, 这样就 可以方便使用这些正式 参数(不一样的是,这样拷贝就将引用传参的语义变为了传值传参, 也许传值传参正是很多用户通常希望参数被处 理的方法,即使他们不知道这些计算机术 语),下面是一个典型的例子:

```
sub aysetenv {
         my (\frac{5}{2}key, \frac{5}{2}value) = @;
           $ENV{$key} = $value unless $ENV{$key};
}
```
但是没人要你一定要给你的参数命名,这就是 @\_ 数组的全部观点. 例如, 计算一个最大值, 你可以简单直接遍 历 @\_ 数组:

```
sub max {
       $max = shift(\omega);
        for my $item (@_) {
                $max = $item if $max < $item;
        }
        return $max;
}
$bestday = max($mon, $tue, $wed, $thu, $fri);
或者你可以一次将 @_ 填入一个散列:
sub configuration {
        my %options = @_;
        print "Maximum verbosity.\n" if $options{VERBOSE} == 9;
}
configuration(PASSWORD => 'xyzzy', VERBOSE => 9, SOCRE => 0);
下面是一个例子,这里不命名正式参数,这样你可以修改实际参数的值:
upcase_in($v1, $v2); # 这里改变 $v1 和 $v2
sub upcase_in {
       for (\mathbb{Q}_-) { tr/a-z/A-Z/ }
}
```
但是你不允许用这种方法修改常量,如果一个参数是一个象 "hobbit" 这样的实际标量值或 象 \$1 这样只读标量, 当你试图修改它时, Perl 会抛出一个例外(可能的致命错误或者可能 的威胁).例如, 下面的例子将不能工作:

upcase\_in("fredrick");

如果将 upcase in 函数写成返回它的参数的一个拷贝会比直接改变参数安全得多:

```
(\$v3, \$v4) = upcase(\$v1, \$v2);
sub upcase {
       my @parms = @_ifor (@parms) \{ tr/a-z/A-Z/\} # 检查我们是否在列表环境中被调用的
         return wantarray ? @parms : $parms[0];
}
```
注意这个函数(没有原型)并不在意传进来的参数是真的标量还是数组. Perl 将所有的参数 粉碎成一个又大又长的平 面 @\_ 数组列表.这是 Perl 简单传参方式闪光的地方之一.甚至 我们可以给它象下面这样的参数的时候都不需要 修改 upcase 的定义, upcase 将照样工作 得呗棒:

```
 @newlist = upcase(@list1, @list2);
@newlist = upcase( split /:/, $var);
```
但是,如果象下边这样用,就不会得到你想要的的结果:

 $(Qa, Qb) = upcase(Qlist1, Qlist3); # #$ 

因为,和 @ 一样,返回列表同样是一个平面列表. 因此所有的返回值将存储在 @a 中, @b 是空的.可以在下 面"传递引用"部分看到替代的办法.

#### 2.2 错误指示

如果你希望你的函数能够以特定的方式返回, 使调用者能够得知发生了一个错误. 在 Perl 中实现这个目的最自然的 一种方法就是用一个不带参数的 return 语句. 这样当函数在标量 环境中使用时, 调用者得到一个 undef, 如果在 列表环境中使用,调用者得到一个空列表.

特殊情况下,你可以选者产生一个例外来指示错误,但是必须谨慎使用这种方法.因为你的 程序将被例外处理程序 终结. 例如, 在一个文件操作函数中, 打开文件失败几乎不是例外的 事件. 因此, 最好能够忽略这种失败. 当你在 无效的环境下调用函数时, wantarray 内建 函数将返回 undef. 因此如果你想忽略它, 你可以使用下面的方法:

```
if($something_went_awry) {
        return if defined wantarray; # 很好,不是空环境
       die "Pay attention to my error, you danglesocket!!!\n";
}
```
#### 2.3 范围问题

因为每次调用都有自己的参数数组,因此子过程可以递归调用,甚至可以调用它自己.如果 使用 & 的形式调用子 过程,那么参数列表是可选的.如果使用了 & 并且省略了参数列表, 那么有一些特殊的规则: 调用过程中的 @ 数组将做为被调用子过程的参数. 新用户可能 不想使用这种有效的机制.

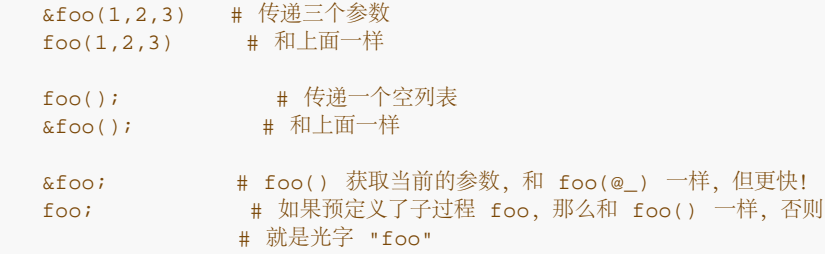

使用 & 形式调用子过程不仅可以省略掉参数列表, 同时对你提供的参数也不进行任何原型 检查. 这种做法一部分 是因为历史原因形成,另一部分原因是为了在用户清楚自己在干什么 的情况下提供一个方便的办法. 你可以参看本 章后面的"原型"小节.

在函数中访问一个并没有定义成该函数私有的变量不一定是全局变量;它们遵循第二章 "集腋成裘"中"名字"一节中 提到的块作用范围规则,这意味着他们首先在词法作用范围里面 决定该变量,然后才扩展到单个包作用范围.从子 过程的角度看来,任何在一个闭合的词法 作用域中的 my 变量仍然优先使用.

例如,下面例子中的 bumpx 函数使用了文件作用范围中的 \$x 变量,这是因为 my 变量 被定义的作用范围 --- 也就是文件本身 --- 并没有在定义子过程之前结束.

 # 文件顶部 my \$x = 10; # 声明和初始化变量 sub bumpx { \$x++ } # 函数可以看到外层词法变量

C 和 C++ 程序员很可能认为 \$x 是一个"文件静态"变量.它对其他文件中的函数是私有的 ,但是在上例中在 my 后面定义的函数可以透视到这个变量. 那些由 C 程序员转变而来的 Perl 程序员在 Perl 中找不到他们熟悉的文件 或函数的"静态变量". Perl 程序员避免使用 "static"这个词. 因为静态系统过时而且乏味, 并且因为在历史使用中 这个词被搞得一团糟.

虽然 Perl 语法中没有包括"static"这个词,但是 Perl 程序员同样能够创建函数的私有 变量,并且保持跨函数访 问. Perl 中没有专门的词来表述他们. 利用 Perl 丰富的作用 范围规则结合自动内存管理, 就可以有很多方式实 现"static"关键字的功能.

词法变量并不会只是因为退出了它们的作用范围后就被自动内存垃圾收集回收,它们要等到 不再使用后才被回收, 这个概念十分重要.为了创建一个在跨函数调用中不被重置的私有 变量,你可以将整个函数用花括弧括起来,并将 my 定义和函数定义放入该函数块中. 你 甚至可以放入多个函数定义, 这样该私有变量就可以被这些函数共享访 问.

```
{
         my $counter = 0;
         sub next_counter { return ++$counter }
         sub prev_counter { return --$counter }
}
```
通常,对词法变量的访问被限制在同一个词法作用域中.两个函数的名字可以被全局访问 (在同一个包内),并且因 为它们是在 \$counter 的作用域中定义的, 它们仍然可以访问该 变量, 即使其他函数访问不到也无妨.

如果这个函数是通过 require 或 use 加载的, 那么也可以. 如果它全在主程序中, 那么 你就要确保使任何运行时 的 my 赋值要足够地早,你可以将整个程序块放在主程序的最 前边,也可以使用 BEGIN 或 INIT 程序块来保证 它在你的程序之前运行:

```
BEGIN {
       my @scale = ('A' . . 'G');
       my $note = -1; sub next_pitch { return $scale[ ($note += 1) %= @scale ] );
 }
```
BEGIN 既不会影响子过程的定义,也不会影响子过程里使用的任意词法的一致性.这里它 仅仅保证在子程序被调 用之前变量就被初始化. 想了解定义私有变量和全局变量更多的内容, 请分别参考29章"函数"的 my 和 our 的说 明, BEGIN 和 INIT 在第十八章"编译"中解释.

## 3.0 传入引用

如果你想在一个函数中传入或传出不止一个的数组或散列结构,同时你希望它们保持它们的 一致性,那么你就需要 使用一个更明确的传递引用的机制.在你使用传递引用之前,你需要 懂得第八章里有关引用的细节.本小节不着重 讲述引用的内容.

这里有几个简单的例子,首先,让我们定义一个函数,这个函数使用数组的引用作为参数. 当这个数组非常大时, 作为一个引用传递要比传入一长列值要快得多:

```
$total = sum (\@a);
sub sum {
       my ($aref) = @jmy ($total) = 0;
        foreach (@$aref) { $total += $_ }
        return $total;
}
```
下面让我们将几个数组传入一个函数,并且使用使用 pop 得到每个数组的最后一个元素, 并返回每个数组最后一 个元素组成的一个新的数组:

```
@tailings = popmany (\alpha, \alpha);
sub popmany {
       my @retlist = ();
        for my $aref (@_) {
              push @retlist, pop @$aref;
 }
        return @retlist;
}
下面是一个函数,能够返回一个列表,这个列表包含在每个传入的散列结构中都出现的 键字.
@common = inter (\nabla \cdot \delta);
sub inter {
       my %seen;
        for my $href (@_) {
             while (my $k = each %fhref) {
```
 $$seen{$ 

```
 }
       return grep \{ $seen\{$ == @_ \} keys $seen;
```
这里我们只用了普通的列表返回机制. 当你想传送或返回一个散列结构时会发生什么?如果 你仅用其中的一个, 或 者你不在意它们连在一起,那么使用普通的调用方法就行了,如果 不是,那么就会稍微复杂一些.

我们已经在前面提到过,人们常会在下面的写法中遇到麻烦:

 $(Qa, \Phi) = func(Qc, \Phi);$ 

}<br>}<br>{

或这里:

}

 $(\%a, \%) = \text{func}(\%c, \%)$ ;

这些表达式将不会正确工作,它只会设置 @a 或%a, 而 @b 或 %b 则是空的.另外函数不会 得到两个分离的数 组和散列结构作为参数:它和往常一样从 @\_ 中得到一个长列表.

你也许想在函数的输入和输出中都使用引用.下面是一个使用两个数组引用作为参数的函数 ,并且根据数组中包含 元数的多少为顺序返回两个数组的引用:

```
(\$aret, $bref) = func(\@c, \@d):print "@$aref has more than @$bref\n";
sub func {
         my ($cref, $dref) = @_;
         if (@$cref > @$dref) {
                  return ($cref, $dref);
         } else {
                  return ($dref, $cref);
         }
}
```
如何向函数传入或传出文件句柄或目录句柄,请参阅第八章的"文件句柄引用"和"符号表句 柄"小节.

#### 4.0 函数原型

Perl 可以让你定义你自己的函数, 这些函数可以象 Perl 的内建函数一样调用. 例如 push(@array, \$item), 它 必须接收一个 @array 的引用, 而不仅仅是 @array 中的值, 这样这个数组才能够被函数改变. 函数原型能够让 你声明的子过程能够象很多内建函数一样 获得参数,就是获得一定数目和类型的参数,我们虽然称之为函数原型, 但是它们的运转更 像调用环境中的自动模板,而不仅仅是 C 或 java 程序员认为的函数原型. 使用这些模板 , Perl 能够自动添加隐含的反斜扛或者调用 scalar, 或能够使事情能变成符合模板的其他 一些操作. 比如, 如果 你定义:

```
sub mypush (\@@);
```
那么 mypush 就会象 push 一样接受参数. 为了使其运转, 函数的定义和调用在编译的时候 必须是可见的.函数 原型只影响那些不带 & 方式调用的函数. 换句话说, 如果你象内建函数 一样调用它, 它就像内建函数一样工作. 如果你使用老式的方法调用子过程,那么它就象 老式子过程那样工作. 调用中的 & 消除所有的原型检查和相关的 环境影响.

因为函数原型仅仅在编译的时候起作用, 自然它对象 \&foo 这样的子过程引用和象 &{\$subref} 和 \$subref->() 这样的间接子过程调用的情况不起作用. 同样函数原型在方法 调用中也不起作用. 这是因为被调用的实际函数不是 在编译的时候决定的,而是依赖于它的 继承,而继承在 Perl 中是动态判断的.

因为本节的重点主要是让你学会定义象内建函数一样工作的子过程,下面使一些函数原型, 你可以用来模仿对应的 内建函数:

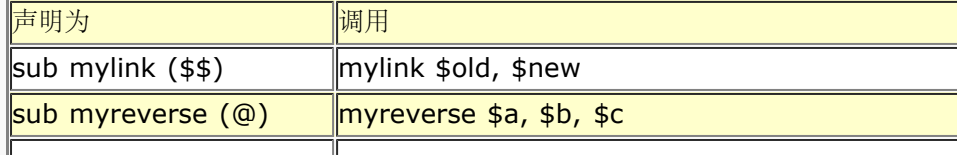

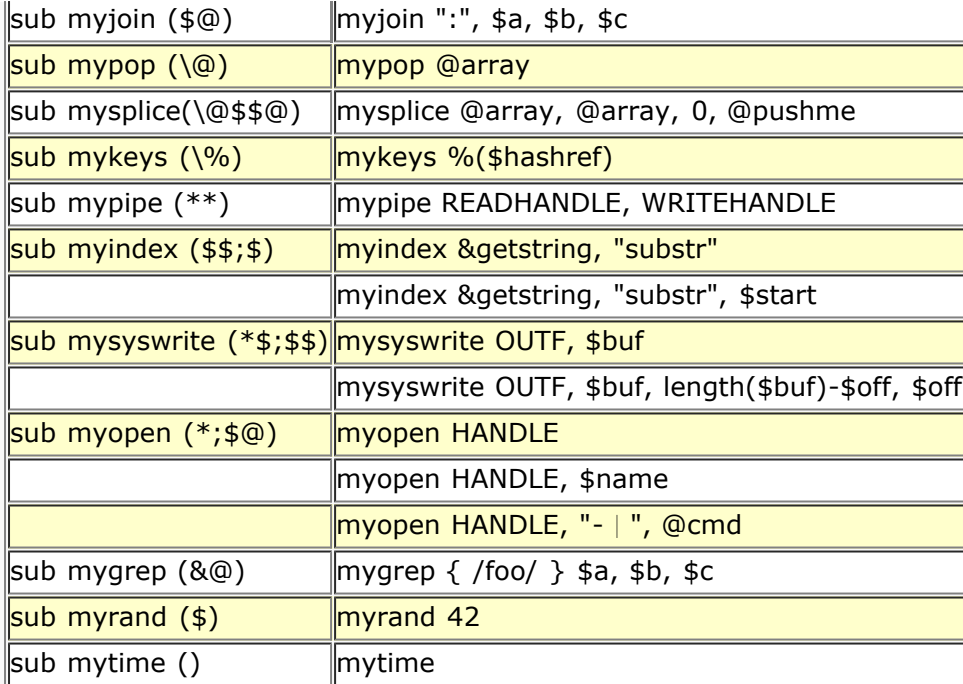

任何带有反斜扛的原型字符(在上表左列中的圆括弧里)代表一个实际的参数(右列中有示例) 必须以以这个字符开 头.例如 keys 函数的第一个参数必须以 % 开始, 同样 mykeys 的 第一个参数也必须以 % 开头.

分号将命令性参数和可选参数分开. (在 @ 或 % 前是多余的, 因为列表本身就可以是空的) . 非反斜扛函数原型 字符有特殊的含义. 任何不带反斜扛的 @ 或 % 会将实际参数所有剩下 的参数都吃光并强制进入列表环境. (等同 于语法描述中的 LIST). \$ 代表的参数强迫进入 标量环境. & 要求一个命名或匿名子过程的引用.

函数原型中的 \* 允许子过程在该位置接受任何参数,就像内建的文件句柄那样:可以是 一个名字,一个常量,标 量表达式,类型团或者类型团的引用.值将可以当成一个简单的 标量或者类型团(用小写字母的)的引用由子过程 使用. 如果你总是希望这样的参数转换 成一个类型团的引用, 可以使用 Symbol:: qualify\_to\_ref, 象下面这 样:

```
use Symblo 'qualify_to_ref';
sub foo (*) {
         my $fh = qualify_to_ref(shift, caller);
         ...
}
```
注意上面表中的最后三个例子会被分析器特殊对待, mygrep 被分析成一个真的列表操作 符, myrand 被分析成 一个真的单目操作符就象 rand 一样, 同样 mytime 被分析成没有 参数, 就象 time 一样.

也就是说,如果你使用下面的表达式:

mytime +2;

你将会得到 mytime()+2,而不是 mytime(2), 这就是在没有函数原型时和使用了单目函数 原型时分析的得到 的不同结果.

mygrep 例子同样显示了当 & 是第一个参数的时候是如果处理的. 通常一个 & 函数原型 要求一个象 \&foo 或 sub{} 这样参数.当它是第一个参数时,你可以在你的匿名子过程中 省略掉 sub,只在"非直接对象"的位置上传 送一个简单的程序块(不带冒号). 所以 & 函数 原型的一个重要功能就是你可以用它生成一个新语法, 只要 & 是在 初始位置:

```
sub try (x\) {
          my ($try, $catch) = @_;
           eval { &$try };
           if ($@) {
                     local \zeta = \zeta<sup>e</sup>;
```

```
 &$catch;
        }
}
sub catch (&) { $_[0] }
try {
        die "phooey";
} # 不是函数调用的结尾!
catch {
        /phooey/ and print "unphooey\n";
};
```
它打印出 "unphooey". 这里发生的事情是这样的, Perl 带两个参数调用了 try, 匿名函数 {die "phooey";} 和 catch 函数的返回值,在本例中这个返回值什么都不是,只不过是 它自己的参数,而整个块则是另外一个匿名函 数. 在 try 里, 第一个函数参数是在 eval 里调用的, 这样就可以捕获任何错误. 如果真的出了错误, 那么调用第 二个函数,并且设置 \$\_ 变量以抛出例外. (注: 没错, 这里仍然有涉及 @\_ 的可视性的问题没有解决. 目前 我 们忽略那些问题. 但是如果我们将来把 @\_ 做成词法范围的东西, 就象现在试验的线程化 Perl 版本里已经做的那 样,那么那些匿名子过程就可以象闭合的行为一样.)如果你觉得 这些东西听起来象胡说八道,那么你最好看看第 二十九章里的 die 和 eval, 然后回到第 八章里看看匿名函数和闭合. 另外, 如果你觉得麻烦, 你还可以看看 CPAN 上的 Error 模块, 这个模块就是实现了一个用 try, catch, except, otherwise, 和 finally 子句 的灵活 的结构化例外操作机制.

下面是一个 grep 操作符的重新实现(当然内建的实现更为有效):

```
sub mygrep (&@) {
        my $coderef = shift;
        my @result;
        foreach \zeta (@) {
                push(@result, $_) if &$coderef;
 }
         return @result;
}
```
一些读者希望能够看到完整的字母数字函数原型.我们有意把字母数字放在了原型之外, 为的是将来我们能够很快 地增加命名的,正式的参数.(可能)现在函数原型的主要目的 就是让模块作者能够对模块用户作一些编译时的强 制参数检查.

#### 4.1 内联常量函数

带有() 的函数原型表示这个函数没有任何参数, 就象内建函数 time 一样. 更有趣的是, 编译器将这种函数当作 潜在的内联函数的候选函数. 当 Perl 优化和常量值替换回合后, 得到结果如果是一个固定值或者是一个没有其他 引用的语法作用域标量时,那么这个值就将 替换对这个函数的调用. 但是使用 &NAME 方式调用的函数不被"内联 化",然而,只是因为它们不受其他函数原型影响. (参看第三十一章"用法模块"中的 use constant, 这是一种 定 义这种固定值的更简单的方法).

下面的两种计算 ∏ 的函数写法都会被编译器"内联化":

```
sub pi () { 3.14159 } # 不准确, 但接近<br>sub PI () { 4 * atan2(1, 1) } # 和它的一样好
sub PI () { 4 * atan2(1, 1) }
```
实际上,下面所有的函数都能被 Perl "内联化",因为 Perl 能够在编译的时候就能确定 所有的值:

```
sub FLAG_FOO () { 1 << 8 }<br>sub FLAG BAR () { 1 << 9 }
sub FLAG_BAR () { 1 << 9 }<br>sub FLAG_MASK () { FLAG_FOO
                     sub FLAG_MASK () { FLAG_FOO | FLAG_BAR }
sub OPT_GLARCH () \{ (0x1B58 & FLAG_MASK) == 0 \}sub GLARCH_VAL () {
         if (OPT_GLARCH) { return 23 }
        else { return 42 }
}
sub N () { int(GLARCH_VAL) / 3 }
BEGIN { \qquad # compiler runs this block at compile time
   my $prod = 1; # persistent, private variable
```

```
 for (1 .. N) { $prod *= $_ }
  sub NFACT () { $prod }
```
最后一个例子中, NFACT 函数也将内联化,因为它有一个空的函数原型并且函数返回的变量 并没有被函数修改, 而且不能被其他东西改变,因为它在一个语法作用范围里面. 因此编译 器在编译的时候预先计算它的值, 并用这个 值替换所有使用 NFACT 的地方.

如果你重新定义已经被内联化的子过程,那么你会收到一个命令性警告(你可以使用这个 警告来确认一个子过程是 不是已经被内联化了)因为重新定义的子过程会用先前编译产生的 值代替,因此这个警告足够的确定这个子过程是 否被内联化.如果你需要重新定义子过程, 你可以通过删除 () 函数原型(这个更改调用方法)或者重新修改函数的 写法来阻挠内联化 机制来避免子过程被内联化. 例如:

```
sub not_inlined () {
         return 23 if $$;
}
```
}

参看第十八章学习更多有关程序编译和执行阶段的知识.

#### 4.2 谨慎使用函数原型

最好在新函数中使用函数原型,而不在旧函数中使用函数原型.Perl 中函数原型是环境 模板,而不象 ANSI C 中 的函数原型,因此你必须十分注意函数原型是否将你的子过程带入 了一个新的环境. 例如, 你想写一个只有一个参 数的函数,象下面这个函数:

```
sub func (\hat{y}) {
       my $n = shift; print "you gave my $n\n";
}
```
这将得到一个单目操作符(象 rand 内建函数)并且改变了编译器确定函数参数的方法. 使用 了新的函数原型, 该函 数就只使用一个标量环境下的参数,而不是在列表环境下的多个参数. 如果你在以数组或者列表表达式中调用这个 函数,即使这个数组或列表只包含一个元素, 你可能会得到完全不同的结果:

```
 func @foo; # 计算 @foo 元素个数
 func split /:/; # 计算返回的域的个数
func "a", "b", "c"; # 只传递 "a", 抛弃 "b" 和 "c"
 func("a", "b", "c"); # 马上生成一个编译器错误!
```
你已经隐含地在参数列表前面提供了一个 scalar,这的确令人有点吃惊. 如果 @foo 只包 含一个元素, 那么传递 给函数不是这个元素,而是 1(@foo 的元素个数).并且在第二个例 中,split 在标量环境中被调用,吞没你的整 个 @\_ 参数列表. 在第三个例子中, 因为 func 已经用函数原型定义为一个单目操作符, 因此只有 "a" 传递给了 func; 然后 func 返回值被丢弃,因为逗号操作符的存在因此继续处理下两个元素并返回 "c" . 最后一个 例子, 在 编译的时候用户将得到一个语法错误.

如果你想写一个新的代码得到一个只使用一个标量参数的单目操作符,而不是任何旧的标量 表达式,你可以使用下 面的函数原型使它使用标量引用:

```
sub func (\S) {
        my $nref = shift;
         print "you gave me $$nref\n";
}
```
现在, 编译器可以让下面的例子中, 参数以 \$ 开头的通过:

```
func @foo; # 编译器错误,看见了 @, 但要的是 $
  func split/:/; # 编译器错误,看见了函数,但要的是 $
 func $s; # 这个是对的 -- 获取了真的 $ 符号
 func $a[3]; # 这个也对
   func $h{stuff}[-1]; # 这个也对
   func 2+5; # 标量表达式也会导致编译器错误
                   func ${\(2+5) }; # 对,不过它是不是比病毒还糟糕?
```
如果你不小心,你可能因为使用函数原型遇到很多麻烦. 但如果你非常注意, 你可以使用 函数原型来作很多漂亮的 工作.函数原型是非常强大的,当然需要谨慎使用才能得到好的 结果.

## 5.0 子过程属性

子过程的定义和声明能够附带一些属性.如果属性列表存在,它使用空格或者冒号分割,并等同于通过 use attributes 定义的一样. 请阅读三十一章的 use attributes 获得内部 细节. 有三个标准的子过程属 性:locked, method 和 左值.

## 5.1 Locked 和 method 属性

```
 # 在这个函数里只允许一个线程
 sub afunc : locked { ... }
 # 在一个特定的对象上之允许一个线程进入这个函数
 sub afunc : locked method { ... }
```
只有在子过程或者方法要被多个线程调用的时候, 设置 locked 属性才有意义. 当设置一个 不是方法的子过程的时 候, Perl 确保在进入子过程之前获得一个锁. 当设置一个方法 子过程时(具有 method 属性的子过程), Perl 确保 在执行之前锁住它的第一个参数(所属的 对象).

method 属性能够被它自己使用:

```
 sub afunc : method { ... }
```
现在它只是用来标记子过程,使之不产生 "Ambiguous call resolved as CORE:: %s" 警告. (我们以后可以 给它更多的含义).

属性系统是用户可扩展的, Perl 可以让你创建自己的属性名. 这些新的属性必须是简单的标记名字(除了 " " 字符 之外没有任何标点符号). 它们后边可以有一个参数列表用来检查 它的花括弧是否匹配正确.

下面是一些正确的语法的例子(即使这些属性是未知的):

```
sub fnord (\&\aleph) : switch(10, foo(7,3)) : expensive;
sub plugh () : Ugly('\\('') : Bad; sub xyzzy : _5x5 { ... }
```
下面是一些不正确语法的例子:

```
 sub fnord : Switch(10, foo()); # ()-字串不平衡
  sub snoid : Ugly ('('); # ()-字串不平衡<br>sub xyzzy : 5x5; # "5x5" 不是合法的标识符
 sub xyzzy : 5x5; # "5x5" 不是合法的标识符
 sub plugh : Y2::north; # "Y2::north"不是简单标识符
 sub snurt : foo + bar; # "+" 不是一个冒号或空格
```
属性列表作为一个常量字符串列表传递进子过程相关的代码.它的正确工作方法是高度试验 性的.查阅 attributes(3) 获得属性列表的详细信息和操作方法.

## 5.3 左值属性

除非你定义子过程返回一个 左值,否则你你不能从子过程中返回一个可以修改的标量值:

```
my $val;
sub canmod : 左值 {
           $val;
}
sub nomod {
          $val;
}
canmod() = 5; \# \frac{4}{3} $val 赋值为 5<br>nomod() = 5; \# 错误
nomod() = 5;
```
如果你正传递参数到一个有 左值 属性的子过程,你一般会使用圆括弧来防止歧义:

canmod \$x = 5; # 先给 \$x 赋值 5! canmod 42 = 5; # 无法改变常量,编译时错误 canmod(\$x)= 5; # 这个是对的 canmod(42)= 5; # 这个也对

如果你想使用省略的写法,你可以在子过程只使用一个参数的情况下省略圆括弧. 使用(\$) 函数原型定义一个函数 可以使该函数被解释为一个具有命名的单目操作符优先级的操作符. 因为命名单目操作符优先级高于赋值,所以你 不再需要圆括弧(需不需要圆括弧只是一个 代码风格的问题).

当一个子过程允许空参数时(使用 () 函数原型),你可以使用下面的方法而不会引起歧义:

canmod =  $5$ ;

因为没有哪个合法项以 = 开头, 因此它能正确工作. 同样, 具有左值属性的方法调用在 不传送任何参数时也能省 略圆括弧:

 $sobi$ ->canmod = 5;

我们保证在未来的 Perl 版本中不改变上面的两种方法. 当你希望在方法调用中封装对象 属性时, 它们是非常简便 的方法(因此它们可以象方法调用一样被继承但又象变量一样访问).

左值子过程和子过程的赋值表达式右边部分可以通过使用标量替换子过程的方法,来确定 是标量环境还是列表环 境.例如:

```
data(2,3) = get_data(3,4);
```
上边两个子过程都在标量环境中调用,而在:

 $(data(2,3)) = get_data(3,4);$ 和:

 $(data(3), data(3) = get_data(3, 4);$ 

中,所有的子过程在列表环境中被调用.

在当前的实现中不允许从左值子过程直接返回数组和散列结构.不过你总是可以返回一个 引用来解决这个问题.

**to [top](#page-113-0)**

# <span id="page-124-0"></span>第七章 格式

[第七章](#page-124-0) [格式](#page-124-0) ↓ [7.1.0](#page-124-0) [格式变量](#page-124-0) [7.2.0](#page-124-0) [页脚](#page-124-0) [7.2.1](#page-124-0) [访问格式的内部](#page-124-0)

Perl 有一个机制帮助你产生简单的报告和图表. 为了实现这个机制, Perl 帮助你格式化你 的输出, 使它打印出来 的时候看起来比较接近于你想要的结果.它能保持跟踪象一页里面有 多少行,当前的页码,以及什么时候打印页头 等等的东西.使用的关键字是从 FORTRAN 里面借来的: format 用来声明而 write 用来执行;参看第二十九章, 函数,获取相关 内容. 所幸, 布局时非常易读的, 很象 BASIC 中的 PRINT USING 语句. 也可以将它想象 成 nroff(如果你知道 nroff,这也许不象是一个比较).

格式输出,和包和子过程一样,是声明而不是执行,因此它们可以在你的程序中任何地方 出现.(通常最好将所有 的格式输出放在一起). 它们有他们自己的名字空间, 与 Perl 中 其它类型的名字空间是区分开来的. 这就是说如果 你有一个函数"Foo",但它不同于一个 名字为"Foo"的格式输出.然而和一个文件句柄相关联的格式输出的缺省 名字和该文件 句柄的名字相同. 因而, STDOUT 的缺省格式输出的名字是 "STDOUT", 文件句柄 TEM P的 缺省 格式输出名字为 "TEMP", 它们看起来是一样的, 实际上是不一样的.

输出纪录格式输出象下边一样定义:

 format NAME = FORMLIST

.

如果省略 NAME, 将定义格式输出 STDOUT. FORMLIST 由一些有序的行组成, 每一行都是 下面三种类型中的 一种:

- 1. 注释,以第一列为 # 来表示.
- 2. 一个格式行,用来定义一个输出行的格式
- 3. 参数行,用来向前面的格式行中插入值

格式行除了那些需要被替换的部分外,严格按照它们的声明被输出.(注:而且,甚至那些 你放进去维护列完整性 的域也如此. 在一个格式行中没有任何东西可以导致域的伸缩或者 移位. 你看到的列是按照 WYSIWYG 的概念分 布的---假设你用的是定宽字体.就连控制字符 都假设是宽度为一的字符.)格式行中每个被替换的部分分别以 @ 或者 ^ 开头. 这些行 不作任何形式的变量代换. @ 域(不要同数组符号 @ 相混淆)是普通的域. 另一种域, ^ 域 用来进行多行文本块填充. 域的长度通过在格式符号 @, ^ 后跟随特定长度的 <, >, | 来定义,同 时, <, >, | 还分别表示, 左对齐, 右对齐, 居中对齐. 如果变量超出定义的 长度, 那么它将被截断.

作为右对齐的另外一种方式,你可以使用 #(在 @ 或 ^ 后边)来指定一个数字域. 你可以在 这种区域中插入一个. 来制定小数点的位置.如果这些区域的值包含一个换行符,那么 只输出换行符前面的文本.最后,特殊的域 @\* 可以被用来打印多行不截断的值;这种区域 通常在一个格式行中出现.

参数行指定参数的顺序必须跟相应的格式行的域顺序一致.不同参数的表达式需要使用逗号 分隔.参数行被处理之 前所有的参数表达式都在列表环境中求值,因此单个列表表达式会 产生多个列表元素. 通过使用圆括弧将表达式括 起来,可以使表达式扩展到多行 (因此, 圆括弧必须是第一行的第一个标志).这样就可以将值同相应的格式域对应 起来方便阅读.

如果一个表达式求出的值是一个有小数部分的数字,并且如果对应的格式域指定了输出的 小数部分的格式(除了没 有内嵌. 的多个 # 字符的格式), 用来表示小数点的字符总是由 LC\_NUMERIC 区域参数确定. 这就是, 如果运行 时环境恰好是德国本地化参数,一个逗号 总是用来替代句点.参看 perllocale 手册页获取更多的内容.

在一个表达式中,空白字符 \n, \t, 和 \f 总是被解释成单个空格. 因而, 你可以认为 这样的过滤表达式作用于每

个格式中的表达式:

 $$value =~ tr/\n\tt\ifmmode{\star}\else{$  \times 1 \times 5 \times 1 \times 1 \times 3 \times 3 \times 1 \times 3 \times 3 \times 3 \times 3 \times 3 \times 3 \times 3 \times 3 \times 3 \times 3 \times 3 \times 3 \times 3 \times 3 \times 3 \t

余下的空白字符, \r, 如果格式行允许的话, 将强制输出一个换行符.

以 ^ 开头的格式域不同于 @ 格式域, 它会被特殊对待. 例如一个 # 区域, 如果值没有 定义, 那么这个区域将变 为空白.对于其他的区域类型,^ 会使用一种特殊的填充模式. 提供的值必须是一个包含字符串的标量变量名,而 不是一个强制表达式. Perl 在这个区域 中放入尽可能多的文本, 并且将已经打印过的字符截去, 这样当下次引用该 变量的时候, 就可以打印更多的文本. (这就是说在 write 调用过程中, 变量本身将发生变化, 原来的 值将不被保 留. 因此如果你想保持最初的值,你需要使用一个临时变量来代替原来的变量). 通常你应该使用一组垂直对齐的 格式区域打印一块文本. 你也许会想用文本 "..." 来结束 最后的区域, 这样当文本太长不能完整地打印的时候, 指 定的文本将会被打印. 你也可以 改变变量 \$: (当你使用 English 模块, 那么就是 \$FORMAT\_LIN E\_BREAK\_CHARACTERS)来 改变用来表示中断的合法字符.

使用 ^ 区域能够产生变长的纪录. 如果格式区域太短, 你可以重复几次带有 ^ 区域的格式 行. 如果你用这个方法 处理一块较短的数据,那么你将会得到几个空白输出行. 为了避免 空白行, 你可以在格式行中的任意地方放置一个 ~ (波浪号).(在输出中波浪号本身会被 转换成一个空格).如果你使用第二个 ~ 波浪号,该格式行会被重复直到 在该格式行中所有 域中的文本被用尽为止. (因为 ^ 区域会吃掉所要打印的字符串, 因此前面的格式行能够 运 行,但是如果你使用和两个波浪号结合的一个 @ 域,你最好每次给这表达式不同的值! 使用 shift 或者其他带有 副作用的操作符,来用尽所有的值.)

标头的处理缺省使用当前文件句柄名加上 \_TOP 后缀的格式来处理.它在每一页的开头被 触发. 参看二十九章的 write.

# a report on the /etc/passwd file format STDOUT\_TOP = Passwd File Name **Login** Office Uid Gid Home ------------------------------------------------------------------ .  $format$   $STDO$  $IT =$ @<<<<<<<<<<<<<<<<<< @||||||| @<<<<<<@>>>> @>>>> @<<<<<<<<<<<<<<<<< \$name, \$login, \$office,\$uid,\$gid,\$home . # a report from a bug report form format STDOUT\_TOP = Bug Reports @<<<<<<<<<<<<<<<<<<<<<<< @||| @>>>>>>>>>>>>>>>>>>>>>>> \$system, \$%, \$date ------------------------------------------------------------------ .  $format$   $STDOIIT =$ Subject: @<<<<<<<<<<<<<<<<<<<<<<<<<<<<<<<<<<<<<<<<<<<<<<<<<<<<<<<< **Ssubject** Index: @<<<<<<<<<<<<<<<<<<<<<<<<<<<< ^<<<<<<<<<<<<<<<<<<<<<<<<<<<< \$index, \$description Priority: @<<<<<<<<<< Date: @<<<<<<< ^<<<<<<<<<<<<<<<<<<<<<<<<<<<< \$priority, \$date, \$description From: @<<<<<<<<<<<<<<<<<<<<<<<<<<<<< ^<<<<<<<<<<<<<<<<<<<<<<<<<<<< \$description Assigned to: @<<<<<<<<<<<<<<<<<<<<<< ^<<<<<<<<<<<<<<<<<<<<<<<<<<<< \$programmer, \$description ~ ^<<<<<<<<<<<<<<<<<<<<<<<<<<<< \$description ~ ^<<<<<<<<<<<<<<<<<<<<<<<<<<<< \$description  $^{\star}$   $^{\star}$   $^{\star$  \$description ~ ^<<<<<<<<<<<<<<<<<<<<<<<<<<<< **\$description**  $^{\star}$ *<u>Sdescription</u>* .

除非一个格式是在词法变量的作用范围内定义,否则该词法变量在格式中是不可见的.

在同一个输出通道中将 print 和 write 混合起来是可以的,但是你必须自己操作特殊变量 \$- (在 English 模块中 是 \$FORMAT\_LINES\_LEFT).

## 7.1.0 格式变量

当前的格式名字存储在 \$~ 中 (\$FORMAT\_NAME), 当前的表头格式名字存储在 \$^

(\$FORMAT\_TOP\_NAME).当前输出的页号在 \$% (\$FORMAT\_PAGE\_NUMBER),每页中的行数在 \$= (\$FORMAT\_LINES\_PER\_PAGE).是否自动刷新输出缓冲区存储在 \$| (\$FORMAT\_AUTOFLUSH). 在每一 页(除了第一页)表头之前需要输出的字符串存储在 \$^L (\$FORMAT\_FORMFEED). 这些 变量以文件句柄为基础 设定,因此你需要 select 与特定格式关联的文件句柄来影响这些 格式变量:

```
 select((select(OUTF),
   $~^{\sim}$ = "My_Other_Format",
    $^{\wedge} = "My\_Top\_Format" )[0]);
```
是不是很难看?可是这是一个习惯用法,因此当你看见它时不要感到惊讶.你至少可以使用 一个临时变量来保持前 一个文件句柄:

```
 $ofh = select(OUTF);
$~\sim$ = "My_Other_Format";
$^{\wedge}$ = "My\_Top_Format"; select($ofh);
```
通常这是一个更好的方式,因为这不仅仅是增加了可读性, 但是你现在在代码有了一个 中间语句, 这样你可以在 单步调试的时候可以在这里停下来,如果你使用 English 模块, 你甚至可以这样读取变量名字:

```
 use English;
 $ofh = select(OUTF);
 $FORMAT_NAME = "My_Other_Format";
 $FORMAT_TOP_name = "My_Top_Format";
 select($ofh);
```
但是你仍然要调用这些 select,如果你想避免使用他们,使用 Perl 集成的 FileHandle? 模块. 现在你就可以使用 小写的方法名来访问这些特殊变量:

```
 use FileHandle;
 OUTF->format_name("My_Other_Format");
 OUTF->format_top_name("My_Top_Format");
```
这样看起来更好!

因为跟在格式行后面的数值行可以包含任意的表达式(提供给 @ 域,而不是 ^ 域), 所以 你可以使用一些高级的处 理, 象 sprintf 或者一个你自己的函数. 例如为了在一个数字 里面插入一些逗号, 你可以使用下面的方法:

```
format Ident = 
    @<<<<<<<<<<<<<<<
    commify($n)
.
```
为了在格式区域的实际输出中得到一个真的 @, ~ 或者 ^, 可以象下面一样:

```
format Ident = 
I have an @ here.
         "@"
```
.

将整行文本居中,可以使用下面的方法:

```
format Ident = 
@||||||||||||||||||||||||||||||||||||||||||||||||||||||||||||||||||||
                             "Some text line"
```
> 域长度标识保证在域中的文本将是右对齐,但只是在你定义的域内精确地对齐.*Perl* 中 没有一种内置的方法可以获得 "将这个区域在页右侧对齐,而不管它的宽度" 这样的效果, 你必须指定用于对齐的 左侧位置.你可以基于当前列号(不提供)来产生它们自己的格式, 来达到上面的目的,然后 eval 它:

```
$format = "format STDOUT = \n". '^' . '<' x $cols . "\n"
            . '$entry' . "\n"
           . "\setminus t^*" . "<" x ($cols-8) . "~~\setminus n"
            . '$entry' . "\n"
           . <br> ".\n";
print $format if $Debugging;
eval $format; 
die $@ if $@;
```
上边最重要的行恐怕就是 print. print 将打印出下边这样的格式:

```
format STDOUT = 
^<<<<<<<<<<<<<<<<<<<<<<<<<<<<<<<<<<<<<<<<<<<<<<<<<<<<<<<<<<
Sentry
   \overline{\phantom{a}}
```
\$entry

.

.

这里有一个小程序来达到 fmt(1) Unix 工具的功能:

```
format =^<<<<<<<<<<<<<<<<<<<<<<<<<<<<<<<<<<<<<<<<<<<<<< ~~
\zeta.
S/ = "";
while (\le) {
   s/\s*\n\s*\n\ss' / g; write;
}
```
## 7.2.0 页脚

\$^ (\$FORMAT\_TOP\_NAME) 包含了当前表头格式的名称,目前没有对应的机制来自动获得页脚 的定义. 除非你 认为它是一个主要问题,否则你不会知道一个格式将会有多大. 它现在已经 在我们的 TODO 列表里面. (注: 不 过这并不能保证我们就一定会做它. 格式在 WWW, Unicode, XML, XSLT, 和任何它们后来的事物占统治地位 的时代显得有些过时了.)

这里由一个策略: 如果你有一个给定尺寸的页脚, 你可以在每个 write 之前通过检查 \$-(\$FORMAT\_LINES\_LEFT) 来获得页脚, 然后你自己打印页脚.

也有另一个策略: 使用 open(MESELF, "|-") 打开一个指向你自己的管道并且总是 write 到 MESELF 而不是 STDOUT. 让你的子过程处理它的 STDIN 来重新安排页头和页脚. 这种 方法不是很方便, 但是的确可以运行.

## 7.2.1 访问格式的内部

为了对内部格式化机制进行低级访问,你可以使用内建的 formline 操作符和直接访问 \$^A (\$ACCUMULATOR 变量).(格式最终编译成为一系列的对 formline 的调用)例如:

```
$str = formula << 'END', 1, 2, 3;@<<< @||| @>>>
END
print "Wow, I just stored `$^A' in the accumulator!\n";
```
或者创建一个 swrite 子过程, 它对于 write 的作用就像 sprintf 对 printf 的作用, 可以象下边的代码一样使

用:

```
use Carp;
sub swrite {
        croak "usage: swrite PICTURE ARGS" unless @_;
       my $format = shift;
       $^A A = " " ; formline($format, @_);
         return $^A;
}
$string = swrite(<1) END', 1, 2, 3);
Check me out
@<<< @||| @>>>
END
print $string;
```
如果你在使用 FileHandle? 模块, 你可以使用象下边代码一样使用 formline, 使一块文本 在第 72 列处折行.

```
 use FileHandle;
STDOUT->formline("^" . ("<" x 72 ) . "~~\n", $long_text);
```
**to [top](#page-124-0)**

# <span id="page-129-0"></span>第八章,引用

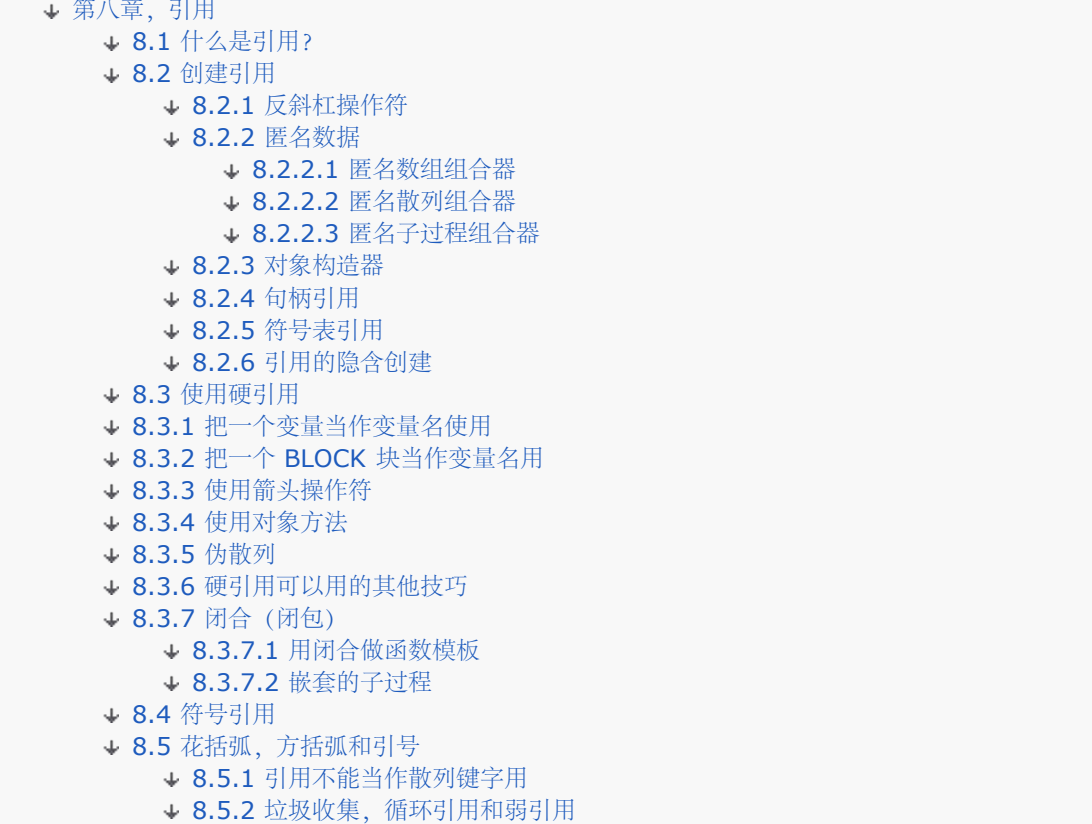

不管是从理论还是实践的角度出发,Perl 都是偏爱平面线性的数据结构的。并且对许多问题来说, 这些也就是你所 要的东西。

假设你想制作一个简单的表(二维数组),为一组人员显示生命数据用——包括年龄,眼睛颜色,和 重量等。你可 以通过先给每个独立的成员创建一个数组来实现这个目的。

```
 @john = (47, "brown", 186);
 @mary = (23, "hazel", 128);
@bill = (35, "blue", 157);
```
然后你就可以构造一个附加的数组,该数组由其他数组的名字组成:

@vitals = ('john', 'mary', 'bill');

在小镇上过了一夜之后, 为了把 John 的眼睛变成"红色"("red"), 我们需要一个仅仅通过 使用字串"john"就可 以改变数组 @john 的内容的方法。这就是间接的基本问题,而不同的语言 是用不同的方法来解决这个问题的。在 C 里,间接的最常见的形式就是指针,它可以让一个变量 保存另外一个变量的内存地址。在 Perl 里,间接的最常 见的形式是引用。

## 8.1 什么是引用?

在我们的例子里, \$vitals[0] 的值是"john"。也就是说它正好包含另外一个(全局)变量的名字。我们说第一个 变量提到了第二个变量,并且这种参考叫符号引用,因为 Perl 必须在一个 符号表里找出 @john 来才能找到它。 (你可以把符号引用看作类似文件系统中的符号联接的 东西)。我们将在本章晚些时候讨论符号引用。

另外一种引用是硬引用,这种引用是大多数 Perl 程序员用来实现它们的间接访问方法(只要不是 他们的草率行 为)。我们叫它们硬引用并不是因为它们用起来很难(译注: "hard reference" 硬引用, 在英文中"hard"有"困 难,硬"的意思),而是因为它们是现实并且存在的。如果你 愿意,那么你可以把硬引用当作真正的引用而把符号 引用当作虚假的引用。它们的区别就好象真正 的友谊和见面打个招呼一样。如果我们没有声明我们指的是哪种引 用, 那么我们说的就是硬引用。 图8-1 描述了一个叫 \$bar 的变量引用了一个叫 \$foo 的变量的内容, 而 \$foo 的 值是"bot"。

和符号引用不同的是,真实引用所引用的不是另外一个变量的名字(名字只是一个数值的容器),而 是实际的数值 本身,是一些内部的数据团。我们没有什么好字眼来描述这样的东西,可是我们又 不得不描述,于是我们就叫它引 用。举例来说,假如你创建了一个指向某个词法范围数组 @array 的硬引用。那么,即使在 @array 超出了范围 之后,该引用以及它所引用的参考物也仍然继续 存在。一个引用只有在对它的所有引用都消失之后才会被摧毁。

除了指向它的引用之外,引用实际上并没有自己的名字。换句话说,每个 Perl 变量都存储在某个 符号表里, 保存 着一个指向所引用的东西的硬引用(否则就没有名字)。引用物可以很简单,比如 一个数字或者字串,也可以很复 杂,比如一个数组或散列。不管哪种情况,从变量到数值之间都 只有一个引用。你可以创建指向相同引用物的额外 的引用,但该变量并不知道(或在乎)这些 引用。(注: 如果你觉得奇怪, 那么你可以用 Devel::Peek 模块计算 引用计数,这个包是和 Perl 捆绑发布的。)

符号引用只是一个字串,它的值碰巧和包的符号表里什么东西的名字相同。它和你平时处理的字串没有 什么太大的 区别。但是硬引用却是完全不同的家伙。它是三种基本的标量类型中的第三种,其他 两种是字串和数字。硬引用除 了指向某些事物之外并不知道它们的名字,并且这些引用物在一开始 的时候并没有名字也是非常正常的事情。这样 的未名引用叫做匿名,我们将在下面的"匿名数据" 里讨论它们。

在本章的术语里,引用一个数值就是创建一个指向它的硬引用。(我们有一个操作符用于这种创建 动作)。这样创 建的引用只是一个简单的标量,它和所有其他标量一样在我们熟悉的环境里有着 一样的行为。给这个标量解引用 (析引用)意味着我们使用这个引用访问引用物。引用和解引用 都是只发生在某些明确的机制里, 在 Perl 里从来 不会出现隐含地引用或解引用的现象。哦,是 几乎从来不发生。

一次函数调用可以使用明确的引用传参语意——只要它有这样声明的原型。如果是这样,那么函数 的调用者并不明 确地传递一个引用,但是你在函数里面还是要明确的对它(参数)进行解引用。参阅 第六章,子过程,里的"原 型"节。如果从绝对诚实的角度出发,那么你在使用某些类型的文件句柄 的时候仍然是有一些隐藏在幕后的解引用 发生,但是这么做是为了保持向下兼容,并且对于那些偶然 使用到的用户来说是透明的。最后,有两个内建的函 数, bless 和 block, 它们都接受一个引用 作为自己的参数, 但是都会隐含地对这些引用进行解引用以实现各自的 功能。不过除了我们这里招供 的这些以外,基本的概念还是一致的,那就是 Perl 并不想介入你自己的间接层次 中。

一个引用可以指向任何数据结构。因为引用是标量,所以你可以把它们保存在数组和散列里,因此 我们就可以做出 数组的数组,散列的数组,散列和函数的数组等。在第九章,数据结构 ,里有这些东西的例子。

不过,你要记住的是, Perl 里的数组和散列都是故意作成一维的。也就是说, 它们的元素只能保存 标量值 (字串, 数字,和引用)。当我们使用"数组的数组"这样的习语的时候,我们的意思实际上 是"一个保存指向一些数组的引 用的数组",就好象我们说"函数散列"的时候,我们实际上是说"一个保存着一些指向子过程的引用的散列"。但因为 引用是在 Perl 里实现这些构造的唯一方法, 所以我们那些稍微短的并非准确的习语也就并不是完全不对,因此也 不应该完全忽视,除非你碰到 准确性问题。

## 8.2 创建引用

创建引用的方法有好多种,我们在讲述它们的时候大多会先描述它们,然后才解释如何使用(解引 用)所生成的引 用。

## 8.2.1 反斜杠操作符

你可以用一个反斜杠创建一个指向任何命名变量或者子过程的引用。(你还可以把它用于一个匿名标量值,比如7 或 "camel", 尽管你通常并不需要这些东西。) 乍一看, 这个操作符的作用类似 C 里的 & (取址) 操作符。

下面是一些例子:

 $$scalarref = \Sfoo;$ 

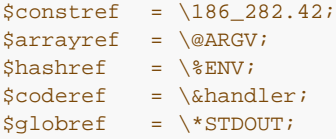

反斜杠操作符可以做的事情远远不止生成一个引用。如果你对一个列表使用反斜杠,那么它会生成 一整列引用。参 阅"你用硬引用可以实现的其他技巧"一节。

#### 8.2.2 匿名数据

在我们刚刚显示的例子里,反斜杠操作符只是简单地复制了一个已经存在于一个命名变量上的引用 ——但有一个例 外。186\_282.42 不是一个命名变量的引用——它只是一个数值。它是那种我们早先 提到过的匿名引用。匿名引 用物只能通过引用来访问。我们这个例子碰巧是一个数字,但是你也可以 创建匿名数组, 散列, 和子过程。

#### 8.2.2.1 匿名数组组合器

你可以用方括弧创建一个创建一个指向匿名数组的引用:

```
 $arrayref = [1, 2, ['a', 'b', 'c', 'd']];
```
在这里我们组合成了一个三个元素的匿名数组,该数组最后一个元素是一个指向有着四个元素的匿名 数组(在图8- 2里演示)。(我们稍后描述的多维语法可以用于访问这些东西。比如, \$arrayref->[2][1] 将具有数值"b"。)

现在我们有一个方法来表示我们本章开头的表:

```
 $table = [ [ "john", 47, "brown", 186],
               [ "mary", 23, ""hazel", 128],
             [ "bill", 35, "blue", 157] ];
```
只是当 Perl 分析器在一个表达式里需要项的时候, 方括弧才可以这样运做。你可不要把它们和 表达式里的方括弧 混淆起来——比如 \$array[6]——尽管与数组的记忆性关联是有意为之的。在 一个引起的字串里, 方括弧并不组成 匿名数组;相反,它们成为字串里的文本字符。(在字串里 方括弧的确仍然可以当作脚标使用,否则你就不能打印 象 "VAL=\$array[6]\n" 这样的字串。如果 要我们绝对诚实, 你实际上是可以偷偷地把匿名数组组合器放到字串 里,但只能是在它被潜入到一个 更大的表达式中,并且该表达式被代换的情况下才可以实现。我们将在本章稍后讲 述这个酷酷的 特性,因为它既包括引用也包括解引用。)

#### 8.2.2.2 匿名散列组合器

你可以用花括弧创建一个指向匿名散列的引用:

```
\hbox{Shashref} = \{'Adam' => 'Eve',
          'Clyde' => $bonnie,
         'Antony' => 'Cleo' . 'patra',
};
```
对于散列的数值(但不是键字),你可以自由地混合其他匿名数组,散列,和子过程,组合成你 需要的复杂数据结 构。

现在我们有了表示本章开头的表的另外一种方法:

```
\text{stable} = \{ "john" => [47, "brown", 186],
          "mary" => [23, "hazel", 128],
          "bill" => [35, "blue", 157],
};
```
这是一个数组散列。选择最好的数据结构是难度很高的工种,下一章专门讲这个。但是为了恶作剧, 我们甚至可以 将散列的散列用于我们的表:

```
\theta = \{ "john" => { age => 47,
               eyes => "brown",
```

```
 weight => 186,
          },
         "mary" => \{ age = 23, eyes => "hazel",
                  weight \Rightarrow 128,
          },
         "bill" => \{ age = 35, eyes => "blue",
                  weight \Rightarrow 157,
          },
};
```
和方括弧一样,只有在 Perl 分析器在表达式里需要一个项的时候,花括弧才运做。你也不要把它 和在表达式里的 花括弧混淆了,比如 \$hash{key}——尽管与散列的记忆性关联(也)是有意为之的 。同样的注意事项也适用于 在字串里的花括弧。

但是有另外一个注意事项并不适用于方括弧。因为花括弧还可以用于几种其他的东西 (包括块) , 有时候你可能不 得不在语句的开头放上一个 + 或者一个 return 来消除这个位置的花括弧的歧义, 这样 Perl 就会意识到这个开花 括弧不是引出一个块。比如,如果你需要一个函数生成一个新散列 然后返回一个指向它的引用,那么你有下列选 择:

sub hashem  $\{ \emptyset \} \} \# \overline{A} \neq \overline{A} \neq \emptyset$ <br>sub hashem  $\{ \emptyset \} \} \# \overline{A} \neq \emptyset$ <br> $\# \overline{A}$  $\begin{array}{c} +\{ \emptyset \} \\ \hline \text{sum } \{ \emptyset \} \end{array}$  #  $\overrightarrow{y}$ sub hashem  $\{$  return  $\{\emptyset_-\}\}$ 

#### 8.2.2.3 匿名子过程组合器

你可以通过用不带子过程名字的 sub 创建一个匿名子过程:

\$coderef = sub { print "Boink!\n" }; # 现在 &\$coderef 打印 "Boink!"

请注意分号的位置, 在这里要求用分号是为了终止该表达式。(在更常见的声明和定义命名子过程 的用法 sub NAME {} 里面不需要这个分号。)一个没有名字的 sub {} 并不象是个声明而更象一个 操作符——象 do {} 或 eval {} 那样——只不过在里面的代码并不是立即执行的。它只是生成 一个指向那些代码的引用,在我们的例子里 是存储在 \$coderef 里。不过,不管你执行上面的行 多少次, \$coderef 都仍然将指向同样的匿名子过程。(注: 不过就算只有一个匿名子过程,也有 可能有好几份词法变量的拷贝被该子过程使用,具体情况取决于子过程生成的 时候。这些东西在稍后 的"闭合"(闭包)里讨论)。

#### 8.2.3 对象构造器

子过程也可以返回引用。这句话听起来有些陈腐,但是有时候别人要求你用一个子过程来创建引用 而不是由你自己 创建引用。特别是那些叫构造器的特殊子过程创建并返回指向对象的引用。对象 只是一种特殊的引用,它知道自己 是和哪个类关联在一起的,而构造器知道如何创建那种关联关系。 这些构造器是通过使用 bless 操作符, 将一个普 通的引用物转换成一个对象实现的,所以我们可以 认为对象是一个赐过福的引用。(译注:bless 在英文中原意 是"赐福", Perl 中使用这样的词 作为操作符名称, 想必和 Larry 先生是学习语言出身, 并且是虔诚的教徒的背景 有关系吧,不过 这个词的确非常贴切的形容了该操作符的作用,所以,我就直译为"赐福",希望不会破坏原味。) 这儿可和宗教没什么关系;因为一个类起的作用是用户定义类型,给一个引用赐福只是简简单单地 把它变成除了内 建类型之外的用户定义类型。构造器通常叫做 new——特别是 C++ 程序员更是如此 看待——但在 Perl 里它们可 以命名为任何其他名字。

构造器可以用下列任何方法调用:

```
$objref = Doggie::->new(Tail => 'short', Ears => 'long'); #1
$objref = new Doggie:: Tail => 'short', Ears => 'long'; #2
$objref = Doggie->new(Tail => 'short', Ears => 'long'); #3
$objref = new Doggie Tail => 'short', Ears => 'long'; #4
```
第一个和第二个调用方法是一样的。它们都调用了 Doggie 模块提供的一个叫 new 的函数。第三个 和第四个调用 和头两个是一样的,只不过稍微更加模糊一些:如果你定义了自己的叫 Doggie 的 子过程,那么分析器将被你弄糊 涂。(这就是为什么人们坚持把小写的名字用于子过程,而把大写 的名字用于模块。)如果你定义了自己的 new 子过程,并且偏偏有没有用 require 或者 use 使用 Doggie 模块 (这两个都有声明该模块的作用。), 那么第四

个方法也会引起歧义。如果你想用方法 4,那么最好声明你的模块。(并且还要注意看看有没有 Doggie 子过 程。) 参阅第十二章,对象,看看有关 Perl 对象的讨论。

#### 8.2.4 句柄引用

你可以通过引用同名的类型团来创建指向文件句柄或者目录句柄:

```
splutter(\*STDOUT);
sub splutter {
       my $fh = shift;
       print $fh = "her um well a <math>hmm\pi</math>";}
$rec = get\_rec(\X^*STDIN)$;sub get rec {
       my $fh = shift;
         return scalar <$fh>;
}
```
如果你是在传递文件句柄,你还可以使用光文件句柄来实现:在上面的例子中,你可以使用 \*STDOUT 或者 \*STDIN,而不是 \\*STDOUT 和 \\*STDIN。

尽管通常你可以互换地使用类型团和指向类型团的引用,但还是有少数几个地方是不可以这么用的, 简单的类型团 不能 bless 成对象,并且类型团引用无法传递出一个局部化了的类型团的范围。

当生成新的文件句柄的时候,老的代码通常做类似下面这样的东西来打开一个文件列表:

```
 for $file (@name) {
   local *FH;
    open(*FH, $file) || next;
    $handle($file) = *FH;
 }
```
这么做仍然可行,但是现在我们有更简单的方法:就是让一个未定义的变量自动激活一个匿名类型团 :

```
 for $file (@name) {
   my $fh;
    open($fh, $file) || next;
    $handle($file) = $fh;
 }
```
使用间接文件句柄的时候,Perl 并不在意你使用的是类型团,还是指向类型团的引用,或者是更 奇异的 I/O 对象 中的一个。就大多数目的来说,你几乎可以没有任何区别的使用类型团或者类型团 引用之一。但是我们前面也承认 过,这两种做法仍然有一些隐含的细小区别。

#### 8.2.5 符号表引用

在特别的环境里,你在开始写程序的时候可能不知道你需要什么样的引用。你可以用一种特殊的语法 创建引用,人 们常说是 \*foo{THING} 语法。\*foo{THING} 返回一个指向 \*foo 里面 THING 槽位 的引用,这个引用就是在 符号表里保存 \$foo, @foo, %foo, 和友元的记录。

```
$scalarref = *foo{SCALAR}; # 和 \$foo 一样
 $arrayref = *ARGV{ARRAY}; # 和 \@ARGV 一样
$hashref = *ENV{HASH};     # 和 \%ENV 一样
   \text{Scoderef} = \text{*handler} \{ \text{CODE} \}; \qquad \# \text{ } \lambda \text{ } \text{A block} \} \text{ for } \# \text{ } \text{A block} \}= *foo{GLOB};
   $ioref = *STDIN{IO}; # ? ...
```
所有这些语句都具有自释性,除了 \*STDIN{IO} 之外。它生成该类型团包含的实际的内部 IO::Handle 对象, 也 就是各种 I/O 函数实际上感兴趣的类型团的部分。为了和早期版本的 Perl 兼容,\*foo{FILEHANDLE} 是上面的 \*foo{IO} 说法的一个同义词。

理论上来说,你可以在任何你能用 \*HANDLE 或者 \\*HANDLE 的地方使用 \*HANDLE{IO},比如 将文件句柄

传入或者传出子过程,或者在一个更大的数据结构里存储它们。 (实际上,仍然有一些 地方不能这么互换着用。) 它们的优点是它们只访问你需要的真实的 I/O,而不是整个类型团, 因此如果你通过一个类型团赋值剪除了比你预 计的要多的东西也不会有什么风险(但如果你总是给 一个标量变量赋值而不是给类型团赋值,那么你就 OK 了)。 缺点是目前没有办法自动激活这么 一个。 (注: 目前, open my \$fh 自动激活一个类型团而不是一个 IO::Handle 对象,不过 有朝一日我们总会修正这个问题的,所以你不应该依赖 open 目前自动激活的类型团的特 征)。

```
 splutter(*STDOUT);
 splutter(*STDOUT{IO});
 sub splutter {
  my $fh = shift;
  print $fh "her um well a hmmm\n";
 }
```
上面对 splutter 的两个调用都打印 "her um well a hmm"。

如果编译器还没有看到特定的 THING, 那么 \*foo{THING} 这样的构造返回 undef。而且 \*foo{SCALAR} 返 回一个指向一个匿名标量的引用, 即使编译器还没有看到 \$foo。(Perl 总是 给任何类型团加一个标量, 它把这个 动作当作一个优化,以便节省其他的什么地方的一些代码。但是 在未来的版本中不要指望 Perl 保持这种做法。)

## 8.2.6 引用的隐含创建

创建引用的最后一种做法就根本算不上什么方法。如果你在一个认为存在引用的左值环境里做解引用 的动作,那么 引用就会自动出现。这样做是非常有用的,并且它也是你希望的。这个论题我们在本章 稍后探讨,那时侯我们将讨 论如何把我们到此为止创建的引用给解引用掉。

## 8.3 使用硬引用

就象我们有无数的方法创建引用一样,我们也有好几种方法使用引用(或者称之为解引用)。使用 过程中只有一个 最高级的原则:Perl 不会做任何隐含的引用或者解引用动作。(注:我们已经承认 这句话是撒了一个小谎。我们不 想再说了。)如果一个标量挂在了一个引用上,那么它总是表现出 简单标量的行为。它不会突然就成为一个数组或 者散列或是子过程,你必须明确地告诉它进行转变, 方法就是对它解引用。

## 8.3.1 把一个变量当作变量名使用

如果你看到一个标量,比如 \$foo,你应该把它看成"foo 的标量值。"也就是说, 在符号表里有 一条 foo 记录, 而 趣味字符 \$ 是一个查看其内部的标量值的方法。如果在里面的是一个引用,那么 你可以通过在前面再增加一个趣 味字符来查看引用的内容(解引用)。或者用其他方法查看它,你 可以把 \$foo 里的文本字串 foo 替换成一个指 向实际引用物的标量变量。这样做对任何变量类型 都是正确的,因此不仅仅 \$\$foo 是指 \$foo 指向的标量 值, @\$bar 是 \$bar 指向的数组值, %\$glarch 是 \$glarch 指向的散列数值, 等等。结果是你可以在任何简单 标量前面放上一个额外的 趣味字符将它解引用:

```
 $foo = "three humps";
$scalarref = \$foo; # $scalarref 现在是一个指向 $foo 的引用
 $camel_model = $$scalarref; # $camel_model 现在是"three humps"
```
下面是其他的一些解引用方法:

```
 $bar = $$scalarref;
push(@$arrayref, $filename);<br>$$arrarref[0] = "January";
                                                                # 设置 @$arrayref 的第一个元素
 @$arrayref[4..6]=qw/May June July/; # 设置若干个 @$arrayref 的元素
%$hashref = (KEY => "RING", BIRD => "SING"); # 初始化整个散列<br>$$hashref{KEY} = "VALUE";          # 设置一个键字/数值对
$$hashref{KEY} = "VALUE";           # 设置一个键字/数值对<br>@$hashref{"KEY1", "KEY2"} = {"VAL1", "VAL2"};     # 再设置两对
@$hashref{"KEY1", "KEY2"} = { "VAL1", "VAL2" };
&\texttt{Scoderef}(1,2,3);
```
这种类型的解引用只能使用一个简单的标量变量(没有脚标的那种)。也就是说,解引用在任何数组 或者散列查找 之前发生(或者说是比数组和散列查找绑定得更紧)。还是让我们用一些花括弧来把 我们的意思表示得明确一些: 一个象 \$\$arrayref[0] 这样的表达式等于 \${\$arrayref}[0] 并且 意思是数组的第一个元素由 \$arrayref 指向。 类似的, \$\$hashref{KEY} 和 \${\$hashref}{KEY} 一样, 并且和 \${\$hashref{KEY}} 没什么关系, 后者将对 一个叫做 %hashref 的散列里的记录进行 解引用的操作。你在意识到这一点之前可能会非常悲惨。

你可以实现多层引用和解引用,方法是连接合适的趣味字符。下面的程序打印 "howdy":

```
$refrefref = \\\\\ \n\%"howdy";
 print $$$$refrefref;
```
你可以认为美圆符号是从右向左操作的。但是整个链条的开头必须是一个简单的,没有脚标的标量 变量。不过,还 有一种方法变得更神奇,这个方法我们前面已经偷偷用过了,我们会在下一节解释 这种方法。

#### 8.3.2 把一个 BLOCK 块当作变量名用

你不仅可以对一个简单的变量名字进行解引用,而且你还可以对一个 BLOCK 的内容进行解引用。 在任何你可以放 一个字母数字标识符当变量或者子过程名字一部分的地方,你都可以用一个返回 指向正确类型的 BLOCK 代替该标 识符。换句话说,早先的例子都可以用下面这样的方法明确化:

```
$bar = ${$scalarref};
 push(@{$arrayref}, $filename);
${$arrayref}[0] = "January";
\mathcal{Q}\{\text{Sarrayref}\}[4..6] = \text{qw} / \text{May June July}/i${$hashref}{"KEY"} = "VALUE";
\circ {$hashref} {"KEY", "KEY2"} = ("VAL1", "VAL2");
\&{$coderef}(1,2,3);
```
更不用说:

```
$refrefref = \\\\n% "howdy"; print ${${${$refrefref}}};
```
当然,在这么简单的情况下使用花括弧的确非常愚蠢,但是 BLOCK 可以包含任意地表达式。 特别是,它可以包含 带脚标的表达式。

在下面的例子里,我们假设 \$dispatch{\$index} 包含一个指向某个子过程的引用 (有时候我们称 之为 "coderef")。这个例子带着三个参数调用该子过程:

 $\& \{ \{\text{Sdispatch}\{\text{Sindex}\} \} (1, 2, 3);$ 

在这里, BLOCK 是必要的。没有这个外层的花括弧对, Perl 将把 \$dispatch 当作 coderef 而 不是 \$dispatch{\$index}。

## 8.3.3 使用箭头操作符

对于指向数组,散列,或者子过程的引用,第三种解引用的方法涉及到使用 -> 中缀操作符。这样 做就形成了一种 语法糖,这样就让我们可以更容易访问独立的数组或者散列元素,或者间接地调用 一个子过程。

解引用的类型是由右操作数决定的,也就是,由直接跟在箭头后面的东西决定。如果箭头后面的东西 是一个方括弧 或者花括弧,那么左操作数就分别当作一个指向一个数组或者散列的引用,由右边的 操作数做下标定位。如果箭头 后面的东西是一个左圆括弧,那么左操作数就当作一个指向一个子过程 的引用看待,然后用你在圆括弧右边提供的 参数进行调用。

下面的东西每三行都是一样的,分别对应我们已经介绍过的三种表示法。(我们插入了一些空白, 以便将等效的元 素对齐。)

\$ \$arrayref [2] = "Dorian"; #1

```
 ${ $arrayref }[2] = "Dorian"; #2
$arrayref->[2] = "Dorian";#3
$ $hashref {KEY} = "F#major"; #1
${ $hashref }{KEY} = "F#major"; #2
    $hashref->{KEY} = "F#major";#3
 & $coderef (Presto => 192); #1
\& {\; $coderef }(Presto => 192); #2<br>$coderef->(Presto => 192); #3
$coderef->(Presto => 192);
```
你可以注意到, 在每个三行组里, 第三种表示法的趣味字符都不见了。这个趣味字符是由 Perl 猜测 的, 这就是为 什么你不能用它对整个数组,整个散列,或者是它们的某个片段进行解引用。不过, 只要你坚持使用标量数值,那 么你就可以在 -> 左边使用任意表达式,包括另外一个解引用,因为 多个箭头操作符是从左向右关联的:

print \$array[3]->{"English"}->[0];

你可以从这个表达式里推论出 @array 的第四个元素是一个散列引用,并且该散列里的 "English" 记录的数值是 一个数组的引用。

请注意 \$array[3] 和 \$array->[3] 是不一样的。第一个东西讲的是 @array 里的第四个元素, 而第二个东西讲 的是一个保存在 \$array 里的数组 (可能是匿名的数组) 引用的第四个元素。

假设现在 \$array[3] 是未定义。那么下面的语句仍然合法:

\$array[3]->{"English"}->[0] = "January";

这个东西就是我们在前面提到过的引用突然出现的例子,这时候,当引用用做左值的时候是自动 激活的(也就是 说,当给它赋予数值的时候)。如果 \$array[3] 是未定义, 那么它会被自动定义成 一个散列引用, 这样我们就可 以在它里面给 \$array[3]->{"English"} 设置一个数值。一旦这个 动作完成, 那么 \$array[3]->{"English"} 自动定义成一个数组引用,这样我们就可以给那个数组 的第一个元素赋一些东西。请注意右值稍微有些不 同: print \$array[3]->{"English"}->[0] 只 定义了 \$array[3] 和 \$array[3]->{"English"}, 没有定义 \$array[3]->{"English"}->[0], 因为最后一个元素不是左值。(你可以认为前面两个在右值环境里有定义是一 只臭虫。我们将来可能 除掉这只虫子。)

在方括弧或花括弧之间,或者在一个闭方括弧或花括弧与圆括弧之间的箭头是可选的。后者表示间接 的函数调用。 因此你可以把前面的代码缩减成:

```
 $dispatch{$index}(1, 2, 3);
 $array[3]{"English"}[0] = "January";
```
在普通的数组的情况下,这些东西给你一个多维的数组,就好象 C 的数组:

 $\text{Sanswer}[\$x][\$y][\$z]$  += 42;

当然,并不完全象 C 的数组。其中之一就是 C 的数组不会按照需要增长,而 Perl 的却会。而且, 一些在两种语 言里相似的构造是用不同的方法分析的。在 Perl里,下面的两个语句做的事情是一样 的:

```
$listref->[2][2] = "hello"; # 相当干净
$$listref[2][2] = "hello"; # 有点混乱
```
上面第二句话可能会让 C 程序员觉得诧异, 因为 C 程序员习惯于使用 \*a[i] 表示"a 的第 i 个 元素所指向的内 容"。但是在 Perl 里, 五个元素 (\$ @ \* % &) 实际上比花括弧或者方括弧绑定 得都更紧密。(注: 但不是因为 操作符优先级。在 Perl 里的趣味字符不是操作符。Perl 的语法 只是简单地禁止任何比一个简单变量或者块更复杂 的东西跟在趣味字符后面, 个中缘由也是有很多 有趣的原因的。)因此, 被当作指向一个数组引用的是 \$\$listref 而不是 \$listref[2]。如果你 想要 C 的行为, 你要么是写成 \${\$listref[2]} 以强迫 \$listref[2] 先于前面的 \$ 解 引用 操作符计算, 要么你就要使用 -> 表示法:

```
 $listref[2]->{$greeting} = "hello";
```
8.3.4 使用对象方法

如果一个引用碰巧是一个指向一个对象的引用,那么定义该对象的类可能提供了访问该对象内部的 方法,并且如果 你只是使用这些类,那么通常应该坚持使用那些方法(与实现这些方法相对)。 换句话说就是要友善,并且不要把 一个对象当作一个普通引用看待,虽然在你必须这么做的时候 Perl 也允许你这么看。我们不想在这个问题上搞极 权。但是我们的确希望有一些礼貌。

有了这种礼貌,你就在对象和数据结构之间获得了正交。在你需要的时候,任何数据结构都可以 认为是一个对象。 或者是在你不需要的时候都认为不是对象。

#### 8.3.5 伪散列

一个伪散列是一个指向数组的任意引用,它的第一个元素是一个指向散列的引用。你可以把伪散列 引用当作一个数 组引用(如你所料),也可以把它当作一个散列引用(出乎你的意料)。下面是一个 伪散列的例子。

 $$john = [$  {age => 1, eyes => 2, weight => 3}, 47, "brown", 186 ];

在 \$john->[0] 下面的散列定义了随后的数组元素 (47, "brown", 186) 的名字 ("age", "eyes", "weight")。现在你可以用散列和数组的表示法来访问一个元素:

 \$john->{weight} # 把 \$john 当作一个 hashref 对待 \$john->[3] # 把 \$john 当作一个 arrayref 对待

伪散列的魔术并不那么神奇;它只知道一个"技巧":如何把一个散列解引用转变成一个数组解引用 。在向伪散列里 增加其他元素的时候,在你使用散列表示法之前,必须明确告诉下层的散列那些元素 将放在哪里:

```
$john->[0] {height} = 4; # 高度是元素 4 的数值
$john->{height} = "tall": #  #  # 5john-&>[4] = "tall"
```
如果你试图从一个伪散列中删除一个键字,那么 Perl 将抛出一个例外,尽管你总是可以从映射散列 中删除键字。 如果你试图访问一个不存在的键字,那么 Perl 也会抛出一个例外,这里"存在"的 意思是在映射散列里出现:

```
 delete $john->[9]{height}; # 只从下层散列中删除
$john->{height}; # 现在抛出一个例外
$john->[4]; # 仍然打印 "tall"
```
除非你很清楚自己在干什么,否则不要把数组分成片段。如果数组元素的位置移动了,那么映射散列 仍然指向原来 的元素位置,除非你同时也明确改变它们。伪散列的道行并不深。

要避免不一致性,你可以使用 use fields 用法提供的 fields::phash 函数创建伪散列:

```
use fields;
$ph = fields::phash(age => 47, eyes => "brown", weight => 186);
print $ph->(age);
```
有两个方法可以检查一个键字在伪散列里面是否存在。第一个方法是使用 exists,它检查给出的 字段是否已经设置 过了。它用这种办法来对应一个真正的散列的行为。比如:

```
use fields;
$ph = fields::phash([qw(age eyes brown)], [47]);
sph-\lbrace eyes\rbrace = undef;print exists $ph->{age}; # 对,'age' 在声明中就设置了
print exists $ph->{weight}; # 错,'weight' 还没有用呢
print exists $ph->{eyes}; # 对,你的 'eyes' 已经修改过了
```
第二种方法是在第一个数组元素里放着的影射散列上使用 exists。这样就检查了给出的键字对该 伪散列是否是一个 有效的字段:

```
 print exists $ph->[0]{age}; # 对,'age' 是一个有效的字段
 print exists $ph->[0]{name}; # 错,不能使用 'name'
```
和真正的散列里发生的事情有些不同,在伪散列元素上调用 delete 的时候只删除对应该键字的 数组值,而不是映 射散列的真正的键字。要删除该键字,你必须明确地从映射散列中删除之。一旦 你删除了该键字,那么你就不再能 用该名字作为伪散列的脚标:

```
 print delete $ph->{age}; # 删除并返回 $ph->[1], 47
 print exists $ph->{age}; # 现在是错的
 print exists $ph->[0]{age}; # 对,'age' 键字仍然可用
 print delete $ph->[0]{age}; # 现在 'age' 键字没了
 print $ph->{age}; # 运行时例外
```
你可能会想知道是因为什么原因促使人们想出这种伪装在散列的外衣下面的数组的。数组的查找速度 比较快并且存 储效率也高些,而散列提供了对你的数据命名的方便(而不是编号);伪散列提供了 两种数据结构的优点。但是这 些巨大的优点只有在你开始考虑 Perl 的编译阶段的时候才会出现。 在一两个用法的帮助下,编译器可以核实对有 效的数据域的访问,这样你就可以在程序开始运行之前 发现不存在的脚标(可以查找拼写错误)。

伪散列的速度,效率,和编译时访问检查(你甚至可以把这个特性看作一种安全性)的属性令它成为 创建高效健壮 的类方法的非常便利的工具。参阅第十二章里的 use fields 以及第三十一章,实用 模块里的讨论。

伪散列是一种比较新的并且相对试验性的特性;因此,其下的实现在将来很有可能被修改。要保护 自己免于受到这 样的修改的影响,你应该总是使用 fields 里面有文档记录的 phash 和 new 函数。

#### 8.3.6 硬引用可以用的其他技巧

我们前面提到过,反斜杠操作符通常用于一个引用中生成一个引用,但是并非必须如此。如果和一列 引用物一起使 用,那么它生成一列对应的引用。下面的例子的第二行和第一行做的事情是一样的, 因为反斜杠是自动在整个列表 中分布的。

@reflist =  $(\$s, \@a, \$\hbar, \&f);$  # 一列四个元素的表<br>@reflist =  $(\$s, @a, \$\hbar, \&f);$  # 同样的东西 @reflist =  $\S$ s, @a, %h, &f);

如果一个圆括弧列表只包含一个数组或者散列,那么所有它的数值都被代换,并且返回每个引用:

 @reflist = \(@x); # 代换数组,然后获得引用  $@reflist = map ( $\S_$ )  $@x;$$ 

如果你在散列上试验这些代码,那么结果将包含指向数值的引用(如你所料),而且还包含那些键字 的拷贝的引用 (这可是你始料未及的)。

因为数组和散列片段实际上都是列表,因此你可以用反斜杠逃逸两者中的任意一个获取一个引用的列表。 下面三行 中的任何一个实际上做的都是完全一样的事情:

```
@envrefs = \@ENV{'HOME', 'TERM'}; # 反斜杠处理一个片段
@envrefs = \($ENV{HOME}, $ENV{TERM} ); # 反斜杠处理一个列表
@envrefs = ( \$ENV{HOME}, \$ENV{TERM} ); # 一个两个引用的列表
```
因为函数可以返回列表,所以你可以给它们加上反斜杠。如果你有超过一个的函数需要调用,那么 首先把每个函数 的返回值代换到一个大的列表中,然后在给整个列表加上反斜杠:

```
Qreflist = \{fx();@reflist = map \{\ \ \ \ \ \xi_-\ \} fx(); # 一样的东西
@reflist = \setminus( fx(), fy(), fz() );
@reflist = ( \{fx(), \{fy(), fz() ); # 一样的东西
 @reflist = map { \$_ } fx(), fy(), fz(); # 一样的东西
```
反斜杠操作符总是给它的操作数提供一个列表环境,因此那些函数都是在列表环境中调用。如果 反斜杠本身是处于 标量环境,那么你最终会得到一个指向该函数返回的列表中的最后一个数值的引用 :

```
ereflist = \localtime();       # 引用九个时间元素中的每一个<br>@lastref = \localtime();      # 引用的是它是否为夏时制
\text{@lastref} = \text{localtime}()
```
从这个方面来看,反斜杠的行为类似命名的 Perl 列表操作符, 比如 print, reverse 和 sort, 它们总是在它们的 右边提供一个列表环境,而不管它们左边是什么东西。和命名的列表操作符一样, 使用明确的 scalar 强迫跟在后 面的进入标量环境:

 $\delta$   $\delta$   $\gamma$  19 22:02:18 2001"

你可以使用 ref 操作符来判断一个引用指向的是什么东西。把 ref 想象成一个"typeof" (类型 为) 操作符, 如果 它的参数是一个引用那么返回真,否则返回假。返回的数值取决于所引用的东西的 类型。内建的类型包括 SCALAR, ARRAY, HASH, CODE, GLOB, REF, LVALUE, IO, IO::Handle, 和 Regexp。在下面, 我们 用它检查子过程参数:

```
 sub sum {
   my $arrayref = shift;
   warn "Not an array reference" if ref($arrayref) ne "ARRAY";
   return eval join("+", @$arrayref);
 }
```
如果你在一个字串环境中使用硬引用,那么它将被转换成一个包含类型和地址的字串: SCALAR(0x12fcde)。 (反向的转换是不能实现的,因为在字串化过程中,引用计数信息将被丢失 ——而且让程序可以访问一个由一个随 机字串命名的地址也太危险了。)

你可以用 bless 操作符把一个引用和一个包函数关联起来作为一个对象类。在你做这些的时候,ref 返回类名字而 不是内部的类型。在字串环境里使用的对象引用返回带着内部和外部类型的字串,以及 在内存中的地 址:MyType=HASH(0x21cda) 或者 IO::Handle=IO(0x186904)。参阅第十二章获取 有关对象的更多的细 节。

因为你对某些东西解引用的方法总是表示着你在寻找哪种引用物,一个类型团可以用与引用一样的方法 来使用, 尽 管一个类型团包含各种类型的多个引用。因此 \${\*main::foo} 和 \${\\$main::foo} 访问的都是同一个标量变 量,不过后者更高效一些。

下面是一个把子过程调用的返回值代换成一个字串的技巧:

print "My sub returned  $\mathbb{Q}\{$  mysub(1, 2, 3) ]} that time.\n";

它的运转过程如下。在编译时,当编译器看到双引号字串里的 @{...} 的时候,它就会被当作一个 返回一个引用的 块分析。在块里面,方括弧创建一个指向一个匿名数组的引用,该数组来自方括弧 里面的东西。因此在运行 时, mysub(1,2,3) 会在列表环境中调用,然后其结果装载到一个匿名数组 里,然后在块里面返回一个指向该匿名 数组的引用。然后该数组引用马上就被周围的 @{...} 解引用, 而其数组的值就被代换到双引号字串中, 就好象一 个普通的数组做的那样。这样的强词夺理式的 解释也适用于任意表达式,比如:

```
print "We need @{ [ $n + 5 ] } widgets!\n";
```
不过要小心的是:方括弧给它们的表达式提供了一个列表环境。在本例中它并不在意是否为列表环境 ,不过前面对 mysub 的调用可能会介意。如果列表环境有影响的时候,你可以使用一个明确的 scalar 以强迫环境为标量:

print "Mysub return  $\mathbb{Q}\{$  [scalar mysub(1,2,3)]  $\}$  now. \n";

#### 8.3.7 闭合 (闭包)

我们早些时候谈到过用一个没有名字的 sub {} 创建匿名子过程。你可以把那些子过程看作是在 运行时定义, 这就 意味着它们有一个生成的时间和一个定义的地点。在创建子过程的时候,有些变量 可能在范围里,而调用子过程的 时候,可能有不同的变量在范围里。

先让我们暂时忘掉子过程,先看看一个指向一个词法变量的引用:

```
 {
    my $critter = "camel";
    $critterref = \$critter;
 }
```
\$\$critterref 的数值仍将是"camel", 即使在离开闭合的花括弧之后 \$critter 消失了也如此。 但是 \$critterref 也 可以指向一个指向了 \$critter 的子过程:

```
 {
       my $critter = "camel";
       $critterref = sub { return $critter };
\rightarrow
```
这是一个闭合(闭包),这个词是来自 LISP 和 Scheme 那些机能性(functional)编程世界的。 (注:在这样 的语言环境里, "functional" (机能性) 应该看作是"dysfunctional" (机能 紊乱) 的反义词) 。这就意味着如果 你某一时刻在特定的词法范围定义了一个匿名函数,那么它就 假装自己是在那个范围里运行的,即使后面它又从该 范围之外调用。(一个力求正统的人会说你用 不着使用"假装"这个词——它实际上就是运行在该范围里。)

换句话说,Perl 保证你每次都获得同一套词法范围变量的拷贝,即使该词法变量的其他实例在该 闭合的实例之前或 者自该闭合存在开始又创建其他实例也如此。这样就给你一个方法让你可以在定义 子过程的时候设置子过程里的数 值,而不仅仅是在调用它们的时候。

你还可以把闭合看作是一个不用 eval 书写子过程模板的方法。这时候词法变量用做填充模板的 参数,作用主要是 设置很少的一些代码用于稍后运行。在基于事件的编程里面,这种做法常常叫做 回调 (callback), 比如你把一些 代码和一次键盘敲击,鼠标点击,窗口露出等等关联起来。如果 当作回调使用,闭合做的就是你所预期的,即使你 不知道机能性编程的第一件事情也无妨。(请注意 这些与闭合相关的事情只适用于 my 变量。全局量还是和往常 一样运转,因为它们不是按照词法变量 的方式创建和删除的。)

闭合的另外一个用途就是函数生成器,也就是说,创建和返回全新函数的函数。下面是一个用闭合 实现的函数生成 器的例子:

```
sub make_saying {
        my $salute = shift;
        my $newfunc = sub {
               my $target = shift;
              print "$salute, $target!\n";
        };
        return $newfunc; # 返回一个闭合
}
$f = make_saying("Howdy"); # 创建一个闭合
$g = make_saying("Greetings"); # 创建另外一个闭合
# 到时...
$f->("world");
$g->("earthings");
它打印出:
```
 Howdy, world! Greetings earthlings!

特别要注意 \$salute 是如何继续指向实际传递到 make\_saying 里的数值的, 尽管到该匿名子过程 运行的时候 my \$salute 已经超出了范围。这就是用闭合来干的事情。因为 \$f 和 \$g 保存着指向 函数的引用, 当调用它们的 时候,这些函数仍然需要访问独立的 \$salute 版本,因此那些变量版本 自动附着在四周。如果你现在覆盖 \$f, 那 么它的版本的 \$salute 将自动消失。(Perl 只是在你 不再查看的时候才做清理。)

Perl 并不给对象方法(在第十二章描述) 提供引用, 但是你可以使用闭合获取类似的效果。假设 你需要这么一个引 用:它不仅仅指向他代表的方法的子过程,而且它在调用的时候,还会在特定的 对象上调用该方法。你可以很方便 地把对象和方法都看成封装在闭合中的词法变量:

```
sub get_method {
         my ($self, $methodname) = @_;
        my $methref = sub {
                  # 下面的 @_ 和上面的那个不一样!
                  return $self->$methodname(@_);
         };
         return $methref;
}
my $dog = new Doggie::
Name => "Lucky",
Legs \Rightarrow 3,
Tail => "clipped";
```
our \$wagger = get\_method\_ref(\$dog, 'wag');<br>\$wagger->("tail"); # 调用 \$dog->wag('t # 调用 \$dog->wag('tail').

现在,你不仅可以让 Lucky 摇动尾巴上的任何东西, 就算词法 \$dog 变量已经跑出了范围并且 现在你看不到 Lucky 了, 那么全局的 \$wagger 变量仍然会让它摇尾巴——不管它在哪里。

## 8.3.7.1 用闭合做函数模板

拿闭合做函数模板可以让你生成许多动作类似的函数。比如你需要一套函数来生成各种不同颜色的 HTML 字体变 化:

print "Be", red("careful"), "with that ", green("light), "!!!";

red 和 green 函数会非常类似。我们已经习惯给我们的函数名字, 但是闭合没有名字, 因为它们 只是带倾向性的 匿名子过程。为了绕开这个问题,我们将使用给我们的匿名子过程命名的非常技巧 性的方法。你可以把一个 coderef 绑定到一个现存的名字上,方法是把它赋予一个类型团,该 类型团的名字就是你想要的函数。(参阅第十 章, 包, 里的"符号表"一节。在本例中, 我们将把 它绑定到两个不同的名字上, 一个是大写, 一个是小写。

```
@colors = qw(red blue green yellow orange purple wiolet);
for my $name (@colors) {
        no strict 'refs'; # 允许符号引用
        *$name = *(uc $name) = sub { "<FONT COLOR='$name'7gt;@_</FONT>" };
}
```
现在你可以调用名字叫 red, RED, blue, BLUE, 等等的函数,并且就会调用合适的函数。这个 方法减少了编译时 间并且节约了内存,并且还减少了错误的发生,因为语法检查是在编译时进行的。 在匿名子过程里任意的变量都必 须是词法范围的,这样才能创建闭合。因此上面的例子中使用了 my。

这个例子是极少数给闭合原型有意义的地方。如果你想在这些函数的参数上强制标量环境(在我们的 例子上可能不 是一个好主意), 你可以用下面的方法写:

\*\$name = sub (\$)  ${\{\n\cdot\}\n}$ [0]  $\|\cdot\|$ ;

这么做几乎已经足够好了。不过,因为原型检查是发生在编译时间,上面的运行时赋值发生得太晚了,因而没有什 么价值。你应该把整个赋值循环放到一个 BEGIN 块里,强迫它在编译时发生。(更 好的方法是你把它放到一个模 块里,这样你就可以在编译时 use 它了。)这样在编译剩下的时间里,原型就是可见的了。

## 8.3.7.2 嵌套的子过程

如果你熟悉在子过程里嵌套使用其他子过程(从其他编程语言中学来),每个子过程都有自己的私有 变量,你可能 不得不稍微地按照 Perl 的习惯来处理它们。命名的子过程并不合适做嵌套,但是 匿名子过程却可以(注:更准确 地说是全局命名的子过程不能嵌套。糟糕的是,全局命名子过程就是 我们所拥有的唯一一种命名子过程。我们还没 有实现词法范围的命名子过程(被称为 my subs), 但是到我们实现它们的时候, 它们应该可以正确嵌套。)不 管怎样,我们都可以用闭合模拟嵌套的, 词法范围的子过程。下面是一个例子:

```
sub outer {
        my \ \ x = \ \[0] + 35;
        local *inner = sub { return x * 19};
         return $x + inner();
}
```
因为闭合的临时赋值,现在 inner 只能从 outer 里面调用。但只要你是在 outer 里调用它的, 那么它就能从 outer 的范围里对词法变量 \$x 的正常访问。

这么做对于创建一个相对另外一个函数是局部函数的时候有一些有趣的效果,这些效果不是 Perl 正常时支持的。因 为 local 是动态范围,并且函数名字对于它们的包来说是全局的,那么任何其他 outer 调用的函数也可以调用 inner 的临时版本。要避免这些,你应该需要额外的间接的层次:

```
sub outer {
        my \ \ x = \ \[0] + 35;
        my $inner = sub {return $x * 19 };
         return $x + $inner->();
```
## 8.4 符号引用

如果你试图给一个不是硬引用的数值进行解引用会发生什么事情?那么该值就会被当作一个符号引用 。也就是说, 该引用被解释成一个代表某个全局量的名字的字串。

下面是其运转样例:

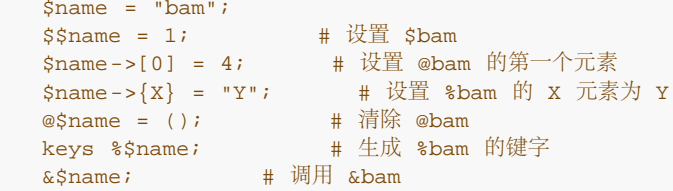

这么用的功能是非常强大的,并且有点危险,因为我们有可能原来想用的是(有着最好的安全性) 硬引用,但是却 不小心用了一个符号引用。为了防止出现这个问题,你可以说:

use strict 'refs';

然后在闭合块的剩余部分,你就只被允许使用硬引用。更内层的块可以用下面的语句撤消这样的命令 :

no strict 'refs';

另外,我们还必须理解下面两行程序的区别:

 \${identifier}; # 和 \$identifier 一样 \${"identifier"}; # 也是 \$identifier, 不过却是一个符号引用。

因为第二种形式是引号引起的,所以它被当作一个符号引用,如果这时候 use strict 'refs' 起 作用的话它将会生成 一个错误。就算 strict 'refs' 没有起作用,它也只能指向一个包变量。但是 第一种形式是和没有花括弧的形式相等 的,它甚至可以指向一个词法范围的变量,只要你定义了这么一个。下面的例子显示了这个用法(而且下一节就是 讨论这个问题的)。

只有包变量可以通过符号引用访问,因为符号引用总是查找包的符号表。由于词法变量不是在包的 符号表里面,因 此它们对这种机制是隐形的。比如:

```
our $value = "global";
{
         my $value = "private";
         print "Inside, mine is ${value},";
         print "but ours is ${'value'}.\n";
}
print "Outside, ${value} is again ${'value'}.\n";
```
它打印出:

 Inside, mine is private, but ours is global. Outside, global is again global.

## 8.5 花括弧、方括弧和引号

在前面一节里,我们指出了 \${identifier} 是不被当作符号引用看待的。你可能会想知道这个机制 是怎么和保留字 相交互的,简单的回答是: 它们没有相互交互。尽管 push 是一个保留字, 下面这 两句还是打印 "pop on over":

```
 $push = "pop on ";
 print "${push}over";
```
这里的原因是这样的,历史上,Unix shell 是用花括弧来隔离变量名字和后继的字母数字文本的(要不然这些字 母数字就成了变量名字的一部分。)这也是许多人预料的变量代换的运转方式,因此 我们在 Perl 令之以同样的方 法运转。但是就 Perl 而言,这种表示法的使用得到了扩展,它可以 用于任意用来生成引用的花括弧,不管它们是 否位于引号里面。这就意味着:

print \${push} . 'over';

或者甚至是下面(因为空格无所谓):

print \${ push } . 'over';

都打印出 "pop on over",尽管花括弧在双引号外边。同样的规则适用于任意给散列做脚标的标识 符。因此, 我 们可以不用写下面这样的句子:

\$hash{ "aaa" }{ "bbb" }{ "ccc" }

你可以只写:

 $\hbox{Shash} \{$  aaa}{ bbb }{ ccc }

或者

\$hash{aaa}{bbb}{ccc}

而不用担心这些脚标是否为保留字。因此:

\$hash{ shift }

被代换成 \$hash{"shift"}。你可以迫使代换当作保留字来用, 方法是增加任何可以令这个名字不 仅仅是一个标识 符的东西:

 \$hash{ shift() }  $\shash\{ \text{+shift} \}$ \$hash{ shift @\_ }

#### 8.5.1 引用不能当作散列键字用

散列键字在内部都存储成字串。(注: 它们在外部也存储成字串, 比如在你把它们放到 DBM 文件中 的时候。实际 上, DBM 文件要求它们的键字(和数值)是字串。)如果你试图把一个引用当作一个 散列的键字存储, 那么该键 字值将被转换成一个字串:

```
$x{\ \&a\ } = $a;($key, $value) = each *x;<br>print $$key; # 错误
print $$key;
```
我们前面已经说过你不能把一个字串转换回硬引用。因此如果你试图解引用 \$key, (它里面只保存 着一个字 串), 那么它不会返回一个硬引用, 而是一个符号引用——并且因为你可能没有叫 SCALAR(0x1fc0e) 的变量, 所 以你就无法实现你的目的。你可能要做一些更象:

 $\text{sr} = \text{@a;}$  $$x$ { or } = $r;$ 

这样的东西。这样你至少能使用散列值,这个值是一个硬引用,但你不能用键字,它不是硬引用。

尽管你无法把一个引用存储为键字,但是如果你拿一个硬引用在一个字串的环境中使用, (象我们 前面的例子) 那 么 Perl 保证它生成一个唯一的字串,因为该引用的地址被当作字串的一部分包含。 这样你实际上就可以把引用当 作一个唯一的键字使用。只是你后面就没有办法对它解引用了。

有一种特殊类型的散列,在这种散列里,你可以拿引用当作键字。通过与 Perl 捆绑在一起的 Tie::RefHasn 模块 的神奇(这个词是技术术语,如果你翻翻 Perl 源程序目录里的 mg.c 文件就会明白。), 你就可以做我们刚才还 说不能做的事情:
```
["that", "there"] => "elsewhere",
 );
 while ( my($keyref, $value) = each %h ) {
          print "@$keyref is $value\n";
 }
```
实际上,通过将不同的实现与内建类型捆绑,你可以把标量,散列,和数组制作成可以拥有我们上面 说过不行的行 为。你看,这些作者就那么傻...

有关捆绑的更多细节,参阅第十四章,捆绑变量。

### 8.5.2 垃圾收集, 循环引用和弱引用

高级语言通常都允许程序员不用担心在用过内存之后的释放问题。这种自动化收割处理就叫做垃圾 收集。就大多数 情况而言, Perl 使用一种快速并且简单的以引用为基础的垃圾收集器。

如果一个块退出了,那么它的局部范围的变量通常都释放掉,但是你也有可能把你的垃圾藏起来, 因此 Perl 的垃 圾收集器就找不到它们了。一个严重的问题是如果一片不可访问的内存的引用记数 为零的话,那么它将得不到释 放。因此,循环引用是一个非常糟糕的主意:

```
 { # 令 $a 和 $b 指向对方
    my ($a, $b);
   \hat{a} = \hat{b};
   $b = \sqrt{2}a; }
```
或者更简单的就是:

```
 { # 令 $a 指向它自己
    my $a;
   \hat{a} = \hat{a} }
```
即使 \$a 应该在块的结尾释放, 但它实际上却没有。在制作递归数据结构的时候, 如果你想在程序 退出之前回收内 存,那么你不得不自己打破(或者弱化,见下文)这样的自引用。(退出后,这些 内存将通过一个开销比较大但是 完整的标记和打扫垃圾收集。)如果数据结构是一个对象,你可以 可以用 DESTROY 方法自动打破引用;参阅第 十二章的"用 DESTROY 方法进行垃圾收集"。

一个类似的情况可能出现在缓冲中——缓冲是存放数据的仓库,用于以更快的速度进行检索采用的方法 。在缓冲之 外,有指向缓冲内部的引用。问题发生在所有这些引用都被删除的时候,但是缓冲数据和 它的内部引用仍然存在。 任何引用的存在都会阻止 Perl 回收引用物,即使我们希望缓冲数据在我们 不再需要的时候尽快消失也是如此。对 于循环引用,我们需要一个不影响引用计数的引用,因而就 不会推迟垃圾收集了。

弱引用解决了循环引用和缓冲数据造成的问题,它允许你"弱化"任意引用;也就是说,让它不受 引用计数的影响。 当最后一个指向对象的未弱化引用被删除之后,该对象就被删除并且所有指向 改对象的弱引用都被释放。

要使用这个特性,你需要来自 CPAN 的 WeakRef<sup>?</sup> 包, 它包含附加的文档。弱引用是试验性特性。 不过, 有些人 就是特别能钻。

**to [top](#page-129-0)**

# <span id="page-145-0"></span>第九章,数据结构

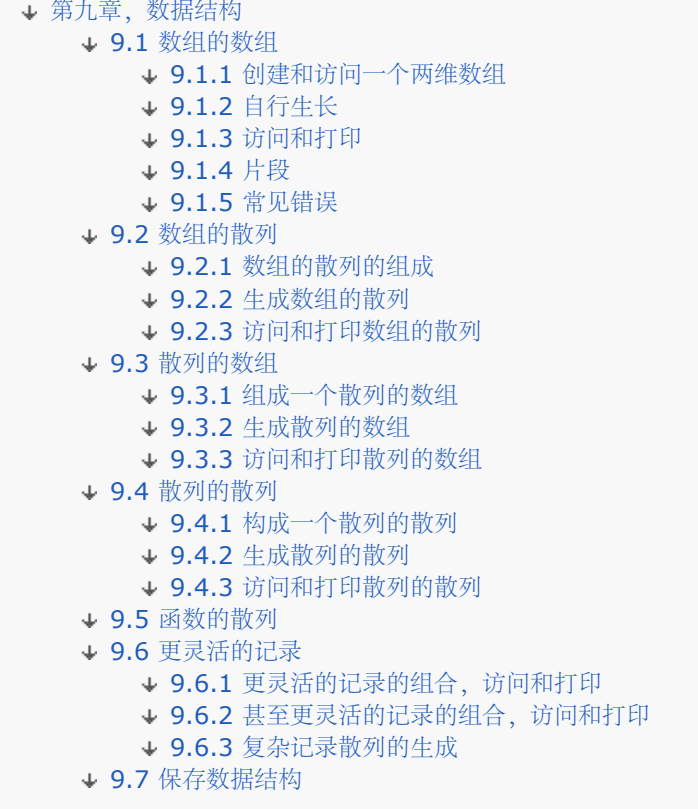

Perl 免费提供许多数据结构,这些数据结构在其他编程语言里是需要你自己制作的。比如那些计算机 科学的新芽们 都需要学习的堆栈和队列在 Perl 里都只是数组。在你 push 和 pop(或者 shift 和 unshift)一个数组的时候, 它就是一个堆栈;在你 push 和 shift (或者 unshift 和 pop) 一个 数组的时候, 它就是一个队列。并且世界上 有许多树结构的作用只是为了给一些概念上是平面的搜索表 文件提供快速动态的访问。当然,散列是内建于 Perl 的,可以给概念上是平面的搜索表提供快速动态 的访问,只有对编号不敏感的递归数据结构才会被那些脑袋已经相 当程度编了号的人称为美人。

但是有时候你需要嵌套的数据结构,因为这样的数据结构可以更自然地给你要解决的问题建模。因为 Perl 允许你组 合和嵌套数组和散列以创建任意复杂的数据结构。经过合理地组合,它们可以用来创建 链表,二叉树,堆,Btree(平衡树),集,图和任何你设计的东西。参阅 Mastering Algorithms with Perl (O'Reilly, 1999), Perl Cookbook (O'Reilly 1998), 或者 CPAN——所有这些 模块的中心仓库。不过, 你需要的所有 东西可能就是简单地组合数组和散列,所以我们就在本章介绍 这些内容。

# 9.1 数组的数组

有许多种类型的嵌套数据结构。最容易做的是制作一个数组的数组,也叫做两维数组或者矩阵。( 明显的总结是: 一个数组的数组的数组就是一个三维数组,对于更高的维数以此类推。)多维数组 比较容易理解,并且几乎所有它 适用的东西都适用于我们在随后各节里将要讲述的其他更奇特的数据 结构。

#### 9.1.1 创建和访问一个两维数组

下面是如何把一个两维数组放在一起的方法:

```
 # 给一个数组赋予一个数组引用列表。
 @Aoa = (
  ["fred", "barney" ],
    ["george", "jane", "elroy" ],
   ["homer", "marge", "bart" ],
\rightarrow:
```
print \$AoA[2][1]; # 打印 "marge"

整个列表都封装在圆括弧里,而不是花括弧里,因为你是在给一个列表赋值而不是给引用赋值。如果 你想要一个指 向数组的引用,那么你要使用方括弧:

```
# 创建一个指向一个数组的数组的引用。
$ref_to_AoA = [
[ "fred", "barney", "pebbles", "bamm bamm", "dino", ],
[ "homer", "bart", "marge", "maggie", ],
[ "george", "jane", "elroy", "judy", ],
];
```
print \$ref\_to\_AoA->[2][3]; # 打印 "judy"

请记住在每一对相邻的花括弧或方括弧之间有一个隐含的 ->。因此下面两行:

```
 $AoA[2][3]
 $ref_to_AoA->[2][3]
```
等效于下面两行:

```
$AOA[2]->[3] $ref_to_AoA->[2][3]
```
不过, 在第一对方括弧前面没有隐含的 ->, 这也是为什么 \$ref\_to\_AoA 的解引用要求开头的 ->。 还有就是要 记住你可以用负数索引从一个数组后面向前面计数,因此:

 $$AoA[0][-2]$ 

是第一行的倒数第二个元素。

### 9.1.2 自行生长

大的列表赋值是创建大的固定数据结构的好方法,但是如果你想运行时计算每个元素,或者是一块一块 地制作这些 结构的时候该怎么办呢?

让我们从一个文件里读入一个数据结构。我们将假设它是一个简单平面文本文件,它的每一行是结构 的一个行,并 且每行包含由空白分隔的元素。下面是处理的方法:(注:在这里和其他章节一样,我们 忽略那些通常你要放进去 的 my 声明。在这个例子里,你通常写 my @tmp = split。)

```
while (\le) {
           @tmp = split;      # 把元素分裂成一个数组<br>push @AoA, [ @tmp ];     # 向 @AoA 中增加
                                                   push @AoA, [ @tmp ]; # 向 @AoA 中增加一个匿名数组引用
}
```
当然,你不必命名那个临时的数组,因此你还可以说:

```
while(\langle>){
         push @AoA, [ split ];
}
```
如果你想要一个指向一个数组的数组的引用,你可以这么做:

```
while (\le) {
        push @ref_to_AoA, [ split ];
}
```
这些例子都向数组的数组增加新的行。那么如何增加新的列呢?如果你只是对付两维数组,通常更简单 的方法是使 用简单的赋值:(注:和前面的临时赋值一样,我们在这里已经简化了;在这一章的循环 在实际的代码中应该写做 my \$x。)

```
for \frac{1}{2}x(0..9) { # 对每一行...
for \S{y} (0..9) \{ # 对每一列...
            $AoA[$x][$y] = func($x, $y); \# ...设置调用
       }
}
```

```
for $x (0..9) { # 对每一行...
       $ref_to_AoA->[$x][3] = func2($x); # ...设置第四行
}
```
至于你给元素赋值的顺序如何则没有什么关系,而且 @AoA 的脚标元素是否存在也没有什么关系;Perl 会很开心 地为你创建它们,并且把中间的元素根据需要设置为未定义值。(如果有必要,Perl 甚至会 为你在 \$ref\_to\_AoA 中创建最初的引用。)如果你只是想附加一行,你就得做得更奇妙一些:

```
 # 向一个已经存在的行中附加一个新列
 push @{ $AoA[0] }, "wilma", "betty";
```
请注意下面这些无法运转:

push \$AoA[0], "wilma", "betty"; # 错误!

上面的东西甚至连编译都过不了,因为给 push 的参数必须是一个真正的数组, 而不只是一个指向 一个数组的引 用。因此,第一个参数绝对必须以 @ 字符开头。而跟在 @ 后面的东西则可以忽略一些。

#### 9.1.3 访问和打印

现在把数据结构打印出来。如果你只想要一个元素,下面的就足够了:

```
 print $AoA[3][2];
```
但是如果你想打印所有的东西,那你不能这么写:

print @AoA; + 错误!

这么做是错误的,因为它会打印出字串化的引用,而不是你的数据。Perl 从来不会自动给你解引用。 你必须自己用 一两个循环遍历你的数据。下面的代码打印整个结构,循环遍历 @AoA 的元素并且在 print 语句里对每个元素进 行解引用:

```
 for $row (@AoA) {
      print "@$row\n";
 }
```
如果你想追踪脚标,你可以这么做:

```
 for $i (0..$#AoA) {
      print "row $i is: @{$AoA[$i]}\n";
 }
```
或者甚至可以是下面这样:

```
for $i (0..$#AoA){
         for $j (0..$#{$AoA[$i]}){
                 print "element $i $j is $AoA[$i][$j]\n";
         }
}
```
就象你看到的那样,这里的程序有点复杂。这就是为什么很多时候你用一个临时变量事情会变得更简单 :

```
for $i (0..$#AoA){
       $row = $AoA[$i];for $j (0..$@{row})}
               print "element $i $j is $row->[$j]\n";
 }
}
```
### 9.1.4 片段

如果你想访问一个多维数组的某个片段(一行的一部分),你就是在准备做一些奇特的脚标处理。指针 箭头赋予我 们一种访问单一变量的极好的方法,但是对于片段而言却没有这么好的便利方法。当然,你 总是可以用一个循环把 你的片段一个一个地取出来:

```
@part = ();
  for (\$y = 7; \$y < 13; \$y++) {
     push @part, $AoA[4][$y];
 }
这个循环可以用一个数组片段代替:
   @part = @{ $AoA[4] } [7..12];
如果你想要一个两维的片段,比如 $x 在 4..8 而 $y 是 7..12, 下面是实现的一些方法:
@newAoA = ();
for ($startx = $x = 4; $x < = 8; $x++) {
      for ($starty = $y=7; $y < = 12; $y++) {
```
 \$newAoA[\$x - \$startx][\$y - \$starty] = \$AoA[\$x][\$y]; } } 在这个例子里,我们的两维数组 @newAoA 里的每个独立的数值都是一个一个地从一个两维数组 @AoA 中取出来

赋值的。另外一个方法是创建一个匿名数组,每个由一个 @AoA 中我们要的子数组组成,然后 然后把指向这些匿 名数组的引用放到 @newAoA 中。然后我们就可以把引用写到 @newAoA (也是脚标, 只是这么说而已), 而 不用把一个子数组值写到两维数组 @newAoA 中。这个这个方法消除了内层的 循环:

```
for (\$x = 4; \$x \le 9; \$x++) {
        push @newAoA, [ @{ $AoA[$x] } [ 7..12] ];
}
```
当然,如果你经常这么做,那么你可能就应该写一个类似 extract\_rectangle 这样的子过程。而如果 你经常对大 的多维数组做这样的处理,那么你可能要使用 PDL(Perl Data Language)模块,你可以 在 CPAN 找到。

#### 9.1.5 常见错误

正如我们早先提到过的那样, Perl 数组和散列都是一维的。在 Perl 里, 甚至"多维"数组实际上 都是一维的, 但是 该维的数值实际上是其他数组的引用,这样就把许多元素压缩成了一个。

如果你不首先解引用就把这些打印出来,那么你看到的就是字串化的引用而不是你需要的数字。比如, 下面两行:

```
@AoA = ([2, 3], [4, 5, 7], [0]);
 print "@AoA";
```
结果是象下面这样的东西:

```
 ARRAY(0x83c38) ARRAY(0x8b194) ARRAY(0x8b1d0)
```
但是,下面这行显示 7:

}

print \$AoA[1][2];

在构造一个数组的数组的时候,要记得为子数组构造新的引用。否则,你就你就会只创建了一个包含 子数组元素计 数的数组,象这样:

```
for $i (1..10) {
          @array = somefunc($i);<br>$AoA = @array; # 错误!
          $AoA = @array:}
```
在这里 @array 是在一个标量环境里访问的, 因此生成它的元素的计数, 然后这个计数被忠实地赋予 \$AoA[\$i]。 赋予引用的正确方法我们将在稍后介绍。

在产生前面的错误之后,人们认识到他们需要赋一个引用值,因此人们随后很自然会犯的的错误包括 把引用不停地 放到同一片内存位置:

```
for $i (1..10) {
       @array = somefunc(\n$i);$AoA[$i] = \@array; # 又错了!
```
每个 for 循环的第二行生成的引用都是一样的,也就是说,一个指向同一个数组 @array 的引用。 的确, 这个数 组在循环的每个回合中都会变化,但是当所有的话都说完了,所有的事都做完了之后, \$AoA 就包含 10 个指向同 一数组的引用,这个时候它保存给它的最后一次赋值的数值。 print @{\$AoA[1]} 将检索和 print @{\$AoA[2]} 一样的数值。

下面是更成功的方法:

```
for $i (1..10) {
          @array = somefunc(\$i):$AoA[$i] = [ Qarray ]; # \mathbb{E} \hat{\mathfrak{m}}!
}
```
在 @array 周围的方括弧创建一个新的匿名数组, @array 里的元素都将拷贝到这里。然后我们就把 一个指向它 的引用放到这个新的数组里。

一个类似的结果——不过更难读一些——可以是:

#### for  $\sin(1.10)$  { @array = somefunc( $\sin$ ); @{ $\sin(1.10)$  = @array; }

因为 \$AoA 必须是一个新引用, 所以该引用自动生成。然后前导的 @ 把这个新引用解引用, 结果是 @array 的数 值赋予了(在列表环境中) \$AoA[\$i] 引用的数组。出于程序清晰性的考虑, 你可以避免 这种写法。

但是有一种情况下你可能要用这种构造。假设 \$AoA 已经是一个指向数组的引用的数组。也就是说你 要做类似下 面这样的赋值:

#### $=$  \$AoA[3] = \@original\_array;=

然后我们再假设你要修改 @original\_array (也就是要修改 \$AoA 的第四行) 这样它就指向 @array 的元素。那 么下面的代码可以用:

#### $= \text{@} \{ \text{$\frac{1}{2}$} \} = \text{@array}$ ; =

在这个例子里,引用本身并不变化,但是被引用数组的元素会变化。这样就覆盖了 @original\_array 的数值。

最后,下面的这些看起来很危险的代码将跑得很好:

```
for $i (1..10) {
        my @array = somefunc(\$i);$AoA[$i] = \sqrt{aarray};}
```
这是因为在循环的每个回合中,词法范围的 my @array 都会重新创建。因此即使看起来好象你每次 存储的都是 相同的变量的引用,但实际上却不是。这里的区别是非常微小的,但是这样的技巧却可以 生成更高效的代码,付出 的代价是可能有误导稍微差一些的程序员。(更高效是因为它没有最后赋值 中的拷贝。)另一方面,如果你必须拷 贝这些数值(也就是循环中第一个赋值干的事情),那么你也 可以使用方括号造成的隐含拷贝,因而省略临时变 量:

```
for $i (1..10) {
       $AoA[$i] = [ somefunc($i)];}
```
概括来说:

```
$AoA[$i] = [ @array ];         # 最安全, 有时候最快
$AoA[$i] = \@array;               # 快速但危险, 取决于数组的自有性
@{ $AoA[$i] } = @array; # 有点危险
```
一旦你掌握了数组的数组,你就可以处理更复杂的数据结构。如果你需要 C 结构或者 Pascal 记录, 那你在 Perl 里找不到任何特殊的保留字为你设置这些东西。Perl 给你的是更灵活的系统。如果你对 记录结构的观念比这样的系 统的灵活性差,或者你宁愿给你的用户一些更不透明的,更僵化的东西, 那么你可以使用在第十二章, 对象, 里详 细描述的面向对象的特性。

Perl 只有两种组织数据的方式: 以排序的列表存储在数组里按位置访问, 或者以未排序的键字/数值 对存储在散列 里按照名字访问。在 Perl 里代表一条记录的最好的方法是用一个散列引用,但是你 选择的组织这样的记录的方法 是可以变化的。你可能想要保存一个有序的记录列表以便按照编号来 访问,这种情况下你不得不用一个散列数组来 保存记录。或者,你可能希望按照名字来寻找记录, 这种情况下你就要维护一个散列的散列。你甚至可以两个同时 用,这时候就是伪散列。

在随后的各节里,你会看到详细地讲述如何构造(从零开始),生成(从其他数据源),访问,和显示 各种不同的 数据结构的代码。我们首先演示三种直截了当的数组和散列的组合,然后跟着一个散列函数 和更不规则的数据结 构。最后我们以一个如何保存这些数据结构的例子结束。我们在讲这些例子之前 假设你已经熟悉了我们在本章中前 面已经设置了的解释集。

# 9.2 数组的散列

如果你想用一个特定的字串找出每个数组,而不是用一个索引数字找出它们来,那么你就要用数组的 散列。在我们 电视角色的例子里,我们不是用第零个,第一个等等这样的方法查找该名字列表,而是 设置成我们可以通过给出角 名字找出演员列表的方法。

因为我们外层的数据结构是一个散列,因此我们无法对其内容进行排序,但是我们可以使用 sort 函数 声明一个特 定的输出顺序。

### 9.2.1 数组的散列的组成

你可以用下面的方法创建一个匿名数组的散列:

```
# 如果键字是标识符,我们通常省略引号
\text{HoA} = (flintstones => [ "fred", "barney" ],
jetsons => [ "george", "jane", "elroy" ],
simpsons => [ "homer", "marge", "bart" ],
);
```
要向散列增加另外一个数组,你可以简单地说:

\$HoA{teletubbies} = [ "tinky winky", "dipsy", "laa-laa", "po" ];

#### 9.2.2 生成数组的散列

下面是填充一个数组的散列的技巧。从下面格式的文件中读取出来:

```
 flintsotnes: fred barney wilma dino
 jetsons: george jane elroy
 simpsons: homer marge bart
```
你可以用下列两个循环之一:

```
while(\iff) {
       next unless s/\ (.*?):\S*//;$HoA{$1$} = [split ]}
while ( $line = <>>) {
        ($who, $rest) = split /\sqrt{S^*/}, $line, 2;
         @fields = spilt ' ', $rest;
        $HoA$$who$ = [ @fields ]}
```

```
如果你有一个子过程叫 get_family, 它返回一个数组, 那么你可以用下面两个循环之一填充 %HoA:
```

```
for $group ( "simpsons", "jetsons", "flintstones" ) {
        $HoA${$group} = [ get_family($group) ];
}
```
for \$group ( "simpsons", "jetsons", "flintstones" ) {

```
 @members = get_family($group);
 $HoA{$group} = [ @members ];
```

```
}
```
你可以用下面的方法向一个已存在的数组追加新成员:

push @{ \$HoA{flintstones}}, "wilma", "pebbles";

#### 9.2.3 访问和打印数组的散列

你可以用下面的方法设置某一数组的第一个元素:

```
$HoA{flintstones}[0] = "Fred";
```
要让第二个 Simpson 变成大写, 那么对合适的数组元素进行一次替换:

#### $$HoA{\simpsons}[1] = ~ s/(\w)/u$1/;$

你可以打印所有这些家族,方法是遍历该散列的所有键字:

```
for $family ( keys %HoA ){
        print "$family: @{ $HoA{$family} }\n";
}
```
我们稍微多做一些努力,你就可以一样追加数组索引:

```
for $family ( keys %HoA ) {
         print "$family: ";
         for $i ( 0 .. $#{ $HoA{$family} }) {
                 print " $i = $HoA{$family}[$i]";
         }
         print "\n";
}
```
或者通过以数组拥有的元素个数对它们排序:

```
for \frac{1}{2} (sort \{\circ\{\frac{1}{2}H\circ A\}\} <=> \circ\{\frac{1}{2}H\circ A\}\} keys H\circ A ) {
           print "$family: @{ $HoA{$family}}\n";
}
```
或者甚至可以是以元素的个数对数组排序然后以元素的 ASCII 码顺序进行排序 (准确地说是 utf8 的顺序):

```
# 打印以成员个数和名字排序的所有内容
for \frac{1}{2} (sort \{\circ\{\frac{1}{2}H\circ A\}\}\ <=> \circ\{\frac{1}{2}H\circ A\}\ keys \theta (A) {
           print "$family: ", join(", ", sort @{$HoA{$family}}), "\n";
}
```
#### 9.3 散列的数组

如果你有一堆记录,你想顺序访问它们,并且每条记录本身包含一个键字/数值对,那么散列的数组就 很有用。在 本章中,散列的数组比其他结构用得少一些。

### 9.3.1 组成一个散列的数组

你可以用下面方法创建一个匿名散列的数组:

```
@A \cap H = (
{
           husband => "barney",
           wife => "betty",
           son \qquad => "bamm bamm",
},
{
          husband => "george",
          wife \qquad => "jane",<br>son => "elroy".
                    \Rightarrow "elroy",
```

```
},
 {
           husband => "homer",
          wife => "marge",
          son \Rightarrow "bart",
 },
 );
```
要向数组中增加另外一个散列,你可以简单地说:

push @AoH, { husband => "fred", wife => "wilma", daughter => "pebbles" };

#### 9.3.2 生成散列的数组

下面是一些填充散列数组的技巧。要从一个文件中读取下面的格式:

```
 husband=fred friend=barney
```

```
你可以使用下面两个循环之一:
```

```
while (\le) {
                   \frac{1}{2} \frac{1}{2} \frac{1}{2} \frac{1}{2} \frac{1}{2} \frac{1}{2} \frac{1}{2} \frac{1}{2} \frac{1}{2} \frac{1}{2} \frac{1}{2} \frac{1}{2} \frac{1}{2} \frac{1}{2} \frac{1}{2} \frac{1}{2} \frac{1}{2} \frac{1}{2} \frac{1}{2} \frac{1}{2} \frac{1}{2} \frac{1}{2}  for $field ( split ) {
                                      ($key, $value) = split /=/, $field;
                   $rec->$% key$ = $value; }
 }
                   push @AoH, $rec;
}
while (\le) {
                 push @AoH, \{ split /[\s=]+/ \};
}
```
如果你有一个子过程 get\_next\_pair 返回一个键字/数值对,那么你可以用它利用下面两个循环之一 来填充 @AoH:

```
while ( @fields = get\_next\_pari() } {
         push @AoH, {@fields};
}
while (\le) {
       push @AoH, { get_next_pair($_) };
}
```
你可以象下面这样向一个现存的散列附加新的成员:

```
$AOH[0]{pet} = "dino"; $AoH[2]{pet} = "santa's little helper";
```
### 9.3.3 访问和打印散列的数组

你可以用下面的方法设置一个特定散列的数值/键字对:

 $$AOH[0]{hushand} = "fred";$ 

要把第二个数组的丈夫(husband)变成大写,用一个替换:

 $$AOH[1]{hushad} = ~ s/(\w)/\u$1/$ ;

你可以用下面的方法打印所有的数据:

```
for $href ( @AoH ) {
       print "{ ";
              for $role ( keys %$href ) {
              print "$role=$href->{$role} ";
 }
             print "\}\n}
```

```
以及带着引用打印:
```

```
for $i ( 0 .. $#AoH ) {
       print "$i is { ";
               for $role ( keys %{ $AoH[$i] } ) {
               print "$role=$AoH[$i]{$role} ";
}<br>}<br>{
               print "\}\n}
```
# 9.4 散列的散列

多维的散列是 Perl 里面最灵活的嵌套结构。它就好象绑定一个记录,该记录本身包含其他记录。在 每个层次上, 你都用一个字串(必要时引起)做该散列的索引。不过,你要记住散列里的键字/数值对 不会以任何特定的顺序出 现;你可以使用 sort 函数以你喜欢的任何顺序检索这些配对。

# 9.4.1 构成一个散列的散列

你可以用下面方法创建一个匿名散列的散列:

```
\text{HOH} = (flintstones => {
      husband => "fred",
        pal => "barney",
},
jetsons => {
       husband => "george",
       wife => "jane",
       "his boy" => "elroy", # 键字需要引号
},
simpsons => {
       husband => "homer",
wife => "marge",
 kid => "bart",
},
);
```
要向 %HoH 中增加另外一个匿名散列,你可以简单地说:

```
$HOH{ mash } = {
        captain => "pierce",
         major => "burns",
         corporal=> "radar",
}
```
# 9.4.2 生成散列的散列

下面是一些填充一个散列的散列的技巧。要从一个下面格式的文件里读取数据:

#### flintstones

#### husband=fred pal=barney wife=wilma pet=dino

你可以使用下面两个循环之一:

```
while(\langle \rangle) {
          next unless s/\uparrow( . * ? ): \S*//;$who = $1; for $field ( split ) {
                     ($key, $value) = split /=/, $field;
                    $HOH{$who}{$key} = $value;
           }
}
while(\langle \rangle) {
         next unless s/\uparrow( . * ? ): \S*//;$who = $1;
```

```
\text{Spec} = \{\}$HOH$$who$ = $rec;
          for $field ( split ) {
                  ($key, $value) = split /=/, $field;
                 $rec->$%key$ = $value; }
}
```
如果你有一个子过程 get\_family 返回一个键字/数值列表对,那么你可以拿下面三种方法的任何一种 ,用它填充 %HoH:

```
for $group ("simpsons", "jetsons", "flintstones" ) {
        $HOH{$group} = {get_family($group)};
}
for $group ( "simpsons", "jetsons", "flintstones" ) {
        @members = qet family(Sgroup);$HOH$$group$ = {@menbers}$;}
sub hash_families {
         my @ret;
         for $group (@_) {
                 push @ret, $group, {get_family($group)};
         }
         return @ret;
}
%HoH = hash_families( "simpsons", "jetsons", "flintstones" );
```
你可以用下面的方法向一个现有的散列附加新的成员:

```
%new_floks = (
wife => "wilma",
pet => "dino",
);
for $what (keys %new_floks) {
        $HoH{flintstones}{$what} = $new_floks{$what};
}
```
# 9.4.3 访问和打印散列的散列

你可以用下面的方法设置键字/数值对:

\$HoH{flintstones}{wife} = "wilma";

要把某个键字/数值对变成大写,对该元素应用一个替换:

 $$HOH{jetsons}{'his boy'} = ~ s/(\w)/u$1/j$ 

你可以用先后遍历内外层散列键字的方法打印所有家族:

```
for $family ( keys %HoH ) {
         print "$family: ";
         for $role ( keys %{ $HoH{$family} } ){
                  print "$role=$person ";
         }
        print "\n";
}
```
在非常大的散列里,可能用 each 同时把键字和数值都检索出来会略微快一些(这样做可以 避免排序):

```
while ( ($family, $roles) = each %HoH ) {
        print "$family: ";
        while ( ($role, $person) = each %$roles ) {
        print "$role=$person";<br>}
 }
        print "\n";
}
```
(糟糕的是,需要存储的是那个大的散列,否则你在打印输出里就永远找不到你要的东西.) 你可以用下面的方法 先对家族排序然后再对脚色排序:

```
for $family ( sort keys %HoH ) {
        print "$family: ";
        for $role ( sort keys %{ $HoH{$family} } ) {
       print "$role=$HoH{$family}{$role} ";
 }
       print "\n";
}
要按照家族的编号排序 (而不是 ASCII 码 (或者 utf8 码) ) , 你可以在一个标量环境里使用 keys:
for $family ( sort { keys $$graph{5a} } <=> keys $[$HOH$5b]} keys $HOH ) {
        print "$family: ";
        for $role ( sort keys %{ $HoH{$family} } ) {
                print "$role=$HoH{$family}{$role};
 }
        print "\n";
}
要以某种固定的顺序对一个家族进行排序,你可以给每个成员赋予一个等级来实现:
$i = 0;for ( qw(husband wife son daughter pal pet) ) { $rank{$_} = ++$i }
for \{5 \text{cm} \mid y \in \text{sort} \{ \text{keys } \{5 \text{HOH} \} \} \} keys \{5 \text{HOH} \} print "$family: ";
       for $role ( sort { $rank{$a} <=> $rank{$b} } keys \{ $HoH{$family} }) {
                print "$role=$HoH{$family}{$role} ";
 }
       print "\n";
}
```
# 9.5 函数的散列

在使用 Perl 书写一个复杂的应用或者网络服务的时候,你可能需要给你的用户制作一大堆命令 供他们使用。这样 的程序可能有象下面这样的代码来检查用户的选择,然后采取相应的动作:

```
if (\text{3cmd} = \sim /^{\text{exit}}/i) { exit }<br>elsif (\text{3cmd} = \sim /^{\text{help}}/i) { show_help() }
elsif (\text{sem} = \text{om} \cdot \text{help}(i) { show_help() <br>elsif (\text{sem} = \text{om} \cdot \text{watch}(i) { \text{swatch} = 1 }
elsif ($cmd =~ /^watch$/i) { $watch = 1 }<br>elsif ($cmd =~ /^mail$/i) { mail_msg($msg) }
elsif ($cmd =~ /^mail$/i)<br>elsif ($cmd =~ /^edit$/i)
                                                    \{ $edited++; editmsg($msg); }
elsif ($cmd = ~ /^{\text{delete}}/i) { confirm_kill() }
else {
      warn "Unknown command: `$cmd'; Try `help' next time\n";
}
```
你还可以在你的数据结构里保存指向函数的引用,就象你可以存储指向数组或者散列的引用一样:

```
%HoF = ( \# Compose a hash of functions
    exit => \text{sub} \{ \text{exit} \},help \Rightarrow \&show help,
    watch => \text{sub} \left\{ \text{ $\$ \text{watch} = 1 } \right\},
    mail => sub { mail_msg(\frac{2}{3}) },<br>edit => sub { \frac{2}{3} sedited++; editms
             => sub \{ $edited++; editmsg(\$msg); }, delete => \&confirm_kill,
);
if ($HoF{lc $cmd}) { $HoF{lc $cmd}->() } # Call function
else { warn "Unknown command: `$cmd'; Try `help' next time\n" }
```
在倒数第二行里,我们检查了声明的命令名字(小写)是否在我们的"遣送表"%HoF 里存在。如果是,我们调用 响应的命令,方法是把散列值当作一个函数进行解引用并且给该函数传递一个 空的参数列表。我们也可以用 &{ \$HoF{lc \$cmd} }() 对散列值进行解引用, 或者, 在 Perl 5.6 里, 可以简单地是 \$HoF{lc \$cmd} ()。

# 9.6 更灵活的记录

到目前为止,我们在本章看到的都是简单的,两层的,同质的数据结构:每个元素包含同样类型的 引用,同时所有 其他元素都在该层。数据结构当然可以不是这样的。任何元素都可以保存任意类型 的标量,这就意味着它可以是一 个字串,一个数字,或者指向任何东西的引用。这个引用可以是 一个数组或者散列引用,或者一个伪散列,或者是 一个指向命名或者匿名函数的引用,或者一个 对象。你唯一不能干的事情就是向一个标量里填充多个引用物。如果 你发现自己在做这种尝试, 那就表示着你需要一个数组或者散列引用把多个数值压缩成一个。

在随后的节里,你将看到一些代码的例子,这些代码设计成可以演示许多你想存储在一个记录里的 许多可能类型的 数据,我们将用散列引用来实现它们。这些键字都是大写字串,这是我们时常使用 的一个习惯 (有时候也不用这个 习惯,但只是偶然不用)——如果该散列被用做一个特定的记录 类型。

#### 9.6.1 更灵活的记录的组合, 访问和打印

下面是一个带有六种完全不同的域的记录:

```
\frac{1}{2} \epsilon = \{TEXT => $string,
 SEQUENCE => [ @old_values ],
        LOOKUP => \{ %some_table \},THATCODE => sub \{ \xi_0[0] \ast \xi_1[1] \},
        HANDLE \Rightarrow \ \ \ \ \ \ \};
```
TEXT 域是一个简单的字串。因此你可以简单的打印它:

print \$rec->{TEXT};

SEQUENCE 和 LOOKUP 都是普通的数组和散列引用:

```
 print $rec->{SEQUENCE }[0];
$last = pop @ { $rec->$ { SEQUENCE}} } print $rec->{LOOKUP}{"key"};
($first_k, $first_v = each \ {\{ \ } $rec->{LOOKUP} \ };
```
THATCODE 是一个命名子过程而 THISCODE 是一个匿名子过程, 但是它们的调用是一样的:

 \$that\_answer = \$rec->{THATCODE}->(\$arg1, \$arg2);  $$this answer = $rec->{THISCODE}->($arg1, $arg2)$;$ 

再加上一对花括弧,你可以把 \$rec->{HANDLE} 看作一个间接的对象:

print { \$rec->{HANDLE} } "a string \n";

如果你在使用 FileHandle<sup>?</sup> 模块, 你甚至可以把该句柄看作一个普通的对象:

```
 use FileHandle;
 $rec->{HANDLE}->autoflush(1);
 $rec->{HANDLE}->print("a string\n");
```
#### 9.6.2 甚至更灵活的记录的组合, 访问和打印

自然,你的数据结构的域本身也可以是任意复杂的数据结构:

```
Y = VT*flintstones => {
         series => "flintstones",
          nights => [ "monday", "thursday", "friday" ],
         members \Rightarrow [
          \{ name => "fred", role => "husband", age => 36, },
          { name => "wilma",  role => "wife",  age => 31, },<br>{ name => "pebbles",  role => "kid",  age => 4, },
          { name => "pebbles", role => "kid",
          ],
```
},

```
jetsons => {<br>series
                servictsons",
        nights => [ "wednesday", "saturday" ],
        members => [
        { name => "george", role => "husband", age => 41, },
         { name => "jane", role => "wife", age => 39, },
        \{ name => "elroy", role => "kid",
         ],
},
simpsons => {
       series => "simpsons",
       nights => [ "monday" ],
        members => [
        { \nvert name => "homer", role => "husband", age => 34, { \nvert},
        { name => "marge", role => "wife", age => 37, },
        { name => "bart", role => "kid", age => 11, },
         ],
},
);
```
### 9.6.3 复杂记录散列的生成

因为 Perl 分析复杂数据结构相当不错,因此你可以把你的数据声明作为 Perl 代码放到一个独立的 文件里, 然后 用 do 或者 require 等内建的函数把它们装载进来。另外一种流行的方法是使用 CPAN 模块 (比如 XML::Parser) 装载那些用其他语言(比如 XML) 表示的任意数据结构。

你可以分片地制作数据结构:

```
\frac{1}{2} \left\{ \frac{1}{2} \frac{1}{2} $rec->{series} = "flintstones";
$rec->{nights} = [ find\_days()];
```
或者从文件里把它们读取进来(在这里,我们假设文件的格式是 field=value 语法):

```
@members = ();
while (\le) {
        %fields = split /[\s=]+/;
         push @members, {%fields};
}
$rec->{members} = [ @members ];
```
然后以一个子域为键字,把它们堆积到更大的数据结构里:

#### $$TV{$  \$rec->{series} } = \$rec;

你可以使用额外的指针域来避免数据的复制。比如,你可能需要在一个人的记录里包含一个"kids" (孩子) 数据 域,这个域可能是一个数组,该数组包含着指向这个孩子自己记录的引用。通过把你的 数据结构的一部分指向其他 的部分,你可以避免因为在一个地方更新数据而没有在其他地方更新数据 造成的数据倾斜:

```
for $family (keys %TV) {
      my $rec = $TV{$family}; # 临时指针
       @kids = ();
        for $person ( @{$rec->{members}}) {
               if ($person->{role} =~ /kid|son|daughter/) {
              push @kids, $person;<br>}
 }
 }
        # $rec 和 $TV{$family} 指向相同的数据!
       $rec->{kids} = [@kids];}
```
这里的 \$rec->{kids} = [@kids] 赋值拷贝数组内容——但它们只是简单的引用, 而没有拷贝数据。 这就意味着 如果你给 Bart 赋予下面这样的年龄:

\$TV{simpsons}{kids}[0]{age}++; # 增加到 12

那么你就会看到下面的结果,因为 \$TV{simpsons}{kids}[0] 和 \$TV{simpsons}{members}[2] 都指向 相 同的下层匿名散列表:

print \$TV{simpsons}{members}[2]{age}; # 也打印 12

现在你打印整个 %TV 结构:

```
for $family ( keys %TV ) {
         print "the $family";
        print " is on ", join (" and ", \mathcal{F} $TV{$family}{nights} }), "\n";
         print "its members are:\n";
         for $who ( @{ $TV{$family}{members} } ) {
                 print " $who->{name} ($who->{role}}), age $who->{age}\n";
 }
         print "children: ";
        print join (", ", map \{ \xi_{-} > {name} } @{ \{TV\{\xi \text{family}\}\kids} } );
        print "\n\n\cdot;
}
```
# 9.7 保存数据结构

如果你想保存你的数据结构以便以后用于其他程序,那么你有很多方法可以用。最简单的方法就是使用 Perl 的 Data::Dumper 模块,它把一个(可能是自参考的)数据结构变成一个字串,你可以把这个字串 保存在程序外 部,以后用 eval 或者 do 重新组成:

```
 use Data::Dumper;
$Data::Dumper::Purity = 1; # 因为 %TV 是自参考的
 open (FILE, "> tvinfo.perldata") or die "can't open tvinfo: $!";
 print FILE Data::Dumper->Dump([\%TV], ['*TV']);
 close FILE or die "can't close tvinfo: $!";
```
其他的程序(或者同一个程序)可以稍后从文件里把它读回来:

```
open (FILE, "< tvinfo.perldata") or die "can't open tvinfo: $!";<br>undef $/;                         
                       undef $/; # 一次把整个文件读取进来
eval ; <br> # 重新创建 %TV
 die "can't recreate tv data from tvinfo.perldata: $@" if $@;
 close FILE or die "can't close tvinfo: $!";
 print $TV{simpsons}{members}[2]{age};
```
或者简单的是:

 do "tvinfo.perldata" or die "can't recreate tvinfo: \$! \$@"; print \$TV{simpsons}{members}[2]{age};

还有许多其他的解决方法可以用,它们的存储格式的范围从打包的二进制(非常快)到 XML( 互换性非常好)。 检查一下靠近你的 CPAN 镜象!

<span id="page-159-0"></span>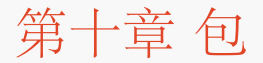

- [第十章](#page-159-0) [包](#page-159-0)
	- → [10.1](#page-159-0) [符号表](#page-159-0) [10.2](#page-159-0) [自动装载](#page-159-0)

在本章里,我们开始有好玩的东西了,因为我们要开始讲有关软件设计的东西。如果 我们要聊一些好的软件设计, 那么我们就必须先侃侃懒惰,急燥,和傲慢,这几样好的 软件设计需要的基本要素。

我们经常落到使用拷贝和粘贴(ICP-I Copy & Paste)的陷阱里,而如果一个循环 或者一个子过程就足够了, (注: 这是伪懒惰的一种形式) 那么这时候我们实际上应该 定义一个更高层次的抽象。但是, 有些家伙却走向另外 一个极端,定义了一层又一层的 高层抽象,而这个时候他们应该用拷贝和粘贴。(注:这是伪傲慢的一种形式。) 不过,通常来讲,我们大多数人都应该考虑使用更多的抽象。

落在中间的是那些对抽象深度有平衡观念的人,不过他们马上就开始写它们自己的抽象 层,而这个时候它们应该重 用现有的代码。(注:你也许已经猜到了——这是为急燥。 不过,如果你准备推倒重来,那么你至少应该发明一种 更好的东西。)

如果你准备做任何这样的事情,那么你都应该坐下来想想,怎样做才能从长远来看对你 和你的邻居最有好处。如果 你准备把你的创造力引擎作用到一小块代码里,那么为什么 不把这个你还要居住的这个世界变得更美好一些呢? (即使你的目的只是为了程序的 成功,那你就要确信你的程序能够符合社会生态学的要求。)

朝着生态编程的第一步是:不要在公园里乱丢垃圾(译注:否则砸到小朋友...或者 花花草草...:)。当你写一段代 码的时候,考虑一下给这些代码自己的名字空间, 这样你的变量和函数就不会把别人的变量和函数搞砸了,反之亦 然。名字空间有点象你 的家,你的家里想怎么乱都行,只要你保持你的外部界面对其他公民来说是适度文明 的就 可以了。在 Perl 里,一个名字空间叫一个包。包提供了基本的制作块,在它上面 构造更高级的概念,比如模块和 类等。

和"家"的说法相似,"包"的说法也有一些模糊。包独立于文件。你可以在一个文件 里有许多包,或者是一个包跨越 多个文件,就好象你的家可以是在一座大楼里面的小小 的顶楼(如果你是一个穷困潦倒的艺术家),或者你的家也 可以由好多建筑构成(比如 你的名字叫伊丽沙白女王)。但家的常见大小就是一座建筑,而包通常也是一个文件 大,Perl 给那些想把一个包放到一个文件里的人们提供了一些特殊的帮助,条件只是 你愿意给文件和包相同的名字 并且使用一个.pm 的扩展名, pm 是"perl module" 的缩写。模块 (module) 是 Perl 里重复使用的最基本的模 块。实际上, 你使用模块 的方法是 use 命令, 它是一个编译器指示命令, 可以控制从一个模块里输入子过程和 变 量。到目前为止你看到的每一个 use 的例子都是模块复用的例子。

如果其他人认为你的模块有用,那么你应该把它们放到 CPAN。Perl 的繁荣是和 程序员愿意和整个社区分享他们 劳动的果实分不开的。自然,CPAN 也是你可以找到 那些其他人已经非常仔细地上载上去给别人用的模块的地方。 参阅第二十二章, CPAN,以及 www.cpan.org 获取详细信息。

过去 25 年左右的时间里,设计计算机语言的趋势是强调某种偏执。你必须编制每一个 模块,就好象它是一个围城 的阶段一样。显然有些封建领地式的文化可以使用这样的方法,但并不是所有文化都喜欢这样。比如, 在 Perl 文 化里,人们让你离它们的房子 远一点是因为他们没有邀请你,而不是因为窗户上有窗栅。(注:不过,如果需要, Perl 提供了一些窗栅。参阅第二十三章, 安全, 里的"处理不安全数据"。)

这本书不是讲面向对象的方法论的,并且我们在这里也不想把你推到面向对象的狂热中 去,就算你想进去我们的态 度也这样。关于这方面的东西已经有大量书籍了。Perl 对 面向对象设计的原则和 Perl 对其他东西的原则是一样 的:在面向对象的设计方法有 意义的地方就用它,而在没有意义的地方就绕开它。你的选择。

在 OO 的说法中, 每个对象都属于一个叫做类的组。在 Perl 里, 类和包以及模块之间 的关系是如此地密切, 以至 于许多新手经常认为它们是可以互换的。典型的类是用一个 定义了与该类同名的包名字的模块实现的。我们将在随 后的几章里解释这些东西。

当你 use 一个模块的时候, 你是从软件复用中直接受益。如果你用了类, 那么如果 一个类通过继承使用了另外一 个类,那么你是间接地从软件复用中受益。而且用了类, 你就获得了更多的一些东西:一个通往另外一个名字空间 的干净的接口。在类里面, 所有东西都是间接地访问的,把这个类和外部的世界隔离开。

就象我们在第八章,引用,里提到的一样,在 Perl 里的面向对象的编程是通过引用来 实现的,这些引用的引用物 知道它们属于哪些类。实际上,如果你知道引用,那么你就 知道几乎所有有关对象的困难。剩下的就是"放在你的 手指下面",就象画家会说的 那样。当然,你需要做一些练习。

你的基本练习之一就学习如何保护不同的代码片段,避免被其他人的变量不小心篡改。 每段代码都属于一个特定的 包,这个包决定它里面有哪些变量和代码可以使用。当 Perl 碰到一段代码的时候,这段代码就被编译成我们叫做当 前包的东西。最初的当前包叫做"main",不过你可以用 package 声明在任何时候把当前的包切换成另外 一个。 当前包决定使用哪个符号表查找你的变量,子过程,I/O 句柄和格式等。

任何没有和 my 关联在一起的变量声明都是和一个包相关联的——甚至是一些看起来 无所不在的变量, 比如 \$\_ 和 %SIG。实际上, 在 Perl 里实际上没有全局变量这样的 东西。 (特殊的标识符, 比如 \_ 和 SIG, 只是看上去 象全局变量,因为它们缺省时 属于 main 包, 而不是当前包。)

package 声明的范围从声明本身开始直到闭合范围的结束(块,文件,或者 eval—— 以先到为准)或者直到其他 同层次的 package 声明,它会取代前面的那个。(这是个 常见的实践。)

所有随后的标识符 (包括那些用 our 声明的, 但是不包括那些用 my 或者那些用其他 包名字修饰的的变量。) 都 将放到属于当前包的符号表中。(用 my 声明的变量独立于 包; 它们总是属于包围它们的闭合范围, 而且也只属 于这个范围,不管有什么包声明。 )

通常,一个 package 声明如果是一个文件的第一个语句的话就意味着它将被 require 或者 use 包含。但这只是 习惯,你可以在任何可以放一条语句的地方放一个 package 声明。你甚至可以把它放在一个块的结尾,这个时候 它将没有任何作用。你可以在多于 一个的地方切换到一个包里面;包声明只是为该块剩余的部分选择将要使用的符 号表。 (这也是一个包实现跨越多个文件的方法。)

你可以引用其他包里的标识符(注: 我们说的标识符的意思是用做符号表键字的东西, 可以用来访问标量变量, 数 组变量,子过程,文件或者目录句柄,以及格式等。从 语法上来说,标签(Label)也是标识符,但是它们不会放 到特定的符号表里;相反, 它们直接附着在你的程序里的语句上面。标签不能用包名字修饰。),方法是用包名字 和双冒号做前缀("修饰"): \$Package::Variable。如果包名字是空, 那么就假设 为 main 包。也就是 说, \$::sail 等于 \$main::sail。(注: 为了把另外一点容易 混淆的概念理清楚, 在变量名 \$main::sail 里, 我们 对 main 和 sail 使用术语"标识符",但不把 main::sail 称做标识符。我们叫它一个变量名。因为标识符 不能包 含冒号。)

老的包分隔符还是一个单引号,因此在老的 Perl 程序里你会看到象 \$main'sail 和 \$somepack'horse 这样的变 量。不过,双冒号是现在的优选的分隔符,部分原因是 因为它更具有可读性,另一部分原因是它更容易被 emacs 的宏读取。而且这样表示 也令 C++ 程序员觉得明白自己在做什么——相比之下,用单引号的时候就能让 Ada 的 程序员知道自己在做什么。因为出于向下兼容的考虑,Perl 仍然支持老风格的语 法,所以如果你试图使用象 "This is \$owner's house" 这样的字串, 那么你实际上 就是在访问 \$owner::s; 也就是说, 在包 owner 里的 \$s 变 量,这可能并不是你想要的。你可以用花括弧来消除歧义,就象 "This is \${owner}'s house"。

双冒号可以用于把包名字里的标识符链接起来: \$Red::Blue::Var。这就意味着 \$var 属于 Red::Blue 包。Red::Blue 包和任何可能存在的 Red 或者 Blue 包都没有关系。 也就是说, 在 Red::Blue 和 Red 或者 Blue 之间的关系可能对那些书写或使用这个 程序的人有意义,但是它对 Perl 来说没有任何意义。(当然,在当前 的实现里,符号表 Red::Blue 碰巧存储在 Red 符号表里。但是 Perl 语言对此没有做任何直接的利用。)

由于这个原因, 每个 package 声明都必须声明完整的包名字。任何包名字都没有做任何隐含的"前缀"的假设, 甚 至(看起来象)在一些其他包声明的范围里声明的那样也 如此。

只有标识符 (以字母或者一个下划线开头的名字) 才存储在包的符号表里。所有其他符号 都保存在 main 包里, 包 括所有非字母变量,比如 \$!, \$?, 和 \$\_。另外, 在没有加以 修饰的时候, 标识符 STDIN, STDOUT, STDERR, ARGV, ARGVOUT, ENV, INC, 和 SIG 都强制在包 main 里, 即使你是用

做其他目的,而不是用做它们的内建功能也 如此。不要把你的包命名为 m,s,tr,q,qq,qr,qw,或者 qx, 除非你想自找一大堆 麻烦。比如, 你不能拿修饰过的标识符形式做文件句柄, 因为它将被解释成一个模式 匹配, 一个替换,或者一个转换。

很久以前,用下划线开头的变量被强制到 main 包里,但是我们发现让包作者使用前导 的下划线作为半私有的标识 符标记更有用,这样它们就可以表示为只被该包内部使用。 (真正私有的变量可以声明为文件范围的词汇,但是只 有在包和模块之间有一对一的关系 的时候,这样的做法才比较有效,虽然这样的一对一比较普遍,但并不是必须 的。)

%SIG 散列 (用于捕获信号; 参阅第十六章, 进程间通讯) 也是特殊的。 如果你把一个 信号句柄定义为字串, 那 么 Perl 就假设它引用一个 main 包里的子过程, 除非明确地 使用了其他包名字。如果你想声明一个特定的包, 那 么你要使用一个信号句柄的全称, 或者完全避免字串的使用:方法是改为赋予一个类型团或者函数引用:

```
$SIG{QUIT} = "Pkg::quit_chatcher"; # 句柄全称
$SIG{QUIT} = "quit_catcher"; # 隐含的"main::quit_catcher"<br>$SIG{OUIT} = *quit_catcher; # 强制为当前包的子过程
$SIG{QUIT} = *quit_catcher;$SIG{QUIT} = \&quit_catcher; # 强制为当前包的子过程
 $SIG{QUIT} = sub { print "Caught SIGQUIT\n" }; # 匿名子过程
```
"当前包"的概念既是编译时的概念也是运行时的概念。大多数变量名查找发生在编译时, 但是运行时查找发生在符 号引用解引用的时候, 以及 eval 分析新的代码的时候。实际上, 在你 eval 一个字串的时候, Perl 知道该 eval 是在哪个包里调用的并且在计算该字串的 时候把那个包名字传播到 eval 里面。(当然,你总是可以在 eval 里面 切换到另外一个 包, 因为一个 eval 字串是当作一个块对待的, 就象一个用 do, require, 或者 use 装载 的块一 样。)

另外,如果一个 eval 想找出它在哪个包里,那么特殊的符号 *PACKAGE* 包含当前 包名字。因为你可以把它当作 一个字串看待,所以你可以把它用做一个符号引用来访问一个 包变量。但如果你在这么做,那么你很有机会把该变 量用 our 声明, 作为一个词法变量 来访问。

# 10.1 符号表

一个包的内容总体在一起称做符号表。符号表都存储在一个散列里,这个散列的名字和 该包的名字相同,但是后面 附加了两个冒号。因此 main 符号表的名字是 %main::。因为 main 碰巧也是缺省的包,Perl 把 %:: 当作 %main:: 的缩写。

类似, Red::Blue 包的符号表名字是 %Red::Blue::。同时 main 符号表还包含所有其他 顶层的符号表, 包括它 本身。因此 %Red::Blue:: 同时也是 %main::Red::Blue::。

当我们说到一个符号表"包含"其他的符号表的时候, 我们的意思是它包含一个指向其他 符号表的引用。因为 main 是顶层包,它包含一个指向自己的引用,结果是 %main::和 %main::main::,和 %main::main::main::, 等等是一样的,直到无穷。如果你写的代码 包括便历所有的符号表,那么一定要注意检查这个特殊的情况。

在符号表的散列里,每一对键字/数值对都把一个变量名字和它的数值匹配起来。键字是 符号标识符,而数值则是 对应的类型团。因此如果你使用 \*NAME 表示法, 那么你实际上 只在访问散列里的一个数值, 该数值保存当前包 的符号表。实际上,下面的东西有(几乎) 一样的效果:

```
 *sym = *main::variable;
 *sym = $main::{"variable"};
```
第一种形式更高效是因为 main 符号表是在编译时被访问的。而且它还会在该名字的类型 团不存在的时候创建一个 新的,但是第二种则不会。

因为包是散列,因此你可以找出该包的键字然后获取所有包中的变量。因此该散列的数值 都是类型团,你可以用好 几种方法解引用。比如:

```
foreach $symname (sort keys %main::) {
        local *sym = $main::$symname}; print "\$$symname is defined\n" if defined $sym;
       print "\@$symname is nonnull\n" if @sym;
```
因为所有包都可以(直接或间接地)通过 main 包访问,因此你可以在你的程序里写出访问 每一个包变量的 Perl 代码。当你用 v 命令要求 Perl 调试器倾倒所有你的变量的时候,它 干的事情就是这个。请注意,如果你做这些事 情, 那么你将看不到用 my 声明的变量, 因为 它们都是独立于包的, 不过你看得到用 our 声明的变量。参阅第二 十章,Perl 调试器。

早些时候我们说过除了在 main 里, 其他的包里只能存储标识符。我们在这里撒了个小慌: 你可以在一个符号表散 列里使用任何你需要的字串作为键字——只不过如果你企图直接 使用一个非标识符的时候它就不是有效的 Perl:

\$!@#\$% = 0; # 错, 语法错<br>#{'!@#\$%'} = 1; # 正确, 用f! # 正确,用的是未修饰的 \${'main::!@#\$%'} = 2; # 可以在字串里修饰。 print \${ \$main::{'!@#\$%'}} # 正确,打印 2

给一个匿名类型团赋值执行一个别名操作;也就是,

\*dick = \*richard;

导致所有可以通过标识符 richard 访问的变量, 子过程, 格式, 文件和目录句柄也可以通过 符号 dick 访问。如果 你只需要给一个特定的变量或者子过程取别名,那么使用一个引用:

\*dick = \\$richard;

这样就令 \$richard 和 \$dick 成为同样的变量, 但是 @richard 和 @dick 则剩下来是独立 的数组。很高明, 是 吗?

这也是 Exporter 在从一个包向另外一个包输入符号的时候采用的方法。比如:

\*SomePack::dick = \&OtherPack::richard;

从包 OtherPack? 输入 &richard 函数到 SomePack?, 让它可以当作 &dick 函数用。 (Exporter 模块在下一 章描述。)如果你用一个 local 放在赋值前面, 那么, 该别名将只 持续到当前动态范围结束。

这种机制可以用于从一个子过程中检索一个引用,令该引用可以用做一个合适的数据类型:

```
 *units = populate(); # 把 \%newhash 赋予类型团
print $units{kg}; # 打印 70; 而不用解引用!
 sub populate {
  my snewhash = (km \Rightarrow 10, kg \Rightarrow 70);
    return \%newhash;
 }
```
类似,您还可以把一个引用传递到一个子过程里并且不加解引用地使用它:

```
% units = (miles => 6, stones => 11);fillerup( \%units ); # 传递进一个引用
print $units{quarts}; # 打印 4
sub fillerup {
       local *hashsym = shift; # 把 \%units 赋予该类型团
       $hashsym{quarts} = 4; # 影响 \%units; 不需要解引用!
}
```
上面这些都是廉价传递引用的巧妙方法,用在你不想明确地对它们进行解引用的时候。请 注意上面两种技巧都是只 能对包变量管用;如果我们用 my 声明了 %units 那么它们不能 运行。

另外一个符号表的用法是制作"常量"标量:

 $*PT = \{3.14159265358979\}$ 

现在你不能更改 \$PI,不管怎么说这样做可能是好事情。它和常量子过程不一样,常量 子过程在编译时优化。常量

}

子过程是一个原型定义为不接受参数并且返回一个常量表达式 的子过程;参阅第六章,子过程,的"内联常量函 数"获取细节。use constant 用法(参阅第三十一章, 用法模块)是一个方便的缩写:

use constant  $PI$  => 3.14159;

在这个钩子下面,它使用 \*PI 的子过程插槽,而不是前面用的标量插槽。它等效于更紧凑 (不过易读性稍微差 些):

\*PI =  $sub()$  {3.14159};

不过,这是一个很值得知道的俗语——把一个 sub {} 赋予一个类型团是在运行时给匿名 子过程赋予一个名字的方 法。

把一个类型团引用赋予另外一个类型团(\*sym = \\*oldvar)和赋予整个类型团是一样的。 并且如果你把类型团 设置为一个简单的字串,那么你就获得了该字串命名的整个类型团, 因为 Perl 在当前符号表中寻找该字串。下面 的东西互相都是一样的,不过头两个在编译时 计算符号表记录,而后面两个是在运行时:

```
 *sym = *oldvar;
*sym = \*oldvar;     # 自动解引用<br>*sym = *{"oldvar"};     # 明确的符号表杳找
*sym = *{"oldvar"};<br>*sym = "oldvar";
                        *   隐含地符号表查找
```
当你执行任意下列的赋值的时候,你实际上只是替换了类型团里的一个引用:

```
*<b>sym</b> = \S <b>f</b> <math>rod</math>*sym = \text{Qsam};*sym = \text{%merry}; *sym = \&pippin;
```
如果你从另外一个角度来考虑问题,类型团本身可以看作一种散列,它里面有不同类型 的变量记录。在这种情况 下,键字是固定的,因为一个类型团正好可以包含一个标量,一个 散列,等等。但是你可以取出独立的引用,象这 样:

```
 *pkg::sym{SCALAR} # 和 \$pkg::sym 一样
 *pkg::sym{ARRAY} # 和 \@pkg::sym 一样
 *pkg::sym{HASH} # 和 \%pkg::sym 一样
   *pkg::sym{CODE} # 和 \&pkg::sym 一样
   *pkg::sym{GLOB} # 和 \*pkg::sym 一样
                       # 内部的文件/目录句柄, 没有直接的等价物<br># "sym" (不是引用)
  *pkg::sym{NAME} # "sym"(不是引用)
  *pkg::sym\{PACKAGE\}
```
你可以通过说 \*foo{PACKAGE} 和 \*foo{NAME} 找出 \*foo 符号表记录来自哪个名字和包。 这个功能对那些传 递类型团做参数的子过程里很有用:

```
sub identify_typeglob {
       my $qlob = shift;
        print 'You gave me ', \{glob\}{PACKAGE}, '::', \{sgloba\}{NAME}, "\n";
}
identify_typeglob(*foo);
identify_typeglob(*bar::glarch);
它打印出:
```
You gave me main::foo You gave me bar: : glarch

\*foo{THING} 表示法可以用于获取指向 \*foo 的独立元素的引用。参阅第八章的"符号表引用" 一节获取细节。

这种语法主要用于获取内部文件句柄或者目录句柄引用,因为其他内部引用已经都可以用其他 方法访问。(老的 \*foo{FILEHANDLE} 形式仍然受支持,表示 \*foo{IO},但是不要让这个名字 把你涮了,它可不能把文件句柄和 目录句柄区别开。)但是我们认为应该概括它,因为它看 起来相当漂亮。当然,你可能根本不用记住这些东西,除 非你想再写一个 Perl 调试器。

### 10.2 自动装载

通常,你不能调用一个没有定义的子过程。不过,如果在未定义的子过程的包(如果是在对象 方法的情况下,在任 何该对象的基类的包里)里有一个子过程叫做 AUTOLOAD,那么就会 调用 AUTOLOAD 子过程,同时还传递给 它原本传递给最初子过程的同样参数。你可以 定义 AUTOLOAD 子过程返回象普通子过程那样的数值, 或者你可 以让它定义还不存在的 子过程然后再调用它,就好象该子过程一直存在一样。

最初的子过程的全称名会神奇地出现在包全局变量 \$AUTOLOAD 里,该包和 AUTOLOAD 所在的包是同一个包。 下面是一个简单的例子,它会礼貌地警告你关于未定义的子过程调用, 而不是退出:

```
sub AUTOLOAD {
       our $AUTOLOAD;
       warn "Attempt to call $AUTOLOAD failed.\n";
}
blarg(10); # 我们的 $AUTOLOAD 将会设置为 main::blarg
print "Still alive!\n";
或者你可以代表该未定义的子过程返回一个数值:
```

```
sub AUTOLOAD {
        our $AUTOLOAD;
         return "I see $AUTOLOAD(@_)\n":
}
```

```
print blarg(20); \qquad # \ddagger T\qquad see main::blarg(20)
```
你的 AUTOLOAD 子过程可以用 eval 或者 require 为该未定义的子过程装载一个定义, 或者 是用我们前面讨论 过的类型团赋值的技巧,然后使用特殊形式的 goto 执行该子过程,这种 goto 可以不留痕迹地抹去 AUTOLOAD 过程的堆栈桢。下面我们通过给类型团赋予一个闭合 来定义该子过程:

```
sub AUTOLOAD {
          my $name = our $AUTOLOAD;
          *$AUTOLOAD = sub { print "I see $name(@_)\n"};
         goto &$AUTOLOAD; # 重起这个新过程。
}
blarg(30); \qquad \qquad # \quad \text{fF} = \text{see main::blarg}(30)blarg(40); \# 打印: I see main::blarg(40)<br>blarg(50); \# 打印: I see main::blarg(50)
                          # 打印: I see main::blarg(50)
```
标准的 AutoSplit<sup>?</sup> 模块被模块作者用于把他们的模块分裂成独立的文件(用以 .al 结尾的 文件),每个保存一个 过程。该文件放在你的系统的 Perl 库的 auto/ 目录里, 在那之后 该文件可以根据标准的 AutoLoader<sup>?</sup> 模块的需 要自动装载。

一种类似的方法被 SelfLoader? 模块使用, 只不过它从该文件自己的 DATA 区自动装载函数, 从某种角度来看, 它的效率要差一些,但是从其他角度来看,它的效率又比较高。用 AutoLoader? 和 SelfLoader? 自动装载 Perl 函数是对通过 DynaLoader? 动态装载编译好的 C 函数的模拟, 只不过自动装载是以函数调用的粒度进行实现 的,而动态装载是以整个模块的 粒度进行装载的,并且通常会一次链接进入若干个 C 或 C++ 函数。(请注意许 多 Perl 程序员不用 AutoSplit<sup>?</sup>,AutoLoader,SelfLoader,或者 DynaLoader? 模块过得也很好。你只 需要 知道它们的存在,以防哪天你不用它还真解决不了问题。)

我们可以在把 AUTOLOAD 过程当作其他接口的封装器中获取许多乐趣。比如,让我们假设 任何没有定义的函数 应该就是哪它的参数调用 system。你要做的就是:

```
sub AUTOLOAD {
        my $program = our $AUTOLOAD;
        $program =~ s/.*:://; # 截去包名字
        system($program, @_);
}
```

```
器(在 Unix 里):
```

```
 date();
who('am', 'i');
 is('-l');
 echo("Abadugabuadaredd...");
```
实际上,如果你预先按照这种方法声明你想要调用的函数,那么你就可以认为它们是内建的 函数并且在调用的时候 忽略圆括弧:

```
 sub date (;$$); # 允许零到两个参数。
 sub who (;$$$$); # 允许零到四个参数
sub ls;              # 允许任意数量的参数
 sub echo ($@); # 允许至少一个参数
  date;
  who "am", "i";
  ls "-l";
  echo "That's all, folks!";
```
**to [top](#page-159-0)**

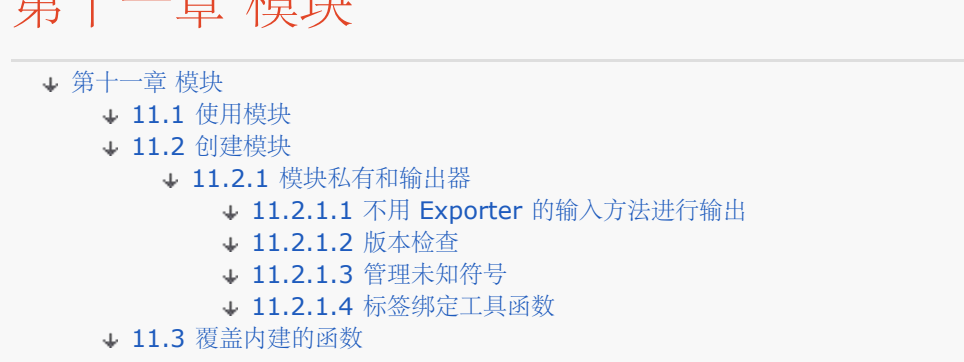

模块是 Perl 里重复使用的基本单元。在它的外皮下面, 它只不过是定义在一个同名文件 (以.pm结尾)里面的 包。本章里,我们将探究如何使用别人的模块以及创建你自己的 模块。

Perl 是和一大堆模块捆绑在一起安装的, 你可以在你用的 Perl 版本的 lib 目录里找到 它们。那里面的许多模块将 在第三十二章,标准模块,和第三十一章,用法模块里描述。 所有标准模块都还有大量的在线文档,很可能比这本 书更新。如果你的 man 命令里没有 更丰富的东西, 那么请试着使用 perldoc 命令。

综合 Perl 库网络 (CPAN) 是包含全世界的 Perl 社区所贡献的 Perl 模块的仓库, 我们将 在第二十二章, CPAN 里介绍它。同样也请参阅 http://www.cpan.org。

### 11.1 使用模块

<span id="page-166-0"></span>举上 . 幸 措持

模块有两种风格:传统的和面向对象的。传统模块为调用者的输入和使用定义了子过程和 变量。面向对象的模块的 运转类似类声明并且是通过方法调用来访问的,在第十二章, 对象,里描述。有些模块有上面两种类型的东西。

Perl 模块通常用下面的语句包含入你的程序:

use MODULE LIST;

或者只是:

use MODULE;

MODULE 必须是一个命名模块的包和文件的标识符。(这里描述的语法只是建议性的;use 语句的详细描述在第 二十九章,函数,里。)

use 语句在编译的时候对 MODULE 进行一次预装载,然后把你需要的符号输入进来,这样 剩下的编译过程就可以 使用这些符号了。如果你没提供你想要的符号的 LIST (列表), 那么就使用在模块的内部 @EXPORT 数组里命 名的符号——假设你在用 Exporter 模块, 有关 Exporter 的内容在本章稍后的"模块私有和输出器"里介绍。(如 果你没有提供 LIST, 那么所有你的符号都必须在模块的 @EXPORT 或者 @EXPORT\_OK 数组里提及, 否则 否 则就会发生一个错误。)

因为模块使用 Exporter 把符号输入到当前包里, 所以你可以不加包限制词地使用来自该 模块的符号:

use Fred;  $\# \overline{\mathcal{W}}$ Fred.pm  $\overline{A}$  @EXPORT = qw(flintstone) flintstone(); # ...这里调用 Fred::flintstone()。

所有 Perl 的模块文件都有 .pm 的扩展名。use 和 require 都做这种假定(和引起), 因此你不用说 "MODULE.pm"。只使用描述符可以帮助我们把新模块和老版本的 Perl 中使用 用的 .pl 和 .ph 库区别开。它还 把 MODULE 当作一个正式模块名,这样可以在某些有歧义 的场合帮助分析器。在模块名字中的任何双冒号都被解 释成你的系统的目录分隔符,因此如果你的模块的名字是 Red::Blue::Green, Perl 就会把它看 作Red/Blue/Green.pm。

Perl 将在 @INC 数组里面列出的每一个目录里面查找模块。因为 use 在编译的时候装载 模块, 所以任何对

@INC 的修改都需要在编译时发生。你可以使用第三十一章里描述的 lib 用法或者一个 BEGIN 块来实现这个目 的。一旦包含了一个模块,那么就会向 %INC 哈希表 里增加一个键字/数值对。这里的键字将是模块的文件名 (在 我们的例子中是 Red/Blue/Green.pm) 而数值将是全路径名。如果是在一个 windows 系统上合理安装的 模 块,这个路径可能是 C:/perl/site/lib/Red/Blue/Green.pm。

除非模块起用法的作用,否则它们的名字应该首字母大写。用法是有效的编译器指示器 (给 编译器的提示) ,因此 我们把小写的用法名字留给将来使用。

当你 use 一个模块的时候,在模块里的所有代码都得到执行,就好象 require 里的通常 情况一样。如果你不在乎 模块是在编译的时候还是在运行的时候引入的,你可以只说:

require MODULE;

不过, 通常我们更愿意用 use 而不是 require , 因为它在编译的时候就查找模块, 因此你 可以更早知道有没有问 题。

下面的两个语句做几乎完全一样的事情:

 require MODULE; require "MODULE.pm";

不过,它们在两个方面不太一样。在第一个语句里,require 把模块名字里的任何双冒号 转换成你的系统的目录分 隔符, 就象 use 那样。第二种情况不做转换, 强制你在文本上 声明你的模块的路径名, 这样移植性比较差。另外 一个区别是第一个 require 告诉编译器 说, 带有关于 "MODULE" 的间接对象符号的表达式 (比如 \$ob = purgre MODULE)都是模块 调用, 而不是函数调用。(如果在你自己的模块里有冲突的 purge 定义, 那么这里 就有 区别了。)

因为 use 声明和相关的 no 声明都隐含有一个 BEGIN 块, 编译器就会一看到这个声明就装 载这个模块 (并且运 行里面的任何可执行初始化代码),然后才编译剩下的文件。这就是 用法如何改变编译器的性质的方法,以及为什 么模块可以声明一些子过程,这些子过程可以 作为列表操作符用于剩下的编译过程。如果你用 require 代替 use,这些事情就不会发生 。使用 require 的唯一原因就是你有两个模块,这两个模块都需要来自对方的函数。 (我 们不知道这是不是个好理由。)

Perl 模块总是装载一个 .pm 文件, 但是这个文件随后可以装载相关的文件, 比如动态链接 的 C 或 C++库或者 自动装载的 Perl 子过程定义。如果是这样, 那么附加的东西对模块 用户而言是完全透明的。装载(或者安排自 动)任何附加的函数或功能的责任在 .pm 文件 。正巧是 POSIX 模块动态装载和自动装载两种方法都要用, 不过 用户可以只说:

use POSIX;

就可以获取所有输出了的函数和变量。

#### 11.2 创建模块

我们前面说过,一个模块可以有两个方法把它的接口提供给你的程序使用:把符号输出 或者允许方法调用。我们在 这里先给你演示一个第一种风格的例子;第二种风格用于面向 对象的模块,我们将在下一章里描述。(面向对象的 模块应该不输出任何东西,因为方法 最重要的概念就是 Perl 以该对象的类型为基础自动帮你找到方法自身。)

构造一个叫 Bestiary 的模块, 创建一个看着象下面这样的叫 Bestiary.pm 的文件:

```
package Bestiary;
require Exporter;
our @ISA =qw(Exporter);
our @EXPORT =qw(camel); # 缺省输出的符号<br>our @EXPORT OK =qw($weight); # 按要求输出的符号
our @EXPORT_OK = qw($weight); # #<br>our $VERSION = 1.00; # 版本号
our $VERSION = 1.00;
```
### 在这里包含你的变量和函数

```
sub camel { print "One-hump dromedary" }
```

```
$weight = 1024;
```
1;

一个程序现在可以说 use Bestiary 就能访问 camel 函数(但是不能访问 \$weight 变量), 或者 use Bestiary qw(camel, \$weight) 可以访问函数和变量。

你还可以创建动态装载 C 写的代码的模块。参阅第二十一章,内部和外部,获取细节。

### 11.2.1 模块私有和输出器

Perl 不会自动在它的模块的私有/公有边界上进行检查——和 C++, JAVA 和 Ada 这样的 语言不同, Perl 不会 被强加的私有性质搞糊涂。Perl 希望你呆在她的起居室外面是因为 你没有收到邀请, 而不是因为你拿着一把手枪。

Perl 模块和其用户之间有一种约定,有一部分是常见规则而另外一部分是单写的。常见 规则部分约定是说禁止一个 模块修改任何没有允许它修改的名字空间。为模块单写的约定 (也就是文档)可以有其他约束。不过,如果你读过 约定以后,我们就假设你知道自己说 use ReadfineTheWorld<sup>?</sup> 的时候就是在重定义世界, 并且你愿意面对其后 果。重定义世界的 最常用的方法是使用 Exporter 模块。我们稍后在本章中就能看到,你甚至可以用这个模块 重 定义内建的东西。

当你 use 一个模块,通常是这个模块提供了你的程序可以使用的几个函数或者变量,或者 更准确地说, 为你的程 序的当前包提供了函数和变量。这种从模块输出符号(并且把它们 输入到你的程序里)的动作有时候被称为污染你 的名字空间。大多数模块使用 Exporter 来 做这些事情;这就是为什么在接近顶端的地方说这些东西:

```
 require Exporter;
 our @ISA = ("Exporter");
```
这两行令该模块从 Exporter 类中继承下来。我们在下一章讲继承,但在这里你要知道的 所有东西就是我们的 Bestiary 模块现在可以用类似下面的行把符号输出到其他包里:

```
our @EXPORT = qw($camel %wolf ram); # 缺省输出
our @EXPORT = qw(leopard @llama $emu); # 请求时输出
our %EXPORT_TAGS = (
camelids => [qw($camel @llama)],
critters => [qw(ram $camel %wolf)],
);
```
从输出模块的角度出发,@EXPORT 数组包含缺省时要输出的变量和函数的名字:当你的程序 说 use Bestary 的 时候得到的东西。在 @EXPORT\_OK 里的变量和函数只有当程序在 use 语句里面特别要求它们的时候才输出。最 后, %EXPORT TAGS 里的键字/数值对允许程序 包含那些在 @EXPORT 和 @EXPORT OK 里面列出的特定 的符号组。

从输入包的角度出发,use 语句声明了一列可以输入的符号,一组在 %EXPORT\_TAGS 里面的 名字,一个符号 的模式或者什么也没有,这时在 @EXPORT 里的符号将从模块里输入到你的 程序里。

你可以包含任意的这些语句,从 Bestiary 模块里输入符号:

```
use Bestiary;           # 输入@EXPORT符号<br>use Bestiary();         # 什么也不输入
use Bestiary();
use Bestiary qw(ram @llama); # 输入ram函数 和@llama数组
use Bestiary qw(:camelids); # 输入$camel和@llama
use Bestiary qw(:DEFAULT); # 输入@EXPORT符号
use Bestiary \mathtt{qw}(/am/); \quad \quad \quad \texttt{\#}\ \texttt{\text{\#}A}$camle, @llama, \texttt{\#} ram
use Bestiary qw(/^\$/);         # 输入所有标量
use Bestiary wq(:critters !ram);  # 输入citters但是把ram排除
use Bestiary wq(:critters !: camelids);
# 输入 critters,但是不包括camelids
```
把一个符号排除在输出列表之外(或者用感叹号明确地从输入列表里删除)并不会让使用 模块的程序无法访问它。 该程序总是可以通过带完整修饰词的包名来访问模块的包的内容, 比如 %Bestiary::gecko。(因为词法变量不 属于包,所以私有属性仍然可实现:参阅 下一章的"私有方法"。)

你可以说 BEGIN {\$Exporter::Verbose=1 },这样就可以看到声明是如何处理的, 以及 实际上有什么东西输入 到你的包里。

Exporter 本身是一个 Perl 模块,如果你觉得奇怪,你可以看看类型团巧妙地使用它把 符号从一个包输出的另一 个包, 在 Export 模块里, 起关键作用的函数叫 import, 它做 一些必要的别名工作, 把一个包里的符号体现在另 外一个包里。实际上,一个 use Bestiary LIST 语句和下面的语句完全一样:

```
 BEGIN {
   require Bestiary;
    import Bestiary LIST;
 }
```
这意味着你的模块并不一定要使用 Exporter。当你使用一个模块的时候,它可以做任何它 喜欢干的事情,因为 use 只是为那个模块调用普通的 import 方法, 而你可以把这个方法 定义为处理任何你想干的事情。

#### 11.2.1.1 不用 Exporter 的输入方法进行输出

Export 定义一个叫 export\_to\_level 的方法,用于你(因为某些原因) 不能直接调用 Exporter 的 import 方法 的情况下。export\_to\_level 方法用下面的方法调用:

MODULE->export\_to\_level(\$where\_to\_export, @what\_to\_export);

这里的 \$where to export 是一个整数,标识调用模块的堆栈把你的符号输出了多远,而 @what to export 是是一个数组,里面列出要输出的所有符号(通常是 @\_)。

比如, 假设我们的 Bestiary 有一个自己的 import 函数:

package Bestiary; @ISA = qw(Exporter); @EXPORT\_OK = qw(\$zoo);

sub import  $\{$  \$Bestiary::zoo = "menagerie";  $\}$ 

这个 import 函数的存在抑制了对 Exporter 的 import 函数的继承。如果你希望 Bestiary 的 import 函数在设 置了 \$Bestiary::zoo 之后的的性质和 Exporter 的 import 函数一样, 那么你应该象下面那样定义它:

sub import  $\{$  \$Bestiary::zoo = "menagerie"; Bestiary->export\_to\_level(1, $@$ ); }

这样就把符号符号从当前包输出到"上面"一层的包里。也就是说,输出到使用 Bestiary 的程序或者模块里。

#### 11.2.1.2 版本检查

如果你的模块定义了一个 \$VERSION 变量, 使用你的模块的程序可以识别该模块足够新。 比如:

use Bestiary 3.14; # Bestiary 必须是版本3.14或者更新 use Bestiary v1.0.4; # Bestiary 必须是版本1.0.4或者更新

这些东西都转换成对 Bestiary->require\_version 的调用,然后你的模块就继承了它们。

#### 11.2.1.3 管理未知符号

有时候,你可能希望避免某些符号的输出。通常这样的情况出现在你的模块里有一些函数 或者约束对某些系统而言 没有什么用的时候。你可以通过把它们放在 @EXPORT\_FAIL 数组 里面避免把这些符号输出。

如果一个程序想输入这些符号中的任何一个, Exporter 在生成一个错误之前给模块一个 处理这种情况的机会。它 通过带着一个失败符号列表调用 export fail 的方法来实现这个 目的, 你可以这样定义 export fail (假设你的模 块使用 Carp 模块):

```
sub export_fail {
        my $class = shift;
         carp "Sorry, these symblos are unavailable: @_";
         return @_;
```
Exporter 提供缺省的 export fail 方法, 它只是简单地不加改变地返回该列表并且令 use 失败, 同时给每个符号 产生一个例外。如果 export\_fail 返回一个空列表, 那么就 不会记录任何错误并且输出所有请求的符号。

#### 11.2.1.4 标签绑定工具函数

因为在 %EXPORT TAGS 里列出的符号必须同时在 @EXPORT 或者 @EXPORT OK 里面出现, 所以 Exporter 提供了两个函数让你可以增加这些标签或者符号:

```
EXPORTER_TAGS = (foo => [qw(aa bb cc)], bar => [qw(aa Exporter::export_tags('foo'); # 把aa,bb和cc加到@EXPORT
 Exporter::export_ok_tags('bar'); # 把aa,cc和dd加到@EXPORT_OK
```
声明非标签名字是错误的。

# 11.3 覆盖内建的函数

许多内建的函数都可以覆盖,尽管(就象在你的墙里面打洞一样)你应该只是偶然才做这些 事情并且只有必要时才 这么做。通常, 那些试图在一个非 Unix 系统上仿真一些 Unix 系统 的功能的包要这种用法。(不要把覆盖和重载 两个概念混淆了,重载给内建的操作符增加了 面向对象的含义,但并不覆盖什么东西。参阅第十三章里的重载模块 的讨论,重载,获取 更多信息。)

我们可以通过从一个模块里输入名字来实现重载——预定义的不够好。更准确地说,触发 覆盖的是对一个指向类型 团的代码引用的赋值动作, 就象 \*open = \&myopen 里一样。 另外, 赋值必须出现在其他的包里; 这样就不大 可能通过故意的类型团别名导致偶然的覆盖。不过,如果你真的是希望做你自己的覆盖,那也别失望,因为 subs 用法令你通过 输入语法预定义子过程,这样,这些名字就覆盖了内建的名字:

```
use subs qw(chdir chroot chmod chown);
 chdir $somewhere;
 sub chdir {...}
```
通常,模块不应该把 open 或 chdir 这样的内建的名字放在缺省的 @EXPORT 列表里输出, 因为这些名字可能 会不知不觉地跑到别人的名字空间里,并且在人们不知情的情况下把 语意改变了。如果模块包含的是在 @EXPORT\_OK 列表里的名字,那么输入者就需要明确地 请求那些要覆盖的内建的名字,这样才能保证每个人都 是可信的。

内建的函数的最早的版本总是可以通过伪包 CORE 来访问。因此,CORE::chdir 将总是最初 编译进 Perl 里的版 本,即使 chdir 关键字已经被覆盖了。

不过,覆盖内建函数的机制总是被有意地限制在那些要求这样输入的包中。不过有一个更有 覆盖性的机制可以让你 在任何地方覆盖一个内建的函数,而不用考虑名字空间的限制。这是 通过在 CORE:GLOBAL 伪包里定义该函数来 实现的。下面是是用一个可以理解正则表达式 的东西替换 glob 操作符的例子。(请注意,这个例子没有实现干净 地覆盖 Perl 的内建 glob 的所有的东西, glob 在不同的标量或者列表环境里的行为是不一致的. 实际上, 许多 Perl 内建都有这种环境敏感的行为,而一个写得好的覆盖应该充分支持这些行为。 有关全功能的 glob 覆盖的例 子,你可以学习和 Perl 绑定在一起的 File::Glob 模块。) 总之,下面的是一个不全面的例子:

```
*CORE::GLOBAL::glob = sub {
        my $pat = shift;
         my @got;
          local *D;
         if (opendir D, '.') {
                  $got = grep /$pat/, readdir D;
                  closedir D;
         }
         return @got;
}
package Whatever;
```
}

通过全局覆盖 glob,这样的抢占强制在任何名字空间里使用一个新的(并且是破坏性的) glob 操作符,而不需要 拥有该名字空间模块的认可和协助。自然,这么做必须非常小心 ——如果必须这么做的话。但很可能不是必须的。

我们对覆盖的态度是:变得比较重要很好,但是更重要的是变得更好。

**to [top](#page-166-0)**

<span id="page-172-0"></span>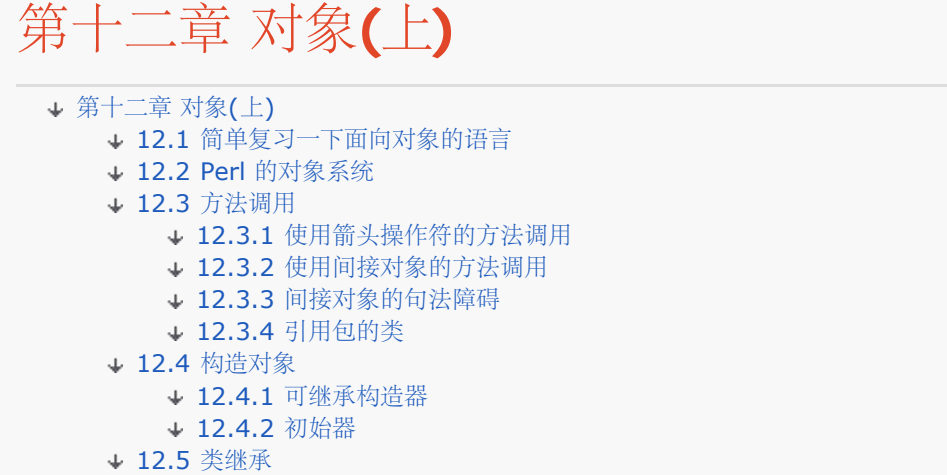

首先,你需要理解包和模块;请看第十章,包,和第十一章,模块。你还需要知道引用和 数据结构;参阅第八章, 引用和第九章, 数据结构。同样, 知道一些面向对象的编程方法 (OOP) 也是很有用的, 所以下一节开始我们给就 OOL(面向对象的语言)上一小节课。

### 12.1 简单复习一下面向对象的语言

对象是一个数据结构,带有一些行为。我们通常把这些行为称为对象的直接动作,有时候 可以把这些对象拟人化。 比如,我们可能会说一个长方形"知道"如何在屏幕上显示自己, 或者说它"知道"如何计算它自己的区域。

作为一个类的实例,对象从中获益,取得其行为。类定义方法:就是那些应用于类和它的 事例的性质。如果需要区 分上面两种情况,那么我们就把适用于某一特定对象的方法叫做 实例方法,而把那些适用于整个类的方法叫做类方 法。不过这样做只是为了方便——对于 Perl 而言,方法就是方法,只是由其第一个参数的类型来区分。

你可以把实例方法看作一个由特定对象执行的某种动作,比如说打印自己啦,拷贝自己啦, 或者是更改自己的一个 或者多个属性("把剑命名为 Anduril")。类方法可以在许多 共同的对象上执行操作("显示所有的剑")或者提供 其他不依赖于任何特定对象的操作 ("从现在开始,一旦新铸了一把剑,就在数据库里注册它的主人")。类里面那 些生成 对象实例的方法叫构造方法("铸一把镶满宝石并且带有秘密题字的剑")。这些通常是类 方法("给我造把 新剑"),但也有可能是实例方法("造一把和我的剑一样的剑")。

一个类可以从父类中继承方法,父类也叫基类或者超级类。如果类是这样生成的,那么它叫 派生类或者子类。(让 我们把稀泥和得更糊一些: 有些文章里把"基类"定义为"最上层"的超级类。我们这里不是这个意思。)继承令新类 的行为和现存的类很象,但是又允许它 修改或者增加它的父类没有的性质。如果你调用了一个方法,而在当前的类 中没有找到这个方法,Perl 会自动询问父表,以找出定义。比如, 剑类可能从一个通用的刀锋类中继承 attack (攻击) 方法。父类自己也可以有父类, 而 Perl 会根据需要也在那些类中进行 搜索。刀锋类可能自己又是 从更通用的武器类中继承了它的 attack (攻击) 方法。

当一个对象调用 attack (攻击) 方法时, 产生的效果可能取决于该对象是一把剑还是一支 箭。可能这两者之间并 没有什么区别——如果剑和箭都是从通用的武器类中继承他们的攻击 (attack)性质的话。但是如果两者的行为不 同,那么方法分选机制总是会选择最适合该 对象需要的那个 attack 方法。总是为某一类型的特定对象选择最合适 的行为的特性叫做 多样性。它是"不在意"的一个重要形式。

当你在实现一个类的时候,你必须关注那些对象的"内脏",但是当你使用一个类的时候, 你应该把这个对象当作一 个黑盒子。你不用知道内部有什么,你也不需要知道它是怎么 工作的,而且你和这个黑盒子的交互只用它的方式进 行:通过类提供的方法。即使你知道 这些方法对对象做些什么处理,你也应该抑制住自己干的冲动。就好象遥控电 视一样, 即使 即使你知道电视里面是怎样运转的,如果没有特别充分的理由,也不应该在电视里上窜下跳 地摆弄 它。

Perl 可以让你在需要的时候从类的外部观察对象的内部。但是这样做就打破了它的封装的 原则——所有对对象的访

问都应该只通过方法。封装断开了接口的公开(对象应该如何 使用)和实现(它实际上是如何运转的)之间的联 系。Perl 除了一个未写明的设计者和 用户之间的契约之外没有任何其他明确的接口。双方都依靠常识和公德来运 做:用户依靠 归档的接口,而设计者不会随便打破该接口。

Perl 并不强制你使用某种编程风格, 并且它也不会有一些其他的面向对象的语言里的私有 性的困惑。不过, Perl 的确会在自由上令人迷惑,并且,作为一个 Perl 程序员, 你所 拥有的一个自由就是根据自己的喜好选择或多或少 的私有性。实际上,Perl 可以在它的类 里面有比 C++ 更强的私有性。也就是说,Perl 不限制你做任何事情,而 且实际上它也 不限制你自己约束自己——假如你必须这么做的话。本章稍后的"私有方法"和"用做对象 的闭合"节演 示了你如何才能增大自律的剂量。

不过我们承认,对象的内涵比我们这里说的多得多,而且有很多方法找出面向对象的设计的 更多内容。但是那些不 是我们这里的目标。所以,我们接着走。

# 12.2 Perl 的对象系统

Perl 没有为定义对象,类或者方法提供任何特殊的语法。相反,它使用现有的构造来实现 这三种概念。(注:现在 有了一个软件重用的例子了!)

下面是一些简单的定义,可以让你安心些:

一个对象只不过是一个引用...恩,就是引用。

因为引用令独立的标量代表大量的数据,所以我们不应该对把引用用于所有对象 感到奇怪。从技术上来讲,对象不 太适合用引用表示, 实际上引用指向的是 引用物。不过这个区别很快就被 Perl 的程序员淡化了, 而且因为我们觉 得这是 一个很好的转喻,如果这么用合适的话,我们将永远用下去 (注: 我们更喜欢语言 的活力,而不是数学的 严密。不管你同意与否。) (译注: Larry Wall 是学语言的, 不是学数学的, 当然这么说.:))

一个类只是一个包

一个包当作一个类——通过使用包的子过程来执行类的方法,以及通过使用包的 变量来保存类的全局数据。通常, 使用一个模块来保存一个或者更多个类。

一个方法只是一个子过程

你只需要在你当作类来使用的包中声明子过程;它们就会被当作该类的方法来 使用。方法调用是调用子过程的一种 新的方法,它传递额外的参数:用于调用方法 所使用的对象或包。

### 12.3 方法调用

如果你把面向对象的编程方法凝缩成一个精华的词,那就是抽象。你会发现这个词是所有 那些 OO 的鼓吹者所传 播的言辞背后的真正主题,那些言辞包括多型性啦,继承啦还有 封装啦。我们相信这些有趣的字眼,但是我们还是 会从实际的角度出发来理解它们一一它们 在方法调用中的作用是什么。方法是对象系统的核心,因为它们为实现所 有魔术提供了 抽象层。你不是直接访问对象里的一块数据区,而是调用一个实例方法,你不是直接调用 某个包里 面的子过程,而是调用一个类方法。通过在类的使用和实现之间放置这个间接层, 程序设计人员仍然可以自由修改 复杂的类的内部机制,因而要冒一点儿破坏使用它的程序 的风险。

Perl 支持调用方法的两种不同的语意。一种是你已经在 Perl 别的地方看惯了的风格,而 第二种是你可以在其他编 程语言中看到的。不管使用哪种方法调用的形式,Perl 总是会给 构成这个方法的子过程传递一个额外的初始化参 数。如果用一个类调用该方法,那个参数 将会是类的名字。如果用一个对象调用方法,那个参数就是对象的引用。 不管是什么,我们 都叫它方法调用者。对于类方法而言,调用者是包的名字。对于一个实例方法,调用者是 调用 者是一个声明对象的引用。

换句话说,调用者就是调用方法的那个东西。有些 OO 文章把它叫做代理或演员。从文法 上看,调用者既不是动 作的对象也不是动作的承担者。它更象一个间接的对象,是代表 动作执行后受益人的东西, 就向在命令"给我铸把 剑!"里的"我"一样。从语意上来看, 你既可以把调用者看作动作的施动者,也可以把它看作动作的受动者——更

象哪个取决于 你的智力取向。我们可不打算告诉你怎样看待它们。

大多数方法是明确调用的,但是也可以隐含调用——由对象析构器,重载的操作符或者捆绑 的变量触发的时候。准 确地说,这些都不是正常的子过程调用,而是代表对象的 Perl 自动 触发的方法调用。析构器在本章后面描述,重 载在第十三章,重载,描述;而捆绑在第十四章,捆绑变量。

方法和普通子过程之间的一个区别是,它们的包在什么时候被解析——也就是说,Perl 什 么时候决定应该执行该方 法或者子过程的哪些代码。子过程的包是在你的程序开始运行之 前,在编译的时候解析的。(注:更准确地说,子 过程调用解析成一个特定的类型团,它是 一个填充到编译好的操作码树上的引用。这个类型团的含义甚至在运行时 也是可以协商的 -- 这就是为什么 AUTOLOAD 可以为你自动装载一个子过程。不过, 类型团的含义通常在 编译 的时候也被解析——由一个命名恰当的子过程定义解析。)相比之下,一个方法包直到 实际调用的时候才解析。 (编译的时候检查原型,这也是为什么编译时可以使用普通子过程 而却不能使用方法的原因。)

方法包不能早些解析的原因是相当简单的:包是由调用的类决定的,而在方法实际被调用 之前,调用者是谁并不清 楚。OO 的核心是下面这样简单的逻辑:一旦得知调用者,则可以 知道调用者的类,而一旦知道了类,就知道了类 的继承关系,一旦知道了类的继承关系, 那么就知道实际调用的子过程了。

抽象的逻辑是要花代价的。因为方法比较迟才解析,所以 Perl 里面向对象的解决方法要比 相应的非 OO 解决方法 慢。而对我们稍后要介绍的几种更加神奇的技巧而言,它可能慢很 多。不过,解决许多常见的问题的原因并不是做 得快,而是做得聪明。那就是 OO 的闪光点。

#### 12.3.1 使用箭头操作符的方法调用

我们说过有两种风格的方法调用。第一种调用方法的风格看起来象下面这样:

 INVOCANT->METHOD(LIST) INVOCANT->METHOD

这种方法通常被称做箭头调用(原因显而易见)。(请不要把->和=>混淆, "双管"箭头起 神奇逗号的作用。)如 果有任何参数, 那么就需要使用圆括弧, 而当 INVOCANT 是一个包的 名字的时候, 我们把那个被调用的 METHOD 看作类方法。实际上两者之间并没有区别, 只不过和类的对象相比,包名字与类本身有着更明显的关 联。还有一条你必须记住:就是 对象同样也知道它们的类。我们会告诉你一些如何把对象和类名字关联起来的信 息,但是 你可以在不知道这些信息的情况下使用对象。

比如,使用类方法 summon 的构造一个类,然后在生成的对象上调用实例方法 speak, 你 可以这么说:

 \$mage = Wizard->summon("Gandalf"); # 类方法 \$mage->speak("friend"); # 实例方法

summon 和 speak 方法都是由 Wizard 类定义的——或者是从一个它继承来的类定义的。 不过你用不着担心这 个。用不着管 Wizard 的闲事。

因为箭头操作符是左关联的(参阅第三章,单目和双目操作符),你甚至可以把这两个语句 合并成一条:

Wizard->summon("Gandalf")->speak("friend");

有时候你想调用一个方法而不想先知道它的名字。你可以使用方法调用的箭头形式,并且把 方法名用一个简单的标 量变量代替:

```
$method = "summon";
 $mage = Wizard->$method("Gandalf"); # 调用Wizard->summon
 $travel = $companion eq "Shadowfax" ? "ride" : "walk";
 $mage->$travel("seven leagues"); # 调用 $mage->ride 或者 $mage->walk
```
虽然你间接地使用方法名调用了方法,这个用法并不会被 use strict 'refs' 禁止, 因为 所有方法调用实际上都是在 它们被解析的时候以符号查找的形式进行的。

在我们的例子里,我们把一个子过程的名字存储在 \$travel 里, 不过你也可以存储一个子 过程引用。但这样就忽略 了方法查找算法,不过有时候你就是想这样处理。参阅"私有方法"节和在"UNIVERSAL:最终的祖先类"节里面的

can 方法的讨论。要创建一个指向某 方法在特定实例上的调用的引用,参阅第八章的"闭合"节。

#### 12.3.2 使用间接对象的方法调用

第二种风格的方法调用看起来象这样:

```
 METHOD INVOCANT (LIST)
 METHOD INVOCANT LIST
 METHOD INVOCANT
```
LIST 周围的圆括弧是可选的;如果忽略了圆括弧, 就把方法当作一个列表操作符。因此你可以有下面这样的语 句, 它们用的都是这种风格的方法调用:

```
$mage = summon Wizard "gandalf";
$nemesis = summon Balrog home => "Moria", weapon => "whip";
move $namesis "bridge";
speak $mage "You cannot pass";
break $staff; # 更安全的用法: break $staff();
```
你应该很熟悉列表操作符的语法;它是用于给 print 或者 printf 传递文件句柄的相同的 风格:

#### print STDERR "help!!!\n";

它还和 "Give Gollum the Preciousss" 这样的英语句子类似, 所以我们称他为间接对象 形式。Perl 认为调用者 位于间接对象槽位中。当你看到传递一个内建的函数,象 system system 或 exec 什么的到它的"间接对象槽位 中"时,你的实际意思是在同一个位置提供 这个额外的,没有逗号的参数(列表),这个位置和你用间接对象语法 调用方法时的位置 一样。

间接对象形式甚至允许你把 INVOCANT 声明为一个 BLOCK, 该块计算出一个对象(引用)或 者类(包)。这样 你就可以用下面的方法把那两种调用组合成一条语句:

speak {summon Wizard "Gandalf" } "friend";

#### 12.3.3 间接对象的句法障碍

一种语法总是比另外一种更易读。间接对象语法比较少混乱,但是容易导致几种语法含糊的 情况。首先就是间接对 象调用的 LIST 部分和其他列表操作符一样分析。因此, 下面的 圆括弧:

```
 enchant $sword ($pips + 2) * $cost;
```
是假设括在所有参数的周围的,而不管先看到的是什么。那么,它就等效于下面这样的:

```
 ($sword->enchant($pips + 2)) * $cost;
```
这样可不象你想要的: 调用 enchant 时只给了 \$pips + 2, 然后方法返回的值被 \$cost 乘。和其他列表操作符一 样, 你还必须仔细对待 && 和 || 与 and 和 or 之间的优先级。

```
比如:
```
name \$sword \$oldname || "Glamdring"; # 在这不能用"or"

变成:

```
 $sword->name($oldname || "Glamdring");
```
而:

```
 speak $mage "friend" && enter(); # 这儿应该用"and"
```
变成奇怪的:

\$mage->speak("friend" && enter());

这些可以通过把它们写成下面的等效形式消除错误:

```
 enter() if $mage->speak("friend");
 $mage->speak("friend") && enter();
 speak $mage "friend" and enter();
```
第二种语法不适用于间接对象形式,因为它的 INVOCANT 局限于一个名字,一个未代换的 标量值或者一个块。 (注:仔细的读者应该还记得,这些语法项是和允许出现在趣味字符 后面的列表是一样的,那些语法项标识一个变 量的解引用——比如 @ary, @\$aryref, 或者 {\$aryref}。当分析器看到这些内容之一时, 她就有自己的 INVOCANT 了, 因此她开始查找 她的 LIST。所以下面这些调用:

move \$party->{LEADER}; # 可能错了!<br>move \$riders[\$i]; # 可能错了! move  $$riders[$i]$ ;

实际分析成这样:

```
 $party->move->{LEADER};
 $riders->move([i]);
```
但是你想要的可能是:

```
 $party->{LEADER}->move;
 $riders[$i]->move;
```
分析器只是为一个间接对象查找一个调用时稍稍向前看了一点点,甚至看的深度都不如为 单目操作符那样深远。如 果你使用第一种表示法是就不会发生这件怪事,因此你可能会选择 箭头作为你的"武器"。

甚至英语在这方面也有类似的问题。看看下面的句子: "Throw your cat out the window a toy mouse to play with."如果你分析这句话速度 太快, 你最后就会把猫仍出去, 而不是耗子(除非你意识到猫已经在窗户外边 了)。类似 Perl, 英语也有两种不同的方法来表达这个代理: "Throw your cat the mouse"和" Throw the mouse to your cat."有时候长一点的形式比较清晰并且更自然,但是有时侯 短的好。至少在 Perl 里, 我们要求 你在任何编译为间接对象的周围放上花括弧。

### 12.3.4 引用包的类

间接对象风格的方法调用最后还有一种可能的混淆,那就是它可能完全不会被当作一个方法 调用而分析,因为当前 包可能有一个和方法同名的子过程。当用一个类方法和一个文本包 名字一起做调用者用的时候,有一个方法可以解 析这样的混淆,而同时仍然保持间接对象的 语法:通过在包后面附加两个冒号引用类名。

\$obj = method CLASS::; # 强制为 "CLASS"->method

这个方法很重要,因为经常看到下面的表示法:

\$obj = new CLASS; # 不会分析为方法

如果当前包有一个子过程叫 new 或者 CLASS 时, 将不能保证总是表现得正确。即使你很 仔细地使用箭头形式而 不是间接对象形式调用方法,也有极小可能会有问题。虽然引入了 额外标点的杂音,但 CLASS:: 表示法却能保证 Perl 正确分析你的方法调用。下面例子中 前面两个不总是分析成一样的东西,但后面两个可以:

```
Sobj = new ElvenRing; # 可以是 new("ElvenRing")
                             # 甚至是 new(ElvenRing())
 $obj = ElvenRing->new; # 可以是 ElvenRing()->new()
Sobj = new ElvenRing:; # 总是 "ElvenRing"->new()
Sobj = ElvenRing::-new; # 总是 "ElvenRing"->new()
```
包引用表示法可以用一些富有创造性的对齐写得更好看:

```
 $obj = new ElvenRing::
      name => "Narya",
       owner => "Gandalf",
       domain => "fire",
      stone => "ruby";
```
当然,当你看到双冒号的时候可能还是会说, "真难看!", 所以我们还要告诉你, 你几乎 总是可以只使用光光的类 名字,只要两件事为真。首先,没有和类同名的子过程名。 (如果 你遵循命名传统: 过程名, 比如 new 以小写开 头,而类名字,比如 ElvenRing<sup>?</sup> 以大写开头, 那么就永远不会有这个问题。) 第二, 类是用下面的语句之一装载 的:

 use ElvenRing; require ElvenRing;

这两种方法都令 Perl 意识到 ElvenRing? 是一个模块名字, 它强制任何在类名 ElvenRing? 前面的光板名字, 比 如 new, 解释为一个方法调用, 即使你碰巧在你的当前包里定义了一个 自己的 new 子过程, 也不会错误解释成子 过程。我们通常不会在使用间接对象中碰到 问题,除非你在一个文件里填满多个类,这个时候,Perl 就可能不知道 一个特定的包名字 就是一个类名字。而且那些把子过程的名字命名为类似 ModuleNames<sup>?</sup> 这样的人最终也会 陷 入痛苦。

# 12.4 构造对象

所有对象都是引用,但不是所有引用都是对象。一个引用不会作为对象运转,除非引用它的 东西有特殊标记告诉 Perl 它属于哪个包。把一个引用和一个包名字标记起来(因此也和 包中的类标记起来了,因为一个类就是一个包) 的动作被称作赐福(blessing), 你可以把 赐福(bless)看作把一个引用转换成一个对象, 尽管更准确地说是它 把该引用转换成一个 对象引用。

bless 函数接收一个或者两个参数。第一个参数是一个引用,而第二个是要把引用赐福 (bless)成的包。如果忽 略第二个参数,则使用当前包。

 \$obj = { }; # 把引用放到一个匿名散列 bless(\$obj); # Bless 散列到当前包 bless(\$obj, "Critter"); # Bless 散列到类 Critter。

这里我们使用了一个指向匿名散列的引用,也是人们通常拿来做他们的对象的数据结构的 东西。毕竟, 散列极为灵 活。不过请允许我们提醒你的是,你可以赐福(bless) 一个引用 为任何你在 Perl 里可以用作引用的东西, 包括标 量, 数组, 子过程和类型团。你甚至可以 把一个引用赐福(bless)成一个包的符号表散列——只要你有充分的理 由。(甚至没理由都行。) Perl 里的面向对象的特性与数据结构完全不同。

一旦赐福(bless)了指示物,对它的引用调用内建的 ref 函数会返回赐福了的类名字, 而 不是内建的类型, 比如 HASH。如果你需要内建的类型, 使用来自 attributes 模块的 reftype。参阅第三十一章, 实用模块, 里的 use attributes。

这就是如何制作对象。只需要使用某事的引用,通过把他赐福(bless)到一个包里给他 赋一个类,仅此而已。如 果你在设计一个最小的类,所有要做的事情就是这个。如果你在 使用一个类,你要做的甚至更少,因为类的作者会 把 bless 隐藏在一个叫构造器的方法 里, 它创建和返回类的实例。因为 bless 返回其第一个参数, 一个典型的构 造器可以就是:

```
 package Critter;
sub spawn { bless {}; }
```
或者略微更明确地拼写:

```
package Critter;
sub spawn {<br>
my $self = {};
                           my $self = {}; # 指向一个空的匿名散列
         bless $self, "Critter"; # 把那个散列作成一个 Critter 对象
         return $self; # 返回新生成的 Critter
}
```
有了那个定义,下面就是我们如何创建一个 Critter 对象了:

\$pet = Critter->spawn;

#### 12.4.1 可继承构造器

和所有方法一样,构造器只是一个子过程,但是我们不把它看作一个子过程。在这个例子 里,我们总是把它当作一

个方法来调用——一个类方法,因为调用者是一个包名字。方法 调用和普通的子过程调用有两个区别。首先,它们 获取我们前面讨论过的额外的参数。 其次,他们遵守继承的规则,允许一个类使用另外一个类的方法。

我们将在下一章更严格地描述继承下层的机制,而现在,通过几个简单的例子,你就应该 可以理解他们的效果,因 此可以帮助你设计构造器。比如, 假设我们有一个 Sppider 类从 Spider 类继承了方法。特别是, 假设 Spider 类 没有自己的 spawn 方法。则有下面对应的 现象:

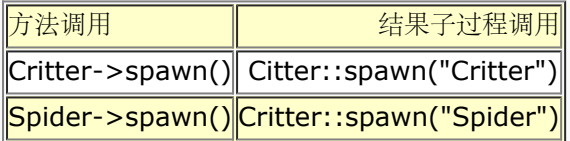

两种情况里调用的子过程都是一样的,但是参数不一样。请注意我们上面的 spawn 构造器 完全忽略了它的参数, 这就意味着我们的 Spider 对象被错误地赐福(bless)成了 Critter 类。一个更好的构造器将提供包名字(以第一 个参数传递进来)给 bless:

```
sub spawn {
        my $class = shift; # 存储包名字
       my $self = { };
       bless( $self, $class); # 把赐福该包为引用
        return $self;
}
```
现在你可以为两种情况都使用同一个子过程:

```
 $vermin = Critter->spawn;
 $shelob = Spider->spawn;
```
并且每个对象都将是正确的类。甚至是间接运转的,就象:

```
 $type = "Spider";
$shelob = $type->spawn; # 和 "Spider"->spawn 一样
```
这些仍然是类方法,不是实例方法,因为它的调用者持有的是字串而不是一个引用。

如果 \$type 是一个对象而不是一个类名字, 前一个构造器的定义将不会运行, 因为 bless 需要一个类名字。但是 对许多类而言,只有拿一个现有的对象当模板去创建另外一个对象的 时候它才有意义。在这些情况下,你可以设计 你的构造器,这样他们就可以与对象或者类 名字一起运转了:

```
sub spawn {
       my $invocant = shift;
         my $class = ref($invocant) || $invocant; # 对象或者类名字
        my $self = { }; bless ($self, $class);
        return $self;
}
```
#### 12.4.2 初始器

大多数对象维护的信息是由对象的方法间接操作的。到目前为止我们的所有构造器都创建了 空散列,但是我们没有 理由让它们这么空着。比如,我们可以让构造器接受额外的参数, 并且把它们当作键字/数值对。有关 OO 的文章 常把这样的数据称为"所有", "属性", "访问 者", "成员数据", "实例数据"或者"实例变量"等。本章稍后的"实例变 量"节详细地讨论 这些属性。

假设一个 Horse 类有一些实例属性,比如 "name" 和 "color":

\$steed = Horse->new(name => "shadowfax", color => "white");

如果该对象是用散列引用实现的,那么一旦调用者被从参数列表里删除,那么键字/数值对 就可以直接代换进散 列:

```
sub new {
        my $invocant = shift;
```

```
 my $class = ref($invocant) || $invocant;
my $self = { @_ }; \t# \overline{\text{M}} \rightarrow<br>bless($self, $class); \t# \stackrel{\triangle}{\text{M}} \rightarrow # 给予对象性质
bless ($self, $class);
 return $self;
```
}

这回我们用一个名字叫 new 的方法做该类的构造器,这样就可以把那些 C++ 程序员哄得 相信这些都是正常的。 不过 Perl 可不认为"new"有任何特殊的地方; 你可以把你的构造 器命名为任意的东西。任何碰巧创建和返回一个 对象的方法都是实际上的构造器。通常, 我们建议你把你的构造器命名为任何在你解决的问题的环境中有意义的东 西。比如,在 Tk 模块中的构造器命名为它们创建的窗口构件。在 DBI 模块里,一个叫 connect 的构造器 返回 一个数据库句柄对象,而另外一个叫 prepare 的构造器是当作一个实例方法调用的, 并且返回一个语句句柄对 象。不过如果没有很好的适合环境的构造器名字, 那么 new 也 不算是一个太坏的选择。而且, 随便挑一个名字, 这样强制人们在使用构造器之前去读接口 文档(也就是类的文档)也不是太坏的事情。

更灵活一些,你可以用缺省键字/数值对设置你的构造器,这些参数可以由用户在使用的 时候通过提供参数而覆盖 掉:

```
sub new {
        my $invocant = shift;
        my $class = ref($invocant) || $invocant;
       my $self = { color => "bay",
              legs \Rightarrow 4,
               owner => undef,
               @_, # 覆盖以前的属性
        };
       return bless $self, $class;
}
$ed = Horse->new; # 四腿湾马
$stallion = Horse->new(color => "black"); # 四腿黑马
```
当把这个 Horse 构造器当作实例方法使用的时候,它忽略它的调用者现有的属性。你可以 设计第二个构造器,把 它当作实例方法来调用,如果你设计得合理,那你就可以使用来自 调用对象的数值作为新生成的对象的缺省值:

```
$steed = Horse->new(color => "dun");
$foal = $steed->clone(owner => "EquuGen Guild, Ltd.");
sub clone {
       my $model = shift;
        my $self = $model->new(%$model, @_);
       return $self; # 前面被 ->new 赐福过了
}
```
(你可以把这个功能直接放进 new 里, 但是这样的话名字就不是那么适合这个函数了。)

请注意我们即使是在 clone 构造器里,我们也没有硬编码 Horse 类的名字。我们让最初的 那个对象调用它自己的 new 方法,不管是什么。如果我们把它写成 Horse->new 而不是 \$model->new, 那么该类不能帮助实现 Zebra (斑马) 或 Unicorn (独角兽)类。你应该 不会想克隆一匹飞马但是却突然发现你得到是一匹颜色不同的 马。

不过,有时候你碰到的是相反的问题:你不是想在不同的类里共享一个构造器,而是想多个 构造器共享一个类对 象。当一个构造器想调用一个基类的构造器作为构造工作的一部分的 时候就会出现这种问题。Perl 不会帮你做继承 构造。也就是说, Perl 不会为任何基类或者 任何其他所需要的类自动调用构造器(或者析构器), 所以你的构造器 将不得不自己做这些 事情然后增加衍生的类所需要的附加的任何属性。因此情况不象 clone 过程那样, 你不能 把 一个现有的对象拷贝到新对象里,而是先调用你的基类的构造器,然后把新的基类对象 变形为新的衍生对象。

# 12.5 类继承

对 Perl 的对象系统剩下的内容而言,从一个类继承另外一个类并不需要给这门语言增加 特殊的语法。当你调用一 个方法的时候,如果 Perl 在调用者的包里找不到这个子过程, 那么它就检查 @ISA 数组(注:发音为 "is a",
象 "A horse is a critter。"里哪样)。 Perl 是这样实现继承的:一个包的 @ISA 数组里的每个元素都保存另外 一个包的名字,当 缺失方法的时候就搜索这些包。比如,下面的代码把 Horse 类变成 Critter 类的字类。 (我们 用 our 声明 @ISA, 因为它必须是一个打包的变量, 而不是用 my 声明的词。)

 package Horse; our @ISA = "Critter";

你现在应该可以在原先 Critter 使用的任何地方使用 Horse 类或者对象了。如果你的新类 通过了这样的空字类测 试, 那么你就可以认为 Critter 是一个正确的基类, 可以用于继承。

假设你在 \$steed 里有一个 Horse 对象, 并且在他上面调用了一个 move:

\$steed->move(10);

因为 \$steed 是一个 Horse, Perl 对该方法的第一个选择是 Horse::move 子过程。如果 没有, Perl 先询问 @Horse::ISA 的第一个元素,而不是生成一个运行时错误,这样将导致 查询到 Critter 包里,并找到 Critter::move。如果也没有找到这个子过程,而且 Critter 有自己的 @Critter::ISA 数组,那么继续查询那里面 的父类,看看有没有一个 move 方法,如此类推直到上升到继承级别里面一个没有 @ISA 的包。

我们刚刚描述的情况是单继承的情况,这时每个类只有一个父类。这样的继承类似一个相关 包的链表。Perl 还支持 多继承;只不过是向该类的 @ISA 里增加更多的包。这种继承的 运做更象一个树状结构,因为每个包可以有多于 一个的直接父类。很多人认为这样更带劲。

当你调用了调用者的一个类型为 classname 的方法 methname, Perl 将尝试六种不同的 方法来找出所用的子过 程(译注:又是孔乙己?:):

- 1. 首先, Perl 在调用者自己的包里查找一个叫 classname::methname 的子过程。如果失败, 则进入继 承,并且进入步骤 2。
- 2. 第二步, Perl 通过检查 @classname::ISA 里列出的所有父包, 检查从基类继承过来的方法, 看看有没 有parent::methname子过程。这种搜索是从左向右,递归的,由浅入深进行的。递归保证祖父类,曾祖父 类,太祖父类等等类都进入搜索。
- 3. 如果仍然失败, Perl 就搜索一个叫 UNIVERSAL::methname 的子过程。
- 4. 这时, Perl 放弃 methname 然后开始查找 AUTOLOAD。首先, 它检查叫做 classmane::AUTOLOAD 的子过程。
- 5. 如果上面的失败, Perl 则搜索所有在 @classname::ISA 里列出的 parent包, 寻找任何 parent::AUTOLOAD 子过程。这样的搜索仍然是从左向右,递归的,由浅入深进行的。
- 6. 最后,Perl 寻找一个叫 UNIVERSAL::AUTOLOAD 的子过程。

Perl 会在找到的第一个子过程处停止并调用该子过程。如果没有找到子过程, 则产生一个 例外, 也是你经常看到 的:

Can't locate object method "methname" via package "classnaem"

如果你给你的 C 编译器提供了 -DDEBUGGING 选项, 做了一个调试版本的 Perl , 那么如果 你给 Perl 一个 -Do 开关,你就能看到它一边解析方法调用一边走过这些步骤。

我们将随着我们的继续介绍更详细地讨论继承机制。

# <span id="page-181-0"></span>第十二章 对象(下)

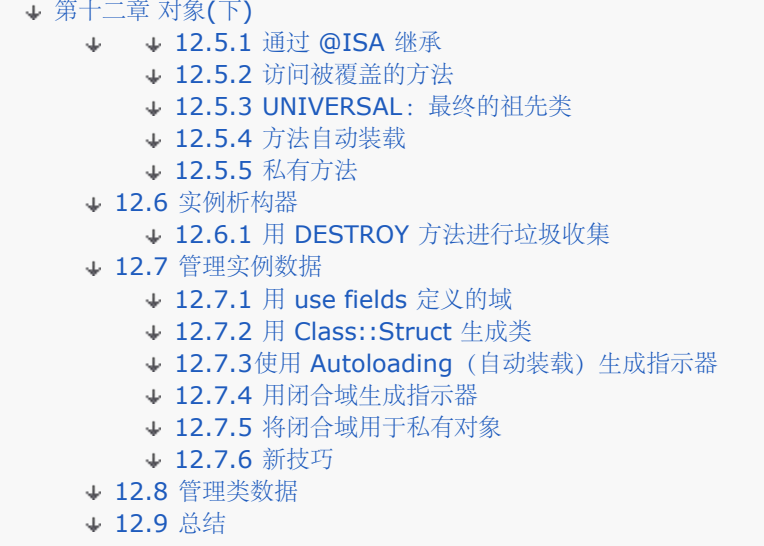

# 12.5.1 通过 @ISA 继承

如果 @ISA 包含多于一个包的名字, 包的搜索都是从左向右的顺序进行的。这些搜索是由浅 入深的, 因此, 如果 你有一个 Mule 类有象下面这样的继承关系:

 package Mule; our @ISA= ("Horse", "Donkey");

Perl 将首先在 Horse 里(和他的任何前辈类里, 比如 Critter) 查找任何在 Mule 里找 不到的方法, 找不到以后 才继续在 Donkey 和其父类里进行查找。

如果缺失的方法在一个基类里发现,Perl 内部把该位置缓存在当前类里,依次提高效率, 这样要查找该方法的时 候,它不用再跑老远。对 @ISA 的修改或者定义新的方法就会令该 缓存失效,因此导致 Perl 再次执行查找。

当 Perl 搜索一个方法的时候,它确信你没有创建一个闭环的继承级别。如果两个类互相 继承则可能出现这个问 题,甚至是间接地通过其他类这样继承也如此。试图做你自己的祖父 即使对 Perl 而言也是荒谬的,因此这样的企 图导致抛出一个例外。不过,如果从多于一个 类继承下来,而且这些类共享同样的祖宗, Perl 不认为是错误, 这种 情况类似近亲结婚。 你的继承级别看起来不再象一棵树,而是象一个油脂分子图。不过这样不会为难 Perl—— 只 要这个图形是真的油脂分子。

当你设置 @ISA 的时候, 赋值通常发生在运行时, 因此除非你加以预防, 否则在 BEGIN, CHECK, 或者 INIT 块里的代码不能在继承级别里使用。预防之一是 use base 用法,它令 你 require 类并且在编译时把它加入 @ISA 里。下面是你使用它们的方法:

```
 packge Mule;
  use base ("Horse", "donkey"); # 声明一个超类
它是下面东西的缩写:
package Mule;
```

```
BEGIN {
         our @ISA = ("Horse", "Donkey");
         require Horse;
         require Donkey;
}
```
只是 use base 还算入所有 use fields 声明中。

有时候人们很奇怪的是,在 @ISA 中包含一个类并没有为你 require (请求)合适的模块 。那是因为 Perl 的类

系统很大程度上是与它的模块相冲突的。一个文件可以保存许多类 (因为他们只是包),而一个包可以在许多文件 中提及。但是在最常见的情况下,一个包、 一个类、一个模块、一个文件这样总是相当具有可换性——只要你足够 倾斜,use base 用法提供了一个声明性的语法,用这个语法可以建立继承,装载模块文件和并且提供任意 声明了 的基类域。它也是我们不停提到的最便利的对角线。参阅第三十一章的 use base 和 use fields 获取细节。

## 12.5.2 访问被覆盖的方法

当一个类定义一个方法,那么该子过程覆盖任意基类中同名的方法。想象一下你有一个 Mule(骡)对象(它是从 Horse(马)类和 Donkey(驴)类衍生而来的), 而且你想调用 你的对象的 breed (种) 方法。尽管父类有它 们自己的 breed(种) 方法, Mule (骡) 类的设计者通过给 Mule (骡) 类写自己的 breed 方法覆盖了那些父 类的 breed 方法。这 这意味着下面的交叉引用可能不能正确工作:

```
 $stallion = Horse->new(gender => "male");
 $molly = Mule->new(gender => "female");
 $colt = $molly->breed($stallion);
```
现在假设基因工程的魔术治好了骡子臭名昭著的不育症,因此你想忽略无法生活的 Mule::breed 方法。你可以象 平常那样调用你的子过程,但是一定要确保明确传递调用者:

```
 $colt = Horse::breed($molly, $stallion);
```
不过,这是回避继承关系,实际上总是错误的处理方法。我们很容易想象实际上没有这么个 Horse::breed 子过 程,因为 Horse 和 Donkeys 都是从一个公共的叫 Equine (马) 的 父类继承来的那个秉性。从另一方面来讲, 如果你希望表明 Perl 应该从一个特定类开始 搜索某方法, 那么只要使用普通的方法调用方式, 只不过用方法名修 饰类名字就可以了:

#### \$colt = \$molly->Horse::breed(\$stallion);

有时候,你希望一个衍生类的方法表现得象基类中的某些方法的封装器。实际上衍生类的 方法本身就可以调用基类 的方法,在调用前或者调用后增加自己的动作。你可以把这种 表示法只用于演示声明从哪个类开始搜索。但是在使 用被覆盖方法的大多数情况下,你并不 希望自己要知道或者声明该执行哪个父类被覆盖了的方法。

这就是 SUPER 伪类提供便利的地方。它令你能够调用一个覆盖了的基类方法,而不用声明 是哪个类定义了该方 法。(注: 不要把这个和第十一章的覆盖 Perl 的内建函数的机制混淆 了, 那个不是对象方法并且不会被继承覆 盖。你调用内建函数的覆盖是通过 CORE 伪包, 而 不是 SUPER 伪包。) 下面的子过程在当前包的 @ISA 里查 找,而不会要求你声明特定类:

```
package Mule;
our @ISA = qw(Horse Donkey);
sub kick {
        mv $self = shift;
         print "The mule kicks!\n";
         $self->SUPER::kick(@_);
}
```
SUPER 伪包只有在一个方法里使用才有意义。尽管一个类的实现器可以在它们自己的代码里 面使用 SUPER, 但 那些使用一个类的对象的却不能。

当出现多重继承的时候,SUPER 不总是按照你想象的那样运行。你大概也可以猜到,它也象 @ISA 那样遵循普通 的继承机制的规则:从左向右,递归,由浅入深。如果 Horse 和 Donkey 都有一个 speak 方法,而你需要使用 Donkey 的方法,你将不得不明确命名该父类 :

```
sub speak {
        my $self = shift;
        print "The mule speaks!\n";
         $self->Donkey::speak(@_);
}
```
用于多重继承的情况的更灵活的方法可以用 UNIVERSAL::can 方法进行雕琢, 该方法下节 介绍。或者你可以从 CPAN 抓 Class::Multimethods 方法下来,它提供了更灵活的解决 方法,包括搜索最接近的,而不是最左端的。 Perl 里的每一段代码都知道自己现在在哪个包里, 就象最后的 package 语句说的那样。 只有在调用 SUPER 的 包编译过以后, SUPER 才询问@ISA。它不关心调用者的类, 也不关心 调用的子过程所属的包。不过, 如果你想 在另外一个类中定义方法,而且只是修改方法名, 那么就有可能出问题:

```
package Bird;
use Dragonfly;
sub Dragonfly::divebomb { shift->SUPER::divebomb(@_) }
```
不幸的是,这样会调用 Bird 的超类,而不是 Dragonfly 的。要想按照你的意愿做事, 你 还得为 SUPER 的编译 明确地切换到合适的包:

```
package Bird;
use Dragonfly;
\left\{ \right. package Dragonfly;
         sub divebomb { shift->SUPER::divebomb(@_) }
}
```
如上例所示,你用不着只是为了给某个现有类增加一个方法去编辑一个模块。因为类就是 一个包,而方法就是一个 子过程,你所要做的就是在那个包里定义一个函数,就象我们 上面做的那样,然后该类就一下子有了一个新方法。 没有要求继承。只需要考虑包,而因为 包是全局的,程序的任意位置都可以访问任意包。(小意思!湿湿碎!)

# 12.5.3 UNIVERSAL:最终的祖先类

如果对调用者的类和所有他的祖先类递归搜索后,还没有发现有正确名字的方法定义,那么 会在一个预定义的叫 UNIVERSAL 的类中最后再搜索该方法一次。这个包从来不会在 @ISA 中出现,但如果查找 @ISA 失败总是要查 找它。你可以把 UNIVERSAL 看作最终的祖先, 所 有类都隐含地从它衍生而来。

在 UNIVERSAL 类里面有下面的预定义的方法可以使用,因此所有类中都可以用它们。而且 不管它们是被当作类 方法还是对象方法调用的都能运行。

INVOCANT->isa(CLASS)

如果 INVOCANT 的类是 CLASS 或者任何从 CLASS 继承来的, isa 方法返回真。 除了包名字以外, CLASS还 可以是一个内建的类型,比如 "HASH" 或者 "ARRAY"。 (准确地检查某种类型在封装和多态性机制中并不能很好 地工作。你应该依赖重 载分检给你正确的方法。)

```
use FileHandle;
if (FileHandle->isa("Exporter")) {
        print "FileHandle is an Exporter.\n";
}
$fh = FileHandle->new();
if ($fh->isa("IO::Handle")) {
        print "\$fh is some sort of IOish object.\n"
}
if ($fh->isa("GLOB")) {
       print "\$fh is really a GLOB reference.\n";
}
```
INVOCANT->can(METHOD)

如果 INVOCANT 中有 METHOD, 那么 can 方法就返回一个可以调用的该子过程的 引用。如果没有定义这样的 子过程, can 返回 undef。

```
 if ($invocant->can("copy")) {
  print "Our invocant can copy. \n";
 }
```
我们可以用这个方法实现条件调用——只有方法存在才调用:

```
 $obj->snarl if $obj->can("snarl");
```
在多重继承情况下,这个方法允许调用所有覆盖掉的基类的方法,而不仅仅是最 左边的那个:

```
sub snarl {
      my $self = shift;
         print "Snarling: @_\n";
         my %seen;
         for my $parend (@ISA) {
                 if (my $code = $parent->can("snarl")) {
                         $self->$code(@_) unless $seen{$code}++;
}<br>}<br>{
         }
}
```
我们用 %seen 散列跟踪那些我们已经调用的子过程,这样我们才能避免多次调用 同一个子过程。这种情况在多个 父类共享一个共同的祖先的时候可能发生。

会触发一个 AUTOLOAD (在下一节描述) 的方法将不会被准确地汇报, 除非该包已 经声明 (但没有定义) 它需要 自动装载的子过程了。

INVOCANT-VERSION(NEED)

VERSION 方法返回 INVOCANT 的类的版本号,就是存贮在包的 \$VERSION 变量里的 那只。如果提供了 NEED 参数,它表示当前版本至少不能小于 NEED,而如果真的 小于就会抛出一个例外。这是 use 用以检查一个 模块是否足够新所调用的方法。

```
use Thread 1.0; # 调用 Thread->VERSION(1.0)
print "Running versino ", Thread->VERSION, " of Thread.\n";
```
你可以提供自己的 VERSION 方法覆盖掉 UNIVERSAL 的。不过那样会令任何从 你的类衍生的类也使用哪个覆盖 类。如果你不想发生这样的事情,你应该把你的 方法设计成把其他类的版本请求返回给UNIVERSAL。

在 UNIVERSAL 里的方法是内建的 Perl 子过程, 如果你使用全称并且传递两个参数, 你就 可以调用它们, 比如 UNIVERSAL::isa(\$formobj, "HASH")。(但是我们不推荐这么用, 因为通常而言 can 包含你真正在找的答 案。)

你可以自由地给 UNIVERSAL 增加你自己的方法。(当然,你必须小心;否则你可能真的把 事情搞砸,比如有些 东西是假设找不到你正在定义的方法名的,这样它们就可以从其他地方 自动装载进来。)下面我们创建了一个 copy 方法,所有类的对象都可以使用——只要这些 对象没有定义自己的。(我们忘了给调用一个对象做解析。)

```
use Data::Dumper;
use Carp;
sub UNIVERSAL::copy {
        my $self = shift;
         if (ref $self) {
                 return eval Dumper($self); # 没有 CORE 引用
         }else{
                 confess "UNIVERSAL::copy can't copy class $self";
         }
}
```
如果该对象包含任意到子过程的引用,这个 Data::Dumper 的策略就无法运转,因为它们 不能正确地复现。即使 能够拿到源程序,词法绑定仍然会丢失。

# 12.5.4 方法自动装载

通常,当你调用某个包里面未定义子过程,而该包定义了一个 AUTOLOAD 子过程,则调用该 AUTOLOAD 子过 程并且抛出一个例外 (参阅第十章, "自动装载 Autoloading")。 方法的 运做略有不同。如果普通的方法查找 (通 过类,它的祖先以及最终的 UNIVERSAL) 没能找到 匹配, 则再按同样的顺序运行一便, 这次是查找一个 AUTOLOAD 子过程。如果找到,则把 这个子过程当作一个方法来调用,同时把包的 \$AUTOLOAD 变量设置为该 子过程的全名(就 是代表 AUTOLOAD 调用的那个子过程。)

当自动装载方法的时候,你得小心一些。首先,如果 AUTOLOAD 的子过程代表一个叫 DESTROY 的方法调用, 那么它应该立即返回,除非你的目的是仿真 DESTROY, 那样的话对 Perl 有特殊含义, 我们将在本章后面的"实例 析构器"里描述。

```
 sub AUTOLOAD {
      return if our $AUTOLOAD =~ /::DESTROY$/;
 ...
   }
```
第二,如果该类提供一个 AUTOLOAD 安全网,那么你就不能对一个方法名使用 UNIVERSAL::can 来检查调用 该方法是否安全。你必须独立地检查 AUTOLOAD:

```
 if ($obj->can("methname") || $obj->can("AUTOLAOD")) {
    $obj->methname();
 }
```
最后, 在多重继承的情况下, 如果一个类从两个或者更多类继承过来, 而每个类都有一个 AUTOLOAD, 那么只有 最左边的会被触发,因为 Perl 在找到第一个 AUTOLOAD 以后就停下 来了。

后两个要求可以很容易地通过声明包里的子过程来绕开,该包的 AUTOLOAD 就是准备管理 这些方法的。你可以 用独立的声明实现这些:

```
 package Goblin;
 sub kick;
 sub bite;
 sub scratch;
```
或者用 use subs 用法, 如果你有许多方法要声明, 这样会更方便:

```
 package Goblin;
 use subs qw(kick bite scratch);
```
甚至你只是声明了这些子过程而并没有定义它们,系统也会认为它是真实的。它们在一个 UNIVERSAL::can 检查 里出现,而且更重要的是,它们在搜索方法的第二步出现,这样就 永远不会进行第三步,更不用说第四步了。

"不过,"你可能会说,"它们调用了 AUTOLOAD,不是吗?"的确,它们最终调用了 AUTOLOAD,但是机制是不 一样的。一旦通过第二步找到了方法存根(stub), Perl 就会试图 调用它。当最后发现该方法不是想要的方法时, 则再次进行 AUTOLOAD 搜索,不过这回它从 包含存根的类开始搜索,这样就把方法的搜索限制在该类和该类的 祖先(以及 UNIVSRSAL) 中。这就是 Perl 如何查找正确的 AUTOLOAD 来运行和如何忽略来自最初的继承树 中错误的 AUTOLOAD 部分的方法。

### 12.5.5 私有方法

有一个调用方法的手段可以完全令 Perl 忽略继承。如果用的不是一个文本方法名,而是 一个简单的标量变量,该 变量包含一个指向一个子过程的引用,则立即调用该子过程。在 前一节的 UNIVERSAL->can 的描述中, 最后一 个例子使用子过程的引用而不是其名字调用 所有被覆盖了的方法。

这个特性的一个非常诱人的方面是他可以用于实现私有方法调用。如果把你的类放在一个 模块里,你可以利用文件 的词法范围为私有性服务。首先,把一个匿名子过程存放在一个 文件范围的词法里:

```
 # 声明私有方法
 my $secret_door = sub {
  my $self = shift;
    ...
 };
```
然后在这个文件里,你可以把那个变量当作保存有一个方法名这样来使用。这个闭合将会被 直接调用,而不用考虑 继承。和任何其他方法一样,调用者作为一个额外的参数传递进去。

```
sub knock {
         my $self = shift;
         if (<i>\$self->\{knocked\}++ > 5</i>) {
                   $self->$secret_door();
          }
}
```
这样就可以让该文件自己的子过程(类方法)调用一个代码超出该词法范围(因而无法访问)的方法。

# 12.6 实例析构器

和 Perl 里任何其他引用一样,当一个对象的最后一个引用消失以后,该对象的存储器隐含 地循环使用。对于一个 对象而言,你还有机会在这些事情发生的时候(对象内存循环使用) 捕获控制,方法是在类的包里定义 DESTROY 子过程。这个方法在合适的时候自动被触发, 而将要循环使用的对象是它的唯一的参数。

在 Perl 里很少需要析构器,因为存贮器管理是自动进行的。不过有些对象可能有一个位于 存储器系统之外的状态 (比如文件句柄或数据库联接),而且你还想控制它们,所以析构器 还是有用的。

```
package MailNotify;
sub DESTROY {
        my $self = shift;
         my $fh = $self->{mailhandle};
        my $id = $self - \{name\};print $fh "\n$id is signing off at " . localtime( ) . "\n";
         close $fh; # 关闭mailer的管道
}
```
因为 Perl 只使用一个方法来构造一个对象, 即使该构造器的类是从一个或者多个其他类 继承过来的也这样, Perl 也只是每个对象使用一个 DESTROY 方法来删除对象,也不管继承 关系。换而言之,Perl 并不为你做分级析构。 如果你的类覆盖了一个父类的析构器, 那么 你的 DESTROY 方法可能需要调用任意适用的基类的 DESTROY 方 法:

```
sub DESTROY {
       my $self = shift;
        # 检查看看有没有覆盖了的析构器
        $self->SUPER::DESTROY if $self->can("SUPER::DESTROY");
        # 现在干你自己的事情
}
```
这个方法只适用于继承的类;一个对象只是简单地包含在当前对象里——比如,一个大的 散列表里的一个数 值——会被自动释放和删除。这也是为什么一个简单地通过聚集(有时候 叫"有xx"关系)实现的包含器要更干净, 并且比继承(一个"是xx"关系)更干净。换句 话说, 通常你实际上只需要把一个对象直接保存在另外一个对象里面 而不用通过继承,因为 继承会增加不必要的复杂性。有时候当你诉诸多重继承的时候,实际上单继承就足够用了。

你有可能明确地调用 DESTROY、但实际上很少需要这么做。这么做甚至是有害的,因为对 同一个对象多次运行析 构器可能会有让你不快的后果。

# 12.6.1 用 DESTROY 方法进行垃圾收集

正如第八章的"垃圾收集,循环引用和弱引用"节里介绍的那样,一个引用自身的变量(或 者多个变量间接的相互引 用)会一直到程序(或者嵌入的解释器)快要退出的时候才释放。 如果你想早一些重新利用这些存储器,你通常是 不得不使用 CPAN 上的 WeakRef? 方法来明 确地打破或者弱化该引用。

对于对象,一个候补的解决方法是创建一个容器类,该容器类保存一个指向这个自引用数据 结构的指针。为该被包 含对象的类定义一个 DESTROY 方法,该方法手工打破自引用结构的 循环性。你可以在 Perl Cookbook 这本书 的第十三章里找到关于这些的例子,该章的名称 是, "Coping with Circular Data Structures" (对付循环数据 结构)。

当一个解释器退出的时候,它的所有对象都删除掉,这一点对多线程或者嵌入式的 Perl 应 用非常重要。对象总是 在普通引用被删除之前在一个独立的回合里被删除。这样就避免了 DESTROY 方法处理那些本身已经被删除的引 用。(也是因为简单引用只有在嵌入的解释器 中才会被当作垃圾收集,因为退出一个进程是回收引用的非常迅速的 方法。但是退出并不 运行对象的析构器,因此 Perl 先做那件事。)

# 12.7 管理实例数据

大多数类创建的对象实际上都是有几个内部数据域(实例数据)和几个操作数据域的方法的 数据结构。

Perl 类继承方法,而不是数据,不过由于所有对对象的访问都是通过方法调用进行的,所 以这样运行得很好。如果

你想继承数据,那么你必须通过方法继承来实现。不过, Perl 在 多数情况下是不需要这么做的, 因为大多数类都把 它们的对象的属性保存在一个匿名散列表 里。对象的实例数据保存在这个散列表里,这个散列表也是该对象自己的 小名字空间,用以 划分哪个类对该对象进行了哪些操作。比如,如果你希望一个叫 \$city 的对象有一个数据 域名 字叫 elevation, 你可以简单地 \$city->{elevation} 这样访问它。可以不用声明。 方法的封装会为你做这些。

假设你想实现一个 Person 对象。你决定它有一个叫"name"的数据域, 因为某种奇怪的 一致性原因, 你将把它按 照键字 name 保存在该匿名散列表里,该散列表就是为这个对象 服务的。不过你不希望用户直接修改数据。要想 获得封装的优点,用户需要一些方法来访问 该实例变量,而又不用揭开抽象的面纱。

比如,你可能写这样的一对访问方法:

```
sub get_name {
        my $self = shift;
         return $self ->{name};
}
sub set_name {
       my $self = shift;
        $self->{name} = shift;}
```
它们会导致下面的代码的形成:

```
 $him = Person->new();
 $him->set_name("Laser");
 $him->set_name( ucfirst($him->get_name) );
```
你甚至可以把两个方法组合成一个:

```
sub name {
        my $self = shift;if (\omega) { $self->{name} = shift }
         return $self->{name};
}
```
这样会形成下面的代码:

```
$him = Person-snew();
 $him->name("BitBIRD");
 $him->name( ucfirst($him->name) );
```
给每个实例变量(对于我们的 Person 类而言可能是 name, age, height 等等)写一个 独立的函数的优点是直 接,明显和灵活。缺点是每当你需要一个新的类,你最终都要对每个 实例变量定义一个或两个几乎相同的方法。对 于开头的少数几个类而言,这么做不算太坏, 而且如果你喜欢这么干的话我们也欢迎你这么干。但是如果便利比灵 活更重要,那么你可能 就会采用后面描述的那种技巧。

请注意我们会变化实现,而不是接口。如果你的类的用户尊重封装,那么你就可以透明地从 一种实现切换到另外一 种实现,而不会让你的用户发现。(如果你的继承树里的家庭成员 把你的类用于子类或者父类,那可能不能这么宽 容了,毕竟它们对年你的认识比陌生人要 深刻得多。)如果你的用户曾经深入地刺探过你的类中的私有部分,那么 所导致的不可避免 的损害就是他们自己的问题而不是你的。你所能做的一切就是通过维护好你的接口来快乐地 过 日子。试图避免这个世界里的每一个人做出一些有些恶意的事情会消耗掉你的所有时间和 精力,并且最终你会发现 还是徒劳的。

对付家成员更富挑战性。如果一个子类覆盖了一个父类的属性的指示器,那么它是应该访问 散列表中的同一个域呢 还是不应该?根据该属性的性质,不管那种做法都会产生一些争论。 从通常的安全性角度出发,每个指示器都可以 用它自己的类名字作为散列域名字的前缀,这 样子类和父类就都可以有自己的版本。下面有几个使用这种子类安全 策略的例子, 其中包括标准的 Struct::Class 模块。你会看到指示器是这样组成的:

```
sub name {
         my $self =shift;
         my $field = __PACKAGE__ . "::name";
        if (\mathbb{Q}_{\_}) { $self->{$field} = shift }
          return $self->{field};
```
在随后的每个例子里,我们都创建一个简单的 Person 类, 它有 name, race, 和 aliases 域, 每种类都有一个 相同的接口,但是有完全不同的实现。我们不准备告诉你我们最喜欢 哪种实现,因为根据实际使用的环境,我们几 乎都喜欢。有些人喜欢弯曲的实现,有些人 喜欢直接的实现。

# 12.7.1 用 use fields 定义的域

对象不一定要用匿名散列来实现。任何引用都可以。比如,如果你使用一个匿名数组,你 可以这样设置一个构造 器:

```
sub new {
        my $invocant = shift;
         my $class = ref($invocant) || $invocant;
         return bless [], $class;
}
```
以及象下面这样的指示器:

 $\rightarrow$  }

```
sub name {
        my $self = shift;
         if (@_) { $self->[0] = shift }
         return $self->[0];
}
sub race {
        my $self = shift;
        if (\mathbb{Q}_{\_}) { $self->[1] = shift }
         return $self->[1];
}
sub aliases {
        my $self = shift;
        if (\omega_{-}) { $self->[2] = shift }
         return $self->[2];
}
```
数组访问比散列快一些,而且占的内存少一些,不过用起来不象散列那样方便。你不得不 跟踪所有下标数字(不仅 仅在你自己的类里面,而且还得在你的父类等等里面),这些下标 用于指示你的类正在使用的数组的部分。这样你 才能重复使用这些空间。

use fields 用法可以对付所有这些问题:

 package Person; use fields qw(name race aliases);

这个用法不会为你创建指示器方法,但是它的确是基于一些内建的方法之上(我们叫它伪 散列)做一些类似的事情 的。(不过你可能会希望对这些域用指示器进行封装,就象我们 处理下面的例子一样。)伪散列是数组引用,你可 以把它们当作散列那样来用,因为他们 有一个相关联的键字映射表。use fields 用法为你设置这些键字映射,等效 于声明了哪些 域对 Person 对象是有效的;以此令 Perl 的编译器意识到它们的存在。如果你声明了 你的对象变量 的类型(就象在下个例子里的 my Person \$self 一样), 编译器也会聪明得 把对该域的访问优化成直接的数组访 问。这样做更重要的原因可能是它令域名字在编译时 是类型安全的(实际上是敲键安全)。(参阅第八章里的"伪 散列"。)

一个构造器和例子指示器看起来可能是这个样子的:

```
package Person;
use fields qw(naem race aliases);
sub new {
        my $type = shift; my Person $self = fields::new(ref $type || $type);
        $self->{name} = "unnamed";
       $self->{race} = "unknown";
       $self->{aliases} = [];
         return $self;
```

```
}
sub name {
         my Person $self = shift;
         $self->{name} = shift if @;
         return $self->{name};
}
sub race {
         my Person $self = shift;
        $self->{race} = shift if @_{i}: return $self->{race};
}
sub aliases {
         my Person $self = shift;
        $self->{aliases} = shift if @;
         return $self->{aliases};
}
1;
```
如果你不小心拼错了一个用于访问伪散列的文本键字,你用不着等到运行时才发现这些 问题。编译器知道对象 \$self 想要引用的数据类型(因为你告诉它了), 因此它就可以 那些只访问 Person 对象实际拥有的数据域的代 码。如果你走神了,并且想访问一个不存在 的数据域 (比如 \$self->{mane}), 那么编译器可以马上标出这个错 误并且绝对不会让有 错误的程序跑到解释器那里运行。

这种方法在声明获取实例变量的方法的时候仍然有些重复,所以你可能仍然喜欢使用下面 介绍的技巧之一,这些技 巧实现了简单指示器方法的自动创建。不过,因为所有的这些技巧 都使用某种类型的间接引用,所以如果你使用了 这些技巧,那么你就会失去上面的编译时 词法类型散列访问的拼写检查好处。当然,你还是能保留一点点的时间和 空间的优势。

如果你决定使用一个伪散列来实现你的类,那么任何从这个类继承的类都必须知晓下面的 类的伪散列实现。如果一 个对象是用伪散列实现的,那么所有继承分级中的成员都必须使用 use base 和 use fields 声明。比如:

```
 package Wizard;
 use base "Person";
 user fields qw(staff color sphere);
```
这么干就把 Wizard 模块标为 Person 的子类,并且装载 Person.pm 文件。而且除了来自 Person 的数据域 外,还在这个类中注册了三个新的数据域。这样,当你写:

```
 my Wizard $mage = fields::new("Wizard");
```
的时候,你就能得到一个可以访问两个类的数据域的伪散列:

```
 $mage->name("Gandalf");
 $mage->color("Grey");
```
因为所有子类都必须知道他们用的是一种伪散列的实现,所以,从效率和拼写安全角度 出发,它们应该使用直接伪 散列句法:

```
$mage->{name} = "Gandalf";$mage->{color} = "Grey":
```
不过,如果你希望保持你的实现的可互换性,那么你的类以外的用户必须使用指示器方法。

尽管 use base 只支持单继承,但也算不上非常严重的限制。参阅第三十一章的 use base 和 use fields 的描 述。

## 12.7.2 用 Class::Struct 生成类

标准的 Class::Struct 模块输出一个叫 struct 的函数。它创建了你开始构造一个完整的 类所需要的所有机关。它 生成一个叫 new 的构造器,为每个该结构里命名的数据域增加 一个指示器方法(实例变量)。

比如,如果你把下面结构放在一个 Person.pm 文件里:

package Person;

```
use Class::Struct;
 struct Person => { # 创建一个"Person"的定义
  name => '$', # name域是一个标量
  race => '$', # race域也是一个标量
        aliases => '@', # 但 aliases 域是一个数组引用
 };
 1;
```
然后你就可以用下面的方法使用这个模块:

```
 use Person;
 my $mage = Person->new();
 $mage->name("Gandalf");
 $mage->race("Istar");
 $mage->aliases( ["Mithrandir","Olorin", "Incanus"] );
```
Class::Struct 模块为你创建上面的所有四种方法。因为它遵守子类安全原则,总是在域名 字前面前缀类名字, 所 以它还允许一个继承类可以拥有它自己独立的与基类同名的域,而又 不用担心会发生冲突。这就意味着你在用于这 个实例变量的时候,必须用 "Person::name" 而不能用 "name" 当作散列键字来访问散列表。

在结构声明里的数据域可以不是 Perl 的基本类型。它们也可以声明其他的类,但是和 struct 一起创建的类并非运 行得最好,因为那些对类的特性做出假设的函数并不是对所有 的类都能够明察秋毫。比如,对于合适的类而言,会 调用 new 方法来初始化它们,但是很 多类有其他名字的构造器。

参阅第三十二章,标准模块,以及它的联机文档里关于 Class::Struct 的描述。许多标准 模块使用 Class::Struct 来实现它们的类,包括 User::pwent 和 Net::hostent。阅读它 们的代码会很有收获。

# 12.7.3使用 Autoloading(自动装载)生成指示器

正如我们早先提到过的,当你调用一个不存在的方法的时候,Perl 有两种不同的手段搜索 一个 AUTOLOAD 方 法,使用哪种方法取决于你是否声明了一个存根方法。你可以利用这个 特性提供访问对象的实例数据的方法,而又 不用为每个实例书写独立的函数。在 AUTOLOAD 过程内部,实际被调用的方法的名字可以从 \$AUTOLOAD 变量 中检索出来。让我们看看下面 下面的代码:

```
user Person;
$him = Person->new;
$him->name("Weiping");
$him->race("Man");
$him->aliases( ["Laser", "BitBIRD", "chemi"] );
printf "%s is of the race of %s. \n", $him->name, $him->race;
printf "His aliases are: ", join(", ", @{$him->aliases}), ".\n";
和以前一样,这个版本的 Person 类实现了一个有三个域的数据结构: name, race, 和 aliases:
```

```
package Person;
use Carp;
my %Fields = (
"Person::name" => "unnamed",
"Person::race" => "unknown",
"Person::aliases" => [],
);
#下一个声明保证我们拿到自己的autoloader(自动装载器)。
use subs qw(name race aliases);
sub new {
       my $invocant = shift;
        my $class = ref($invocant) || $invocant;
        my $self = { %Fields, @_}; # 类似Class::Struct的克隆
        bless $self, $class;
        return $self;
}
sub AUTOLOAD {
  my $self = shift;
```

```
 # 只处理实例方法,而不处理类方法
        croak "$self not an object" unless ref($invocant);
        my $name = our $AUTOLOAD;
        return if $name =~ /::DESTROY$/;
        unless (exist $self->{name}) {
                 croak "Can't access `$name' field in $self";
 }
       if (\mathbb{Q}_-) {return $self->{$name} = shift }
        else { return $self->{$name} }
```
如你所见,这里你可找不到叫 name, race, 或者 aliases 的方法。AUTOLOAD 过程为你照 看那些事情。当某 人使用 \$him->name("Aragorn") 的时候, 那么 Perl 就调用 AUTOLOAD, 同时把 \$AUTOLOAD 设置为 "Person::name"。出于方便考虑,我们用了全名,这是访问保存 在对象散列里的数据域的最正确的方法。这样你 可以把这个类用做一个更大的继承级中的 一部分,而又不用担心会和其他类中使用的同名数据域冲突。

# 12.7.4 用闭合域生成指示器

}

大多数指示器方法实际上干的是一样的事情:它们只是简简单单地从实例变量 中把数值抓过来并保存起来. 在 Perl 里,创建一个近乎相同的函数族的最自然 的方法就是在一个闭合区域里循环.但是闭合域是匿名函数,它们缺少名 字, 而方法必须是类所在包的符号表的命名子过程,这样它们才能通过名字来调用. 不过这不算什么问题--只 要把那个闭合域赋值给一个名字合适的类型团就可以了.

package Person; sub new { my \$invocant = shift; my \$self = bless( {}, ref \$invocant || \$invocant);  $$self-}\in$  return \$self; } sub init {  $my$  \$self = shift; \$self->name("unnamed"); \$self->race("unknown"); \$self->aliases([]); }

```
for my $field (qw(name race aliases)) {
        my $slot = __PACKAGE__ . "::$field";
        no strict "refs"; # 这样指向类型团的符号引用就可以用了
       *\$field = sub {\n}my $self = shift;
               $self->$slot} = shift if @; return $self->{$slot};
        };
}
```
闭合域是为你的实例数据创建一个多用途指示器的最干净的操作方法.而且不论对 计算机还是你而言,它都很有 效. 不仅所有指示器都共享同一段代码 (它们只需要 它们自己的词法本),而且以后你要增加其他属性也方便,你 要做的修改是最少的: 只需要给 for 循环增加一条或更多条单词,以及在 init 方法里加上几句就可以了.

# 12.7.5 将闭合域用于私有对象

到目前为止,这些管理实例数据的技巧还没有提供"避免"外部对数据的访问的机制. 任何类以外的对象都可以打开 对象的黑盒子然后查看内部--只要它们不怕质保书失效. 增强私有性又好象阻碍了人们完成任务.Perl 的哲学是最 好把一个人的数据用下面的 标记封装起来:

#### IN CASE OF FIRE BREAK GLASS

如果可能,你应该尊重这样的封装,但你在紧急情况(比如调试)下仍然可以很容易地访问 其内容.

但是如果你确实想强调私有性, Perl 不会给你设置障碍.Perl 提供低层次的制作块, 你可以用这些制作块围绕在

你的类和其对象周围形成无法进入的私有保护网--实际上, 它甚至比许多流行的面向对象的语言的保护还要强. 它 们内部的词法范围和词法变量 是这个东西的关键组件,而闭合域起到了关键的作用.

在"私有方法"节里,我们看到了一个类如何才能使用闭合域来实现那种模块文件外部 不可见的方法.稍后我们将看 看指示器方法,它们把类数据归执得连类的其他部分都 无法进行不受限制的访问。那些仍然是闭合域相当传统的用 法。真正让我们感兴趣的 东西是把闭合域用做一个对象。该对象的实例变量被锁在该对象内部--也就是说,闭合 域, 也只有闭合域才能自由访问。这是非常强的封装形式;这种方法不仅可以防止外部对 对象内部的操作,甚至 连同一个类里面的其他方法也必须使用恰当的访问方法来获取 对象的实例数据。

下面是一个解释如何实现这些的例子。我们将把闭合域同时用于生成对象本身和生成指示器:

```
package Person;
sub new {
        mv Sinvocant = shift;
         my $class = ref($invocant) || $invocant;
        my \deltadata = {
                 NAME => "unnamed",
                  RACE => "unknown",
                 ALIASES =>[].
         };
        my $self = sub {
                 my $field = shift;
                  ###############################
                  ### 在这里进行访问检查 ###
                  ###############################
                 if (\mathcal{Q}_-) { \deltadata->{\deltafield} = shift }
                  return $data->{$field};
         };
         bless ($self, $class);
         return $self;
};
# 生成方法名
for my $field (qw(name race aliases)) {
         no strict "refs"; # 为了访问符号表
        *$field = sub {
                my \$self = shift; return $self->(uc $field, @_);
         };
}
```
new 方法创建和返回的对象不再是一个散列,因为它在我们刚才看到的其他的构造器里。 实际上是一个闭合域访 问存储在散列里的属性数据,该闭合域是唯一可以访问该属性数据的 类成员,而存储数据的散列是用 \$data 引用 的。一旦构造器调用完成,访问 \$data (里面 的属性)的唯一方法就是通过闭合域。

在一个类似 \$him->name("Bombadil") 这样的调用中, 在 \$self 里存储的调用对象是那个 闭合域, 这个闭合域 已经由构造器赐福(bless)并返回了。对于一个闭合而言,我们除了能调用它以外,干不了太多什么事,因此我 们只是做 \$self->(uc \$field, @\_)。请不要被 箭头糊弄了,这条语句只是一个正规的间接函数调用,而不是一个 方法调用。初始参数是 字串 "name", 而其他的参数就是那些传进来的。(注: 当然, 双函数调用比较慢, 但是 如果你想快些,你还会首先选用对象吗?)一旦我们在闭合域内部执行,那么在 \$data 里的散列就又可以访问得到 了。这样闭合域就可以自由地给任何它愿意的对象访问权限, 而封杀任何它讨厌的对象的访问。

在闭合域外面没有任何对象可以不经中介地访问这些非常私有的实例数据,甚至该类里面的 其他方法都不能。它们 可以按照 for 循环生成的方法来调用闭合域,可能是设置一个该类 从来没有听说过的实例变量。但是我们很容易通 过在构造器里放上几段代码来阻止这样的 方法使用,放那些代码的地方就是你看到的上面的访问检查注释的地方。 首先,我们需要 一个通用的导言:

 use Carp; local \$Carp::CarpLevel = 1; # 保持牢骚消息短小 my (\$cpack, \$cfile) = caller();

然后我们进行各个检查。第一个要确保声明的属性名存在:

```
 croak "No valid field '$field' in object"
   unless exists $data->{$field};
```
下面这条语句只允许来自同一个文件的调用:

 carp "Unmediated access denied to foreign file" unless \$cfiled eq \_\_FILE\_\_;

下面这条语句只允许来自同一个包的调用:

 carp "Unmediated access denied to foreign package \${cpack}::" unless \$cpack eq \_\_PACKAGE\_\_;

所有这些代码都只检查未经中介的访问。那些有礼貌地使用该类指定的方法访问的用户不会 受到这些约束。Perl 会 给你一些工具,让你想多挑剔就有多挑剔。幸运的是,不是所有人 都这样。

不过有些人应该挑剔。当你写飞行控制软件的时候,严格些就是正确的了。如果你想成为或 者要成为这些人员,而 且你喜欢使用能干活的代码而不是自己重新发明所有东西, 那么请 看看 CPAN 上 Damian Conway 的 Tie::SecureHash 模块。它实现了严格的散列,支持 公有,保护和私有约束。它还对付我们前面的例子中忽略掉 的继承性问题。Damian 甚至还 写了一个更雄心勃勃的模块,Class::Contract,在 Perl 灵活的对象系统上强加 了一层 正式的软件工程层。这个模块的特性列表看起来就象一本计算机科学教授的软件工程课本 的目录, (注: 你知道 Damian 是干什么的吗? 顺便说一句, 我们非常建议你看看他的书, Object Oriented Perl (面向对象的 Perl)(Manning Publications, 1999))。包括强制 封装,静态继承和用于面向对象的 Perl 的按需设计条件检 查,以及一些用于对象和类 层次的属性,方法,构造器和析构器定义的的可声明的语法,以及前提,后记和类固 定。 天!

# 12.7.6 新技巧

到了 Perl 5.6, 你还可以声明一个方法并指出它是返回左值的。这些是通过做值子过程 属性实现的 (不要和对象 方法混淆了)。这个实验性的特性允许你把该方法当作某些可以 在一个等号左边出现的东西:

package Critter; sub new { my \$class = shift; my \$self = { pups => 0, @\_ }; # 覆盖缺省。 bless \$self, \$class; } sub pups : lvalue { # 我们稍后给pups()赋值  $my$   $$self = shift;$  $$self->{pups};$ } package main; \$varmint = Critter->new(pups => 4); \$varmint->pups \*= 2; # 赋给 \$varmint->pups!<br>\$varmint->pups =~ s/(.)/\$1\$1/; # 现场修改 \$varmint->pups!  $$varmint->pups = ~ s/(.)/$1$1/7$ print \$varmint->pups; # 现在我们有88个pups。

这么做让你以为 \$varminit->pups 仍然是一个遵守封装的变量。参阅第六章,子过程,的 "左值属性"。

如果你运行的是一个线程化的 Perl,并且你想确保只有一个线程可以调用一个对象的某个 方法,你可以使用 locked 和 method 属性实现这些功能:

```
 sub pups : locked method {
    ...
 }
```
当任意线程调用一个对象上的 pups 方法的时候,Perl 在执行前锁住对象,阻止其他线程 做同样的事情。参阅第 六章里的"locked 和 method 属性"。

12.8 管理类数据

我们已经看到了按对象访问对象数据的几种不同方法。不过,有时候你希望有些通用的状态 在一个类里的所有对象 之间共享。不管你使用哪个类实例(对象)来访问他们,这些变量 是整个类的全局量,而不只是该类的一个实例, (C++ 程序员会认为这些是静态成员数据。 )下面是一些类变量能帮助你的情况:

- 保存一个曾经创建的所有对象的计数,或者是仍然存活的数量。
- 保存一个你可以叙述的所有对象的列表
- 保存一个全类范围调试方法使用的日志文件的文件名或者文件描述符。
- 保存收集性数据,比如想一个网段里的所有ATM某一天支取的现金的总额。
- 跟踪类创建的最后一个或者最近访问过的对象。
- 保存一个内存里的对象的缓存,这些对象是从永久内存中重新构建的。
- 提供一个反转的查找表,这样你就可以找到一个基于其属性之一的数值的对象。

然后问题就到了哪里去存储这些共享属性上面。Perl 没有特殊的语法机制用于声明类属性 ,用于实例属性的也多不 了什么。Perl 给开发者提供了一套广泛强大而且灵活的特性, 这些特性可以根据不同情况分别雕琢成适合特定的需 要。然后你就可以根据某种情况选择 最有效的机制,而不是被迫屈就于别人的设计决定。另外,你也可以选择别人 的设计决定 ——那些已经打包并且放到 CPAN 去的东西。同样, "回字有四种写法"。

和任何与类相关的东西一样,类数据不能被直接访问,尤其是从类实现的外部。封装的理论 没有太多关于为实例变 量设置严格受控的指示器方法的内容,但是却发明了 public 来直接 欺骗你的类变量, 就好象设置 \$SomeClass::Debug = 1。要建立接口和实现之间干净的 防火墙,你可以创建类似你用于实例数据的指示器方 法来操作类数据。

假设我们想跟踪 Critter 对象的全部数量。我们将把这个数量存储在一个包变量里,但是 提供一个方法调用 population,这样此类的用户就不用知道这个实现:

```
 Critter->population() # 通过类名字访问
 $gollum->population() # 通过实例访问
```
因为在 Perl 里, 类只是一个包, 存储一个类的最自然的位置是在一个包变量里。下面就是 这样的一个类的简单实 现。population 方法忽略它的调用者并且只返回该包变量的当前值 \$Population。(有些程序喜欢给它们的全局 量大写开头。)

```
package Critter;
our $population = 0;
sub pupulation { return $Population; }
sub DESTROY {$Population --}
sub spawn {
        my $invocant = shift;
        my \zetaclass = ref(\zetainvocant) || \zetainvocant;
         $Population++;
         return bless { name => shift || "anon" }, $class;
}
sub name {
        mv Sself = shift;
        $self->{name} = shift if @; return $self->{name};
}
```
如果你想把类数据方法做得想实例数据的指示器那样,这么做:

```
our $Debugging = 0; # 类数据
sub debug {
                   shift; # 有意忽略调用者
         $Debugging = shift if @_;
        return $Debugging;
}
```
现在你可以为给该类或者它的任何实例设置全局调试级别。

因为它是一个包变量,所以 \$Debugging 是可以全局访问的。但是如果你把 our 变量改成 my, 那么就只有该文 件里后面的代码可以看到它。你还可以走得再远一些——你可以把 对类属性的访问限制在该类本身其余部分里。把 该变量声明裹在一个块范围里:

```
{
         my $Debugging = 0; # 词法范围的类数据
        sub debug \{\n shift;
                                shift; # 有意忽略调用者
                 $Debugging = shift if @_;
                 return $Debugging;
         }
}
```
现在没有人可以不通过使用指示器方法来读写该类属性,因为只有那个子过程和变量在同 一个范围因而可以访问 它。

如果一个生成的类继承了这些类指示器,那么它们仍然访问最初的数据,不管变量是用 our 还是用 my 定义的。 数据是包无关的。当方法在它们最初定义的地方执行的时候,你可以 看到它们,但是在调用它的类里面可不一定看 得到。

对于某些类数据,这个方法运行得很好,但对于其他的而言,就不一定了。假设我们创建了 一个 Critter 的 Warg 子类。如果我们想分离我们的两个数量, Warg 就不能继承 Critter 的 population 方法, 因为那个方法总是返回 \$Critter::Poplation 的值。

你可能会不得不根据实际情况决定类属性与包相关是否有用。如果你想要包相关的属性, 可以使用调用者的类来定 位保存着类数据的包:

```
sub debug {
         my $invocant = shift;
          my $class = ref($invocant) || $invocant;
         my $varname = $class . "::Debugging";<br>no strict "refs"; # 符号访问包数据
         no strict "refs";
          $$varname = shift if @_;
          return $$varname;
}
```
我们暂时废除严格的引用,因为不这样的话我们就不能把符号名全名用于包的全局量。这是 绝对有道理的:因为所 有定义的包变量都存活在一个包里,通过该包的符号表访问它们是 没什么错的。

另外一个方法是令对象需要的所有东西——甚至它的全局类数据——都可以由该对象访问 (或者可以当作参数传 递)。要实现这些功能,你通常不得不为每个类都做一个精制的 构造器,或者至少要做一个构造器可以调用的精制 的初始化过程。在构造器或者初始化器里, 你把对任何类数据的引用直接保存在该对象本身里面,这样就没有什么 东西需要查看它们了。 访问器方法使用该对象来查找到数据的引用。

不要把定位类数据的复杂性放到每个方法里,只要让对象告诉方法数据在哪里就可以了。 这个办法只有在类数据指 示器方法被当作实例方法调用的时候才好用,因为类数据可能在 一个你用包名字无法访问到的词法范围里。

不管你是怎么看待它,与包相关的类数据总是有点难用。继承一个类数据的指示器方法的确 更清晰一些,你同样有 效地继承了它能够访问的状态数据。参阅 perltootc 手册页获取 管理类数据的更多更灵活的方法。

# 12.9 总结

除了其他东西以外,大概就这么多东西了。现在你只需要走出去买本关于面向对象的设计 方法学的书,然后再花 N 个月的时间来学习它就行了。

**to [top](#page-181-0)**

<span id="page-196-0"></span>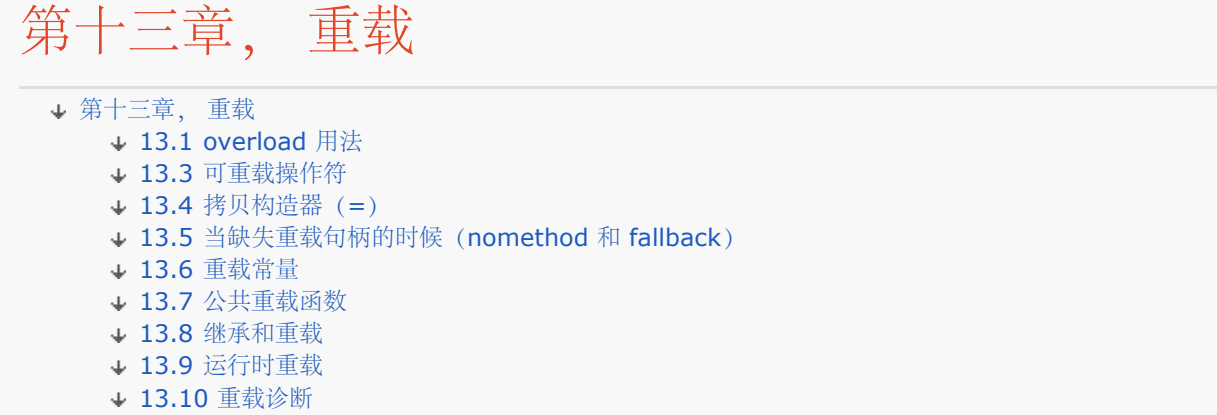

对象非常酷,但有时候它有点太酷了。有时候你会希望它表现得少象一点对象而更象普通的 数据类型一点。但是实 现这个却有问题:对象是用引用代表的引用,而引用除了当引用以外 没什么别的用途。你不能在引用上做加法,也 不能打印它们,甚至也不能给它们使用许多 Perl 的内建操作符。你能做的唯一一件事就是对它们解引用。因此你会 发现自己在写许多 明确的方法调用,象:

```
 print $object->as_string;
 $new_object = $subject->add($object);
```
象这样的明确的解引用通常都是好事;你决不能把你的引用和指示物混淆,除非你想混淆 它们。下面可能就是你想 混淆的情况之一。如果你把你的类设计成使用重载,你可以装做 看不到引用而只是说:

```
 print $object;
 $new_object = $subject + $object;
```
当你重载某个 Perl 的内建操作符的时候,你实际上定义了把它应用于某特定类型的对象 时的特性。有很多Perl的 模块利用了重载,比如 Math::BigInt, 它让你可以创建 Math::BigInt 对象, 这些对象的性质和普通整数一样, 但是没有尺寸限制。你可以用 + 把它们相加, 用 / 把它们相除, 用 <=> 比较它们, 以及用 print 打印它们。

请注意重载和自动装载(autoload)是不一样的,自动装载是根据需要装载一个缺失的函数 或方法。重载和覆盖 (overriding)也是不一样的, 覆盖是一个函数或方法覆盖了另外一个。重载什么东西也不隐藏; 它给一个操作添 加了新含义,否则在区区引用上进行该操作 就是无聊的举动。

# 13.1 overload 用法

use overload 用法实现操作符重载。你给它提供一个操作符和对应的性质的键字/数值列表:

package MyClass;

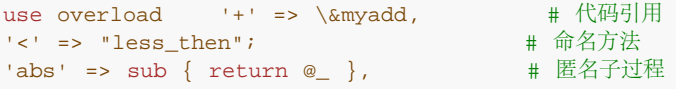

现在,如果你想相加两个 MyClass<sup>?</sup> 类, 则调用 myadd 子过程来计算结果。

当你试图用 < 操作符比较两个 MyClass<sup>?</sup> 对象, Perl 注意到该性质被声明为一个字串, 然后就把该字串当作一个 方法名字而不仅仅是一个子过程名字。在上面的例子里, less\_then 方法可以由 MyClass<sup>?</sup> 包本身提供或者从 MyClass<sup>?</sup> 的基类中继承过来, 但是 myadd子过程必须由当前包提供。匿名子过程 abs 自己提供得甚至更直接。 不过这些过程 你提供的,我们叫它们句柄(handler)。

对于单目操作符(那些只有一个操作数的东西,比如 abs), 当该操作符应用于该类的一个 对象的时候则调用为该 类声明的句柄。

对于双目操作符而言,比如 + 或 <,当第一个操作数是该类的一个对象或当第二个操作数 是该类的对象而且第一

个第一个操作数没有重载性质的时候,则调用该句柄。因此你可以 用下面两种句法:

\$object + 6

或:

6 + \$object

而不用担心操作数的顺序。(在第二个例子里,在传递给句柄的时候操作数会对换)。如果 我们的表达式是:

\$animal + \$vegetable

并且 \$animal 和 \$vegetable 是不同的类的对象, 两个都使用了重载技术, 那么 \$animal 的重载性质将被触 发。(我们希望该动物喜欢蔬菜。)

在 Perl 里只有一个三目操作符,?:,而且幸运的是你不能重载它。

\*重载句柄

在操作一个重载了的操作符的时候,其对应的句柄是带着三个参数调用的。前两个参数是 两个操作数。如果该操作 符只使用一个操作数, 第二个参数是 undef。

第三个参数标明前两个参数是否交换。即使是在普通算术的规则里,有些操作也不怎么在乎它们的参数的顺序,比 如加法和乘法;不过其他的东西,比如减法和除法则关心。(注: (注:当然,我们并不要求你重载的对象遵循普 通算术,不过最好不要让人们吃惊。很奇怪 的是,许多语言错误地用字串连接功能重载了 +,它是不能交换的,而 且只是暧昧的相加。 要找一个不同的解决方法, 请参阅 Perl。)看看下面两个的区别:

#### \$object - 6

和:

#### 1. - \$object

如果给一个句柄的头两个参数已经被交换过了,第三个参数将是真。否则,第三个参数是 假,这种情况下还有一个 更好的区别:如果该句柄被另外一个参与赋值的句柄触发(就象在 += 里用 + 表示如何相加),那么第三个参数 就不仅仅是假,而是 undef。这个区别可以 应用一些优化。

举个例子,这里是一个类,它让你操作一个有范围限制的数字。它重载了 + 和 -, 这样 对象相加或相减的范围局 限在 0 和 255 之间:

package ClipByte;

```
use overload '+' => \&clip_add,
' -' => \delta \delta:
sub new {
          my $class = shift;
         my $value = shift; return bless \$value => $class;
}
sub clip_add {
         my (\$ \mathbf{x}\, , \>\> \$ \mathbf{y}) = \text{\textcircled{a}}\_\text{\textit{i}}my ($value) = ref(\$x) ? $$x : $xi;
         $value += ref ($y) ? $$y : $y;$value = 255 if $value > 255;
         $value = 0 if $value < 0;return bless \$value => ref($x);
}
sub clip_sub {
         my (\$x, \$y, \$swap) = @;
         my (\text{value}) = (ref \text{sx}) ? \text{S}x : \text{S}x;
         $value -= (ref $y) ? $sy : $y; if ($swap) { $value = -$value }
```

```
 $value = 255 if $value > 255;
         $value = 0 if $value < 0;
        return bless \$value => ref($x);
}
package main;
$byte1 = ClipByte->new(200);
$byte2 = ClipByte->new(100);
```
 $$byte3 = $byte1 + $byte2; # 255$ <br> $$byte4 = $byte1 - $byte2; # 100$  $$byte4 = $byte1 - $byte2; # 100$ <br> $$byte5 = 150 - $byte2; # 50$  $$byte5 = 150 - $byte2;$ 

你可以注意到这里的每一个函数实际上都是一个构造器, 所以每一个都使用 bless 把它的 新的对象赐福回给当前 类--不管是什么;我们假设我们的类可以被继承。我们还假设如果 \$y 是一个引用,它是指向一个我们自己类型的 对象的引用。除了测试 ref(\$y) 以外,如果 我们想更彻底一些 (也慢一些) 我们也可以调用 \$y->isa("ClipByte")。

# 13.3 可重载操作符

你只能重载一部分操作符,它们在表 13-1 列出。当你用 use overload 时, 操作符也在 %overload::ops 散列 列出供你使用,不过其内容和这里的有一点区别。

表13-1。重载操作符

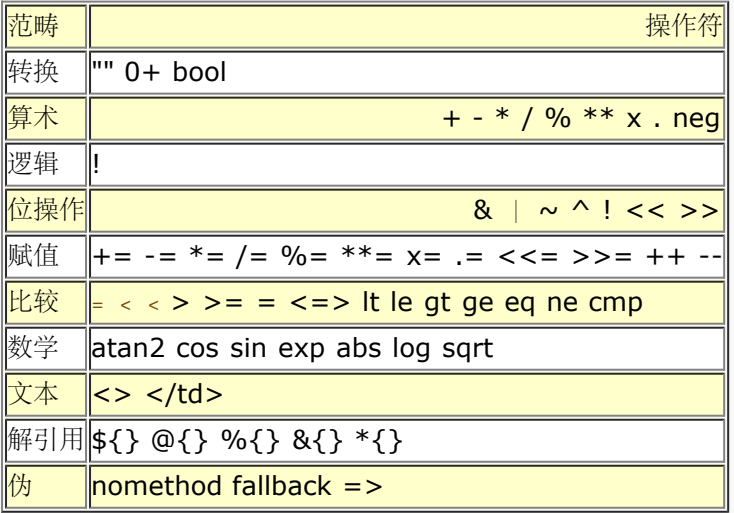

请注意 neg, bool, nomethod, 和 fallback 实际上不是 Perl 的操作符。五种解引用, "", 和 0+ 可能看起来 也不象操作符。不过,它们都是你给 use overload 提供的参数列表 的有效键字。这不是什么问题。我们会告诉你 一个小秘密:说 overload 用法重载了操作符 是一个小花招。它重载了下层的操作符,不管是通过他们的"正式"操 作符明确调用的, 还是通过一些相关的操作符隐含调用的。(我们提到的伪操作符只能隐含地调用。)换句 话 说,重载不是在语句级发生的,而是在语义级。原因是我们不是为了好看而是为了正确。 请随意进行概括。

请注意 = 并不象你预料的那样重载 Perl 的赋值操作符。那样做是错的, 稍后详细介绍这 个。

我们将从转换操作符开始讨论,但并不是因为它们最显眼(它们可不抢眼),而是因为它们 是最有用的。许多类除 了重载用 "" 键字(没错,就是一行上的两个双引号。)声明的 字串化以外不会重载任何东西。

转换操作符: "", O+, bool 这三个键字让你给 Perl 提供分别自动转换成字串, 数字和布尔值的性质。

当一个非字串变量当作字串使用的时候,我们就说是发生了字串化。当你通过打印, 替换,连接,或者是把它用做 一个散列键字等方法把一个变量转换成字串时就发生 这个动作。字串化也是当你试图 print 一个对象时看到象 SCALAR (0xba5fe0) 这样的东西的原因。

我们说当一个非数字值在任意数字环境下转换成一个数字时发生的事情叫数字化, 这些数字环境可以是任意数学表

达式,数组下标,或者是 ... 范围操作符的操作 数。

最后,尽管咱们这里没有谁急于把它称做布尔化,你还是可以通过创建一个 bool 句柄来定义一个对象在布尔环境 里应该如何解释(比如 if, unless, while, for, and, or, &&, ||, ?:, 或者 grep 表达式的语句块)。

如果你已经有了它们中的任意一个,你就可以自动生成这三个转换操作符的任何 一个(我们稍后解释自动生成)。 你的句柄可以返回你喜欢的任何值。请注意如果 触发转换的操作也被重载,则该重载将在后面立即发生。

这里是一个""的例子,它在字串化时调用一个对象的 as\_string 句柄。别忘记 引起引号:

#### package Person;

use overload  $q("") = > \&as\_string;$ 

sub new  $\{$  my  $\frac{1}{2}$ class = shift; return bless  $\{\textcircled{0}\}\rightleftharpoons\frac{1}{2}$ class;  $\}$ 

sub as\_string {

my \$self = shift; my (\$key, \$value, \$result); while (( \$key, \$value) = each %\$self) { \$result .= "\$key => \$value\n"; } return \$result; }

 $$obj = Person->new(height => 72, weight => 165, eyes => "vrown"); print $obj;$ 

这里会打印下面的内容(一散列顺序), 而不是什么 Person=HASH(0xba1350)之类 的东西:

### weight  $=> 165...$

(我们真诚的希望此人不是用公斤和厘米做单位的。)

算术操作符: +, -, \*, /, %, \*\*, x, ., neg

除了neg 以外这些应该都很熟悉,neg 是一个用于单目负号 (-123里的 -) 的特殊 重载键字。neg 和 - 键字之 间的区别允许你给单目负号和双目负号(更常见的 叫法是减号)声明不同的性质。

如果你重载了 - 而没有重载 neg ,然后试图使用一个单目负号,Perl 会为你模拟 一个 neg 句柄。这就是所谓的 自动生成,就是说某些操作符可以合理地从其他 操作符中归纳出来(以"该重载操作符将和该普通操作符有一样的 关系"为假设) 。因为单目符号可以表示成双目符号的一个函数(也就是,-123 等于 0-123), 在 - 够用的时 候,Perl 并不强制你重载 neg。(当然,如果你已经独裁地定义了 双目负号用来把第二个参数和第一个参数分 开,那么单目操作符会是一个很好的 抛出被零除例外的好方法。)

由. 操作符进行的连接可以通过字串化句柄 (见上面的 "" ) 自动生成。

逻辑操作符: !

如果没有声明用于 ! 的句柄, 那么它可以用 bool, "", 或者 0+ 句柄自动生成。如果你重载了 ! 操作符, 那么当 表现你的请求的时候, 同样还会触发 not 操作 符。(还记得我们的小秘密吗?)你可能觉得奇怪: 其他逻辑操作 符哪里去了? 但是大多数逻辑操作符不能重载,因为它们是短路的。他们实际上是控制流 操作符,这样它们就可 以推迟对它们的一些参数的计算。那也是 ?: 操作符不能 重载的原因。

位运算操作符:&, |, ~, ^, <<, >> ~ 操作符是一个单目操作符; 所有其他的都是双目。下面是我们如何重 载 >>, 使之能做类似 chop 的工作:

### package ShiftString?;

use overload '>>' => \&right\_shift, '""' => sub  $\{ \, \frac{\epsilon}{\epsilon} \}$ ;

sub new  $\{$  my  $\frac{1}{2}$ class = shift; my  $\frac{1}{2}$ value = shift; return bless  $\frac{1}{2}$ value =>  $\frac{1}{2}$ class;  $\}$ 

sub right\_shift { my (\$x, \$y) =  $@$ ; my \$value = \$\$x; substr(\$value, -\$y) = ""; return bless

 $\forall$ svalue => ref(\$x); }

### \$camel =  $ShiftString^?$  > new("Camel"); \$ram = \$camel >>2; print \$ram; # Cam

赋值操作符: +=, -=, \*=, /=, %=, \*\*=, x=, .=, <<=, >>=, ++, -- 这些赋值操作符可以改变它们 的参数的值或者就那样把它的参数放着。结果是只有 新值和旧值不同时才把结果赋值给左手边的操作数。这样就允 许同一个句柄同时 用于重载 += 和 +。尽管这么做是可以的,不过我们并不建议你这么做,因为根据 我们稍后将 在"当缺失重载句柄的时候 (nomethod 和fallback) "里描述的 语义, Perl 将为 + 激活该句柄, 同时假设 += 并没有直接重载。

连接(.=)可以用字串化后面跟着普通的字串连接自动生成。++ 和 -- 操作符 可以从 + 和 - (或者 += 和 -=)自动生成。

实现 ++ 和 -- 的句柄可能会变更(更改)他们的参数。如果你希望自增也能对 字母有效,你可以用类似下面的句 柄实现:

```
package MagicDec;
```

```
use overload
q(--) \implies \&\text{decrement},q("") => sub \{ \xi \{ \xi_0[0] \} \};
sub new {
         my $class = shift;
         my $value = shift;
        bless \forallsvalue => $class;
}
sub decrement {
        my @string = reverse split \left(\frac{1}{2}, \frac{1}{2} [0] \right) );
         my $i;
         for ( $i = 0; $i < 0 which $i++ ) {
                 last unless $string[$i] =~ /a/i;
         $string[\$i] = chr( ord(\$string[\$i]) + 25 );
 }
         $string[$\] = chr(ord(\$string[$\] - 1); my $result = join(' ', reverse @string);
        $[0] = bless \result => ref($[0]);
}
package main;
for $normal (qw/perl NZ pa/) {
         $magic = MagicDec->new($normal);
         $magic --;
         print "$normal goes to $magic\n";
}
打印出:
```
 perl goes to perk NZ goes to NY Pa goes to Oz

很准确地对 Perl 神奇的字串自增操作符做了反向工程。

++\$a 操作符可以用 \$a += 1或 \$a = \$a +1 自动生成, 而 \$a-- 使用 \$a -= 1 或 \$a = \$a - 1。不过, 这 样并不会触发真正的 ++ 操作符会触发的拷贝性质。参阅本章稍后 的"拷贝构造器"。

比较操作符: ==, <, <=, >, >=, !=, <=>, lt, le, gt, ge, eq, ne, cmp 如果重载了 <=>, 那么它 可以用于自动生成 <, <=, >, >=, = 和 的性质。 类似地, 如果重载了cmp, 那么它可以用于自动生成 lt, le, gt, ge, eq 和 ne 的性质。

请注意重载 cmp 不会让你的排序变成你想象的那么简单,因为将要比较的是字串 化的版本的对象,而不是对象本 身。如果你的目的是对象本身那么你还会希望重载 ""。

数学函数: atan2, cos, sin, exp, abs, log, sqrt 如果没有 abs, 那它可以从 < 或 <=> 与单目负号或者 减号组合中自动生成。

重载可以用于为单目负号或者为 abs 函数自动生成缺失的句柄,而它们本身也 可以独立的被重载。(没错,我们 知道 abs 看起来象个函数,而单目负号象个 操作符, 但是从 Perl 的角度而言它们的差别没这么大。)

反复(迭代) 操作符: <> 使用 readline (在它从一个文件句柄读入数据的时候, 象 while () 里的) 或者 glob (当它用于文件聚团的时候,比如在 @files = <\*.\*> 里)。

```
package LuckyDraw;
```

```
use overload
' <>' => sub {
        my $self = shift;
        return splice @$self, rand @$self, 1;
};
sub new { 
        my $class = shift;
         return bless [@_] => $class;
}
package main;
$lotto = new LuckyDraw 1 .. 51;
for (qw(1st 2nd 3rd 4th 5th 6th)) {
        $lucky number = <$lotto>;
        print "The $ lucky number is: $lucky number.\n \cdot \n \cdot}
$lucky_number = <$lotto>;
print "\nAnd the bonus number is: $lucky_number.\n";
在加州,这些打印出:
The 1st lucky number is: 18
The 2nd lucky number is: 11
The 3rd lucky number is: 40
The 4th lucky number is: 7
The 5th lucky number is: 51
The 6th lucky number is: 33
```
And the bonus number is: 5

解引用操作符: \${}, @{}, %{}, &{}, \*{} 对标量, 数组, 散列, 子过程, 和团的解引用可以通过重载这五 个符号来截获。

Perl 的 overload 的在线文档演示了你如何才能使用这些操作符来仿真你自己的 伪散列。下面是一个更简单的例 子,它实现了一个有匿名数组的对象,但是使用 散列引用。别试图把他当作真的散列用;你不能从该对象删除键 字/数值对。如果 你想合并数组和散列符号,使用一个真的伪散列。

```
package PsychoHash;
use overload '%\{\}' => \&as_hash;
sub as_hash {
      my (\$x) = shift; return { @$x };
}
sub new {
        my $class = shift;
         return bless [ @_ ] => $class;
}
$critter = new PsychoHash( height => 72, weight => 365, type => "camel" );
```
print \$critter->{weight}; # 打印 365

又见第十四章,捆绑变量,那里有一种机制你可以用于重新定义在散列,数组,和标量上的操作。

当重载一个操作符的时候,千万不要试图创建一个带有指向自己的引用的操作符。比如,

use overload '+' => sub { bless [  $\S$ [0],  $\S$ [1] ] };

这么干是自找苦吃,因为如果你说 \$animal += \$vegetable, 结果将令 \$animal 是一个 引用一个赐福了的数组 引用,而该数组引用的第一个元素是 \$animal。这是循环引用, 意味着即使你删除了 \$animal, 它的内存仍然不 会释放,直到你的进程(或者解释器) 终止。参阅第八章,引用,里面的"垃圾收集,循环引用,和弱引用"。

# 13.4 拷贝构造器 (=)

尽管 = 看起来想一个普通的操作符,它做为一个重载的键字有点特殊的含义。它并不重载 Perl 的赋值操作符。它 不能那样重载,因为赋值操作符必须保留起来用于赋引用的值, 否则所有的东西就都完了。

= 句柄在下面的情况下使用:一个修改器(比如 ++,--,或者任何赋值操作符)施用于 一个引用,而该引用与其 他引用共享其对象。= 句柄令你截获这些修改器并且让你自己拷贝 该对象,这样拷贝本身也经过修改了。否则,你 会把原来的对象给改了(\*)。

\$copy = \$original; # 只拷贝引用<br>++\$copy; # 修改下边的共 ++\$copy; # 修改下边的共享对象

现在,从这开始。假设 \$original 是一个对象的引用。要让 ++\$copy 只修改 \$copy 而 不是 \$original, 先复制 一份 \$copy 的拷贝,然后把 \$copy 赋给一个指向这个新对象的 引用。直到 ++\$copy 执行之后才执行这个动 作, 所以在自增之前 \$copy 和 \$original 是 一致的——但是自增后就不一样了。换句话说, 是 ++ 识别出拷贝 的需要,并且调用你的 拷贝构造器。

只有象 ++ 或 +=, 或者 nomethod 这样的修改器才能知晓是否需要拷贝, 我们稍后描述 nomethod。如果此 操作是通过 + 自动生成的,象:

 \$copy = \$original;  $$copy = $copy +1;$ 

这样,那么不会发生拷贝,因为 + 不知道它正被当作修改器使用。

如果在某些修改器的运行中需要拷贝构造器,但是没有给 = 声明句柄,那么只要该对象是 一个纯标量而不是什么 更神奇的东西,就可以自动生成 = 的句柄。

比如,下面的实际代码序列:

```
 $copy = $original;
 ...
   ++$copy;
```
可能最终会变成象下面这样的东西;

```
 $copy = $original;
 ...
   $copy = $copy->clone(undef, "");
   $copy->incr(undef, "");
```
这里假设 \$original 指向一个重载的对象,++ 是用 \&incr 重载的,而 = 是用 \&clone 重载的。

类似的行为也会在 \$copy = \$original++ 里触发,它解释成 \$copy = \$original; ++\$original.

### 13.5 当缺失重载句柄的时候(nomethod 和 fallback)

如果你在一个对象上使用一个未重载的操作符,Perl 首先用我们早先描述过的规则,尝试 从其他重载的操作符里自

动生成一个行为。如果这样失败了,那么 Perl 找一个重载 nomethod 得到的行为, 如果可行, 则用之。这个句柄 之于操作符就好象 AUTOLOAD 子过程 之于子过程:它是你走投无路的时候干的事情。

如果用了nomethod, 那么 nomethod 键字应该后面跟着一个引用, 该引用指向一个接受四个 参数的句柄。前面 三个参数和任何其他句柄里的没有区别;第四个是一个字串,对应缺失 句柄的那个操作符。它起的作用和 AUTOLOAD 子过程里的 \$AUTOLOAD 变量一样。

如果 Perl 不得不找一个 nomethod 句柄, 但是却找不到, 则抛出一个例外。

如果你想避免发生自动生成,或者你想要一个失效的自动生成,这样你就可以得到一个完全 没有重载的结果,那么 你可以定义特殊的 fallback 重载键字。它有三个有用的状态:

undef :

如果没有设置 fallback , 或者你把它明确地设为 undef, 那么不会影响重载事件序列: 先找一个句柄, 然 后尝试自动生成,最后调用 nomethod。如果都失败则抛出例外。

false: 如果把 fallback 设置为一个预定义的, 但是为假的值(比如 0), 那么永远不会进行自动生成。如果存在 nomethod 句柄, 那么 Perl 将调用之, 否则则抛出例外。

• true: 和 undef 有几乎一样的性质,但是如果不能通过自动生成合成一个合适的句柄, 那么也不会抛出例外。相 反,Perl 回复到该操作符没有重载的性质,就好象根本没有在那个类里面使用 use overload 一样。

# 13.6 重载常量

你可以用 overload::constant 改变 Perl 解释常量的方法, 这个用法放在一个包的 import 方法里很有用。(如 果这么做了,你应该在该包的 unimport 方法里正确地调用 overload::remove\_constant,这样当你需要的时 候,包可以自动清理自身。)

overload::constant 和 overload::remove\_constant 都需要一个键字/数值对的列表。 这些键字应该是 integer, float, binary, q 和 qr 中的任何东西, 而且每个数值都应该 是一个子过程的名字, 一个匿名子过程, 或者一个将操作这些常量的代码引用。

```
sub import { orverload::constant ( integer => \&integer_handler,
         float => \delta \&float_handler,
          binary => \&base_handler,
          q \Rightarrow \deltastring handler,
          qr => \langle \text{frequency} \rangle
```
当 Perl 记号查找器碰到一个常量数字的时候,就会调用你提供的任何用于 integer 和 float 的句柄。这个功能是 和 use constant 用法独立的; 象下面这样的简单语句:

\$year = cube(12) + 1; # 整数 \$pi = 3.14159265358979; # 浮点

会触发你要求的任何句柄。

binary 键字令你截获二进制, 八进制和十六进制常量。q 处理单引号字串 (包括用 q 引入 的字串)和 qq- 里面 的子字串,还有 qx 引起的字串和"此处"文档。最后, qr 处理在 正则表达式里的常量片段, 就好象在第五章, 模 式匹配,结尾处描述的那样。

Perl 会给句柄传递三个参数。第一个参数是原来的常量, 形式是它原来提供给 Perl 的 形式。第二个参数是 Perl 实际上如何解释该常量;比如,123\_456 将显示为 123456。

第三个参数只为那些由 q 和 qr 处理字串的句柄定义, 而且是 qq, q, s, 或者 tr 之一, 具体是哪个取决于字串 的使用方式。qq 意味着该字串是从一个代换过的环境来的, 比如 双引号, 反斜杠, m// 匹配或者一个 s/// 模式 的替换。q 意味着该字串来自一个未代换的 s 意味着此常量是一个在 s/// 替换中来的替换字串, 而 tr 意味着它是 一个 tr/// 或者 y/// 表达式的元件。

该句柄应该返回一个标量,该标量将用于该常量所处的位置。通常,该标量会是一个重载了 的对象的引用,不过没 什么东西可以让你做些更卑鄙的事情:

```
package DigitDoubler; # 一个将放在 DigitDoubler.pm 里的模块
use overload;
sub import { overload::constant ( integer => \&handler,
       float => \delta \&handler ) }
sub handler {
      my ($orig, $intergp, $context) = @_;<br>return $interp * 2;    # 所有常量翻番
       return $interp * 2;
}
1;
请注意该 handler (句柄) 由两个键字共享, 在这个例子里运行得不错。现在当你说:
use DigitDoubler;
$trouble = 123; # trouble = 46$jeepardy = 3.21; # jeopardy现在是 6.42
```
你实际上把所有东西都改变了。

如果你截获字串常量,我们建议你同时提供一个连接操作符("."),因为所有代换过的 表达式, 象 "ab\$cd!!", 仅仅只是一个更长的 'ab'.\$cd.'!!' 的缩写。类似的, 负数被 类似的, 负数被认为是正数常量的负值, 因此, 如果 你截获整数或者浮点数,你应该给 neg 提供一个句柄。(我们不需要更早做这些,因为我们是返回真实数字,而不 是重载的 对象引用。)

请注意 overload::constant 并不传播进 eval 的运行时编译,这一点可以说是臭虫也可以 说是特性——看你怎么 看了。

# 13.7 公共重载函数

对 Perl 版本 5.6 而言, use overload 用法为公共使用提供了下面的函数:

- 1. overload::StrVal(OBJ): 这个函数返回缺少字串化重载("")时 OBJ 本应该有的字串值。
- 2. overload::Overloaded(OBJ): 如果 OBJ 经受了任何操作符重载, 此函数返回真, 否则返回假。
- 3. overload::Method(OBJ,OPERATOR): 这个函数返回 OPERATOR 操作 OBJ 的时候重载 OPERATOR 的代码, 或者 在不存在重载时返回 undef。

# 13.8 继承和重载

继承和重载以两种方式相互交互。第一种发生在当一个句柄命名为一个字串而不是以一个 代码引用或者匿名子过程 的方式提供的时候。如果命名为字串,那么该句柄被解释成为一种 方法,并且因此可以从父类中继承。

第二种重载和继承的交互是任何从一个重载的类中衍生出来的类本身也经受该重载。换句话 说,重载本身是继承 的。一个类里面的句柄集是该类的所有父类的句柄的联合(递归地)。 如果在几个不同的祖先里都有某个句柄,该 句柄的使用是由方法继承的通用规则控制的。 比如,如果类 Alpha 按照类 Beta,类 Gamma 的顺序继承,并且 类 Beta 用 \&Beta::plus\_sub 重载 +, 而 Gamma 用字串 "plus\_meth" 重载 +, 那么如果你对一个 Alpha 对象用 + 的时候, 将调用 Beta::plus。

因为键字 fallback 的值不是一个句柄, 它的继承不是由上面给出的规则控制的。在当前的 实现里, 使用来自第一 个重载祖先的 fallback 值, 不过这么做是无意的, 并且我们可能会 在不加说明的情况下改变(当然, 是不加太多 说明)。

# 13.9 运行时重载

因为 use 语句是在编译时重载的,在运行时改变重载的唯一方法是:

```
 eval "use overload '+' =>\&my_add";
```
你还可以说:

```
eval "no voerload '+', '--', '<=' ";
```
当然,在运行时使用这些构造器是很有问题的。

# 13.10 重载诊断

如果你的 Perl 是带着 -DDEBUGGING 编译的,你就可以用 -Do 开关或者等价物在运行时 查看重载的诊断信 息。你还可以用 Perl 内置的调试器的 m 命令推导是重载了哪个操作。

如果你现在觉得"重载"了,下一章可能会把这些东西给你约束回来。

**to [top](#page-196-0)**

# <span id="page-206-0"></span>第十四章 捆绑(tie)变量

↓ [第十四章](#page-206-0) [捆绑](#page-206-0)[\(tie\)](#page-206-0)[变量](#page-206-0) ↓ [14.1](#page-206-0) [捆绑标量](#page-206-0) [14.1.1](#page-206-0) [标量捆绑方法](#page-206-0) [14.1.2](#page-206-0) [魔术计数变量](#page-206-0) ↓ [14.1.3](#page-206-0) [神奇地消除](#page-206-0) \$ [14.2](#page-206-0) [捆绑数组](#page-206-0) ↓ [14.2.1](#page-206-0)[数组捆绑方法](#page-206-0) [14.2.2](#page-206-0) [大家方便](#page-206-0)

有些人类的工作需要伪装起来。有时候伪装的目的是欺骗,但更多的时候,伪装的目的是 为了在更深层次做一些真 实的通讯。比如,许多面试官希望你能穿西服打领带以表示你对 工作是认真的,即使你们俩都知道你可能在工作的 时候永远不会打领带。你思考这件事的 时候可能会觉得很奇怪:在你脖子上系一块布会神奇地帮你找到工作。在 Perl 文化里, tie 操作符起到类似的作用的角色: 它让你创建一个看起来象普通变量的变量, 但是在 变量的伪装 后面,它实际上是一个羽翼丰满的 Perl 对象,而且此对象有着自己有趣的 个性。它只是一个让人有点奇怪的小魔 术, 就好象从一个帽子里弹出一个邦尼兔那样。 (译注: 英文 tie 做动词有"捆绑"之意, 而做名词有"领带"之 意.) 用另外一个方法来看, 在变量名前面的趣味字符 \$, @, %, 或者 \* 告诉 Perl 和它的程序 许多事 情——他们每个都暗示了一个特殊范畴的原形特性。你可以利用 tie 用各种方法 封装那些特性, 方法是用一个实现 一套新性质的类与该变量关联起来。比如, 你可以创建 一个普通的 Perl 散列, 然后把它 tie (绑) 到到一个类 上,这个类把这个散列放到一个 数据库里,所以当你从散列读取数据的时候, Perl 魔术般地从一个外部数据库文件 抓取 数据,而当你设置散列中的数值的时候, Perl 又神奇地把数据存储到外部数据库文件里。这里的"魔术", "神 奇"指的是"透明地处理一些非常复杂的任务"。你应该听过那些老话: 再先进的技术也和 Perl 脚本没什么区别。 (严肃地说,那些在 Perl 内部工作的人们把 魔术(magic)一词当作一个技术术语,特指任何附加在变量上的额 外的语义,比如 %ENV 或者 %SIG。捆绑变量只是其中一种扩展。)

Perl 已经有内建的 dbmopen 和 dbmclose 函数, 它们可以完成把散列变量和数据库系在 一起的魔术, 不过那些 函数的实现是早在 Perl 没有 tie 的时候。现在 tie 提供了更 通用的机制。实际上, Perl 本身就是以 tie 的机制 来实现 dbmopen 和 dbmclose 的。

你可以把一个标量,数组,散列或者文件句柄(通过它的类型团)系到任意一个类上,这个 类提供合适的命名方法 以截获和模拟对这些对象的正常访问。那些方法的第一个是在进行 tie 动作本身时调用的:使用一个变量总是调用 一个构造器,如果这个构造器成功运行, 则返回一个对象,而 Perl 把这个对象藏在一个你看不见的地方——在"普 通"变量的深层 内部。你总是可以稍后用 tied 函数在该普通变量上检索该对象:

 tie VARIABLE, CLASSNAME, LIST; # 把VARIABLE 绑定到 CLASSNAME \$object = tied VARIABLE;

上面两行等效于:

\$object = tie VARIABLE, CLASSNAME, LIST;

一旦该变量被捆绑,你就可以按照平时那样对待该普通变量,不过每次访问都自动调用下层 对象的方法;所有该类 的复杂性都隐藏在那些方法调用的背后。如果稍后你想打破变量和 类之间的关联,你可以 untie (松绑)那个变 量:

untie VARIABLE;

你几乎完全可以把 tie 看作一种有趣的 bless 类型, 只不过它是给一个光秃秃的变量赐福, 而不是给一个对象引 用赐福。它同样还可以接收额外的参数,就象构造器那样——这个 恐怕也不新鲜了,因为它实际上就是在内部调用 一个构造器,该构造器的名字取决于你尝试 的变量类型:是 TIESCALAR,TIEARRAY,TIEHASH,或 者TIEHANDLE。(注:因为这些构造器 是独立的名字,你甚至可以提供一个独立的类来实现它们。那样,你就可 以把标量,数组, 散列,和文件句柄统统绑定到同一个类上,不过通常不是这么干的,因为它会令其他的魔术 方 法比较难写。)调用这些构造器的时候,它们用所声明的 CLASSNAME 为它们的调用者 作为类方法调用,另外把 你放在 LIST 里的任何东西作为附加的参数。(VARIABLE 并不 传递给构造器。)

这四种构造器每种都返回一个普通风格的对象。它们并不在乎它们是否从 tie 里调用的, 类里的其他方法也不在 意,因为如果你喜欢的话你总是可以直接调用它们。从某种意义 来说,所有魔术都是在 tie 里,而不是在实现 tie 的类里。该类只是一个有着有趣的 方法名的普通类。(实际上,有些捆绑的模块提供了额外的一些方法,这些方法 是不能通过 捆绑的变量看到的;你必须明确调用这些方法,就象你对待其他对象方法一样。这样的额外 方法可以 提供类似文件锁,事务保护,或者任何其他实例方法可以做的东西。)

因此这些构造器就象其他构造器那样 bless(赐福)并且返回一个对象引用。该引用不需要 指向和被捆绑的变量相 同类型的变量;它只是必须被赐福,所以该绑定的变量可以很容易 在你的类中找到支持。比如,我们的长例子 TIEARRAY 就会用一个基于散列的对象,这样 它就可以比较容易地保存它在模拟的数组的附加信息。

tie 函数不会为你 use 或者 require 一个模块——如果必要的话, 在调用 tie前你必须 自己明确地做那件事。(另 外,为了保持向下兼容,dbmopen 函数会尝试 use 一个或者 某个 DBM 实现。但你可以用一个明确的 use 修改 它的选择优先级——只要你 use 的模块 是在 dbmopen 的模块列表中的一个。参阅 AnyDBM' File 模块的在线 文档获取更完善的解释。)

一个捆绑了的变量调用的方法有一个类似 FETCH 和 STORE 这样的预定义好了的名字,因为 它们是在 Perl 内部 隐含调用的(也就是说,由特定事件触发)。这些名字都在 ALLCAPS, 内部隐含调用的(也就是说,有特定事件 触发)。这些名字都是全部大写,这是我们遵循的 一个称呼这些隐含调用过程的习惯。(其他遵循这种传统的习惯 有 BEGIN, CHECK, INIT, END, DESTROY, 和 AUTOLOAD, 更不用说 UNIVERSAL->VERSION。实际 上, 几乎所有 Perl Perl 预定义的变量和文件句柄都是大写

的: STDIN, SUUPER, CORE, CORE::GLOBAL, DATA, @EXPORT, @INC, @ISA, @ARGV 和 %ENV。当然,内建操作符和用法是另外一个极端,它们 没有用大写的。)

我们首先要介绍的内容很简单: 如何捆绑一个标量变量。

## 14.1 捆绑标量

要实现一个捆绑的标量,一个类必须定义下面的方法: TIESCALAR, FETCH, 和 STORE (以及 可能还有 DESTROY)。当你 tie 一个标量变量的时候,Perl 调用 TIESCALAR。如果你读取 这个捆绑的变量,它调用 FETCH, 并且当你给一个变量赋值的时候, 它调用 STORE。如果你 保存了最初的 tie (或者你稍后用 tied 检索 它们), 你就可以自己访问下层的对象—— 这样并不触发它的 FETCH 或者 STORE 方法。作为一个对象, 这一点 毫不神奇,而是相当 客观的。

如果存在一个 DESTROY 方法, 那么当指向被捆绑对象的最后一个引用消失时, Perl 就会 调用这个 DESTROY 方法,就好象对其他对象那样。当你的程序结束或者你调用 untie 的 时候就会发生这些事情,这样就删除了捆绑使 用的引用。不过,untie 并不删除任何你 放在其他地方的引用;DESTROY 也会推迟到那些引用都删除以后。

在标准的 Tie::Scalar 模块里有 Tie::Scalar 和 Tie::StdScalar 包, 如果你不想自己 定义所有这些方法, 那么 它们定义了一些简单的基类。Tie::Scalar 提供了只能做很有限 的工作的基本方法,而 Tie::StdScalar 提供了一 些方法令一个捆绑了的标量表现得象 一个普通的 Perl 标量。(好象没什么用,不过有时候你只是想简单地给普通 标量语义上加 一些封装,比如,计算某个变量设置的次数。)

在我们给你显示我们精心设计的例子和对所有机制进行完整地描述之前,我们先给你来点 开胃的东西——并且给你 显示一下这些东西是多简单。下面是一个完整的程序:

#! /usr/bin/perl package Centsible; sub TIESCALAR { bless \my \$self, shift } sub STORE { \${ \$\_[0] } = \$\_[1] } # 做缺省的事情 sub FETCH { sprintf "%0.2f", \${ my \$self = shift } } # 圆整值 package main; tie \$bucks, "Centsible";  $$bucks = 45.00;$  $$bucks * = 1.0715; #  $\overrightarrow{\mathcal{H}}$$ 

\$bucks \*= 1.0715; # 和双倍的税! print "That will be \$bucks, please.\n";

运行的时候,这个程序生成:

That will be 51.67, please.

把 tie 调用注释掉以后,你可以看到区别:

That will be 51.66505125, please.

当然,这样要比你平时做圆整所做的工作要多。

### 14.1.1 标量捆绑方法

既然你已经看到我们将要讲的东西,那就让我们开发一个更灵活的标量捆绑类吧。我们不会 使用任何封装好了的包 做基类(特别是因为标量实在是简单),相反我们会轮流照看一下 这四种方法,构造一个名字为 ScalarFile? 的例 子类。捆绑到这个类上的标量包含普通 字串,并且每个这样的变量都隐含地和一个文件关联,此文件就是字串存贮 的地方。 (你 可以通过给变量命名的方法来记忆你引用的是哪个文件。) 变量用下面的方法绑到类上:

```
 use ScalarFile; # 装载 ScalarFile.pm
 tie $camel, "ScalarFiel", "/tmp/camel.lot";
```
变量一旦捆绑,它以前的内容就被取代,并且变量和其对象内部的联系覆盖了此变量平常的 语义。当你请求 \$camel 的值时,它现在读取 /tmp/camel.lot 的内容,而当你给 \$camel 赋值的时候,它把新的内容写到 /tmp/camel.lot 里, 删除任何原来的东西。

捆绑是对变量进行的,而不是数值,因此一个变量的捆绑属性不会随着赋值一起传递。 比如,假设你拷贝一个已经 捆绑了的变量:

\$dromedary = \$camel;

Perl 不是象平常那样从 \$camel 标量里读取变量,而是在相关的下层对象上调用 FETCH 方法。就好象你写的是 这样的东西:

```
 $dromedary = (tied $camel)->FETCH();
```
或者如果你还记得 tie 返回的对象,你可以直接使用那个引用,就象在下面的例子代码 里一样:

```
 $clot = tie $camel, "ScalarFile", "/tmp/camle.lot";
$dromedary = $camle; # 通过隐含的接口
 $dromedary = $clot->FETCH(); # 一样的东西,不过是明确的方法而已
```
如果除了 TIESCALAR, FETCH, STORE, 和 DESTROY 以外, 该类还提供其他方法, 你也可以 使用 \$clot 手 工调用它们。不过,大家应该做好自己的事情而不要去管下层对象,这也是 为什么你看到来自 tie 的返回值常被忽 略。如果稍后你又需要该对象(比如,如果该类 碰巧记载了任何你需要的额外方法的文档),那么你仍然可以通过 tie 获取该对象。忽略 所返回的对象同样也消除了某些类型的错误,这一点我们稍后介绍。

下面是我们的类所需要的东西,我们将把它们放到 ScalarFile?.pm:

package ScalarFile; use Carp; # 很好地传播错误消息。 use strict; # 给我们自己制定一些纪律。 use warnings; # 打开词法范围警告。 use warnings::register; # 允许拥护说"use warnings 'ScalarFile'"。 my \$count = 0; # 捆绑了的 ScalarFile? 的内部计数。

这个标准的 Carp 模块输出 carp, croak, 和 confess 子过程, 我们将在本节稍后的代码 中使用它们。和往常一 样,参阅第32章,标准模块,或者在线文档获取 Carp 的更多介绍。

下面的方法是该类定义的。

CLASSNAME->TIESCALAR(LIST)

每当你 tie 一个标量变量,都会触发该类的 TIESCALAR 方法。可选的 LIST 包含 任意正确初始化该对象所需要 的参数。(在我们的例子里,只有一个参数: 该文件的名字。)这个方法应该返回一个对象,不过这个对象不必是 一个标量的 引用。不过在我们的例子里是标量的引用。

```
sub TIESCALAR { # 在 ScalarFile.pm
        my $class = shift;
        my $filename = shift;
       $count++; # 一个文件范围的词法, 是类的私有部分
        return bless \$filename, $class;
}
```
因为匿名数组和散列构造器([]和{})没有标量等价物,我们只是赐福一个词法 范围的引用物,这样,只要这个名 字超出范围,它就变成一个匿名。这样做运转得 很好(你可以对数组和散列干一样的事情)——只要这个变量真的 是词法范围。 如果你在一个全局量上使用这个技巧,你可能会以为你成功处理了这个全局量, 但直到你创建另外 一个 camel.lot 的时候才能意识到这是错的。不要试图写下面 这样的东西:

sub TIESCALAR {bless \\$\_[1], \$\_[0] } # 错, 可以引用全局量。

一个写得更强壮一些的构造器可能会检查该文件名是否可联合。我们首先检查, 看看这个文件是否可读, 因为我们 不想毁坏现有的数值。(换句话说,我们不应该 假设用户准备先写。他们可能很珍惜此程序以前运行留下来的旧的 Camel Lot 文件。)如果我们不能打开或者创建所声明的文件名,我们将通过返回一个 undef 礼貌地指明该错 误,并且还可以通过 carp 打印一个警告。(我们还可以只用 croak —— 这是口味的问题, 取决于你喜欢鱼还是 牛蛙。) 我们将使用 warnings 用法来判断这个用户是否对我们的警告感兴趣:

```
sub TIESCALAR { # 在 ScalarFile.pm
        my $class = shift; 
         my $filename = shift;
         my $fh; 
         if (open $fh, "<", $filename or
         open $fh, ">", $filename)
 {
                 close $fh;
                 $count++;
                return bless \$filename, $class;
 }
         carp "Can't tie $filename: $!" if warnings::enabled();
         return;
}
```
有了这样的构造器,我们现在就可以把标量 \$string 和文件 camel.lot 关联在 一起了:

```
 tie ($string, "ScalarFile", "camel.lot") or die;
```
(我们仍然做了一些不应该做的假设。在一个正式版本里,我们可能打开该文件 句柄一次并且在捆绑的过程中记住 该文件句柄和文件名,保证此句柄在所有时间 里都是用 flock 排他锁住的。否则我们就会面对冲突条件——参阅第 二十三章, 安全,里的"处理计时缝隙"。)

#### • SELF->FETCH

当你访问这个捆绑变量的时候就会调用这个方法(也就是说,读取其值). 除了与变量捆绑的对象以外,它没有其 他的参数.在我们的例子里,那个对象 包含文件名.

```
sub FETCH {
       my $self = shift;
        confess "I am not a class method" unless ref $self;
        return unless open my $fh, $$self;
        read($fh, my $value, -s $fh); # NB: 不要在管道上使用 -s
        return $value;
}
```
这回我们决定: 如果 FETCH 拿到了不是引用的东西, 那么就摧毁(抛出一个 例外). (它要么是被当做类方法调 用,要么是什么东西不小心把它当成 一个子过程调用了.)我们没有其它返回错误的方法,所以这么做可能是 对 的. 实际上,只要我们试图析引用 \$self, Perl 都会立刻抛出一个例外; 我们只是做得礼貌一些并且用 confess

把完整的堆栈追踪输出到用户的屏幕 上. (如果这个动作可以认为是礼貌的话.)

如果我们说下面这些话就会看到 camel.lot 的内容:

```
 tie($string, "ScalarFile", "camel.lot");
 print $string;
```
• SELF->STORE(VALUE)

当设置(赋值)捆绑的变量的时候会运行这个方法.第一个参数 SELF 与往常 一样是与变量关联的对象;VALUE 是给变量赋的值. (我们这里的"赋值"的 含义比较宽松--任何修改变量的动作都可以叫做 STORE.)

```
sub STORE {
        my($self, $value) = @{j}<br>ref $self or confe
                      or confess "not a class method";
         open my $fh, ">", $$self or croak "can't clobber $$self:$!";
         syswrite($fh, $value) == length $value
          or croak "can't write to $$self: $!";
         close $fh or croak "can't close $$self:$!";
         return $value;
}
```
在给它"赋值"以后, 我们返回新值--因为这也是赋值做的事情. 如果赋值失败, 我们把错误 croak 出来. 可能的 原因是我们没有写该关联文件的权限,或者 磁盘满,或者磁盘控制器坏了. 有时候是你控制这些局势, 有时候是局 势控制你.

现在如果我们说下面的话,我们就可以写入 camel.lot 了.

```
 tie($string, "ScalarFile", "camel.lot");
$string = "Here is the first line of <code>camellilot\n</code> $string .= "And here is another line, automatically appended.\n";
```
• SELF->DESTORY

当与捆绑变量相关联的对象即将收集为垃圾时会触发这个方法,尤其是在做一些 特殊处理以清理自身的情况下。和 其他类一样,这样的方法很少是必须的,因为 Perl 自动为你清除垂死的对象的内存。在这里,我们会定义一个 DESTROY 方法 用来递减我们的捆绑文件的计数:

```
sub DESTROY {
       my $self = shift;
         confess "wrong type" unless ref $self;
        %count--;}
```
我们还可以提供一个额外的类方法用于检索当前的计数。实际上,把它称做类方法 还是对象方法并不要紧,但是你 在 DESTROY 之后就不再拥有一个对象了, 对吧?

```
sub count {
         # my $invocant = shift;
         $count;
}
```
你可以在任何时候把下面这个称做一个类方法:

```
 if (ScalarFile->count) {
    warn "Still some tied ScalarFiles sitting around somewhere...\n";
 }
```
这就是所要的东西。实际上,比所要的东西还要多,因为我们在这里为完整性, 坚固性和普遍美学做了几件相当漂 亮的事情。当然,更简单的 TIESCALAR 类 也是可能的。

# 14.1.2 魔术计数变量

这里是一个简单的 Tie::Counter 类, 灵感来自 CPAN 中同名的模块。捆绑到这个类上的 变量每次自增 1。比 如:

```
tie my $counter, "Tie::Counter", 100;
  Qarray = qw /Red Green Blue/;<br>for my $color (@array) { # \text{f} # \text{f} :
  for my $color (@array) {
             print " $counter $color\n"; # 100 Red
                       } # 101 Green
  # 102 Blue
```
构造器把一个可选的额外参数当作计数器的初始值,缺省时为零。给这个计数器赋值将设置 一个新值。下面是类:

```
package Tie::Counter;
sub FETCH { ++ ${ $_[0] }}
sub STORE { ${ $_[0] } = $_[1] }
sub TIESCALAR {
        my ($class, $value) = @_;
         $value = 0 unless defined $value;
       bless \$value => $class;
}
1; # 如果在模块里需要这个
```
多小!看到了吗?要写这么一个类并不需要多少代码。

### 14.1.3 神奇地消除 \$

这个让人好奇的外部的捆绑类用于防止非局部的 \$ 的使用。它不是用 use 把方法拉进来, 而是调用该类的 import 方法,装载这个模块应该用 no,以便调用很少用的 unimport 方法。用户说:

no Underscore;

然后所有把 \$ 当作一个非局部的全局变量使用就都会产生一个例外。

下面是一个用这个模块的小测试程序:

```
#!/usr/bin/perl
no Underscore;
@tests = (
"Assignment" => sub \{S_{-} = "Bad" \},<br>"Reading" => sub \{print \},
                       \Rightarrow sub { print },
"Matching" => sub \{ \hat{s}x = /badness / \},
"Chop" => sub { chop },<br>"Filetest" => sub { -x }.
"Filetest" => sub { -x },<br>"Nesting" => sub { for (
                         \Rightarrow sub { for (1..3) { print } },
);
while ( (\frac{1}{2}) \frac{1}{2} \frac{1}{2} \frac{1}{2} \frac{1}{2} \frac{1}{2} \frac{1}{2} \frac{1}{2} \frac{1}{2} \frac{1}{2} \frac{1}{2} \frac{1}{2} \frac{1}{2} \frac{1}{2} \frac{1}{2} \frac{1}{2} \frac{1}{2} \frac{1}{2} \frac{1}{2} \frac{1}{2} \frac{1}{2} \frac print "Testing $name: ";
                eval { &$code };
               print $@ ? "detected" : " missed!";
              print "\n";
}
```
这个程序打印出下面的东西:

Testing Assignment: detected Testing Reading: detected Testing Matching: detected Testing Chop: detected Testing Filetest: detected Testing Nesting: 123 missed!

"丢失"了最后一个是因为它由 for 循环正确地局部化了,并且因此可以安全地访问。

下面是让人感兴趣的外部 Underscore 模块本身。(我们说过它是让人感兴趣的外部吗?) 它能运转是因为捆绑 的神奇变量被一个 local 有效地隐藏起来了。该模块在它自己的 初始化代码里做了一个 tie,所以 require 也能 运转。

```
package Underscore;
use Carp;
sub TIESCALAR { bless \my $dummy => shift }
sub FETCH { croak 'Read access to $_ forbidden' }
```

```
sub STORE { croak 'Write access to $_ forbidden' }
sub unimport { tie($_, __PACKAGE_) }
sub import { untie $_ }
tie($_, __PACKAGE__) unless tied $_;
1;
```
在你的程序里对这个类混合调用 use 和 no 几乎没有任何用处,因为它们都在编译时发生 ,而不是运行时。你可 以直接调用 Underscore->import 和 Underscore->unimport, 就象 use 和 no 那样。通常, 如果你想反悔并 且让自己可以使用 \$\_, 你就要对它使用 local, 这也是所有要点所在。

### 14.2 捆绑数组

一个实现捆绑数组的类至少要定义方法 TIEARRAY, FETCH, 和 STORE。此外还有许多可选 方法: 普遍存在的 DESTROY 方法, 还有用于提供 \$#array 和 scalar(@array) 访问的 STORESIZE 和 FETCHSIZE 方法。另 外,当 Perl 需要清空该数组时会触发 CLEAR, 而当 Perl 在一个真正的数组上需要预先扩充(空间) 分配的时候 需要 EXTEND。

如果你想让相应的函数在捆绑的数组上也能够运行,你还可以定义 POP, PUSH, SHIFT, UNSHIFT, SPLICE, DELETE, 和 EXISTS 方法。Tie::Array 类可以作为一个基类, 用于利用 FETCH 和 STORE 实现前五个函数 。 (Tie::Array 的 DELETE 和 EXISTS 的缺省实现只是 简单地调用 croak。) 只要你 定义了 FETCH 和 STORE, 那么你的对象包含什么样的数据 结构就无所谓了。

另外, Tie::StdArray 类 (在标准的 Tie::Array 模块中定义) 提供了一个基类, 这个 基类的缺省方法假设此对 象包含一个正常的数组。下面是一个利用这个类的简单的数组 捆绑类。因为它使用了 Tie::StdArray 做它的基 类,所以它只需要定义那些应该以非标准 方法对待的方法。

```
#! /usr/bin/perl
package ClockArray;
use Tie::Array;
our @ISA = 'Tie::StdArray';
sub FETCH {
        my ($self, $place) = @_;
        $self->[$place $ 12 ];
}
sub STORE {
        my($self, $place, $value ) = @_;
         $self->[$place % 12 ] = $value;
}
package main;
tie my @array, 'ClockArray';
@array = ("a" ... "z");
print "@array\n";
```
运行的时候,这个程序打印出"y z o p q r s t u v w x"。这个类提供一个只有一打位置 的数组,类似一个时钟 的小时数, 编号为 O 到 11。如果你请求第十五个元素, 你实际上 获得第三个。把它想象成一个旅游助手, 用于帮 助那些还没有学会如何读24小时时钟的人。

## 14.2.1数组捆绑方法

前面的是简单的方法。现在让我们看看真正的细节。为了做演示,我们将实现一个数组, 这个数组的范围在创建的 时候是固定的。如果你试图访问任何超出该界限的东西,则抛出 一个例外。比如:

```
use BoundedArray;
tie @array, "BoundedArray", 2;
sarray[0] = "fine"$array[1] = "good";$array[2] = "great";
$array[3] = "whoa"; # 禁止,显示一个错误信息。
```
这个类的预定义的代码如下:

 package BoundedArray; use Carp; use strict;

为了避免稍后定义 SPLICE, 我们将从 Tie::Array 类中继承:

```
 use Tie::Array;
 our @ISA = ("Tie::Array");
```
### *CLASSNAME->TIEARRAY(LIST)*

是该类的构造器, TIEARRAY 应该返回一个赐福了的引用, 通过该引用模拟这个 捆绑了的数组。

在下一个例子里,为了告诉你并非一定要返回一个数组的引用,我们选择了一个 散列引用来代表我们的对象。散列 很适合做通用记录类型: 散列的"BOUND"键字 将存储最大允许的范围, 而其"DATA"值将保存实际的数据。如果 有个类以外的 解引用返回的对象(就是一个数组引用,不用怀疑), 则抛出一个例外。

```
sub TIEARRAY {
         my $class = shift;
        my $bound = shift;
         confess "usage: tie( \@ary, 'BoundedArray', max_subscript)"
        if \mathbb{Q} || $bound =~ /\D/;
         return bless { BOUND => $bouind, DATA => [] }, $class;
}
```
现在我们可以说:

```
 tie( @array, "BoundedArray", 3); # 允许的最大索引是 3
```
以确保该数组永远不会有多于四个元素。当对数组的一个独立的元素进行访问或者 存储的时候, 将调用 FETCH 和 STORE,就好象是处理标量一样,不过有一个 额外的索引参数。

### *SELF->FETCH(INDEX)*

当访问捆绑的数组里的一个独立的元素的时候调用这个方法。它接受对象后面的 一个参数:我们试图抓取的数值的 索引。

```
sub FETCH {
       my ($self, $index ) = @;
        if ($index > $self->{BOUND} ) {
                confess "Array OOB: $index > $self->{BOUND}";
 }
         return $self->{DATA}[$index];
}
```
### *SELF->STORE(INDEX, VALUE)*

当设置捆绑了的数组里的一个元素的时候调用这个方法。它接受对象后面的两个 参数:我们试图存储的东西的索引 和我们准备放在那里的数值。比如:

```
sub STORE {
        my($self, $index, $value) = @_;
         if ($index > $self->{BOUND} ) {
                 confess "Array OOB: $index > $self->{BOUND}";
         }
         return $self->{DATA}[$index] = $value;
```
}

### *SELF->DESTROY*

当需要删除捆绑变量和回收它的内存的时候调用这个方法。对于一门有垃圾回收 功能的语言来说,这个东西几乎用 不上,所以本例中我们忽略它。

### *SELF->FETCHSIZE*

FETCHSIZE 方法应该返回与 SELF 关联的捆绑数组的条目的总数。它等效于 scalar(@array),通常等于  $$$ #array + 1.

```
sub FETCHSIZE {
       my $self = shift;
         return scalar @{$self->{DATA}};
}
```
### *SELF->STORESIZE(COUNT)*

这个方法把与 SELF 关联的捆绑数组的条目总数设置为 COUNT。如果此数组收缩, 那么你应该删除超出 COUNT 范围的记录。如果数组增长, 你应该确保新的空位置 是未定义的。对于我们的 BoundedArray<sup>?</sup> 类, 我们还要确 保该数组不会增长得超出 初始化时设置的限制。

sub STORESIZE {

}

```
my (\text{self}, \text{sound}) = \text{Q}_i if ($count > $self->{BOUND} ) {
                  confess "Array OOB: $count > $self->{BOUND}";
 }
        $#{$self->{DATA}} = $count;
```
### *SELF->EXTEND(COUNT)*

Perl 使用 EXTEND 方法来表示一个数组将要扩展成保存 COUNT 条记录。这样你就 可以一次分配足够大的内 存,而不是以后的多次调用。因为我们的 BoundedArrays<sup>?</sup> 已经固定了上限, 所以我们不用定义这个方法。

### *SELF->EXISTS(INDEX)*

这个方法验证在 INDEX 位置的元素存在于捆绑数组中。对于我们的 BoundedArray<sup>2</sup>, 我们只需要在核实了查找 企图没有超过我们的固定上限,然后就 可以使用 Perl内建的 exists 来核实。

```
sub EXISTS {
        my ($self, $index) = @_;
         if ( $index > $self->{BOUND}) {
                 confess "array OOB: $index > $self->{BOUND}";
 }
         exists $self->{DATA}[$index];
}
```
### *SELF->DELETE(INDEX)*

DELETE 方法从捆绑数组 SELF 中删除在 INDEX 位置的元素。对于我们的 BoundedArray<sup>?</sup> 类, 这个方法看起 来几乎和 EXISTS 完全一样,不过这可不是 标准。

```
sub DELETE {
        my ($self, $index) = @_;
        print STDERR "deleting!\n";
         if ($index > $self->{BOUND} ) {
                 confess "Array OOB: $index > $self->{BOUND}";
         }
         delete $self->{DATA}[$index];
}
```
### *SELF->CLEAR*

当这个数组需要清空的时候调用这个方法。当该数组设置为一列新值(或者一列 空值)的时候发生这个动作,不过 不会在提供给 undef 函数的时候发生这个 动作。因为一个清空了的 boundedArray 总是满足上限, 所以我们在 这里不需要 检查任何东西:

```
sub CLEAR {
       my $self = shift;
```

```
$self->{DATA} = [];
```
如果你把数组设置为一个列表,这个动作会触发 CLEAR,但是看不到列表数值。 因此如果你象下面这样违反上 界:

```
tie(@array, "BoundedArray", 2);
@array = (1, 2, 3, 4);
```
CLEAR 方法仍将返回成功。而只有在随后的 STORE 中才会产生例外。这样的赋值 触发一个 CLEAR 和四个 STORES。

### *SELF->PUSH(LIST)*

}

这个方法把 LIST 的元素附加到数组上。下面是它在我们 BoundedArray? 类里的 运行方法:

```
sub PUSH {
         my $self = shift;
          if (\mathbb{Q}_+ + \frac{1}{2} \frac{1}{2} \text{self} - \frac{1}{2} \text{BOUND}}) {
                     confess "Attempt to push too many elements";
 }
           push @{$self->{DATA}}, @_;
}
```
### *SELF->UNSHIFT(LIST)*

这个方法预先把 LIST 的元素放到数组中。对于我们的 BoundedArray? 类而言, 这个子过程类似 PUSH。

### *SELF->POP*

POP 方法从数组中删除最后一个元素并返回之。对于 boundedArray, 它只有 一行: sub POP { my \$self = shift; pop @{\$self->{DATA}}}

### *SELF->SHIFT*

SHIFT 方法删除数组的第一个元素并返回之。对于 boundedArray, 它类似 POP。

### *SELF->SPLICE(OFFSET, LENGTH, LIST)*

这个方法让你接合 SELF 数组。为了模拟 Perl 内建的 splice, OFFSET 应该是 可选项并且缺省为零, 而负值是 从数组后面向前数。LENGTH 也应该是可选项, 缺省为数组剩下的长度。LIST 可以为空。如果正确模拟内建函 数,那么它应该 返回原数组从 OFFSET 开始的 LENGTH 长个元素 (要被 LIST 代替的元素列表)。

因为接合是有些复杂的操作,我们就不定义它了;我们只需要使用来自 Tie::Array 模块的 SPLICE 子过程, 这个 子过程是继承 Tie::Array 时免费 时免费拿到的。这样我们用其他 BoundedArray? 方法定义了SPLICE, 因此范 围检查 仍然进行。

上面就是 BoundedArray<sup>?</sup> 类的全部。它只是对数组的语义做了一点点封装。不过我们可以 干得更好, 而且用的 空间更少。

# 14.2.2 大家方便

变量的一个好特性是它可以代换。函数的一样不太好的特点是它不能代换。你可以使用 捆绑的数组把一个函数做成 可以代换。假设你想代换一个字串里的任意整数。你可以就说:

```
#! /usr/bin/perl
package RandInterp;
sub TIEARRAY { bless \my $self};
sub FETCH \{ int rand \{ [1] \};
package main;
```

```
tie @rand, "RandInterp";
```
for (1,10,100,1000) { print "A random integer less then \$\_ would be \$rand[\$\_]\n"; } 。<br>\$rand [32] = 5; # 这么干会重新格式化我们的系统表了么? 当运行的时候,它打印出下面的内容: A random integer less than 1 would be 0 A random integer less than 10 would be 3 A random integer less than 100 would be 46 A random integer less than 1000 would be 755 Can't locate object method "STORE" via package "RandInterp" at foo line 10.

如你所见,我们甚至还没能实现 STORE,不过这不算什么。我们只是和往常一样把它去掉了。

**to [top](#page-206-0)**

# <span id="page-217-0"></span>第十四章 捆绑(tie)变量(下)

↓ [第十四章](#page-217-0) [捆绑](#page-217-0)[\(tie\)](#page-217-0)[变量](#page-217-0)[\(](#page-217-0)[下](#page-217-0)[\)](#page-217-0) → [14.3](#page-217-0) [捆绑散列](#page-217-0) [14.3.1](#page-217-0)[散列捆绑方法](#page-217-0) ↓ [14.4](#page-217-0)[捆绑文件句柄](#page-217-0) ▲ [14.4.1](#page-217-0) [文件句柄捆绑方法](#page-217-0) [14.4.2](#page-217-0)[创建文件句柄](#page-217-0) ↓ [14.5](#page-217-0) [一个精细的松绑陷阱](#page-217-0) ↓ [14.6 CPAN](#page-217-0) [里的模块](#page-217-0)

# 14.3 捆绑散列

一个实现捆绑散列的类应该定义八个方法。TIEHASH 构造一个新对象。FETCH 和 STORE 访问键字/数值 对。EXISTS 报告某键字是否存在于散列中, 而 DELETE 删除一个键字和它 关联的数值 (注: 请注意在 Perl 里,散列里不存在一个键字与存在一个键字但是其对应 数值为 undef 是不同的两种情况。这两种情况可以分别用 exists 和 defined 测试。) CLEAR 通过删除所有键字/数值对清空散列。FIRSTKEY 和 NEXTKEY 在你调用 keys, values, 或 each 的时候逐一遍历键字/数值对。还有就是和往常一样, 如果你想在对象 删除的时候执行 某种特定的动作,那么你可能还要定义 DESTORY 方法。(如果你觉得方法 太多, 那么你肯定没有认真阅读上一 节关于数组的内容。不管怎样,你都可以自由地从标准的 Tie::Hash 模块继承缺省的方法,只用重新定义你感兴 趣的方法。同样, Tie::StdHash 假设此实现同样也是一个散列。)

比如,假定你想创建这么一个散列:每次你给一个键字赋值的时候,它不是覆盖掉原来的 内容,而是把新数值附加 到一个数值数组上。这样当你说:

```
sh\ = "one";
$h{\$k\} = "two"
```
它实际上干的是:

```
 push @{ $h{$k} }, "one";
 push @{ $h{$k} }, "two";
```
这个玩叶儿不算什么复杂的主意,所以你应该能用一个挺简单的模块实现。把 Tie::StdHash 用做基类,下面就是 干这事的 Tie::AppendHash:

```
package Tie::AppendHash;
use Tie::Hash;
our @ISA = ("Tie::StdHash");
sub STORE {
        my ($self, $key, $value) = @_;
        push @{$self->{key}}, $value;
}
1;
```
# 14.3.1散列捆绑方法

这儿是一个很有趣的捆绑散列类的例子:它给你一个散列,这个散列代表用户特定的点文件 (也就是说,文件名开 头是一个句点的文件,这样的文件是 Unix 初始化文件的命名传统。) 你用文件名做索引 (除去开头的句点) 把文 件名放进散列,而拿出来的时候是点文件的内容。 比如:

```
use DotFiles;
tie %dot, "DotFiles";
if ( $dot{profile} =~ /MANPATH/ or
$dot{login} =~ /MANPATH/ or
\daggerdot\{cshrc\} =~ /MANPATH/ ) {
        print "you seem to set your MANPATH\n";
}
```
下面是使用我们捆绑类的另外一个方法:

```
# 第三个参数是用户名,我们准备把他的点文件捆绑上去。
tie %him, "DotFiels", "daemon";
foreach $f (keys %him) {
       printf "daemon dot file %s is size %d\n", $f, length $him{$f};
}
```
在我们的 DotFiles? 例子里, 我们把这个对象当作一个包含几个重要数据域的普通散列来 实现, 这几个数据域里只 有 {CONTENTS} 域会保存一般用户当作散列的东西。下面是此对象 的实际数据域:

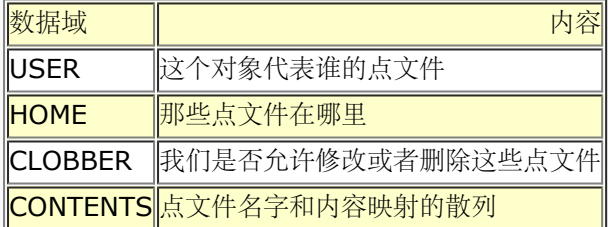

下面是 DotFiles<sup>2</sup>.pm 的开头:

```
package DotFiles;
use Carp;
sub whowasi { (caller(1))[3]. "()" }
my $DEBUG = 0;
sub debug { $DEBUGA = @_ ? shift: 1}
```
对于我们的例子而言,我们希望打开调试输出以便于在开发中的跟踪,因此我们为此设置了 \$DEBUG。我们还写了 一个便利函数放在内部以便于打印警告:whowasi 返回调用了当前函数 的那个函数的名字(whowasi 是"祖父 辈"的函数)。

下面就是 DotFiles? 捆绑散列的方法:

### *CLASSNAME->TIEHASH(LIST)*

```
这里是 DotFiles? 构造器:
sub TIEHASH {
         my $self = shift;
        my $user = shift || $>};my \daggerdotdir = shift || \cdot || \cdot || croak "usage: @{[ &whowasi ] } [ USER [DOTDIR]]" if @_;
         $user = getpwuid($user) if $user = ~ / \d+$/; my $dir = (getpwname($user))[7]
          or corak "@{ [&whowasi] }: no user $user";
          $dir .= "/$dotdir" if $dotdir;
         my \text{p} and = {
                  USER => $user,
                  HOME => $dir,
                 CONTENTS \Rightarrow {},
                 CLOBBER => 0,
         };
          opendir DIR, $dir
          or croak "@{[&whowasi]}: can't opendir $dir: $!";
         for my $dot ( grep /\land\./ && -f "$dir/$_", readdir(DIR)) {
                 \daggerdot =~ s/^\.//;
                  $node->{CONTENTS}{3dot} = under; }
          closedir DIR;
          return bless $node, $self;
}
```
值得一提的是,如果你准备用文件来测试上面的 readdir 的返回值, 你最好预先 准备好有问题的目录(象我们一 样)。否则,因为我们没有用 chdir, 所以你很 有可能测试的是错误的文件。

### *SELF->FETCH(KEY)*

这个方法实现的是从这个捆绑的散列里读取元素。它在对象后面还有一个参数: 你想抓取的散列元素的键字。这个 键字是一个字串,因而你可以对它做你想做的 任何处理 (和字串一致) 。下面是我们 DotFiles<sup>?</sup> 例子的抓取:

```
sub FETCH {
        carp &whowasi if $DEBUG;
       my $self = shift;
       my $dot = shift;
        my $dir = $self->{HOME}; my $file = "$dir/.$dot";
         unless (exists $self->{CONTENTS}->{$dot} || -f $file ) {
                carp "@{[&whowasi]}: no $dot file" if $DEBUG;
               return undef;
         }
         # 实现一个缓冲
         if (defined $self->{CONTENTS}->{$dot} ) {
                return $self->{CONTENTS}->{$dot};
         } else {
        return $self->{CONTENTS}->{§dot} = `cat $dir/.§dot'; }
}
```
我们在这里做了一些手脚: 我们用的是 Unix 的 cat (1) 命令, 不过这样打开 文件的移植性更好 (而且更高 效)。而且,因为点文件是一个 Unix 式的概念, 所以我们不用太担心。或者是不应该太担心。或者...

### *SELF->STORE(KEY, VALUE)*

当捆绑散列里的元素被设置(或者写入)的时候,这个方法做那些脏活累活。 它在对象后面还有两个参数: 我们存 贮新值的键字,以及新值本身。

就我们的 DotFiles<sup>?</sup> 例子而言, 我们首先要在 tie 返回的最初的对象上调用方法 clobber 以后才能允许拥护覆盖 一个文件:

```
sub STORE {
        carp &whowasi if $DEBUG;
        my $self = shift;my $dot = shift;
       my $value = shift; my $file = $self->{HOME} . "/.$dot";
        croak "@{[&whowasi]}: $file not clobberable"
        unless $self->{CLOBBER};
        open(F, "> $file") or croak "cna't open $file: $!";
        print F $vale;
        close(F);
}
如果有谁想删除什么东西,他们可以说:
$ob = tie %daemon_dots, "daemon";
$ob->clobber(1);
$daemon_dot{signature} = "A true daemon\n";
不过,它们可以用 tied 设置 {CLOBBER}:
tie %daemon_dots, "Dotfiles", "daemon";
tied(%daemon_dots)->clobber(1);
```

```
或者用一条语句:
```

```
(tie %daemon_dots, "DotFiles", "daemon")->clobber(1);
 clobber 方法只是简单的几行:
 sub clobber{
        my $self = shift;
        $self->{CLOBBER} = @ ? shift : 1;
 }
```
### *SELF->DELETE(KEY)*

这个方法处理从散列中删除一个元素的请求。如果你模拟的散列在某些地方用了 真的 散列, 那么你可以只调用真 的 delete。同样, 我们将仔细检查用户是否 真的想删除文件:

```
sub DELETE {
         carp &whowasi if $DEBUG;
        my $self = shift;my \daggerdot = shift;
         my $file = $self->{HOME} . "./$dot";
         croak "@{[&whowasi]}: won't remove file $file"
         unless $self->{CLOBBER};
         delete $self->{CONTENTS}->{$dot};
         unlink $file or carp "@{[&whowasi]}: can't unlink $file: $!";
}
```
#### *SELF->CLEAR*

当需要清理整个散列的时候运行这个方法,通常是给散列赋一个空列表。在我们的 例子里,这可以要删除用户的所 有点文件的!这可真是一个危险的方法,所以我们 要求在进行清理之前要把 CLOBBER 设置为大于 1:

```
sub CLEAR {
        carp &whowasi if $DEBUG;
        my $self = shift;
         croak "@{[&whowasi]}: won't remove all dotfiles for $self->{USER}"
         unless $self->{CLOBBER} > 1;
         for my $dot (key % {$self->{COTENTS}}) {
                 $self->DELETE($dot);
         }
}
```
#### *SELF->EXISTS(KEY)*

当用户在某个散列上调用 exists 函数的时候运行这个方法。在我们的例子里, 我们会查找 {CONTENTS} 散列元 素来找出结果:

```
sub EXISTS {
         carp &whowasi if $DEBUG;
        my $self = shift;
        my $dot = sfhit;
         return exists $self->{CONTENTS}->{$dot};
}
```
### *SELF->FIRSTKEY*

当用户开始遍历散列, 比如说用一个 keys, 或者 values, 或者一个 each 调用的 时候需要这个方法。我们通过 在标量环境中调用 keys, 重置其 (keys 的) 内部 状态以确保后面 retrun 语句里的 each 将拿到第一个键字。

```
sub FIRSTKEY {
         carp &whowasi if $DEBUG;
        my $self = shift;
         my $temp = keys %{$self->{CONTENTS}};
         return scalar each %{$self->{CONTENTS}};
}
```
### *SELF->NEXTKEY(PREVKEY)*

这个方法是 keys, values 或者 each 函数的叙述器。PREVKEY 是上次访问的 键字, Perl 知道该提供什么。如

果 NEXTKEY 方法需要知道它的前面的状态来 计算下一个状态时这个变量很有用。

就我们的例子,我们正在使用一个真正的散列来代表捆绑了的散列的数据,不同的 只是这个散列保存在散列的 CONTENTS 数据域而不是在散列本身。因此我们只需要 依赖 Perl 的 each 叙述器就行了:

```
sub NEXTKEY {
        carp &whowasi if $DEBUG;
       my $self = shift;
        return scalar each %{ $self->{CONTENTS}}
}
```
### *SELF->DESTORY*

当你准备删除这个捆绑的散列对象的时候触发这个方法。你实际上并不需要这个 东西,除非是用做调试和额外的清 理。下面是一个非常简单的版本:

```
sub DESTROY{
        carp &whowasi if $DEBUG;
```
}

请注意我们已经给出了所有的方法,你的作业就是退回去把我们代换 @{[&whowasi]} 的地方找出来然后把他们 替换成名字为 \$whowasi 的简单捆绑 标量,并且要实现相同的功能。

# 14.4捆绑文件句柄

一个实现捆绑文件句柄的类应该定义下面的方法: TIEHANDLE 和至少 PRINT, PRINTF, WRITE, READLINE, GETC 和 READ 之一。该类还可以提供一个 DESTROY 方法, 以及 BINMODE, OPEN, CLOSE, EOF, FILENO, SEEK, TELL, READ 和 WRITE 方法以便于相应的 Perl 内建 函数用这个捆绑的文件句柄。(当然,这也不是绝对正确:WRITE 对应 syswrite 而与 Perl 内建的 write 函数没 有任何关系,write 是和 format 声明一起用于打印的。)

当 Perl 内嵌于其他程序中(比如 Apache 和 vi )时以及当向 STDOUT 和 STDERR 的输出 需要以某种特殊的 方式重新定向的时候捆绑的文件句柄就特别有用了。

不过捆绑的文件句柄实际上完全不必与文件捆绑。你可以用输出语句制作一个存在于内存的 数据结构以及用输入语 句把它们读取回来。下面是一个反转 print 和 printf 语句的打印 顺序但却不用颠倒相关行顺序的简单方法:

```
package ReversePrint;
use strict;
sub TIEHANDLE {
        my $class = shift;
        bless [], $class;
}
sub PRINT {
       my $self = shift;
         push @$self, join ' ', @_
}
sub PRINTF {
       my $self = shift;
        my $fmt = shift;
        push @$self, sprintf $fmt, @_;
}
sub READLINE {
        my $self = shift;
         pop @$self;
}
package main;
my $m = "--MORE--\n";tie *REV, "ReversePrint";
# 做一些 print 和 printf。
print REV "The fox is now dead. $m";
printf REV <<"END", int rand 10000000;
The quick brown fox jumps over
```

```
over the lazy dog %d times!
END
```

```
print REV << "END";
The quick brown fox jumps
over the lazy dog.
END
```
# 现在从同一个句柄中读回来 print while <REV>;

打印出:

The quick brown fox jumps over the lazy dog. The quick brown fox jumps over over the lazy dog 3179357 times! The fox is now dead.--MORE--

### 14.4.1 文件句柄捆绑方法

对于我们扩展的例子而言,我们将创建一个文件句柄,并且向之打印大写字串。为了明确, 我们会在把这个文件句 柄打开的时候向它打印 ,而当结束关闭的时候打印 。这个方法是我们从格式优良的 XML 中借来的。

下面是我们将实现这个类的 shout.pm 文件的开头:

package Shout;<br>use Carp; # 这样我们就可以把我们的错误汇报出来

然后我们把在 shout.pm 里定义的方法列出来:

### *CLASSNAME->TIEHANDLE(LIST)*

这是该类的构造器,和往常一样,应该返回一个赐福了的引用。

```
sub TIEHANDLE {
         my $class = shift;
        my $form = shift;
         open my $self, $form, @_ or croak "can't open $form@_: $!";
        if (\text{Sform} = \sim /)/)print $self "<SHOUT>\n";<br>$$self->{WRITING} = 1; # 记得写结束标记
                 $$self->{WRITING} = 1; }
         return bless $self, $class; # $self 是一个全局引用
}
```
在这里,我们根据传递给 tie 操作符的模式和文件名打开一个新的文件句柄, 向文件中写入 ,然后返回一个指向 它的赐福了的引用。在 open 语句里 有一大堆东西, 不过我们将只会指出一点, 除了通常的 "open or die" 惯用 法 以外, my \$self 给 open 提供了一个未定义的标量, open 知道自动把那个标量 转成一个类型团。这个变量是 类型团这一点非常重要,因为这个类型团不仅包含 文件真实的 I/O 对象,而且还包含各种各样其他可以自由获取 的数据结构, 比如 一个标量(\$\$\$self), 一个数组(@\$\$self), 和一个散列(%\$\$self)。(我们 不会提到子 过程,&\$\$self。)

\$form 是文件名或者模式参数。如果它是一个文件名, @\_ 就是空的, 所以它的 性质就象一个两个参数的 open。 否则,\$form 就是剩余参数的模式。

open 之后,我们检测一下看看我们是否应该写入表示开始的标记。如果是,我们 就写。然后我们马上使用那些我 们谈到的团数据结构。那个 @@self->{WRITING} 是一个使用团存储有趣信息的一个例子。在这个例子里,我 们记住是否写过起始标记,这样我们才知道我们是否应该做相应的结束标记。我们正在使用 %\$\$self 散列, 所以 我们可以给那个数据域一个象样的名字。我们本可以用象 \$\$\$self 这样的标量,但是那样不能自说明。(或者它只 能自说明——取决于你如何看它。)

### *SELF->PRINT(LIST)*

这个方法实现了一个向捆绑的句柄 print。LIST 是传递给 print 的东西。我们 下面的方法把 LIST 的每个元素都 转换成大写:

```
 sub PRINT {
         my $self = shift;
      print $self map {uc} \mathbb{Q}_i;
 }
```
### *SELF->READLINE*

当用尖角操作符()或者 readline 读句柄的时候,用这个方法提供数据。 当没有更多数据可读的时候,这个方法 应该返回 undef。

```
 sub READLINE {
  my $self = shift;
   return <$self>;
 }
```
在这里,我们只是简单地 return <\$self>, 这样,根据标量环境还是列表环境, 这个方法就能做出正确的反映。

#### *SELF->GETC*

当在捆绑的文件句柄上使用 getc 的时候就会运行这个方法。

```
 sub GETC {
  my $self = shift; return getc($self);
 }
```
和我们 Shout 类的几个方法类似,GETC 只是简单地调用相应的 Perl 内建的函数 然后返回结果。

### *SELF->OPEN(LIST)*

我们的 TIEHANDLE 方法本身就打开一个文件, 但是一个使用 Shout 类的程序在 那之后调用 open 将触发这个 方法。

```
sub OPEN {
       my $self = shift;
        my $form = shift;
         my $name = "$form@_";
         $self->CLOSE;
         open($self, $form, @_) or croak "can't reopen $name: $!";
        if ($form = ~ / > /) {
                print $self "<SHOU>\n" or croak "can't start print: $!";<br>$$self->{WRITING} = 1; # 记得写结束标记
        $\$self-\&\{WRTTING\} = 1; }
         else {
        $$self->{WRITING} = 0; # 记得不要写结束标记
 }
         return 1;
}
```
我们激活了我们自己的 CLOSE 方法明确地关闭文件, 以免用户不愿意自己做。然后我们打开一个新文件, 文件名 是在 open 里声明的,然后再向里面写东西。

### *SELF->CLOSE*

这个方法处理关闭句柄的请求。在这里,我们搜索到文件的结尾,如果成功, 则打印,然后调用 Perl 内建的 close。

```
sub CLOSE {
       my $self = shift; if ($$self->{WRITING}) {
                 $self->SEEK(0,2) or return;
                 $self->PRINT("</SHOUT>\n") or return;
         }
         return close $self;
```
### *SELF->SEEK(LIST)*

}

当你对一个捆绑的文件句柄进行 seek 的时候调用 SEEK 方法。

```
sub SEEK {
       my \text{self} = \text{shift};
         my ($offset, $whence) = @_;
          return seek($self, $offset, $whence);
}
```
### *SELF->TELL*

当你对一个捆绑的文件句柄调用 tell 的时候调用这个方法。

```
sub TELL {
        my $self = shift;
        return tell $self;
}
```
### *SELF->PRINTF(LIST)*

当在捆绑的句柄上面使用 printf 的时候运行这个方法。LIST 将包含格式和需要 打印的条目。

```
sub PRINTF {
       my $self = shift;
         my $template = shift;
        return $self->PRINT(sprintf $template, @_);
}
```
在这里,我们用 sprintf 生成格式化字串然后把它传递给 PRINT 转成大写。 不过这里也没有让你一定要用内建的 sprintf 函数的原因。你可以截获百分号 逃逸以满足你自己的目的。

### *SELF->READ(LIST)*

当用 read 或者 sysread 对句柄做读操作时,该这个方法会做出响应。请注意 我们"现场"修改 LIST 的第一个参 数, 模拟 read 的能力: 它填充作为它的 第二个参数传递进来的标量。

```
sub READ {
        my ($self, undef, $length, $offset) = @_;
        my $bufref = \S [1];
         return read($self, $$bufref, $length, $offset);
}
```
### *SELF->WRITE(LIST)*

当用 syswrite 对该句柄写入的时候调用这个方法。在这里,我们把待写字串变成 大写。

```
sub WRITE {
        my $self = shift;
         my $string = uc(shift);
         my $length = shift || length $string;
        my \deltaoffset = shift | \; | \; 0; return syswrite $self, $string, $length, $offset;
}
```
### *SELF->EOF*

如果用 eof 对一个与 Shout 类捆绑的文件句柄进行测试的时候,这个方法返回 一个布尔值。

```
sub EOF {
        my $self = shift;
         return eof $self;
}
```
*SELF->BINMODE(DISC)*

这个方法声明将要用于这个文件句柄的 I/O 规则。如果没有声明,它把这个捆绑 了的文件句柄置于二进制模式 (:raw 规则),用于那些区分文本和二进制文件的 文件系统。

```
sub BINMODE {
       my $self = shift;
       my $disc = shift || ":raw"; return binmode $self, $disc;
}
```
就这么写,但实际上这个方法在我们的类中没有什么用,因为 open 已经向句柄 中写入数据了。所以在我们的例子 里我们可能可以做的更简单些:

sub BINMODE { croak("Too late to use binmode") }

### *SELF->FILENO*

这个方法应该返回与捆绑的文件句柄相关联的操作系统文件描述符(fileno)。

```
sub FILENO {
        my $self = shift;
         return fileno $self;
}
```
### *SELF->DESTROY*

和其他类型的捆绑一样,当对象将要删除的时候触发这个方法。对象清理自己的 时候很有用。在这里,我们确保文 件关闭了, 以免程序忘记调用 close。我们可以 只说 close \$self, 不过更好的方法是调用该类的 CLOSE 方法。 这样的话,如果 类的设计者决定修改文件关闭的方法的话,这个 DESTROY 方法就不用改了。

```
sub DESTROY {
      my $self = shift;
        $self->CLOSE; # 用 Shout 的 CLOSE 方法关闭文件
}
```
下面是我们的 Shout 类的一个演示:

```
#! /usr/bin/perl
use Shout;
tie(*FOO, Shout::, ">filename");<br>print FOO "hello\n"; # \text{fF} HELLO.
print FOO "hello\n"; \qquad # 打印 HELLO。
seek FOO, 0, 0; # 退回到开头
@lines = <FOO>; # 调用 READLINE 方法。
close FOO; # 明确关闭文件。
open(FOO, "+<", "filename"); # 重新打开 FOO,调用 OPEN。
seek(FOO, 8, 0); # \frac{1}{4} \frac{1}{8} \frac{1}{8} \frac{1}{10} \frac{1}{10} \frac{1}{10} \frac{1}{10} \frac{1}{10} \frac{1}{10} \frac{1}{10} \frac{1}{10} \frac{1}{10} \frac{1}{10} \frac{1}{10} \frac{1}{10} \frac{1}{10} \frac{1}{10} \frac{1}{10} \frac{1}{10}sysread(FOO, $inbuf, 5) # 从 FOO 读取 5 个字节到 $inbuf。
print "found $inbuf\n"; # 应该打印 "hello"。
seek(FOO, -5, 1); # 退回 "hello"之前。
syswrite(FOO, "ciao!\n", 6); # 写 6 个字节到 FOO。
untie(*FOO); + 明确调用 CLOSE 方法
```
在运行完这些以后,这个文件包含:

```
 CIAO!
```
下面是对付那个内部团的一些更怪异而又神奇的东西。我们和往常一样使用相同的散列, 但是有新的键字 PATHNAME 和 DEBUG。首先我们安装一个字串化的重载, 这样, 如果打印 我们的一个对象的时候就会打印出路 径名(参阅第十三章,重载):

```
# 这就是所有酷玩叶儿
use overload q(" ") => sub \{\$_0 = 0\}->pathname };
# 这里是放你想跟踪的函数的存根。
sub trace {
      my $self = shift;
      local $Carp::CarpLevel = 1;
```

```
 Carp::cluck("\ntrace magical method") if $self->debug;
}
# 重载句柄以打印出我们的路径
sub pathname {
       my $self = shift; confess "i am not a class method" unless ref $self;
       $$self->{PATHNAME} = shift if @;
        return $$self->{PATHNAME};
}
# 双重模式
sub debug {
       my $self = shift; my $var = ref $self ? \$$self->{DEBUG} : \our $Debug;
       $3xar = shift if @i return ref $self ? $$self->{DEBUG} || $Debug : $Debug;
}
```

```
然后象下面这样在所有你的普通方法的入口处调用 trace:
```

```
sub GETC { $_[0]->trace; # 新的
      my(Sself) = @;
        getc($self);
}
```
并且在 TIEHANDLE 和 OPEN 里设置路径名:

```
sub TIEHANDLE {
        my $class = shift;
        my $form = shift;
        my $name = "$form@__":<br># NEW
         open my $self, $form, @_ or croak "can't open $name: $!";
        if (\text{Sform} = \sim /)/ {
               print $self "<SHOUT>\n";<br>$$self->{WRITING} = 1;
        $$self->{WRITING} = 1; # Remember to do end tag
 }
        bless $self, $class; # $fh is a glob ref<br>$self->pathname($name); # NEW
        $self->pathname($name);
         return $self;
}
sub OPEN { $ [0]->trace; # NEW
        my $self = shift;
        my $form = shift;
         my $name = "$form@_"; 
        $self->CLOSE;<br>open($self, $form, @_)
                                  or croak "can't reopen $name: $!";<br># NEW
        $self->pathname($name);
        if ($form = / />/) {
                 print $self "<SHOUT>\n" or croak "can't start print: $!";
        $$self->{WRITING}$ = 1; # Remember to do end tag}
 }
         else {
                $$self->{WRITING} = 0; # Remember not to do end tag
         }
         return 1;
```

```
}
```
有些地方你还需要调用 \$self->debug(1) 打开调试。如果你这么做,那么你的所有 Carp::cluck 调用都将会生成 有意义的信息。下面是我们做上面的 reopen 的时候得到的 信息。它给我们显示了三个深藏的方法,当时我们正在 关闭旧文件并且准备打开新文件:

```
trace magical method at foo line 87
    Shout::SEEK('>filename', '>filename', 0, 2) called at foo line 81
     Shout::CLOSE('>filename') called at foo line 65
     Shout::OPEN('>filename', '+<', 'filename') called at foo line 141
```
# 14.4.2创建文件句柄

你可以把同一个文件句柄同时 tie (捆绑) 到一个两头的管道的输入和输出端。 假设你想象下面这样运行 bc (一 个任意精度的计算器)程序:

```
use Tie::Open2;
tie *CALC, 'Tie::Open2', "bc -l";
$sum = 2;for (1 .. 7) {
        print CALC "$sum * $sum\n";
        $sum = <CALC>;
        print "$_: $sum";
         chomp $sum;
}
close CALC;
```
我们可以看到打印出下面的东西:

```
1: 4
2: 16
3: 256
4: 65536
5: 4294967296
6: 18446744073709551616
7: 340282366920938463463374607431768211456
```
如果你的机器里有 bc 而且还有象下面这样定义的 Tie::Open2, 那么你就能看到上面 预期的输出。这次我们给我 们的内部对象用了一个赐福了的数组。它包含我们的两个 真正的文件句柄用于读和写。(打开一个双头管道的脏活 由IPC::Open2干;我们只 做有意思的部分。)

```
package Tie::Open2;
use strict;
use Carp;
use Tie::Handle; # 不要从这里继承
use IPC::Open2;
sub TIEHANDLE {
         my ($class, @cmd) = @_;
         no warnings 'once';
        my @fhpair = \do \{ local(*RDR, *WTR) \}; bless $_, 'Tie::StdHandle' for @fhpair;
         bless(\@fhpair => $class)->OPEN(@cmd) || die;
          return \@fhpair;
}
sub OPEN {
        my ($self, @cmd) = @;
          $self->CLOSE if grep {defined} @{ $self->FILENO };
         open2(@$self, @cmd);
}
sub FILENO {
        my $self = shift;
         {\lceil \text{map} \{ \text{filename}\} \times \text{self} \rightarrow [\text{S}] \} 0, 1];
}
for my $outmeth (qw(PRINT PRINTF WRITE) ) {
         no strict 'refs';
         *$outmeth = sub \{my $self = shift; $self->[1]->$outmeth(@_);
          };
}
for my $inmeth (qw(READ READLINE GETC) ) {
          no strict 'refs';
         *\sinmeth = sub {
                  my $self = shift;
                  $self->[0]-> $innerh(\@frown):$ };
}
```

```
for my $doppelmeth (qw(BINMODE CLOSE EOF)) {
           no strict 'refs';
           *$doppelmeth = sub {
                   my $self = shift;
                    $self->[0]->$doppelmeth(@_) && $self->[1]->$doppelmeth(@_);
           };
 }
 for my $deadmeth (qw(SEEK TELL)) {
          no strict 'refs';
          *$deadmeth = \text{sub} {
                   craok("can't $deadmeth a pipe");
           };
 }
 1;
```
最后四行以我们的观点来说是非常时髦的。为了解释这里在做什么,请回过头看一眼 第八章,引用,里面的"作为 函数模板的闭合"。

下面是一套更怪异的类。它的包名字应该给你一些关于它是干什么的线索。

```
use strict;
package Tie::DevNull
sub TIEHANDLE {
        my $class = shift;
         my $fh = local *FH;
         bless \$fh, $class;
}
for (qw(READ READLINE GETC PRINT PRINTF WRITE)) {
        no strict 'refs';
        *\xi_{-} = \text{sub} \{ \text{return } \};}
package Tie::DevRandom;
sub READLINE \{ \text{rand}() : "\n"; \}sub TIEHANDLE {
        my $class = shift;
         my $fh = local *FH;
        bless \$fh, $class;
}
sub FETCH { rand() }
sub TIESCALAR {
        my $class = shift;
         bless \my $self, $class;
}
package Tie::Tee;
sub TIEHANDLE {
        my $class = shift;
         my @handles;
         for my $path (@_) {
                  open(my $fh, ">$path") || die "can't write $path";
                  push @handles, $fh;
 }
         bless \@handles, $class;
}
sub PRINT {
        my $self = shift;my $ok = 0; for my $fh (@$self) {
                  $ok += print $fh @_;
 }
         return $ok = @$self;
}
```
Tie::Tee 类模拟标准的 Unix tee (1) 程序, 它把一个输出流发送到多个不同的目的。 Tie::DevNull 类模拟空 设备, Unix 系统里的 /dev/null 。而 Tie::DevRandom 类生成 可以用做句柄或标量的随机数, 具体做什么取决

```
tie *SCATTER, "Tie::Tee", qw(tmp1 - tmp2 >tmp3 tmp4);
tie *RANDOM, "Tie::DevRandom";
tie *NULL, "Tie::DevNull";
tie my $randy, "Tie::DevRandom";
for my $i (1..10) {
        my $line = <RANDOM>;
         chomp $line;
         for my $fh ( *NULL, *SCATTER) {
                print $fh "$i: $line $randy\n";
         }
}
```
这个程序在你的屏幕上输出类似下面的东西:

package main;

```
1: 0.124115571686165 0.20872819474074
2: 0.156618299751194 0.678171662366353
3: 0.799749050426126 0.300184963960792
4: 0.599474551447884 0.213935286029916
5: 0.700232143543861 0.800773751296671
6: 0.201203608274334 0.0654303290639575
7: 0.605381294683365 0.718162304090487
8: 0.452976481105495 0.574026269121667
9: 0.736819876983848 0.391737610662044
10: 0.518606540417331 0.381805078272308
```
不过事还没完!它向你的屏幕输出是因为上面的 \*SCATTER tie 里的 -。而且那一行还命令 它创建文件 tmp1, tmp2, 和tmp4, 同时还附加到文件 tmp3上。(我们在循环里还向 \*NULL 输出了, 当然那不会在任何 有趣的地方显示任何东西,除非你对黑洞感兴趣。)

# 14.5 一个精细的松绑陷阱

如果你试图使用从 tie 或者 tied 返回的对象,而且该类定义了一个析构器,那么你就得 小心一个精细的陷阱。看 看下面这个(故意设计的)例子类,它使用一个文件来记录赋予 一个标量的所有值:

```
package Remember;
sub TIESCALAR {
        my $class = shift;
        mv $filename = shift;
         open (my $handle, ">", $filename)
         or die "Cannot open $filename: $!\n";
         print $handle "The Start\n";
         bless {FH => $handle, VALUE => 0}, $class;
}
sub FETCH {
      my $self = shift;
         return $self->{VALUE};
}
sub STORE{
         my $self = shift;
        my $value = shift;my $handle = $self->{FH}; print $handle "$value\n";
        $self->{VALUE} = $value;}
sub DESTROY {
        my $self = shift;
        my $handle = $self->{FH}; print $handle "The End\n";
         close $handle;
}
```
1;

```
然后是一个利用我们 Remember 类的例子:
```

```
use strict;
use Remember;
my $fred;
$x = tie $fred, "Remember", "camel.log";
$fred = 1;$fred = 4;$fred = 5;untie $fred;
system "cat camel.log";
```
执行的输出是:

The Start 1 4 5

The End

到目前为止还不错。现在让我们增加一个额外的方法到 Remember 类,这样允许在文件中 有注释,也就是象下面 这样的东西:

```
sub comment {
       my $self = shift;
        mv $message = shift;
         print {$self->{FH}} $handle $message, "\n";
}
```
下面是前面那个例子,修改以后利用 comment 方法:

```
use strict;
use Remember;
my ($fred, $x);
$x = tie $fred, "Remember", "camel.log";
$fred = 1;$fred = 4;comment $x "changing...";
$fred = 5;untie $fred;
system "cat camel.log";
```
现在这个文件会是空的,而这样的结果可能不是你想要的。让我们解释一下为什么。 捆绑一个变量实际上是把它和 构造器返回的对象关联起来。这个对象通常只有一个引用: 那个藏在捆绑变量身后的。调用 "untie"打破了这个关 联并且消除了该引用。 因为没有余下什么指向该对象的引用,那么就会出发 DESTROY 方法。

不过, 在上面的例子中, 我们存贮了第二个指向捆绑到 \$x 上的对象。那就意味着 在 untie 之后, 我们还有一个有 效的指向该对象的引用。因此 DESTROY 就不会 触发, 于是该文件就得不到输出冲刷并且关闭。这就是没有输出 的原因:文件句柄 的缓冲区仍然在内存里。它在程序退出之前不会存储到磁盘上。

要想侦测到这些东西,你可以用 -w 命令行标志,或者在当前的词法范围里包含 use warnings "untie" 用法。这 两种技巧都等效于在仍然存在有捆绑的对象的一个 untie 调用。如果这么处理,Perl 打印下面的警告:

untie attempted while 1 inner references still exist

要想让程序能够运行而且看不见这些警告,那么就要在调用 untie 之前删除任何多余 的指向捆绑对象的引用。你可 以用下面的方法明确地处理:

```
 undef $x;
 untie $fred;
```
不过,通常你可以通过让变量在合适的时刻跑出范围来解决问题。

# 14.6 CPAN 里的模块

在你开始鼓足干劲写你自己的捆绑模块之前,你应该检查一下是不是已经有人做出来了。 在 CPAN 里面有许多捆 绑模块,而且每天都在增加。(哦,应该是每个月。)表 14-1 列出了其中的一部分。

### 表*14-1*。 *CPAN* 的捆绑模块

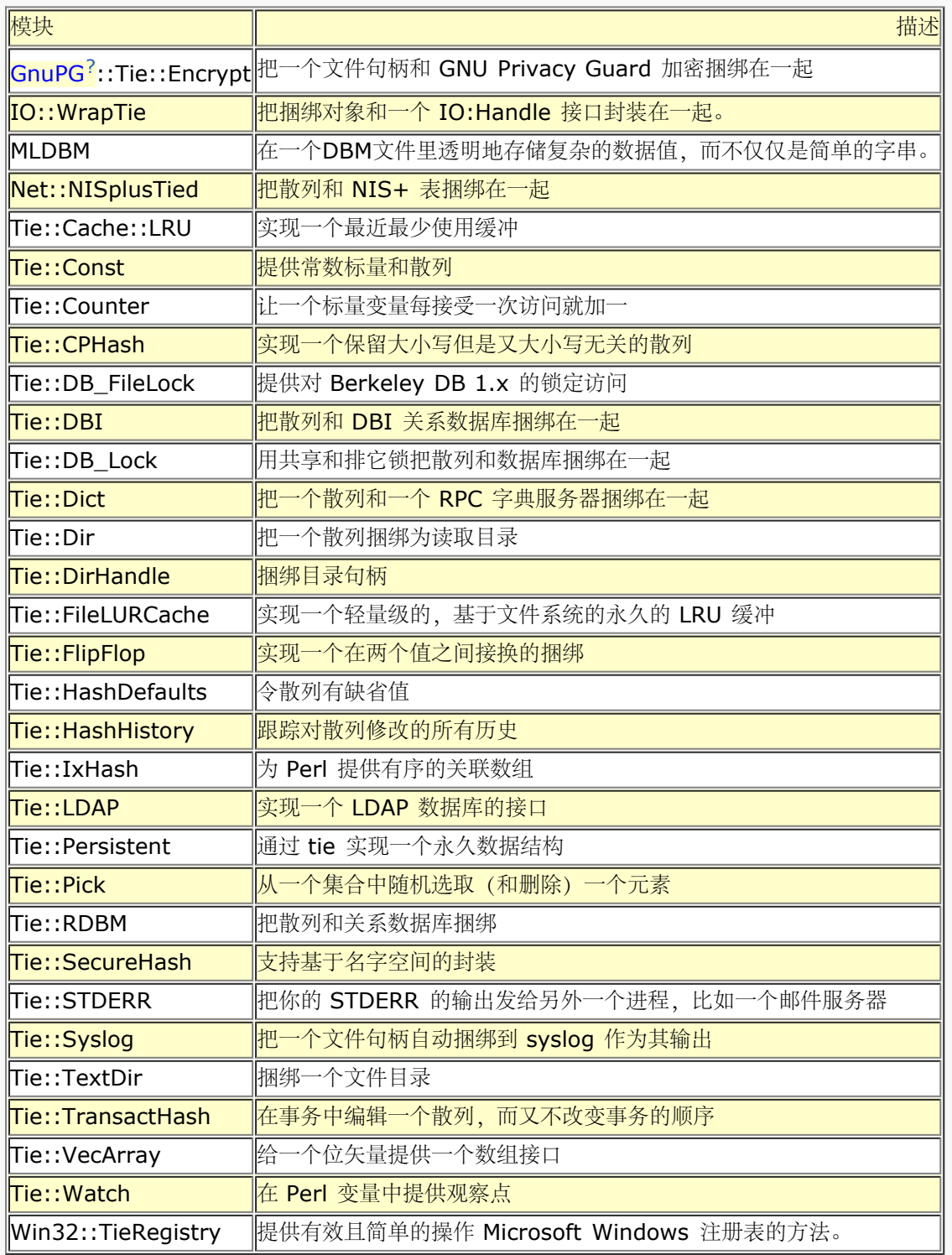

# <span id="page-232-0"></span>第十五章 Unicode

- [第十五章](#page-232-0) [Unicode](#page-232-0)
	- [15.1](#page-232-0) [制作字符](#page-232-0)
	- [15.2](#page-232-0) [字符语意的效果](#page-232-0)

如果你还不知道什么是 Unicode, 那么你很快就会知道了—— 即使你略过本章, 你也会知道——因为利用 Unicode 工作日益成为必须。 (有些人认为它是一个必须有的恶魔,但实际上它更象是必须存在的好人。 不管怎 样,它都是必须有的痛苦。)

从历史来看,人们制定字符集来反映在他们自己的文化环境里所需要处理的事物。 因为所有不同文化的人群都是懒 惰的,他们只想包含那些他们需要的符号,而排除 他们不需要的符号。如果我们只和自己文化内部的其他人进行交 流,那么这些符号 是够用的,但是既然我们开始使用互联网进行跨文化的交流,那么我们就会因为 原先排除的符 号而头疼。在一个美国键盘上键入音调字符已经够难的了。那么应该 怎样才能写一个多语言的网页能?

Unicode 就是答案, 或者至少是一部分答案 (又见 XML) 。Unicode 是一种包容性 的字符集, 而不是排斥性的字 符集。尽管人们仍然会就 Unicode 的各种细节争论不休 (而且的确还有许多可以争吵的细节), 但是 Unicode 的总体目标是让每个人在使用 Unicode 的时候都足够高兴 (注: 或者在一些场合, 并非彻底失望。), 这样大家 就 都愿意把 Unicode 当作交换文本数据的国际媒介。没有人强迫你使用 Unicode,就好象 没有人强迫你阅读本 章一样(我们希望如此)。我们仍将允许人们在他们自己的文化里 使用他们原来的排它的字符集。但是那样的话 (如我们所说),移植性就会有问题。

痛苦守恒定律告诉我们,如果我们在一个地方减少痛苦, 那么在另外的地方肯定会 增加痛苦。在 Unicode 的例子 里,我们必须经历从字节语义到字符语义的迁移的 痛苦。因为由于历史的偶然性, Perl 是美国人发明的, 而 Perl 在历史上就混淆了 字节和字符的概念。为了向 Unicode 迁移,Perl 必须在某种程度上分清这两个概念。

荒谬的是,我们让 Perl 分清楚了字符和字节的关系,而却又允许 Perl 程序员混淆 它们的概念,而依靠 Perl 来保 持界限,就好象我们允许程序员混淆数字和字串而是 依靠 Perl 做必要的转换。要扩展可能性,Perl 处理 Unicode 的方法和处理其他东西 的方法是一样的: 做正确的事情。通常, 我们要实现下面四个目标:

目标 *1*:

旧的面向字节的程序不能同时破坏它们原来用来运行的旧式面向字节的数据。

目标 *2*:

旧的面向字节的程序在合适的条件下应该能神奇地开始在新的面向字符的数据 上运行。

目标 *3*:

程序在新的面向字符模式下应该和原来的面向字节的模式运行得一样快。

目标 *4*:

Perl 应该仍然是一种语言,而不是分裂成一种面向字节的 Perl 和一种面向字符 的 Perl。

把它们合在一起,这些目标实际上是不可能实现的。不过我们已经非常接近了。或者, 换句话说,我们仍然在向非 常接近目标努力,因为这是一项正在进行的工作。随着 Unicode 的不断发展, Perl 也在不断发展。但是我们的主 要目标是提供一条安全的迁移路径,这样 我们在迁移的过程中只需要最少的注意就可以了。我们是如何做的是下一 节的内容。

# 15.1 制作字符

在 Perl 5.6 以前的版本,所有字串都被看成一个字节序列(注:你可能愿意把它们称做"八位字节";那样挺好,

不过我们认为如此这两个词几乎同义,所以我们仍然使用 那个蓝领阶层的叫法)不过, Perl 5.6 以后的版本里, 一个字串可能包含一些比一个 字节宽的字符。我们现在不把字串看作一个字节序列,而是一个数字序列,这些数字 是处于 0 .. 2\*\*32-1 (或者在 64 位机上是 0 .. 2\*\*64-1) 之间。这些数字代表抽象的 字符, 而且在某种意义 上数字越大,字符越宽;不过和许多语言不同的是, Perl 没有捆绑 在任何特定宽度的字符形式上。Perl 使用一种 变长编码 (基于 UTF-8) , 所以这些抽象 的数据可能能够, 也可能不能够每字节封装一个数字。显然, 字符数字 18,446,744,073,709,551,615 (也就是"\x{ffff ffff ffff}")肯定不能放在一个 字节里 (实际上, 它占了 十三个字节),但是如果你的字串里的所有字符都在十进制 0..127 的范围里,那么它们肯定可以包在一个字节的 范围里,因为 UTF-8 在低七位空间里 和 ASCII 是一样的。

Perl 只有在它认为有益的时候才使用 UTF-8, 所以如果你的字串里的所有字符都落在 0..255 的范围里, 那么很 有可能这些字符都封装在一个字节里——但是如果缺乏其他知识 ,你也无法确定这一点,因为 Perl 在内部根据需 要在定长的 8 位字符和变长 UTF-8 字符 之间进行转换。关键是你大多数时间不需要关心这些内容,因为这里的字 符语意是一种不 考虑表现的抽象含义。

不论什么情况下,如果你的字串包含任意大于十进制 255 的数字, 那么该字串肯定是以 UTF-8 的形式存储的。更 准确地说,它是以 Perl 扩展了的 UTF-8 版本存储的, 我们管它叫 utf8, 一方面是尊重那个名称的用法, 另一方 面也是为了敲击简单。(并且因为"真 正"的 UTF-8 只允许包含 Unicode 联盟确认的字符数字。Perl 的 utf8 允 许你包含任何 你需要的字符数字。Perl 并不在乎你的字符数字是官方认可的还是你认可的。)

我们说过你在大部分时候都不用关心这些,但是人们还是愿意关心。假设你使用一个 v 字串代表一个 IPv4 地址:

\$locaddr = v127.0.0.1; # 当然是按照字节存储 \$oreilly = v204.148.40.9; # 可能以字节或者以 utf8 方式存储 \$badaddr = v2004.148.40.9 # 当然是以 utf8 方式存储

每个人都明白 \$badaddr 不是一个 IP 地址。所以我们很容易认为如果 O'Reilly 的网络 地址被强制表示成 UTF-8 方式, 那么它就无法运行了。但是在字串里的字符都是抽象数 字, 而不是字节。任何使用 IPv4 地址的东西, 比 如 gethostbyaddr 函数, 都自动把抽象 字符数字转换成一个字节形式 (并且对 \$badaddr 会失效) 。

Perl 和真实世界之间的接口需要处理表现形式的细节。现有的接口在最大的可能下都可以 不用你告诉它们如何处理 而做出正确的动作。但是的确有偶尔的机会需要你给一些接口以 某种指导(比如 open 函数),而且如果你写你自 己的与现实世界的接口,那么这个接口 要么是聪明得能够自己分辨事物,要么至少是能够在非缺省特性的时候能够 遵循指导。(注: 在一些系统上可能存在一次性切换你的所有接口的方法。如果使用了-C 命令行开关, (或者 全局的 \${@WIDE\_SYSTEM\_CALLS} 变量设置为 1, 那么所有系统调用都会使用对应的 宽字符 API。(这个特 性目前只在 Microsoft Windows 上实现。) Linux 社区目前的 计划是如果 \$ENV{LC\_CTYPE} 设置为"UTF-8", 那么所有接口都切换到 UTF-8 模式。其他 的社区可能采纳其他方法。我们的进展也可能变化。)

因为 Perl 要关心在它自己内部维持透明的字符语意,所以你需要关心字节与字符语意的 区别的唯一的地方就是你 的接口。缺省时,你所有旧的连接外部世界的 Perl 接口都是面向 字节的,因此它们生成和处理面向字节的数据。 也就是说,在这个抽象层,你的所有字串 都是范围 0..255 的数字序列, 所以如果在程序里没有什么东西强迫它们 表示成 utf8, 你的旧的程序就继续以面向字节的数据为处理对象, 就象它们原来的样子。因此可以在 上面的目标 1 上画个勾。

如果你希望你的旧程序可以处理新的面向字符的数据,那么你必须设法标记你的面向字符的 接口,这样 Perl 就明 白在那些接口上准备处理面向字符的数据。一旦你完成这些工作, Perl 就会自动做任何必须的转换工作以保持字符 的抽象性。唯一的区别是你已经引入了一些字串到你的程序里面,这些字串标记为可能包含超过 255 的字符,因 此,如果你在字串和 utf8 字串之间进行操作, 那么 Perl 将在内部先把字节字串转换成 utf8 字串, 然后再执行 操作。通常, 只有你又把它们发送回给一个字节接口的时候, utf8 字串才转换 回字节字串, 这个时候, 如果字串 包含大于 255 的字符, 那么你就会有一个问题, 这个 问题可以用多种不同的方法来处理——取决于那个有问题的 接口。因此你可以在目标 2 上 也画一个勾。

有时候你想把理解字符语意的编码和那些必须以字节语意运行的编码,比如读取或者写出 固定大小的块的 I/O 编 码,混合起来使用。这种情况下,你可以在面向字节的编码周围放 一个 use bytes 声明以强制它使用字节语 意——甚至是在那些标记为 utf8 的字串上。 然后你就要对任何必须的转换负责。不过这是一个强化目标 1 的更严 格的本地读取,代价 放松目标 2 的全局读取。

目标 3 大部分都实现了, 原因部分是通过做字节和 utf8 表示形式之间的懒惰的转换另 一部分是因为我们在实现 Unicode 里的那些比较慢的特性(比如大表里的属性查找)的 时候做得比较隐蔽。

我们通过牺牲一小部分实现其他目标的接口的兼容性实现了目标 4。从某个角度来看, 我们没有把 Perl 分裂成不 同的两种 Perl;但是以另外一种方法来看,版本 5.6 的 Perl 是一种分裂了的版本, 只是它仍然尊重以前的版本, 而且我们认为人们在确信新版本能够 处理他们的事物之前不会从更早的版本切换到新的版本。不过新版本总是这个 样子的, 所以 我们允许自己在目标 4 上也打个勾。

# 15.2 字符语意的效果

字符语意的结果是一个典型的内建操作符将以字符为操作对象, 除非它位于 use bytes 用法里。不过, 即使在 use bytes 用法外面, 如果该操作符的所有操作数都以 8 位字符的 方式存储 (也就是说, 没有操作符以 utf8 方 式存储),那么字符语意就和字节语意没有 区别,并且操作符的结果将以 8 位的方式存储在内部。这样,只要你 的程序不使用比 Latin-1 更宽的字符, 那么这个程序就保留的向后的兼容性。

utf8 用法主要是一个兼容性设备, 它打开分析器对 UTF-8 文本和标识的识别。它还可以 用于打开一些更是处于实 验阶段的 Unicode 支持特性。我们的远期目标是把 utf8 用法 变成透明层 (no-op)。

use bytes 用法可能永远不会成为透明层。它不仅对面向字节的编码是必要的,而且在一个 函数上定义面向字节的 封装在 use bytes 范围外面使用还会有副作用。在我们写这些的 时候, 唯一定义了的封装是 length, 不过随着时 间的推移,会有更多封装出现的。要使用 这样的封装,你可以说:

use bytes(); # 不加输入 byte 语意地装载封装器 ... \$charlen = length("\x{ffff\_ffff}"); # 返回 1 \$bytelen = byte::length("\x{ffff\_ffff}"); #  $\mathcal{B} \boxtimes \mathcal{I}$ 

在 use bytes 声明外边, Perl 版本 5.6 的运行特性 (或者至少其期望的运行特性) 是 这样的:

• 字串和模式现在可以包含值大于 255 的字符;

### use utf8; \$convergence = " ";

假设你有一个可以编辑 Unicode 的编辑器编辑你的程序,这样的字符通常会在 文本字串中直接以 UTF-8 字符的 方式出现。从现在开始, 你必须在你的程序开头 开头声明一个 use utf8 以便允许文本中使用 UTF-8。

如果你没有 Unicode 编辑器, 那么你还是可以用 \x 表示法声明特定的 ASCII 码扩展。Latin-1 范围的字符可以 以 \x{ab} 的形式或者 \xab 的形式写, 但是 如果数字超过两位十六进制数字, 那你就必须使用花括号。你可以 用 \x 后面跟着 花括号括起来的十六进制编码来表示 Unicode。比如一个 Unicode 笑脸符号是 \x{263A}。在 Perl 里没有什么语法构造假设 Unicode 字符正好就是 16 位, 所以你不能用其他语言那样的 \u263A 来表 示; \x{263A} 是最相近的等价物。

• 在 Perl 脚本里的标识符可以包含 Unicode 字母数字字符, 包括象形文字:

```
 use utf8;
$人++ # 又生了一个孩子
```
同样,你需要 use utf8 (至少目前)才能识别你的脚本中的 UTF-8。目前,如果 需要使用规范化的字符形式, 你得自己决定——Perl (还) 不会试图帮助你 规范化变量名。我们建议你把你的程序规范化为正常 C 模式 (Normalization Form C), 因为这种形式是有朝一日可能是 Perl 的缺省规范化形式。参阅

www.unicode.org 获取最新的有关规范化的技术报告。

正则表达式现在匹配字符,而不是字节。比如,点匹配一个字符而不是一个字节。 如果 Unicode 协会准备 批准 Tengwar 语言, 那么(尽管这样的字符在 UTF-8 里 用四个字节表示), 但下面的东西是匹配的:

" \N{TENGWAR LETTER SILME NUQUERNA}" =~  $/^2$ .\$

 \C 模式用于强制一次匹配是对一个字节的(C 里的"char",因此是 \C)。用 \C 的时候要小心,因为它会令你和你的字串的字符边界不同步,而且你可能会 "Malformed UTF-8 character"

### 它不代表任何特定的字符或者字符集。

● 在正则表达式里的字符表匹配字符而不是字节, 并且匹配那些在 Unicode 属性 数据库里声明的字符属性。 因此可以把 \w 用于匹配一个象形文字:

"人" =~ /\w/

• 可以用新的 \p (匹配属性) 和 \P (不匹配属性) 构造, 把命名 Unicode 属性和块范围用做字符表。比 如, \p{Lu} 匹配任何有 Unicode 大写字符属性的字符, 而 \p{M} 匹配任何标记字符。但字母属性可以 忽略花括号,因此标记字符也可以用 \pM 匹配。还有许多预定义的字符表可以用, 比如 \p{IsMirrored} 和 \p{InTibetan}:

"\N{greek:Iota}" =~  $/\pmb{\leq}$ Lu}/

你还可以在放括号字符表里使用 \p 和 \P。 (在版本 5.6 的 Perl 里, 你需要 使用 use utf8 才能令字符属性正 确工作。不过这个限制在将来会消失。)参阅 第五章, 模式匹配, 获取匹配 Unicode 属性的细节。

• 特殊的模式 \X 匹配任何扩展的 Unicode 序列 (Unicode 标准中的"组合字符序列"), 这时候, 第一个字 符是基础字符,而随后的字符是标记字符,这些标记字符附加在基础字符上。它等效于 (?:\PM\pM\*):

 $"\circ\N{\mathrm{COMBING}}$  TILDE BELOW}" =~ /\X/

你不能在方括号里使用 \X,因为它可以匹配多个字符,而且它不匹配任何特定的 字符或者字符集。

r/// 操作符转换字符,而不是转换字节。要把所有 Latin-1 范围以外的字符变成一个问号,你可以说:

#### tr/\0-\x{10ffff}/\0-\xff?/; # utf8到 latin1 字符

- 如果有字符输入, 那么大小写转换操作使用 Unicode 的大小写转换表。请注意 uc 转换成大写, 而 ucfirst 转换成抬头体(对那些区分这些的语言而言)。通常对应的反斜杠序列有着相同的语意:
	- \$x = "\u\$word"; # 把 \$word 的第一个字母改成抬头体<br>\$x = "\U\$word"; # 大写 \$word  $sx = "\U$word";$  #  $\overline{X} = "\U$word";$ <br>  $sx = "\U$word";$  #  $\overline{\Lambda}$  \$word # 小写 \$word 的第一个字母<br># 小写 \$word  $$x = "L$word";$

需要小心的是,Unicode 的大小写转换表并不准备给每种实例都提供循环映射, 尤其是那些大写或者抬头体的字 符数和对应小写的字符数不同的语言。正如 Unicode 协会的人所说,尽管大小写属性本身是标准的,大小写映射 却只是 报告性的。

大多数处理字串内的位置或者长度的操作符将自动切换成使用字符位置,包括 chop, substr, pos, index, rindex, sprintf, write, 和 length。有意不做切换的操作符包括 vec, pack, 和unpack。不在意这些东西的操作符包括 chomp, 以及任何其他的把字串当作一堆二进制位 的操作, 比如缺省的 sort 和处理文件名的操作符。

 use bytes;  $$bytelen = length("I do @f' = # 15 \frac{?}{?}$  no bytes; \$charlen = length("I do 合 气 道."); + 只有 9 字符

• pack/unpack 字符"c"和"C"不改变,因为它们常用于面向字节的格式。(同样,类似 C 语言里 的"char"。)不过,现在有了一个新的"U"修饰词可以在UTF-8 字符和整数之间做转换:

pack("U\*", 1, 20, 300, 4000) eq v1.20.300.4000

• chr 和 ord 函数处理字符:

chr(1).chr(20).chr(300).chr(400) eq v1.20.300.4000

换句话说, chr 和 ord 类似 pack("U") 和 unpack("U"), 而不是 pack("C") 和 unpack("C")。实际上, 后面 两个语句就是你懒得不想详 use bytes 的时候模拟 字节的 chr 和 ord 的方法。

最后,scalar reverse 倒转的是字符,而不是字节: 。。。(略)

如果你看看目录 PATH——TOPERLLIB/unicode,你就会找到许多定义上面语意需要的文件。 Unicode 协会规 定的 Unicode 属性数据库放在文件 Unicode.300(用于 Unicode 3.0)。 这个文件已经用 mktables.PL 处理

成同目录下的许多小 .pl 文件了 (以及子目录 Is/, In/, 和 To/), 这些文件或目录中的一部分会被 Perl 自动装 载用以实现诸如\p(参阅 Is/ 和 In/ 目录) 和 uc (参阅 To/ 目录)这样的东西。其他的文件由模块装载, 比如 use charname 用法(参阅 Name.pl)。不过到我们写这些为止,还有一些文件只是放在 那里,等着你给它们写 一个访问模块:

ArabLink.pl ArabLnkGrp.pl Bidirectional.pl Block.pl Category.pl CombiningClass.pl Decomposition.pl JamoShort.pl Number.pl To/Digit.pl

一个可读性更好的 Unicode 的概述以及许多超级链接都放在PATH\_TO\_PERLLIB/unicode/Unicode3.html。

请注意,如果Unicode 协会制定了新的版本, 那么这些文件中的一部分的文件名可能会 变化, 因此你就必须四处 刺探。你可以用下面的"咒语"找出 PATH\_TO\_PERLLIB:

%perl -MConfig -le 'print \$config{Privlib}'

如果想找到现有所有的关于 Unicode 东西,你应该看看 Unicode 标准,版本 3.0 (ISBN 0-201-61633- 5)。

- 请注意, "人 (Unicode) "可以用了在我们写到这些的时候 (也就是说, 对于版本 5.6 的 Perl), 使用 Unicode 上仍然有一些注意事项。(请检查你的在线文档获取最新信息。)
- 目前的正则表达式编译器不生成多形的操作码。这就意味着在编译模式的时候就要判断某个模式是否匹配 Unicode 字符(基于该模式是否包含 Unicode 字符)而不是在匹配该模式的运行的时候。这方面需要改进 成只有待匹配的字串是 Unicode 才相应需要匹配 Unicode。
- 目前没有很简单的方法标记从一个文件或者其他外部数据源读取的数据是 utf8。这方面将是近期注意的主要 方面,并且在你读取这些的时候可能已经搞定了。
- 我们没有办法把输入和输出转换成除 UTF-8 以外的编码方式。不过我们准备在最近做这些事情,请检查你 的在线文档。
- 把本地化设置和 utf8 一起使用会导致奇怪的结果。目前, 我们准备把 8 位的区域信息用于范围在 0..255 的字符,不过我们完全可以证明这样做对那些使用超过上面范围的本地化设置是不正确的(当映射成 Unicode 的时候)。而且这样做还会运行得慢一些。我们强烈建议避免区域设置。

Unicode 很好玩——但是你得正确地定义好玩的东西。

**to [top](#page-232-0)**

# <span id="page-237-0"></span>第十六章,进程间通讯

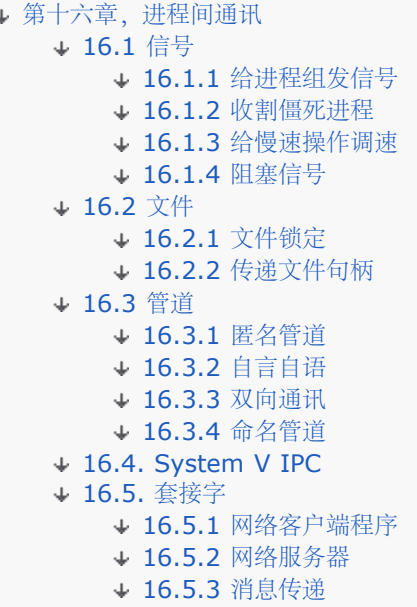

计算机进程之间几乎有和人与人之间一样多的交流。我们不应低估进程间通讯的难度。 如果你的朋友只使用形体语 言,那么你光注意语言暗示对你是一点用都没有。同样, 两个进程之间只有达成了通讯的方法以及建筑在该方法之 上的习惯的共识以后才能通讯。 和任何通讯一样,这些需要达成共识的习惯的范围从词法到实际用法:几乎是从用 什么 方言到说话的顺序的一切东西。这些习惯是非常重要的,因为我们都知道如果光有语义 而没有环境 (上下 文),通讯起来是非常困难的。

在我们的方言里,进程间通讯通常念做 IPC。Perl 的 IPC 设施的范围从极为简单到 极为复杂。你需要用哪种设施 取决于你要交流的信息的复杂度。最简单的信息几乎就是 没有信息:只是对某个时间点发生了某个事件的知晓。在 Perl 里, 这样的事件是通过 模拟 Unix 信号系统的信号机制实现的。

在另外一个极端,Perl 的套接字设施允许你与在互联网上的另外一个进程以任何你们同时 都支持的协议进行通讯。 自然,自由是有代价的:你必须通过许多步骤来设置连接并且 还要确保你和那头的进程用的是同样的语言。这样做 的结果就是要求你需要坚持许多其他 奇怪的习惯。更准确地说,甚至还要求你用象 XML, Java,或 Perl 这样的 语言讲话。 很恐怖。

上面两个极端的中间的东西是一些主要用于在同一台机器上的进程之间进行通讯的设施。 包括老派的文件,管 道, FIFO, 和各种 Sys V IPC 系统调用。对这些设施的支持因 平台的不同而有所差异; 现代的 Unix 系统 (包括 苹果的 Mac OS X) 支持上面的所有 设施, 但是, 除信号和 Sys V IPC 以外, Microsoft 操作系统支持剩下的所 有的,包括管道,进程分裂,文件锁和套接字。(注:除了 AF UNIX 套接字)。

关于移植的更多的一般性信息可以在标准的 Perl 文档集中找到 (不管你的系统里是什么 格式), 他们在 perlport 里。与 Microsoft 相关的信息可以在 perlwin32 和 perlfork 里找到,即使在非 Microsoft 的系统里都 安装了它们。相关的书籍,我们介绍下面的:

- 1. The Perl Cookbook, Tom Christiansen 和 Nathan Torkington (O'Reilly and Associates,1998),第十六到十八章。
- 2. Advanced Programming in the UNIX Environment, W. Richard Stevens (Addison-Wesley,1992)
- 3. TCP/IP Illustrated, W. Richard Stevens, 卷 I-III (Addison-Wesley, 1992-1996)

16.1 信号

Perl 使用一种简单的信号处理模型: 在 %SIG 散列里包含指向用户定义信号句柄的引用 (符号或者硬引用)。某 些事件促使操作系统发送一个信号给相关的进程。这时候对应 该事件的句柄就会被调用,给该句柄的参数中就有一 个包含触发它的信号名字。要想给 另外一个进程发送一个信号,你可以用 kill 函数。把这个过程想象成是一个给其 他进程 发送一个二进制位信息的动作。 (注: 实际上, 更有可能是五或者六个二进制位, 取决于 你的 OS 定义的 信号数目以及其他进程是否利用了你不发送别的信号的这个情况。)。 如果另外一个进程安装了一个处理该信号的 信号句柄,那么如果收到该信号,它就能够 执行代码。不过发送进程没有任何办法获取任何形式的返回,它只能知 道该信号已经合法 发送出去了。发送者也接收不到任何接收进程对该信号做的处理的信息。

我们把这个设施归类为 IPC 的一种,但实际上信号可以来自许多源头,而不仅仅是其他 进程。一个信号也可能来 自你自己的进程,或者是用户在键盘上敲入了某种特定键盘序列, 比如 Control-C 或者 Control-Z 造成的, 也可 能是内核在处理某些特殊事件的时候产生 的,比如子进程退出或者你的进程用光堆栈或者达到了文件尺寸或内存的 极限等。不过你 自己的进程可以很容易区别这些场合。信号就好象一个送到你家门口的没有返回地址的 神秘包 裹。你打开的时候最好小心一点。

因为在 %SIG 里的记录可能是硬链接, 所以通常把匿名函数用做信号句柄:

```
$SIG{INT} = sub {die "nOutta here1\n'}; $SIG{ALRM} = sub { die "Your alarm clock went off" };
```
或者你可以创建一个命名函数,并且把它的名字或者引用放在散列里的合适的槽位里。 比如,要截获中断和退出信 号(通常和你的键盘的 Control-C 和 Control-\ 绑在一起), 你可以这样设置句柄:

```
sub catch_zap {
        my $signame = shift;
         our $shucks++;
         die "Somebody sent me a SIG$signame!";
}
$Shucks = 0;<br>$SIG{INT} = 'catch_zap';# 意思总是 &main::catch_zap<br># 最好的方法
$SIG{INT} = \& catch_zap;$SIG{QUIT} = \&catch_zap; # 把另外一个信号也捕获上
```
注意, 我们在信号句柄里做的所有事情就是设置一个全局变量然后用 die 抛出一个例外。如果可能, 请力争避免处 理比这更复杂的东西,因为在大多数系统上, C 库都是不可再入 的。信号是异步传送的 (注: 与 Perl 层操作码同 步的信号传递安排在以后的版本发布, 那样应该能解决信号和核心转储的问题。),所以,如果信号传递后你已经 在一个相关的 C 库过程里面了, 那么调用任何 print 函数 (或者只是任何需要 malloc(3) 分配更多 内存的函数) 在理论上都可能触发内存错误并导致内核转储。(甚至可能 die 过程也有点 有点不安全——除非该进程是在一个 eval 里执行的, 因为那样会消除来自 die 的 I/O, 于是就让它无法调用 C 库。)

一个更简单的捕获信号的方法是使用 sigtrap 用法安装简单的缺省信号句柄:

```
 use sigtrap qw(die INT QUIT);
 use sigtrap qw(die untrapped normal-signals stack-trace any error-signals);
```
如果你嫌写自己的句柄麻烦,那就可以用这个用法,不过你仍然会希望捕获危险的信号并且 执行一个正常的关闭动 作。缺省时,这些信号中的一部分对你的进程是致命的,当的程序 收到这样的信号时只能停止。糟糕的是,这也意 味着不会调用任何用做退出控制的 END 函数和用于对象终止的 DESTROY 方法。但是它们在正常的 Perl 例外中 的确是被调用的 (比如你调用 die 的时候), 所以, 你可以用这个用法无痛地把信号转换成例外。甚至在 你没有 自己处理这些信号的情况下, 你的程序仍然能够表现正确。参阅第三十一章, 用法模块, 里 use sigtrap 的描述 获取这个用法的更详细的特性。

你还可以把 %SIG 句柄设置为字串"IGNORE"或者"DEFAULT", 这样, Perl 就会试图 丢弃该信号或者允许用缺 省动作处理该信号(不过有些信号既不能捕获,也不能忽略,比如 KILL 和 STOP 信号;如果手边有资料,你可以 参阅 signal(3), 看看你的系统可以用的 信号列表和它们的缺省行为。)

操作系统认为信号是一个数字,而不是一个名字,但是 Perl 和大多数人一样,喜好符号 名字,而讨厌神秘的数 字。如果想找出信号的名字, 你可以把 %SIG 散列里的键字都列 出来, 或者如果你的系统里有 kill 命令, 你可以 用 kill -l 把它们列出来。你还可以 使用 Perl 标准的 Config 模块来检查你的操作系统的信号名字和信号数字之间 的映射。 参阅 Config(3) 获取例子。

因为 %SIG 是一个全局的散列, 所以给它赋值将影响你的整个程序。如果你把信号捕获 局限于某个范围, 可能对 你的程序的其他部分更有好处。实现这个目的的方法是用一个 local 信号句柄赋值,这样,一旦退出了闭合的语句 块,那么该句柄就失去作用了。 (但是要记住, local 变量对那些语句块中调用的函数是可见的。)

```
{
     local $SIG{INT} = 'IGNORE';
      ... # 处理你自己的业务,忽略所有的信号
     fn(); # 在 fn() 里也忽略信号!
  ... # 这里也忽略。<br>}    # 语句块退出后协
       } # 语句块退出后恢复原来的 $SIG{INT} 值。
   fn(); # 在(假设的) fn() 里没有忽略 SIGINT
```
# 16.1.1 给进程组发信号

(至少在 Unix 里,)进程是组织成进程组的,一起对应一个完整的任务。比如,如果你运行了单个 shell 命令, 这条命令是有一系列过滤器命令组成,相互之间用管道传递 数据,这些进程(以及它们的子进程)都属于同一个进 程组。该进程组有一个数字对应 这个进程组的领头进程的进程号。如果你给一个正数的进程号发送信号,该信号只 发送给 该进程,而如果你给一个负数进程号发送信号,那么该信号将发送给对应的进程组的所有 进程,该进程组 的进程组号就是这个负数的绝对值,也就是该进程组领头进程的进程号。 (为了方便进程组领头进程,进程组 ID 就是 \$\$。)

假设你的程序想给由它直接启动的所有子进程(以及由那些子进程启动的孙子进程和曾孙 进程等)发送一个挂起信 号。实现这个目的的方法是: 你的程序首先调用 setpgrp(0,0), 使自己成为新的进程组的领头进程, 这样任何它 创建的进程都将成为新进程组的一部分。 不管那些进程是通过 fork 手工启动的还是通过管道 open 打开的或是用 system("cmd &") 启动的后台进程。即使那些进程有自己的子进程也无所谓,只要你给你的整个进程组发送 挂起 信号, 那么就会把它们都找出来(除了那些设置了自己的进程组或者改变了自己的 UID 的进程——它们对你的信 号有外交豁免权。)

```
 {
   local $SIG{HUP} = 'IGNORE'; # 排除自己
  kill(HUP, -$$); + 通知自己的进程组
 }
```
另外一个有趣的信号是信号数 0。它实际上不影响目标进程,只是检查一下,看看那个进程 是否还活着或者是是否 改变了 UID。也就是说,它判断给目标进程发送信号是否合法, 而实际上并不真正发送信号。

```
unless ( kill 0 \Rightarrow $kid pid ) {
    warn "something wicked happened to $kid_pid";
 }
```
信号 0 是唯一的一个在 Unix 上和 Windows 上的 Perl 移植作用一样的信号。在 Microsoft 系统里, kill 实际 上并不发送信号。相反,它强迫目标进程退出,而退出状态 由信号数标明。这些东西以后都会修改。但是,神奇的 0 信号将依然如故,表现出非 破坏性的特性。

### 16.1.2 收割僵死进程

当一个进程退出的时候,内核向它的父进程发送一个 CHLD 信号然后该进程就成为一个僵死 进程(zombie,注: 这是一个技术术语), 直到父进程调用 wait 或者 waitpid。如果你在 Perl 里面启动新进程用的不是 fork, 那么 Perl 就会替你收割这些僵死进程,但是如果 你用的是一个 fork, 那么就得自己做清理工作。在许多(但不是全 部)内核上,自动收割 的最简单办法就是把 \$SIG{CHLD} 设置为 'IGNORE'。另一个更简单(但也更乏味)的 方法 是你自己收割它们。因为在你开始处理的时候,可能有不止一个子进程已经完蛋了,所以, 你必须在一个循 环里收割你的子进程直到没有更多为止:

```
use POSIX ":sys wait h";
sub REAPER \{ 1 \text{ until waiting(-1, WNOHANG)} == -1) \}
```
想根据需要运行这些代码,你要么可以给它设置 CHLD 信号:

或者如果你的程序是在一个循环里运行,那你只需要循环调用收割器就行了。这个方法 最好,因为它避免了那些信 号可能触发的在 C 库里偶然的核心转储。但是, 如果在一个 很快速的循环里调用, 这样做的开销是巨大的, 所以 一种合理的折衷是用一种混合的方法: 你在句柄里尽可能少做处理,把风险降到最低,同时在外部循环中等待收割 僵死进程:

```
our $zombies = 0;
$SIG{CHLD} = sub { $zombies++};
sub reaper {
        my $zombie;
        our %Kid_Status; # 存储每个退出状态
        $zombies = 0;while ((\frac{5}{2}ombie = waiting -1, WNOHANG)) != -1) $Kid_Status{$zombie} = $?;
 }
}
while(1) {
        reaper() if $zombies;
         ...
}
```
这段代码假设你的内核支持可靠信号。老的 Sys V 风格的信号是不可靠的, 那样的话, 想写正确的信号句柄几乎 是不可能的。甚至早在 Perl 版本 5.003, 只要可能, 我们就开始 使用 sigaction(2)系统调用了, 因为它更可靠 些。这意味着除非你在一个古老的操作系统 上运行或者跑的是一个古老的 Perl , 你用不着重新安装你的句柄, 也 不会冒丢失信号的 危险。幸运的是, 所有带 BSD 风格的系统 (包括 Linux, Solaris, 和 Mac OS X) 以及 所有 POSIX 兼容的系统都提供可靠的信号,所以那些老旧的 Sys V 问题更多是历史遗留 问题, 而不是目前我们要关心 的问题。

在新内核上,还有许多其他东西也会运行得更好些。比如,"慢的"系统调用(那种可以 阻塞的,就象 read, wait, 和 accept)如果被一个信号中断后将自动重新启动。在那些 灰暗的旧社会里,用户代码必须记得明 确地检查每个慢的系统调用是否带着 \$! (\$ERRNO) 为 EINTR 失败的, 而且如果是这样, 那么重起。而且这样的 情况不光对 INT 信号, 而且对 有些无辜的信号, 比如 TSTP (来自 Control-Z) 或者 CONT (来自把任务放到 前台)也会 退出系统调用。如果操作系统允许, 现在 Perl 自动为你重新启动系统调用。我们通常认为 这是一个特 性。

你可以检查一下,看看你的系统是否有更严格的 POSIX 风格的信号,方法是装载 Config 模块然后检查 \$Config{d\_sigaction} 是否为真。要检查慢的系统调用是否可以 可以重起,检查你的系统的文档: sigaction(2) 或者 sigvec(3),或者在你的 C sys/signal.h 里查找 SV\_INTERRUPT 或者 SA\_RESTART。如果找到两个或者 其中之一, 你可能就拥有可重起的系统调用。

### 16.1.3 给慢速操作调速

信号的一个用途就是给长时间运行的操作设置一个时间限制。如果你用的是一种 Unix 系统 (或者任何 POSIX 兼 容的支持 ALRM 信号的系统), 你就可以让内核在未来的某时刻给你 进程发送一个 ALRM 信号:

```
use Fcntl ':flock';
eval {
       local SSIG\{ALRM\} = sub { die "alarm clock restart" };
        alarm 10; # 安排10秒后报警
        eval {
               flock(FH, LOCK_EX) # 一个阻塞的,排它锁
               or die "can't flock:$!";
        };
       alarm 0; # 取消报警
};<br>alarm 0;
                  # 避免冲突条件
die if $@ && $@ !~ /alarm clock restart/; # 重新启动
```
如果你在等待锁的时候报警,你只是把信号缓冲起来然后返回,你会直接回到 flock,因为 Perl 在可能的情况下会 自动重起系统调用。跳出去的唯一方法是用 die 抛出一个例外 并且让 eval 捕获之。(这样做是可行的,因为例外 会退回到调用库的 longjmp(3) 函数, 而 longjmp(3) 是真正把你带出重起系统调用的东西。)

我们使用了嵌套的例外陷阱是因为如果 flock 在你的平台上没有实现的话, 那么调用 flock 会抛出一个例外, 因此 你必须确保清理了警告信号。第二个 alarm 0 用于处理这样 的情况: 信号到达时是在调用 flock 之后但是在到达 第一个 alarm 0 之前。没有第二个 alarm, 你可能会面对一个很小的冲突条件——不过冲突条件可不会管你的冲 突条件是大是 小;它们是黑白分明的:要么有,要么无。而我们更希望没有。

## 16.1.4 阻塞信号

有时候,你可能想在一些关键的代码段里推迟接收信号。你并不想简单地忽略这些信号, 只是你做的事情太关键 了,因而不能中断。Perl 的 %SIG 散列并不实现信号阻塞,但是 POSIX 模块通过它的调用 sigprocmask(2) 系 统调用的接口实现了信号阻塞:

```
use POSIX qw(:signal_h);
$sigset = POSXI::SigSet->new;
$blockset = POSIX::SigSet->new(SIGINT, SIGQUIT, SIGCHLD);
sigprocmask(SIG_BLOCK, $blockset, $sigset)
or die "Could not block INT, QUIT, CHLD signals: $! \n";
```
一旦上面三个信号都被阻塞了,你就可以毫不担心地执行你的任务了。在你处理完你的关键 业务以后,用恢复旧的 信号掩码的方法取消信号的阻塞:

sigprocmask( SIG SETMASK, \$sigset) or die "Could not restore INT, QUIT, CHLD signals: \$!\n";

如果阻塞的时候有三个信号中的任何信号到达,那么这时它们会被立即发送。如果有两种 或者更多的不同信号在等 待,那么它们的发送顺序并没有定义。另外,在阻塞过程中, 收到某个信号一次和收到多次是没有区别的。(注: 通常是这样。根据最新的规范,可计数 信号可能在一些实时系统上有实现,但是我们还没有看到那些系统。)比 如,如果你在阻塞 CHLD 信号期间有九个子进程退出,那么你的信号句柄 (如果存在) 在退出阻塞后仍然只会 被 调用一次。这就是为什么当你在收割僵死进程的时候,你应该循环到所有的僵死进程都 消失。

# 16.2 文件

你以前可能从未把文件当作一种 IPC 机制,但是它们却占据了进程间通讯的很大一部分 份额——远比其他方法的 总和份额要大。当一个进程把它的关键数据存放在文件里,而且 以后另外一个进程又检索那些数据,那么这就是两 个进程在通讯。文件提供了一些这里提到 的其他的 IPC 机制所没有的特点: 就象纸张埋在地下几千年一样, 文件 可以比它的作者 有更长的保存期。(注:假设我们有人的保存期)。再加上相对而言使用的简单,文件至今 仍然 流行就一点都不奇怪了。

使用文件在已经消亡的过去和不知何时的未来之间传递信息并不让人奇怪。你在一些永久 介质上(比如磁盘)写文 件就行了。仅此而已。(如果它包含 HTML,你可能还要告诉一台 web 服务器在那里能找的到。)有趣的问题是 如果所有当事人都健在并且试图相互通讯时 该怎么办。如果对各自说话的顺序没有一些规定的话,就根本不可能有 可靠的交流;这样的 规定可以通过文件锁来实现,我们将在下一节介绍。在其后一节里,我们将讨论父进程和 其 子进程之间存在的特殊关系,这些关系可以让相关的当事人通过对相同文件继承的访问 交换信息。

文件当然有其缺点,比如远程访问,同步,可靠性和会话管理等。本章其他节介绍那些 着眼于解决这些问题的不同 IPC 机制。

# 16.2.1 文件锁定

在一个多任务环境里,你需要很小心地避免与其他试图使用你正在用的文件的进程冲突。 如果所有进程都只读取文 件内容,那么大家相安无事,但是如果有哪怕只有一个进程需要 写该文件,那么随后就会发生混乱—— 除非使用 某种排序机制充当交通警察的角色。

绝对不要只是使用文件是否存在(也就是 -e \$file) 当作文件锁的标志,因为在测试文件 名是否存在和你计划的处 理(比如创建,打开,或者删除它)之间存在冲突条件。参阅 第二十三章, 安全, 中的"处理冲突条件",获取更多 相关信息。

Perl 的可移植锁定接口是 flock(HANDLE,FLAGS) 函数, 在第二十九章, 函数, 里描述。 Perl 只采用那些在最

广范围的平台上都能找到的最简单的锁定机制,因此获得了最大的可 移植性。这些语意简单得可以在绝大部分系统 上使用,包括那些不支持这些传统系统调用的 平台, 比如 System V 或 Windows NT。 (如果你运行的 Microsoft 的系统是早于 NT 的 平台, 那么你很可能没有这些系统调用支持, 就好象你运行 Mac OS X 以前的苹 果系统 一样。)

锁有两种变体, 共享(LOCK\_SH 标志)和排它(LOCK\_EX 标志)。尽管听着有"排它"的 意思, 但是进程并不需 要服从对文件的锁。也就是说,flock 只是实现了劝告性的锁定, 劝告性的锁定, 也就意味着锁定一个文件并不阻 止其他的进程读取甚至是写入该文件。进程 请求一个排它锁只是让操作系统推迟它对文件的处理,直到所有当前的 锁持有者,不管是 共享锁还是排它锁,都完成操作以后才进行。类似地,如果一个进程请求一个共享锁,它 只是 推迟处理直到没有排它锁存在。只有所有当事人都使用文件锁机制的时候,你才能 安全地访问一个有内容的文件。

因此, flock 缺省时是一个阻塞操作。也就是说, 如果你不能立即获取你需要的锁, 操作 系统会推迟你的处理, 直 到你能够获得锁为止。下面是如何获取阻塞的共享锁的方法,通常 用于读取文件:

```
use Fcntl qw(:DEFAULT :flock);
open(FH, "< filename") or die "can't open filename: $!";
flock(FH, LOCK_SH) or die "can't lock filename: $!";
# 现在从 FH 里读取
```
你可以试图请求一个非阻塞的锁,只需要在 flock 请求里加入 LOCK\_NB 标志就可以了。 如果你不能马上获得 锁,那么该函数失败并且马上返回假。下面是例子:

```
 flock(FH, LOCK_FH | LOCK_NB)
   or die "can't lock filename: $!";
```
你除了象我们这样抛出一个例外之外可能还想做点别的事情,但是你肯定不敢对该文件进行 任何 I/O 操作。如果 你的锁申请被拒绝,你就不应该访问该文件直到你能够拿到锁。谁知道那个文件处于什么样的混乱状态?非阻塞模 式的主要目的是让你离开并且在等待期间 做些其他的事情。而且它也可以用于生成更友好的交互,比如警告用户说 他可能要一段时间 才能获取锁,这样用户就不会觉得被抛弃:

```
use Fcntl qw(:DEFAULT :flock);
open(FH, "< filename") or die "can't open filename: $!";
unless (flock(FH, LOCK_SH | LOCK_NB)) {
        local \vert \xi \vert = 1;
         print "Waiting for lock on filename...";
         flock(FH, LOCK_SH) or die "can't lock filename: $!";
         print "got it.\n";
}
```
# 现在从 FH 读数

有些人会试图把非阻塞锁放到一个循环里去。非阻塞锁的主要问题是,当你回过头来再次 检查的时候,可能其他人 已经把锁拿走了,因为你放弃了在队伍里的位置。有时候你不得不 排队并且等待。如果你走运的话,可能可以先看 看杂志什么的。

锁是针对文件句柄的,而不是文件名。(注:实际上,锁不是针对文件句柄的——他们是 针对与文件句柄关联的文 件描述符的,因为操作系统并不知道文件句柄。这就意味着我们的 所有关于对某文件名没能拿到锁的 die 消息从技 术上来讲都是不准确的。不过下面这样的 错误信息: "I can't get a lock on the file represented by the file descriptor associated with the filehandle originally opened to the path filename, although by now filename may represend a different file entrely than our handle does" 只能让用户糊涂(更不用说读者 了)。当你关闭一个文件,锁自动消除,不管你是通过调用 close 明确关闭该文件还是通过重新打开该句柄隐含的 关闭还是退出你的进程。

如果需要获取排它锁(通常用于写),你就得更小心。你不能用普通的 open 来实现这些; 如果你用 < 的打开模 式,如果文件不存在那么它会失败,如果你用 >,那么它会先删除它 处理的任何文件。你应该使用 sysopen 打开 文件,这样该文件就可以在被覆盖之前先被 锁住。一旦你安全地打开了用于写入的文件(但还没有写),那么先成 功获取排它锁,只有 这时候文件才被截去。现在你可以用新数据覆盖它。

```
use Fcntl qw(:DEFALUT :flock);
sysopen(FH, "filename", O_WRONLY | O_CREAT)
or die "can't open filename:$!";
flock(FH, LOCK EX)
```

```
or die "can't lock filename:$!";
truncate(FH,0)
or die "can't truncate filename:$!";
# 现在写 FH
```
如果想现场修改文件的内容,那么再次使用 sysopen。这次你请求读写权限,如果必要就 创建文件。一旦打开了 文件,但是还没有开始读写的时候,先获取排它锁,然后在你的整个 事务过程中都使用它。释放锁的最好方法是关 闭文件,因为那样保证了在释放锁之前所有 缓冲区都写入文件。

一次更新包括读进旧值和写出新值。你必须在单个排它锁里面做两个操作,减少其他进程 在你处理之后(甚至之 前) 读取 (马上就不正确了的) 数值。 (我们将在本章稍后的共享 内存的部分再次介绍这个情况。)

use Fcntl qw(:DEFAULT :flock);

```
sysopen(FH, "counterfile", O_RDWR | O_CREAT)
or die "can't open counterfile: $!";
flock(FH, LOCK_EX);
or die "can't write-lock counterfile: $!";
$counter = <FH> || 0; # 首先应该 undef
seek(FH, 0, 0)
or die "can't rewind counterfile :$!";
print FH $counter+1, "\n"
or die "can't write counterfile: $!";
# 下一行在这个程序里从技术上是肤浅的,但是一个一般情况下的好主意
```
truncate(FH, tell(FH)) or die "can't truncate counterfile: \$!"; close(FH) or die "can't close counterfile: \$!";

你不能锁住一个你还没打开的文件,而且你无法拥有一个施加于多个文件的锁。你能做的是 用一个完全独立的文件 充当某种信号灯(象交通灯),通过在这个信号灯文件上使用普通的 共享和排它锁来提供可控制的对其他东西(文 件)的访问。这个方法有几个优点。你可以 用一个文件来控制对多个文件的访问,从而避免那种一个进程试图以一 种顺序锁住那些文件 而另外一个进程试图以其他顺序锁住那些文件导致的死锁。你可以用信号灯文件锁住整个 目 录里的文件。你甚至可以控制对那些就不在文件系统上的东西的访问,比如一个共享内存 对象或者是一个若干个预 先分裂出来的服务器准备调用 accept 的套接字。

如果你有一个 DBM 文件,而且这个 DBM 文件没有明确的锁定机制, 那么用一个附属的锁文件就是控制多个客户 并发访问的最好的方法。 否则,你的 DBM 库的内部缓冲就可能与磁盘上的文件之间丢失同步。 在调用 dbmopen 或者 tie 之前, 先打开并锁住信号灯文件。如果你 用 O\_RDONLY 打开数据库, 那你会愿意使用 LOCK\_SH 处理锁定。 否则, 使用 LOCK\_EX 用于更新数据库的排它访问。 (同样, 只有所有 当事人都同意关注 信号灯才有效。)

use Fcntl qw(:DEFAULT :flock); use DB\_File; # 只是演示用途, 任何 db 都可以

```
$DBNAME = "/path/to/database";
$LCK = $DBNAME. ".lockfile";
```
# 如果你想把数据写到锁文件里,使用 O\_RDWR sysopen(DBLOCK, \$LCK, O\_RDONLY| O\_CREAT) or die "can't open \$LCK:\$!";

# 在打开数据库之前必须锁住文件 flock(DBLOCK, LOCK\_SH) or die "can't LOCK\_SH \$LCK: \$!";

tie(%hash, "DB\_File", \$DBNAME, O\_RDWR | O\_CREAT) or die "can't tie \$DBNAME: \$!";

现在你可以安全地对捆绑了的 %hash 做任何你想做的处理了。如果你完成了 对你的数据库的处理, 那么确保你明 确地释放了那些资源,并且是以你请求 它们的相反的顺序:

untie %hash; # 必须在锁定文件之前关闭数据库 close DBLOCK; # 现在可以安全地释放锁了

如果你安装了 GNU DBM 库,你可以使用标准的 GDBM\_File 模块的隐含锁定。 除非最初的 tie 包含 GDBM\_NOLOCK 标志,否则该库将保证任意时刻只有一个 用户可以写入 GDBM 文件,而且读进程和写进程不能 让数据库同时处于打开状态。

# 16.2.2 传递文件句柄

每当你用 fork 创建一个子进程, 那个新的进程就从它的父进程继承所有打开了的 文件句柄。用文件句柄做进程间 通讯可以很容易先通过使用平面文件来演示。理解 文件机制的原理对于理解本章后面的管道和套接字等更奇妙的机 制有很大帮助。

下面这个最简单的例子打开一个文件然后开始一个子进程。然后子进程则使用已经为 它打开了的文件句柄:

```
open(INPUT, "< /etc/motd") or die "/etc/motd: $!";
if ($pid = fork) { waitpid($pid, 0);}
else {
        defined($pid) or die "fork: $!";
       while (<INPUT>) { print "$.: $_" }
       exit; # 不让子进程回到主代码
}
# INPUT 句柄现在在父进程里位于 EOF
```
一旦用 open 获取了文件的访问权,那么该文件就保持授权状态直到该文件句柄关闭; 对文件的权限或者所有人的 访问权限对文件的访问没有什么影响。即使该进程后面修改 它自己的用户或者组 ID,或者该文件已经把自己的所 有权赋予了一个不同的用户 或者组,也不会影响已经打开的文件句柄。那些运行在提升权限级别的程序(比如 set-id (SID) 程序或者系统守护进程) 通常在它们提升以后的权限下打开一个文件, 然后把文件句柄传递给一个 不能自己打开文件的子进程。

尽管这个机制在有意识地使用的时候非常便利,但如果文件句柄碰巧从一个程序漏到了 另外一个程序, 那么它就有 可能导致安全问题。为避免给所有可能的文件句柄赋予隐含 的访问权限,当你明确地用 exec 生成一个新的程序或 者通过调用一个透过管道的 open, system, 或者 qx// (反钩号) 隐含地执行一个新程序的时候, Perl 都会自动 关闭任何 他已经打开的文件句柄 (包括管道和套接字) 。STDIN, STDOUT, 和 STDERR被 排除在外, 因为他 们的主要目的是提供程序之间的联系。所以将文件句柄传递给一个 新程序的方法之一是把该文件句柄拷贝到一个标 准文件句柄里:

```
open(INPUT, "< /etc/motd") or die "/etc/motd: $!";
if ($pid = fork) { wait }
else {
        defined($pid) or die "fork:$!";
        open(STDIN, "<&INPUT") or die "dup: $!";
        exec("cat", "-n") or die "exec cat: $!";
}
```
如果你真的希望新程序能够获取除了上面三个之外的文件句柄的访问权限,你也能做到, 不过你必须做两件事之 一。当 Perl 打开一个新文件(或者管道和套接字)的时候,它 检查变量 \$^F(\$SYSTEM\_FD\_MAX) 的当前设 置。如果新文件句柄用的数字文件描述符 大于那个 \$^F,该描述符就标记为一个要关闭的。否则, Perl 就把它放 着,并且你 exec 出来的新的程序就会继承访问。

通常很难预料你新创建的文件句柄是什么,但是你可以在 open 期间暂时把你的最大系统 文件描述符数设置的非常 大:

```
# 打开文件并且把 INPUT 标记为在 exec 之间可以使用
{
       local $^{\circ}F = 10_000;
        open(INPUT, "< /etc/motd") or die "/etc/motd: $!";
} # 在范围退出后,恢复旧的 $^F 值
```
现在你所要干的就是让新程序关照你刚刚打开的文件句柄的文件描述符。最干净的解决方法 (在那些支持这些的系 统上) 就是传递一个文件名是刚创建的文件描述符的特殊文件。如果 你的系统有一个目录叫 /dev/fd 或者 /proc/\$\$/fd, 里面包含从了0 到你的系统支持的最 大文件描述符数字, 那么你就可能可以使用这个方法。(许多 Linux 系统两个都有,但是 好象只有 /proc 的版本是正确填充的。 BSD 和 Solaris 喜欢用 /dev/fd。你最好自 己 看看你的系统,检查一下你的系统是哪种情况。)首先,用我们前面显示的代码打开一个 文件句柄并且把它标

记成一个可以在 exec 之间传递的句柄, 然后用下面的方法分裂进程:

```
if ($pid = fork) { wait }
else {
         defined($pid) or die "fork: $!";
         $fdfile = "/dev/fd/" . fileno(INPUT);
         exec("cat", "-n", $fdfile) or die "exec cat: $!";
}
```
如果你的系统支持 fcntl 系统调用,你就可以手工骗过文件句柄在 exec 时候的关闭标志 了。如果你创建了文件句 柄而且还想与你的子进程共享,但是早些时候你还没有意识到想 共享句柄的场合下,这个方法特别方便。

use Fcntl qw/F\_SETFD/;

fcntl( INPUT, F\_SETFD, 0) or die "Can't clear close-on-exec flag on INPUT: \$!\n";

你还可以强制一个文件句柄关闭:

fcntl(INPUT, F\_SETFD, 1) or die "Can't set close-on-exec flag on INPUT: \$!\n";

你还可以查询当前状态:

use Fcntl qw/F\_SETFD F\_GETFD/;

printf("INPUT will be %s across exec\n", fcntl(INPUT, F\_GETFD, 1) ? "closed" : "left open");

如果你的系统不支持文件系统中的文件描述符名字,而你又不想通过 STDIN, STDOUT, 或者 STDERR 传递文 件句柄,你还是可以实现,但是你必须给那些程序做特殊的安排。常用的 策略是用一个环境变量或者一个命令行选 项传递这些描述符号。

如果被执行的程序是用 Perl 写的,你可以用 open 把一个文件描述符转成一个文件句柄。 这次不是声明文件名, 而是用 "&=" 后面跟着描述符号。

```
if (detined(\$ENV\{input_fdno\}) && $ENV\{input_fdno\}) = ~ / \{\dagger\} open(INPUT, "<&=$ENV{input_fdno}")
         or die "can't fdopen $ENV{input_fdno} for input: $!";
}
```
如果你准备运行的 Perl 子过程或者程序需要一个文件名参数, 那么事情就更好办了。你 可以利用 Perl 的普通 open 函数 (不是 sysopen 或者三个参数的 open) 的描述符打开 打开特性来自动化这些动作。假如你有一个象 下面这样的简单 Perl 程序:

```
#! /usr/bin/perl -p
# nl - 输入的行数
printf "%6d ", $.;
```
再假设你已经安排好让 INPUT 句柄在 exec 之间保持打开状态,你可以这样调用这个 程序:

```
$fdspec = '<~' . fileno(IPUT); system("nl", $fdspec);
```
或者捕获输出:

@lines = `nl '\$fdspec' 1; # 单引号保护 spec 不被 shell 代换

不管你是否 exec另外一个程序,如果你使用一个从 fork 继承过来的文件描述符, 那么就 有一个小收获。和 fork 拷贝的变量不同的是(那些变量总是复制为相同的是独立的 变量), 文件描述符在两个进程之间就是同一个。如果 一个进程从该句柄中读取数据,那么 另一个进程的文件指针(文件位置)也跟着前进,并且两个进程都不能再看到 那些数据了。 如果它们轮流读取,那么它们就会在文件里相互跳跃。这个特性对于附着在串行设备上的 句柄,象 管道或者套接字等而言非常直观,因为它们多数是只读设备,里面的数据也是短时 存在的。但是磁盘文件的这个特 性可能会让你觉得奇怪。如果这是一个问题,那么在进程 分裂之后重新打开任何需要独立跟踪的文件。

fork 操作符是源自 Unix 的概念, 这就意味着它可能不能在所有非 Unix/非POSIX 平台上 正确实现。尤其是, 在 Windows 98 (或者更新的版本) 上, 你只有运行 Perl 5.6 或者 更新的版本才能在这些 Microsoft 系统上使用 fork。尽管 fork 在这些系统上是通过 同一个程序里的多个并发的执行流实现的,但它也不是那些缺省时共享所有 数据的线程; 在 fork里, 只有文件描述符是共享的。又见第十七章, 线程。

### 16.3 管道

管道是一个无方向性的 I/O 通道,它可以从一个程序向另外一个传递字节流。管道分命名 管道和匿名管道两种。 你可能对匿名管道更熟悉,所以我们先介绍它。

### 16.3.1 匿名管道

如果你给 open 的第二个参数后缀或者前缀一个管道符号, 那么 Perl 会给你打开一个管道 而不是一个文件。然后 剩下的参数就成了一条命令,这条命令会被 Perl 解释成一个进程(或者一个进程集), 而你则想从这条命令中输 入或者取出数据流。下面就是如何启动一个 你想给它写入的子进程的方法:

```
 open SPOOLER, "| cat -v | lpr -h 2>/dev/null"
   or die "can't fork: $!";
 local $SIG{PIPE} = sub {die "spooler pipe broke" };
 print SPOOLER "stuff\n";
 close SPOOLER or die "bad spool: $! $?";
```
这个例子实际上启动了两个进程,我们可以直接向第一个(运行 cat)打印。第二个进程 (运行 lpr)则接收第一 个进程的输出。在 shell 编程里,这样的技巧通常称为流水线。 一个流水线在一行里可以有任意个进程,只要中间 的那个明白如何表现得象过滤器;也就是 说,它们从标准输入读取而写到标准输出。

如果一条管道命令包含 shell 照看的特殊字符, 那么 Perl 使用你的缺省系统 shell (在 Unix 上 /bin/sh) 。如果 你只启动一条命令,而且你不需要--或者是不想--使用 shell, 那么你就可以用打开管道的一个多参数的形式替 代:

```
 open SPOOLER, "|-", "lpr", "-h" # 要求 5.6.1
   or die "can't run lpr: $!";
```
如果你重新打开你的程序的标准输出作为到另外一个程序的管道,那么你随后向 STDOUT print 的任何东西都将 成为那个新程序的标准输入。因此如果你想给你的程序做成 分页输出(注:也就是每次显示一频,而不是希里哗啦 一堆),你可以:

```
if (-t STDOUT) { # 只有标准输出是终端时
        my $pager = $ENV(PAGER} || 'more';
open( STDOUT, "| $pager") or die "can't fork a pager: $!";
}
END {
        close(STDOUT) or die "can't close STDOUT: $!"
}
```
如果你向一个与管道连接的文件句柄写入数据,那么在你完成处理之后,你需要明确地 close 它。那样你的主程序 才不会在它的后代之前退出。

下面就是如何启动一个你想读取数据的子进程的方法:

```
open STATUS, "netstat -an 2>/dev/null |"
or die "can't fork: $!";
while (<STATUS>) {
        next if /\text{!(tcp|udp)}/iprint;
}
close STATUS or die "bad netstat: $! $?";
```
你同样也可以象用在输出里那样,打开一个多命令的输入管道。而且和以前一样, 你可以通过使用一个可选的 open 形式避免 shell:

open STATUS, "-|", "netstat", "-an" # 需要 5.6.1

不过那样你就得不到 I/O 重定向,通配符扩展或者多命令管道,因为 Perl 得靠你的 shell 做这些事情。

你可能已经注意到你可以使用反钩号实现与打开一个管道读取数据一样的功能:

print grep  $\{ \mid \frac{1}{\exp\left(\frac{1}{\exp\left(\frac{1}{\exp$ die "bad netstat" if \$?;

尽管反钩号很方便,但是它们必须把所有东西都一次读进内存,所以,通常你打开自己的 管道文件句柄然后每次一 行或者一条记录地处理文件会更有效些。这样你就能对整个操作 有更好的控制,让你可以提前杀死进程。你甚至还 可以一边接收输入一边处理,这样效率 更高,因为当有两个或者更多进程同时运行的时候,计算机可以插入许多操 作。 (即使在 一台单 CPU 的机器上, 输入和输出也可能在 CPU 处理其他什么事的时候发生。)

因为你正在并行运行两个或者更多进程, 那么在 open 和 close 之间的任何时刻, 子进程 都有可能遭受灾难。这 意味着父进程必须检查 open 和 close 两个的返回值。只检查 open 是不够安全的, 因为它只告诉你进程分裂是 否成功,以及(可能还有)随后的命令 是否成功启动(只有在最近的版本的 Perl 中才能做到这一点,而且该命令 还必须是通过 直接分裂的子进程执行的,而不是通过 shell执行的)。任何在那以后的灾难都是从子进程 向父进程 以非零退出状态返回的。当 close 函数看到这个返回值, 那么它就知道要返回 一个假值。表明实际的状态应该从 \$?(\$CHILD\_ERROR) 变量里读取。因此检查 close 的 返回值和检查 open 的返回值一样重要,如果你往一个管 道里写数据, 那么你还应该准备 处理 PIPE 信号, 如果你还没有完成数据的发送, 而另外一端的进程完蛋掉, 那么 系统就会 给你发送这个信号。

# 16.3.2 自言自语

IPC 的另外一个用途就是让你的程序和自己讲话,就象自言自语一样。实际上,你的进程 通过管道和一个它自己分 裂的拷贝讲话时,它的工作方式和我们上一节里讲的用管道打开 很类似,只不过是子进程继续执行你的脚本而不是 其他命令。

要想把这个东西提交给 open 函数,你要使用一个包含负号的伪命令。所以 open 的第二个 参数看起来就象 "-|" 或者 "1-", 取决于你是想从自己发出数据还是从自己接收数据。和 一个普通的 fork 命令一样, open 函数在父进 程里返回子进程的进程 ID,而在子进程里 返回 0。另外一个不对称的方面是 open 命名的文件句柄名字只在父进 程里使用。管道的 子进程端根据实际情况要么是挂在 STDIN 上要么是 STDOUT 上。也就是说, 如果你用 |- 打 开一个"输出到"管道,那么你就可以向你打开的这个文件句柄写数据,而你的子进程将 在它的 STDIN 里找到这些 数据:

```
if (open(TO, "|-") ) {
         print TO $fromparent;
}
else {
          $tochild = <STDIN>;
          exit;
}
```
如果你用 -| 打开一个"来自"管道, 那么你可以从这个文件句柄读取数据, 而那些数据就 是你的子进程往 STDOUT 写的:

```
if (open(FROM, "-|" )) {
          $toparent = <FROM>;
}
else {
         print STDOUT $fromchild;
          exit
}
```
这个方法的一个常见的应用就是当你想从一个命令打开一个管道的时候绕开 shell。你想 这么干的原因可能是你不 希望 shell 代换任何你准备传递命令过去的文件名里的元字符 吧。如果你运行 Perl 5.6.1 或者更新的版本,你可 以利用 open 的多参数形式获取同样的 结果。

使用分裂的文件打开的原因是为了在一个假想的 UID 或 GID 下也能打开一个文件或者 命令。你 fork 出来的子进

程会抛弃任何特殊的访问权限,然后安全地打开文件或者命令, 然后充当一个中介者,在它的更强大的父进程和它 打开的文件或命令之间传递数据。这样的 例子可以在第二十三章的"在有限制的权限下访问命令和文件"节找到。

分裂的文件打开的一个创造性的用法是过滤你自己的输出。有些算法用两个独立的回合来 实现要远比用一个回合实 现来得简单。下面是一个简单的例子,我们通过把自己的正常输出 放到一个管道里模拟 Unix 的 tee(1) 程序。在 管道的另外一端的代理进程(我们自己的 子过程之一)把我们的输出分发到所声明的所有文件中去。

```
tee("/tmp/foo", "/tmp/bar", "/tmp/glarch");
while(\langle \rangle) {
       print "$ARGV at line $. => $_";
}
close(STDOUT) or die "can't close STDOUT:$!";
sub tee {
        my @output = @_;
        my @handles = ();
        for my $path (@output) {
               my $fh; # open 会填充这些
                unless (open ($fh, ">", $path)) {
                       warn "cannot write to $path: $!";
               ext;
 }
       push @handles, $fh;
 }
        # 在父进程的 STDOUT 里重新打开并且返回
       return if my $pid = open(STDOUT, "|-");
        die "cannot fork: $!" unless defined $pid;
        # 在子进程里处理 STDIN
        while(<STDIN>) {
               for my $fh (@handles) {
                       print $fh $_ or die "tee output failed:$!";
 }
        }
        for my $fh (@handles) {
               close($fh) or die "tee closing failed: $!";
 }
       exit; # 不让子讲程返回到主循环!
}
```
你可以不停地重复使用这个技巧,而且在你的输出流上放你希望的任意多的过滤器。 只要不停调用那个分裂打开 STDOUT 的函数,并且让子进程从它的父进程(它认为是 STDIN)里读取数据,然后把消息输出给流里面的下一 个函数。

这种利用分裂后打开文件的自言自语的另外一个有趣的应用是从一个糟糕的函数中捕获 输出,那些函数总是把它们 的结果输出到 STDOUT。假设 Perl 只有 printf 但是没有 sprintf。那么你需要的就是类似反钩号那样的东西, 但 却是 Perl 的函数,而不是外部 命令:

```
badfunc("ara"); \# TMD, \Im!
$string = forksub(\&badfunc, "arg"); # 把它当作字串捕获
@lines = forksub(\&badfunc, "arg"); # 当作独立的行
sub forksub {
         my $kidpid = open my $self, "-|";
          defined $kidpid or die "cannot fork: $!";
        shift->(@_), exit unless $kidpid;<br>local $/ unless wantarray;
        local $/ unless wantarray;<br>return <$self>; # 当退出
                                 # 当退出范围的时候关闭
}
```
我们不能说这么做最好,一个捆绑的文件句柄可能更快一点。但是如果你比你的计算机更 着急,那么这个方法更容 易写代码。

# 16.3.3 双向通讯

尽管在单向通讯中, 用 open 与另外一条命令通过管道运转得很好, 但是双向通讯该怎么办 ? 下面这种方法实际上 行不通:

```
 open(PROG_TO_READ_AND_WRITE, "| some program |") # 错!
```
而且如果你忘记打开警告,那么你就会完全错过诊断信息:

Can't do bidirectional pipe at myprog line 3.

open 函数不允许你这么干,因为这种做法非常容易导致死锁,除非你非常小心。但是如果 你决定了, 那么你可以 使用标准的 IPC::Open2 库模块, 用这个模块给一个子过程的 STDIN 和 STDOUT 附着两个管道。还有一个 IPC::Open3 模块用于三通 I/O (还允许你捕获子进程 的 STDERR), 但这个模块需要一个笨拙的 select 循环 或者更方便一些的 IO:Select 模块。不过那样你就得放弃 Perl 的缓冲的输入操作(比如 <>,读一行)。

下面是一个使用 open2 的例子:

```
use IPC::Open2;
local (*Reader, *Writer);
$pid = open2(\*Reader, \*Writer, "bc -l");
Ssum = 2;
for (1 .. 5) {
         print Writer "$sum * $sum\n";
         chomp($sum = <Reader>);
}
close Writer;
close Reader;
waitpid($pid, 0);
print "sum is $sum\n";
```
你还可以自动激活词法句柄:

 my (\$fhread, \$fhwrite); \$pid = open2(\$fhread, \$fhwrite, "cat -u -n");

这个方法的普遍的问题就是标准 I/O 缓冲实在是会破坏你的好事。即使你的输出文件句柄 是自动刷新的 (库为你 做这些事情),这样另一端的进程将能及时地收到你的数据,但是 通常你没法强迫它也返回这样的风格。在一些特 殊的情况下我们是很幸运的,bc 可以在 管道的模式下运行,而且还会刷新每个输出行。但是只有很少的几条命令 是这样设计的, 因此这个方法很少管用,除非你自己就是双向管道的另外一端的程序的作者。甚至是简单 而且明 确的 ftp 这样的交互式程序也会在这里失败,因为它们不会在管道上做行缓冲。 它们只会在一个 tty 设备上这么 干。

CPAN 上的 IO:Pty 和 Expect 模块可以在这方面做协助,因为它们提供真正的 tty (实际 上是一个真正的伪 tty,不过看起来和真的一样)。它们让你可以获取其他进程的缓冲行 而不用修改那些程序。

如果你把你的程序分裂成几个进程并且想让它们都能进行双向交流,那么你不能使用 Perl 的高端管道接口,因为那 些接口都是单向通讯的。你需要使用两个低层的 pipe 函数调用, 每个处理一个方向的交谈:

```
pipe(FROM_PARENT, TO_CHILD) or die "pipe: $!";
pipe(FROM_CHILD, TO_PARENT) or die "pipe:$!";
select((select(TO_CHILD), $| = 1))[0]); # 自动刷新
select((select(TO_PARENT), $| = 1))[0]); # 自动刷新
if ($pid = fork) {
        close FROM_PARENT; close TO_PARENT;
        print TO CHILD "Parent Pid $$ is sending this\n";
        chomp(Sline = <FROMCHILD>);
        print "Parent Pid $$ just read this: `$line'\n";
         close FROM_CHILD; close TO_CHILD;
         waitpid($pid, 0);
} else {
         die "cannot fork: $!" unless defined $pid;
         close FROM_CHILD; close TO_CHILD;
         chomp($line = <FROM_PARENT>);
```

```
print "Child Pid $$ just read this: `$line'\n";
 print TO_PARENT "Child Pid $$ is sending this\n";
 close FROM_PARENT; close TO_PARENT;
 exit;
```
在许多 Unix 系统上,你实际上不必用两次独立的 pipe 调用来实现父子进程之间的全双工 的通讯。socketpair 系统调用给在同一台机器上的相关进程提供了双向的联接。所以, 除了用两个 pipe 以外, 你还可以只用一个 socketpair。

```
use Socket;
socketpair(Child, Parent,AF_UNIX, SOCK_STREAM, PF_UNSPEC)
or die "socketpair: $!";
```
# 或者让 perl 给你选择文件句柄

}

```
my ($kidfh, $dadfh);
socketpair($kidfh, $dadfh, AF_UNIX, SOCK_STREAM, PF_UNSPEC)
or die "socketpair: $!";
```
在 fork 之后,父进程关闭 Parent 句柄,然后通过 Child 句柄读写。同时子进程关闭 Child 句柄,然后通过 Parent 句柄读写。

如果你正在寻找双向通讯的方法,而且是因为你准备交流的对方实现了标准的互联网服务, 那么你通常应该先忽略 这些中间人并且使用专为那些目的设计的 CPAN 模块。(参阅本章 稍后"套接字"节获取它们的列表。)

# 16.3.4 命名管道

一个命名管道(通常称做 FIFO)是为同一台机器上不相关的进程之间建立交流的机制。 "命名"管道的名字存在于 文件系统中,实际上就是在文件系统的名字空间中放一个特殊的 文件,而在文件背后不是磁盘,而是另外一个进程 (注:你可以对 Unix 域套接字干一样 的事情,不过你不能对它们用 open)。命名管道只不过是一个有趣的叫法 而已。

如果你想把一个进程和一个不相干的进程联接起来,那么FIFO就很方便。如果你打开一个FIFO,你的进程 会阻塞 住直到对端也有进程打开它为止。因此如果一个读进程先打开 FIFO,那么它会一直阻塞到写进程 出现--反之亦 然。

要创建一个命名管道,使用一个 POSIX mkfifo 函数--也就是说你用的必须是 POSIX 系统。在 Microsoft 系统 上,你就要看看 Win32::Pipe 模块了, 尽管看名字好象意思正 相反, 实际上它创建的是命名管道。(Win32 用 户和我们其他人一样用 pipe 创建匿名 管道。)

比如,假设你想把你的 .signature 文件在每次读取的时候都有不同的内容。那么只要把 它作成一个命名管道, 然 后在另外一端应一个 Perl 程序守着, 每次读取的时候都生成一个 不同的数据就可以了。然后每当有任何程序(比 如邮件程序,新闻阅读器,finger 程序 等等)试图从那个文件中读取数据的时候,该程序都会与你的程序相联并且 读取一个动态的 签名。

在下面的例子里,我们使用很少见的 -p 文件测试器来判断某人(或某物)是否曾不小心 删除了我们的 FIFO。 (注: 另外一个用途是看看一个文件句柄是否与一个命名的或者匿名 的管道相联接, 就象 -p STDIN。)如果 FIFO 被删除了, 那么就没有理由做打开尝试, 因此我们把这个看作退出请求。如果我们使用简单的用 ">\$fpath" 模式的 open 函数, 那么就存在一个微小的冲突条件: 如果在 -p 测试和打开文件之间文件消失了, 那么它会 不 小心创建成为一个普通平面文件。我们也不能使用"+<\$fpath"模式,因为打开一个 FIFO 用于读写是一个非阻 塞式的打开(只对 FIFO 为真)。通过使用 sysopen 并且 忽略 O\_CREAT 标志,我们可以通过坚决不创建文件 来避免这个问题。

```
use Fcntl; # 我们要 sysopen
chdir; # 回到家目录
$fpath = '.signature';
$ENV{PATH} .= ":/usr/games";
unless (-p $fpath) { # 不是一个管道
```
if (-e \_) { # 而是其他东西

```
 die "$0: won't overwrite .signature\n";
         } else {
                 require POSIX;
                 POSIX::mkfifo($fpath, 0666) or die "can't mknod $fpath: $!";
                 warn "$0: created $fpath as a named pipe\n";
         }
} 
while (1) {
         # 如果签名文件被手工删除则退出
         die "Pipe file disappeared" unless -p $fpath;
         # 下一行阻塞住直到有读者出现
         sysopen(FIFO, $fpath, O_WRONLY)
         or die "can't write $fpath: $!";
        print FIFO "John Smith (smith\@host.org)\n", `fortune -s`;
         close FIFO;
        select(undef, undef, undef, 0.2); #睡眠 1/5 秒
}
```
关闭之后的短暂的睡眠是为了给读者一个机会读取已经写了的数据。如果我们只是马上循环 出去然后再次打开 FIFO, 而读者还没有完成刚刚发送的数据读取, 那么就不会发送 end-of-file, 因为写入进程已经成为历史了。我 们既要一圈一圈循环,也要在每次叙述 过程中让写入者比读者略微慢一些,这样才能让读者最后看到难得的 endof-file。 (而且我们还担心冲突条件?)

# 16.4. System V IPC

每个人都讨厌 System V IPC。它比打孔纸带还慢, 使用与文件系统完全无关少得可怜的 名字空间, 使用人类讨 厌的数字给它的对象命名,并且还常常自己忘记自己的对象,你的 系统管理员经常需要用 ipcs(1) 查找那些丢失了 的对象并且用 ipcrm(1) 删除它们, 还得 求老天保佑不要在用光内存以后才发现问题。

尽管有这些痛苦,古老的 Sys IPC 仍然有好几种有效的用途。三种 IPC 对象是共享内存, 信号灯和消息。对于传 送消息,目前套接字是更好的机制,而且移植性也更好。对于简单的 信号灯用途,用文件系统更好。对于共享内 存--现在还有点问题。如果你的系统支持,用更现代的 mmap(2) 更好, (注: 在 CPAN 上甚至有一个 Mmap 模块。)但是这些实现的质量因系统而异。而且它还需要更小心一些,以免让 Perl 从 mmap(2) 放你的字串的位 置 再次分配它们。但当程序员准备使用 mmap(2) 的时候, 他们会听到那些常用这个的老鸟 嘀咕, 说自己是如何 如何地绕开那些没有"统一缓冲缓存"(或者叫"统一总线捕蝇器") 的系统上的缓冲一致性问题,还有,他们讲他们 知道的问题要比描述他们不懂的东西说得 还要好, 然后新手就赶快退回 Sys V IPC 并且憎恨所有他们必须使用的 共享内存。

下面是一个小程序,它演示了一窝兄妹进程对一个共享内存缓冲的有控制的访问。Sys V IPC 对象也可以在同一台 计算机的不相关的进程之间共享,不过那样的话你就得想出它们 相互之间找到对方的方法。为了保证安全的访问, 我们将为每块内存创建一个信号灯。( 注:可能给每块内存创建一对信号灯更现实:一个用于读而另外一个用于 写,而且实际上, 这就是在 CPAN 上的 IPC::Shareable 模块所用的方法。但是我们想在这里保持简单些。 不 过我们要承认,如果使用一对信号灯,你就可以利用好 SysV? IPC 唯一的优点: 你可以 在整个信号灯集上执行原 子操作, 就好象它们是一个单元一样, 这一点有时候很有用。)

每当你想获取或者写入新值到共享内存里面,你就必须先通过信号灯这一关。这个过程可能 非常乏味,所以我们将 把访问封装在一个对象类里面。 IPC::Shareable 更进一步, 把它 的对象封装在一个 tie 接口里。

下面的程序会一直运行,直到你用一个 Control-C 或者相当的东西终止它:

```
#! /usr/bin/perl -w
use v5.6.0; #或者更新
use strict;
use sigtrap wq(die INT TERM HUP QUIT);
my $PROGENY= shift(@ARGV) || 3;
eval { main() }; # 参阅下面的 DESTROY 找原因
die if $@ && $@ !~ /^Caught a SIG/;
print "\nDone.\n";
exit;
```

```
sub main{
```
```
 my $mem = ShMem->alloc("Original Creation at " . localtime);
          my (@kids, $child);
          $SIG{CHLD} = 'IGNORE';
         for (my $unborn = $PROGENY; $unborn > 0; $unborn--) {
                   if ($child = fork) {
                            print "$$ begat $child\n";
                           next;
}<br>}<br>{
                   die "cannot fork: $!" unless defined $child;
                   eval {
                            while (1) {
                                      $mem->lock();
                                      $mem->poke("$$ " . localtime)
                                     unless $mem->peek =~ /^$$\b/o;
                                      $mem->unlock();
}<br>}<br>{}
\{x_i\}_{i=1}^n and \{x_i\}_{i=1}^n and \{x_i\}_{i=1}^ndie if \frac{6}{8} & \frac{6}{8} !~ /^CAught a SIG/;<br>exit; # 子进程退出
                          exit; # 子进程退出
 }
         while (1) {
                  print "Buffer is ", $mem->get, "\n";
                  sleep 1;
          }
```
}

下面是 ShMem<sup>?</sup> 包, 就是上面程序用的东西。你可以把它直接贴到程序的末尾, 或者把它放 到自己的文件里, (在结尾放一个"1;")然后在主程序里 require 它。(用到的这两个 IPC 模块以后会在标准的 Perl 版本里找 到。)

```
package ShMem;
use IPC::SysV qw(IPC PRIVATE IPC RMID IPC CREAT S_IRWXU);
use IPC::Semaphore;
sub MAXBUF() { 2000 }
sub alloc { # 构造方法
         my $class = shift;
        my $value = @ ? shift : ' ';
         my $key = shmget(IPC_PRIVATE, MAXBUF, S_IRWXU) or die "shmget: $!";
         my $sem = IPC::Semaphore->new(IPC_PRIVATE, 1, S_IRWXU| IPC_CREAT)
         or die "IPC::Semaphore->new: $!";
         $sem->setval(0,1) or die "sem setval: $!";
         my $self = bless {
                OWNER => $$,
                 SHMKEY => $key,
                 SEMA => $sem,
        \} => $class; $self->put($value);
         return $self;
}
```
下面是抓取和存储方法。get 和 put 方法锁住缓冲区, 但是 peek 和 poke 不会, 因此 后面两个只有在对象被手 工锁住的时候才能用——当你想检索一个旧的数值并且存回一个 修改过的数值,并且所有都处于同一把锁的时候你 就必须手工上锁。演示程序在它的 while (1) 循环里做这些工作。整个事务必须在同一把锁里面发生, 否则测试和 设置就 不可能是原子化的,并且可能爆炸。

```
sub get {
        my $self = shift;
         $self->lock;
         my $value = $self->peek(@_);
         $self->unlock;
         return $value;
}
sub peek {
       my $self = shift;
         shmread($self->{SHMKEY}, my $buff=' ', 0, MAXBUF) or die "shmread: $!";
```

```
\texttt{substr} \left( \texttt{\$buff, index} \left( \texttt{\$buff, "\\0")} \right) \texttt{ = ' '}; return $buff;
}
sub put {
         my $self = shift;
          $self->lock;
          $self->poke(@_);
          $self->unlock;
}
sub poke {
        my($self, $msg) = @;
          shmwrite($self->{SHMKEY}, $msg, 0, MAXBUF) or die "shmwrite: $!";
}
sub lock {
         my $self = shift; $self->{SEMA}->op(0,-1,0) or die "semop: $!";
}
sub unlock {
        my $self = shift;
         $self->{SEMA}->op(0,1,0) or die "semop: $!";}
```
最后,此类需要一个析构器,这样当对象消失的时候,我们可以手工释放那些存放在对象 内部的共享内存和信号 灯。否则,它们会活得比它们的创造者长,因而你不得不用 ipcs 和 ipcrm (或者一个系统管理员)来删除它们。 这也是为什么我们在主程序里精心设计 了把信号转换成例外的封装的原因: 在那里才能运行析构器, SysV IPC 对 象才能被释放, 并且我们才不需要系统管理员。

```
sub DESTROY {
       my $self = shift;
        return unless $self->{OWNER} == $$; #避免复制释放
        shmctl ($self->{SHMKEY}, IPC_RMID, 0) or warn "shmctl RMID: $!";
        $self->{SEMA}->remove() or warn "sema->remove: $!";
}
```
# 16.5. 套接字

我们早先讨论的 IPC 机制都有一个非常严重的局限: 它们是设计用来在运行在 同一台计算机上的进程之间通讯用 的。(即使有时候文件可以在机器之间通过 象 NFS 这样的机制共享,但是在许多 NFS 实现中锁都会奇怪地失 败,这样 实际上就不可能对文件进行并发访问了。)对于通用目的的网络通讯,套接字 是最好的办法。尽管套接 字是在 BSD 里发明的,但它们很快就传播到其他类型 的 Unix 里去了,并且现在你几乎可以在可以在任何能用的 操作系统里找到它。 如果你的机器上没有套接字,那么你想使用互联网的话就会碰到无数的麻烦。

利用套接字,你既可以使用虚电路(象 TCP 流)也可以使用数据报(象 UDP 包)。你甚至可以做得更多, 取决 于你的系统。不过最常见的套接字编程用的是基于 互联网际的套接字 TCP,因此我们在这里介绍这种类型的套接 字。这样的套接字 提供可靠的联接,运行起来有点象双向管道,但是并不局限于本地机器。互联网 的两个杀手级 的应用, email 和 web 浏览, 都几乎是完全依赖于 TCP 套接字的。

你还在不知情的情况下很频繁地使用了 UDP。每次你的机器试图访问互联网 上的一台主机, 它都向你的 DNS 服 务器发送一个 UDP 包请求其真实的 IP 地址。 如果你想发送和接收数据报,那么你也可以自己使用 UDP。数据报 比 TCP 更 经济是因为它们不是面向联接的;也就是说,它们不太象打电话倒是象发信件。 但是 UDP 同样也缺乏 TCP 提供的可靠性,这样它就更适合那些你不在乎是否有 一两个包丢掉,多出来,或者坏掉,或者是你知道更高层 的协议将强制某种程度的 冗余 (DNS 就是这样)的场合。

还有其他选择,但是非常少见。你可以使用 Unix 域套接字,但是只能用于本地通讯。 有许多其他系统支持各种其 他的并非基于 IP 的协议。毫无疑问一些地方的一些人会对 它们感兴趣,但是我们将只会略微提到它们。

Perl 里面处理套接字的函数和 C 里面的对应系统调用同名,不过参数有些区别, 原因 有二: 首先, Perl 的文件句 柄和 C 的文件描述符的工作机制不同; 第二, Perl 已经知道 它的字串的长度, 所以你不需要传递这个信息。参阅 第二十九章获取关于与套接字相关的 系统调用的详细信息。

老的 Perl 的套接字代码有一个问题是人们会使用硬代码数值做常量传递到套接字函数里, 那样就会破坏移植性。 和大多数系统调用一样,与套接字相关的系统调用在失败的时候 会礼貌而安静地返回 undef,而不是抛出一个例 外。因此检查这些函数的返回值是很重要 的,因为如果你传一些垃圾给它们,它们也不会大声叫嚷的。如果你曾经 看到任何明确 地设置 \$AF\_INET = 2 的代码, 你就知道你要面对大麻烦了。一个更好的方法 (好得没法 比) 是 使用 Socket 模块或者是更友善一些的 IO::Socket 模块, 它们俩都是标准模块。 这些模块给你提供了设置服务 器和客户端所需要的各种常量和协助函数。为了最大可能地 成功,你的套接字程序应该象下面这样开头(不要忘记 给服务器的程序里加 -T 开关打开 错误检查) :

```
 #! /usr/bin/perl -w
 use strict;
 use sigtrap; 
 use Socket; # 或者 IO:Socket
```
正如我们在其他地方说明的一样,Perl 依靠你的 C 库实现它的大部分系统特性,而且 不是所有系统都支持所有的 套接字类型。所以最安全的可能办法就是只做普通的 TCP 和 UDP 套接字操作。比如, 如果你希望你的代码有机会 能够移植到那些你还没有想过的 系统上,千万别假设那台系统支持可靠的顺序报文协议。也别想在不相关的进程之 间通过 本地 Unix 域套接字传递打开的文件描述符。(的确,你可以在许多 Unix 机器上做那些 事情--参阅你本 机的 recvmsg(2) 手册页。)

如果你只是想使用一个标准的互联网服务,比如邮件,新闻组,域名服务,FTP,Telnet, Web 等等,那么你不 用从零开始,先试者使用现有的 CPAN 模块。为这些目的设计的打了 包的模块包括 Net::SMTP (或者 Mail::Mailer), Net::NNTP, Net::DNS, Net::FTP, Net::Telnet, 和各种各样的 HTTP 相关的模块。有关 CPAN 上的模块,你可能要查看 一下第五节的网络和 IPC,第十五节的 WWW 相关模块,以及第十六节的服务器 和守护进程 应用。

在随后的一节里,我们将讲述几个简单的客户和服务器的例子,但是我们不会对所使用的 函数做过多的解释,因为 那样会和我们将在第二十九章里的描述重合很大部分。

### 16.5.1 网络客户端程序

如果你需要在可能是不同机器之间的可靠的客户端-服务器通讯,那么请用互联网域套接字。

要在什么地方创建一个 TCP 与服务器联接的 TCP 客户端,最简单的方法通常是使用标准 的 IO::Socket::INET 模块:

\$socket = IO::Socket::INET->new(PeerAddr => \$remote\_host, PeerPort => \$remote port, Proto => "tcp", Type => SOCK\_STREAM) or die "Couldn't connect to \$remote\_host:\$remote\_port: \$!\n"; # 通过套接字发送某些东西,

```
print $soket "Why don't you call me anymore?\n";
```
# 读取远端响应  $Sanswer =$ ;

use IO::Socket::INET;

```
# 然后在结束之后终止联接。
close($socket);
```
如果你只有主机名和端口号准备联接,并且愿意在其他域里使用缺省的字段,那么调用这个 函数的缩写形式也是很 好的:

\$socket = IO::Socket::INET->new("www.yahoo.com:80") or die "Couldn't connect to port 80 of yahoo: \$!";

如果使用基本的 Socket 模块联接:

use Socket;

# 创建一个套接字 socket(Server, PF\_INET, SOCK\_STREAM, getprotobyname('tcp')); # 制作远端机器的地址 \$internet\_addr = inet\_aton(\$remote\_host) or die "Couldn't convert \$remote\_host into an Internet address: \$!\n"; \$paddr = sockaddr\_in(\$remote\_port, \$internet\_addr); # 联接 connect(Server, \$paddr) or die "Couldn't connect to \$remote\_host:\$remote\_port: \$!\n"; select((select(Server), \$| = 1)[0]); # 打开命令缓冲 # 通过套接字发送一些东西 print Server "Why don't you call me anymore?\n"; # 读取远端的响应 \$answer = <Server>; # 处理完之后终止联接 close(Server);

如果你想只关闭你方的联接,这样远端就可以得到一个 end-of-file,不过你还是能够 读取来自该服务器的数据, 使用 shutdown 系统调用进行半关闭:

 # 不再向服务器写数据 shutdown(Server, 1); # 在 v5.6 里的 Socket::SHUT\_WR 常量

# 16.5.2 网络服务器

}

下面是和前面的客户端对应的服务器。如果用标准的 IO::Socket::INET 类来实现是相当 简单的活:

```
use IO::Socket::INET;
$server = IO::Socket::INET->new(LocalPort => $server port,
Type => SOCK STREAM,
Reuse \Rightarrow 1,<br>Listen \Rightarrow 10)
                # 或者 SOMAXCONN
or die "Couldn't be a tcp server on port $server_port: $!\n";
while ($client = $server->accept()) {
        # $client 是新联接
}
close($server);
你还可以用低层 Socket 模块来写这些东西:
use Socket;
# 创建套接字
socket( Server, PF_INET, SOCK_STREAM, getprotobyname('tcp'));
# 为了我们可以快速重起服务器
setsockopt(Server, SOL_SOCKET, SO_REUSEADDR, 1);
# 制作自己的套接字地址
$my_addr = sockaddr_in($server_port, INADDR_ANY);
bind(Server, $my_addr)
or die "Couldn't bind to port $server_port: $!\n";
# 为来访联接建立一个队列
listen(Server, SOMAXCONN)
or die "Couldn't listen on port $server_port: $!\n";
# 接受并处理任何联接
while(accept(Client, Server)) {
        # 在新建的客户端联接上做些处理
```
#### close(Server);

客户端不需要和任何地址 bind (绑定),但是服务器需要这么做。我们把它的地址 声明为 INADDR ANY, 意味 着客户端可以从任意可用的网络接口上来,如果你想固定 使用某个接口 (比如一个网关或者防火墙机器),那么使 用该机器的真实地址。(客户端 也可以这么干,不过很少必须这么干。)

如果你想知道是哪个机器和你相联,你可以在客户联接上调用 getpeername。这样返回 一个 IP 地址,你可以自 己把它转换成一个名字(如果你能):

```
use Socket;
$other_end = getpeername(Client)
or die "Couldn't identify other end: $!\n";
($port, $iaddr) = unpack_sockaddr_in($other_end);
$actualip = inertntoa(Siaddr);$claimed_hostname = gethostbyaddr($iaddr, AF_INET);
```
这个方法一般都可以欺骗过去,因为该 IP 地址的所有者可以把它们的反向域名表设置为 任何它们想要的东西。为 了略微增强信心,从另外一个方向再转换一次:

```
@name_lookup = gethostbyname($claimed_hostname)
or die "Could not reverse $claimed_hostname: $!\n";
@resolved_ips = map { inet_ntoa($_) } @name_lookup[ 4 .. $#name_lookup ];
$might_spoof = !grep { $actual_ip eq $_ } @resolved_ips;
```
一旦一个客户端与你的服务器相联,你的服务器就可以对那个客户端句柄进行 I/O。不过 因为你的服务器忙着做这 件事,所以它不能在给来自其他客户端的请求提供服务了。为了 避免每次只能给一个客户端服务,许多服务器都是 马上 fork 一个自己的克隆来处理每次 到来的联接。(其他的服务器预先 fork, 或者使用 select 系统调用在多个 客户端之间 复用 I/O。)

```
REQUEST:
while (accept(Client, Server)) {
        if ($kidpid = fork) {
                            close Client; # 父进程关闭不用的句柄
               next REQUEST;
 }
        defined($kidpid) or die "cannot fork: $!";
       close Server; + 子进程关闭无用的句柄
       select(Client); # 打印用的新的缺省句柄<br>$| = 1; # 自动刷新
       |\xi| = 1; # 预联接的子进程代码与客户端句柄进行 I/O
        $inpu t= <Client>;
        print Client "output\n"; # 或者 STDOUT,一样的东西
 open(STDIN, "<<&Client") or die "can't dup client: $!";
 open(STDOUT, ">&Client") or die "can't dup client: $!";
        open(STDERR, ">&Client") or die "can't dup client: $!";
       # 运行计算器, 就当一个例子
       system("bc -1"); # 或者任何你喜欢的东西, 只要它不会逃逸出 shell
       print "done\n"; # 仍然是给客户端
        clase Client;
       exit; + 不让子进程回到 accept!
}
```
这个服务器为每个到来的请求用 fork 克隆一个子进程。那样它就可以一次处理许多请求 ——只要你创建更多的进 程。(你可能想限制这些数目。)即使你不 fork, listen 也会 允许最多有 SOMAXCONN (通常是五个或更多 个)挂起的联接。每个联接使用一些资源, 不过不象一个进程用的那么多。分裂出的服务器进程必须仔细清理它们 运行结束了的子进程 (在 Unix 语言里叫 "zombies" 僵死进程), 否则它们很快就会填满你的进程表。在 "信 号"一节里的讨论的 REAPER 代码会为你做这些事情,或者你可以赋值 \$SIG{CHLD} = 'IGNORE'。

在运行其他命令之前,我们把标准输入和输出(以及错误)联接到客户端联接中。这样任何 从 STDIN 读取输入并 且写出到 STDOUT 的命令都可以与远端的机器交谈——如果没有重新 赋值,这条命令就无法找到客户端句 柄——因为客户端句柄缺省的时候在 exec 范围外 自动关闭。

如果你写一个网络服务器,我们强烈建议你使用 -T 开关以打开污染检查,即使它们没有 运行 setuid 或者 setgid 也这样干。这个主意对那些服务器和任何代表其他进程运行的 程序 (比如所有 CGI 脚本) 都是好主意, 因为它减 少了来自外部的人威胁你的系统的 机会。参阅第二十三章里"操作不安全的数据"节获取更多相关信息。

当写互联网程序的时候有一个额外的考虑: 许多协议声明行结束符应该是 CRLF, 它可以用 好多种方法来声 明: "\015\12",或者 "\xd\xa",或者还可以是 chr(13).chr(10)。对于 版本 5.6 的 Perl, 说 v13.10 也生成 一样的字串。 (在许多机器上, 你还可以用 "\r\n" 表示 CRLF, 不过如果你想向 Mac 上移植, 不要用"\r\n", 因 为在 Mac 上 "\r\n" 的含义正相反! ) 许多互联网程序实际上会把只有 "\012" 的字串当行结束符, 但那是因为 互联网程序总是对它们接收的东西很宽容而对它们发出的东西很严格。(现在 只有我们能让人们这么做了...)

# 16.5.3 消息传递

我们早先提到过,UDP 通讯更少过热但是可靠性也更低,因为它不保证消息会按照恰当的 顺序到达——或者甚至 不能保证消息能够到达。人们常把 UDP 称做不可靠的数据报协议 (Unreliable Datagram Protocol)。

不过, UDP 提供了一些 TCP 所没有的优点, 包括同时向一堆目的主机广播或者多点广播的 能力 (通常在你的本地 子网)。如果你觉得自己太关心可靠性并且开始给你的消息系统做 检查子系统,那么你可能应该使用 TCP。的确, 建立或者解除一个 TCP 联接开销更大, 但是如果你可以用许多消息补偿(或者一条长消息)这些, 那么也是值得 的。

不管怎么说,下面是一个 UDP 程序的例子。它与在命令行声明的机器的 UDP 时间端口 联接,如果命令行上没有 声明机器名,它与它能找到的任何使用统一广播地址的机器联接。 (注:如果还不行,那么运行 ifconfig -a 找出 合适的本地广播地址。)不是所有机器 都打开了时间服务,尤其是跨防火墙边界的时候,但是那些给你发包的机器 会给你按照网络 字节序打包发送一个 4 字节的整数,表明它认为的时间值。返回的这个时间值是自 1900 年以来 的秒数。你必须减去 1970 年 和 1900 年之间的描述然后才能传给 localtime 或者 gmtime 转换函数。

```
#! /usr/bin/perl
# clockdrift - 与其他系统的时钟进行比较
#     如果没有参数,广播给其他人听<br>#     等待1.5秒听取回答
        等待1.5秒听取回答
use v5.6.0; # 或者更高版本
use warnings;
use strict;
use Socket;
unshift(@ARGV, inet_ntoa(INADDR_BROCAST))
unless @ARGV;
socket(my $msgsock, PF_INET, SOCK_DGRAM, getprotobyname("udp"))
or die "socket: $!";
# 有些有毛病的机器需要这个。不会伤害任何其他的机器。
setsockopt($msgsock, SOL_SOCKET, SO_BROADCAST, 1)
or die "setsockopt: $!";
my $portno = getservbyname("time", "udp")
or die "no udp time port";
for my $target (@ARGV) {
        print "Sending to $target: $portno\n";
        my $destpaddr = sockaddr_in($portno, inet_aton($target));
        send($msgsock, "x", 0, $destpaddr)
        or die "send: $!";
}
# 时间服务返回自 1900 年以来以秒计的 32 位时间
my $FROM_1900_TO_EPOCH = 2_208_988_800;
my $time_fmt = "N"; # 并且它以这种二进制格式处理。
```

```
my $time_len = length(pack($time_fmt, 1));  # 任何数字都可以
my $inmask = ' '; # 存储用于 select 文件号位的字串,
vec($inmask, fileno($msgsock), 1) = 1;
# 等待半秒钟等待输入出现
while (select (my $outmask = $inmask, undef, undef, 0.5)) {
         defined(my $srcpaddr = recv($msgsock, my $bintime, $time_len, 0))
         or die "recv: $!";
         my($port, $ipaddr) = sockaddr_in($srcpaddr);
         my $sendhost = sprintf "%s [%s]",
         gethostbyaddr($ipaddr, AF_INET) || 'UNKNOWN',
         inet_ntoa($ipaddr);
         my $delta = unpack($time_fmt, $bintime) -
         $FROM_1900_TO_EPOCH - time();
        print "Clock on $sendhost is $delta seconds ahead of this one.\n";
}
```

```
to top
```
# <span id="page-259-0"></span>第十七章,线程

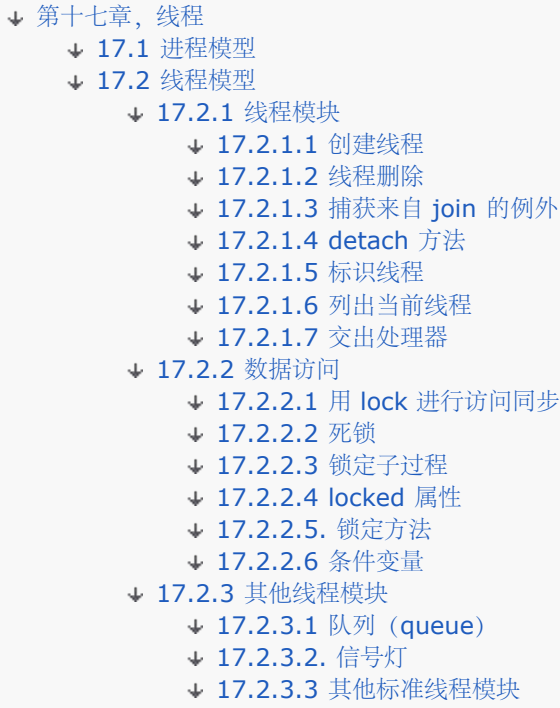

并行编程要比看上去要难得多。假设我们从一个烹饪书拿出一条菜谱,然后把它转换成 某种几十个厨师可以同时工 作的东西。那么你有两个实现方法。

一个方法是给每个厨师一个专用的厨房,给它装备原料和器具。对于那些可以很容易 分解的菜谱,以及那些可以很 容易从一个厨房转到另外一个厨房的食物而言,这个方法 很好用,因为它把不同厨师分隔开,互不影响。

另外,你也可以把所有厨师都放在一个厨房里,然后让他们把菜烧出来,让他们混合 使用那些东西。这样可能会很 乱,尤其是切肉机开始飞转的时候。

这两个方法对应计算机的两种并行编程方法。第一种是 Unix 系统里典型的多进程 模型,这种模型里每个控制线索 都有自己的一套资源,我们把它们放在一起叫进程。 第二种模型是多线程模型,这种模型里每个控制线索和其他控 制线索共享资源。或者 有些场合可能(或者必须)不共享(资源)。

我们都知道厨师喜欢掌勺;这一点我们明白,因为只有让厨师掌好勺才能实现我们想 让他们干的事。但是厨师也需 要有组织,不管用什么方法。

Perl 支持上面两种模式的组织形式。本章我们将把它们称为进程模型和线程模型。

# 17.1 进程模型

我们不会在这里太多地讨论进程模型,原因很简单: 它遍及本书的所有其他 部分。Perl 起源于 Unix 系统, 所以 它浸满了每个进程处理自己的事情的概念。 如果一个进程想并行处理某些事情,那么逻辑上它必须启动一个并行的 进程; 也就是说,它必须分裂一个重量级的新进程,它和父进程共享很少东西,除了 一些文件描述符以外。(有 时候看起来父进程和子进程共享很多东西,但大多 数都只是在子进程中复制父进程并且在逻辑概念上并没有真正共 享什么东西。 操作系统为了偷懒也会强制那种逻辑分离的,这种情况下我们叫它写时拷贝 (copy-on-write)语 意,但是如果我们不首先逻辑上分开,我们实际上就根本 不能做拷贝。)

由于历史原因,这种工业级的多进程观点在 Microsoft 系统上引起一些问题, 因为 Windows 没有完善的多进程 模型(并且老实说,它并不常依靠并发编程 技术)。而且它通常采用一种多线程的方法。

不过,通过不懈的努力, Perl 5.6 现在在 Windows 里实现了 fork 操作, 方法 是在同一个进程里克隆一个新的 解释器对象。这意味着本书其余部分使用 fork 的例子现在在 Windows 里都可以使用了。克隆出来的解释器与其 他解释器共享 不可改变的代码段但是有自己的数据段。(当然,对那些可能不理解线程的 C 库 可能仍然有问 题。)

这种多进程的方法被命名为 ithread, 是"interpreter threads"(解释器线程) 的缩写。实现 ithread 的最初的 动力就是在 Microsoft 系统上模拟 fork。不过, 我们很快就意识到,尽管其他解释器是作为独立的线程运行的, 它们仍然在同一个进程里运行,因此,要让这些独立的解释器共享数据是相当容易的,尽管缺省时它们并 不共享 数据。

这种做法和典型的线程模型是相对的,那种模型里所有东西都是共享的,而且你还 得花点力气才能不共享一些东 西。但是你不能把这两种模型看作是完全分离的两个 模式,因为它们都试图在同一条河上架桥通路;只不过它们是 从相对的河两岸分别 开工的。任何解决并发进程问题的方法实际上最后都是某种程度的共享和某种程度 的自私。

所以从长远来看, ithread 的目的是允许你需要或者想要的尽可能多的共享。不过, 到我们写这些为止, ithread 唯一的用户可见的接口是在 Perl 的 Microsoft 版本 里面的 fork 调用。我们最终认为,这个方法能比标准的线程 方法提供更干净的程序。 原则上来说,如果你假设每个人都拥有他该拥有的东西,那么这样的系统更容易运转, 相比之下每个人都拥有所有的东西的系统要难于运转得多。不象资本主义经济那样 没有共享的东西,也不是共产主 义经济那样所有东西都共享。这些东西有点象中庸 主义。类似社会主义。不过对于一大堆人而言,只有在拥有一个 很大的绞肉机,而且 "厨师长"认为它拥有所有东西的时候共享全部东西才可行。

当然,任何计算机的实际控制都是由那个被称做操作系统的独裁者控制的。不过是聪明 的独裁者知道什么时候让人 们认为它们是资本主义--以及什么时候让他们觉得是共产 主义。

### 17.2 线程模型

并发处理的线程模模型是在版本 5.005 里第一次以一种试验特性介绍到 Perl 里 来的。(这里"线程模型"的意思是 那些缺省时共享数据资源的线程,不是版本5.6里 的 ithreads。)从某种角度来说,这个线程模型即使在 5.6 里 也仍然是一个实验的 模型,因为 Perl 是一门复杂的语言,而多线程即使在最简单的语言里也可能搞得一团糟。在 Perl 的语意里仍然有隐蔽的地方和小漏洞,这些地方不能和共享所有东西的 概念完全融合在一起。新的 ithread 模型是一个绕开这些问题的尝试,并且在将来的 某个时间,现在的线程模型可能会被包容在 ithread 模型里(那 时我们就可以有一个 "缺省时共享所有你能共享的东西"的 ithread 接口)。不过,尽管有瑕疵,目前的 "试验 性"的线程模型仍然在现实世界中的许多方面用得上,那种情况下你只能换 一种你不想要的更笨拙的方法。你可以 用线程化的 Perl 写出足够坚固的应用,不过 你必须非常小心。如果你能想出一种用管道而不是用共享数据结构的 方法解决你的 问题的话, 那么你至少应该考虑使用 fork。

不过如果多个任务能够容易且有效地访问同一组数据池(注:上一章讨论的 System V 里的共享内存的模型并不 算"容易且有效"),那么有些算法可以更容易地表达。 这样就可以把代码写的更少和更简单。并且因为在创建线程 的时候内核并不必为数据 拷贝内存页表 (甚至写时拷贝 (copy-on-write) 都不用), 那么用这种方法启动 一个 任务就应该更快些。类似,因为内核不必交换内存页表,环境切换也应该更快 一些。(实际上,对于用户级线程而 言,内核根本不用参与——当然,用户级的线程 有一些内核级的线程没有的问题。)

这些可是好消息。那么现在我们要做些弃权声明。我们已经说过线程在 Perl 里是 某种试验特性,而且即使它们不 再是试验特性了,那么线程编程也是非常危险的。一个 执行流能够把另外一个执行流的数据区捅得乱七八糟的能力 可以暴露出比你能想象得 更多的导致灾难的机会。你可能会对自己说, "那很容易修理, 我只需要在任何共享的 数 据上加锁就可以了。"不错,共享数据的锁是不可缺少的,不过设计正确的锁协议 是臭名昭著地难,协议的错误会 导致死锁或者不可预料的结果。如果你在程序里有 定时问题,那么使用线程不仅会恶化它们,而且还让他们难于跟 踪。

你不仅要确保你自己的共享数据的安全,而且你还要保证这些数据在所有你调用的 Perl 模块和 C 库里安全。你的 Perl 代码可以是 100% 线程安全的, 但是如果 你调用了一个线程不安全的模块或者 C 的子过程, 而又没有提供 你自己的信号灯 保护,那么你完了。在你能证明之前,你应该假设任何模块都是现成不安全的。那些 甚至包括一 些标准的模块。甚至是它们的大多数。

我们有没有让你泄气?没有?然后我们还要指出,如果事情到了调度和优先级策略的 份上,你还很大程度上依赖你 的操作系统的线程库的慈悲。有些线程库在阻塞的系统 调用的时候只做线程切换。有些线程库在某个线程做阻塞的 系统调用的时候阻塞住 整个进程。有些库只在时间量超时 (quantum expiration) 的时候才切换线程 (线程或 者进程)。有些库只能明确地切换线程。

哦,对了,如果你的进程接收到一个信号,那么信号发送给哪个线程完全是由系统 决定的。

如果想在 Perl 里写线程程序,你必须制作一个特殊的 Perl 的版本,遵照 Perl 源程序目录里的 README.threads 文件的指示就可以了。这个特殊的 Perl 版本 几乎是可以肯定要比标准的版本慢一些的。

请不要觉得你只要知道了其他线程模型(POSIX,DEC,Microsoft,等等)的编程 特点就认为自己认识了 Perl 的线程的运转模式。就象 Perl 里的其他东西一样, Perl 就是 Perl, 它不是 C++ 或者 Java 或者其他什么东 西。比如,Perl 里没有 实时线程优先级(也没有实现它们的方法)。也没有互斥线程。你只能用锁定或者是 Thread::Semaphore 模块或者 cond\_wait 设施。

还没泄气?好,因为线程实在是酷。你准备迎接一些乐趣吧。

### 17.2.1 线程模块

目前的 Perl 的线程接口是由 Thread 模块定义的。另外还增加了一个新的 Perl 关键字, lock 操作符。我们将在 本章稍后描述 lock 操作符。其他标准的线程模块 都是在这个基本接口的基础上制作的。

Thread 模块提供了下列类模块:

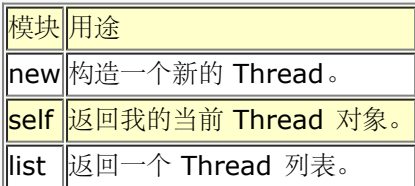

并且, 对于 Thread 对象, 它还提供了这些对象方法:

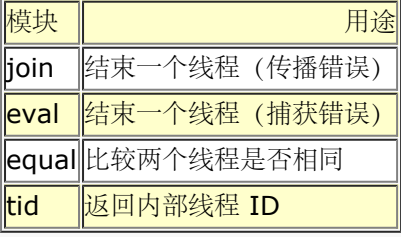

另外,Thread 模块还提供了这些重要的函数:

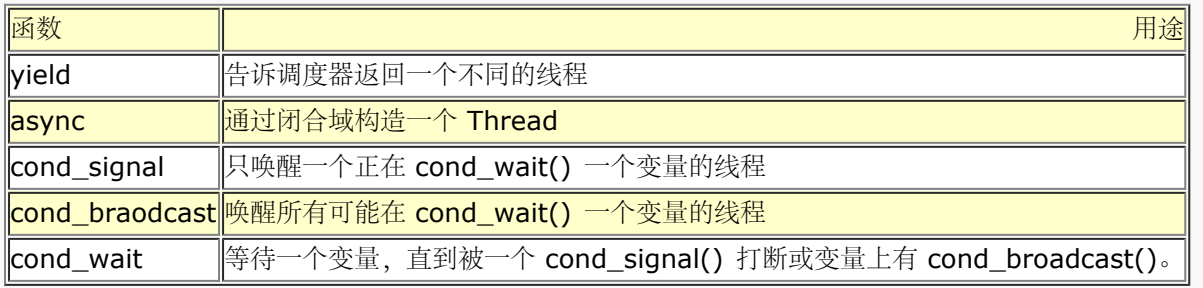

### 17.2.1.1 创建线程

你可以用两种方法之一派生线程,要么是用 Thread->new 类方法或者使用 async 函数。不管那种方法, 返回值 都是一个 Thread 对象。Thread->new 接收一个要运行 的表示某函数的代码引用以及传给那个函数的参数:

```
 use Thread;
 ...
 $t = Thread->new(\&func, $arg1, $arg2);
```
你通常会想传递一个闭合域做第一个参数而省略其他的参数:

```
 my $something;
\texttt{\$t = Thread-new(\ sub \{say\$something\ } \ )
```
对这种特殊的例子, async 函数提供了一些符号上的解放(就是语法糖):

```
use Thread qw(async);
 ...
 my $something;
$t =async {
    say($something);
 };
```
你会注意到我们明确地输入了 async 函数。你当然可以用全称的 Thread::async 代换,不过那样你的语法糖就 不够甜了。因为 async 只包含一个闭合域, 所以你想 放进去的任何东西都必须是一个在传入是的范围的一个词法 变量。

#### 17.2.1.2 线程删除

一旦开始——并且开始遭受你的线程库的反复无常——该线程将保持运行直到它的 顶层函数(就是你传给构造器的 函数)返回。如果你想提前终止一个线程,只需要从 那个顶层函数中 return 就行了。(注:不要调用 exit! 那样 就试图停止你的整个 进程,并且可能会成功。但实际上该进程直到所有线程都退出之后才能退出,而且有 些线程 在 exit 的时候可能拒绝退出。我们稍后有更多内容。)

现在是你的顶层子过程返回的好时机,但是它返回给谁呢?派生这个线程的那个线程 可能已经转去做别的事情,并 且不再等待一个方法调用的响应了。答案很简单:该线程等待某个过程发出一个方法调用并真正等待一个返回值。 那个调用的方法叫 join, 因为它概念上是把两个线程连接回一个:

 $$retval = $t->join()$ ; # 结束线程 \$t

join 的操作是对子进程的 waitpid 的回忆。如果线程已经停止, join 方法马上 返回该线程的顶层子过程的返回 值。如果该线程还没有完蛋,join 的动作就象一个 阻塞调用,把调用线程不确定地挂起。(这儿没有超时机制。) 当该线程最终结束 时, join 返回。

不过, 和 waitpid 不一样, waitpid 只能终止该进程自己的子过程, 一个线程可以 join 任何同一个进程内的其他 线程。也就是说,与主线程或者父线程连接并不是必要 的。唯一的限制是线程不能 join 它自己(那样的话就好象 安排你自己的葬礼。), 而且一个线程不能 join 一个已经连接过的线程 (那样就好象两个葬礼主持在尸体上 扭 打)。如果你试图做这两件事之一那么就会抛出一个例外。

join 的返回值不一定是标量值——它可以是一个列表:

```
use Thread 'async';
$t1 =async {
       my Sstuff = qetpwuid(\xi);
         return @stuff;
};
$t2 =async {
        my $motd = `cat /etc/modt`;
         return $motd;
};
@retlist = $t1->join();
$retval = $t2->join();
print "1st kid returned @retlist\n";
print "2nd kid returned $retval\n";
```
实际上,一个线程的返回表达式总是在列表环境里计算的,即使 jion 是在一个标量 环境里调用的也如此,那种情 况下返回列表的最后一个值。

17.2.1.3 捕获来自 join 的例外

如果一个线程带着一个未捕获的例外终止,不会立即杀死整个程序。这就有点头疼了。相比之下,如果一个 join 在那个线程上运行,那么 join 本身会抛出例外。在一个 线程上使用了 join 意味着愿意传播该线程抛出的例外。 如果你宁可到处捕获这些例外,那么使用 eval 方法, 它就象一个内建的配对儿, 导致例外被放进 \$@:

\$retval = \$t->eval(); # 捕获 join 错误 if (\$@) { warn "thread failed: \$@"; } else { print "thread returned \$retval\n"; }

你在实际中可能还是只想在创建被连接的线程的那个线程里连接该线程——尽管我们 没有这个影响的规则。也就是 说,你只从父线程里终止子线程。这样可以比较方便地 跟踪你应该在那里操作哪个例外。

### 17.2.1.4 detach 方法

这是另外一个终止线程的方法,如果你不准备稍后 join 一个线程以获取它的返回值, 那么你可以对它调用 detach 方法,这样 Perl 会为你清理干净。然后该线程就不能 再被连接了。它有点象 Unix 里的一个进程继承给 init, 不过在 Unix 里这么做 唯一的方法是父进程退出。

detach 方法并不把该线程"放到后台";如果你试图退出主程序并且一个已发配的 线程仍在运行, 那么退出过程将 挂起,直到该线程自己退出。更准确一点说,detach 只是替你做清理工作。它只是告诉 Perl 在该线程退出之后不 必再保留它的返回值和 退出状态。从某种意义上来说,detach 告诉 Perl 当该线程结束后做一个隐含的 join 并且 丢掉结果。这一点很重要,如果你既不 join 也不 detach 一个返回巨大 列表的线程, 那么那部分存储空间将直到 结束时都不能使用,因为 Perl 将不得不为 以后 (在我们的例子里是非常以后)可能会出现的某个家伙想 join 该 线程的机会 挂起。

在一个发配了的子线程里抛出的例外也不再通过 join 传播, 因为它们将不再被 使用。在顶层函数里合理使用 eval {},你可能会找到其他汇报错误的方法。

#### 17.2.1.5 标识线程

每个 Perl 线程都有一个唯一的线程标识, 由 tid 对象方法返回:

```
$his\_tidno = $t1->tid();
```
一个线程可以通过 Thread->self 调用访问它自己的线程对象。不要把这个和线程 ID 混淆: 要获得自身的线程 ID,一个线程可以这样:

```
$mytid = Thread->self->tid(); #$$ 是线程, 和以前一样
```
要拿一个线程对象和另外一个做比较,用下列之一:

```
 Thread::equal($t1, $t2)
$t1->equal($t2)$t1-|tid() == $td-|tid()
```
#### 17.2.1.6 列出当前线程

你可以用 Thread->list 类方法调用在当前进程获取一个当前线程对象的列表。该 列表包括运行着的现成和已经退 出但还未连接的线程。你可以在任何线程里做这个 工作:

for my  $t$  (Thread->list()) { printf " $t$  has tid = %d\n",  $t$ ->tid(); }

#### 17.2.1.7 交出处理器

Thread 模块支持一个重要的函数,叫 yield。它的工作是令调用它的线程放弃 处理器。不幸的是,这个函数具体 干的事情完全依赖于你所的线程的实现方式。不管怎样,我们还是认为它是一个偶然放弃 CPU 的控制的很好的手 势。

```
 use Thread 'yield';
 yield();
```
你不必使用圆括号。从语法上来讲,这样可能更安全,因为这样能捕获看起来无法 避免的"yeild"的错误输入:

```
 use strict;
  use Thread 'yield';
 yeild; # 编译器出错,然后才过去
 yield; # 正确
```
# 17.2.2 数据访问

到目前为止我们看到的东西都不算太难,不过很快就不是那样了。我们到目前为止所 做的任何事情实际上都没有面 对线程的并行本性。访问共享数据就会结束上面的状况 了。

Perl 里的线程代码在面对数据可视性问题的时候和任何其他的 Perl 代码都要经受 一样的约束。全局量仍然是通过 全局符号表来访问的,而词汇变量仍然是通过某些 包含它的词法范围(便签本)访问的。

不过,因为程序里存在多个线程的控制,所以带来一些新的问题。Perl 不允许两个 线程同时访问同一个全局变量, 否则它们就会踩着对方的脚。(踩得严重与否取决于 访问的性质)。相似的情况还有两个线程不能同时访问同一个 词法变量,因为如果 词法范围在线程使用的闭合域的外面声明,那么它的性质和全局量类似。通过用 子过程引用 来启动线程(用 Thread->new)而不是用闭合域启动(用async),可以 限制对词法变量的访问,这样也许能满 足你的要求。(不过有时候也不行。)

Perl 给一些内建特殊变量解决了这个问题, 比如 \$! 和 \$\_ 和 @\_ 等等, 方法是把 它们标记为线程相关的数据。 糟糕的是所有你日常使用的基础包变量都没有受到保护。

好消息是通常你完全不必为你的词法变量担心——只要它们是在当前线程内部声明的; 因为每个线程在启动的时候 都会生成自己的词法范围的实例,这是与任何其他的线程 隔离的。只有在词法变量在线程之间共享的时候你才需要 担心, (比如, 四处传递 引用, 或者在多线程里运行的闭合域里引用词法变量)。

### 17.2.2.1 用 lock 进行访问同步

如果同一时间有多个用户能够访问同一条目,那么就会发生冲突,就象十字路口一样。 你唯一的武器就是仔细地锁 定。

内建的 lock 函数是 Perl 用于访问控制的的红绿灯机制。尽管 lock 是各种 关键字之一,但它是那种层次比较低 的,因为如果编译器已经发现用户代码中有一个 sub lock {} 定义存在, 那么就不会使用内建的 lock。这是为了 向下兼容,不过, CORE::LOCK 总是内建的函数。(在不是为线程使用制作的 perl 版本里调用 lock 不是个错 误,只是一个无害的"无动作",至少在最近的版本里如此。)

就好象 flock 操作符只是阻塞其它的 flock 的实例,而不是实际 I/O 一样,lock 也只是阻塞其它 lock 的实例, 而不是普通的数据访问。实际上,它们也是劝告性 锁定。就象交通灯一样。(注:有些铁路十字路口是强制性锁 (那些有门的),有些 家伙认为 lock 也应该是强制性的。不过想象一下,如果现实世界中的每个十字路口 都有升 降杆是多么可怕。)

你可以锁住独立的标量变量,整个数组和整个哈希。

lock \$var; lock @values; lock %table;

不过,在一个聚集上使用 lock 并非隐含的对该聚集的每一个标量元素都锁定:

 lock @values; # 在线程 1 ... lock \$values[23]; # 在线程 2 -- 不会阻塞!

如果你锁定一个引用,那么也自动锁住了对引用的访问。也就是说,你获得一个可以 释放的析引用。这个技巧很有 用,因为对象总是隐藏在一个引用后面,并且你经常想 锁住对象。(并且你几乎从来不会想锁住引用。)

当然,交通灯的问题是它们有一半时间是红灯,这时候你只能等待。同样,lock 也是 阻塞性调用——你的线程会 挂起,直到获得了锁。这个过程中没有超时机制。也没有 解锁设施,因为锁是动态范围对象。它们持续到它们的语 句块,文件或者 eval 的 结束。如果它们超出了范围,那么它们被自动释放。

锁还是递归的。这意味着如果你在一个函数里锁住了一个变量,而且该函数在持有锁 的时候递归,那么同一个线程 可以再次成功地锁住该变量。当所有拥有锁的框架都 退出以后,锁才最终被删除。

下面是一个简单的演示程序,看看如果没有锁,世界将会怎样。我们将用 yield 强制 一次环境切换以显示在优先级 调度的时候也可能偶然发生的这类问题:

```
use Thread qw/async yield/;
mv Svar = 0;
sub abump {
        if (\sqrt{var} == 0) {
                   yield;
                    $var++;
          }
}
my $t1 = new Thread \&abump;
my $t2 = new Thread \ \deltafor my t \succeq 0 (t = \frac{t}{t}) { t = \frac{t}{t})
print "var is $var\n";
```
这段代码总是打印 2 (某种意义上的"总是"), 因为我们在看到数值为 0 后决定 增加数值, 但在我们增加之前, 另外一个线程也在做一样的事情。

我们可以在检查 \$var 之前用一个微乎其微的锁来修补这个冲突。下面的代码总是 打印 1:

```
sub bump {
         lock $var;
        if ($var == 0) {
                  yield;
                 $var++; }
}
```
请记住我们没有明确的 unlock 函数。要控制解锁,只需要增加另外一个嵌套的范围 层次就行了,这样锁就会在范 围结束后释放。

```
sub abump {
      \{ lock $var;
            if ($var == 0) {
                   yield;
            $var++;}
 }
 } # 锁在这里释放
       # 其他不用锁定 $var 的代码
}
```
#### 17.2.2.2 死锁

死锁是线程程序员的毒药,因为很容易偶然地就死锁了,但即使你努力做好却很难 避免。下面是一个死锁的简单的 例子:

my  $$t1 =$  async { lock  $$a$ ; yield; lock  $$b$ ;  $$a++$ ;  $$b++$ };

my  $t2 =$  async { lock  $sb$ ; yield; lock  $sa$ ;  $sb++$ ;  $sa++$ };

解决方法是对于所有需要某个锁集合的当事方,都必须按照相同的顺序获取锁。

把你持有锁的时间最小化也是很好的做法。(至少出于性能的考虑也是好的。但是 如果你只是为了减少死锁的风 险,那么你所做的只是让复现问题和诊断问题变得 更难。)

#### 17.2.2.3 锁定子过程

你可以在一个子过程上加一把锁:

#### lock &func;

```
和数据锁不一样,数据锁只有劝告性锁,而子过程锁是强制性的。除了拥有锁的线程 以外其它线程都不能进入子过
程。
考虑一下下面的代码, 它包含一个涉及 $done 变量的冲突条件。(yield 只是用于 演示)。
use Thread qw/async yield/;
my $done = 0;
sub frob {
      my \zeta arg = shift; my $tid = Thread->self->tid;
        print "thread $tid: frob $arg\n";
        yield;
        unless ($done) {
                yield;
              \text{Sdone++}frob(\frac{2}{3}arg + 10);
        }
}
如果你这样运行:
my @t;
for my $i (1..3) {
      push @t, Thread->new(\&frob, $i);
}
for (@t) { $_->join}
print "done is $done\n";
下面是输出(哦,有时候是这样的——输出是不可预料的):
thread 1: frob 1
thread 2: frob 2
thread 3: frob 3
thread 1: frob 11
thread 2: frob 12
thread 3: frob 13
done is 3
不过如果你这么运行:
for my $i (1..3) {
        push @t, async {
               lock &frob;
               frob($i);
        };
}
for (@t) { $_->join }
print "done is $done\n";
输出是下面的东西:
thread 1: frob 1
thread 1: frob 11
thread 2: frob 2
thread 3: frob 3
```
done is 1

### 17.2.2.4 locked 属性

尽管你必须遵守子过程锁,但是没有什么东西让你一开始就锁住他们。你可以说锁的 位置是劝告性的。不过有些子 过程确实需要在调用之前把它们锁住。

子过程的 locked 属性就是干这个的。它比调用 lock &sub 快, 因为它在编译时就 知道了, 而不只是在运行时。 但是其性质和我们提前明确地锁住它是一样的。语法 如下:

```
 sub frob : locked {
```
# 和以前一样

}

如果你有函数原形,它放在名字和任意属性之间:

```
 sub frob ($) : locked {
      # 和以前一样
 }
```
### 17.2.2.5. 锁定方法

在子过程上自动加锁的特性是非常棒的,但有时候杀伤力太大。通常来说,当你调用 一个对象方法时,是否有多个 方法同时运行并没有什么关系,因为它们都代表不同的 对象运行。因此你真正想锁住的是其方法正在被调用的那个 对象。向该子过程里增加 一个 method 属性可以实现这个目的:

```
 sub frob : locked method {
    # 和以前一样
 }
```
如果它被当作一个方法调用,那么正在调用的对象被锁住,这样就可以对该对象进行 串行访问,但是允许在其他对 象上调用该方法。如果该方法不是在对象上调用的,该 属性仍然力图做正确的事情:如果你把一个锁住的方法当作 一个类方法调用 (Package->new 而不是 \$obj->new), 那么包的符号表被锁住。如果你把一个锁住 的方法当 作普通子过程调用, Perl 会抛出一个错误。

#### 17.2.2.6 条件变量

条件变量允许一个线程放弃处理器,直到某些条件得到满足。当你需要比锁能提供的 更多控制机制的时候,条件变 量是在线程之间提供协调的点。另一方面,你并不需要 比锁有更多过荷的东西,而条件变量就是带着这些思想设计 的。你只是用普通锁加上 普通条件。如果条件失败, 那么你必须通过 cond\_wait 函数采取特殊的措施; 但是 我们 很有可能能成功,因为在一个设计良好的应用里,我们不应该在当前的条件上 设置瓶颈。

除了锁和测试, 对条件变量的基本操作是由发送或者接收一个"信号"事件(不是 %SIG 意义上的真正的信号)组成 的。你要么推迟你自己的执行以等待一个事件的 到来,要么发送一条事件以唤醒其他正在等待事件到来的线 程。Thread 模块提供了 三个不可移植的函数做这些事情: cond wait, cond signal, 和 cond broadcast。 这些都是比较原始的机制,在它们的基础上构造了更抽象的模块,比如 Thread::Queue 和 Thread::Semaphore。如果可能的话,使用那些抽象可能更方便 些。

cond wait 函数接受一个已经被当前的线程锁住的变量,给那个变量解锁,然后阻塞 住直到另外一个线程对同一 个锁住了的变量做了一次 cond\_signal 或者 cond\_broadcast。

被 cond\_wait 阻塞住的变量在 cond\_wait 返回以后重新锁住。如果有多个线程在 cond\_wait 这个变量, 那么 只有一个线程重新阻塞,因为它们无法重新获得变量的 锁。因此,如果你只使用 cond wait 进行同步工作,那么 应该尽快放弃变量锁。

cond\_signal 函数接受一个已经被当前线程锁住的变量,然后解除一个当前正在 cond\_wait 该变量的线程的阻 塞。如果不止一个线程阻塞在对该变量的 cond wait 上,只有解除一个的阻塞,而且你无法预料是哪个。如果没 有线程阻塞在 对该变量的 cond wait 上,该事件被丢弃。

cond\_broadcast 函数运行得象 cond\_signal,但是解除所有在锁住的变量的 cond\_wait 的线程的阻塞,而不只 是一个。(当然,仍然是某一时刻只有一个线程 可以拥有锁住的变量。)

cond wait 应该是一个线程在条件没有得到满足后的最后的手段。cond signal 和 cond broadcast 表明条件已 经改变了。我们假设各个事件的安排是这样的:锁定,然后检查一下看看是否满足你需要的条件;如果满足,很 好,如果不满足, cond wait 直到满足。这里的重点是放在尽可能避免阻塞这方面的。(在对付线程的 时候通常 是个好建议。)

下面是一个在两个线程之间来回传递控制的一个例子。千万不要因为看到实际条件都 在语句修饰词的右边而被欺 骗;除非我们等待的条件是假的,否则决不会调用 cond wait。

```
use Thread qw(async cond_wait cond_signal);
my $wait_var = 0;
async {
          lock $wait_var;
          $wait_var = 1;
          cond_wait $wait_var until $wait_var == 2;
          cond_signal($wait_var);
         $wait_var = 1; cond_wait $wait_var until $wait_var == 2;
          cond_signal($wait_var);
 };
 async {
         lock $wait var;
          cond_wait $wait_var until $wait_var == 1;
         $wait_var = 2; cond_signal($wait_var);
          cond_wait $wait_var until $wait_var == 1;
          $wait_var = 2;
          cond_signal($wait_var);
          cond_wait $wait_var until $wait_var == 1;
 };
```
## 17.2.3 其他线程模块

有几个模块是在基本的 cond\_wait 上构造的。

### 17.2.3.1 队列 (queue)

标准的 Thread::Queue 模块提供了一个在线程之间传递对象而又不用担心锁定和 同步问题的方法。它的接口更 简单:

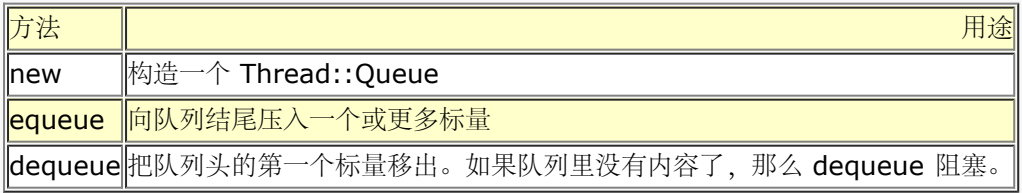

请注意,队列和普通管道非常相似,只不过不是发送字节而是传递整个标量,包括 引用和赐福过的对象而已!

下面是一个从 perlthrtut 手册页来的一个例子:

```
use Thread qw/async/;
use Thread:: Queue;
my $Q = Thread::Queue->new();
async {
        while (defined(\t{3datum = $Q - >dequeue})) print "Pulled $datum from queue\n";
 }
};
$Q->enqueue(12);
$Q->enqueue("A", "B", "C");
$Q->enqueue($thr);
sleep 3;
$Q->enqueue(\%ENV);
$Q->enqueue(undef);
下面是你获得的输出:
Pulled 12 from queue
Pulled A from queue
Pulled B from queue
Pulled C from queue
Pulled Thread=SCALAR(0x8117200) from queue
Pulled HASH(0x80dfd8c) from queue
```
请注意当我们通过一个 async 闭合域启动一个异步线程的时候 \$Q 在范围里是 怎样的。线程和 Perl 里的其他东 西一样遵守同样的范围规则。如果 \$Q 在 async 调用之后才声明,那么上面的例子就不能运行了。

### 17.2.3.2. 信号灯

Thread::Semaphre 给你提供了线程安全的计数信号灯对象,你可以用它来实现你 自己的 p() 和 v() 操作。因 为我们大部分人都不把这些操作和荷兰语的 passeer ("回合") 和 verlaat ("树叶") 联系在一起, 所以此模块把 这些操作相应称做 "向下"和"向上"。(在有些文化里,它们叫"等"和"信号"。)此模块支持 下面的方法:

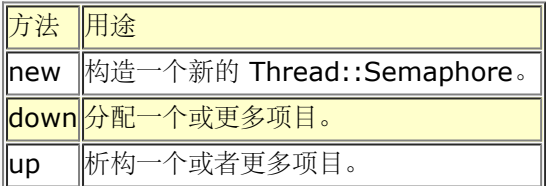

new 方法创建一个新的信号灯并且把它初始化为声明的初始计数。如果没有声明初始 数值,则该信号灯的初始值 设置为 1。(数字代表某些条目的"池",如果所有数字都分配完了则它们会"用光"。)

use Thread::Semaphore; \$mutex = Thread::Semaphore->new(\$MAX);

down 方法把信号灯的计数值减去所声明的数值,如果没有给出此数值则为 1。你可以 认为它是一个分配某些或者 所有资源的动作。如果信号灯计数减到零以下,这个方法 会阻塞住直到信号灯计数等于或者大于你要求的数量。用 下面的方法调用它:

\$mutex->down();

up 方法给该信号灯的计数值加指定的数值,如果没有给出此数值则为 1。你可以认为 这是一个释放原先分配的资 源的动作。这样的操作至少要解除一个因为试图 down 这个信号等而阻塞住的线程。用下面这样的方法调用:

\$mutex->up();

#### 17.2.3.3 其他标准线程模块

Thread::Signal 允许你启动一个线程用于接收你的进程的 %SIG 信号。这就解决了 目前仍然让人头疼的问题: 目前的 Perl 实现里信号是不可靠的, 如果轻率使用可能 会偶而导致内核倾倒。

这些模块仍然在开发中,并且也可能无法在你的系统上提供你需要的结果。但,它们 也可能可以用。如果不能,那 么就是因为某些象你一样的人还没有修补它们。可能你 或者某个人就可以参与进来帮助解决问题。

**to [top](#page-259-0)**

# <span id="page-270-0"></span>第十八章 编译

- [第十八章](#page-270-0) [编译](#page-270-0) ↓ [18.1. Perl](#page-270-0) [程序的生命周期](#page-270-0) [18.2](#page-270-0) [编译你的代码](#page-270-0) [18.3](#page-270-0) [执行你的代码](#page-270-0) [18.4](#page-270-0)[编译器后端](#page-270-0) [18.5](#page-270-0) [代码生成器](#page-270-0) [18.5.1](#page-270-0) [字节码生成器](#page-270-0) **↓ 18.5.2. C** [代码生成器](#page-270-0)
	- [18.7](#page-270-0)[提前编译,回头解释](#page-270-0)

如果你到这里来是为了找一个 Perl 的编译器, 你可能很奇怪地发现你已经有一个了 ——你的perl 程序 (通常是 /usr/bin/perl)已经包含一个 Perl 编译器。这个 东西可能不是你想要的,如果不是你想象的东西,你可能会很开 心地得知我们还提供 代码生成器 (也就是那些要求意义严格的人所谓的"编译器"), 我们将在本章讨论 那些东西。 但是首先我们想讲讲我们眼中的编译器是什么。本章不可避免地要讲一些 底层的细节,而有些人会喜欢这些内容, 有些人则不。如果你发现自己并不喜欢这些 内容,那就把它当作一个提高你阅读速度的练习吧。(呵呵,不能不 看,但是可以 不用全明白。)

假设你是一个指挥家,任务是给一个大管弦乐队排练乐谱。当乐谱到货的时候,你会 发现有一些小册子,管弦乐队 成员人手一册,每人只有自己需要演奏的部分乐章。但 奇怪的是,你的主乐谱里面什么东西也没有。而更奇怪的 是,那些有部分乐章的乐谱 都是用纯英语写的,而不是用音乐符号写的。在你开始准备一个演奏的节目之前,或者 甚至把乐谱给你的乐队演奏之前,你首先得把这样的散文翻译成普通的音符和小节线。 然后你要把所有独立的部分 编辑成一个完整的乐谱,这样你才能对整个节目有一个 完整的印象。

与之类似,当你把你的 Perl 脚本的源程序交给 perl 执行的时候,对计算机而言, 它就象用英语写的交响乐对音 乐家一样毫无用处。在你的程序开始运行之前, Perl 需要把这些看着象英文似的东西编译(注:或曰翻译,或转 换,或改变或变形)为 一种特殊符号表现形式。不过你的程序仍然不会运行,因为编译器只是编译。就象 指挥的 乐谱一样,就算你的程序已经转换成一种容易解释的指令格式,它仍然需要 一个活跃的对象来解释那些指令。

### 18.1. Perl 程序的生命周期

你可以把一个 Perl 程序分裂为四个独立的阶段, 每个阶段都有自己的独立的子阶段。 第一个和最后一个是最让人 感兴趣的两个,而中间的两个是可选的。这些阶段在 图 18-1 里描绘。

1. 编译阶段

在第一阶段:编译阶段里,Perl 编译器把你的程序转换成一个叫分析树的 数据结构。除了使用标准的分析 技术以外,Perl 还使用了一种更强大的分析技术:它使用 BEGIN 块引导编译进行得更深入。BEGIN 块一 完成分析就转交给解释器运行,结果是它们以 FIFO (先进先出)顺序运行。这样处理的包括 use 和 no 声明;它们实际上是伪装的 BEGIN 块。任何 CHECK, INIT, 和 END 块都由编译器安排推迟的执行。

词法声明也做上记号,但是还不执行给它们的赋值。所有 eval BLOCKS, s///e 构造, 和非代换的规则表 达式都在这里编译,并且常量表达式都预先计算。现在编译器完成工作,除非稍后它又被再次调用进行服 务。在这个阶段的结尾,再次调用解释器,以 LIFO 顺序 (后进先出) 执行任何安排好了的CHECK 块。是 否有 CHECK 块出现决定了我们下一步是进入第二阶段还是直接进入第四阶段。

2. 代码生成阶段(可选)

CHECK 块是由代码生成器装配的,因此这个阶段是在你明确地使用一个代码生成器(稍后在"代码生成 器"里描述)的时候发生的。这时候把编译完成的(但还没运行的)程序转换成 C 源程序或者串行的 Perl 字节码——一个代表内部 Perl 指令的数值序列。如果你选择生成 C 源程序,它最后可以生成一个称做可执 行影象的本机机器语言。(注: 你最初的脚本也是一个可执行文件,但它不是机器语言,因此我们不把它称 做影象。之所以称其为影象文件是因为它是一个你的 CPU 用于直接执行的机器编码的逐字拷贝。)

这时候, 你的程序暂时休眠。如果你制作了一个可执行影象, 那么你可以直接进入阶段 4; 否则, 你需要在 阶段三里重新组成冻干的字节码。

3. 分析树重构阶段(可选)

要复活你的程序,它的分析树必须重新构造。这个阶段只有在发生了代码生成并且你选择生成字节码的情况 下存在。Perl 必须首先从字节码序列中重新构造它的分析树, 然后才能运行程序。Perl 并不直接从字节码运 行程序, 因为那样会比较慢。

4. 执行阶段

最后,就是你等待的时刻:运行你的程序。因此,这个阶段也称做运行阶段。解释器拿来分析树(可能是直 接从编译器来的或者间接从代码生成阶段以及随后的分析树重构阶段过来的)并且运行之。(或者,如果你 生成了一个可执行影象文件,它可以当作一个独立的程序运行,因为它包含一个内嵌的Perl 解释器。)

这个阶段的开始,在你的主程序运行之前,所有安排好了的 INIT 块以 FIFO 顺序执行。然后你的主程序运行。解释器在碰到一个 eval STRING,一个 do FILE或者 require 语句,一 个 s///ee 构造, 或者一个代换变量里含有合法代码断言的模式匹配的时候会根据需要回过头调用编译器。

当你的主程序结束之后,最后执行任何推迟的 END 块,这回是以 LIFO 顺序。最早的一个最后执行,然后 你的程序结束。(END 块只有在你的 exec 或者你的进程被一个未捕获的灾难性错误摧毁后才能忽略。普通 的例外都不认为是灾难性的。)

下面我们将以非常详细的方式讨论这些阶段,而且是以不同的顺序。

### 18.2 编译你的代码

Perl 总是处于两种操作模式之一:要么它在编译你的程序,要么是在执行它——从来 不会同时处于两种模式。在我 们这本书里,我们把某些事件称做在编译时发生,或者 我们说"Perl 编译器做这做那"。在其他地方,我们说某些东 西在运行时发生, 或者说"Perl 的解释器做这做那"。尽管你可以认为"Perl"就是编译器和解释器的合体, 但是把 这 Perl 在不同场合所扮演的两个角色之一区分清楚还是非常重要的,这样 你才能理解许多事情发生的原因。(也 可能有其他角色; perl 还是一个优化器和代码 生成器。有时候, 它还是一个骗子——不过都是善意的玩笑。)

同时,区分编译阶段和编译时,以及运行阶段和运行时之间的区别也非常重要。一个 典型的 Perl 程序只有一个编 译阶段,然后只有一个运行阶段。"阶段"是一个大 范围的概念。但是编译时和运行时是小范围的概念。一个给定的 编译阶段大多数时间 做的是编译时工作,但是也通过 BEGIN 块做一些运行时工作。一个给定的运行阶段 大多数 时间做的是运行时工作,但是它也可能通过类似 eval STRING 这样的操作符 做编译时任务。

在典型的事件过程中,Perl 先阅读你的整个程序然后才开始执行。这就是 Perl 分析 声明,语句和表达式,确保它 们语法上是正确的时候。(注:不,这个过程中没有 正式的象 BNF 那样的语法图表,不过我们欢迎你细读 Perl 源程序树里的 perly.y 文件, 里面包含 Perl 用的 yacc(1) 语法。我们建议你离词法远一些, 因为它让 小白鼠产 生进食紊乱的症状了。译注:呵呵,象大话里的唐僧。)如果它发现语法 错误,编译器会试图从错误中恢复过来, 这样它才能汇报任何后面的源程序的错误。 有时候可以这样恢复,但是有时候不行;语法错误有一个很讨厌的问题 是会出发一 系列错误警告。Perl 在汇报近 10 个错误后暂时退出。

除了处理 BEGIN 块的解释器以外, 编译器默许三个概念上的过程处理你的程序。词法 分析器 (lexer) 扫描你的 程序里的每一个最小的单元。这些东西有时候称为"词位" (lexemes), 但你在讲述编程语言的文章里看到的可能 更多的是"记号" (token)。词法分析器有时候被称做标记器或扫描器,而它干的工作有时候被称做 是词法分析或 记号分析。然后分析器(parser)以 Perl 语言的语法为基础,试图 通过把这些记号组合成更大的构造,比如表达

式和语句,来获取合适的意义,优化器 (optimizer)对这些词法的组合进行重新排列并且把它们归减成更有效的 序列。 优化器仔细地选择最优的方法,它不会在边缘优化上花费时间,因为 Perl 编译器用 做即时编译器时必须运 行得极快。

这些过程并不是在相互独立的阶段进行的,而是同时发生,并且相互之间有大量交互。 词法分析器偶尔需要来自 parser 的提示,这样它才能够知道它需要注意哪几种记号 类型。(很奇怪的是,词法范围就是词法分析器不能理 解的事物之一,因为那是"词法"的其他含义。)优化器同时还需要跟踪分析器的处理,因为有些优化在 分析器到达 某一点之前是无法进行的,比如完成一个表达式,语句,块,或者 子过程。

你可能会奇怪,为什么 Perl 编译器同时做这些事情,而不是一件一件做呢?因为 这个混乱的过程就是当你在听取 或者读取自然语言的时候,你即时地理解它们的过程。 你用不着直到读到本章的结束才理解第一句话的含义。你可 以想象下面的对应关系:

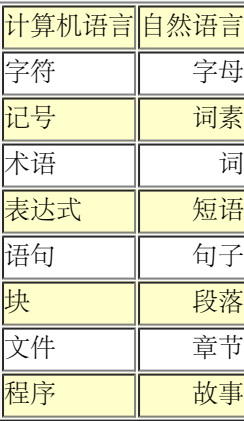

如果分析过程进展顺利,编译器就认为你输入了一则合法的故事,哦,是程序。如果 你运行程序的时候使用了 -c 开关,那么编译器会打印一条"syntax OK"消息然后 退出。否则, 编译器会把它自己的成果转交给其他过程。这 些"成果"是以分析树的 形式表示的。在分析树上的每个"果实"——或者称做节点——代表一个 Perl 内部 的操作 码,而树上的分支代表树的历史增长模式。最后,这些节点都会线性地一个接 一个地串在一起,以表示运行时系统 的访问这些节点的执行顺序。

每个操作码都是 Perl 认为的最小的可执行单元。你可能见过一条象 \$a = -(\$b + \$c) 这样的语句, 但是 Perl 认 为它是六个独立的操作码。如果让 我们用一种简单的格式来表示,上面那个表达式的分析树看起来象图 18-2。黑 圆点 里的数字代表 Perl 运行时系统将遵循的访问顺序。

Perl 不是有些人想象的那种单回合编译器。(单回合编译器是那种把事情做得对 计算机简单而对程序员复杂的东 西。)Perl 编译器是那种多回合的,优化的编译器, 它是由至少三种不同的,相互交错的逻辑回合组成的。回合 1 和 2 在编译器在分析 树上上窜下跳构造执行流的时候轮流运行, 而回合 3 在一个子过程或者文件完全分析 完 的时候运行。下面是那些回合:

回合 1:自底向上分析

在这个回合里,分析树是由 yacc(1) 分析器建造的,用的记号是从下层的词法分析器处理出来的(那个过程 也可以认为是另外一个逻辑回合)。自底向上只是意味着该分析器先知道树叶后知道树支和树根。它并不是 象在图 18-2 里那样从底向上处理各种元素,因为我们是在顶部画树根的,这是

计算机科学家(和语言学家)的特殊的传统。

在构造每个操作码节点的时候同时对每个操作码进行完成性检查,以校验语意是否正确,比如是否使用了正 确数量和类型的参数来调用内建函数。在完成一条分析树的分支以后,优化器就参与进来看看现在它能否对 整个子树做某些转换。比如,一旦它知道我们给某个接收一定数量参数的函数一列数值,那么它就可以把记 录可变长参数函数的参数个数的操作码仍掉。还有一个更重要的优化,我们称之为常量消除,将在本节稍后 讲述。

这个回合同时还构造稍后执行的时候要用的节点访问顺序,这个处理也几乎完全是戏法,因为第一个 要访问 的地方几乎从来都不是顶端节点。编译器把操作数作成一个临时的循环,把顶端节点指向第一个要访问的操 作码。如果顶端操作码无法和更大的操作码匹配,那么这个操作码环就破裂了,于是更大的操作码就成为新

的顶端节点。最后是这个环因为进入其他结构里(比如子过程描述符)而合理破裂。尽管其分析树会一直延 伸到树的底部(象图18-2里那样)子过程调用者仍然可以找到第一个操作码。而且这里不需要解释器回朔到 分析树里寻找从哪里开始。

回合 2: 自顶向下优化

如果你在阅读一小段 Perl 代码 (或者英文文章), 那么如果你不检查上下文的词法元素的话, 你就无法判 断环境。有时候你在获取更多的消息之前无法判断真正将要发生什么事情。不过,不必害怕,因为你并不孤 独:编译器也

 一样。在这个回合里,在它刚创建的子树上向回退,以便进行局部优化,最需要注意的事情是环境传 播。编译器用当前节点产生的恰当的环境(空,标量,列表,引用或者左值等)标记到相邻的下层节点上。 不需要的操作码被清空但并不删除,因为现在重新构造执行顺序已经太晚了。我们将依赖第三回合把他们从 第一回合决定了的临时执行顺序中删除。

回合 3:窥探孔优化器

有些代码单元有自己的存储空间,它们在里面保存词法范围的变量。(在 Perl 的说法里,这样的空间称为 便条簿(scratchpad))。这样的单元包括 eval STRING,子过程和整个文件。从优化器的角度来说,更 重要的是它们 1. 有自己的进入点,这就意味着尽管我们知道从这里开始的执行顺序,我们也不知道以前发 生过什么,因为这个构造可能是从其他什么地方调用的。因此如果一个这样的单元被分析器分析完成,Perl 就在那段代码上运行一个窥探孔优化器。和前面两个回合不同的是,前面两个回合在分析树的各个分支上运 行,而这个回合是以线性执行顺序横跨代码,因为这里基本上是我们采取这个步骤的最后的机会了,然后我 们就要从分析器上砍断操作码列表了。大多数优化已经在头两个回合里完成了,但是有些不行。

 最后的分类优化在这个阶段发生,包括把最后的执行顺序缝合在一起,忽略清空了的操作码,以及识别什 么时候可以把各种操作码缩减成更简单的东西。识别字串的链接就是一个非常重要的优化,因为你肯定不想 每次向字串结尾加一点东西的时候就要到处拷贝字串。这个回合不仅仅做优化;它还做大量"实际"的工作: 捕获光字,在有问题的构造上生成警告信息,检查那些可能无法抵达的代码,分析伪哈希键字,以及在子过 程的原型被编译前寻找它们。

回合 4:代码生成

 这个回合是可选的;在普通的情况下并不出现这个回合。但是,如果调用了任何三个代码生成器之 --B::Bytecode, B::C, 和 B::CC, 那么就会最后再访问一次分析树。代码生成器要么发出用于稍后 重新构造分析树的串行的 Perl 字节码,要么是代表编译时分析树状态的文本 C 代码。

 C 代码的生成源自两种不同的风格。B::C 简单地重新构造分析树,然后用Perl 在执行的时候自己用的 普通的 runops() 循环运行之。B::CC 生成一个线性化了并且优化过的运行时代码路径(组成一个巨大的跳 转表)的 C 等效物, 并且执行之。

 在编译的时候,Perl 用许多方法优化你的代码。它重新排列代码好让它在运行时更有效。它删除那些在执行时 可能永远不会到达的代码,比如一个 if(0) 块,或者在if (1) 块里的 elsif 和 else。如果你使用用 my

ClassName? \$var 或 our ClassName? \$var 声明的词法类型, 而且 ClassName? 包是用 use fields 用法设 置的,那么对下层的伪哈希的常量域的访问会在编译时进行拼写检查并且转换成一个数组访问。如果你给 sort 操 作符一个足够简单的比较路径,比如{\$a <=> \$b} 或者 {\$b cmp \$a}, 那么它会被一个编译好的 C 代码代 替。

Perl 里最富戏剧性的优化可能就是它尽可能快地解析常量表达式的方法。比如,让我们看看图 18-2 的分析树。如 果节点 1 和 2 都有文本和常量函数,节点 1 到4 将已经被那些计算代替了,就象图 18-3 的分析树:

图 18-3 (略。。。)

这就叫常量消除。常量消除并不仅限于象把 2\*\*10 转成 1024 这么简单的场合。它 还解析函数调用——包括内 建的和用户定义的子过程,只要它们符合第六章,子过程, 的"内联常量函数"的标准。回想一下 FORTRAN 编译 器对它们内在函数臭名昭著的 知识,Perl 在编译的过程中也知道要调用它的哪些内建函数。这就是为什么如果你 试着做 log(0.0) 或者 sqrt (求平方根) 一个负数的时候, 会导致一个编译错误, 而不是一个运行时错误, 并且 解释器根本没有运行。(注:实际上,我们在这里实在 是简化的太厉害了。解释器实际上是运行了,因为那就是常 量消除器实现的方法。 不过它是在编译时立即运行的, 类似 BEGIN 块执行的方式。)

甚至任意复杂的表达式都是提前解析的,有时候导致整个块的删除,象下面这个:

if  $(2 * sin(1)/cos(1) < 3 &x& sin(n))$  { whatever() }

那些永不计算的东西不会生成任何代码。因为第一部分总是假,所以 somefn 和 whatever 都不会调用。(所以 不必期待那个语句块里会有 goto 标签,因为它甚至 都不会在运行时出现。)如果 somefn 是一个可以内联的常 量函数,那么即使你把 上面的顺序换成下面这样:

if ( somefn()  $& k$   $2 * sin(1) / cos(1)$  <3 )) { whatever() }

也不会改变输出,因为整个表达式仍然在编译时解析。如果 whatever 可以内联, 那么它在运行时不会被调用, 甚至在编译的时候也不会;它的值会被当作一个文本 常量那样嵌入程序中。然后你会收到一个警告 "Useless use of a constant in void context"。如果你没有意识到它是常量, 你可能会觉得奇怪。不过, 如果 whatever 是 一个在非空的环境中(就象由优化器 决定的那样)计算的最后一条语句,那么你就看不到警告。

你可以用 perl -Dx 看到在所有优化阶段完成之后构造的分析树的最终结果。(-D 要求你用的是特殊的, 制作时打 开调试的 Perl)。还可以看看后面描述的 B::Deparse 节。

总而言之,Perl 编译器为优化代码工作得很努力(不过不是特别努力),然后来的 就是运行时整体的执行速度提高 了。现在就是让你的程序运行的时候了,所以让我们 讨论它吧。

## 18.3 执行你的代码

打个比方, Sparc 程序只能运行在 Sparc 机器上, Intel 程序只能运行在 Intel 的机器上, 而 Perl 程序只能运行 在 Perl 机器上。Perl 机器处理那些 Perl 程序 认为在一台计算机里完美的属性:内存是自动分配和释放的,基本 数据类型是动态的 字串, 数组和哈希, 而且没有尺寸限制, 并且系统表现得都非常相象。Perl 解释器的 工作就是 把它所运行的任何计算机都搞得象那种理想的 Perl 机器一样。

这样的假想的机器就好象是一种特别设计来运行 Perl 程序的机器一样。编译器生成 的每个操作码都是这种假想的 指令集中的一个基本命令。Perl 里没有使用硬件程序 计数器,而是由解释器跟踪当前要执行的操作数。Perl 里也 没有硬件堆栈指针, 解释器有它自己的虚拟堆栈。这个堆栈非常重要,因为 Perl 虚拟机(我们拒绝称之 为 PVM ) 是一个基于堆栈的机器。Perl 操作码在内部称做 PP 代码 ("压栈-出栈 代码"("push-pop codes")) 因为它们 操作解释器的虚拟堆栈以寻找所有操作数, 处理临时数值,还有存储所有结果。

如果你曾经用 Forth 或者 PostScript? 写过程序, 或者用 RPN ("反转润色符号" "Reverse Polish Notation") 一个 HP 的科学计算器记录,你就知道堆栈机器是 如何运行的了。甚至如果你没有用过这些东西,它的概念也是简 单的: 要把 3 和 4 相加, 你按照 3 4 + 这样的顺序做处理而不是习惯的 3 + 4。从堆栈的角度来看, 这里的意 思是你把 3 然后是 4,压入堆栈,而 + 则把两个参数弹出堆栈,把它们 相加,然后把 7 压回堆栈,然后 7 就会 留在那里直到你对它进行其他处理。

与 Perl 的编译器相比, Perl 的解释器是非常直接的, 直接得几乎让人厌倦的程序。它所做的一切就是走过那些编 译出来的操作码, 每次一个, 然后把它们发配给 Perl 运行时环境, 也就是 Perl 虚拟机。它只不过是一小堆 C 代 码,对吧?

实际上,它一点也不乏味。Perl 的虚拟机替你跟踪一堆动态环境,这样你就不用跟踪 了。Perl 维护不少堆栈, 你 用不着理解它们,但是我们会在这里列出来好加深你的 印象:

操作数堆栈(operand stack)

这个堆栈我们已经讲过了。

• 保存堆栈 (save stack)

在这里存放等待恢复的局部数值。许多内部过程也有许多你不知道的局部值。

• 范围堆栈 (scope stack)

轻量的动态环境,它控制何时保存堆栈应该"弹出"。

#### 环境堆栈(context stack)

 重量级的动态环境;是谁调用了谁最后把你放到了你现在所处的位置。 caller 函数遍历这个堆栈。循 环控制函数扫描这个堆栈以找出需要控制哪个循环。如果你从环境堆栈剥出,那么范围堆栈也相应剥出,这 样就从你的保存堆栈里恢复所有局部变量,甚至你用一些极端的方法,比如抛出例外或者longjmp(3) 出去 等也是如此。

环境跳转堆栈(jumpenv stack)

longjmp(3) 环境的堆栈,它允许你抛出错误或者迅速退出。

• 返回堆栈 (return stack)

我们进入这个子过程时的来路。

• 标记堆栈 (mark stack)

在操作数堆栈里的列出的当前的杂参数的起点。

递归词法填充堆栈(recursive lexical pad stacks)

当子过程被递归地调用时词法变量和其他"原始寄存器"存放的地方。

当然,还有存放所有 C 变量的 C 堆栈。Perl 实际上力图避免依赖 C 的堆栈存储 保存的数值, 因为 longjmp(3) 忽略了这样的数值的合理的恢复。

所有的这些就是说,我们对解释器的通常的看法:一个解释另外一个程序的程序,是 非常不足以描述其内部的真正 情况的。的确, 它的内部是一些 C 的代码实现了一些 操作码, 但当我们提到"解释器"的时候, 我们所说的含义要 比上面这句话更多些, 就好象我们谈到"音乐家"时, 我们说的含义可不仅仅是一个可以把符号转换成声音的 DNA 指令集。音乐家是活生生的"有状态"的有机组织。解释器也一样。

具体来说,所有这些动态和词法范围,加上全局符号表,带上分析树,最后加上一个执行的线索,就是我们所谓的 一个解释器。从执行的环境来看,解释器实际上在 编译器开始运行之前就存在了,并且甚至是可以在编译器正在制 作它的环境的时候 解释器就开始进行初步的运行了。实际上,这就是当编译器调用解释器执行 BEGIN 块 等的时 候发生的事情。而解释器可以回过头来使用编译器进一步制作自己的运行环境。 每次你定义另外一个子过程或者装 载另外一个模块,那么我们称之为解释器的特定的 虚拟 Perl 机器实际上就在重新定义自身。你实际上不能说是编 译器还是解释器在 控制这一切,因为它们合作控制我们通常称之为"运行 Perl 脚本"的引导过程。 就象启动一个孩 子的大脑。是 DNA 还是蛋白质在做处理? 我们认为两个都在起作用, 并且还有一些来自外部程序员的输入。

我们可以在一个进程里运行多个解释器;它们可以或者不可以共享分析树,取决于 它们是通过克隆一个现有解释器 生成的还是通过从头开始制作一个新的解释器生成的。 我们也可能在一个解释器里运行多个线程,这种情况下我们 不仅共享分析树而且还 共享全局符号——参阅第十七章, 线程。

不过大多数 Perl 程序只使用一个 Perl 解释器执行它们编译好了的代码。并且尽管 你可以在一个进程里运行多个 独立的 Perl 解释器, 目前可以实现这个目的的 API 只 能从 C 里访问。(注: 到目前为止只有一个例外: Perl 5.6.0 可以在 Microsoft Windows 的仿真 fork 的支持下实现克隆解释器。到你阅读到此处时,可能也有一个 实 现 "ithread" 的 Perl API 。) 每个独立的 Perl 解释器起到一个完全独立的 进程的作用, 但是并不象创建一个完 全新的进程那样开销巨大。这就是为什么 Apache 的 mod perl 扩展的性能如此突出的原因: 当你在 mod perl 里启动一个 CGI 脚本时, 那个脚本已经被编译成 Perl 的操作码了, 消除了重新编译的需要—— 但是更重要的 是,消除了启动一个新进程的需要,这才是真正的瓶颈。Apache 在一个 现存的进程里初始化一个新的 Perl 解释 器然后把前面编译完了的代码交给它执行。 当然,这里头的东西要远比我们说的多——一直是这样的。更多关于 mod perl 的 东西, 请参考 Writing Apache Modules with Perl and C (O'Reilly, 1999)。

许多其他应用都可以内嵌 Perl 解释器, 比如 nvi, vim 和 innd; 我们可不指望在 这里把它们都列出来。而且还 有许多甚至都不敢宣传它们有内嵌的 Perl 引擎的商业 产品。它们只是在内部使用它,因为它能按照他们的风格实 现他们的程序。

# 18.4编译器后端

所以,如果 Apache 可以现在编译一个 Perl 程序而稍后才执行它, 你为什么不行? Apache 和其他包含内嵌 Perl 解释器的程序做得非常简单——它们从来不把分析树 存到一个外部文件中。如果你对这样的做法表示满意,而 且不介意使用 C API 获得 这样的特性, 那么你可以做一样的事情。参阅第二十一章, 内部和外部, 里的 "嵌入 Perl"一节,获取如何从一个闭合的 C 框架里访问 Perl 的信息。

如果你不想走这条路或者有其他需要,那么还有几个选择可用。你可以不让来自 Perl 编译器的输出立即输入 Perl 解释器,而是调用任意可用的后端。这些后端可以把 编译好的操作码串行化和存储到任何外部文件中,甚至可以把 它们转换成几种不同 风格的 C 代码。

请注意那些代码生成器都是非常试验性的工具,在生产环境中不可靠。实际上,你甚至 都不能指望它们在非生产环 境里面能用——除了极为稀有的情况以外。现在我们已经 把你的期望值降得足够低了,这样任何成功都可以比较容 易超过它们,这时候我们 才能放心地告诉你后端是如何运行的。

有些后端模块是代码生成器,比如 B::Bytecode, B::C, 和 B::CC。其他的实际上 都是代码分析和调试工具, 比 如 B::Deparse, B::Lint, 和 B::Xref。除了这些 后端以外, 标准版还包括几种其他的底层模块, 那些潜在的 Perl 代码开发工具的 作者可能对它们感兴趣。其他的后端模块可以在 CPAN 找到, 包括 (到我们写这些 为 止) B::Fathom, B::Graph, B::JVM::Jasmin, 和 B::Size。

如果你除了给解释器提供输入以外还有其他地方使用 Perl 编译器, 那么 O 模块 (也 就是 O.pm 文件) 位于编译 器和你分配的后端模块之间。你并不直接调用该后端; 相反,你调用中间层,然后由它调用你指定的后端。因此如 果你有一个模块调用 B::Backend, 你可以在一个脚本里这样来调用:

%perl -MO=Backend SCRIPTNAME

有些后端需要选项,用下面的方法声明:

%perl -MO=Backend, OPTS SCRIPTNAME

有些后端已经有调用它们的中间层的前端了,所以你不必费心记忆它们的 M.O。尤其 是 perlcc(1) 调用那个代码 生成器,而代码生成器启动起来可能比较麻烦。

## 18.5 代码生成器

目前的三种把 Perl 操作码转换成其他格式的后端都是处于实验阶段的。(没错, 我们前面说过这些, 但是我们不 想你忘记这点。)甚至就算它门生成的输出碰巧能 正确运行,生成的程序也可能比平常需要更多的磁盘空间,更多 的存储器,和更多的 CPU 时间。这是一个正在进行的研究可开发领域。不过一切都会慢慢好起来的。

### 18.5.1 字节码生成器

B::Bytecode 模块将分析树的操作码以平台无关的编码写出。你可以把一个 Perl 脚本编译成字节码然后把它们拷 贝到另外一台安装了 Perl 的机器上跑。

perlcc 命令知道怎么把一个 Perl 源程序转换成一个编译成字节码的 Perl 程序。 这个命令是标准的,不过仍然处 于实验阶段。你要做的事情只是:

%perlcc -b -o pbyscript srcscript

然后你就应该能直接"执行"所生成的 pbyscript。该文件的开头看起来象下面这样:

```
#!/usr/bin/perl
use ByteLoader 0.03;
^C^@^E^A^C^@^@^@^A^F^@^C^@^@^@^B^F^@^C^@^@^@^C^F^@^C^@^@^@
B^@^@^@^H9^A8M-^?M-^?M-^?M-^?7M-^?M-^?M-^?M-^?6^@^@^@^A6^@
^G^D^D^@^@^@^KR^@^@^@^HS^@^@^@^HV^@M-2W<^FU^@^@^@^@X^Y@Z^@
...
```
你会看到一小段脚本头后面跟着一堆纯二进制数据。这些东西看起来非常神秘,不过 其实不过是一个技巧而

已。ByteLoader 模块使用一种叫做"源码过滤器"的技巧在 Perl 能够看到源程序之前修改它们。源码过滤器是一种 预处理器,它接收当前文件中 在它后面的所有内容。与类似 cpp(1) 和 m4(1) 这样的宏预处理器不同,它们只能 做简单的转换,而源码过滤器没有限制。源码过滤器已经用于检查 Perl 的语法, 用于压缩或加密源代码、甚至用 Latin. E perlibus unicode; cogito, ergo substr; 挑剔的 dbm, 等写 Perl 程序;

ByteLoader<sup>?</sup> 模块是源码过滤器, 它知道如何把 B::Bytecode 生成的串行的字节码 分解并重新组合成原来的分 析树。这样重新组合的 Perl 代码被接合进入当前分析树, 不需要通过编译器。当解释器拿到这些操作码,它就开 始执行它们,就好象它们早就 在那里一样。

### 18.5.2. C 代码生成器

剩下的代码生成器, B::C 和 B::C 都生成 C 代码, 而不是串行化的 Perl 操作码。 它们生成的代码非常难读, 如 果你想试着读他们那你就傻了。它可不是那种转换好了 的 Perl 到 C 的代码片段, 可以插入到一个更大的 C 程序 里。关于那方面的内容, 请参阅第二十一章。

B::C 模块只是把创建整个 Perl 运行时环境所需要的 C 数据结构写出来。你得到一个专用的解释器, 它的所有由 编译器制作的数据结构都已经初始化好了。从某种意义 上来说, 所生成的代码类似 B::Bytecode 生成的东西。它 们都是编译器制作的操作码 树的直接翻译,只不过 B::Bytecodes 把他们以符号的形式输出,这些符号稍后可以 重建操作码树并且插入到一个运行着的 Perl 解释器, 而 B::C 把那些操作码输出为 C 代码。当你用你的 C 编译 器编译这些 C 程序并且把它们和 Perl 库链接,生成的 程序就不需要在目标系统安装 Perl 解释器就可以运行。 (不过,它可能需要一些 共享库——如果你没有把所有的东西都静态链接的话。)不过,这个程序和那些运行 你 的脚本的普通的 Perl 解释器没有什么根本的区别。它只不过是预先编译成一个 独立的可执行影象而已。

不过, B::CC 模块试图做得更多。它生成的 C 源文件的开头看起来很象 B::C 生成的 东西, (不过, 当你犯傻的 时候当然什么东西看起来都一样。我们难道没有告诉你别看吗?)不过,最终所有相似都会消失。在 B::C 生成的 代码里,有一个 C 程序的很大 的操作码表,它的作用就象解释器自己做的处理,而 B::CC 生成的 C 代码是以你 的 程序对应的运行时顺序为布局输出的。它甚至还有 C 函数对应你的程序的每个函数。 它做了一些基于变量类型 的优化;有些速度测试可以比在标准的解释器里快一倍。这是 目前的代码生成器中最具野心的一个,也是对未来做 出了最多承诺的一个。不过同时 也是最不稳定的一个。

那些为毕业设计找主题的计算机科学系的学生可以在这里仔细找找。这里有大量还未 琢磨的钻石等待你们发掘。

#### 18.6 代码开发工具

O 模块里有许多很有趣的操作数方法(Modi Operandi),可以用来给易怒的实验性 代码生成器做输入用。这个 模块给你提供了相对而言痛苦少些的访问 Perl 编译器 输出的方法,这样你就可以比较容易地制作那些认识 Perl 程序所有内涵所需要的 其他工具。

B::Lint 模块是参考 lint(1) 命名的, lint(1) 是 C 程序的校验器。它检查那些 常常拌倒初学者但又不会触发警告 的有问题的构造。直接调用这个模块:

#### %perl -MO=Lint, all myprog

目前只定义了几个检查, 象在一个隐含的标量环境里使用数组啦, 依赖缺省变量啦, 以及访问另外一个包(通常是 私有包)中以 开头的标识啦。参阅 B::lint(3) 获取 细节。

B::Xref 模块生成一个交叉引用,里面列出一个程序里的声明以及所有变量(包括 全局和词法范围)的使用,子过 程,和格式,用文件和子过程分隔。用下面方法调用 这个模块:

%perl -MO=Xref myprog > myprof.pxref

举例来说,下面就是一部分输出;

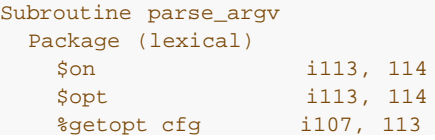

 @cfg\_args i112, 114, 116, 116 Package Getopt::Long<br>\$ignorecase 101 \$ignorecase &GetOptions &124 Package main \$Options 123, 124, 141, 150, 165, 169 %\$Options 141, 150, 165, 169 &check\_read &167 @ARGV 121, 157, 157, 162, 166, 166

这里显示出 parse argv 子过程自己有四个词法变量; 它还通过 main 包和 Getopt::Long 包访问全局标识符。 列表中的数字是使用这些项的行号: 前导的 i 表明该项在随后的行号首次引入, 而一个前导 & 意味着在这里有一个 子过程调用。 析引用分别列出,于是 \$Options 和 %\$Options 都会显示出来。

B::Deparse 是一个很好的打印机, 它可以揭开 Perl 代码神秘的面纱, 帮助你理解 优化器为你的代码做了那些转 换。比如,下面的东西显示了 Perl 给各种构造使用了 什么缺省:

```
% perl -MO=Deparse -ne 'for (1 .. 10) { print if -t }'
LINE: while (defined(<math>\xi_{-} = )</math>) { foreach $_ (1 .. 10) {
          print $_ if -t STDIN;
     }
}
```
-p 开关给你的程序加圆括号,这样你就可以看到 Perl 对优先级的看法:

 %perl -MO=Deparse, -p -e 'print \$a \*\* 3 + sqrt(2) /10 \*\* -2 \*\* \$c' print((( $\frac{5a \times x}{3} + (1.4142135623731 / (10 \times x (-2 \times x 8c))))$ );

你可以使用 -p 看看哪个优先代换的字串编译到代码里:

 %perl -MO=Deparse, -q -e '"A \$name and some @ARGV\n"' 'A ' . \$name . ' and some ' . join(\$", @ARGV) . "\n";

下面的例子显示了 Perl 是怎样把一个三部分的 for 循环变成一个 while 循环:

```
\text{Perl} -MO=Deparse -e 'for (\text{Si}=0;\text{Si}<0;\text{Si++}) { \text{Sx++} }'
Si = 0; while ( $i < 10 ) {
    ++\$x; }
 continue {
    ++Si }
```
你甚至可以在一个 perlcc -b 生成的 Perl 字节码上调用 B::Deparse, 让它为你 反编译那段二进制文件。串行化 的 Perl 操作码可能有点难读,但并不是强加密的 东西。

### 18.7提前编译,回头解释

做事情的时候总有考虑所有事情的合适时机;有时候是在做事之前,有时候是做事 之后。有时候是做事情的过程中 间。Perl 并不假定何时是适合考虑的好时机,所以 它给程序员许多选项, 好让程序员告诉它什么时候思考。其他时 间里它知道有些东西 是必要的,但它不知道应该考虑哪个方案,因此它需要一些手段来询问你的程序。你的 程序 通过定义一些子过程来回答这些问题,这些子过程名字与 Perl 试图找出来的 答案相对应。

不仅编译器可以在需要提前思考的时候调用解释器,而且解释器也可以在想修改历史的 时候回过头来调用编译器。 你的程序可以使用好几个操作符回过头来调用编译器。和 编译器类似,解释器也可以在需要的时候调用命名子过 程。因为所有这些来来回回都是 在编译器、解释器、和你的程序之间进行的,所所以你需要清楚何时发生何事。首先 我们 谈谈这些命名子过程何时被触发。

在第十章,包,里,我们讲了如果该包里的一个未定义函数被调用的时候,包的 AUTOLOAD 子过程是如何触发 的。在第十二章,对象,里我们提到了 DESTROY 方法, 它是在对象的内存要自动被 Perl 回收的时候调用的。以 及在第十四章,捆绑变量, 里, 我们碰到了许多访问一个捆绑了的变量是要隐含地调用的函数。

这些子过程都遵循一个传统:如果一个子过程会被编译器或者解释器自动触发,那么我们用大写字符为之命名。与 你的程序的生命期的不同阶段相联的是另外四个子过程, 分别是 BEGIN, CHECK, INIT, 和 END。它们前面的 sub 关键字是可选的。可能最好 叫它们"语句块",因为它们从某种程度上来说更象命名语句块而不象真的子过程。

比如,和普通的子过程不同的是,你多次定义这些块不会有任何问题,因为 Perl 会 跟踪何时调用它们,因此你不 用通过名字调用它们。(它们还和普通子过程不同的是 shift 和 pop 表现得象在主程序里面,因此它们缺省时对 @ARGV 进行操作,而不是 @\_。)

这四种块类型以下面顺序运行:

• BEGIN

如果在编译过程中碰到则在编译其他文件之前尽可能快地运行。

• CHECK

 当编译完成之后,但在程序开始之前运行。(CHECK 可以理解为"检查点"或者"仔细检查"或者就是"停 止"。)

• INIT

在你的程序的主流程开始执行之前运行。

END

在程序执行结束之后运行。

如果你声明了多于一个这样的同名语句块,即使它们在不同的模块里, BEGIN 也都是 在 CHECK 前面运行的, 而 CHECK 也都是在 INIT 前面运行,以及 INIT 都在 END 前面——END 都是在最后,你的主程序退出的时候运 行,多个 BEGIN 和 INIT 以声明的顺序运行(FIFO), 而 CHECK 和 END 以相反的顺序运行(LIFO)。

下面的可能是最容易演示的例子:

```
#! /usr/bin/perl -l
print "start main running here";
die "main now dying here\ln";<br>die     "XXX: not reached\ln";
die "XXX: not reached\n";<br>END { print "1st END: done
       END { print "1st END: done running" }
CHECK { print "1st CHECK : done compiling" }<br>INIT { print "1st INIT: started running" }
INIT { print "1st INIT: started running" }<br>END { print "2nd END: done running" }
         END { print "2nd END: done running" }
BEGIN { print "1st BEGIN: still compiling"}
INIT { print "2nd INIT: started running" }
BEGIN { print "2nd CHECK: done compiling"}<br>END { print "3rd END: done running"}
END \{ print "3rd END:
```
如果运行它,这个演示程序输出下面的结果:

1st BEGIN: still compiling 2nd BEGIN: still compiling 2nd CHECK: done compiling 1st CHECK: done compiling 1st INIT: started running 2nd INIT: started running start main running here main now dying here 3rd END: done running 2nd END: done running 1st END: done running

因为一个 BEGIN 块立即就执行了,所以它甚至可以在其他文件编译前把子过程声明, 定义以及输入等抓过来。这 些动作可能改变编译器对当前文件其他部分分析的结果, 特别是在你输入了子过程定义的情况下。至少,声明一个 子过程就把它当作一个列表 操作符使用, 这样就令圆括号是可选的。如果输入的子过程定义了原型, 那么调用它

的时候就会当作内建函数分析,甚至覆盖同名的内建函数,这样就可以给它们不同的 语意。use 声明就是一个带有 目的的 BEGIN 块声明。

相比之下,END 块是尽可能晚地执行:在你的程序退出 Perl 解释器的时候,甚至是 因为一个没有捕获的 die 或 者其他致命错误。有两种情况下会忽略 END 块 (或者 一个 DESTROY 方法) 。如果一个程序不是退出, 而是用 exec 从一个程序变形到 另外一个程序,那么 END 就不会运行。一个进程被一个未捕获的信号杀死的时候也 不会 执行 END 过程。(参阅在第三十一章, 用法模块, 里描述的 use sigtrap 用法。那里面有将可捕获信号转换成例 外的一个比较容易的方法。关于信号操作的 通用信息,请参考第十六章,进程间通讯,里的"信号"。) 想要绕开所 有 END 处理, 你可以调用 POSIX::exit, 也就是 kill -9, \$\$, 或者就是 exec 任何无伤 大雅的程序, 比如 Unix 系统里的 /bin/true。

在一个 END 块里面,\$? 包含程序 exit 时准备的状态。你可以在 END 块里修改 \$? 以修改程序的退出值。要小 心不要碰巧用 system 或者反勾号运行了其它程序而 改变了 \$?。

如果你在一个文件里有好几个 END 块, 那么它们以定义它们的相反顺序执行。也就是 说, 你的程序结束的时候定 义在最后的 END 块首先执行。如果你把 BEGIN 和 END 成对使用的话, 这样的反序允许相关的 BEGIN 和 END 块按照你预期的方法嵌套, 比如, 如果如果主程序和它装载的模块都有自己的成对的 BEGIN 和 END 子过程, 象下面这样:

```
BEGIN { parint "main begun" }
END { print "main ended" }
use Module;
```
并且在那个模块里,定义了下面的声明:

```
BEGIN { print "module begun" }
END { print "module ended" }
```
那么主程序就知道它的 BEGIN 总是首先发生,而它的 END 总是最后使用。(不错, BEGIN 实际上是一个编译 时的块,但类似的现象对运行时的 INIT 和 END 对身上也 会发生。)如果一个文件包含另外一个文件,而且它们 都有类似这样的声明的时候, 这个原则是递归地正确的。这样的嵌套属性令这些块可以很好地当作包构造器和析构 器 来使用。每个模块都可以有它们自己的安装和删除函数, 而 Perl 可以自动地调用 它们。这样, 程序员就不用总 是记住是否用了某个库,是否在某时需要调用特殊的 初始化或者清理代码。这些事件都由模块的声明来保证。

如果你把 eval STRING 当作一个从解释器到编译器的回调函数, 那么你可以把 BEGIN 看作从编译器到解释器的 前进函数。它们两个都是暂时把当前正在处理的事情 挂起来然后切换操作的模式。如果我们说一个 BEGIN 块是尽 可能早地执行,我们的 意思就是说它在完成定义以后马上就执行,甚至是在包含它的文件的其他部分分析 之前。 因此 BEGIN 块是在编译时执行的,而不是在运行时。一旦一个 BEGIN 块开始 运行, 那么它马上就取消定义并且 它使用的任何代码都返回到 Perl 的内存池中。你 不能把 BEGIN 当作一个子过程调用, (你试了也没有用。)因 为当它存在那里的 时候,它就已经运行(消失)了。

和 BEGIN 块类似, INIT 块都是在 Perl 运行时开始执行之前运行的, 顺序是"先进 先出"(FIFO) 。比如, 在 perlcc 里讲到的代码生成器使用 INIT 块初始化并解析 指向 XSUB 的指针。 INIT 块实际上和 BEGIN 块一样, 只不过是它们让程序员分开 了必须在编译阶段发生的构造和必须在运行阶段发生的构造。如果你直接运行一个 脚 本,这两者没什么大区别,因为每次运行编译器都要运行;但是如果编译和执行是 分开的,那么这样的区别就可能 是关键的。编译器可能只调用一次,而生成的可执行 文件可以运行多次。

和 END 块类似,CHECK 块在 Perl 编译阶段完成之后而在开始运行阶段之前运行。 顺序是 LIFO。CHECK 块可 以用于"退出"编译器, 就好象 END 块可以用于退出你的 程序一样。特别是后端都把 CHECK 块当作挂钩使用, 这 样它们可以调用相应的代码 生成器。它们需要做的只是把一个 CHECK 块放到它们自己的模块里,而这个 CHECK 块在合适的时刻就会运行,这样你就不用把 CHECK 写到你的程序里。因此,你很少 需要写自己的 CHECK 块, 除非你正在写这样的模块。

把上面的内容都放到一起,表 18-1 列出了各种构造,列出了它们何时编译或者运行"..."代表的代码。

表*18-1* 何时发生何事

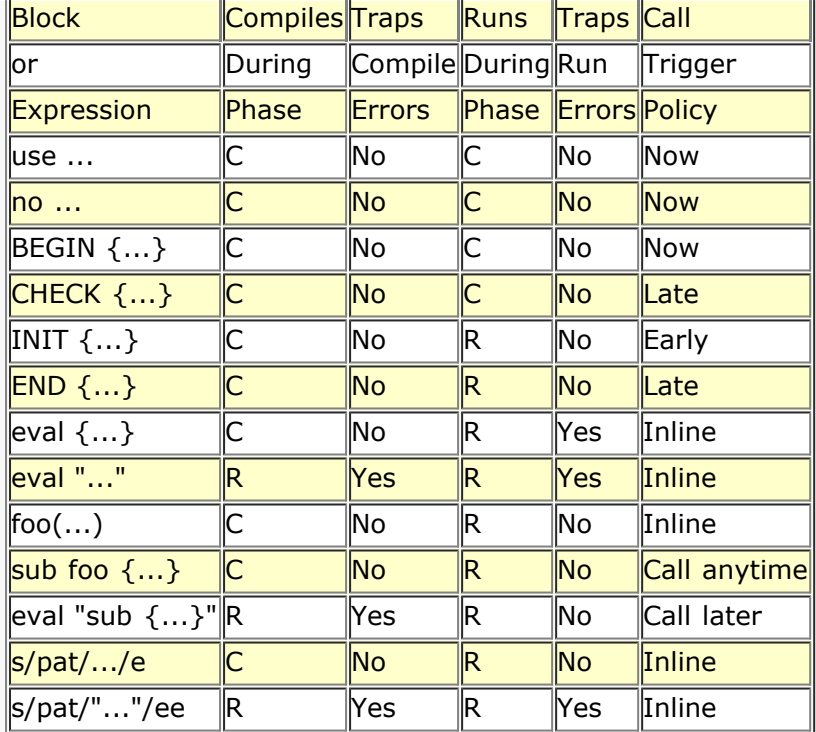

现在你知道结果了,我们希望你能更有信心的编辑和使用的 Perl 程序。

# <span id="page-282-0"></span>第十九章,命令行接口

- [第十九章,命令行接口](#page-282-0) [19.1](#page-282-0) [命令行处理](#page-282-0) ↓ [19.1.1](#page-282-0) [在非](#page-282-0) [Unix](#page-282-0) [系统上的](#page-282-0) [#!](#page-282-0) [和引号](#page-282-0) [19.1.2 Perl](#page-282-0) [的位置](#page-282-0) ◆ [19.1.3](#page-282-0) [开关](#page-282-0)
- 

本章是帮你在用 Perl 开火之前先将它的方向校准。校准 Perl 的方法很多, 但两个 最基本的方法是通过命令行开关 和通过环境变量。开关是校准某一特定命令的最快速 和准确的方法。而环境变量常用于设置通用的策略。

## 19.1 命令行处理

← [19.2](#page-282-0) [环境变量](#page-282-0)

很幸运的是 Perl 是在 Unix 世界里成长起来的,因为那就意味着它的调用语法在 其他操作系统的命令行解释器里也 能运行得相当好。大多数命令行解释器知道如何把 一列单词当作参数处理,而用不着关心某个参数是否以一个负号开 头。当然,如果你 从一个系统转到另外一个系统,也有一些乱七八糟的地方会把事情搞糟。比如,你 不能在 MS-DOS 里象在 Unix 里那样使用单引号。而且对于象 VMS 这样的系统来说, 有些封装代码必须经过一些处理才能模 拟 Unix I/O 的重定向。而通配符就解释成 通配符。一旦你搞定这些问题,那么 Perl 就能在任何操作系统上非常一 致地处理 它的开关和参数。

即使你自己并没有一个命令行解释器,你也很容易从用其它语言写的另外一个程序里 执行 Perl 程序。调用程序不仅 能够用常用的方法传递参数,而且它还可以通过环境 变量传递信息,还有,如果你的操作系统支持的话,你还可以通 过继承文件描述符来 传递信息(参阅第十六章,进程间通讯,里的"传递文件句柄"一节。)甚至一些 外来的参数传递 机制都可以很容易地在一个模块里封装,然后通过简单的 use 指示 引入的你的 Perl 程序里来。

Perl 以标准的风格传递命令行参数。 (注: 假设你认为 Unix 是标准风格。) 也 就是说, 它预料在命令行上先出现 开关(以负号开头的字)。在那之后通常出现脚本的 名字,后面跟着任何附加的传递到脚本里的参数。有些附加的参 数本身看起来就象 开关,不过如果是这样的话,它们必须由脚本本身处理,因为 Perl 一旦看到一个非 开关参数,或 者特殊的"--"开关(意思是说: "我是最后一个开关"), 它就停止 分析开关。

Perl 对你放源代码的地方提供了一些灵活性。对于短小的快速使用的工作,你可以 把 Perl 程序全部放在命令行上。 对于大型的,比较永久的工作,你可以把 Perl 脚本当作一个独立的文件使用。Perl 按照下面三种方式之一寻找一个 脚本编译和 运行:

通过在命令行上的 -e 开关一行一行地声明。比如:

 %perl -e "print 'Hello, World.'" Hello, World.

- 包含在命令行声明的第一个文件名的文件里面。系统支持可执行脚本第一行的 #! 符号为你调用解释器的用法。
- 1. 通过标准输入隐含地传递。这个方法只有在没有文件名参数的情况下才能用;要给一个标准输入脚本传递参 数,你必须使用方法 2,为脚本名字明确地声明一个"-"。比如:

 %echo "print qq(Hello, @ARGV.)"| perl - World Hello, World.

对于方法 2 和 3, Perl 从文件开头开始分析——除非你声明了 -x 开关, 那样它 会寻找第一个以 #! 开头并且包含 "perl" 的行,然后从那里开始分析。这个开关 对于在一个更大的消息里运行一段嵌入的脚本很有用。如果是这样,你可以用 END 记号指明脚本的结尾。

不管你是否使用了 -x,分析 #! 行的时候总是要检查是否有开关。这样,如果你所在 的平台只允许在 #! 行里有一个参数,或者更惨,就根本不把 #! 行当作一个特殊的 行,你仍然能够获得一致的开关特性,而不用管是如何调用 Perl 的,即使你是用 -x 来寻找脚本的开头。

警告: 因为老版本的 Unix 不声不响地把内核对 #! 行分析时超过 32 个字符的部分 截去,最后可能是有些开关原封不动地传给你的程序而其他的参数就没了;如果你 不小心,你甚至有可能收到一个 "-" 而没有它的字母。你可能会想确保所有你的开关 要么在 32 字符之前, 要么在其后。大多数开关并不关心它们是否被多次处理, 但 如果拿到一个"-"而不是整个开关,就会导致 Perl 试图从标准输入读取它的 源代码,而不是从你的脚本里。而且一个 - I 开关的片段也会导致很奇怪的结果。 不过,有些开关的确关心它们是否被处理了两次,比如 -l 和 -0 的组合。你要么把 所有开关放到 32 字符范围之后(如果可行),要么把 -0DIGITS 换成 BEGIN{ \$/ = "\0DIGITS"; }。当然,如果你用的不是 Unix 平台,那么我们保证 不会有这种问题发生。

对 #! 行的开关的分析从该行中首次出现 "perl" 的地方开始。为了 emacs 用户的 习惯,"-\*" 和 "-" 组成的序列特别被忽略掉,因此,如果你有意使用,你可以说:

#! /bin/sh -- # -\*- perl -\*- -p eval 'exec perl -S \$0 \${1+"\$@"}' if 0;

于是 Perl 就只看见 -p 开关。奇妙的小发明"-\*- perl -\*-" 告诉 emacs 以 Perl 模式启动; 如果你不使用 emacs, 那么 你用不着它。我们稍后在描述 -S 的时候解释 它那堆东西。

如果你有 env(1) 程序, 也可以用类似的技巧:

#### #! /usr/bin/env perl

前面的例子使用 Perl 解释器的相对路径,把用户路径里出现的第一个 perl 拿过来。如果你想要特定版本的 Perl, 比 如, perl5.6.1, 那么把它直接放进 #! 行的路径 里, 要么是和 env 程序一起, 要么是 -S 那堆东西在一起, 或者在普通的 #! 里。

如果 #! 行不包含单词 "perl", 那么在 #! 后面的程序代替 Perl 解释器执行。 比如, 假设你有一个普通的 Bourne shell 脚本,内容是:

#### #! /bin/sh echo "I am a shell script"

如果你把这个文件给 Perl, 那么 Perl 会为你运行 /bin/sh。这个举止可能有些 怪异, 但是它可以帮助那些不识别 #! 的 机器的用户。因为这些用户可以通过设置 SHELL 环境变量告诉一个程序 (比如一个邮件程序) 说, 它们的 shell 是 /usr/bin/perl, 然后 Perl 就帮他们把该程序发配给正确的解释器, 就算他们的 内核傻得不会干这事也没关系。

不过还是让我们回到真正的 Perl 脚本里头来。在完成你的脚本的定位之后,Perl 把 整个程序编译成一种内部格式(参阅第 十八章,编译)。如果发生任何编译错误,脚本 的执行甚至都不能开始。(这一点和典型的 shell 脚本或者命令文件不同, 它们在 发现一个语法错误之前可能先跑上一段。)如果脚本语法正确, 那么就开始执行。如果 脚本运行到最后也没有发现 一个 exit 或者 die 操作符, 那么 Perl 隐含地提供 一个 exit(0), 为你的脚本的调用者标识一个成功的结束状态。(这一 点和典型的 C 程序也不一样, 在 C 里面, 如果你的程序只是按照通常的方法结束, 那么你的退出 状态是随机的。)

### 19.1.1 在非 Unix 系统上的 #! 和引号

Unix 的 #! 技巧可以在其他系统上仿真:

 $*$ Macintosh $*$ 

在 Macintosh 上的 Perl 程序有合适的创建者和类型,所以双击它们就会 调用 Perl 应用。

 $*$ MS-DOS $*$ 

创建一个批处理文件运行你的程序,并且把它在 ALTERNATIVE\_SHEBANG 里成文。 参阅 Perl 源程序发布的顶级 目录里的 dosish.h 文件获取更多这方面的信息。

**OS/2**

把下面这行:

```
extproc perl -S -your siwtches
```
放在 \*.cmd 文件的第一行里(-S 绕开了一个在 cmd.exe 里的"extproc"处理的臭虫。)

**VMS**

把下面几行:

 % perl -mysw 'f\$env("procedure")' 'p1' 'p2' 'p3' 'p4' 'p5' 'p6' 'p7' 'p8' !  $$ exit++ + ++$ status != 0 and $exit = $ status = under;$ 

放在你的程序的顶端,这里的 -mysw 是任何你想传递给 Perl 的命令行 开关。现在你可以直接通过键入 perl program 调 用你的程序, 或者说 @program 把它当作一个 DCL 过程调用, 或者使用程序名通过隐含地 DCL\$PATH 调用。这些方法 记起来有点困难,不过如果你在 perl 里键入 "-V:startperl", 那么 Perl 会给你显示出来。如果你记不住这个用法—— 很 好,那就是你买这本书的原因。

#### **Win??**

如果在一些 Microsoft Windows 系列操作系统里 (也就是 Win95, Win98, Win00(注: 请原谅, 我们只用两位数表示 年代), WinNT, 不过不包括 Win31。)使用 Perl 的 ActiveState? 版本。Perl 的安装过程修改了 Windows 的注册 表, 把 .pl 扩展名和 Perl 解释器关联起来。

如果你安装了另外一个移植的 Perl, 包括那个在 Perl 版本里 Win32 目录 里的那个, 那么你就必须 自己修改 Windows 注册表。

请注意如果你使用 .pl 扩展名就意味着你再也不能区分一个可执行 Perl 程序和一个"perl 库"文件了。 你可以用 .plx 做 Perl 程序的扩展名以 避免这个问题。现在这个问题已经不明显了,因为大多数 Perl 模块在 .pm 文件里。

在非 Unix 系统上的命令行解释器通常和 Unix shell 有不同的引号的用法。你必须 了解你的命令行解释器里的特殊字符 (\*, \, 和 "是比较常见的)以及如何保护通过 -e 开关运行的一行程序里的空白和这些特殊字符。如果 % 是你的 shell 的特殊字符,你还可以把单个 % 改成 %%, 或者把它逃逸。

在一些系统上,你可能还要把单引号改成双引号。但是不要在 Unix 或者 Plan9 系统,或者任何运行 Unix 风格的 shell 上这么干,比如从 MKS 工具箱或者来自 Cygnus 的哥几个 (现在在 Redhat) 的 Cygwin 包。呃, Microsoft 的叫 Interix 的新的 Unix 仿真器也开始看到了, 也要注意。

比如, 在 Unix 和 Mac OS X 里, 用:

%perl -e 'print "Hello world\n"'

在 Macintosh (Mac OS X 的前身) 里, 用:

print "Hello world\n"

然后运行 "Myscript" 或者 Shift-Command-R。

在 VMS 上, 使用:

\$perl -e "print ""Hello world\n"""

或者再次使用 qq//:

\$perl -e "print qq(Hello world\n)"

在 MS-DOS 等等里,用:

A:> perl -e "print \"Hello world\n\"

或者用 qq// 使用自己的引号:

A:> perl -e "print qq(Hello world\n)"

问题是这些方法都是不可靠的:它依赖于你使用的命令行解释器。如果 4DOS 是 命令行 shell,下面这样的命令可能跑得 好些:

perl -e "print "Hello world\n""

Windows NT 上的 CMD.EXE 程序好象在没有人注意的情况下偷偷加入了许多 Unix shell 的功能, 但你需要看看它的文 档,查找它的引号规则。

在 Macintosh 上, (注:至少在 Mac OS X 发布之前, 我们可以很开心地说它是 源于 BSD 的系统。)所有这些取决于 你用的是哪个环境。 MacPerl? shell, 或者 MPW, 都很象 Unix shell, 支持几个引号变种, 只不过它把 Macintosh 的非 ASCII 字符自由地用做控制字符。

对这些问题我们没有通用的解决方法。它们就这么乱。如果你用的不是 Unix 系统, 但是想做命令行类的处理, 最好的解决 方法是找一个比你的供应商提供的更好的 命令行解释器,这个不会太难。

或者把所有的东西都在 Perl 里写, 完全忘掉那些单行命令。

# 19.1.2 Perl 的位置

尽管这个问题非常明显,但是 Perl 只有在用户很容易找到它的时候才有用。如果 可能,最好 /usr/bin/perl 和 /usr/local/bin/perl 都是指向真正二进制文件的 符号链接。如果无法做到这一点,我们强烈建议系统管理员把 Perl 和其相 关工具都 放到一个用户的标准 PATH 里面去,或者其他的什么明显而又方便的位置。

在本书中,我们在程序的第一行使用标准的 #! /usr/bin/perl 符号来表示在你的 系统上能用的任何相应机制。如果你想运 行特定版本的 Perl, 那么使用声明的位置:

#! /usr/local/bin/perl5.6.0

如果你只是想运行至少某个版本的 Perl ,而不在乎运行更高版本,那么在你的程序 顶端附近放下面这样的语句:

#### use v5.6.0

(请注意:更早的 Perl 版本使用象 5.005 或者 5.004 05 这样的数字。现在我们 会把它们看作 5.5.0 和 5.4.5,不过 比 5.6.0 早的 Perl 版本不能理解那些 符号。)

# 19.1.3 开关

单字符并且没有自己的参数的命令行开关可以与其他跟在后面的开关组合(捆绑)在一起。

#! /usr/bin/perl -spi.bak # 和 -s -p -i.bak 一样

开关,有时候也叫选项或者标志。不管你叫他们什么,下面的是 Perl 识别的一些:

**--**

结束开关处理,就算下一个参数以一个负号开头也要结束。它没有其他作用。

#### **-0OCTNUM**

-0 把记录分隔符(\$/)声明为一个八进制数字。如果没有提供 OCTNUM, 那么 NUL 字符(也就是 ASCII 字符 0, Perl 的 "\0") 就是分隔符。其他开关可以超越 或者遵循这个八进制数字。比如, 如果你有一个可以打印文件名是空字符结尾的 文件的 find(1) 版本, 那么你可以这么说:

% find . -name '\*.bak' -print0 | perl -n0e unlink

特殊数值 00 令 Perl 以段落模式读取文件, 等效于把 \$/ 变量设置为 ""。数值 0777 令 Perl 立即把整个文件都吃掉。这 么做等效于解除 \$/ 变量的定义。我们 使用 0777 是因为没有 ASCII 字符是那个数值。(不幸的是, 有一个 Unicode 字 符是那个数值,\N{LATIN SMALL LETTER O WITH STROKE AND ACUTE}, 不过 有人说你不会用那个字符分隔你的 记录。)

#### **-a**

打开自动分割模式,不过只有在和 -n 或 -p 一起使用时才有效。在 -n 和 -p 开关生成的 while 循环里首先对 @F 数组进 行一次隐含的 split 命令调用。 因此:

% perl -ane 'print pop(@F), "\n";'

等效于:

LINE: while  $(\le)$  {

```
\mathbb{Q}F = \text{split}('');
  print pop(@F), "\n";
```
你可以通过给 split 的 -F 开关传递一个正则表达式声明另外一个域分隔符。 比如,下面两个调用是等效的:

```
 % awk -F: '$7 && $7 !~ /^\/bin/' /etc/passwd
 % perl -F: -lane 'print if $F[6] && $F[6] !~ m(^/bin)' /etc/passwd
```
**-c**

}

令 Perl 检查脚本的语法然后不执行刚编译的程序退出。从技术角度来讲,它比 那做得更多一些:它会执行任何 BEGIN 或 CHECK 块以及任何 use 指令,因为 这些都是在执行你的程序之前要发生的事情。不过它不会再执行任何 INIT 或者 END 块了。你仍然通过在你的主脚本的末尾包括下面的行获得老一些的但很少 用到的性质:

BEGIN {  $$^{\sim}C = 0;$  exit; }

**-C**

如果目标系统支持本机宽字符,则允许 Perl 在目标系统上使用本机宽字符 API (对于版本 5.6.0 而言,它只能用于 Microsoft 平台)。特殊变量 \${^WIDE\_SYSTEM\_CALLS} 反映这个开关的状态。

**-d**

在 Perl 调试器里运行脚本。参阅第二十章,Perl 调试器。

#### **-dMODULE**

在调试和跟踪模块的控制下运行该脚本,该模块以 Devel::MODULE 形式安装在 Perl 库里。比如, -d:Dprof 使用 Devel::Dprof 调节器执行该脚本。参阅第 二十章的调试节。

#### **-DLETTERS**

#### **-DNUMBER**

设置调试标志。 (这个开关只有在你的 Perl 版本里编译了调试特性 (下面描述) 之后才能用。) 你可以声明一个 NUMBER, 它是你想要的位的总和, 或者一个 LETTER 的列表。比如, 想看看 Perl 是如何执行你的脚本的, 用 -D14 或 者 -Dslt。另外一个有用的值是 -D1024 或 -Dx, 它会列出你编译好的语法树。而 -D512 或 -Dr 显示编译好的正则表达 式。数字值在内部可以作为特殊的变量 \$^D 获得。表 19-1 列出了赋了值的位。

#### 表 *19-1 -D* 选项

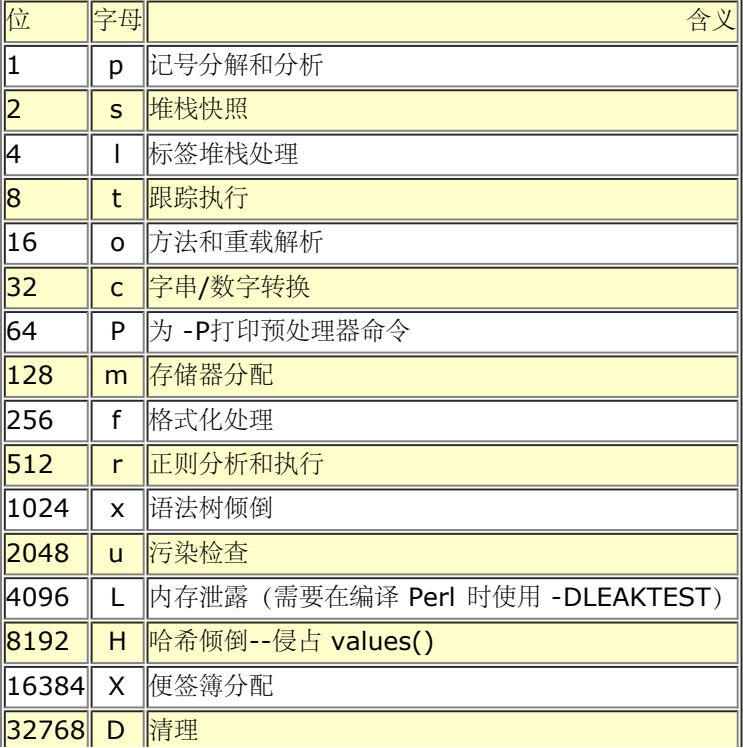

#### ||65536|| S ||线程同步

所有这些标志都需要 Perl 的可执行文件是为调试目的特殊制作的。不过,因为调试 制作不是缺省,所以除非你的系统管理 员制作了这个特殊的 Perl 的调试版本,否则 你根本别想用 -D 开关。参阅 Perl 源文件目录里面的 INSTALL 文件获取细 节,短一些的说法是你在编译 Perl 本身的时候需要给你的 C 编译器传递 -DDEBUGGING 编译选项。在 Configure 问你 优化选项和调试选项的时候,如果你包括了 -g 选项, 那么这个编译选项会自动加上。

如果你只是想在你的每行 Perl 代码执行的时候获取一个打印输出(象 sh -x 为 shell 脚本做的那样), 那你就不能用 -D 开关。你应该用:

 # Bourne shell 语法 \$PERLDB\_OPTS="NonStop=1 AutoTrace=1 frame=2" perl -dS program

# csh 语法

% (setenv PERLDB\_OPTS "NonStop=1 AutoTrace=1 frame=2"; perl -dS program)

见第二十章获取细节和变种。

#### **-e PERLCODE**

可以用于输入一行或多行脚本。如果使用了 -e , Perl 将不在参数列表中寻找程序 的文件名。Perl 把 PERLCODE 参数当 作有新行结尾看待,所以可以给出多个 -e 命令形成一个多行的程序。(一定要使用分号,就象你在文件里的程序一样。) -e 给每个参数提供新行并不意味着你必须使用多个 -e 开关;如果你的 shell 支持 多行的引用, 比如 sh, ksh, 或 bash, 你可以把多行脚本当作一个 -e 参数传递:

```
 $perl -e 'print "Howdy, ";
      print "@ARGV!\n";' world
   Howdy, world!
对于 csh 而言,可能最好还是使用多个 -e 开关:
  %perl -e 'print "Howdy, "; ' -e 'print "@ARGV!\n";' world
   Howdy, world!
```
在行计数的时候,隐含的和明确给出的新行都算数,所以两个程序中的第二个 print 都是在 -e 脚本的第 2 行。

#### **-F PATTERN**

声明当通过-a 开关(否则没有作用)自动分裂是要 split 的模式。该模式可以由 斜杠(//), 双引号(""), 或者单引号 (")包围。否则,他会自动放到单引号里。 请注意如果要通过 shell 传递引号, 你必须把你的引号引起来, 具体怎么做取 决于 你的系统。

#### **-h**

打印一个 Perl 命令行选项的概要

#### **-i EXTENSION**

-i 声明那些由 <> 构造处理的文件将被现场处理。Perl 是通过这样的办法实现的: 先重命名输入文件, 然后用原文件名打 开输出文件,并且把该输出文件选为调用 print, printf, 和 write 的缺省。(注: 通常, 这并不是真的"现场"。它是 相同 的文件名,但是不同的物理文件。)

EXTENSION 用于修改旧文件名然后做一个备份的拷贝。如果没有提供 EXTENSION, 那么不做备份并且当前文件被覆 盖。如果 EXTENSION 不包含一个 \*, 那么该字串 被附加到当前文件名的后面。如果 EXTENSION 包含一个或多个 \* 字 符,那么每个

都被当前正在处理的文件名替换。用 Perl 的话来说,你可以认为事情是这样的:

( $$backup = $extension = ~ s/\r' $file_name/g$ ;

这样就允许你把一个前缀用于备份文件,而不是--或者可以说是除了后缀以外:
```
你甚至可以可以把原来文件的备份放到另外一个目录里(只要该目录已经存在):
    %perl -pi'old/*.orig' -e 's/foo/bar/' xyx # 备份到 'old/xyx.orig'
这些一行程序对都是相等的:
   %perl -pi -e 's/foo/bar/' xyx # 覆盖当前文件<br>%perl -pi'*' -e 's/foo/bar/' xyx # 覆盖当前文件
   \text{Perl } -\text{pi'}*' -e 's/foo/bar/' xyx
   %perl -pi'.orig' -e 's/foo/bar/' xyx #备份到 'xyx.orig'<br>%perl -pi'*.orig' -e 's/foo/bar/' xyx #备份到 'xyx.orig'
   %perl -pi'*.orig' -e 's/foo/bar/' xyx
从 shell 上,你说:
    %perl -p -i.oirg -e "s/foo/bar/;"
等效于使用下面的程序:
    #! /usr/bin/perl -pi.orig
   s/foo/bar/;
而上面的又是下面的程序的便利缩写:
#! /usr/bin/perl
$extension = '.orig';
LINE: while(\langle \rangle}
        if ($ARGV ne $oldargv) {
                if ($extension ! \sim / \{* /}) {
                 $backup = $ARGV . $extension;
 }
                  else {
                 (\texttt{\$backup = \$extension}) \; \texttt{=} \; \texttt{s} / \backslash * / \texttt{\$ARGV/g}; }
                  unless (rename($ARGV, $bckup)) {
                         warn "cannot rename $ARGV to $backup: $! \n";
                         close ARGV;
                         next;
 }
                  open(ARGVOUT, ">$ARGV");
                  select(ARGVOUT);
                  $oldargv = $ARGV;
 }
         s/foo/bar/;
}
continue {
       print; # 这一步打印到原来的文件名
```

```
}
select(STDOUT);
```
这一段长代码实际上相当于那条简单的单行带 -i 开关的命令,只不过 -i 的形式 不需要拿 \$ARGV 和 \$oldargv 进行比较 以判断文件名是否改变。不过,它的确使用 ARGVOUT 作为选出的文件句柄并且在循环结束以后把原来的 STDOUT 恢复 为缺省文件 句柄。象上面的代码那样,Perl 创建备份文件时并不考虑任何输出是否真的被修改 了。如果你想附加到每个文 件背后,或者重置行号,那么请参阅 eof 函数的描述, 获取关于如何使用不带圆括号的 eof 定位每个输入文件的结尾的例 子。

如果对于某个文件来说,Perl 不能创建象 EXTENSION 里声明的那样的备份文件, 它会为之发出一个警告然后继续处理列 出的其他文件。

你不能用 -i 创建目录或者剥离文件的扩展名。你也不能用一个 ~ 来表示家目录 -- 因为有些家伙喜欢使用这个字符来表示 他们的备份文件:

%perl -pi~ -e 's/foo/bar' file1 file2 file3...

最后,如果命令行上没有给出文件名,那么 -i 开关不会停止 Perl 的运行。如果 发生这种事情, 则不会做任何备份, 因为不 能判断原始文件,而可能会发生从 STDIN 到 STDOUT 的处理。

#### **-IDIRECTORY**

-I 声明的目录比 @INC 优先考虑,它包含搜索模块的目录。-I 还告诉 C 预处理 器到那里寻找包含文件。C 预处理器是用

-P 调用的;缺省时它搜索 /usr/include 和 /usr/lib/perl。除非你打算使用 C 预处理器 (而实际上几乎 没人再干这事 了), 否则你最好在你的脚本里使用 use lib 指示器。不过, -I 和 use lib 类似, 它隐含地增加平台相关的目录。参阅第三 十一章,实用模块,里的 use lib 获取细节。

#### **-lOCTNUM**

-l 打开自动行结束处理。它有两个效果: 首先, 如果它和 -n 或者 -p 一起使用, 它自动 chomp 行终止符, 其次, 它把 \$\ 设置为 OCTNUM 的数值, 这样任何打印 语句将有一个值为 OCTNUM 的 ASCII 字符追加在结尾代替行终止符。如果 省略了 OCTNUM, -I 把 \$\ 设置为 \$/ 的当前值, 通常是新行。因此要把行截断为 80 列, 你这么说:

 $\text{Perl -lpe}$  'substr( $\zeta$ , 80) = ""'

请注意在处理这个开关的时候完成了 \$\ = \$/ 的赋值, 因此如果 -I 开关后面 跟着 -O 开关, 那么这个输入记录分隔符可以 与输出记录分隔符不同:

%gnufind / -print0 | perl -ln0e 'print "found \$\_" if -p'

这条命令把 \$\ 设置为新行而稍后把 \$/ 设置为空字符。(请注意如果 0 直接跟 在 -l 后面,它将被当作 -l 开关的一部 分。这就是为什么我们在它们之间绑上了 -n 开关。)

**-m** 和 **-M**

这些开关装载一个 MODULE, 就象你执行了一个 use 那样, 如果你声明的是 -MODULE, 而不是 MODULE, 那么它将调 用 no。比如, -Mstrict 类似 use strict, 而 -M-strict 类似 -no strict。

**-mMODULE**

在执行你的脚本之前执行 use MODULE()。

- $\bullet$ **-MMODULE**
- **-M'MODULE ...'**

在执行你的脚本之前执行 use MODULE。这条命令是通过简单的解析 -M 后面 剩下的参数形成的,因此你可以用引号在该 模块名后面加额外的代码,比如,

 -M'MODULE qw(foo bar)'。 -MMODULE=arg1,arg2...

一块小小的语法糖,意思是你还可以把 -Mmodule=foo,bar 当作 -M'module qw(foo bar)' 的一个缩写来用。这样当输 入符号的时候就避免了 引号的使用。-Mmodule=foo,bar 生成的实际的代码是:

use module  $split://, /, q{foo, bar})$ 

请注意 = 的形式删除了 -m 和 -M 之间的区别,但是最好还是使用大写的 形式以避免混淆。

你可能只会在真正的 Perl 命令行调用的时候使用 -M 和 -m 开关, 而不会在 #! 封装的选项行上用。(如果你准备把它放 在文件里, 为什么不用一个等效的 use 或者 no 代替呢?)

**-n**

令 Perl 认为在你的脚本周围围绕着下面的循环,这样就让你的脚本遍历文件名 参数, 就象 sed -n 或者 awk 做的那样:

```
 LINE:
while(\langle>) {
                 ... # 你的脚本在这里
 }
```
你可以在你的脚本里把 LINE 当作一个循环标记来用,即使你在你的文件里看 不到实际的标记也如此。

请注意,那些行缺省的时候并不打印。参阅 -p 选项看看如何打印。下面是一个 删除旧于一周的文件的有效方法:

find . -mtime +7 -print | perl -nle unlink

这样做比用 find(1) 的 -exec 开关要快,因为你不需要对每个找到的文件启动 一个进程。一个很有趣的一致性是, 你可以

用 BEGIN 和 END 块捕获这个隐含的 循环之前或之后的控制,就象 awk 一样。

**-p**

令 Perl 认为在你的脚本周围围绕着下面的循环,这样就让你的脚本遍历文件名参数,象 sed 那样:

```
 LINE:
   while(\langle \rangle) {
       ... # 你的脚本在这里
    }
   continue {
       print or die "-p destination: $!\n";
 }
```
你可以在你的脚本里把 LINE 当作一个循环标记来用,即使你在你的文件里看不到实际的标记也如此。

如果由于某种原因一个参数命名的文件无法打开,Perl 会警告你,然后继续下 一个文件。请注意这些行都自动打印出来。 在打印的过程中如果发生错误则认为是 致命错误。同样也是一个很有趣的一致性是,你可以用 BEGIN 和 END 块捕获这个 隐含的循环之前或之后的控制,就象 awk 一样。

**-P**

令你的脚本先由 C 预处理器运行,然后才由 Perl 编译。(因为注释和 cpp(1) 指示都是由 # 字符开头,所以你应该避免 注释任何 C 预处理器可以识别的词, 比如 "if", "else", 或者"define"。) 不过你用不用 -P 开关, Perl 都会注意 #line 指示以控制行号和文件名,这样任何预处理器都可以通知 Perl 这些事情。 参阅第二十四章,普通实践,里面的"在其他语言 里生成 Perl"。

**-s**

打开命令行上脚本名之后,但在任何文件名或者一个"--"开关处理终止符之前的 基本的开关分析。找到的任何开关都从 @ARGV 里删除,并且在 Perl 里设置一个 同名的开关变量。这里不允许开关捆绑,因为这里允许使用多字符开关。

下面的脚本只有在你带着 -foo 开关调用脚本的时候才打印"true"。

```
 #! /sr/bin/perl -s
 if ($foo) {print "true\n"}
```
如果该开关形如 -xxx=yyy, 那么 \$xxx 变量的值设置为跟在这个参数的等号后面 的值 (本例中是"yyy")。下面的脚本只 有在你带着 -foo=bar 开关调用的时候 才打印"true"。

```
 #! /usr/bin/perl -s
 if ($foo eq 'bar') { print "true\n" }
```
**-S**

让 Perl 使用 PATH 环境变量搜索该脚本(除非脚本的名字包含目录分隔符)。

通常,这个开关用于帮助在那些不支持 #! 的平台上仿真 #!。在许多有兼容 Bourne 或者 C shell 的平台上, 你可以用下 面这些:

```
 #! /usr/bin/perl
 eval "exec /usr/bin/perl -S $0 $*"
    if $running_under_some_shell;
```
系统忽略第一行然后把这个脚本交给 /bin/sh, 然后它继续运行然后试图把 Perl 脚本当作一个 shell 脚本运行。该 shelll 把第二行当作一个普通的 shell 命令执行,因此启动 Perl 解释器。在一些系统上,\$0 并不总是包含路径全名, 因此 -S 告诉 Perl 在必要的时候搜索该脚本。在 Perl 找到该脚本以后, 它 分析该行并且忽略它们, 因为变量

\$running\_under\_some\_shell 总是为假。一个 更好的构造是 \$\* 应该是 \${1+"\$@"}, 它可以处理文件名中嵌入的空白 这样的 东西,但如果该脚本被 csh 解释将不能运行, 为了用 sh 代替 csh 启动, 有些 系统必须用一个只有一个冒号的行替 代 #! 行, Perl 会礼貌地忽略那样的行。 其他不能支持这些的系统必须用一种完全迂回的构造,这种构造可以在任何 csh, sh或者perl 里运行, 这种构造是这样的:

```
 eval '(exit $?0)' && eval 'exec /usr/bin/perl -S $0 ${1+"$@"}'
   & eval 'exec /usr/bin/perl -S $0 $argv:q'
     if -;
```
的确, 这个东西很难看, 不过那些系统也一样难看 (注: 我们故意用这个词) 。

在一些平台上,-S 开关同样也令 Perl 在搜索的时候给文件名附加后缀。比如, 在 Win32 平台上,如果对最初的文件名查 找失败而且这个文件名原来没有用,bat 或者,com,则会给该文件名后缀上,bat 或者,com 进行查找。如果你的 Perl 是 打开调试编译的,那么你可以使用 Perl 的 -Dp 开关来观察搜索过程。

如果你提供的文件名包含目录分隔符(即使只是一个相对路径名,而不是绝对路径 名),而且如果没有找到该文件,那么在 那些会隐含附加文件扩展名的平台上(不是 Unix)就会做这件事,然后一个接一个的找那些带这些扩展名的文件。

在类似 DOS 的平台上,如果脚本不包含目录分隔符,它首先会在当前目录搜索,然后再寻找 PATH。在 Unix 平台上,出 于安全性考虑,为了避免未经明确请求, 偶然执行了当前工作目录里面的东西,将严格地在 PATH 里搜索,

**-T**

强制打开"感染"检查,这样你就可以检查它们了。通常,这些检查只有在运行 setuid 或者 setgid 的时候才进行。把它们明 确地打开, 让程序的作者自己控制 是一个不错的主意, 比如在 CGI 程序上。参阅第二十三章, 安全。

**-u**

令 Perl 在编译完你的脚本以后倾倒核心。然后从理论上来讲你可以用 undump 程序 (未提供) 把它转成一个可执行文件。 这样就以一定的磁盘空间为代价(你 可以通过删除可执行文件来最小化这个代价)换来了速度的提升。如果你想在输出 之 前执行一部分你的脚本,那么使用 Perl 的 dump 操作符。注意: undump 的 可用性是平台相关的; 可能在某些 Perl 的 移植版本里不能用。它已经被新的 Perl 到 C 的代码生成器替换掉了,由这个代码生成器生成的东西更具移植性 (不过仍然 处于实验期)。

**-U**

允许 Perl 进行不安全的操作。目前, 唯一的"不安全"的操作是以超级用户身份 运行是删除目录, 以及在把致命污染检查转 换成警告的情况下运行 setuid 程序。 请注意如果要真的生成污染检查警告, 你必须打开警告。

**-v**

打印你的 Perl 的版本和补丁级别, 以及另外一些信息。

#### **-V**

打印 Perl 的主要配置值的概要以及 @INC 的当前值。

#### **-V:NAME**

向 STDOUT 打印命名配置变量的值。NAME 可以包括正则字符, 比如用"."匹配 任何字符, 或者 ".\*" 匹配任何可选的字 符序列。

```
 %perl -V:man.dir
 man1dir='/usr/local/man/man1'
 man3dir='/usr/local/man/man3'
 %perl -V:'.*threads'
 d_oldpthreads='undef'
 use5005threads='define'
 useithreads='undef'
 usethreads='define'
```
如果你要求的环境变量不存在,它的值将输出为 "UNKNOWN"。在程序里可以使用 Config 模块获取配置信息,不过在哈 希脚标里不支持模式:

```
 %perl -MConfig -le 'print $Config{man1dir}'
 /usr/local/man/man1
```
参阅第三十二章,标准模块,里的 Config 模块。

**.**  $-10$ 

打印关于只提到一次的变量警告,以及在设置之前就使用了的标量的警告。同时 还警告子过程重定义,以及未定义的文件句

柄的引用或者文件句柄是只读方式打开 的而你却试图写它们这样的信息。如果你用的数值看上去不象数字,而你却把它们 当作数字来使用;如果你把一个数组当作标量使用;如果你的子过程递归深度超过 100 层;以及无数其他的东西时也会警 告。参阅第三十三章,诊断信息,里的每条 标记着"(W)"的记录。

这个开关只是设置全局的 \$^W 变量。它对词法范围的警告没有作用--那方面的请 参阅 -W 和 -X 开关。你可以通过使用 use warning 用法打开或者关闭特定的 警告, 这些在第三十一章描述。

**-W**

无条件地永久打开程序中的所有警告, 即使你用 no warnings 或者 \$^W = 0 局部关闭了警告也没用。它的作用包括所有 通过 use, require, 或者 do 包括 进来的文件。把它当作 Perl 的等效 lint(1) 命令看待。

#### **-XDIRECTORY**

**-x**

告诉 Perl 抽取一个嵌入在一条信息里面的脚本。前导的垃圾会被丢弃, 直到以 #! 开头并包括字串"perl"的第一行出现。任 何在该行的单词"perl"之后的 有意义的开关都会被 Perl 使用。如果声明了一个目录名,Perl 在运行该脚本 之前将切换到该 目录。-x 开关只控制前导的垃圾,而不关心尾随的垃圾。如果 该脚本有需要忽略的尾随的垃圾,那它就必须以 *END* 或者 *DATA* 结束, (如果需要,该脚本可以通过 DATA 文件句柄处理任何部分或者全部尾随的垃圾。 它在理论上甚至可以 seek 到文件的开头并且处理前导的垃圾。)

**-X**

无条件及永久地关闭所有警告,做的正好和 -W 完全相反。

## 19.2 环境变量

除了各种明确修改 Perl 行为的开关以外,你还可以设置各种环境变量以影响各种 潜在的性质。怎样设置环境变量是系统相 关的,不过,如果你用 sh, ksh 或者 bash, 有一个技巧就是你可以为单条命令临时地设置一个环境变量, 就好象它是一个 有趣的开关一样。你必须在命令前面设置它:

\$PATH='/bin:/usr/bin' perl myproggie

你可以在 csh 或者 tcsh 里用一个子 shell 干类似的事:

```
 %(setenv PATH "/bin:/usr/bin"; perl myproggie)
```
否则,你通常就要在你的家目录里的一些名字象 .chsrc 或者 .profile 这样的文件 里设置环境变量。在 csh 或者 tcsh 里,你说:

%setenv PATH '/bin:/usr/bin'

而在 sh, ksh, 和bash 里, 你说:

\$PATH='/bin:/usr/bin'; export PATH

其他系统里有其他的半永久的设置方法。下面是 Perl 会注意的环境变量:

**HOME** 如果不带参数调用 chdir 时要用到。

#### **LC\_ALL, LC\_CTYPE, LC\_COLLATE, LC\_NUMERIC, PERL\_BADLAND**

控制 Perl 操作某种自然语言的方法的环境变量。参阅 perllocale 的联机 文档。

**LOGDIR**

如果没有给 chdir 参数,而且没有设置 HOME。

- **PATH** 用于执行子进程,以及使用了 -S 开关的时候寻找程序。
- **PERL5LIB**

一个用冒号分隔的目录的列表,用于指明在搜索标准库和当前目录之前搜索 Perl 库文件的目录。如果存在有任何声明的路 径下的体系相关的目录,则 都回自动包括进来。如果没有定义 PERL5LIB,则测试 PERLLIB,以保持与 老版本的向下兼 容。如果运行了污染检查(要么是因为该程序正在运行 setuid 或者 setgid, 要么是因为使用了 -T 开关。), 则两个库变 量都 不使用。这样的程序必须用 use lib 用法来实现这些目的。

#### **PERL5OPT**

缺省命令行开关。在这个变量里的开关会赋予每个 Perl 命令行。只允许 -[DIMUdmw]。如果你运行污染检查(因为该程 序正在运行 setuid 或者 setgid,或者使用了 -T 开关), 则忽略这个变量。如果 PERL5OPT 是 以 -T 开头, 那么将打开 污染检查,导致任何后继选项都被忽略。

#### **PERL5DB**

用于装载调试器代码的命令。缺省的是:

BEGIN { require 'perl5db.pl' }

参阅第二十章获取这个变量的更多用法。

#### **PERL5SHELL(**仅用于 **Microsoft** 移植**)**

可以设置一个侯选 shell, 这个 shell 是 Perl 在通过反勾号或者 system 执行命令的时候必须的。缺省时在 WinNT<sup>?</sup> 上是 cmd.exe /x/c 以及在 Win95 上是 command.com /c。Perl 认为该值是空白分隔的。在 任何需要保护的字符 (比如空 白和反斜杠)之前用反斜杠保护。

请注意 Perl 并不将 COMSPEC 用于这个目的,因为 COMSPEC 在用户中有 更高的可变性, 容易导致移植问题。另 外, Perl 可以使用一个不适合交互 使用的 shell, 而把 COMSPEC 设置为这样的 shell 可能会干涉其他程序的 正常功能 (那些程序通常检查 COMSPEC 以寻找一个适于交互使用的 shell)。

#### **PERLLIB**

一个冒号分隔的目录列表,在到标准库和当前目录查找库文件之前先到这些 目录搜索。如果定义了 PERL5LIB,那么就不会 使用 PERLLIB。

#### **PERL\_DEBUG\_MSTATS**

只有在编译时带上了与 Perl 发布带在一起的 malloc 函数时才有效(也 就是说, 如果 perl -V:d mymalloc 生 成"define")。如果设置,这就会 导致在执行之后显示存储器统计信息。如果设置为一个大于一的整数,那么也 会导致在 编译以后的存储器统计的显示。

#### **PERL\_DESTRUCTI\_LEVEL**

只有在 Perl 的可执行文件是打开了调试编译的时候才相关,它控制对对象 和其他引用的全局删除的行为。

除了这些以外, Perl 本身不再使用其他环境变量, 只是让它执行的程序以及任何该 程序运行的子程序可以使用他们。有些 模块,标准的或者非标准的,可能会关心 其他的环境变量。比如,use re 用法使用 PERL RE TC 和 PERL\_RE\_COLORS, Cwd 模块使用 PWD, 而 CGI 模块使用许多你的 HTTP 守护进程(也就是你的web 服务器) 设置 的环境变量向 CGI 脚本传递信息。

运行 setuid 的程序在做任何事情之前执行下面几行将会运行得更好,它只是保持 人们的诚实:

```
$ENV{PATH} = '/bin:/usr/bin'; # 或者任何你需要的
 $ENV{SHELL} = '/bin/sh' if exists $ENV{SHELL};
 delete @ENV{qw(IFS CDPATH ENV BASH_ENV)};
```

```
参阅第二十三章获取细节。
```
## <span id="page-294-0"></span>第二十章 Perl 调试器

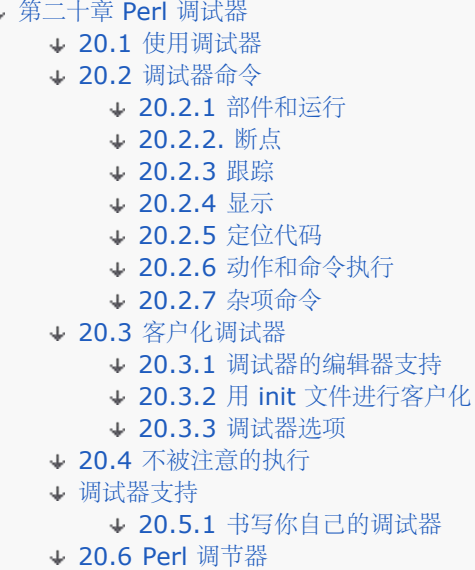

#### 首先, 你试着用过 use warinings 用法?

如果你运行 Perl 的时候使用了 -d 开关, 那么你的程序将在 Perl 的调试器里 运行。它运行得象一个交互式的 Perl 环境,给你提示输入调试器命令,这样你就 可以检查你的源码, 设置断点,输出你的函数调用堆栈, 修改变量 值等等。任何 调试器不能识别的命令都会当作正在被调试的包里面的 Perl 代码直接执行(用 eval)。(调试器使 用 DB 包存储自己的状态信息,以避免破坏你的程序的状态。) 这个功能非常好用,以至于有时候人们经常使用调 试器来交互地测试 Perl 的构造。 这时候,它不在乎你让 Perl 调试什么程序,所以我们经常选择一个没有什么意 义的:

#### %perl -de 42

在 Perl 里, 调试器不是一个与被调试的程序完全分离的程序, 通常在一些典型的 编程环境中都是这样的。与之不 同的是,-d 标志告诉编译器向它准备交给解释器的 分析树里插入源码信息。这就意味着在编译器工作之前,你的 程序必须首先正确 编译,如果成功,解释器预先装载一个包含调试器本身的特殊 Perl 库文件。

#### %perl -d /path/to/program

该程序会在第一个运行时可执行语句前面停止(参阅有关编译时语句的"使用调试器"一节)然后询问你输入调试器 命令。当调试器停止并且显示你的一行代码的时候,它 显示的是准备执行的代码,而不是刚才执行过的。

当调试器看到一行,他首先检查有没有断点,打印该行(调试器应该处于跟踪模式), 执行任何动作(用 a 命令 创建,稍后在"调试器命令"里介绍),最后如果有断点 或者调试器处于单步模式则提示用户。如果没有断点,它象 平时一样计算该行然后 继续下一行。

### 20.1 使用调试器

调试器的提示符是象下面这样的东西:

 $DB < 8$ 

或者是:

 $DB < 17$ 

这里面的数字显示你执行了多少命令。一个类似 csh 的历史机制可以让你通过数字 访问前面的命令。比如 17 将 重复命令数为 17 的命令。尖括号的数目表示调试器的 深度。比如,如果你已经在一个断点了,然后又打印一个函 数调用的结果,而且那个 函数里面也有一个断点,那么你就会看到多于一对尖括号。

如果你想输入多行命令,比如带几个语句的子过程定义什么的,你可以用反斜杠逃逸 那些通常会终止调试器的新 行。下面是一个例子:

```
DB<1> for (1..3) { cont: print "ok\n"; cont: }
 ok
 ok
 ok
```
假设你想在你的一个小程序上运行调试器(假设就叫 camel\_flea), 然后一碰到一个叫 infested 的函数就停 下。下面就是方法:

```
% perl -d camel_flea
Loading DB routines from perl5db.pl version 1.07
Editor support available.
```
Enter h or `h h' for help, or `man perldebug' for more help.

```
main::(camel_flea:2): pests('bactrian', 4);
 DB < 1
```
调试器在第一个运行时可执行语句(请参考后文看看编译时语句的问题)之前停止你的 程序运行,然后让你输入一 条命令。同时,调试器停下来显示一行代码,它显示的是将 要执行的一行,而不是刚刚执行完的那行。显示出的这 行程序可能和你的源文件里的看 上去不完全一样,尤其是你用预处理器对它进行过处理之后。

现在,你想让你的程序一到达 infested 函数就停止下来,所以你可以在那里设立 一个断点,象这样:

```
 DB<1>b infested
 DB<2>c
```
现在调试器继续运行直到它到达该函数,在该点,调试器说:

```
DB<1> b infested
DB < 2 > c
```
要开一个"窗口"看看断点周围的源程序,你可以使用 w 命令:

```
DB<2> w<br>5 \}5 }
6<br>7
        7 sub infested {
8 == > b my $bugs = int rand(3);<br>9: our $Master;
9: our $Master;<br>10: contaminate()
             contaminate($Master);
11: warn "needs wash"<br>12 if SMaster &
                   12 if $Master && $Master->isa("Human");
13
14: print "got $bugs\n";
```
 $DR < 2 >$ 

当你看到 ==> 标记的时候,你的当前行是第八行,并且在那里的 b 告诉你在那个 地方有一个断点。如果你已经 设置了一个动作,那么那里应该也有一个 a。行号里带 冒号的行是可以中断的;其他的则不行。

想看看是谁调用的谁,你可以用 T 命令看看堆栈的回朔跟踪:

```
DB<2> T
$ = main::infested called from file `Ambulation.pm' line 4
@ = Ambulation::legs(1, 2, 3, 4) called from file `camel_flea' line 5
. = main::pests('bactrian', 4) called from file `camel_flea' line 2
---
```
开头的字符(5, @ 或者 ) 告诉你该函数分别是在标量环境,列表环境,还是空环境 里调用的。这里有三行是因 为当你运行堆栈回朔的时候你已经在三层函数深度了。 下面是每一行的含义:

第一行告诉你你运行堆栈跟踪的时候正在函数 main::infested 里。它告诉你该函数是从文件 Ambulation.pm 的第四行里的一个标量环境里调用的。它还显示了调用它时没有任何参数,意思是说它是 当作 &infested 而不是象平常那样当作 infested() 调用的。

- 第二行显示函数 Ambulation::legs 是在文件 camel flea 的第五行, 列表环境里调用的, 带有那四个参 数。
- 第三行显示 main::pests 是从文件 camel\_flea 里的第二行的一个空环境里调用的。

如果你有编译阶段的执行语句,比如在 BEGIN 和 CHECK 块里的代码或者 use 语句,它们通常不能被调试器停 止下来,不过 require 和 INIT 块可以,因为它们发生在向运行阶段转换的过程中(参阅第十八章, 编译)。编译 阶段的语句可以通过在 PERLDB OPTS 里设置 AutoTrace<sup>?</sup> 选项来跟踪。

你可以在你的 Perl 程序本身内部对 Perl 调试器施加一些影响。比如,你可以这么做:当某个程序在调试器里运行 时,在某个子过程里设置一个自动的断点。不过,在你的程序里,你可以用下面的语句把控制交还给调试器,如果 调试器没有运行,它是无害的:

\$DB::single = 1;

如果你把 \$DB::single 设置为 2,则等效于 n 命令,而值为 1 模拟 s 命令。 \$DB::trace 变量应该设置为 1 以模拟 t 命令。

另外一个调试模块的方法是在装载的时候设置断点:

 DB<7>b load c:/perl/lib/Carp.pm Will stop on load of `c:/perl/lib/Carp.pm'.

然后用 R 命令重新起动调试器。想获得更好的控制, 你可以用 b compile subname 命令, 这样在某个子过程完 成编译以后马上停止。

### 20.2 调试器命令

当你向调试器里键入命令的时候,你不需要用分号来结束他们。用反斜杠来接续一行 (但只是在调试器里)。

因为调试器使用 eval 执行命令, 一旦命令返回, my, our, 和 local 设置都会 消失。如果某条调试器命令和你自 己的程序里的某个函数一样,那你只需要在那个 函数调用前面加上任何让它看上去不象调试器命令的东西就行了, 比如一个前导的 ; 或者一个 +。

如果一个调试器内建命令滚过了你的屏幕,那么你只需要在该命令的前面放一个前导 的管道符号就可以了,这样它 就会运行你的分页器:

DB<1> |h

调试器有很多命令,我们把它们分成(有些武断)步进和运行,断点,跟踪,显示,代码定位,自动命令执行,当 然还有杂项几类。

可能最重要的命令是 h,它提供帮助。如果你在调试器提示符上键入 h h,你能得到 一个精简的帮助列表,刚好一 页大小,是我们特地设计成那样的。如果你键入命令 h COMMAND,你得到的是那条调试器命令的帮助。

#### 20.2.1 部件和运行

调试器一行一行地运行你的程序。下面的命令让你控制什么时候跳过,什么时候停止。

s

#### s EXPR

```
 s 调试器命令单步运行程序。也就是说,调试器将执行你的下一行程序,直到
 到达另外一个语句,必要时步进到子过程里。如果要执行的下一行涉及函数
 调用,那么调试器将在那个函数的第一行停止。如果使用的 EXPR 里包含一个
 函数调用,那么它也会单步运行。
```
 $\cdot$  n

n EXPR

```
 n 命令执行子过程调用,而不用单步进入它们,直到抵达同层(或者更高层)
 的下一条语句的开头时停止。如果使用的 EXPR 里包含函数调用,那么会执行
 那些函数然后在每个语句前面停下来。
```
回车

```
 如果你只是在调试器提示符上敲回车,那么重复执行前面一条 n 或者 s 
 命令。
```
- .(点)
- .(点) 命令返回指向刚刚执行完的行的调试器内部指针,并且打印该行。
- r 这条命令延续到当前正在执行的子过程返回。如果设置了 PrintRet<sup>?</sup> 选项, 它显示返回值, 这是缺省。

### 20.2.2. 断点

- $\bullet$  b
- $\bullet$  b LINE
- b CONDITION
- **b LINE CONDITION**
- b SUBNAME
- b SUBNAME CONDITION
- b postpone SUBNAME
- b postpone SUBNAME CONDITION
- b compile SUBNAME
- b load FILENAME

调试器命令 b 在 LINE 之前设置一个断点, 告诉调试器在该点停止程序, 这样你就可以检查一番。 如果省略了 LINE, 则在将要执行的行上设置断点。如果声明了 CONDITION, 那么每次到达该 语句的时候都会计算它: 只有 CONDITION 为真的时候才会触发一个断点。你只能在一个开始一个执行语句 的行上设置断点。请注意这里的条 件不用 if:

b  $237$   $$x > 30$ b  $237 +5$ count $237 < 11$ <br>b  $33$  /pattern/i /pattern/i

- b SUBNAME
	- 形式在该名字的子过程的第一行前面设置一个(可能是有条件的)断点。SUBNAME 可以是一个包含 一个代码引用的变量;如果是这样,则不 支持 CONDITION。

有好几种在还没有编译的代码上设置断点的方法。b postpone 形式在编译完 SUBNAME 以后,在它的第一行设 置一个(可能是有条件的)断点。

- b compile
	- 形式在编译完 SUBNAME 后要执行的第一条语句上设置一个断点。请注意和 postpone 形式不同的 是,这个语句是在有问题的子过程的外边的,因为该子过程还没有被调用,只是编译了。
- b load 形式在该文件的第一个执行行设置一个断点。FILENAME 应该象那些在 %INC 的值里面的文件一 样是全路径名。
- d
- o d LINE 这条命令删除在 LINE 行的断点; 如果省略 LINE, 它删除将要执行的行的断点。
- D 这条命令删除所有断点。
- L 这条命令列出所有断点和动作。
- $\bullet$  C
- c LINE 这条命令继续执行,可以在声明的 LINE 处插入一个一次性的断点。

### 20.2.3 跟踪

- T 这条命令输出一个堆栈回朔。
- $\bullet$  t
- o t EXPR 这条命令切换跟踪模式, 调试器在运行你的程序的时候打印出每一行。参阅本章稍后讨论的 AutoTrace<sup>?</sup> 选项。如果给出了一个 EXPR, 调试器将跟踪它的执行。又见稍后的"没人注意的执 行"。
- W
- W EXPR 这条命令加一个 EXPR 作为一个全局的观察表达式。(观察表达式是一个在其值改变的时 候会产生断点的表达式。)如果没有给出 EXPR,则删除所有观察表达式。

### 20.2.4 显示

- Perl 的调试器有好几条命令能在你的程序在一个断点停下来的时候让你检查数据结构。
- $\cdot$  p
- p EXPR 这条命令和当前包里的 print DB::OUT EXPR 一样。要注意的是,因为它只是一个 Perl 自己的 print 函数,所以不显示嵌套的数据结构和对象——那些场合用 x 命令。 DB::OUT 句柄向 你的终端打印(或者可能是一个编译器窗口),而不管标准输出重定向到哪里。
- $\bullet$   $\times$
- x EXPR x 命令在列表环境里计算它的表达式并显示输出得比较漂亮的结果。也就是说,递归地打印出嵌套 的数据结构并且把那些不可见字符用合适的编码输出。
- $\bullet$  V
- V PKG
- o V PKG VARS 这条命令以漂亮的格式输出所声明的 PKG (缺省是 main 包) 里面的所有 (或者是 你声明的一部分,VARS 里面的)变量。散列显示它们的键字和数值,控制字符明了地显示,嵌套数 据结构用清晰的风格打印出来,等等。这么做类似于在每个可用的变量 上调用 x 命令,不同之处是 x 还可以显示词法变量。还有,你在这里键入标识的时候不用键入象 \$ 或者 @ 这样的类型 标识 符,象这样:

V Pet::Camel SPOT FIDO

在变量名字 VARS 的位置,你可以用 ~PATTERN 或者 PATTERN 打印一个现有的变量,该变量名与声明的模式 匹配或者不匹配。

- $\bullet$  X
- o X VARS 这条命令和 V CURRENTPACKAGE 相同, 而 CURRENTPACKAGE 是当前行编译进入的 包。
- $\bullet$  H
- o H -NUMBER 这条命令显示最后的 NUMBER 条命令。只有长于一个字符的命令才在历史里存储。 (否则,它们中的大多数会是 s 或者 n 。)如果省略 NUMBER,列出所有命令。

### 20.2.5 定位代码

在调试器里,你可以用下面的命令抽取和显示你的部分程序。

- $\cdot$  l
- $\cdot$  | LINE
- I SUBNAME
- I MIN+INCR
- $\bullet$  | MIN-MAX
- 1 命令列出你的程序的下面几行,或者是你给出的 LINE 行, 或者 SUBNAME 子过程的头几行或者代码引 用。
- l MIN+INCR 形式列出从 MIN 开始的 INCR+1 行。l MIN-MAX 形式列出从 MIN 到 MAX 的行。
- 这条命令列出你的程序的前面几行。
- w
- o w LINE列出一个在你给出的源代码行 LINE 周围的程序的一个窗口 (几行程序), 如果没有给出 LINE 则是当前行。
- f FILENAME 这条命令让你观察不同的程序或者 eval 语句。如果 FILENAME 不是象 %INC 里的值那样 的路径全名,那调试器就把它理解为一个正则表达式来查找你指的文件。
- /PATTERN/ 这条命令向前查找 PATTERN, 最后的 / 是可选的。整个 PATTERN 也是可选的, 如果省略, 则重复前一次搜索。
- ?PATTERN? 这条命令向后查找 PATTERN, 最后的 ? 是可选的, 如果省略 PATTERN 则重复前面的查 找。
- $\cdot$  S
- S PATTERN
- o S PATTERN S 命令列出那些匹配 (或者带 ! 时是不匹配) PATTERN 的子过程名。如果没有提供 PTTERN, 则列出所有子过程名。

### 20.2.6 动作和命令执行

在调试器里,你可以声明在特定时间里要做的动作。你也可以运行内部程序。

- $\bullet$  a
- a COMMAND
- a LINE
- a LINE COMMAND

这条命令设置一个在执行第 LINE 行程序之前的动作,如果省略了 LINE, 则是当前行。比如,下面这条命令每当 到达第 53 行的时候就打印出 \$foo:

a 53 print "DB FOUND \$foo\n"

如果没有声明 COMMAND, 则在指定的 LINE 处的动作被删除。如果既没有 LINE, 也没有 COMMAND, 则在当 前行处的动作被删除。

- A 调试器命令 A 删除所有动作。
- $\bullet$
- $\bullet$  < ?
- $\bullet$  < EXPR
- $\bullet$  << EXPR
- < EXPR 形式声明在每次调试器提示符出现之前的要计算的一个 Perl 表达式。你可以用 << EXPR 形式增 加另外一个表达式,用 < ? 列出所有表达式,用一个 < 把删除所有东西。
- $\bullet$  >
- $\bullet$  > ?
- $\bullet$  > EXPR
- $\bullet$  >> EXPR
	- > 命令的行为类似它们的兄弟 <,只不过是在调试器提示符之后而不是之前执行。
- $\bullet$  {
- $\bullet$  { ?
- { COMMAND
- {{ COMMAND 调试器命令 { 的行为类似 <,不过它是声明一个要在调试器提示符之前执行的调试器命 。<br>令,而不是一个 Perl 表达式。如果看上去是你不小心输入了一个程序块,那么会发出一个警告。如果你真 的想输入一个程序块,用 ;{ .. } 或者 do { ... } 形式写。
- $\bullet$  !
- ! NUMBER
- ! NUMBER
- ! PATTERN 一个单一的 ! 重复前面一条命令。NUMBER 声明执行历史里面的哪一条命令; 比如,! 3 执 行键入调试器的第三条命令。如果在 NUMBER 前面有一个负号,那么命令是反向计算的: ! -3 执行倒数 第三条命令。如果给出的是 PATTERN (没有反斜杠)而不是 NUMBER, 那么执行以 PATTERN 开头的最 后的一条命令。又见调试器选项 recallCommand。
- . !! CM
	- 这条调试器命令在一个子过程里运行外部命令 CMD,它从 DB::IN 读入, 然后写出到 DB::OUT。 又见调试器选项 shellBang。这条命令使用在 \$ENV{SHELL} 里的 shell, 这个 shell 有时候会干 涉状态,信号,和核心倾倒的正确解释。如果你想要一个该命令的一致的退出值,那么把 \$ENV{SHELl} 设置为 /bin/sh。
- |
- $\cdot$  | DBCMD
- || PERLCMD
- | DBCMD 命令运行调试器命令 DBCMD, 把 DB::OUT 定向到 \$ENV{PAGER}。 它常用于那些产生长输 出的命令,比如:
- $\bullet$  DB<1> |V main
	- 请注意这条命令是用于调试器命令的,而不是那些你在 shell 里键入的命令。如果你想把外部命令 who 的输出定向到你的分页器,你可以用下面这样的 命令:

DB<1> !!who | more

• || PERLCMD 命令类似 |DBCMD, 但是 DB::OUT 也暂时 select 中了, 所以任何没有带文件句柄调用的 print, printf, 或者 write 也都会被送到管道。比如, 如果你有一个用 print 生成大量输出的函数, 你可 以用下面这条命令代替上面那条把输出分页显示:

DB<1> sub saywho  $\{$  print "Users: ", 'who'  $\}$  DB<2>  $\|$  saywho()

### 20.2.7 杂项命令

- q 和 ^D
	- 这些命令退出调试器。这是我们建议的退出的方式,尽管有时候键入 exit 两次也可以。如果你想走 出程序以后仍然留在调试器里, 那么把 inhibit\_exit 选项设置为 0。如果你想走过全局删除, 你可能 还要设置 \$DB::finished 为 0。
- R 通过 exec 一个新的会话过程重起调试器。调试器会试图在两次会话间保留你的历史,不过有时候可能会 丢失内部设置和命令行选项。目前,下面的设置是保留的:历史,断点,动作,调试器选项和 Perl 命令行 选项 -w,-I 和 -e。
- $\bullet$  =
- $\bullet$  = ALIAS
- = ALIAS VALUE 如果没有给出 VALUE, 那么这条命令打印当前的 ALIAS 的值。如果有VALUE, 那么它 用 ALIAS 的别名定义一条新的调试器命令。如果 ALIAS 和 VALUE 都忽略了, 列出当前所有别名。比 如:
- $\bullet$  = quit q
	- 所有 ALIAS 应该都是简单的标识,并且也应该转换成简单的标识符。你可以 通过向 %DB::aliases 目录增加自己的记录来实现更复杂的别名。参阅本章 稍后的"客户化调试器"。
- man
	- man MANPAGE 这条命令在给出的分页器上调用你的系统的缺省文档阅读器,如果 MANPAGE 省 略,则是阅读器本身。如果该阅读器是 man, 那么用当前的 %Config 信息调用它。必要时, 调试 器会自动为你加上 "perl"前缀;这样就让你可以在调试器里键入 man debug 和 man op。

在那些通常没有 man 工具的系统上, 调试器调用 perldoc; 如果你想修改 这个性质, 把 \$DB::doccmd 设置为 你喜欢的阅读器。这些设置可以放在一个 rc 文件里或者用直接赋值的方法来实现。

- $\bullet$   $\Omega$
- O OPTION ...
- $\bullet$  O OPTION? ...
- O OPTION=VALUE...
- O 命令让你操作调试器选项,这些选项在本章稍后的"调试器"选项中列出。
	- o O OPTION 形式把每个列出的调试器选项设置为 1。如果在 OPTION 后面跟着一个问号, 那么显示 它的当前值。
- O OPTION=VALUE 形式设置选项的值; 如果 VALUE 里面有一个空白, 那么你应该用引号把数值包围起 来。比如,你可以设置
- O pager="less -MQeicsNfr" 来利用带那些指定的标志的 less。你可以用单引号或者双引号,不过不管你 用哪个,你都应该逃逸选项值里面的同样的引号。你还要逃逸那些在引号前面,但并不是用于逃逸引号的反 斜杠。换句话说,不管用的是什么引号,只要遵循单引号规则就可以了。调试器的响应是显示你刚设置的 值,它自己的输出总是使用单引号:

DB<1> O OPTION='this isn\'t bad' OPTION = 'this isn\'t bad' 由于历史原因,=VALUE 是可选的,但是只是对那些可以为 1 的才缺省为

1. --也就是说,那些布尔选项。最好给用 = 给选项赋一个特定的值 VALUE。 OPTION 可以缩写,不过除非 你想在内部保密,否则不应该这么干。你可以 一次设置好几个选项,参阅"调试器选项"获取选项列表。

### 20.3 客户化调试器

调试器包含很多配置挂钩,你可能永远不用自己修改这些东西。你可以在调试器里面 用 O 命令修改调试器的行 为,也可以在命令行上通过 PERLDB\_OPTS 环境变量来做, 或者是用存放在 rc 文件里的预设命令来实现。

#### 20.3.1 调试器的编辑器支持

调试器的命令行历史机制不象许多 shell 那样提供命令行编辑功能: 你不能用 ^p 检索以前的行, 或者用 ^a 移动 到行的开头,尽管你可以用类似与 shell 用户的叹号 来执行前面的行。不过,如果你安装了 CPAN 里的 Term::ReadKey 和 Term::ReadLine 模块,你就拥有了类似 GNU readline(3) 提供的所有功能。

如果你在你的系统上安装了 emacs, 它可以与 Perl 调试器交互地工作,这样就给 你提供一个类似它给 C 调试器 提供的那样的集成开发环境。Perl 带着一个启动文件, 可以令 emacs 能够理解 Perl 的语法, 表现得象一个面向 语法的编辑器。请查看一下 Perl 源程序目录的emacs 目录。使用 vi 的用户也可以看看 vim (和 qvim, 用得 最多的版本),获取 Perl 关键字的彩色显示。

还有一个我们做的(Tom)类似的设置文件,可以用于任何厂商提供的 vi 和 X11 窗口系统。它运行起来很象 emacs 提供的多窗口支持,它是调试器驱动编译器。 不过, 在我们写这些的时候, 它在 Perl 发布的最终位置还不 明确。不过我们认为你 应该知道这是可能的。

### 20.3.2 用 init 文件进行客户化

你可以通过设置 .perldb 或者 perldb.ini 文件 (用哪个取决于你的操作系统) 来 做一些客户化工作。该文件里包 含初始化代码。这个初始化文件包含的是 Perl 代码, 不是调试器命令,并且是在查看 PERLDB\_OPTS 环境变量 之前处理。比如,你可以用 下面的方法在 %DB::alias 散列里增加记录来制作别名:

```
$alias{len} = 's/^len(.*)/p length($1)/';
\alphalias{stop} = 's/^stop (at|in) /b/';
\alpha[ps] = 's/^ps\b/p scalar /';
\alpha = \sqrt{\pi}$alias{help} = 's/^help\s*$/|h';
```
你可以在你的初始化文件里使用函数调用调试器内部的 API 修改那些选项:

parse\_options("NonStop=1 LineInfo=db.out AutoTrace=1 frame=2");

如果你的初始化文件定义了子过程 afterinit, 则该函数是在调试器初始化结束以后 调用的。init 文件可以位于当 前目录或者家目录。因为这个文件包含任何 Perl 命令, 出于安全原因, 它必须为超级用户或者当前用户所有, 并且 只有它的所有者有 写权限。

如果你想修改调试器,把 Perl 库目录的 perl5db.pl 拷贝成另外一个名字然后把它 修改为你的所需。然后你就需 要把你的 PERL5DB 环境变量设置为下面这样的东西:

BEGIN {require "myperl5db.pl" }

最后,你可以用 PERL5DB 直接设置内部变量或者调用内部调试器函数来客户化 调试器。不过,要小心的是,任 何没有在这里或联机的 perldebug, perldebuguts, 或者 DB 手册页里提到的变量和函数都被认为是只用于内部 目的并且容易在不知觉的 情况下被修改。

#### 20.3.3 调试器选项

调试器有无数的选项,你可以用 O 命令设置它们,可以通过交互地调用 O 命令或者从环境变量设置或者用一个

#### recallCommand, ShellBang

用语回忆一条命令或者派生一个 shell 的字符。缺省时, 两个都设置为 !。

- pager
	- 用于输出的分页管道命令(那些以 | 字符开头的命令)。缺省时,使用 \$ENV{PAGER}。因为调试 器使用你的当前终端性质做宽字符和下划线处理,如果你选择的分页器不能透明地传递逃逸序列,那 么一些调试器命令的输出在送给分页器以后将无法阅读。
- tkRunnking 在显示提示符的时候运行在 Tk 模块下 (有 ReadLine?)。
- signalLevel, warnLevel, dieLevel 设置冗长级别。缺省时,调试器不处理你的例外和警告,因为处理它 们可能破坏正确运行的程序。

要关闭这个缺省的安全模式,把这些值设置得比 0 大。在级别 1, 你得到 包括任何类型的警告(通常很讨厌)或 例外 (通常很有用) 的回朔。糟糕的 是, 调试器无法区分致命错误和非致命错误。如果 dieLevel 为 1, 那么调 试器还会跟踪你的非致命例外,并且如果它们来自 eval 的字串或者来自 你准备装载的模块里面的任何 eval, 那么 它们会被调试器随意修改。如果 dieLevel 为 2, 则调试器不关心它们来自何方: 它篡夺你的例外句柄然后 打印一 个回朔,然后用它自己的方法修改所有例外。这个特性可能对某些跟踪 用途有用,不过可能会把任何认真对待例外 处理的程序搞得混乱不堪。

如果调试器捕获到任何 INT, BUS, 或者 SEGV 信号, 那么它会试图打印一条 消息。如果你正在一个慢速的系统 调用里(比如 wait 或者 accept, 或者从 你的键盘或者套接字里的 read), 而且没有设置你自己的 \$SIG{INT} 句柄, 那么你就无法 Control-C 退回到调试器里, 因为调试器自己的 \$SIG{INT} 句柄并不知道它要抛出一个例 外以 longjmp(3) 跳出慢速的系统调用。

- AutoTrace<sup>?</sup> 设置跟踪模式(类似 t 命令, 但是可以放到 PERLDB\_OPTS里)。
- LineInfo?给出打印行数信息的文件或者管道。如果它是一个管道(比如, |Visual\_perl\_db), 则使用一 条短消息。这是用于与从编辑器或者可视化调试器交互的机制,比如特殊的 vi 或者 emacs 挂钩, 或者 ddd 图形调试器。
- inhibit\_exit 如果为 0, 允许走出程序的结束。
- PrintRet<sup>?</sup> 在设置了 r 命令以后(缺省), 打印返回值。
- ornaments 影响该命令行的屏幕显示效果(参阅 Term::ReadLine 的联机文档)。目前没有办法关闭装 饰处理, 这样的话一些经过处理的输出可能对于某些显示器或者某些分页器来说是非法的。我们认为这是一 个臭虫。
- frame 影响进入或者离开子过程时打印的消息。如果 frame & 2 为假,那么只有进入子过程时才打印消 息。(如果和其他消息混合在一起,离开子过程时的打印可能是有用的。)

如果 frame & 4,打印函数的参数, 以及环境和调用者信息。如果 frame & 8, 那么打印参数里也会有重载的 stringify 和 tie 过了的 FETCH。如果 frame & 16, 还打印子过程的返回值。

参数列表的截断长度由下一个选项控制。

• maxTraceLen 如果设置了 frame 选项的第四位, 这个选项就是截断参数列表的长度。

下面的选项影响 V,X 和 x 命令的使用:

- arrayDepth, hashDepth 只打印带头 n 个元素。如果省略了 n, 打印所有元素。
- compactDump, veryCompack 修改数组和散列的输出风格。如果打开 compactDump, 短的数组可能 可以用一行打印出来。
- globPrint 打印类型团的内容。
- DumpDBFiles<sup>?</sup> 显示持有调试过的文件的数组。
- DumpPackages<sup>?</sup> 显示包的符号表。
- DumpReused? 显示"reused"地址的内容。
- quote, HighBit?, undefPrint 修改字串显示的风格。quote 的缺省值是 auto;你可以通过把它设置为 " 或 ' 分别打开双引号或者单引号风格的格式。缺省时,设置了高位的字符是逐字打印的。
- UsageOnly<sup>?</sup> 打开这个选项以后, 调试器就不再显示一个包的变量的内容了, 而是显示基于在包的变量中找 到的字串的总尺寸输出的一个每个包的基本内存使用信息。因为这里用的是包的符号表,所以词法范围的变 量被忽略。

### 20.4 不被注意的执行

在启动的过程中,选项是从 \$ENV{PERLDB OPTS} 里初始化的。你可以在那里放上 初始化选项 TTY, noTTY, ReadLine, 和 NonStop?。

如果你的初始化文件包含:

parse\_options( "NonStop=1 LineInfo=tperl.out AutoTrace");

那么你的程序就会在没有人的干涉的情况下运行,把跟踪信息放到 db.out 文件里。 (如果你中断了调试过程, 如 果你还想看见什么东西的话, 那你最好把 LineInfo? 重新设置为 /dev/tty。)

下面的选项只能在启动的时候声明。如果你要在初始化文件里设置它们,调用 parse\_options("OPT=VAL").

- $\bullet$  TTY
	- 用于调试 I/O 的终端。
- noTTY
	- o 如果设置了, 调试器进入 NonStop? 模式并且不会连接到一个终端。如果调试器被中断 (或者控制通 过明确地 \$DB::signal 或者 \$DB::single 设置回到了调试器),那么调试器与启动时声明的 TTY 选项连接,或者连接到一个你在运行时用 Term::Rendezvous 模块选取的终端。

这个模块应该实现一个叫 new 的方法,它返回带两个方法的对象:IN 和 OUT。这些方法应该为调试器返回文件 句柄分别用于输入和输出。 new 方法 在启动的时候应该检查包含 \$ENV{PERLDB\_NOTTY} 的参数, 或者是 "/tmp/perldbtty\$\$"。调试器并没有检查这个文件的所有权和是否放开了写权限,所以理论上是有安全风险的。

- ReadLine? 如果为假, 在调试器里的 ReadLine? 支持将被关闭, 这样才便于调试器那些本身带有 ReadLine? 模块的程序。
- NonStop<sup>?</sup> 如果设置了这个选项, 调试器进入非交互模式, 直到中断, 或者是你的程序设置了 \$DB::signal 或 \$DB::single。

有时候选项可以用第一个字母的缩写唯一地标识,不过我们建议你使用全称,主要是 为易读性和将来的兼容性考 虑。

下面是一个利用 PERLDB OPTS 环境变量自动设置选项的例子。(注: 我们这里用的 是 sh 语法来设置环境变 量。使用其他 shell 的读者应该做相应的调整。)这个例子 以非交互方式运行你的程序, 为每个子过程的入口和执 行的每一行打印一条信息。 调试器的跟踪输出放到文件 tperl.out。这样就可以让你的程序仍然使用正常的标准 输 入和输出,而不用担心在中间混杂有跟踪信息。

#### \$ PERLDB\_OPTS="NonStop frame=1 AutoTrace? LineInfo?=tperl.out" perl -d myprog

如果你中断了该程序,你需要循序重置为 O LineInfo<sup>?</sup>=/dev/tty 或者是你的平台相关的设备。否则,你将看不到 调试器的提示符。

调试器支持

Perl 为在编译器或者运行时创建象标准调试器这样的调试环境提供了特殊的调试 挂钩(hook)。不过不要把这些挂 钩和 perl -D 选项混淆,-D 选项只有在你的 Perl 是带 -DDEBUGGING 支持编译的时候才可以用。

比如,当你从 DB 包里调用 Perl 内建的 caller 函数的时候, 调用时对应的堆栈桢 被拷贝到 @DB::args 数组。 当你带着-d 开关调用 Perl 时, 同时还打开了下面这 几项附加的特性:

- Perl 在你的程序的第一行之前插入 \$ENV{PERL5DB} (如果没有这个变量, 则是 BEGIN {require 'perl5db.pl'}) 的内容。
- 数组 @{"\_<\$filename"} 里为Perl 编译的所有文件保存有\$filename 里所有的行。对那些包含子过程的 eval 的字串或者当前正在执行的子过程也做这个处理。eval 过的字串看起来象(eval 34)。在正则表达式里 的代码断言看起来象(re\_eval 19)。
- 散列 %{" < \$filename"} 包含用行号做键字的断点和动作。你可以设置个别记录,也可以设置整个散列。 在这里, Perl 只关心布尔真值, 尽管 perl5db.pl 使用的值形如"\$break\_condition\0\$action"。在这个散 列里的值在数字环境里有特殊含义:如果该行是不可中断的,那么它们是零。<br> 计算包含子过程的字串或者当前正在执行的子过程的时候也会存储这些数据。eval 出来的字串的 \$filename 看起来象 (eval 34) 或者 (re\_eval 19)。
- 标量 \${" <\$filename"} 包含 " <\$filename"。计算包含子过程的字串或者当前正在执行的子过程的时 候也是如此。eval 出来字串的 \$filename 看起来象 (eval 34) 或者 (re\_eval 19)。
- 在每个 require 的文件都编译之后,但在它们执行之前, 如果存在子过程 DB::postponed, 则执行 DB::postponed(\*{"\_<\$filename"})。<br>这里,\$filename 是 require 的文件的扩展过后的名字, 象那些在 %INC 里的一样。
- 在每个子过程 subname 编译完成之后, 检查\$DB::postponed{subname} 是否存在。如果该键字存 在,如果还存在 DB::postponed 子过程则调用 DB::postponed(subname)。
- 调试器维护一个 %DB::sub 散列,其键字是子过程名而其值的形式是filename:startlineendline。filename 的对于那些定义一在eval 里面的子过程, 形如 (eval 34), 或者对那些在正则表达式 代码断言里的形如: (re\_eval 19)。
- 当你的程序的执行到达一个可能有断点的位置时,如果变量\$DB::trace, \$DB::single, 或者 \$DB::signal 中的任何一个为真, 则调用 DB::DB() 子过程。这些变量是不能 local 化的。如果 在 DB::DB() 内部执行,这个特性被关闭,包括那些在它内部调用的函数,除非 \$^D & (1<<30) 保存真 值。
- 如果程序的执行到达一个子过程调用,则用一个 &DB::sub(args) 的调用取代,这里 \$DB::sub 保存被调 用子过程的名字。如果该子过程是在 DB 包里编译的,那么不会发生这个动作。

请注意, 如果 &DB::sub 需要需要外部数据来允许, 那么在它完成之前, 不可能有 其他子过程调用。就标准调试 器而言, \$DB::deep 变量(你在强制的中断之前最多可以递归调用调试器的深度)给出了这么一个依赖性的例 子。

### 20.5.1 书写你自己的调试器

最小的可以用的调试器包含一行:

#### sub DB::DB {}

这行代码因为没有做任何事情,因此可以很容易地通过 PERL5DB 环境变量定义:

% PERL5DB="sub DB::DB {}" perl -d your-program

另外一个微型调试器,稍微有点用,可以象下面这样创建:

```
sub DB::DB {print ++$i; scalar }
```
这个小调试器将在每个它碰到的语句前面打印一个序列数,然后在继续之前等待你输入一个回车。

下面的调试器,尽管看起来很小,但是相当有用:

```
sub DB \{\}sub sub {print ++$i, " $sub\n"; &$sub}
 }
```
它打印子过程调用的序号和子过程名字。请注意 &DB::sub 必须从 DB 包中编译, 就象我们这里做的那样。

如果你以现有的调试器做你的新调试器,那么有一些挂钩可以帮助你客户化它。在启动的时候,调试器从当前目录 或者你的家目录读取你的 init 文件。读完文件之后,调试器读取 PERLDB\_OPTS 环境变量然后把它们当作一个 O ... 行的剩余部分——就象你可能在调试器提示符键入的那样。

调试器还维护内部特殊变量,比如 @DB::dbline,%DB::dbline,它们是 @{":::\_<current\_file"} %{"::\_<current\_file"} 的别名。这里 current\_file 是当前选择的文件,可能是用调试器的 f 命令明确选择的或 者是执行流隐含地选择的。

有些函数也可以帮助你客户化。DB::parse\_options(STRING) 把一行象 O 选项那样 分 析。DB::dump\_trace(SKIP[, COUNT])忽略里面声明的数目的(堆栈)桢并且 返回包含有关调用桢的信息列 表。(如果没有 COUNT, 就是所有桢)。每条记录都是 一个指向散列的引用, 这个散列有有键字"context"(可 以是., \$, 或者 @), "sub"(子过程名或者有关 eval 的信息), "args"(undef 或者一个指向一个 数组的引 用), "file", 和"line"。DB::print\_TRACE(FH, SKIP[, COUNT[, short]]) 向你提供的文件句柄打印有关调用 桢的格式化信息。最后两个函数可以方便 地作为调试器的 < 和 << 命令的参数。

你用不着学习所有的这些东西——我们中的大多数都用不着。实际上,如果我们需要 调试一个程序,我们通常只是 在程序里的一些位置插入几条 print 语句,然后再运行 程序就可以了。

更好的情况下,我们甚至可以先打开警告。通常这样就足以定位问题的所在,这样就 可以省下许多工作。就算这样 也无法找出错误,我们还可以告诉你除了 -d 开关以外, 还有一个很不错的调试器可以为你缝补几乎所有漏 洞——除了不能替你找错误以外。

不过如果你想记住有关客户化调试器的某件事情的话,那么这件事情可能是:不要把 臭虫局限于那些让 Perl 不正 常的东西。如果你的程序让你觉得难受,那么这也是 一只臭虫。早些时候,我们给你显示了几个非常简单的客户化 调试器。在下一节里, 我们将向你演示另外一种客户化调试器的例子,一个可能会(或者也可能不会)帮助 你调 试那些被认为是"这东西有完没完?"的臭虫。

### 20.6 Perl 调节器

你想让你的程序运行得快些吗?你当然想。不过,你首先得停下来问问自己,"我真的 需要花时间让这东西跑的快 些吗? "休闲性的优化是比较有趣的工作, (注: Nathan Torkington 说的, 这节是他写的。) 不过通常你有使用 你的时间的更好的 地方。有时候你只需要预先计划好然后当你去喝茶的时候再运行程序。(或者把运行 程序当作 去喝茶的借口。)但是如果你的程序绝对需要运行得更快,那你就要开始调节 它了。调节器可以告诉你你的程序哪 一部分花了最多的时间运行,这样你就不用花太多 时间在优化一个对总运行时间作用很小的子过程上。

Perl 带着一个调节器, Devel::DProf 模块。你可以键入下面的命令调节在 mycode.pl 里的 Perl 程序:

perl -d:DProf mycode.pl

虽然我们管它叫调节器——它的作用就是调节器,但 DProf 采用的机制和我们在本章 早些时候讨论的内容完全一 样。DProf 只是一个记录 Perl 进入和离开每个子过程的 时间的调试器。

当你调节的脚本结束的时候,DProf 会向一个叫 tmon.out 的文件倾倒计时信息。和 Perl 一起发布的 dprofpp 程序知道如何分析 tmon.out 以及产生输出。你还可以把带 -p 开关的 dprofpp 用做整个处理过程的前端 (见稍 后的描述)。

给出下面程序:

```
 outer();
     sub outer {
         for (my $i=0; $i < 100; $i++) { inner () }
\left\{\begin{array}{c} \end{array}\right\}
```

```
 sub inner {
  mv $total = 0; for (my $i=0; $i < 1000; $i++) { $total += $i }
 }
```

```
 inner();
```
dprofpp 的输出是:

Total Elapsed Time = 0.537654 Seconds User+System Time = 0.317552 Seconds Exclusive Times %Time ExclSec CumulS #Calls sec/call Csec/c Name<br>85.0 0.270 0.269 101 0.0027 0.0027 main::inner 860/0 1270 0.269 101 0.0027<br>85.0027 0.0027 0.0027 0.009 0.279 1 0.0094 0.2788 2.83 0.009 0.279 1 0.0094 0.2788 main::outer

请注意这里的百分数加起来不等于 100。实际上,在这个例子里,它们离 100 差得 很远,这样就给你一个暗示说 你应该运行这段程序时间长一点。一个通用的规则就是, 你能收集到的调节数据越多,你的得到的采样统计就越 好。如果我们把外层循环增加到 运行 1000 次而不是 100 次, 我们就能得到更准确的结果:

Total Elapsed Time = 2.875946 Seconds User+System Time = 2.855946 Seconds Exclusive Times %Time ExclSec CumulS #Calls sec/call Csec/c Name 99.3 2.838 2.834 1001 0.0028 0.0028 main::inner 0.14 0.004 2.828 1 0.0040 2.8280 main::outer

第一行告诉你程序从开始到结束运行了多长时间。第二行显示了两个不同数据的总和: 花在执行你的代码 ("用 户")的时间和花在你的代码做的系统调用("系统")里的 时间。(在这里我们必须容忍一点点精度上的错 误——计算机的时钟几乎肯定不是以 百万分之一秒记的。运气好的话可能是以百分之一秒记。)

你可以用 dprofpp 的命令行选项修改"用户+系统"时间。-r 显示总时间, -s 只 显示系统时间, 而 -u 只显示用户 时间。

剩下的报告就分解成每个子过程运行的时间。"Exclusive Time"行表示当子过程 outer 调用子过程 inner 的时 候, 花在 inner 上的时间没有算做 outer 花的时间。要改变这个模式, 让 inner 花的时间算在 outer 花的时间 之内,给 dropp 一个 -I 选项。

对每个子过程,都报告如下内容: %Time, 在这个子过程调用花的时间的百分比; ExclSec2, 在这个子过程上花 的时间(以秒计,不包括它里面调用子过程花的时间); CumulS<sup>?</sup>, 在这个子过程上花的时间(以秒计, 包括它 里面调用子过程花的时间); #Calls,调用该子过程的次数; sec/call, 平均每次调用该子过程花费的时间(以秒 计,不包括它里面调用子过程花的时间);Csec/c,平均每次调用该子过程花费的时间 (以秒计,包括它里面调 用子过程花的时间);

当然,最有用的数据是 %Time, 它告诉你你的时间花在什么地方了。在我们的例子里, inner 子过程花的时间最 多,所以我们可以尝试优化该子过程,或者找一个能够减少调用它的算法。:-)

dprofpp 的选项给你提供了访问其他信息的机会,或者修改时间计算的方法。你还 可以让 dprofpp 先替你运行脚 本,这样你就用不着老是记着用 -d:DProf 开关:

#### **-p SCRIPT** 告诉 dprofpp 它应该调节给出的 SCRIPT, 然后解释它的调节数据。又见 -Q。

 $\cdot$  -O

和-p 一起使用, 告诉 dprofpp 在调节完脚本后退出, 而不用解释调节数据。

**-a**

把输出按照子过程名字的字母顺序排序,而不是按照时间百分比降序排列。

**-R**

独立地计算在同一个包里定义的匿名子过程。缺省的做法是把所有匿名子过程当作一个对待,命名为 main:: ANON

**-I** 显示包含子过程开销的所有子过程时间。

- **-l** 按照调用子过程的次数排序。这样可以帮助标识可以内联的子过程。
- **-O COUNT** 只显示前 COUNT 个子过程, 缺省是 15。
- **-q** 不显示字段头。
- **-T**

在标准输出上显示子过程调用树。不显示子过程统计。

**-t**

在标准输出上显示子过程调用树。不显示子过程统计。在同一个调用级别调用了多次的函数只显示一次,和 一个重复计数。

**-S** 按照你的子过程相互调用的结构生成输出:

```
 main::inner x 1 0.008s
main::outer x 1 0.467s = (0.000 + 0.468)s main::inner x 100 0.468s
```
按照下面的文字理解上面的输出:你的程序的顶级调用了一次 inner,然后它运行了 0.008 秒,然后顶级调用了一 次 outer, 而它运行了 0.467 (0秒 outer 本身, 0.468秒outer里的子过程调用) 秒, 包括调用 inner 100 次 (花了 0.468秒)。明白了?

在同一级的分支里(比如,inner 调用了一次并且 outer 调用了一次)是按照包含的时间排序的。

**-U**

不排序。显示裸调节文件里的顺序。

**-V**

按照花在每次子过程调用的平均时间排序。这样有助于标识通过内联子过程体的手工优化。

**-g subroutine** 忽略除了 subroutine 以及从它里面调用的所有子过程。

其他选项在 dprofpp(1), 它的标准手册页里描述。

DProf 并不是你的调节器的唯一选择。CPAN 还有 Devel::SmallProf,它可以汇报 你的程序里每一行花费的时 间。它可以帮助你找出某些有着奇怪开销的 Perl 构造。大多数内建函数都相当高效,但是我们很容易不小心写了 一个开销随着输入成指数增长 的正则表达式。参阅第二十四章,常用练习,里的"效率"一节获取其他提示。

现在我们可以去喝杯茶了。你得看下一章了。

<span id="page-308-0"></span>**Edit** | **Attach** | **Raw text** | v | r1.1 | **History** | **Backlinks** | **More...**

**to [top](#page-308-0)**

# <span id="page-309-0"></span>第二十二章, CPAN

CPAN ("the Comprehensive Perl Archive Network"全面的 Perl 存档网络) 是 查找任何 Perl 有关的东西的 中心仓库。它包含从整个 Perl 社区收集来的智慧: 成百上千的 Perl 模块和脚本,相当于好几本书的文档, 以及 整个 Perl 发布。如果 有东西是用 Perl 写的, 而且这个东西很有用而且是自由的, 那么它很有可能就在 CPAN 上。CPAN 在全世界都有镜象, 你可以在位于 http://www.perl.com/CPAN 的 CPAN 路牌上找到离你最近的镜 象。那块路牌会记住你选择的是哪个镜象并且你以后再 访问 http://www.perl.com/CPAN/ (注意最后的斜杠) 的时候就会自动重新定向到 那个镜象。另外, 你也可以从 www.cpan.org 开始。这个站的界面不同, 但是数据是 一样的。

一旦你进入 CPAN 的主目录,你就会看到下面的几个子目录:

- **authors**
	- 这个目录包含许多子目录,每个贡献者一个。比如,如果你想找 Lincoln Stein 那些写得非常好的 CGI 模块 (现在是标准 Perl 版本的一部分了),并且你碰巧知道是他写了这些模块,那么你就可以 到authors/Lincoln\_stein 目录里看看。如果你不知道是他写了这些模块,那么你可以到下面描述的 modules 目录里找。
- **doc**
	- 这个目录保存所有风格的 Perl 文档,包括 Perl 的官方手册页的好几种不同的排列和格式,比如文 本, HTML, PostScript, 和 Perl 自身的 pod 格式, pod 格式在第二十六章, 简单老式文本, 里叙 述。
- **modules**
	- 这个目录包含用 Perl 或者 Perl 和 C 混合写成的模块。参阅后面 modules 目录的讨论。
- **ports** \* 这个目录包含源代码,有时候还有一些预编译好的可执行的 Perl 移植,主要针对那些在标准版本 里并不直接支持的操作系统,或者某些很难用的编译器。这些移植都是它们各自的作者的独立的努力成果, 因此运行起来可能和本书描写的不完全一样。目前很少有系统需要移植。不过此目录的索引文档倒是很值得 看看,因为它还包括每种系统何时开始包括 Perl 的详细信息。
- **scripts** \* 这个目录包含少量从全世界各地发来的各种各样的 Perl 程序。它们可以用做独立的程序,或者 也可以用做例子(尽管那些代码可能经不起质量检查)。目前,这里面还没有很多程序列出,不过,我们希 望随着时间的推移,这个区域会变得越来越丰富。Perl Power Tools project (Perl 万能工具箱,PPT) 也放在这里。PPT 的目标是用 Perl 重新制作所有 Unix 工具。大多数标准的已经完成了,另外还有有些不 那么标准的也做完了。
- **src**
	- 在这个目录里,你可以找到标准 Perl 发布版本的源程序。实际上,是两个标准 Perl 版本的源程序, 一个标记着 stable(稳定版),另外一个是 devel (开发版)。(该目录的索引页有详细解释。) 它们都只是相应版本的链接。早我们写这些的时候, stable.tar.gz 是到 perl-5.6.0.tar.gz (通常的 方案是:如果版本号的第二个数字是偶数,那么它就是正式版本,如果是奇数,那么是开发版。后面 的 .tar.gz 后缀有时候是 .tgz,表示它是一个标准的互联网格式: GNU 压缩的 tar 归档, 常称 做"tarball")的符号链接,不过到你读这些的时候,它们很可能指向一个更高的版本数。这个巨大的 文件包含 Perl 的所有源程序和文档。配置和安装在大多数平台上应该都是非常直接的。如果不是, 请参阅早先描述的 ports。

### 22.1 CPAN 模块目录

尽管 CPAN 包含 Perl 的完整的源程序, 几种便于没有 C 编译器的系统使用的二进制 发布, 以及一些程序, 但令 CPAN 闻名的却是它收集的的一堆模块。

当我们谈到"模块"的时候,我们指的是三种事情:100% 纯 Perl 模块(在第十一章, 模块,和第十二章,对象, 里描述)扩展(那些依赖 C 代码的模块, 在第二十一章, 内部和外部, 描述)和用法 (包含给 Perl 编译器的特殊 指令的模块,在第三十一章, 用法模块,里描述)。另外在 CPAN 里还有模块包。模块包是一系列模块的集合, 这些模块解决某一类的问题,并且通常是模块的作者为了对某一类问题提供一揽子解决 方法而制作的。如果一个模 块以来另外一个模块(并且可能是某一特定版本),开发人 员通常将模块捆绑在一起。比如,你可以看看 Bundle-XML。

浏览 CPAN 的模块的一个方法是反问 http://search.cpan.org,它为 CPAN 提供 一个搜索器前端。另外一个方 法是访问你的本地 CPAN 镜像并且进入 modlues 目录, 在那里你可以看到子目录: by-authors, bycategory, 和 by-name。如果你的 浏览器有搜索功能的话, 那么 by-name 目录可能是最有用的了——尽管 (有些让人 不快)有些模块只能在作者的目录里找到。如果你按照目录搜索,你会有下列选择:

Perl 核心模块,语言扩展,和文档工具

这些包括用法和其他标准模块,帮你改变 Perl 的模块,与 Perl 编译器相关的模块,源码过滤器, 以及于 Perl 的 pod 文档格式相关的模块。这个目录还包括用于生成 Java 字节码的模块。

开发支持

这个目录包括用语创建和检查 Perl 如何运行程序的模块。

操作系统接口和硬件驱动

这里你会找到与和操作系统, PalmPilot<sup>?</sup>,串口这样的特殊的东西交互的模块。

网络,设备控制,和进程间通讯

这里包括实现网络协议,操作网络数据,操作调制解调器,以及控制你家里的装置的模块。

数据类型和数据类型工具

这个目录包括那些应用与数学,统计学,算法,数据结构(和它们的永久存储),日期和时间,面向对象的编 程, PDL (Perl Data Language, 用于数据压缩), 以及 POE (Perl Object Environment, 一个面向对象 的,事件驱动的调度器。)

数据库接口

这里你可以找到让你从 Perl 里操作好几十种数据库系统的模块,它们大多数都带有 Perl DBI 系统。包括数据库相 关的 DBD 模块。

用户接口(字符和图形界面)

这里包括用于操作用户终端(命令行编辑和 curses(3) 风格的字符图形), 以及 Perl/Tk 和用于写你自己的 GUI 的与 Gtk, Gnome, Sx 和 Qt 的捆绑。

与其他编程语言的接口或者仿真器

这个目录里有让你从 Perl 里使用其他编程语言, 或者把 Perl 假装成其他的什么东西的模块。如果 你对在 C 里用 Perl 或者在 Perl 里用 C 感兴趣, 请参阅第二十一章。

文件名,文件系统,和文件锁

这里包括用于检查,创建,锁定和操作文件和目录的模块。

字串处理,语言文本处理,分析和搜索

这个目录包含文本操作的模块,文本操作是:加连字符,封装,分析,找词干,以及搜索。这里包括操作 PostScript<sup>?</sup>, XML, 和 RTF 的模块。

选项,参数,开关和配置文件处理

这个目录包含用于处理命令行参数(在 myprlprog -x 里的 -x)和处理配置文件(象点文件)的模块。

国际化和本地化

这个目录包括用于把你的 Perl 程序剪裁成适用于特定国家和语言的场合的模块。

#### 认证,安全,和加密

你可以在这里找到管理用户密码, 计算信息摘要, 加密数据, 和认证用户的模块。

#### **world wide web**,**HTML**,**HTTP**,**CGI**,**MIME**

这个目录有那些让你可以创建以 CGI 为基础的网页, web 机器人, 以及以 web 为基础的内容管理系统。其他模 块让你可以管理 cookie, 分析 HTML 和MIME 消息, 以及操作 web 缓冲。这里还有那些你能嵌入 Apache web 服务器的 Perl 模块的特殊目录。

服务器和守护工具

这里包括创建网络和事件服务器的模块。

归档,压缩,和转换

你在这里能找到用于压缩和打包文件,以及在不同文件格式 (甚至是 Apple II 文件格式) 之间转换的模块。

图象,影片,以及位图处理,描绘,和画图

这个目录包含创建图片, GIF, VRML, 和用于与 Gimp 共同使用的模块。

\*邮件和新闻组 \*

你可以在这个目录里找到发送,接收和过滤邮件和新闻组的模块。

控制流工具

这个目录包含用于在临时执行 Perl 代码的模块。

文件句柄,目录句柄和输入**/**输出流工具

这里的模块是用于输入输出文件,包括日志文件的。包括所有 IO:: 模块和一个用于与网络服务或者 其他交互程序 自动转换的 Expect 模块。

#### **Microsoft Windows** 模块

这里包括操作 Windows 注册表, ASP, ODBC, OLE, 以及其他 Windows 特有 的技术的模块。

杂项模块

这里你可以找到用于天文学,生物学,化学,验证信用卡有效期(或者令信用卡失效),分期付款,音频,视 频,MIDI,天气和游戏等模块。

### 22.2 使用 CPAN 模块

你在 CPAN 找得到的大多数模块都是"tarball"形式, 也就是说, 它们有一个 .tar.gz 的文件扩展, 并且展开后可 以到一个带有模块代码和任意附属文件的 目录中,通常包括一个README 和一个 Makefile.PL 文件。

在你的程序上使用 CPAN 模块有四个步骤: 解压缩, 解包, 制作, 和安装。每个步骤的 具体实施方法取决于你的 操作系统和被安装的模块,因此我们无法给你一个任何时候都 能用的傻瓜型的方法。如果你有问题,可以阅读 README 和 INSTALL 文件,这些文件 很可能和该模块一起发布。同时也要读一下 perlmodinstall 手册页。

不过如果你使用 CPAN 模块 (与 Perl 版本一起捆绑) 或者 PPM (Perl Package Manager, Perl 包管理器和 Perl 的 ActiveState<sup>?</sup> 版本一起 捆绑), 你可能永远不用考虑安装过程。要使用 CPAN 模块 (不要和 CPAN 本 身混淆 了),在你的命令行上键入:

开始配置过程。在你完成一系列关于你喜欢怎样检索文件的问题之后,你就可以通过在 CPAN 模块的 shell里敲入 下面命令安装模块:

install Some::Module

或者在你普通的命令行上键入:

%perl -MCPAN -e "install 'Some::Module'"

如果你手头没有 CPAN 模块和 PPM, 那你就必须手工走过下面节描述的步骤。那些 命令是用于 Unix, Windows, 和 Macintosh 的; 其他操作系统, 请参考 perlmodinstall 手册页。

#### 22.2.1. 解压缩和解开 CPAN 模块的包

在 CPAN 上的成千的工具中的大部分是压缩过的,这样他们就可以少用一些磁盘空间。 一旦你检索出一个模块的 压缩包,首先你需要把它转换成你的操作系统里的一个目录树: 对压缩包进行解压缩和解包。在 Unix 上, 你可以 用 gzip 和 tar 来完成 这些工作。 (在许多系统上, tar 两件事都可以干。) 在 Windows 上, WinZip 会帮 你 解压缩和解包。在 Macintosh 上, 你可以使用 StuffIt<sup>?</sup> 和 DropStuff<sup>?</sup>, NacGzip<sup>?</sup>, 或者 suntar。

### 22.2.2 Build CPAN 模块

有一小部分 CPAN 模块是以 C 源程序的形式发布的,因此你需要为你的系统编译 它们,通常对那些缺乏 C 编译 器的系统而言是一个问题。制作一个 CPAN 模块的标准 步骤 (有或者没有 C 代码) 是下面三条命令, 在命令行上 执行。(如果你没有命令行, 或者一个等效的 make, 那么你就需要求助于更剧烈的, 系统相关的步 骤。Windows 用户有命令行,不过坑内需要使用 nmake 工具而不是 make 工具。)

 % perl Makefile.PL % make % make test

perl Makefile.PL 命令将试图创建 Makefile, 该文件是随后的 make 命令用于检查 需要按照什么顺序制作什么 工具。最后一条命令,make test, 运行模块作者包含的 测试套件。

### 22.2.3. 把 CPAN 模块安装到 Perl 库中

假设你遵循了前面的步骤,现在你有一个已经制作和测试过的模块,但是还没有安装到 Perl 的库中。在往你的系统 中安装 Perl 的时候, 创建了一个 lib 目录用于保存 模块, 用法, 以及相关文件。这个就是 Perl 库, 在 Unix 系 统上 通常是一些 /usr/local/lib/perl5 或者在 Windows 系统上缺省是 C:\PERL\LIB 这样的目录。在制作 Perl 之后安装的模块存放在 Perl 库的 site\_perl 子目录中。 你可以用下面的命令看到你的所有库目录 (和一堆其他东 西):

%perl -v

要安装该模块,键入:

%make install

通常需要超级用户的访问权限,即使是将模块安装到你的平台相关的 Perl 库目录中也如此。

你稍做努力,就可以把该模块安装到你的 Perl 库以外的地方(比如你的家目录)。 如果你平时是敲入 perl Makefile.PL 来创建 Makefile 的, 那么你可以用下面的 替身:

```
 %perl Makefile.PL LIB=/my/dir/perllib INSTALLMAN1DIR=/my/dir/man/man1 
INSTALLMAN3DIR=/my/dir/man/man3 INSTALLBIN=/my/dir/bin 
INSTALLSCRIPT=/my/dir/scripts
```
这样将在 /my/dir/perllib 目录里的某个地方安装该模块,并且把其他文件安装到它 们相应的位置。(如果你觉得 这样要敲一堆东西,那么你甚至可以写一个小 Perl 程序 来干这件事情, Perl 干这种事情很在行。)

然后你就可以让 Perl 在你的特殊的目录里搜索模块,在你的程序试图装载该模块之前 增加一句:

到你的程序里。你还可以设置 PERL5LIB 环境变量为该目录, 或者用 Perl 的 -I 开关。参阅第三十一章的 use lib 用法获取一个这方面的例子。

### 22.3. 创建 CPAN 模块

如果你有一个模块,并认为可能对其他人有帮助,那么你可以把它上载到 CPAN, 让 世界更美好。操作新模块的提 交的服务器叫 PAUSE (Perl Authors Upload Server, Perl 作者上载服务器),可以在 https://pause.kbx.de/pause/ 找到。在你能够 上载你的模块之前,你得先获取一个 PAUSE 帐号。这就和你成 为"注册的 Perl 开发人员"非常相似。

如果你称自己为一个注册的 Perl 开发人员,那么你就应该知道给你的模块写文档的 内容。Perl 有一个在源程序里 嵌入文档的方法。(这样,你就绝不会丢失文档。) 这种嵌入的文档是一种叫"pod"(Plain Old Documentation) 的格式存在的, 它在 第二十六章描述。

你应该考虑把你的模块制作成线程安全的。参阅第十七章,线程。

你还应该为你可爱的小模块多考虑一些安全性的问题:它是否会破坏它的使用者的 安全?因为其他人有比你更充分 的理由更加关心安全。参阅第二十三章,安全,获取 一些如何避免为发起第三次世界大战以及其他麻烦事负责的经 验。

如果准备在 CPAN 发布的模块应该包括一个叫 Makefile.PL 的 Perl 程序, 运行 它的时候会生成 Makefile, 还要 包括一个 README 文件,简单地介绍模块是干什么的 以及如何安装它。Makefil 还会希望你的模块包括一个测试 套件。你可以用 h2xs 工具一次性创建所有这些文件:

#### h2xs -X -n Foo::Bar

(如果你制作的模块有一个 XS 组件, 那么用 -A 代替 -X。XS 在第二十一章里 描述。) h2xs 程序为你创建一个 目录,里面有一些框架性的文件,你可以填充这些 文件,增加自己的东西。如果你完成这些工作,那么你可以把你 的压缩包上载到 PAUSE。

h2xs 生成的 Makefile.PL 看起来象下面这样:

```
use ExtUtils:: MakeMaker;
# 参阅 ExtUtils/MakeMaker.pm 获取如何影响
 # 输出的 Makefile 的内容的详细方法
 WriteMakefile(
      NAME => 'Mytest',
      VERSION_FROM => 'Mytest.pm',# 找 $VERSION
    LIBS \qquad \qquad \Rightarrow \qquad [ ' ' ] , \qquad \# \quad \& \text{ 1 m } ' , \qquad \text{ '--lm' }<br>
DEFINE \qquad \qquad \Rightarrow \qquad ' , \qquad \qquad \# \quad \& \text{ 1 m }, \qquad \text{ '--DR }\Rightarrow' ', \qquad # 比如, '-DHAVE_SOMETHING'<br>\Rightarrow' ', \qquad # 比如, '-I/usr/include/other
      INC =>' ', # 比如,'-I/usr/include/other'
 );
```
Makefile.PL 做的第一件事情就是输入 ExtUtils?::MakeMaker 模块。MakeMaker 的 WriteMakefile? 函数有 许多选项(这里定义的选项将近 88 个) 以帮助你做一些 用户从 CPAN 下载该模块, 键入 perl Makefile.PL 开 始制作它之后的客户化工作。 所有这些东西的好处就是,因为用户运行的 perl 可能以后也还要使用,那么你就 可 以获得丰富的配置信息 (通过 Config 模块或者 \$^O 特殊变量) 帮助你决定如何 驱动 MakeMaker<sup>?</sup>。换句话 说, MakeMaker 非常擅长于寻找几乎所有东西的良好的缺省 值, 因此 h2xs 写的框架性文件可能就是你需要的全 部,可能只需要仔细构造 一到两个。关于这方面的更多的信息,请参考 ExtUtils?::MakeMaker 的扩展性联机 文 档。

如果写一个通用目的的 Perl 模块,你应该允许用户的 Perl 版本可以和你的不一样。 你还应该在 README 里放 上任何依赖性(特定版本的 Perl, 或者系统要求, 或者其他 模块)信息的英文描述。不过, 即使这样做也可能不 够,因为有些人可能会使用聪明的 CPAN 模块自动下载和安装你的模块,因而可能看不到这些警告。因此你应该在 Makefile.PL 里检查那些依赖性。下面是一个确保下载你的模块的用户运行在 Perl 5.6 或更高版本的方法:

```
 eval { require 5.6.0 }
   or die <<'EOD';
 ###########
 ### This module requires lvaluable subroutines, which are no available
### in versions of Perl earlier than 5.6. Please upgrade!
 ###########
 EOD
```
### 22.3.1. 内部测试

安装一个模块的标准指导告诉用户在用 make 制作完模块后运行 make test。所以, 请给你上载给 CPAN 的任 何模块包括一个象样的测试脚本。你应该模拟那种 Perl 在 自己的测试套件里的 ok/no ok 风格,以便于用户判断 每个测试情况的输出。h2xs 生成的 test.pl 可以帮助你起步。第二十一章里有一些你可以追加到 test.pl 后面的 测试例子。

如果你有许多测试情况, 你可能想模拟 Perl 的测试套件: 在模块的目录里创建一个叫 t/ 的子目录, 然后给你的 不同的测试脚本名字后面附加 .t。当你运行 make test 的时候,所有测试文件都会被自动执行。

### 22.3.2. 外部测试

上载到 CPAN 的模块会被许多志愿者在许多不同的平台上测试。每当一个新的模块上载 之后,这些 CPAN 测试人 员都会通过邮件被告之,并且他们会回答给邮件列表 PASS, FAIL, NA (不能用于该平台),或 者UNKNOWN(不知道), 以及任何相关的注释。你 可以在 cpan-testers@perl.org 找到 CPAN 测试者的邮件 列表; 测试结果张贴到 http://testers.cpan.org/。

当然,这些只是非常基本的测试。真正的测试发生在某人把你的模块插入到一个每天 有几百万次点击的 web 服务 器以后。或者是你的模块用于帮助设计很快你就会搭乘的 飞机的时候。

所以,想想看,人们是否关心你写了那些让人讨厌的小测试 ...

**to [top](#page-309-0)**

**Edit** | **Attach** | **Raw text** | v | r1.1 | **History** | **Backlinks**| **More...**

<span id="page-315-0"></span>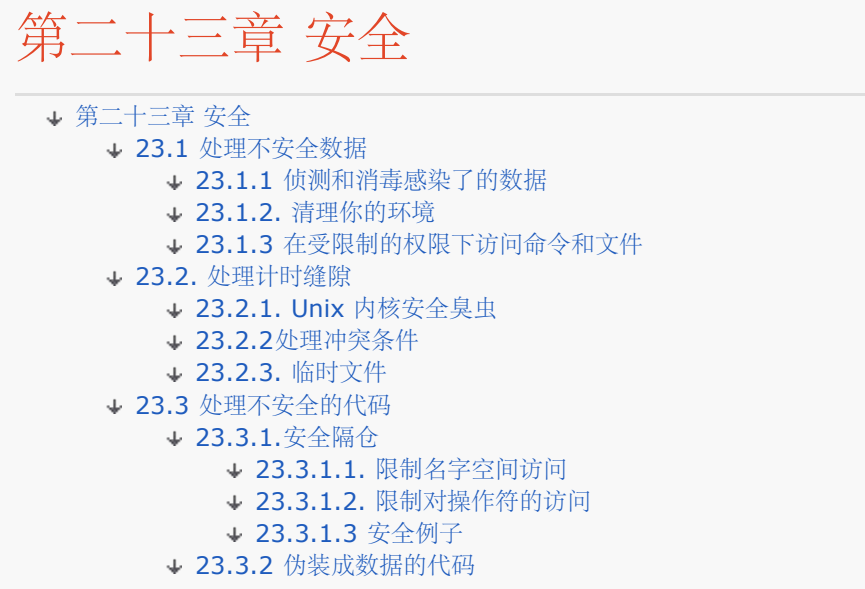

不管你是正在处理一个用户坐在键盘前面键入的命令还是处理别人通过网络发送过来的 信息,你都需要仔细注意到 达你的程序里的数据,因为其他人可能有意无意地给你发送 一些有害无益的数据。Perl 提供一种特殊的安全检查机 制,叫感染模式,它的目的就是 隔离感染了的数据,这样你就不会把这些数据误用于一些不该用的场合。比如,如 果你 了一个感染了的文件名,结果就有可能向你的口令文件里增加记录,而你还认为是一个日志 文件。这个感染 的机制在"操作不安全数据"节里讲述。

在一个多任务的环境里,一个进程的后台动作可能会影响你自己的程序的安全。如果你 认为自己对一个外部对象 (尤其是文件) 有绝对的所有权,就好象你是系统里的唯一的 的一个进程一样,那么你就完全暴露在那些比来自你 操作的数据或者程序代码中的错误 更不确定的错误之中。Perl 在可以帮助你检测一些超出你的控制的情况,但是对 于那些 你可以控制的事情,关键是了解那些方法是对那些入侵者免疫的。"处理计时缝隙"节 讨论这些问题。

如果你从一个陌生人处获取的数据正好是一段可执行的代码,那么你就需要比对待他们的 数据更仔细。Perl 提供一 些检查以截获伪装成数据的隐蔽的代码,这样你就不会无意中 执行它们。不过,如果你想执行外部代码,Safe 模 块让你隔离可疑的代码,在隔离区里, 它无法做任何有害的事情,只可能做一些有益的事情。这些是"处理不安全 代码"一节的 内容。

### 23.1 处理不安全数据

即使你的程序要被那些比程序本身更不可靠的用户使用,Perl 也能让你写安全的程序变得 更容易。也就是说,程序 需要赋予它们的用户一些有限的权限,而不能给出其他权限。 Unix 里的 setuid 和 setgid 程序就落在这个范畴 里,以及在其他操作系统上的各种支持 这个概念的运行在特权模式的程序。即使在那些不支持这个概念的系统上, 同样的概念也 适用于那些网络服务器以及任何网络服务器运行的程序(比如 CGI 脚本, 邮件列表 处理器, 以及在 /etc/inetd.conf 里列出的守护进程)。所有这样的程序都需要一个比 普通程序更高级别的安全性。

甚至那些在命令行上运行的程序有时候也是感染模式的好候选,尤其是如果它们要被一个 有特权的用户使用的时 候。那些在不可靠的数据上操作的程序,比如那些从日志文件生成 统计信息的程序或者用 LWP::\* 或者 Net::\* 抓取远程数据的程序,都应该运行在明确地 把感染打开的模式下;不谨慎的程序容易冒进入"特洛伊木马"的圈套的 风险。因为程序 没有任何减少风险的措施,所以它们就没有理由不小心在意。

与 Unix 的命令行 shell 相比 (shell 实际上只是调用其他程序的框架), Perl 更容易 安全编程, 因为它的直接了 当和自包容性。和其他大多数 shell 编程语言不一样, 那些 语言是以对每行脚本的多次神秘的替换阶段为基础的, 而 Perl 使用的是更方便的计算 设计,并且隐藏的障碍也更少。另外,因为该语言有更多内建的功能,所以它很少 依赖外部 (外部可能是不可靠的)程序实现其目的。

在 Perl 的家乡,Unix 里,破坏系统安全的最好的方法就是诱骗一个特权程序做一些它 不该做的事情。为了避免

这种攻击,Perl 开发了一种独特的方法用于处理敌对环境。当 Perl 检测到它的程序运行时其真实用户或组 ID 和 有效用户或组 ID 不同时, 会自动打开 感染模式 (注: 在 Unix 里 setuid 的权限是 04000, 而 setqid 位是 02000;其中一个 或者两个都可以赋予程序的使用者和程序的所有者相同的权限。(这些程序叫做 set-id 程 序。)其他操作系统可能用其它方法给程序赋予特殊权限,但是概念是一样的)。即使 包含你的 Perl 脚本的文件 本身并没有打开 setuid 或者 setgid 位, 该脚本仍然可能会 以感染模式执行。这种情况发生在你的脚本被另外一 个程序调用,而那个程序本身是运行在 不同的 ID 上的。没有设计成在感染模式下运行的 Perl 程序在碰到违反合 理感染策略的 情况下会提前退出。这么处理是合理的,因为这种方法是历史上感染 shell 脚本并破坏 系统安全的 恶作剧之一。Perl 可没那么容易上当。

你还可以用 -T 命令行开关明确打开感染模式。你应该对那些守护进程,服务器,以及任何 代表别人运行的程序 (比如 CGI 脚本) 上打开这个开关。那些可以远程运行的程序以及 可以由网络上的外人匿名运行的程序是在最恶 劣的环境中运行的程序, 你不应该害怕偶尔 说句"No!"。与全面信任相反, 你可以采取许多谨慎的措施来保证安全 而不用担心丧失 功能。

在更关心安全的站点上,把所有 CGI 脚本运行在 -T 标志下就不仅仅是个好主意了,而是 一条命令。我们并不是 说在感染模式下运行就能让给你的脚本足够安全。不是这样的,光是 描写那些可能不安全的东西就足够写一整本书 了。但是如果你不在感染模式下运行你的 CGI 脚本, 那么你实际上就是毫无道理地放弃了 Perl 能够给你的最强的 保护。

在感染模式里, Perl 采取特殊的预防措施以避免明显的和隐藏的陷阱, 这个预防措施叫 感染检查 (taint checks)。这些检查中的一部分是非常简单的,比如验证危险的环境变量 是否设置以及你路径上的目录能否被别 人写入;细心的程序员总是使用这样的检查。不过, 其他检查最好由语言本身来支持,并且正是因为这种检查,才 令用 Perl 写的特权程序比 相应的 C 程序安全, 或者说是 Perl 写的 CGI 比任何一种没有感染检查的语言写的都 安全。 (据我们所知, 是除 Perl 以外的所有语言。)

这里的原则很简单:你不能用来自程序之外的数据影响程序之外的某些事务——至少,不能 无控制地施加影响。任 何从程序之外来的的东西都标记为感染了的,包括所有命令行参数, 环境变量,以及文件输入。感染过的数据不能 直接或者间接用于任何调用子 shell 的操 作,也不能用于任何修改文件,目录或者进程的操作。如果一个变量是在 一个原先引用过 感染的数据值的表达式里设置的,那么它自身也被感染,即使从逻辑上来将,那个感染的值 不能 影响变量也这样。因为感染是与每个标量相关的,所以在数组或者散列里的独立的数值 可能被感染而其他的则没 有。(当然,散列里只有数值可能被感染,而不是键字。)

下面的代码演示了当你按顺序执行代码的时候,感染是如何运转的。标记着"Insecure" (不安全) 的语句将触发一 个例外,而那些是"OK"的则不会。

```
$arg = shift(@ARGV);    # $arg 是感染了的 (因为 @ARGV) 。
 $hid = "$arg, 'bar'"; # $hid 也被感染(因为 $arg)。
  $1ine = <>; # 感染 (从外部文件读取)
$path = $ENV{PATH};     # 感染 (又见下文)
 $mine = 'abc'; # 未感染
   system "echo $mine"; # 直到设置 PATH 之前都不安全
system "echo $arg";       # 不安全: 用污染的 $arg 给 sh
 system "echo", $arg; # 一旦 PATH 设置以后就 OK(不使用 sh )
 system "echo $hid"; # 两方面不安全:感染,PATH。
   $oldpath = $ENV{PATH}; # $oldpath 被感染(源于 $ENV)
  $ENV{PATH} = '/bin:/usr/bin'; # (让它执行其他程序的时候OK。)<br>$newpath = $ENV{PATH}; # $newpath 没有被感染
  $newpath = $ENV{PATH}; delete @ENV{qw{IFS
           CDPATH
           ENV
           BASH_ENV}}; # 令 %ENV 更安全
  system "echo $mine"; # OK, 一旦设置了路径就安全了。<br>system "echo $hid"; # 不安全, 因为使用了感染的 $hi
                          # 不安全, 因为使用了感染的 $hid.
  open(OOF, "< $arg"); # OK(不检查只读打开)<br>open(OOF, "> $arg"); # 不安全(试图写入一个
                            open(OOF, "> $arg"); # 不安全(试图写入一个感染了的 arg)。
```
open(OOF, "echo \$arg|") # 因为感染了的 \$arg 而不安全, 不过... or die "can't pipe from echo: \$!"; open(OOF, "-|") # 认为 OK: 见下文关于 or exec "echo", \$arg # 免除 exec 一个列表 or die "can't exec echo: \$!"; open(OOF, "-|", "echo", \$arg) # 和前面一个一样, 认为 OK or die "can't pipe from echo: \$!"; \$shout = `echo \$arg`; # 不安全, 使用了感染的 \$arg \$shout = `echo abc`; # 反勾号让 \$shout 受到感染 \$shout2 = `echo \$shout`; # 不安全, 因为受到 \$shout 感染 unlink \$mine, \$arg; # 不安全, 因为用了污染的 \$arg。 unlink \$arg; # 不安全, 因为用了污染的 \$arg。 exec "echo \$arg"; # 不安全, 因为用了污染的 \$arg 传递给 shell。 exec "echo", \$arg; # 认为 OK (不过请参考下文) exec "sh", '-c', \$arg; # 认为 OK , 但实际上不是!

如果你想做一些不安全的事情,你就会收到一个例外 (除非你捕获它们,否则就是致命错误 ) ,象什么 "Insecure dependency"或者"Insecure \$ENV{PATH}",参阅稍后"清理你 的环境"一节。

如你给 system, exec, 或者管道的 open 传递一个 LIST, 那么 Perl 不会检查该参数是否 受到感染, 因为对于 一个 LIST 参数而言,Perl 不需要调用有潜在危险的 shell 来运行 命令。不过你仍然可以很容易地写一个使用 LIST 形式的不安全的 system, exec, 或者 管道的 open, 就好象我们在上一个例子的最后演示的那样。这些形 式是免检的,因为 Perl 假定你在这么做的时候知道自己在干什么。

不过,有时候你无法准确地说出传递了多少参数。如果你给这些函数提供了一个数组(注: 或者一个生成一个列表 的函数),而且该数组只有一个元素,那么就好象在第一个位置传递 了一个字串一样,那么 shell 就可能会用到。 解决方法是在间接的对象槽位上传递一个 明确的路径:

system @args; # 不会调用 shell,除非 @args == 1 system { \$args[0] } args; # 即使对一个参数的列表也会忽略 shell。

### 23.1.1 侦测和消毒感染了的数据

要检测一个标量变量是否包含污染了的数据,你可以使用下面的 is\_tainted 函数。它利用 了 eval STRING 的这 样一个机制: 如果你试图编译一个感染了的数据, 那么 eval STRING 就会抛出一个例外。尽管在需要编译的表达 式的 \$nada 变量总是空的, 如果 \$arg 被感染 那么它也会被感染。外层的 eval BLOCK 不做任何编译。外层的 eval 只是用来捕获内层的 eval 在收到感染数据之后抛出的例外。因为 Perl 保证在每次 eval 之后如果抛出了例 外 , \$@ 变量都不是空的,如如果没有抛出例外则是空的,我们则返回测试它的长度是否为零的 结果。

```
 sub is_tainted {
  my \frac{3}{2} = shift;
   my $nada = substr($arg, 0, 0); # 零长
   local $@; # 前面的调用者的变量
   eval { eval "# $nadata" };
    return length($@) != 0;
 }
```
不过测试纯净与否只能到此为止了。通常你非常清楚哪个变量包含感染了的数据——你只是 需要证实该数据是否纯 净。绕开感染机制的唯一的一个官方的方法是引用程序前面的正则 正则表达式匹配的返回的子匹配。(注:一个非 官方的方法是把感染了的数据当作散列的 键字存储,然后取回该值。因为键字并不完全是 SV (标量值的内部名 称), 所以它们并不 运载感染属性。这个行为可能在未来的某一天修改, 因此不要依赖它。处理键字的时候要 小 心,避免无意地给你的数据消了毒或者对它们做一些不安全的事情。)当你写一个包含 捕获圆括弧的模式的时候, 你可以通过匹配变量(比如 \$1, \$2, 和 \$+ 等)访问捕获的 子字串,或者在列表环境里计算该模式。不管是哪种 方法, Perl 都假定你在写该模式的 时候就清楚自己在干什么,并且用没有任何危险动作的方式写它。因此,你必须 给它一些 真正的思想——决不要盲目地消毒,否则你就需要捍卫整个感染机制。

最好先确认该变量只包含"好"的字符,然后再检查它是否包含什么"坏"字符。这是因为 人们最容易忽视的就是从来 没有考虑到的坏字符。比如,下面是一个确保 \$string 里只 包含"单词"字符(字母,数字,和下划线),连字

```
符,@ 符号,和点的测试:
```

```
if ($string =~ /^([-\@\w.]+)$/) {
    $string = $1; # 现在字串消过毒了
 }
   else {
     die "Bad data in $string"; # 在什么地方记录这个日志
   }
```
这样出来的 \$string 就相当安全了,可以在后面的程序里的一个外部命令里使用,因为 /\w+/ 通常不匹配 shell 的元字符,而且也不匹配任何对 shell 有特殊含义的字符。 (注:除非你用着一个有意破损了的本地设置。Perl 假定你的系统的本地设置定义是可能 有损坏的。因此, 如果在 use locale 用法下运行, 而且模式里面有符号表,

象 \w 或者 :alpha:'', 则生成感染了的结果。) 如果我们使用的是 /(.+)/s, 那它就有可能不安全 , 因为这个模 式让任何东西都通过。当时 Perl 不会检查这些事情。在做消毒工作时,请 非常注意你的模式。使用正则表达式清 洗数据是唯一的一种 Perl 允许的清洗脏数据的内部 机制。而有时候这个方法是完全错误的。如果你使用感染模式 的原因是因为你使用了 set-id 而不是因为你故意打开了-T, 那么你可以通过派生一个运行在比较低的权限的 子进 程的方法来减少风险;参阅"清理你的环境"一节。

use re 'taint' 用法关闭当前词法范围结束之前的任何模式匹配的隐含的消毒功能。如果 你只是想从一些可能感染 了的数据中抽取几个子字串,那么你就可以使用这个用法,不过 既然你没有认真对付安全问题,那么你最好还是保 留那些子字串的感染状态以避免日后 不幸的事故。

假设你正在匹配类似下面这样的东西,这里 \$fullpath 是感染过的:

```
(\text{Sdir}, \text{Sfile}) = \text{Sfullpath} = \text{m}((.*))(.*)!
```
缺省时, \$dir 和 \$file 现在就会被消毒。但是你可能不想做这么正式地处理, 因为你从来 没有考虑够安全性问题。 比如, 如果 \$file 包含"; rm -rf \*;" 的时候你可能会极为 难受, 我们在这里只是举一个最过分的例子。如果 \$fullpath 被感染, 那么下面的代码也 让两个结果变量遭受感染:

```
 {
     use re 'taint';
    (\text{Sdir}, \text{Sfile}) = \text{Sfullpath} = \text{m}((.*))(.*)! }
```
一个好的策略是让子匹配在整个源文件的范围内缺省时是感染的,并且只是根据需要在嵌套 的范围里允许消毒数 据:

```
 use re 'taint';
 # 文件剩余部分令 $1 等处于感染状态
 {
   no re 'taint';
   # 这个块现在对 re 匹配消毒
  if ($num = ~ / \ (d+){\xi}/ {
      $num = $1; }
 }
```
从一个文件句柄或者一个目录句柄来的输入自动被感染,除非它是从一个特殊的文件句柄: DATA 中来的。如果有 必要, 你可以用 IO::Handle 模块的 untaint 函数把其他句柄标记 为可信任的数据源:

```
 use IO::Handle;
 IO::Handle::untaint(*SOME_FH); # 任何过程
 SOME_FH->untaint(); # 或者使用 OO 风格的方法
```
在整个文件句柄上关闭感染模式是准备冒更大的风险。你如何才能知道它真的安全?如果你 准备这么干,你至少应 该证实除了所有者以外没有人可以写该文件。(注:尽管你也可以 对一个目录句柄消毒,但这个函数只能操作文件 句柄,这是因为如果给出一个目录句柄, 我们没有可移植的方法把它的文件描述符抽出来给 stat。)如果你在一个 Unix 系统上工作(并且你谨慎地限制 chown(2) 给超级用户), 那么下面的代码应该可以实现对整个文件句柄 的消毒工作:

```
 use Symbol 'qualify_to_ref';
   sub handle_looks_safe(*) {
      my $fh = qualify_to_ref(shift, caller);
     my $info = stat(Sfh); return unless $info;
      # 所有者既不是超级用户,也不是"我",他的
      # 真正的 uid 在 $< 变量里
      if ($info->uid !=0 && $info->uid != $<) {
         return 0;
 }
      # 检查组或者其他人是否可以写文件。
      # 也要用 066 检查是否可以读
      if ($info->mode & 022) {
         return 0;
      }
      return 1;
   }
   use IO::Handle;
   SOME_FH->untaint() if handle_looks_safe(*SOME_FH);
```
我们对该文件句柄调用 stat,而不是对文件名调用, 以避免危险的冲突条件。参阅本章 稍后的"处理冲突条件"。

请注意这个过程只是一个好的开始。一种更偏执的做法还会检查所有父目录,即便你无法 可靠地 stat 一个目录也 如此。但如果你的父目录是公共可写的,那么你就知道不管是否 存在冲突条件你都有麻烦了。

Perl 对什么样的操作有危险有自己的看法,但是,如果使用其他那些不考虑是否是使用了 感染的数据的操作,你还 是有可能碰上麻烦。对输入怎么仔细都不过分。Perl 的输出函数 并不测试它们的参数是否感染,但是有些场合下, 是否感染是有区别的。如果你不关心 输出的是什么,那么最后可能是把那些输出字串分裂开,而这样的字串对处理 这些输出的 程序而言是毫无意义的。如果你在一台终端上运行,特殊的逃逸和控制代码会把观察者的 终端变得乱 七八糟。如果你是在一个 web 环境里,并且你盲目地分裂那些交给你的数据, 那么你就可能生成一些会剧烈改变 HTML 标签的效果的页面。更糟糕的是,有些标记甚至 可以反过来执行那些在浏览器上的代码。

设想一个访问登记簿的常见情况,用户输入它们自己的数据,这样其他人就可以检索他们的 信息。一个有恶意的用 户可以提供不可见的 HTML 标记或者放在 序列里,回过头来在后面的用户的浏览器上执行代码(比如 JavaScript?)。

当检查访问你自己的系统的程序的感染数据的时候,你会很仔细地检查它们是否只包含 "好"字符,同样,如果你在 一个 web 的环境里使用用户提供的数据的时候,也应该同样 仔细。比如,要删除任何不包含在指定"好"字符列表 里的任何字符,可以用下面的句子:

\$new\_guestbook\_entry =~ tr[\_a-zA-Z0-9 ,./~?(@+\*-][]dc;

当然,你不会用这句话清理一个文件名,因为你可能不要那些有空格或者斜杠的文件名,这 句话只是给初学者的。 不过它足够保证你的客人登记簿里没有暗藏的 HTML 标记和记录。 每个数据清洗环境都有一些区别,因此,一定 要花一些时间判断什么是允许的而什么是不 允许的。感染机制目的是捕获愚蠢的错误,而不是为了摆脱思考。

### 23.1.2. 清理你的环境

当你在 Perl 脚本里执行另外一个程序的时候, 不管是怎样执行的, Perl 都会检查你的 PATH 环境变量, 确保它是 安全的。因为它来自你的环境,所以你的 PATH 一开始就是 感染了的,如果你试图运行另外一个程序, Perl 就会 抛出一个"Insecure \$ENV{PATH}" 的例外。如果你把它设置为一个已知的,未感染的数值,Perl 就会确认该路 径中的所有 目录都是只能为该目录的所有者和组写入;否则,它抛出一个"Insecure diredctory" 例外。

有时候你会觉得奇怪: 就算你声明了想要执行的命令的全路径, Perl 也会关心你的 PATH。 的确, 当你使用绝对 路径的时候,不用 PATH 查找准备运行的可执行文件。但是,我们没有 理由信任你运行的程序不会转过来运行其 他的程序并最终因为不安全的 PATH 碰上麻烦。因此强迫你在调用任何程序之前都要设置一个安全的 PATH,不 管你是如何调用那些程序 的。

PATH 也不是唯一的可能带来厄运的环境变量。因为一些 shell 使用 IFS, CDPATH, ENV, 和 BASH\_ENV, Perl 在运行其他程序之前要确认那些环境变量要么是空的, 要么是消过 毒的。你可以把这些环境变 量设置为某些安全的东西,或者把它们从环境中全部删除:

#### delete @ENV{qw(IFS CDPATH ENV BASH\_ENV)}; # 令 %ENV 更安全

在一个普通环境里的便利的特性到了一个恶劣的环境里可能就会成为安全问题。即使你已经 注意到禁止文件名中包 含回车符, 你也应该明白 open 可以访问比单纯文件名更多的东西。 只要给文件名参数足够的修饰, 对 open 的 一个或者两个参数的调用也可以通过管道运行 任意的外部命令,派生出当前进程的额外的拷贝,复制文件描述符, 以及把特殊的文件名"-"解释为标准输入或者输出的别名。这样的 open 还可以忽略前导和后跟的空白, 于是 把 一些奇特的参数隐藏起来,躲过你的检查模式的检查。尽管 Perl 的感染检查会捕获用于 管道打开的感染的参数 (除非你使用一个独立的参数列表)和任何非只读打开的文件,但是 抛出的例外仍然会让你的程序行为错乱。

如果你企图使用任何源于外部的数据作为文件名的一部分打开,那你至少应该包括一个用 空格隔开的明确的模式。 最安全的方式可能是使用低层的 sysopen 函数或者三个参数的 open 形式:

 # 神奇的 oepn --- 可以是任何东西 open(FH, \$file) or die "can't magic open \$file:\$!"; # 保证是一个只读文件打开而且不是一个管道或者 fork, # 不过仍然允许文件描述符和"-", # 并且忽略名字两边的空白。<br>open(FH, "< \$file") or die "can't open \$file: \$!"; # WYSIWYG open:关闭所有便利特性。 open(FH, "<", \$file) or die "can't open \$file: \$!"; # 和 WYSIWYG 3 参数版本一样的东西。 require Fcntl; sysopen(FH, \$file, O\_RDONLY) or die "can't sysopen \$file: \$!";

即使是这样的步骤也不够好。Perl 并不阻止你打开感染过的文件名用于读取,因此你应该 仔细检查你给人们显示的 信息。一个打开用户提交的任意文件进行读取然后显示文件内容的 程序仍然有安全问题。如果它是一封私信怎么 办?如果它是你的系统的口令文件怎么办?如果它是薪水信息或者你的股票券书怎么办?

仔细检查那些由可能有敌意的用户(注:在网上,只有那些已经明显有敌意的人才是你可以 相信的。)提交的文件 名,然后再打开它们。比如,你可能想证实在该路径中没有隐藏的 目录。比如

象"../../../../../../../etc/passwd"是这种类型的最臭名昭著的例子。 你可以通过证实路径名中没有斜杠来保护你 自己(假设斜杠是你的系统的目录分隔符)。 另外一个常见的骗局是在文件名里放上回车或者分号,一些差劲的弱 智命令行解释器可能 会被哄得在文件名中间运行一条新的命令。这就是为什么感染模式不会运行没有检疫过的 外 部命令。

### 23.1.3 在受限制的权限下访问命令和文件

下面的讨论适用于一些类 Unix 系统里的非常好的安全工具。其他系统的用户可以很安全地 (或者说,不安全地) 忽略这节。

如果你运行 set-id 程序, 在可能的情况下, 力图做这样的安排: 你做危险操作的时候是 以用户的权限进行, 而不 是以程序的权限进行。也就是说,如果你准备调用 open, sysopen, system, 反勾号, 以及任何其他文件或者 进程操作,你可以通过把有效 UID 或 设置成真实的 UID 或者 GID 来保护自己。在 Perl 里,你可以在脚本里说 \$> = \$< (或者如果你 use English, 就是 \$EDUI = \$UID ), 以及对于 setgid 脚本可以说 \$( = \$)(\$EGID = \$ GID)。如果两个 ID 都设置了, 那么你应该两个都重置。不过, 有时候这样并不可行, 因为你 在程序的后面可能仍然需要那些提升了的权限。

对于这样的情况, Perl 提供了一个合理的方法让你可以在一个 set-id 的程序里打开文件 或者管道。首先, 使用特 殊的 open 语法派生一个子进程,父子进程之间用管道联结。 在子进程里,重置用户和组 ID 为它们的初始值或者 已知的安全值。你还要修改任何子进程 自己的属性,但不要影响父进程,比如修改工作目录,设置文件创建掩码, 或者修改环境 变量等。一旦不再处于任何额外的权限之下,子进程最后就可以代表平凡但疯狂的用户, 靠着它那 有权有势但又偏执般公正的老爸调用 open 并传递它可以访问的任何数据。

虽然 system 和 exec 在收到超过一个参数以后不会使用 shell, 但反勾号操作符可不会 使用这样的调用传统。通 过派生技巧,我们可以轻松地模拟反勾号用法而又不用担心逃逸到 shell 里,同时用的权限还比较低(因此也更安 全):

```
use English; # 使用 $UID 等
  die "Can't fork open: $!" unless defined($pid = open(FROMKID, "-|"));<br>if ($pid) { \qquad # \hat{\chi}if ( $pid ) {
     while ()
         # 做一些处理
 }
      close FROMKID;
   }
   else {
      $EUID = $UID; # setuid(getuid(())
      $EUID = $GID; # setgid(getgid()), 以及在 getgroups(2) 上 initgroups(2) 
      chdir("/") or die "can't chdir to /: $!";
       umask(077);
     $ENV{PATH} = "/bin://usr/bin";
      exec 'myprog', 'arg1', 'arg2';
      die "can't exec myprog: $!";
   }
```
这个方法可能是从一个 set-id 的脚本里调用其他程序的最好的方法。你应该确保决不使用 shell 执行任何东西, 并且你在 exec 该程序之前降低了你的权限。(不过,因为列表 形式的 system, exec, 和管道 open 是特定可 以免除对它们的参数进行感染检查的,所以 你仍然必须仔细对待你传入的参数。)

如果你不需要降低权限,并且只是想实现实现反勾号或者一个管道 open,而又不想冒 shell 截获你的参数的风 险,你可以使用下面这样的东西:

```
 open(FROMKID, "-|") or exec("myprog", "arg1", "arg2")
    or die "can't run myprog: $!";
```
然后只需要从父进程里的 FROMKID 读取数据即可。到了 Perl 5.6.1 版本,你可以写下面 这样的东西:

```
 open(FROMKID, "-|", "myprog", "arg1", "arg2");
```
派生(fork)技巧不仅仅可以用于在一个 set-id 的程序里运行命令。它还便于以运行程序 的 ID 下打开文件。假 设你有一个 set-id 的程序需要打开一个文件用于写入。你不想在 你额外的权限下运行 open, 但是你也不能永久 地减低这些权限。这样就可以安排一个派生 出的进程拷贝,降低它的权限然后为你做 open 动作。当你想写入该文 件的时候,写到这个 子进程,然后它会帮你写到该文件中。

```
 use English;
   define ($pid = open(SAFE_WRITER, "|-"))
     or die "Can't fork: $!";
   if ($pid) {
      # 你是父进程。向 SAFE_WRITER 子进程写数据
     print SAFE_WRITER "@output_data\n";
      close SAFE_WRITER
         or die $! ? "Syserr closing SAFE_WRITER writer: $!"
            : "Wait status $? from SAFE_WRITER writer";
   }
   else {
      # 现在是子进程,因此丢掉额外的权限
     (SEUID, SEGID) = (SUID, SGID); # 在原来用户的权限下打开该文件
      open(FH, "> /some/file/path")
         or die "can't open /some/file/path for writing: $!";
     # 从父进程(现在的 stdin) 拷贝数据到该文件中
      while() {
         print FH $_;
 }
      close(FH) or die "close failed: $!";
      exit; # 不要忘记让 ASFE_WRITER 消失
```
如果打开文件失败,子进程打印一条错误信息然后退出。如果父进程写入到这个现在是僵死 进程的子进程的文件句 柄,它就会触发一个破损的管道信号(SIGPIPE),如果不捕获或者 忽略这个信号,那么它就是致命错误。参阅第 十六章,进程间通讯,里的"信号"一节。

### 23.2. 处理计时缝隙

有时候你的程序的行为对超出你的控制范围之外的外部事件非常敏感。如果其他程序,特别 是那些有敌意的程序, 在和你的程序竞争同样的资源(比如文件或者设备)的时候,我们 就特别关心这些问题了。在一个多任务的环境 里,你无法预计哪个等待运行的进程会得到 处理器时间。所有合格的进程的指令流是相互交错的,因此第一个进程 获取一些 CPU 时间, 然后是第二个进程, 如此下去。轮到谁运行以及它可以运行多长时间都是随机的。如果只有 一个程序,那不成问题,但是如果有好几个程序共享资源,那就有问题了。

线程程序员对这些问题特别敏感。他们很快就会知道不能说:

```
$var++ if $var == 0;
```
而是要说:

}

```
 {
       lock($var);
      $var++ if $var == 0; }
```
前面一种方法在多个执行线程试图在同一时间运行这段代码的时候就会产生不可预料的 结果。(参阅第十七章,线 程。)如果你把文件看作共享的对象,而把进程看作为访问那些 共享对象而竞争的线程,那么你就能明白问题是如 何产生的了。毕竟,一个进程也只不过是 一个有自己看法的线程而已。反之亦然。

计时的不可预见性对特权场合和非特权场合都有影响。我们将首先描述如何对付一个在老的 Unix 内核里存在了很 长时间的臭虫, 它对所有 set-id 的程序都有影响。然后我们将继续 讨论一般性的冲突条件, 以及它们如何能够变 成安全漏洞,当然还有你可以采取什么样的 措施防止自己掉到这些漏洞里面去。

### 23.2.1. Unix 内核安全臭虫

在你给予象 shell 这样灵活而不安全的解释器特殊的权限引发那些显而易见的问题之前, 在老一些的 Unix 版本里 有一个内核臭虫,这个臭虫甚至令所有 set-id 的脚本在到达 解释器之前就已经不安全了。这个毛病不是脚本自身 的毛病, 而是内核在找到一个 set-id 的可执行脚本以后所做处理中的一个冲突条件。(那些在内核里不能识别 #! 的机器不存在 这个臭虫。)当一个内核打开这么一个文件,检查它应该运行哪个解释器的时候,在解释器 (现在 是 set-id 的)开始运行和重新打开该文件之间有一段延迟。这段延迟给那些有 恶意的家伙一个修改该文件的机 会,特别是在你的系统支持符号链接的情况下。

幸运的是,有时候,这个内核"特性"可以关闭。不幸的是,关闭它的方法有好几种。系统 可以把设置了 set-id 的 脚本判为非法,但这也帮不了什么忙。另外,它也可以忽略脚本上 的 set-id 位。对于后者,如果 Perl 注意到 Perl 脚本上的 set-id 位, 那么它可以模拟 setuid 和 setgid 机制。它是通过一个特殊的可执行文件, 叫 suidperl,来实现这个 目的的,如果需要,这个程序会被自动调用。(注:是有需要而且允许的时候——如果 Perl 注意到该脚本所在的文件系统是带 nosuid 选项装配的, 那么 Perl 仍然尊重该 选项, 也即不会执行 set-id 程 序。你无法利用这个方法用 Perl 来绕开你的系统管理员 设置的安全策略。

不过,如果内核 set-id 脚本特性没有关闭, 那么 Perl 就会大声抗议说你的 setuid 脚本 是不安全的。这样你就必 须要么关闭这个内核 set-id 脚本"特性",或者是在脚本上写 一个 C 封装。一个 C 封装只不过是一个编译了的程 序,它什么也不干,只是调用你的 Perl 程序。编译了的程序不会遭受传染给 set-id 脚本的内核臭虫的骚扰。

下面是一个用 C 写的简单的封装的例子:

```
 #define REAL_FILE "/path/to/script"
    main(ac, av)
       char **av;
\sim {
```
}

把这个封装编译成一个可执行文件然后把它 set-id,而不是给你的脚本 set-id。要记住 一定要用绝对路径,因为 C 可不会在你的 PATH 上做感染检查。

(另外一个可能的方法是使用 Perl 编译器的实验性的 C 代码生成器。如果脚本编译成 可执行影象以后是不会有冲 突条件的,参阅第十八章,编译。)

最近几年,各个系统提供商最终开始供应没有 set-id 臭虫的系统了。在这些系统上,如果 内核把 set-id 脚本的 名字交给解释器的时候,它们给的不再是容易修改的文件名,而是 传递一个特殊的,代表文件描述符的文件,比如 /dev/fd/3。这个特殊文件是已经在脚本 上打开了的,因此就没有那些有恶意的脚本可以利用的冲突条件。(注: 在这些系统上, Perl 应该带着 -DSETUID\_SCRIPTS\_ARE\_SECURE\_NOW 选项编译。制作 Perl 的 Configure 脚本会试图自己找到这个问题的答案, 所以你应该用不着明确声明这个选项。) 大多数 现代版本的 Unix 都使用这个方法来避免打开同一个文件名两次带来的冲突条件。

#### 23.2.2处理冲突条件

现在我们直接进入冲突条件这个论题了。它们是什么?冲突条件在安全讨论中出现的次数 非常多。(不过,糟糕的 是它们通常出现在不安全的程序里。)那是因为它们是细微的 编程错误的肥沃的土壤,而这样的错误通常都可以转 而成为安全漏洞(摧毁某人的安全系统 的委婉的说法)。如果有几个相互关联的事件之间依赖于各自发生的顺序, 而由于无法预料 的计时因素,程序无法这个顺序,那么就会存在冲突条件。每个事件都争抢成为第一个 结束的事 件,因而系统最终的状态就可想而知了。

假设你有一个进程覆盖一个现有的文件,而另外一个进程读取该文件。你无法预计你读取的 是老数据,新数据,还 是一个偶然的新老混合的数据。你甚至都无法知道你是否已经读取了 数据。读进程可能会胜出竞争,先到达文件结 束位置然后退出。同时,如果写进程在读进程 到达文件末尾以后继续写,那么该文件就会增长过读进程停止读取的 位置,但读进程却根本 不知道这些。

这里的解决方法很简单:只需要两个当事人都 flock 该文件。读进程通常需要一个共享锁 ,而写进程通常需要一个 排它锁。只要所有当事人都请求并尊重这样的劝告性的锁,那么 读和写进程就绝对不会相互交织在一起,并且也没 有可能破坏数据。参阅第十六章"文件 锁定"一节。

每当你用对文件名的操作控制随后的对该文件的操作的时候,你实际上都在冒一种很不起眼 的冲突条件的风险。如 果你使用文件名而不是文件句柄的时候,文件测试操作符就代表着 一条通向一个冲突条件的花园小径。看看下面这 段代码:

```
 if (-e $file) {
    open(FH, "< $file")
       or die "can't open $file for reading: $!";
 }
 else {
   open(FH, "> $file")
       or die "can't open $file for writing: $!";
 }
```
这段代码和它的作用一样直接,但它仍然容易导致冲突。我们无法保证 -e 测试返回的结果 直到调用任何一个 open 的时候都仍然是有效的。在 if 块里, 在它打开文件之前另外一个 进程可能先删除了该文件, 并且你将找不到 原来以为在该处的那个文件。在 else 块里, 在它的 open 可以创建该文件之间, 另外一个进程可能已经创建了该 文件,所以原来你以为不存在的文件现在就会已经存在了。这个简单的 open 函数创建一个新文件,但覆盖了已经 存在的那个。你可能会说你就是想覆盖任何现存文件,不过,想一下,如果现有的这个文件 是新建的一个指向系统 中其他地方的文件的别名或者符号链接,而这个文件是你非常不愿意 覆盖的文件怎么办?你可能会说你在任何时刻 都知道一个文件名的含义,但你永远无法保证 这一点——只要可以访问该文件的目录的其他进程在同一系统里运 行。

要修补这种覆盖的问题, 你需要使用 sysopen, 它提供关于是创建一个新文件还是覆盖现有 的一个文件的独立的 控制。并且我们将把那个 -e 文件存在测试丢弃掉,因为它在这里没有 什么用,而且只是增加了我们暴露于冲突条 件的机会。
use Fcntl qw/O\_WRONLY O\_CREAT O\_EXCL/; open(FH, "<", \$file) or sysopen(FH, \$file, O\_WRONLY | O\_CREAT | O\_EXCL) or die "can't create new file \$file: \$!";

现在,即使在 open 失败后, sysopen 试图打开一个新文件写入的时候,该文件突然出现也 不会有问题,因为在 我们提供的标记下, sysopen 将拒绝打开一个已经存在的文件。

如果有个家伙想设一个套,让你的程序表现不正常,那么这里就有一个机会,他们可以在你 没有准备的情况下让文 件出现和消失。减少中计的风险的一种办法就是保证自己对同一个 文件名访问的次数从来不超过一次。只要你打开 了一个文件,那么就忘掉文件名(除了用于 错误信息的以外),并且只对代表该文件的文件句柄进行操作。这样做 要安全得多,因为就 算有人可以处理你的文件名,那他也没办法处理你的文件句柄。(或者就算他们可以,那 也 是因为你允许他们这么做的——参阅第十六章的"传递文件句柄"。)

在本章的早些时候,我们演示了一个 handle\_looks\_safe 函数,它在一个文件句柄上调用 Perl 的 stat 函数 (而 不是文件名)以检查所有权和权限。这里,使用文件句柄是正确 操作的关键——如果我们使用了文件名,那么我们 就无法保证我们正在检测属性的文件是 我们刚刚打开的那个 (或者我们准备打开的那个)。最坏的家伙可以在 stat 和 open 之间 的某个点,先把我们的文件删除,然后很快地用一个设计地极为险恶的文件代替。不管先 调用的是 哪个函数,都有机会在两者之间发生错误。你可能会说这个风险是非常小的,因为 窗口打开的时间很短,但是现在 已经有许多破坏性的脚本存在了,它们会很乐于运行几千遍 你的程序,并且捕获其中不仔细的一次。一个聪明的破 解脚本甚至会降低你的程序的级别, 这样你的程序就会比正常时中断的次数更多,这样就可以加速破解的进度。很 多人非常努力 地做这些破解工作——这也是它们为什么叫"利用"(exploit) 的原因。

通过对一个已经打开了的文件句柄调用 stat,我们就只访问该文件句柄一次,因此就可以 避免冲突条件了。避免两 个事件之间的冲突条件的一个好策略就是在某种程度上把两种方法 组合成一种,这样就将操作变成原子化的。 (注:没错,你仍然可以在一个无核区进行 原子操作:-)。当德谟克利特用"原子"这个词代表不可见的小块物质是, 他的意思是某种 不可分割的东西;a (不可) + tomos(分割)。一次原子操作就是一个不能中断的动作。 (就 好象你试图中断一次核爆炸一样。)) 因为我们只有一次通过文件名访问文件, 因此 在多个进程之间不可能有冲突 条件,因此不管名字是否更改也没有关系。即使骇客们删除了 我们打开的文件 (的确,这是可能发生的) 并且放上 了另外一个不同的文件想哄骗我们, 我们仍然拿着指向真实的最初的文件的句柄。

#### 23.2.3. 临时文件

除了允许缓冲区溢出(实际上 Perl 脚本对此几乎免疫)以及信任了不可相信的输入数据 (我们可以用感染模式来 做防护),不合时宜地创建临时文件也是一个最常被利用的安全 漏洞。走运的是,临时文件攻击方法通常要求骇客 们在它们试图破解的系统上有一个有效的 用户帐号,这样就极大地减少了可能的坏蛋的数量。

粗心或者无意的程序会以各种不安全的方式使用临时文件,比如把它们放到一个全局可写的 目录, 使用一个可以猜 测的文件名,以及并不先确认文件尚未存在。如果你看见一个程序有 象下面这样的代码:

```
 open(TMP, ">/tmp/foo.$$")
    or die "can't open /tmp/foo.$$: $!";
```
那么你就找着一个同时犯了上面三戒的程序。那个程序本身就是一次等待发生的事故。

骇客利用这个漏洞的方法就是先养一个和你用的文件同名的文件。附加 PID 并不能保证唯一;这听起来可能很让 人惊讶,但猜测 PID 实在不算什么难事。 (注: 除非你用的系统是 象 OpenBSD<sup>?</sup> 这样的系统, 它的 PID 是随机 赋值的。)然后紧跟着的程序就是粗心的 open 调用,这回可不是新创建一个程序自己用的临时文件,而是覆盖骇 客的文件。

那又有什么危险呢?太多了。要知道,骇客的文件实际上不是一个平面文件。它是一个符号 链接 (有时候也可以是 一个硬链接),可能指向某个骇客自己通常不能写入的关键性文件, 比如 /etc/passwd。该程序以为自己在 /tmp 里打开了一个崭新的文件,而实际上它删除了 位于其它地方的某个文件。

如果正确使用的话,Perl 里有两个函数可以处理这种情况。第一个是 POSIX::TMPNAM, 它返回一个你准备为自 己打开的文件名:

```
 # 不停试验新文件名,直到我们拿到一个完全新的。
 use POSIX;
 do {
  $name = tempnam() } until sysopen(TMP, $name, O_RDWR| O_CREAT | O_EXCL, 0600);
 # 现在用 TMP 句柄做 I/O。
```
第二个是 IO::File::new\_tmpfile, 它返回给你一个已经打开的句柄:

 # 也可以让该模块为我们做这些事情。 use IO::File; my \$fh = IO::File::new\_tmpfile(); # 这是 POSIX 的 tmpfile(3) # 现在用 \$fh 句柄做 I/O。

两种方法都不是完美的,不过在这两种方法中,第一种是更好的方法。第二种方法的主要 问题是 Perl 容易遭受你 的系统的 C 库的 tmpfile(3) 的弱点的袭击,并且你无法保证 该函数不会做那些和我们试图修补的 open 一样危 险的事情。(糟糕的是有些系统上的 这个函数的确是这样。)还有一个次要的问题是它根本没有办法给你文件的名 字。尽管如果 你能够操作一个没有名字的临时文件会更好些,因为这样一来你就再也不能因为试图再次 打开它而 进入一种冲突条件了,但是通常你做不到这一点。

第一个方法的主要问题是无法控制路径名, 就好象你用 C 库的 mkstemp(3) 函数一样。 一方面, 你绝对不想把 文件放在一个装配上来的 NFS 文件系统上。Perl 无法保证 O\_EXCL 在 NFS 里正确运行, 所以在几乎同一时间 里请求一个排它创建的多个进程可能全部会 成功。另一方面,因为返回的路径可能是其他人也可以写入的目录,那 么有人就可以在那里 放一个指向不存在的文件的符号链接,这样就强迫你在一个他们喜欢的目录创建你的文件。 (注: 有一个解决这个问题的方法,不过它只能在某些系统里使用, 就是调用 sysopen 并且 OR 上 O\_NOFOLLOW 标记。这样, 如果该路径的最后一个元素是符号链接, 那么函数 调用会失败。)如果你在临时文 件里要放什么东西的话,不要把它们放在一个任何其他人 都可以写的目录里。如果你必须这么干,要记得给 sysopen 用 O EXCL 标记,然后把它们 用在设置了只有所有者可以删除位(粘黏位)的目录里。

对于 Perl 5.6.1, 还有第三种方法。标准的 File::Temp 模块考虑到了我们提到的所有 困难。你可以用下面这样 的缺省选项:

```
 use File::Temp "tempfile";
 $handle = tempfile();
```
或者你可以声明一些类似下面这样的选项:

```
 use File::Temp "tempfile";
 ($handle, $filename) = tempfile("plughXXXXXX",
             DIR => "/var/apool/adventure",
             SUFFIX = 'data');
```
File::Temp 模块还提供我们提到过的其他函数的经过安全考虑的仿真(不过内部接口仍然 是比较好的选择,因为 它给你一个打开了的文件句柄,而不只是一个文件名,因为文件名 容易产生冲突条件)。参阅第三十二章,标准模 块,获取该选项的更长一些的描述以及这个 模块的语意。

一旦你拿到了文件句柄,那你就可以做你想做的任何事情。它是打开用于读和写的,所以你 可以写入该文件句 柄, seek (搜索)回文件开头, 如果你愿意, 然后你就可以覆盖任何你 刚刚写入的东西或者把它们重新读回来。 你真正应该避免做的事情就是再次打开那个文件 名,因为你无法确认那是否就是你第一次打开的那个文件。(注: 除非打开之后你用 stat 对文件名和文件句柄做一次调用,然后比较头两个返回值(设备/inode对)。不过这个时 候 已经太晚了,因为你已经造成破坏了。你所能做的就是检测损害并退出(以及可能还要偷偷 地给系统管理员发 一封 email)。)

如果你在你的脚本里启动另外一个程序,Perl 通常为你关闭所有文件句柄以避免另外一次 攻击。如果你用 fcntl 清 掉了你的执行时关闭标记(就象在第二十九章,函数,的 open 函数的末尾演示的那样),那么你调用的其他程序 将继承这个新的,打开了的文件描述符。 在支持 /dev/fd/ 目录的系统上, 你可以给其他程序提供实际上指的是文 件描述符的文件名,构造方法是:

如果你只需要调用一个 Perl 子过程或程序,这个子过程或程序需要一个文件名做为一个 参数,并且你知道该子过 程或者程序使用普通的 open 打开该文件, 那么你可以使用 Perl 的文件句柄表示法给它传递一个句柄:

```
 $virtname = "=&" . fileno(TMP);
```
如果这个文件"名"传递给一个有一到两个参数 (不能是三个, 否则就会破坏这个作用) 的 普通的 Perl open 时, 你就获得了对该复制的描述符的访问。从某种角度来说,这个方法 比从 /dev/fd/ 传递一个文件更具有移植性,因 为只要 Perl 能用的地方, 就可以用这个 方法; 而并不是所有系统都有 /dev/fd/ 目录。另一方面, 通过文件描述 符数字访问文件的 特殊的 Perl open 语法只能用于 Perl 程序, 而不能用于其他语言的程序。

## 23.3 处理不安全的代码

感染检查只不过是一种安全毯,只有在你想捕获本来应该由你捕获的虚假数据,但是你在 传递给系统之前又不想捕 获的数据的时候才需要它。它有点象 Perl 可以给你的可选的警告 ——它们可能不会标识一个真正的问题, 但总体 而言,对付这些误报错误的痛苦要比漏掉 那些真正的错误导致的痛苦要轻得多。对于感染而言,后者带来的痛苦更 持久,因为使用 虚假数据不仅仅会给你错误的回答,而且它还会彻底摧毁你的系统,以及你几年来的工作 成果。 (甚至还有往后几年的工作——如果你没有很好地备份。)当你相信自己写的代码 都是可靠的,并且没有必要认为 那些给你传递数据的人不会给你传递一些会引诱你做一些 让自己后悔的事的数据的时候,感染模式就极为有用。

数据是一回事。如果甚至连自己运行的代码都不能相信的时候就是另外一回事了。如果你 从网络抓来一个小应用, 而它包含病毒,或者时间炸弹,或者一匹特洛伊木马怎么办?在在这里感染检查没有什么用,因为你给该程序传递 的数据可能是好的——实际上是代码不 可靠。你把自己放在了这样一个环境下:某人从一个陌生人那里收到了一个 奇怪的设备, 设备上写着:"只需要把这个东西对准你的脑袋然后扣动扳机。"可能你会认为它会给你 干头发,不过 我相信你不会保留这个观点太长时间。

在这个领域里,谨慎就是偏执的同义词。你需要的是一个让你可以对可疑代码进行强制隔离 的系统。那段代码可以 继续存在,并且甚至可以实现一定功能,但是你不会让它到处乱逛 并且自己喜欢干什么就干什么。在 Perl 里, 你 可以用 Safe 模块强加某种隔离措施。

## 23.3.1.安全隔仓

Safe 模块令你设置一个沙箱, 沙箱是一个隔仓, 在这里所有系统操作都会被捕获, 并且 名字空间访问受到仔细的 控制。这个模块的底层的技术细节处于一种流动的状态,因此 我们在这里将更多地介绍理论方面的东西。

#### 23.3.1.1. 限制名字空间访问

在最基础的层次上,一个 Safe 对象就好象一个保险柜,只不过其概念是把坏东西约束在 里面,而不是外面。在 Unix 世界里, 有一个叫 chroot(2) 的系统调用, 如果你愿意, 可以永久地把一个进程装运在目录结构里的某一个 子目录里——在它自己的小地狱里。一旦 该进程被放到了那里,那么就没有办法访问外部的文件了,因为它没有办 法命名外部的 文件。(注: 有些站点为执行 CGI 脚本做这件事情, 并且使用自环只读的装配。有时候, 这在设置 的时候非常痛苦,但就算哪个家伙跑了出来,它也找不到去的地方。) Safe 对象 Safe 对象有些类似这样的东 西,只不过它不是把程序限制在文件系统目录结构的一个子集 里,它是把程序限制在 Perl 的包结构的一个子集 里, 而 Perl 包结构也和文件系统一样 是层次结构。

理解 Safe 对象的另外一个方法就是把它当作一个观察室,观察室的墙上有一面单向镜子, 警察可以把嫌疑犯放在 观察室里观察。外面的人可以看到屋子里面,而里面的人看不到 外面。

如果你创建一个 Safe 对象,你可以给它一个你选择的包名。如果你不给它包名,Perl 会 为你指定一个新的包 名:

```
 use Safe;
 my $sandbox = Safe->new("Dungeon");
 $Dungeon::Foo = 1; # 直接访问是有危险的。
```
如果你使用变量或函数的时候,用的是全名,也就是带上你传递给 new 方法的包的名字, 那么你就可以从外边访 问该包,至少在目前的实现是这样的。不过这个方法以后可能会 改变,因为现在的计划是把符号表克隆到一个新的 解释器里。稍微更能向上兼容一些的方法 可能是在创建 Safe 之前先把东西设置好,就象我们下面显示的那样。这 个方法可能会保持 有效, 并且, 如果你想设置一个有许多初始"状态"的 Safe 对象, 这也是一个好方法。 (当 然,\$Dungeon::foo 没有太多状态。)

```
 use Safe;
$Dungeon::foo = 1; # 仍然是直接访问, 仍然有危险
 my $sandbox = Safe->new("Dungeon");
```
不过, Safe 还提供了一个访问隔仓的全局变量的方法——即使你不知道隔仓的包的名字。所以, 向上兼容性最好 的方法 (但可能没有最高的速度) 就是我们建议你使用 reval 方法:

```
 use Safe;
 my $sandbox = Safe->new();
 $sandbox->reval('$foo = 1');
```
(实际上,这个方法是你用来运行可疑代码的同样的方法。)如果你给隔仓传递代码并且 编译和运行,那么那段代 码会认为它实际上是位于 main 包里的。当外部的代码调用 \$Dungeon::foo 的时候, 内部的代码认为是调用 \$main::foo,或者 \$::foo,或者就是 \$foo——如果你不是运行在 use strict 下。在隔仓内部说 \$Dungeon::foo 是没用的, 因为这样实际上会访问 \$Dungeon::Dungeon::foo。通过给予 Safe 对象它自己 的 main 的 概念, 你的程序里的其他变量和子过程就能得到保护。

要想在隔仓里编译和运行代码,使用 reval("限制的 eval") 方法,把代码字串当作它的 参数传递。和其他 eval STRING 构造一样, reval 的编译错误和运行时例外不会停止你的 程序。它们只是退出 reval 并且把例外保留在 \$@, 所以在调用完 reval 之后要记得检查 它。

使用前面给出的初始化,下面的代码打印出"foo is now 2":

```
 $sandbox->reval('$foo++; print "foo is now $main::foo\n"');
   if ($@) {
      die "Couldn't compile code in box: $@";
 }
```
如果你只想编译代码而不是运行它,把你的字串封装在一个子过程定义中:

```
 $sandbox->reval (q{
      our $foo;
      sub say_foo {
        print "foo is now $main::foo\n";
 }
   }, 1);
   die if $@; # 检查编译
```
这次我们传递给 reval 第二个参数,因为它是真,所以告诉 reval 在 strict 用法下编译 这段代码。在这段代码字 串里,你也不能关闭严格用法,因为输入和排出是两个你通常不能 在 Safe 隔仓里做的事情。在 Safe 隔仓里,你 还是有很多事情不能做——见下一节。

一旦你在隔仓里创建了 say\_foo 函数,下面的就非常相似了:

```
$sandbox->reval('say_foo()'); # 最好的方法
 die if $@;
$sandbox->varglob('say_foo')->(); # 通过匿名团调用
Dungeon::say_foo(); # 直接调用, 我们强烈反对这么干
```
#### 23.3.1.2. 限制对操作符的访问

与 Safe 对象有关的另外一件重要的事情是 Perl 限制可以在沙箱里使用的操作。(你可能 愿意让你的孩子把一只 小桶和一把小铲子带到沙箱里面去,不过你肯定不会让他们带 火箭筒。)这可不仅仅是为了保护其他部分的程序, 而且还是为了保护你的计算机。

当你在一个 Safe 对象里编译 Perl 代码的时候,不管是用 reval 还是 rdo (一个 do FILE 操作符的限制版 本),编译器都会参考一个特殊的,每个隔仓都有一个的访问 控制列表,以判断每个独立的操作是否可以认为是安 全的,通过了的才编译。这样,你就 不用太担心那些不可预见的 shell 逃逸、不注意的情况下对文件的操作、在正 则表达式里 怪异的代码断言、以及大多数人们通常非常烦恼的外部访问的问题。

声明那些操作符允许使用,而那些被限制使用的接口目前正在重新设计,所以我们在这里 只是演示如何使用它们的 缺省设置。更详细的内容请参考 Safe 模块的在线文档。

Safe 模块并没有提供对拒绝服务攻击的完全的防护,尤其是把它用于更广泛的许可范围的 时候。拒绝服务攻击消 耗掉系统中某种可用资源的全部,而拒绝其他程序访问基本的系统 设施。这种攻击的例子有填满内核进程表,通过 永久运行一个高负荷的循环强占 CPU, 消耗掉所有可用内存,以及填满文件系统等。这种问题非常难解决,尤其 是很难可移植地 解决。参阅"伪装成数据的代码"一节的末尾获取有关拒绝服务攻击的更多讨论。

#### 23.3.1.3 安全例子

假设你有一个 CGI 程序,这个程序管理一个表单,用户可能在这个表单里填入任意 Perl 表达式并且从中获取计算 结果。(注:别笑,我们真的看到过这么干的网页。而且还没有 使用 Safe!)和所有外部输入一样,该字串到来 之后是感染了的,所以 Perl 不会让你 eval 它——你首先得用一个模式匹配对它消毒。问题是你可能永远也想不出 一个可以侦测 所有可能的威胁的模式。而且你也不敢只是把你收到的东西消一下毒,然后就把它们发给 内建的 eval。(如果你敢, 那么我们就会试着突入你的系统然后删除该脚本。)

这个时候就该用到 reval 了。下面是一个 CGI 脚本,它处理一个只有一个表单域的表单, (在标量环境)里计算 它发现的字串,然后打印出格式化的结果:

```
 #! /usr/bin/perl -lTw
 use strict;
 use CGI::Carp 'fatalsToBrowser';
 use CGI qw/:standard escapeHTML/;
 use Safe;
 print header(-type => "text/html; charset=UTF-8"), 
  start html("Perl Expression Results");
my \xiexpr = param("EXPR") =~ /^([^;]+)/
       ? $1 # 返回现在消过毒的部分
       : croak("no valid EXPR field in form");
 my $answer = Safe->new->reval($expr);
 die if $@;
 print p("Result of", tt(escapeHTML($expr)),
    "is", tt(escapeHTML($answer)));
```
假设有个不怀好意的用户给你一个 "print `cat /etc/passwd`" (或者更糟糕的东西) 做 输入字串。由于限制的 环境里不允许反勾号, Perl 在编译过程中就捕获到了问题, 然后 立即返回。在 \$@ 里的字串是 "quoted execution (` `, qx) trapped by operation mask", 另外还有一些客户化的信息告诉你问题发生在哪里。

因为我们没有声明,所以我们创建的所有隔仓现在用的都是缺省的允许操作集。在这里, 你如何声明特定的操作为 许可的还是禁止的并不重要。重要的是这些都完全在你的程序的 控制之下。并且因为你可以在你的程序里创建多个 Safe 对象, 所以你可以根据获取的代码 的不同来源, 给不同的代码块赋予不同的信任度。

如果你想在 Safe 上做些开发, 那么 Perl 里有一个小小的交互式计算器。它是一个你可以 输入数字表达式并且立 即看到结果的计算器。但它并不仅限于数字。它很象第二十九章里 eval 下面的循环例子,你可以接受别人给你的 任何东西,计算之,然后把结果返回给 它们。不同的是 Safe 版本并不执行任何你想要的东西。你可以在你的终端 上交互地运行 这个计算器, 键入一些 Perl 代码并且检查结果, 感受一下 Safe 提供了什么样的保护。

```
 #! /usr/bin/perl -w
 # safecalc -- 研究 Safe 的演示程序
 use strict;
 use Safe;
 my $sandbox = Safe->new();
 while (1) {
   print "Input: ";
    my $expr = ;
    exit unless defined $expr;
   chomp($expr);
  print "$expr produces ";
```

```
local $SIG{__WARN__} = sub { die @__};
   my $result = $sandbox->reval($expr, 1);
   if ($@ =~ s/at \(eval \d+\).*//) {
      printf "[%s]: %s", $@ =~ /trapped by operation mask/
          ? "Security Violatin" : "Exception", $@;
    }
   else {
     print "[Normal Result] $result\n";
    }
 }
```
警告: Safe 模块目前正在设计成在同一个进程里, 每个隔仓各自运行一个完全独立的 Perl 解释器的方式。(这个 方法是 Apache 的 mod perl 在运行预编译的 Perl 脚本时采用的 方式。)目前许多细节仍然有些朦胧,不过我 们的"水晶球"告诉我们:如果你用一个命名 的包访问隔仓里的事务的话,那么在我们完成重写之后,你也不会离题 太远。如果你运行的 Perl 版本比 5.6 还要新,那么检查一下 perldelta(1) 里的版本信息,看看有什么 改变,或 者参阅 Safe 模块本身的文档。(当然,你就应该一直都这么做,对吗?)

#### 23.3.2 伪装成数据的代码

Safe 隔仓可以用于那些有真正让人害怕的东西的事情,但这并不意味着如果你在屋子边上 做一些日常的活动的时 候就可以把警惕性完全放松了。你需要培养对周围事物的警惕性, 以及养成以希望突破你的系统的人的眼光来看待 问题的习惯。你应该采取一些预防措施, 比如保证光照以及修剪可能隐藏问题的灌木等。

Perl 也试图在这个领域帮助你。Perl 的分析和执行方式避免了 shell 编程语言常常落入 的捕食圈。在这门语言里 有许多非常强大的特性,但从设计上开始,这些特性不论从语法上 还是语意上都是约束在程序员可以保持控制的范 围和方法之内的。这里只有几个小例外, Perl 对每个记号只计算一次。这样,一些看起来象一些简单数据变量的东 西才不能突然 到你的文件系统的根上。

糟糕的是,如果你调用 shell 为你运行其他的什么东西,那么这样的事情就可能发生, 因为那时侯你是运行在 shell 的规则下,而不是 Perl 的规则下。我们可以很容易避免 避免使用 shell——只需要使用 system, exec, 或者管道 open 函数的列表参数形式就 可以了。尽管反勾号没有可以避免使用 shell 的列表参数形式, 但你还是可 以象"在 受限制的权限下访问命令和文件"节里描述的那样模拟它们。(尽管我们没有语法上的 方法令反勾号能够接 收一个参数列表,但是我们正在开发一个下层的多参数形式的 readpipe 操作符;不过在我们写这些的时候, 它还 不能正式使用。)

当你使用在表达式里的变量的时候(包括你把它们代换为双引号字串的时候),该变量没有 机会包含一些做出你不 想看到的事情的 Perl 代码。(注: 不过, 如果你是在生成网页, 那么这个变量还是有可能发出 HTML 标记, 包括 一些 JavaScript<sup>?</sup> 代码,而这些东西可能 会做一些远端的浏览器没有料到的事情。)和 shell 不同, Perl 从来不 需要在变量周围 用引号保护——不管变量里面是什么。

```
$new = $old; # 不需要引号
print "$new items\n"; # $new 不会伤害你
$phrase = "$new items\n"; #这也不会<br>print $phrase; #仍然完全 OK。
print $phrase;
```
Perl 的原则是"所见即所得"。如果你没有看到额外的代换层, 那么它就不会发生。你 可以将任意 Perl 表达式代换 到字串里,但只有在你让 Perl 这么干的时候它才会这么干。(即便这样,如果你在感染模式的话,那么这些内容 也要受到感染检查。)

 $$phrase = "You lost @ { [ 1 + int rand(6) ] } hit points\n"$ 

不过,代换不是递归的。你没有办法在一个字串里隐藏任意表达式:

```
$count = '1 + int rand(6)'; # 一些随机代码<br>$saying = "$count hit points"; # 只是一段文本
$saying = "Scount hit points";
$saying = "@{[$count]} hist points"; # 还是一段文本
```
两个给 \$saying 的赋值都会生成"1 + int rand(6) hit points", 而不会把 \$count 代换的内容解释为代码。要 让 Perl 把它当代码,你需要明确调用 eval STRING:

```
\text{6} \text{6} = \cdot 1 + int rand(6)';
$die roll = eval $code;
 die if $@;
```
如果 scode 被感染,那么那个 eval STRING 就会抛出它自己的例外。当然,你几乎是绝对 不会计算任意用户代 码的——但如果你这么干了, 那你应该考虑使用 Safe 模块。你应该 已经听说过这个模块了。

有一个地方,Perl 可能有时候会把数据当代码看待;那就是当 qr// , m// , 或者 s/// 操作符包含新的正则表达式 断言,(?{ CODE }) 或者 (??{ CODE }) 的时候。如果把它们 当作模式匹配里的文本时不会有安全性问题:

```
\text{Sent} = \text{Sn} = 0;
while ($data =~ /( \d+ (?{ $n++ }) | \w+ )/gx) {
   Scnt++;
 }
print "Got $cnt words, $n of which were digits.\n";
```
但是现有的那些把变量代换成匹配的代码是以"数据就是数据,而不是代码"的假设写的。 所以这种新构造可能会向 以前认为安全的程序中引入安全漏洞。因此,如果一个代换过的 字串包含一个代码断言,那么 Perl 将拒绝计算模 式,而是抛出一个例外。如果你真的需要 这个特性,那么你还是可以用词法范围的 use re 'eval' 用法打开它。 (不过,你还是 不能把感染过的数据用做代换过的代码断言。)

有关正则表达式的另外一个完全不同的安全考虑是拒绝服务问题。它可能会让你的程序太快 退出,或者运行的时间 太长,或者耗尽所有可用内存——而且有时候甚至倾倒核心,具体是 哪种情况取决于实际环境。

在处理用户提供的模式的时候,你不用担心会执行任意 Perl 代码。但是,正则表达式引擎 有自己的编译器和解释 器,而这个用户提交的模式可能会让正则表达式编译器难受。如果 一个替换过的模式不是合法模式,那么会抛出一 个例外,这个例外如果不加捕获就是致命 错误。如果你真的试图捕获它,请记住只用 eval BLOCK,而不用 eval STRING,因为后者 额外的计算层次实际上会允许任意 Perl 代码的执行。注意,你要想下面这样做处理:

```
if (not eval { " " =~ /$match/; 1 }) {
    #(现在做你想对坏模式做的任何事情)
 }
 else {
   # 我们知道该模式至少可以安全地编译。
  if (\text{5data} = \text{3k}) \ ... }
 }
```
更麻烦的拒绝服务的问题是就算给你正确的数据和正确的搜索模式,你的程序也可能被永远 挂起。这是因为有些模 式匹配需要几何级的时间来计算,而这段时间很容易超过太阳系的 MTBF(平均无故障时间)。如果你再撞上狗屎 运,那么这些高强度计算模式可能还需要 几何级的存储。如果这样,你的程序将耗尽所有可用虚拟内存,把系统其 他部分也拖下 泥潭, 骚扰你的用户, 最终要么是带着通常的"Out of memory!"完蛋, 要么是倾倒出一个 巨大无 比的核心文件,当然这个文件可能比我们的太阳系要小一些。

和大多数拒绝服务攻击一样,这种问题并不好解决。如果你的平台支持 alarm 函数,那么 你可以给这样的模式匹 配限时。糟糕的是,Perl (目前)不能保证操纵信号的小动作不会 触发一次核心倾倒。(我们已经安排在将来的版 本中解决这个毛病。)但你还是可以试试, 这样就算这个信号不能得到体面的操纵,至少你的程序不会永远运行下 去。

如果你的系统支持以进程为单位的资源限制,那么你可以在调用 Perl 程序之前在你的 shell 里设置这些东西,或 者使用 CPAN 的 BSD::Resource 模块直接在 Perl 里干这件 事情。Apache 网页服务器允许你设置它所运行的 CGI 脚本的时间,内存,和文件尺寸限制。

最后,我们希望我们还是给你留下了一些没有完全解决安全问题的感觉。要知道,不要以为 只要你偏执就可以高枕 无忧。也只有这样你才可能喜欢研究安全问题。

# <span id="page-331-0"></span>第二十四章,普通实践

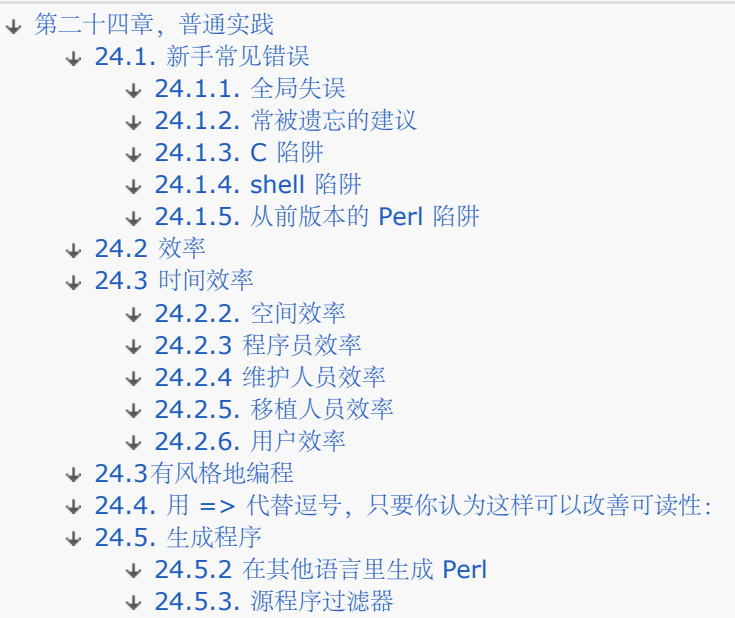

如果你去问的 Perl 程序员,他们几乎每一个都会非常愿意告诉你成吨的编程建议。我们 也一样(只不过你没注 意)。在这一章里,我们不会告诉你 Perl 的特定的特性,我们将 从另外一个角度出发,使用更猛的火力来描述 Perl 的习惯用法。我们希望通过把各种 各样看似不相关的东西放在一起,你就能更深入地感受到"用 Perl 思考"的 味道。毕竟, 你在写程序的时候,并不是写一堆表达式,然后再写一堆子过程,然后又是一堆对象。你 或多或少 地必须同时处理所有的东西。我们这一章就有点这个意思。

不过,我们这一章还是有一些基本的组织的,那就是:我们将从反面教材谈起,然后过度到 正面教材。我们不知道 这样是否能让你觉得满意,但它让我们觉得满意。

## 24.1. 新手常见错误

所有问题中最大的失误就是忘记 use warnings, 它可以标识非常多的错误。第二大的失误 是忘记在合适的时候使 用 use strict。当你的程序开始变大的时候(肯定会), 这两个 用法可以节约你好几个小时痛苦的调试。另外一个 错误是忘记参考联机 FAQ。假设你想知道 Perl 是否有一个 round 函数,你可以试着找以下 FAQ 列表:

#### %perlfaq round

除了这些"元错误"之外,还有好些编程陷阱。有些陷阱几乎是每个人都掉进去过,而有些 陷阱是只有那些来自不同 文化的人才能掉进去,因为他们有不同的做事方法。我们将在随后 各节中展开这些内容。

# 24.1.1. 全局失误

在 print 语句里的文件句柄后面放一个逗号。尽管下面这样说看上去非常规则和漂亮:

print STDOUT, "goodbye", \$adj, "world!\n"; # 错误

但它完全是错误的,因为多了第一个逗号。你需要的是间接对象语法:

```
print STDOUT "goodbye", $adj, "world!\n"; # 正确
```
这个语法这样设置是因为你可以说:

print \$filehandle "goodbye", \$adj, "world!\n";

 这里 \$filehandle 是一个标量,保存运行时的文件句柄的名字。它和下面的说法 是不同的:

print \$notafilehandle, "goodbye", \$adj, "world!\n";

 这里的 \$notafilehandle 只是一个字串,是需要打印的东西的一部分。参阅词汇 表里的"间接对象(indirect object) "一条。

- 误把 = 当作 eq 或者误把 当作 ne。== 和 = 是测试数字的。其他两个操作符是测试字串的。字 串"123"和"123.00"作为数字时是相等的,而作为字串时是不等的。同样,任何非数字字串在数字上都等于 零。除非你是在处理数字,否则你几乎总是要用字串比较的。
- 忘记后跟的分号。在 Perl 里的每句话都是用分号结尾或者用语句块结尾的。Perl 里的回车不是语句结束 符,不象在 awk, Python, 或者 FORTRAN 里那样。请记住Perl 和 C 很象。一句包含"此处"文档的话特 别容易忘记分号。它应该这么写:

 print <<'FINIS'; A foolish constency is the hobgoblin of little minds, adored by little statesmen and philosophers and divines. --Ralph Waldo Emerson

FINIS

- 忘记 BLOCK 里需要花括弧。裸语句不是 BLOCK。如果你是创建象 while 或者 if 这样的需要一个或者多 个 BLOCK 的控制结构,那么你必须用花括弧括住每个BLOCK。请记住 Perl 不完全和 C 一样。
- 在正则表达式之间不保存 \$1, \$2 等等。请注意每个新的 m/atch/ 或者s/ubsti/tution/ 将设置(或者清 零, 或者破坏) 你的 \$1, \$2 ... 变量, 以及 \$`, \$&, 和 \$'。一个保存它们的方法是在列表环境里计算匹 配,象:

my (\$one, \$two) =  $/(\wedge w+) /$ ;

- 没有认识到 local 同时也改变了其范围内调用的其他子过程看到的该变量的值。我们很容易忘记 local 是一 个运行时语句,它是动态范围,因为在 C 这样的语言里没有这样的东西。参阅第四章,语句和声明, 里 的"范围声明"一节。通常你需要的是 my。
- 忘记了花括弧的成对使用。好的文本编辑器可以帮你匹配花括弧对。找这么一个(或两个)。
- 在 do {} while 里使用循环控制语句。尽管在这个控制结构里的花括弧看起来象循环 BLOCK 里的一部 分,但实际上不是。
- 当你想用 \$foo[1] 的时候说 @foo[1]。 @foo[1] 引用是一个数组片段, 意思是由一个 \$foo[1] 元素组成 的数组。有时候它们没有什么区别,象下面:

print "the answer is @foo[1]\n";

但是对于下面的语句来说差距就巨大了:

 $@foo[1] = ;$ 

它会把 STDIN 里剩下的东西都吃掉,把第一行给 \$foo[1],然后把所有其他的东西都丢掉。这可能不是你想要的 东西。养成一个习惯:看见 \$ 的时候就当它是一个值,而 @ 意思是一列数值。这样你可能就不会犯错了。

忘记了在象 my 这样的列表操作符的圆括弧:

```
my $x, $y = (4, 8)$; # 错误
my (Sx, Sy) = (4, 8); # 正确
```
• 在设置 \$^, \$~,或者 \$| 之前忘记选择正确的文件句柄。这些变量依赖当前选定的文件句柄,就象 select(FILEHANDLE)决定的那样。这样选定的初始文件句柄是STDOUT。你应该用 FileHandle<sup>?</sup> 模块的 文件句柄方法。

参阅第二十八章,特殊名字。

## 24.1.2. 常被遗忘的建议

实习 Perl 程序员应该注意下面的事项:

记住许多操作符在列表环境里和在标量环境里的行为是不同的。比如:

(\$x) = (4,5,6); # 列表环境;\$x 设置为 4

\$x = (4,5,6); # 标量环境; \$x 设置为 6

 $@a = (4,5,6);$ \$x = @a; # 标量环境; \$x 设置为 3 (数组列表)

- 尽可能避免光字,尤其是那些所有字母都是小写的。你无法光从字面上就看出一个词是函数还是光字字串。 通过在字串上使用引号以及在函数周围使用圆括弧,你就不会混淆这两个东西。实际上,在你的程序开头的 use strict 用法让光字成为编译时错误——可能是一件好事。
- 你无法光看名字就说出哪个内建函数是单目操作符 (比如 chop 和 chdir), 哪个是列表操作符 (比如 print 和 unlink),以及哪个是无参数的(比如 time)。你可能需要通过阅读第二十九章,函数,才能搞 清楚。和上面一样,如果你不确定的时候(甚至不知道能否确定的时候)可以使用圆括弧。还要注意用户定 义子过程缺省时是列表操作符,但是你可以用一个(\$)这样的原形把它们声明成单目操作符,或者()这样 的原形声明成无参数。
- 人们通常很难记住有些函数缺省是 \$\_, 或者 @ARGV, 或者其他什么东西, 而其他函数却不是。花点时间 研究什么是什么不是,或者不要使用缺省参数。
- 不是一个文件句柄的名字,而是一个在那个句柄上做行输入的尖角操作符。通常当人们向这个尖角操作符 print 的时候就会澄清这一点:

print "hi"; # 错,应该省略尖角操作符

• 还要记住只有在文件读取是 while 循环中的唯一的条件的时候, 尖角操作符读取的数据才存储在 \$:

while()  $\{\}$  # 数据赋予 \$\_。 ; # 读取数据并丢弃之!

• 如果你需要 =~ 的时候不要使用 = ; 这两个构造区别相当大 :

 $sx = f$ foo/; # 在 \$\_ 中搜索"foo", 把结果放在 \$x<br>\$x =~ /foo/; # 在 \$x 中搜索"foo", 抛弃结果 # 在 \$x 中搜索"foo", 抛弃结果

- 可以的话应该用 my 定义局部变量。使用 local 只是给全局变量一个临时值, 这样也让你必须面对不可预见 的动态范围的副作用。
- 不要在一个模块输出的变量上使用 local。如果你把一个输出变量局部化,那它输出的变量值也不会改变。 局部名字成为新值的一个别名,但外部名字仍然是最初的变量的别名。

# 24.1.3. C 陷阱

用惯 C 的程序员要注意下面的东西:

- if 和 while 块需要花括弧。
- 你必须使用 elsif,而不是"else if"或者 "elif"。下面这样的语法:

```
 if (expression) {
         block;
 }
     else if (another_expression) { # 错
        another_block;
 }
```
是非法的。else 部分总是一个块,而一个裸 if 却不是块。你不应该期望 Perl 和 C 完全一样。你需要的应该是:

```
 if (expression) {
     block;
 }
      elsif (another_expression) {
        another_block;
 }
```
还要注意"elif"是"file"的反拼。只有 Algol 的程序员才想要一个是另外一个关键字反拼的关键字。

- 在 C 里的 break 和 continue 关键字在 Perl 里分别成了 last 和 next。和 C 里不一样, 它们在 do { } while 构造里无法正确运行。
- Perl 里没有分支语句。(不过我们很容易现场制作一个;参阅第四章里的"光块"和"分支结构"。)
- 在 Perl 里, 变量以 \$, @, 或者 % 开头。
- 注释以 # 开头而不是 /\*。
- 你无法获取任何东西的地址,尽管 Perl 里类似的操作是反斜杠,它创建一个引用。
- ARGV 必须大写。\$ARGV[0] 是 C 的 argv[1], 而 C 的 argv[0] 是 \$0。
- 象 link, unlink, 和 rename 这样的系统调用成功时返回真, 而不是 0。
- %SIG 里的信号句柄处理信号名,而不是数字。

## 24.1.4. shell 陷阱

shell 编程老手需要注意下列事项:

• 变量在赋值语句左边和右边一样需要用 \$, @ 或者 % 前缀。象下面这样的 shell 风格的赋值:

```
camel = 'dromedary'; \qquad # #
```
不会象你想象的那样分析,你需要这样写:

 $\text{Scamel} = \text{dromedary'}$ ; #  $\overline{X}$ 

• foreach 的循环变量也要一个 \$。尽管 csh 可以这样写:

```
 foreach hump (one two)
   stuff_it $hump
 end
```

```
 在 Perl 里,应该这么写:
```

```
 foreach $hump ("one", "two") {
         stuff_it($hump);
 }
```
- 不管命令里是否有单引号,反勾号操作符都做变量代换。
- 反勾号操作符并不转换返回值。在 Perl 里,你必须明确删除新行,象这样:

```
 chomp($thishost = `hostname`);
```
- shell (尤其是 csh) 对每条命令行都做几层的替换。Perl 只对某些类型的构造做代换, 比如双引号, 反勾 号,尖角操作符,和搜索模式等。
- shell 试图每次解释一些脚本。而 Perl 在执行整个程序之前先编译它(除了 BEGIN 块以外,它在编译完成 之前执行)。
- 程序参数可以通过 @ARGV, 而不是 \$1, \$2, 等等获得的。
- 环境变量不是自动作为标量变量获得的。如果你希望那样用的话,请使用标准的 Env 模块。

### 24.1.5. 从前版本的 Perl 陷阱

弃暗投明的 Perl 4 (或更早)的程序员需要注意下列版本 4 和 5 之间的变化, 它们可能影响老脚本:

- @ 现在总是解释成一个放在双引号字串里那样的数组。有些程序现在可能需要用 反斜杠来保护任何不应该 解释的 @。
- 原来 Perl 看起来象字串的光字,如果现在它是在编译器看到它们之前定义的, 那么 Perl 会认为它们是子过 程。比如:

```
 sub SeeYa { die "Hasta la vista, baby!" }
 $SIG {'QUIT'} = SeeYa;
```
在以前的 Perl 版本里,这段代码将设置信号句柄。现在,它实际上是调用该函数!你可以使用 -w 开关找出这种 危险用法或者用 use strict 禁止使用它。

以"\_"开头的标识符现在不再强迫进入 main 包, 除了光下划线本身以外 (象在 \$\_, @\_, 等等里的) 。

双冒号现在是标识符里的有效的包分隔符。因此,下面的语句:

print "\$a::\$b::\$c\n";

现在把 \$a:: 分析成变量引用, 而以前的版本中, 只有 \$a 被认为是变量引用。 类似的还有:

print "\$var::abc::xyz\n";

现在解释为一个变量 \$var::abc:;xyz,而在以前的版本里,变量 \$var 后面跟着 常量文本 ::abc::xyz。

- s'\$pattern'replacement' 现在不会在 \$pattern 上进行代换。(\$ 会被解释成一个行结尾断言。) 这个特 性只有在你把单引号用做替换分隔符时才发生;在其他替换中, \$pattern 总是被代换。
- splice 的第二个和第三个参数现在是在标量环境里计算,而不是在列表环境里计算。
- 因为优先级问题,下面的东西现在是语意上错误的:

```
shift @list + 20; # 现在分析成象 shift(@list + 20), 非法!
$n = keys %map + 20; # 现在分析成 shift(%map + 20), 非法!
```
因为如果上面的能运行,那么下面这些也行:

sleep \$dormancy + 20;

现在赋值操作符的优先级和赋值的优先级一样了。以前的 Perl 误给它们与之相联的操作符的优先级。所 以,现在你必须在象:

 $/foo/$  ? (\$a += 2) : (\$a -= 2);

这样的语句里加圆括弧,否则:

/foo/ ? \$a += 2 : \$a -= 2;

就会错误地分析成:

 $( /$ foo $/ ?$ \$a += 2 : \$a) -= 2;

另外:

 $$a$  += /foo/ ? 1: 2;

现在运行得和 C 程序员预期的一样。

- open FOO || die 是错误的。你需要在文件句柄周围加圆括弧,因为 open 拥有列表操作符的优先级。
- 格式化参数列表现在是在列表环境中计算的。这意味着你现在可以代换列表值了。
- 你不能再 goto 到一个已经优化过的块中去了。
- 你现在再也不能在变量名中合法的使用空白,或者把它当作任何引起构造的分隔符了。
- 如果没有调用者,那么 caller 函数现在将在标量环境中返回一个假值。这样就可以让模块判断它们是被调用 的还是直接运行的。
- m//g 现在把它的状态附加到搜索字串上,而不是正则表达式上。参阅第五章,模式匹配,获取更多细节。
- reverse 现在不允许作为 sort 子过程的名字了。
- taintperl 现在不再是一个独立的可执行文件。现在可以用 -T 开关打开感染——如果它没有自动打开。
- 双引号引起的字串现在不能以没有逃逸的 \$ 或者 @ 结尾。
- 不再支持古老的 if BLOCK BLOCK 语法。
- 负数数组下标现在是从数组后面向前面计数。
- 在标量环境中的逗号操作符现在保证给它的参数一个标量环境。
- \*\* 操作符现在比单目负号绑定地更紧。
- 现在如果你把 \$#array 设置得更小则立即抛弃数组元素。
- delete 现在不保证为 tie 了的数组返回删除了的元素, 因为这个功能对一些模块来说, 实现起来太费事了。
- 构造"this is \$\$x"原来是用于在该点代换进程 ID, 现在是试图析引用 \$x, 不过, \$\$ 本身仍然运行得很 好。
- foreach 在遍历一个不是数组的列表的时候的行为略有变化。它原先把该列表赋予一个临时的数组, 但现在 为了效率,不再这么做了。着意味着你现在是遍历实际的数值,而不是数值的拷贝。对循环变量的修改就能 改变原始数值, 甚至可能是在 grep 之后! 比如:

```
\{open14 - e \mid @a = (1,2,3); for (prep/(./, @a)) \{§_++\}; print "@a\n 1 2 3
%perl5 -e '@a = (1,2,3); for (grep//, /, @a)) ({$-++}$; print "@a\n"'
 2 3 4
```
为了维持原先 Perl 的语意,你需要明确把给你的列表赋予一个临时数组然后再 遍历该数组。比如,你可能要把下 面的:

```
 foreach $var (grep /x/, @list) { ... }
```
改成:

```
foreach \frac{1}{2} (my @tmp = grep /x/, @list) \{ \ldots \}
```
否则 \$var 的改变会破坏 @list 的数值。(最常发生的事情就是你用 \$\_ 做循环变量然后在循环中调用没有做正确 本地化的 \$。)

- 有些错误信息和警告将不同。
- 有些臭虫可能不声不响地就没了

### 24.2 效率

尽管编程的目的可能只是为了让你的程序运行正确,但你很快就会发现自己希望你的 Perl 程序能用一块硬币砸出更 大的响动来。如果碰上速度和空间优化问题,Perl 丰富的 操作符,数据类型,和控制结构等东西并不一定能帮助 你。在设计 Perl 的时候做了许多 平衡,而这些决定埋藏在代码的深处。通常,你的程序越短越小,它运行得就越 快,本节 试图帮助你能让你的程序跑得略微更快一些。

如果你希望它能运行得好很多, 那你可以在 Perl 编译器后端上下点工夫, 这些在第十八章, 编译, 里描述, 或者 你可以把你的内层循环重写成 C 扩展, 这些东西在第二十一章, 内部和外部, 中描述。

请注意为了时间优化可能有时候会花费你的空间或者程序员的效率(用下面的冲突提示标出 )。这就是区别。想 想,如果编程序很容易,那它就不应该由人这么复杂的东西来做, 对吧?

## 24.3 时间效率

使用散列,而不是线形搜索。比如,不要在 @keywords 里搜索 \$\_ 是否关键字,而是构造一个散列:

```
 my %keywords
       for (@keywords) {
         $keywords{<math>{s_+}+i }
```
然后你就可以通过测试 \$keywords{\$\_} 是否包含非零值而找出 \$\_ 是否包含关键字。

- 如果能用 foreach 或者列表操作符的时候, 避免使用下标。不仅下标操作是额外的操作, 而且如果你的下标 变量碰巧是浮点数(可能因为你做了运算),那么还 必须做一次从浮点到整数的额外的转换工作。通常都有 更好的方法。考虑一下使 foreach, shift, 和 splice 操作。考虑说 use integer。
- 避免使用 goto。用 goto 会从你的当前位置向外扫描查找所标识的标签。
- 如果能用 print,避免使用 printf。
- 避免 \$& 和它的两个哥们、\$`和 \$'。你的程序里出现的任何这样的变量都会导致所有匹配都要保存被搜索 字串,以便用于将来的引用。(不过,一旦你在一个地方 用了这些变量,那么就多用几次也无妨了。)
- 避免在字串上使用 eval。一个字串上的 eval (尽管不是一个 BLOCK)强制每次经过的时候都要重新编 译。Perl 分析器作为分析器来说是飞快的,但也就那么快。不过,现在几乎总是有实现你的想法的更好的办 法。尤其是那些只是使用 eval构造变量名字的用法已经过时了,因为你现在可以用符号引用直接这么做:

```
 no strict 'refs';
$name = "variable";<br>$ $name = 7; #
                    # 把 $variable 设置为 7
```
- 避免在循环中 eval STRING。把循环放到 eval 中去,以避免代码的冗余编译。参阅第二十九章里的 study 操作符, 那里有一个例子。
- 避免运行时编译的模式。如果模式在进程的生命期中并不改变,使用 /pattern/o (只做一次) 模式修饰词 避免模式的重新编译。对于那些偶尔改变的模式,你可以使用空模式引用前面一个模式的缺省,象:

```
"foundstring" =~ /$currentpattern/;  # 虚构的匹配 (必须成功)
     while (\le) {
         print if //;
 }
```
另外, 你可以使用 qr 引起构造预编译你的正则表达式。你还可以用 eval 预编译一个做匹配操作的子过程(如果你 只是偶然编译一次)。这样甚至比你把一堆匹配放到一个子过程里都要好,这样就分散了子过程调用的开销。

直接的选择通常要比相当的正则要快。因此:

```
 print if /one-hump/ || /two/
```
#### 应该比:

```
 print if /one-hump | two/
```
快。至少对某一类的 one-hump 和 two 值要快。这是因为优化器喜欢把一些简单的匹配操作提升到语法树的更高 的部分,然后用 Boyer-Moore 算法做非常快的匹配。复杂一点的模式比较容易破坏这些。

用 next if 尽早排除普通的分支。对于简单的正则表达式,优化器喜欢这样做。但它只是对避免不必要的工 作有帮助。你通常可以在 split 或者 chop 之前抛弃注释行和空行:

```
while (\le) \{next if /^4;
        next if /^s;
         chop;
         @piggies = split(/, /);
 ...
      }
```
- 避免正则表达式里有太多修饰词或者在圆括弧括起来的表达式里有很大的{MIN, MAX} 数字。 除非被修饰 的子模式在它们的第一"回合"就匹配上,否则这样的模式可能导致成指数降速的回朔行为。你总是可以用 (? >...) 构造强制一个子模式要么匹配全部,要么不回朔的失败。
- 力图在正则表达式里最大化任何非可选文本串的长度。这么做好象和我们的直觉相抵触,但是长一些的模式 通常都比短模式匹配得快。这是因为优化器寻找常量字串然后把它们交给 Boyer-Moore 搜索,而该算法得 益于长字串。用 Perl 的-Dr 调试开关编译你的模式,看看 Perl 先生是如何看待长字串的。
- 避免在高负荷的循环中使用开销比较大的子模式调用。调用子模式是有一些开销的,尤其是你传递比较长的 参数列表或者返回长的数值的时候。为了提高速度,你可以试着用引用传递数值,用动态范围的全局量传递 数值,内联子过程或者用 C 重写整个循环。(比上面所有方法更好的解决办法是用更好的算法把子过程定义 在循环外面。)
- 避免在单字符终端 I/O 之外的任何东西上使用 getc。实际上, 也不要在那上面用 getc。用 sysread。
- 避免在长的字串上使用 syubstr, 特别是在该字串包含 UTF-8 的时候。在字串的开头用 substr 没有问 题,并且对于某些任务来说,你可以让 substr 总是处理字串的开头:一边使用四个参数的 substr,一 边"吃掉"字串,把你吃掉的部分用 " " 代替:

```
 while ($buffer) {
         process(substr($buffer, 0,. 10, " "));
 }
```
- 使用 pack 和 unpack 代替多个 substr 调用。
- 把 substr 用做左值,而不是连接字串。比如,用变量 \$bar 的内容代替 \$foo 的第四到第七个字符,不要 用下面的:

```
 $foo = substr($foo, 0, 3) . $bar . substr($foo,7);
```
相反,只需要简单地标识出需要替换的字串部分然后给它赋值,象:

 $substr(\$foo, 3, 4) = $bar;$ 

但是要注意,如果 \$foo 是一个非常大的字串而 \$bar 又并不正好就是"洞"的 长度, 那么这个方法也会产生大量的 拷贝。Perl 会试图通过从开头或者结尾进行 拷贝最小化,但是如果 substr 在中间的话这些也就是 Perl 所能做的 一切了。

- 使用 s///, 而不是连接子字串。如果你可以用另外一个等长的常量替换某一个的时候特别有效。这样就产生 一个现场的替换。
- 使用语句修饰词和等价的 and 和 or, 而不是完全的条件。语句修饰词 (象\$ring = 0 unless \$engaged)和逻辑操作符避免了进入和离开一个块的过热。他们通常也会更可读。
- 用 \$foo = \$a || \$b || \$c。这样要比下面这样快得多 (也短得多):

```
if (\xi a) {
        $foo = $ai$ }
      elsif ($b) {
        $foo = $bi }
      elsif ($c) {
        $foo = $ci$ }
```
类似,用下面的方法设置缺省值:

 $$pi$  ||= 3;

- 把任何需要处理同样的初始化字串的测试分成组。如果你测试一个字串的前缀什么的东西,形成了一个开关 的结构, 那么把所有 /^a/ 模式, /^b/ 模式等等放在一起。
- 不要测试任何你不想匹配的东西。使用 last 或者 elsif 以避免落到你的开关语句的下一个分支。
- 使用 study 这样的特殊操作符, 逻辑字串操作符, pack 'u', 和 unpack '%' 格式。
- 注意不要留下尾巴。如果组合成 ()[0] 这样的错误语句会导致 Perl 做许多不必要的工作。和 Unix 的哲学 一致的是,Perl 给你足够的绳子让你吊死自己。
- 字串可能比数组快。
- 数组也可能比字串快。这取决于你是否准备重用该字串或数组以及你准备执行什么操作。对每个元素的大量 修改意味着数组会更好,而对某些元素的偶然修改暗示字串更好。不过你得自己试验并观察结果。
- my 变量比 local 变量快。
- 对制作出来的键字数组排序可能比使用特殊的排序子过程要快。一个给定的数组值通常都会被比较若干次, 所以如果排序子过程必须多多次重复计算,那么在实际的排序之前最好先把那个计算分解到另外一个独立的 回合中。
- 如果你是删除字符,那么 tr/abc//d 比 s/[abc]//g 快。
- 带逗号分隔符的 print 可能比连接字串快。比如:

```
 print $fullname{$name} . " has a new home directory " .
   $home{ $name} . "\n";
```
在把数值传递给底层的打印过程之前必须先粘合两个散列和两个定长字串,而:

```
 print $fullname{$name}, " has a new home directory ",
   $home{; name}, "\\n";
```
不会。另一方面,不同的数值和不同的硬件体系中,连接的方法也可能更快, 试试看。

- 宁可 join(" ", ...) 也不要连接一系列字串。多个连接可能导致字串来回的多次拷贝。join 操作符可以避免 这些。
- 对定长字串的 split 通常比对一个模式的 split 快。也就是说, 如果你知道只有一个空格, 那么用 split(/ /, ...) 比 split(/ +/, ...) 更好。不过,模式 /\s+/, /^/, 和 / / 是特别优化过的,就象对空白的特殊 split 一样。
- 对数组或者字串的预扩展可以节约一些时间。随着字串和数组的增长,Perl 通过分配一个有一定扩展空间的 新拷贝然后把旧值拷贝过来。用 x 操作符或者通过设置 \$#array 来相应扩展一个字串或者一个数组可以避 免这样偶然的过热和减少 内存碎片。
- 如果可以重新用于同样的用途,不要 undef 长字串和数组。这样在字串或者数组必须重新扩展的时候就避免 了重新分配。
- "\0" x 8192 比 unpack("x8192", ()) 好。
- 在不能用 mkdir 系统调用的时候 system("mkdir ...") 处理多个目录要快一些。
- 如果返回值已经表明了含义,避免使用 eof。
- 缓存那些来自文件的比较容易复用的记录(象 passwd 和 group 文件)。特别是缓存来自网络的记录。比 如,当你从数字地址 (象 204.148.40.9) 转换到名字 (象"www.oreilly.com") 的时候缓存从 gethostbyaddr 返回的值, 你可以用下面这样的东西:

```
 sub numtoname {
         local (<math>\xi</math>) = <math>\omega</math>; unless (defined $numtoname{$_}) {
            my (Qa) = gethostbyaddr(pack('C4', split (/./)), 2);$numtoname{\$}\ = @a > 0 ? $a[0] : $j; }
          return $numtoname{$_};
 }
```
\* 避免不必要的系统调用。操作系统调用开销是非常巨大的。比如,如果一个缓存的 \$now 可以干的时候不要调用 time 操作符。使用特殊的 文件句柄避免不必要的 stat(2) 调用。在一些系统上,甚至最小的系统调用也要执行 上千条指令。

- 多考虑子进程的启动开销——不过只有它们非常频繁的时候才需要这样。启动单个pwd,hostname,或者 find 进程不会给你带来太多负荷——毕竟, shell 每天都在启动子进程。我们有时候的确支持你使用工具箱 的方法,信不信由你。
- 自行跟踪工作目录,而不是不停调用 pwd。(有一个标准模块专门干这事。参阅第三十章,标准 Perl 库, 的 Cwd)
- 避免在命令里使用 shell 的元字符——可能地话给 system 和 exec 传递列表。
- 在那些没有要求分页的机器上给 Perl 解释器设置粘黏位:

```
 chmod +t /usr/bin/perl
```
允许内建的函数参数缺省为 \$\_ 并不会让你的程序变快。

## 24.2.2. 空间效率

- 如果数组的整数是定宽,那么你可以用 vec 压缩整数数组的存储。(变长的整数可以在 UTF-8 字串中存 储。)
- 数字值比字串值好——它们使用的内存少。
- 使用 substr 在长的字串中存储恒长字串。
- 如果键字和数值长度是固定的话,使用 Tie::SubstrHash 模块可以获得散列数组的非常紧凑的存储。
- 使用 *END* 和 DATA 文件句柄避免把程序数据同时存储在字串里和数组里。
- 如果顺序不重要的时候, each 比 keys 好。
- 删除或者 undef 不再需要的全局量。
- 使用某种 DBM 存储散列。
- 使用临时文件存储数组。
- 使用管道把处理负荷与其他工具分担。
- 避免列表操作符和读入整个文件。
- 避免使用 tr///。每个 tr/// 都必须存储一个不小的转换表。
- 不要打开你的循环或者内联你的子过程。

#### 24.2.3 程序员效率

- 使用缺省
- 使用 -a, -n, -p, -s, 和 -i 这样的命令行开关。
- 使用 for 表示 foreach。
- 用反勾号运行系统命令
- 用 <\*> 这类东西。
- 使用运行时创建的模式。
- 在你的模式里放开使用 \*,+,和 {}。
- 处理整个数组并且读入整个文件。
- 使用 getc。
- 使用 \$`, \$& 和 \$'。
- 不检查 open 的错误值,因为如果给了一个非法的句柄,那么和 print HANDLE 的行为将表现得象一个无 动作。
- 不要 close 你的文件 —— 它们会在下一次 open 时自动关闭。
- 不要传递子过程参数。使用全局量。
- 不要给你的子过程参数命名。你可以直接以 \$\_[EXPR] 方式访问它们。
- 用你最早想到的东西。

#### 24.2.4 维护人员效率

- 不要使用缺省
- 用 foreach 表示 foreach。
- 把有意义的循环标签和 next 和 last 一起使用。
- 使用有意义的变量名字。
- 使用有意义的子过程名字。
- 用 and, or 和语句修饰词 (象 exit if \$done) 把重要的东西放在行首。
- 一处理完文件就关闭它。
- 使用包,模块,和类隐藏你的实现细节。
- 把参数当作子过程参数传递。
- 用 my 给你的子过程参数命名。
- 用圆括弧让程序清晰。
- 写大量(有用)的注释
- 包含内嵌的 pod 文档。
- use warnings。
- use strict。

#### 24.2.5. 移植人员效率

- 在程序员眼皮底下掏出大把小费。
- 避免那些并非在任何地方都要实现的函数。你可以用 eval 测试检查能用的有什么。
- 使用 Config 模块或者 \$^O 变量找出你运行的机器的类型。
- 别指望在其他机器上本机浮点数和双精度可以 pack 和 unpack。
- 当在网络上传递二进制数据的时候, 使用网络字节序 (pack 的"n"和 "N"格式) 。
- 不要在网络上发送二进制数据。用 ASCII。更好的是用 UTF-8。不过最好的是送钱。
- 检查 \$] 或者 \$^V,看看当前版本是否支持你使用的所有特性。
- 不要使用 \$] 或者 \$^V。使用带版本号的 require 或者 use。
- 即使你不用 eval exec, 也把程序放在它里面, 这样你的程序就能够在少数的那几种有类似 Unix 的 shell 但又不能识别 #! 符号的系统上运行。
- 即使你不用, 也写上 #! /usr/bin/perl 行。
- 检查 Unix 命令的变体。比如,有些 find 命令无法处理 -xdev 开关。
- 如果你可以在内部实现的话,避免使用 Unix 命令的变体。Unix 命令在 MS-DOS 或者 VMS 上跑的不是 很好。
- 把你的脚本和手册页放在一个装配在你的所有机器上的网络文件系统上。
- 在 CPAN 发布你的模块。如果它无法移植,那么你就能收到很多反馈。

#### 24.2.6. 用户效率

- 不要让用户一行一行输入数据,弹出用户喜欢的编辑器。
- 更好的方法是使用类似 GUI 的 Perl/Tk 扩展, 这样用户就可以控制事件的顺序。(Perl/Tk 可以在 CPAN 找到。)
- 在你继续进行工作的时候,弹出一些东西让用户阅读。
- 使用自动装载,这样让程序看上去运行得快一些。
- 在每个提示符上都给出一些有帮助的用法信息。
- 在每个提示符上都显示缺省动作,以及可能的侯选。
- 为初学者选择缺省项。允许专家修改缺省项。
- 在方便的情况下使用单字符输入。
- 根据用户熟悉的事物把交互过程模式化。
- 令错误信息可以明确表示需要修补的东西。包括相关的诸如文件名和错误代码这样的信息,象:

open(FILE, \$file) or die "\$0: Can't open \$file for reading: \$!\n";

- 如果脚本剩余的工作只是批处理, 那么用 fork && exit 把脚本与终端脱离。
- 允许参数既可以从命令行也可以从标准输入进来。
- 不要在你的程序里放置随意的限制。
- 变长字段比定长字段好。
- 使用面向文本的网络协议。
- 告诉所有其他人使用面向文本的网络协议!
- 告诉所有其他人去告诉所有其他人使用面向文本的网络协议!
- 要负责任地懒。
- 人要好。

#### 24.3有风格地编程

你当然可能会有你自己喜好的格式化选择,但是我们有几条通用的方针可以把你的程序变得更易读,更易理解和维 护。

最重要的事情是在 use warnings 用法下运行你的程序。(你可以用 no warnings 关闭 不需要的警告。) 你还 应该尽可能运行在 use strict 下,否则一定要有很充分的理由。 use sigtrap 以及甚至还有 use diagnostics 用 法也可能会提供一些方便。

在代码布局美学方面,Larry(译注:不要告诉我你不知道 Larry Wall 是谁。)非常关心 的一件事就是一个多行 BLOCK 的闭合花括弧应该"外凸",与打开该构造的关键字对齐。除了这个以外,他还有其他的一些爱好,不过没 有那么关心。本书的所有例子都(应该) 遵循这个编程风格:

- 使用四列缩进。
- 如果可能,一个开花括弧应该和它前面的关键字放在同一行,否则,将它们竖直对齐。

```
 while ($condition) { # 如果一行比较短,和关键字对齐
         # 做点事
 }
      # 如果条件折行,把花括弧相互对齐
      while($thie_condition and $that_condition
         and $this_other_long_condition)
     \left\{ \right. # 做点事
      }
```
- 在一个多行 BLOCK 的开花括弧前面加空白。
- 短的 BLOCK 可以放在同一行里, 包括花括弧。
- 在短的,单行的 BLOCK 里面省略分号。
- 在大多数操作符周围加空白。
- 在"复杂"的下标(内部方括弧)周围加空白。
- 在处理不同事务的代码块之间加空白行。
- 在闭花括弧和 else 之间加一个新行。
- 不要在函数名和它的开圆括弧之间放空白。
- 不要在一个分号前面放空白。
- 在每个逗号后面放空白。
- 在操作符后面断开长行 (但应该在 and 和 or 之前, 即使用的是 && 和 || 也这样。)
- 竖直对齐相应项。
- 只要不影响意义的清晰,省略多余的标点。

Larry 对采纳这些事情有他自己的原因,不过它并不要求每个人都按照(或者不按照)他 那样做事。

下面是一些其他的独立存在的可以考虑的风格:

不要因为你能用某种方法做某事并不意味着你就应该那么做。Perl 设计成做任何事情都有好几种方法,所以 可以考虑使用可读性最好的方法。比如:

open(FOO, \$foo) or die "Can't open \$foo: \$!";

比:

die "Can't open \$foo: \$!" unless open(FOO, \$foo);

要好,因为第二种方法把语句的主要目的隐藏在一个修饰词里,另外:

print "Starting analysis\n" if \$verbose;

比:

```
 $verbose and print "Starting analysis\n";
```
- 好,因为要点不是用户键入了 -v 与否。
	- 类似,只是因为操作符让你假设缺省参数并不意味着你必须使用该缺省值。如果你希望你的程序可读,考虑 提供参数。
	- 在同一行里,不要以为你可以在许多地方省略圆括弧,那么你就应该省略这些括弧:

```
 return print reverse sort num values %array;
 return print (reverse(sort num (values(%array))));
```
如果有疑问,请加圆括弧。至少它会让某些笨人在 vi 里注意 % 键字。

就算你没有疑问,也要考虑那些在你之后维护这些代码的人的精神负担,而他们 很有可能在错误的地方加上圆括 弧。

• 不要被那些扭曲的观点左右,认为只能在循环顶端或者底部退出。Perl 提供了 last 操作符, 这样你可以在 中间退出。你可以有选择地把它"外凸",令它更明显一点:

```
 LINE:
        for(i, j) {
           statements;
         last LINE if $foo;
            next LINE if /^#/;
         statements;<br>}
 }
```
- 不要害怕使用循环标签——它们的用途是提高可读性和允许多层循环终止。看看上面的例子。
- 避免在空环境里使用 grep, map, 或者反勾号, 也就是在你只是抛弃它们的返回值的时候。那些函数都有 返回值,因此才用它们。否则, 使用 foreach 循环或者 system 函数。
- 为提高移植性,如果使用那些可能没有在所有机器上都实现的特性的时候,在一个eval 里测试该构造,看看 它是否失败。如果你知道某一特定特性的版本或者补丁级别,你可以测试 \$](English 模块中的 \$PERL\_VERSION),看看该特性是否存在。Config 模块还令你可以查看制作 Perl 的时候 Configure 程 序判断的配置参数。
- 使用有记忆作用的标识符。如果你记不住记忆性意义,那么你就有问题了。
- 尽管象 \$getit 这样的短标识符可能没问题,你还是应该用下划线分隔单词。通常 \$var\_names\_like\_this 要比 \$VarNamesLikeThis 要容易阅读, 尤其是对那些非英文母语的人。另 外, \$VAR\_NAMES\_LIKE\_THIS 也有相同规则。 包名有时候是这个规则的例外, Perl 非正式地保留小写 的模块名字用于用法模块,比如 integer 和strict。其他模块应该以大写字母开头并且使用混合大小名字, 但应该可能省略下划线,因为在某些原始的文件系统上,名字长度有限。

你可能会觉得用字母的大小写标识一个变量的范围或者天性是个好主意。比如:

 \$ALL\_CAPS\_HERE # 只是常量(请注意别和 Perl 的变量冲突。) \$Some\_Caps\_Here # 包范围内的全局/静态变量 \$no\_caps\_here # 函数范围内 my() 或者 local() 变量

由于各种模糊的原因,函数和方法名好象以小写的时候跑得比较好。比如, \$obj->as string()。

你可以用一个前导的下划线表示某变量或者函数不应该在定义它的范围之外使用。 (Perl 并不强制这一点; 它只是 文档的一种形式。)

- 如果你真有一个复杂的正则表达式, 使用 /x 修饰词并且放一些空白在其中, 让它看起来不那么象一行噪 音。
- 如果你的正则表达式已经有太多斜杠和反斜杠,那么不要拿斜杠做分隔符。
- 如果你的字串包含同样的引号, 那么不要拿引号做分隔符。使用 q//, qq//, 或者 qx// 伪函数代替。
- 使用 and 和 or 操作符避免对列表操作符加太多的圆括弧, 以及减少象 && 和 || 这样的断续性的操作符的 事故。把你的子过程当作函数或者列表操作符调用,避免过多的与号和圆括弧。
- 使用此处文档,避免重复的 print 语句。
- 把相应的东西竖直对齐,特别是它们太长而不能在一行放下的时候:

```
 $IDX = $ST_MTIME;
      $IDX = $ST_ATIME if $opt_u;
      $IDX = $ST_CTIME if $opt_c;
      $IDX = $ST_SIZE if $opt_s;
 mkdir $tmpdir, 0700 or die "can't mkdir $tmpdir: $!";
 chdir ($tmpdir) or die "can't chdir $tmpdir: $!";
      mkdir 'tmp', 0700 or die "can't mkdir $tmpdir/tmp:$!";
```
真理: 总是检查系统调用的返回码。 总是检查系统调用的返回码。 总是检查系统调用的返回码!

错误信息应该输出到 STDERR 并且说出是什么程序导致的问题以及失败的调用是 什么还有它的参数是什么。最重 要的是,对于失败的系统调用,错误信息应该 包含表示错误内容的标准的系统错误信息。下面是一个简单但足够的 例子:

#### opendir(D, \$dir) or die "Can't opendir \$dir: \$!";

如果能清晰程序,请对齐你的转换:

```
 tr [abc]
   [xvz];
```
- 考虑复用性。如果你需要再次处理类似的事情,为什么要把脑力浪费在一次性的脚本上呢?考虑把你的代码 通用化。考虑写一个模块或者对象类。考虑让你的代码在 use strict 和 -w 起作用的时候运行得更干净些。 考虑发布你的代码。考虑...
- 保持一致。
- 为人要好。

#### \*流利的 Perl

我们在前面几节(更不用说前面几章了)已经接触了一些 Perl 的习惯用法了,但是如果 你阅读一个熟练的 Perl 程序员的程序,那么你还会发现一些其他的习惯用法。当我们在 这样的语言环境里提起 Perl 的语言习惯时, 我们 并不只是意味着一套已经成型的任意 Perl 表达式。相反,我们的意思是可以表明该语言流一种理解,那些你何时何 地可以 使用,以及如何使用的东西。

我们无法保证可以列出你可能看到的所有惯用法——那些东西可以写一本和本书一样厚的 书。(甚至是两本,比

如, 你可以看看 Perl Cookbook, )但是的确有一些重要的 惯用法, 这里的"重要"可以定义为"那些认为他们已经 知道计算机语言应该如何工作的 人们归纳出的东西"。

24.4. 用 => 代替逗号, 只要你认为这样可以改善可读性:

```
 return bless $mess => $class;
```
这句话读做,"把这个玩叶(\$mess)赐福给声明的类吧(\$class)。"不过,你要注意不要一个你不想自动引起的 词后面用它:

```
 sub foo () { "FOO" }
sub bar () \{ "BAR" \}<br>print foo => bar;
                            # 打印 fooBAR, 而不是 FOOBAR;
```
另外一个使用 => 的好地方是在文本逗号会导致视觉误差的时候:

```
join (", " => @array);
```
Perl 给你提供了解决问题的多种手段,所以你可以练习你的创造性。多练习吧!

使用单数代名词提高可读性:

```
 for (@lines) {
           \oint_{-} \frac{1}{2} \frac{1}{2} = \sqrt[n]{n^n};
 }
```
\$ 变量是 Perl 版本的代名词, 它的实际含义是"它"。所以上面的代码的含义是"对于每一行, 给'它'附加一个回 车。"你甚至还可以用下面的方法说:

```
\sin s .= "\n" for @lines;
```
\$ 代名词对 Perl 是非常重要的, 甚至在 grep 和 map 里使用是强制性的。下面是一个缓存一个开销较大的函数 的常见结果的方法:

```
% cache = map { <math>\xi_</math> =&gt; expensive(<math>\xi_</math>) } @common_args;$xval = $cache{$x} \ || expensive($x$);
```
- 甚至更进一步地省略代名词以提高可读性。(注:本节中,一行中的多个条目都引用随后的例子,因为我们 有些例子演示了多于一个惯用法。)
- 使用带语句修饰词的循环控制。

```
while(\langle \rangle {
          next if /\text{-for}\s + (\text{index}|\text{later})/;
            $chars += length;
            $words += split;
        $lines += y/\n\ln/7;
 }
```
这是我们用来计算本书的页数的一段代码片段。如果你准备对同一个变量做大量 的工作,通常更可读的办法是完全 省略代名词——与通常的看法正相反。

这个代码片段还演示了用 next 和一个语句修饰词短路循环的惯用法。

\$\_ 变量总是在 grep 和 map 里的循环控制变量,但是该程序对它的引用通常都是 隐含的:

@haslen = grep { length } random;

在这里我们随机拿来一个标量列表,然后选出一个长度大于零的标量。

用 for 给一个代名词设置一个前身:

```
 for ($episode) {
   s/fred/barney/g;
   s/wilma/betty/g;
    s/pebbles/bambam/g;
```
}

所以如果这个循环里只有一个元素是什么东西?它是一个设置"它"(也就是 \$\_) 的便利方法。从语言学上来说, 这个方法叫"就事论事"。它可不是欺骗, 是交流。

- 隐含引用复数代名词,@\_。
- 用控制流操作符设置缺省值:

```
 sub bark {
         my Dog $spot = shift;
         my $quality = shift || "yapping";
         my $quantity = shift || "nonstop";
 ...
      }
```
这里我们隐含地使用了另外一个 Perl 的代名词, @\_, 它的意思是"它们"。给 一个函数的参数总是以"它们"的形式 出现的。如果你忽略 @ , 那么 shift 操作符也知道对它操作, 就好象坐在迪斯尼乐园的车上说"下一站! "一样, 你用不着说明移动哪个队列。(而且也没法说明,因为只有一个队列可以移动。)

|| 可以用于设置缺省值,尽管它的原始目的是布尔操作符,因为 Perl 返回第 一个真值。Perl 程序员通常表现出对 真值的骑士般的风度;比如,如果你试图 声明一个为 0 的数量,那么上面的几行程序可能破损。但是只要你从来 不想把 \$quality 或者 \$quantity 设置为假值, 那么这个惯用法就非常棒。我们没有理由 把所有迷信都包含进来 然后在程序里到处都调用 defined 和 exists。你只要明白 它干什么就行了。只要它不会偶然变成假值, 那么你就 没事。

使用赋值形式的操作符,包括控制流操作符:

```
$xval = $cache{$x} \ || = experience{$x};
```
在这里我们根本没有初始化我们的缓存。我们只是依赖 ||= 操作符调用 expensive(\$x) 并且只有在 \$cache{\$x} 为假的时候才把它赋值给 \$cache{\$x}。 结果就是 \$cache{\$x} 的新值。同样, 我们这里又是采 用了很优雅地真值处理, 因为只要我们缓存了假值的 \$cache{\$x}, 那么就会再次调用 expensive(\$x)。 可能 程序员知道这样没问题,因为 expensive(\$x) 在返回假值的时候开销并不大 。或者程序员知道 expensive(\$x) 绝对不会返回假值。又或者程序员就是随便。 随便有时候可以解释成态度优雅。

- 把循环控制当作操作符用,而不只是一个语句。和 ...
- 使用象逗号一样的小分号:

```
while(\langle>) {
             $comments++, next if /^#/;
             \displaystyle \frac{\hbox{diam}{t} + 1}{\hbox{diam}} . <br> Also if \displaystyle \frac{1}{\hbox{diam}}last if /^{\wedge} END /i\frac{2}{3} \text{code++} }
         print "comment = $comments\nblank = $blank\ncode = $code\n";
```
这里证明了语句修饰词修改语句,而 next 只是一个操作符。它还显示了用逗号 分隔你通常会用分号分隔表达式的 惯用法。(区别是逗号令两个表达式成为在 同一个语句修饰词控制下的同一语句的一部分。)

充分利用流控制:

```
while(\langle \rangle) {<br>/^#/
     \frac{1}{4}/*\frac{1}{4} and $comments++, next;<br>\frac{1}{2}/*\s*$/ and $bland++, next;
                         and $bland++, next;<br>and last;
     \sqrt{^{\wedge} \_ END \_\,\!/ $code++;
 }
 print "comment = $comments\nblank = $blank\ncode = $code\n";
```
这个是和上面完全一样的循环,不过这次模式放到了前面。得道了的 Perl 程序员 知道它编译出来的内部代码和前 面一个例子是完全一样的。if 修饰词只是一个 反向的 and (或者 &&)连接, 而 unless 修饰词只是一个反向的 or (或者||) 连接。

• 使用 -n 和 -p 开关提供的隐含循环。

不要在一行的块的最后放分号:

```
 #! /usr/bin/perl -n
$comments++, next LINE if /\#/i<br>$blank++, next LINE if /\^*s * s';
$blank++, next LINE<br>last LINE if/^
                if/~\_END /;
 $code++;
```
END { print "comment =  $\complement$ comments\nblank =  $\blacksquare$ blank\ncode =  $\coloneqq$ 

这段程序实质上和前面的是一样的。我们在循环控制操作符上放了一个明确的 LINE 标签,因为我们觉得这样比较 好,但是我们实际上并不需要这样做,因为 -n 提供的隐含的 LINE 循环是最内层的循环。

我们用一个 END 令最后的打印语句位于隐含的主循环之外,就好象 awk 里一样。

- 如果打印太过频繁,使用此处文档。
- 在此处文档中使用有意义的分隔符:

#### END { print <<"COUNTS" } comment =  $$comments blank =  $$blank code = $code$  COUNTS$

与使用多个打印相比,流利的 Perl 程序员使用带代换的多行字串。尽管我们 早先把它称做常见错误,我们在这里 还是无耻地省略了背后的分号,因为在 END 块的结尾处不需要这么一个东西。(如果我们要把它转成一个多行 块,那么你还要把分号加上。)

在标量上顺便做提换和转换:

```
(snew = $old) =~ s/bad/good/gi
```
因为左值是可以计算的,所以可以这么说,你会经常看到人们在给变量赋值的时候 "顺便"改变它的数值。这样实际 上可以节约一次内部的字串拷贝(如果我们要 想办法实现这个优化):

 $chomp(Sanswer = )$ ;

任何可以现场修改参数的函数都可以利用这种"顺便"技巧。不过,慢着,还有 更多!

不要让自己局限于顺道修改标量值:

```
for (@new = @old) \{ s/bad/good/g \}
```
这里我们把 @old 拷贝入 @new, 在传递过程中修改所有东西(当然不是一次——这个语句块重复执行, 每次一 个"它")。

- 使用特别的 => 逗号操作符传递命名变量。
- 使用给散列赋值的方法做奇/偶参数处理:

```
 sub bark {
   my DOG $spot = shift;
  my %param = @;
   my $quality = $parm{QUALITY} || "yapping";
   my $quantity = $parm{QUANTITY} || "nonstop";
    ...
 }
 $fido->bark( QUANTITY => "once",
       QUALITY => "woof" );
```
命名参数通常是我们玩得起的奢侈品。而在 Perl 里, 如果你不考虑散列赋值的 开销, 那么你可以免费享用,

- 重复布尔表达式知道为假。
- 合适的时候使用最小匹配。
- 用 /e 修饰词计算一个替换表达式:

```
 #! /usr/bin/perl -p
1 while s'(.*?)(\t+)/$1 . ' ' x (length($2) * 4 - length($1) % 4)/e;
```
这段程序修补了那些认为他们可以把硬件制表符定义为占据 4 个空白而不是 8 个空白的人给你发的任何文件。它 利用了好几种重要的惯用法。首先,如果你想 在循环里处理的所有工作实际上都是由条件处理的时候,1 while 的 方式就 非常方便。 (Perl 聪明得不会警告你, 说你在一个空环境里使用 1。) 我们 不得不不停重复这个替换, 因 为每次我们为制表符替换了一些空白,我们都必须 重新从开头开始计算下一个制表符的列位置。

使用最小匹配修饰词(问号),(.\*?)匹配它能匹配的制表符之前的最小的字串。 在这种情况下,我们可以象后面 这样使用一个普通的贪婪 :**([^\t]**)。不过那样 能运行只是因为制表符是单个字符,因此我们可以使用一个否定 字符表来避免运行 超过第一个制表符。通常,最小匹配符更优雅,而且如果下一个必须匹配的东西 碰巧比一个字 符长的时候不会退出。

/e 修饰词是用一个表达式做替换而不仅仅是用字串。这样就让我们能够根据需要 进行计算。

在复杂的替换上使用创造性的格式和注释:

```
 #! /usr/bin/perl -p
    1 while s {
               ^ # 固定在开头
       (      # 开始第一个子组<br>--*?     # 匹配最小数目
                .*? # 匹配最小数目的字符
        ) # 结束第一个子组
 ( # 开始第二个子组
\t+     # 匹配一个或更多制表符
       ) # 结束第二个子组
     }
 {
       my $spacelen = length($2) * 4; # 计算制表符的全长
       $spacelen -= length($1) % 4; # 计算错误制表符的
       $1 . ' ' x $spacelen; # 生成正确的空白数目
     }ex;
```
这样做可能太夸张了,不过有些人认为它比前面的一行程序更好看。自己试试看。

如果你喜欢,继续使用 \$`:

```
1 while s/(\t t+)/' ' x (length($1) * 4 - length($`) % 4)/e;
```
这里的是简短版本,它使用了 \$`,我们已经知道它会影响性能。因为我们只是 使用它的长度,所以这里它实际上 没有那么糟糕。

使用直接来自 @-(@LAST\_MATCH\_START) 和 @+(@LAST\_MATCH\_END) 数组的偏移量:

```
1 while s/\t t'/ ' x (($+[0] - $-[0]) * 4 - $-[0] % 4)/e;
```
这个版本甚至更短。(如果你在这里没有看到任何数组,试着找找数组元素看。) 参阅第二十八章中的 @- 和  $@+$ 

使用带常量返回值的 eval:

```
 sub is_valid_pattern {
   my $pat = shift;return eval { " " = \sqrt{\frac{\pi}{1}} i 1 } || 0;
 }
```
你不必使用 eval {} 操作符返回一个真正的数值。在这里, 如果它能到达结尾 我们总是返回 1。不过, 如果包含 在 \$pat 里的模式损坏了,那么 eval 会捕获它 并且返回 undef 给 || 操作符做布尔条件,而该操作符把它变成一 个定义了的 0 (只是处于礼貌,因为 undef 也是一个假值,但是可能会让某些人认为 is\_valid\_pattern 子过程 出问题了,并且我们不会警告这么做,现在我们应该 发出警告吗?)。

- 使用模块做脏活累活。
- 使用对象工厂。
- 使用回调。
- 使用堆栈以跟踪环境。

\* 使用负数下标访问数组或字串的尾部:

```
 use XML::Parser;
      $p = new XML::Parser Style => 'subs';
     setHandlers $p Char => sub \{ $out[-1] .= $([1]'];
      push @out, " ";
      sub literal {
        $out[-1] .= "C<";
         push @out, " ";
 }
      sub literal_ {
        my $text = pop @out;$out[-1] .= $text . ">";
      }
 ...
```
这是一小段从一个 250 行的程序里来的程序,我们用这个程序把老的骆驼书从 XML 版本转换成 pod 格式,所以 我们就可以从这个版本用一个真正的文本编辑器 编辑它。

你将注意到的第一件事情就是我们依赖 XML::Parser 模块 (来自 CPAN ) 正确 分析我们的 XML, 这样我们就不 用先找出如何分析的方法了。这就从我们的程序里 砍掉了好几千行程序(假设我们用 Perl 重新实现 XML::Parser 给我们干的所有 事情, (注: 实际上, XML::Parser 只是一个 James Clark 的 expat XML 分析器 的有趣的封 装。)包括从几乎任意字符集转换成 UTF-8)。

XML::Parser 使用了一种高层的叫做"对象工厂"的习惯用法。在本例中,它是 一个分析器工厂。当我们创建一个 XML::Parser 对象的时候, 我们就告诉它我们 想要什么风格的分析器接口, 然后它为我们创建一个分析器。在你 不知道哪种接口 从长远来看是最好的时候, 那么这就是一种很好的实验性应用。subs 风格只是 XML::Parser 的 接口之一。实际上,它是最老的一种接口,并且甚至可能不是 眼下最时髦的一种。

setHandlers 行显示了一个在该分析器上的方法调用,用的不是箭头语法,而是"间接对象"语法,这样你可以省略 参数周围的圆括弧,该行还使用了我们早些 早些时候看到的命名参数的习惯用法。

该行还显示了另外一个功能强大的概念,回调的用法。我们不是调用分析器获取下 一个项目,而是让分析器调用我 们。对于命名了的 XML 标记, 比如, 这个接口风格会自动调用一个该名字的子过程 (或者为一个对应的结束标记 调用 一个后面跟一个下划线的子过程)。但是在标记之间的数据没有名字, 所以我们用 setHandlers 方法设置了 一个 Char 回调。

然后我们初始化了 @out 数组, 它是一个输出堆栈。我们向里面放了一个空字串 表示在目前的嵌入级别里 (初始 化为 0) 我们还没有收集任何文本。

现在就是回调回来的时候了。当我们看到文本的时候,它通过回调里的 \$out[-1] 习惯用法自动附加在该数组的最 后一个元素上, 在外层标记级别, \$out[-1] 和 \$out[0] 相同, 所以 \$out[0] 最后就是我们整个输出。(最终的 东西。不过我们 首先得对付标记。)

假设我们看到一个 标记。然后 literal 子过程就得到调用,向当前 输出里附加一些文本,然后向 @out 堆栈压入 一个新的环境。现在直到闭和标记 之前的任何文本都可以附加到堆栈的新的末尾。当我们到达一个结束标记的时 候, 我们把收集到的 \$text 弹出 @out 堆栈, 然后把变形以后的数据中剩下的部分 附加到堆栈的新 (也就是, 原 来的)末尾,结果就是把 XML 字串, text, 转换成对应的 pod 字串 C。

用于其他标记的子过程是一样的,只是名字不一样。

- 使用没有赋值的 my 创建一个空数组或者散列。
- 在空白位置上分裂缺省字串。
- 给一个变量列表赋值,收集你需要的数目。
- 使用未定义的应用的自动复苏的机制创建它们。
- 自增未定义的数组和散列元素创建它们。
- 使用 %seen 数组的自增以判断它们的唯一性。
- 在条件里给一个有用的 my 临时变量赋值。
- 使用花括弧的自动引起行为。
- 将一个可选的引起机制代替双引号。
- 使用 ?: 操作符给 printf 在两个参数之间切换。
- 把 printf 参数和它们的 % 字段对齐:

```
 my %seen;
      while(\langle \rangle) {
          my ($a, $b, $c, $d) = split;
          print unless $seen{§a} {§b} {§c} {§d}++; }
        if (my $tmp = $seen{fee} {fie} {foe} {foo}) {
          printf qq(Saw "fee fie foe foo" [sic] %d time%s.\n"),<br>$tmp, $tmp == 1 ? "" : "s";
                                     $tmp == 1 ? " " : "s"; }
```
这九行程序全部都是习惯用法。第一行做了一个空散列,因为我们没有给它赋 任何值。我们逐行读取输入,隐含地 设置"它",也就是 \$\_,然后使用一个 无参数的 split 在空白上分裂"它"。然后我们用一个列表赋值摘掉前四个 单 词,把任何后面的单词抛弃。然后我们在一个四维的散列里存储着四个单词, 这样会自动创建(如果必要)头三个 引用元素和最后一个用于自增计算累加的 计数元素。(在 use warning 里, 自增决不会警告你说你在使用未定义 值,因为 自增 Perl 允许的一种定义未定义数值的方法。)然后, 如果我们从来没有看到 过以这四个单词开头的 行,那么打印该行,因为自增是一个正数递增,于是, 除了增加该散列数值以外,如果原来有数值,它还会返回原 来的真值。

在循环之后,我们再次测试 %seen,看看是否曾经看到过一个特殊的四词的组合。 我们使用的技巧就是我们可以 在花括弧里放文本,并且这样它就会自动引起。 否则,我们就不得不

说: \$seen{"fee"}{"fie"}{"foe"}{"foo"}, 就算你不是为了 摆脱一个巨人, 也会觉得够麻烦的。(译 注: fee, fie, foe, foo 来自西方童话 (格林童话?) 的"蚕豆的故事", 里面有一个偷了竖琴的坏巨人的咒语就 是 fee fie foe foo.)

我们在进入 if 提供的布尔环境里测试 \$seen{fee} {fie} {foe} {foo} 之前就 把它的结果赋予一个临时变量。 因为赋值返回其左值, 我们仍然可以测试该值 看看它是否真值。my 告诉你这里是一个新的变量, 并且我们不是在 测试是否相等 而是做一次赋值。没有这个 my 也会运转得很好,并且一个 Perl 专家程序员 马上就会注意到我们 使用了一个 = 而不是两个 ==。(不过,一个半桶水的 Perl 程序员可能会被弄糊涂。任何熟练层次的 Pascal 程 序员看到之后都会 口吐白沫。)

向下到 printf 语句, 你可以看到我们使用了 qq() 形式的双引号, 这样我们就 可以代换普通的双引号和回车。我 们也可以直接在那里代换 \$tmp,因为它是一个 有效的双引号引起的字串,但是我们决定用 printf 做更多的代 换。我们临时的 \$tmp 变量现在相当有用, 尤其是因为我们不仅仅是想代换他, 而且还要在条件 操作符?: 里测试 它,看看我们是否需要给单词"time"使用复数形式。最后, 请注意我们对齐了两个打印输出字段和它们在 printf 格式里的 % 标记。如果 参数太长, 你总是可以新开一行写下一个参数, 当然我们在这个例子里不必做 这些。

天!够多了吗?我们还有更多的习惯用法可以讨论,但是本书的负荷已经够重了(译注: 没错!)。不过我们还想 最后再谈一个 Perl 的习惯用法,程序生成器的书写。

#### 24.5. 生成程序

几乎从人们开始认识到自己可以写程序开始,他们就开始写那些写其他程序的程序。我们 常把这些称做"程序生成 器"。(如果你研究历史,那么你可能就知道 RPG 最早代表 "报表程序生成器"(Report Program Generator) 的意思,远比它代表"角色扮演游戏" ( Role Playing Game) 的意思来得早。) 现在它们可能会被称做"程序工 厂",但是 那个生成器的制作者们先用上它们,所以它们有权给它命名。

现在,任何一个写过程序生成器的人都知道,即使你保持最大限度的清醒,这玩叶也可能 让你眼花。原因很简单, 因为大多数你的程序数据看上去都象真正的代码,但实际上又不是 (至少当时还不是)。同一个文本文件同时包含 做某件事的代码和看起来很象也做这件事, 但实际上没有做的代码。从文本上来看,Perl 有各种可以让我们很容易 把它和其他语言 混合在一起的特性。

(当然,这些特性也让我们可以更容易用 Perl 写 Perl,不过那还不是我们现在要考虑的 ,不过我们应该想想。)

• 在 Perl 里生成其他语言

Perl 是(与其他语言相比)一种处理文本的语言,而且大多数计算机语言都是文本的。 除此之外, Perl 对各种引 起和替换机制的限制很少,这也令我们比较容易从视觉上把它 和它要生成的其他语言区别开。比如,下面是一小段 s2p (sed-to-perl 转换器) 的代码:

```
 print &q(<<"EOT");
   : #!$bin/perl
  : eval 'exec $bin/perl -S \$0 \$\{1+"\\$@"}'
          : if \$running_under_some_shell;
 :
   EOT
```
在这里,封装的文本恰好在两种语言里都是合法的: Perl 和 sh。我们在这里使用了一种 习惯用法让你在写程序生 成器的时候也能保持神志清醒: 在每一个引起的行的开头放上一个"噪音"字符和一个水平制表符, 这样从视觉上就 隔离了封装起来的代码,于是我们一眼就 可以看出这些内容并不是实际执行的代码。一个变量, \$bin, 在上面的多 行引用中的两个 位置出现并被代换,然后该字串传递给一个函数以删除冒号和水平制表符。

当然,我们并没有强制你使用多行引起。我们常看到 CGI 脚本里包含成百万条 print 语句, 每条一行。看起来就 好象开着 F-16 去教堂一样, 不过, 老实说, 它还真能把你带到 那里... (我们承认一列 print 语句本身也是一种 视觉区别的作用。)

如果你的程序是嵌入一个很大的,包括其他语言(比如 HTML)的多行引起,通常如果你 装做自己是从里向外编程 的话 (也就是说把 Perl 嵌入到其他语言里) 就可以帮你很大 的忙, 这个做法很类似那些公开这样做的语言, 比如 PHP:

print <<"XML";

 blah blah blah @{[ scalar EXPR ]} blah blah blah blah blah blah @{[ LIST ]} blah blah blah

XML

你可以用上面两种技巧把任意复杂的表达式的值代换到长字串里。

有些程序生成器看起来并不象程序生成器,取决于它们把它们的工作隐藏的深度。在第二十 二章, CPAN 里, 我们 看到了一个怎样把 Makefile.PL 程序变成 Makefile 的例子。生成的 Makefile 很容易就比制造它的 Makefile.PL 大 100 倍。想想看这些层层的封装给你省了 多少键击。或者你干脆就别想——毕竟这才是真的。

#### 24.5.2 在其他语言里生成 Perl

在 Perl 里生成其他语言很容易, 不过反过来也一样。Perl 可以很容易地用其他语言生成, 因为它是紧凑而又可延 展的。你可以选择那些不和其他语言的引起机制冲突的引号。你也 不用担心相等,或者在哪里放分行符,或者是否 应反斜杠逃逸反斜杠等等。你也用不着 先把一个包定义成一个字串,因为你可以不断滑动到你的名字空间中——只 要你想在那个包 中运行更多的代码。

另外一件令 Perl 可以很容易用其他语言(包括 Perl )生成的事情是 #line 指示符。 Perl 知道如何处理这些令其 重新配置当前文件名和行数的特殊指示符。这些功能在错误 或者警告信息中非常有用,尤其是对那些用 eval 处理 的字串(实际上就是用 Perl 写的 Perl)。这个机制用的语法是 C 预处理器用的机制: 当 Perl 碰到 # 符号和后 面跟着一个 数字或文件名的单词 line 的时候,它设置 *LINE* 为该数字,以及 *FILE* 为该 文件。(注:从技术上

来说, 它匹配模式 /^#\s\*line=\s+(\d+)\s\*(?:s"([^"]+)")?\s\*\$/, \$1 为下一行提供行号, 而 \$2 提供在 引号里声明的可选的文件名。(空文件名不会改变 \_\_FILE\_\_。)

下面是一些例子,你可以在 perl 提示符下敲进去做测试。我们使用了 Control-D 标识 文件结尾,通常在 Unix 里都是这样。DOS/Windows 和 VMS 用户可以敲入 Control-Z。 如果你的 shell 用的是别的什么东西, 你就必 须用那个操作符告诉 perl 你干完了。 另外,你总是可以键入 *END* 告诉编译器你没有什么可输入的了。

下面, Perl 内建的 warn 函数打印出新文件名和行数:

```
 %perl
 # line 2000 "Odyssey"
 # the "#" on the previous line must be the first char on line
 warn "pod bay doors"; # or die
\DeltaD
 pod bay doors at Odyssey line 2001.
```
而在下面,eval 里的 die 抛出的例外会被放到 \$@ (\$EVAL\_ERROR)变量里,同时放进去 的还有临时新文件 名和行号:

```
 # line 1996 "Odyssey"
 eval qq{
 #line 2025 "hal"
   die "pod bay doors";
 };
 print "problem with $@";
 warn "I'm afraid I can't do that";
\DeltaD
 Problem with pod bay doors at Hal line 2025.
 I'm afraid I can't do that at Odyssey line 2001.
```
这个例子演示了 #line 指示符如何做到只影响当前编译单元 (文件或者 eval STRING), 以及当完成对该单元的 编译之后,会自动恢复前面的设置。这样,你就可以在一个 eval STRING 或者 do FILE 里设置你自己的消息, 而不用影响你的程序的其他部分。

Perl 有一个 -p 开关可以调用 C 预处理器, 它会发出 #line 指示符。C 预处理器最早 就是为了实现 #line 制作 的,但是现在很少用到它,因为现在通常有实现我们以前用它做 的事情的更好的方法。Perl 有许多其他的预处理 器,包括 Autosplit 模块。JPL (Java Perl Lingo)预处理器把 .jpl 文件转换成 .java,.pl,.h 和 .c 文件。它 利用 #line 保证错误信息的准确。

一个很早的 Perl 预处理器是 sed-to-perl 转换器, s2p。实际上, Larry 推迟了最早的 Perl 的发布就是为了完成 s2p 和 awk-to-perl (a2p), 因为他认为这样会推动对 Perl Perl 的使用。或许吧。

参阅联机文档获取这方面的更多信息,以及 find2perl 转换器等。

#### 24.5.3. 源程序过滤器

如果你可以写一个程序把其他东西转换成 Perl, 那么为什么不找一个办法在 Perl 里调用 这个转换器呢?

源程序过滤器的概念是从这个概念开始的:就是一个脚本或者模块应该能在运行时把自己 解密,象这样:

```
 #! /usr/bin/perl
   usr MyDecryptFilter;
       @*x$]`0uN&k^Zx02jZ^X{.?s!(f;9Q/^A^@~~8H]|,%@^P:q-=
 ...
```
这个主意虽然是从这里引出的,现在一个源程序过滤器可是能定义成对输入的文本做任何 你想做的转换。加上在第 十九章,命令行接口,里提到的 -x 开关的概念,你就有了一个 通用的机制,用这个机制你可以从一段信息里提取 任意的程序片段并且执行之,不管它 是不是用 Perl 写的。

使用 CPAN 的 Filter 模块, 你现在甚至可以用 awk 这样的程序写 Perl 程序:

 use Filter::exec "a2p"; # awk-to-perl 转换器 1,30 {print \$1}

你绝对会把这个东西叫做习惯用法。但我们也会说它就是一种普通实践。

**to [top](#page-331-0)**

# <span id="page-354-0"></span>第二十五章,可移植的 Perl

- [第二十五章,可移植的](#page-354-0) [Perl](#page-354-0) [25.1.](#page-354-0) [换行](#page-354-0) [25.2.](#page-354-0) [权重\(字节序\)和数字宽度](#page-354-0) [25.3.](#page-354-0) [文件和文件系统](#page-354-0) ↓ [25.6.](#page-354-0) [外部子过程\(](#page-354-0)[XS](#page-354-0)[\)](#page-354-0) [25.7](#page-354-0) [标准模块](#page-354-0) [25.8.](#page-354-0) [日期和时间](#page-354-0) ↓ [25.9](#page-354-0) [国际化](#page-354-0)
	- [25.10.](#page-354-0) [风格](#page-354-0)

如果世界上只有一种操作系统,那么移植就会非常容易,但生活就会单调乏味。我们更喜欢有 一大堆操作系统物 种,只要我们的生态系统不要过于清晰地分成捕食动物和被捕食动物。Perl 可以在十几种操作系统上运行,并且因 为 Perl 程序是平台无关的,同一个程序可以运行在 所有这些系统上而不需要修改。

不错, 是几乎不用修改。Perl 试图给程序员尽可能多的特性, 但是如果你使用了属于某一操作 系统的特殊特性, 那 么你就可能减少了你的程序向其他操作系统移植的机会。在本章里,我们 将提供一些书写可移植的 Perl 代码的原 则。一旦你决定了可移植性的程度,那么你就能明白 界限在哪个位置,并且你就可以呆在里面。

从另外一个方面来看,书写可移植的代码通常就是有意限制你可以使用的选择。自然,这么干 是需要纪律和牺牲 的,这两个要求可能是 Perl 程序员不太习惯的东西。

请记住: 不是所有 Perl 程序都需要移植。我们没有理由不用 Perl 把 Unix 工具粘合在 一起, 或者写一个 Macintosh 应用的原形, 或者用来管理 Windows 的注册表。如果牺牲 移植性是值得的, 那么做牺牲呗。(注: 不是任何对话都必须在多文化环境里正确。Perl 试图 给你至少一个方法正确地处理事物,但是它并没有强制你如何 做。在这方面,Perl 更象你的 母语而不是保姆的语言。)

通常, 我们要记住用户 ID, "家"目录, 以及登陆状态等概念只有在多用户平台上才有。

特殊的 \$^O 变量告诉你你的 Perl 是制作在什么操作系统上的。这个变量提高了程序的 速度, 否则程序就需要使 用 use Config 通过 \$Config{osname} 获取相同的信息。(就 算你因为其他原因使用了 Config, 这个变量也 因为不用进行高负荷的散列查询而节约你的 时间。)

要获取关于平台的更多信息,你可以在 %Config 散列中寻找剩下的信息,你可以 在标准的 Config 模块中找到 它。比如,要检查平台是否有 lstat 调用,你可以检查 \$Config{d\_lstat}。参阅 Config 的在线文档获取可用变 量的全部描述, 以及参阅 perlport 手册页获取 Perl 内建的函数在不同平台上的行为列表。下面是随着平台的变化 其行为也变化的 Perl 函数: -X (文件测试) 。。。(略)

# 25.1. 换行

在大多数操作系统里,文件里的行是用一个或者两个标志着行结尾的字符结束的。这些字符 因不同系统而异。Unix 通常使用 \012 (也就是在 ASCII 字符里的八进制数为 12 的 字符), DOS 类的 I/O 使用 \015\012, 而 Mac 系统使用 \015。Perl 使用 \n 代表 "逻辑"上的新行,而不管平台是什么。在 MacPerl<sup>?</sup> 里,\n 的意思总是 \015,而在 DOS 类的 Perl 里,\n 通常表示 \012,但是如果以"文本"模式访问一个文件,那么它 就根据你是 读还是写相应翻译成 \015\012 或 \012。在规范模式里,Unix 里在终端上也 做同样的事情。\015\012通常被 称为 CRLF。

因为 DOS 在文本文件和二进制文件之间是有区别的, 所以 DOS 类的 Perl 在"文本模式"里使用 seek 和 tell 的 时候会有限制。为了获得最好的结果,我们应该只 seek 那些 tell 返回的位置。不过,如果你在该文件句柄上使用 Perl 内置的 binmode 功能, 那么你还是 可以不加思索地使用 seek 和 tell。

套接字编程的一个常见的错误概念是在任何地方 \n 都是 \012。在许多常见互联网 协议里, \012 和 \015 都是

指定的, 而 Perl 的 \n 和 \r 的数值是不可靠的, 因为 它们因系统的不同而不同:

```
print SOCKET "Hi there, client!\015\012"; # 正确<br>print SOCKET "Hi there, client!\r\n"; # 错误
print SOCKET "Hi there, client!\r\n";
```
不过,使用 \015\012 (或者 \cM\cJ, 或者 \x0D\x0A, 甚至是 v13.10) 都会是非常乏味 并且难看的, 而且还 容易让那些维护代码的人员觉得糊涂。Socket 模块为那些有需要的人 提供了一些好东西:

```
 use Socket qw( :DEFAULT :crlf);
print SOCKET "Hi there, client!$CRLF" # 正确
```
当从一个套接字读取数据的时候,请记住缺省的输入记录分隔符 \$/ 是 \n,这就意味着 如果你不知道通过网络之 后看到的会是什么东西,那么你就需要做一些额外的工作。坚固的 套接字代码应该能识别行尾的 \012 或 者\015\012:

```
 use Socket qw( :DEFAULT :crlf);
   local ($/) = LF; #如果 $/ 已经是 \012 了就不需要这行
   while () { 
     s/$CR?$LF/\n/; # 用逻辑换行符代替 LF 或者 CRLF。
 }
```
类似地, 返回文本数据的代码——比如抓取 web 页面的子过程——通常应该翻译换行。 通常一行程序就足够了:

```
\delta = ~ s / 015? 012 / n/g; return $data;
```
## 25.2. 权重(字节序)和数字宽度

计算机以不同的顺序(高权重在前或者高权重在后)和不同的宽度(目前 32 位和 64 位的 是最常见的)。通常, 你用不着考虑这些事情。但是如果你的程序通过一个网络连接发送 二进制数据,或者写到一个会在不同的计算机上 阅读的文件里,那么你就得采取一些预防 措施。

顺序的冲突可以让数字完全错乱。如果一个高权重在前的主机(比如 Intel CPU) 存储 0x12345678(十进 制305,419,896), 那么一个高权重在后的主机 (比如 Motorola CPU) 就会把它读成 0x78563412 (十进 制2,018,915,346) 。为了避免在网络连接中出现 这种问题, 使用 pack 和 unpack 的格式 n 和 N, 它不管平 台是什么都以高权重在后的 字节序写无符号的短整数和长整数(通常称做"网络"字节序)。

你可以通过打开一个本机格式的数据结构看看你的平台的字节序是怎样的:

```
print unpack("h*", pack("s2", 1, 2)), "\n";
 # '10002000' 在 Intel x86 或者 Alpha 21064 在高权重在前模式下
 # '0010000200' 在 Motorola 68040
```
要判断你的字节序,你可以使用这些语句之一:

 $$is\_big\_endian = unpack("h*", pack("s", 1)) = ~/01/i$ \$is little endian = unpack("h\*", pack("s", 1)) =~  $/^1$ ;

就算两个系统有相同的字节序,那么在 32 位平台和 64 位平台之间传输数据仍然将有 问题。除了避免传输或者存 储裸二进制数字以外没有什么很好的解决方法。要么用文本模式 传输和存储数字,或者使用象 Data::Dumper 或 者 Storable 这样的模块替你干这个 事情。不过在任何情况下你都会非常希望使用基于文本的协议——它们更加强 壮,更加容易 维护,并且比二进制协议更加具有扩展性。

当然,有了强大的 XML 和 Unicode,我们的文本定义变得更加灵活了。比如,在两个运行 Perl 5.6.0(或者更新 的版本)的系统上,你可以把一系列整数编码成为 utf-8 (Perl 版本的 UTF-8)传递。如果两端都在一个有 64 位整数的机器上运行,那么你就可以交换 64 位整数。否则,你就局限于 32 位整数。使用带 U\* 模板的 pack 发 送数据,而使用带有 U\* 模板的 unpack 接收。

### 25.3. 文件和文件系统

在 Unix 里, 文件路径的部件是用 / 间隔的, 而在 Windows 里是 \, 而在 Mac 里是 :。 有些系统既不支持硬连

接 (link) 也不支持符号连接 (symlink, readlink, lstat) 。 有些系统注意文件名字的大小写, 有些系统不, 并 且有些系统只注意创建文件的时间而不在 乎读取它们的时间。

有一些模块可以协助你做这些事情。标准的 File::Spec 模块提供一些帮你做正确事情的 函数:

 use File::Spec::Functions; chdir( updir() ); # 进入上层目录 \$file = catfile( curdir(), 'temp', 'file.txt' );

最后一行在 Unix 和 Windows 上读成 ./temp/file.txt,在 Mac 里读成 :temp:file.txt,或者在 VMS里是 [.temp]file.txt,并且把文件内容存储在 \$file 里。

File::Basename 模块, 是和 Perl 捆绑的另外一个平台无关的模块, 它把路径名分解成 各个组件: 文件名, 到目 录的全路径,以及文件后缀。

下面是书写可移植的操作文件的 Perl 程序的一些建议:

- 不要使用同名的大小写不同的两个文件名,比如 test.pl 和 Test.pl, 因为有些平台忽略大小写。
- 可能的情况下把文件名约束在 8.3 的习惯里(八个字母的名字和三个字母的扩展名)。如果你能通过墙上 8.3 尺寸的孔,那么只要你仍然保证文件名的唯一,通常你都可以不使用长文件名。
- 在文件名里把非字母数字减少到最少。使用下划线通常没有问题,但是它浪费了一个可能可以用于在 8.3 系 统里唯一标识该文件的字母。(请记住,这就是为什么我们通常不在模块名字里放下划线。)
- 类似, 使用 AutoSplit<sup>?</sup> 模块的时候, 尝试把你的子过程名字限制在八个字符或者更少, 并且不要用同名的 大小写不同的名字命名子过程。如果你需要更长的子过程名字,将每个子过程名字 的前八个字母做成唯一。
- 总是明确地使用 < 打开一个文件用于读取;否则,在那些允许文件名有标点的系统上,一个前缀了 > 字符 的文件可能导致把一个文件删除,而一个前缀 | 的文件名可能导致文件的管道打开。这是因为两个参数形式 的 open 是智能的, 并且会解释象 >, <, 和 | 这样的字符, 而这么做却可能是错误的。(当然也有正确的 时候。)

 open(FILE, \$existing\_fiel) or die \$!; #错误 open(FILE, "<\$existing\_file") or die \$!; #正确 open(FILE, "<", \$existing\_file") or die \$!; #更正确

- 不要认为文本文件会以一个新行结尾。它们应该如此,但是有时候人们会忘记,尤其是在他们的文本帮助 下。
- 系统交互 那些依赖图形用户界面的平台通常缺乏命令行工具,因此需要命令行接口的程序可能无法在任何地方都能够 运行。对此你除了升级以外干不了什么事情。

一些其他的技巧:

- 有些平台无法删除或者重新命名正在使用的文件的文件名,所以要记住在你完成对文件的操作之后 close 文 件。不要 unlink 或者 rename 一个打开了的文件。不要 tie 或者 open 一个已经捆绑或者打开了的文 件;先 untie 或者 close 它们。
- 写文件的时候不要把同一个文件打开多于一次,因为有些操作系统在这样的文件上加了命令性的锁。
- 不要依赖在 %ENV 里是否存在特定的环境变量,并且不要认为任何在 %ENV 里的东西都是大小写敏感的 或者是保留大小写的。不要认为 Unix 从环境变量中继承了语意;在一些系统上,它们可能是对其他所有进 程都是可见的。
- 不要使用信号或者 %SIG。
- 尽量避免文件名聚集, 而是使用 opendir, readdir, 和 closedir。(到了 Perl 5.6.0, 基本文件名聚集已 经比原来的可移植性好多了,但是如果你想这么用,就会有些系统仍然和 Unix 的缺省接口冲突。)
- 不要认为错误数字或者字串的特定值存放在 \$!。
- 进程间通讯 (IPC) 为了使可移植性最大化,不要试图启动一个新进程。这就意味着你要避免 system, exec, fork, pipe, ` , qx//, 或者带 | 的 open。

主要问题不是操作符本身的;通常,大多数平台都支持在进程外运行命令(尽管有些平台 并不支持任何类型的进程 派生)。如果你调用的外部程序有名字,路径,输出或者参数语意 这些的在平台间不同的东西,那么很有可能就会 发生问题。

一段特别流行的 Perl 代码就是打开一个到 sendmail 的管道,这样你的程序就可以发送邮件:

open(MAIL, '|/usr/lib/sendmail -t') or die "cannot fork sendmail: \$!";

这段代码在没有 sendmail 的平台上可不能运行。一个可移植的解决方法是,使用 CPAN 的 一个模块来发送你的 邮件,比如在 MailTools<sup>?</sup> 发布里的 Mail::Mailer 和 Mail::Send, 或者 Mail::Sendmail。Unix SystemV<sup>?</sup> IPC 函数 (msq\*(), sem\*(), shm\*()) 并不总是 可用的, 甚至在一些 Unix 平台上也这样。

# 25.6. 外部子过程 (XS)

通常 XS 代码可以制作成可以在任何平台上运行,但是库和头文件可能不是那么容易使用, 或者 XS 代码本身可能 是平台相关的。如果库和头文件是可以移植的,那么我们就有理由相信 XS 代码也可以做得可以移植。

在写 XS 代码的时候,我们要面对另外一种类型的移植性问题:在终用户的平台上是否有 C 编译器。C 本身带来 自己的移植性问题,而书写 XS 代码时,你会需要面对这样的问题。写 纯 Perl 代码是一个更容易实现移植的方 法,因为 Perl 的配置过程绕开了那些非常烦人的 问题, 为你隐藏了 C 的可移植性的问题。(注: 有些在社会边缘 生活的人甚至把运行 Perl 的 Configure 脚本当作一种廉价的消遣方式。有些人设立了称之为"Configure 竞赛"的 比赛,在不同的系统之间比较并且还投下巨注。现在许多文明的世界都宣布这样的比赛是不 合法的。)

# 25.7 标准模块

通常,标准模块(和 Perl 捆绑在一起的模块)可以在所有平台上运行。需要注意的例外是 CPAN.pm 模块 (它现 在需要与外部程序连接,而那些程序可能不存在),平台相关模块 (比如 ExtUtils<sup>?</sup>::MM\_VMS), 和 DBM 模 块。

不是在所有平台上都有一个 DBM 模块可以用。SDBM File 和其他的东西通常在所有 Unix 和 DOS 类的移植里 面可以找到,但是在 MacPerl? 里没有, 这个时候只有 NBDM\_File 和 DB\_File 可以用。

好的方面是至少能找到一个 DBM 模块, 并且 AnyDBM<sup>?</sup>\_File 会使用它找得到的任何模块。因为 有这样的不确定 性,你应该只使用那些所有 DBM 实现都共有的特性。比如, 令你的记录小于 1K 字节。参阅 AnyDBM<sup>?</sup> File 模 块的文档获取更多信息。

# 25.8. 日期和时间

如果允许,请使用 ISO-8601 标准("YYYY-MM-DD")表示时间。象"1987-12-18"这样的字串可以很容易地 用 Date::Parse 这样的模块转换成系统相关的值。一个时间和日期值的 列表 (象那些内建的localtime 函数返回 的值)可以用 Time::Local 模块转换成系统相关的 形式。

内建的 time 函数会返回自"纪元"(epoch) 开始以来的秒数, 但是不同的系统对纪元的 开始时间有不同看法。在 许多系统上,纪元始于1970年一月一日,00:00:00 UTC,但是在 Mac 上这个时间早了 66 年,而在 VMS 上, 它开始于 1858年十一月十七号,00:00:00。 因此,如果想使用可以移植的时间,你可能要计算一个与纪元的偏 移量:

```
 require Time::Local;
$offset = Time::Local::time(m(0, 0, 0, 1, 0, 70))
```
在 Unix 和 Windows 里的 \$offset 总会是 0, 但是在 Mac 和 VMS 里, 它就可能是一些 比较大的数字。然后 就可以把 \$offset 加到一个 Unix 时间上, 获取任意系统上的同样的 时间值。

系统的当日时间和日历日期的表现形式可以用非常多的方法来控制。不要假定时区的数值存储 在 \$ENV{TZ} 里。

就算它存储在这个环境变量里,也不要认为你可以通过该变量控制时区。

# 25.9 国际化

在你的程序里使用 Unicode。在你的接口里做你和外界的字符集的来回的转换。参阅第十五章, Unicode。

在 Unicode 之外的世界里,你可以假定字符集的一些特征但是你不能假定任何字符的 ord 值。不要认为字母字符 的 ord 数值是连续的。小写字符可能在大写字符前面,也可能在它们 后面;小写字符和大写字符可能是交错在一 起的,因此 a 和 A 都在 b 前面; 重音符和其他 国际字符也可能相互交错, 因此 a (重音符) 在 b 前面。

如果你的程序准备在一个 POSIX 系统上运行 (一个非常大的假定), 参阅 perllocale 手册页获取更多关于 POSIX 区域的假设。区域影响字符集和编码,以及日期和时间格式, 还影响许多其他的东西。正确地使用区域可 以让你的程序更加可移植一些,或者至少更方便 使用或者对那些非英文用户更友善。但是要注意区域设置和 Unicode 混合得不是那么好。

# 25.10. 风格

如果有必要使用平台相关的代码,那么请考虑把它们放在一个容易移植到其他平台的地方。 使用 Config 模块和在 不同平台上声明变量 \$^O 为不同的数值。

请仔细一些处理那些随着你的模块或者程序一起提供的测试程序。一个模块的代码可能是完全 可移植的,但是它的 测试程序可能不是完全可移植的。这种情况通常发生在测试派生了其他 进程或者调用了外部程序帮助测试的情况 下,或者是在(上面也提到了)测试对文件系统和 路径做了某些假定的情况下。请注意不要倚赖特定的输出风格来 查找错误,甚至是在系统调用 后检查 \$! 获取"标准"错误的时候也不要倚赖特定输出风格。应该使用 Errno 模块。

请记住好的风格是超越时间和国界的,所以,为了获取最大的可移植性,你必须寻找因你的 存在而衍生出的各种苛 刻要求中间的共性。最酷的人不是那些最新时尚的囚徒;他们根本不配, 因为他们不用担心如何"存在于"他们自己 的文化之中,不管是写程序还是别的什么东西。 时尚是变量,但风格是常量。

**to [top](#page-354-0)**

<span id="page-359-0"></span>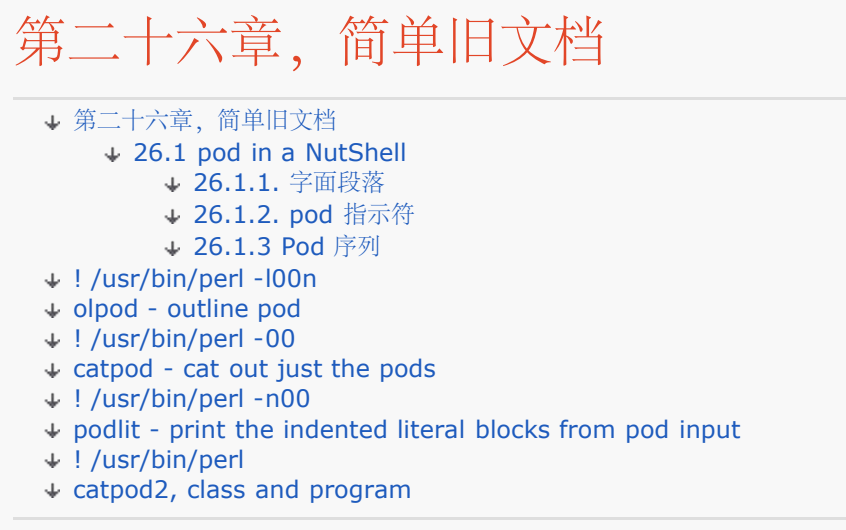

设计 Perl 的一个原则是简单的事情应该简单,而难的事情应该有可能简单。文档应该简单。

Perl 支持一种叫 pod 的简单文本标记格式, 它可以独立存在或者自由地与你的源代码混合 在一起形成嵌入的文 档。Pod 可以转换成许多其他格式,用于查阅或者打印,或者你也可以 直接阅读它,因为它很简单。

Pod 不象 XML, LatEx, troff(1) 那样富于表现力, 甚至连 HTML 都不如。这么做是 故意的: 我们为了简单和方 便牺牲了表现力。有些文本标记语言让作者写的标记比文本还多, 这样就把写作变得比原来还要复杂,而阅读则几 乎是不可能的。一个好的格式应该象好的电影 乐曲那样,隐藏在后台而不会让观众的注意力分散。

让程序员写文档几乎和让他们打领带一样困难。Pod 的设计让写文档非常容易,甚至一个程序 员都可以写——并且 愿意写。我们可没有说 pod 胜任写一本书——尽管它足够写我们这本。

# 26.1 pod in a NutShell?

大多数文档格式要求整个文档都是用该格式写的。Pod 更宽容: 你可以在任何文件里嵌入 pod, 然后依靠 pod 翻 译器抽取 pod。有些文件包含 100% 纯 pod。但是其他文件,尤其是 Perl 程序和模块,可能只包含若干团 pod,散布在作者认为合适的地方。当 Perl 分析该文件准备 执行的时候, 它只是简单地忽略 pod 文本。

如果某一句话是用一个等于号和一个标识符开的头 (象下面这样),而不是普通的一句程序, 那么 Perl 的词法分 析器就会知道忽略这一句话:

=head1 Here There Be Pods!

从这段文本开始,一直到一个以 =cut 开头的行为止, 中间的所有文本 (包括两端的行) 都会 被忽略。这样你就可 以自由地把你的程序和文档混合在一起,比如:

```
 =item snazzle
 The snazzle() function will behave in the most spectacular
 form that you can possibly imagine, not even excepting
 cybernetic pyrotechnics.
=cut
 sub snazzle {
    my $arg = shift;
      ....
 }
 =item razzle
 The razzle() function enables autodidactic epistemology generation.
=cut
```
```
 sub razzle {
    print "Epistemology generation unimplemented on this platform.\n";
 }
```
如果需要更多的例子,请参阅标准的或者 CPAN Perl 模块。除了极个别的以外,它们很可能都 随身带着 pod,

因为 Perl 词法器可以识别 pod 并且会把它抛弃, 所以你还可以使用合适的 pod 指示符快速 地注释掉大块的程序 代码。使用 =for pod 块注释掉一个段落,或者一个 =begin/=end 对 注释一个段落。我们稍后将介绍这些 pod 指示符。不过,请记住,在两种情况下,你仍然都是 在 pod 模式下的,因此你需要 =cut 回到编译器。

```
print "got 1\n";
=for commentary
This paragraph alone is ignored by anyone except the
mythical "commentary" translator. When it's over, you're
still in pod mode, not program mode.
print "got 2\n";
=cut
# ok, real program again
print "got 3\n";
=begin comment 
print "got 4\n";
all of this stuff
here will be ignored
by everyone
print "got 5\n";
```
=end comment

=cut

```
print "got 6\n";
```
这段代码将单引出得到 1,3,和 6。请注意这些 pod 指示符并不是哪里都能去。你必须把 它们放到分析器预计 会看到一行新语句的地方,而不是在一个表达式的中间或者其他任意的 地方。

从 Perl 的观点来看, 所有 pod 标记都被抛弃, 但是从 pod 翻译器的观点来看, 抛弃的是 代码。pod 翻译器把 余下的文本当作一系列用空白行分隔的段落。所有现代的 pod 翻译器都 用同样的方法分析 pod: 使用标准的 Pod::Parser 模块。它们的区别只是输出,因为每种 翻译器都专门生成一种输出格式。

目前有三种段落:字面段落,命令段落,和散文段落。

## 26.1.1. 字面段落

字面段落用于那些你想表现为文本的文字,比如一小段代码。字面段落必须是缩进的,也就是 说,它必须用空格或 者水平制表符字符开头。翻译器会准确地重现它的格式——通常是用一种 固定宽度的字体,并且假定水平制表符为 八个空格宽。字面段落里面没有什么特殊的格式化 逃逸,所以,你不能使用斜体或者宽体的字体。< 字符的意思就 是文本 <, 不是别的什么 东西。

## 26.1.2. pod 指示符

所有 pod 指示符都是以 = 开头后面跟着一个标识符。它后面可以跟指示符愿意的任意数量的 任意文本。唯一的语 法要求就是这些文本必须都在同一个段落里。目前翻译器可以识别的 指示符是(有时候我们把它们称做 pod 命 令):

- **=head1**
- $\cdot$  =head2

o =head1, =head2, ...指示符生成指定的标题。余下的文本会被当作标题描述看待。 这些指示符类 似 man(7) 里的 .SH 和 .SS 段子段标题, 或者 HTML 里的

```
...
和
...
```
标记。实际上,这些标记就是翻译器转换出来的指示符。

 $\cdot$  =cut

**...**

- =cut 指示符标识一片 pod 的结尾。 (在文档的后面可能还有更多 pod, 但是如果有的话, 那么它 们会由另外的 pod 指示符引入。)
- $\cdot$  = pod
	- o =pod 指示符什么也不干, 只是告诉编译器停止分析代码, 直到下一个 =cut。如果你混合了大量的 代码和 pod, 那么用它向文档中增加一段会比较方便。
- **=over NUMBER**
- **=item SYMBOL**
- **=back**
	- o =over 打开一个段落,这个段落是专门为使用 =item 指示符生成的列表使用的。在你的列表的最 后, 你要用 =back 结束它。如果提供了 NUMBER, 那么就是暗示格式化输出器缩进多少空格。有 些格式化输出器特性不够丰富,不能支持这个参数,而其他的 特性又丰富了,目前看来,如果我们使 用比例字体的话,那么我们很难仅仅依靠空格来对齐各行。(不过,四个空格通常也足够存放数字和 圆点了。)这个列表的实际类型是用独立的项的 SYMBOL 来标识的。下面就是一个圆点列表:

=over 4

 $=$ item  $*$ 

Mithril armor

 $=$ item  $*$ 

Elven cloak

=back

和一个编号了的列表:

=over 4

=item 1.

First, speck "friend".

=item 2.

Second, enter Moria.

=back

和一个命名的列表:

=over 4

=item armor()

Description of the armor() function

 $=$ item chant()

Description of the chant() function

=back

你可以把相同的或不同的列表嵌套在一起,但是要遵守一些基本的规则:不要在 =over/=back 块之外使用 =item; 在 =over/=back 块里至少要使用一个 =item; 并且可能最重要的是, 在一个列表里, 保持项 (item) 类型的一致性。要么就是给每个项都用 =item \*,生成一个圆点列表,要么用 =item 1., =item 2., 等等生成 一个 序号列表,或者使用 =item foo, =item bar,等等生成一个命名列表。如果你以 句点或者序号开头,那 么要一直保持,因为格式化输出器是可以使用第一个 =item 类型来判断如何格式化该列表的。

和 pod 其他方面一样,结果的质量取决于翻译器。有些翻译器注意跟在 =item 后面的特殊的数字(或者字母,或 者罗马数字),而其他的却不注意。比如,目前的 pod2html 翻译器就相当懒惰: 它把序号指示符完全剥离, 根本 不从这些指示符中推断 你使用的是什么序号,然后把整个列表都包装在

和

标记中,这样, 浏览器就会把它们当作一个排了序的列表显示在 HTML 里。这可不是一个分析出来 的 特性;我们将来可能要把这个修补一下。

- **=for TRANSLATOR**
- **=begin TRANSLATOR**
- **= end TRANSLATOR** 
	- =for, =begin, 和 =end 可以让你包含特殊的段落, 这些段落只能由特殊的格式化输 出器处理,而在其他格式化输出器里则可以毫发未损的通过。那些在 TRANSLATOR 里的识别这些标识符或者它们的别名的格式化输出器才会注意它们;任何其他的格式化 输出器都完全不理会这些标识符。=for 标识符说明只有本段落余下的部分才是专门由 特定的翻译器翻译的。
	- $=$ for html

#### This is rawHTMLparagraph

成对的 =begin 和 =end 标识符的功能类似 =for, 不过它们不只是接受一个段落, 而是把在 =begin 和 =end 之间的所有文本交给特定的翻译器处理。一些例子:

=begin html

Figure 1.<sup>2</sup>

=end html

=begin text

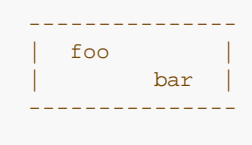

 $\lambda^*$  Figure 1.  $\lambda^*$ 

#### =end text

格式化输出器通常可以接受的 TRANSLATOR 的值有

roff, man, troff, nroff, tbl, eqn, latex, tex, html, 和 text。有些格式化输出器会把这些 词中的一些看作同义词。没有哪个格式化输出器接受 comment——它只是一个客户化的词,表示一 些任何人都可以忽略的东西。任何不能识别的词都会起这个作用。在我们写本书的时候,我们常用 =for later 指示符给我们自己留一些注意信息。

请注意 =begin 和 =end 可以嵌套, 但是只有在下面的情况下才有效: 那就是最外层的一对把它们 中间的所有 东西都变成了非 pod, 就算这里面碰巧有 =word 指示符也如此。也就是说, 一旦格式 化输出器看到了 =begin foo,那么它要么忽略要么处理直到对应 =end foo 标记中间的所有内容。

## 26.1.3 Pod 序列

第三种类型的段落是简单的"流"文本。也就是说,它的段落既不是用空白也不是用等于号 开始的,它 被当作一个简单的段落:正规的文本,修饰尽可能少。新行被认为和空格等价。 通常是靠格式化输出 器美化它们的输出的,因为程序员有更重要的事情要做。我们假设格式化 输出器会使用某些常用的启 发法——参阅本章稍后的"Pod 翻译器和模块"。

不过,你可以明确地做一些事情。要么是在普通段落里,要么是在标题/项目指示符里(但是 不能在 字面段落里),你可以用特殊的序列调整格式。这些序列总是以一个大写字母开头, 后面跟着一个左 尖括号,并且延伸到对应的(不一定是下一个)右尖括号。序列中可以包含 其他序列。

下面是 pod 定义的序列:

\*|\*

用斜体字输出文本,用于强调,书的标题,船的名字,以及手册页引用,比如"perlpod(1)"。

- $*B*$ 用宽体输出文本,几乎总是用于命令行开关,以及有时候用于程序名字。
- $*C*$ 字面代码,可能是在一种类似 Courier 这样的固定宽度的字体里。在那些翻译器可以推断出代 码的简单项目上可以不用,但是你还是应该用它。
- $*S*$

带有不可分隔的空格的文本。通常包围其他序列。

- **L**
	- 一个名字的交叉引用(链接):
		- L 手册页
		- **L** 手册页里的项目
		- **L** 在其他手册页里的节(段)
		- L<"sec"> 着本手册页里的节(段),引号是可选的。
		- **L** 同上。

下面五个序列和上面这些是一样的,但是输出只有 text 格式,而链接信息作为 HTML隐藏:

L L L L L 这里的 text 不能包含字符 / 和 |,并且包含 < 或 > 的时候, 它们必须 成对。

F 用于文件名。这个指示符的表现形式通常和 I 一样。

X 某种形式的索引记录。和通常一样,翻译器决定做些什么事。pod 规范没有描述这些。

E 一个命名字符,类似于 HTML 的逃逸:

E 一个文本 <(可选,除非是在其他序列内部并且前导一个大写字母)

- E 一个文本 >(可选,除非是在其他序列内部)
- E 一个文本 / (只是在 L<> 里才需要)

E 一个文本 | (只是在 L<> 里才需要)

E 数值为 NNN 的字符,可能是在 ISO-88590-1, 但也可能是 Unicode。大概 没什么关系 ...

E 一些非数字的 HTML 记录,比如 E。

Z<> 一个零宽字符。把它放在容易发生混淆的序列前面是非常好的。比如,如果你有一行在 正规的 散文里面,而且它必须以等于号开头,那么你就可以这么写:

#### Z<>=can you see

或者放在某些带有"From"的文字前面,这样邮件程序就不会在前面放一个 >:

Z<>From here on out...

大多数时候,你只需要一套尖括号分隔这些 pod 序列之一。不过,有时候你可能需要在序列 内部使 用 < 或者 >。(这种情况最常发生在你是用 C<> 序列为一个代码片段提供一个固定 宽度的字体的 时候。) 和 Perl 里的所有事物一样, 实现这个目的有多种方法。一个简单的 方法就是把闭合括号用 E 序列来表示:

#### C< $$a$  E< $It$  > = E  $$b$  >

这就生成"\$a <=> \$b"。

一个更易读,并且可能更"简单"的方法就是使用不需要逃逸尖括号的可选的分隔符集。你 可以使用双 尖括号(C<< stuff >>), 条件是在开尖括号后面有空白, 而在闭合尖括号前面 也有空白。比如, 下面的方法是可以的:

#### $C << $a < = > $b >$

只要开关尖括号两边的数目一样,并且在左边最后一个 < 的后面和右边第一个 > 的前面有 空格, 那么你用多少个尖括号都可以。所以下面的也对:

#### $C<<$ \$a  $<=$ > \$b >>>  $C<<$  \$a  $<=$ > \$b >>>>

所有这些都会把 \$a <=> \$b 用一种固定宽度的字体显示出来。

两边多余的空格都会消失,所以你如果你需要更多空白,你必须在外边预留。同时,两个内部的 额外 空格也不会重叠,所以就算引起的第一个东西是 >>,它也不会当作闭合分隔符输出:

#### The  $C<< >> > >$  right shift operator.

这行生成"The >> right shift operator."

请注意 pod 序列可以嵌套。这就意味着你可以写 "The Ia> left port already" 生成"The santa Maria left prot already" (注), 或者 "B S I"生成"touch -t time file", 并且相信它们也 可以 正确工作。

#### \*pod 翻译器和模块

与 Perl 捆绑在一起的有好几种 pod 翻译器, 它们可以把 pod 文档 (或者在其他文档内部 嵌入的 pod)转换成各种格式。所有这些翻译器都应该可以处理 8 位编码的。

pod2text 把 pod 转换成文本。通常,这些文本会是 7 位的 ASCII,但是如果是 8 位输入, 或者 你用了象 LEthien 表示 Luthien 或者 EErendil 表示 Earendil 这样的特定的 ISO-8859-1 (或者 Unicode),那么输出可以是 8 位的。

如果你有一个里面有 pod 的文件, 那么查看格式化好了的 pod 的最简单的方法 (不过可能不是最 漂亮的)是:

### %pod2text File.pm | more

并且,还是那句话,pod 应该是不用格式化就可以为人类阅读的。

pod2man 把 pod 转换成 Unix 手册页格式,这些格式适合通过 nroff(1) 查看或者用 troff(1) 创 建打印拷贝。比如:

%pod2man File.pm | nroff -man | more

或者

%pod2man File.pm | troff -man -Tps -t >tmppage.ps %ghostview tmppage.ps

以及打印出来:

%lpr -Ppostscript tmppage.ps

pod2html 把 pod 转换成 HTML, 这样就可以用你喜欢的浏览器来查阅:

%pod2html File.pm > tmppage.html %lynx tmppage.html %netscape -remote "openURL(file:`pwd`/tmppage.html)"

最后一个例子是 netscape 的技巧, 如果你已经有一个 netscape 在运行, 这个方法 可以告诉那个 netscape 给你打开这个页面。否则,只需要象调用 lynx 那样调用 就行了。

### pod2latex 把 pod 转换成 LATEX。

在 CPAN 上还有可以转换成其他格式的翻译器。

翻译器是根据不同的输出格式展示不同的缺省特性的。比如,如果你的 pod 里有一个这样的 散文段 落:

This is a \$variable right here

那么 pod2html 会把它变成:

### This is a **\$variable** right here

而 pod2text 则会不加修饰地保留这一段, 因为美圆符号对于方便它阅读而言已经足够了。

你应该尽可能把你的 pod 做得接近纯文本,使用最少的明确的标记。至于你的文本的内容如何 表现 则属于独立的翻译器的决定范畴。这就意味着让翻译器判断如何创建成对的引号,如何 填充和调整文 本,如何为全部大写的单词寻找更小的字体等等。因为它们是用来处理 Perl 文档的,所以大多数翻 译器(注: 如果你想设计一种通用用途的 pod 翻译器, 而不是专门用于 Perl 代码的, 那么你的标准 应该有所变化。)还应该能够识别象下面这些不修饰的项目,并且 用合适的方法处理它们:

## \* FILEHANDLE

- \* \$scalar
- \* @array
- \* function()
- \* manpage(3r)
- \* somebody@someplace.com
- \* http://foo.com/

Perl 还带有几个标准的模块用于分析和转换 pod, 包括 Pod::Checker(和 podchecker 工具关 联) 用于检查 pod 文档的语法, Pod::Find 用于在目录树中寻找 pod 文档, 还有 Pod::Parser 用 于创建你自己的 pod 工具。

请注意 pod 翻译器应该只注意那些用 pod 指示符开头的段落(这样可以让分析器简单些), 而编 译器实际上还知道在段落的中间查找 pod 逃逸。这就意味着下面的秘密资料将同时被编译 器和翻译 器忽略:

## \$a=3; =secret stuff warn "Neither POD no CODE!?" =cut back print "got \$a\n";

你可能不应该永远依赖这样的 pod 构造注释 warn。因为并非所有 pod 翻译器在这种情况下 都表 现正常,而且编译器也可能在以后的某一天变得挑剔。

\*书写你自己的 pod 工具

Pod 的设计原则的首要一条, 也是最重要的一条就是书写简单。这就带来一个额外的好处, pod 的简 单同样也令书写处理 pod 的简单工具很容易。如果你想寻找 pod 的指示符, 那么只需要 把你的输 入记录分隔符设置为段落模式 (可能是带着 -00 开关), 然后注意那些看起来象 pod 的段落就可以 了。

比如,下面是一段简单的 olpod 程序,用于生成 pod 概要:

# ! /usr/bin/perl -l00n olpod - outline pod

next unless /^=head/;  $s/$ ^=head(\d)\s+/ ' ' x (\$1 \* 4 - 4)/e; print \$\_, "\n";

如果你用这段程序处理本章的某个段落,那么输出会象下面这样:

Plain Old Documentation ... (略)

pod 概要生成器实际上并没有注意某行是否在一个合法的 pod 块内。因为 pod 和非 pod 可以在同 一文件里相互混合,所以用通用用途的工具搜索和分析整个文件并不总是有意义。 不过这么做并没有 问题,因为为 pod 写工具是非常容易的。下面就是一个能够注意 pod 和 非 pod 的区别的工具, 它 只生成 pod 输出:

# ! /usr/bin/perl -00 catpod - cat out just the pods

while (<>) { if (! \$inpod) { \$inpod =  $/^e$  /  $^e$  } if (\$inpod) { \$inpod = ! $/^e$  = cut/; print;  $\}$  \} continue { if (eof) { close ARGV; \$inpod = ''; \} \}

你可以把这段程序用于其他 Perl 程序或者模块,然后把输出通过管道传递给其他工具。 比如,如果 你有 wc(1) 程序(注: 如果你没有, 那么从 CPAN scripts 目录获取 Perl 万能工具箱里的 wc)进 行行,单词,和字符计数,那么你可以用 catpod 的输出作为它的 输入, 计算 pod 的那一部分数 据:

## %catpod MyModule<sup>?</sup>.pm | wc

pod 里有许多可以让你用简单直白的 Perl 程序写一些基本工具的地方。既然你有了 catpod 作为一 个组件,那么下面是另外一个工具,它可以显示缩进的代码:

# ! /usr/bin/perl -n00 podlit - print the indented literal blocks from pod input

print if  $/\wedge$ \s/;

你能用它干什么?对了,你可能想用它做 perl -wc 来检查在文档里的代码, 这是其一。或者 你想让 grep(1)(注: 如果你没有 grep,看看前面一条注解。),它只查阅例子里的代码:

## %catpod MyModule<sup>?</sup>.pm | podlit | grep funcname

这种工具兼过滤器的可互换部件(并且是可以独立测试的)的策略是设计可重用软件组件的一个非常 简单但又非常有效的方法。它是懒惰的一种表现:把最少的解决放在一起然后完成工作—— 至少对某 些类型的工作如此。

不过,对于其他任务来说,这么做甚至是事倍功半的做法。有时候从头开始写一个工具的工作量 比较

大,但时候却是少一些。对于那些我们前面给你演示的工具,Perl 自己的文本处理能力令 那些工具 便于利用蛮力。但并不是所有事情都这么运转。在处理 pod 的过程中你会发现尽管它 的指示符便于 分析,它的序列可能就会带来一些麻烦了。尽管有些亚正确的翻译器无法处理 这些东西,序列还是可 以在其他的序列里嵌套并且有变长的分隔符的。

不要急于编写自己的分析代码,懒人会先寻找其他解决方法。标准的 Pod::Parser 模块可以 干这个 活。它特别适用于复杂的任务,比如那些真正需要分析段落的内部细节的任务,转换成 一种侯选的输 出格式等等。把这个模块用于复杂场合更方便,因为你最终要写的代码会少很多。 另外一个好处就是 让人头疼的分析已经为你实现了。这个原则和在管道行上使用 catpod 是 一样的。

Pod::Parser 模块采用了一种有趣的方法来实现它的任务。它是一个面向对象的模块,它的 风格和 你在本书中看到的大多数模块都不一样。它的主要目标并不象是提供一些用于直接 操作的对象,而是 提供一些可以构造其他类的基类。

你创建自己的类并且从 Pod::Parser 继承基类。然后你声明子过程,这些子过程作为你的 父类的分 析器调用的回调方法使用。这个方法和我们前面给出的过程编程方法区别很大。从 某种角度来说,它 更象声明性语言的编程风格,因为为了完成工作,你只需要注册函数并且让 其他当事人为你调用它。 程序烦人的逻辑是在别的地方处理的。你只需要提供一些即插即用的 模块就可以了。

下面是对我们早先给出的 catpod 程序的重写, 但这次我们使用了 Pod::Parser 模块创建 我们自己 的子类:

# ! /usr/bin/perl catpod2, class and program

package catpod parser; use Pod::Parser; @ISA = gw(Pod::Parser); ... (略)

1. ; *END*

#### =head1 NAME docs describing the new catpod program here

如你所见,它长了好多并且也复杂了许多。但这段程序也更有扩展性,因为你所要做的只是在 你想让 你的子类与它的父类动作不一样的时候把你的方法插入就行了。

在程序的最后,它使用了 caller,检查该文件是被当作一个模块还是一个程序使用。如果它 被当作程 序使用, 那么就不会有 caller。所以它调用自己的分析器(使用它继承的 new 方法)然后在命令行 参数上运行这个分析器。如果没有提供文件名,那么它假设标准输入是 输入,和前面那个版本的处理 是一样的。

在模块代码后面是一个 *END* 标记,一个没有空白的空行,然后是程序/模块自己的 pod 文档。这是 一个程序、模块和文档在一起的文件的例子。而且它还可能是其他的什么东西。

\*pod 的缺陷

pod 相当直白,但是仍然可能弄糟一些东西:

- \* 我们很容易忘记后面的尖括号。
- \* 我们很容易忘记最后的 =back 指示符
- \* 我们很容易不小心在一个很长的 =for comment 指示符中间放一个空白行。请考虑 使用 =begin/=end 代替。
- \* 如果你把 =begin/=end 对中的某一个标记敲错了,那么它就会把你的文件的余下部分 都吃掉 (当作 pod)。考虑使用 =for 代替。
- \* pod 翻译器要求段落之间使用完全空白的行来分隔;也就是说,用两个或者更多连续的 换行

(\n)字符分隔。如果你有一行里面有空格或者制表符,那么它就不是空白行。 这个东西可能导致两 个或者更多段落当作一个看待。

\* "链接"的含义不是 pod 定义的,并且对链接的处理是翻译器决定的。(如果你开始 建立这样的概 念:大多数决定是推迟给翻译器做的,而不是 pod,那你就对了。)翻译 器经常在 L<> 链接周围 加一些词,比如,"L<foo(1)>"就成了 "the foo(1) manpage"。所以如果你希望翻译出来的文档 读起来有意义的话, 那你 不应该写象"the L manpage"这样的东西: 它会变成 "the the foo(1) manpage manpage"。

如果你需要对使用链接的文本进行完全的控制,那么使用 L。

标准的 perlchecker 程序检查 pod 的语法, 生成错误和警告。比如, 它检查未知的 pod 序列并且 寻找包含空白的看起来想象空白行的行。不过我们仍然建议你把你的文档交给两个 或者更多的不同的 pod 翻译器然后看看结果是否正确。你会发现有些问题属于特殊翻译器 自身的特质, 这样的问题你 可能会也可能不会修复。

最后,和往常一样,这里的所有东西都容易被自由的黑客的各种怪念头所改变。

\*给你的 Perl 程序写文档

我们希望你给你的程序写文档,不管你是不是一个自由的黑客也好。如果你这么干,那么你 可能会希 望在你的 pod 里包含下面的段落:

=head1 NAME 你的程序或者模块的名字。

=head1 SYNOPSIS 对你的程序或者模块做的工作的单行描述(主旨)。

=head1 DESCRIPTION 你的文档的大量的内容。(在这个环境里,大量的意思就是好。)

=head1 AUTHOR 你是谁。(或者一个别名, 如果你对你的程序觉得惭愧。)

=head1 BUGS 你做错了什么(以及为什么它不是你的错)。

=head1 SEE ALSO 人们可以在哪里找到相关的信息(这样它们就可以帮你解决臭虫。)

=head1 COPYRIGHT 版权声明。如果你象声称一个明确的版权,那么你可以说一些下面这样的东 西:

Copyright 2013, Randy Waterhouse. All Rights Reserved.

许多模块还有这些东西:

This program is free software. You may copy or redistribute it under the same terms as Perl itself.

一个注意事项:如果你准备把 pod 放在你的程序的结尾,并且你使用了 *END* 或者 *DATA* 记号, 那么请确保在第一个 pod 指示符前面放一个空白行:

### *END*

=head1 NAME

#### Modern - I am the very model of a modern major module

没有 =head1 前面的空行, pod 翻译器会忽略你的(扩展的, 准确的, 与文化相关的) 文档的 开 头。

# <span id="page-370-0"></span>第二十七章, Perl 文化

[第二十七章,](#page-370-0)[Perl](#page-370-0) [文化](#page-370-0) [27.1.](#page-370-0)[时势造英雄](#page-370-0) [27.2 Perl](#page-370-0) [诗歌](#page-370-0)

本书是 Perl 文化的一部分,所以我们可不敢指望把我们所知道的所有与 Perl 文化有关的东西 都放在这里。我们 只能用一点点历史和一点点艺术 (有些人会说"极少艺术") 调起你的胃口。 更多 Perl 文化相关的东西, 请访问 www.perl.org 和 www.perl.com。(Larry 把他自己 所有(正式) 的疯话都放在了

www.wall.org/~larry。) 或者你也可以从其他 Perl 程序员那里 打听。我们无法告诉你他们会是什么样的人—— Perl 程序员唯一的共同特征可能就是他们都病态 地乐于助人。

## 27.1.时势造英雄

为了理解 Perl 为什么用现在这样的样子定义(或者为什么不定义成其他的样子), 我们必须首先 明白为什么会有 Perl。所以,让我们先挖掘一下步满尘灰的历史书....

退回到 1986 年, Larry 是一个系统程序员, 在做一个多层安全的广域网项目的开发。他负责 这么一个系统, 这 个系统由西海岸的三台 VAX 和三台 sun 机器,通过一条加密了的 1200 波特的串行线路和东海岸类似配置的系 统连接组成的,因为 Larry 的主要工作是支持(他不是该 项目的程序员,只是系统专家),所以他就有机会利用 他的三种优点(懒惰,不耐心,和狂傲)来 开发和提高所有有用的工具——比如 rn,patch,和 warp。(注:正 是在这个时候, Larry 被 划入了"计算机动物"的范畴, 这是以那些人的不可遏止的"再加一个特性"的渴望为基础 评 判的,因为这种行为几乎成了生物必须。毕竟,如果生活就是太复杂的话,难道程序就不会吗? 尤其是想 rn 这样 的程序,它真是应该当作一个高级的人工智能项目来看待,因为他们就可以为 你阅读新闻。当然,有些人已经在说 patch 程序太复杂了。)

一天, Larry 刚刚把 rn 撕成碎片, 把它一片一片地放在他的目录里, 大管理员就跑进来说, "Larry, 我们需要一 个管理配置, 用它控制所有六台 VAX 和六台 sun。我们想在一个月里就要 它。你做一个吧!"

所以,从不逃避工作的 Larry,开始问自己做一个两个海岸的 CM 系统的最好的方法是什么,它 必须不用自己从 头开始写,并且还可以查阅两个海岸的问题报告以及核准和控制。他想到的答案 只有一个词: B-news。(注: 也 就是 Usenet 传输软件的第二种实现。)

Larry 着手在这些机器上安装了新闻软件并且增加了两条控制命令:一条"append"命令用于向 现有的文章追加内 容,和一条"synchronize"命令保持两个海岸的文章数目相同。CM 可以用 RCS (版本控制系统)做, 而核准和 控制可以用新闻和 rn 来做。到目前挺好。

然后大管理员让他生成报告。新闻是在核心机器里的一个独立的文件里维护的,里面有许多文件间 的交叉引 用。Larry 的第一个反应是"用 awk。"糟糕的是, 那个时候的 awk 无法做到以文件里 的信息为基础打开和关闭多 个文件。Larry 不想编写一个特殊目的的工具。结果就是产生了一种 新的语言。

最初这种新的语言并不叫 Perl。Larry 和他的同事及亲友(Dan Faigin,写这段历史的人,和 Mark Biggar,他 的妻弟,在初始设计阶段帮了大忙)交换了一大堆名字。实际上 Larry 考虑并 抛弃了字典里的所有三个或四个字 母的单词。最早的名字是"Gloria",以他的宝贝(和老婆) 命名。但他很快就发现这样会产生太多家庭混乱。

然后名字就成了"Pearl",最后它变成了我们现在的"Perl",部分原因是 Larry 看到另外 一种叫 PEARL 的语言的 介绍,但最主要的原因是他懒得总要敲五个键。当然,这样 Perl 就可以 用做一个四字母的词。(不过,你会注意 到,这里有以前首字缩写的残余: "Practical Extraction And Report Language"。)

最早的 Perl 没有今天的 Perl 那么多的特性。那时侯有模式匹配和文件句柄, 有标量, 有 格式化, 但是很少有函 数,没有相关的数组,而且只有一个实现得不怎么样的正则表达式, (从 rn 借来的)。手册页也只有 15 页。但 是 Perl 比 sed 和 awk 快, 并且开始在该项目的其他 应用里使用。

但是其他地方又开始需要 Larry 了。有一天另外一个大经理来了并且说: "Larry, 给 R&D 做 支持。"并且 Larry 说,好吧。他带上 Perl 并且很快发现它逐渐成为系统管理的好工具。他 借来 Henry Spencer 漂亮的正则表达式 软件包并且把它变成更有男人味 (不过 Henry 可能不会 愿意在正餐的时候考虑这些特性。) 然后 Larry 增加了大 部分他想要的特性, 以及一些别人 想要的特性。然后它就把 Perl 发布到网络上。(注:更让人吃惊的是, 他先后 工作于喷气推进 实验室 (JPL) , 然后是 NetLabs? 和 Seagate 之后, 仍然不断发布新 Perl。现在, 其他人做了 大部分工作,而 Larry 假装为 O'Reilly & Associates(一个小公司, 印刷关于计算机和相关 事物的小册子。) 其余的就是历史了。(注: 而这些东西, 是历史的一个注解。当开始 Perl 的 工作的时候, Larry 已经把 rn 分解 成碎片,并且准备做一次全面的重写。但因为他开始在 Perl 上干活,所以 Larry 没有再碰 rn。它仍然是碎片。有 时候 Larry 说要用 Perl 重写 rn, 但是 从来没当真。)

然后事情的发展就是这样的: Perl 1.0 在 1987 年十二月十八日发布; 有些人仍然很认真地对待 Perl 的生 日。Perl 2.0 在 1988 年六月发布,并且 Randal Schwartz 开始了"另外一个 Perl 黑客"的签名的传奇。在 1989 年,Tom Christiansen 在巴尔的摩 Usenix 拿出了 第一个公开的 Perl 教程。1989 年十月的 Perl 3.0开始, 这门语言第一次以 GNU 公众版权 (GPL) 发布和分发。

1990 年三月, Larry 写了第一首 Perl 小诗 (见下一节) 。然后他和 Randal 写了本书的 第一版, The Pink Camel;该书在 1991 年早期发行。然后 Perl 4.0 就立即发布了;除 GPL 之外,它还包括了 Artistic License(艺术版权)。

万众期待的 Perl 5 在 1994 年十月发布。这是一个完全重写的 Perl 版本,它包括对象和模块。 Perl 5 的到来甚 至连 The Ecomomist 杂志都提到。到了 1995 年, 正式向 Perl 社区引入 CPAN。在 1996 年, Jon Orwant 开始出版 The Perl Journal 杂志。在长时间的猜测之后, 本书的第二版, The Blue Camel, 在那年的年末出 版。第一次 O'Reilly Perl 大会(TPC) 1997 年夏季在加州 San Jose 举行。现在,重大时间几乎是每天都在发 生,所以,关于历史的 其他部分,请检查 CPAST (Comprehensive Perl Arcana Society Tapestry (history.perl.org))上的 Perl 纪年表。

## 27.2 Perl 诗歌

在助手框里的诗歌的仿制品是在1990年的四月一日愚人节张贴到 Usenet 上的。我们不加注释的 把它放在这里, 只是想表示典型的编程语言的隐喻真的是多么让人作呕。对所有有文学价值的东西 大概都是这样的吧。Larry 在最 初为 Perl 3 写的那些"Black Perl"到了 Perl 5 不能分析 通过之后,真是感觉轻松许多。

不过, Larry 自己的文集很幸运地被 Perl 诗歌的王后, Sharon Hopkins 的光芒所掩盖。她 写了相当多的 Perl 诗歌,以及一些她在 1992 年 Usenet 冬季技术大会上拿出来的关于 Perl 诗歌的文章,标题是"Camels and Needles: Computer Poetry Meets the Perl Programming Language"。(这篇文章可以在 CAPN 的 misc/poetry.ps 找到。)除了是最多 产的 Perl 诗人之外, Sharon 还是下面这首诗歌的作者, 这首诗是发表得 最广泛的一首,并且 曾经在 Economist 和 Guardian 杂志上刊登:

```
 #!/usr/bin/perl
 APPEAL:
 listen (please, please);
 open yourself, wide;
     join (you, me),
 connect (us,together),
 tell me.
 do something if distressed;
     @dawn, dance;
     @evening, sing;
     read (books,$poems,stories) until peaceful;
     study if able;
     write me if-you-please;
```

```
 sort your feelings, reset goals, seek (friends, family, anyone);
             do*not*die (like this)
             if sin abounds;
     keys (hidden), open (locks, doors), tell secrets;
     do not, I-beg-you, close them, yet.
                                   accept (yourself, changes),
                                   bind (grief, despair);
     require truth, goodness if-you-will, each moment;
     select (always), length(of-days)
     # listen (a perl poem)
     # Sharon Hopkins
     # rev. June 19, 1995
Perl Poetry
     Article 970 of comp.lang.perl:
     Path: jpl-devvax!pl-dexxav!lwall
    From: lwall@jpl-dexxav.JPL.NASA.GOV (Larry Wall)
    Newsgroups: news.groups,rec.arts.poems,comp.lang.perl
    Subject: CALL FOR DISCUSSION: comp.lang.perl.poems
    Message-ID: <0401@jpl-devvax.JPL.NASA.GOV>
    Date: 1 Apr 90 00:00:00 GMT
    Reply-To: lwall@jpl-devvax.JPL.NSAS.GOV (Larry Wall)
     Organization: Jet Prepulsion Laboratory, Pasadena, CA
     Lines: 61
    It has come to my attention that there is a crying need for a place for people to express 
both their emotional 
    and technical natures simultaneously. Several people have sent me some items which don't fit 
into any 
    newsgroup. Perhaps it's because I recently posted to both comp.lang.perl and to 
rec.arts.poems, but people 
    seem to be writing poems in Perl, and they're asking me where they should post them. Here is
a sampling:
     From a graduate student (in finals week), the following haiku:
     study, write, study,
     do review (each word) if time.
     close book. sleep? what's that?
    And someone writing from Fort Lauderdale writes:
    sleep, close together,
     sort of sin each spring & wait;
     50% die
     A person who wishes to remain anonymous wrote the following example of "Black Perl". (The 
Pearl poet 
    would have been shocked, no doubt.)
   BEFOREHAND: close door, each window & exit; wait until time.
        open spellbook, study, read (scan, select, tell us);
     write it, print the hex while each watches,
         reverse its length, write again;
         kill spiders, pop them, chop, split, kill them.
           unlink arms, shift, wait & listen (listening, wait),
     sort the flock (then, warn the "goats" & kill the "sheep");
         kill them, dump qualms, shift moralities,
         values aside, each one;
             die sheep! die to reverse the system
             you accept (reject, respect);
     next step,
         kill the next sacrifice, each sacrifice,
        wait, redo ritual until "all the spirits are pleased";
         do it ("as they say").
     do it(*everyone***must***participate***in***forbidden**s*e*x*).
```
 return last victim; package body; exit crypt (time, times & "half a time") & close it, select (quickly) & warn your next victim; AFTERWORDS: tell nobody. wait, wait until time; wait until next year, next decade; sleep, sleep, die yourself, die at last I tried that, and it actually parses in Perl. It doesn't appear to do anything useful, however. I think I'm glad, actually... I hereby propose the creation of comp.lang.perl.poems as a place for such items, so we don't clutter the perl or poems newsgroups with things that may be of interest to neither. Or, alternately, we should create rec.arts.poems.perl for items such as those above which merely parse, and don't do anything useful. (There is precedent in rec.arts.poems, after all.) Then also create comp.lang.perl.poems for poems that actually do something, such as this haiku of my own: print STDOUT q Just another Perl hacker, unless \$spring Larry Wall lwall@jpl-devvax.jpl.nasa.gov

**to [top](#page-370-0)**

# <span id="page-374-0"></span>第二十八章 特殊名字

本章是关于那些对 Perl 有特殊含义的变量的。大多数这些变量都有合理的可记忆性,或者模拟 某一种(或两种) shell 的变 量。但是如果你想把长变量名当作同义词来用,只需要在你的程序 顶部说:

#### use English;

这样就在当前包里把所有短名字作成长名字的别名。这些变量中有一些甚至还有中间名字,通常是 从 awk 借来的。大多数 人最终都使用短名字,至少那些常用的变量是这样的。在本书全部内容中, 我们统一使用短名字,不过也经常提到长名字 (在圆括弧里)这样你就可以很容易地在本章中找到 它们。

这些变量的语意可能相当神奇。(要创造自己的神奇,参阅第十四章,捆绑变量。)有少数几个 变量是只读的。如果你试图 给它们赋值,那么会抛出一个例外。

在随后的内容里,我们将先提供一个 Perl 赋予了特殊含义的变量和函数的简明列表,按照类型 分组,这样你就可以查找那些 你不太能确定正确名字的变量。然后我们将按照它们正确名字(或者 它们的不那么正确的名字)的字母顺序解释所有这些变 量。

\*按照类型分组的特殊名字

我们这里用的"类型"这个词的含义比较宽松——本节在这里实际上更多地是按照范围来对变量 分组,也就是说,它们在哪里 是可见的。

#### \*\*正则表达式特殊变量

下面的与模式匹配相关的特殊变量在整个发生模式匹配的动态范围内都可见(除了 \$\* 之外,它现 在是废弃了的)。换句话 说,它们的行为就好象它们是用 local 声明的一样,这样你就不用自己 那样定义它们了。参阅第五章,模式匹配。

## \$\* \$digits @+ (@LAST\_MATCH\_END) @- (@LAST\_MATCH\_START) \$+ (\$LAST\_PAREN\_MATCH) \$^R (\$LAST\_REGEXP\_CODE\_RESULT) \$& (\$MATCH) \$' (\$POSTMATCH) \$` (\$PREMATCH)

\*\*每个文件句柄的相关变量

这些特殊变量从不需要在 local 里提到,因为它们总是指向一些属于当前选出的输出文件句柄的 数值 —— 每个文件句柄保 存它自己的数值集。但你 select 另外一个文件句柄时,老文件句柄 保存这些变量原来的数值,而这些变量现在反映的是这个 新文件句柄的数值。又见第三十二章, 标准模块, 里的 FileHandle<sup>?</sup> 模块。

## \$| (\$AUTOFLUSH, \$OUTPUT\_AUOTFLUSH) \$- (\$FORMAT\_LINES\_LEFT) \$= (\$FORMAT\_LINES\_PER\_PAGE) \$~ (\$FORMAT\_NAME) \$% (\$FORMAT\_PAGE\_NUMBER) \$^ (\$FORMAT\_TOP\_NAME)

\*\*每个包里的特殊变量

这些特殊变量在每个包里分开存在。你没必要把它们局部化,因为 sort 在 \$a 和 \$b 上自动做 这些事情,并且其他的变量最 好是放在那里别动(尽管如果你 use strict 的话, 你可能需要用 out 声明它们)。

### \$a \$b @EXPORT @EXPORT OK %EXPORT TAGS %fields @ISA %OVERLOAD \$VERSION

\*\*程序范围的特殊变量

这些变量在所有意义上都完全是全局的——也就是它们在每个包里的含义都是一样的,因为如果你 不给他们加任何修饰的 话,那么它们全部被强制进入到 main 包中 (除了 @F 以外, 它在 main 里是特殊的, 但并不强制) 。如果你想用这些变量 之一的临时拷贝,那么你必须在当前动态范围里 把它局部化。

## %ENV \$< (\$UID, \$REAL\_USER\_ID) %INC \$> (\$EUID, \$EFFECTIVE\_USER\_ID) ... (略)

\*\*每个包一个的文件句柄

除了 DATA 之外 (它总是每个包一个), 如果下面的文件句柄没有用其他包名字修饰的话, 那就 总是假设在 main 里:

\_(下划线) ...(略)

\*\*每个包一个的特殊函数

下面的子过程名字对 Perl 有特殊含义。它们总会因为某些事件而隐含地调用,这些事件可以是 访问一个捆绑的变量或者试图 调用一个未定义的函数等等。我们不会在本章描述它们,因为它们在 本书的其它部分已经多次提到了。

未定义函数调用拦截器(参阅第十章,包)

#### AUTOLOAD

垂死的对象的终结(参阅第十二章, 对象):

#### **DESTROY**

例外对象(参阅下一章的 die):

#### PROPAGATE

自动初始化和自动清理函数(参阅第十八章, 编译):

BEGIN, CHECK, INIT, END

方法(参阅第十四章):

**BINMODE, CLEAR, ...** (略)

\*\*按照字母顺序排列的特殊变量

我们根据长变量名的字母顺序排列了这些变量。如你不知道这些变量的长名字,你可以在前一节里 找到它们。(没有字母名 字的变量在前面排列。)

所以这里我们就不用再次重复了,每个变量的描述以下面的注解中的一个或多个开头:

注解 | 含义

XXX | 废弃了, 不要在任何新程序里再用 NOT | 并不正式存在(只用于内部) ALL | 真正的全局量, 由所有包共享 PKG | 包全局变量;每个包都有自己的一套 FHA | 文件句柄属性;每个 I/O 对象一个 DYN | 自动处于动态范围内 (隐含 ALL) LEX | 编译时的词法范围 RO | 只读, 如果你修改它会抛出一个例外

如果列出了多于一个变量名或者符号,那么缺省时只有短名字可以使用。使用 English 模块可以 让当前包里可以用长的同义 词,但只有当前包可以用,即使该变量标记着 [ALL] 也如此。

形如 method HANDLE EXPR 这样的记录显示了那些每个文件句柄变量一个的面向对象的接口, 这些变量是 FileHandle? 和各种 IO:: 模块提供的。(如果你愿意,你还可以使用 HANDLE->method(EXPR) 表示法。)这些变量让你在检查或者 改变该变量之前可以避免调用 select 来改变缺省输出句柄。每个这样的句柄都返回 FileHandle? 属性的旧数值;如果提供 了 EXPR, 那么就会设置一个新值。如果没有提供 EXPR, 大多数这些方法对当前变量不做任何事情 ——除 autoflush 外, 它会假设一个参数 1,以示区别。

\_(下划线) [ALL] 这是一个特殊的文件句柄,用于缓存上一次成功的 stat, lstat,或者文件测试 操作符 (比如 -w \$file 或 -d \$file) 的信息。

\$digits [DYN, RO] 编号变量 \$1, \$2, 等等(数字可以大到你想要的任何数目) (注: 尽管许多 正则表达式引擎只能支持 最多九个后引用, Perl 可没有这样的限制, 所以如果你用到 \$768, Perl 也不会在意, 只不过是如果你在正则表达式里用了 这么多圆括弧的话, 你的代码的维护人可能会介意。), 它们包含在当前活跃动态范围里上一次模式匹配中 对应的圆括弧集 的匹配文本。(记忆方法: 象 \digits。)

\$[ [XXX,LEX] 数组中的第一个元素的索引和子字串中第一个字符。缺省是 0,不过我们通常 设置为 1,这样 Perl 在处理

脚标和计算 index 和 substr 函数时的行为就更象 awk (或者 FORTRAN)。因为后来我们发现这么干很危险,所以现在 给 \$[ 赋值被当作是词法 范围里编译器的指示器,并且不能影响任何其他文件的行为。(记忆方法:[ 开始一个 下标。)

\$# [XXX,ALL] 不要用这个变量了, 用 printf 代替。 \$# 包含打印出去的数字的输出格式, 它是我们想模拟 awk 的 OFMT 变量的有因无果的一个东西。(记忆方法: # 是数字符号, 不过如果你很聪明, 那么就忘掉它好了, 这样你就不会因把你的 程序搞得乱七八糟而苦恼。 )

\$\* [XXX,ALL] 哇, 三个废弃了的变量在一行里! 这个东西可以 (但是不应该) 设置为真, 好让 Perl 对每个没有明确 /s 的 模式匹配都假设一个 /m。(记忆方法:\* 匹配多个 东西。)

\$a [PKG] 这个变量被 sort 函数用于保存需要比较的每一对数值的第一个(\$b 是每一对的第二个)。\$a 所在的包就是 sort 操作符编译进去的那个包,这个包不一定和它的比较 函数编译进去的那个包一样。这个变量在 osrt 比较块里会被隐含 的局部化。因为它是一个全局量,所以它不会让 use strict 发出警告。因为它是实际数组数值的一个别名, 所以你可能会 认为你可以改变它,但是你不能,参阅 sort 函数。

\$ACCUMULATOR \$^A [ALL] write 累积器写 format 行的当前值。一个格式包含把它们的结果放到 \$^A 中去 的 formline 命令。在调用完它的格式之后, write 把 \$^A 的内容打印出来然后清空 它。所以你从来看不到 \$^A 的内容, 除 非你自己调用 formline 并且查看它。参阅 formline 函数。

\$ARG \$ [ALL] 缺省的输入和模式搜索空间。下面各对是相等的:

while(<>) {...} # 只是在没有修饰的 while 测试中相等 while (defined(\$\_ = <>)) { ... }

...(略)

下面是一些在你没有声明需要操作的东西的时候, Perl 会假设是 \$\_ 的地方:

\* print 和 unlink 这样的列表函数, 以及象 ord, pos, 和 int 这样的单目函数, 还有所有文件测试(除了 -t 以外, 它的 缺省是 STDIN)。所有缺省是 \$\_ 的函数也在 第二十九章, 函数, 里做了标记。

\* 模式匹配操作符 m// 和 s//, 以及没有使用 =~ 操作符时的转换操作符 y/// 和 tr///。

\* 在 foreach 循环里, 如果没有提供其他变量, 那么遍历变量缺省也是 \$ (甚至在用 for 或者用做一个语句修饰词的时候 也是它)。

\* 在 grep 和 map 函数里的隐含的遍历变量。(在那里没有办法用其他变量干这件事。)

\* 如果一个, readline, 或者 glob 操作符的结果本身作为 while 测试的唯一 标准的时候,缺省的放输入记录的地方也是 \$\_。这个赋值不是在 while 测试外部 发生的, 如果在 while 表达式里还有任何其他的元素, 也不是在 while 测试外面赋 值。

(记忆方法: 下划线 (underline) 是某种操作下 (underlying) 的操作数。 译注: 英文 underlying 的意思是"当 前...的",和英文的下划线"underline"同音。)

@ARG @\_ [ALL] 在一个子过程里,这个变量保存传递给子过程的参数列表。参阅第六章,子过程。 在标量环境里的分割可 以把这个数组分割开,但是这个用法已经废弃了。

ARGV [ALL] 特殊的文件句柄,它遍历在 @ARGV 里的所有命令行文件名。通常写成尖角操作符 里的空文件句柄:<>。

\$ARGV [ALL] 当使用 <> 或者 readline 操作符从 ARGV 句柄里读取数据的时候,包含当前 文件名。

@ARGV [ALL] 这个数组包含传递给脚本的命令行参数。请注意 \$#ARGV 通常是参数的数目减一, 因此 \$ARGV[0] 是第 一个参数,而不是命令名;用 scalar @ARGV 获取程序参数的数目。 从 \$0 中获得文件名。

ARGVOUT [ALL] 当你在 -i 开关或者 \$^I 变量下处理 ARGV 句柄时使用这个特殊的文件句柄。参阅第十九章, 命令行接 口。

\$b [PKG] 这个变量和 \$a 一起用于在 sort 里做比较。参阅 \$a 和 sort 函数获取细节。

该脚本开始运行的时间,是自纪元以来的秒数(对于 系统而言是 年开始)。 , 和 -C 文件测试返回的数值是与这个时间的相对值。

\$CHILD\_ERROR \$? [ALL] 上一次管道关闭, 反勾号(``)命令或者 wait, waitpid, 或者 system 函数 返回的状态。 请注意它不仅仅是简单的退出代码,而是由下层的 wait(2) 或者 waitpid(2) 系统调用返回的完整的 16 位状态。因此, 子 过程的退出值在高位,也就是 \$? >> 8;在低位, \$? & 127 告诉你该进程是因为哪个信号(如果有)退出的,而 \$? & 128 汇报该进程的死亡是否产生一个内核的倾倒。(记忆方法:类似 sh 和其 变体的 \$? 。)

在 END 块里,\$? 包含将要赋值给 exit 的数值。你可以在 END 里修改 \$? 的值来改变 脚本的退出状态。

在 VMS 里,这个用法使用 use vmsish 'status' 令 \$? 反映真正的 VMS 的退出状态, 而不是缺省的 POSIX 状态的仿 真。

\$COMPILING \$^C [ALL] 与 -c 开关相关联的内部标记的当前数值, 主要是和 -MO 和 perlcc(1) 工具 一起使用, 好让代 码在为代码生成编译的时候修改自身的行为。比如,你可能想在编译 时就 AUTOLOAD,而不是使用普通的延迟装载,这样 代码就可以马上生成。参阅第十八章。

DATA [PKG] 这个特殊的文件句柄指向当前文件中任何跟在 *END* 或者 *DATA* 记号后面 的东西。\_\_END\_\_ 记号总是打开 main::DATA 文件句柄,因此它是在主程序中使用。 DATA 记号在任何当前起作用的包中打开 DATA 句柄,因此不同的模 块可以有自己的 DATA 文件句柄,因为(可以假定)它们有不同的包名字。

\$DEBUGGING \$^D [ALL] 内部调试标志的当前值,是从命令行上的 -D 开关设置的;参阅第十九章获取 它的位数值。 (记忆方法:-D 开关的数值。)

\$EFFECTIVE GROUP ID \$EGID \$) [ALL] 该进程有效的 GID (组 ID) 。如果你用的机器同时支持多个组的成员关系, 那么 \$) 给出了你所处的一个用空格分隔的组的列表。第一个数字是 getegid(2) 的返回, 而随后 的是 getgroups(2) 的返 回,其中之一可能与第一个数字相同。

类似地,给 \$) 的赋值也必须是一个空格分隔的数字列表。第一个数字用于设置有效的 GID, 其他的传递给 setgroups(2) 系统调用。要获得给 setgroups 一个空列表的 效果, 你只需要重复新的有效 GID; 比如, 强制一个有效 GID 为 5 和一个 空的有效 setgroups 列表, 说:

### $$)$  = "5 5";

(记忆方法:圆括弧是用于给东西分组的。如果你运行在 setgid 下, 有效的 GID 是你 正 (right: 英文中与"右"同形)处 在的组)注意:\$<, \$>, \$(, 和 \$) 只能在那些 支持对应的系统 set-id 过程的机器上使用。\$( 和 \$) 只能在那些支持 setregid(2) 的机器上对换使用。

\$EFFECTIVE USER ID \$EUID \$> [ALL] 这个进程的有效的 UID, 和 geteuid(2) 系统调用返回的一样。例子:

\$< = \$>; # 把真实 uid 设置为有效 uid (\$<,\$>) = (\$>,\$<); # 交换真实和有效 uid

(记忆方法: 如果你在 setid 下运行, 它是你前往的 UID。)注意: \$< 和 \$> 只能在那些 支持 setreuid(2) 的机器上交 换使用。而且有时候甚至那些支持的机器也不能交换。

%ENV [ALL] 包含你的当前环境变量的散列。在 %ENV 里设置一个数值同时改变了你的进程和 在这个赋值之后派生的子进 程的环境。(在任何类似 Unix 的系统里,它都不能改变 父进程的环境。)

\$ENV{PATH} = "/bin:/usr/bin"; \$ENV{PAGER} = "less"; \$ENV{LESS} = "MQeicsnf"; # 我们最喜欢的给 less(1) 的开关 system "man perl"; # 选择新的设置

要从你的环境中删除内容,请记住在散列数值上使用 delete 函数而不是 undef 。

请注意作为 crontab(5) 记录运行的进程继承了一个非常贫瘠的环境变量集。(如果你的 程序在命令行上运行得很好但在 cron 下运行的很糟,那么原因可能就是这个。)还要注意,如果你在作为一个 setuid 脚本运行, 你还应该设置 \$ENV{PATH}, \$ENV{SHELL}, \$ENV{BASH\_ENV}, 和 \$ENV{IFS}。参阅第二十三章, 安全。

\$EVAL\_ERROR \$@ [ALL] 上一次 eval 操作抛出的当前例外或者 Perl 语法错误信息。(记忆方法: 语法 错误"at"(在)

哪里? (译注: @ 是"at"的意思。) ) 和 \$! (\$OS\_ERROR) 不同, 它是在失败的时候设置的, 但是成功的时候并不清 除,而如果上一次 eval 有编译错误 或者运行时例外的时候, \$@ 是保证要设置的 (为一个真值),并且如果没有这些问题 发生,也是保证被清除的(成一个假值)。这个变量里不会收集警告信息。不过,你可以 通过设置一个路径处理警告,方法 是按照我们本节 稍后描述的方法设置 \$SIG{\_\_WARN\_\_}。

请注意 \$@ 的数值可能是一个例外对象而不是一个字串。如果是这样,而且该例外对象 有为其对象类定义的字串化重载的 话,你可能仍然可以把它当作字串对待。如果你通过 说:

die if \$@;

传播一个例外,那么一个例外对象就会调用 \$@->PROPAGATE 以查找要做的动作。(一个 字串例外只是向该字串增加一 个"propagated at"行。)

\$EXCEPTIONS\_BEING\_CAUGHT \$^S [ALL] 这个变量反映解释器的当前状态, 如果是在一个 eval 里面, 则返回真, 否 则返回 假。如果当前的编译单元尚未完成, 那么它就是未定义, 这种情况可能是在 \$SIG{ DIE } 和 \$SIG{\_\_WARN\_\_} 文件句柄里的情况。(记忆方法: eval 的状态。)

\$EXECUTABLE\_NAME \$^X [ALL] perl 二进制文件本身执行的名字,来自 C 的 argv[0]。

@EXPORT [PKG] Exporter 模块的 import 方法会查看这个数组变量,寻找当这个模块被 use 的 时候,或者使用了 :DEFAULT 输入标记的时候,缺省时需要输出的其他包变量和子过程。它无法免除 use strict 的检查, 所以, 如果你打开 了 use strict 用法, 那么你必须 用 our 声明它或者使用带包名字的全称。不过, 那些以字串"EXPORT"开头的所有变量 如 果只使用一次的话,都免于警告的检查。参阅第十一章,模块。

@EXPORT\_OK [PKG] Export 模块的 import 方法会查看这个变量以判断一个请求的输入是否合法。 它不能免于 use strict 的检查。参阅第十一章。

%EXPORT\_TAS [PKG] 当用户请求一个前导冒号的输入符号的时候, 比如 use POSIX ":sys\_wait\_h", Exporter 的 import 方法会检查这个散列变量。这时候键字是这个冒号标签,但是没有 前面的冒号。当请求这个冒号标签的时候,其值 应该是一个包含将要输入的符号的数组 引用,所有这些变量也必须出现在 @EXPORT 或者 @EXPORT\_OK 里。它不能免于 use strict 的检查。参阅第十一章。

\$EXTENDED OS ERROR \$^E [ALL] 与当前操作系统相关的错误信息。在 Unix 里, \$^E 等效于 \$!(\$OS\_ERROR), 但它在 OS/2, VMS, 和 Microsfot 系统, 以及 MacPerl<sup>?</sup> 里是不一样的。参考你的 Perl 版本获取详细描述。在 \$! 里提到 的注意事项通常也适用于 \$^E。(记忆方法: 额外的错误解释。)

@F [PKG] 如果给出了 -a 命令行开关,它就是存放分裂后的输入行数据域的数组。如果没有 使用 -a 选项,这个数组就没 有特殊含义。(这个数组实际上只是 @main::F,并且马上 就会在所有其他包中消失。)

%FIELDS [NOT,PKG] 这个散列是被 use fields 用法在内部使用的, 用于判断目标散列的当前 合法的字段。参阅第十二章 里的, use fields, use base, 和"用 use fields 定义的域"。

format\_formfeed HANDLE EXPR \$FORMAT\_FORMFEED \$^L [ALL] 在 write 函数写一个表格的头部之前它隐含输出 的用于换页的东西。缺省是 "\f"。

format\_lines\_left HANDLE EXPR \$FORMAT\_LINES\_LEFT \$- [FHA] 当前选定的输出句柄在页面上留下的行数,与 format 声明和 write 函数一起 使用。(记忆方法: lines\_on\_page - lines\_printed。)

format\_lines\_per\_page HANDLE EXPR \$FORMAT\_LINES\_PER\_PAGE \$= [FHA] 当前选定的输出句柄的当前页长 (可打印行数), 和 format 和 write 一起 使用。缺省是 60。(记忆方法: = 是水平行数。)

format\_line\_break\_characters HANDLE EXPR \$FORMAT\_LINE\_BREAK\_CHARACTERS \$: [ALL] 在一个格式里, 如果一个字串需要断开以保持连续域(以 ^ 开头), 这时候用的 断开字符集。缺省是"\n-", 用来在空白或者连字符上断 开。(记忆方法:冒号在诗歌 里是一个技术词汇,表示一行的一部分。现在你只需要记住这个方法就可以了...)

format\_name HANDLE EXPR \$FORMAT\_NAME \$~ [FHA] 当前选定的输出句柄的当前报表格式的名字。缺省是该文件 句柄的名字(记忆方法: 在 \$^ 后面拐个弯。)

format\_page\_number HANDLE EXPR \$FORMAT\_PAGE\_NUMBER \$% [FHA] 当前选定的输出句柄的饿当前页码, 与 format 和 write 一起使用。 (记忆 方法:% 是 troff(1) 里的页码寄存器。什么!你不知道 troff 是什么? )

format\_top\_name HANDLE EXPR \$FORMAT\_TOP\_NAME \$^ [FHA] 当前选定输出句柄的页顶格式的名字。缺省是后 缀 \_TOP 的文件句柄的名字。 (记忆方法:指向页面顶部。)

\$^H [NOT,LEX] 这个变量为 Perl 分析器保存词法范围里的状态位(也被叫做"暗示")。这个变量是严格地只在内部使用 的。它的可用性,行为,和内容都是可能在不加任何通知 的情况下修改的。如果你动了他,那么你就会患上科学家未知的某 种可怕的热带疾病而 完蛋。(记忆方法:我们 不想给你提示。)

%^H [NOT,LEX] %^H 散列提供和 \$^H 一样的词法范围的语意,这样它就可以用于实现词法 范围的程序。请阅读在 \$^H 里列出的可怕的警告,并且我们还要加上一条,就是这个 变量仍然是实验性的。

%INC [ALL] 这个散列包含每个 Perl 文件通过 do FILE, require, 或 use 装载的文件名。 键字是你声明的文件名, 而数 值是实际找到该文件的位置。require 操作符使用这个数组 判断某个文件是否已经被 装载了。比如:

%perl -MLWP::Simple -le 'print \$INC{"LWP/Simple.pm"}' /opt/perl/5.6.0/lib/site\_perl/LWP/Simple.pm

@INC [ALL] 这个数组包含一个目录的列表, Perl 模块可能通过 do FILE, require, 或 use 寻找这些目录。它初始的时候 包含任何-I 命令行开关和在 PERL5LIB 环境变量里的 目录,后面跟着缺省的 Perl 库, 比如:

...(略)

最后跟着".",代表单前目录。如果你需要从你的程序里面修改这个列表,试着使用 use lib 用法,它不仅在编译时修改该变 量,而且还追加任何相关的体系相关的目录 (比如那些包含 XS 模块使用的共享库的目录):

#### use lib "/mypath/libdir/"; use SomeMod?;

\$INPLACE\_EDIT \$^I [ALL] 现场编辑扩展的当前值。使用 undef 关闭现场编辑。你可以在你的程序内部使用 这个变量以 获取和 -i 开关提供的相同的行为。比如,要实现和下面命令相同的功能:

### %perl -i.orig -pe 's/foo/bar/g' \*.c

你可以在你的程序里使用等效的代码:

#### local  $\frac{\pi}{2}$  = '.orig'; local @ARGV = qlob("\*.c"); while(<>) { s/foo/bar/g; print; }

(记忆方法:-i 开关的值。)

\$INPUT\_LINE\_NUMBER \$NR \$. [ALL] 你最后读取 (或者在其上调用了 seek 或 tell ) 的文件句柄的当前记录数目 (通 常是行数)。该值可能与文件中实际的物理行数不同——取决于实际有效的"行"的 概念是什么——参阅 \$/

(\$INPUT\_RECORE\_SEPARATIO)获取如何影响该行为的方法。 在文件句柄上的明确的关闭动作将重置这个行数。因为 <> 从来不会做明确关闭动作, 所以行数在 ARGV 文件间递增(但是请参阅 eof 里的例子)。局部化 \$. 同时也局部化 了 Perl 的"最后阅读的文件句柄"的概念。(记忆方法:许多程序使用"."表示当前 行数。)

\$INPUT\_RECORD\_SEPARATOR \$RS \$/ [ALL] 输入记录分隔符, 缺省是换行符, readline 函数, 操作符, 和 chomp 函数 会使用它。它的作用类似 awk 的 RS 变量, 并且如果你把它设置为空字串, 它就把一个 或者多个空白行当作一个记录 终止符。(不过空白行必须没有任何隐藏的空格或水平 制表符。)你可以把它设置为一个多字符字串以匹配一个多字符终止 符,但是你不能为 一个模式设置它—— awk 怎么着也会在某些事情上有些优点。

请注意,如果一个文件包含连续的空白行,那么把 \$/ 设置为"\n\n"的含义和把它设置 为""略有区别。把它设置为""将把两 个或者更多的连续空白行当作一个空白行。而 设置为"\n\n"意味着 Perl 将盲目地把第三个换行当作下一段的内容。

完全取消 \$/ 的定义将令下一行的输入操作把剩余的文件内容当作一个标量数值一次吃进:

undef  $\frac{1}{2}$ ; # 打开全文件模式  $\frac{2}{3}$  = ; # 现在整个文件在此 s/\n[ \t]+//g; # 删除缩进的行

如果你在 \$/ 是未定义的时候使用 while(<>) 构造来访问 ARGV 句柄, 那么每次读取都 会读取下一个文件的内容:

undef \$/; while(<>) { # \$\_ 里有下一个文件的所有内容 ... }

尽管我们在上面使用了 undef, 但是更安全的做法是用 local 解除一个 \$/ 的定义:

#### { local  $\frac{4}{7}$ ;  $\frac{6}{7}$  = ; }

如果把 \$/ 设置为一个引用,该引用指向一个整数, 或者一个保存着整数数值的标量, 或者一个可以转换成一个整数的标 量,那么都会令 readline 和 操作符读取固定 长度的记录 (其最大记录长度是引用的整数数值),而不是读取由特定字串终 止的变长 记录。所以:

\$/ = \32768; # 或者 \"32768" 或者 \\$scalar\_var\_containing\_32768 opoen(FILE, \$myfile); \$record = ;

将从 FILE 句柄里读进不超过 32,768 字节的一条记录。如果你不是从一个面向记录的 文件里读取 (或者你的操作系统里没 有面向记录的文件),那么你就很有可能每次读取 动作都获取一整段数据。如果一条记录比你设置的记录尺寸还要大,那么 你就会分段地 获得该记录。只有那些标准的 I/O 支持 read(3) 函数的系统上, 记录模式才能和行 模式混合良好; VMS 就 是一个显著的例外。

当 \$/ 设置成打开记录模式——或者它被解除定义的时候,调用 chomp 没有任何作用。 又见第十九章里的命令行开关 - 0(数字零)和 -l(字母 L 的小写)。(记忆方法: 当你引用诗歌的时候,/ 用于分隔行。)

@ISA [PKG] 如果在当前包中不能找到一个方法调用的时候,这个数组包含需要查找的其他包的 名字。也就是说,它包含该 包的基础类。use base 用法隐含地这些这个变量。它不能 免除 use strict 的检查。参阅第十二章。

@LAST\_MATCH\_END @+ 这个数组保存在当前活跃的动态范围里, 与上一次的成功子匹配的结尾之间的偏移量。 \$+[0] 是与整个匹配结尾之间的偏移量。这个值与你对正在匹配的变量调用 pod 函数 返回的数值是一样的。(在我们说"与结尾之 间的偏移量"的时候,我们实际的意思是与 跟在刚匹配完的东西后面第一个字符之间的偏移,这样我们就可以从开头偏移中减 去结尾 偏移, 并得到长度。)这个数组的第 n 个元素保存第 n 个子匹配的偏移量, 所以 \$+[1] 就是 \$1 结束的偏移 量, \$+[2] 就是 \$2 结束的偏移量, 等等。你可以使用 \$#+ 判断上 一次成功的匹配里有多少个子组。参阅 @-(@LAST\_MATCH\_START)。

在对某变量 \$var 的一次成功的匹配之后:

\* \$`与 substr(\$var, 0, \$-[0]) 相同 \* \$& 与 substr(\$var, \$-[0], \$+[0] - \$-[0]) 相同 \* \$' 与 substr(\$var, \$+[0] ) 相同 \* \$1 与 substr(\$var, \$-[1], \$+[1] - \$-[1]) 相同 \* \$2 与 substr(\$var, \$-[2], \$+[2] - \$-[2]) 相同 \* \$3 与 substr(\$var, \$-[3], \$+[3] - \$-[3]) 相同,以此类推。

@LAST\_MATCH\_START @- [DYN,RO] 这个数组保存在当前活跃的动态范围里,与上一次的成功子匹配的开头之间的 偏 移量。\$-[0] 是与整个匹配开头之间的偏移量。这个数组的第 n 个元素保存第 n 个 子匹配的偏移量, 所以 \$-[1] 就是 \$1 开头的偏移量,\$-[2] 就是 \$2 开头的偏移量, 等等。你可以使用 \$#- 判断上一次成功的匹配里有多少个子组。参阅 @+(@LAST\_MATCH\_END)。

\$LAST\_PAREN\_MATCH \$+ [DYN,RO] 这个变量返回在当前活跃动态范围里, 上一次成功模式的最后一个圆括弧 子匹 配。如果你不知道(或者不关心)一套候选模式中的哪个匹配上了,那么它就很有用。(记忆方法:要积极(译 注: positive, 英文"+"号的单词) 并且向前看。) 例子:

\$rev = \$+ if /Version: (.\*)|Revision: (.\*)/;

\$LAST\_REGEXP\_CODE\_RESULT \$^R [DYN] 这个变量包含在一个有 (?{ CODE }) 构造的成功匹配的模式里面,最后 一段 代码的执行结果。 \$^R 给予你一个执行代码并且把执行结果记住为稍后的模式使用的 方法,或者甚至是模式之后使 用。

当 Perl 的正则表达式引擎在模式中移动的时候,它可能多次碰到 (?{CODE}) 表达式。 在引擎的处理过程中,它记住每个 \$^R 的数值,因此,如果它在后面必须回朔一个 表达式,它就可以恢复前面一个 \$^R 的数值。换句话说, \$^R 在模式里 有一个动态 范围,很象 \$1 及其同党。

因此 \$^R 并不只是在一个模式里执行的最后一段代码的结果。它是导致成功匹配的最后 一段代码的结果。一个必然的推论 就是如果该匹配没有成功, 那么 \$^R 就会恢复成在 模式匹配发生之前它的数值。

如果 (?{ CODE }) 模式直接作为一个 (?(COND) IFTRUE|IFFALSE) 的条件作用, 那么 不会设置 \$^R。

\$LIST SEPARATOR \$" [ALL] 如果一个数组或者数组片段被代换到一个双引号字串里(或者类似的东西),这个 变量就是 在独立的元素之间要放的字串。缺省是一个空格。(记忆方法:显然,我们希望 是这样。)

\$^M [ALL] 缺省时,用光内存是不可捕获的。不过, 如果你的 perl 编译成利用 \$^M 的 优点, 那么你可以把它用做一个应 急存储器池。如果你的 Perl 是带着 -DPERL\_EMERGENCY\_SBRK 并且使用 Perl 的 malloc, 那么:

#### $$^{\wedge}$ M = 'a' x (1 < < 16);

将分配一个 64K 的缓冲区用于紧急状态。参阅 Perl 源程序目录里的 INSTALL 文件 获取如何打开这个选项的信息。

为了让你小心地使用这个高级特性,我们给你设置了一些障碍:这个变量没有 use English 长名字 (并且我们也不会告诉你 怎么记忆。)

\$MATCH \$& [DYN,RO] 在当前活跃的动态范围里, 这个变量里是上一次成功的模式匹配匹配的字串。 (记忆方法: 就象在 一些编辑器里的 & 一样。)

\$OLD PERL VERSION \$] [ALL] 返回版本号+补丁级别/1000。你可以用它在脚本的开始处判断执行该脚本的 Perl 解释 器的版本是否落在正确的范围里。(记忆方法: 这个版本的 Perl 在右方括弧 里吗?) 例子:

warn "no checksumming!\n" if  $\frac{1}{2}$  < 3.019; die "Must have prototyping available\n" if  $\frac{1}{2}$  < 5.003;

又见 use VERSION 和 require VERSION 的文档, 寻找一种当 Perl 解释器版本太老的 时候的便利的失效方法。参阅 \$^V 获取更灵活的 Perl 版本的 UTF-8 的表现形式。

\$OSNAME \$^O [ALL] 这个变量包含当前 perl 二进制文件为之编译的平台的名字 (通常是操作系统名字) 。它是从 Config 模块中抽取同样信息的低成本替代品。

\$OS\_ERROR \$ERRNO \$! [ALL] 如果在一个数字环境中使用, 产生上一次系统调用错误的当前值, 适用所有常见 注意事 项。(这就意味着除非你拿到的某个返回值就表明是一次系统错误,否则你不能倚赖 \$! 的值做任何事情。)如果你在一个 字串环境里使用它, \$! 就生成对应的系统 错误字串。比如, 如果你希望 \$! 返回某特定错误的字串, 或者你想为 die 设置退 出 值, 那么你可以给 \$! 赋予一个错误数字。又见第三十二章的 Errno 模块。(记忆方法: 刚才错误是什么?)

%OS\_ERROR %ERRNO %! [ALL] 这个散列只有在你装载了第三十二章里描述的 Errno 模块之后才定义。一旦你 做了装 载工作, 那么你就可以给 %! 一个特定的错误字串做脚标, 并且只有它是当前 错误的时候, 其值才为真。比如, 只有 C 的 errno 变量当前设置为 C #define 值, ENOENT 的时候, \$!{ENOENT} 才为真。这样就可以很方便地访问与供应商相关 的符号。

autoflush HANDLE EXPR \$OUTPUT\_AUTOFLUSH \$AUTOFLUSH \$| [FHA] 如果设置为真, 则强制当前选定的输出句 柄在每次 print, printf, 和 write 之后都进行缓冲区冲刷。(我们把这个动作称做命令缓冲。与流行的看法相反, 设置这个 变量并不关闭缓冲。)缺省是假,在许多系统上这就意味着如果输出是到终端的,那么 STDOUT 就是行缓冲,否则就是块缓 冲, 甚至在管道和套接字上也是如此。如果你在向 一个管道输出的时候, (比如你通过 rsh(1) 运行一个 Perl 脚本并且想在 脚本运行的 时候就可以看到其输出。)那么设置这个变量就非常有用。当你设置这个变量为真的 时候,如果你的当前选定文 件句柄的输出缓冲区里有挂起的为冲刷的数据,那么该缓冲区 就会被立即冲刷,这是赋值动作的副作用。参阅单参数形式的 select, 获取一个控制 STDOUT 以外的文件句柄的缓冲的例子。(记忆方法: 当你想让你的管道不停泵取数据的 时候。)

这个变量对输入缓冲没有任何影响;为了影响输入缓冲,参阅第二十九章的 getc 或者在 第三十二章 POSIX 模块里的例 子。

\$OUTPUT\_FIELD\_SEPARATOR \$OFS \$, [ALL] 用于 print 的输出字段分隔符(实际上是结束符)。通常,print 只是简 单地 打印出你声明的列表元素,在它们中间不加任何东西。按照设置 awk 的 OFS 变量的 方法设置这个变量,声明你想在 字段之间打印什么东西。(记忆方法:当你的 print 语句里有一个","的时候打印的东西。)

\$OUTPUT\_RECORD\_SEPARATOR \$ORS \$\ [ALL] 用于 print 的输出记录分隔符 (实际上是结束符) 。通常, print 只 是简单地 打印出你声明的逗号分隔的字段,并不假设任何结尾的新行或者记录分隔符。按照设置 awk 的 ORS 变量的方法设 置这个变量,声明在 print 结束的时候打印什么东西。 (记忆方法: 你设置 \$\ 代替在 print 结尾追加 "\n"。同样, 它也很 象 /, 但它是 你从 Perl 里"拿回来"的东西。)又见第十九章里的 -l (是"line"的意思) 命令行 开关。

%OVERLOAD [NOT,PKG] 这个散列的记录是 use overload 用法在内部设置的,用于为当前包的类 对象实现操作符重 载。参阅第十三章,重载。

\$PERLDB \$^P [NOT,ALL] 打开 Perl 调试器的内部变量 (perl -d) 。

\$PERL\_VERSION \$^V [ALL] Perl 解释器的修订版,版本,和子版本,是用二进制的"版本字串"表示的。 V-字串通常没 有数字值,但这个变量有双值,有一个数字值等于老的 \$] 变量;也就 是说,一个浮点数,数值是 修订版 + 版本/1000 + 子版本/1,000,000。其字串值是从 UTF-8 字符来的: chr(\$revision) . chr(\$version) . chr(\$subversion)。这就 意味 着 \$^V 是不可打印的。要打印它,你必须说:

### printf "%vd", \$^V;

从正面来说,它还意味着你可以使用普通的字串比较来判断执行你的脚本的 Perl 解释器 是否在正确的版本范围里。(这个功 能适用于任何代表 v-字串的版本数字,而不仅仅是 Perl 的。)例子:

warn "No 'our' declarations!\n" if \$^V lt v5.6;

参阅 use VERSION 和 require VERSION 的文档,寻找一种当运行的 Perl 解释器比你 希望的版本老的时候失效的一种便 利方法。又见 \$1,看看 Perl 版本的最初的表现形式。

\$POSTMATCH \$' [DYN,RO] 这个变量里保存在当前活跃的动态范围里, 上一次成功匹配里跟在匹配字串 后面的字串。 (记忆方法:' 常跟在一个引起的字串后面。)例子:

#### $\vert \mathcal{L} \vert$  = 'abcdefghi'; /def/; print "\$`:\$&:\$'"; # 打印 abc:def:ghi

因为在动态范围里,Perl 不知道哪个模式需要将它们的结果保存到这里变量里,所以在 程序里的任何位置提及 \$` 或 \$' 都 将导致在程序里的所有模式匹配的性能损失。对于 小程序而言,这些算不上 什么,但是如果你是在写可以复用的模块代码, 那么你可能就 应该避免使用这一对儿。上面的例子可以用下面的代码代替,但是不会遭受全局的性能 损失:

 $\phi$  = 'abcdefghi'; /(.\*?)(def)(.\*)/s; # /s 以防 \$1 包含换行符 print "\$1:\$2:\$3\n"; # 打印 abc:def:ghi

\$PREMATCH \$` [DYN,RO] 这个变量里保存在当前活跃的动态范围里, 上一次成功匹配里在匹配字串前面 的字串。(记忆 方法:` 通常放在一个引起字串的前面。)参阅前面的 \$' 里性能损失的 描述。

\$PROCES ID \$PID \$\$ [ALL] 运行这个脚本的 Perl 的进程号(PID)。在 fork 的时候,这个变量会自动 更新。实际上, 你甚至可以自己设置 \$\$;不过,这么干不会改变你的 PID。要改变 PID 将是一个漂亮的窍门。(记忆方法:和各种 shell 里一样。)

你需要注意的是不要在任何可能错误地解释成一个析引用的地方使用 \$\$: \$\$alphanum。 在这个情况下, 要 写\${\$}alphanum 以便与 \${\$alphanum} 相区别。

\$PROGRAM\_NAME \$0 [ALL] 包含存放正被执行的 Perl 脚本的文件的文件名。给 \$0 赋值是一个神奇的操作: 它试图修 改通常 ps(1) 程序报告的参数区域。这种赋值作为一种标识当前程序状态的方法可能要比隐藏你运行的程序更有用些。不过 这个赋值不能在所有系统上运行。(记忆 方法: 和 sh, ksh, bash, 等等里一样。)

\$REAL\_GROUP\_ID \$GID \$( [ALL] 这个进程的真实组 ID (GID) 。如果你运行的平台支持同时在多个组里的成员 关 系, \$(给出一个相互分隔的, 你所处的组列表。第一个数字是 getgid(2) 返回的 数值, 随后的就是 getgroups(2) 返回 的,其中之一可能和第一个数字相同。

不过,给 \$(赋值的时候,这个值必须是用于设置真实 GID 的单个数字。所以 \$(给出 的数值不能在没有强制成数字(比如 加个零)之前给回 \$(,这是因为你只能有一个真实 组。参阅 \$) (\$EFFECTIVE GROUP ID) 替换品, 它总是允许你设置 多个有效的组。

(记忆方法: 圆括弧是用于分组的。如果你运行在 setgid 下, 真实 GID 是你离开的组 (译注: 英文"left"有"离开"之意, 同时又是"左边"的同型词。))

\$REAL\_USER\_ID \$UID \$< [ALL] 这个进程的真实用户 ID (UID), 和 getuid(2) 系统调用返回的一样。你是否 能修改 这个数值以及你怎样修改这个数值随着你的系统实现的变化而变化——参阅 \$> ( \$EFFECTIVE\_USER\_ID) 里的例子。

(记忆方法: 如果你运行在 setuid 下, 这是你来自 的地方。)

%SIG [ALL] 这个散列用于给各种信号设置信号句柄。 (参阅第十六章, 进程间通讯, 里的"信号"一节) 比如:

sub handler { my \$sig = shift; # 第一个参数是信号名字 syswrite STDERR, "Caught a SIG\$sig--shutting down\n"; # 避免在异步句柄里的标准 I/O 以避免内核倾倒。 # (甚至字串连接都是危险的。) close LOG; # 这里调用 标准 I/O, 所以可能内核倾倒! exit 1; # 不过既然我们正在退出, 所以也没什么损失了。 }

\$SIG{INF} = \&handler; \$SIG{QUIT} = \&handler; ... \$SIG{INT} = 'DEFAULT'; # 恢复缺省动作 \$SIG{QUIT} = 'IGNORE'; # 忽略 SIGQUIT

%SIG 散列包含与那些还没有设置句柄的信号的未定义的数值。一个句柄可以作为一个 子过程引用或者一个字串声明。如果 一个字串的值不是两个特殊动作"DEFAULT"或 "IGNORE"之一的时候,它就是一个函数的名字,如果这个名字不是带包名的 全称, 那么 就会解释为在 main 包里。下面是其他一些例子:

\$SIG{PIPE} = "Plumber"; # 正确, 假设为 main::Plumbr \$SIG{PIPE} = \&Plumber; # 很好, 使用来自当前包的 Plumber

还可以用 %SIG 散列设置一些内部挂钩。如果要打印一条警告信息的话, 那么就会调用 \$SIG{ \_\_WARN \_\_ } 标识的过程。 这条警告信息被当作第一个参数传递。一个 *WARN* 挂钩的存在导致给 STDERR 的通常的打印动作被消除。你可以用他把 警告保存在一个 变量里,或者把警告转化成一个致命错误,象这样:

### local  $$SIG{$ \_WARN\_} = sub { die \$[0]}; eval \$proggie;

这样做类似于说:

#### uas warnings qw/FATAL all/; eval \$proggie;

只不过前一个有动态范围,而第二个有词法范围。

\$SIG{\_\_DIE\_\_}标识的过程提供了一个用魔术般的一吻把青蛙例外转变成王子例外的 方法,不过,经常不能运行。

它的最好的用途就是在一个准备死在一个未捕获的例外的的程序上,在它临终的时候做 一些临终处理。用这个方法也救不了 你,但是你可以最后再喊一句口号。

例外信息被当作第一个参数传递进来。当一个 DIE 挂钩过程返回的时候, 例外处理 会象没有挂钩一样继续处理, 除非挂钩 过程本身通过一个 goto,一个循环退出或者一个 die 退出。在调用的过程中 *DIE* 句柄被明确地关闭,所以然后你自己就可 以从一个 DIE 句柄里调用真正的 die。(如果它没有关闭, 那么句柄会永远递归地调用 自己。) \$SIG{\_\_WARN\_\_} 句柄 的运转状况类似。

只有主程序可以设置 \$SIG{\_\_DIE\_\_},模块不能。这是因为在目前,甚至那些被捕捉的例外也仍然触发一个 \$SIG{\_\_DIE\_\_} 句柄。我们强烈反对设置这个句柄, 因为这样做 可能破坏那些无辜的模块: 这些模块正在等待它们预期的 例外的时候,那些例外却被莫名 其妙地被修改了。你应该只是把这个特性当作最后的手段,而且如果你必须这么做,应该总 在前面放一个 local 以限制危险的时期。

不要试图在这个特性上制作例外处理机制。你应该用 eval {} 捕获那些例外。

STDERR [ALL] 用于在任何包里做标准错误的特殊文件句柄。

STDIN [ALL] 用于在任何包里做标准输入的特殊文件句柄。

STDOUT [ALL] 用于在任何包里做标准输出的特殊文件句柄。

\$SUBSCRIPT SEPARATOR \$SUBSEP \$; [ALL] 用于多维散列仿真的下标分隔符。如果你用下面这样的变量引用散列:

\$foo{\$a, \$b, \$c}

那么它实际上的意思是:

\$foo{join(\$;, \$a, \$b, \$c)}

但是不要这么写:

@foo{\$a, \$b, \$c} # 一个片段--注意 @

它的意思是:

(\$foo{\$a}, \$foo{\$b}, \$foo{\$c})

缺省时是"\034",和 awk 里的 SUBSEP 一样。请注意如果你的键字包含二进制数据, 那么可能就没有安全的 \$;。(记忆 方法: 逗号——语法上的脚标分隔符——是半个分号。 没错, 我们知道这么说相当牵强, 不过 \$, 已经被更重要的事情占据 着了。)

尽管我们还没有废弃这个特性,你现在也应该开始考虑使用"真正"的多维散列了,比如 用 \$foo{\$a}{\$b}{\$c} 代替 \$foo{\$a, \$b, \$c}。不过, 伪(多维) 散列可能更容易 排序, 并且用做 DBM 文件更容易检查。

\$SYSTEM\_FD\_MAX \$^F [ALL] 最大"系统"文件描述符、通常是 2。系统文件描述符在一个 exec 过程中传递 给新程序, 而更高的文件描述符则不能传递过去。同样,在一个 open 过程中,即使 open 失败也会保留系统文件描述符。(通常文件 描述符会在 open 尝试之前关闭, 并且 如果 open 失败仍然保持关闭状态。) 请注意一个文件描述符的 exec-时关闭的状态 将会 在 open 的时候由 \$^F 的数值决定,而不是 exec 的时候。我们可以通过临时抬高 \$^F 的数值来避免这个现象:

 $\{$  local  $\frac{6}{5}$  = 10\_000; pipe(HITHER, THITHER) or die "can't pipe: \$!"; }

\$VERSION [PKG] 当你声明了一个模块的最小可接受版本的时候, Perl 会访问这个变量, 就象 use SomeMod<sup>?</sup> 2.5 里一 样。如果 \$SomeMod::VERSION 小于 2.5, 那么抛出一个例外。 从技术上来讲, 它是查看这个变量的 UNIVERSAL->VERSION 方法,所以,如果你希望非 缺省行为的时候,你可以在当前包里定义你自己的 VERSION 函数。参阅第十二 章。

\$WARNING \$^W [ALL] 全局警告开关的当前布尔数值。又见第三十一章, 实用模块, 里的 use warnings 用法和用于词 法范围警告的 -W 和 -X 命令行开关, 它们不受这个变量的影响。(记忆 方法: 这个变量与 -w 开关有关。)

\${^WARNING\_BITS} [NOT,ALL] use warnings 用法打开的当前警告检查设置。参阅第三十一章的 use warnings 获 取更多细节。

\${^WIDE\_SYSTEM\_CALLS} [ALL] 全局标志,在可能的情况下,允许 Perl 做的所有系统调用都使用系统本身的 宽字符 API (wide-character)。你还可以从命令行上用-C 命令行开关把它打开。它的初始值通常是 0, 主要是为了与早于 5.6 的 Perl 的兼容,但是如果系统提供用户 可设置的缺省(比如通过, \$ENV{LC\_CTYPE})的时候, 可能会自动被 Perl 设置 为 1。 use bytes 用法总是在当前词法范围里覆盖这个标记的影响。

现在,让我们拥抱非常大的一章...

**to [top](#page-374-0)**

**Edit** | **Attach** | **Raw text** | v | r1.1 | **History** | **Backlinks**| **More...**

# <span id="page-385-0"></span>第二十九章, 函数 (A-D)

[第二十九章,函数](#page-385-0) [\(](#page-385-0)[A-D](#page-385-0)[\)](#page-385-0) ↓ [29.1](#page-385-0) [按类分的](#page-385-0) [Perl](#page-385-0) [函数](#page-385-0) [29.2](#page-385-0) [按照字母顺序排列的](#page-385-0) [Perl](#page-385-0) [函数](#page-385-0)

为了便于参考,本章以字母顺序(注:有时候,紧密联系的函数在系统手册页里组合在一起, 因此我们在这里也将 尊重那些分组。比如,要寻找 endpwent 的描述,你得先找 getpwent。) 描述内建的 Perl 函数。每个函数描 述以一个该函数语法的简短概要开头。象 THIS 这样的参数 名字代表实际表达式的占位符,而跟在语法概要后面的 文本将描述提供(或者省略)该实际参数的 语意。

你可以把函数和文本以及变量想象成一个表达式里的项。或者你可以把它们想象成前缀操作符, 处理它后面的参 数。要知道我们有一半时间叫它们操作符。

这些操作符,哦,是函数,中有一些接受一个 LIST 作为一个参数。这个 LIST 的元素应该用 逗号分隔 (或者用 =>,它只是逗号的一种有趣的形式)。这个 LIST 的元素在列表环境中计算, 所以每个元素都会返回一个标量或 者一个列表值——取决于它对列表环境的敏感程度。每个返回的 值,不管是标量还是列表,都会被解释成一个总体 标量值序列的一部分。也就是说,把所有列表 平面化成一个列表。从接收参数的函数的角度来看,全部参数 LIST 总是一个一维列表数值。 (要把一个数组代换成一个元素,你必须明确地创建一个引用并用它代换该数组。)

预定义的 Perl 函数既可以带着圆括弧使用,也可以不带圆括弧使用;在本章中的语法概要里是 省略圆括弧的。如 果你确实使用圆括弧,其简单但有时有些怪异的规则如下: 如果它看上去象 函数,那它就是函数,所以优先级并不 紧要。否则,它就是一个列表操作符或者一个单目操作符, 而优先级就有关系了。这里要小心, 因为就算你在关键 字和它的左圆括弧之间放了空格,也不能不 让它成为一个函数:

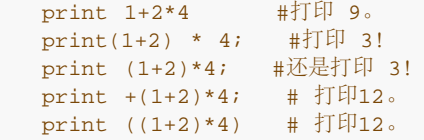

如果你带着 -w 开关运行 Perl,它会警告你这些问题。比如,上面的第二和第三行产生下面 这样的信息:

print  $( \ldots )$  interpreted as function at - line 2. Useless use of integer multiplcation in void context at - line 2.

给定一些函数的简单定义的前提下,你可以使用的传递参数的方法有相当可观的自由度。比如, 使用 chmod 的最 常见的方法就是把文件权限(模式)作为一个初始参数传递:

chmod 0644, @array

但是 chmod 的定义只是说:

chmod LIST

所以你也可以说:

```
 unshift @array, 0644;
 chmod @array;
```
如果列表的第一个参数不是一个有效的模式,chmod 调用将失败。但这是一种运行时语意问题, 和调用它的语法 没有关系。如果该语意要求任何特殊的参数必须先传递,那么文本将描述这些 限制。

与简单的 LIST 函数相反,其他函数强制附加的语法约束。比如,push 的语法概要看起来象下面 这样:

push ARRAY,LIST

这意味着 push 要求一个正确的数组作为它的第一个参数, 但是不在乎随后的参数。那就是最后的 LIST 的意思。

(LIST 总是最后出现,因为它把所有剩下的数值都吃掉。)如果一个语法概要在 LIST 之前包含任何参数, 那么 编译器会认为那些参数是有语法区别的,而不仅仅是在它稍后运行 时解释器看到的语意区别。这样的参数从来不会 放在列表环境里计算。它们可能会在标量环境里 计算,或者它们也可能是象 push 里的数组一样的引用参数。(描 述会告诉你某个参数是哪种 类型。)

对于那些自身的操作直接基于 C 库的函数, 我们不想复制你的系统的文档。如果一个 function 描述里说: 参阅 function(2),它的意思就是你应该查看对应的 C 版本的函数,学习更多其语意 方面的内容。如果你安装了手册 页,那么圆括弧里的数字指示你查阅手册页时会看到的系统程序员 手册一节。(当然,如果你没装手册页那么你也 看不到。)

这些手册页可能记载了一些系统相关的行为,象 shadow 口令文件,访问控制列表,等等。许多 来自 Unix 里的 C 库的 Perl 函数现在甚至在非 Unix 平台上都有仿真。比如,也许你的操作 系统可能不支持 flocl(2) 或 fork(2) 系统调用, 但 Perl 也会通过使用所有你的平台提供的 设施尽可能地模拟这些调用。

有时候,你会发现那些记载了的 C 函数比对应的 Perl 函数的参数多。通常,那些缺少了的参数 是 Perl 已经知道 的东西,比如前面一个参数的长度,所以你用不着给 Perl 提供它们。任何 其他的不同都是因为 Perl 和 C 在声明 文件句柄和成功/失败值上的区别造成的。

通常, Perl 里用做系统调用封装的函数和该系统调用同名(比如 chown(2), fork(2), closedir(2), 等等), 都是成功时返回真,而失败时返回 undef,在随后的描述里也有提到。 这样的特性与这些操作的 C 库的接口是不 同的, C 接口在失败时都返回-1。这条规则的例外是 wait, waitpid, 和 syscall。系统调用在失败的时候还设置 特殊的 \$! (\$OS\_ERROR)变量。 除非故意, 其他函数并不这样做。

对于那些在标量或者列表环境中都可以使用的函数,在标量环境中失败的时候通常是返回一个假值 (通常是 undef)来表明而在列表环境中通常是返回空列表。成功地执行通常是用返回一个(在 环境中)可以计算出真值的 数值来表明的。

记住下面的规则:没有任何规则把一个函数在列表环境中的行为和在标量环境中的行为相互联系 起来,反之亦然。 这两种情况可能是做两件完全不同的事情。

每个函数都知道它被调用的环境。同一个函数,如果它在列表环境中调用时返回一个列表,那么 它在标量环境中调 用将返回它认为最合适的任何类型的数值。有些函数返回它在列表环境中返回的 列表的长度,有些操作符返回列表 中的第一个数值。有些函数返回列表中最后的数值。有些函数 返回"其他"数值——如果那些东西可以通过数字或者 名字找出。有些函数返回成功操作的计数。 通常, Perl 函数会干你想干的事情, 除非你想要一致性。

最后一条注意: 我们已经非常注意保持自己对"字节"和"字符"两个术语的使用的一致性了。因历史原因,这些术语 已经是互相混淆在一起了(并且它们自身也含糊不清)。但是当我们说 "字节"的时候,我们的意思总是一个八位字 节, 8位。而当我们说到"字符"的时候, 我们的 意思是一个抽象的字符, "通常"是一个 Unicode 字符, 它在你的字 串里可能会用一个或更多个 字节代表。

不过要注意我们说的"通常"。Perl 在 use bytes 声明的范围里故意混淆了字节和字符的 概念, 所以如果我们说 到"字符", 那么在 use bytes 环境里时你应该把它看作一个字节, 否则, 看作一个 Unicode。换句话说, use bytes 只是把字符的定义封装回到了老版本的 Perl 里的概念。因此,如果我们说一个标量 reverse 一个字符一个 字符地反转一个字串,你就别问 我们这里真的意思是字符还是字节,因为答案就是,"没错,它就是干这事。"

## 29.1 按类分的 Perl 函数

下面是按照类别排列的 Perl 的函数和类函数关键字。有些函数在多个标题下出现。

- 标量操作 chomp, chop, chr, crypt, hex, index, lc, lcfirst, length, oct, ord, pack, q//, qq//, reverse, rindex, sprintf, substr, tr///, uc, ucfirst, y///
- 正则表达式和模式匹配 m//, pos, qr//, quotemeta, s///, split, study

数学函数

m//, pos, qr//, quotemeta, s///, split, study

- 数珠处理 abs, atan2, cos, exp, hex, int, log, oct, rand, sin, sqrt, srand
- 列表处理 pop, push, shift, splice, unshift
- 散列处理 delete, each, exists, keys, values
- 输入和输出 binmode, close, closedir, dbmclose, dbmopen, die, eof, fileno, flock, format, getc, print, printf, read, readdir, readpipe, rewinddir, seek, seekdir, select (ready file descriptors), syscall, sysread, sysseek, syswrite, tell, telldir, truncate, warn, write
- 定长数据和记录 pack, read, syscall, sysread, sysseek, syswrite, unpack, vec
- 文件句柄,文件,和目录 chdir, chmod, chown, chroot, fcntl, glob, ioctl, link, lstat, mkdir, open, opendir, readlink, rename, rmdir, select (ready file descriptors), select (output filehandle), stat, symlink, sysopen, umask, unlink, utime
- 程序流控制 caller, continue, die, do, dump, eval, exit, goto, last, next, redo, return, sub, wantarray
- 范围 (搜寻) caller, import, local, my, no, our, package, use
- 杂项 defined, dump, eval, formline, lock, prototype, reset, scalar, undef, wantarray
- 进程和进程组 alarm, exec, fork, getpgrp, getppid, getpriority, kill, pipe, qx//, setpgrp, setpriority, sleep, system, times, wait, waitpid
- 库模块 do, import, no, package, require, use
- 类和对象 bless, dbmclose, dbmopen, package, ref, tie, tied, untie, use
- 低层套接字访问 accept, bind, connect, getpeername, getsockname, getsockopt, listen, recv, send, setsockopt, shutdown, socket, socketpair
- System V (系统五) 进程间通讯 msgctl, msgget, msgrcv, msgsnd, semctl, semget, semop, shmctl, shmget, shmread, shmwrite
- 抓取用户和组信息 endgrent, endhostent, endnetent, endpwent, getgrent, getgrgid, getgrnam, getlogin, getpwent, getpwnam, getpwuid, setgrent, setpwent
- 抓取网络信息 endprotoent, endservent, gethostbyaddr, ethostbyname, gethostent, getnetbyaddr, getnetbyname, getnetent, getprotobyname, getprotobynumber, getprotoent, getservbyname, getservbyport, getservent, sethostent, setnetent, setprotoent, setservent
- 时间 gmtime, localtime, time, times

29.2 按照字母顺序排列的 Perl 函数

- \$\_ 使用 \$\_ (\$ARG) 作为缺省变量
- \$! 在系统错误时设置 \$! (\$OS\_ERROR)。
- \$@ 抛出例外,用 eval 捕获 \$@(\$EVAL\_ERROR)。
- \$? 当子进程退出时设置 \$? (\$CHILD\_ERROR)。
- T (实) 感染返回的数据
- T (虚) 在一些系统, 区域, 或者句柄设置下感染返回数据
- XARG 如果给出一个参数是不合适的类型, 抛出一个错误
- XRO 如果修改一个只读对象, 则抛出一个例外。
- XT 如果填充感染了的数据,则抛出一个例外。
- XU 如果在当前的平台上没有实现则抛出一个例外。

这里没有标记那些给它们填充了感染了的数据则返回感染数据的函数,因为大多数函数都是这样。 尤其是如果你在 %ENV 或者 @ARGV 上使用任何函数,你都会拿到感染了的数据。

那些标记着(XARG)的函数如果在要求你给它一个特定类型的参数, (比如用于 I/O 操作的 文件句柄啦,用于 bless 的引用啦等等)但是没有收到的时候,它们就会抛出一个例外。

那些标记着(XRO)的函数有时候需要修改它们的参数。如果因为该参数标记着只读标志而不能 修改,那么它们就 会抛出一个例外。只读变量的例子是那些包含在模式匹配过程中捕获的数据的 特殊变量以及那些实际上是一个常量 的别名的变量等。

标记着(XU)的函数可能没有在所有平台上实现。尽管许多这些函数都是用它们在 Unix C 库中 的对应函数的名 字命名的,但也不要因为你运行的不是 Unix 系统就认为你不能调用任何这些 函数。它们中有许多都通过仿真实现 了,甚至是那些你可能从来没想着要看到的——比如在 Win32 系统上的 fork, 它在 5.6 版本的 Perl 里是可以用 的。更多的有关系统相关的函数的 移植性和行为的信息,请参阅 perlport 手册页,以及任何随着你的 Perl 移植 版本一起发布的 平台相关的文档。

那些抛出其他杂项例外的函数是用(\$@)标记的,包括抛出范围错误的数学函数,比如 sqrt(-1)。

abs abs VALUE abs

这个函数返回它的参数的绝对值。

```
$diff = abs ($first - $second);
```
注意:这里和随后的例子,好的编程风格 (以及 use strict 用法) 将要求你加一个 my 来声明 一个新的词法范围 的变量,比如:

my \$diff = abs(\$first - \$second);

不过,为了清晰起见,我们在大多数例子里省略 my。只是假设任何这样的变量都事先定义过了。

accept

accept SOCKET, PROTOSOCKET

这个函数用于那些希望监听来自客户端套接字连接的服务器进程。PROTOSOCKET 必须是一个已经 通过 socket 操作符打开,并且与服务器的一个网络地址或者 INADDR ANY 绑定的文件句柄。 它的执行会延迟到连接发生的 时候, 在该点 SOCKET 文件句柄被打开并且附着到新建立的连接上。 最初的 PROTOSOCKET 保持不变; 它

(PROTOSOCKET)唯一的用途就是克隆成一个真正的套接字。 如果调用成功,该函数返回连接上的地址,否则 返回假。比如:

```
 unless ($peer = accept(SOCK, PROTOSOCK)) {
      die "Can't accept a connection: $!\n";
 }
```
在那些支持 exec 时关闭 (close-on-exec)标志的系统上,将为新打开的文件描述符设置该 标志,和 \$^F(\$SYSTEM\_FD\_MAX)的值决定的一样。

参阅 accept(2)。又见第十六章, 进程间通讯, 里的"套接字"一节里的例子。

```
alarm
    alarm EXPR
    alarm
```
这个函数在 EXPR 秒后给当前进程发送一个 SIGALRM 信号。

每次只能有一个定时器处于活跃状态。每次调用都关闭前面一个定时器,并且如果你给的 EXPR 是 0, 那么就能取 消所有前面设置的定时器而又不会启动一个新的定时器。它的返回值是前面 一个定时器里剩下的时间的数量。

```
print "Answer me within one minute, or die: ";<br>alarm(60); \qquad # \qquad \rightarrow \qquad \qquad \qquad \qquad \qquad \qquad \qquad \qquad \qquad \qquad \qquad \qquad \qquad \qquad \qquad \qquad \qquad \qquad \qquad \qquad \qquad \qquad \qquad \qquad alarm(60); # 一分钟后终止程序
 $answer = ;
$timeleft = alarm(0); #  \rq{} # 清除警报
 print "You had $timeleft seconds remaining\n";
```
把 alarm 和 sleep 混合在一起使用通常是一个错误,因为许多系统使用 alarm(2) 系统调用 机制实现 sleep(3)。在老一些的系统上,流逝的时间可能比你声明的少上最多一秒钟,这是由于 秒计数的方式造成的。另 外,一台繁忙的系统可能无法立即运行你的进程。参阅第十六章获取关于 信号处理的信息。

如果你需要比一秒的颗粒度更细的间隔,那么你可能要使用 syscall 函数访问 setitimer(2), 前提是你的系统支 持这个系统调用。CPAN 模块,Timer::HiRes,也提供了用于这个目的的函数。

atan2

atan2 Y, X

这个函数返回 -pi 和 pi 之间的 Y/X 的反正切值。一个获取 pi 的近似值的快速方法是:

 $$pi = \tan(1,1) * 4;$ 

对于正切操作, 你可能要用 Math::Trig 或者 POSIX 模块里的 tan 函数, 或者只是使用类似的 关系:

sub tan { sin(\$\_[0]) / cos(\$\_[0]) }

#### bind

bind SOCKET, NAME

这个函数把一个地址 (一个名字) 附着到一个由 SOCKET 文件句柄声明的已经打开的套接字上。如果它成功了, 那么返回真,否则返回假。NAME 应该是该套接字使用的类型正确的打包地址。

```
 use Socket;
$port_number = 80; + 假装我们想成为一个 web 服务器
 $sockaddr = sockaddr_in($port_number, INADDR_ANY);
 bind SOCK, $sockaddr or die "Can't bind $port_number: $!\n";
```
参阅 bind(2)。又见第十六章的"套接字"一节里的例子。

binmod binmod FILEHANDLE, DISCIPLINES binmod FILEHANDLE

这个函数为 FILEHANDLE 安排具有 DISCIPLINES 参数声明的语意的属性。如果省略了 DISCIPLINES, 那么给 该文件句柄提供二进制 (或者"raw") 语意。 如果 FILEHANDLE 是一个 表达式,那么将根据情况把其值当作文件 句柄或者一个指向文件句柄的引用。

binmode 函数应该是在调用完 open 之后,但在对该文件句柄做任何 I/O 之前调用。重置一个 文件句柄的该模 式的唯一方法是重新打开该文件,因为各种不同的纪律(模式)会把一点一滴的 数据各自存放在不同的缓冲区里。 这个限制可能在将来会放松。

在古老的年代,binmode 主要是用于那些运行时间库区分文本和二进制文件的操作系统上。在那些系统上, binmode 的作用是关闭缺省的文本语意。不过,自从增加了 Unicode 的先进性之后,在所有系统上的所有 程序 都一定有一些可识别的区别, 即使是在 Unix 和 Mac 系统上也如此。现在, 只有一种二进制 文件存在了 (至少 Perl 是这么认为的), 但是有许多种文本文件, 但 Perl 也愿意用一种方法 来处理这些文本文件。所以 Perl 对于 Unicode 文本只有一种内部格式,UTF-8。因为有许多 不同类型的文本文件,所以文本文件在输入时常需要转换

成 UTF-8,而在输出时常需要转换回 某些传统的字符集, 或者 Unicode 的一些其他表现形式。你可以用纪律 (DISCIPLINES)告诉 Perl 如何精确地(或者不精确地)做这些转换。(注:更准确地说,你将能用纪律做这些 事情, 但是我们写本书的时候还在实现这些东西。)

比如,一个为 ":text" 的纪律将告诉 Perl 做一般性的文本处理而不用告诉 Perl 是做具体的 哪种文本处理。但象 ":utf8" 和 ":latin1" 这样的纪律就告诉 Perl 读和写哪种文本格式。 另一方面, ":raw" 纪律告诉 Perl 把它的肥 爪从数据上拿开,不对数据做任何额外处理。有关 纪律如何运转(或者将如何运转)的更多内容,请参考 open 函 数。这个讨论的其余部分描述 没有 DISCIPLINES 参数的时候,binmode 干的事情,也就是说,binmode 的历 史含义,也就 等效于:

binmode FILEHANDLE, ":raw";

除非你另外指明了, 否则 Perl 将把你新打开的文件以文本模式读写。文本模式意味着 \n (换行/新行) 将是你的 内部的行终止符。所有系统都用 \n 做内部的行终止符,但是它真正 代表的东西是因系统而异, 因设备而异, 甚至 是因文件而异的,具体情况取决于你如何访问该 文件。在这样的一种传统的系统里,(包括 MS-DOS 和 VMS), 你的程序看做 \n 的东西可能 不是物理上存储在磁盘上的东西。比如, 该操作系统可能把在文本文件里存 储成 \cM\cJ 序列, 到你在程序里显示为 \n 这样的东西, 而当输出到文件中去的时候, 又把你的程序里的 \n 转 换 回 \cM\cJ 序列。binmode 关闭在这些系统上的这种转换工作。

如果没有 DISCIPLINES 参数, binmode 在 Unix 或者 Mac OS 里没有什么作用, 它们都用 \n 结束每一行, 并且把它表现为单个字符。(不过,这个字符可能是不一样的: Unix 使用 \xJ 而 老一些的 Mac 使用 \c。没关 系。)

下面的例子演示了 Perl 脚本如何从一个 GIF 图象文件里读取数据并把它打印到标准输出上去。 在有些系统上, 如 果不做 binmode 处理, 那么它就会把显示数据篡改成与数据的物理存储形式 不同的东西, 所以你必须把下面程序 里的两个句柄都准备成二进制模式。尽管你可以很容易地在 GIF 文件打开上使用 ":raw" 纪律,想在一个象 STDOUT 这样的提前打开了的文件句柄上做这件 事可不那么容易:

```
 binmode STDOUT;
    open(GIF, "vim-power.gif") or die "Can't open vim-power.gif: $!\n";
   binmode GIF;
    while (read(GIF, $buf, 1024)) {
      print STDOUT $buf;
    }
bless
   bless REF, CLASSNAME
    bless REF
```
这个函数告诉 Perl 由引用 REF 指向的引用物现在是一个在 CLASSNAME 包里的对象了——如果 没有声明 CLASSNAME 那么就是当前包。如果 REF 不是一个有效的引用, 那么就会抛出一个例外。 为方便起见, bless 返 回该引用,因为它通常是一个构造器子过程里的最后一个函数。比如:

```
 $pet = Beast->new(TYPE => "cougar", NAME => "Clyde");
 # 然后在 Beast.pm:
 sub new {
   my $class = shift;
   my %attrs = @_{i};
   my \text{self} = \{ \text{Satters} \}; return bless($self, $class);
 }
```
通常你应该把对象赐福到混合大小写的 CLASSNAME 里。名字空间里所有字母都小写的名字是 Perl 保留着在内部 用做 Perl 用法 (编译器指示器) 的。内建的类型 (比如"SCALAR", "ARRAY", "HASH", 等等, 更不用说所有 类的基类, "UNIVERSAL")都是所有字母大写, 因此你应该避免这样的包名字。

一定要确保 CLASSNAME 不是假值;把引用赐福到假包里目前还不支持,并且可能导致不可预见 的后果。

Perl 里没有 curse (诅咒)操作符并不是臭虫。(不过我们有 sin (罪恶)操作符。)参阅 第十二章, 对象, 看 看更多有关给对象赐福的东西。

```
caller
    caller EXPR
    caller
```
这个函数返回关于当前子过程调用等方面的堆栈信息。如果没有参数,它返回包名,文件名,和 调用当前子过程的 程序的行号:

```
 ($package, $filename, $line) = caller;
```
下面是一个极为挑剔的函数的例子,它利用了第二章,集腋成裘,里描述特殊记号 *PACKAGE* 和 \_\_FILE\_\_:

```
 sub careful {
    my ($package, $filename) = caller;
    unless ($package eq __PACKAGE__ && $filename eq __FILE__) {
       die "You weren't supposed to call me, $package!\n";
   \lambda print "called me safely\n";
 }
 sub safecall {
    careful();
 }
```
如果带参数调用,caller 把 EXPR 算做从当前的堆栈位置向回退的桢数。比如,参数 0 意思是 当前堆栈桢,1 意 思是该调用者,2 意思是调用者的调用者,以此类推。该函数还汇报下面显示的 附加信息:

```
$i = 0;while (($package, $filename, $line, $subroutine,
      $hasargs, $wantarray, $evaltext, %is_require,
     $hints, $bitmask) = caller(Si++) {
 ...
   }
```
如果该堆栈桢是一个子过程调用,那么如果该子过程有自己的 @\_ 数组 (不是那个它从调用者那里 借过来的) 那 么 \$hasargs 就是真。否则, 如果该桢不是一次子过程调用, 而是一个 eval, 那么 \$subroutine 可能是 "(eval)"。如果是这样,那么设置附加的元素 \$evaltext 和 \$is\_require: 如果该桢是由 require 或者 use 语句 创建的那么 \$is\_requier 为真,而 \$evaltext 包含 eval EXPR 语句的文本。特别是,对于一个 eval BLOCK 语 句,\$filename 是 "(eval)",但 \$evaltext 是未定义。(还要注意每个 use 语句都在一个 eval EXPR 桢里 创 建一个 require 桢。) \$hints 和 \$bitmask 是内部值; 除非你是仙境成员, 否则不要动 它们。

还有一点更深一层的东西:caller 还把数组 @DB::args 设置为传递到给定堆栈桢的参数—— 不过只有在它是被 从 DB 包里面调用的才做这个工作。参阅第二十章,Perl 调试器。

```
chdir
    chdir EXPR
    chdir
```
如果可能,这个函数改变当前进程的工作目录到 EXPR。如果省略 EXPR,则使用调用者的家目录。 这个函数成功 时返回真,否则返回假。

chdir "\$prefix/lib" or die "Can't cd to \$prefix/lib: \$!\n";

又见 Cwd 模块,在第三十二章,标准模块,里描述,它可以自动跟踪你的当前目录。

#### chmod

chmod LIST

这个函数改变一列文件的权限。列表的第一个元素必须是一个数字模式,就象在 chmod(2) 系统 调用里的一样。 该函数返回成功改变了的文件的数目。比如:

\$cnt = chmod 0755, 'file1', 'file2';

会把 \$cnt 设置为 0, 1, 或 2, 具体是多少取决于改变的文件的数目。成功是通过没有错误来 表示的, 而不是通 过实际的修改的数目,因为一个文件可能会拥有和操作之前相同的模式。一个 错误可能意味着你缺乏修改文件模式 的足够的权限,你可能既不是文件的所有者也不是超级用户。 检查 \$! 看看失败的实际原因是什么。

下面是更多的一些典型用法:

```
 chmod(0755, @executables) == @executables
   or die "couldn't chmod some of @executables: $!";
```
如果你想知道是哪个文件不允许这样的修改,使用象下面这样的代码:

 @cannot = grep {not chmod 0755, \$\_} 'file1', 'file2', 'file3'; die "\$0: could no chmod @cannot\n" if @cannot;

这个惯用法使用 grep 函数选择列表里那些 chmod 函数对之操作失败的元素。

如果使用非文本模式数据,那么你可能需要用 oct 函数把一个八进制字串转换成一个数字。这 就是为什么 Perl 不 会因为一个字串有一个前导 "0" 而就假定它包含一个八进制数字。

```
$DEF MODE = 0644; # 这里不能用引号!
    PROMPT: {
       print "New mode? ";
      $strmode = jexit unless defined $strmode;         # 测试 eof<br>($strmode =~ /^\s*$/) {           # 测试空白行
      if ($strmode =~ /\lambda s *$) {
          $mode = $DEF MODE; }
       elsif ($strmode ! \sim /^{\land} \frac{d^{\dag} \xi}{)} {
          print "Want numeric mode, no $strmode\n";
           redo PROMPT;
       }
       else {
          $mode = oct($strmode); # 把 "755" 转换成 0755
        }
        chmod $mode, @files;
    }
```
这个函数与数字模式一起使用的时候很象 Unix chmod(2) 系统调用。如果你需要象 chmod(1) 命令提供的那样 的符号接口,你可以看看 CPAN 上的 File::chmod 模块。

你还可以从 Fcntl 模块里输入 S\_I\* 符号常量:

```
 use Fcntl ':mode';
 chmod S_IRWXU | S_IRGRP | S_IXGRP | S_IXOTH , @executalbes;
```
有些人认为上面这个比 0755 的可读性更好。你可以自己试试。

chmop chomp VARIABLE chomp LIST chomp

这个函数通常把一个变量里包含的字串尾部的换行符删除。它使 chop 函数 (下面描述) 的一个 略微安全些的版 本,因为它对没有换行符的字串没有影响。更准确地说,它根据 \$/ 的当前值删除 字串终止符,而不只是最后一个 字符。

和 chop 不同, chomp 返回删除的字符数量。如果 \$/ 是 ""(处于段落模式下), chomp 从选 出的字串里删除 所有结尾的换行符。你不能 chomp 一个文本常量,只能处理变量。

比如:

```
while () \{\n    \text{chomp} \}# 避免在最后一个字段里出现 \n
   @array = split /:/;
     ...
 }
```
在版本 5.6 里, chomp 的含义略微改变了一些, 我们可以用输入纪律覆盖 \$/ 变量的值, 并且把 字串打上它们应 该如何砍断的标记。这样做的优点是输入的纪律可以识别多于一种的行终止符(比如 Unicode 段落和行分隔

符), 而且还能安全的 chomp 掉终止当前行的东西。

```
chop
    chop VARIABLE
    chop LIST
    chop
```
这个函数把一个字串变量的最后一个字符砍掉,并且返回砍掉的字符。chop 主要用于从一条输入 记录的尾部删除 换行符,并且比使用一个子过程更高效。如果这就是你在做的事情, 那么用 chomp 更安全一些, 因为 chop 不管 字串里的是什么都会剪短它,而 chomp 则更有选择性一些。

你不能 chop 文本常量, 只能 chop 一个变量。

如果你 chop 一列 LIST 变量, 那么列表中的每个字串都被剪短:

```
 @lines = `cat myfile`;
 chop @lines;
```
你可以 chop 任何是左值的东西, 包括一个赋值:

```
chop(\frac{\text{cwd}}{\text{cwd}} = `pwd`);
 chop($answer = );
```
上面的和下面这句是不同的:

```
 $answer = chop($tmp = ); # 错误
```
它把一个新行放到了 \$answer 里,因为 dhop 返回砍掉的字符,而不是剩下的字串 (在 \$tmp 里)。获取我们 这里想要的结果的一个方法是用 substr:

 $$answer = substr , 0, -1;$ 

不过我们更经常的是写:

 $chop$ (\$answer = );

在最常见的情况下, chop 可以用 substr 来表示:

```
 $last_char = chop($var);
$last_char = substr($var, -1, 1, "" ); # 一样的东西
```
一旦你理解了这个等效原理,你就可以用它做更大的砍削。要砍掉多于一个字符,那么把 substr 当作左值使用, 赋予一个空字串。下面的代码删除 \$caravan 的最后五个字符:

 $substr(\text{Scaravan}, -5) = " ";$ 

这里的负数脚标令 substr 从字串的尾部而不是头部开始计算。如果你想保存这样删除的字符, 你可以使用四个参 数形式的 substr, 创建一个五倍的砍削:

```
$tail = substr(\$caravan, -5, 5, "");
```
chown

chown LIST

这个函数修改一列文件的所有者和组。列表的头两个元素必须是数字 UID 和 GID,顺序如前。 其中任何一个位置 的 -1 的值在大多数系统上解释为把该值保留不变。该函数返回成功改变的 文件的数目。比如:

```
 chown($uidnum, $gidnum, 'file1', 'file2') == 2
   or die "can't chown file1 or file2: $!";
```
会把 \$cnt 设置为 0, 1, 或 2, 具体是何值取决于究竟有几个文件被修改(是以操作成功为准, 而不是以修改完 成以后所有者是否不同为准)。下面是一个更典型的应用:

 chown(\$uidnum, \$gidnum, @filename) == @filenames or die "can't chown @filenames: \$!";

下面是一个接受一个用户名,为你找出该用户和组 ID,然后做 chown 的子过程:

```
 sub chown_by_name {
   my($user, @files) = @_;
   chown((getpwnam($user))[2,3], @files) == @files
      or die "can't chown @files: $!";
 }
```

```
 chown_by_name("fred", glob("*.c"));
```
不过,你可能不想象前一个函数那样修改组,因为 /etc/passwd 文件把每个用户和一个组关联 起来,即使根据 /etc/group 而言, 该用户可以是许多从属组的成员也如此。一个变化的方法是 传递 -1 做为 GID, 它的含义是不 改变该文件的组。如果你把 -1 当作 UID 同时传递一个有效的 GID, 那么你可以设置组而不修改所有者。

大多数系统上不会允许你修改文件的所有权,除非你是超级用户,尽管你可以把组改成你所在的 任何从属组。在不 安全的系统里,这样的限制可以放松,但是这么做不是一个可移植的假设。在 POSIX 系统上,你可以用类似下面 的方法检测应用的是哪种规则:

```
use POSIX qw(sysconf _PC_CHOWN_RESTRICTED);
    # 只是测试我们是超级用户还是一个打开许可的系统
  if (\$> == 0 || !sysconf(_PC_CHOWN_RESTRICTED)) {
       chown($uidnum, -1, $filename)
          or die "can't chown $filename to $uidnum: $!";
    }
chr
    chr NUMBER
```

```
 chr
```
这个函数返回 NUMBER 在字符集中代表的字符。比如, chr(65) 在 ASCII 或 Unicode 中都是 "A", 而 chr(0x263a) 是一个 Unicode 的笑脸。如果想反向的 chr 功能, 用 ord。

如果你喜欢用名字来声明你的字符,而不是用数字(比如,"\N{WHITE SMILING FACE}" 就是 Unicode 笑 脸), 参阅第三十一章, 实用模块的 charnames。

chroot

```
 chroot FILENAME
 chroot
```
如果成功,FILENAME 成为当前进程的新的根目录——用"/"开头的路径名的起点。这个目录是 跨 exec 调用继承 的, 以及被所有 chroot 调用后 fork 出来的子进程继承。我们没有办法撤消 一次 chroot。出于安全原因, 只有 超级用户可以使用这个函数。下面是一些许多 FTP 服务器的 做法的近似模拟:

```
 chroot((getpwname('ftp'))[7])
   or die "Can't do anonymous ftp: $!\n";
```
这个函数在非 Unix 系统里可能不能运行。参阅 chroot(2)。

close close FILEHANDLE close

这个函数关闭与 FILEHANDLE 关联的文件,套接字,或者管道。(如果省略参数,那么它关闭 当前选定的文件句 柄。)如果关闭成功它返回真,否则返回假。如果你准备马上就对 FILEHANDLE 做另外一次 open, 那么你用不 着关闭它,因为下一次 open 会替你关闭它。 (参阅 open) 不过, 对输入文件的明确的关闭重置行计数器 (\$.),而 open 做的隐含关闭 不会做这件事情。

FILEHANDLE 可以是一个表达式,它的值可以用做一个间接的文件句柄(要么是一个真实文件句柄 名字, 要么是 一个指向任何可以解释为一个文件句柄对象的引用。)

如果该文件句柄来自一个管道打开,如果任何下层系统调用失败或者在管道另一端的程序退出值 非零, 那么 close 将返回假。对于后面一种情况, close 强制 \$! (\$OS\_ERROR) 为零。所以 如果一个在管道上的 close 返回了一 个非零值,那么可以检查 \$! 的值判断问题来自管道本身 (非零值)还是来自管道对端的程序 (零值)。不管哪种 情况, \$?(\$CHILD\_ERROR)都包含与 管道另一端的命令相关联的等待状态值(参阅在 system 里它的解 释)。比如:

```
 open(OUTPUT, '| sort -rn | lpr -p') # 输出给 sort 和 lpr
  or die "Can't start sortlpr pipe: $!";<br>int OUTPUT @lines;      # 把内容打印到输出
print OUTPUT @lines;
close OUTPUT # 等待 sort 结束
   or warn $! ? "Syserr closing sortlpr pipe: $!"
           : "Wait status $? from sortlpr pipe";
```
用 dup(2) (复制) 管道的方法制作的文件句柄被当作一个普通的文件句柄, 所以在那个文件 句柄上的 close 不 会等待子进程。不过你关闭最初的文件句柄的时候就必须等待子进程。比如:

```
 open(NETSTAT, "netstat -rn |")
   or die "can't run netstat: $!";
 open(STDIN, "<&NETSTAT")
    or die "can't dup to stdin: $!";
```
如果你关闭上面的 STDIN, 那么不会有等待发生, 但是如果你关闭 NETSTAT, 那么就有。

如果你自己打理了一个已退出的管道子进程, 那么关闭就会失败。如果你有一个自己的 \$SIG{CHLD} 句柄, 在管 道子进程退出的时候触发, 或者你故意在从 open 调用返回的进程 ID 上调用 waitpid, 那么就有可能发生关闭失 败的情况。

#### closedir

closedir DIRHANDLE

该函数关闭一个 opendir 打开的目录并且返回该操作的成功。参阅 opendir 里的例子。 DIRHANDLE 可以是一 个表达式,它的值可以用做一个间接目录句柄,通常是真实目录句柄的名字。

#### connect

connect SOCKET, NAME

这个函数初始化一个与另外一个进程的连接,该进程正在一个 accept 上等待。如果成功该函数 返回真, 否则返回 假。NAME 应该是一个类型正确的该套接字打包了的网络地址。比如,假设 SOCK 是一个前面已经创建了的套接 字:

use Socket;

```
 my ($remote, $port) = ("www.perl.com", 80);
 my $destaddr = sockaddr_in($port, inet_aton($remote));
 connect SOCK, $destaddr
    or die "Can't connect to $remote at port $port: $!";
```
为了断开一个套接字,可以使用 close 或者 shutdown 之一。参阅在第十六章里的"套接字"一节里的例子, 参阅 connect(2)。

cos

 cos EXPR cos

这个函数返回 EXPR 的余弦值(用弧度表示)。比如,下面的脚本将打印一个用角度计量的余弦 表:

#这是个实现角度到弧度的偷懒的方法

```
$pi = atan2(1,1) * 4;$piover180 = $pi/180; # 打印表格。
 for ($deg = 0; $deg <= 90; $deg++) {
    printf "%3d %7.5f\n", $deg, cos($deg * $piover180);
 }
```
如果需要反余弦操作,你可以使用来自 Math::Trig 或者 POSIX 模块的 acos() 函数,或者 使用下面的关系:

sub acos { atan2(  $sqrt(1 - \xi_0) * \xi_0(0)$ ,  $\xi_0(0)$  ) }
#### crypt PLAINTEXT, SALT

crypt

这个函数用和 crypt(3) 完全一样的方法计算一个字串的单向散列。这个功能对于检查口令文件 中是否有极烂的口 令很有用,(注:只有那些具有诚实的意图的人才可以做这些事情。)尽管你 真正想干的事情是防止人们在一开始 就使用糟糕的口令。

crypt 是有意做成一个单向函数的, 和打破鸡蛋炸煎鸡蛋一个道理。目前没有 (已知) 的办法 解密一个加了密的 口,只能用穷举法的强行猜测方法。

当验证一个现有的加密字串的时候,你应该用该加密的文本做 SALT (象 crypt(\$plain, \$crypted) eq \$crypted)。这样就令你的代码和标准 crypt 兼容, 并且还 可以有更多奇特的实现。

当你选择一个新的 SALT 的时候,你最少需要创建一个两字符长的随机字串,它的字符来自集合 [./0-9A-Zaz](类似 join ' ', ('.', '/', 0..9, 'A'..'Z', 'a'..'z')[rand 64, rand 64])。更早的 crypt 的实现只需要 SALT 的头两个字符,不过我们现在认为那些只给出 头两个字符的代码是不能移植的。参阅你本地的 crypt(3) 手册页获 取更多有趣的细节。

下面是一个例子,它可以证实哪个运行此程序的人知道他们自己的口令:

```
 $pwd = (getpwuid ($<))[1]; # 假设我们在 Unix 上。
system "stty -echo"; # 或者看看 CPAN 上的 Term::ReadKey
 print "Password: ";
 chomp($word = );
print "\n\n\cdot;
 system "stty echo";
 if (crypt($word, $pwd) ne $pwd) {
    die "Sorry...\n";
 } else {
   print "ok\n";
 }
```
当然,向任何问你索要口令的东西键入你的口令都是不明智的举动。

影子口令文件比传统的口令文件稍微更安全些,并且如果你想访问它们的话那么你就必须是超级 用户。因为很少的 几个程序才能运行在这样强大的权限下,所以你可能需要让程序维护它自己独立 的认证系统, 方法是把 crypt 字 串保存在与 /etc/passwd 和 /etc/shadow 不同的地方。

crypt 函数不适合做大量数据的加密,更重要的是因为你不能取回数据。查看你喜爱的 CPAN 的 bymodule/Crypt 和 by-module/PGP 目录寻找一些可能有用的模块。

dbmclose

dbmclose HASH

这个函数打破在一个 DBM (数据库管理) 文件和一个散列之间的绑定。dbmclose 实际上只是 一个带有合适参数 的 untie 的调用,提供它只是为了保持与古老的 Perl 版本的向下兼容。

#### dbmopen

dbmopen HASH, DBNAME, MODE

这个函数把一个 DBM 文件和一个散列(也就是说,一个关联性数组)捆绑在一起。(DBM 的意思 是数据库管 理,由一个 C 库过程组成, 它允许你通过散列算法随机地访问记录。) HASH 是散列的 名字 (包括 %)。DBNAME 是数据库的名字(没有 .dir 或者 .pag 扩展)。如果该数据库并不 存在并且声明了一个有效的 MODE,那么该数据库就带着声明的 MODE 的保护(模式)创建,就象 umask 修改的那样。为了避免数据库不 存在的时候的创建动作,你可以声明 MODE 为 undef, 并且如果该函数无法找到一个现有数据库, 那么将返回 假。在 dbmopen 之前赋予散列的值是不能 访问的。

dbmopen 函数实际上只是一个带有合适参数的 tie 的调用, 提供它只是为了保持与早期的 Perl 版本的向下兼 容。你可以通过直接使用 tie 接口或者通过在调用 dbmopen 之前装载合适的模块 来控制自己使用哪个 DBM

库。下面是一个例子, 它可以在一些 DB\_File 的版本和你的 Netscape 浏览器版本类似的系统上运行:

```
 use DB_File;
 dbmopen(%NS_Hist, "$ENV{HOME}/.netscape/history.dat", undef_
    or die "Can't open netscape history file: $!";
while ((\text{Surl}, \text{Swhen}) = each \text{SNS} Hist) {
   next unless defined($when);<br>chop($url, $when); # 删除尾部的空字节
   chop(\$url, \$when);
    printf "Visited %s at %s.\n", $url,
        scalar(localtime(unpack("V",$when)));
 }
```
如果你没有 DBM 文件的写权限,那么你就只能读取散列变量,而不能设置它们。如果你想知道 自己是否能写,你 可以用文件测试,比如 -w \$file, 或者尝试在一个 eval{} 里面设置一个假 散列记录, 而 eval{} 会捕获例外。

如果在很大的 DBM 文件上使用, keys 和 values 这样的函数可能会返回巨大的列表值。你可能 会愿意使用 each 函数叙述特大 DBM 文件,这样就不会一次把所有东西都装到内存里。

与 DBM 文件绑定的散列和你使用的 DBM 包有同样的局限性,包括你可以放到一个桶里的数据 数量限制。如果你 坚持使用短键字和数值,那么这一点很难成为问题。又见第三十二章的 DB\_File 模块。

你应该记在心里的另外一件事情是许多现有的 DBM 数据库包含空结尾的键字和数值,因为它们是 以 C 程序的概 念考虑问题的。Netscape 历史文件和老的 sendmail 别名文件就是例子。只需要 在取出数据的时候用 "\$key\0", 然后从数值里删除空。

```
$alias = $aliases{ "postmaster\\0"; chop $alias; # 删除空
```
目前没有内建的方法锁住一个一般性的 DBM 文件。有些人认为这是一只臭虫。GDBM File 模块 的确试图以整个 文件为粒度提供锁定的机制。如果你有问题,那么最好还是使用一个独立的锁 文件。

defined defined EXPR defined

这个函数返回一个布尔值,表明 EXPR 是否是一个已经定义的数值。你处理的大多数数据都是 已经定义的,但是 一个标量如果不包含有效的字串, 数字, 或者引用值, 那么就说它是未定义的 数值, 或者简称 undef。把一个标量 变量初始化为一个特定的值将定义它,并且将一直保持已 定义状态直到你给它赋一个未定义值或者在该变量上明确 调用 undef 函数。

许多操作在异常条件下都返回 undef, 比如文件末尾, 使用一个未初始化的变量的数值, 一个 操作系统错误等等。 因为 undef 只是假值的一种, 所以简单布尔测试并不能分别 undef, 数字 零, 和一个单字符字串, "0"——它们 都等于假。当你正在进行的操作可能返回一个真正的 空字串时,defined 函数可以让你可以区分未定义的空字串和 定义了的空字串。

下面是一个测试一个来自某散列的标量值的片段:

```
 print if defined $switch{D};
```
当象上面这样在散列元素上使用的时候,defined 只告诉你该数值是否定义,而不会告诉你该 键字在散列里是否有 记录。有可能出现这种情况: 有一个键字、其值是未定义的; 但键字本身仍然 存在。使用 exists 判断某个散列键 字是否存在。

在下面一个例子里,我们利用了有些操作在用光你的数据之后会返回未定义数值的传统:

```
 print "$val\n" while defined($val = pop(@ary));
```
而在下面这个例子里,我们使用用于检索系统用户信息的 getpwent 函数获取同样的信息.

```
setpwent();
while(defined($name = getpwent()) {
  print "<<$naem>>\n";
```

```
\left\{\begin{array}{cc} \end{array}\right\}endpwent();
```
下面的例子从那些可能返回合法假值的系统调用中获取错误返回:

```
 die "Can't readlink $sym: $!"
  unless defined($value = readlink $sym);
```
你还可以用 defined 检查一个子过程是否已经被定义。这样就有可能避免把一个不存在的子过程 给破坏掉 (或者 是已经声明但尚未定义的子过程。):

```
 indir("funcname", @arglist);
 sub indir {
   my $subname = shift;
   no restrict 'refs'; #这样我们就可以使用间接地使用 subname
    if (defined &$subname) {
      &$subname(@_); # \overrightarrow{w} $subname->(@_);
    }
    else {
       warn "Ignoring call to invalid function $subname";
    }
 }
```
在聚集(散列和数组)上使用 defined 是不允许的。(以前这么做是报告该聚集的内存是否已经 分配。) 你可以 使用简单的布尔测试来检查该数组或散列是否含有元素:

```
 if (@an_array) { print "has array elements\n" }
if (%a_hash) { print "has hash members\n" }
```
又见 undef 和 exists。

#### delete delete EXPR

这个函数从指定散列或者数组删除一个元素(或者一段元素)。(如果你想删除一个文件请参阅 unlink。)被删除 的元素会按照声明它们的顺序返回,不过对捆绑的变量(比如 DBM 文件)不能 保证这一点。在删除操作之后, 对 任何已经删除的键字或者索引调用 exists 函数都会返回假值。 (相比之下, 在 undef 函数之后, exists 函数仍 然返回真值,因为 undef 函数只是撤消该 元素的数值的定义,并没有删除该元素本身。)

从 %ENV 散列删除则修改环境。从一个与 (可写的) DBM 文件绑定的散列删除记录将导致从 DBM 文件把该散列 删除掉。

在过去的版本里,你只能从散列里删除记录,但是到了 Perl 5.6,你也可以从一个数组里删除 东西。从一个数组 删除记录导致在声明位置的元素完全回复到未初始化的状态,但是这样的删除 并不弥合所造成的裂缝,因为那样做 会导致所有随后的记录的位置的变化。你可以使用 splice 实现这样的目的。(不过,如果你删除了数组的最后一个 元素, 数组的尺寸将减一(或者更多, 取决于倒数第二位的元素(如果存在的话)的位置。))

EXPR 可以是任意复杂,前提是其最终操作是一个散列或者一个数组查找:

```
 # 设置一个散列数组的数组
$dungen[$x][$y] = \$propeties; # 从散列中删除一个属性
 delete $dungeon[$x][$y]{"OCCUPIED"};
 # 一次从散列中删除三个属性
 delete @{ $dungeon[$x][$y] }{ "OCCUPIED", "DAMP", "LIGHTED" };
 # 从数组中把 %properties 的引用删除
 delete $dungeon[$x][$y];
```
下面的本机例子低效地删除所有 %hash 中的值:

```
 foreach $key (keys %hash) {
      delete $hash{$key};
 }
```

```
下面这个一样:
```
delete @hash{keys %hash};

但上面两个都比给散列赋予一个空列表或者解除它的定义来得慢:

```
*hash = ();     # 彻底清空 *hash<br>undef *hash;     # 忘记 *hash 曾
                        # 忘记 %hash 曾经存在过。
```
类似的是数组的删除:

```
 foreach $index (0 .. $#array) {
   delete $array[$index];
 }
```
和:

```
 delete @array[0 .. $#array];
```
都比下面的低效:

```
@array = ();    # 彻底清空 @array<br>undef @array;    # 忘记 @array 曾
                         — # 忘记 @array 曾经存在过
```
die die LIST die

在 eval 之外,这个函数把 LIST 里的数值连接起来打印到 STDERR 并且带着当前的 \$!(C 库 的 errno 变量) 的值退出。如果 \$! 为 0, 它就带着 \$?>>8 值 (这个值是从 system, wait, 管道 close, 或者 `commend` 退出的最后一个子进程的状态)退出。如果 \$?>>8 为 0 , 那么 该函数带着 255 退出。

在一个 eval 里面,该函数把 \$@ 变量设置为将要生成的错误信息,然后退出 eval,而 eval 返回 undef。因此 die 函数可以用于抛出命名例外,而这个命名例外可以在程序的更高层捕获。 参阅本章稍后的 eval。

如果 LIST 是一个单对象引用,那么就假设该对象是一个例外对象,并且象在 \$@ 里的例外那样 毫不修改地返 回。

如果 LIST 为空并且 \$@ 已经包含一个字串值 (通常是来自前面一次 eval), 那么就在该字串 后面附加"\t ...propagated"再次使用。这样做有益于传播(抛出)例外:

```
 eval { ... };
 die unless $@ =~ /Expected exception/;
```
如果 LIST 为空并且 \$@ 已经包含一个例外对象, 则调用 \$@->PROPAGATE 方法来判断该例外 应该如何传 播。

如果 LIST 为空并且 \$@ 也为空,那么使用字串"Died"。

如果 LIST 的最后一个值不是以换行符结尾(而且你不是在传递一个例外对象), 则在该信息后面 附加当前脚本文 件名, 行号, 以及输入行数 (如果有), 然后再附加一个换行符。提示: 有时候在 你的信息上附加", stopped" 会 令它更有意义,因为后面会附加 "at scriptname line 123" 这样的东西。假设你正在运行一个叫 canasta 的脚 本;看看下面两种退出方法的区别:

```
 die "/usr/games is no good";
die "/usr/games is no good, stopped";
```
它们分别输出:

 /usr/games is no good at canasta line 123. /usr/games is no good, stopped at canasta line 123.

如果你希望自己的错误信息报告文件名和行数,使用特殊标记 *\_ FILE \_* 和 \_\_ LINE \_\_:

die '"',  $\text{FILE}_$ , '", line ',  $\text{LINE}_$ , ", phooey on you!\n";

这句代码生成下面这样的东西:

"canasta", line 38, phooey on you!

再说另外一种风格——看看下面两个相等的例子:

die "Can't cd to spool: \$!\n" unless chdir '/usr/spool/news';

chdir '/usr/spool/news' or die "Can't cd to spool: \$!\n";

因为重要的部分是 chdir, 所以通常会用第二种形式。

又见 exit, warn, %SIG, 和 Cary 模块。

#### do (block) do BLOCK

do BLOCK 形式执行在 BLOCK 里的语句序列并且返回在该块里计算的最后一个表达式的值。如果 用一个 while 或者 until 语句修饰词修饰, 那么 Perl 在测试循环条件之前执行一次 BLOCK。 (在其他语句上, 循环修饰词先 测试循环条件。) do BLOCK 本身并不算一个循环, 所以循环控制 语句 next, last, 或 redo 不能用于离开或者 重新运行该块。参阅第四章,语句和声明,里的"光块"一节获取绕开的办法。

#### do(file)

do FILE

do FILE 形式把 FILE 的值当作一个文件名使用,并且把该文件的内容当作一个 Perl 脚本运行。 它的主要用途是 (或者最好是) 从一个 Perl 子过程库中包含子过程, 所以:

do 'stat.pl';

更象:

scalar eval `cat stat.pl`;  $\# E$  Windows  $E$ # `type stat.pl`

只不过是 do 更高效更紧凑一些, 它还跟踪当前文件名用于错误信息, 扩展所有在 @INC 数组里 的目录, 并且如 果找到该文件还会更新 %INC。(参阅第二十八章,特殊名字。)另外一个区别是 用 do FILE 执行的代码看不到 在闭合范围里的词法,而在 eval FILE 里的代码却可以看到。 不过,它们都是在每次调用该文件的时候重新分析 它——因为你可能不想在一个循环里用这个 语句, 除非文件名本身每循环一圈都改变一次。

如果 do 无法读取该文件, 那么它返回 undef 并且把 \$! 设置为错误。如果 do 可以读取该 文件但无法编译它, 那么它返回 undef 并且在 \$@ 里设置一个错误信息。如果该文件成功编译, 那么 do 返回所计算的最后一个表达 式的值。

库模块的包含(它们都有强制的.pm 后缀)最好是用 use 和 require 操作符来干, 它们也 做错误检查, 并且如 果有问题地话它们抛出一个例外。它们还有其他好处:它们可以避免重复 装载,有助于面向对象的编程,并且给编 译器提供函数原形的提示。

但是 do FILE 在一些方面还是很有优势的, 比如从程序配置文件中读取数据。可以用下面的方法 做手工的错误检 查:

```
 # 读进 config 文件:先系统,后用户
 for $file ("/usr/share/proggie/defaults.rc",
    "$ENV{HOME}/.someprogrc")
 {
   unless ($return = do $file) {
      warn "couldn't parse $file: $@ if $@;
      warn "couldn't do $file: $!" unless defined $return ;
      warn "couldn't run $file" unless $return;
    }
 }
```
一个长时间运行的守护进程可以周期性地检查它的配置文件的时间戳记,如果该文件自上次读取 之后改变过,那么 该守护进程可以用 do 重新装载该文件。这种任务用 do 要比用 require 或者 use 更加干净。

do SUBROUTINE(LIST) 是一个已经废弃了的子过程调用的方法。如果 SUBROUTINE 没有定义那么 抛出一个 例外。参阅第六章,子过程。

dump

 dump LABEL dump

这个函数导致一次立即的核心倾倒。它的主要用途是你可以用 undump 程序(还没提供) 在你的 程序开头刚刚完 成所有变量初始化之后,把你倾倒的核心转换成一个可执行文件。而当这个新的 二进制文件执行的时候,它将以执 行一个 goto LABEL (受所有 goto 自己的限制) 开始。把它 想象成一个在重生和核心倾倒之间的一个 goto。如 果省略了 LABEL, 那么程序从顶部重新开始。 警告: 任何在倾倒时已经打开的文件在该程序重生时将不再打开, 这有可能导致 Perl 这边的 混乱。又见第十九章,命令行接口,里的 -u 命令行选项。

现在,这个函数基本上已经过时了,部分原因是想在一般情况下把核心文件转换成可执行文件是 非常困难的,还有 是因为各种生成可移植的字节码和可编译的 C 代码的编译器后端逐渐超越了它。

如果你试图通过使用 dump 来加快你的程序的速度, 那么请先检查一下在第二十四章, 普通实践, 里的关于效率 的讨论,以及第十八章, 编译, 里的 Perl 本机代码生成器的讨论。你可能还应该 考虑自动装载和自装载, 它们至 少能让你的程序看起来快一些。

**to [top](#page-385-0)**

# <span id="page-402-0"></span>第二十九章,函数 (E-N)

[第二十九章,函数](#page-402-0) [\(](#page-402-0)[E-N](#page-402-0)[\)](#page-402-0) [29.2](#page-402-0) [按照字母顺序排列的](#page-402-0) [Perl](#page-402-0) [函数](#page-402-0) [29.2.30 each](#page-402-0) [29.2.31 eof](#page-402-0) [29.2.32 eval](#page-402-0) [29.2.33 exec](#page-402-0) [29.2.35 exists](#page-402-0) [29.2.35 exit](#page-402-0) [29.2.36 exp](#page-402-0) [29.2.37. fcntl](#page-402-0) [29.2.38 fileno](#page-402-0) [29.2.39 flock](#page-402-0) [29.2.40 fork](#page-402-0) [29.2.41 format](#page-402-0)  $\div$  [29.2.42 formline](#page-402-0)  $+29.2.43$  getc  $+$  [29.2.44 getgrent](#page-402-0)  $+$  [29.2.45 getgrgid](#page-402-0)  $+$  [29.2.46 getgrnam](#page-402-0) [29.2.47 gethostbyaddr](#page-402-0) [29.2.48 gethostbyname](#page-402-0) [29.2.49 gethostent](#page-402-0) [29.2.50. getlogin](#page-402-0) [29.2.51 getnetbyaddr](#page-402-0) [29.2.52 getnetbyname](#page-402-0) [29.2.53. getnetent](#page-402-0) [29.2.54. getpeername](#page-402-0) [29.2.55. getpgrp](#page-402-0)  $+$  [29.2.56 getppid](#page-402-0) [29.2.57. getpriority](#page-402-0) [29.2.58 getprotobyname](#page-402-0) [29.2.59 getprotobynumber](#page-402-0) [29.2.60 getprotoent](#page-402-0)  $+$  [29.2.61 getpwent](#page-402-0)  $\div$  [29.2.62 getpwnam](#page-402-0) [29.2.63. getpwuid](#page-402-0) [29.2.64. getservbyname](#page-402-0) [29.2.65. getservbyport](#page-402-0)  $+$  [29.2.66. getservent](#page-402-0) [29.2.67. getsockname](#page-402-0) [29.2.68. getsockopt](#page-402-0)  $+29.2.69$  glob [29.2.70. gmtime](#page-402-0) [29.2.71. goto](#page-402-0) [29.2.72. grep](#page-402-0)  $+29.2.73.$  hex [29.2.74 import](#page-402-0) [29.2.75. index](#page-402-0)  $+ 29.2.76.$  int [29.2.77. ioctl](#page-402-0) [29.2.78. join](#page-402-0) [29.2.79 keys](#page-402-0) [29.2.80. kill](#page-402-0) [29.2.81. last](#page-402-0) [29.2.82. lc](#page-402-0) [29.2.83 lcfirst](#page-402-0) [29.2.84. length](#page-402-0) [29.2.85. link](#page-402-0) [29.2.86. listen](#page-402-0) [29.2.87. local](#page-402-0)

> [29.2.88. localtime](#page-402-0) [29.2.89 lock](#page-402-0) [29.2.90. log](#page-402-0)

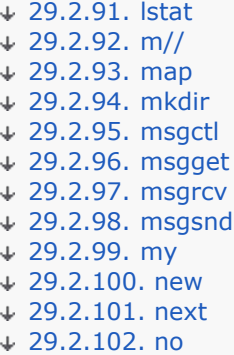

29.2 按照字母顺序排列的 Perl 函数

### 29.2.30 each

 $\bullet$ 

#### each HASH

这个以一次一个键字/数值对的方式遍历一个散列。如果在列表环境里调用它,each 返回一个两个 元素的列表,该 列表包含散列中下一个元素的键字和数值,这样你就可以逐一遍历它们。如果在 标量环境里调用,each 只是返回 散列中下一个元素的键字。如果散列已经全部读取完了,那么 返回一个空列表,如果你给这个空列表赋值,那么在 标量环境中会生成一个假值。下面是典型的 用法,使用预定义的 %ENV 散列:

```
while(($key, $value) = each %ENV) { 
     print "$key =$value\n"; 
}
```
在散列内部,它以一种看上去是随机的顺序维护它自己的记录。each 可以遍历这个序列是因为 每个散列都记得上 一次返回的是哪条记录。这个序列的实际的顺序可能在将来的 Perl 版本里会 改变,但有一点可以保证,就是 keys (或者 values) 函数在同一个 (未修改) 的散列上生成的 顺序是一样的。

每个散列都有一个遍历器,由在该程序里所有的 each, keys, 和 values 函数调用共享;该遍历 器可以通过从散 列里读取所有元素来重置,或者通过计算 keys %hash 或 values %hash 来 重置。如果你在遍历散列的过程中 删除了元素,那么后果还没有很好的定义:记录可能会被忽略 也可能被重复。

又见 keys, values, 和 sort。

#### 29.2.31 eof

- eof FILEHANDLE
- $\circ$  eof()
- eof

如果下一次对 FILEHANDLE 的读取返回文件结束(end-of-file)或者是 FILEHANDLE 没有打开, 那么这个函 数将返回真。FILEHANDLE 可以是一个表达式, 其值给出真正的文件句柄, 也可以是 一个指向一个文件句柄对象 或者类似的东西的引用。一个没有参数的 eof 为最后一次文件读动作 返回文件结束状态。一个带空圆括弧对 () 的 eof() 测试 ARGV 文件句柄(最常见的就是 <> 里的空文件句柄)。因此,在一个 while (<>) 循环里,一个带 圆括弧的 eof() 只是检测一组 文件中的最后一个文件的文件结束。用 eof (没有圆括弧) 在 while (<>) 循环里 检查每个文件 的文件结束。比如,下面的代码在最后一个文件的最后一行前面插入一个划线:

```
while (\le) {
      if (eof()) {
      print "-" x 30, "\n\pi";
 }
      print;
   }
```
而下面这个脚本为每个输入文件重置行计数:

# 为每个输入文件重置行计数

```
 while (<>) {
   next if /^\s*#/; # 忽略注释
    print "$.\t$_";
 } continue {
    close ARGV if eof; #  \overline{A} \overline{E} eof()!
 }
```
类似 sed 程序里的"\$", eof 会显示行数范围。下面是一个打印从 /parrern/ 到每个输入 文件结尾之间的行的脚 本:

```
while (\le) {
   print if /pattern/ .. eof;
 }
```
这里,触发器操作符(..)为每一行进行模式匹配。在模式匹配上之前,该操作符返回假。当它 最终匹配上的时 候,该操作符开始返回真,导致行的打印输出。当 eof 操作符最终返回真 (在 被检查的文件的结尾),该触发器 操作符被重置,并且开始为 @ARGV 里的下一个文件返回假。

警告: eof 函数读取一个字节然后用 ungetc(3) 把它退回输入流中, 所以在交互的环境中没有 什么用。实际上, 有经验的 Perl 程序员很少使用 eof ,因为各种输入操作符的行为 while 循环里已经很礼貌了。参阅第四章里的 foreach 的讨论。

#### 29.2.32 eval

- eval BLOCK
- eval EXPR
- eval

eval 关键字在 Perl 里起两种不同的但相关的作用。这些目的是用两种形式的语法来表现的, eval BLOCK 和 eval EXPR。第一种形式捕获那些致命的运行时例外(错误),类似于 C++ 或 Java 里的 "try 块"。第二种形式 在运行时实时地编译和执行一小段代码,并且也和第一种 形式一样捕获任何例外。但是第二种形式比第一种形式运 行的速度慢很多,因为它每次都要分析 该字串。另外,它也更通用。不管你在那里使用,eval 都是一个在 Perl 里 做全部例外处理的 好地方。

两种形式的 eval 所返回的值都是它计算的最后一个表达式的值,这一点和子过程一样。类似的, 你可以用 return 操作符从 eval 的中间返回一个数值。提供返回值的表达式是在空,标量, 或者列表环境中计算的,具体 哪种环境是由 eval 本身所处的环境决定的。参阅 wantarray 获取如何判断计算环境的信息。

如果有一个可捕获的错误存在 (包括任何由 die 操作符生成的), eval 返回 undef 并且把错误 信息放到 \$@ 里。如果没有错误, Perl 保证把 \$@ 设置为空字串, 所以你稍后可以很可靠地做 错误检查。一个简单的布尔测试 就足够了:

#### eval { ... }; # 捕获运行时错误 if (\$@) { ... } # 处理错误

eval BLOCK 形式是在编译时做语法检查的,所以它的效率相当高。(熟悉慢速的 eval EXPR 形式的人们可能会 被这个问题搞糊涂。)因为在 BLOCK 里的代码是和周围的代码同时编译的, 所以这种形式的 eval 不能捕获语法 错误。

eval EXPR 形式可以捕获语法错误是因为它在运行时分析代码。(如果分析失败,它象平常一样 在 \$@ 里放分析 错误。)另外, 它把 EXPR 的值当作一小段 Perl 程序执行。这段代码是在当前 Perl 程序的环境中执行的, 这就 意味着它可以从包围的范围里看到任何词汇闭合域,并且在 eval 完成之后,任何非局部变量设置仍然有效,就象 子过程调用或者格式定义一样。eval 的 代码是当作一个块看待的, 所以任何在 eval 里定义的局部范围的变量都只 能持续到 eval 结束。 (参阅 my 和 local。)和任何块里的代码一样,最后的分号不是必须的。

下面是一个简单的 Perl shell。它提示用户输入任意 Perl 代码字串, 编译并执行该字串, 并且 打印出发生的任何 错误:

```
 print "\nEnter some Perl code: ";
 while () {
```

```
 eval;
   print $@;
    print "\nEnter some more Perl code: ";
 }
```
下面是用 Perl 表达式做大批文件改名的一个 rename 程序:

```
 #! /usr/bin/perl
 # rename - change filenames
$op = shift; for (@ARGV) {
  $was = $_i$ eval $op;
   die if $@;
   # 下一行调用内建函数,而不是同名的脚本
   rename($was, $_) unless $was eq $_;
 }
```
你要这样用这个程序:

```
 $rename 's/\.orig$//' *.orig
$rename 'y/A-Z/a-z/ unless /^Make/'<br>$rename '$ := ".bad"' *.f
$rename '$ .= ".bad"'
```
因为 eval 捕获那些致命错误, 所以它可以用来判断某种特性 (比如 fork 和 symlink) 是否 实现之类的东西。

因为 eval BLOCK 是在编译时做语法检查的, 所以任何语法错误都提前报告。因此, 如果你的 代码不会变化, 并 且 eval EXPR 和 eval BLOCK 都完全符合你的要求,那么 BLOCK 形式 好一些。比如:

```
 # 零除零不是致命错误
eval { $answer = $a / $bi }; warn $@ if $@; # 一样的东西,但是如果多次运行就没有那么高效了
eval '$answer = $a / $b'; warn $@ if $@;
# 一个编译时语法错误 (不捕获)<br>eval { $answer = };     # 错
eval { $answer = } ;
 # 一个运行时语法错
eval '\text{Sanswer} = 'i # 设置 \text{S@}
```
这里, 在 BLOCK 里的代码必须是合法的 Perl 代码, 这样它才能通过编译阶段。在 EXPR 里的 代码直到运行时 才检查,所以要到运行时它才导致错误的发生。

eval BLOCK 的块并不是循环, 所以 next, last, 或 redo 这样的循环控制语句并不能用于离开 或者重启该块。

#### 29.2.33 exec

exec PATHNAME LIST

exec LIST

exec 函数结束当前程序的运行并且执行一条外部命令并且决不返回!!!如果你希望在该命令 退出之后恢复控 制,那么你应该使用 system。exec 函数只有在该命令不存在以及该命令是直接 执行而没有通过你的系统的命令 行 shell (下面讨论) 执行的时候才失败并返回假。

如果只有一个标量参数,那么 exec 检查该参数是否 shell 的元字符。如果找到元字符,那么它代表的所有参数都 传递给系统的标准命令行解释器(在 Unix 里是 /bin/sh)。如果没有这样的 元字符,那么该参数被分裂成单词然 后直接执行,出于效率考虑,这样做绕开了所有 shell 处理 的过荷。而且如果该程序没有退出,这样也给你更多错 误恢复的控制。

如果在 LIST 里有多于一个参数, 或者如果 LIST 是一个带有超过一个值的数组, 那么就决不会 使用系统的 shell。这样也绕开了 shell 对该命令的处理。在参数中是否出现元字符并不影响 这个列表触发特性, 这么做也是 有安全考虑的程序的比较好的做法,因为它不会把自己暴露在潜在 的 shell 逃逸之中。

下面的例子令当前运行的 Perl 程序用 echo 程序代替自身,然后它就打印出当前的参数列表:

exec 'echo', 'Your arguments are: ', @ARGV;

下面这个例子显示了你可以 exec 一个流水线, 而不仅仅是一个程序:

```
 exec "sort $outfile | uniq"
   or die "Can't do sort/uniq: $!\n";
```
通常, exec 从不返回--就算它返回了, 它也总是返回假, 并且你应该检查 \$! 找出什么东西 出错了。要注意的 是, 在老版本的 Perl 里, exec (和 system) 并不刷新你的输出缓冲, 所以 你需要在一个或更多个文件句柄上通 过设置 \$| 打开命令缓冲功能以避免在 exec 的情况下丢失 输出, 或者在 system 的情况下打乱了输出顺序。在 Perl 5.6 里情况大致如此。

如果你让操作系统在一个现有的进程里运行一个新的程序 (比如 Perl 的 exec 函数做的这样), 你要告诉系统要 执行的程序在哪里,但是你也告诉了这个新的程序(通过它的第一个参数)是什么 程序执行了它。习惯上,你告诉 它的名字只是该程序的位置的一个拷贝,但这么做不是必须的, 因为在 C 语言的级别上,有两个独立的参数。如 果这个名字不是拷贝,那么你就可能看到奇怪的 结果:这个新程序认为自己是以一个和它所在的实际路径名完全不 同的名字运行的。通常这样对 那些满腹狐疑的程序来说没什么问题,但有些程序的确关心自己的名字,并且根据自 己的名字的 变化会有不同的性格。比如,vi 编辑器会看看自己是作为"vi"还是作为"view"调用的。如果作 为"view", 那么它就自动打开只读模式, 就好象它是带着 -R 命令行选项调用的一样。

这个时候就是 exec 的可选 PATHNAME 参数起作用的地方了。从语意上来看,它放在间接对象的 位置, 就好象 print 和 printf 的文件句柄一样。因此, 它并不需要在后面有一个对象, 因为 它实际上不是参数列表的一部分。 (从某种意义上来说,Perl 与操作系统采取的方法正相反, 它认为第一个参数是最重要的,并且如果它不同那么就 让你修改路径名。)比如:

```
$editor = "/usr/bin/vi";
 exec $editor "view", @files # 触发只读模式
    or die "Couldn't execute $editor: $!\n";
```
和任何其他间接对象一样,你也可以用一个包含任意代码的块代替上面这个保存程序名的简单 标量,这样就可以把 前面这个例子简化为:

```
exec { "/usr/bin/vi" } "view" @files # 触发只读模式
   or die "Couldn't execute $editor: $!\n";
```
如前所述, exec 把一个离散的参数列表当作一个它应该绕开 shell 处理的标志。不过, 仍然有 一个地方可能把你 拌倒。exec 调用(以及 system)不能区别单个标量参数和一个只有一个 元素的列表。

```
@args = ("echo surprise") # 只有一个元素在列表里
exec @args # 仍然可能有 shell 逃逸
  or die "exec: $!!; \# \boxtimes \frac{1}{2} @args == 1
```
为了避免这种情况,你可以使用 PATHNAME 语法,明确地把第一个参数当路径名复制,这样就 强制其他的参数 解释成一个列表,即使实际上只有一个元素:

```
exec { $args[0] } @args # 就算是只有一个元素的列表也安全了
  or die "can't exec @args: $!";
```
第一个没有花括弧的版本,运行 echo 程序,给它传递"surprise"做参数。第二个版本不是 这样——它试图运行一 个字面上叫 echo surprise 的程序,但找不到(我们希望如此),然后 把 \$! 设置为一个非零值以表示失败。

因为 exec 函数通常是紧跟在 fork 之后调用的,所以它假定任何原先一个 Perl 进程终止的 时候要发生的事情都 被忽略。在 exec 的时候, Perl 不会调用你的 END 块, 也不会调用与任何 对象相关的 DESTROY 方法。否则, 你的子进程结束的时候会做那些你准备在父进程里做的清理 工作。(我们希望在现实生活中就是如此。)

因为把 exec 当作 system 用是一个非常普遍的错误, 所以如果你带着流行的 -w 命令行开关 运行, 或者你用了 use warnings qw(exec syntax) 用法的时候, 如果 exec 后面跟着的语句 不是 die, warn, 或则 exit, 那么 Perl 就会警告你。如果你真的想在 exec 后面跟一些其他 的语句,你可以使用下面两种风格之一以避免警告:

{ exec ('foo') }; print STDERR "couldn't exec foo: \$!";

正如上面的第二行显示的那样,如果调用 exec 的时候是一个块里的最后一条语句,那么就可以 免于警告。

又见 system。

### 29.2.35 exists

exist EXPR

如果所声明的散列键字或者数组索引在它的散列或者数组中存在,那么这个函数返回真值。它不在 乎对应的数值是 真还是假,或者该值是否定义。

```
print "True\n" if $hash{$key};
print "Defined\n" if defined $hash{$key};<br>print "Exists\n" if exists $hash{$key};
                     if exists \hbox{Shash}\{\hbox{Skey}\}\iota\text{print} "True\n" if \text{Sarray}[\text{Sindex}];print "Defined\n" if defined $array[$index];
print "Exists\n" if exists $array[$index];
```
一个元素只有定义后才为真,并且只有存在才能被定义,但反过来却不一定是真的。

EXPR 可以任意复杂,前提是它的最后的操作是一个散列键字或者索引查找:

if (exists  $$hash{A}{B}{$key}$ ) { ... }

尽管最后一个元素不会只是因为它的存在性已经经过测试而存在,中间的元素却会。因此 \$\$hash{"A} 和 \$hash{"A"}->{"B} 都将真正存在。这个功能不是 exists 函数本身的; 它发生 在任何使用了箭头操作符的地方 (明确地或隐含地):

```
 undef $ref;
 if (exists $ref->{"Some key"}) { }
 print $ref; # 打印 HASH(0x80d3d5c)
```
即使 "Some key" 元素没有突然存在, 前面未定义的 \$ref 变量也会突然变成持有一个匿名散列 的变量。这是一 个那种第一眼——甚至第二眼看上去都不是左值环境条件下的自动激活的一个有趣 的例子。这种行为在将来的版本 里可能会被修补。作为绕开的一种方法,你可以嵌套你的调用:

```
 if ($ref and
    exists $ref->[$x] and
    exists $ref->[$x][$y] and
    exists $ref->[$x][$y] and
    exists $ref->[$x][$y]{$key} and
    exists $ref->[$x][$y]{$key}[2] ) { ... }
```
如果 EXPR 是子过程的名字,如果该子过程已经定义, 那么exists 函数将返回真, 即使该子过程 还没有定义也如 此。下面的程序将打印"Exists":

 sub flub; print "Exists\n" if exists &flub; print "Defined\n" if defined &flub;

在一个子过程名字上使用 exists 可以用于 AUTOLOAD 子过程,这个子过程可能需要知道某个包 是否需要某个子 过程的定义。该包可以通过声明一个想 flub 那样的 sub 存根来实现这个目的。

#### 29.2.35 exit

- exit EXPR
- exit

这个函数把 EXPR 当作一个整数计算然后立即以该数值为最终的程序错误状态退出。如果省略了 EXPR, 那么该函 数以 0 状态退出 (意思是"没有错误") 。下面是一个程序片段, 它让用户通过 敲入 x 或 X 退出程序:

如果别人有任何机会可以捕获所发生的任何错误,那么你就不应该用 exit 退出子过程。应该用 die,它可以用一个 eval 捕获。或者使用 Carp 模块的 die 的封装,比如 croak 或者 confess。

我们说 exit 函数立即退出, 但这是一个赤裸裸的谎言。它尽可能快地退出, 但是它首先调用任何 已经定义了的 END 过程做退出时处理。这些过程无法退出 exit,尽管它们可以通过设置 \$? 变量改变最终的退出值。同样,任 何定义了 DESTROY 方法的类都将在程序真正退出前代表它的 所有对象调用该方法。如果你确实需要忽略退出处 理, 那么你可以调用 POSIX 模块的 \_exit 函数以避免所有 END 和析构器处理。而如果没有 POSIX 可用, 你可 以 exec "/bin/false" 或者类似的东西。

#### 29.2.36 exp

• exp EXPR exp

这个函数返回 e 的 EXPR 次幂。要获取 e 的值, 用 exp(1) 好了。对于不同基数的通用指数 运算, 使用我们从 FORTRAN 偷来的 \*\* 操作符:

 use Math::Complex; print  $-exp(1)$  \*\* (i \* pi); # 打印 1

### 29.2.37. fcntl

#### fcntl FILEHANDLE, FUNCTION, SCALAR

这个函数调用你的操作系统的文件控制函数, 就是那些 fcntl(2) 手册页里归档的东西。在你 调用 fcntl 之前, 你 可能首先要说:

use Fcntl;

以装载正确的常量定义。

根据所用的不同的 FUNCTION,将对 SCALAR 进行读或者写。可以把一个指向 SCALAR 字串值的 指针作为真 正 fcntl 调用的第三个参数传递。(如果 SCALAR 没有字串值, 但的确有一个 数字值, 那么该值将被直接传递, 而不是传递一个指向字串值的指针。)参阅 Fcntl 模块获取 FUNCTION 比较常见的可用数值描述。

如果在一个没有实现 fcntl(2) 的系统上使用 fcntl 函数, 那么它会抛出一个错误。在那些 实现了这个系统调用的 系统上,你可以做诸如修改 exec 时关闭 (close-on-exec)标志 (如果 你不想使用 \$^F(\$SYSTEM\_FD\_MAX)变量),修改非阻塞 I/O 标志,模拟 lockf(3) 函数, 以及在 I/O 等待的时候安排 接收 SIGIO 信号这样的事情。

下面是一个在系统级别上把一个叫 REMOTE 的文件句柄设置为非阻塞的例子。这样,如果从一个管道,套接字, 或者串行线读取数据时,如果发现没有数据可读,就让任何输入操作马上返回, 否则的话就会阻塞住。它还让那些 通常会阻塞的写操作马上带着一个失败状态返回。(你也可以 设置 \$| 实现这些目的。)

use Fcntl qw(F\_GETFL F\_SETFL O\_NONBLOCK);

 \$flags = fcntl(REMOTE, F\_GETFL, 0) or die "Can't get flags for the socket: \$!\n"; \$flags = fcntl(REMOTE, F\_SETFL, \$flags| O\_NONBLOCK) or die "Can't set flags for teh socket: \$!\n";

fcntl (以及 ioctl) 的返回值如下:

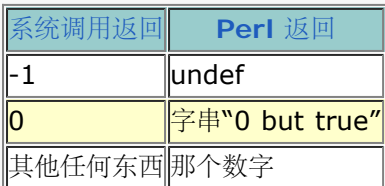

因此 Perl 成功时返回真,而失败时返回假,但是你还是可以很容易地判断操作系统返回的 实际值:

```
$ \texttt{retval = fcntl} \ \{ \ \ldots \ \} \ \left| \ \right| \ -1; printf "fcntl actually returned %d\n", $retval;
```
在这里, 即使是字串"O but true"也打印出 O, 这是因为 %d 格式的作用。这个字串在布尔 环境里为真, 但在数 字环境里为假。(它还很愉快地免于平时对数字转换的检查发出的警告。)

#### 29.2.38 fileno

#### • fileno FILEHANDLE

这个函数返回在一个文件句柄下面的文件描述符。如果该文件句柄没有 open, 那么 fileno 返回 undef。文件描述 符是一个很小的, 非负整数, 比如 0 或 1, 分别对应 STDIN 和 STDOUT, 后者 是符号。糟糕的是, 操作系统可 不认得你这些酷酷的符号。它只会用这样的小小的文件数字思维来 打开文件,并且尽管 Perl 通常会自动为你做转 换,但是偶尔你还是需要知道实际的文件描述符。

因此,举例来说,fileno 函数对于为select 构造位图以及在实现了 syscall(2) 的情况下传递 某些晦涩的系统调用 来说是非常有用的。它还可以用于检查 open 函数给你的文件描述符是不是 你想要的那个, 以及判断两个文件句柄 是否在使用同一个文件描述符。

```
if (fileno(THIS) == fileno(THAT) ) print "THIS and THAT are dups\n";
 }
```
如果 FILEHANDLE 是一个表达式,那么该值就会被当作一个间接的文件句柄,通常是它的名字 或者一个指向某些 构成一个文件句柄对象的引用。

一个警告:在程序的整个生命期里都不要依赖 Perl 文件句柄和数字文件描述符之间的关联关系。 如果一个文件关 闭以后重新打开,那么文件描述符可能改变。Perl 在保证某些文件描述符不会 因为对它们的 open 失败而丢失的 时候碰到了一些麻烦,它现在只能对那些不超过当前特殊变量 \$^F(\$SYSTEM\_FD\_MAX)的当前值(缺省是 2) 的文件描述符保证这一点。尽管文件句柄 STDIN, STDOUT, 和 STDERR 从文件描述符 0, 1, 和 2 开始 (Unix 标准传统),但如果你非常随意地 打开和关闭它们的话, 那么它们都有可能改变。只要你总是在关闭以后 马上重新打开, 那么你在 0, 1, 和 2 上不会碰到麻烦。在 Unix 系统上, 基本规则是先用最小的描述符, 而那个 会是你 刚刚关闭的那个。

#### 29.2.39 flock

#### • flock FILEHANDLE OPERATION

flock 函数是 Perl 的可移植的文件锁定的接口,尽管它只是锁住整个文件,而不是记录。该 函数会把与 FILEHANDLE 关联的文件锁住,成功时返回真,失败时返回假。为了避免可能的数据 丢失现象, Perl 在锁住或者 解锁文件之前刷新 FILEHANDLE。Perl 实现它的 flock 的方法可能 是 flock(2), fcntl(2), lockf(3), 或者其他 的什么平台相关的锁机制,但是如果所有这些都 没有,那么调用 flock 将会抛出一个例外。参阅第十六章的"文件 锁定"一节。

OPERATION 是 LOCK\_SH, LOCK\_EX, 或者 LOCK\_UN 之一, 可能是与 LOCK\_NB 或 (OR) 的。 这些常量 通常的值是 1, 2, 8, 和 4, 但是如果你是从 Fcntl 里分别或者用:flock 标签成组 地输入它们的, 那么你可以 使用符号名字。

LOCK\_SH 请求一个共享的锁,所以它常用于读取。LOCK\_EX 请求一个排它的锁,所以它常用于写。 LOCK\_UN 释放前面一次请求的所: 关闭该文件同样也释放任何锁。如果 LOCK\_NB 位和 LOCK\_SH 或者 LOCK\_EX 一起使 用, 那么 flock 会马上返回, 而不是等待一个可用的锁。检查返回状态 看看你是否获得了你请求的锁。如果你不使 用 LOCK\_NB, 那么你就有可能永远等待系统授予你 想要的锁。

flock 的另外一个不明显但很常用的方面是它的锁只是劝告性的。自由的锁更灵活,但是不能象 命令性的锁那样有 保证。这就意味着用 flock 锁住的文件可能被那些没有使用 flock 的程序 修改。等待红灯的车相互之间可以和睦相 处,但和不遵守红灯的车之间可就不能相容了。防卫性 驾驶。

有些 flock 的实现不能透过网络锁住东西。尽管理论上你可以使用更加系统相关的 fcntl 来做 这件事, 但这么做是 否(能够)可靠仍然是有怀疑的。

下面是一个用于 Unix 系统的邮箱附件箱, 它使用 flock(2) 来锁住邮箱:

```
use Fcntl qw/:flock/; # 输出 LOCK_* 常量
 sub mylock {
    flock(MBOX, LOCK_EX)
      or die "can't lock mailbox: $!";
    # 预防在我们等待的时候有家伙附加
    # 以及我们的 stdio 缓冲区失准
    seek(MBOX, 0, 2)
       or die "can't seek to the end of mailbox: $!";
 }
 open(mbox, ">>/USR/SPOOL/MAIL/$ENV{'USER'}")
   or die "can't open mailbox: $!";
 mylock();
print MBOX $msg, "\n\n";
 close MBOX
    or die "can't close mailbox: $!";
```
在那些支持真正的 flock(2) 系统调用的系统上,锁是在跨 fork 继承的。其他实现则没那么 走运,并且很可能在 fork 之间丢失锁。又见第三十二章的 DB\_File 模块获取其他的 flock 的 例子。

#### 29.2.40 fork

• fork

这个函数通过调用 fork(2) 系统调用, 从一个进程中创建两个进程。如果它成功, 该函数给 父进程返回新创建的子 进程 ID, 而给子进程返回 0。如果系统没有足够的资源分配一个新的 进程, 那么调用失败并返回 undef。文件描 述符(以及有时候还有在那些描述符上的锁)是 共享的,而所有其他的东西都是拷贝的——或者至少看起来是那样 的。

在早于 5.6 版本的 Perl 里,未冲刷的缓冲区在两个进程里都是没有冲刷的,这就意味着你需要 在程序的早些时候 在一个或多个文件句柄上设置 \$| 以避免输出重复。

一个产生子进程然而有检查"cannot fork"错误的近乎没有毛病的方法是:

```
use Errno qw(EAGAIN);
 FORK: {
   if ($pid = fork) {
      # 父进程在此
       # 在 $pid 里可以看到子进程的进程 id
    }
   elsif (defined $pid) { # 如果定义了, $pid 在这里是 0
      # 子进程在此
       # 你可以用 getppid 在这里获取父进程的 pid
    }
   elsif (S! == EAGAIN) {
      # EAGAIN 是认为可以恢复的 fork 错误
      sleep 5;
      redo FORK;
    }
    else {
      # 奇怪的 fork 错误
      die "Can't fork: $!\n";
    }
 }
```
这些预防措施在那些做隐含的 fork(2) 的操作上是不必要的, 比如 system, 反勾号, 或者把 一个进程当作一个文 件句柄打开,因为 Perl 在为你做 fork 的时候碰到临时的失败会自动重新 尝试 fork。要注意记得使用 exit 结束 子进程的代码,否则子进程会不小心地离开条件块并且 开始执行原来只是想让父进程执行的代码。

如果你 fork 以后再也不等待你的子进程,那么你就会积累僵死进程(那些父进程还没等待它们 的退出进程)。在 一些系统上,你可以通过设置 \$SIG{CHLD} 为"IGNORE"来避免这些;在 大多数系统上,你必须 wait 你的垂死 的子进程。参阅 wait 函数获做这些的例子, 或则后参阅 第十六章的"信号"一节获取更多关于 SIGCHLD 的信息。

如果一个派生出来的子进程继承了系统文件描述符, 象 STDIN 和 STDOUT 等, 它们又和一个远程 的管道或者套 接字连接,那么你可能不得不在子进程里把他们重新打开到 /dev/null。这是因为 即使父进程退出,子进程仍将带 着这些文件句柄的拷贝继续生存。而远端服务器(比如说,一个 CGI 脚本或者一个从远程 shell 发起的后台任 务。)就会挂起,因为它仍然等待所有拷贝关闭。 重新把系统文件句柄打开成别的什么东西可以修补这个问题。

在大多数支持 fork(2) 的系统上,人们做了大量努力把它变得尽可能地高效(比如,数据页的 写时拷贝(copyon-write)技术),而它也成了过去几十年来多任务领域的典范。但是 fork 函数可能并没有有效地(甚至可能是 根本没有) 在那些不象 Unix 的系统上实现。比如, Perl 5.6 甚至在 Microsoft 系统上都模拟了一个合适的 fork,但是并不能保证可以达到很好 的性能。可能用 Win32::Process 模块的时候,你的运气会好一些。

### 29.2.41 format

 ${\tt format}$   ${\tt NAME} == {\tt} = {\tt picture}$   ${\tt line} == {\tt value}$   ${\tt list} == {\tt ...} = {\tt ...}$ 

这个函数声明一个图形行的命名序列(以及相关值)用于 write 函数。如果省略了 NAME, 名字 缺省是 STDOUT, 正好是 STDOUT 文件句柄的缺省格式名字。因此, 和 sub 声明类似, 这是一个 编译时发生的包全局 声明,并且值列表里的变量应该在格式定义时是可见的。也就是说,词法范围 的变量必须在该文件的更早的位置定 义,而动态范围的变量只需要在调用 write 的时候设置就 可以了。下面是一个例子(它假设我们已经计算了 \$cost 和 \$quantity):

```
 my $str = "widget"; # 词法范围的变量
   format Nice_Output =
   Test: @<<<<<<<< @| | | | @>>>>>
     $str, $%, '$' . int($num)
 .
  local $~ = "Nice_Output"; # 选择输出格式。
   local $num = $cost * $quantity; # 动态范围的变量。
```
write;

和文件句柄类似,格式名字是存在于一个符号表(包)里的标识符,而且是可以用包名修饰成全名的。 在一个符号 表的记录的类型团里,格式存放在它们自己的名字空间里,它和文件句柄,目录句柄,标量, 散列和子过程是不同 的。不过,和其他六种类型一样,一个叫做 Whatever 的格式也会被一个对 \*Whatever 类型团的 local 所影 响。换句话说,格式只是包含在类型团里的另外一种小东西,与其他小东西相互独立。

第七章,格式,里的"格式变量"节里包含大量它们的细节和它们的使用的例子。第二十八章描写 了内部的格式相关 变量,而 English 和 IO::Handle 模块提供了一个对他们简化的访问的接口。

### 29.2.42 formline

#### • formline PICTURE, LIST

这是一个 format 用的内部函数,不过你还是可以自己调用它。它总是返回真。它根据 PICTURE 的内容格式化一 列数值,把输出放到格式化输出累加器, \$^A (或者是 \$ACCUMULATOR——如果你 使用了 English 模块) 。最 后, 当完成一个 write 的时候, \$^A 的内容写入某个文件句柄, 但 你也可以自己读取 \$^A 然后把 \$^A 设置为 ""。一个格式通常每行表格做一个 formline, 但是 formline 函数本身并不在意在 PICTURE 里嵌入了多少个新 行。这意味着 ~ 和 ~~ 记号将把 整个 PICTURE 当作一行看待。因此你可能需要用多个 formline 来实现一个记 录格式,就好象 格式化编译器在内部做的那样。

如果你在图形周围放双引号的事情要小心,因为一个 @ 字符可能会被拿去表示一个数组名字的开头。 参阅第六 章"格式"获取使用的例子。

### 29.2.43 getc

- getc FILEHANDLE
- getc

这个函数从附着到 FILEHANDLE 上的输入文件返回下一个字节。在文件结尾的时候,或者碰到 I/O 错误的时候它 返回 undef。如果省略了 FILEHANDLE,那么该函数从 STDIN 中读取。

这个函数有点慢,但是偶尔可以用于从键盘上读取一个字符输入(实际上是字节)——前提是你能 让你的键盘输入 不经过缓冲。这个函数需要从标准 I/O 库里来的未经缓冲的输入。糟糕的是, 标准的 I/O 库还没有标准到能够提 供一种可移植的方法,告诉下层操作系统供应无缓冲的键盘 输入到标准 I/O 系统。要做着件事情,你必须稍微更 聪明一点, 并且采取操作系统相关的做法。 在 Unix 里, 你可以说:

```
 if ($BSD_STYLE) {
      system "stty cbreak /dev/tty 2>&1"
   } else {
      system "stty", "-icanon", "eol", "......";
 }
  $key = qetc; if ($BSD_STYLE) {
      system "stty -cbreak /dev/tty 2>&1";
   } else {
     system "stty", "icanon", "eol", "^@"; # ASCII NUL
   }
  print "\n";
```
上面的代码把在终端上敲入的下一个字符(字节)放到字串 \$key 里。如果你的 stty 程序有象 cbreak 这样的选 项,那么你就需要 \$BSD\_STYLE 为真的地方的代码。否则你就需要它为假的 地方的代码。判断 stty(1) 的选项 就留给读者做练习吧。

POSIX 模块用 POSIX::getattr 函数提供了一个做这件事情的一个更具移植性的版本。又见 来自离你最近的 CPAN 站点里的 Term::ReadKey 模块获取更具移植性和更灵活的方法。

### 29.2.44 getgrent

- getgrent
- setgrent
- endgrent

这些过程遍历你的 /etc/group 文件(或者是别人的 /etc/group 文件,如果这个文件来自一台 服务器什么的地方 的话) 。在列表环境里, getgrent 的返回值是:

```
 ($name, $passwd, $gid, $members)
```
这里 \$members 包含一个空格分隔的列表,该列表就是该组成员的登录名字。要设置一个散列把 组名字转换成 GID,你可以用:

```
 while (($name, $passwd, $gid) = getgrent) {
       \sqrt{3}qid\{\text{Shame}\} = \text{Sqid}; }
```
在标量环境里,getgrent 只返回组名字。标准的 User::grent 模块支持一个此函数通过名字 访问的接口。参阅 getgrent(3)。

### 29.2.45 getgrgid

• getgrgid GID

这个函数通过组标识查找一条组文件记录。返回值在列表环境中是:

这里 \$members 包含一个用空格分隔的列表,该列表就是该组成员的登录名字。如果你想重复做 这件事情,考虑 用 getgrent 把数据缓冲到一个散列里面。

在标量环境中,getggid 只返回组名字。User::grent 模块支持此函数的一个通过名字访问的 接口。参阅 getgrgid(3)。

#### 29.2.46 getgrnam

#### • getgrnam NAME

这个函数通过组名字查找一条组文件记录。返回值在列表环境中是:

```
 ($name, $passwd, $gid, $members)
```
这里 \$members 包含一个用空格分隔的列表,该列表就是该组成员的登录名字。如果你想重复做 这件事情,考虑 用 getgrent 把数据缓冲到一个散列里面。

在标量环境中,getggid 只返回组 ID。User::grent 模块支持此函数的一个通过名字访问的 接口。参阅 getgrgid(3)。

#### 29.2.47 gethostbyaddr

#### gethostbyaddr ADDR, ADDRTYPE

这个函数把地址转换成名字(和改变地址)。ADDR 应该是一个封包的二进制网络地址,而 ADDRTYPE 实际上通 常应该是 AF INET (来自 Socket 模块) 。其返回值在列表环境里是:

```
 ($name, $aliases, $addrtype, $length, @addrs) =
   gethostbyaddr($packed_binary_address, $addrtype);
```
这里 @addrs 是一个封包的二进制地址。在互联网域里, 每个地址都(因历史关系) 是四个字节 长, 并且可以通 过用下面这样的东西解包:

```
 ($a, $b, $c, $d) = unpack('C4', $addrs[0]);
```
另外, 你可以给 sprintf 用 v 修饰词把它直接转换成点向量表示法:

```
 $dots = sprintf "%vd", $addrs[0];
```
Socket 模块的 inet\_ntoa 函数可以用于生成可打印的版本。这个方法在我们都准备切换到 IPv6 的时候会变得很 重要。

```
 use Socket;
 $printable_address = inet_ntoa($addrs[0]);
```
在标量环境里,gethostbyaddr 只返回主机名字。

要从一个点向量中生成一个 ADDR, 用:

```
 use Socket;
$ipaddr = incl\_aton("127.0.0.1"); # localhost
 $claimed_hostname = gethostbyaddr($ipaddr, AF_INET);
```
有趣的是, 在 Perl 5.6 里, 你可以忽略 inet\_aton() 并且使用新的用于版本号的 v 字串表示法操作 IP 地址:

 $$ipaddr = v127.0.0.1;$ 

参阅第十六章"套接字"一节获取更多的例子。Net::hostent 模块支持一个此函数的通过名字 使用的接口。参阅 gethostbyaddr(3)。

#### 29.2.48 gethostbyname

• gethostbyname NAME

这个函数把一个网络主机名翻译成它的对应地址(以及其他名字)。其返回值在列表环境里是:

```
 ($name, $aliases, $addrtype, $length, @addrs) =
    gethostbyname ($remote_hostname);
```
这里的 @addrs 是一个裸地址的列表。在互联网域, 每个地址 (因历史原因) 是四个字节长, 可以用下面方法解 包的东西:

(\$a, \$b, \$c, \$d) = unpack('C4', \$addrs[0]);

你可以用带 v 修饰词的 sprintf 把它们直接转换成向量符号:

```
 $dots = sprintf "%vd", $addrs[0];
```
在标量环境里,gethostbyname 只返回主机地址:

```
 use Socket;
 $ipaddr = gethostbyname($remote_host);
printf "%s has address %s\n",
    $remote_host, inet_ntoa($ipaddr);
```
参阅第十六章里的"套接字"一节获取另外一种方法。Net::hostent 模块提供了一个用名字访问 这个函数的接口。 又见 gethostbyname(3)。

### 29.2.49 gethostent

- gethostent
- sethostent STAYOPEN
- endhostent

这个函数遍历你的 /etc/hosts 文件并且每次返回一条记录。gethostent 的返回值是:

```
 ($name, $aliases, $addrtype, $length, @addrs)
```
这里 @addrs 是一个裸地址的列表。在互联网域,每个地址(因历史原因)是四个字节长,可以用 下面方法解包 的东西:

```
(\xi a, \xi b, \xi c, \xi d) = \text{unpack}('C4', \xi a d dr s[0]);
```
使用 gethostent 的脚本不能认为是可移植的。如果一台机器使用一个名字服务器, 它就不得不 询问互联网以满足 一个获取该星球上每一台机器地址的请求。所以 gethostent 没有在这样的 机器上实现。参阅 gethostent(3) 获 取其他细节。

Net::hostent 模块模块提供了一个用名字访问这个函数的接口。

### 29.2.50. getlogin

• getlogin

如果有的话,这个函数返回当前登录名。在 Unix 系统上, 它是从 utmp(5) 文件里读取的。如果 它返回假, 那么 用 getpwuid 取代。比如:

\$login = getlogin() || (getpwuid(\$<)) [0] || "Intruder!!";

#### 29.2.51 getnetbyaddr

#### getnetbyaddr ADDR, ADDRTYPE

这个函数把一个网络地址转换成对应的网络名字。在列表环境中其返回值是:

```
 use Socket:
 ($naem, $aliases, $addrtype, $net) = getnetbyaddr(127, AF_INET);
```
在标量环境中,getnetbyaddr 只返回网络名字。Net::netent 模块支持一个通过名字访问这个函数的接口。 参

## 29.2.52 getnetbyname

getnetbyname NAME

这个函数把一个网络名字转换成它对应的网络地址。其返回值在列表环境里是:

(\$name, \$aliases, \$addrtype, \$net) = getnetbynaem("loopback");

在标量环境里,getnetbyname 只返回网络地址。Net::netent 模块支持一个通过名字访问这个 函数的接口。参 阅 getnetbyname(3)。

## 29.2.53. getnetent

- getnetent
- setnetent STAYOPEN
- endnetent

这个函数遍历你的 /etc/networks 文件。其返回值在列表环境中是:

(\$name, \$aliases, \$addrtype, \$net) = getnetent();

在标量环境里,getnetent 只返回网络名字。Net::netent 模块支持一个通过名字访问这个函数 的接口。参阅 getnetent(3)。

现在,网络名字这个概念看上去相当奇怪;大多数 IP 地址是在无命名(而且也是无法命名的) 子网里。

## 29.2.54. getpeername

• getpeername SOCKET

这个函数返回该 SOCKET 连接中对端的封包地址。比如:

```
 use Socket;
$hersockaddr = getpeername SOCK;
(\texttt{\$port, \$heraddr})\qquad = \texttt{sockaddr\_in}(\texttt{\$hersockaddr})\,;\\ \texttt{\$herhostname}\qquad = \texttt{gethostbyaddr}(\texttt{\$heraddr, AF\_INET})$herhotname = gethostbyaddr ($heraddr, AF_INET);<br>
$herstraddr = inetntoa(Sheraddr);= inet ntoa($heraddr);
```
## 29.2.55. getpgrp

• getpgrp PID

这个函数为声明的 PID (对当前进程用 PID=0) 返回当前进程组。如果在那些没有实现 getpgrp(2) 的机器上使 用,那么调用 qetpqrp 将抛出一个例外。如果省略了 PID,该函数返回 当前进程的进程组 (与使用 PID 为 0 时 一样)。在那些用 POSIX getpgrp(2) 系统调用实现 这个操作符的系统上, 必须省略 PID 或者, 如果提供了, 必须为 0。

## 29.2.56 getppid

• getppid

这个函数返回父进程的进程 ID。在典型的 Unix 系统上, 如果你的父进程 ID 改为 1, 那就 意味着你的父进程已 经退出并且你已经被 init(8) 进程收养了。

## 29.2.57. getpriority

getpriority WHICH, WHO

这个函数返回一个进程,一个进程组或者一个用户的当前优先级。参阅 getpriority(2)。如果 在一台没有实现 getpriority(2) 的机器上调用 getpriority 将抛出一个例外。

CPAN 的 BSD::Resource 模块提供了一个更便利的接口,包括提供给 WHICH 的 PRIO\_PROCESS, PRIO\_PGRP, 和 PRIO\_USER 符号常量。尽管这几个常量通常是分别设置成 0, 1, 和 2, 你实际 上还是不知 道在 C 的黑暗的 #include 文件的领土里发生了什么事情。

WHO 的值为 0 意思是当前进程, 进程组, 或者用户, 因此要获得当前进程的优先级, 用:

```
 $curprio = getpriority(0, 0);
```
### 29.2.58 getprotobyname

getprotobyname NAME

这个函数把一个协议名字转换成它对应的数字。在列表环境里的返回值是:

(\$name, \$aliases, \$protocol\_number) = getprotobynaem("tcp");

如果在标量环境里调用,getprotobyname 只返回协议号。Net::proto 模块提供一个通过名字 访问这个函数的 接口。参阅 getprotobyname(3)。

### 29.2.59 getprotobynumber

getprotobynumber NUMBER

这个函数把一个协议数字转换成它对应的名字。在列表环境里的返回值是:

```
 ($name, $aliases, $protocol_number) = getprotobynumber(6);
```
如果在标量环境里调用,getprotobynumber 只返回协议名字。Net::proto 模块提供一个通过 名字访问这个函 数的接口。参阅 getprotobynumber(3)。

### 29.2.60 getprotoent

- getprotoent
- setprotoent STAYOPEN
- endprotoent

这些函数遍历 /etc/protocols 文件。在列表环境里, getprotoent 的返回值是:

(\$name, \$aliases, \$protocol\_number) = getprotoent();

如果在标量环境里调用,getprotoent 只返回协议名字。Net::proto 模块提供一个通过名字 访问这个函数的接 口。参阅 getprotoent(3)。

### 29.2.61 getpwent

- getpwent
- setpwent
- endpwent

这些函数概念上是遍历你的 /etc/passwd 文件,但是如果你是超级用户并且使用了影子文件, 或者用了 NIS 或 NIS+ 两者之一,那么它可能涉及到 /etc/shadown 文件。在列表环境中的 返回值是:

(\$name, \$passwd, \$uid, \$gid, \$quota, \$comment, \$gcos, \$dir, \$shell) = getpwent();

有些机器可能使用份额(quota)和注释域做名字用途,但其他的域都是一样的。如果想设置一个散列把登录名字 转换成 UID, 用:

```
 whiel (($name, $passwd, $uid) = getpwend()) {
   $uid{$name} = $uid;
 }
```
在标量环境里,getpwent 只返回用户名。User::pwent 模块支持一个通过名字访问这个函数的 接口。参阅

getpwent(3)。

#### 29.2.62 getpwnam

#### getpwnam NAME

这个函数把一个用户名翻译成对应的 /etc/passwd 文件的记录。其返回值在列表环境里是:

(\$name, \$passwd, \$uid, \$gid, \$quota, \$comment, \$gcos, \$dir, \$shell) = getpwnam("daemon");

在支持影子口令的系统上,要想获取真正的口令,你就必须是超级用户。你的 C 函数库会注意你 是否有合适的权 限并且打开 /etc/shadow (或者那些保存影子口令的文件) 。至少, 这就是它的 工作方法。如果你的 C 库太蠢而 不会注意这些,那么 Perl 会试图做这些事情。

如果需要重复查找,请考虑把数据用 qetpwent 缓存到一个散列里。

在标量环境里,getpwnam 只返回数字用户 ID。User::pwent 模块支持一个通过名字访问这个 函数的接口。参 阅 getpwnam(3) 和 passwd(5)。

#### 29.2.63. getpwuid

• getpwuid UID

这个函数把一个数字用户 ID 转换成对应的 /etc/passwd 文件记录。起返回值在列表环境中 是:

(\$name, \$passwd, \$uid, \$gid, \$quota, \$comment, \$gcos, \$dir, \$shell) = getpwuid(2);

如果需要重复查找,请考虑把数据用 getpwent 缓存到一个散列里。

在标量环境里,getpwuid 返回用户名。User::pwent 模块支持支持一个通过名字访问这个函数的接口。 参阅 getpwnam $(3)$  和 passwd $(5)$ .

#### 29.2.64. getservbyname

#### getservbyname NAME, PROTO

这个函数把一个服务(端口)名翻译成它对应的端口号, PROTO 是象"tcp"这样的协议名。其 返回值在列表环境 里是:

(\$name, \$aliases, \$port\_number, \$protocol\_name) = getservbyname("www", "tcp");

在标量环境里,getservbyname 只返回该服务的端口号。Net::Servent 模块支持支持一个通过 名字访问这个函 数的接口。参阅 getservbyname(3)。

#### 29.2.65. getservbyport

#### getservbyport PROT, PROTO

这个函数把一个服务(端口)号翻译成它对应的名字。PROTO 是一个象"tcp"这样的协议名字。 其返回值在列表 环境中是:

(\$name, \$aliases, \$port\_number, \$protocol\_name) = getservbyport(80, "tcp");

在标量环境中,getservbyport 只返回服务名。Net::Servent 模块支持支持一个通过名字访问 这个函数的接 口。参阅 getservbyport(3)。

#### 29.2.66. getservent

- getservent
- setservent STAYOPEN
- endservent

这个函数遍历 /etc/services 文件或者该文件的等效文件。其返回值在列表环境中是:

(\$name, \$aliases, \$port\_number, \$protocol\_name) = getservent();

在标量环境中,getservent 只返回服务端口名。Net::Servent 模块支持支持一个通过名字访问 这个函数的接 口。参阅 getservent(3)。

#### 29.2.67. getsockname

#### • getsockename SOCKET

这个函数返回该 SOCKET 连接的本地端的封包套接字地址。(为什么你还不知道自己的地址? 也许是因为你在 accept 之前绑定了一个指向服务器套接字的包含通配符的地址,而现在你想 知道别人是用什么接口和你连接的。 或者你的套接字是你的父进程传递过来的——比如说, inetd。)

```
 user Socket;
 $mysockaddr = getsockname(SOCK);
 ($port, $myaddr) = sockaddr_in($mysockaddr);
 $myname = gethostbyaddr($myaddr, AF_INET);
printf "I am %s [%vd]\n", $myname, $myaddr;
```
#### 29.2.68. getsockopt

getsockopt SOCKET, LEVEL, OPTNAME

这个函数返回你请求的套接字选项,如果有错误则返回 undef。参阅 setsockopt 获取更多信息。

#### 29.2.69 glob

- qlob EXPR
- glob

这个函数把 EXPR 的值带着 shell 那样的文件名扩展返回。它是实现 <\*> 操作符的内部函数。

由于历史原因,这个算法和 csh(1) 的扩展风格相匹配, 而不是 Bourne shell 的。早于 5.6 版本的 Perl 使用了 一个外部的处理,但 5.6 及以后的版本在内部进行聚团的工作。那些第一个字符是点(".")的文件被忽略,除非 这个字符是明确匹配的。一个星号("\*")匹配任意字符 的任意序列 (包括空) 。一个问号("?")匹配任意一个字 符。一个方括弧序列("[ ... ]") 声明一个简单的字符表, 比如"[chy0-9]"。字符表可以用音调符号取反, 象"\*.[^oa]",它 匹配任意非点文件,这些文件的文件名博爱喊一个点,后面跟着一个字符在文件名尾部,但这个 字符既不能是"a"也不能是"o"。一个波浪号("~")扩展成一个家目录, 象"~/.\*rc"是指 当前用户的所有 "rc"文 件, 或者"~jane/Mail/\*"似乎所有 Jane 的邮件文件。花括弧可以 用于候补, 象 在"!/.{mail,ex,csh,twm,}rc"里面的是获取那些特定的 rc 文件。

如果你想聚集那些可能包含空白的文件名,你坑内需要直接使用 File::Glob 模块,因为老祖父 glob 把空白用于分 隔多个模式,比如 <\*.c \*.h>。更多细节,请参阅第三十二章的 File::Glob。调用 glob (或者 <\*> 操作符) 自动 use 该模块,因此如果该模块莫名其妙地 从你的库里消失了, 那么就会抛出一个例外。

当你调用 open 的时候, Perl 并不扩展通配符, 包括波浪号。你需要先把结果 glob 起来。

 open(MAILRC, "~/.mailrc") # 错:波浪号是一个 shell 的东西 or die "can't open ~/.mailrc: \$!"; open(MAILRC, (glob("~/.mailrc"))[0]) # 先扩展波浪号 or die "can't open ~/.mailrc: \$!";

glob 函数和 Perl 的类型团的概念没有任何关系,只不过它们都用 \* 代表多个项。

又见第二章里的"文件名聚集操作符"。

### 29.2.70. gmtime

• gmtime EXPR

#### • gmtime

这个函数把 time 这样的函数返回的时间转换成对应的格林威治时间 (也叫做 GMT, 或者 UTC, 或者在某些文化 里甚至是 Zulu,不过让人奇怪的是在 Zulu 文化里不这么叫。)的一个九个元素 的列表。它的典型用法如下:

# 0 1 2 3 4 5 6 7 8 (\$sec,\$min,\$hour,\$mday,\$mon,\$year,\$wday,\$yday,\$isdst) = gmtime;

如果象这种情况一样,省略了 EXPR, 那么它做 gmtime(time())。Perl 库模块 Time::Local 包含一个子过 程,timegm,它可以把该列表转换回一个时间值。

所有列表元素都是数字并且是从 struct tm (这是一个 C 编程结构——别害怕) 里直接拿出来 的。因此这就意味 着 \$mon 的范围是 0 .. 11, 而一月是月份 0, 而 \$wday 的范围是 0 .. 6, 星期日是 0 。你很容易记住哪些 是零为基的,因为那些都是你在包含月份和日期名字的零为基的 数组里用做的脚标的东西。

比如,要获取伦敦的当前月份,你可以说:

```
 $london_month = (qw(Jan Feb Mar Apr May Jun
          Jul Aug Sep Oct Nov Dec))[(gmtime)[4]];
```
\$year 是自 1900 年以来的年数; 也就是说, 在 2023 年, \$year 是 123, 而不只是 23。要 获取四位数年, 只需要用: \$year + 1900。要获取两位数年 (比如2001里的"01"), 用 sprintf("%2d", \$year % 100)。

在标量环境,gmtime 返回一个基于 GMT 时间值的 ctime(3) 风格的字串。Time::gmtime 模块 支持一个通过 名字访问这个函数的接口。参阅 POSIX::strftime() 获取更多更好地格式化时间 的方法。

这个标量值是与区域设置无关的,而是一个 Perl 的内建。同样参阅 Time::Local 模块和通过 POSIX 可以获取的 strftime(3) 和 mktime(3) 函数。如果需要获取类似的,但又是与区域设置相关的时间字串, 那么你要正确设置 你的区域环境变量(请参考 perllocale 手册页), 并 尝试:

 use POSIX qw(strftime); \$now\_string = strftime "%a %b %e %H:%M:%S %Y", gmtime;

这里的 %a 和 %b 逃逸是表示星期几和第几月的缩写形式,可能不是在所有区域设置中都是三个 字符宽。

### 29.2.71. goto

- goto LABEL
- goto EXPR
- goto &NAME

goto LABEL 先找到标记着 LABEL 的语句, 然后从那里重新开始执行。如果没有找到 LABEL, 则 抛出一个例 外。它不能用于进入任何需要初始化的构造中去,比如一个子过程或者一个 foreach 循环。它也不能用于进入那些 优化过的构造中。你可以用它进入在一个动态范围里的(注:这就 意味着如果它在当前过程中没有找到标签 LABEL, 那么它就往回到调用当前过程的那个过程里找 标签, 因此可以把你的程序变得几乎不能维护。)几乎任何 地方,包括子过程外边,如果要退出 子过程的话,最好还是使用其他的构造,比如 last 或者 die。Perl 的作者自 己从来没有觉得 要这么用 goto (也就是说在 Perl 里, C 则是另外一个问题了。)

在矛盾的更高层次(或者说愚蠢的更深层次),Perl 允许 goto EXPR,这里的 EXPR 可以得出 一个标签名字, 而该标签位置肯定是到运行时才确定的,因为当编译该语句的时候该标签还是 未知的。这样就可以象 FORTRAN 那样计算 goto, 不过如果你为可维护性做优化的话, 我们并不 推荐你这么做: (注: "待定"的东西总是很有趣, 所以我们在这里还是做个实验。)

#### goto +("FOO", "BAR", "GLARCH")[\$i];

不相关的 goto &NAME 是非常神奇的东西, 它把当前运行着的子过程替换为一个命名子过程的 调用。这种构造可 以在不麻烦 AUTOLOAD 子过程(它们希望装载其他子过程)的情况下假装这个 新的子过程(不是原来那个)是 先调用的(只不过任何原来那个子过程对 @\_ 的修改都传播到 这个替换子过程中)。在 goto 之后,甚至 caller 都不能确定是否最初的 AUTOLOAD 过程是 先调用的。

#### 29.2.72. grep

- grep EXPP, LIST
- grep BLOCK LIST

这个函数在布尔环境里为 LIST 里的每个元素计算 EXPR 或者 BLOCK, 临时地把 \$\_ 轮流设置为 每个元素, 非 常类似 foreach 构造。在列表环境中, 它返回一个对该表达式为真的元素的列表。 (该操作符是按照大家喜爱的 同名 Unix 程序命名的,那个程序从一个文件中抽取出匹配特定模式 的行。在 Perl 里,该表达式通常是一个模 式,但并不必须是模式。)在标量环境里,grep 返回该表达式为真的次数。

如果 @all\_lines 包含代码的行,下面的例子删除注释行:

```
@code_lines = grey !/^\s *#/, @all_lines;
```
因为 \$\_ 是每个列表值的隐含别名,修改 \$\_ 就会修改原始列表的元素。尽管这样做是允许的 并且也有用,但如果 你没有心理准备,它还是可能会导致非常奇怪的结果。比如:

```
 @list = qw(barney fred dino wilma);
@greplist = grep \{ s/\hat{\hspace{0.2cm}} \setminus s \text{ of } s \} @list;
```
@greplist 现在是"arney", "red", "ino", 但 @list 现在是"arney", "red", "ino", "wilma"! 因此, 小心从 事。

又见 map。下面两个语句的作用是相同的:

```
@out = grep {EXPR} @in; @out = map { EXPR ? $_ : () } @in
```
#### 29.2.73. hex

- hex EXPR
- hex

这个函数把 EXPR 当作一个十六进制字串并且返回相等的十进制值。如果前面有"ox", 那么被 忽略。要转换可能 以 0, 0b, 或者 0x 开头的字串, 请参考 oct。下面的代码把 \$number 设置 为 4,294,906,560:

 $$number = hex(ffff12c0")$ ;

要实现相反的功能,用 sprintf:

sprintf "%lx", \$number; # (那里是 L 的小写, 不是阿拉伯数字一)

Hex 字串只能表示整数。那些可能导致整数溢出的字串出发一个警告。

#### 29.2.74 import

- import CLASSNAME LIST
- import CLASSNAME

实际上没有内建的 import 函数。它只是一个普通的类方法, 那些模块定义 (或者继承) 它用来 通过 use 操作符 把名字输出到另外一个模块。参阅 use 获取细节。

#### 29.2.75. index

- index STR, SUBSTR, OFFSET
- index STR, SUBSTR

这个函数在一个字串里寻找另外一个字串。它返回在 STR 里找到的第一个 SUBSTR 的位置。如果 声明了 OFFSET,表示在开始搜索之前,忽略从开头开始的多少个字符。位置是以零为基的(或者 你设置的脚标基变量 \$[ 的值——不过最好别干那事) 。如果没有找到字字串,该函数返回脚标基 减一, 通常是 -1。要对你的字串扫描 一遍,你可能会说:

```
while ((\text{spos} = \text{index}(\text{string}, \text{shockfor}, \text{spos})) > -1) {
   print "Found at $pos\n";
   $pos++; }
```
### 29.2.76. int

- int EXPR
- int

这个函数返回 EXPR 的整数部分。如果你是 C 程序员, 那么你很容易忘记和除法一起使用 int, 因为除法在 Perl 里是浮点数操作:

```
$average_age = 939/16; # 结果是 58.6875 (在 C 里是 58)<br>$average age = int 939/16; # 结果是 58
$average_age = int 939/16;
```
你不能把这个函数用做通用的圆整方法,因为它向 0 截断,而且还因为浮点数的机器表现形式有 时候可能生成不 那么直观的结果。比如, int(-6.725/0.025) 结果是 -268 而不是正确的 -269; 原因是该值的样子可能更象 -268.999999999999994315658。通常, sprintf, printf, 或者 POSIX::floor 和 POSXI::ceil 函数可能比 int 的效果更好些:

\$n = sprintf("%0.f", \$f); + 圆整到 (不是截断) 最接近的整数

### 29.2.77. ioctl

• ioctl FILEHANDLE, FUNCTION, SCALAR

这个函数实现 ioctl(2) 系统调用,这个系统调用控制 I/O。要获取正确的函数定义,可能你 首先得说:

require "sys/ioctl.ph"; # 可能是 /usr/local/lib/perl/sys/ioctl.ph

如果 sys/ioctl.ph 不存在或者没有正确的定义。你就不得不基于你的 C 头文件 (比如 sys/ioctl.h) 自己玩了。 (Perl 发布中包括一个叫 h2ph 的脚本可以帮你做这些事情, 但是 运行它不那么有用。)根据 FUNCTION 的不 同,可能会读写 SCALAR——一个指向 SCALAR 的 字串值的指针将被当作实际 ioctl(2) 调用的第三个参数传 递。(如果 SCALAR 没有字串值, 而是有一个数字值, 那么该值将被直接传递, 而不是传递指向字串值的指 针。)pack 和 unpack 函数可以用于操作 ioctl 的结构值。下面的例子判断用 FIONREAD ioctl 的时候还有多少 字节 可读:

```
 require 'sys/ioctl.ph';
$size = pack("L", 0); ioctl(FH, FIONREAD(), $size)
   or die "Couldn't call ioctl: $!\n";
 $size = unpack("L", $size);
```
如果没有安装 h2ph 或者它没什么用, 你可以手工 grep 包含文件或者写一个小 C 程序打印出 该值。

ioctl (和 fcntl) 的返回值如下:

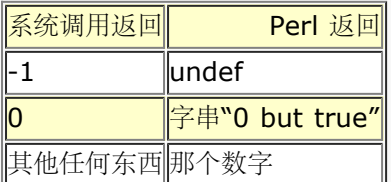

因此 Perl 在成功时返回真,而失败时返回假,但是你还是可以很容易地判断操作系统返回的 实际值:

```
$retval = ioct1(...) || -1; printf "ioctl actually returned %d\n", $retval;
```
特殊的字串"0 but true"可以免于 -w 关于不当整数转换的警告。

对 ioctl 的调用不能认为是可移植的。如果说你只是想为整个脚本关闭回现一次,更可移植的 方法是:

system "stty -echo"; # 在大多数 Unix 系统上都能用

不要因为你能在 Perl 干某事就认为你就应该这么做。引用 Apostle Paul 的话来说, "任何 事情都是允许的——不 过并非任何事情都是有益的。"

如果需要更好的移植性, 你应该看看 CPAN 里的 Term::ReadKey 模块。

#### 29.2.78. join

#### • join EXPR, LIST

这个函数把 LIST 里分离的字串连接成一个字串,里面的域用 EXPR 的值分隔,并且返回该字串。 比如:

\$rec = join ':', \$login, \$passwd, \$uid, \$gid, \$gcos, \$home, \$shell;

如果要反向功能,参阅 split。要把东西按照固定位置的域连接起来,参阅 pack。把许多东西 连接起来最高效的办 法就是用空字串把他们 join 起来:

\$string = join "", @array;

和 split 不同, join 不能接受模式作为它的第一个参数, 如果你这么干它会生成一个警告。

#### 29.2.79 keys

#### • keys HASH

这个函数返回指定的 HASH 里的所有键字组成的一个列表。返回的键字在外观上是随机顺序的, 但是这个顺序和 values 或者 each 函数产生的顺序是一样的(假设该散列在不同调用之间没有 被修改), 它的一个副作用是重置 HASH 的遍历符。下面是一个(相当呆的)打印你的环境变量的方法:

```
@keys = keys %ENV; + 以同样顺序的键字
 @values = values %ENV; # 数值
 while (@keys) {
  print pop(@keys), '=', pop(@values), "\n";
 }
```
你可能更愿意看到键字排序的环境:

```
 foreach $key (sort keys %ENV) {
   print $key, '=', $END({$key}, "\\n"; }
```
你可以直接对散列的数值排序,但是如果你不把这些数值映射回键字,这么做好象没什么用。要 按照数值对散列排 序,通常你需要通过提供一个基于键字访问数值的比较函数来对 keys 排序。 下面是一个对散列的数值的降序排 序:

```
foreach $key (sort \{\text{Shash}\{\text{sb}\} \iff \text{Shash}\{\text{sa}\}\ keys \{\text{hash}\} printf "%4d %s\n", $hash{$key}, $key;
 }
```
在一个与某个相当大的 DBM 文件捆绑的散列上使用 keys 会生成一个相当大的列表,导致你产生 一个相当大的进 程。这时候你可能更愿意使用 each 函数,它是一个一个地遍历散列,而不会把 它们一下子都吞到一个粒度非常大 的列表里。

在标量环境里, keys 返回散列中元素的数量(并且重置 each 遍历器)。不过, 要从一个捆绑的散列 里获取这样 的信息,包括 DBM 文件,Perl 就必须遍历整个散列,所以这样做并不高效。在空环境里 调用 keys 会好一些。

如果用做左值, keys 就增大为给定散列分配的散列桶的数目。(类似于通过给 \$#array 赋予 更大的数字预扩展 一个数组。)如果你知道某个散列要增长,而且你知道它要增长到多大,那么 预扩展你的散列可以获得效率上的提 高。如果你说:

keys  $*hash = 1000$ ;

那么 %hash 就会至少有分配给它的 1000 个桶 (实际上, 你得到 1024 个桶, 因为它是圆整为 最近的二的指 数) 。你不能通过这种方法用 keys 缩小分配的桶的数量 (不过如果你不小心这么 做了也不用担心,因为这样的尝 试是没有作用的)。甚至你 %hash = (), 这些桶也会照样存在。如果你想在 %hash 仍然在范围里的时候释放 它的存储器, 那么用 undef %hash。

又见 each, values, 和 sort。

#### 29.2.80. kill

• kill SIGNAL, LIST

这个函数向一个列进程发送一个信号。对于 SIGNAL 而言, 你既可以用一个整数也可以用一个 信号名字 (前面没 有"SIG")。如果试图使用一个系统不识别的 SIGNAL 名字将会抛出一个 例外。该函数返回成功发送信号的进程 数。如果 SIGNAL 是负数,该函数杀死进程组,而不是 进程。(在 SysV<sup>?</sup> 上, 一个负数的进程号也可以杀死进 程组,但那是不可移植的。)PID 为零的 时候向与发送者同组的所有进程发送该信号。比如:

```
 $cnt = kill 1, $child1, $child2;
kill 9, @goners;<br>kill 'STOP', getppid
                               # 这样就可以延缓我的登录 shell ...<br># (但不要戏弄 init(8)。)
   unless getppid == 1;
```
一个为 0 的 SIGNAL 测试一个进程是否仍然存活以及你是否仍有权限给它发信号。这里并不发 信号。因此你可以 用这个方法来测试一个进程是否仍然存活以及是否没有改变 UID。

```
use Errno qw(ESRCH EPERM);
   if (kill 0 => $minion) {
      print "$minion is alive!\n";
   } elsif ( $! == EPERM) { # UID 改变了
     print "$minion has escaped my control!\n";
  \} elsif ( \sharp! == ESRCH) {
      print "$minion is deceased.\n"; # 或者是僵尸
   } else {
     warn "Odd; I couldn't check on the status of $minion: $!\n";
 }
```
参阅第十六章的"信号"节。

### 29.2.81. last

- last LABEL
- last

last 马上退出有问题的循环, 就好象 C 或者 Java 里的 break (也是在循环里使用) 语句 一样。如果省略了 LABEL, 那么该操作指的是最内层的闭合循环。如果有任何 continue 块, 那么将不执行。

```
 LINE: while () {
  last LINE if /^$/; # 如果完成头处理以后则退出
   # 循环其他部分
 }
```
last 不能用于退出一个返回一个值的块, 比如 eval {}, sub {}, 或者 do {}, 并且也不能 用于退出一个 grep 或者 map 操作, 如果打开了警告, 那么如果你 last 出了一个不在你的 当前词法范围的循环, 比如说一个在调用 你的子过程里的循环,那么 Perl 会警告你。

一个块本身从语意上来说是等效于一个执行一次的循环的。因此 last 可以用于实现在这样的 一个块中提前退出。

又见第四章获取一个 last, next, redo, 和 continue 如何运行的例子。

### 29.2.82. lc

- Ic EXPR
- $\cdot$  Ic

这个函数返回 EXPR 的小写形式。它是实现双引号字串里 \L 逃逸的内部函数。如果 use locale 起作用, 那么将 会考虑你当前的 LC\_CTYPE 区域设置,不过区域设置和 Unicode 之间如何相互作用仍然是一个正在进行的研究。 参阅 perllocale 手册页获取更多最近的结果。

### 29.2.83 lcfirst

- Icfirst EXPR
- Icfirst

这个函数返回 EXPR 的第一个字符小写的版本。它是实现双引号字串里的 \l 逃逸的内部函数。 如果 use locale 起作用,并且我们知道如何处理区域和 Unicode 的关系, 那么将会考虑你 当前的 LC\_CTYPE 区域设置。

### 29.2.84. length

- length EXPR
- length

这个函数返回标量值 EXPR 的以字符记的长度。如果省略 EXPR,它返回 \$\_ 的长度。(但是要 小心不要让下一 个东西看着象一个 EXPR 的开头, 否则 Perl 的词法器将被你搞糊涂。比如, length < 10 是编译不了的。如果 有疑问,请使用圆括弧。)

不要试图使用 length 寻找一个数组或者散列的大小。用 scalar @array 获取数组的尺寸, 用 scalar keys %hash 获取散列中键字/数值对的数量。(通常如果 scalar 多余则会把它 省略。)

要查看一个字串的按字符计的长度,而不是按字节计,那么你可以说:

```
 $blen = do { use bytes; length $string; };
```
或者:

\$blen = bytes::length(\$string); # 必须先用 bytes

### 29.2.85. link

• link OLDFILE, NEWFILE

这个函数创建一个链接到旧文件名的新文件名,该函数成功时返回真,失败时返回假。又见本章 中的 symlink。这 个函数在那些非 Unix 风格的文件系统上很可能没有实现。

### 29.2.86. listen

#### • listen SOCKET, QUEUESIZE

这个函数告诉系统说你准备在这个 SOCKET 上接受联接,并且系统可以把等待的联接排成最长 QUEUESZE 的队 列。就好象你的电话有一些呼叫在等待,最多可以让 17 个呼叫排队等待。(够吓人的!)如果成功该函数返回 真,否则返回假。

```
 use Socket;
 listen(PROTOSOCK, SOMAXCONN)
    or die "cannot set listen queue on PROTOSOCK: $!";
```
参阅 accpet,又见第十六章的"套接字"一节。参阅 listen(2)。

### 29.2.87. local

#### local EXPR

这个操作符并不创建一个局部变量;用 my 创建局部变量。它的作用是局部化一个现有变量; 也 就是说, 它令一 个或多个全局变量在最内层的闭合块,eval,或者文件里拥有局部范围的数值。如果列出的变量多于一个,那么该 列表必须放在圆括弧里,因为该操作符比逗号绑定得更紧密。所有列出的变量都必须是合法的左值,也就是说,那 些你可以赋值的东西;它可以包含数组或者 散列中独立的元素。

这个操作符的工作方法是把声明的变量的当前值保存在一个隐藏的变量里并且在退出该块, 子过程, eval, 或者文 件的时候恢复它们。在执行 local 之后但推出该范围之前,任何子过程和 执行的格式看到的都是这个局部的,内层 的数值,而不是以前的那个,外层的数值,因为该变量 尽管有一个局部化的数值,仍然是一个全局变量。这种做法 的技术术语是"动态范围"。参阅 第四章的"范围声明"一节。

如果有必要,你可以给 EXPR 赋值,这样就让你可以在局部化变量的同时对它们进行初始化。如果 没有给出初始 值,那么所有标量都初始化为 undef,所有数组和散列都初始化为 ()。对于普通 赋值来说,如果你用圆括弧包围 左边的变量(或者如果该变量是一个数组或散列),那么右边的 表达式就将在列表环境中进行计算。否则,右边的 表达式在标量环境中计算。

在任何情况下,在右边的表达式都是在局部化之前进行计算的,但是初始化是发生在局部化 之后的,所以你可以用 局部化变量的非局部化值对它进行初始化。比如,下面的代码演示了如何给 一个全局数组做一次临时性的修改:

```
if (Ssw eq ' -v') # 用全局数组初始化局部数组
      local @ARGV = @ARGV;
      unshift @ARGV, 'echo';
      system @ARGV;
 }
   # @ARGV 在这里恢复原值
```
你还可以临时修改全局散列:

```
 # 临时向 %digits 散列增加一对记录
 if ($base12) {
   # (注意:我们可没说这么做是高效的!)
  local(%digits) = (%digits, T => 10, E => 11);
   parse_num();
 }
```
你可以使用 local 给数组或散列的独立变量赋予临时值,甚至连词法范围的都可以这么干:

```
 if ($protected) {
   local $SIG{INT} = 'IGNORE';
   precious(); # 在这个函数期间没有中断
        # 恢复原来的句柄 (如果有的话)
```
你还可以在类型团上使用 local 来创建文件句柄而不用装载一大堆对象模块:

```
local *MOTD; # 保护任何全局的 MOTD 句柄
 my $fh = do { local *FH }; # 创建新的间接文件句柄
```
(对于 Perl 5.6 来说,简单的 my \$fh; 就足够好了,因为如果你在一个需要文件句柄的地方 (就象 open 或者 socket 的第一个参数)给出一个未定义的变量,现在 Perl 将自动为你激活 一个新的文件句柄。)

但是一般而言,你通常会希望使用 my 而不是 local, 因为 local 不是人们普遍认为的"局部"的意思, 参阅 my。

### 29.2.88. localtime

- localtime EXPR
- localtime

这个函数把 time 函数返回的值转化为一个九元素的列表,该列表包含的时间对应本地时区时间。它 的典型用法如 下:

# 0 1 2 3 4 5 6 7 8 (\$sec,\$min,\$hour,\$mday,\$mon,\$year,\$wday,\$yday,\$isdst) = localtime;

如果象上例一样省略了 EXPR, 那么它的实际效果是 localtime(time())。

所有列表元素都是数字,并且是直接从 struct tm 中得来。(那东西是 C 里的,用不着想它。) 因此这就意味着 \$mon 的范围是 0 .. 11,而一月是月份 0,而 \$wday 的范围是 0 .. 6, 星期日是 0。你很容易记住哪些是零 为基的,因为那些都是你在包含月份和日期名字的零为基的 数组里用做的脚标的东西。

比如,要获取当前时间是星期几:

\$thisday = (Sun, Mon, Tue, Wed, Thu, Fri, Sat)[(localtime)[6]];

\$year 是自 1900 年以来的年数; 也就是说, 在 2023 年, \$year 是 123, 而不只是 23。要 获取四位数年, 只需要用: \$year + 1900。要获取两位数年 (比如2001里的"01"), 用 sprintf("%2d", \$year % 100)。

Perl 的库模块 Time::Local 包含一个子过程, timelocal, 它可以做反向的转换。

在标量环境里, localtime 返回一个类 ctime(3) 的字串。比如, date(1) 命令 (几乎) (注: date (1) 打印时 区, 但是标量 localtime 不能打印时区) 可以用下面的命令模拟:

perl -le 'print scalar localtime'

又见标准 POSIX 模块的 strftime 函数,该函数有格式化时间更细致的方法。Time::localtime 模块提供一个通 过名字访问此函数的接口。

#### 29.2.89 lock

• lock THING

lock 函数在一个变量,子过程或者 THING 引用的对象上加一把锁,直到该锁超出范围。为了 保证向下兼容, 如 果你的 Perl 版本打开了线程编译, 并且你说过 use Threads, 那么该函数 只是内建的。否则, Perl 就会假设它 是一个用户定义的函数。参阅第十七章,线程。

#### 29.2.90. log

- log EXPR
- log

这个函数返回 EXPR 的自然对数(也就是, 以 e 为底)。如果 EXPR 是负数, 那么它抛出一个例外。如果要使用 其他底数的对数,那么你可以利用基本代数知识:一个数的底数为 N 的对数 等于该数的自然对数除以 N 的自然对 数。比如:

```
 sub log10 {
     my \sin = \text{shift};
       return log($n)/log(10);
 }
```
log 的逆运算,参阅 exp。

### 29.2.91. lstat

- Istat EXPR
- lstat

这个函数和 Perl 的 stat 函数干的事情是一样的(包括设置特殊的 \_ 文件句柄), 但如果该 文件名字的最后一个 部件是一个符号链接,那么它就 stat 这个符号链接本身,而不是 stat 哪个符号链接指向的文件。(如果你的系统 里没有实现符号链节, 那么做的就是一次普通的 stat 操作。)

#### 29.2.92. m//

- /PATTERN/
- m/PATTERN/

这是匹配操作符, 它把 PATTERN 当作一个正则表达式。该操作符是当作一个双引号引起的字串 分析, 而不是当 作一个函数。参阅第五章,模式匹配。

### 29.2.93. map

map BLOCK LIST

#### map EXPR, LIST

这个函数为 LIST 里的每一个元素计算 BLOCK 或者 EXPR (在本地把 \$ 设置为每个元素) 并且 返回由每次计 算的结果组成的列表。它在列表环境里计算 BLOCK 或者 EXPR, 因此 LIST 里的 每个元素都可以映射成零个, 一个,或者更多个返回值里的元素。这些东西都填充到一个列表中 去了。比如:

```
@words = map { split ' ' } @lines;
```
把一个行组成的列表分裂成一个单词列表。但是通常在输入值和输出值之间是一一映射的:

@chars = map chr, @nums;

把一个数字列表转换成对应的字符。而下面是一个一对二映射的例子:

 $\text{*hash} = \text{map} \{ \text{genkey}(\xi_+) \implies \xi_- \} \text{earray};$ 

它只是下面程序的一种有趣的写法:

```
\hbox{\tt *hash} = () foreach $_ (@array) {
           \frac{\sinh\{\text{genkey}(\xi)\}}{=} = \frac{\sinh\{\text{genkey}(\xi)\}}{=} }
```
因为 \$\_ 是一个到该列表数值的别名(隐含引用), 所以这个变量可以用于修改数组的元素。这样 做是允许并且是 有用的, 不过, 如果 LIST 不是一个命名数组, 那么它可能导致非常奇怪的后果。 这种情况下使用一个普通的 foreach 循环可能更清晰一些。又见 grep; map 和 grep 的不同 在于: map 返回一个由所有成功计算 EXPR 后得到的结果组成的列表,而 grep 返回一个由所有 对 EXPR 计算为真的 LIST 的值组成的列表。

#### 29.2.94. mkdir

- mkdir FILENAME, MASK
- mkdir FILENAME

这个函数创建 FILENAME 声明的目录,赋予它的权限是数字 MASK 被当前的 umask 修改后得到 的数字。如果 该操作成功,返回真;否则返回假。

如果省略 MASK, 那么就假定掩码为 0777, 几乎就是大多数情况下你需要的掩码。通常, 用一个 权限比较宽松的 MASK (比如 0777)创建目录然后让用户用它们的 umask 修改该值要比使用 一个权限严格的 MASK 而不给用 户放松权限的机会要好。如果文件或者目录会保存私人的文件 (比如邮件文件)时是个例外。

如果 mkdir(2) 系统调用不是你的 C 库内建的东西, 那么 Perl 通过为每个目录调用 mkdir(1) 程序模拟它。如果 你在这样的系统上创建一长串目录,那么你自己调用 mkdir 程序创建这些目录 要比启动无数子进程要高效得多。

#### 29.2.95. msgctl

#### msgctl ID, CMD, ARG

这个函数调用 System V IPC msgctl(2) 系统调用;参阅 msgctl(2) 获取更多细节。你可能需要先 use IPC::SysV 以获得正确的常量定义。如果 CMP 是 IPC\_STAT, 那么 ARG 必须是一个变量, 它 将保存返回的 msqid\_ds C 结构。返回值类似 ioctl 和 fcntl: undef 是出错, "0 but ture" 是零,否则就是实际返回的数 值。

这个函数只有在那些支持 System V IPC 的系统上才能用,好象要远比支持套接字的系统少。

#### 29.2.96. msgget

msgget KEY, FLAGS

这个函数调用 System V IPC msgget(2) 系统调用。参阅 msgget(2) 获取细节。该函数返回 消息队列 ID, 如 果有错误则返回 undef。在调用它之前,你应该 use IPC::SysV。

这个函数只有在那些支持 System V IPC 的系统上才有。

#### 29.2.97. msgrcv

msgrcv ID, VAR, SIZE, TYPE, FLAGS

这个函数调用 msgrcv(2) 系统调用从消息队列 ID 接收消息到 VAR 变量, 最大消息尺寸是 SIZE。参阅 msgrcv(2) 获取细节。如果收到一条消息,其消息类型将会是 VAR 里的第一个 东西,而 VAR 的最大长度是 SIZE 加上消息类型的尺寸。该函数在成功时返回真,如果有错误 则返回假。在调用前,你应该 use IPC:SysV。

这个函数只有在那些支持 System V IPC 的系统上才有。

#### 29.2.98. msgsnd

#### msgsnd ID, MSG, FLAGS

这个函数调用 msgsnd(2) 系统调用向消息队列 ID 发送消息 MSG。参阅 msgsnd(2) 获取细节。 MSG 必须带 有长整型消息类型。你可以用下面方法创建一条消息:

\$msg = pack "L a\*", \$type, \$text\_of\_message;

此函数成功时返回真,如果有错误返回假。在调用前,use IPC::SysV。

这个函数只有在那些支持 System V IPC 的系统上才有。

#### 29.2.99. my

- my TYPE EXPR : ATTRIBUTES
- my EXPR : ATTRIBUTES
- my TYPE EXPR
- my EXPR

这个操作符声明一个或多个私有的变量,这些变量只存在于最内层的闭合块,子过程,eval,或者文件里。如果列 出了多于一个变量,那么该列表必须放在圆括弧里,因为该操作符比逗号的捆绑力 更强。只有简单标量或者完整的 数组和散列可以这样声明。

变量名不能用包名字修饰,因为包变量都是可以通过它们的对应符号表进行全局访问的,而词法 变量与任何符号表 都无关。和 local 不同的是,这个操作符与全局变量没有任何关系,它只是在 它自己的范围里(也就是私有变量存 在的范围里)隐藏任何其他同名变量,使那些变量不可见。 不过,全局变量总是可以通过加了包修饰的名字,或者 通过一个符号引用进行访问。

一个私有变量的范围直到它的定义之后才开始。然后该变量的范围就扩展到从那往后的闭合块, 直到该变量自己的 范围结束。

不过,这就意味着你从一个私有变量的范围里调用的子过程无法看到这个私有变量,除非定义 子过程的块本身也是 原文包括在那个变量的范围之内。听起来有点复杂,但是只要你碰到一回就 不再复杂了。这种情况的技术术语是词 法范围,所以我们常把这些叫做词法变量。在 C 文化中, 它们有时候叫做"自动"变量,因为它们在范围的入口和 出口自动分配和删除。

如果需要,你可以给 EXPR 赋值,这样你就可以初始化你的词法变量。(如果没有给出初始化 代码,所有标量都 初始化成未定义值而所有数组和散列初始化为空列表。)和普通赋值一样,如果 你在左边使用圆括弧(或者如果该 变量是一个数组或者散列), 那么在右边的表达式就会在列表 环境中计算。否则, 在右边的表达式则在标量环境中 计算。比如,你可以用一个列表赋值给你的 正式的子过程参数命名,象这样:

```
 my ($friends, $romans, $countrymen) = @_;
```
但是要小心不要省略那个标识列表赋值的圆括弧,象这样:

my \$countrymen = @\_; # 对还是错?

这个赋值把数组的长度(也就是子过程的参数个数)赋予了变量,因为该数组是在标量环境中计算 的。不过,只要 你使用 shift 操作符, 你还是可以从使用标量赋值给正式参数赋值中获益的。 实际上, 因为对象方法把对象当做第 一个参数传递,许多方法子过程是通过"偷取"第一个参数 开始的:

```
 sub simple_as {
     my $self = shift; # 标量赋值
      my ($a, $b, $c) = @_; # 列表赋值
 ...
   }
```
如果你试图用 my sub 声明一个词法范围的子过程, 那么 Perl 会带着一条说它还不没有实现 这个特性的信息退 出。(当然,除非这个特性已经实现了。)

TYPE 和 ATTRIBUTES 都是可选的, 同时它们也被认为上实验性的特性。下面是使用它们的声明 可能的样子:

my Dog \$spot :ears(short) :tail(long);

如果声明了 TYPE, 那么它表明在 EXPR 里声明的是什么类型的标量, 用的方法可能是直接的一个 或多个标量变 量,或者间接地通过一个数组或者散列。如果 TYPE 是该类的名字, 那么这些标量 就会被认为包含指向该类型对象 的引用, 或者是指向与该类型兼容的对象的引用。要说明的是, 派生的类被认为是兼容的。也就是说, 假设 Collie 是从 Dog 派生出来的, 你可能声明:

#### my Dog \$lassie = new Collie;

你的声明说的是,你将把 \$lassie 对象一致地用做一个 Dog 对象。虽然它实际上是 Collie 对象, 但是只要你只拿 它做 Doq 的事情, 那么就没什么问题。通过虚拟方法的作用, 那些 Dog 方法的实现会好端端地在 Collie 类里, 但是上面的声明只是谈谈接口,而不是实现。至少理论 上如此。

有趣的是, 直到 5.6.0 为止, Perl 唯一注意 TYPE 声明的地方就是在对应的类里有用 use fields 用法声明的域。 这些声明在一起就允许一个类的伪散列实现可以"展现"给类外部的 代码,因此该散列查找可以由编译器优化成数组 的查找。从某种意义上来说,伪散列是这种类的 接口,因此如果允许稍微扁一点,仍然没有触动我们的理论。有关 伪散列的更多信息,参阅 第八章,引用,中的"伪散列"。

将来, 其他类可能会把 TYPE 解释成不同的东西。我们应该把 TYPE 声明当作一种通用的类接口, 有朝一日它可 以根据类的不同以各种形式出现。实际上,TYPE 甚至可以不是一个正式的类名字。 我们为 Perl 保留了小写的类 型名字,是因为我们想出来的扩展类型接口的一个办法是允许可选的 低层类型声明, 比如 int, num, str, 和 ref。这些声明不是为了把 Perl 变成强类型语言; 而是为了给编译器一些优化提示, 告诉它可以假设该变量的存储 在大多数时候都是声明的类型。 而标量的语意很大程度上仍然是原来的语意——你仍然可以拿两个 str 标量相加, 或者打印一个 int 标量,就和你熟悉的多态的标量是一样的。但是如果有 int 声明,Perl 可能会决定只存储 整数 值而不再捕获结果字串当作当前值。使用 int 的循环变量的循环可能运行得更快些,尤其是 在那些编译成 C 的代 码里。而且,数字数组可以更紧凑地存储。不过,它也有其有缺陷的一面, 如果我们可以写象下面这样的声明的时 候,内建的 vec 函数甚至可能都会过时:

#### my bit @bitstring;

ATTRIBUTES 声明甚至更是实验性的。我们除了保留该语法和做内部接口的原形以外,还没干什么事情;参阅第 三十一章里的 use attributes 用法获取更多信息。我们将实现的第一个属性可能 是 constant:

my num  $$PI$  : constant =  $atan2(1,1) * 4$ ;

不过还有许多其他的可能性,比如为数组和散列建立缺省值,或者令变量在相互合作的解释器之间 共享。和类型接 口类似,属性接口也应该被认为是一个通用接口,一种可以发明新的语法和语意的 工作台。我们不知道 Perl 在下 一个十年会怎样进化。我们只知道我们可以通过预先的规划让它 变得对我们更简单些。

又见 local, our, 和第四章里的"范围声明"。

### 29.2.100. new

• new CLASSNAME LIST

#### new CLASSNAME

实际上没有内建的 new 函数。它只是一个普通的构造器方法 (也就是说,一个用户定义的 子过程),由 CLASSNAME 类(也就是它的包)定义或者继承过来,好让你构造类型为 CLASSNAME 的对象。许多构造器是 用"new"命名的,但只是习惯,这样才好诱导 C++ 程序员 明白它们在干什么事情。要记住阅读有问题的类的文 档,这样你就知道如何调用它的构造器; 比如, 在 Tk 窗口集中构造列表窗口的构造器就是调用 Listbox()。参阅 第十二章。

### 29.2.101. next

- next LABEL
- next

next 操作符类似 C 里的 continue 语句:它启动 LABEL 指明的下一圈循环:

```
 LINE: while () {
     next LINE if /<sup>*#</sup>/; # 抛弃注释
 ...
   }
```
如果有一个此例中有一个 continue 块, 那么它会马上在调用 next 之后执行。如果省略了 LABEL, 该操作符指向 闭合循环的最内层。

一个块本身在语意上等效于一个只执行一次的循环。因此,next 将提前退出这样的块(通过 continue 块, 如果有 的话)。

next 不能用于退出有返回值的块, 比如 eval {}, sub {}, 或者 do {}, 并且不能用于退出 一个 grep 或 者map 操作。如果打开了警告, Perl 将警告你。如果你 next 出一个不在你当前的 词法范围的循环外边, 比如一 个调用你的子过程的循环什么的。参阅第四章里的"循环语句"一节。

### 29.2.102. no

• no MODULE LIST

参阅 use 操作符, 它是 no 的反向操作符。大多数标准模块不会逆输入, 把 no 当作一个 空操作, 不过这正是它 想要的。这个时候用法模块更具强制性。如果找不到 MODULE, 那么抛出 一个例外。

**to [top](#page-402-0)**

# <span id="page-431-0"></span>第二十九章,函数 (O-Y)

[第二十九章,函数](#page-431-0) [\(](#page-431-0)[O-Y](#page-431-0)[\)](#page-431-0) [29.2](#page-431-0) [按照字母顺序排列的](#page-431-0) [Perl](#page-431-0) [函数](#page-431-0) [29.2.103. oct](#page-431-0) [29.2.103 open](#page-431-0) [29.2.105 opendir](#page-431-0) [29.2.106 ord](#page-431-0) [29.2.107 our](#page-431-0) [29.2.108. pack](#page-431-0) [29.2.109. package](#page-431-0) [29.2.110 pipe](#page-431-0) [29.2.111. pop](#page-431-0) [29.2.112 pos](#page-431-0) [29.2.113 print](#page-431-0) [29.2.114 printf](#page-431-0)  $\div$  [29.2.115. prototype](#page-431-0) [29.2.116 push](#page-431-0) [29.2.117. q/STRING/](#page-431-0)  $\div$  [29.2.118. quotemeta](#page-431-0) [29.2.119 rand](#page-431-0) [29.2.120 read](#page-431-0) [29.2.121. readdir](#page-431-0) [29.2.122 readline](#page-431-0) [29.2.123 readlink](#page-431-0)  $\div$  [29.2.124. readpipe](#page-431-0) [29.2.125 recv](#page-431-0) [29.2.126 redo](#page-431-0) [29.2.127 ref](#page-431-0) [29.2.128 rename](#page-431-0) [29.2.129 require](#page-431-0) [29.2.130 reset](#page-431-0) [29.2.131. return](#page-431-0) [29.2.132 reverse](#page-431-0) [29.2.133. rewinddir](#page-431-0) [29.2.134. rindex](#page-431-0) [29.2.135. rmdir](#page-431-0)

## 29.2 按照字母顺序排列的 Perl 函数

### 29.2.103. oct

- oct EXPR
- $\bullet$  oct

这个函数把 EXPR 当作一个八进制字串并且返回相等的十进制值。如果 EXPR 碰巧以"0x"开头, 那么它就会被当 作一个十六进制字串看待。如果 EXPR 以"0b"开头, 那么它就解释成一个 二进制数的字串。下面的代码将把任何 以标准的 C 或 C++ 符号写的十进制, 二进制, 八进制, 和十六进制输入字串转换成数字:

 $\text{eval} = \text{oct} \text{eval}$  if  $\text{eval} = \sim \frac{1}{0}$ ;

要实现相反的功能,使用对应格式的 sprintf:

#### \$perms = (stat("filename"))[2] & 07777; \$oct\_perms = sprintf "%lo", \$perms;

oct 函数常用于这样的场合,比如你需要把一个"644"这样的字串转换成一个文件模式等等。 尽管 Perl 会根据需 要自动把字串转换成数字,但是这种自动转换是以 10 为权的。
### 29.2.103 open

- open FILEHANDLE, MODE, LIST
- open FILEHANDLE, EXPR
- open FILEHANDLE

open 函数把一个内部的 FILEHANDLE 与一个 EXPR 或 LIST 给出的外部文件关联起来。你可以 用一个, 两 个,或者三个参数调用它(或者更多参数——如果第三个参数是一条命令,而且你运行 的 Perl 至少是 5.6.1)。 如果出现了三个或者更多个参数,那么第二个参数声明这个文件打开 的访问模式 MODE, 而第三个参数 (LIST) 声明实际要打开的文件或者要执行的命令——具体 是什么取决于模式。如果是一条命令,而且你想直接调用该命令 而不调用 shell (象 system 或者 exec 那样), 那么你还可以提供额外的参数。或者该命令可以作为一个参数提 供 (第三个), 这个时候是否调用 shell 取决于该命令是否包含 shell 元字符。(如果这些参数 是普通文件, 不 要使用超过三个参数的形式;那样没有作用。)如果无法识别 MODE, 那么 open 抛出一个例外。

如果只提供了两个参数,那么就假设模式和文件名/命令一起组合在第二个参数里。(并且如果你 没有在第二个参 数里声明模式,而只是一个文件名,那么该文件就会以只读方式打开,安全第一。 )

如果只有一个参数,和 FILEHANDLE 同名的包标量变量必须包含文件名和可选的模式:

 \$LOG = ">logfile"; # \$LOG 不能是定义过的 my! open LOG or die "Can't open logfile: \$!";

不过别干这种事。它不合风格。别记着它。

在操作成功的时候 open 返回真, 否则返回 undef。如果 open 打开一个到子进程的管道, 那么 它的返回值将是 那个新进程的进程 ID。和所有的系统调用一样,一定要记得检查 open 的 返回值,看看它是否运转正常。不过我 们不是 C 也不是 Java, 所以如果 or 操作符能用的时候 不要使用 if 语句。你还可以使用 ||, 不过如果你用 ||, 那么在 open 上加圆括弧。如果你 省略了函数调用上的圆括弧,把它变成一个列表操作符, 那么要注意在该列表后 面用"or die" 而不是"|| die",因为 || 的优先级比象 open 这样的操作符高,因此 || 会绑定你的最后 一个参 数,而不是整个 open:

```
 open LOG, ">logfile" || die "Can't create logfile: $!"; # 错
 open LOG, ">logfile" or die "Can't create logfile: $!"; # 对
```
上面的代码看起来太紧密了,不过通常你都会用一些空白来告诉你的眼睛该列表操作符在哪里 终结:

```
 open LOG, ">logfile"
   or die "Can't create logfile: $!";
```
正如本例显示的那样,该 FILEHANDLE 参数通常只是一个简单的标识符 (通常是大写), 但是它 也可以是一个表 达式,该表达式的值提供一个指向实际文件句柄的引用。(该引用可以是一个指向 文件句柄名字的符号引用,也可 以是一个指向任何可以解释成一个文件句柄的对象的硬引用。) 这种文件句柄叫做间接文件句柄,并且任意拿一个 FILEHANDLE 做其第一个参数的函数都可以象 操作直接文件句柄那样操作间接文件句柄。不过 open 有一个特殊 的地方,就是如果你给它一个未定义的变量做间接文件句柄,那么 Perl 会自动为你定义那个变量,也就是自动把 它激活,使 它包含一个合适的文件句柄引用。这样做的一个好处就是如果没有谁再引用它,那么该文件句柄将 被 自动关闭,一般是在该变量超出了范围之后:

```
 {
  my $fh; # (未初始化)
   open($fh, ">logfile") # $fh 被自动激活
    or die "Can't create logfile: $!";
            ... # 干点别的
 } # $fh 在这里关闭
```
my \$fh 声明可以在保证可读性的前提下集成到 open 里:

open my \$fh, ">logfile" or die ...

你在这里看到的文件名字前面的 > 符号就是一个模式的例子。从历史来看,首先出现的是两个 参数的 open 的形 式。最近新增加的三个参数的形式让你把模式和文件名分隔开,这样的好处 就是避免在它们之间任何可能的混淆。

在随后的例子里,我们知道用户不是想打开一个碰巧是以 ">"开头的文件名。我们可以确信他们说的是一个 MODE ">",这个模式是打开名字是 EXPR 的文件用于写,如果该文件不存在则创建之,如果存在则先把它截断成零长 度:

open(LOG, ">", "logfile") or die "Can't create logfile: \$!";

在上面的短一些的形式 (两个参数的那个)里, 文件名和模式在同一个字串里。该字串是用类似 典型 shell 处理文 件和管道重定向的方法分析的。首先,删除字串里任何前导的和后跟的空白。 然后根据需要在字串两端搜索那些声 明该文件应该如何打开的字符。在文件名和空格之间是允许 空白的。

表示如何打开一个文件的模式是类 shell 的重定向符号。在表 29-1 里有一个这样的符号的 列表。(如果要用某种 此表没有提到的组合模式访问文件,那么请参阅低层的 sysopen 函数。)

#### 表 29-1

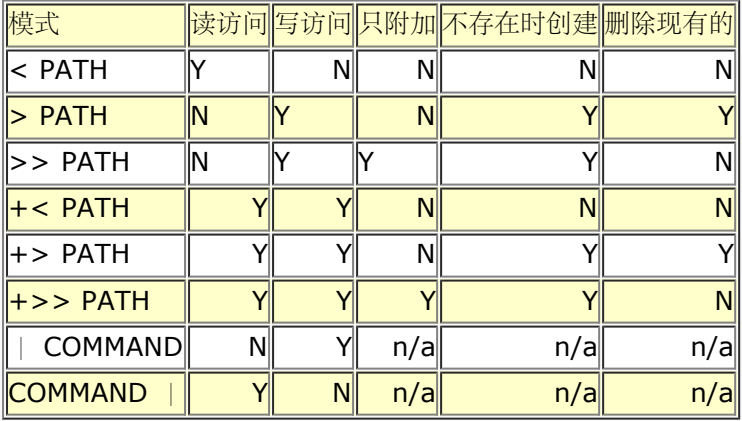

如果模式是"<"或者什么都没有,那么则打开一个现有的文件做输入。如果模式是">",那么 该文件打开用于输 入,会清空现有文件并且创建不存在的文件。如果模式是">>",那么根据需要 创建该文件并且为附加数据而打 开,并且所有输出都自动放到文件结尾。如果因为你使用了">"或">>"这样的模式创建了一个新的文件,而且该 文件原先并不存在,那么访问该文件的权限将 取决于该进程当前的 umask,并且遵守该函数 (umask) 描述的规 则。

下面是几个常见的例子:

```
open(INFO, "datafile") || die("can't open datafile: $!");
open(INFO, "< datafile") || die("can't open datafile: $!");
open(RESULTS, "> runstats") || die("can't open runstats: $!");
open(LOG, ">> logfile ") || die("can't open logfile: $!");
```
如果你喜欢标点少的版本,你可以写:

```
open INFO, "datafile" or die "can't open datafile: $!";
open INFO, "< datafile" or die "can't open datafile: $!";
open RESULTS, "> runstats" or die "can't open runstats: $!";
open LOG, ">> logfile " or die "can't open logfile: $!";
```
如果打开用于读取,那么特殊的文件名"-"指的是 STDIN。如果用于写而打开,那么这个特殊的 文件名指的是 STDOUT。通常,它们可以分别声明为"<-"和">-":

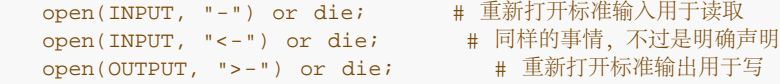

这样,用户就可以使用一个带文件名的程序,该程序可以使用标准输入或者标准输出,但程序的 作者并不需要写特 殊的代码来为此做准备。

你还可以在任何这三种模式前面加一个"+"以请求同时的读和写。不过,该文件是清空还是创建, 以及是否它必须 已经存在仍然是由你选用的大于号或者小于号来决定的。这就意味着"+<"几乎 总是会读/写更新,而不确定 的"+>"模式会在你能从文件中读取任何东西之前先清空该文件。 (只有在你只想重新读取你刚刚写进去的东西的

```
时候使用这个模式。)
```

```
 open(DBASE, "+< database")
   or die "can't open existing database in update mode: $!";
```
你可以把一个打开了准备更新的文件当作一个随机访问的数据库,并且使用 seek 移动到特定的 字节数处, 但是普 通文本文件里记录是变长的性质,通常会让你不可能利用读写模式更新这样的 文件。参阅第十九章里的 -i 命令行 选项获取一种更新的不同的方法。

如果 EXPR 里的前导字符是一个管道符号,open 启动一个新的进程并且把一个只写的文件句柄 联接到该命令。这 样你就可以写到那个句柄,并且你写的东西将在那个命令的标准输入里显示。 比如:

```
 open(PRINTER, "| lpr -Plp1") or die "cna't fork: $!";
 print PRINTER "stuff\n";
 close(PRINTER) or die "lpr/close failed: $?/$!";
```
如果 EXPR 的后跟的字符是一个管道符号, open 还是会启动一个新的进程, 不过这次是用一个 只读的文件句柄与 之相联。这样就允许把该命令写到它的标准输出的东西在你的句柄里显示出来 用于读取。比如:

```
 open(NET, "netstat -i -n |") or die "can't fork: $!";
while () \{ \ldots \}<br>close(NET)
                      or die "can't close netstat: $!/$?";
```
明确地关闭任何任何管道文件句柄都导致父进程等待子进程完成并且在 \$?(\$CHILD ERROR)里 返回状态码。 我们也可以让 close 设置 \$! (\$OS\_ERROR) 。参阅 close 和 system 里的例子 获取如何解释这些错误代码的 信息。

任何包含 shell 元字符 (比如通配符或 I/O 重定向字符) 的管道命令都会传递给你的系统规范 shell (在 Unix 里 是 /bin/sh),所以那些与管道相关的构造可以先处理。如果没有发现 元字符,Perl 就自己启动新进程,而不调用 shell。

你还可以使用三个参数的形式来启动管道。使用该风格的和前面几个管道打开等效的代码是:

 open(PRINTER, "|-", "lpr -Plp1") or die "can't fork: \$!"; open(NET, "- $\vert$ ", "netstat -i -n")

在这里, 第二个参数里的负号代表在第三个参数里的命令。这些命令碰巧不会调用 shell, 但是 如果你想保证不会 调用 shell, 你可以在新版本的 Perl 里说:

```
 open(PRINTER, "|-", "lpr", "-Plp1") or die "can't fork: $!";
 open(PRINTER, "-|", "netstat", "-i", "-n") or die "can't fork: $!";
```
如果你使用两个参数的形式打开一个管道读进或写出这个特殊的命令"-", (注: 或者你可以把 它当作在上面的三 个参数形式中没有写命令。)那么先会隐含到做一个 fork。 (在那些不能 fork 的系统上, 这样会抛出一个例外。 在 Perl 5.6 以前, Microsoft 系统不支持 fork。) 在本例中, 负号代表你新的子进程, 它是父进程的一个拷贝。 如果在父进程里看, 从这个派生式的 open 返回的返回值是子进程的 ID, 而从子进程里看是 0, 而如果 fork 失败 则返回 undef-- 这个时候, 没有子进程存在。比如:

```
defined($pid = open(FROMCHILD, "--|"))
      or die "can't fork: $!";
   if ($pid) {
     @parent_lines = ; # 父进程代码
 }
   else {
     print STDOUT @child_lines; # 子进程代码
   }
```
这个文件句柄的行为对于父进程来说是正常的,但对于子进程,父进程的输入(或输出)是取自(或者送到)子进 程的 STDOUT (或者 STDIN) 的。子进程看不到父进程的文件句柄的打开。 (用 PID 0 就方便标出。) 通常, 如果你想对管道彼端的命令是如何执行的做更多的控制(比如 你运行着 setuid), 或者你不象对 shell 脚本扫描 查找元字符,那么你就会愿意用这个构造 取代普通的管道 open。下面的管道打开基本上是相同的:

 open FH, "| tr 'a-z' 'A-Z'"; # 管道输出给 shell 命令 open FH, "|-", 'tr', 'a-z', 'A-Z'; # 管道输出给光命令 open FH, "|-" or exec 'tr', 'a-z', 'A-Z'; # 管道输出给子进程

以及这些;

open FH, "cat -n 'file' |"; # 从 shell 命令管道取来 open FH, "-|", 'cat', '-n', 'file'; # 从光命令管道取来 open FH, "-|", or exec 'cat', '-n', 'file' or die; # 从子进程取来

有关派生打开的更灵活的使用的信息,参阅第十六章的"自言自语"一节和第二十三章,安全性, 里的"清理你的环 境"一节。

如果用 open 开始一条命令, 你必须选择输入还是输入: "cmd|"是读取, "|cmd"是写出。你 不能用 open 打开 一个同时用管道定向输入和输出的命令,象下面这样(目前)非法的符号, "|cmd|",写的那样。不过,标准的 IPC::Open2 和 IPC::Open3 库过程给你一个非常接近的 等价物。有关双头管道的细节,请参阅第十六章里 的"双响通讯"一节。

你还可以象在 Bourne shell 里的传统一样, 声明一个以 >& 开头的 EXPR, 这种情况下该字串 其他的部分解释 成一个将要用 dup2(2) 系统调用 (注: 目前这个方法不能用于通过自动激活文件 句柄引用的类型团 I/O 对象, 不 过你总是可以用 fileno 取出文件描述符并且复制那个东西。) 复制的文件句柄的名字 (或者文件描述符, 如果它 是数字)。你可以在 >, >>, <, +>, +>>, 和 +< 后面使用 &。(声明的模式应该与最初的文件句柄的模式 相匹配。)

你想这么做的一个原因可能是因为你已经有一个打开的文件句柄,并且想做另外一个句柄,而该 句柄是前面一个的 真正的复制品。

 open(SAVEOUT, ">&SAVEERR") or die "couldn't dup SAVEERR: \$!"; open(MHCONTEXT, "<&4") or die "couldn't dup fd4: \$!";

这意味着如果一个函数期待一个文件名,但你不想给它一个文件名,因为你已经有一个打开的文件 了,那么你只要 把文件句柄前面带一个与号传递给他好了。不过,你最好用一个全称的句柄,以妨 该函数偏巧在另外一个包里:

somefunction("&main::LOGFILE");

另外一个"dup"文件句柄的理由是临时重定向一个现有的文件句柄而不用丢失最初那个的目的地。 下面是一个保 存,重定向,并恢复 STDOUT 和 STDERR 的脚本:

```
 #! /usr/bin/perl
   open SAVEOUT, ">&STDOUT";
   open SAVEERR, ">&STDERR";
 open STDOUT, ">foo.out" or die "Can't redirect stdout";
 open STDERR, ">&STDOUT" or die "Can't dup stdout";
  select STDERR; $| = 1; # 允许自动冲刷<br>select STDOUT; $| = 1; # 允许自动冲刷
  select STDOUT; \vert \xi \vert = 1; print STDOUT "stdout 1\n"; # 这些 I/O 流也传播到
   print STDERR "stderr 1\n"; # 子进程
   system("some command"); # 使用新的stdout/stderr
   close STDOUT;
   close STDERR;
   open STDOUT, ">&SAVEOUT";
   open STDERR, ">&SAVEERR";
  print STDOUT "stdout 2\n";
   print STDERR "stderr 2\n";
```
如果该文件句柄或描述符号是前导一个 &=,而不是单单一个 &,那么这次不是创建一个完全新的 文件描述符,而 是 Perl 把 FILEHANDLE 作成一个现有的描述符的别名, 用的是 C 库调用 fdopen(3)。这样稍微更节约系统资 源一些,尽管现在人们已经不太关心这个了。

 \$fd = \$ENV{"MHCONTEXTFD"}; open(MHCONTEXT, "<&=fdnum") or die "couldn't fdopen descriptor \$fdnum: \$!";

文件句柄 STDIN, STDOUT, 和 STDERR 在跨 exec 中总是保持打开状态。缺省时, 其他文件句柄 不是这样 的。在那些支持 fcntl 函数的系统上,你可以为一个文件句柄修改 exec 时关闭的标志。

 use Fcntl qw(F\_GETFE F\_SETFD); \$flags = fcntl(FH, F\_SETFD, 0) or die "Can't clear close-on-exec flag on FH: \$!\n";

又见第二十八章里的特殊变量 \$^F(\$SYSTEM\_FD\_MAX)。

对于一个或者两个参数的 open 形式,当你拿一个字串变量做文件名的时候必须小心,因为该变量 可能包含任何古 怪的字符 (特别是当文件名是通过互联网获取的时候, 这时它包含许多古怪的 字符。) 如果你不仔细, 那么该文件 名的一部分可能解释成一个 MODE 字串, 或者一个可忽略的 空白, 一个复制声明, 或者一个负号。下面是一个历 史上很有趣的隔离自己的方法:

```
$path =~ =~ s#^( \s) #./$! open(FH, "< $path\0") or die "can't open $path: $!";
```
不过这个方法仍然在许多方面有缺陷。你应该使用三个参数的 open 清晰地打开任何文件名,而 又不用担心有任何 安全问题:

open(FH, "<", \$pach) or die "can't open \$path: \$!";

另一方面, 如果你想要的是一个真正的 C 风格的 open(2) 系统调用, 以及还有它的所有问题和 警告, 那么可以 使用 sysopen:

 use Fcntl; sysopen(FH, \$path, O\_RDONLY) or die "can't open \$path: \$!";

如果你在那些区分文本和二进制文件的系统上运行,你可能需要把你的文件句柄置于二进制模式 ——或者干脆别这 么干,因为这个模式可能破坏你的文件。在这样的系统上,如果你在文本模式 上操作二进制文件,或者在二进制模 式上操作一个文本文件,那么你可能不会喜欢看到的结果。

那些需要 binmode 函数的系统和那些不需要该函数的系统的区别是在文本文件使用的格式上。 那些不需要它的系 统用一个字符结束每一行, 这个字符对应 C 里面的换行符, \n。Unix 和 Mac 落在这个范围 里。VMS, MVS, MS-XXX, 以及 S&M 操作系统以及其他变种认为在文本文件上的 I/O 和二进制文件上的是不 同的, 所以它们需要 binmode。

或者其等价物。在 Perl 5.6 里,你可以在 open 函数里声明二进制模式而不用单独调用 binmode。作为 MODE 参数的一部分(但是只在三个参数的形式里), 你可以声明各种输入和输出 纪律。要实现和 binmode 一样的功 能,使用三个参数的 open 形式,并且在其他 MODE 字符 后面放上一条纪律 :raw:

open(FH, "<:raw", \$path) or die "can't open \$path: \$!";

因为这是一种非常新的特性,所以到你阅读到这些的时候可能已经比我们写这些的时候有更多纪律了。不过,我们 可以合理地推测所有纪律可能是表 29-2 的部分或全部:

表29-2 I/O 纪律

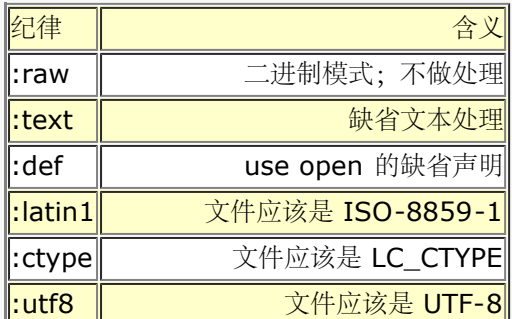

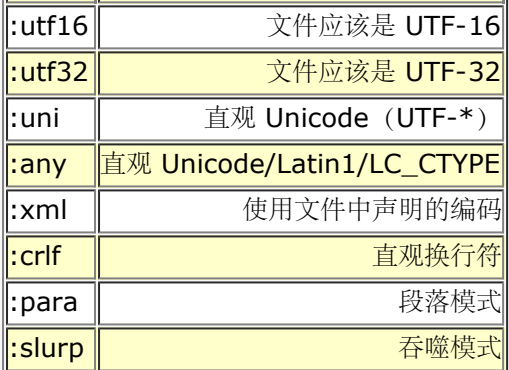

你应该可以堆叠那些堆叠在一起有意义的纪律,所以,你可以说:

```
 open(FH, "<:para:crlf:uni", $path) or die "can't open $path: $!";
while (\text{Span} = \{ \dots \}
```
这样将设立纪律如下:

- 如果该文件已经是 UTF-8, 则读进一些 Unicode 的数据并转换成 Perl 内部的 UTF-8 格式。
- 寻找行结尾的序列变体,把它们转换成 \n,并且
- 把文件处理成段落大小的块,类似 \$/ = "" 干的事情。

如果你想设置缺省打开模式(:def)来做一些:text 以外的事情,你可以用 open 用法在你的 文件的顶端声明 它:

```
use open IN \Rightarrow ":any", OUT \Rightarrow ":utf8";
```
实际上,如果哪一天这就是缺省的:text 纪律,那就太好了。因为它完美地体现了"严于律己, 宽以待人"的概念。

# 29.2.105 opendir

#### opendir DIRHANDLE, EXPR

这个函数打开一个叫 EXPR 的目录给 readdir, telldir, seekdir, rewinddir, 和 closedir 处理。如果成功该函 数返回真。目录句柄有自己的名字空间,和文件句柄是分离的。

# 29.2.106 ord

- ord EXPR
- ord

这个函数返回 EXPR 的第一个字符的数字值 (ASCII, Latin-1, 或者 Unicode) 。返回值总是无 符号的。如果 你需要有符号值,使用 unpack('c', EXPR)。如果你希望字串中的所有字符都转换 成一列数字, 使用 unpack('U\*', EXPR)。

# 29.2.107 our

\*our TYPE EXPR : ATTRIBUTES

- our EXPR : ATTRIBUTES
- our TYPE EXPR
- our EXPR

一个 our 声明一个或多个在当前闭合块,文件或者 eval 里有效的全局变量。也就是说, our 和 my 声明在可视 性判断上有着一样的规则,只不过不创建一个新的私有变量;它仅仅是允许对 现有包全局变量的无限制的访问。如 果列出了多于一个数值,那么该列表必须放在圆括弧里。

使用 out 声明的一个主要用途就是隐藏变量, 使之免于 use strict "vars" 声明的影响; 因为 该变量伪装成了一 个 my 变量, 所以就允许你使用声明了的全局变量而不必使用带着包名的全称。 不过, 和 my 声明一样, 它只能 在 our 声明的词法范围里生效。在这方面,它和 use vars 不一样,后者会影响整个包,而不仅仅是词法范围。

our 和 my 类似的地方还有就是你可以带着 TYPE 和 ATTRIBUTE 声明变量。下面是语法:

our Dog \$spot :ears(short) :tail(long);

到我们写这些的时候,它的含义还不是非常清楚。属性可以影响 \$spot 的全局的或者局部的含义。 一方面, 它又 很象用属性的 my 变量, 把当前 \$spot 的局部外观封装起来而又不干涉该全局量 在其他地方的外观。另一方面, 如果一个模块把 \$spot 声明为 Dog, 而另外一个模块把 \$spot 声明为 Cat, 那么最后你就可能会有喵喵叫的狗 和汪汪叫的猫。这是一个需要研究的课题,当然 这只不过是我们不知道该说些什么的有趣的说法而已。(除了一方 面,就是我们的确知道在该变量 指向一个伪散列的时候,我们应该如何处理 TYPE 声明——参阅第十二章的"管理 实例数据"。)

our 和 my 相似的另外一个地方就是可视性。一个 our 声明一个全局变量,该变量将在其整个 词法范围都可见, 甚至是跨包的边界。该变量位于哪个包是用声明的位置判断的,而不是在使用的 位置。这意味着下面的行为是有问 题的并且是注定要失败的:

```
package Foo;<br>our $bar;
               # 对于剩下的词法范围而言, $bar 是 $Foo::bar
$bar = 582;package Bar;<br>print $bar;
                  # 打印 582, 就好象"our"是"my"一样
```
不过,my 会创建一个新的,私有的变量而 our 暴露一个现有的全局变量,这个区别非常重要, 特别是在赋值的 时候。如果你把一个运行时赋值和一个 our 声明结合起来, 那么该全局变量的 值不会在 our 超出范围之后消失。 如果希望它消失,你应该使用 local:

```
(\frac{5}{5}x, \frac{5}{7}) = (\frac{7}{5} \text{one}^*, \frac{7}{5} \text{two}^*);
 print "before block, x is $x, y is $y\n";
\left\{ \right.our $x = 10;local our \zeta y = 20;
     print "in block, x is $x, y is $y\n";
 }
 print "past block, x is $x, y is $y\n";
```
打印出:

```
 before block, x is one, y is two
 in block x is 10, y is 20
 past block, x is 10, y is two
```
在同一个词法范围里多个 our 声明是允许的,条件是它们在不同的包里。如果它们碰巧在同一个包 里,Perl 会应 你之邀发出警告。

```
 use warnings;
 package Foo;
our $bar; # 为剩余的词法范围声明 $Foo::bar
$bar = 20;package Bar;<br>our $bar = 30;
               # 为剩余的词法范围声明 $Foo::bar<br># 打印 30
print sharpour $bar; # 发出警告
```
又见 local, my, 和第四章的"范围声明"一节。

## 29.2.108. pack

\*pack TEMPLATE, LIST

这个函数接收一个普通 Perl 数值的 LIST 并且根据 TEMPLATE 把它们转换成一个字节串并且返回 该字串。参数 列表在必要时会被填充或者截除。也就是说,如果你提供的参数比 TEMPLATE 要求的 少, pack 假设缺的都是空 值。如果你提供的参数比 TEMPLATE 要求的多,那么多余的参数被忽略。 在 TEMPLATE 里无法识别的格式元素 将会抛出一个例外。

这个模板把该字串的结构描述成一个域序列。每个域都由一个字符代表,描述该值的类型和其编码。 比如,一个格 式字符 N 声明一个四个字节的无符号整数,字节序是大头在前。

域是以模板中给出的顺序包装的。比如,如果要把一个一字节的无符号整数和一个单精度浮点数值 包装到一个字串 里,你要说:

\$string = pack("CF", 244, 3.14);

返回的字串的第一个字节的值是 244。剩下的字节是 3.14 作为单精度浮点数的编码。浮点数的 具体编码方式取 决于你的计算机的硬件。

有些包装时要考虑的重要事情是:

- 数据的类型(比如是整数还是浮点还是字串)
- 数值的范围 (比如你的整数是否放在一个,两个,四个,或者甚至八个字节里;或者你包装的是一个 8 位字 符还是 Unicode 字符。)
- 你的整数是有符号还是无符号,以及
- 使用的编码(比如说本机,包装位和字节时小头在前,或者是大头在前)。

表 29-3 列出了格式字符以及它们的含义。(其他字符也可能在格式中出现;它们在稍后介绍。)

表29-3, pack/unpack 的摸板字符

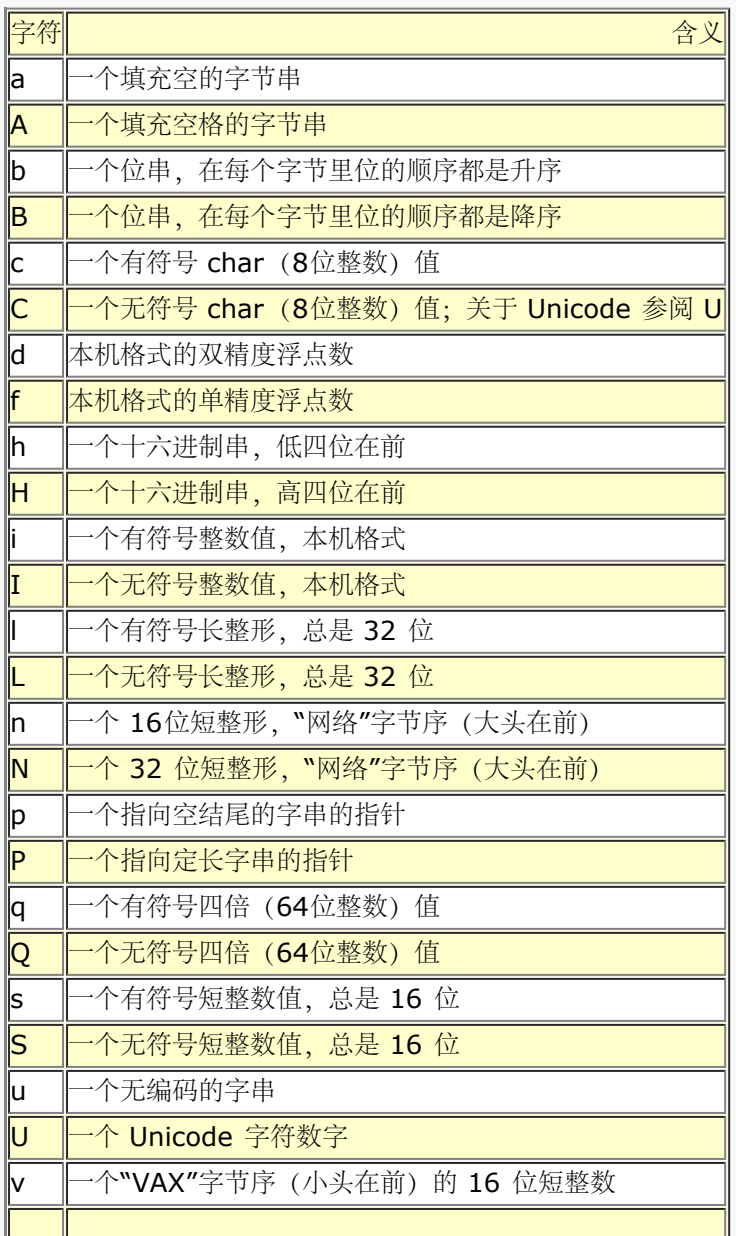

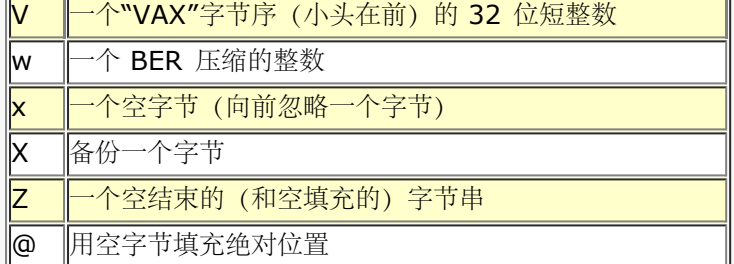

你可以在你的 TEMPLATE 里自由地使用空白和注释。注释以惯用的 # 符号开头并且延伸到 TEMPLATE 里第一个 换行符(如果存在)。

每个字母后面都可以跟着一个数字,表示 count (计数),解释成某种形式的重复计数或者长度, 具体情况取决于 格式。除了a,A,b,B,h,H,P,和 Z 之外,所有格式的 count 都是重复次数, 因此 pack 从 LIST 里吃进 那么多数值。如果 count 是一个 \* 表示剩下的所有东西。

a, A 和 Z 格式只吃进一个数值, 但是把它当作一个长度为 count 的字节串打包, 并根据需要 填充空或者空格。 在解包的时候,A 抽去结尾的空格和空,Z 抽去第一个空后面的所有东西,而 a 原封不动地返回文本数据。打包的 时候,a 和 Z 是相同的。

与之类似, b 和 B 格式打包一个长度为 count 的位串。输入域里的每个字节都以每个输入字节的 最低位 (也就是 ord(\$byte) % 2) 为基础生成结果中的 1 个位。方便一点来说, 这意味着字节 0 和 1 生成位 0 和 1。从输入 字串的开头开始,每 8 个字节转换成一个字节的输出。如果输入字串 的长度不能被 8 整除, 那么余下的部分用 0 补齐。类似,在 uppack 的时候,任何额外的位都被 忽略。如果输入字串比需要的长,那么多出来的部分被忽 略。count 如果是 \* 意思是使用输入域的 所有字节。在解包的时候,这些位转换成一个 0 和 1 组成的字串。

h 和 H 格式打包一个由 count 个半字节(4 位组,常用于代表十六进制位。)组成的字串。

p 格式打包一个指向一个空结尾的字串。你有责任确保该字串不是一个临时数值(因为临时值可能 在你能使用打包 的结果之前很可能被释放掉)。P 格式打包一个指向一个结构的指针,该结构的 大小由 count 指明。如果对应的 p 或 P 的值是 undef, 则创建一个空指针。

/ 字符允许对这样一个字串进行打包或解包:这个打了包的结构包含一个字节数以及后面跟着字串 本身。你可以这 样写 length-item/string-item。length-item 可以是任意 pack 模板字符, 并且描述长度值是如何打包的。最 常用的可能是那些整数打包的东西,比如 n(用于打包 Java 字串), w(用于打包 ASN.1 或 SNMP)以及 N (用于 Sun XDR) 。string-item 目前必须是 A\*, a\*, 或者 Z\*。对于 unpack 而言, 字串的长度是从 length-item 里获取的, 但是如果你放 \* 进去, 那么它将被忽略。

 unpack 'C/a', "\04Gurusamy"; # 生成 'Guru' uppack 'a3/A\* A\*', '077 Bond J '; # 生成 (' Bond', 'J')<br>pack 'n/a\* w/a\*', 'hell', ','world'; # 生成 "hello, world" pack 'n/a\*  $w/a^*$ ', 'hell', ','world';

length-item 不会从 unpack 明确地返回。向 length-item 字母加一个 count 不一定能干有用 的事, 除非该字 母是 A, a, 或 Z。用带 length-item 的 a 或 Z 进行打包可能会引入空(\0) 字符, 这时候, Perl 在会认为它 不是合法数字字串。

整数格式 s, S, I, 和 L 的后面可以紧跟一个 !, 表示本机的短整数或者长整数, 而不是各自准确 的 16 位和 32 位。现在,这是一个在许多 64 位平台上的问题,在这些平台上本地 C 编译器看到 本机短整数和长整数可能和上 面的这些值不同。(i! 和 I! 也可以用,不过只不过是为了保持 完整;它们与 i 和 I 相同。)

你可以通过 Config 模块获取制作你的 Perl 的平台上的本机的 short, int, long 和 long long 的实际长度:

```
 use Config;
print $Config{shortsize}, "\nn";<br>print $Config{intsize}, "\nn";
print $Config{intsize},
print $Config{longsize}, "\n";<br>print $Config{longlongsize}. "\n";
print $Config{longlongsize},
```
这里只是说 Configure 知道一个 long long 的大小, 但着并不意味着你就能用 q 和 Q。(有些 系统能有, 不过

你用的系统很可能还没有。)

长度大于一个字节的整数格式 (s, S, i, I, I, 和 L) 都是天生不能在不同处理器之间移植的, 因为它们要遵从本 机字节序和位权重序的规则。如果你需要可移植的整数, 那么使用格式 n, N, v, 和 V; 因为它们是字节权重序 并且是尺寸已知的。

浮点数只以本机格式存在。因为浮点格式的千差万别而且缺乏一种标准的"网络"表现形式,所以 没有做任何浮点数 交换的工具。这意味着在一台机器上打包了的浮点数数据可能不能在另外一台上 读。甚至如果两台机器都使用 IEEE 浮点数算法的话,这都仍然是一个问题,因为与权重相关的 内存表现形式不是 IEEE 规范的一部分。

Perl 在内部使用双精度数进行所有浮点数计算, 所以从 double 转换成 float, 然后又转换成 float 会损失精度。 这就意味着 unpack("f", pack("f", \$foo)) 可能不等于 \$foo。

你有责任为其他程序考虑任何对齐或填充的问题,尤其是那些带着 C 编译器自己的异质概念的 C struct 的程 序,C 编译器在不同的体系结构上对 C struct 如何布局有着巨大的差别。你可能 需要在打包时增加足够的 x 来 弥补这个问题。比如,一个 C 声明:

```
 struct foo {
   unsigned char c;
    float f;
 };
```
可以写成一个"C x f"格式, 一个"C x3 f"格式, 或者甚至是"f C"格式——而且这只是其中 一部分。pack 和 unpack 函数把它们的输入和输出当作平面的字节序列处理,因为它们不知道 这些字节要去哪儿,或者从哪儿来。

让我们看一些例子,下面的第一部分把数字值包装成字节:

\$out = pack "CCCC", 65, 66, 67, 68; # \$out 等于"ABCD"<br>\$out = pack "C4", 65, 66, 67, 68; # 一样的东西  $$out = pack "C4", 65, 66, 67, 68;$ 

下面的对 Unicode 的循环字母做同样的事情:

```
 $foo = pack("U4", 0x24b6, 0x24b7, 0x24b8, 0x24b9);
```
下面的做类似的事情,增加了一些空:

 $$out = pack "CCxxCC", 65, 66, 67, 68; # $out $$ 

打包你的短整数并不意味着你就可移植了:

\$out = pack "s2", 1, 2; + 在小头在前的机器上是 "\1\0\2\0" # 在大头在前的机器上是 "\0\1\0\2"

在二进制和十六进制包装上,count 指的是位或者半字节的数量,而不是生成的字节数量:

 $$out = pack "B32", "... ($\mathbb{R}$) ";$ \$out = pack "H8", "5065726c"; # 都生成"Perl"

a 域里的长度只应用于一个字串:

 $\text{Sout} = \text{pack}$  "a4", "abcd", "x", "y", "z"; # "abcd"

要绕开这个限制,使用多倍声明:

 $\text{Sout} = \text{pack}$  "aaaa", "abcd", "x", "y", "z"; # "axyz"  $\text{Sout} = \text{pack}$  "a" x 4, "abcd", "x", "y", "z"; # "axyz"

a 格式做空填充:

```
\text{Sout} = \text{pack} "al4", "abcdefg"; \# " abcdefg\0\0\0\0\0\0"
```
这个模板打包一个 C 的 struct tm 记录 (至少在一些系统上如此):

\$out = pack "i9pl", gmtime(), \$tz, \$toff;

通常,同样的模板也可以在 unpack 函数里使用,尽管一些模板的动作不太一样,特别是 a, A, 和 Z。

如果你想把定长文本域连接到一起,可以用 TEMPLATE 是多个 a 或者 A 的 pack:

\$string = pack("A10" x 10, @data);

如果你想用一个分隔符连接变长文本域, 那么可以用 join 函数:

 \$string = join(" and ", @data); \$string = join ("", @data); # 空分隔符

尽管我们所有的例子都使用文本字串做模板,但我们没有理由不让你使用来自磁盘文件的模板。 你可以基于这个函 数做一个完整的关系型数据库。(我们不会想知道那样能证明你什么东西。)

# 29.2.109. package

- package NAMESPACE
- package

它并不是一个真正的函数,只是一个声明,表示剩余的最内层的闭合范围属于它指明的符号表或者 名字空间。(因 此 package 声明的范围和 my 或 our 声明的范围是一样的。)在它的范围里, 该声明令编译器把所有唯一的全 局标识符都解析为到这个声明的包的符号表中寻找。

一个 package 声明只影响全局变量——包括那些你用了 local 的变量——而不包括你用 my 创建 的词法变量。 它只影响没有修饰的全局变量;那些带有自身包名字修饰的全局变量忽略当前所声明的 包。用 our 声明的全局变 量是没有修饰的,因此它们要受当前包影响,但是只是在声明的那个点才 受影响,然后它的行为就好象 my 变量 一样。也就是说,对于它们的词法范围的剩余部分,our 变量是在声明的地方"钉进"正在使用中的包中去的,甚至 随后的包声明干涉进来也如此。

通常,你会把 package 声明作为一个文件里的要被 rquire 或者 use 操作符包括的第一个东西, 但是你可以把 package 放在任何语句也可以合法放置的地方。当我们创建一个传统的或面向对象的 模块文件的时候, 我们习惯 上把包的名字命名成和文件的名字相同,以此来避免混淆。(习惯上还 喜欢把这样的包名字命名成以大写字母开 头,因为小写字母模块通常会被解释成用法模块。)

你可以在多于一个地方切换到一个给定的模块中;它只是影响编译器对该块的剩余部分使用哪个 符号表的决策。 (如果编译器在同一个层次看到另外一个 package 声明, 那么新的声明覆盖前面的 那个。) Perl 假设你的主程序 以一个不可见的 package main 声明开始。

你可以通过用包名字和双引号修饰对应标识符的方法来引用其它包的变量,子过程,句柄,和格式 等: \$Package::Variable。如果包名字是空, 那么就假设是主包 (main package) 。也就是说, \$::sail 等效 于 \$main::sail, 也等效于 \$main'sail, 在那些老一些的代码里还会看到这样的 标识符。

```
下面是一个例子:
```

```
package \text{ main}; $sail = "hale \text{ and } hearty"; package Mizzen; $sail = "tattered";
 package Whatever;
 print "My main sail is $main::sail.\n";
 print "My mizzen sail is $Mizzen::sail.\n";
```
它打印出:

```
 My main sail is hale and hearty.
 My mizzen sail is tattered.
```
一个包的符号表是存储在一个散列里的,它的名字是以双冒号结尾的。比如,主包的符号表叫 %main::。因此现 存的包符号 \*main::sail 也可以通过 \$main::{"sail"} 来访问。

如果省略了 NAMESPACE, 那么就没有当前包存在, 因此所有标识符必须是全称或者声明为词法范围。 它比 use strict 更严格, 因为它的范围还扩展到函数名字。

参阅第十章,包,获取有关包的更多信息。参阅本章早些的 my 获取其他范围相关的问题的信息。

# 29.2.110 pipe

• pipe READHANDLE, WRITEHANDLE

和对应的系统调用类似,这个函数打开一对相互联接的管道——参阅 pipe(2)。通常这个函数在 fork 之前调用, 然后管道的读端关闭 WRITEHANDLE,而写端关闭 READHANDLE。(否则这个管道 在写端关闭它以后不会告诉 读端 EOF。)如果你设立了一个管道化的进程的循环, 那么除非你非常 细心, 否则很有可能发生死锁。另外, 请 注意 Perl 的管道使用标准的 I/O 缓冲, 所以你可能需要 在你的 WRITEHANDLE 上设置

\$|(\$OUTPUT\_AUTOFLUSH)以保证在每次输出操作之后冲刷数据, 具体情况取决于应用——参阅 select (输出文件句柄)。

(和 open 一样, 如果两个文件句柄都没有定义, 那么它们将被自动激活。)

```
下面是一个小例子:
```

```
 pipe(README, WRITEME);
 unless ($pid = fork) { # 子进程
   defined $pid or die "can't fork: $!";
    close(README);
  for \sharpi (1..5) { print WRITEME "line \xii\n" }
    exit;
 }
$SIG{CHLD} = sub { waiting; {spid, 0} } close(WRITEME);
 @strings = ;
 close(README);
 print "Got:\n", @strings;
```
请注意这里写入端是如何关闭读端以及读取端是如何关闭写入端的。你不能使用一条管道进行双向 交流。要么使用 两个不同的管道,要么使用 socketpair 系统调用。参阅第六章里的"管道" 一节。

## 29.2.111. pop

- pop ARRAY
- pop

这个函数把一个数组当作一个堆栈对待——它弹出(删除)并返回数组的最后一个值,把数组缩短 一个元素长度。 如果省略了 ARRAY, 那么该函数在子过程或者格式的词法范围里弹出 @\_; 在文件 范围 (通常是主程序), 或者 是用 eval STRING,BEGIN{},CHECK{},INIT{},和 END{} 构造 建立的词法范围里,它弹出 @ARGV。 它和下面的东西有同样的效果:

 $$tmp = $ARRAY[$HARRAY--];$ 

或者:

```
$tmp = splice @ARRAY, -1;
```
如果在数组里没有元素, 那么 pop 返回 undef。(不过, 如果你的数组包含 undef 数值, 那么 可不要依赖这个 特性猜测数组是否为空!) 又见 poshi 和 shift。如果你想弹出超过一个元素, 那么使用 splice。

pop 要求它的第一个参数是一个数组,而不是一个列表。如果你只想一个列表的最后一个元素, 那么用:

( LIST )[-1]

## 29.2.112 pos

- pos SCALAR
- $\cdot$  pos

这个函数返回上一次 m//g 对 SCALAR 搜索在 SCALAR 中留下来的位置。它返回在最后一个匹配 字符后面的字

符的偏移量。 (也就是说, 它等效于 length(\$`) + length(\$&)。) 这个位置是 下一次在该字串上 m//g 开始的 偏移量。请注意字串开头的偏移量是 0。比如:

```
 $graffito = "fee fie foe foo";
while ($graffito =~ m/e/g) {
  print pos $graffito, "\n";
 }
```
打印 2 , 3 , 7 , 和 11 , 就是每个跟在"e"后面的字符的偏移量。pos 函数可以赋予一个数值以 告诉下一次 m//g 开始的位置:

```
 $graffito = "fee fie foe foo";
  pos $graffito = 4; # @ fffee, \# fie
  while (\sqrt{q}raffito =~ m/e/g) {
     print pos $graffito, "\n";
 }
```
这样只打印出 7 和 11。正则表达式断言 \G 只匹配当前 pos 为被搜索字串声明的位置。参阅 第五章的"位置"一 节。

### 29.2.113 print

- print FILEHANDLE LIST
- print LIST
- print

这个函数打印一个字串或者一列用逗号分隔的字串。如果设置了 \$\(\$OUTPUT\_RECORD\_SEPARATOR) 变 量,那么它将在列表结尾隐含地打印出来。如果成功,该函数返回真,否则返回假。FILEHANDLE 可以是一个标 量变量的名字(未代换的),这个时候该变量要么包含实际文件句柄的名字或者包含 一个指向某种文件句柄对象的 引用。和任何其他间接对象一样, FILEHANDLE 也可以是一个返回 这种数值的块:

```
 print { $OK ? "STDOUT" : "STDERR" } "stuff\n";
print { $iohandle[$i] } "stuff\n";
```
如果 FILEHANDLE 是一个变量而下一个记号是一个项, 那么它可能就会错误地解释成一个操作符, 除非你在它们 中间放一个 + 或者在参数周围放上圆括弧。比如:

```
print $a - 2; # 向缺省文件句柄 (通常是 STDOUT) 打印 $a - 2
 print $a (-2); # 向在 $a 中声明的文件句柄中打印 -2
print $a -2; # 也打印 -2 (古怪的分析规则 :-))
```
如果省略了 FILEHANDLE, 那么该函数打印到当前选择的输出文件句柄, 初始时是 STDOUT。要把 缺省的输出 文件句柄设置为 STDOUT 之外的东西,请使用 select FILEHANDLE 操作。(注: 从此 以后, STDOUT 就不再 是 print 的缺省输出文件句柄了。它只是缺省的缺省文件句柄。) 如果还 省略了 LIST, 那么该函数打印 \$\_。因 为 print 接受 LIST, 所以在 LIST 里的任何东西都在 列表环境中计算。因此, 当你说:

print OUT ;

它不会从标准输入中打印出下一行,而是来自标准输入的所有剩余的行知道文件结尾 (end-of-fiel), 因为那些 东西是 在列表环境中返回的东西。如果你需要另外的结果, 请说:

print OUT scalar ;

同样,请记住"如果它看起来象函数,那它就是函数"的规则,要注意不要在 print 关键字后面 跟一个左圆括弧,除 非你想用对应的右圆括弧结束 print 的参数——在中间插入一个 + 或者在 所有参数周围放上圆括弧:

```
print (1+2)*3, "\n"; # 错<br>print +(1+2)*3, "\n"; #
 print +(1+2)*3, "\n"; # 对
print ((1+2)*3, \t "n") ; # 对
```
## 29.2.114 printf

- printf FILEHANDLE FORMAT, LIST
- printf FORMAT, LIST

这个函数向 FILEHANDLE 输出一条格式化的字串或者如果省略的时候, 则是向当前选定的输出文件 句柄打印, 输 出文件句柄初始时是 STDOUT。在 LIST 里的第一个项必须是一个字串,该字串声明 如何格式化其他的项。它和 C 库的 printf(3) 和 fprintf(3) 函数类似。该函数等效于:

```
 print FILEHANDLE sprintf FORMAT, LIST
```
只不过上面的句子中没有附加 \$\(\$OUTPUT\_RECORD\_SEPARATOR)。如果 use locale 起作用, 那么用于 表示格式化的浮点数的小数点的字符将受到 LC\_NUMERIC 的区域设置的影响。

只有当一个非法的引用类型用做 FILEHANDLE 参数的时候才会抛出一个例外。不识别的格式都丝毫 未动地传递出 去。如果打开了警告,那么两种情况都会触发警告。

参阅本章其他地方的 print 和 sprintf 函数。sprintf 的描述中包括格式声明列表的描述。 我们本可以在这里复制 一份,不过这本书已经是生态杀手了。

如果你省略了 FORMAT 和 LIST, 则使用 \$\_--但是在那些情况里, 你应该使用 print。如果简单 的 print 就可 以用, 不要使用 printf。print 函数更加高效并且也少一些出错机会。

# 29.2.115. prototype

### • prototype FUNCTION

把一个函数的原形当作字串返回(如果该函数没有原型返回,undef)。FUNCTION 是一个指向你 想知道原型的 函数的引用或者名字。

如果 FUNCTION 是一个以 CORE:: 开头的字串, 那么其他就会当作一个 Perl 内建函数的名字, 如果没有这样 的内建函数, 那么就抛出一个例外。如果这个内建函数不是可覆盖的 (象 qw//) 或者 是它的参数不能用一个原型 表达(比如 system), 那么此函数就返回 undef, 因为该内建函数的 行为并不象 Perl 函数那样。否则, 返回描 述等效原型的字串。

# 29.2.116 push

• push ARRAY, LIST

这个函数把 ARRAY 当作一个堆栈并且把 LIST 的值推进 ARRAY 尾部。ARRAY 的长度增加 LIST 的长度。该函 数返回新长度。push 函数和下面的代码有一样的效果:

```
 foreach $value (listfunc()) {
       $array[++$#array] = $value;
 }
```
或者:

```
 splice @array, @array, 0, listfunc();
```
但是这个函数更高效些(不管对你还是你的计算机)。你可以拿 push 和 shift 一起使用,制作 一个时间上相当高 效的移动寄存器或者队列:

```
for(i; j) {
    push @array, shift @array;
 }
```
又见 pop 和 unshift。

# 29.2.117. q/STRING/

- q/STRING/
- qq/STRING/
- qr/STRING/
- qw/STRING/
- qx/STRING/

通用引号。参阅第二章里的"选择自己的引号"有关 qx// 的状态注解,参阅 readpipe。有关 qr// 的状态注解,参 阅 m//。又见第五章"内部控制"。

# 29.2.118. quotemeta

- quotemeta EXPR
- quotemeta

这个函数返回 EXPR 的值,并且把所有非字母数字的字符都前缀反斜杠。(也就是说,字串里所有 不匹配 /[A-Za-z\_0-9]/ 的字符都会在前面前缀反斜杠,不管区域设置是什么。) 它是在代换环境 中内部实现 \Q 逃逸的函数 (包括双引号的字串,反勾号,以及模式。)

# 29.2.119 rand

- rand EXPR
- rand

这个函数范围一个伪随机的浮点数数字,该数字大于等于 0 而小于 EXPR 的值。(EXPR 应该是 正。) 如果省略 了 EXPR, 该函数返回一个在 0 和 1 之间的浮点数 (包括 0, 但是不包括 1) 。 除非已经调用了 srand, 否则 rand 自动调用 srand。又见 srand。

要获取一个整数值,比如说给一个退出的角色赋值,你可以把它和 int 组合在一起,比如:

\$roll = int(rand 6) + 1; + \$roll 现在是一个介于 1 和 6 之间的数字

因为 Perl 使用你自己的 C 库的伪随机数函数, 比如说 random(3) 或者 drand48(3)等, 所以 我们不能保证生 成的数值的分布质量。如果你需要更强壮的随机,比如说用于加密用途,你可能 应该参考一下 random(4) 的文档 (如果你的系统有 /dev/random 或者 /dev/urandom 设备), CPAN 模块 Math::TrulyRandom, 或者一本 关于伪随机数的计算生成的好教科书,比如 Knuth 的 第二卷。

# 29.2.120 read

- read FILEHANDLE, SCALAR, LENGTH, OFFSET
- read FILEHANDLE, SCALAR, LENGTH

这个函数试图从声明的 FILEHANDLE 中读取 LENGTH 字节的数据到 SCALAR 变量中。该函数返回 读取的字节 的数量,到文件结尾时返回 0。它在出错的时候返回 undef。SCALAR 将增长或者缩短 到实际读取的长度。如果 声明了 OFFSET, 则决定该变量从那里开始输出字节, 这样你就可以在一个 字串中间读取数据。

要从文件句柄 FROM 中拷贝数据到文件句柄 TO,你可以说:

```
 while(read(FROM, $buf, 16384)) {
   print TO $buf;
 }
```
read 的反操作只是一个简单的 print, 它已经知道你想写的字串长度并且可以写任意长度的字串。 不要误用 write,因为它只用语 format。

Perl 的 read 函数是用标准 I/O 的 fread(3) 函数实现的, 所以实际的 read(2) 系统调用可能 会读取超过 LENGTH 字节的数据填进缓冲区,而且 fread(3) 可能会做多次 read(2) 系统调用以 填充缓冲区。要获得更好的 控制, 用 sysread 声明真正的系统调用。除非你想自找麻烦, 否则请 不要混合 read 和 sysread。不管你使用哪 个,都要注意如果你从一个包含 Unicode 或者任何 其他多字节编码的文件里读取,那么缓冲区的边界可能落在字 符的中间。

# 29.2.121. readdir

• readdir DIRHANDLE

这个函数从一个用 opendir 打开的目录句柄读取目录记录 (它们就是文件名) 。在标量环境中, 这个函数返回下

一个目录记录(如果存在的话);否则,它返回 undef。在列表环境中,它返回 在该目录中所有剩下的记录,如果 剩下没有记录了,那么这个返回可能是一个空列表。比如:

```
 opendir(THISDIR, ".") or die "serious dainbramage: $!";
 @allfiles = readdir THISDIR;
 closedir THISDIR;
 print "@allfiles\n";
```
上面的代码在一行里打印出当前目录的所有文件。如果你想避免"."和".."记录,使用下面的 咒语中的一条 (你认为 最不好念的那条):

```
@allfiles = grep { \frac{1}{2} ne '.' and \frac{1}{2} ne '..' } readdir THISDIR;
@allfiles = grep { not /^[.][.]?\z/ } readdir THISDIR;
@allfiles = grep { not /^\. \{1,2\}\ /z/ } readdir THISDIR;
@allfiles = grep !/^{\wedge}\. ? z/, readdir, THISDIR;
```
为了避免所有 .\* 文件 (象 ls 程序):

@allfiles =  $\text{grey}$  !/^\./, readdir THISDIR;

只拿出文本文件,说:

@textfiles = grep -T, readdir THISDIR;

不过我们再看看最后一个例子,因为如果 readdir 的结果不在当前目录里, 那么我们需要在它的 结果上把目录部 分粘回去——象这样:

```
 opendir(THATDIR, $path) or die "can't opendir $path: $!";
@dotfile = grep \{\n\quad\backslash\right. / && -f \} map \{\n    "$path/\$ " \} readdir(THATDIR);
 closedir THATDIR;
```
# 29.2.122 readline

#### • readline FILEHANDLE

这个函数是在内部实现 操作符的函数,但是你可以直接使用它。该函数从 FILEHANDLE 中读取下一条记 录,FILEHANDLE 可以是一个文件句柄名称或者一个间接的文件句柄 表达式,该表达式要么返回实际文件句柄的 名字要么返回一个指向任何类似文件句柄的东西的引用 (比如一个类型团)。(早于 5.6 版本的 Perl 只接受一个 类型团。)在标量环境里,每次调用 读取并返回下一条记录,直到到达文件结尾,这个时候后继的调用将返回 undef。在列表环境中, readline 读取记录直到文件结束, 然后返回一个记录列表。这里说的"记录", 我们通常的 意思是 一行文本, 但是通过改变 \$/(\$INPUT\_RECORD\_SEPARATOR) 的值可以让这个操作符用不同的方法 给文本"分段"。还有,有些输入纪律,比如:para(段落模式)将以块的方式返回记录而不是行。 设置:slurp 纪 律(或者解除 \$/ 的定义) 可以令这样的一块就是整个文件。

在标量环境中读取文件的时候,如果你碰巧读进了一个空文件,readline 第一次返回 "",然后在 后继的每次调用 都返回 undef。如果从一个 ARGV 文件句柄中读取数据, 那么每个文件都返回一个 块 (同样, 空文件返回 ""), 当全部读取完成的时候再读取就返回 undef。

操作符在第二章的"输入操作符"中有更详细的讨论。

```
$line = ;$line = readline(STDIN);         # 和上面一样<br>$line = readline(*STDIN);         # 和上面一样
$line = readline(*STDIN);         # 和上面一样<br>$line = readline(\*STDIN);       # 和上面一样
$line = readline(\{'sTDIN}); open my $fh, "<&=STDIN" or die;
bless $fh => 'AnyOldClass';<br>$line = readline($fh); # 和上面一样
$line = readline ($fh);
```
# 29.2.123 readlink

- readlink EXPR
- readlink

这个函数返回一个符号链接指向的文件名。EXPR 应该计算出一个文件名,而且它的最后一个组成 部分应该是一个 符号链接。如果它不是符号链接,或者如果符号链接没有在文件系统里实现, 或者 如果发生某种系统错误, 则返回 undef,并且你应该检查在 \$! 里的错误代码。

请注意这个返回的符号链接可能是相对于你声明的位置。比如,你可能说:

```
 readlink "/usr/local/src/express/yourself.h"
```
而 readlink 可能会返回:

../express.1.23/includes/yourself.h

除非你的当前目录碰巧是 /usr/local/src/express , 否则这个东西可能不能直接当文件名使用。

# 29.2.124. readpipe

- readpipe scalar EXPR
- readpipe LIST (建议中)

它是实现 qx// 引起构造 (也称之为反勾号操作符) 的内部函数。偶尔它和很有用, 比如说你需要 一种特殊的声明 你的 EXPR 的方法,而这种方法如果使用引起的形式的话并不方便。请注意的是 我们以后可能改变它的接口以支 持 LIST 参数, 这样它就更象 exec 函数, 所以, 不要假设它会 继续为 EXPR 提供标量环境。你应该自己给他 scalar, 或者试着使用 LIST 形式。天知道到你 阅读到这些内容的时候是不是就可以用了。

# 29.2.125 recv

• recv SOCKET, SCALAR, LEN, FLAGS

这个函数接收套接字上的一条信息。它试图从声明的 SOCKET 文件句柄中接收 LENGTH 个字节的 数据到变量 SCALAR 中。该函数返回发送者的地址,或者如果有错误的话是 undef。SCALAR 将 根据所读取的数据增长或者 缩短到数据长度。该函数接受与 recv(2) 相同的标志。参阅第十六章的 "套接字"一节。

# 29.2.126 redo

- redo LABEL
- redo

redo 操作符在不经重新计算条件的情况下重新开始一个循环块。如果存在任何 continue 块也 不会执行它们。如 果省略了 LABEL, 那么该操作符指向最内层的闭合循环。该操作符通常用于那些 希望欺骗自己输入的程序:

# 一个把那些用反斜杠续起来的行接起来的循环

```
 while() {
    if (s/\langle\langle n\xi/\rangle / \delta \& \text{defined}(\xi) and = ) \{ $_ .= $nextline;
        redo;
    }
   print; # 或者别的什么...
 }
```
redo 不能用于退出一个有返回值的块, 比如 eval  $\{\}$ , sub  $\{\}$ , 或者 do  $\{\}$ , 并且不能用于退出 一个 grep 或 者 map 操作。在打开了警告的时候, 如果你 redo 一个不在你的当前词法范围的 循环, 那么 Perl 会警告你。

一个块本身等效于一个只执行一次的循环。因此在这样的块里的 redo 将很有效地把它变成一个 循环构造。参阅第 四章里的"循环控制"。

## 29.2.127 ref

- ref EXPR
- $rac{1}{\pi}$

如果 EXPR 是一个引用, 那么 ref 操作符返回一个真值, 否则返回一个假。返回的值取决于该引用 所引用的东西

的类型。内建的类型包括:

SCALAR ARRAY HASH CODE GLOB REF LVALUE IO::Handle

如果这个引用的对象已经赐福到了一个包中,那么返回的就是该包的名字。你可以把 ref 当作一种 "类型是"操作 符。

```
 if (ref($r) eq "HASH") {
     print "r is a reference to a hash.\n";
 }
  elsif (ref($r) eq "Hump") { # 烦人—见下文
      print "r is a reference to a Hump object.\n"
  \overline{ } elsif (not ref $r) {
     print "r is not a reference at all.\n";
   }
```
我们认为测试你的对象的类名字是否等于任意特定的类名字是非常糟糕的 OO 风格, 因为一个派生 类会有不同的 名字,但是应该允许访问基类的方法。这种情况最好用下面的 UNIVERSAL 方法:

```
if (\frac{5r}{5r}) ("Hump") )
    print "r is a reference to a Hump object, or subclass.\n"
 }
```
最好是根本别测试,因为除非 OO 机制在一开始就觉得合适, 否则它不会给你的方法发送对象。 参阅第八章和第 十二章获取更多细节。又见第三十一章里的 use attributes 用法里的 reftype 函数。

## 29.2.128 rename

#### **rename OLDNAME, NEWNAME**

这个函数修改一个文件的名字。成功时返回真,否则返回假。它(通常)不能跨文件系统运行, 不过在 Unix 系统 上 mv 通常可以做这件事情。如果一个名叫 NEWNAME 的文件已经存在,那么它 将被删除。非 Unix 系统上可 能还有其他限制。

参阅标准的 File::Copy 模块获取跨文件系统的重命名。

# 29.2.129 require

- **require VERSION**
- **require EXPR**
- **require**

这个函数断言在其参数上的某种依赖性。

如果该参数是一个字串,require 装载并执行那些在放在独立文件内的 Perl 代码,该文件的名字 是该字串给出 的。这种情况类似在一个文件上做 do,只不过是 require 会检查一下,看看该 库文件是否已经装载了,而且,如 果它碰到任何问题都会抛出一个例外。(因此它可以用于表达 文件依赖性而不用担心重复编译。)和它的表亲 do 和 use 类似,require 知道如何搜索保存在 @INC 数组里的包含文件并且在成功的时候更新 %INC。参阅第二十 八章。

该文件必须返回真作为最后的值以表示任何初始化代码的成功执行,因此我们习惯上用 1 结束这种 文件;除非你 确信它返回真。

如果 require 的参数是一个版本号, 比如 5.6.2 这样; require 实际上就是要求当前正在运行的 Perl 版本必须至 少是那个版本。 (Perl 还接受一个浮点数, 比如 5.005\_03, 这样就和老版本的 Perl 兼容, 但是现在我们不鼓励

使用那种形式,因为来自其他文化的家伙们不理解它。)因此, 一个需要 Perl 5.6 的脚本可以把下面这个做其第 一行:

```
require 5.6.0; \qquad # \overrightarrow{w} \overrightarrow{r} require v5.6.0
```
这样早期的 Perl 版本就会退出。不过,和所有 require 一样,这些事情是在运行时发生的。你 可能更愿意说 use 5.6.0 以获得编译时间的检查。又见第二十八章里的 \$PERL VERSION。

如果 require 的参数是一个光包的名字 (参阅 package), rquire 假设它有一个自动的 .pm 后缀, 这样就令它 容易装载标准的模块。这个特性类似 use,只不过是发生在运行时间而不是 编译时间,并且没有调用 import 模 块。比如,要在不往当前包增加任何符号的情况下把 Socket.pm 拉进来, 你可以说:

require Socket; # 而不是 "use Socket;"

不过,你可以用下面的代码获得相同效果,而且如果找不到 Socket.pm 的话还可以得到编译时 警告:

use Socket ();

在一个光名字上使用 require 还把任何包名字里的 :: 替换成你的系统的目录分隔符, 通常是 /。 换句话说, 如果 你试验下面的代码:

require Foo::Bar; # 很好的空名

那么 require 函数在 @INC 数组里声明的目录里寻找 Foo/Bar.pm 文件。但是如果你试验这些:

```
 $class = 'Foo::Bar';
 require $class; # $class 不是一个光名
```
或者:

```
 require "Foo::Bar"; # 引号文本不是光名
```
那么 require 函数将在 @INC 数组里寻找 Foo::Bar 文件并且回抱怨没有在那里找到 Foo::Bar。如果这样, 你 可以用:

```
 eval "require $class";
```
又见 do FILE, use 命令, use lib 用法, 以及标准的 FindBin? 模块。

## 29.2.130 reset

- **reset EXPR**
- **reset**

这个函数通用于(或者滥用于)循环的顶端或者在循环尾部的一个 continue 块里,用于清理全局 变量或者重置? ? 搜索,这样它们就又可以运转了。表达式解释成一个单字符的列表(连字符可以 用做表示范围)。所有以这些字 符之一开头的标量变量,数组,以及散列都恢复到它们最早的状态。如果省略了该表达式,那么匹配一次的搜索 (?PATTERN?)被重置,重新进行匹配。该函数只为当前 包重置变量或搜索。它总是返回真。

要重置所有"X"变量,你可以说:

reset 'X';

要重置所有小写变量,说:

reset 'a-z';

最后,只重置 ?? 搜索,说:

reset;

我们不推荐你在 main 包里重置"A-Z",因为你会把你的所有 ARGV, INC, ENV, 和 SIG 数组 和散列都摧毁。

词法变量(由 my 创建)不受影响。reset 的使用已经模糊地废弃了,因为它很容易清空整个名字空间, 而且 ?? 操作符本身也是模糊地废弃了。

又见来自标准 Symbol 的 delete\_package() 函数, 以及在第二十三章的"安全隔仓"里记录的 所有安全隔仓的内 容。

# 29.2.131. return

#### **return EXPR**

**return**

这个操作符令当前子过程(或者是 eval 或 do FILE)马上带着声明的数值返回。试图在这些地方 之外使用 return 将抛出一个例外。还要注意 eval 不能代表调用它的子过程做 return。

EXPR 可能会在列表,标量,或者空环境中计算,具体是哪种环境由如何使用该返回值决定,而这个 情况可能每次 执行都会不一样。也就是说,你提供的表达式将在子过程调用的环境中计算。如果 子过程是在标量环境中调用的, 那么 EXPR 也在标量环境中计算。如果该子过程是在列表环境中 调用的,那么 EXPR 也是在列表环境中计算并且 返回一个数值列表。没有参数的 return 在标量 环境中返回标量值 undef, 在列表环境中返回一个空列表(), 而 (自然) 在空环境中什么也 不返回。子过程调用的环境可以在子过程里用(错误命名的) wantarray 函数来判 断。

# 29.2.132 reverse

#### **reverse LIST**

在列表环境里,这个函数返回一个数值列表,该列表包含反序排列的 LIST 的元素。该函数可以 用于创建递减序 列:

for (reverse 1 .. 10) { ... }

因为如果散列作为 LIST 传递, 那么它就会平面化为一个列表, 所以 reverse 还可以用于反转 一个散列, 假设其 值是唯一的:

#### %barfoo = reverse %foobar;

在标量环境里,该函数连接 LIST 的所有元素,然后返回这个连接出来的字串的一个字符一个字符 的反序,

一条小提示:反转一个由用户定义函数排序的列表的时候,可能更容易通过先以相反方向对该列表 排序来实现。

# 29.2.133. rewinddir

#### • rewinddir DIRHANDLE

这个函数为操作 DIRHANDLE 的 readdir 过程把当前位置设置到目录的开头。该函数可能无法在 所有支持 readdir 的系统上使用,如果系统没有实现 rewinddir, 那么它会退出。它成功的时候 返回真, 否则返回假。

# 29.2.134. rindex

- **rindex STR, SUBSTR, POSITION**
- **rindex STR, SUBSTR**

这个函数运行起来和 index 很相象, 只不过它返回在 STR 里最后发生的 SUBSTR 的位置 (反向的 index) 。如 果没有找到 SUBSTR, 那么该函数返回 \$[-1。因为 \$[ 现在实际上总是 0, 而该函数 实际上总是返回 -1。如果 声明了 POSITION, 那么它就是可以返回的最右端的位置。要想从后向前 扫描一遍你的字串, 说:

```
 $pos = length $string;
while ((\text{spos} = \text{rindex } \text{String}, \text{Slookfor}, \text{spos}) >= 0) {
     print "Found at $pos\n";
    $pos--; }
```
# 29.2.135. rmdir

- **rmdir FILENAME**
- **rmdir**

如果 FILENAME 声明的目录是空的, 那么此函数删除该目录。如果该函数成功, 它返回真; 否则, 返回假。如果 你想先删除该目录的内容,而又因为什么原因不想调用 shell 里的 rm -r, (比如 说没有 shell, 或者没有 rm 命 令,因为你没办法获得 PPT。) 那么可以看看 File::Path 模块。

**to [top](#page-431-0)**

# <span id="page-453-0"></span>第二十九章,函数 (S-Y)

[第二十九章,函数](#page-453-0) [\(](#page-453-0)[S-Y](#page-453-0)[\)](#page-453-0) [29.2](#page-453-0) [按照字母顺序排列的](#page-453-0) [Perl](#page-453-0) [函数](#page-453-0)[.](#page-453-0) [29.2.136 s///](#page-453-0) [29.2.137. scalar](#page-453-0) [29.2.138 seek](#page-453-0) [29.2.139 seekdir](#page-453-0) [29.2.140 select \(](#page-453-0)[输出文件句柄](#page-453-0)[\)](#page-453-0) [29.2.141 select \(](#page-453-0)[准备文件描述符](#page-453-0)[\)](#page-453-0) [29.2.142 semctl](#page-453-0) [29.2.143 semget](#page-453-0) [29.2.144 semop](#page-453-0) [29.2.145 send](#page-453-0) [29.2.146. setpgrp](#page-453-0) [29.2.147. setpriority](#page-453-0) [29.2.148. setsockopt](#page-453-0) [29.2.149 shift](#page-453-0) [29.2.150 shmctl](#page-453-0) [29.2.151 shmget](#page-453-0) [29.2.152 shmread](#page-453-0) [29.2.153 shmwrite](#page-453-0) [29.2.154 shutdown](#page-453-0) [29.2.155. sin](#page-453-0) [29.2.156 sleep](#page-453-0) [29.2.157 socket](#page-453-0) [29.2.158 socketpair](#page-453-0) [29.2.159 sort](#page-453-0) [29.2.160 splice](#page-453-0) [29.2.161 spit](#page-453-0) [29.2.162. sprintf](#page-453-0) [29.2.163 sqrt](#page-453-0) [29.2.164. srand](#page-453-0) [29.2.165. stat](#page-453-0) [29.2.166. study](#page-453-0) [29.2.167 sub](#page-453-0) [29.2.168. substr](#page-453-0) [29.2.169. symlink](#page-453-0) [29.2.170 syscall](#page-453-0) [29.2.171 sysopen](#page-453-0) [29.2.172 sysread](#page-453-0) [29.2.173 sysseek](#page-453-0) [29.2.174 system](#page-453-0) [29.2.175 syswrite](#page-453-0) [29.2.176 tell](#page-453-0) [29.2.177. telldir](#page-453-0) [29.2.177. tie](#page-453-0) [29.2.179 tied](#page-453-0) [29.2.180. time](#page-453-0) [29.2.181 times](#page-453-0) [29.2.182 tr///](#page-453-0) [29.2.182 truncate](#page-453-0) [29.2.183 uc](#page-453-0) [29.2.184 ucfirst](#page-453-0) [29.2.186 umask](#page-453-0) [29.2.186 undef](#page-453-0) [29.2.188. unlink](#page-453-0) [29.2.189. unpack](#page-453-0) [29.2.190. unshift](#page-453-0) [29.2.190. untie](#page-453-0) [29.2.190. use](#page-453-0) [29.2.193 utime](#page-453-0) [29.2.194. values](#page-453-0) [29.2.195 vec](#page-453-0)

# 29.2 按照字母顺序排列的 Perl 函数.

# 29.2.136 s///

**s///**

替换操作符。参阅第五章里的"模式匹配操作符"。

# 29.2.137. scalar

#### **scalar EXPR**

这个伪函数可以用于 LIST 里, 当在列表环境中计算会生成一个不同的结果的时候, 强迫 EXPR 在 标量环境中计 算。比如:

my (\$nextvar) = scalar ;

避免 在做赋值之前从标准输入把所有的行都读了进来,因为给一个列表(甚至是一个 my 列表)赋值都会产生一 个列表环境。(在这里例子里如果没有 scalar, 那么来自 的 第一行仍然会赋予 \$nextvar, 但是随后的行将会被 读取并抛弃,因为我们赋值的目标列表只能接受 一个标量数值。)

当然,简单些而且没有那么混乱的方法是不使用圆括弧,这样就把标量环境改变成了列表环境:

my \$nextvar = ;

因为 print 函数是一个 LIST 操作符, 所以如果你想把 @ARRAY 的长度打印出来, 那么你不得不 说:

print "Length is ", scalar(@ARRAY), "\n";

Perl 里没有与 scalar 对应的 "list"函数, 因为实际上我们从来不需要强迫在列表环境里 计算。这是因为任何需要 LIST 的操作已经给他的列表参数免费提供了一个列表环境。

因为 scalar 是单目操作符,如果你不小心给 EXPR 使用了圆括弧的列表, 那么这个东西的行为 就象一个标量逗号 表达式一样,在空环境中计算除最后一个列表元素之外的所有其他元素,然后 返回在标量环境中计算的最后一个元 素。你很少想要这样的东西。下面的一个语句:

```
 print uc(scalar(&foo, $bar)), $baz;
```
在道义上是等效于下面两个的:

 &foo; print(uc(\$bar), \$baz);

参阅第二章获取关于逗号操作符的更多细节。参阅第六章的"原型"获取关于单目操作符更多的 信息。

# 29.2.138 seek

#### **seek FILEHANDLE, OFFSET, WHENCE**

这个函数为 FILEHANDLE 定位文件指针, 就好象用于标准 I/O 的 fseek(3) 调用一样。文件里的 第一个位置是 在偏移量 0 处,而不是 1 处。同样, 偏移量指的是字节位置, 而不是行数。通常, 因为行的长度是变化的, 所以 我们不可能不检查到该点之间的所有文件内容就能访问某一行,除非 你的所有行数都已知是特定的长度,或者你已 经做了一个把行数转换成字节数的索引。(同样的 限制也适用于有着变长字符编码的字符位置:操作系统不知道什 么是字符,它们只知道字节。)

FILEHANDLE 可以是一个表达式,其值给出实际的文件句柄的名字或者是一个指向任何类似文件 句柄对象的引 用。该函数成功时返回真,失败时返回假。为了方便,该函数可以从各种文件位置 计算偏移量。WHENCE 的值声 明你的 OFFSET 使用文件的哪个偏移量做它的开始位置: 0, 文件 开头; 1 文件的当前位置; 2, 文件结尾。如果 WHENCE 的值是 1 或 2。那么 OFFSET 可以为 负值。如果你喜欢用 WHENCE 的符号值,你可以用来自 IO::Seekable 或者 POSIX 模块的 SEEK\_SET, SEEK\_CUR, 和 SEEK\_END, 或者在 Perl 5.6 里的 Fcntl 模块。

如果你想为 sysread 或者 syswrite 定位文件, 那么不要使用 seek; 标准 I/O 缓冲技术会令 seek 对文件在系 统位置上的作用变得不可预料而且也不能移植。应该用 sysseek。

因为 ANSI C 的规则和严格, 在一些系统上, 如果你在在读取和写出之间做切换, 那么你必须做 一次搜寻。这样 做的效果就好象调用标准 I/O 库的 clearerr(3) 函数。你可以用 WHENCE 为 1 (SEEK\_CUR) 和 OFFSET 为 0 实现这个目的而又不会移动文件位置:

seek(TEST, 0, 1);

这个函数的一个有趣的用途是允许你跟随文件的增长,比如:

```
for (i) \} while () {
       grok($_); # 处理当前行
 }
     sleep 15;
     seek LOG, 0, 1; # 重置 end-of-file 错误。
   }
```
最后一个 seek 在不移动指针的情况下清理文件结束错误。因你的 C 库的标准 I/O 实现的标准 程度的不同而异, 你可能需要一些更象下面这样的东西:

```
for (i) {
    for ($curpos = tell FILE; ; $curpos = tell FILE) {
        grok($_); # 处理当前行
 }
     sleep $for_a_while;
     seek FILE, $curpos, 0; # 重置 end-of-file 错误。
   }
```
类似的策略可以用于在一个数组里记住 seek 每一行的地址。

# 29.2.139 seekdir

#### **seekdir DIRHANDLE, POS**

这个函数为下一次 readdir 对 DIRHANDLE 的调用设置当前位置。POS 必须是 telldir 返回的 值。这个函数与 对应的系统库过程在可能的目录压缩问题上有相同的注意事项。该函数可能不是在 所有实现了 readdir 的系统上 都实现了。而且如果 readdir 没有实现,它也肯定没实现。

# 29.2.140 select (输出文件句柄)

- **select FILEHANDLE**
- **select**

由于历史原因, Perl 里有完全互不相关的两个 select 操作符。参阅下一节获取另外一个的描述。 这个版本的 select 操作符返回当前选定的输出操作符,并且,如果你提供了 FILEHANDLE, 那么 把它设置为当前缺省输出操 作符。这样做有两个效果:首先,一个没有文件句柄的 write 或者 print 将缺省输出到这个 FILEHANDLE。其 次,与输出相关的特殊变量将指向这个文件句柄。比如,如果你想为多个输出文件句柄设置了相同的页顶格式,那 么你可能需要做这些:

 select REPORT1;  $S^{\wedge} = 'MyTop'$ ; select REPROT2;  $$^{\wedge} = 'MyTop'$ ;

但请注意这样就把 REPORT2 当作当前选定的文件句柄了。这种做法可以说是反社会的做法,因为它可能会真的 把一些其他过程的 print 或者 write 语句搞坏。写的好的库过程会在退出的时候把 当前选定文件句柄设置为和进 入过程时相同的那个。为了支持这个,FILEHANLDE 可以是一个 表达式,该表达式的值给出实际文件句柄的名 字。因此,你可以用下面的代码保存并恢复当前 选顶的文件句柄:

my \$oldfh = select STDER;  $\frac{1}{2}$  = 1; select \$oldfh;

或者使用惯用的但有点模糊的方法:

```
select((select(STDER), \xi | = 1)[0])
```
这个例子是这样运转的:制作一个由 select(STDERR) (副作用是选定了 STDERR)的返回值和 \$|=1 (它总是 1)组成的列表,但同时,又作为副作用设置了现在选定的 STDERR 的自动冲刷。该列表的第一个元素(前面那 个选定的文件句柄)现在用做外层 select 的一个参数。古怪吧? 这些足够让你知道 List 比较危险了。

你还可以使用标准的 SelectSaver? 模块在退出范围的时候自动恢复前面一个 select。

不过,虽然我们给你解释了上面的全部东西,我们还是可以指出在当今的情况下,你很少需要使用 这种形式的 select,因为你象设置的大多数特殊变量都有面向对象的封装方法帮你做这些事情。 所以,你不用直接设置 \$|, 而是:

```
use IO::Handle; # 糟糕的是,这可不是个*小*模块。
 STDOUT->autoflush(1);
```
而前面的格式化例子可以这样编码:

```
 use IO::Handle;
 REPORT1->format_top_name("MyTop");
 REPORT2->format_top_name("MyTop");
```
# 29.2.141 select (准备文件描述符)

#### **select RBITS, WBITS, EBITS, TIMEOUT**

四个参数的 select 和前面那个 select 完全无关。这个操作符用于发现你的文件描述符中那个 (如果有的话)已 经准备好做输入或者输出了,或者报告一个例外条件。(这样就避免你做轮询。 )它用你声明的位掩码调用 select(2) 系统调用,你可以用 fileno 和 vec 构造这个位掩码, 象这样:

```
$rin = $win = $ein = ""; vec($rin, fileno(STDIN), 1) = 1;
 vec($win, fileno(STDIN), 1) = 1;
 $ein = $rin | $win;
```
如果你想在许多文件句柄上 select,你可能会写这样的子过程:

```
 sub fhbits {
     my @fhlist = @;
      my $bits;
       for (@fhlist) {
         vec(\$bits, fileno(\$), 1) = 1; }
      return $bits;
 }
   $rin = fhbits(qw(STDIN TTY MYSOCK));
```
如果你想重复使用同样的位掩码(这样做更高效),常用的惯用法是:

```
 ($nfound, $timeleft) = 
    select($rout=$rin, $wout=$win, $eout=$ein, $timeout);
```
或者阻塞住直到任意文件描述符准备好:

\$nfound = select(\$rout=\$rin, \$wout=\$win, \$eout=\$ein, undef);

如你所见, 在标量环境中调用 select 只返回 \$nfound, 找到的准备好的文件描述符数量。

可以用 \$wout=\$win 技巧是因为一个赋值语句的数值是它自身的左边,因此 \$wout 先被赋值删除, 然后又被 select 删除, 而 \$win 不会变化。

这些参数任何一个都可以是 undef, 这个时候它们被忽略。如果 TIMEOUT 不是 undef, 那么就是 以秒计, 而且 可以是分数。 (超时时间为 0 的效果就是轮询。) 不是所有实现都能返回 \$timeleft。如果不能返回 \$timeleft, 那么它总是返回等于你提供的 \$timeout 的 \$timeleft。

标准的 IO::Select 模块提供了 select 的更加友善的接口, 主要是因为它为你做了所有你能用的 位掩码。

select 的一个应用就是实现比 sleep 分辨率更好的睡眠。要实现这个目的,声明所有位映射为 undef。因此, 如 果要睡眠 (至少) 4.75 秒钟, 用:

```
 select undef, undef, undef, 4.75;
```
(在一些非 Unix 系统上,三个 undef 的形式可能不能用,你可能需要为一个有效的描述符至少 伪装一个位掩 码,而那个描述符可以是从来准备不好的。)

我们不应该把缓冲的 I/O (比如 read 或) 和 select 混在一起用, 除了 POSIX 允许 的以外, 而且就算 POSIX 允许, 也只能在真正的 POSIX 系统上使用。这时应该用 sysread。

## 29.2.142 semctl

#### **semctl ID, SEMNUM, CMD, ARG**

这个函数调用 System V IPC 函数 semctl(2)。你可能得先说 use IPC::SysV 以获取正确的 常量定义。如果 CMD 是 IPC STAT 或者 GETALL, 那么 ARG 必须是一个它可以保存返回的 semid ds 结构或信号灯数值数组 的变量。和 ioctl 和 fcntl 一样, 返回值用 undef 代表 错误, "0 but true"代表零, 其他情况则返回实际数值。

又见 IPC::Semaphore 模块。这个函数只有在那些支持 System V IPC 的机器上才能用。

# 29.2.143 semget

#### **semget KEY, NSEMS, SIZE, FLAGS**

这个函数调用 System V IPC 系统调用 semget(2)。在调用之前,你应该 use IPC::SysV 以 获取正确的常量 定义。该函数返回信号灯 ID,或者如果有错误返回 undef。

又见 IPC::Semaphore 模块。这个函数只能在那些支持 System V IPC 的机器上用。

## 29.2.144 semop

#### **semop KEY, OPSTRING**

这个函数调用 System V IPC 系统调用 semop(2) 以执行信号灯操作, 比如发信号和等待等等。 在调用之前, 你应该使用 use IPC::SysV 以获取正确的常量定义。

OPSTRING 必须是一个 semop 结构的打包的数组。你可以通过说 pack("s\*", \$semnum, \$semop, \$semflag)做每一个 semop 结构。信号灯操作的数量是由 OPSTRING 的长度隐含的。该函数在 成功的时候返 回真,在失败的时候返回假。

下面的代码在等待信号灯 id 为 \$semid 的信号灯 \$semnum:

 \$semop = pack "s\*", \$semnum, -1, 0; semop \$semid, \$semop or die "Semaphore trouble: \$!\n";

要给信号灯发出信号,只需要把 -1 换成 1 就可以了。

参阅第十六章的"System V IPC"一节。又见 IPC::Semaphore 模块。这个函数只有支持 Systerm V IPC 的机

# 29.2.145 send

- **send SOCKET, MSG, FLAGS, TO**
- **send SOCKET, MSG, FLAGS**

这个函数在套接字上发送一条信息。它和同名系统调用接收相同的标志——参阅 send(2)。在 未联接的套接字上, 你必须声明一个要发送的目的 TO, 这样就会令 Perl 的 send 象 sendto(2) 那样运行。C 的系统调用 sendmsg(2) 目前没有在标准的 Perl 里实现。send 函数 在成功时返回发送的字节数,失败时返回 undef。

(有些非 Unix 系统错误地把套接字当作与普通文件描述符不同的东西对待,结果就是你必须总是 在套接字上 send 和 recv, 而不能使用方便的标准 I/O 操作符。)

我们中至少有一个人会常犯的错误就是把 Perl 的 send 和 C 的 send 和写混淆起来:

```
send SOCK, $buffer, length $buffer # 错
```
这行代码会莫名其妙地失败,具体情况取决于字串长度和系统需要的 FLAG 位之间的关系。参阅 第十六章中的"消 息传递"一节。

# 29.2.146. setpgrp

#### **setpgrp PID, PGRP**

这个函数为指定的 PID (对当前进程使用 PID 等于 0) 设置当前进程组 (PGRP) 。如果在那些 没有实现 setpgrp(2) 的系统上调用 setpgrp 将会抛出一个例外。注意:有些系统上会总是忽略 你提供的参数并总是做 setpgrp(0, \$\$)。幸运的是,这些就是我们最常用的参数。如果省略了 参数,它们缺省是 0, 0。BSD 4.2 版本 的 setpgrp 不接受任何参数, 但在 BSD 4.4 里, 它是 setpgid 函数的同义词。如果需要更好的移植性(从某种 角度来看), 直接使用 POSIX 模块里的 setpgid 函数。如果你实际上想干的事是把你的脚本作成守护进程, 那么 请考虑使用 POSIX::setsid() 函数。请注意 POSIX 版本的 getpgrp 并不接受参数, 所以只有 setpgrp(0, 0) 是真正可以移植的。

# 29.2.147. setpriority

#### **setpriority WHICH, WHO, PRIORITY**

这个函数为 WHICH 和 WHO 里声明的一个进程, 进程组, 或者一个用户设置当前 PRIORITY, 参阅 setpriority(2)。在那些没有实现 setpriority(2) 的机器上调用 setpriority 将抛出一个 例外。要把你的程 序"nice"下四个单位(和用 nice(1) 处理你的程序一样),用:

```
setpriority 0, 0, getpriority(0, 0) + 4i
```
一个给定的优先级的解释可能会因不同的系统而异。有些权限可能是那些非特权用户所不能使用的。

又见 CPAN 的 BSD::Resource 模块。

## 29.2.148. setsockopt

### **setsockopt SOCKET, LEVEL, OPTNAME, OPTVAL**

这个函数设置你需要的套接字选项。出错时该函数返回 undef。LEVEL 表示你的调用瞄准的是 哪一个协议层。或 者就是 SOL\_SOCKET, 指向在所有层之上的套接字本身。如果你不想传递参数, 那么可以把 OPTVAL 声明为 undef。在套接字上一个常用的选项是 SO\_REUSEADDR, 这样才能绕开 因为前一个在该端口的 TCP 联接仍然 认为固执地认为它在关闭的时候,我们不能绑定特定的地址的 问题。它看起来象这样:

```
 use Socket;
 socket(SOCK, ...) or die "Can't make socket: $!\n";
 setsocket(SOCK, SOL_SOCKET, SO_REUSEADDR, 1)
    or warn "Can't do setdosockotp: $!\n";
```
参阅 setsockopt(2) 获取其他可能数值。

# 29.2.149 shift

- **shift ARRAY**
- **shift**

这个函数把数组的第一个值移出并且返回它,然后把数组长度减一并且把所有的东西都顺移。 如果在数组中不再存 在元素,它返回 undef。

如果省略了 ARRAY, 那么该函数在子过程和格式的词法范围里移动 @\_; 它在文件范围 (通常是主程 序) 或者在 由 eval STRING, BEGIN { }, CHECK { }, INIT { }, 和 END {} 这样的构造里面的 词法范围里移动 @ARGV。

子过程通常以拷贝它们的参数到词法变量里开始, 而 shift 可以用于这个目的:

```
 sub marine {
  my $fathoms = shift; # 深度
  my $fishies = shift; # 鱼的数量<br>my $o2 = shift; # 氧气
                       my $o2 = shift; # 氧气问题
   # ...
 }
```
shift 还可以用于在你的程序前面处理参数:

```
while (defined(<math>\xi</math> = shift)) {/^{\text{c}-1}/ && do { unshift @ARGV, $_; last };<br>/^{\text{c}-w}/ && do { $WARN = 1; next };
           /^-w/ && do { $WARN = 1; next };
                        &\&do { $RECURSE = 1;
           die "Unknown argument $_\n";
}
```
你还可以考虑使用 Getopt::Std 和 Getopt::Long 模块来处理程序参数。

又见 unshift, push, pop, 和 splice。shift 和 unshift 函数在数组左边做的事情和 pop 和 push 在数组右边 干的事情是一样的。

# 29.2.150 shmctl

### **shmctl ID, CMD, ARG**

这个函数调用 System V IPC 系统调用 shmctl(2)。在调用之前,你应该 use IPC::SysV 以 获取正确的常量定 义。

如果 CMD 是 IPC\_STAT,那么 ARG 必须是一个将要保存返回的 shmid\_ds 结构的变量。跟 ioctl 和 fcntl 一 样,该函数错误时返回 undef, "0 but true"表示零, 其他情况下返回 实际返回值。

该函数只能在那些支持 System V IPC 的机器上用。

# 29.2.151 shmget

### **shmget KEY, SIZE, FLAGS**

这个函数调用 System V IPC 系统调用 shmget(2)。该函数返回共享内存段的 ID, 如果有错误 则返回 undef。 在调用之前, 先 use SysV<sup>?</sup>::IPC。

该函数只能在那些支持 System V IPC 的机器上用。

# 29.2.152 shmread

**shmread ID, VAR, POS, SIZE**

这个函数从共享内存段 ID 的位置 POS 处开始读取 SIZE 大小的数据 (方法是附着在该内存段 上, 拷贝出数据, 然后与该内存段分离。)。VAR 必须是一个将保存读取出的数据的变量。如果 成功,该函数返回真, 如果失败返 回假。

该函数只能在那些支持 System V IPC 的机器上用。

### 29.2.153 shmwrite

#### **shmwrite ID, STRING, POS, SIZE**

这个函数向共享内存段 ID 的位置 POS 处开始写入 SIZE 大小的数据 (方法是附着在该内存段 上, 拷贝入数据, 然后与该内存段分离。)。如果 STRING 太长, 那么只写入 SIZE 字节; 如果 STRING 太短, 那么在后面补空 直到 SIZE 字节。如果成功,该函数返回真,如果有错误,返回假。

该函数只能在那些支持 System V IPC 的机器上用。(你可能都读烦了——我们已经写烦了。)

## 29.2.154 shutdown

#### **shutdown SOCKET, HOW**

这个函数以 HOW 声明的方式关闭一个套接字联接。如果 HOW 为 0, 那么不再允许进一步的接收。 如果 HOW 为 1, 那么不再允许进一步的发送。如果 HOW 为 2, 那么任何事情都不允许。

 shutdown(SOCK, 0); # 不许再读 shutdown(SOCK, 1); # 不许再写 shutdown(SOCK, 2); # 不许再 I/O

如果你想告诉对端你完成数据写出了,但还没有完成数据读取,或者反过来,在这些情况下它都 非常有用。而且它 还是一种更执着的关闭方式,因为同时还关闭任何这些文件描述符在派生出的 进程中的的拷贝。

让我们想象有一个服务器想读取它的客户端的请求,直到文件结尾,然后发送一个回答。如果 客户端调用 close, 那么该套接字现在将不能用于 I/O,因此不会有回答能送回来。因此, 客户端 应该使用 shutdown 以半关闭这次 联接:

```
print SERVER "my request\n"; # 发送一些数据
shutdown(SERVER, 1); + 发送完毕, 没有更多要发的东西了
 $answer = < SERVER >; # 但你还可以读
```
(如果你找到这里是为了找到关闭你的系统的办法, 那么你就要执行一个外部的程序干这件事。 参阅 system。)

# 29.2.155. sin

- **sin EXPR**
- **sin**

抱歉,这个操作符什么罪都没犯(译注: 英文"sin"也有"罪恶"的含义)。它只是返回 EXPR (用弧度表示)的正 弦。

如果需要正弦的逆操作,你可以使用 Math::Trig 或者 POSIX 模块的 asin 函数,或者用下面的 关系:

sub asin {  $atan2(\xi_{0}, \sqrt{2})$  =  $\xi_{0}$  =  $\xi_{0}$  =  $\xi_{1}(0)$  +  $\xi_{0}$  =  $\xi_{1}(0)$  +  $\xi_{1}(0)$  +  $\xi_{2}(0)$  +  $\xi_{2}(0)$  +  $\xi_{3}(0)$  +  $\xi_{4}(0)$  +  $\xi_{5}(0)$  +  $\xi_{6}(0)$  +  $\xi_{7}(0)$  +  $\xi_{8}(0)$  +  $\xi_{9}(0)$  +  $\xi_{1}(0)$  +  $\xi_{1}(0$ 

# 29.2.156 sleep

- **sleep EXPR**
- **sleep**

这个函数令脚本睡眠 EXPR 秒,如果没有 EXPR 则是永久睡眠,并且返回睡眠的秒数。 你可以 通过给该进程发送 一个 SIGALRM 的方法来中断睡眠。在一些老式系统里,它可能比你要求的描述 整整少睡一秒,具体情况取决于 它是如何计算秒的。大多数现代的系统都是睡足秒数。不过,在 这些系统上它们很有可能睡眠的时间要长一些,因 为在一台繁忙的多任务系统上,你的系统可能 无法马上得到调度。如果可能,select (等待文件描述符)调用可以 给你更好的分辨率。你还 可以用 syscall 调用一些 Unix 系统支持的 getitimer(2) 和 setitimer(2) 过程。你不 应该混合 alarm 和 sleep 调用, 因为 sleep 通常是用 alarm 实现的。

又见 POSIXE 模块的 sigpause 函数。

## 29.2.157 socket

#### **socket SOCKET, DOMAIN, TYPE, PROTOCOL**

这个函数打开一个指定类型的套接字,并且把它附着在 SOCKET 文件句柄上。DOMAIN, TYPE, 和 PROTOCOL 都是和 socket(2) 一样的声明。如果没有定义 SOCKET, 那么 Perl 将自动激活它。在使用这个函数之前, 你的 程序应该包含下面这行:

use Socket;

它给你正确的常量。该函数成功时返回真,参阅在第十六章里的"套接字"节里的例子。

在那些支持对文件的 exec 时关闭 (close-on-exec) 的系统上,该标记将为新打开的文件描述符 设置, 就象 \$^F 判定的那样。参阅第二十八章里的 \$^F(\$SYSTEM\_FD\_MAX)。

# 29.2.158 socketpair

### **socketpair SOCKET1, SOCKET2, DOMAIN, TYPE, PROTOCOL**

这个函数在声明的域中创建一个指定类型的匿名套接字对。DOMAIN, TYPE, 和 PROTOCOL 都和 socketpair(2) 里声明的一样。如果两个套接字参数都没有声明,那么它们自动激活。该函数成功 时返回真,失败 时返回假。在那些没有实现 socketpair(2) 的系统上, 调用这个函数会抛出一个例外。

这个函数的通常用法是在 fork 之前使用。生成的进程中有一个关闭 SOCKET1, 而另外一个关闭 SOCKET2。你 可以双向使用这些套接字,而不象 pipe 函数创建的文件句柄那样是单向的。有些 系统用 socketpair 的方式定义 pipe,这时候调用 pipe(Rdr, Wtr) 相当于:

```
 use Socket;
   socketpair(Rdr, Wtr, AF_UNIX, SOCK_STREAM, PF_UNSPEC);
 shutdown(Rdr, 1); # 不允许读者写
 shutdown(Wtr, 0); # 不允许写者读
```
在那些支持对文件的 exec 时关闭 (close-on-exec) 的系统上,该标记将为新打开的文件描述符 设置, 就象 \$^F 判定的那样。参阅第二十八章里的 \$^F (\$SYSTEM\_FD\_MAX) 。又见在第十六章里 的"双向通讯"一节尾 部的例子。

# 29.2.159 sort

- **sort USERSUB LIST**
- **sort BLOCK LIST**
- **sort LIST**

这个函数对 LIST 进行排序并返回排好序的列表值。缺省时, 它以标准字串比较顺序排序(未定义 数值排在已定义 空字串前面,而空字串又在其他任何东西前面)。如果 use locale 用法起作用, 那么 sort LIST 根据当前的区域 集的数值对 LIST 排序。

如果给出了 USERSUB, 那么它就是一个返回小于, 等于, 或者大于 0 的整数的子过程名字, 具体 返回什么取决 于列表中的元素应该如何排序。(很便利的 <=> 和 cmp 操作符可以用于执行三向 数字和字串比较。)如果给出 了 USERSUB, 但该函数未定义, 那么 sort 抛出一个例外。

为了提高效率,绕开了通常用于子过程的调用代码,这样就有了下面的结果:这个子过程不能是 递归子过程 (你也 不能用一个循环控制操作符退出该块或者过程),并且将要接受比较的两个元素 不是通过 @\_ 传递进子过程的, 而是通过临时设置 sort 编译所在的包的全局变量 \$a 和 \$b ( 参阅后面的例子) 。变量 \$a 和 \$b 是真实值的别 名,所以不要在子过程中修改它们。

子过程要求的动作是比较。如果它返回的结果是不一致的 (比如, 有时候说 \$x[1] 小于 \$x[2], 而有时候说的正 相反), 那么结果就不会良好。(这也是你不能修改 \$a 和 \$b 的另外一个原因。)

USERSUB 可以是标量变量名字(未代换),这时,它的值要么是引用实际子过程的符号引用,要么 是硬引用。 (符号名更好些, 即使用了 use strict 'refs' 用法也如此。) 在 USERSUB 的 位置, 你可以提供一个 BLOCK 用 做一个匿名内联排序子过程。

要做一次普通的数字排序,你可以说:

 sub numerically { \$a <=> \$b } @sortedbynumber = sort numerically 53, 29,11,32, 7;

要以降序排序,你可以简单地在 sort 后面应用 reverse,或者你可以在排序过程里把 \$a 和 \$b 反过来:

```
sub numerically { $a <=> $b }
@sortedbynumber = sort numerically 53,29,11,32,7;
    @descending = reverse sort numerically 53,29,11,32,7;
    sub reverse_numerically { $b <=> $a }
   @descending = sort reverse numerically 53,29,11,32,7;
```
要对字串进行大小写不敏感的排序,在比较之前用 lc 处理 \$a 和 \$b:

```
 @unsorted = qw/sparrow Ostrich LARK catbird blueJAY/;
@sorted = sort { lc(§a) cmp lc(§b) } @unsorted;
```
(在 Unicode 里, 用 lc 做大小写规范化要比用 uc 好, 因为有些语言里抬头体和大写是不一样 的。不过它对普通 的 ASCII 排序没有什么影响, 并且如果你想让 Unicode 能正确排序, 那么你的 规范化过程可能要比 Ic 更别致一 些。)

对散列按照数值排序是 sort 函数的常用法之一。比如, 如果 %sales\_amount 散列记录部门销售 情况, 那么在 排序过程里做一次散列查找就可以让我们将散列键字根据它们的数值排序:

# 从销售额最高的部门到最低的部门

```
sub bysales { $sales\_amount $ <=> $sales\_amount $a\} }
 for $dept (sort bysales keys %sale_amount) {
    print "$dept => $sales_amount{$dept}\n";
 }
```
你可以通过使用 || 或者 or 操作符级连多个比较的方法进行额外层次的排序。这种方法相当漂亮, 因为比较操作 符通常在相等的时候返回 0、这样就令它们能落到下一个比较。下面, 散列键字首先 根据它们相关的销售额排序, 然后在根据键字本身进行排序(以处理有两个或多个部门销售额 相同的情况):

```
 sub by_sales_then_dept {
   $sales_amount{$b} <=> $sales_amount{$a}
       ||
    $a cmp $b
 }
 for $dept (sort by_sales_then_dept keys %sale_amount) {
  print "$dept => $sales_smount{$dept}\n";
 }
```
假设 @recs 是一个散列引用的数组, 而这里每个散列包含象 FIRSTNAME, LASTNAME, AGE, HEIGHT, 和 SALARY 这样的域。下面的过程把那些记录中的人们按照下面的顺序排列:先是财富,然后是身高,然后是年龄 (越小越靠前),最后是名字的字母顺序:

```
sub prospects \{Sb - > | SALARY \}\langle => $a->{SALARY}
     |\|<br>
\text{Sh->{HEIGHT}}\leftarrow > $a->{HEIGHT} ||
\$a->{AGE} <=> \$b->{AGE}
```

```
 ||
 $a->{LASTNAME} cmp $b->{LASTNAME}
     ||
 $a->{FIRSTNAME} cmp $b->{FIRSTNAME}
```

```
@sorted = sort prospects @recs;
```
}

任何可以从 \$a 和 \$b 中得到的有用信息都可以在一个排序过程中比较的基础来用。比如,如果 多行文本要根据特 定域来排序,那么可以在排序过程中使用 split 以获取该域:

```
 @sorted_lines = sort {
   @a_fields = split /:/, $a; # 冒号分隔的域
  @b_fields = split /://; 8b;$a fields[3] <=> $b fields[3] # 对第四个域进行能够数字排序, 然后
      ||
   $a_fields[0] cmp $b_fields[0] # 对第一个域进行能够字串排序,然后
     ||
  $b_fields[2] <=> $a_fields[2] # 对第而个域进行行能够数字反向排序
   ... # 等等
 } @lines;
```
不过,因为 sort 使用给 \$a 和 \$b 的不同的数值对多次运行排序过程,所以前面的例子将会比对 每一行都做多余 的重新分裂。

为了避免发生象为了比较数据域导致的多次的行分裂带来的开销,我们可以在排序之前对每个值进行 一次操作,然 后把生成的信息保存起来。下面,我们创建了一个匿名数组以捕获每一行以及该行的 分裂结果:

```
@temp = map { [\$_, split /:/] } @lines;
```
然后,我们对数组引用排序:

```
 @temp = sort {
  @a_fields = @§a[1..$#§a];@b_fields = @sb[1..$#$b];$a fields[3] <=> $b fields[3] # 对第四个域进行能够数字排序, 然后
      ||
  $a_fields[0] cmp $b_fields[0] # 对第一个域进行能够字串排序, 然后
     ||
  $b fields[2] <=> $a fields[2] # 对第而个域进行行能够数字反向排序
   ... # 等等
 } @temp;
```
在这个数组引用排完序之后,我们就可以从这个匿名数组里检索原始行了:

@sorted\_lines = map  $\{2 - > 0\}$  @temp;

概而括之,这个 map-sort-map 技巧, 就是我们通常称之为 Schwartzian 变换的东西, 可以用 一个语句实现:

```
@sorted_lines = map { $2 -> [0] } sort {
          @a_fields = @§a[1..$#§a];@b fields = @$b[1..$#$b];$a fields[3] <=> $b fields[3]
 ||
            $a_fields[0] <=> $b_fields[0]
 ||
           $b_fields[2] <=> $b_fields[2]
         ...
 }
        map { [$_, split /:/]} @lines;
```
不要把 \$a 和 \$b 定义成词法变量(用 my)。它们都是包全局变量(如果它们可以免于 use strict 对普通全局变 量的限制)。不过你的确需要保证你的排序过程是在同一个包里的, 或者用调用者的包名字修饰 \$a 和 \$b。

我们已经说过, 在 Perl 5.6 里你可以用标准的参数传递方法(以及不一样的是, 用 XS 子过程做 排序子过程) 写

排序子过程,前提是你用一个 (\$\$) 的原型声明了这个排序子过程。并且如果你是 这么用的,那么实际上你是可以 把 \$a 和 \$b 声明为词法变量的:

```
 sub numerically ($$) {
   my ($a, $b) = @_;
   $a \leq > $b; }
```
将来,当完整的原型都实现了以后,你就可以只用说:

sub numerically (\$a, \$b) { \$a <=> \$b}

然后我们或多或少就能回到开始的地方。

## 29.2.160 splice

- **splice ARRAY, OFFSET, LENGTH, LIST**
- **splice ARRAY, OFFSET, LENGTH**
- **splice ARRAY, OFFSET**
- **splice ARRAY**

这个函数从一个 ARRAY 中删除 OFFSET 和 LENGTH 指明的元素, 并且, 如果给出了LIST, 则用 LIST 的元素 替换它。如果 OFFSET 是负数, 那么该函数从数组的后面向前数, 但如果该值会伸到 数组开头的前面, 那么就会 抛出一个例外。在列表环境中,splice 返回从该数组中删除的元素。 在标量环境中,它返回最后删除的元素,而如 果没有的话返回 undef。如果新元素的数量不等于 旧元素的数量, 那么该数组根据需要伸缩, 并且元素的位置根据 衔接后的情况进行改变。如果省略了 LENGTH, 那么该函数从数组里删除从 OFFSET 开始的所有东西。如果省略 了 OFFSET, 那么该 数组在读取的时候清空。下面的等式成立(假设 \$[ 为 0):

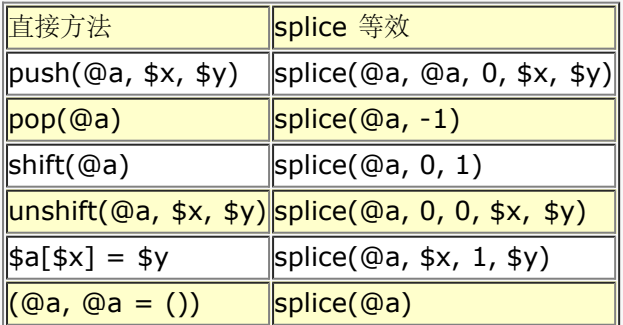

splice 函数还可以方便地用于切开传递给子过程的参数列表。比如,假设列表长度在列表之前传递:

```
sub list_eq { # 比较两个列表值
      my @a = splice(@_, 0, shift);
     my @b = \text{splice}(@_ , 0, \text{ shift}); return 0 unless @a == @b; # 长度相同?
      while(@a) {
        return 0 if pop(@a) ne pop(@b);
      }
      return 1;
 }
   if (list_eq($len, @foo[1..$len], scalar(@bar), @bar)) { ... }
```
不过,拿数组引用来干这事更清晰一些。

# 29.2.161 spit

- **split /PATTERN/, EXPR, LIMIT**
- **split /PATTERN/, EXPR**
- **split /PATTERN/**
- **split**

这个函数扫描字串中 EXPR 给出的分隔符,并且把该字串劈成一个子字串列表,在列表环境中返回 生成的列表 值,或者在标量环境中返回子字串的数量。(注:标量环境同时还令 split 把它的 结果写到 @\_,不过这个用法现 在废弃了。)分隔符是用重复的模式匹配进行判断的,用的是 PATTERN 里给出的正则表达式,因此分隔符可以是 任意大小,并且不一定在每次匹配都是一样的 字串。(分隔符不象平常那样返回;我们在本节稍后讨论例外情 况。)如果 PATTERN 完全不能匹配 该字串, 那么 split 把原始字串当作子字串返回。如果它匹配了一次, 那么你 就得到两个子字串, 以此类推。你可以在 PATTERN 里使用正则表达式修饰词, 比如 /PATTERN/i,/PATTERN/x,等等。 如果你以模式 /^/ 进行分裂, 那么就假设是 //m 修饰词。

如果声明了 LIMIT 并且是正的,该函数分裂成不超过那么多的域(当然如果它用光了分隔符,那么 是可以分裂成 比较少的子字串的)。如果 LIMIT 是负数,那就把它当作声明了任意大的 LIMIT。 如果省略了 LIMIT 或者是 零,那么将从结果中删除结尾的空域 (那些潜在的 pop 用户应该好好 记住)。如果省略了 EXPR, 那么该函数就 分裂 \$ 字串。如果还省略了 PATTERN 或者它是一个 文本空格, " ", 那么该函数对空格进行操作, /\s+/, 但 是忽任何开头的空格。

可以分裂任意长度的字串:

```
 @chars = split //, $word;
 @fields = split /:/, $line;
 @words = split " ", $paragraph;
\text{elines} = split /^/, $buffer;
```
一个可以匹配空串或者其他的一些比空串长的字串的模式(比如,一个由任意一个字符加上 \* 或者 ? 修饰的模 式) 将把 EXPR 的值分裂成独立的字符,只要它匹配字符之间的空串; 非空匹配会象 通常的情况那样忽略匹配过 的分隔符字符。(换句话来说,一个模式不会在一个点匹配多过一次, 即使它和一个零宽匹配也如此。)比如:

print join ':', split / \*/, 'hi there';

生成输出"h:i:t:h:e:r:e"。空白消失了是因为它作为分隔符一部分匹配。举一个小例子,空模式 // 简单 地分裂成 独立的字符,而空格并不消失。(对于正常模式匹配而言, // 模式会在上一次成功匹配处重复, 但是 split 的模式 免受此过。)

LIMIT 参数只分裂字串的一部分:

#### (\$login, \$passwd, \$remainder) = split  $/$ :/, \$\_, 3;

我们鼓励你把你的字串分裂成这样的列表名字,这样你的代码就有了自文档的特性。(可以用于 出错检查,请注意 如果字串里比三个域少,那么 \$remainder 将会是未定义。)当给一个列表赋值 的时候,如如果省略了 LIMIT, 那 么 Perl 提供一个 LIMIT, 其数值比列表中的变量数量大一, 以此 避免不必要的工作。对于上面的分裂, LIMIT 缺 省时是 4, 而 \$remainder 将只收到第三个域, 而 不是所有剩下的域。在时间要求很严格的应用里, 避免分裂成 比我们需要的更多的域是一个好习惯。 (强大的语言的问题就是,它给你强大的功能的是以花费在时间上的愚蠢为 代价的。)

我们早先说过分隔符不会被返回,但是如果 PATTERN 包含圆括弧, 那么每一对圆括弧匹配的子字串 都会包括在 结果列表中,分散在那些平常返回的域之中。下面是一个简单的例子:

split  $/([-,])/$ , "1-10,20";

生成列表:

 $(1, -1)$ ,  $10, -1, 1, 20)$ 

如果有更多圆括弧,那么为每个圆括弧对返回一个域,即使有些圆括弧对没有匹配也如此,这种情况 下,为那些位 置返回未定义数值。因此,如果你说:

split  $/(-)(,))/$ , "1-10,20";

那么结果是:

```
 (1, '-', undef, 10, undef, 20);
```
/PATTERN 参数的位置可以放这么一个表达式,该声明在运行时生成不同的模式。和普通模式一样, 如果想只做 一次运行时编译,那么用 /\$varable/o。

有一个特殊的情况, 如果该表达式是一个空格(""), 那么该函数会象没有参数的 split 那样 在空格上把字串分裂 开。因此 split("") 可以用于模拟 awk 的缺省行为。相反, split(/ /) 将给你和前导空格一样多的空的初始化域。 (除了这个特殊的例子以外,如果你提供的是一个字串 而不是一个正则表达式,那么它还是会被解释成一个正则表 达式。)你可以用这个属性把开头和 结尾的空白删除,并且把中间的空白都压缩成一个空白:

\$string = join(' ', split(' ', \$string));

下面的例子把一个 RFC 822 消息头分裂成一个包含 \$head{Date},\$head{Subject},等等的 散列。它使用 了给一个散列赋予一个配对列表的技巧,理由是域和分隔符交错。它利用圆括弧把 每个分隔符的一部分当作返回列 表值的一部分返回。因为 split 模式保证把返回的东西利用包含 圆括弧的好处按照配对的形式返回,所以散列赋值 就可以保证收到一个包含键字/数值对的列表, 这里每个键字就是一个头域的名字。(糟糕的是,这个技巧会丢失 有着相同域的多个行的信息, 比如 Received-By 行。啊, 哦...)

\$header =~  $s/\nabla s$ +/ /q; # 融合连续行 %head = ('FRONTSTUFF', split  $/\(\S*?):\s*/m$ , \$header);

下面的例子处理整个 Unix passwd(5) 文件。你可以忽略 chomp, 这个时候 \$shell 的结尾将有 换行符。

```
 open PASSWD, '/etc/passwd';
   while () \{\n    \text{chomp } i\n chomp; # 删除结尾的换行符
       ($login, $passwd, $uid, $gid, $gcos, $home, $shell) = 
           split /:/;
 ...
    }
```
下面是一个如何处理每个输入文件里的每一行中的每个词,创建一个单词频率散列的例子:

```
while (\le) {
   foreach $word (split) {
       $count{$word}++;
    }
 }
```
split 的逆操作由 join 执行 (只不过 join 只能在所有域之间用同样的分隔符连接)。要用固定 位置的域分解字 串, 请使用 unpack。

# 29.2.162. sprintf

#### **sprintf FORMAT, LIST**

这个函数返回一个格式化字串,格式化习惯是 C 的库函数 sprintf 的是 printf 习惯。参阅你的 系统的 sprintf(3) 或 printf (3) 获取一些通用原则的解释。FORMAT 包含一个带有嵌入的域 指示符的文本,LIST 里的元素就是逐 一替换到这些域中去的。

Perl 做自己的 sprintf 格式化——它模拟 C 函数 sprintf, 但是它没有用 C 的 sprintf。 (注: 除了浮点数以 外,并且就算是浮点数也只允许标准的修饰词。)结果是,任何你本地的 sprintf(3) 函数的扩展都不能在 Perl 里 使用。

Perl 的 sprintf 允许全局使用的已知转化在 表29-4 中列出。

#### 表29-4。sprintf 的格式

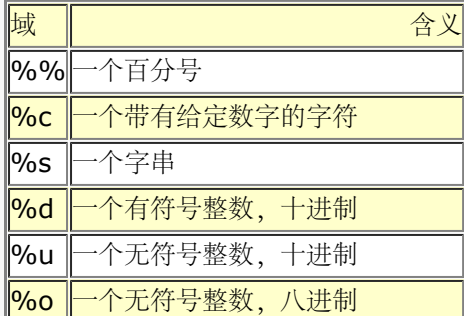

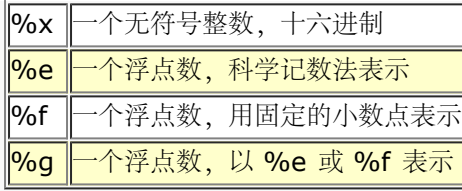

另外, Perl 允许下列广泛支持的转换:

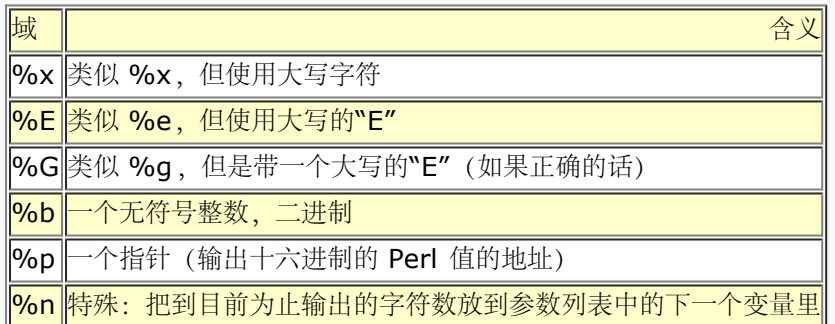

最后,为了向下兼容(我们的意思就是"向下"), Perl 允许下列不必要的但广泛支持的转换:

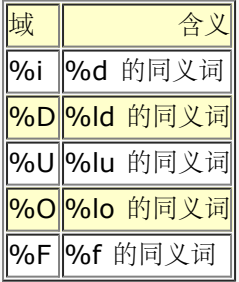

Perl 允许下列众所周知的标志出现在 % 和转换字符之间:

#### 域 | 含义|

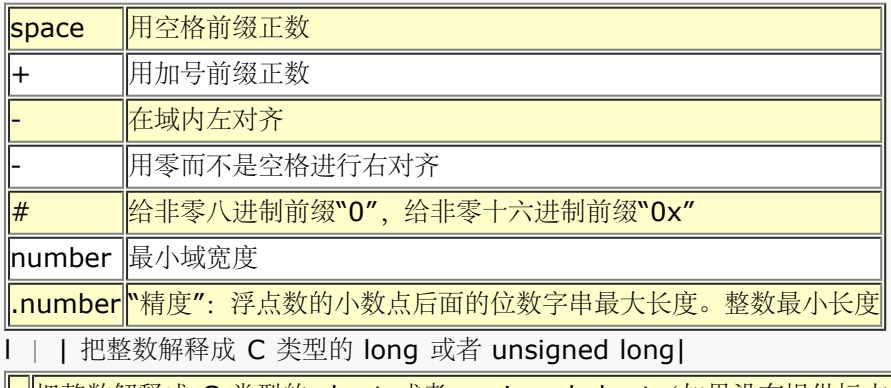

把整数解释成 C 类型的 short 或者 unsigned short (如果没有提供标志, 那么把整数解释成 C 类型 int 或 者 unsigned)

#### 还有两个 Perl 相关的标志

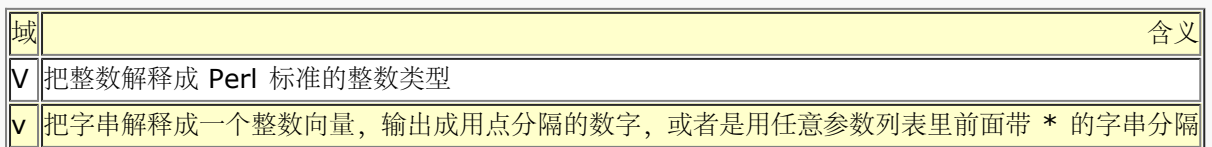

如果你的 Perl 理解"四倍数"(64位整数), 不管是该平台本机支持还是因为你指明 Perl 带着 该功能编译, 那么 字符 d u o x X b i D U O 打印64位整数, 并且它们前面可以选择前缀 II, L, 或则 q。比如, %lld %16LX %qo。

如果 Perl 理解"long double"(要求该平台支持 long double), 那么你可以在 e f g E F G 标志前面增加可选
的 II 或者 L。比如, %llf %Lg。

在标志里可以出现数字的位置, 都可以用一个星号 ("\*") 代替, 这时候 Perl 使用参数列表里的 下一个项作为给出 的数字(也就是说,当作域宽度或者精度)。如果通过"\*"获取的域宽度是负数, 那么它和"-"标志有一样的效果: 左对齐。

v 标志可以用于显示任意字串里的序数值:

sprintf "version is v%vd\n",  $\sqrt{v}$ ; # Perl 的版本 sprintf "address is %vd\n", %addr; # IPv4 地址 sprintf "address is %\*vX\n", ":", \$addr; # IPv6 地址 sprintf "bits are %\*vb\n", " ", \$bits; # 随机的位串

### 29.2.163 sqrt

- **sqrt EXPR**
- **sqrt**

这个函数返回 EXPR 的平方根。如果需要其他的根,比如立方根,你可以使用 \*\* 操作符求那个数字的分数幂。 不要试图在着两种方法里使用负数,因为它有一些稍微有些复杂的问题(并且抛出 一个例外)。但是有一个模块可 以处理这些事情:

use Main::Complex;<br>print sqrt(-2); # 打印出 1.4142135623731i

### 29.2.164. srand

- **srand EXPR**
- **srand**

这个函数为 rand 操作符设置随机数种子。如果省略了 EXPR, 那么它使用一个内核提供的半随机的 数值 (如果内 核支持 /dev/urandom 设备) 或者是一个基于当前时间和进程号以及一些其他东西的 数值。通常我们完全没有必 要调用 srand, 因为如果你没有明确调用它, 那么它也会在第一次调用 rand 操作符时隐含调用。不过, 在早于 Perl 5.004 的版本里不是这样的, 所以如果你的脚本 需要在老 Perl 版本上运行, 那么你就应该调用 srand。

那些经常被调用的程序(比如 CGI 脚本), 如果只是简单地用 time ^ \$\$ 做种子的话, 那么很 容易惨遭下面的 数学性质的攻击,那就是:有三分之一的机会 a^b == (a+1)^(b+1)。所以不要 这么干。应该用下面的代码:

 $srand( time() ^ ( $$   $( $$   $4 ( $$ 

如果用于加密目的,那么你需要用比缺省的种子生成更随机的算法。有些系统上有 /dev/random 设备就比较合 适,否则,拿一个或多个会迅速改变操作系统状态的程序的输出,压缩以后进行 校验和计算是常用的方法。比如:

srand (time  $\land$  \$\$  $\land$  unpack "%32L\*", `ps wwaxl | gzip`);

如果你特别关心这些问题,那么请参阅 CPAN 上的 Math::TrulyRandom 模块。

不要在你的程序里多次调用 srand,除非你知道你在干什么并且知道为什么这么做。这个函数的 目的是给 rand 函 数种子,这样 rand 就可以在你每次运行你的程序的时候生成不同的序列。只 需要在你的程序开始做一次, 否则你 就不能从 rand 中获得随机的数值!

### 29.2.165. stat

- **stat FILEHANDLE**
- **stat EXPR**
- **stat**

在标量环境里,这个函数返回一个布尔值,该值表示调用是否成功。在列表环境里,它返回一个 13 个元素的列 表,给出一个文件的统计信息,该文件要么是通过 FILEHANDLE 打开, 要么是用 EXPR 命名。它的典型应用如 下:

不是在所有文件系统类型上都支持这些域;不支持的域返回 0。表 29-5 列出了各个域的含义。

表 29-5。stat 返回的域

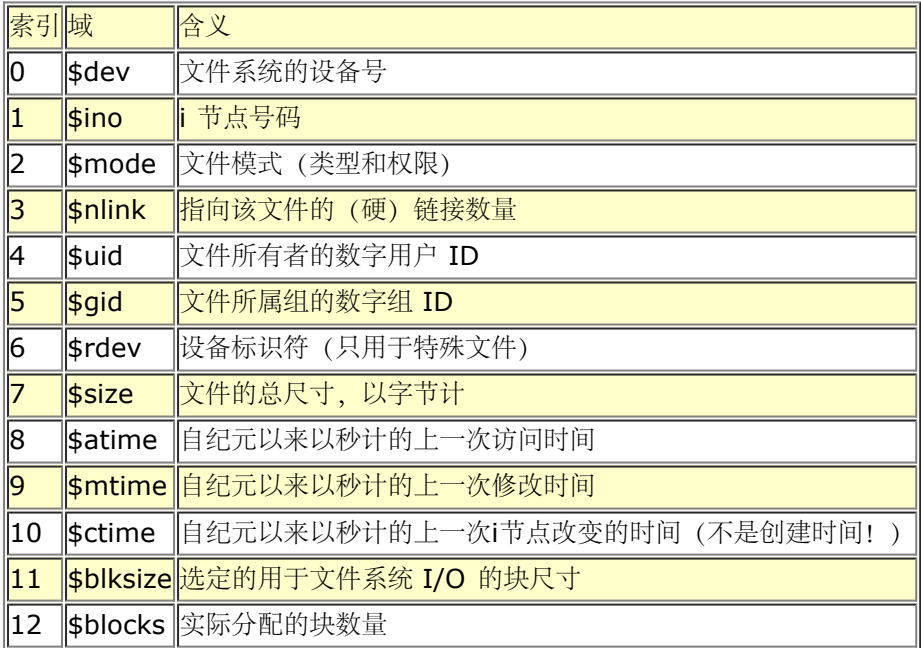

\$dev 和 \$ino 放在一起, 在同一个系统里唯一地标识一个文件。\$blksize 和 \$blocks 很可能 只在 BSD 衍生出 的文件系统里有。如果有 \$block 域、那么它是以 512 字节的块汇报的。 \$blocks\*512 的值可能和 \$size 差距 相当大,因为有些文件包含未分配的块,或者说"洞", 它们没有在 \$blocks 中计算。

如果传递给 stat 一个特殊的文件句柄,该句柄里包含下划线,那么就不会做实际的 stat(2) 调用,而是返回上一 次 stat, lstat, 或者基于 stat 的文件测试操作符 (比如 -r, -w, 和 -x) 的 stat 结构。

因为模式包含文件类型及其权限,所以如果你想看真正的权限,那么你应该屏蔽掉文件类型部分,并且在 printf 或者 sprintf 里用"%o":

```
 $mode = (stat($filehane))[2];
 printf "Permissions are %04o\n", $mode &07777;
```
File::stat 模块提供一个方便的通过名字访问的机制:

```
 use File:;stat;
 $sb = stat($filename);
 printf "File is %s, size is %s, perm %04o, mtime %s\n",
   $filename, $sb->size, $sb->mode & 07777,
    scalar localtime $sb->mtime;
```
你还可以从 Fcntl 模块里输入各种不同模式位的符号定义。参阅联机文档获取更多细节。

提示: 如果你只需要文件尺寸, 那么可以用 -s 文件测试操作符, 它直接返回以字节计的文件大小。 另外还有返回 以天计的文件年龄的文件测试。

# 29.2.166. study

- **study SCALAR**
- **study**

这个函数花了一些额外的时间用在研究 SCALAR 上, 预测在进行下一次修改之前要做的匹配次数。 这么做也许能 但也许不能节约时间,具体情况取决于你正在搜索的模式的天性和数量,以及待搜索 字串中字符出现频率的分 布——你可能需要比较有它和没它的运行时间来看看哪个运行得快一些。 那些扫描许多常量字串(包括在更复杂的 模式里的常量部分)的循环会从 study 中得到最大好处。 如果你的所有模式匹配都是前面有锚符号的常量字串,

那么 study 一点忙都帮不上, 因为那里没有 扫描。你每次只能拥有一个 study——如果你研究另外一个标量的 话,那么前面那个就"没有研究" 了。

study 运转的方法是: 做一个包含待搜索字串中的每个字符的链表, 因此, 打个比方, 我们就知道了 所有的"k"字 符的位置。从每个搜索字串里选出最少见的字符,这是基于从一些 C 程序和英文文本 构造出来的频率统计表的。 只对那些包含这个最少见字符的位置进行检查。

比如,下面是一个循环,它在每个包含特定模式的行前面插入一个生成索引的记录:

```
while(\langle \rangle) {
      study;
print ".IX foo\n" if \big\{\bmod\;n\colonprint ".IX bar\n" if /\bbar\b/;
     print ".IX blurfl\n" if /\bblurfl\b;
 ...
      print;
   }
```
为了搜索 /\bfoo\b/, 只查看 \$\_ 里的那些包含"f"的位置, 因为"f"比"o"少见。除了在 病态的情况下, 这样做是很 有优势的。唯一的问题是它是否能节约比先制作链表花的时间更多的 时间。

如果你必须搜索那些你直到运行时才知道的字串,那么你可以把整个循环作成一个字串然后 eval 它以避免每次都 要重新编译你的模式。再通过设置 \$/ 把整个文件输入成一条记录,把这些组合 起来可以非常快,通常比那些专业 程序, 象 fgrep(1) 什么的都快。下面的程序扫描一个文件列表 (@files), 搜索一个单词列表 (@words), 并 且把那些包含大小写无关匹配的文件名字打印出来:

```
$search = 'while (<>) { study;'}; foreach $word (@words) {
     $search .= "++\$seen{\$ARGV} if /\\b$word\\b/i;\n";
 }
  $search : = "\}";
   @ARGV = @files;
  undef $/; # 吃进整个文件
 eval $search; # 这里运行程序
 die $@ if $@; # 处理 eval 失败
 $/ = "\n"; # 恢复正常的输入终止符
   foreach $file (sort keys(%seen)) {
     print "$file\n";
   }
```
既然我们有 qr// 操作符, 那么上面的编译完的运行时 eval 看上去没有必要。下面的做相同的 事情:

```
@pats = ();
   foreach $word (@words) {
     push @pats, qr/\b${word}\b/i;
   }
   @ARGV = @files;
                # 吃进每个完整的文件
  while (\le) {
     for $pat (@pats) {
         $seen{$ARGV}++ if /$pat/;
      }
  }<br>$/ = "\n";
                 # 恢复正常的输入终止符
   foreach $file (sort keys(%seen)) {
      print "$file\n";
 }
```
# 29.2.167 sub

- 命名声明
	- sub NAME PROTO ATTRS
	- sub NAME ATTRS
	- sub NAME PROTO
	- sub NAME

命名定义 \*sub NAME PROTO ATTRS BLOCK

- sub NAME ATTRS BLOCK
- sub NAME PROTO BLOCK
- sub NAME BLOCK
- 未命名定义
	- sub PROTO ATTRS BLOCK
	- sub ATTRS BLOCK
	- sub PROTO BLOCK
	- sub BLOCK

子过程声明和定义的语法看起来挺复杂的,但是在实践上实际相当简单。所有东西都是基于下面 语法的:

#### sub NAME PROTO ATTRS BLOCK

所有的四个域都是可选的;唯一的限制就是如果这些域的确存在的话那么它们必须以这些顺序出现, 并且你必须至 少使用 NAME 或者 BLOCK 之一。目前, 我们会忽略 PROTO 和 ATTRS; 它们只是 基本语法的修饰词。NAME 和 BLOCK 都是保证正确重要部分:

- 如果你只有 NAME 而没有 BLOCK, 它就是一个该名字的声明(并且如果你想调用该子过程, 那么你就必须 稍后用 NAME 和 BLOCK 提供一个定义。)命名的声明是非常有用的,因为如果编译器知道它是一个用户 定义子过程,那么它会对该名字另眼相看。你可以把这样的子过程当作一个函数或者当作一个操作符来调 用,就象内建函数一样。有时候我们把这样的东西叫做提前声明。
- 如果你同时提供了 NAME 和 BLOCK, 那么它就是一个标准的命名子过程定义 (如果你在前面没有声明, 那 么它还是声明)。命名定义也很重要,因为 BLOCK 把一个实际的含义 (子过程体)和声明关联起来。这就 是我们所谓的定义和声明的区别。不过,定义和声明也有类似的地方,那就是子过程代码看不到它,并且它 不返回你可以用之来引用子过程的内联的值。
- 如果你只有 BLOCK 而没有 NAME, 那么它就是一个匿名的定义, 也就是一个匿名子过程。因为它没有名 字,所以它根本就不是声明,而是一个真正的操作符,在运行时返回一个指向匿名子过程体的引用。这个东 西在把代码当作数据对待的时候极为有用。它允许你传递一段奇怪的代码用做回调函数,并且甚至还可以当 作闭合块用——如果该 sub 定义操作符提到了任何在其自身以外的词法变量的话。这就意味着对同样 sub 操作符的不同调用都将进行记录工作,以保证在闭合块的生命期里,每个这样的词法变量的正确的"版本"都 是该闭合块可见的,甚至于该词法变量所属的最初的范围被摧毁了也如此。

在上面三种情况中的任何一种里,PROTO 和 ATTRS 之一或者全部都可以在 NAME 之后和/或 BLOCK 之前出 现。原型是一个放在圆括弧里的字符列表,它告诉分析器如何对待该函数的参数。 属性是用一个冒号引入的,它告 诉分析器有关这个函数的额外的信息。下面是一个包含四个域的 典型的定义:

```
 sub numstrcmp ($$) : locked {
     my (§a, §b) = @i return $a <=> $b || $a cmp %b;
 }
```
有关属性列表和它们的操作的细节,请参阅第三十一章里的 attributes 用法。又见第六章和第八章的"匿名子过 程"。

### 29.2.168. substr

- **substr EXPR, OFFSET, LENGTH, REPLACEMENT**
- **substr EXPR, OFFSET, LENGTH**
- **substr EXPR, OFFSET**

这个函数从 EXPR 给出的字串中抽取一个子字串然后返回它。这个子字串是从字串前面 OFFSET 个 字符的位置开 始抽取的。(注意: 如果你曾经修改了 \$[, 那么字串的开头就不再是 0 了, 不过 因为你没有修改过 \$[, 所以它 的开头还是 0。)如果 OFFSET 是负数, 那么子字串是从字串后面 数这么多偏移量位置开始的。如果省略了 LENGTH, 那么把从该位置到字串结尾的东西都抽取出来。 如果 LENGTH 是负数, 那么该长度是当作在字串尾部 剩余那么多字符来理解的。否则,LENGTH 表示要抽取的子字串的长度,通常就是你想要的东西。

你可以把 substr 当作一个左值 (可以给之赋值的东西) 来用, 这个时候 EXPR 也必须是一个合法 的左值。如果 你给你的子字串赋予比它短的东西,那么该字串将收缩,而如果你给它赋予比它长的 东西,那么它会变长。要想保 持该字串长度一致,你可能需要用 sprintf 或者 x 操作符填充或者 截断你的数值。如果你试图给一个跨过该字串 尾部的未分配区域赋值, 那么 substr 就会抛出一个 例外。

在 \$ 的当前值前面增加字串"Larry", 用:

substr(\$var, 0, 0) = "Larry";

替换 \$ 的第一个字符为"Moe",用:

substr(\$var, 0, 1) = "Moe";

最后, 把 \$var 的最后一个字符换成"Curly", 用:

substr( $$var, -1) = "Curly";$ 

把 substr 当作左值使用的另外一个方面就是声明 REPLACEMENT 字串作为其第四个参数。这样就 允许你替换 EXPR 的某部分并且返回在一次操作之前的东西,就好象你用 splice 实现的功能那样。 下面一个例子也是把 \$var 的最后一个字符替换成"Curly",并且把那个被替换的字符放到 \$oldstr 里:

\$oldstr = substr(\$var, -1, 1, "Curly");

你不一定只是在赋值语句中使用 substr 作为左值。下面的代码把任何空格替换成句点,但是只 替换字串中的最后 十个字符:

 $\text{substr}(\text{Svar}, -10) \approx s / / / g;$ 

### 29.2.169. symlink

#### **symlink OLDNAME, NEWNAME**

这个函数创建一个新的文件,该文件是是指向一个旧文件的符号链接。此函数成功时返回真,否则 返回假。在那些 不支持符号链接的系统上,它在运行时抛出一个例外。要想检查这个例外,你可以 用 eval 捕获所有可能的错误:

 $\text{Scan}\text{-symlink} = \text{eval} \quad \{ \text{symlink}(\text{""}, \text{""}); 1 \}$ ;

或者使用 Config 模块。要注意的是如果你提供了一个相对符号链接,那么它会被解释成相对于 该符号链接本身的 路径,而不是相对于你的当前工作目录。

又见本章早些时候的 link 和 readlink。

### 29.2.170 syscall

#### **syscall LIST**

这个函数调用列表的第一个元素声明的系统调用(意思就是一次系统调用,而不是一个 shell 命令),同时把列表 中其他元素作为参数传递给系统调用。(现在,许多这些调用可以通过 POSIX 模块 更容易地使用。)如果 syscall(2) 未实现, 那么该函数抛出一个例外。

这些参数按照下面的方式解释:如果一个给定的参数是数字,那么该参数就作为一个 C 整数传递。 如果不是,那 么就传递一个指向该字串值的指针。你有责任确保这个字串足够长,以便能够接收 任何可能写到它里面去的结果; 否则, 你就等着核心倾倒吧。你不能拿一个字串文本 (或者其他 只读的字串) 当作给 syscall 的参数, 因为 Perl 已经假定任何字串指针都是可写的。如果你的 整数参数不是文本并且在数字环境里从不会被解释,那么你可能需要 给它们加 0 以强迫它们看起来 象数字。

syscall 返回被调用的系统调用返回的任何数值。在 C 传统里, 如果你那个系统调用失败, 那么 syscall 返回 -1 并且设置 \$!(errno)。有些系统调用在成功的时候合理地返回 -1。操作这样 的的调用的正确方法是在调用之前 赋值给 \$!=0; 然后如果 syscall 返回 -1 的话检查 \$! 的值。

不是所有的系统调用可以用这个方法访问。比如,Perl 支持最多给你的系统调用传递 14 个参数。 通常这么多已 经足够了,但是,对于那些返回多个数值的系统调用就有问题了。比如 syscall(\$SYS\_pipe): 它返回创建的管道 的读端文件号码。我们没有办法检查另外一端的文件 号码。你可以用 pipe 避免这个例子里的问题。要解决一般性

的问题,写直接访问系统调用的 XSUB (外部过程模块,一种 C 写的程序) 。然后把你的新模块放到 CPAN, 使 之流行开来。

下面的子过程以浮点数返回当前时间,而不是象 time 那样返回整数秒。(它只能在那些支持 gettimeofday(2) 系统调用的机器上用。)

```
 sub finetime() {
  package main; # 用于下一个 require
   require 'syscall.ph';
   # 预先把缓冲区设置为 32 位长...
  my t = pack("LL", () syscall(&SYS)gettimeofday, $tv, undef) >= 0
      or die "gettimeofday: $!";
   my($seconds, $microseconds) = unpack("LL", $tv);
   return $seconds + ($microseconde/ 1_000_000);
 }
```
假设 Perl 不支持 setgroups(2) 系统调用, (注: 尽管它可以通过 \$( 支持) , 但是你的核心 支持。那么你就可 以用下面的方法获得它的支持:

```
 require 'syscall.ph';
 syscall(&SYS_setgroups, scalar @newgids, pack("i*", @newgids))
    or die "setgroups: $!";
```
你可能需要按照 Perl 安装指导里描述的那样运行 h2ph, 检查 syscall.ph 是否存在。有些系统 可能要求使用 "II" 模板。更头疼的是, syscall 假设 C 类型 int, long, 和 char\* 的尺寸是 相等的。希望你不要把 syscall 当 作移植性的体现。

参阅 CPAN 里的 Time::HiRes 模块获取一个有着更好的分辨率的时间装置的更严格的方法。

### 29.2.171 sysopen

- **sysopen FILEHANDLE, FILENAME, MODE, MASK**
- **sysopen FILEHANDLE, FILENAME, MODE**

sysopen 函数打开 FILENAME 给出文件名的文件,并且把它和 FILEHANDLE 关联起来。如果 FILEHANDLE 是一个表达式, 那么它的值用做该文件句柄的名字或者引用。如果 FILEHANDLE 是一个未定义值的变量, 那么 Perl 将会为你创建一个值。如果调用成功,那么返回值是真,否则 是假。

这个函数是你的系统 open(2) 系统调用后面跟着一个 fdopen(2) 库调用的接口。因此, 在这儿你 需要略微把自 己想象成一个 C 程序员。MODE 参数的可能数值和标志位可以通过 Fcntl 模块获得。 因为不同的系统支持不同的 标志位,所以不要指望你的系统里能够用上所有这些标志位。参阅你的 open(2) 手册页或者它本地的等价物获取 细节。当然,下面的标志在那些带有合理 C 库的系统里 是存在的:

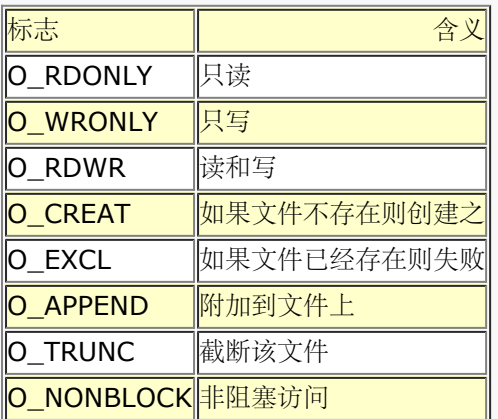

不过,还有许多其他选项。下面是一些不那么常见的标志:

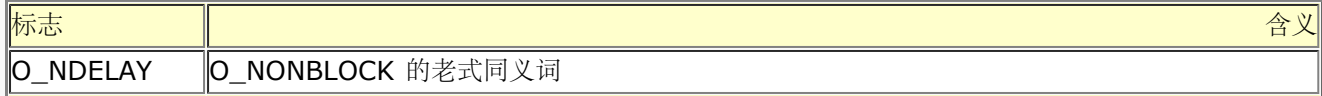

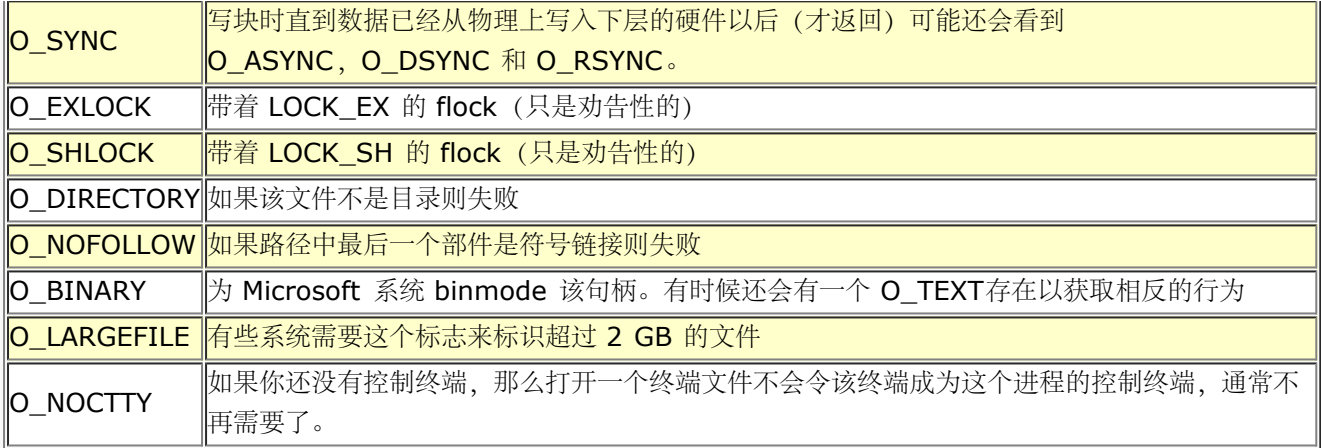

O EXCL 标志不是用于锁定的:在这里,排它意味着如果该文件已经存在,那么 sysopen 失败。

如果 FILENAME 命名的文件还不存在, 并且 MODE 包括 O\_CREAT 标志, 那么 sysopen 将 在被你的当前 umask 修改后的参数 MASK 决定的权限范围内 (或者如果省略这个参数时缺省 是 0666) 创建该文件。这样的 缺省是有道理的,参阅 unmask 里的记录获得一个解释。

用 open 和 sysopen 打开的文件句柄可以交互地使用。你不必因为碰巧用 sysopen 打开了文件 而使用 sysread 和它的朋友们来操作文件,而如果你用 open 打开它也不意味着你就不能用 sysread 等函数。open 和 sysopen 都可以做一些对方做不了的事情。普通的 open 可以打开 管道, 派生进程, 设置纪律, 复制文件句柄, 以及把一个文件描述符号码转换成一个文件句柄。 它还忽略文件名开头和结尾的空白,并且把"-"当作一个特殊的 文件名。但是如果你要打开的是 一个真正的文件,那么 sysopen 就可以做 open 能做的任何事情。

下面的例子显示了对两个函数的等效调用。我们为了清晰起见省略了 or die \$! 检查, 不过你自己 的程序里可是一 定要检查这些值的呦。我们将把我们限制于只检查那些实际上在所有操作系统里都 可以用的标志。这个活只是用位 操作符 | 把传递给 MODE 参数的数值 OR (或) 在一起而已。

- 打开文件读取:
	- open(FH, "<", \$path);
	- sysopen(FH, \$path, O\_RDONLY);
- 打开文件写,如果必要,创建该文件,或者把原来的文件截除:
	- $\circ$  open(FH, ">", \$path);
	- sysopen(FH, \$path, O\_WRONLY| O\_TRUNC | OCREAT);
- 打开一个文件用于附加,必要时创建一个:
	- $\circ$  open(FH, ">>", \$path);
	- sysopen(FH, \$path, O\_RDWR);
- 打开一个文件用于更新,该文件必须已经存在:
	- $\circ$  open(FH, "+<", \$path);
	- sysopen(FH, \$path, O\_RDWR);

而下面的事情是你可以用 sysopen 干的,但是却不能用普通的 open 干:

- 打开并创建文件用于写,这个文件必须是尚未存在的: sysopen(FH, \$path, O\_WRONLY | OEXCL | O\_CREAT);
- 打开一个文件用于附加,该文件必须已经存在: sysopen(FH, \$path, O\_WRONLY | O\_APPEND);
- 打开一个文件用于更新,必要时创建该文件: sysopen(FH, \$path, O\_RDWR | O\_CREAT);
- 打开一个文件用于更新,该文件必须尚未存在: sysopen(FH, \$path, O\_RDWR | O\_EXCL | O\_CREAT);
- 打开一个非阻塞的只写文件,但如果该文件不存在则不创建它: sysopen(FH, \$path, O\_WRONLY | O\_NONBLOCK);

在第三十二章描述的 FileHandle<sup>?</sup> 模块提供了一套打开文件的面向对象的同义词 (以及一点点新的 功能)。我们 很欢迎你在任何用 open, sysopen, pipe, socket, 或者 accept 创建的句柄上 调用 FileHandle' 方法 (注: 实际上是 IO::File 或者 IO::Handle 方法), 就算你不用该模块 初始化这些句柄也可以。

# 29.2.172 sysread

- sysread FILEHANDLE, SCALAR, LENGTH, OFFSET
- sysread FILEHANDLE, SCALAR, LENGTH

这个函数试图使用低层系统调用 read(2) 从你声明的 FILEHANDLE 里读取 LENGTH 字节到变量 SCALAR 中。 该函数返回读取的字节数量,或者在 EOF 时返回 0。(注: 在 Perl 里没有 syseof 函数, 但这样是对的, 因为 eof 在设备文件 (比如说终端) 上运转的并不怎么正确。用 sysread 并且检查返回值是否为 0 来判断你是否读完 了。)出错时, sysread 函数返回 undef。 SCALAR 将会根据实际读取的长度伸缩。如果声明了 OFFSET, 那么 它指明应该从字串里的哪个位置 开始读取字节,这样你就可以在一个用做缓冲区的字串中间读取。要获取使用 OFFSET 的例子, 请参阅 syswrite。如果 LENGTH 为负数或者 OFFSET 指向了该字串的外边, 那么就会抛出 一个 例外。

你应该准备处理那些标准 I/O 通常会为你处理的问题 (比如中断了的系统调用) 。因为它绕开了 标准的 I/O, 所 以不要把 sysread 和其他类型的读取, print, printf, write, seek, tell, 或者 eof 在同一个文件句柄上混合 使用, 除非你准备承受极其希奇古怪 (和/或痛苦) 的东西。 同样, 请注意, 如果你从一个包含 Unicode 或者任何 其他多字节编码的文件里读取数据,那么 缓冲区的边界有可能落在一个字符的中间。

# 29.2.173 sysseek

sysseek FILEHANDLE, POSITION, WHENCE

这个函数使用系统调用 lseek(2) 设置 FILEHANDLE 的系统位置。它绕开了标准 I/O, 因此把它 和读 (除了 sysread 以外), print, printf, write, seek, tell, 或者 eof 混合起来使用将 会导致混乱。FILEHANDLE 可 以是一个表达式,该表达式的值给出文件句柄的名字。WHENCE 的值为 0 时设置句柄新位置为 POSITION, 1 时设置为当前位置加 POSITION, 2 时设置为 EOF 加 POSITION (通常为负数) 。你可以用来自标准 IO::Seekable 和 POSIX 模块或者——Perl 5.6 里的 Fcntl 模块里面的 SEEK\_SET, SEEK\_CUR 和 SEEK\_END 作为 WHENCE 的值, 而 Fcntl 模块可能更容易移植和更方便一些。

成功时返回新位置,失败时返回 undef。位置零是以特殊字串"O but true"返回的,该字串可以 直接当数字使用 而不会导致警告。

# 29.2.174 system

- system PATHNAME LIST
- system LIST

这个函数为你执行任何系统里的程序并返回该程序的退出状态——而不是它的输出。要捕获命令行 上的输出,你应 该用反勾号或者 qx//。system 函数的运转非常类似 exec, 只不过 system 先做 一个 fork, 然后在 exec 之后 等待执行的程序的结束。也就是说它为你运行这个程序并且在它 完成之后返回,而 exec 用新的程序代替你运行的 程序,所以如果替换成功的话它从不返回。

参数的处理因参数的数目的不同而不同,就象在 exec 里描述的那样,包括判断是否调用 shell 以及你是否用声明 另外一个 PATHNAME 的方法使用了该函数其他的名称。

因为 system 和反勾号阻塞 SIGINT 和 SIGQUIT, 所以向那些正在这样运行的程序发送这些信号 之一 (比如通 过一个 Control-C)时并不会中断你的主程序。但是你运行的另外一个程序的确收到 这个信号。请检查 system 的返回值,判断你运行的程序是否正常退出。

 @args = ("command", "arg1", "arg2"); system(@args) == 0 or die "system @args failed: \$?"

返回值是和该函数通过 wait(2) 系统调用返回的一样的退出状态。在传统的语意里, 要获取实际的 退出值, 要除 以 256 或者右移 8 位。这是因为低 8 位里有一些其他的东西。(实际上是其他的 两些东西。)最低七位标识杀 死该进程的信号号码(如果有的话),而第八位标识该进程是否倾倒 了核心。你可以通过

\$?(\$CHILD\_ERROR)来检查所有失效可能性,包括信号和核心倾倒:

 $$exit_value = $? >> 8;$ \$exit\_value = \$? & 127; # 或者 0x7f, 0177, 0b0111\_1111 \$dumped\_core = \$? & 128; # 或者 0x80, 0200, 0b1000\_0000

如果该程序是通过系统 shell (注: 定义为 /bin/sh 或者任何在你的平台上有意义的东西, 但 不是那些用户碰巧 在某个时候用到的 shell。)运行的,这可能是因为你只有一个参数而且该参数 里面有 shell 元字符, 那么通常返 回码受那个 shell 的怪癖和功能的影响。换句话说,在这种 情况下,你可能无法获取我们前面描述了详细信息。

# 29.2.175 syswrite

- **syswrite FILEHANDLE, SCALAR, LENGTH, OFFSET**
- **syswrite FILEHANDLE, SCALAR, LENGTH**
- **syswrite FILEHANDLE, SCALAR**

这个函数试图用 write(2) 系统调用向你声明的 FILEHANDLE 里写入从变量 SCALAR 里获取的 LENGTH 字节 的数据。该函数返回实际写入的字节数,或者是出错时返回 undef。如果声明了 OFFSET, 那么 它指明从字串里 的哪个位置开始写。(比如,你可能用一个字串做一个缓冲区,这时你就需要这个 功能了,或者你需要从一个部分 写中恢复过来。)负数 OFFSET 表示写应该从该字串的后面向前数 这么多个字节。如果 SCALAR 是空的, 那么 唯一允许的 OFFSET 是 0。如果 LENGTH 为负数或者 OFFSET 指向了字串的外面, 那么就会抛出一个例外。

要从文件句柄 FROM 中拷贝数据到文件句柄 TO,你可以用下面这样的东西:

```
 use Errno qw/EINTR/;
$blksize = (stat FROM)[11] || 16384; # 选定的块大小?
 while ($len = sysread FROM, $buf, $blksize) {
   if (!defined $len) {
     next if $! == ENTER; die "System read error: $!\n"
    }
   $offset = 0;while ($len) { # 处理部分写问题
      $written = syswrite TO, $buf, $len, $offset;
      die "System write error: $!\n" unless defined $written;
      $offset += $written;
      $len -= $written;
    }
 }
```
你必须准备处理标准 I/O 通常会为你处理的问题, 比如部分写。因为 syswrite 绕开了 C 标准 I/O 库, 所以不要 把它的调用和读(除了 sysread 以外),写(象 print, printf, 或者 write),或者其他 stdio 函数, 比如 seek, tell, 或者 eof 混合在一起用, 除非你想自找 麻烦。

# 29.2.176 tell

- **tell FILEHANDLE**
- **tell**

这个函数返回 FILEHANDLE 的当前文件位置(以零为基的字节数)。该值通常可以在程序中稍后的 时候传递给 seek 函数以找回当前位置。FILEHANDLE 可以是一个给出实际文件句柄的表达式, 或者一个指向文件对象的引 用。如果省略 FILEHANDLE, 那么该函数返回最后一个读取的文件的 位置。只有普通文件的文件位置才有意义。 设备,管道,和套接字都没有文件位置。

没有 systell 函数, 你可以用 sysseek(FH, 0, 1) 来实现同样的功能。参阅 seek 获取一个 如何使用 tell 的例 子。

# 29.2.177. telldir

#### **telldir DIRHANDLE**

这个函数返回在 DIRHANDLE 上的 readdir 的当前位置。而这个返回值可以给 seekdir 用于访问 一个目录里的 某个特定的位置。该函数和对应的系统库过程在关于可能的目录压缩问题上有这一样的 注意事项。该函数可能不是 在所有实现了 readdir 的地方有实现了,即使该平台实现了它,你也 不能计算它的返回值。因为该返回值只是一 个晦涩的数值,只对 seekdir 有意义。

# 29.2.177. tie

#### **tie VARIABLE, CLASSNAME, LIST**

此函数把一个变量和一个类绑定在一起,而该类提供了该变量的实现。VARIABLE 是要绑定的变量 (标量,数 组,或者散列)或者类型团(代表一个文件句柄)。CLASSNAME 是实现一个正确类型的 类名字。

任何额外的参数都传递给该类的合适的构造方法,可能是 TIESCALAR,TIEARRAY,TIEHASH 或者 TIEHANDLE 之一。(如果没有找到合适的方法,则抛出一个例外。)通常,那些都是可能被传递给 象 dbm\_open(2) 这样的 C 函数的参数, 但是它们的含义是和包相关的。构造器返回的对象随后被 tie 函数返回, 而如果你想在 CLASSNAME 里访问其他方法,那么这个对象就很有用了。(该对象 也可以通过 tied 函数访 问。) 因此, 一个把散列与一个 ISAM 绑定的实现可以提供一些额外的 方法用于顺序地跨过一个键字的集合 (ISAM 里的"S"就是 sequentially,顺序的意思),因为 你典型的 DBM 实现是不能做这些事情的。

象 keys 和 values 这样的函数在和 DBM 这样的大对象一起使用的时候可能返回非常巨大的数值 列表。你可能会 更愿意使用 each 函数来遍历这样的列表。比如:

```
 use NDBM_File;
 tie %ALIASES, "NDBM_File", "/etc/aliases", 1, 0
   or die "Can't open aliases: $!\n";
 while (($key, $val) = each %ALIASES) {
  print $key, ' = ', $val, "\\n"; }
 untie %ALIASES;
```
一个实现散列的类应该提供下列方法:

TIEHASH CLASS, LIST FETCH SELF, KEY STORE SELF, KEY, VALUE DELETE SELF, KEY CLEAR SELF EXISTS SELF, KEY FIRSTKEY SELF NEXTKEY SELF, LASTKEY DESTROY SELF

一个实现普通数组的类应该提供下列方法:

 TIEARRAY CLASS, LIST FETCH SELF, SUBSCRIPT STORE SELF, SUBSCRIPT, VALUE FETCHSIZE SELF STORESIZE SELF, COUNT CLEAR SELF PUSH SELF, LIST POP SELF SHIFT SELF UNSHIFT SELF, LIST SPLICE SELF, OFFSET, LENGTH, LIST EXTEND SELF, COUNT DESTROY SELF

一个实现标量的类应该提供下列方法:

 TIESCALAR CLASS, LIST FETCH SELF. STORE SELF, VALUE DESTROY SELF

一个实现文件句柄的类应该提供下列方法:

```
TIEHANDLE CLASS, LIST
READ SELF, SCALAR, LENGTH, OFFSET
READLINE SELF
GETC SELF
WRITE SELF, SCALAR, LENGTH, OFFSET
PRINT SELF, LIST
PRINTF SELF, FORMAT, LIST
CLOSE SELF
DESTROY SELF
```
并不是上面提到的所有方法都需要实现: Tie::Hash, Tie::Array, Tie::Scalar, 和 Tie::Handle 模块提供了有 着合理的缺省的基类。参阅第十四章,捆绑变量,获取所有这些方法的 详细描述。和 dbmopen 不同, tie 函数将 不会为你 use 或者 require 一个模块——你必须自己 明确地做这件事情。参阅 DB\_File 和 Config 方法获取有 趣的 tie 实现。

# 29.2.179 tied

#### **teid VARIABLE**

这个函数返回一个引用,该引用指向包含在 VARIABLE 里的标量, 数组, 散列或者类型团的的下层 对象。 (VARIABLE 是最初用 tie 调用把该变量和一个包绑定在一起的同一个值。)如果 VARIABLE 没有和一个包绑 定,它返回未定义的数值。因此,比如,你可以用:

ref tied %hash

找出你的散列与哪个包捆绑。(假设你忘记了。)

### 29.2.180. time

#### **time**

这个函数返回自"纪元"以来的没有润秒的秒数,纪元通常是 1970年1月1日 00:00:00 UTC。 (注: 不要和创造 Unix 的"历史"相混淆。(其他操作系统可能有不同的纪元,更别说历史了。))返回值可以传递给 gmtime 和 localtime, 可以用于比较 stat 返回的文件修改以及访问的 时间, 还有就是传递给 utime。

```
$start = time();
 system("some slow command");
 $end = time();
 if ($end - $start > 1) {
   print "Program started: ", scalar localtime($start), "\n";
    print "Program ended: ", scalar localtime($end), "\n";
  }
```
### 29.2.181 times

#### **times**

在这个环境里,这个函数返回一个四元素的列表,该列表给出这个进程和它已结束的子进程以秒计 (可能是分数) 的用户和系统 CPU 时间。

```
 ($user, $system, $cuser, $csystem) = times();
 printf "This pid and its kids have consumed %.3f seconds\n",
    $user + $system + $cuser + $csystem;
```
在标量环境里,只返回用户时间。比如,要计算一段 Perl 代码的执行速度:

```
$stat = times();
 ...
$end = times() printf "that took %.2f CPU seconds of user time\n",
   $end - $start;
```
### 29.2.182 tr///

- **tr///**
- **y///**

这是转换 (也称之为翻译) 操作符, 它和 Unix sed 程序里的 y/// 操作符类似, 但不论从任何人 的角度来看都更 好些。参阅第五章。

# 29.2.182 truncate

- **truncate FILEHANDLE, LENGTH**
- **truncate EXPR, LENGTH**

这个函数截断在 FILEHANDLE 上打开的或者 EXPR 命名的文件到指定的长度。如果在你的系统上, ftruncate(2) 或者等效的东西没有实现,那么该函数抛出一个例外。(如果你有磁盘空间的话, 你总是可以通过 拷贝文件的开头来截断它。)该函数在成功的时候返回真,否则返回 undef。

# 29.2.183 uc

- **uc EXPR**
- **uc**

这个函数返回 EXPR 的大写的版本。它是实现双引号字串里的 \U 逃逸的内部函数。Perl 将试图 在考虑你的区域 设置的前提下做正确的事情,不过我们仍在努力让这个功能也能用于 Unicode。 参阅 perllocalle 手册页获取最新 的进展。在任何情况下,如果 Perl 使用 Unicode 表, uc 都会转换成大写字符而不是标题字符。参阅 ucfirst 获 取转换成标题字符的信息。

# 29.2.184 ucfirst

- **ucfirst EXPR**
- **ucfirst**

这个函数返回将 EXPR 第一个字符标题化("Unicode"里的标题字符)的版本。而其他字符则不 加触动。它是实 现双引号字串里的 \u 逃逸的内部函数。如果你 use locale 并且你的数据看上去 不象 Unicode, 那么 Perl 会考 虑你当前的 LC\_CTYPE 区域设置,但是我们现在不能做任何保证。

要强制字串里第一个字符是标题字符而其他的都是小写字符,你可以用:

ucfirst lc \$word

它等效于"\u\L\$word"。

### 29.2.186 umask

- **umask EXPR**
- **umask**

这个函数用 umask(2) 系统调用为该进程设置 umask 并返回原来的那个。你的 umask 告诉操作 系统在创建新 文件的时候,哪个权限位是不允许的,包括那些正好是目录的文件。如果省略了 EXPR,那么该函数只是返回当前 umask。比如,为了确保"user"位是允许,而"other"位是 不允许的,你可以用下面的代码:

umask((umask() & 077) | 7); # 不改变组的权限位

请记住 umask 是一个数字, 通常是以八进制形式给出的; 它不是八进制位的字串。如果你拿到的 是一个字串, 又 见 oct, 还要记住这个 umask 位是普通权限位的补。

Unix 权限位 rwxr-x--- 是用三个三位集, 或者三个八进制位来表示的: 0750 (前面的 0 表示它 是八进制而不是 其中一位)。因为 umask 的位是翻转的, 所以它代表关闭了的权限位。你提供给 你的 mkdir 或者 sysopen 的 权限值(或者"模式")都会被你的 umask 修改, 所以就算你告诉 sysopen 创建一个权限为 0777 的文件, 如果 你的 umask 是 0022, 那么创建出来的文件的权限 也是 0755。如果你的 umask 是 0027 (组不能写, 其他不 能读,写,和执行),那么给 sysopen 传递一个 MASK 为 0666 的值将创建一个模式为 0640 的文件 (因为 0666 & ~0027 是 0640)。

这里是一些建议: 使用模式 0666 创建普通文件 (在 sysopen 里) 以及 0777 给目录 (用 mkdir) 和可执行文 件。这样就给予用户自由的选择:如果它们想保护文件, 那么它们选择进程 umask 022, 027, 或者甚至特别反 社会的掩码 077。程序最好让用户自己做策略决策。这条规则的 例外是那些需要写私人文件的程序: 邮件文件, 网 络浏览器的 cookie,.rhost 文件,等等。

如果你的系统里没有实现 umask(2) 并且你试图限制你自己的权限(也就是说,如果 (EXPR & 0700) > 0), 那么你就会触发一个运行时例外。如果你的平台没有实现 umask(2) 并且 你不准备限制自己的权限, 那么这个函 数简单地返回 undef。

### 29.2.186 undef

- **undef EXPR**
- **undef**

undef 是我们所谓的"未定义值"的缩写。同时, 它还是一个永远返回未定义值的函数的名字。我们很高兴能混淆它 们俩。

相同的是,如果你给 undef 函数提供一条记录作为它的参数,那么它还可以明确的解除该记录的 定义。如果声明 了 EXPR 参数, 那么它必须是一个左值。因此你可能只能在一个标量数值, 整个 散列或者数组, 一个子过程名字 (用 & 前缀), 或者一个类型团上这么用, 任何和该对象关联的 存储空间都将被恢复用于重复使用(不过在大多 数操作系统上都不是返回给系统)。undef 函数对 大多数特殊变量可能都不会做想你想象的处理。在象 \$1 这样的 只读变量上使用将抛出一个例外。

undef 函数是一个单目操作符,不是列表操作符,因此你只能每次解除一个东西的定义。下面是 一些 undef 作为 单目操作符的用法:

 undef \$foo; undef \$bar{'blurfl'}; # 和 delete \$bar{'blurfl'} 不同 undef @ary; undef %hash; undef &mysub; undef \*xyz; # 删除 \$xyz, @xyz, %xyz, &xyz 等等。

如果没有参数,undef 只是用做数值:

select(undef, undef, undef, \$naptime); return (wantarray ? () : undef) if \$they\_blew\_it; return if \$they\_blew\_it; # 一样的东西

你可以把 undef 用做一个列表赋值中左边的一个占位符,这个时候右边的对应的数值只是简单地 抛弃。除此之 外,你不能在其他地方拿 undef 做左值:

(\$a, \$b, undef, \$c) = &foo; # 忽略返回的第三个数值

同样,不要拿任何东西和 undef 做比较——那样不会按照你想象的方式处理的。它所作的事情只是 与 0 或者空字 串比较。使用 defined 函数判断一个数值是否定义。

# 29.2.188. unlink

- **unlink LIST**
- **unlink**

这个函数删除一列文件。(注:实际上,在一个 POSIX 文件系统里, 它删除指向真实文件目录记录 (文件名)。 因为一个文件可以从一个或多个目录里引用(链接),该文件不会被删除,直到指向 它的最后一个引用被删除。) 此函数返回被成功删除的文件名的个数。一些简单的例子:

\$count = unlink 'a', 'b', 'c';

```
 unlink @goners;
 unlink glob("*.orig");
```
除非你是超级用户或者给 Perl 使用了 -U 命令行选项,否则 unlink 函数不会删除目录。即使 符合这些条件, 你 也要注意删除一个目录可能回造成对你的文件系统的彻底损坏,应该用 rmdir 代替。

下面是一个带有非常简单的错误检查的 rm 命令:

```
 #!/usr/bin/perl
 @cannot = grep {no unlink} @ARGV;
 die "$0: could not unlink @cannot\n" if @cannot;
```
### 29.2.189. unpack

#### **unpack TEMPLATE, EXPR**

这个函数是 pack 的逆操作: 它根据 TEMPLATE 把一个表示一个数据结构的字串 (EXPR) 扩展成 一列数值并返 回那些数值。在标量环境里,它可以用于解包一个数值。这里的 TEMPLATE 有着和 pack 函数里的大多数格 式——它声明要解包的数值的顺序和类型。参阅 pack 函数获取有关 TEMPLATE 的详细描述。如果 TEMPLATE 里有非法元素, 或者试图跨过 x, X, 或者 @ 格式字串的 外面, 都会抛出例外。

该字串会分解成 TEMPLATE 里描述的片段。每个片段都独立地转化成一个数值。通常,该字串的 字节要么是 pack 的结果,要么代表某种类型的 C 结构。

如果一个域的重复计数比输入字串剩余部分允许的尺寸大,那么重复计数就会被不声不响地缩小。 (不过,你通常 会在这个地方放一个 \* 做重复计数。)如果输入字串比 TEMPLATE 描述的长, 那么字串剩余的部分被忽略。

unpack 函数对纯文本数据也很有用,而不仅仅是对二进制数据管用。设想你有一个数据文件,它的 内容看起来象 下面这样:

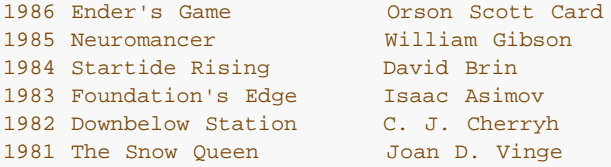

你不能用 split 来分析出各个域,因为这里没有明显的分隔符。这里的域是由它们的字节偏移量来 决定的。因此就 算这是一个普通的文本记录,但因为它是固定格式的,所以你就可以用 unpack 把 它们分解成数据域:

```
while (\le)($year, $title, $author) = unpack("A4 x A23 A*", $_);
    print "$author won ${year}'s Hugo for $title.\n";
 }
```
(我们在这里写成 \${year}'s 的原因是 Perl 会把 \$year's 当作 \$year::s 看待。)

下面是一个完整的 undecode 程序:

```
 #! /usr/bin/perl
\zeta = <> until ($mode, $file) = /^begin\s*(\d*)\s*(\S*)/;
 open(OUT, "> $file") if $file ne "";
while (\le) {
  last if /^end/;
  next if /[a-z]/inext unless int((\text{(ord})) - 32) & 077) + 2) / 3) ==
         int (length() / 4);
    print OUT unpack "u", $_;
 }
 chmod oct($mode), $file;
```
除了那些 pack 里允许的数据域以外,除了各个项自身以外,你还可能在一个数据域前面前缀一个 %number 作 成一个所有项的简单的 number 位附加校验和。该校验和是通过类加扩展数值的数字 值来计算的 (对于字串域, 求 ord(\$char) 的和, 而对于位域, 计算零和一的和) 。比如, 下面的 代码计算和 SysV<sup>?</sup> sum(1) 相同的数字:

 undef \$/; \$checksum = unpack ("%32C\*", <>) % 65535;

下面的代码高效的计算一个位流里的设置上的位的个数:

```
 $setbits = unpack "%32b*", $selectmask;
```
下面是一个简单的 BASE64 解码器:

```
while (\le) {
 tr#A-Za-z0-9+/##cd; # 删除非 base64 字符
tr#A-Za-z0-9+/# -_#;        # 转换成 uuencode 格式
    $len = pack("c", 32 + 0.75*length); # 计算长度字节
    print unpack("u", $len . $_); \qquad # uudecode 并打印
 }
```
# 29.2.190. unshift

#### **unshift ARRAY, LIST**

这个函数做 shift 的逆操作。(或者是 push 的逆操作, 取决于你怎么看它。) 它在数组前面 增加 LIST, 并返回 在数组里的新的元素个数:

unshift @ARGV, '-e', \$cmd unless  $ARGV[0]$  =~  $/\uparrow$ -/;

请注意 LIST 是整个放到前面,而不是每次一个元素,因此放到前面的元素保持相同顺序。用 reverse 实现这些元 素的翻转。

# 29.2.190. untie

**untie VARIABLE**

打破 VARIABLE 里包含的变量或者或者类型团和与它捆绑的包之间的绑定。参阅 tie, 以及第十四 章的全部, 尤 其是"一个精细的松绑陷阱"节。

# 29.2.190. use

- **use MODULE VERSION LIST**
- **use MODULE VERSION ()**
- **use MODULE VERSION**
- **use MODULE LIST**
- **use MODULE ()**
- **use MODULE**
- **use VERSION**

use 声明装载一个模块(如果它还没有被装载), 并且把子过程和变量从这个命名模块输入到当前 包。(从技术上 来讲,它从那个命名模块向当前包输入一些语意,通常是通过把一些子过程或者 变量名作成你的包里的别名的方 法。) 大多数 use 的声明看起来象:

use MODULE LIST;

这样和下面是完全一样的:

#### BEGIN { require MODULE; import MODULE LIST; }

BEGIN 迫使 require 和 import 在编译时发生。require 确保该模块在还没有装载的时候装入 内存。import 不 是内建的函数——它只是一个普通的类方法,调用名字叫 MODULE 的包,告诉该 模块把列表里的特性拖到当前包 里来。模块可以用自己喜欢的任何方法实现它的输入方法,尽管 大多数只是通过从 Exporter 类中继承 import 方 法。Exporter 类在 Exporter 模块中定义。 参阅第十一章,模块,以及 Exporter 模块获取更多信息。如果找不 到 import 方法, 那么调用将 不声不响地忽略。

如果你不希望你的名字空间被修改,那么明确地提供一个空列表:

```
 use MODULE ();
```
它和下面的代码完全一样:

```
BEGIN { require MODULE; }
```
如果给 use 的第一个参数是象 5.6.2 这样的版本号,那么当前执行着的 Perl 版本必须至少和 声明的版本一样 新。如果当前的版本比 VERSION 小,那么就会打印出一条错误信息然后 Perl 马上退出。这样就可以有效地在装 载需要更新的版本的库模块之前检查当前 Perl 的版本,因为 有时候我们必须"破坏"老版本的错误特性。(我们总 是试图尽可能不破坏任何东西。而实际上 我们总是试图少破坏东西。)

谈到不破坏其他东西,Perl 仍然接受下面形式的老版本号:

use 5.005\_03;

不过,为了和工业标准更好的看齐, Perl 5.6 现在接受 (并且也更愿意使用) 下面的三段式:

use 5.6.0; # 它是版本 5,子版本 6,补丁级 0。

如果 VERSION 参数在 MODULE 后面出现, 那么 use 将在类 MODULE 里调用 VERSION 方法, 同时把给出 的 VERSION 当作参数给他。请注意在 VERSION 后面没有逗号! 缺省的 VERSION 方法 (通常是从 UNIVERSAL 类里继承过来的。)会在给出的版本大于变量 \$Module::VERSION 的值的情况下发表意见。

参阅第三十二章获取一个标准模块的列表。

因为 use 提供了一个非常开放的接口, 所以用法 (编译器指示器) 也是通过模块来实现的。当前 实现了的用法包 括:

```
use autouse 'Carp' => qw(carp croak);
 use bytes;
use constant PI => 4 * \text{atan2}(1,1); use diagnostics;
 use integer;
 use lib '/opt/projects/spectre/lib';
 use locale;
 use sigtrap qw(die INT QUIT);
use strict qw(subs vars refs);
 use warnings "deprecated";
```
许多这些用法模块向当前词法范围输入语意。(它和普通模块不同,普通模块只是向当前包里输入 符号,而除了该 词法范围是在带有该包的情况下编译的以外,那些符号和当前词法范围没有什么 关系。也就是说,哦,看看第十一 章吧。)

还有一个对应的声明, no, 它"戒除"任何原来用 use 输入的东西, 让它们变得不再重要:

```
 no integer;
 no strice 'refs';
 no utf8;
 no warnings "unsafe";
```
参阅第三十一章获取一个标准用法的列表。

### 29.2.193 utime

#### **utime LIST**

该函数改变一列文件里的每一个文件的访问和修改时间。列表的头两个元素必须是数字化的访问和 修改时间, 顺序 是访问在前修改在后。该函数返回成功改变的文件的数目。每个文件的 inode 修改 时间设置成当前时间。下面是 一个 touch 命令的例子,它设置该文件的修改日期 (假设你是 所有者) 为近一个月后:

```
 #! /usr/bin/perl
# montouch - post-date files now + 1 month<br>\daggerday = 24 * 60 * 60; # 24 小时的秒数
\text{\$day = 24 * 60 * 60};$later = time() + 30 * $day; # 30 天接近一个月
 utime $later, $later, @ARGV;
```
### 29.2.194. values

#### **values HASH**

这个函数返回一个包含指定散列 HASH 里的所有值的列表。这些值是以看似随机的顺序返回的, 但是这个顺序和 keys 或 each 函数在同一个散列上生成的顺序相同。怪异的是, 如果要通过一个 散列的数值对它进行排序, 那么 你通常需要使用 keys 函数, 所以看看 keys 函数里的例子找找 灵感。

你可以用这个函数修改一个散列的数值,因为它返回的列表包含数值的别名,而不是拷贝。(在 早期的版本里, 你 需要用散列的片段来实现这个功能。)

```
for (@hash{keys %hash}) { s/foo/bar/g } # 老办法<br>for (yalues %hash) { s/foo/har/g } # 新手段
                                     for (values %hash) { s/foo/bar/g } # 新手段
```
在一个和某个巨大的 DBM 文件捆绑的散列上使用 values 也肯定会生成一个巨大的列表,导致你 拥有一个巨大的 进程。你可能应该使用 each 函数, 它会一个一个地遍历散列记录, 而不会把它们 的所有东西都吞进一个庞大的, 哦,应该是巨大的列表里。

## 29.2.195 vec

#### **vec EXPR, OFFSET, BITS**

vec 函数制造一个存储紧凑的无符号整数的列表。这些整数在一个普通的 Perl 字串里尽可能紧密 的绑在一 起。EXPR 里的字串被当作一个位串对待,该未串是用若干元素组成的,而元素的数目取决 于字串的长度。

OFFSET 声明你关心的特定元素的索引。读和写元素的语法是一样的,因为 vec 根据你是在左值 环境还是右值环 境里来存储和恢复元素值。

BITS 声明每个元素以位计算的时候宽度是多少, 它必须是二的幂: 1, 2, 4, 8, 16, 或 32 (有些 平台上还有 64)。(如果声明了任何其他数值,那么就会抛出一个例外。)因此每个元素都可以 包含一个范围在 0 .. (2\*\*BITS)-1 的整数。对于小一些的尺寸, 那么每个字节里都会尽可能多的 打包进去元素。如果 BITS 是 4, 那 么每个字节里有两个元素(通常它们被称为半字节(nybble ))。等等。大于一个字节的整数是以大头在前的字 节序存储的。

一个无符号整数列表可以存储在一个标量变量里,方法是把它们分别赋予 vec 函数。(如果 EXPR 不是一个合法 的左值,那么抛出一个错误。)在随后的例子里,那些元素是 4 位宽:

```
 $bitstring = "";
$offset = 0; foreach $num (0, 5, 5, 6, 2, 7, 12, 6) {
    vec($bitstring, $offset++, 4) = $num;
 }
```
如果一个元素超出了它要写的字串的结尾,那么 Perl 先用足够的零内容字节扩展该字串。

存储在标量变量里的向量然后就可以通过声明正确的 OFFSET 来检索:

```
 $num_elements = length($bitstring)*2; # 每个字节 2 元素
 foreach $offset (0 .. $num_elements-1) {
  print vec($bitstring, $offset, 4), "\n";
 }
```
如果选择的元素超出了字串的结尾,那么返回 0。

用 vec 创建的字串还可以用逻辑操作符 |, &, ^, 和 ~ 操作。如果两个操作数都是字串, 那么 这些操作符将假 定需要进行的是位串操作。参阅第三章,单目和双目操作符,"位操作符"一节里 的例子。

如果 BITS == 1,那么就可以创建一个所有位都存储在一个标量里的位序列。顺序是这样的, vec(\$bitstring, 0,1) 保证进入字串里的第一个字节的最低位。

```
@bits = (0,0,1,0, 1,0,1,0, 1,1,0,0, 0,0,1,0); $bitstring = "";
  $offset = 0; foreach $bit (@bits) {
      vec($bitstring, $offset++, 1) = $bit;
 }
   print "$bitstring\n"; # "TC", 也就是 '0x54', '0x43'
```
一个位串可以通过声明一个"b\*"模板给 pack 或者 unpack 从一串 1 和 0 转换过来, 或者是 转换成这些 1 和 0 的字串。另外, pack 可以和"b\*"模板一起使用从一个 1 和 0 的字串创建 一个位串。该顺序和 vec 需要的顺序 是兼容的。

```
 $bitstring = pack "b*", join('', @bits);
 print "$bitstring\n"; # "TC",和前面例子一样
```
unpack 可以用于从该位串中抽取这个 0 和 1 的列表:

```
@bits = split///, unpack("b*", $bitsring);
 print "@bits\n"; # 0 0 1 0 1 0 1 0 1 1 0 0 0 0 1 0
```
如果你知道位串的位的确切长度,那么这个长度可以用于"\*"的位置。

参阅 select 获取使用 vec 生成的位图的其他的例子。参阅 pack 和 unpack 获取操作二进制 数据的更高级别的 方法。

### 29.2.196. wait

#### **wait**

这个函数等待一个子进程退出并返回消失了的进程的 PID, 或者如果没有子进程了就返回 -1 (或者 在一些系统 里,子进程自动被收割也如此。)它在 \$? 里返回的状态和在 system 里描述的一样。如果你有僵死子进程, 那 么你就应该调用这个函数,或者 waitpid。

如果你在等待一个子进程,但是用 wait 没有找到它,那么你可能就是调用了 system,关闭了 一个管道,或者在 fork 和 wait 之间使用了反勾号。这些构造也做 wait(2) 并且因此可能收割 你的子进程。使用 waitpid 避免这样 的情况。

# 29.2.197. waitpid

#### **waitpid PID, FLAGS**

这个函数等待特定的子进程结束并在该进程死亡之后返回其 PID,如果没有其他的子进程时返回 -1, 或者 FLAGS 里的标志声明的是非阻塞状态而该进程尚未退出,则返回 0。死亡的进程返回的 状态存储在 \$?,并且和 system 里描述的一样。要获取有效的标志值,那么你必须输入":sys\_wait\_h"从 POSIX 里输入标签组。下面是一个等待 所有挂起的僵死进程的非阻塞的例子:

```
 use POSIX ":sys_wait_h";
 do {
    $kid = waitpid(-1, &WNOHANG);
} until $kid == -1;
```
在那些既没有实现 waitpid(2) 也没有实现 wait4(2) 系统调用的平台上,你可以声明的 FLAGS 只有 0。换句话 说, 你在那里可以等待一个特定的 PID, 但是你不能在非阻塞模式里做这些事情。

在一些系统里,返回值为 -1 意味着该子进程被自动收割了,因为你设置了 \$SIG{CHLD} = 'IGNORE'。

### 29.2.198. wantarray

**wantarray**

如果当前正在执行的子过程在寻找列表数值,那么此函数返回真,否则返回假。如果调用环境需要 的是一个标量, 那么该函数返回一个定义了的假(""),而如果调用环境并不需要任何东西,(也 就是说,空环境)那么返回一个  $\pm \hat{\Xi} \times \hat{\Xi}$ 的假值 $($ undef $)$ ;

下面是它的典型用法的例子:

```
return unless defined wantarray; # 不需要干什么事情
 my @a = complex_calculation();
 return wantaray ? @a : \@a;
```
又见 caller。这个函数真是应该命名为"wantlist",但是我们是在列表环境还叫数组环境的 时候命名它的。(译 注: 数组英文词是"array", 列表英文词是"list"。)

### 29.2.199 warn

- **warn LIST**
- **warn**

这个函数生成一条错误信息, 象 die 那样把 LIST 打印到 STDERR, 但是并不试图退出或者抛出 一个例外。比 如:

warn "Debug enbled" if \$debug;

如果 LIST 为空并且 \$@ 已经包含一个数值 (通常是前面的 eval 留下来的), 那么字串 "\t... caught" 在 STDERR 上附加在 \$@ 后面。(这样做类似 die 传播错误的方法, 只不过 warn 并不传播 (抛出) 该例外。)如 果你提供的字串上是空的,那么使用 "Warning: something's wrong"。

和 die 一样,如果你提供的字串并不是以换行符结尾,那么自动附加文件和行号信息。warn 函数 和 Perl 的 -w 命令行选项没有关系,但是可以和它一起使用,比如在你想模拟内建函数的时候:

warn "Something wicked\n" if \$^W;

如果安装了 \$SIG{ WARN } 句柄, 那么不会打印任何信息。这个句柄是负责对它看到的信息进行 适当处理用 的。你想这么做的一个原因可能是把简单的警告转化成一个例外:

```
local $SIG{_{\text{WARN}} } = sub
  my $msg = shift; die $msg if $msg =~ /isn't numeric/;
 };
```
因此大多数句柄都必须对那些它们原先没有准备处理的警告安排显示处理的工作,方法是在句柄里 调用 warn。这 么做非常安全,它不会产生无限的循环,因为 *WARN* 挂钩不会在 *WARN* 里面被调用。这个行为和 \$SIG{\_\_DIE\_\_} 的行为(它不会消除错误文本,但是可以再次调用 die 来改变它)略有区别。

使用 *WARN* 句柄给我们提供了一个强有力的抑制所有警告的方法,甚至连那些强制性的警告也 给抑制住了。有时 候你需要把这个东西封装在 BEGINP{} 块里,这样它就可以在编译时起做用:

# 扫荡掉所有编译时间警告

```
 BEGIN { $SIG{__WARN__} = sub { warn $_[0] if $DOWARN } }
mv $foo = 10;
 my $foo = 20; # 不要警告我说重复了 my $foo,
        # 不过,这可是你说的!
 # 在这以前没有编译时和运行时的警告
 $DOWARN = 1; # 不是一个内建的变量
 # 在这以后打开运行时的警告
warn "\$foo is alive an $foo!"; # 做显示
```
参阅 use warnings 用法获取警告的词法范围里的控制。参阅 Carp 模块里的 carp 和 cluck 函数获取其他制造 警告信息的方法。

# 29.2.200. write

#### **write FILEHANDLE**

**write**

这个函数写一条格式化了的记录(可能是多行)到声明的文件句柄,使用和该文件句柄相关联的 格式——参阅第七 章里的"格式变量"一节。缺省时与文件句柄相关联的格式是和文件句柄同名的 那个。不过,一个文件句柄的格式可 以在你 select 了该句柄以后修改 \$~ 变量来修改:

```
 $old_fh = select(HANDLE);
$~\sim~ = ~"NEWNAME";
select($old_fh);
```
或者说:

```
 use IO::Handle
 HANLDE->format_name("NEWNAME");
```
因为格式是放到一个包名字空间里的,所以如果该 format 是在另外一个包里声明的,那么你可能 不得不用该格式 的全称:

#### \$~ = "OtherPack::NEWNAEM";

表单顶部(Top-of-form)的处理是自动操作的:如果当前页里面没有足够的空间容纳格式化的 记录, 那么通过写 一个进纸符来续该页,这时候在新页上使用一个特殊的表单顶部格式,然后写该 记录。在当前页里余下的行数放在 变量 \$- 里,你可以把它设置为 0 以强迫在下一次 write 的 时候使用新的一页。(你可能先得 select 该文件句 柄。)缺省时, 页顶格式的名字就是文件句柄 后面加上 "\_TOP", 不过, 一个文件句柄的格式可以在你 select 了 该句柄以后修改 \$~ 变量来 修改, 或者说:

 use IO::Handle; HANDLE->format\_top\_name("NEWNAME\_TOP");

如果没有声明 FILEHANDLE, 那么输出就会跑到当前缺省的输出文件句柄, 这个文件句柄初始时是 STDOUT, 但 是可以用单参数形式的 select 操作符修改。如果 FILEHANDLE 是一个表达式, 那么 在运行时计算该表达式以决 定实际的 FILEHANDLE。

如果声明的 format 或者当前的页顶 format 并不存在, 那么抛出一个例外。

糟糕的是,write 函数不是 read 的逆操作。用 print 做简单的字串输出。如果你找到这个函数 的原因是因为你想 绕开标准 I/O,参阅 syswrite。

### 29.2.201 y//

### **y///**

转换操作符(因历史原因,也叫做翻译操作符), 也叫做 tr///。 参阅第五章。

**to [top](#page-453-0)**

# <span id="page-488-0"></span>第二十九章,函数 (A-D)

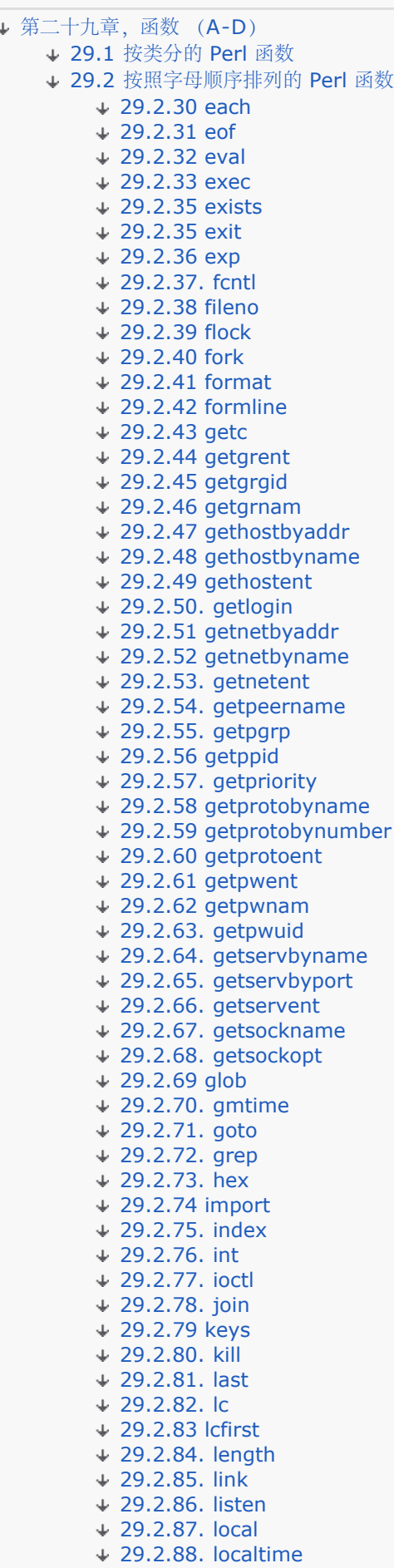

[29.2.89 lock](#page-488-0)

[29.2.90. log](#page-488-0) [29.2.91. lstat](#page-488-0) [29.2.92. m//](#page-488-0) [29.2.93. map](#page-488-0) [29.2.94. mkdir](#page-488-0) [29.2.95. msgctl](#page-488-0) [29.2.96. msgget](#page-488-0) [29.2.97. msgrcv](#page-488-0) [29.2.98. msgsnd](#page-488-0) [29.2.99. my](#page-488-0) [29.2.100. new](#page-488-0) [29.2.101. next](#page-488-0) [29.2.102. no](#page-488-0) [29.2.103. oct](#page-488-0) [29.2.103 open](#page-488-0) [29.2.105 opendir](#page-488-0) [29.2.106 ord](#page-488-0) [29.2.107 our](#page-488-0) [29.2.108. pack](#page-488-0) [29.2.109. package](#page-488-0) [29.2.110 pipe](#page-488-0) [29.2.111. pop](#page-488-0) [29.2.112 pos](#page-488-0) [29.2.113 print](#page-488-0) [29.2.114 printf](#page-488-0) [29.2.115. prototype](#page-488-0) [29.2.116 push](#page-488-0) [29.2.117. q/STRING/](#page-488-0)  $+$  [29.2.118. quotemeta](#page-488-0) [29.2.119 rand](#page-488-0) [29.2.120 read](#page-488-0) [29.2.121. readdir](#page-488-0)  $\div$  [29.2.122 readline](#page-488-0)  $+ 29.2.123$  readlink [29.2.124. readpipe](#page-488-0) [29.2.125 recv](#page-488-0) [29.2.126 redo](#page-488-0) [29.2.127 ref](#page-488-0) [29.2.128 rename](#page-488-0) [29.2.129 require](#page-488-0) [29.2.130 reset](#page-488-0) [29.2.131. return](#page-488-0) [29.2.132 reverse](#page-488-0) [29.2.133. rewinddir](#page-488-0) [29.2.134. rindex](#page-488-0) [29.2.135. rmdir](#page-488-0)  $+ 29.2.136$  s/// [29.2.137. scalar](#page-488-0) [29.2.138 seek](#page-488-0) [29.2.139 seekdir](#page-488-0) **↓ [29.2.140 select \(](#page-488-0)[输出文件句柄](#page-488-0)[\)](#page-488-0) ↓ [29.2.141 select \(](#page-488-0)**[准备文件描述符](#page-488-0)[\)](#page-488-0) [29.2.142 semctl](#page-488-0) [29.2.143 semget](#page-488-0) [29.2.144 semop](#page-488-0) [29.2.145 send](#page-488-0) [29.2.146. setpgrp](#page-488-0) [29.2.147. setpriority](#page-488-0) [29.2.148. setsockopt](#page-488-0) [29.2.149 shift](#page-488-0) [29.2.150 shmctl](#page-488-0) [29.2.151 shmget](#page-488-0) [29.2.152 shmread](#page-488-0) [29.2.153 shmwrite](#page-488-0) [29.2.154 shutdown](#page-488-0) [29.2.155. sin](#page-488-0) [29.2.156 sleep](#page-488-0) [29.2.157 socket](#page-488-0)

[29.2.158 socketpair](#page-488-0) [29.2.159 sort](#page-488-0) [29.2.160 splice](#page-488-0) [29.2.161 spit](#page-488-0) [29.2.162. sprintf](#page-488-0) [29.2.163 sqrt](#page-488-0) [29.2.164. srand](#page-488-0) [29.2.165. stat](#page-488-0) [29.2.166. study](#page-488-0) [29.2.167 sub](#page-488-0) [29.2.168. substr](#page-488-0) [29.2.169. symlink](#page-488-0) [29.2.170 syscall](#page-488-0) [29.2.171 sysopen](#page-488-0) [29.2.172 sysread](#page-488-0) [29.2.173 sysseek](#page-488-0) [29.2.174 system](#page-488-0) [29.2.175 syswrite](#page-488-0) [29.2.176 tell](#page-488-0) [29.2.177. telldir](#page-488-0) [29.2.177. tie](#page-488-0) [29.2.179 tied](#page-488-0) [29.2.180. time](#page-488-0) [29.2.181 times](#page-488-0) [29.2.182 tr///](#page-488-0) [29.2.182 truncate](#page-488-0) [29.2.183 uc](#page-488-0) [29.2.184 ucfirst](#page-488-0) [29.2.186 umask](#page-488-0) [29.2.186 undef](#page-488-0) [29.2.188. unlink](#page-488-0) [29.2.189. unpack](#page-488-0) [29.2.190. unshift](#page-488-0) [29.2.190. untie](#page-488-0) [29.2.190. use](#page-488-0) [29.2.193 utime](#page-488-0) [29.2.194. values](#page-488-0) [29.2.195 vec](#page-488-0) [29.2.196. wait](#page-488-0) [29.2.197. waitpid](#page-488-0)  $+$  [29.2.198. wantarray](#page-488-0) [29.2.199 warn](#page-488-0) [29.2.200. write](#page-488-0)  $+29.2.201$  y//  $+ 29.2.136$  s/// [29.2.137. scalar](#page-488-0) [29.2.138 seek](#page-488-0) [29.2.139 seekdir](#page-488-0) **↓ [29.2.140 select \(](#page-488-0)[输出文件句柄](#page-488-0)[\)](#page-488-0)** ↓ [29.2.141 select \(](#page-488-0)[准备文件描述符](#page-488-0)[\)](#page-488-0) [29.2.142 semctl](#page-488-0) [29.2.143 semget](#page-488-0) [29.2.144 semop](#page-488-0) [29.2.145 send](#page-488-0) [29.2.146. setpgrp](#page-488-0) [29.2.147. setpriority](#page-488-0) [29.2.148. setsockopt](#page-488-0) [29.2.149 shift](#page-488-0) [29.2.150 shmctl](#page-488-0) [29.2.151 shmget](#page-488-0) [29.2.152 shmread](#page-488-0) [29.2.153 shmwrite](#page-488-0) [29.2.154 shutdown](#page-488-0) [29.2.155. sin](#page-488-0) [29.2.156 sleep](#page-488-0) [29.2.157 socket](#page-488-0) [29.2.158 socketpair](#page-488-0) [29.2.159 sort](#page-488-0)

 $\div$  [29.2.160 splice](#page-488-0) [29.2.161 spit](#page-488-0) [29.2.162. sprintf](#page-488-0) [29.2.163 sqrt](#page-488-0) [29.2.164. srand](#page-488-0) [29.2.165. stat](#page-488-0)  $+ 29.2.166$ . study  $+29.2.167$  sub [29.2.168. substr](#page-488-0) [29.2.169. symlink](#page-488-0) [29.2.170 syscall](#page-488-0) [29.2.171 sysopen](#page-488-0) [29.2.172 sysread](#page-488-0) [29.2.173 sysseek](#page-488-0)  $\div$  [29.2.174 system](#page-488-0) [29.2.175 syswrite](#page-488-0) [29.2.176 tell](#page-488-0) [29.2.177. telldir](#page-488-0) [29.2.177. tie](#page-488-0) [29.2.179 tied](#page-488-0) [29.2.180. time](#page-488-0) [29.2.181 times](#page-488-0) [29.2.182 tr///](#page-488-0) [29.2.182 truncate](#page-488-0) [29.2.183 uc](#page-488-0) [29.2.184 ucfirst](#page-488-0) [29.2.186 umask](#page-488-0) [29.2.186 undef](#page-488-0) [29.2.188. unlink](#page-488-0) [29.2.189. unpack](#page-488-0) [29.2.190. unshift](#page-488-0) [29.2.190. untie](#page-488-0) [29.2.190. use](#page-488-0) [29.2.193 utime](#page-488-0) [29.2.194. values](#page-488-0) [29.2.195 vec](#page-488-0) [29.2.196. wait](#page-488-0) [29.2.197. waitpid](#page-488-0) [29.2.198. wantarray](#page-488-0) [29.2.199 warn](#page-488-0) [29.2.200. write](#page-488-0)  $+ 29.2.201 y$ //

为了便于参考,本章以字母顺序(注:有时候,紧密联系的函数在系统手册页里组合在一起, 因此我们在这里也将 尊重那些分组。比如,要寻找 endpwent 的描述, 你得先找 qetpwent。) 描述内建的 Perl 函数。每个函数描 述以一个该函数语法的简短概要开头。象 THIS 这样的参数 名字代表实际表达式的占位符,而跟在语法概要后面的 文本将描述提供(或者省略)该实际参数的 语意。

你可以把函数和文本以及变量想象成一个表达式里的项。或者你可以把它们想象成前缀操作符, 处理它后面的参 数。要知道我们有一半时间叫它们操作符。

这些操作符,哦,是函数,中有一些接受一个 LIST 作为一个参数。这个 LIST 的元素应该用 逗号分隔 (或者用 =>,它只是逗号的一种有趣的形式)。这个 LIST 的元素在列表环境中计算, 所以每个元素都会返回一个标量或 者一个列表值——取决于它对列表环境的敏感程度。每个返回的 值,不管是标量还是列表,都会被解释成一个总体 标量值序列的一部分。也就是说,把所有列表 平面化成一个列表。从接收参数的函数的角度来看,全部参数 LIST 总是一个一维列表数值。 (要把一个数组代换成一个元素,你必须明确地创建一个引用并用它代换该数组。)

预定义的 Perl 函数既可以带着圆括弧使用,也可以不带圆括弧使用;在本章中的语法概要里是 省略圆括弧的。如 果你确实使用圆括弧,其简单但有时有些怪异的规则如下:如果它看上去象 函数,那它就是函数,所以优先级并不 紧要。否则,它就是一个列表操作符或者一个单目操作符, 而优先级就有关系了。这里要小心,因为就算你在关键 字和它的左圆括弧之间放了空格,也不能不 让它成为一个函数:

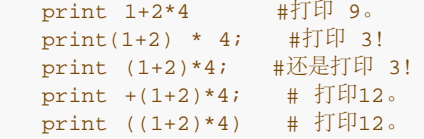

如果你带着 -w 开关运行 Perl,它会警告你这些问题。比如,上面的第二和第三行产生下面 这样的信息:

print  $( \ldots )$  interpreted as function at - line 2. Useless use of integer multiplcation in void context at - line 2.

给定一些函数的简单定义的前提下,你可以使用的传递参数的方法有相当可观的自由度。比如, 使用 chmod 的最 常见的方法就是把文件权限(模式)作为一个初始参数传递:

chmod 0644, @array

但是 chmod 的定义只是说:

chmod LIST

所以你也可以说:

 unshift @array, 0644; chmod @array;

如果列表的第一个参数不是一个有效的模式,chmod 调用将失败。但这是一种运行时语意问题, 和调用它的语法 没有关系。如果该语意要求任何特殊的参数必须先传递,那么文本将描述这些 限制。

与简单的 LIST 函数相反,其他函数强制附加的语法约束。比如,push 的语法概要看起来象下面 这样:

push ARRAY,LIST

这意味着 push 要求一个正确的数组作为它的第一个参数, 但是不在乎随后的参数。那就是最后的 LIST 的意思。 (LIST 总是最后出现, 因为它把所有剩下的数值都吃掉。)如果一个语法概要在 LIST 之前包含任何参数, 那么 编译器会认为那些参数是有语法区别的,而不仅仅是在它稍后运行 时解释器看到的语意区别。这样的参数从来不会 放在列表环境里计算。它们可能会在标量环境里 计算,或者它们也可能是象 push 里的数组一样的引用参数。(描 述会告诉你某个参数是哪种 类型。)

对于那些自身的操作直接基于 C 库的函数, 我们不想复制你的系统的文档。如果一个 function 描述里说: 参阅 function(2),它的意思就是你应该查看对应的 C 版本的函数,学习更多其语意 方面的内容。如果你安装了手册 页,那么圆括弧里的数字指示你查阅手册页时会看到的系统程序员 手册一节。(当然,如果你没装手册页那么你也 看不到。)

这些手册页可能记载了一些系统相关的行为,象 shadow 口令文件,访问控制列表,等等。许多 来自 Unix 里的 C 库的 Perl 函数现在甚至在非 Unix 平台上都有仿真。比如,也许你的操作 系统可能不支持 flocl(2) 或 fork(2) 系统调用,但 Perl 也会通过使用所有你的平台提供的 设施尽可能地模拟这些调用。

有时候,你会发现那些记载了的 C 函数比对应的 Perl 函数的参数多。通常,那些缺少了的参数 是 Perl 已经知道 的东西,比如前面一个参数的长度,所以你用不着给 Perl 提供它们。任何 其他的不同都是因为 Perl 和 C 在声明 文件句柄和成功/失败值上的区别造成的。

通常, Perl 里用做系统调用封装的函数和该系统调用同名(比如 chown(2), fork(2), closedir(2), 等等), 都是成功时返回真,而失败时返回 undef,在随后的描述里也有提到。 这样的特性与这些操作的 C 库的接口是不 同的, C 接口在失败时都返回 -1。这条规则的例外是 wait, waitpid, 和 syscall。系统调用在失败的时候还设置 特殊的 \$! (\$OS\_ERROR)变量。 除非故意, 其他函数并不这样做。

对于那些在标量或者列表环境中都可以使用的函数,在标量环境中失败的时候通常是返回一个假值 (通常是 undef)来表明而在列表环境中通常是返回空列表。成功地执行通常是用返回一个(在 环境中)可以计算出真值的 数值来表明的。

记住下面的规则:没有任何规则把一个函数在列表环境中的行为和在标量环境中的行为相互联系 起来,反之亦然。

这两种情况可能是做两件完全不同的事情。

每个函数都知道它被调用的环境。同一个函数,如果它在列表环境中调用时返回一个列表,那么 它在标量环境中调 用将返回它认为最合适的任何类型的数值。有些函数返回它在列表环境中返回的 列表的长度,有些操作符返回列表 中的第一个数值。有些函数返回列表中最后的数值。有些函数 返回"其他"数值——如果那些东西可以通过数字或者 名字找出。有些函数返回成功操作的计数。 通常, Perl 函数会干你想干的事情, 除非你想要一致性。

最后一条注意: 我们已经非常注意保持自己对"字节"和"字符"两个术语的使用的一致性了。因历史原因,这些术语 已经是互相混淆在一起了(并且它们自身也含糊不清)。但是当我们说 "字节"的时候,我们的意思总是一个八位字 节, 8位。而当我们说到"字符"的时候, 我们的 意思是一个抽象的字符, "通常"是一个 Unicode 字符, 它在你的字 串里可能会用一个或更多个 字节代表。

不过要注意我们说的"通常"。Perl 在 use bytes 声明的范围里故意混淆了字节和字符的 概念, 所以如果我们说 到"字符",那么在 use bytes 环境里时你应该把它看作一个字节, 否则,看作一个 Unicode。换句话说,use bytes 只是把字符的定义封装回到了老版本的 Perl 里的概念。因此,如果我们说一个标量 reverse 一个字符一个 字符地反转一个字串,你就别问 我们这里真的意思是字符还是字节,因为答案就是,"没错,它就是干这事。"

# 29.1 按类分的 Perl 函数

下面是按照类别排列的 Perl 的函数和类函数关键字。有些函数在多个标题下出现。

- 标量操作 chomp, chop, chr, crypt, hex, index, lc, lcfirst, length, oct, ord, pack, q//, qq//, reverse, rindex, sprintf, substr, tr///, uc, ucfirst, y///
- 正则表达式和模式匹配 m//, pos, qr//, quotemeta, s///, split, study
- 数学函数 m//, pos, qr//, quotemeta, s///, split, study
- 数珠处理 abs, atan2, cos, exp, hex, int, log, oct, rand, sin, sqrt, srand
- 列表处理 pop, push, shift, splice, unshift
- 散列处理 delete, each, exists, keys, values
- 输入和输出 binmode, close, closedir, dbmclose, dbmopen, die, eof, fileno, flock, format, getc, print, printf, read, readdir, readpipe, rewinddir, seek, seekdir, select (ready file descriptors), syscall, sysread, sysseek, syswrite, tell, telldir, truncate, warn, write
- 定长数据和记录 pack, read, syscall, sysread, sysseek, syswrite, unpack, vec
- 文件句柄,文件,和目录 chdir, chmod, chown, chroot, fcntl, glob, ioctl, link, lstat, mkdir, open, opendir, readlink, rename, rmdir, select (ready file descriptors), select (output filehandle), stat, symlink, sysopen, umask, unlink, utime
- 程序流控制 caller, continue, die, do, dump, eval, exit, goto, last, next, redo, return, sub, wantarray
- 范围(搜寻) caller, import, local, my, no, our, package, use
- 卆项 defined, dump, eval, formline, lock, prototype, reset, scalar, undef, wantarray
- 进程和进程组

alarm, exec, fork, getpgrp, getppid, getpriority, kill, pipe, qx//, setpgrp, setpriority, sleep, system, times, wait, waitpid

- 库模块 do, import, no, package, require, use
- 类和对象 bless, dbmclose, dbmopen, package, ref, tie, tied, untie, use
- 低层套接字访问 accept, bind, connect, getpeername, getsockname, getsockopt, listen, recv, send, setsockopt, shutdown, socket, socketpair
- System V (系统五) 进程间通讯 msgctl, msgget, msgrcv, msgsnd, semctl, semget, semop, shmctl, shmget, shmread, shmwrite
- 抓取用户和组信息

endgrent, endhostent, endnetent, endpwent, getgrent, getgrgid, getgrnam, getlogin, getpwent, getpwnam, getpwuid, setgrent, setpwent

- 抓取网络信息 endprotoent, endservent, gethostbyaddr, ethostbyname, gethostent, getnetbyaddr, getnetbyname, getnetent, getprotobyname, getprotobynumber, getprotoent, getservbyname, getservbyport, getservent, sethostent, setnetent, setprotoent, setservent
- 时间

gmtime, localtime, time, times

# 29.2 按照字母顺序排列的 Perl 函数

后面的许多函数名字都带有许多注解。下面是它们的含义:

- \$\_ 使用 \$\_ (\$ARG) 作为缺省变量
- \$! 在系统错误时设置 \$! (\$OS\_ERROR)。
- \$@ 抛出例外, 用 eval 捕获 \$@ (\$EVAL\_ERROR) 。
- \$? 当子进程退出时设置 \$? (\$CHILD ERROR)。
- T(实)感染返回的数据
- T(虚)在一些系统,区域,或者句柄设置下感染返回数据
- XARG 如果给出一个参数是不合适的类型, 抛出一个错误
- XRO 如果修改一个只读对象, 则抛出一个例外。
- XT 如果填充感染了的数据,则抛出一个例外。
- XU 如果在当前的平台上没有实现则抛出一个例外。

这里没有标记那些给它们填充了感染了的数据则返回感染数据的函数,因为大多数函数都是这样。 尤其是如果你在 %ENV 或者 @ARGV 上使用任何函数,你都会拿到感染了的数据。

那些标记着(XARG)的函数如果在要求你给它一个特定类型的参数, (比如用于 I/O 操作的 文件句柄啦, 用于 bless 的引用啦等等)但是没有收到的时候, 它们就会抛出一个例外。

那些标记着(XRO)的函数有时候需要修改它们的参数。如果因为该参数标记着只读标志而不能 修改,那么它们就 会抛出一个例外。只读变量的例子是那些包含在模式匹配过程中捕获的数据的 特殊变量以及那些实际上是一个常量 的别名的变量等。

标记着(XU)的函数可能没有在所有平台上实现。尽管许多这些函数都是用它们在 Unix C 库中 的对应函数的名 字命名的,但也不要因为你运行的不是 Unix 系统就认为你不能调用任何这些 函数。它们中有许多都通过仿真实现 了,甚至是那些你可能从来没想着要看到的——比如在 Win32 系统上的 fork, 它在 5.6 版本的 Perl 里是可以用 的。更多的有关系统相关的函数的 移植性和行为的信息,请参阅 perlport 手册页,以及任何随着你的 Perl 移植 版本一起发布的 平台相关的文档。

那些抛出其他杂项例外的函数是用(\$@)标记的,包括抛出范围错误的数学函数,比如 sqrt(-1)。

abs abs VALUE abs

这个函数返回它的参数的绝对值。

```
$diff = abs ($first - $second);
```
注意: 这里和随后的例子,好的编程风格 (以及 use strict 用法) 将要求你加一个 my 来声明 一个新的词法范围 的变量,比如:

my  $$diff = abs ($first - $second);$ 

不过,为了清晰起见,我们在大多数例子里省略 my。只是假设任何这样的变量都事先定义过了。

accept

accept SOCKET, PROTOSOCKET

这个函数用于那些希望监听来自客户端套接字连接的服务器进程。PROTOSOCKET 必须是一个已经 通过 socket 操作符打开,并且与服务器的一个网络地址或者 INADDR\_ANY 绑定的文件句柄。 它的执行会延迟到连接发生的 时候, 在该点 SOCKET 文件句柄被打开并且附着到新建立的连接上。 最初的 PROTOSOCKET 保持不变; 它 (PROTOSOCKET)唯一的用途就是克隆成一个真正的套接字。 如果调用成功,该函数返回连接上的地址,否则 返回假。比如:

```
 unless ($peer = accept(SOCK, PROTOSOCK)) {
    die "Can't accept a connection: $!\n";
 }
```
在那些支持 exec 时关闭 (close-on-exec)标志的系统上,将为新打开的文件描述符设置该标志,和 \$^F(\$SYSTEM\_FD\_MAX)的值决定的一样。

参阅 accept(2)。又见第十六章,进程间通讯,里的"套接字"一节里的例子。

alarm alarm EXPR alarm

这个函数在 EXPR 秒后给当前进程发送一个 SIGALRM 信号。

每次只能有一个定时器处于活跃状态。每次调用都关闭前面一个定时器,并且如果你给的 EXPR 是 0, 那么就能取 消所有前面设置的定时器而又不会启动一个新的定时器。它的返回值是前面 一个定时器里剩下的时间的数量。

```
 print "Answer me within one minute, or die: ";
 alarm(60); # 一分钟后终止程序
 $answer = ;
$timeleft = alarm(0); # 清除警报
 print "You had $timeleft seconds remaining\n";
```
把 alarm 和 sleep 混合在一起使用通常是一个错误,因为许多系统使用 alarm(2) 系统调用 机制实现 sleep(3)。在老一些的系统上,流逝的时间可能比你声明的少上最多一秒钟,这是由于 秒计数的方式造成的。另 外,一台繁忙的系统可能无法立即运行你的进程。参阅第十六章获取关于 信号处理的信息。

如果你需要比一秒的颗粒度更细的间隔,那么你可能要使用 syscall 函数访问 setitimer(2), 前提是你的系统支 持这个系统调用。CPAN 模块,Timer::HiRes,也提供了用于这个目的的函数。

#### atan2

atan2 Y, X

这个函数返回 -pi 和 pi 之间的 Y/X 的反正切值。一个获取 pi 的近似值的快速方法是:

 $$pi = atan2(1,1) * 4;$ 

对于正切操作, 你可能要用 Math::Trig 或者 POSIX 模块里的 tan 函数, 或者只是使用类似的 关系:

sub tan { sin(\$\_[0]) / cos(\$\_[0]) }

#### bind SOCKET, NAME

这个函数把一个地址 (一个名字) 附着到一个由 SOCKET 文件句柄声明的已经打开的套接字上。 如果它成功了, 那么返回真,否则返回假。NAME 应该是该套接字使用的类型正确的打包地址。

```
use Socket;<br>$port_number = 80;
                         # 假装我们想成为一个 web 服务器
 $sockaddr = sockaddr_in($port_number, INADDR_ANY);
 bind SOCK, $sockaddr or die "Can't bind $port_number: $!\n";
```
参阅 bind(2)。又见第十六章的"套接字"一节里的例子。

#### binmod

bind

 binmod FILEHANDLE, DISCIPLINES binmod FILEHANDLE

这个函数为 FILEHANDLE 安排具有 DISCIPLINES 参数声明的语意的属性。如果省略了 DISCIPLINES, 那么给 该文件句柄提供二进制(或者"raw")语意。如果 FILEHANDLE 是一个 表达式, 那么将根据情况把其值当作文件 句柄或者一个指向文件句柄的引用。

binmode 函数应该是在调用完 open 之后,但在对该文件句柄做任何 I/O 之前调用。重置一个 文件句柄的该模 式的唯一方法是重新打开该文件,因为各种不同的纪律 (模式) 会把一点一滴的 数据各自存放在不同的缓冲区里。 这个限制可能在将来会放松。

在古老的年代,binmode 主要是用于那些运行时间库区分文本和二进制文件的操作系统上。在那些系统上, binmode 的作用是关闭缺省的文本语意。不过,自从增加了 Unicode 的先进性之后,在所有系统上的所有 程序 都一定有一些可识别的区别,即使是在 Unix 和 Mac 系统上也如此。现在, 只有一种二进制 文件存在了 (至少 Perl 是这么认为的), 但是有许多种文本文件, 但 Perl 也愿意用一种方法 来处理这些文本文件。所以 Perl 对于 Unicode 文本只有一种内部格式,UTF-8。因为有许多 不同类型的文本文件,所以文本文件在输入时常需要转换 成 UTF-8,而在输出时常需要转换回 某些传统的字符集, 或者 Unicode 的一些其他表现形式。你可以用纪律 (DISCIPLINES)告诉 Perl 如何精确地(或者不精确地)做这些转换。(注:更准确地说,你将能用纪律做这些 事情, 但是我们写本书的时候还在实现这些东西。)

比如,一个为 ":text" 的纪律将告诉 Perl 做一般性的文本处理而不用告诉 Perl 是做具体的 哪种文本处理。但象 ":utf8"和":latin1"这样的纪律就告诉 Perl 读和写哪种文本格式。 另一方面, ":raw"纪律告诉 Perl 把它的肥 爪从数据上拿开, 不对数据做任何额外处理。有关 纪律如何运转 (或者将如何运转) 的更多内容, 请参考 open 函 数。这个讨论的其余部分描述 没有 DISCIPLINES 参数的时候, binmode 干的事情, 也就是说, binmode 的历 史含义,也就 等效于:

#### binmode FILEHANDLE, ":raw";

除非你另外指明了,否则 Perl 将把你新打开的文件以文本模式读写。文本模式意味着 \n (换行/新行) 将是你的 内部的行终止符。所有系统都用 \n 做内部的行终止符, 但是它真正 代表的东西是因系统而异, 因设备而异, 甚至 是因文件而异的, 具体情况取决于你如何访问该 文件。在这样的一种传统的系统里, (包括 MS-DOS 和 VMS), 你的程序看做 \n 的东西可能 不是物理上存储在磁盘上的东西。比如, 该操作系统可能把在文本文件里存 储成 \cM\cJ 序列, 到你在程序里显示为 \n 这样的东西, 而当输出到文件中去的时候, 又把你的程序里的 \n 转 换 回 \cM\cJ 序列。binmode 关闭在这些系统上的这种转换工作。

如果没有 DISCIPLINES 参数, binmode 在 Unix 或者 Mac OS 里没有什么作用, 它们都用 \n 结束每一行, 并且把它表现为单个字符。 (不过,这个字符可能是不一样的:Unix 使用 \xJ 而 老一些的 Mac 使用 \c。没关 系。)

下面的例子演示了 Perl 脚本如何从一个 GIF 图象文件里读取数据并把它打印到标准输出上去。 在有些系统上, 如 果不做 binmode 处理, 那么它就会把显示数据篡改成与数据的物理存储形式 不同的东西, 所以你必须把下面程序 里的两个句柄都准备成二进制模式。尽管你可以很容易地在 GIF 文件打开上使用 ":raw" 纪律,想在一个象 STDOUT 这样的提前打开了的文件句柄上做这件 事可不那么容易:

```
 open(GIF, "vim-power.gif") or die "Can't open vim-power.gif: $!\n";
    binmode GIF;
    while (read(GIF, $buf, 1024)) {
       print STDOUT $buf;
    }
bless
   bless REF, CLASSNAME
```

```
 bless REF
```
这个函数告诉 Perl 由引用 REF 指向的引用物现在是一个在 CLASSNAME 包里的对象了——如果 没有声明 CLASSNAME 那么就是当前包。如果 REF 不是一个有效的引用, 那么就会抛出一个例外。 为方便起见, bless 返 回该引用,因为它通常是一个构造器子过程里的最后一个函数。比如:

```
 $pet = Beast->new(TYPE => "cougar", NAME => "Clyde");
 # 然后在 Beast.pm:
 sub new {
  mv Sclass = shift;
   my \text{\%attrs} = \text{\&} jmy \$self = \{ %attrs \}; return bless($self, $class);
 }
```
通常你应该把对象赐福到混合大小写的 CLASSNAME 里。名字空间里所有字母都小写的名字是 Perl 保留着在内部 用做 Perl 用法(编译器指示器)的。内建的类型(比如"SCALAR", "ARRAY", "HASH", 等等, 更不用说所有 类的基类, "UNIVERSAL")都是所有字母大写, 因此你应该避免这样的包名字。

一定要确保 CLASSNAME 不是假值;把引用赐福到假包里目前还不支持,并且可能导致不可预见 的后果。

Perl 里没有 curse (诅咒) 操作符并不是臭虫。(不过我们有 sin (罪恶) 操作符。) 参阅 第十二章, 对象, 看 看更多有关给对象赐福的东西。

caller caller EXPR caller

这个函数返回关于当前子过程调用等方面的堆栈信息。如果没有参数,它返回包名,文件名,和 调用当前子过程的 程序的行号:

```
 ($package, $filename, $line) = caller;
```
下面是一个极为挑剔的函数的例子,它利用了第二章,集腋成裘,里描述特殊记号 *PACKAGE* 和 \_\_FILE\_\_:

```
 sub careful {
   my ($package, $filename) = caller;
  unless ($package eq __PACKAGE__ && $filename eq __FILE_) {
       die "You weren't supposed to call me, $package!\n";
   }
   print "called me safely\n";
 }
 sub safecall {
   careful();
 }
```
如果带参数调用,caller 把 EXPR 算做从当前的堆栈位置向回退的桢数。比如,参数 0 意思是 当前堆栈桢,1 意 思是该调用者,2 意思是调用者的调用者,以此类推。该函数还汇报下面显示的 附加信息:

```
5i = 0;
while (($package, $filename, $line, $subroutine,
    $hasargs, $wantarray, $evaltext, %is_require,
    $hints, $bitmask) = caller($i++) _
 {
    ...
 }
```
如果该堆栈桢是一个子过程调用,那么如果该子过程有自己的 @\_ 数组 (不是那个它从调用者那里 借过来的) 那

么 \$hasargs 就是真。否则, 如果该桢不是一次子过程调用, 而是一个 eval, 那么 \$subroutine 可能是 "(eval)"。如果是这样, 那么设置附加的元素 \$evaltext 和 \$is\_require: 如果该桢是由 require 或者 use 语句 创建的那么 \$is requier 为真, 而 \$evaltext 包含 eval EXPR 语句的文本。特别是, 对于一个 eval BLOCK 语 句,\$filename 是 "(eval)",但 \$evaltext 是未定义。(还要注意每个 use 语句都在一个 eval EXPR 桢里 创 建一个 require 桢。) \$hints 和 \$bitmask 是内部值; 除非你是仙境成员, 否则不要动 它们。

还有一点更深一层的东西:caller 还把数组 @DB::args 设置为传递到给定堆栈桢的参数—— 不过只有在它是被 从 DB 包里面调用的才做这个工作。参阅第二十章, Perl 调试器。

### chdir

 chdir EXPR chdir

如果可能,这个函数改变当前进程的工作目录到 EXPR。如果省略 EXPR,则使用调用者的家目录。 这个函数成功 时返回真,否则返回假。

chdir "\$prefix/lib" or die "Can't cd to \$prefix/lib: \$!\n";

又见 Cwd 模块,在第三十二章,标准模块,里描述,它可以自动跟踪你的当前目录。

#### chmod

chmod LIST

这个函数改变一列文件的权限。列表的第一个元素必须是一个数字模式, 就象在 chmod(2) 系统 调用里的一样。 该函数返回成功改变了的文件的数目。比如:

\$cnt = chmod 0755, 'file1', 'file2';

会把 \$cnt 设置为 0, 1, 或 2, 具体是多少取决于改变的文件的数目。成功是通过没有错误来 表示的,而不是通 过实际的修改的数目,因为一个文件可能会拥有和操作之前相同的模式。一个 错误可能意味着你缺乏修改文件模式 的足够的权限,你可能既不是文件的所有者也不是超级用户。 检查 \$! 看看失败的实际原因是什么。

下面是更多的一些典型用法:

```
 chmod(0755, @executables) == @executables
   or die "couldn't chmod some of @executables: $!";
```
如果你想知道是哪个文件不允许这样的修改,使用象下面这样的代码:

```
 @cannot = grep {not chmod 0755, $_} 'file1', 'file2', 'file3';
 die "$0: could no chmod @cannot\n" if @cannot;
```
这个惯用法使用 grep 函数选择列表里那些 chmod 函数对之操作失败的元素。

如果使用非文本模式数据,那么你可能需要用 oct 函数把一个八进制字串转换成一个数字。这 就是为什么 Perl 不 会因为一个字串有一个前导 "0" 而就假定它包含一个八进制数字。

```
$DEF MODE = 0644; # 这里不能用引号!
   PROMPT: {
     print "New mode? ";
     $strmode = ;exit unless defined $strmode;       # 测试 eof
 if ($strmode =~ /^\s*$/) { # 测试空白行
        $mode = $DEF MODE; }
     elsif ($strmode !~ /\lambda + \frac{1}{3}) {
       print "Want numeric mode, no $strmode\n";
        redo PROMPT;
 }
      else {
        $mode = oct($strmode); # 把 "755" 转换成 0755
      }
      chmod $mode, @files;
   }
```
这个函数与数字模式一起使用的时候很象 Unix chmod(2) 系统调用。如果你需要象 chmod(1) 命令提供的那样 的符号接口, 你可以看看 CPAN 上的 File::chmod 模块。

你还可以从 Fcntl 模块里输入 S\_I\* 符号常量:

```
use Fcntl ':mode';
 chmod S_IRWXU | S_IRGRP | S_IXGRP | S_IXOTH , @executalbes;
```
有些人认为上面这个比 0755 的可读性更好。你可以自己试试。

```
chmop
    chomp VARIABLE
    chomp LIST
    chomp
```
这个函数通常把一个变量里包含的字串尾部的换行符删除。它使 chop 函数 (下面描述) 的一个 略微安全些的版 本,因为它对没有换行符的字串没有影响。更准确地说,它根据 \$/ 的当前值删除 字串终止符,而不只是最后一个 字符。

和 chop 不同, chomp 返回删除的字符数量。如果 \$/ 是 ""(处于段落模式下), chomp 从选 出的字串里删除 所有结尾的换行符。你不能 chomp 一个文本常量,只能处理变量。

比如:

```
 while () {
  chomp; # 避免在最后一个字段里出现 \n
  @array = split /:/; ...
 }
```
在版本 5.6 里, chomp 的含义略微改变了一些, 我们可以用输入纪律覆盖 \$/ 变量的值, 并且把 字串打上它们应 该如何砍断的标记。这样做的优点是输入的纪律可以识别多于一种的行终止符(比如 Unicode 段落和行分隔 符), 而且还能安全的 chomp 掉终止当前行的东西。

chop

```
 chop VARIABLE
 chop LIST
 chop
```
这个函数把一个字串变量的最后一个字符砍掉,并且返回砍掉的字符。chop 主要用于从一条输入 记录的尾部删除 换行符,并且比使用一个子过程更高效。如果这就是你在做的事情, 那么用 chomp 更安全一些, 因为 chop 不管 字串里的是什么都会剪短它,而 chomp 则更有选择性一些。

你不能 chop 文本常量, 只能 chop 一个变量。

如果你 chop 一列 LIST 变量, 那么列表中的每个字串都被剪短:

```
 @lines = `cat myfile`;
 chop @lines;
```
你可以 chop 任何是左值的东西, 包括一个赋值:

```
chop(\text{ścwd} = 'pwd');chop($answer = });
```
上面的和下面这句是不同的:

 $$answer = chop ($tmp = )$; # 错误$ 

它把一个新行放到了 \$answer 里,因为 dhop 返回砍掉的字符,而不是剩下的字串 (在 \$tmp 里)。获取我们 这里想要的结果的一个方法是用 substr:

 $$answer = substr , 0, -1;$ 

不过我们更经常的是写:

 $chop(\text{Sanswer} = )$ ;

在最常见的情况下,chop 可以用 substr 来表示:

 \$last\_char = chop(\$var); \$last\_char = substr(\$var, -1, 1, "" ); # 一样的东西

一旦你理解了这个等效原理,你就可以用它做更大的砍削。要砍掉多于一个字符,那么把 substr 当作左值使用, 赋予一个空字串。下面的代码删除 \$caravan 的最后五个字符:

substr(\$caravan, -5) = " ";

这里的负数脚标令 substr 从字串的尾部而不是头部开始计算。如果你想保存这样删除的字符, 你可以使用四个参 数形式的 substr, 创建一个五倍的砍削:

```
$tail = substr(\$caravan, -5, 5, "");
```
chown

chown LIST

这个函数修改一列文件的所有者和组。列表的头两个元素必须是数字 UID 和 GID,顺序如前。 其中任何一个位置 的 -1 的值在大多数系统上解释为把该值保留不变。该函数返回成功改变的 文件的数目。比如:

```
 chown($uidnum, $gidnum, 'file1', 'file2') == 2
    or die "can't chown file1 or file2: $!";
```
会把 \$cnt 设置为 0, 1, 或 2, 具体是何值取决于究竟有几个文件被修改 (是以操作成功为准, 而不是以修改完 成以后所有者是否不同为准)。下面是一个更典型的应用:

```
 chown($uidnum, $gidnum, @filename) == @filenames
   or die "can't chown @filenames: $!";
```
下面是一个接受一个用户名,为你找出该用户和组 ID,然后做 chown 的子过程:

```
 sub chown_by_name {
   my($user, @files) = @_;
    chown((getpwnam($user))[2,3], @files) == @files
      or die "can't chown @files: $!";
 }
```

```
 chown_by_name("fred", glob("*.c"));
```
不过,你可能不想象前一个函数那样修改组,因为/etc/passwd 文件把每个用户和一个组关联 起来, 即使根据 /etc/group 而言,该用户可以是许多从属组的成员也如此。一个变化的方法是传递-1 做为 GID, 它的含义是不 改变该文件的组。如果你把 -1 当作 UID 同时传递一个有效的 GID, 那么你可以设置组而不修改所有者。

大多数系统上不会允许你修改文件的所有权,除非你是超级用户,尽管你可以把组改成你所在的 任何从属组。在不 安全的系统里,这样的限制可以放松,但是这么做不是一个可移植的假设。在 POSIX 系统上,你可以用类似下面 的方法检测应用的是哪种规则:

```
 use POSIX qw(sysconf _PC_CHOWN_RESTRICTED);
    # 只是测试我们是超级用户还是一个打开许可的系统
  if (\$> == 0 || !sysconf(_PC_CHOWN_RESTRICTED)) {
       chown($uidnum, -1, $filename)
          or die "can't chown $filename to $uidnum: $!";
    }
chr
   chr NUMBER
    chr
```
这个函数返回 NUMBER 在字符集中代表的字符。比如, chr(65) 在 ASCII 或 Unicode 中都是 "A", 而 chr(0x263a) 是一个 Unicode 的笑脸。如果想反向的 chr 功能, 用 ord。

如果你喜欢用名字来声明你的字符,而不是用数字(比如, "\N{WHITE SMILING FACE}" 就是 Unicode 笑

脸),参阅第三十一章, 实用模块的 charnames。

chroot

```
 chroot FILENAME
 chroot
```
如果成功,FILENAME 成为当前进程的新的根目录——用"/"开头的路径名的起点。这个目录是 跨 exec 调用继承 的, 以及被所有 chroot 调用后 fork 出来的子进程继承。我们没有办法撤消 一次 chroot。出于安全原因, 只有 超级用户可以使用这个函数。下面是一些许多 FTP 服务器的 做法的近似模拟:

```
 chroot((getpwname('ftp'))[7])
   or die "Can't do anonymous ftp: $!\n";
```
这个函数在非 Unix 系统里可能不能运行。参阅 chroot(2)。

```
close
    close FILEHANDLE
    close
```
这个函数关闭与 FILEHANDLE 关联的文件,套接字,或者管道。(如果省略参数,那么它关闭 当前选定的文件句 柄。)如果关闭成功它返回真,否则返回假。如果你准备马上就对 FILEHANDLE 做另外一次 open, 那么你用不 着关闭它,因为下一次 open 会替你关闭它。 (参阅 open)不过, 对输入文件的明确的关闭重置行计数器 (\$.),而 open 做的隐含关闭 不会做这件事情。

FILEHANDLE 可以是一个表达式,它的值可以用做一个间接的文件句柄(要么是一个真实文件句柄 名字, 要么是 一个指向任何可以解释为一个文件句柄对象的引用。)

如果该文件句柄来自一个管道打开,如果任何下层系统调用失败或者在管道另一端的程序退出值 非零,那么 close 将返回假。对于后面一种情况, close 强制 \$! (\$OS\_ERROR) 为零。所以 如果一个在管道上的 close 返回了一 个非零值,那么可以检查 \$! 的值判断问题来自管道本身 (非零值)还是来自管道对端的程序 (零值)。不管哪种 情况, \$?(\$CHILD\_ERROR)都包含与 管道另一端的命令相关联的等待状态值(参阅在 system 里它的解 释)。比如:

```
 open(OUTPUT, '| sort -rn | lpr -p') # 输出给 sort 和 lpr
   or die "Can't start sortlpr pipe: $!";
 print OUTPUT @lines; # 把内容打印到输出
                         # 等待 sort 结束
   or warn $! ? "Syserr closing sortlpr pipe: $!"
          : "Wait status $? from sortlpr pipe";
```
用 dup(2) (复制)管道的方法制作的文件句柄被当作一个普通的文件句柄, 所以在那个文件 句柄上的 close 不 会等待子进程。不过你关闭最初的文件句柄的时候就必须等待子进程。比如:

```
 open(NETSTAT, "netstat -rn |")
   or die "can't run netstat: $!";
 open(STDIN, "<&NETSTAT")
   or die "can't dup to stdin: $!";
```
如果你关闭上面的 STDIN, 那么不会有等待发生, 但是如果你关闭 NETSTAT, 那么就有。

如果你自己打理了一个已退出的管道子进程, 那么关闭就会失败。如果你有一个自己的 \$SIG{CHLD} 句柄, 在管 道子进程退出的时候触发,或者你故意在从 open 调用返回的进程 ID 上调用 waitpid,那么就有可能发生关闭失 败的情况。

#### closedir

closedir DIRHANDLE

该函数关闭一个 opendir 打开的目录并且返回该操作的成功。参阅 opendir 里的例子。 DIRHANDLE 可以是一 个表达式,它的值可以用做一个间接目录句柄,通常是真实目录句柄的名字。

#### connect

connect SOCKET, NAME

这个函数初始化一个与另外一个进程的连接,该进程正在一个 accept 上等待。如果成功该函数 返回真,否则返回

假。NAME 应该是一个类型正确的该套接字打包了的网络地址。比如,假设 SOCK 是一个前面已经创建了的套接 字:

```
 use Socket;
 my ($remote, $port) = ("www.perl.com", 80);
 my $destaddr = sockaddr_in($port, inet_aton($remote));
 connect SOCK, $destaddr
    or die "Can't connect to $remote at port $port: $!";
```
为了断开一个套接字,可以使用 close 或者 shutdown 之一。参阅在第十六章里的"套接字" 一节里的例子, 参阅 connect(2)。

cos cos EXPR cos

这个函数返回 EXPR 的余弦值(用弧度表示)。比如,下面的脚本将打印一个用角度计量的余弦 表:

#这是个实现角度到弧度的偷懒的方法

```
$pi = atan2(1,1) * 4;$piover180 = $pi/180; # 打印表格。
for (\frac{1}{2} \text{deg} = 0; \frac{1}{2} \text{deg} \le 90; \frac{1}{2} \text{deg} \le 9) printf "%3d %7.5f\n", $deg, cos($deg * $piover180);
 }
```
如果需要反余弦操作,你可以使用来自 Math::Trig 或者 POSIX 模块的 acos() 函数, 或者 使用下面的关系:

sub acos { atan2(  $sqrt(1 - \xi_0) * \xi_0(0)$ ,  $\xi_0(0)$  ) }

#### crypt

crypt PLAINTEXT, SALT

这个函数用和 crypt(3) 完全一样的方法计算一个字串的单向散列。这个功能对于检查口令文件 中是否有极烂的口 令很有用,(注:只有那些具有诚实的意图的人才可以做这些事情。)尽管你 真正想干的事情是防止人们在一开始 就使用糟糕的口令。

crypt 是有意做成一个单向函数的,和打破鸡蛋炸煎鸡蛋一个道理。目前没有(已知)的办法 解密一个加了密的 口,只能用穷举法的强行猜测方法。

当验证一个现有的加密字串的时候,你应该用该加密的文本做 SALT (象 crypt(\$plain, \$crypted) eq \$crypted)。这样就令你的代码和标准 crypt 兼容, 并且还 可以有更多奇特的实现。

当你选择一个新的 SALT 的时候,你最少需要创建一个两字符长的随机字串,它的字符来自集合 [./0-9A-Zaz](类似 join ' ', ('.', '/', 0..9, 'A'..'Z', 'a'..'z')[rand 64, rand 64])。更早的 crypt 的实现只需要 SALT 的头两个字符,不过我们现在认为那些只给出 头两个字符的代码是不能移植的。参阅你本地的 crypt(3) 手册页获 取更多有趣的细节。

下面是一个例子,它可以证实哪个运行此程序的人知道他们自己的口令:

```
 $pwd = (getpwuid ($<))[1]; # 假设我们在 Unix 上。
  system "stty -echo"; # 或者看看 CPAN 上的 Term::ReadKey
   print "Password: ";
   chomp($word = );
  print "\n";
   system "stty echo";
   if (crypt($word, $pwd) ne $pwd) {
      die "Sorry...\n";
   } else {
      print "ok\n";
 }
```
当然,向任何问你索要口令的东西键入你的口令都是不明智的举动。

影子口令文件比传统的口令文件稍微更安全些,并且如果你想访问它们的话那么你就必须是超级 用户。因为很少的 几个程序才能运行在这样强大的权限下,所以你可能需要让程序维护它自己独立 的认证系统, 方法是把 crypt 字 串保存在与 /etc/passwd 和 /etc/shadow 不同的地方。

crypt 函数不适合做大量数据的加密,更重要的是因为你不能取回数据。查看你喜爱的 CPAN 的 bymodule/Crypt 和 by-module/PGP 目录寻找一些可能有用的模块。

#### dbmclose

dbmclose HASH

这个函数打破在一个 DBM (数据库管理) 文件和一个散列之间的绑定。dbmclose 实际上只是 一个带有合适参数 的 untie 的调用, 提供它只是为了保持与古老的 Perl 版本的向下兼容。

#### dbmopen

dbmopen HASH, DBNAME, MODE

这个函数把一个 DBM 文件和一个散列(也就是说,一个关联性数组)捆绑在一起。(DBM 的意思 是数据库管 理, 由一个 C 库过程组成, 它允许你通过散列算法随机地访问记录。) HASH 是散列的 名字 (包括 %)。DBNAME 是数据库的名字(没有 .dir 或者 .pag 扩展)。如果该数据库并不 存在并且声明了一个有效的 MODE, 那么该数据库就带着声明的 MODE 的保护 (模式) 创建, 就象 umask 修改的那样。为了避免数据库不 存在的时候的创建动作,你可以声明 MODE 为 undef, 并且如果该函数无法找到一个现有数据库,那么将返回 假。在 dbmopen 之前赋予散列的值是不能 访问的。

dbmopen 函数实际上只是一个带有合适参数的 tie 的调用,提供它只是为了保持与早期的 Perl 版本的向下兼 容。你可以通过直接使用 tie 接口或者通过在调用 dbmopen 之前装载合适的模块 来控制自己使用哪个 DBM 库。下面是一个例子,它可以在一些 DB File 的版本和你的 Netscape 浏览器版本类似的系统上运行:

```
 use DB_File;
 dbmopen(%NS_Hist, "$ENV{HOME}/.netscape/history.dat", undef_
    or die "Can't open netscape history file: $!";
while ((\text{Surl}, \text{Swhen}) = each \text{SNS} Hist) {
  next unless defined($when);<br>chop($url, $when);    # 删除尾部的空字节
   chop(\$url, \$when); printf "Visited %s at %s.\n", $url,
        scalar(localtime(unpack("V",$when)));
 }
```
如果你没有 DBM 文件的写权限, 那么你就只能读取散列变量, 而不能设置它们。如果你想知道 自己是否能写, 你 可以用文件测试, 比如 -w \$file, 或者尝试在一个 eval{} 里面设置一个假 散列记录, 而 eval{} 会捕获例外。

如果在很大的 DBM 文件上使用, keys 和 values 这样的函数可能会返回巨大的列表值。你可能 会愿意使用 each 函数叙述特大 DBM 文件, 这样就不会一次把所有东西都装到内存里。

与 DBM 文件绑定的散列和你使用的 DBM 包有同样的局限性,包括你可以放到一个桶里的数据 数量限制。如果你 坚持使用短键字和数值,那么这一点很难成为问题。又见第三十二章的 DB\_File 模块。

你应该记在心里的另外一件事情是许多现有的 DBM 数据库包含空结尾的键字和数值,因为它们是 以 C 程序的概 念考虑问题的。Netscape 历史文件和老的 sendmail 别名文件就是例子。只需要 在取出数据的时候用 "\$key\0",然后从数值里删除空。

```
$alias = $aliases{ "postmaster\\0"; chop $alias; # 删除空
```
目前没有内建的方法锁住一个一般性的 DBM 文件。有些人认为这是一只臭虫。GDBM\_File 模块 的确试图以整个 文件为粒度提供锁定的机制。如果你有问题, 那么最好还是使用一个独立的锁 文件。
这个函数返回一个布尔值,表明 EXPR 是否是一个已经定义的数值。你处理的大多数数据都是 已经定义的,但是 一个标量如果不包含有效的字串,数字,或者引用值,那么就说它是未定义的 数值,或者简称 undef。把一个标量 变量初始化为一个特定的值将定义它,并且将一直保持已 定义状态直到你给它赋一个未定义值或者在该变量上明确 调用 undef 函数。

许多操作在异常条件下都返回 undef, 比如文件末尾, 使用一个未初始化的变量的数值, 一个 操作系统错误等等。 因为 undef 只是假值的一种, 所以简单布尔测试并不能分别 undef, 数字 零, 和一个单字符字串, "0"——它们 都等于假。当你正在进行的操作可能返回一个真正的 空字串时,defined 函数可以让你可以区分未定义的空字串和 定义了的空字串。

下面是一个测试一个来自某散列的标量值的片段:

```
 print if defined $switch{D};
```
当象上面这样在散列元素上使用的时候,defined 只告诉你该数值是否定义,而不会告诉你该 键字在散列里是否有 记录。有可能出现这种情况: 有一个键字, 其值是未定义的; 但键字本身仍然 存在。使用 exists 判断某个散列键 字是否存在。

在下面一个例子里,我们利用了有些操作在用光你的数据之后会返回未定义数值的传统:

```
 print "$val\n" while defined($val = pop(@ary));
```
而在下面这个例子里,我们使用用于检索系统用户信息的 getpwent 函数获取同样的信息.

```
setpwent();
while(defined($name = getpwent()) {
  print "<<$naem>>\n";
 }
endpwent();
```
下面的例子从那些可能返回合法假值的系统调用中获取错误返回:

```
 die "Can't readlink $sym: $!"
  unless defined($value = readlink $sym);
```
你还可以用 defined 检查一个子过程是否已经被定义。这样就有可能避免把一个不存在的子过程 给破坏掉 (或者 是已经声明但尚未定义的子过程。):

```
 indir("funcname", @arglist);
 sub indir {
  my $subname = shift;<br>no restrict 'refs';
                                #这样我们就可以使用间接地使用 subname
    if (defined &$subname) {
       &$subname(@_); # \overrightarrow{w} $subname->(@_);
    }
    else {
        warn "Ignoring call to invalid function $subname";
    }
 }
```
在聚集(散列和数组)上使用 defined 是不允许的。(以前这么做是报告该聚集的内存是否已经 分配。) 你可以 使用简单的布尔测试来检查该数组或散列是否含有元素:

```
 if (@an_array) { print "has array elements\n" }
 if (%a_hash) { print "has hash members\n" }
```
又见 undef 和 exists。

delete delete EXPR

这个函数从指定散列或者数组删除一个元素(或者一段元素)。(如果你想删除一个文件请参阅 unlink。)被删除 的元素会按照声明它们的顺序返回,不过对捆绑的变量(比如 DBM 文件)不能 保证这一点。在删除操作之后,对 任何已经删除的键字或者索引调用 exists 函数都会返回假值。 (相比之下, 在 undef 函数之后, exists 函数仍 然返回真值,因为 undef 函数只是撤消该 元素的数值的定义,并没有删除该元素本身。)

从 %ENV 散列删除则修改环境。从一个与(可写的) DBM 文件绑定的散列删除记录将导致从 DBM 文件把该散列 删除掉。

在过去的版本里,你只能从散列里删除记录,但是到了 Perl 5.6,你也可以从一个数组里删除 东西。从一个数组 删除记录导致在声明位置的元素完全回复到未初始化的状态,但是这样的删除 并不弥合所造成的裂缝,因为那样做 会导致所有随后的记录的位置的变化。你可以使用 splice 实现这样的目的。(不过,如果你删除了数组的最后一个 元素, 数组的尺寸将减一(或者更多, 取决于倒数第二位的元素(如果存在的话)的位置。))

EXPR 可以是任意复杂,前提是其最终操作是一个散列或者一个数组查找:

```
 # 设置一个散列数组的数组
$dungen[$x][$y] = \$properties; # 从散列中删除一个属性
 delete $dungeon[$x][$y]{"OCCUPIED"};
 # 一次从散列中删除三个属性
 delete @{ $dungeon[$x][$y] }{ "OCCUPIED", "DAMP", "LIGHTED" };
 # 从数组中把 %properties 的引用删除
 delete $dungeon[$x][$y];
```
下面的本机例子低效地删除所有 %hash 中的值:

```
 foreach $key (keys %hash) {
   delete $hash{$key};
 }
```
下面这个一样:

```
 delete @hash{keys %hash};
```
但上面两个都比给散列赋予一个空列表或者解除它的定义来得慢:

```
*hash = (); # 彻底清空 *hash<br>undef *hash; # 忘记 *hash 曾
                     # 忘记 %hash 曾经存在过。
```
类似的是数组的删除:

```
 foreach $index (0 .. $#array) {
      delete $array[$index];
 }
```
和:

delete @array[0 .. \$#array];

都比下面的低效:

```
 @array = (); # 彻底清空 @array
 undef @array; # 忘记 @array 曾经存在过
```
die

```
 die LIST
 die
```
在 eval 之外, 这个函数把 LIST 里的数值连接起来打印到 STDERR 并且带着当前的 \$!(C 库 的 errno 变量) 的值退出。如果 \$! 为 0, 它就带着 \$?>>8 值 (这个值是从 system, wait, 管道 close, 或者 `commend` 退出的最后一个子进程的状态)退出。如果 \$?>>8 为 0 , 那么 该函数带着 255 退出。

在一个 eval 里面,该函数把 \$@ 变量设置为将要生成的错误信息,然后退出 eval,而 eval 返回 undef。因此 die 函数可以用于抛出命名例外,而这个命名例外可以在程序的更高层捕获。 参阅本章稍后的 eval。

如果 LIST 是一个单对象引用,那么就假设该对象是一个例外对象,并且象在 \$@ 里的例外那样 毫不修改地返

回。

如果 LIST 为空并且 \$@ 已经包含一个字串值 (通常是来自前面一次 eval), 那么就在该字串 后面附加"\t ...propagated"再次使用。这样做有益于传播(抛出)例外:

eval  $\{\ldots\}$ ; die unless \$@ =~ /Expected exception/;

如果 LIST 为空并且 \$@ 已经包含一个例外对象, 则调用 \$@->PROPAGATE 方法来判断该例外 应该如何传 播。

如果 LIST 为空并且 \$@ 也为空, 那么使用字串"Died"。

如果 LIST 的最后一个值不是以换行符结尾 (而且你不是在传递一个例外对象), 则在该信息后面 附加当前脚本文 件名, 行号, 以及输入行数 (如果有), 然后再附加一个换行符。提示: 有时候在 你的信息上附加", stopped" 会 令它更有意义,因为后面会附加 "at scriptname line 123" 这样的东西。假设你正在运行一个叫 canasta 的脚 本;看看下面两种退出方法的区别:

 die "/usr/games is no good"; die "/usr/games is no good, stopped";

它们分别输出:

 /usr/games is no good at canasta line 123. /usr/games is no good, stopped at canasta line 123.

如果你希望自己的错误信息报告文件名和行数,使用特殊标记 *\_ FILE \_* 和 \_\_ LINE \_\_:

die '"',  $\text{FILE}_$ , '", line ',  $\text{LINE}_$ , ", phooey on you!\n";

#### 这句代码生成下面这样的东西:

"canasta", line 38, phooey on you!

再说另外一种风格——看看下面两个相等的例子:

die "Can't cd to spool: \$!\n" unless chdir '/usr/spool/news';

chdir '/usr/spool/news' or die "Can't cd to spool: \$!\n";

因为重要的部分是 chdir, 所以通常会用第二种形式。

又见 exit, warn, %SIG, 和 Cary 模块。

#### do (block) do BLOCK

do BLOCK 形式执行在 BLOCK 里的语句序列并且返回在该块里计算的最后一个表达式的值。如果 用一个 while 或者 until 语句修饰词修饰, 那么 Perl 在测试循环条件之前执行一次 BLOCK。 (在其他语句上, 循环修饰词先 测试循环条件。) do BLOCK 本身并不算一个循环, 所以循环控制 语句 next, last, 或 redo 不能用于离开或者 重新运行该块。参阅第四章,语句和声明,里的"光块"一节获取绕开的办法。

#### do(file) do FILE

do FILE 形式把 FILE 的值当作一个文件名使用,并且把该文件的内容当作一个 Perl 脚本运行。 它的主要用途是 (或者最好是) 从一个 Perl 子过程库中包含子过程, 所以:

do 'stat.pl';

更象:

scalar eval `cat stat.pl`;  $# E$  Windows 里是 `type stat.pl`

只不过是 do 更高效更紧凑一些, 它还跟踪当前文件名用于错误信息, 扩展所有在 @INC 数组里 的目录, 并且如 果找到该文件还会更新 %INC。(参阅第二十八章,特殊名字。)另外一个区别是 用 do FILE 执行的代码看不到 在闭合范围里的词法,而在 eval FILE 里的代码却可以看到。 不过,它们都是在每次调用该文件的时候重新分析 它——因为你可能不想在一个循环里用这个 语句,除非文件名本身每循环一圈都改变一次。

如果 do 无法读取该文件,那么它返回 undef 并且把 \$! 设置为错误。如果 do 可以读取该 文件但无法编译它, 那么它返回 undef 并且在 \$@ 里设置一个错误信息。如果该文件成功编译, 那么 do 返回所计算的最后一个表达 式的值。

库模块的包含(它们都有强制的.pm 后缀)最好是用 use 和 require 操作符来干, 它们也 做错误检查, 并且如 果有问题地话它们抛出一个例外。它们还有其他好处:它们可以避免重复 装载,有助于面向对象的编程,并且给编 译器提供函数原形的提示。

但是 do FILE 在一些方面还是很有优势的, 比如从程序配置文件中读取数据。可以用下面的方法 做手工的错误检 查:

```
 # 读进 config 文件:先系统,后用户
 for $file ("/usr/share/proggie/defaults.rc",
    "$ENV{HOME}/.someprogrc")
 {
   unless ($return = do $file) {
      warn "couldn't parse $file: $@ if $@;
     warn "couldn't do $file: $!" unless defined $return ;
      warn "couldn't run $file" unless $return;
    }
 }
```
一个长时间运行的守护进程可以周期性地检查它的配置文件的时间戳记,如果该文件自上次读取 之后改变过,那么 该守护进程可以用 do 重新装载该文件。这种任务用 do 要比用 require 或者 use 更加干净。

do (subroutine) do SUBROUTINE(LIST)

do SUBROUTINE(LIST) 是一个已经废弃了的子过程调用的方法。如果 SUBROUTINE 没有定义那么 抛出一个 例外。参阅第六章,子过程。

dump

 dump LABEL dump

这个函数导致一次立即的核心倾倒。它的主要用途是你可以用 undump 程序 (还没提供) 在你的 程序开头刚刚完 成所有变量初始化之后,把你倾倒的核心转换成一个可执行文件。而当这个新的 二进制文件执行的时候,它将以执 行一个 goto LABEL (受所有 goto 自己的限制) 开始。把它 想象成一个在重生和核心倾倒之间的一个 goto。如 果省略了 LABEL, 那么程序从顶部重新开始。 警告: 任何在倾倒时已经打开的文件在该程序重生时将不再打开, 这有可能导致 Perl 这边的 混乱。又见第十九章,命令行接口,里的 -u 命令行选项。

现在,这个函数基本上已经过时了,部分原因是想在一般情况下把核心文件转换成可执行文件是 非常困难的,还有 是因为各种生成可移植的字节码和可编译的 C 代码的编译器后端逐渐超越了它。

如果你试图通过使用 dump 来加快你的程序的速度, 那么请先检查一下在第二十四章, 普通实践, 里的关于效率 的讨论,以及第十八章,编译,里的 Perl 本机代码生成器的讨论。你可能还应该 考虑自动装载和自装载,它们至 少能让你的程序看起来快一些。

# 29.2.30 each

#### each HASH

这个以一次一个键字/数值对的方式遍历一个散列。如果在列表环境里调用它,each 返回一个两个 元素的列表,该 列表包含散列中下一个元素的键字和数值,这样你就可以逐一遍历它们。如果在 标量环境里调用,each 只是返回 散列中下一个元素的键字。如果散列已经全部读取完了,那么 返回一个空列表,如果你给这个空列表赋值,那么在

标量环境中会生成一个假值。下面是典型的 用法,使用预定义的 %ENV 散列:

```
while(($key, $value) = each %ENV) { 
    print "$key =$value\n"; 
}
```
在散列内部,它以一种看上去是随机的顺序维护它自己的记录。each 可以遍历这个序列是因为 每个散列都记得上 一次返回的是哪条记录。这个序列的实际的顺序可能在将来的 Perl 版本里会 改变,但有一点可以保证,就是 keys (或者 values) 函数在同一个(未修改) 的散列上生成的 顺序是一样的。

每个散列都有一个遍历器,由在该程序里所有的 each, keys, 和 values 函数调用共享;该遍历 器可以通过从散 列里读取所有元素来重置,或者通过计算 keys %hash 或 values %hash 来 重置。如果你在遍历散列的过程中 删除了元素,那么后果还没有很好的定义:记录可能会被忽略 也可能被重复。

又见 keys, values, 和 sort。

## 29.2.31 eof

- eof FILEHANDLE
- eof()
- eof

如果下一次对 FILEHANDLE 的读取返回文件结束(end-of-file)或者是 FILEHANDLE 没有打开, 那么这个函 数将返回真。FILEHANDLE 可以是一个表达式, 其值给出真正的文件句柄, 也可以是 一个指向一个文件句柄对象 或者类似的东西的引用。一个没有参数的 eof 为最后一次文件读动作 返回文件结束状态。一个带空圆括弧对 () 的 eof() 测试 ARGV 文件句柄(最常见的就是 <> 里的空文件句柄)。因此,在一个 while (<>) 循环里,一个带 圆括弧的 eof() 只是检测一组 文件中的最后一个文件的文件结束。用 eof (没有圆括弧) 在 while (<>) 循环里 检查每个文件 的文件结束。比如,下面的代码在最后一个文件的最后一行前面插入一个划线:

```
while (s) \{ if (eof()) {
     print "-" x 30, "\\n"; }
   print;
 }
```
而下面这个脚本为每个输入文件重置行计数:

```
 # 为每个输入文件重置行计数
       while (\le) {
              next if / \sim \frac{1}{2} \frac{1}{2} \frac{1}{2} \frac{1}{2} \frac{1}{2} \frac{1}{2} \frac{1}{2} \frac{1}{2} \frac{1}{2} \frac{1}{2} \frac{1}{2} \frac{1}{2} \frac{1}{2} \frac{1}{2} \frac{1}{2} \frac{1}{2} \frac{1}{2} \frac{1}{2} \frac{1}{2} \frac{1}{2} \fracprint "\.\t\";
         } continue {
              close ARGV if eof; \# \overline{\wedge} \frac{1}{E} eof()!
 }
```
类似 sed 程序里的"\$", eof 会显示行数范围。下面是一个打印从 /parrern/ 到每个输入 文件结尾之间的行的脚 本:

```
while (\le) {
    print if /pattern/ .. eof;
 }
```
这里,触发器操作符(..)为每一行进行模式匹配。在模式匹配上之前,该操作符返回假。当它 最终匹配上的时 候, 该操作符开始返回真, 导致行的打印输出。当 eof 操作符最终返回真 (在 被检查的文件的结尾) , 该触发器 操作符被重置,并且开始为 @ARGV 里的下一个文件返回假。

警告:eof 函数读取一个字节然后用 ungetc(3) 把它退回输入流中,所以在交互的环境中没有 什么用。实际上, 有经验的 Perl 程序员很少使用 eof, 因为各种输入操作符的行为 while 循环里已经很礼貌了。参阅第四章里的 foreach 的讨论。

## 29.2.32 eval

- eval BLOCK
- eval EXPR
- eval

eval 关键字在 Perl 里起两种不同的但相关的作用。这些目的是用两种形式的语法来表现的, eval BLOCK 和 eval EXPR。第一种形式捕获那些致命的运行时例外(错误),类似于 C++ 或 Java 里的 "try 块"。第二种形式 在运行时实时地编译和执行一小段代码,并且也和第一种 形式一样捕获任何例外。但是第二种形式比第一种形式运 行的速度慢很多,因为它每次都要分析 该字串。另外,它也更通用。不管你在那里使用,eval 都是一个在 Perl 里 做全部例外处理的 好地方。

两种形式的 eval 所返回的值都是它计算的最后一个表达式的值,这一点和子过程一样。类似的, 你可以用 return 操作符从 eval 的中间返回一个数值。提供返回值的表达式是在空,标量, 或者列表环境中计算的, 具体 哪种环境是由 eval 本身所处的环境决定的。参阅 wantarray 获取如何判断计算环境的信息。

如果有一个可捕获的错误存在 (包括任何由 die 操作符生成的), eval 返回 undef 并且把错误 信息放到 \$@ 里。如果没有错误, Perl 保证把 \$@ 设置为空字串, 所以你稍后可以很可靠地做 错误检查。一个简单的布尔测试 就足够了:

 eval { ... }; # 捕获运行时错误 if (\$@) { ... } # 处理错误

eval BLOCK 形式是在编译时做语法检查的,所以它的效率相当高。(熟悉慢速的 eval EXPR 形式的人们可能会 被这个问题搞糊涂。)因为在 BLOCK 里的代码是和周围的代码同时编译的, 所以这种形式的 eval 不能捕获语法 错误。

eval EXPR 形式可以捕获语法错误是因为它在运行时分析代码。(如果分析失败,它象平常一样 在 \$@ 里放分析 错误。) 另外, 它把 EXPR 的值当作一小段 Perl 程序执行。这段代码是在当前 Perl 程序的环境中执行的, 这就 意味着它可以从包围的范围里看到任何词汇闭合域,并且在 eval 完成之后,任何非局部变量设置仍然有效,就象 子过程调用或者格式定义一样。eval 的 代码是当作一个块看待的, 所以任何在 eval 里定义的局部范围的变量都只 能持续到 eval 结束。 (参阅 my 和 local。) 和任何块里的代码一样, 最后的分号不是必须的。

下面是一个简单的 Perl shell。它提示用户输入任意 Perl 代码字串、编译并执行该字串, 并且 打印出发生的任何 错误:

```
 print "\nEnter some Perl code: ";
   while () {
     eval;
      print $@;
      print "\nEnter some more Perl code: ";
 }
```
下面是用 Perl 表达式做大批文件改名的一个 rename 程序:

```
 #! /usr/bin/perl
 # rename - change filenames
$op = shift; for (@ARGV) {
  Swas = S;
   eval $op;
   die if $@;
   # 下一行调用内建函数,而不是同名的脚本
   rename($was, $_) unless $was eq $_;
 }
```
你要这样用这个程序:

```
 $rename 's/\.orig$//' *.orig
$rename 'y/A-Z/a-z/ unless /^Make/'<br>$rename '$ .= ".bad"' *.f
$rename '$ .= ".bad"'
```
因为 eval 捕获那些致命错误, 所以它可以用来判断某种特性 (比如 fork 和 symlink) 是否 实现之类的东西。

因为 eval BLOCK 是在编译时做语法检查的,所以任何语法错误都提前报告。因此,如果你的 代码不会变化,并 且 eval EXPR 和 eval BLOCK 都完全符合你的要求, 那么 BLOCK 形式 好一些。比如:

```
 # 零除零不是致命错误
eval { $answer = $a / $b; }; warn $@ if $@; # 一样的东西,但是如果多次运行就没有那么高效了
eval '$answer = \alpha / \beta b'; warn \beta \omega if \beta \omega;
# 一个编译时语法错误 (不捕获)<br>eval { $answer = };     # 错
eval \{ $answer = \};
 # 一个运行时语法错
eval '\text{\$answer} = '; \qquad \qquad \text{#} \quad \text{iff} \quad \text{\$e}
```
这里, 在 BLOCK 里的代码必须是合法的 Perl 代码, 这样它才能通过编译阶段。在 EXPR 里的 代码直到运行时 才检查,所以要到运行时它才导致错误的发生。

eval BLOCK 的块并不是循环, 所以 next, last, 或 redo 这样的循环控制语句并不能用于离开 或者重启该块。

### 29.2.33 exec

 $\bullet$ 

- exec PATHNAME LIST
- exec LIST

exec 函数结束当前程序的运行并且执行一条外部命令并且决不返回!!!如果你希望在该命令 退出之后恢复控 制,那么你应该使用 system。exec 函数只有在该命令不存在以及该命令是直接 执行而没有通过你的系统的命令 行 shell (下面讨论) 执行的时候才失败并返回假。

如果只有一个标量参数, 那么 exec 检查该参数是否 shell 的元字符。如果找到元字符, 那么它 代表的所有参数都 传递给系统的标准命令行解释器(在 Unix 里是 /bin/sh)。如果没有这样的元字符, 那么该参数被分裂成单词然 后直接执行,出于效率考虑,这样做绕开了所有 shell 处理 的过荷。而且如果该程序没有退出,这样也给你更多错 误恢复的控制。

如果在 LIST 里有多于一个参数,或者如果 LIST 是一个带有超过一个值的数组,那么就决不会 使用系统的 shell。这样也绕开了 shell 对该命令的处理。在参数中是否出现元字符并不影响 这个列表触发特性, 这么做也是 有安全考虑的程序的比较好的做法,因为它不会把自己暴露在潜在 的 shell 逃逸之中。

下面的例子令当前运行的 Perl 程序用 echo 程序代替自身,然后它就打印出当前的参数列表:

exec 'echo', 'Your arguments are: ', @ARGV;

下面这个例子显示了你可以 exec 一个流水线, 而不仅仅是一个程序:

 exec "sort \$outfile | uniq" or die "Can't do sort/uniq: \$!\n";

通常, exec 从不返回——就算它返回了, 它也总是返回假, 并且你应该检查 \$! 找出什么东西 出错了。要注意的 是, 在老版本的 Perl 里, exec (和 system) 并不刷新你的输出缓冲, 所以 你需要在一个或更多个文件句柄上通 过设置 \$| 打开命令缓冲功能以避免在 exec 的情况下丢失 输出, 或者在 system 的情况下打乱了输出顺序。在 Perl 5.6 里情况大致如此。

如果你让操作系统在一个现有的进程里运行一个新的程序(比如 Perl 的 exec 函数做的这样), 你要告诉系统要 执行的程序在哪里,但是你也告诉了这个新的程序(通过它的第一个参数)是什么 程序执行了它。习惯上,你告诉 它的名字只是该程序的位置的一个拷贝,但这么做不是必须的, 因为在 C 语言的级别上,有两个独立的参数。如 果这个名字不是拷贝,那么你就可能看到奇怪的 结果:这个新程序认为自己是以一个和它所在的实际路径名完全不 同的名字运行的。通常这样对 那些满腹狐疑的程序来说没什么问题,但有些程序的确关心自己的名字,并且根据自 己的名字的 变化会有不同的性格。比如,vi 编辑器会看看自己是作为"vi"还是作为"view"调用的。如果作 为"view", 那么它就自动打开只读模式, 就好象它是带着 -R 命令行选项调用的一样。

这个时候就是 exec 的可选 PATHNAME 参数起作用的地方了。从语意上来看, 它放在间接对象的 位置, 就好象

print 和 printf 的文件句柄一样。因此, 它并不需要在后面有一个对象, 因为 它实际上不是参数列表的一部分。 (从某种意义上来说, Perl 与操作系统采取的方法正相反, 它认为第一个参数是最重要的, 并且如果它不同那么就 让你修改路径名。)比如:

```
 $editor = "/usr/bin/vi";
exec $editor "view", @files # 触发只读模式
   or die "Couldn't execute $editor: $!\n";
```
和任何其他间接对象一样,你也可以用一个包含任意代码的块代替上面这个保存程序名的简单 标量,这样就可以把 前面这个例子简化为:

exec { "/usr/bin/vi" } "view" @files # 触发只读模式 or die "Couldn't execute \$editor: \$!\n";

如前所述, exec 把一个离散的参数列表当作一个它应该绕开 shell 处理的标志。不过, 仍然有一个地方可能把你 拌倒。exec 调用(以及 system)不能区别单个标量参数和一个只有一个 元素的列表。

```
 @args = ("echo surprise") # 只有一个元素在列表里
exec @args | # 仍然可能有 shell 逃逸
  or die "exec: $!!; # \boxtimes \cancel{\pi} @args == 1
```
为了避免这种情况,你可以使用 PATHNAME 语法,明确地把第一个参数当路径名复制,这样就 强制其他的参数 解释成一个列表,即使实际上只有一个元素:

```
exec { $args[0] } @args # 就算是只有一个元素的列表也安全了
  or die "can't exec @args: $!";
```
第一个没有花括弧的版本,运行 echo 程序,给它传递"surprise"做参数。第二个版本不是这样——它试图运行一 个字面上叫 echo surprise 的程序, 但找不到(我们希望如此), 然后 把 \$! 设置为一个非零值以表示失败。

因为 exec 函数通常是紧跟在 fork 之后调用的,所以它假定任何原先一个 Perl 进程终止的 时候要发生的事情都 被忽略。在 exec 的时候, Perl 不会调用你的 END 块, 也不会调用与任何 对象相关的 DESTROY 方法。否则, 你的子进程结束的时候会做那些你准备在父进程里做的清理 工作。(我们希望在现实生活中就是如此。)

因为把 exec 当作 system 用是一个非常普遍的错误, 所以如果你带着流行的 -w 命令行开关 运行, 或者你用了 use warnings qw(exec syntax) 用法的时候, 如果 exec 后面跟着的语句 不是 die, warn, 或则 exit, 那么 Perl 就会警告你。如果你真的想在 exec 后面跟一些其他 的语句,你可以使用下面两种风格之一以避免警告:

```
exec ('foo) or print STDERR "couldn't exec foo: $!";<br>{ exec ('foo') }; print STDERR "couldn't exec fo
                                  print STDERR "couldn't exec foo: $!";
```
正如上面的第二行显示的那样,如果调用 exec 的时候是一个块里的最后一条语句,那么就可以 免于警告。

又见 system。

 $\bullet$ 

## 29.2.35 exists

exist EXPR

如果所声明的散列键字或者数组索引在它的散列或者数组中存在,那么这个函数返回真值。它不在 乎对应的数值是 真还是假,或者该值是否定义。

```
print "True\n" if $hash{$key};
print "Defined\n" if defined $hash{$key};
print "Exists\n" if exists $hash{$key};
\text{print} "True\n" if \text{Sarray}[\text{Sindex}];print "Defined\n" if defined $array[$index];
print "Exists\n" if exists $array[$index];
```
一个元素只有定义后才为真,并且只有存在才能被定义,但反过来却不一定是真的。

EXPR 可以任意复杂,前提是它的最后的操作是一个散列键字或者索引查找:

if (exists \$hash{A}{B}{\$key} ) { ... }

尽管最后一个元素不会只是因为它的存在性已经经过测试而存在,中间的元素却会。因此 \$\$hash{"A} 和 \$hash{"A"}->{"B} 都将真正存在。这个功能不是 exists 函数本身的;它发生 在任何使用了箭头操作符的地方 (明确地或隐含地):

```
 undef $ref;
 if (exists $ref->{"Some key"}) { }
 print $ref; # 打印 HASH(0x80d3d5c)
```
即使 "Some key" 元素没有突然存在, 前面未定义的 \$ref 变量也会突然变成持有一个匿名散列 的变量。这是一 个那种第一眼——甚至第二眼看上去都不是左值环境条件下的自动激活的一个有趣 的例子。这种行为在将来的版本 里可能会被修补。作为绕开的一种方法,你可以嵌套你的调用:

```
 if ($ref and
    exists $ref->[$x] and
    exists $ref->[$x][$y] and
    exists $ref->[$x][$y] and
    exists $ref->[$x][$y]{$key} and
    exists $ref->[$x][$y]{$key}[2] ) { ... }
```
如果 EXPR 是子过程的名字,如果该子过程已经定义,那么exists 函数将返回真,即使该子过程 还没有定义也如 此。下面的程序将打印 "Exists":

```
sub flub;<br>print "Exists\n"
                                 if exists &flub;<br>if defined &flub;
print "Defined\n"
```
在一个子过程名字上使用 exists 可以用于 AUTOLOAD 子过程,这个子过程可能需要知道某个包 是否需要某个子 过程的定义。该包可以通过声明一个想 flub 那样的 sub 存根来实现这个目的。

## 29.2.35 exit

 $\bullet$ 

```
exit EXPR
```

```
exit
```
这个函数把 EXPR 当作一个整数计算然后立即以该数值为最终的程序错误状态退出。如果省略了 EXPR, 那么该函 数以 0 状态退出 (意思是"没有错误") 。下面是一个程序片段,它让用户通过 敲入 x 或 X 退出程序:

```
Sans =exit if \text{Sans} = \text{Z} / \text{Zx}
```
如果别人有任何机会可以捕获所发生的任何错误,那么你就不应该用 exit 退出子过程。应该用 die、它可以用一个 eval 捕获。或者使用 Carp 模块的 die 的封装,比如 croak 或者 confess。

我们说 exit 函数立即退出,但这是一个赤裸裸的谎言。它尽可能快地退出,但是它首先调用任何 已经定义了的 END 过程做退出时处理。这些过程无法退出 exit,尽管它们可以通过设置 \$? 变量改变最终的退出值。同样,任 何定义了 DESTROY 方法的类都将在程序真正退出前代表它的 所有对象调用该方法。如果你确实需要忽略退出处 理,那么你可以调用 POSIX 模块的 exit 函数以避免所有 END 和析构器处理。而如果没有 POSIX 可用,你可 以 exec "/bin/false" 或者类似的东西。

## 29.2.36 exp

• exp EXPR exp

这个函数返回 e 的 EXPR 次幂。要获取 e 的值, 用 exp(1) 好了。对于不同基数的通用指数 运算, 使用我们从 FORTRAN 偷来的 \*\* 操作符:

 use Math::Complex; print  $-exp(1)$  \*\* (i \* pi); # 打印 1

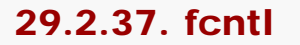

#### • fcntl FILEHANDLE, FUNCTION, SCALAR

这个函数调用你的操作系统的文件控制函数,就是那些 fcntl(2) 手册页里归档的东西。在你 调用 fcntl 之前, 你 可能首先要说:

use Fcntl;

以装载正确的常量定义。

根据所用的不同的 FUNCTION,将对 SCALAR 进行读或者写。可以把一个指向 SCALAR 字串值的 指针作为真 正 fcntl 调用的第三个参数传递。(如果 SCALAR 没有字串值, 但的确有一个 数字值, 那么该值将被直接传递, 而不是传递一个指向字串值的指针。)参阅 Fcntl 模块获取 FUNCTION 比较常见的可用数值描述。

如果在一个没有实现 fcntl(2) 的系统上使用 fcntl 函数, 那么它会抛出一个错误。在那些 实现了这个系统调用的 系统上, 你可以做诸如修改 exec 时关闭 (close-on-exec) 标志 (如果 你不想使用 \$^F(\$SYSTEM\_FD\_MAX)变量),修改非阻塞 I/O 标志,模拟 lockf(3) 函数, 以及在 I/O 等待的时候安排 接收 SIGIO 信号这样的事情。

下面是一个在系统级别上把一个叫 REMOTE 的文件句柄设置为非阻塞的例子。这样,如果从一个 管道,套接字, 或者串行线读取数据时,如果发现没有数据可读,就让任何输入操作马上返回, 否则的话就会阻塞住。它还让那些 通常会阻塞的写操作马上带着一个失败状态返回。(你也可以 设置 \$| 实现这些目的。)

use Fcntl qw(F\_GETFL F\_SETFL O\_NONBLOCK); \$flags = fcntl(REMOTE, F\_GETFL, 0) or die "Can't get flags for the socket: \$!\n"; \$flags = fcntl(REMOTE, F\_SETFL, \$flags| O\_NONBLOCK)

or die "Can't set flags for teh socket: \$!\n";

fcntl (以及 ioctl) 的返回值如下:

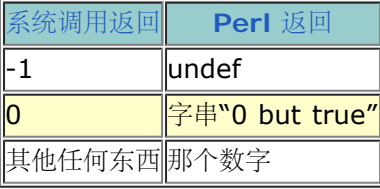

因此 Perl 成功时返回真,而失败时返回假,但是你还是可以很容易地判断操作系统返回的 实际值:

```
$retval = fcnt1 { ... } || -1; printf "fcntl actually returned %d\n", $retval;
```
在这里, 即使是字串"O but true"也打印出 O, 这是因为 %d 格式的作用。这个字串在布尔 环境里为真, 但在数 字环境里为假。(它还很愉快地免于平时对数字转换的检查发出的警告。)

### 29.2.38 fileno

#### • fileno FILEHANDLE

这个函数返回在一个文件句柄下面的文件描述符。如果该文件句柄没有 open, 那么 fileno 返回 undef。文件描述 符是一个很小的, 非负整数, 比如 0 或 1, 分别对应 STDIN 和 STDOUT, 后者 是符号。糟糕的是, 操作系统可 不认得你这些酷酷的符号。它只会用这样的小小的文件数字思维来 打开文件,并且尽管 Perl 通常会自动为你做转 换,但是偶尔你还是需要知道实际的文件描述符。

因此,举例来说,fileno 函数对于为select 构造位图以及在实现了 syscall(2) 的情况下传递 某些晦涩的系统调用 来说是非常有用的。它还可以用于检查 open 函数给你的文件描述符是不是 你想要的那个, 以及判断两个文件句柄 是否在使用同一个文件描述符。

if (fileno(THIS) == fileno(THAT) ) {

如果 FILEHANDLE 是一个表达式,那么该值就会被当作一个间接的文件句柄,通常是它的名字 或者一个指向某些 构成一个文件句柄对象的引用。

一个警告: 在程序的整个生命期里都不要依赖 Perl 文件句柄和数字文件描述符之间的关联关系。 如果一个文件关 闭以后重新打开,那么文件描述符可能改变。Perl 在保证某些文件描述符不会 因为对它们的 open 失败而丢失的 时候碰到了一些麻烦,它现在只能对那些不超过当前特殊变量 \$^F (\$SYSTEM\_FD\_MAX) 的当前值 (缺省是 2) 的文件描述符保证这一点。尽管文件句柄 STDIN, STDOUT, 和 STDERR 从文件描述符 0, 1, 和 2 开始 (Unix 标准传统),但如果你非常随意地 打开和关闭它们的话, 那么它们都有可能改变。只要你总是在关闭以后 马上重新打开,那么你在 0 , 1 , 和 2 上不会碰到麻烦。在 Unix 系统上,基本规则是先用最小的描述符,而那个 会是你 刚刚关闭的那个。

## 29.2.39 flock

}

#### • flock FILEHANDLE OPERATION

flock 函数是 Perl 的可移植的文件锁定的接口,尽管它只是锁住整个文件,而不是记录。该 函数会把与 FILEHANDLE 关联的文件锁住,成功时返回真,失败时返回假。为了避免可能的数据 丢失现象,Perl 在锁住或者 解锁文件之前刷新 FILEHANDLE。Perl 实现它的 flock 的方法可能 是 flock(2), fcntl(2), lockf(3), 或者其他 的什么平台相关的锁机制,但是如果所有这些都 没有,那么调用 flock 将会抛出一个例外。参阅第十六章的"文件 锁定"一节。

OPERATION 是 LOCK\_SH, LOCK\_EX, 或者 LOCK\_UN 之一, 可能是与 LOCK\_NB 或 (OR) 的。 这些常量 通常的值是 1, 2, 8, 和 4, 但是如果你是从 Fcntl 里分别或者用 :flock 标签成组 地输入它们的, 那么你可以 使用符号名字。

LOCK\_SH 请求一个共享的锁, 所以它常用于读取。LOCK\_EX 请求一个排它的锁, 所以它常用于写。 LOCK\_UN 释放前面一次请求的所;关闭该文件同样也释放任何锁。如果 LOCK\_NB 位和 LOCK\_SH 或者 LOCK\_EX 一起使 用,那么 flock 会马上返回,而不是等待一个可用的锁。检查返回状态 看看你是否获得了你请求的锁。如果你不使 用 LOCK\_NB, 那么你就有可能永远等待系统授予你 想要的锁。

flock 的另外一个不明显但很常用的方面是它的锁只是劝告性的。自由的锁更灵活,但是不能象 命令性的锁那样有 保证。这就意味着用 flock 锁住的文件可能被那些没有使用 flock 的程序 修改。等待红灯的车相互之间可以和睦相 处,但和不遵守红灯的车之间可就不能相容了。防卫性 驾驶。

有些 flock 的实现不能透过网络锁住东西。尽管理论上你可以使用更加系统相关的 fcntl 来做 这件事, 但这么做是 否(能够)可靠仍然是有怀疑的。

下面是一个用于 Unix 系统的邮箱附件箱, 它使用 flock(2) 来锁住邮箱:

```
use Fcntl qw/:flock/; # 输出 LOCK_* 常量
 sub mylock {
   flock(MBOX, LOCK_EX)
       or die "can't lock mailbox: $!";
    # 预防在我们等待的时候有家伙附加
    # 以及我们的 stdio 缓冲区失准
    seek(MBOX, 0, 2)
       or die "can't seek to the end of mailbox: $!";
 }
 open(mbox, ">>/USR/SPOOL/MAIL/$ENV{'USER'}")
   or die "can't open mailbox: $!";
 mylock();
 print MBOX $msg, "\n\n";
 close MBOX
    or die "can't close mailbox: $!";
```
在那些支持真正的 flock(2) 系统调用的系统上,锁是在跨 fork 继承的。其他实现则没那么 走运,并且很可能在

fork 之间丢失锁。又见第三十二章的 DB\_File 模块获取其他的 flock 的 例子。

## 29.2.40 fork

• fork

这个函数通过调用 fork(2) 系统调用, 从一个进程中创建两个进程。如果它成功, 该函数给 父进程返回新创建的子 进程 ID, 而给子进程返回 0。如果系统没有足够的资源分配一个新的 进程, 那么调用失败并返回 undef。文件描 述符(以及有时候还有在那些描述符上的锁)是 共享的,而所有其他的东西都是拷贝的——或者至少看起来是那样 的。

在早于 5.6 版本的 Perl 里,未冲刷的缓冲区在两个进程里都是没有冲刷的,这就意味着你需要 在程序的早些时候 在一个或多个文件句柄上设置 \$| 以避免输出重复。

一个产生子进程然而有检查"cannot fork"错误的近乎没有毛病的方法是:

```
use Errno qw(EAGAIN);
   FORK: {
      if ($pid = fork) {
         # 父进程在此
         # 在 $pid 里可以看到子进程的进程 id
      }
     elsif (defined $pid) { # 如果定义了, $pid 在这里是 0
        # 子进程在此
         # 你可以用 getppid 在这里获取父进程的 pid
 }
     elsif (\hat{S}) == EAGAIN) {
         # EAGAIN 是认为可以恢复的 fork 错误
         sleep 5;
        redo FORK;
      }
      else {
        # 奇怪的 fork 错误
         die "Can't fork: $!\n";
      }
   }
```
这些预防措施在那些做隐含的 fork(2) 的操作上是不必要的, 比如 system, 反勾号, 或者把 一个进程当作一个文 件句柄打开,因为 Perl 在为你做 fork 的时候碰到临时的失败会自动重新 尝试 fork。要注意记得使用 exit 结束 子进程的代码,否则子进程会不小心地离开条件块并且 开始执行原来只是想让父进程执行的代码。

如果你 fork 以后再也不等待你的子进程,那么你就会积累僵死进程(那些父进程还没等待它们 的退出进程)。在 一些系统上,你可以通过设置 \$SIG{CHLD} 为"IGNORE"来避免这些; 在 大多数系统上, 你必须 wait 你的垂死 的子进程。参阅 wait 函数获做这些的例子,或则后参阅 第十六章的"信号"一节获取更多关于 SIGCHLD 的信息。

如果一个派生出来的子进程继承了系统文件描述符, 象 STDIN 和 STDOUT 等, 它们又和一个远程 的管道或者套 接字连接,那么你可能不得不在子进程里把他们重新打开到 /dev/null。这是因为 即使父进程退出,子进程仍将带 着这些文件句柄的拷贝继续生存。而远端服务器(比如说,一个 CGI 脚本或者一个从远程 shell 发起的后台任 务。)就会挂起,因为它仍然等待所有拷贝关闭。 重新把系统文件句柄打开成别的什么东西可以修补这个问题。

在大多数支持 fork(2) 的系统上, 人们做了大量努力把它变得尽可能地高效(比如, 数据页的 写时拷贝 (copyon-write)技术),而它也成了过去几十年来多任务领域的典范。但是 fork 函数可能并没有有效地(甚至可能是 根本没有)在那些不象 Unix 的系统上实现。比如, Perl 5.6 甚至在 Microsoft 系统上都模拟了一个合适的 fork,但是并不能保证可以达到很好 的性能。可能用 Win32::Process 模块的时候,你的运气会好一些。

## 29.2.41 format

format NAME  $==$   $=$   $\frac{1}{2}$   $\frac{1}{2}$ 

这个函数声明一个图形行的命名序列(以及相关值)用于 write 函数。如果省略了 NAME, 名字 缺省是 STDOUT, 正好是 STDOUT 文件句柄的缺省格式名字。因此, 和 sub 声明类似, 这是一个 编译时发生的包全局 声明,并且值列表里的变量应该在格式定义时是可见的。也就是说,词法范围 的变量必须在该文件的更早的位置定 义,而动态范围的变量只需要在调用 write 的时候设置就 可以了。下面是一个例子 (它假设我们已经计算了 \$cost 和 \$quantity):

```
 my $str = "widget"; # 词法范围的变量
   format Nice_Output =
  Test: @<<<<<<<<< @| | | | @>>>>><br>$str, $%, '$' .int($num)
     $str, $*, $' .
  local $~ = "Nice_Output"; # 选择输出格式。
   local $num = $cost * $quantity; # 动态范围的变量。
   write;
```
和文件句柄类似,格式名字是存在于一个符号表(包)里的标识符,而且是可以用包名修饰成全名的。 在一个符号 表的记录的类型团里,格式存放在它们自己的名字空间里,它和文件句柄,目录句柄,标量, 散列和子过程是不同 的。不过,和其他六种类型一样,一个叫做 Whatever 的格式也会被一个对 \*Whatever 类型团的 local 所影 响。换句话说,格式只是包含在类型团里的另外一种小东西,与其他小东西相互独立。

第七章,格式,里的"格式变量"节里包含大量它们的细节和它们的使用的例子。第二十八章描写 了内部的格式相关 变量,而 English 和 IO::Handle 模块提供了一个对他们简化的访问的接口。

# 29.2.42 formline

• formline PICTURE, LIST

这是一个 format 用的内部函数,不过你还是可以自己调用它。它总是返回真。它根据 PICTURE 的内容格式化一 列数值,把输出放到格式化输出累加器, \$^A (或者是 \$ACCUMULATOR——如果你 使用了 English 模块) 。最 后, 当完成一个 write 的时候, \$^A 的内容写入某个文件句柄, 但 你也可以自己读取 \$^A 然后把 \$^A 设置为 ""。一个格式通常每行表格做一个 formline, 但是 formline 函数本身并不在意在 PICTURE 里嵌入了多少个新 行。这意味着 ~ 和 ~~ 记号将把 整个 PICTURE 当作一行看待。因此你可能需要用多个 formline 来实现一个记 录格式,就好象 格式化编译器在内部做的那样。

如果你在图形周围放双引号的事情要小心,因为一个 @ 字符可能会被拿去表示一个数组名字的开头。 参阅第六 章"格式"获取使用的例子。

## 29.2.43 getc

- getc FILEHANDLE
- getc

这个函数从附着到 FILEHANDLE 上的输入文件返回下一个字节。在文件结尾的时候,或者碰到 I/O 错误的时候它 返回 undef。如果省略了 FILEHANDLE,那么该函数从 STDIN 中读取。

这个函数有点慢,但是偶尔可以用于从键盘上读取一个字符输入(实际上是字节)——前提是你能 让你的键盘输入 不经过缓冲。这个函数需要从标准 I/O 库里来的未经缓冲的输入。糟糕的是, 标准的 I/O 库还没有标准到能够提 供一种可移植的方法,告诉下层操作系统供应无缓冲的键盘 输入到标准 I/O 系统。要做着件事情, 你必须稍微更 聪明一点,并且采取操作系统相关的做法。 在 Unix 里, 你可以说:

```
 if ($BSD_STYLE) {
   system "stty cbreak /dev/tty 2>&1"
 } else {
   system "stty", "-icanon", "eol", "......";
 }
$key = getc; if ($BSD_STYLE) {
   system "stty -cbreak /dev/tty 2>&1";
 } else {
```

```
system "stty", "icanon", "eol", "^@"; # ASCII NUL
 }
 print "\n";
```
上面的代码把在终端上敲入的下一个字符 (字节) 放到字串 \$key 里。如果你的 stty 程序有象 cbreak 这样的选 项,那么你就需要 \$BSD\_STYLE 为真的地方的代码。否则你就需要它为假的 地方的代码。判断 stty(1) 的选项 就留给读者做练习吧。

POSIX 模块用 POSIX::getattr 函数提供了一个做这件事情的一个更具移植性的版本。又见 来自离你最近的 CPAN 站点里的 Term::ReadKey 模块获取更具移植性和更灵活的方法。

## 29.2.44 getgrent

- getgrent
- setgrent
- endgrent

这些过程遍历你的 /etc/group 文件(或者是别人的 /etc/group 文件,如果这个文件来自一台 服务器什么的地方 的话)。在列表环境里, getgrent 的返回值是:

(\$name, \$passwd, \$gid, \$members)

这里 \$members 包含一个空格分隔的列表,该列表就是该组成员的登录名字。要设置一个散列把 组名字转换成 GID,你可以用:

```
 while (($name, $passwd, $gid) = getgrent) {
    \text{sgid}\{\text{*name}\} = \text{sgid}; }
```
在标量环境里,getgrent 只返回组名字。标准的 User::grent 模块支持一个此函数通过名字 访问的接口。参阅 getgrent(3)。

# 29.2.45 getgrgid

#### • getgrgid GID

这个函数通过组标识查找一条组文件记录。返回值在列表环境中是:

```
 ($name, $passwd, $gid, $members)
```
这里 \$members 包含一个用空格分隔的列表,该列表就是该组成员的登录名字。如果你想重复做 这件事情,考虑 用 getgrent 把数据缓冲到一个散列里面。

在标量环境中,getggid 只返回组名字。User::grent 模块支持此函数的一个通过名字访问的 接口。参阅 getgrgid(3)。

# 29.2.46 getgrnam

#### getgrnam NAME

这个函数通过组名字查找一条组文件记录。返回值在列表环境中是:

```
 ($name, $passwd, $gid, $members)
```
这里 \$members 包含一个用空格分隔的列表,该列表就是该组成员的登录名字。如果你想重复做 这件事情,考虑 用 getgrent 把数据缓冲到一个散列里面。

在标量环境中,getggid 只返回组 ID。User::grent 模块支持此函数的一个通过名字访问的 接口。参阅 getgrgid(3)。

# 29.2.47 gethostbyaddr

#### gethostbyaddr ADDR, ADDRTYPE

这个函数把地址转换成名字 (和改变地址) 。ADDR 应该是一个封包的二进制网络地址, 而 ADDRTYPE 实际上通 常应该是 AF INET (来自 Socket 模块)。其返回值在列表环境里是:

```
 ($name, $aliases, $addrtype, $length, @addrs) =
    gethostbyaddr($packed_binary_address, $addrtype);
```
这里 @addrs 是一个封包的二进制地址。在互联网域里, 每个地址都(因历史关系) 是四个字节 长, 并且可以通 过用下面这样的东西解包:

```
 ($a, $b, $c, $d) = unpack('C4', $addrs[0]);
```
另外,你可以给 sprintf 用 v 修饰词把它直接转换成点向量表示法:

```
 $dots = sprintf "%vd", $addrs[0];
```
Socket 模块的 inet ntoa 函数可以用于生成可打印的版本。这个方法在我们都准备切换到 IPv6 的时候会变得很 重要。

```
 use Socket;
 $printable_address = inet_ntoa($addrs[0]);
```
在标量环境里, gethostbyaddr 只返回主机名字。

要从一个点向量中生成一个 ADDR, 用:

```
 use Socket;
$ipaddr = incl\_aton("127.0.0.1"); # localhost
 $claimed_hostname = gethostbyaddr($ipaddr, AF_INET);
```
有趣的是, 在 Perl 5.6 里, 你可以忽略 inet\_aton() 并且使用新的用于版本号的 v 字串表示法操作 IP 地址:

 $$ipaddr = v127.0.0.1;$ 

参阅第十六章"套接字"一节获取更多的例子。Net::hostent 模块支持一个此函数的通过名字 使用的接口。参阅 gethostbyaddr(3)。

#### 29.2.48 gethostbyname

gethostbyname NAME

这个函数把一个网络主机名翻译成它的对应地址(以及其他名字)。其返回值在列表环境里是:

```
 ($name, $aliases, $addrtype, $length, @addrs) =
    gethostbyname ($remote_hostname);
```
这里的 @addrs 是一个裸地址的列表。在互联网域, 每个地址 (因历史原因) 是四个字节长, 可以用下面方法解 包的东西:

 $(\xi a, \xi b, \xi c, \xi d) = \text{unpack}(\zeta a', \xi a \text{ddrs}[0]);$ 

你可以用带 v 修饰词的 sprintf 把它们直接转换成向量符号:

\$dots = sprintf "%vd", \$addrs[0];

在标量环境里,gethostbyname 只返回主机地址:

```
 use Socket;
 $ipaddr = gethostbyname($remote_host);
 printf "%s has address %s\n",
    $remote_host, inet_ntoa($ipaddr);
```
参阅第十六章里的"套接字"一节获取另外一种方法。Net::hostent 模块提供了一个用名字访问 这个函数的接口。 又见 gethostbyname(3)。

## 29.2.49 gethostent

- gethostent
- sethostent STAYOPEN
- endhostent

这个函数遍历你的 /etc/hosts 文件并且每次返回一条记录。gethostent 的返回值是:

```
 ($name, $aliases, $addrtype, $length, @addrs)
```
这里 @addrs 是一个裸地址的列表。在互联网域, 每个地址 (因历史原因) 是四个字节长, 可以用 下面方法解包 的东西:

```
 ($a, $b, $c, $d) = unpack('C4', $addrs[0]);
```
使用 gethostent 的脚本不能认为是可移植的。如果一台机器使用一个名字服务器, 它就不得不 询问互联网以满足 一个获取该星球上每一台机器地址的请求。所以 gethostent 没有在这样的 机器上实现。参阅 gethostent(3) 获 取其他细节。

Net::hostent 模块模块提供了一个用名字访问这个函数的接口。

# 29.2.50. getlogin

• getlogin

如果有的话,这个函数返回当前登录名。在 Unix 系统上, 它是从 utmp(5) 文件里读取的。如果 它返回假, 那么 用 getpwuid 取代。比如:

\$login = getlogin() || (getpwuid(\$<)) [0] || "Intruder!!";

## 29.2.51 getnetbyaddr

#### getnetbyaddr ADDR, ADDRTYPE

这个函数把一个网络地址转换成对应的网络名字。在列表环境中其返回值是:

```
 use Socket:
 ($naem, $aliases, $addrtype, $net) = getnetbyaddr(127, AF_INET);
```
在标量环境中,getnetbyaddr 只返回网络名字。Net::netent 模块支持一个通过名字访问这个函数的接口。 参 阅 getnetbyaddr(3)。

## 29.2.52 getnetbyname

getnetbyname NAME

这个函数把一个网络名字转换成它对应的网络地址。其返回值在列表环境里是:

(\$name, \$aliases, \$addrtype, \$net) = getnetbynaem("loopback");

在标量环境里,getnetbyname 只返回网络地址。Net::netent 模块支持一个通过名字访问这个 函数的接口。参 阅 getnetbyname(3)。

## 29.2.53. getnetent

- getnetent
- setnetent STAYOPEN
- endnetent

这个函数遍历你的 /etc/networks 文件。其返回值在列表环境中是:

(\$name, \$aliases, \$addrtype, \$net) = getnetent();

在标量环境里,getnetent 只返回网络名字。Net::netent 模块支持一个通过名字访问这个函数 的接口。参阅 getnetent(3)。

现在,网络名字这个概念看上去相当奇怪;大多数 IP 地址是在无命名(而且也是无法命名的) 子网里。

## 29.2.54. getpeername

#### • getpeername SOCKET

这个函数返回该 SOCKET 连接中对端的封包地址。比如:

```
 use Socket;
$hersockaddr = getpeername SOCK;<br>($port, $heraddr) = sockaddr_in(
($port, $heraddr) = sockaddr_in($hersockaddr);<br>$herhostname = gethostbyaddr($heraddr, AF_INET
                       = gethostbyaddr($heraddr, AF_INET);
$herstraddr = inet\_ntoa({$heraddr});
```
## 29.2.55. getpgrp

#### • getpgrp PID

这个函数为声明的 PID (对当前进程用 PID=0) 返回当前进程组。如果在那些没有实现 qetpqrp(2) 的机器上使 用,那么调用 getpgrp 将抛出一个例外。如果省略了 PID,该函数返回 当前进程的进程组 (与使用 PID 为 0 时 一样)。在那些用 POSIX getpgrp(2) 系统调用实现 这个操作符的系统上, 必须省略 PID 或者, 如果提供了, 必须为 0。

## 29.2.56 getppid

#### • getppid

这个函数返回父进程的进程 ID。在典型的 Unix 系统上, 如果你的父进程 ID 改为 1, 那就 意味着你的父进程已 经退出并且你已经被 init(8) 进程收养了。

### 29.2.57. getpriority

#### getpriority WHICH, WHO

这个函数返回一个进程,一个进程组或者一个用户的当前优先级。参阅 getpriority(2)。如果 在一台没有实现 getpriority(2) 的机器上调用 getpriority 将抛出一个例外。

CPAN 的 BSD::Resource 模块提供了一个更便利的接口,包括提供给 WHICH 的 PRIO\_PROCESS, PRIO\_PGRP, 和 PRIO\_USER 符号常量。尽管这几个常量通常是分别设置成 0, 1, 和 2, 你实际 上还是不知 道在 C 的黑暗的 #include 文件的领土里发生了什么事情。

WHO 的值为 0 意思是当前进程, 进程组, 或者用户, 因此要获得当前进程的优先级, 用:

\$curprio = getpriority(0, 0);

### 29.2.58 getprotobyname

#### getprotobyname NAME

这个函数把一个协议名字转换成它对应的数字。在列表环境里的返回值是:

(\$name, \$aliases, \$protocol\_number) = getprotobynaem("tcp");

如果在标量环境里调用,getprotobyname 只返回协议号。Net::proto 模块提供一个通过名字 访问这个函数的 接口。参阅 getprotobyname(3)。

## 29.2.59 getprotobynumber

getprotobynumber NUMBER

这个函数把一个协议数字转换成它对应的名字。在列表环境里的返回值是:

(\$name, \$aliases, \$protocol\_number) = getprotobynumber(6);

如果在标量环境里调用,getprotobynumber 只返回协议名字。Net::proto 模块提供一个通过 名字访问这个函 数的接口。参阅 getprotobynumber(3)。

## 29.2.60 getprotoent

- getprotoent
- setprotoent STAYOPEN
- endprotoent

这些函数遍历 /etc/protocols 文件。在列表环境里,getprotoent 的返回值是:

(\$name, \$aliases, \$protocol\_number) = getprotoent();

如果在标量环境里调用,getprotoent 只返回协议名字。Net::proto 模块提供一个通过名字 访问这个函数的接 口。参阅 getprotoent(3)。

### 29.2.61 getpwent

- getpwent
- setpwent
- endpwent

这些函数概念上是遍历你的 /etc/passwd 文件, 但是如果你是超级用户并且使用了影子文件, 或者用了 NIS 或 NIS+ 两者之一, 那么它可能涉及到 /etc/shadown 文件。在列表环境中的 返回值是:

(\$name, \$passwd, \$uid, \$gid, \$quota, \$comment, \$gcos, \$dir, \$shell) = getpwent();

有些机器可能使用份额(quota)和注释域做名字用途,但其他的域都是一样的。如果想设置一个 散列把登录名字 转换成  $UID$ , 用:

```
 whiel (($name, $passwd, $uid) = getpwend()) {
     $uid{sname} = $uid; }
```
在标量环境里,getpwent 只返回用户名。User::pwent 模块支持一个通过名字访问这个函数的 接口。参阅 getpwent(3)。

### 29.2.62 getpwnam

#### getpwnam NAME

这个函数把一个用户名翻译成对应的 /etc/passwd 文件的记录。其返回值在列表环境里是:

(\$name, \$passwd, \$uid, \$gid, \$quota, \$comment, \$gcos, \$dir, \$shell) = getpwnam("daemon");

在支持影子口令的系统上,要想获取真正的口令,你就必须是超级用户。你的 C 函数库会注意你 是否有合适的权 限并且打开 /etc/shadow (或者那些保存影子口令的文件)。至少, 这就是它的 工作方法。如果你的 C 库太蠢而 不会注意这些,那么 Perl 会试图做这些事情。

如果需要重复查找,请考虑把数据用 getpwent 缓存到一个散列里。

在标量环境里,getpwnam 只返回数字用户 ID。User::pwent 模块支持一个通过名字访问这个 函数的接口。参 阅 getpwnam(3) 和 passwd(5)。

## 29.2.63. getpwuid

• getpwuid UID

这个函数把一个数字用户 ID 转换成对应的 /etc/passwd 文件记录。起返回值在列表环境中 是:

(\$name, \$passwd, \$uid, \$gid, \$quota, \$comment, \$gcos, \$dir, \$shell) = getpwuid(2);

如果需要重复查找,请考虑把数据用 getpwent 缓存到一个散列里。

在标量环境里,getpwuid 返回用户名。User::pwent 模块支持支持一个通过名字访问这个函数的接口。 参阅 getpwnam(3) 和 passwd(5)。

#### 29.2.64. getservbyname

#### getservbyname NAME, PROTO

这个函数把一个服务(端口)名翻译成它对应的端口号,PROTO 是象"tcp"这样的协议名。其 返回值在列表环境 里是:

(\$name, \$aliases, \$port\_number, \$protocol\_name) = getservbyname("www", "tcp");

在标量环境里,getservbyname 只返回该服务的端口号。Net::Servent 模块支持支持一个通过 名字访问这个函 数的接口。参阅 getservbyname(3)。

## 29.2.65. getservbyport

#### getservbyport PROT, PROTO

这个函数把一个服务(端口)号翻译成它对应的名字。PROTO 是一个象"tcp"这样的协议名字。 其返回值在列表 环境中是:

(\$name, \$aliases, \$port\_number, \$protocol\_name) = getservbyport(80, "tcp");

在标量环境中,getservbyport 只返回服务名。Net::Servent 模块支持支持一个通过名字访问 这个函数的接 口。参阅 getservbyport(3)。

## 29.2.66. getservent

- getservent
- setservent STAYOPEN
- endservent

这个函数遍历 /etc/services 文件或者该文件的等效文件。其返回值在列表环境中是:

(\$name, \$aliases, \$port\_number, \$protocol\_name) = getservent();

在标量环境中, getservent 只返回服务端口名。Net::Servent 模块支持支持一个通过名字访问 这个函数的接 口。参阅 getservent(3)。

### 29.2.67. getsockname

• getsockename SOCKET

这个函数返回该 SOCKET 连接的本地端的封包套接字地址。(为什么你还不知道自己的地址? 也许是因为你在 accept 之前绑定了一个指向服务器套接字的包含通配符的地址,而现在你想 知道别人是用什么接口和你连接的。 或者你的套接字是你的父进程传递过来的——比如说, inetd。)

```
 user Socket;
 $mysockaddr = getsockname(SOCK);
 ($port, $myaddr) = sockaddr_in($mysockaddr);
 $myname = gethostbyaddr($myaddr, AF_INET);
 printf "I am %s [%vd]\n", $myname, $myaddr;
```
# 29.2.68. getsockopt

getsockopt SOCKET, LEVEL, OPTNAME

这个函数返回你请求的套接字选项,如果有错误则返回 undef。参阅 setsockopt 获取更多信息。

## 29.2.69 glob

- glob EXPR
- glob

这个函数把 EXPR 的值带着 shell 那样的文件名扩展返回。它是实现 <\*> 操作符的内部函数。

由于历史原因,这个算法和 csh(1) 的扩展风格相匹配,而不是 Bourne shell 的。早于 5.6 版本的 Perl 使用了 一个外部的处理,但 5.6 及以后的版本在内部进行聚团的工作。那些第一个 字符是点 (".") 的文件被忽略, 除非 这个字符是明确匹配的。一个星号("\*")匹配任意字符 的任意序列(包括空)。一个问号("?")匹配任意一个字 符。一个方括弧序列("[ ... ]") 声明一个简单的字符表, 比如"[chy0-9]"。字符表可以用音调符号取反, 象"\*.[^oa]", 它 匹配任意非点文件, 这些文件的文件名博爱喊一个点, 后面跟着一个字符在文件名尾部, 但这个 字符既不能是"a"也不能是"o"。一个波浪号("~")扩展成一个家目录,象"~/.\*rc"是指 当前用户的所有 "rc"文 件, 或者"~jane/Mail/\*"似乎所有 Jane 的邮件文件。花括弧可以 用于候补, 象 在"!/.{mail,ex,csh,twm,}rc"里面的是获取那些特定的 rc 文件。

如果你想聚集那些可能包含空白的文件名,你坑内需要直接使用 File::Glob 模块,因为老祖父 glob 把空白用于分 隔多个模式,比如 <\*.c \*.h>。更多细节,请参阅第三十二章的 File::Glob。调用 glob (或者 <\*> 操作符) 自动 use 该模块,因此如果该模块莫名其妙地 从你的库里消失了, 那么就会抛出一个例外。

当你调用 open 的时候, Perl 并不扩展通配符, 包括波浪号。你需要先把结果 glob 起来。

```
 open(MAILRC, "~/.mailrc") # 错:波浪号是一个 shell 的东西
   or die "can't open ~/.mailrc: $!";
 open(MAILRC, (glob("~/.mailrc"))[0]) # 先扩展波浪号
   or die "can't open ~/.mailrc: $!";
```
glob 函数和 Perl 的类型团的概念没有任何关系,只不过它们都用 \* 代表多个项。

又见第二章里的"文件名聚集操作符"。

## 29.2.70. gmtime

- gmtime EXPR
- qmtime

这个函数把 time 这样的函数返回的时间转换成对应的格林威治时间(也叫做 GMT, 或者 UTC, 或者在某些文化 里甚至是 Zulu,不过让人奇怪的是在 Zulu 文化里不这么叫。)的一个九个元素 的列表。它的典型用法如下:

# 0 1 2 3 4 5 6 7 8 (\$sec,\$min,\$hour,\$mday,\$mon,\$year,\$wday,\$yday,\$isdst) = gmtime;

如果象这种情况一样,省略了 EXPR, 那么它做 gmtime(time())。Perl 库模块 Time::Local 包含一个子过 程,timegm,它可以把该列表转换回一个时间值。

所有列表元素都是数字并且是从 struct tm (这是一个 C 编程结构——别害怕) 里直接拿出来 的。因此这就意味 着 \$mon 的范围是 0 .. 11, 而一月是月份 0, 而 \$wday 的范围是 0 .. 6, 星期日是 0 。你很容易记住哪些 是零为基的,因为那些都是你在包含月份和日期名字的零为基的 数组里用做的脚标的东西。

比如,要获取伦敦的当前月份,你可以说:

 \$london\_month = (qw(Jan Feb Mar Apr May Jun Jul Aug Sep Oct Nov Dec))[(gmtime)[4]];

\$year 是自 1900 年以来的年数; 也就是说, 在 2023 年, \$year 是 123, 而不只是 23。要 获取四位数年, 只需要用: \$year + 1900。要获取两位数年 (比如2001里的"01"), 用 sprintf("%2d", \$year % 100)。

在标量环境,gmtime 返回一个基于 GMT 时间值的 ctime(3) 风格的字串。Time::gmtime 模块 支持一个通过 名字访问这个函数的接口。参阅 POSIX::strftime() 获取更多更好地格式化时间 的方法。

这个标量值是与区域设置无关的,而是一个 Perl 的内建。同样参阅 Time::Local 模块和通过 POSIX 可以获取的 strftime(3) 和 mktime(3) 函数。如果需要获取类似的,但又是与区域设置 相关的时间字串,那么你要正确设置 你的区域环境变量 (请参考 perllocale 手册页) , 并 尝试:

 use POSIX qw(strftime); \$now\_string = strftime "%a %b %e %H:%M:%S %Y", gmtime;

这里的 %a 和 %b 逃逸是表示星期几和第几月的缩写形式,可能不是在所有区域设置中都是三个 字符宽。

# 29.2.71. goto

- goto LABEL
- goto EXPR
- goto &NAME

goto LABEL 先找到标记着 LABEL 的语句, 然后从那里重新开始执行。如果没有找到 LABEL, 则 抛出一个例 外。它不能用于进入任何需要初始化的构造中去,比如一个子过程或者一个 foreach 循环。它也不能用于进入那些 优化过的构造中。你可以用它进入在一个动态范围里的(注:这就 意味着如果它在当前过程中没有找到标签 LABEL, 那么它就往回到调用当前过程的那个过程里找 标签, 因此可以把你的程序变得几乎不能维护。)几乎任何 地方,包括子过程外边,如果要退出 子过程的话,最好还是使用其他的构造,比如 last 或者 die。Perl 的作者自 己从来没有觉得 要这么用 goto (也就是说在 Perl 里, C 则是另外一个问题了。)

在矛盾的更高层次(或者说愚蠢的更深层次),Perl 允许 goto EXPR,这里的 EXPR 可以得出 一个标签名字, 而该标签位置肯定是到运行时才确定的,因为当编译该语句的时候该标签还是 未知的。这样就可以象 FORTRAN 那样计算 goto, 不过如果你为可维护性做优化的话, 我们并不 推荐你这么做: (注: "待定"的东西总是很有趣, 所以我们在这里还是做个实验。)

```
 goto +("FOO", "BAR", "GLARCH")[$i];
```
不相关的 goto &NAME 是非常神奇的东西, 它把当前运行着的子过程替换为一个命名子过程的 调用。这种构造可 以在不麻烦 AUTOLOAD 子过程(它们希望装载其他子过程)的情况下假装这个 新的子过程(不是原来那个)是 先调用的(只不过任何原来那个子过程对 @ 的修改都传播到 这个替换子过程中)。在 goto 之后, 甚至 caller 都不能确定是否最初的 AUTOLOAD 过程是 先调用的。

# 29.2.72. grep

- grep EXPP, LIST
- grep BLOCK LIST

这个函数在布尔环境里为 LIST 里的每个元素计算 EXPR 或者 BLOCK,临时地把 \$ 轮流设置为 每个元素, 非 常类似 foreach 构造。在列表环境中,它返回一个对该表达式为真的元素的列表。 (该操作符是按照大家喜爱的 同名 Unix 程序命名的,那个程序从一个文件中抽取出匹配特定模式 的行。在 Perl 里,该表达式通常是一个模 式, 但并不必须是模式。) 在标量环境里, grep 返回 该表达式为真的次数。

如果 @all\_lines 包含代码的行,下面的例子删除注释行:

 $@code_lines = grey !/^\s *#/$ ,  $@all_lines$ ;

因为 \$\_ 是每个列表值的隐含别名,修改 \$\_ 就会修改原始列表的元素。尽管这样做是允许的 并且也有用,但如果 你没有心理准备,它还是可能会导致非常奇怪的结果。比如:

 $\text{Qlist} = \text{qw}(\text{barney} \text{fred} \text{dino} \text{wilma})$ @greplist = grep { $s/\text{hfd}$ ]// } @list;

@greplist 现在是"arney", "red", "ino", 但 @list 现在是"arney", "red", "ino", "wilma"! 因此, 小心从 事。

又见 map。下面两个语句的作用是相同的:

```
 @out = grep {EXPR} @in;
@out = map { EXPR ? \zeta : () } @in
```
### 29.2.73. hex

- hex EXPR
- hex

这个函数把 EXPR 当作一个十六进制字串并且返回相等的十进制值。如果前面有"ox", 那么被 忽略。要转换可能 以 0, 0b, 或者 0x 开头的字串, 请参考 oct。下面的代码把 \$number 设置 为 4,294,906,560:

```
$number = hex(ffff12c0");
```
要实现相反的功能,用 sprintf:

sprintf "%lx", \$number; # (那里是 L 的小写, 不是阿拉伯数字一)

Hex 字串只能表示整数。那些可能导致整数溢出的字串出发一个警告。

## 29.2.74 import

- import CLASSNAME LIST
- import CLASSNAME

实际上没有内建的 import 函数。它只是一个普通的类方法, 那些模块定义 (或者继承) 它用来 通过 use 操作符 把名字输出到另外一个模块。参阅 use 获取细节。

## 29.2.75. index

- index STR, SUBSTR, OFFSET
- index STR, SUBSTR

这个函数在一个字串里寻找另外一个字串。它返回在 STR 里找到的第一个 SUBSTR 的位置。如果 声明了 OFFSET,表示在开始搜索之前,忽略从开头开始的多少个字符。位置是以零为基的(或者 你设置的脚标基变量 \$[ 的值——不过最好别干那事)。如果没有找到字字串,该函数返回脚标基 减一,通常是 -1。要对你的字串扫描 一遍,你可能会说:

```
~$pos = -1;while ((\text{spos} = \text{index}(\text{Sstring}, \text{Slookfor}, \text{spos})) > -1) print "Found at $pos\n";
     $pos++;
 }
```
## 29.2.76. int

- int EXPR
- $\cdot$  int

这个函数返回 EXPR 的整数部分。如果你是 C 程序员, 那么你很容易忘记和除法一起使用 int, 因为除法在 Perl 里是浮点数操作:

\$average\_age = 939/16; # 结果是 58.6875 (在 C 里是 58)  $$average_age = int 939/16; #结结结#是 58$ 

你不能把这个函数用做通用的圆整方法,因为它向 0 截断,而且还因为浮点数的机器表现形式有 时候可能生成不 那么直观的结果。比如, int(-6.725/0.025) 结果是 -268 而不是正确的 -269; 原因是该值的样子可能更象 -268.999999999999994315658。通常, sprintf, printf, 或者 POSIX::floor 和 POSXI::ceil 函数可能比 int 的效果更好些:

\$n = sprintf("%0.f", \$f); + 圆整到(不是截断)最接近的整数

## 29.2.77. ioctl

• ioctl FILEHANDLE, FUNCTION, SCALAR

这个函数实现 ioctl(2) 系统调用,这个系统调用控制 I/O。要获取正确的函数定义,可能你 首先得说:

require "sys/ioctl.ph"; # 可能是 /usr/local/lib/perl/sys/ioctl.ph

如果 sys/ioctl.ph 不存在或者没有正确的定义。你就不得不基于你的 C 头文件 (比如 sys/ioctl.h) 自己玩了。 (Perl 发布中包括一个叫 h2ph 的脚本可以帮你做这些事情, 但是 运行它不那么有用。)根据 FUNCTION 的不 同,可能会读写 SCALAR——一个指向 SCALAR 的 字串值的指针将被当作实际 ioctl(2) 调用的第三个参数传 递。(如果 SCALAR 没有字串值, 而是有一个数字值, 那么该值将被直接传递, 而不是传递指向字串值的指 针。)pack 和 unpack 函数可以用于操作 ioctl 的结构值。下面的例子判断用 FIONREAD ioctl 的时候还有多少 字节 可读:

```
 require 'sys/ioctl.ph';
$size = pack("L", 0); ioctl(FH, FIONREAD(), $size)
    or die "Couldn't call ioctl: $!\n";
 $size = unpack("L", $size);
```
如果没有安装 h2ph 或者它没什么用,你可以手工 grep 包含文件或者写一个小 C 程序打印出 该值。

ioctl (和 fcntl) 的返回值如下:

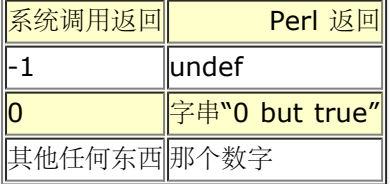

因此 Perl 在成功时返回真,而失败时返回假,但是你还是可以很容易地判断操作系统返回的 实际值:

 $$retval = ioctl(....) || -1;$ printf "ioctl actually returned %d\n", \$retval;

特殊的字串"0 but true"可以免于 -w 关于不当整数转换的警告。

对 ioctl 的调用不能认为是可移植的。如果说你只是想为整个脚本关闭回现一次,更可移植的 方法是:

system "stty -echo"; # 在大多数 Unix 系统上都能用

不要因为你能在 Perl 干某事就认为你就应该这么做。引用 Apostle Paul 的话来说, "任何 事情都是允许的——不 过并非任何事情都是有益的。"

如果需要更好的移植性,你应该看看 CPAN 里的 Term::ReadKey 模块。

## 29.2.78. join

• join EXPR, LIST

这个函数把 LIST 里分离的字串连接成一个字串,里面的域用 EXPR 的值分隔,并且返回该字串。 比如:

\$rec = join ':', \$login, \$passwd, \$uid, \$gid, \$gcos, \$home, \$shell;

如果要反向功能,参阅 split。要把东西按照固定位置的域连接起来,参阅 pack。把许多东西 连接起来最高效的办 法就是用空字串把他们 join 起来:

\$string = join "", @array;

和 split 不同, join 不能接受模式作为它的第一个参数, 如果你这么干它会生成一个警告。

### 29.2.79 keys

• keys HASH

这个函数返回指定的 HASH 里的所有键字组成的一个列表。返回的键字在外观上是随机顺序的, 但是这个顺序和 values 或者 each 函数产生的顺序是一样的(假设该散列在不同调用之间没有 被修改),它的一个副作用是重置 HASH 的遍历符。下面是一个(相当呆的) 打印你的环境变量 的方法:

```
 @keys = keys %ENV; # 以同样顺序的键字
@values = values \text{RNN}; # 数值
 while (@keys) {
  print pop(@keys), '=', pop(@values), "\n";
 }
```
你可能更愿意看到键字排序的环境:

```
 foreach $key (sort keys %ENV) {
   print $key, '=', $END({$key}, "\\n"; }
```
你可以直接对散列的数值排序,但是如果你不把这些数值映射回键字,这么做好象没什么用。要 按照数值对散列排 序,通常你需要通过提供一个基于键字访问数值的比较函数来对 keys 排序。 下面是一个对散列的数值的降序排 序:

```
 foreach $key (sort {$hash{$b} <=> $hash{$a} } keys %hash) {
      printf "%4d %s\n", $hash{$key}, $key;
 }
```
在一个与某个相当大的 DBM 文件捆绑的散列上使用 keys 会生成一个相当大的列表,导致你产生 一个相当大的进 程。这时候你可能更愿意使用 each 函数,它是一个一个地遍历散列,而不会把 它们一下子都吞到一个粒度非常大 的列表里。

在标量环境里, keys 返回散列中元素的数量(并且重置 each 遍历器)。不过, 要从一个捆绑的散列 里获取这样 的信息,包括 DBM 文件,Perl 就必须遍历整个散列,所以这样做并不高效。在空环境里 调用 keys 会好一些。

如果用做左值, keys 就增大为给定散列分配的散列桶的数目。(类似于通过给 \$#array 赋予 更大的数字预扩展 一个数组。)如果你知道某个散列要增长,而且你知道它要增长到多大,那么 预扩展你的散列可以获得效率上的提 高。如果你说:

keys  $\text{hash} = 1000$ ;

那么 %hash 就会至少有分配给它的 1000 个桶 (实际上, 你得到 1024 个桶, 因为它是圆整为 最近的二的指 数)。你不能通过这种方法用 keys 缩小分配的桶的数量(不过如果你不小心这么 做了也不用担心,因为这样的尝 试是没有作用的)。甚至你 %hash = (), 这些桶也会照样存在。如果你想在 %hash 仍然在范围里的时候释放 它的存储器, 那么用 undef %hash。

又见 each, values, 和 sort。

## 29.2.80. kill

```
• kill SIGNAL, LIST
```
这个函数向一个列进程发送一个信号。对于 SIGNAL 而言, 你既可以用一个整数也可以用一个 信号名字 (前面没 有"SIG")。如果试图使用一个系统不识别的 SIGNAL 名字将会抛出一个 例外。该函数返回成功发送信号的进程 数。如果 SIGNAL 是负数,该函数杀死进程组,而不是 进程。(在 SysV<sup>?</sup> 上, 一个负数的进程号也可以杀死进 程组,但那是不可移植的。)PID 为零的 时候向与发送者同组的所有进程发送该信号。比如:

```
$cnt = kill 1, $child1, $child2;<br>kill 9, @goners;
 kill 9, @goners;
kill 'STOP', getppid     # 这样就可以延缓我的登录 shell ...
 unless getppid == 1; #(但不要戏弄 init(8)。)
```
一个为 0 的 SIGNAL 测试一个进程是否仍然存活以及你是否仍有权限给它发信号。这里并不发 信号。因此你可以 用这个方法来测试一个进程是否仍然存活以及是否没有改变 UID。

```
 use Errno qw(ESRCH EPERM);
   if (kill 0 => $minion) {
     print "$minion is alive!\n";
   } elsif ( $! == EPERM) { # UID 改变了
     print "$minion has escaped my control!\n";
   } elsif ( $! == ESRCH) {
     print "$minion is deceased.\n"; # 或者是僵尸
   } else {
     warn "Odd; I couldn't check on the status of $minion: $!\n";
 }
```
参阅第十六章的"信号"节。

## 29.2.81. last

- last LABEL
- last

last 马上退出有问题的循环, 就好象 C 或者 Java 里的 break (也是在循环里使用)语句 一样。如果省略了 LABEL, 那么该操作指的是最内层的闭合循环。如果有任何 continue 块, 那么将不执行。

```
LINE: while () {<br>last LINE if /\text{-s}/i last LINE if /^$/; # 如果完成头处理以后则退出
      # 循环其他部分
 }
```
last 不能用于退出一个返回一个值的块, 比如 eval {}, sub {}, 或者 do {}, 并且也不能 用于退出一个 grep 或者 map 操作, 如果打开了警告, 那么如果你 last 出了一个不在你的 当前词法范围的循环, 比如说一个在调用 你的子过程里的循环,那么 Perl 会警告你。

一个块本身从语意上来说是等效于一个执行一次的循环的。因此 last 可以用于实现在这样的 一个块中提前退出。

又见第四章获取一个 last, next, redo, 和 continue 如何运行的例子。

## 29.2.82. lc

- Ic EXPR
- $\cdot$  Ic

这个函数返回 EXPR 的小写形式。它是实现双引号字串里 \L 逃逸的内部函数。如果 use locale 起作用, 那么将 会考虑你当前的 LC\_CTYPE 区域设置,不过区域设置和 Unicode 之间如何相互作用仍然是一个正在进行的研究。 参阅 perllocale 手册页获取更多最近的结果。

## 29.2.83 lcfirst

- Icfirst EXPR
- Icfirst

这个函数返回 EXPR 的第一个字符小写的版本。它是实现双引号字串里的 \l 逃逸的内部函数。 如果 use locale 起作用,并且我们知道如何处理区域和 Unicode 的关系,那么将会考虑你 当前的 LC\_CTYPE 区域设置。

# 29.2.84. length

- length EXPR
- length

这个函数返回标量值 EXPR 的以字符记的长度。如果省略 EXPR,它返回 \$\_ 的长度。(但是要 小心不要让下一 个东西看着象一个 EXPR 的开头,否则 Perl 的词法器将被你搞糊涂。比如, length < 10 是编译不了的。如果 有疑问,请使用圆括弧。)

不要试图使用 length 寻找一个数组或者散列的大小。用 scalar @array 获取数组的尺寸, 用 scalar keys %hash 获取散列中键字/数值对的数量。(通常如果 scalar 多余则会把它 省略。)

要查看一个字串的按字符计的长度,而不是按字节计,那么你可以说:

```
 $blen = do { use bytes; length $string; };
```
或者:

\$blen = bytes::length(\$string); # 必须先用 bytes

### 29.2.85. link

• link OLDFILE, NEWFILE

这个函数创建一个链接到旧文件名的新文件名,该函数成功时返回真,失败时返回假。又见本章 中的 symlink。这 个函数在那些非 Unix 风格的文件系统上很可能没有实现。

## 29.2.86. listen

• listen SOCKET, QUEUESIZE

这个函数告诉系统说你准备在这个 SOCKET 上接受联接,并且系统可以把等待的联接排成最长 QUEUESZE 的队 列。就好象你的电话有一些呼叫在等待,最多可以让 17 个呼叫排队等待。 (够吓人的!)如果成功该函数返回 真,否则返回假。

```
 use Socket;
 listen(PROTOSOCK, SOMAXCONN)
   or die "cannot set listen queue on PROTOSOCK: $!";
```
参阅 accpet,又见第十六章的"套接字"一节。参阅 listen(2)。

## 29.2.87. local

#### local EXPR

这个操作符并不创建一个局部变量;用 my 创建局部变量。它的作用是局部化一个现有变量;也 就是说, 它令一 个或多个全局变量在最内层的闭合块,eval,或者文件里拥有局部范围的数值。如果列出的变量多于一个,那么该 列表必须放在圆括弧里,因为该操作符比逗号绑定得更紧密。所有列出的变量都必须是合法的左值,也就是说,那 些你可以赋值的东西;它可以包含数组或者 散列中独立的元素。

这个操作符的工作方法是把声明的变量的当前值保存在一个隐藏的变量里并且在退出该块, 子过程, eval, 或者文 件的时候恢复它们。在执行 local 之后但推出该范围之前,任何子过程和 执行的格式看到的都是这个局部的,内层 的数值,而不是以前的那个,外层的数值,因为该变量 尽管有一个局部化的数值,仍然是一个全局变量。这种做法 的技术术语是"动态范围"。参阅 第四章的"范围声明"一节。

如果有必要,你可以给 EXPR 赋值,这样就让你可以在局部化变量的同时对它们进行初始化。如果 没有给出初始 值,那么所有标量都初始化为 undef,所有数组和散列都初始化为 ()。对于普通 赋值来说, 如果你用圆括弧包围 左边的变量(或者如果该变量是一个数组或散列),那么右边的 表达式就将在列表环境中进行计算。否则,右边的 表达式在标量环境中计算。

在任何情况下,在右边的表达式都是在局部化之前进行计算的,但是初始化是发生在局部化 之后的,所以你可以用 局部化变量的非局部化值对它进行初始化。比如,下面的代码演示了如何给 一个全局数组做一次临时性的修改:

```
 if ($sw eq '-v') {
      # 用全局数组初始化局部数组
      local @ARGV = @ARGV;
      unshift @ARGV, 'echo';
      system @ARGV;
 }
   # @ARGV 在这里恢复原值
```
你还可以临时修改全局散列:

```
 # 临时向 %digits 散列增加一对记录
 if ($base12) {
   # (注意:我们可没说这么做是高效的!)
  local(*digits) = (*digits, T => 10, E => 11);parse num();
 }
```
你可以使用 local 给数组或散列的独立变量赋予临时值, 甚至连词法范围的都可以这么干:

```
 if ($protected) {
   \texttt{local } \$\texttt{SIG} \{ \texttt{INT} \} = ' \texttt{IGNORE}'; precious(); # 在这个函数期间没有中断
            # 恢复原来的句柄 (如果有的话)
```
你还可以在类型团上使用 local 来创建文件句柄而不用装载一大堆对象模块:

local \*MOTD; # 保护任何全局的 MOTD 句柄 my \$fh = do { local \*FH }; # 创建新的间接文件句柄

(对于 Perl 5.6 来说,简单的 my \$fh; 就足够好了,因为如果你在一个需要文件句柄的地方 (就象 open 或者 socket 的第一个参数) 给出一个未定义的变量, 现在 Perl 将自动为你激活 一个新的文件句柄。)

但是一般而言,你通常会希望使用 my 而不是 local, 因为 local 不是人们普遍认为的"局部"的意思, 参阅 my。

## 29.2.88. localtime

- localtime EXPR
- localtime

这个函数把 time 函数返回的值转化为一个九元素的列表,该列表包含的时间对应本地时区时间。它 的典型用法如 下:

# 0 1 2 3 4 5 6 7 8 (\$sec,\$min,\$hour,\$mday,\$mon,\$year,\$wday,\$yday,\$isdst) = localtime;

如果象上例一样省略了 EXPR, 那么它的实际效果是 localtime(time())。

所有列表元素都是数字,并且是直接从 struct tm 中得来。(那东西是 C 里的,用不着想它。) 因此这就意味着 \$mon 的范围是 0 .. 11, 而一月是月份 0, 而 \$wday 的范围是 0 .. 6, 星期日是 0 。你很容易记住哪些是零 为基的,因为那些都是你在包含月份和日期名字的零为基的 数组里用做的脚标的东西。

比如,要获取当前时间是星期几:

\$thisday = (Sun, Mon, Tue, Wed, Thu, Fri, Sat)[(localtime)[6]];

\$year 是自 1900 年以来的年数;也就是说, 在 2023 年, \$year 是 123, 而不只是 23。要 获取四位数年, 只需要用: \$year + 1900。要获取两位数年 (比如2001里的"01"), 用 sprintf("%2d", \$year % 100)。

Perl 的库模块 Time::Local 包含一个子过程, timelocal, 它可以做反向的转换。

在标量环境里, localtime 返回一个类 ctime(3) 的字串。比如, date(1) 命令(几乎) (注: date (1) 打印时 区,但是标量 localtime 不能打印时区)可以用下面的命令模拟:

perl -le 'print scalar localtime'

又见标准 POSIX 模块的 strftime 函数,该函数有格式化时间更细致的方法。Time::localtime 模块提供一个通 过名字访问此函数的接口。

### 29.2.89 lock

• lock THING

lock 函数在一个变量, 子过程或者 THING 引用的对象上加一把锁, 直到该锁超出范围。为了 保证向下兼容, 如 果你的 Perl 版本打开了线程编译, 并且你说过 use Threads, 那么该函数 只是内建的。否则, Perl 就会假设它 是一个用户定义的函数。参阅第十七章,线程。

## 29.2.90. log

- log EXPR
- $\cdot$  log

这个函数返回 EXPR 的自然对数(也就是, 以 e 为底)。如果 EXPR 是负数, 那么它抛出一个例外。如果要使用 其他底数的对数,那么你可以利用基本代数知识:一个数的底数为 N 的对数 等于该数的自然对数除以 N 的自然对 数。比如:

```
 sub log10 {
  my \$n = shift; return log($n)/log(10);
 }
```
log 的逆运算,参阅 exp。

## 29.2.91. lstat

- lstat EXPR
- lstat

这个函数和 Perl 的 stat 函数干的事情是一样的 (包括设置特殊的 文件句柄), 但如果该 文件名字的最后一个 部件是一个符号链接,那么它就 stat 这个符号链接本身,而不是 stat 哪个符号链接指向的文件。(如果你的系统 里没有实现符号链节,那么做的就是一次普通的 stat 操作。)

## 29.2.92. m//

- /PATTERN/
- m/PATTERN/

这是匹配操作符, 它把 PATTERN 当作一个正则表达式。该操作符是当作一个双引号引起的字串 分析, 而不是当 作一个函数。参阅第五章,模式匹配。

## 29.2.93. map

- map BLOCK LIST
- map EXPR, LIST

这个函数为 LIST 里的每一个元素计算 BLOCK 或者 EXPR (在本地把 \$ 设置为每个元素) 并且 返回由每次计 算的结果组成的列表。它在列表环境里计算 BLOCK 或者 EXPR, 因此 LIST 里的 每个元素都可以映射成零个, 一个,或者更多个返回值里的元素。这些东西都填充到一个列表中 去了。比如:

 $@words = map { split ' ' } @lines;$ 

把一个行组成的列表分裂成一个单词列表。但是通常在输入值和输出值之间是一一映射的:

@chars = map chr, @nums;

把一个数字列表转换成对应的字符。而下面是一个一对二映射的例子:

 $\hbox{hash} = \text{map} \{ \text{genkey}(\xi_+) \implies \xi_- \}$  @array;

它只是下面程序的一种有趣的写法:

```
\hbox{\$hash = () :} foreach $_ (@array) {
    \frac{\sinh\{\text{genkey}(\xi_1)\}}{2} = \xi_i }
```
因为 \$\_ 是一个到该列表数值的别名(隐含引用), 所以这个变量可以用于修改数组的元素。这样 做是允许并且是 有用的,不过,如果 LIST 不是一个命名数组, 那么它可能导致非常奇怪的后果。 这种情况下使用一个普通的 foreach 循环可能更清晰一些。又见 grep; map 和 grep 的不同 在于: map 返回一个由所有成功计算 EXPR 后得到的结果组成的列表,而 grep 返回一个由所有 对 EXPR 计算为真的 LIST 的值组成的列表。

## 29.2.94. mkdir

- mkdir FILENAME, MASK
- mkdir FILENAME

这个函数创建 FILENAME 声明的目录,赋予它的权限是数字 MASK 被当前的 umask 修改后得到 的数字。如果 该操作成功, 返回真; 否则返回假。

如果省略 MASK, 那么就假定掩码为 0777, 几乎就是大多数情况下你需要的掩码。通常, 用一个 权限比较宽松的 MASK (比如 0777)创建目录然后让用户用它们的 umask 修改该值要比使用 一个权限严格的 MASK 而不给用 户放松权限的机会要好。如果文件或者目录会保存私人的文件 (比如邮件文件)时是个例外。

如果 mkdir(2) 系统调用不是你的 C 库内建的东西, 那么 Perl 通过为每个目录调用 mkdir(1) 程序模拟它。如果 你在这样的系统上创建一长串目录,那么你自己调用 mkdir 程序创建这些目录 要比启动无数子进程要高效得多。

## 29.2.95. msgctl

msgctl ID, CMD, ARG

这个函数调用 System V IPC msgctl(2) 系统调用;参阅 msgctl(2) 获取更多细节。你可能需要先 use IPC::SysV 以获得正确的常量定义。如果 CMP 是 IPC\_STAT, 那么 ARG 必须是一个变量, 它 将保存返回的 msqid\_ds C 结构。返回值类似 ioctl 和 fcntl: undef 是出错, "0 but ture" 是零,否则就是实际返回的数 值。

这个函数只有在那些支持 System V IPC 的系统上才能用, 好象要远比支持套接字的系统少。

## 29.2.96. msgget

#### msgget KEY, FLAGS

这个函数调用 System V IPC msqqet(2) 系统调用。参阅 msqqet(2) 获取细节。该函数返回 消息队列 ID, 如 果有错误则返回 undef。在调用它之前,你应该 use IPC::SysV。

这个函数只有在那些支持 System V IPC 的系统上才有。

### 29.2.97. msgrcv

#### msgrcv ID, VAR, SIZE, TYPE, FLAGS

这个函数调用 msgrcv(2) 系统调用从消息队列 ID 接收消息到 VAR 变量,最大消息尺寸是 SIZE。参阅 msgrcv(2) 获取细节。如果收到一条消息,其消息类型将会是 VAR 里的第一个 东西, 而 VAR 的最大长度是 SIZE 加上消息类型的尺寸。该函数在成功时返回真,如果有错误 则返回假。在调用前,你应该 use IPC:SysV。

这个函数只有在那些支持 System V IPC 的系统上才有。

# 29.2.98. msgsnd

#### msgsnd ID, MSG, FLAGS

这个函数调用 msgsnd(2) 系统调用向消息队列 ID 发送消息 MSG。参阅 msgsnd(2) 获取细节。 MSG 必须带 有长整型消息类型。你可以用下面方法创建一条消息:

\$msg = pack "L a\*", \$type, \$text\_of\_message;

此函数成功时返回真,如果有错误返回假。在调用前,use IPC::SysV。

这个函数只有在那些支持 System V IPC 的系统上才有。

### 29.2.99. my

- my TYPE EXPR : ATTRIBUTES
- my EXPR : ATTRIBUTES
- my TYPE EXPR
- my EXPR

这个操作符声明一个或多个私有的变量,这些变量只存在于最内层的闭合块,子过程,eval,或者 文件里。如果列 出了多于一个变量,那么该列表必须放在圆括弧里,因为该操作符比逗号的捆绑力 更强。只有简单标量或者完整的 数组和散列可以这样声明。

变量名不能用包名字修饰,因为包变量都是可以通过它们的对应符号表进行全局访问的,而词法 变量与任何符号表 都无关。和 local 不同的是,这个操作符与全局变量没有任何关系,它只是在 它自己的范围里(也就是私有变量存 在的范围里)隐藏任何其他同名变量,使那些变量不可见。 不过, 全局变量总是可以通过加了包修饰的名字, 或者 通过一个符号引用进行访问。

一个私有变量的范围直到它的定义之后才开始。然后该变量的范围就扩展到从那往后的闭合块, 直到该变量自己的 范围结束。

不过,这就意味着你从一个私有变量的范围里调用的子过程无法看到这个私有变量,除非定义 子过程的块本身也是 原文包括在那个变量的范围之内。听起来有点复杂,但是只要你碰到一回就 不再复杂了。这种情况的技术术语是词 法范围,所以我们常把这些叫做词法变量。在 C 文化中, 它们有时候叫做"自动"变量,因为它们在范围的入口和 出口自动分配和删除。

如果需要,你可以给 EXPR 赋值,这样你就可以初始化你的词法变量。(如果没有给出初始化 代码,所有标量都 初始化成未定义值而所有数组和散列初始化为空列表。)和普通赋值一样,如果 你在左边使用圆括弧 (或者如果该 变量是一个数组或者散列),那么在右边的表达式就会在列表 环境中计算。否则,在右边的表达式则在标量环境中 计算。比如,你可以用一个列表赋值给你的 正式的子过程参数命名,象这样:

```
 my ($friends, $romans, $countrymen) = @_;
```
但是要小心不要省略那个标识列表赋值的圆括弧,象这样:

```
my $countrymen = @_; # 对还是错?
```
这个赋值把数组的长度(也就是子过程的参数个数)赋予了变量,因为该数组是在标量环境中计算 的。不过,只要 你使用 shift 操作符, 你还是可以从使用标量赋值给正式参数赋值中获益的。实际上, 因为对象方法把对象当做第 一个参数传递,许多方法子过程是通过"偷取"第一个参数 开始的:

```
 sub simple_as {
    my sself = shift; # 标量赋值
     my ($a, $b, $c) = @_; # 列表赋值
 ...
   }
```
如果你试图用 my sub 声明一个词法范围的子过程, 那么 Perl 会带着一条说它还不没有实现 这个特性的信息退 出。(当然,除非这个特性已经实现了。)

TYPE 和 ATTRIBUTES 都是可选的,同时它们也被认为上实验性的特性。下面是使用它们的声明 可能的样子:

my Dog \$spot :ears(short) :tail(long);

如果声明了 TYPE, 那么它表明在 EXPR 里声明的是什么类型的标量, 用的方法可能是直接的一个 或多个标量变 量,或者间接地通过一个数组或者散列。如果 TYPE 是该类的名字, 那么这些标量 就会被认为包含指向该类型对象 的引用,或者是指向与该类型兼容的对象的引用。要说明的是, 派生的类被认为是兼容的。也就是说, 假设 Collie 是从 Dog 派生出来的, 你可能声明:

#### my Dog \$lassie = new Collie;

你的声明说的是, 你将把 \$lassie 对象一致地用做一个 Dog 对象。虽然它实际上是 Collie 对象, 但是只要你只拿 它做 Dog 的事情, 那么就没什么问题。通过虚拟方法的作用, 那些 Dog 方法的实现会好端端地在 Collie 类里, 但是上面的声明只是谈谈接口,而不是实现。至少理论 上如此。

有趣的是,直到 5.6.0 为止,Perl 唯一注意 TYPE 声明的地方就是在对应的类里有用 use fields 用法声明的域。 这些声明在一起就允许一个类的伪散列实现可以"展现"给类外部的代码,因此该散列查找可以由编译器优化成数组 的查找。从某种意义上来说,伪散列是这种类的 接口,因此如果允许稍微扁一点,仍然没有触动我们的理论。有关 伪散列的更多信息,参阅 第八章,引用,中的"伪散列"。

将来, 其他类可能会把 TYPE 解释成不同的东西。我们应该把 TYPE 声明当作一种通用的类接口, 有朝一日它可 以根据类的不同以各种形式出现。实际上,TYPE 甚至可以不是一个正式的类名字。 我们为 Perl 保留了小写的类 型名字,是因为我们想出来的扩展类型接口的一个办法是允许可选的 低层类型声明, 比如 int, num, str, 和 ref。这些声明不是为了把 Perl 变成强类型语言; 而是为了给编译器一些优化提示,告诉它可以假设该变量的存储 在大多数时候都是声明的类型。 而标量的语意很大程度上仍然是原来的语意——你仍然可以拿两个 str 标量相加, 或者打印一个 int 标量, 就和你熟悉的多态的标量是一样的。但是如果有 int 声明, Perl 可能会决定只存储 整数 值而不再捕获结果字串当作当前值。使用 int 的循环变量的循环可能运行得更快些,尤其是 在那些编译成 C 的代 码里。而且,数字数组可以更紧凑地存储。不过,它也有其有缺陷的一面, 如果我们可以写象下面这样的声明的时 候,内建的 vec 函数甚至可能都会过时:

#### my bit @bitstring;

ATTRIBUTES 声明甚至更是实验性的。我们除了保留该语法和做内部接口的原形以外,还没干什么事情;参阅第 三十一章里的 use attributes 用法获取更多信息。我们将实现的第一个属性可能 是 constant:

my num  $$PI : constant = atan2(1,1) * 4;$ 

不过还有许多其他的可能性,比如为数组和散列建立缺省值,或者令变量在相互合作的解释器之间 共享。和类型接 口类似,属性接口也应该被认为是一个通用接口,一种可以发明新的语法和语意的 工作台。我们不知道 Perl 在下 一个十年会怎样进化。我们只知道我们可以通过预先的规划让它 变得对我们更简单些。

又见 local, our, 和第四章里的"范围声明"。

#### 29.2.100. new

- new CLASSNAME LIST
- new CLASSNAME

实际上没有内建的 new 函数。它只是一个普通的构造器方法 (也就是说,一个用户定义的 子过程),由 CLASSNAME 类(也就是它的包)定义或者继承过来,好让你构造类型为 CLASSNAME 的对象。许多构造器是 用"new"命名的,但只是习惯,这样才好诱导 C++ 程序员 明白它们在干什么事情。要记住阅读有问题的类的文 档,这样你就知道如何调用它的构造器; 比如, 在 Tk 窗口集中构造列表窗口的构造器就是调用 Listbox()。参阅 第十二章。

#### 29.2.101. next

- next LABEL
- next

next 操作符类似 C 里的 continue 语句: 它启动 LABEL 指明的下一圈循环:

```
 LINE: while () {
    next LINE if /^#/; # 抛弃注释
 ...
 }
```
如果有一个此例中有一个 continue 块,那么它会马上在调用 next 之后执行。如果省略了 LABEL,该操作符指向 闭合循环的最内层。

一个块本身在语意上等效于一个只执行一次的循环。因此,next 将提前退出这样的块(通过 continue 块, 如果有 的话)。

next 不能用于退出有返回值的块, 比如 eval  $\{\}$ , sub  $\{\}$ , 或者 do  $\{\}$ , 并且不能用于退出 一个 grep 或 者map 操作。如果打开了警告, Perl 将警告你。如果你 next 出一个不在你当前的 词法范围的循环外边, 比如一 个调用你的子过程的循环什么的。参阅第四章里的"循环语句"一节。

### 29.2.102. no

• no MODULE LIST

参阅 use 操作符, 它是 no 的反向操作符。大多数标准模块不会逆输入, 把 no 当作一个 空操作, 不过这正是它 想要的。这个时候用法模块更具强制性。如果找不到 MODULE, 那么抛出 一个例外。

## 29.2.103. oct

- oct EXPR
- $\bullet$  oct

这个函数把 EXPR 当作一个八进制字串并且返回相等的十进制值。如果 EXPR 碰巧以"Ox"开头, 那么它就会被当 作一个十六进制字串看待。如果 EXPR 以"0b"开头, 那么它就解释成一个 二进制数的字串。下面的代码将把任何 以标准的 C 或 C++ 符号写的十进制, 二进制, 八进制, 和十六进制输入字串转换成数字:

#### $\text{eval} = \text{oct} \text{eval}$  if  $\text{eval} = \sim \frac{1}{0}$ ;

要实现相反的功能,使用对应格式的 sprintf:

#### \$perms = (stat("filename"))[2] & 07777; \$oct\_perms = sprintf "%lo", \$perms;

oct 函数常用于这样的场合,比如你需要把一个"644"这样的字串转换成一个文件模式等等。 尽管 Perl 会根据需 要自动把字串转换成数字,但是这种自动转换是以 10 为权的。

### 29.2.103 open

- open FILEHANDLE, MODE, LIST
- open FILEHANDLE, EXPR
- open FILEHANDLE

open 函数把一个内部的 FILEHANDLE 与一个 EXPR 或 LIST 给出的外部文件关联起来。你可以 用一个, 两 个,或者三个参数调用它(或者更多参数——如果第三个参数是一条命令,而且你运行 的 Perl 至少是 5.6.1)。 如果出现了三个或者更多个参数,那么第二个参数声明这个文件打开 的访问模式 MODE, 而第三个参数 (LIST) 声明实际要打开的文件或者要执行的命令——具体 是什么取决于模式。如果是一条命令,而且你想直接调用该命令 而不调用 shell (象 system 或者 exec 那样), 那么你还可以提供额外的参数。或者该命令可以作为一个参数提 供 (第三个), 这个时候是否调用 shell 取决于该命令是否包含 shell 元字符。(如果这些参数 是普通文件, 不 要使用超过三个参数的形式;那样没有作用。)如果无法识别 MODE, 那么 open 抛出一个例外。

如果只提供了两个参数,那么就假设模式和文件名/命令一起组合在第二个参数里。(并且如果你 没有在第二个参 数里声明模式,而只是一个文件名,那么该文件就会以只读方式打开,安全第一。 )

如果只有一个参数,和 FILEHANDLE 同名的包标量变量必须包含文件名和可选的模式:

\$LOG = ">logfile"; # \$LOG 不能是定义过的 my! open LOG or die "Can't open logfile: \$!";

不过别干这种事。它不合风格。别记着它。

在操作成功的时候 open 返回真, 否则返回 undef。如果 open 打开一个到子进程的管道, 那么 它的返回值将是

那个新进程的进程 ID。和所有的系统调用一样,一定要记得检查 open 的 返回值,看看它是否运转正常。不过我 们不是 C 也不是 Java, 所以如果 or 操作符能用的时候 不要使用 if 语句。你还可以使用 ||, 不过如果你用 ||, 那么在 open 上加圆括弧。如果你 省略了函数调用上的圆括弧,把它变成一个列表操作符, 那么要注意在该列表后 面用"or die"而不是"|| die",因为 || 的优先级比象 open 这样的操作符高,因此 || 会绑定你的最后 一个参 数, 而不是整个 open:

 open LOG, ">logfile" || die "Can't create logfile: \$!"; # 错 open LOG, ">logfile" or die "Can't create logfile: \$!"; # 对

上面的代码看起来太紧密了,不过通常你都会用一些空白来告诉你的眼睛该列表操作符在哪里 终结:

```
 open LOG, ">logfile"
   or die "Can't create logfile: $!";
```
正如本例显示的那样,该 FILEHANDLE 参数通常只是一个简单的标识符 (通常是大写), 但是它 也可以是一个表 达式,该表达式的值提供一个指向实际文件句柄的引用。(该引用可以是一个指向 文件句柄名字的符号引用,也可 以是一个指向任何可以解释成一个文件句柄的对象的硬引用。) 这种文件句柄叫做间接文件句柄,并且任意拿一个 FILEHANDLE 做其第一个参数的函数都可以象 操作直接文件句柄那样操作间接文件句柄。不过 open 有一个特殊 的地方, 就是如果你给它一个 未定义的变量做间接文件句柄, 那么 Perl 会自动为你定义那个变量, 也就是自动把 它激活,使 它包含一个合适的文件句柄引用。这样做的一个好处就是如果没有谁再引用它,那么该文件句柄将 被 自动关闭,一般是在该变量超出了范围之后:

 { my \$fh; # (未初始化) open(\$fh, ">logfile") # \$fh 被自动激活 or die "Can't create logfile: \$!"; ... # 干点别的 } # \$fh 在这里关闭

my \$fh 声明可以在保证可读性的前提下集成到 open 里:

open my \$fh, ">logfile" or die ...

你在这里看到的文件名字前面的 > 符号就是一个模式的例子。从历史来看,首先出现的是两个 参数的 open 的形 式。最近新增加的三个参数的形式让你把模式和文件名分隔开,这样的好处 就是避免在它们之间任何可能的混淆。 在随后的例子里,我们知道用户不是想打开一个碰巧是以 ">"开头的文件名。我们可以确信他们说的是一个 MODE ">",这个模式是打开名字是 EXPR 的文件用于写,如果该文件不存在则创建之,如果存在则先把它截断成零长 度:

open(LOG, ">", "logfile") or die "Can't create logfile: \$!";

在上面的短一些的形式(两个参数的那个)里,文件名和模式在同一个字串里。该字串是用类似 典型 shell 处理文 件和管道重定向的方法分析的。首先,删除字串里任何前导的和后跟的空白。 然后根据需要在字串两端搜索那些声 明该文件应该如何打开的字符。在文件名和空格之间是允许 空白的。

表示如何打开一个文件的模式是类 shell 的重定向符号。在表 29-1 里有一个这样的符号的 列表。(如果要用某种 此表没有提到的组合模式访问文件,那么请参阅低层的 sysopen 函数。)

#### 表 29-1

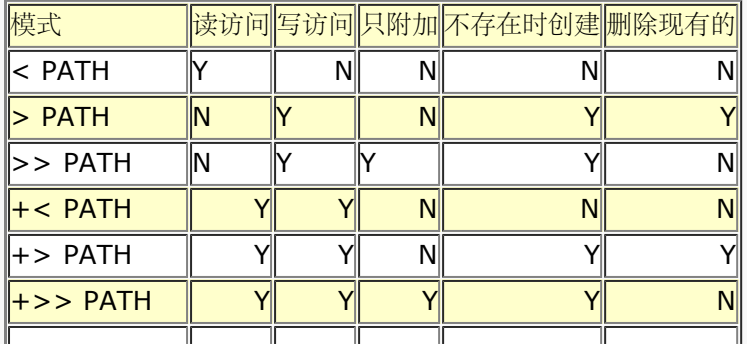

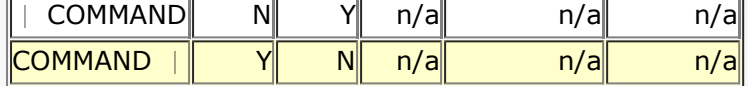

如果模式是"<"或者什么都没有,那么则打开一个现有的文件做输入。如果模式是">",那么 该文件打开用于输 入,会清空现有文件并且创建不存在的文件。如果模式是">>",那么根据需要 创建该文件并且为附加数据而打 开,并且所有输出都自动放到文件结尾。如果因为你使用了">" 或">>"这样的模式创建了一个新的文件,而且该 文件原先并不存在,那么访问该文件的权限将 取决于该进程当前的 umask,并且遵守该函数 (umask) 描述的规 则。

下面是几个常见的例子:

```
open(INFO, "datafile") || die("can't open datafile: $!");
open(INFO, "< datafile") || die("can't open datafile: $!");
open(RESULTS, "> runstats") || die("can't open runstats: $!");
open(LOG, ">> logfile ") || die("can't open logfile: $!");
```
如果你喜欢标点少的版本,你可以写:

```
open INFO, "datafile" or die "can't open datafile: $!";
            "< datafile" or die "can't open datafile: $!";
open RESULTS, "> runstats" or die "can't open runstats: $!";
open LOG, ">> logfile " or die "can't open logfile: $!";
```
如果打开用于读取, 那么特殊的文件名"-"指的是 STDIN。如果用于写而打开, 那么这个特殊的 文件名指的是 STDOUT。通常,它们可以分别声明为"<-"和">-":

```
open(INPUT, "-") or die;       # 重新打开标准输入用于读取
open(INPUT, "<-") or die;     # 同样的事情, 不过是明确声明
open(OUTPUT, ">-") or die;      # 重新打开标准输出用于写
```
这样,用户就可以使用一个带文件名的程序,该程序可以使用标准输入或者标准输出,但程序的 作者并不需要写特 殊的代码来为此做准备。

你还可以在任何这三种模式前面加一个"+"以请求同时的读和写。不过,该文件是清空还是创建, 以及是否它必须 已经存在仍然是由你选用的大于号或者小于号来决定的。这就意味着"+<"几乎 总是会读/写更新,而不确定 的"+>"模式会在你能从文件中读取任何东西之前先清空该文件。 (只有在你只想重新读取你刚刚写进去的东西的 时候使用这个模式。)

```
 open(DBASE, "+< database")
    or die "can't open existing database in update mode: $!";
```
你可以把一个打开了准备更新的文件当作一个随机访问的数据库,并且使用 seek 移动到特定的 字节数处, 但是普 通文本文件里记录是变长的性质,通常会让你不可能利用读写模式更新这样的 文件。参阅第十九章里的 -i 命令行 选项获取一种更新的不同的方法。

如果 EXPR 里的前导字符是一个管道符号, open 启动一个新的进程并且把一个只写的文件句柄 联接到该命令。这 样你就可以写到那个句柄,并且你写的东西将在那个命令的标准输入里显示。 比如:

```
 open(PRINTER, "| lpr -Plp1") or die "cna't fork: $!";
print PRINTER "stuff\n";<br>close(PRINTER) 0
                         or die "lpr/close failed: $?/$!";
```
如果 EXPR 的后跟的字符是一个管道符号,open 还是会启动一个新的进程,不过这次是用一个 只读的文件句柄与 之相联。这样就允许把该命令写到它的标准输出的东西在你的句柄里显示出来 用于读取。比如:

```
 open(NET, "netstat -i -n |") or die "can't fork: $!";
while () \{ \ldots \}<br>close(NET)
                      or die "can't close netstat: $!/$?";
```
明确地关闭任何任何管道文件句柄都导致父进程等待子进程完成并且在 \$?(\$CHILD ERROR)里 返回状态码。 我们也可以让 close 设置 \$! (\$OS\_ERROR) 。参阅 close 和 system 里的例子 获取如何解释这些错误代码的 信息。

任何包含 shell 元字符 (比如通配符或 I/O 重定向字符) 的管道命令都会传递给你的系统规范 shell (在 Unix 里 是 /bin/sh),所以那些与管道相关的构造可以先处理。如果没有发现 元字符,Perl 就自己启动新进程,而不调用 shell。

你还可以使用三个参数的形式来启动管道。使用该风格的和前面几个管道打开等效的代码是:

```
 open(PRINTER, "|-", "lpr -Plp1") or die "can't fork: $!";
 open(NET, "-|", "netstat -i -n") or die "can't fork: $!";
```
在这里,第二个参数里的负号代表在第三个参数里的命令。这些命令碰巧不会调用 shell,但是 如果你想保证不会 调用 shell, 你可以在新版本的 Perl 里说:

```
 open(PRINTER, "|-", "lpr", "-Plp1") or die "can't fork: $!";
 open(PRINTER, "-|", "netstat", "-i", "-n") or die "can't fork: $!";
```
如果你使用两个参数的形式打开一个管道读进或写出这个特殊的命令"-", (注: 或者你可以把 它当作在上面的三 个参数形式中没有写命令。)那么先会隐含到做一个 fork。(在那些不能 fork 的系统上,这样会抛出一个例外。 在 Perl 5.6 以前, Microsoft 系统不支持 fork。) 在本例中, 负号代表你新的子进程, 它是父进程的一个拷贝。 如果在父进程里看, 从这个派生式的 open 返回的返回值是子进程的 ID, 而从子进程里看是 0, 而如果 fork 失败 则返回 undef-- 这个时候, 没有子进程存在。比如:

```
defined($pid = open(FROM_CHILD, " - | ")))
      or die "can't fork: $!";
   if ($pid) {
     @parent_lines = ; # 父进程代码
 }
   else {
     print STDOUT @child_lines; # 子进程代码
   }
```
这个文件句柄的行为对于父进程来说是正常的,但对于子进程,父进程的输入(或输出)是取自 (或者送到)子进 程的 STDOUT (或者 STDIN) 的。子进程看不到父进程的文件句柄的打开。 (用 PID 0 就方便标出。) 通常, 如果你想对管道彼端的命令是如何执行的做更多的控制(比如 你运行着 setuid), 或者你不象对 shell 脚本扫描 查找元字符,那么你就会愿意用这个构造 取代普通的管道 open。下面的管道打开基本上是相同的:

```
open FH, "| tr 'a-z' 'A-Z'"; # 管道输出给 shell 命令<br>open FH, "|-", 'tr', 'a-z', 'A-Z'; # 管道输出给光命令
open FH, "|-", 'tr', 'a-z', 'A-Z'; # 管道输出给光命令<br>open FH, "|-" or exec 'tr', 'a-z', 'A-Z'; # 管道输出
                                             'a-z', 'A-Z'; # 管道输出给子进程
```
以及这些;

```
open FH,         "cat      -n     'file' |";     # 从 shell 命令管道取来
open FH, "-|",    'cat',  '-n',  'file';  # 从光命令管道取来
   open FH, "-|", or exec 'cat', '-n', 'file' or die; # 从子进程取来
```
有关派生打开的更灵活的使用的信息,参阅第十六章的"自言自语"一节和第二十三章,安全性, 里的"清理你的环 境"一节。

如果用 open 开始一条命令, 你必须选择输入还是输入: "cmd|"是读取, "|cmd"是写出。你 不能用 open 打开 一个同时用管道定向输入和输出的命令,象下面这样(目前)非法的符号, "|cmd|",写的那样。不过,标准的 IPC::Open2 和 IPC::Open3 库过程给你一个非常接近的 等价物。有关双头管道的细节,请参阅第十六章里 的"双响通讯"一节。

你还可以象在 Bourne shell 里的传统一样, 声明一个以 >& 开头的 EXPR, 这种情况下该字串 其他的部分解释 成一个将要用 dup2(2) 系统调用 (注: 目前这个方法不能用于通过自动激活文件 句柄引用的类型团 I/O 对象, 不 过你总是可以用 fileno 取出文件描述符并且复制那个东西。) 复制的文件句柄的名字(或者文件描述符,如果它 是数字)。你可以在 >, >>, <, +>, +>>, #>>,和 +< 后面使用 &。(声明的模式应该与最初的文件句柄的模式 相匹配。)

你想这么做的一个原因可能是因为你已经有一个打开的文件句柄,并且想做另外一个句柄,而该 句柄是前面一个的 真正的复制品。

 open(SAVEOUT, ">&SAVEERR") or die "couldn't dup SAVEERR: \$!"; open(MHCONTEXT, "<&4") or die "couldn't dup fd4: \$!";

这意味着如果一个函数期待一个文件名,但你不想给它一个文件名,因为你已经有一个打开的文件 了,那么你只要 把文件句柄前面带一个与号传递给他好了。不过,你最好用一个全称的句柄,以妨 该函数偏巧在另外一个包里:

somefunction("&main::LOGFILE");

另外一个"dup"文件句柄的理由是临时重定向一个现有的文件句柄而不用丢失最初那个的目的地。 下面是一个保 存,重定向,并恢复 STDOUT 和 STDERR 的脚本:

 #! /usr/bin/perl open SAVEOUT, ">&STDOUT"; open SAVEERR, ">&STDERR"; open STDOUT, ">foo.out" or die "Can't redirect stdout"; open STDERR, ">&STDOUT" or die "Can't dup stdout"; select STDERR; \$| = 1; # 允许自动冲刷<br>select STDOUT; \$| = 1; # 允许自动冲刷  $select STDOUT;$   $\vert \hspace{.15cm} \vert = 1;$  print STDOUT "stdout 1\n"; # 这些 I/O 流也传播到 print STDERR "stderr 1\n"; # 子进程 system("some command"); # 使用新的stdout/stderr close STDOUT; close STDERR; open STDOUT, ">&SAVEOUT"; open STDERR, ">&SAVEERR"; print STDOUT "stdout 2\n"; print STDERR "stderr 2\n";

如果该文件句柄或描述符号是前导一个 &=,而不是单单一个 &,那么这次不是创建一个完全新的文件描述符,而 是 Perl 把 FILEHANDLE 作成一个现有的描述符的别名, 用的是 C 库调用 fdopen(3)。这样稍微更节约系统资 源一些,尽管现在人们已经不太关心这个了。

```
 $fd = $ENV{"MHCONTEXTFD"};
 open(MHCONTEXT, "<&=fdnum")
    or die "couldn't fdopen descriptor $fdnum: $!";
```
文件句柄 STDIN, STDOUT, 和 STDERR 在跨 exec 中总是保持打开状态。缺省时, 其他文件句柄 不是这样 的。在那些支持 fcntl 函数的系统上, 你可以为一个文件句柄修改 exec 时关闭的标志。

```
 use Fcntl qw(F_GETFE F_SETFD);
 $flags = fcntl(FH, F_SETFD, 0)
   or die "Can't clear close-on-exec flag on FH: $!\n";
```
又见第二十八章里的特殊变量 \$^F(\$SYSTEM\_FD\_MAX)。

对于一个或者两个参数的 open 形式, 当你拿一个字串变量做文件名的时候必须小心, 因为该变量 可能包含任何古 怪的字符(特别是当文件名是通过互联网获取的时候,这时它包含许多古怪的字符。)如果你不仔细,那么该文件 名的一部分可能解释成一个 MODE 字串, 或者一个可忽略的 空白, 一个复制声明, 或者一个负号。下面是一个历 史上很有趣的隔离自己的方法:

```
$path =~ * s#(\\s)#./$!#;
 open(FH, "< $path\0") or die "can't open $path: $!";
```
不过这个方法仍然在许多方面有缺陷。你应该使用三个参数的 open 清晰地打开任何文件名,而 又不用担心有任何 安全问题:

open(FH, "<", \$pach) or die "can't open \$path: \$!";

另一方面, 如果你想要的是一个真正的 C 风格的 open(2) 系统调用, 以及还有它的所有问题和 警告, 那么可以
```
使用 sysopen:
```

```
 use Fcntl;
 sysopen(FH, $path, O_RDONLY) or die "can't open $path: $!";
```
如果你在那些区分文本和二进制文件的系统上运行,你可能需要把你的文件句柄置于二进制模式 ——或者干脆别这 么干,因为这个模式可能破坏你的文件。在这样的系统上,如果你在文本模式 上操作二进制文件,或者在二进制模 式上操作一个文本文件,那么你可能不会喜欢看到的结果。

那些需要 binmode 函数的系统和那些不需要该函数的系统的区别是在文本文件使用的格式上。 那些不需要它的系 统用一个字符结束每一行, 这个字符对应 C 里面的换行符, \n。Unix 和 Mac 落在这个范围

里。VMS, MVS, MS-XXX, 以及 S&M 操作系统以及其他变种认为在文本文件上的 I/O 和二进制文件上的是不 同的,所以它们需要 binmode。

或者其等价物。在 Perl 5.6 里,你可以在 open 函数里声明二进制模式而不用单独调用 binmode。作为 MODE 参数的一部分 (但是只在三个参数的形式里), 你可以声明各种输入和输出 纪律。要实现和 binmode 一样的功 能,使用三个参数的 open 形式,并且在其他 MODE 字符 后面放上一条纪律 :raw:

open(FH, "<:raw", \$path) or die "can't open \$path: \$!";

因为这是一种非常新的特性,所以到你阅读到这些的时候可能已经比我们写这些的时候有更多纪律 了。不过,我们 可以合理地推测所有纪律可能是表 29-2 的部分或全部:

#### 表29-2 I/O 纪律

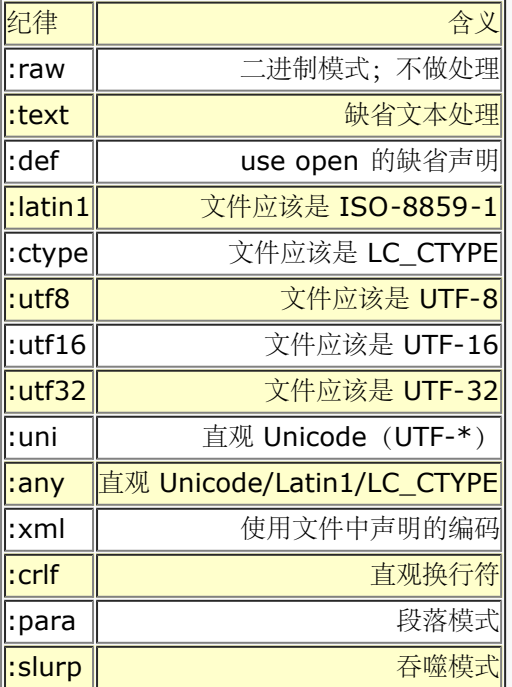

你应该可以堆叠那些堆叠在一起有意义的纪律,所以,你可以说:

 open(FH, "<:para:crlf:uni", \$path) or die "can't open \$path: \$!"; while  $(\text{spara} = )$   $\{ \dots \}$ 

这样将设立纪律如下:

- 如果该文件已经是 UTF-8, 则读进一些 Unicode 的数据并转换成 Perl 内部的 UTF-8 格式。
- 寻找行结尾的序列变体, 把它们转换成 \n, 并且
- 把文件处理成段落大小的块,类似 \$/ = "" 干的事情。

如果你想设置缺省打开模式(:def)来做一些 :text 以外的事情, 你可以用 open 用法在你的 文件的顶端声明 它:

实际上,如果哪一天这就是缺省的:text 纪律,那就太好了。因为它完美地体现了"严于律己, 宽以待人"的概念。

## 29.2.105 opendir

• opendir DIRHANDLE, EXPR

这个函数打开一个叫 EXPR 的目录给 readdir, telldir, seekdir, rewinddir, 和 closedir 处理。如果成功该函 数返回真。目录句柄有自己的名字空间,和文件句柄是分离的。

# 29.2.106 ord

- ord EXPR
- ord

这个函数返回 EXPR 的第一个字符的数字值(ASCII, Latin-1, 或者 Unicode)。返回值总是无 符号的。如果 你需要有符号值,使用 unpack('c', EXPR)。如果你希望字串中的所有字符都转换 成一列数字, 使用 unpack('U\*', EXPR)。

## 29.2.107 our

\*our TYPE EXPR : ATTRIBUTES

- our EXPR : ATTRIBUTES
- our TYPE EXPR
- our EXPR

一个 our 声明一个或多个在当前闭合块,文件或者 eval 里有效的全局变量。也就是说, our 和 my 声明在可视 性判断上有着一样的规则,只不过不创建一个新的私有变量;它仅仅是允许对 现有包全局变量的无限制的访问。如 果列出了多于一个数值,那么该列表必须放在圆括弧里。

使用 out 声明的一个主要用途就是隐藏变量, 使之免于 use strict "vars" 声明的影响;因为 该变量伪装成了一 个 my 变量, 所以就允许你使用声明了的全局变量而不必使用带着包名的全称。 不过, 和 my 声明一样, 它只能 在 our 声明的词法范围里生效。在这方面, 它和 use vars 不一样, 后者会影响整个包, 而不仅仅是词法范围。

our 和 my 类似的地方还有就是你可以带着 TYPE 和 ATTRIBUTE 声明变量。下面是语法:

our Dog \$spot : ears(short) : tail(long);

到我们写这些的时候,它的含义还不是非常清楚。属性可以影响 \$spot 的全局的或者局部的含义。 一方面,它又 很象用属性的 my 变量,把当前 \$spot 的局部外观封装起来而又不干涉该全局量 在其他地方的外观。另一方面, 如果一个模块把 \$spot 声明为 Dog, 而另外一个模块把 \$spot 声明为 Cat, 那么最后你就可能会有喵喵叫的狗 和汪汪叫的猫。这是一个需要研究的课题,当然 这只不过是我们不知道该说些什么的有趣的说法而已。(除了一方 面,就是我们的确知道在该变量 指向一个伪散列的时候,我们应该如何处理 TYPE 声明——参阅第十二章的"管理 实例数据"。)

our 和 my 相似的另外一个地方就是可视性。一个 our 声明一个全局变量,该变量将在其整个 词法范围都可见, 甚至是跨包的边界。该变量位于哪个包是用声明的位置判断的,而不是在使用的 位置。这意味着下面的行为是有问 题的并且是注定要失败的:

```
 package Foo;
our $bar; # 对于剩下的词法范围而言, $bar 是 $Foo::bar
sharp = 582; package Bar;
print $bar; # 打印 582, 就好象"our"是"my"一样
```
不过,my 会创建一个新的,私有的变量而 our 暴露一个现有的全局变量,这个区别非常重要, 特别是在赋值的 时候。如果你把一个运行时赋值和一个 our 声明结合起来, 那么该全局变量的 值不会在 our 超出范围之后消失。 如果希望它消失,你应该使用 local:

```
(\$x, \$y) = ("one", "two");
   print "before block, x is $x, y is $y\n";
    {
      our *x = 10;
     local our \zeta y = 20;
      print "in block, x is $x, y is $y\n";
 }
   print "past block, x is $x, y is $y\n";
```
打印出:

```
 before block, x is one, y is two
 in block x is 10, y is 20
 past block, x is 10, y is two
```
在同一个词法范围里多个 our 声明是允许的, 条件是它们在不同的包里。如果它们碰巧在同一个包 里, Perl 会应 你之邀发出警告。

```
 use warnings;
package Foo;<br>our $bar;
                # 为剩余的词法范围声明 $Foo::bar
$bar = 20;package Bar;<br>our $bar = 30;
our $bar = 30; # 为剩余的词法范围声明 $Foo::bar<br>print $bar; # 打印 30
                  # 打印 30
our $bar; # 发出警告
```
又见 local, my, 和第四章的"范围声明"一节。

## 29.2.108. pack

\*pack TEMPLATE, LIST

这个函数接收一个普通 Perl 数值的 LIST 并且根据 TEMPLATE 把它们转换成一个字节串并且返回 该字串。参数 列表在必要时会被填充或者截除。也就是说,如果你提供的参数比 TEMPLATE 要求的 少,pack 假设缺的都是空 值。如果你提供的参数比 TEMPLATE 要求的多,那么多余的参数被忽略。 在 TEMPLATE 里无法识别的格式元素 将会抛出一个例外。

这个模板把该字串的结构描述成一个域序列。每个域都由一个字符代表,描述该值的类型和其编码。 比如,一个格 式字符 N 声明一个四个字节的无符号整数,字节序是大头在前。

域是以模板中给出的顺序包装的。比如,如果要把一个一字节的无符号整数和一个单精度浮点数值 包装到一个字串 里,你要说:

 $$string = pack("CF", 244, 3.14);$ 

返回的字串的第一个字节的值是 244。剩下的字节是 3.14 作为单精度浮点数的编码。浮点数的 具体编码方式取 决于你的计算机的硬件。

有些包装时要考虑的重要事情是:

- 数据的类型(比如是整数还是浮点还是字串)
- 数值的范围(比如你的整数是否放在一个,两个,四个,或者甚至八个字节里;或者你包装的是一个 8 位字 符还是 Unicode 字符。)
- 你的整数是有符号还是无符号,以及
- 使用的编码(比如说本机,包装位和字节时小头在前,或者是大头在前)。

表 29-3 列出了格式字符以及它们的含义。(其他字符也可能在格式中出现;它们在稍后介绍。)

表29-3, pack/unpack 的摸板字符

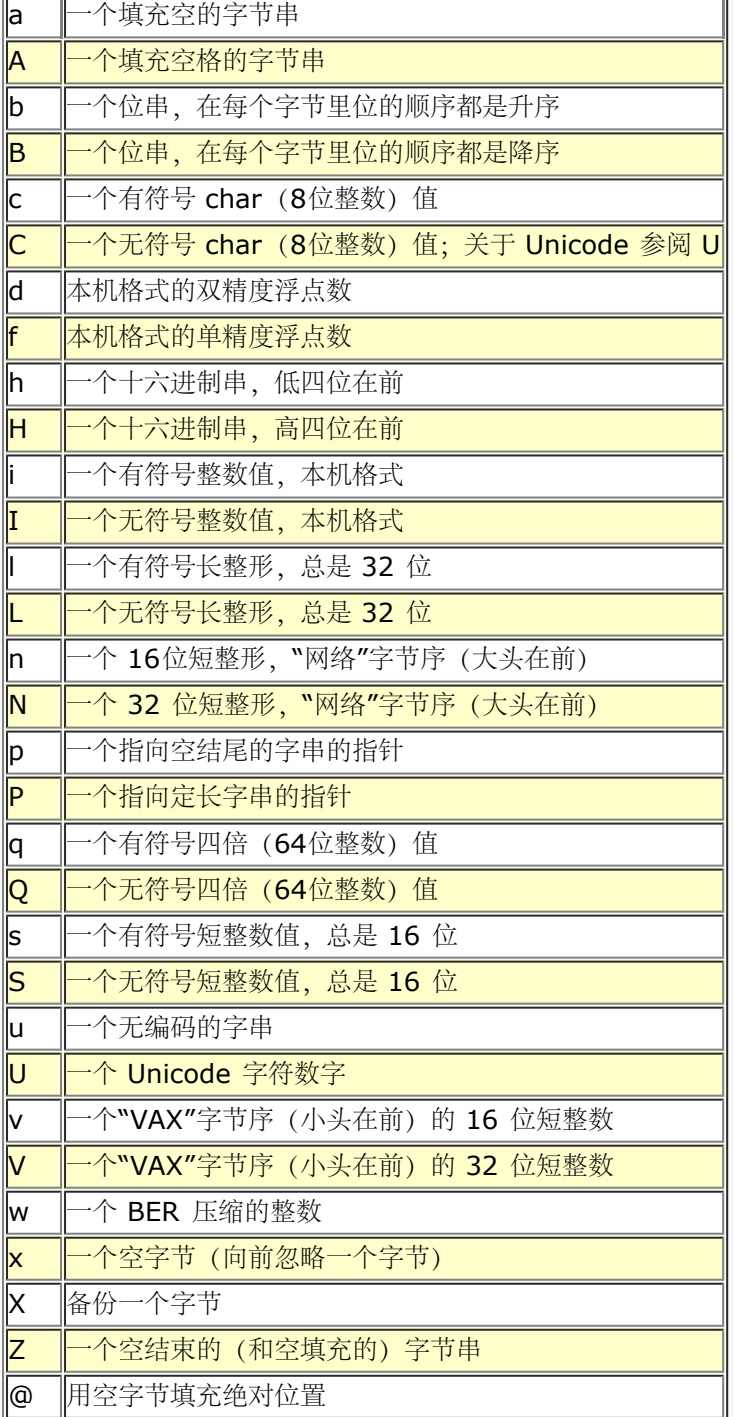

你可以在你的 TEMPLATE 里自由地使用空白和注释。注释以惯用的 # 符号开头并且延伸到 TEMPLATE 里第一个 换行符(如果存在)。

每个字母后面都可以跟着一个数字,表示 count (计数),解释成某种形式的重复计数或者长度, 具体情况取决于 格式。除了a,A,b,B,h,H,P,和 Z 之外,所有格式的 count 都是重复次数,因此 pack 从 LIST 里吃进 那么多数值。如果 count 是一个 \* 表示剩下的所有东西。

a, A 和 Z 格式只吃进一个数值, 但是把它当作一个长度为 count 的字节串打包, 并根据需要 填充空或者空格。 在解包的时候,A 抽去结尾的空格和空,Z 抽去第一个空后面的所有东西,而 a 原封不动地返回文本数据。打包的 时候,a 和 Z 是相同的。

与之类似, b 和 B 格式打包一个长度为 count 的位串。输入域里的每个字节都以每个输入字节的 最低位 (也就是 ord(\$byte) % 2) 为基础生成结果中的 1 个位。方便一点来说, 这意味着字节 0 和 1 生成位 0 和 1。从输入 字串的开头开始,每 8 个字节转换成一个字节的输出。如果输入字串 的长度不能被 8 整除, 那么余下的部分用 0 补齐。类似, 在 uppack 的时候, 任何额外的位都被 忽略。如果输入字串比需要的长, 那么多出来的部分被忽 略。count 如果是 \* 意思是使用输入域的 所有字节。在解包的时候,这些位转换成一个 0 和 1 组成的字串。

h 和 H 格式打包一个由 count 个半字节(4 位组,常用于代表十六进制位。)组成的字串。

p 格式打包一个指向一个空结尾的字串。你有责任确保该字串不是一个临时数值(因为临时值可能 在你能使用打包 的结果之前很可能被释放掉)。P 格式打包一个指向一个结构的指针,该结构的 大小由 count 指明。如果对应的 p 或 P 的值是 undef, 则创建一个空指针。

/ 字符允许对这样一个字串进行打包或解包:这个打了包的结构包含一个字节数以及后面跟着字串 本身。你可以这 样写 length-item/string-item。length-item 可以是任意 pack 模板字符, 并且描述长度值是如何打包的。最 常用的可能是那些整数打包的东西,比如 n(用于打包 Java 字串), w(用于打包 ASN.1 或 SNMP)以及 N (用于 Sun XDR) 。string-item 目前必须是 A\*, a\*, 或者 Z\*。对于 unpack 而言, 字串的长度是从 length-item 里获取的, 但是如果你放 \* 进去, 那么它将被忽略。

```
unpack 'C/a', "\04Gurusamy"; \# \nexists \vec{k} 'Guru'<br>uppack 'a3/A* A*', '077 Bond J '; \# \nexists \vec{k} (' Bond', 'J')
uppack 'a3/A* A*', '077 Bond J '; # 生成 (' Bond', 'J')<br>pack 'n/a* w/a*', 'hell', ','world'; # 生成 "hello, world"
pack 'n/a* w/a^*', 'hell', ','world';
```
length-item 不会从 unpack 明确地返回。向 length-item 字母加一个 count 不一定能干有用 的事, 除非该字 母是 A, a, 或 Z。用带 length-item 的 a 或 Z 进行打包可能会引入空(\0) 字符, 这时候, Perl 在会认为它 不是合法数字字串。

整数格式 s, S, I, 和 L 的后面可以紧跟一个 !, 表示本机的短整数或者长整数, 而不是各自准确 的 16 位和 32 位。现在,这是一个在许多 64 位平台上的问题,在这些平台上本地 C 编译器看到 本机短整数和长整数可能和上 面的这些值不同。(i! 和 I! 也可以用,不过只不过是为了保持 完整;它们与 i 和 I 相同。)

你可以通过 Config 模块获取制作你的 Perl 的平台上的本机的 short, int, long 和 long long 的实际长度:

```
 use Config;
print $Config{shortsize}, "\nn";<br>print $Config{intsize}, "\nn";
 print $Config{intsize}, "\n";
print $Config{longsize},
print $Config{longlongsize}, "\n";
```
这里只是说 Configure 知道一个 long long 的大小,但着并不意味着你就能用 q 和 Q。(有些 系统能有,不过 你用的系统很可能还没有。)

长度大于一个字节的整数格式 (s, S, i, I, I, 和 L) 都是天生不能在不同处理器之间移植的, 因为它们要遵从本 机字节序和位权重序的规则。如果你需要可移植的整数, 那么使用格式 n, N, v, 和 V; 因为它们是字节权重序 并且是尺寸已知的。

浮点数只以本机格式存在。因为浮点格式的千差万别而且缺乏一种标准的"网络"表现形式,所以 没有做任何浮点数 交换的工具。这意味着在一台机器上打包了的浮点数数据可能不能在另外一台上 读。甚至如果两台机器都使用 IEEE 浮点数算法的话,这都仍然是一个问题,因为与权重相关的 内存表现形式不是 IEEE 规范的一部分。

Perl 在内部使用双精度数进行所有浮点数计算, 所以从 double 转换成 float, 然后又转换成 float 会损失精度。 这就意味着 unpack("f", pack("f", \$foo)) 可能不等于 \$foo。

你有责任为其他程序考虑任何对齐或填充的问题,尤其是那些带着 C 编译器自己的异质概念的 C struct 的程 序, C 编译器在不同的体系结构上对 C struct 如何布局有着巨大的差别。你可能 需要在打包时增加足够的 x 来 弥补这个问题。比如,一个 C 声明:

```
 struct foo {
   unsigned char c;
    float f;
 };
```
可以写成一个"C x f"格式, 一个"C x3 f"格式, 或者甚至是"f C"格式——而且这只是其中 一部分。pack 和 unpack 函数把它们的输入和输出当作平面的字节序列处理,因为它们不知道 这些字节要去哪儿,或者从哪儿来。

让我们看一些例子,下面的第一部分把数字值包装成字节:

\$out = pack "CCCC", 65, 66, 67, 68; # \$out 等于"ABCD"<br>\$out = pack "C4", 65, 66, 67, 68; # 一样的东西  $$out = pack "C4", 65, 66, 67, 68;$ 

下面的对 Unicode 的循环字母做同样的事情:

\$foo = pack("U4", 0x24b6, 0x24b7, 0x24b8, 0x24b9);

下面的做类似的事情,增加了一些空:

 $\text{Sout} = \text{pack}$  "CCxxCC", 65, 66, 67, 68; #  $\text{Sout} = \text{rank} \cdot \text{O}(\text{OCD})$ "

打包你的短整数并不意味着你就可移植了:

\$out = pack "s2", 1, 2; # 在小头在前的机器上是 "\1\0\2\0" # 在大头在前的机器上是 "\0\1\0\2"

在二进制和十六进制包装上,count 指的是位或者半字节的数量,而不是生成的字节数量:

\$out = pack "B32", "... (略) "; \$out = pack "H8", "5065726c"; # 都生成"Perl"

a 域里的长度只应用于一个字串:

 $\text{Sout} = \text{pack}$  " $a4$ ", "abcd", "x", "y", "z"; # "abcd"

要绕开这个限制,使用多倍声明:

 $\text{Sout}$  = pack "aaaa", "abcd", "x", "y", "z"; # "axyz"  $\text{Sout}$  = pack "a" x 4, "abcd", "x", "y", "z"; # "axyz"

a 格式做空填充:

 $\text{Sout} = \text{pack}$  "al4", "abcdefg"; # " abcdefg\0\0\0\0\0\0"

这个模板打包一个 C 的 struct tm 记录 (至少在一些系统上如此):

\$out = pack "i9pl", gmtime(), \$tz, \$toff;

通常,同样的模板也可以在 unpack 函数里使用,尽管一些模板的动作不太一样,特别是 a, A, 和 Z。

如果你想把定长文本域连接到一起,可以用 TEMPLATE 是多个 a 或者 A 的 pack:

 $$string = pack("A10" x 10, @data);$ 

如果你想用一个分隔符连接变长文本域, 那么可以用 join 函数:

```
 $string = join(" and ", @data);
 $string = join ("", @data); # 空分隔符
```
尽管我们所有的例子都使用文本字串做模板,但我们没有理由不让你使用来自磁盘文件的模板。 你可以基于这个函 数做一个完整的关系型数据库。(我们不会想知道那样能证明你什么东西。)

#### 29.2.109. package

- package NAMESPACE
- package

它并不是一个真正的函数,只是一个声明,表示剩余的最内层的闭合范围属于它指明的符号表或者 名字空间。(因 此 package 声明的范围和 my 或 our 声明的范围是一样的。) 在它的范围里, 该声明令编译器把所有唯一的全 局标识符都解析为到这个声明的包的符号表中寻找。

一个 package 声明只影响全局变量——包括那些你用了 local 的变量——而不包括你用 my 创建 的词法变量。 它只影响没有修饰的全局变量;那些带有自身包名字修饰的全局变量忽略当前所声明的包。用 our 声明的全局变 量是没有修饰的,因此它们要受当前包影响,但是只是在声明的那个点才 受影响,然后它的行为就好象 my 变量

一样。也就是说, 对于它们的词法范围的剩余部分, our 变量是在声明的地方"钉进"正在使用中的包中去的, 甚至 随后的包声明干涉进来也如此。

通常,你会把 package 声明作为一个文件里的要被 rquire 或者 use 操作符包括的第一个东西, 但是你可以把 package 放在任何语句也可以合法放置的地方。当我们创建一个传统的或面向对象的 模块文件的时候, 我们习惯 上把包的名字命名成和文件的名字相同,以此来避免混淆。(习惯上还 喜欢把这样的包名字命名成以大写字母开 头,因为小写字母模块通常会被解释成用法模块。)

你可以在多于一个地方切换到一个给定的模块中;它只是影响编译器对该块的剩余部分使用哪个 符号表的决策。 (如果编译器在同一个层次看到另外一个 package 声明, 那么新的声明覆盖前面的 那个。) Perl 假设你的主程序 以一个不可见的 package main 声明开始。

你可以通过用包名字和双引号修饰对应标识符的方法来引用其它包的变量,子过程,句柄,和格式 等:\$Package::Variable。如果包名字是空,那么就假设是主包(main package)。也就是说, \$::sail 等效 于 \$main::sail, 也等效于 \$main'sail, 在那些老一些的代码里还会看到这样的 标识符。

下面是一个例子:

```
package \text{ main}; $sail = "hale \text{ and } hearty";
 package Mizzen; $sail = "tattered";
 package Whatever;
print "My main sail is $main::sail.\n";
 print "My mizzen sail is $Mizzen::sail.\n";
```
它打印出:

```
 My main sail is hale and hearty.
 My mizzen sail is tattered.
```
一个包的符号表是存储在一个散列里的,它的名字是以双冒号结尾的。比如,主包的符号表叫 %main::。因此现 存的包符号 \*main::sail 也可以通过 \$main::{"sail"} 来访问。

如果省略了 NAMESPACE, 那么就没有当前包存在, 因此所有标识符必须是全称或者声明为词法范围。 它比 use strict 更严格, 因为它的范围还扩展到函数名字。

参阅第十章,包,获取有关包的更多信息。参阅本章早些的 my 获取其他范围相关的问题的信息。

## 29.2.110 pipe

#### • pipe READHANDLE, WRITEHANDLE

和对应的系统调用类似,这个函数打开一对相互联接的管道——参阅 pipe(2)。通常这个函数在 fork 之前调用, 然后管道的读端关闭 WRITEHANDLE, 而写端关闭 READHANDLE。(否则这个管道 在写端关闭它以后不会告诉 读端 EOF。)如果你设立了一个管道化的进程的循环, 那么除非你非常 细心, 否则很有可能发生死锁。另外, 请 注意 Perl 的管道使用标准的 I/O 缓冲, 所以你可能需要 在你的 WRITEHANDLE 上设置

\$| (\$OUTPUT\_AUTOFLUSH) 以保证在每次输出操作之后冲刷数据, 具体情况取决于应用——参阅 select (输出文件句柄)。

(和 open 一样, 如果两个文件句柄都没有定义, 那么它们将被自动激活。)

下面是一个小例子:

```
 pipe(README, WRITEME);
    unless ($pid = fork) { # 子进程
      defined $pid or die "can't fork: $!";
      close(README);
     for \sharpi (1..5) { print WRITEME "line \sharpi\n" }
       exit;
 }
  $SIG{CHLD} = sub { waiting(<i>spid, 0)</i> }; close(WRITEME);
   @strings = ;
```

```
 close(README);
   print "Got:\n", @strings;
```
请注意这里写入端是如何关闭读端以及读取端是如何关闭写入端的。你不能使用一条管道进行双向 交流。要么使用 两个不同的管道,要么使用 socketpair 系统调用。参阅第六章里的"管道" 一节。

# 29.2.111. pop

- pop ARRAY
- pop

这个函数把一个数组当作一个堆栈对待——它弹出(删除)并返回数组的最后一个值,把数组缩短 一个元素长度。 如果省略了 ARRAY, 那么该函数在子过程或者格式的词法范围里弹出 @\_; 在文件 范围 (通常是主程序), 或者 是用 eval STRING,BEGIN{},CHECK{},INIT{},和 END{} 构造 建立的词法范围里,它弹出 @ARGV。 它和下面的东西有同样的效果:

 $$tmp = $ARRAY[$HARRAY--];$ 

或者:

\$tmp = splice @ARRAY, -1;

如果在数组里没有元素,那么 pop 返回 undef。 (不过, 如果你的数组包含 undef 数值, 那么 可不要依赖这个 特性猜测数组是否为空!)又见 poshi 和 shift。如果你想弹出超过一个元素, 那么使用 splice。

pop 要求它的第一个参数是一个数组,而不是一个列表。如果你只想一个列表的最后一个元素, 那么用:

( LIST )[-1]

# 29.2.112 pos

- pos SCALAR
- pos

这个函数返回上一次 m//g 对 SCALAR 搜索在 SCALAR 中留下来的位置。它返回在最后一个匹配 字符后面的字 符的偏移量。(也就是说,它等效于 length(\$`) + length(\$&)。)这个位置是 下一次在该字串上 m//g 开始的 偏移量。请注意字串开头的偏移量是 0。比如:

```
 $graffito = "fee fie foe foo";
   while (\sqrt{graffito} = \sim m/e/g) {
       print pos $graffito, "\n";
 }
```
打印 2,3,7,和 11, 就是每个跟在"e"后面的字符的偏移量。pos 函数可以赋予一个数值以 告诉下一次 m//g 开始的位置:

```
 $graffito = "fee fie foe foo";
 pos $graffito = 4; # 忽略 fee,开始 fie
while ($graffito =~ m/e/g) {
  print pos $graffito, "\n";
 }
```
这样只打印出 7 和 11。正则表达式断言 \G 只匹配当前 pos 为被搜索字串声明的位置。参阅 第五章的"位置"一 节。

# 29.2.113 print

- print FILEHANDLE LIST
- print LIST
- print

这个函数打印一个字串或者一列用逗号分隔的字串。如果设置了 \$\(\$OUTPUT\_RECORD\_SEPARATOR) 变 量,那么它将在列表结尾隐含地打印出来。如果成功,该函数返回真,否则返回假。FILEHANDLE 可以是一个标 量变量的名字 (未代换的), 这个时候该变量要么包含实际文件句柄的名字或者包含 一个指向某种文件句柄对象的 引用。和任何其他间接对象一样, FILEHANDLE 也可以是一个返回 这种数值的块:

```
 print { $OK ? "STDOUT" : "STDERR" } "stuff\n";
 print { $iohandle[$i] } "stuff\n";
```
如果 FILEHANDLE 是一个变量而下一个记号是一个项,那么它可能就会错误地解释成一个操作符, 除非你在它们 中间放一个 + 或者在参数周围放上圆括弧。比如:

```
print $a - 2;     # 向缺省文件句柄 (通常是 STDOUT) 打印 $a - 2
 print $a (-2); # 向在 $a 中声明的文件句柄中打印 -2
  -<br>print $a -2;  # 也打印 -2 (古怪的分析规则 :-))
```
如果省略了 FILEHANDLE, 那么该函数打印到当前选择的输出文件句柄, 初始时是 STDOUT。要把 缺省的输出 文件句柄设置为 STDOUT 之外的东西, 请使用 select FILEHANDLE 操作。(注: 从此 以后, STDOUT 就不再 是 print 的缺省输出文件句柄了。它只是缺省的缺省文件句柄。)如果还 省略了 LIST, 那么该函数打印 \$ 。因 为 print 接受 LIST, 所以在 LIST 里的任何东西都在 列表环境中计算。因此, 当你说:

print OUT ;

它不会从标准输入中打印出下一行,而是来自标准输入的所有剩余的行知道文件结尾 (end-of-fiel), 因为那些 东西是 在列表环境中返回的东西。如果你需要另外的结果, 请说:

print OUT scalar ;

同样,请记住"如果它看起来象函数,那它就是函数"的规则,要注意不要在 print 关键字后面 跟一个左圆括弧,除 非你想用对应的右圆括弧结束 print 的参数——在中间插入一个 + 或者在 所有参数周围放上圆括弧:

print  $(1+2)*3$ , "\n"; # 错<br>print +(1+2)\*3, "\n"; # 对 print +(1+2)\*3, "\n"; # 对 print  $((1+2)*3, \t "n") ;$  # 对

#### 29.2.114 printf

- printf FILEHANDLE FORMAT, LIST
- printf FORMAT, LIST

这个函数向 FILEHANDLE 输出一条格式化的字串或者如果省略的时候, 则是向当前选定的输出文件 句柄打印, 输 出文件句柄初始时是 STDOUT。在 LIST 里的第一个项必须是一个字串,该字串声明 如何格式化其他的项。它和 C 库的 printf(3) 和 fprintf(3) 函数类似。该函数等效于:

print FILEHANDLE sprintf FORMAT, LIST

只不过上面的句子中没有附加 \$\(\$OUTPUT\_RECORD\_SEPARATOR)。如果 use locale 起作用, 那么用于 表示格式化的浮点数的小数点的字符将受到 LC\_NUMERIC 的区域设置的影响。

只有当一个非法的引用类型用做 FILEHANDLE 参数的时候才会抛出一个例外。不识别的格式都丝毫 未动地传递出 去。如果打开了警告,那么两种情况都会触发警告。

参阅本章其他地方的 print 和 sprintf 函数。sprintf 的描述中包括格式声明列表的描述。 我们本可以在这里复制 一份,不过这本书已经是生态杀手了。

如果你省略了 FORMAT 和 LIST, 则使用 \$\_——但是在那些情况里, 你应该使用 print。如果简单 的 print 就可 以用, 不要使用 printf。print 函数更加高效并且也少一些出错机会。

## 29.2.115. prototype

#### • prototype FUNCTION

把一个函数的原形当作字串返回(如果该函数没有原型返回,undef)。FUNCTION 是一个指向你 想知道原型的 函数的引用或者名字。

如果 FUNCTION 是一个以 CORE:: 开头的字串, 那么其他就会当作一个 Perl 内建函数的名字, 如果没有这样 的内建函数, 那么就抛出一个例外。如果这个内建函数不是可覆盖的(象 qw//)或者 是它的参数不能用一个原型 表达(比如 system), 那么此函数就返回 undef, 因为该内建函数的 行为并不象 Perl 函数那样。否则, 返回描 述等效原型的字串。

# 29.2.116 push

push ARRAY, LIST

这个函数把 ARRAY 当作一个堆栈并且把 LIST 的值推进 ARRAY 尾部。ARRAY 的长度增加 LIST 的长度。该函 数返回新长度。push 函数和下面的代码有一样的效果:

```
 foreach $value (listfunc()) {
    $array[++$#array] = $value;
 }
```
或者:

```
 splice @array, @array, 0, listfunc();
```
但是这个函数更高效些(不管对你还是你的计算机)。你可以拿 push 和 shift 一起使用,制作 一个时间上相当高 效的移动寄存器或者队列:

```
for(i; j) {
      push @array, shift @array;
 }
```
又见 pop 和 unshift。

# 29.2.117. q/STRING/

- q/STRING/
- qq/STRING/
- qr/STRING/
- qw/STRING/
- qx/STRING/

通用引号。参阅第二章里的"选择自己的引号"有关 qx// 的状态注解,参阅 readpipe。有关 qr// 的状态注解,参 阅 m//。又见第五章"内部控制"。

# 29.2.118. quotemeta

- quotemeta EXPR
- quotemeta

这个函数返回 EXPR 的值,并且把所有非字母数字的字符都前缀反斜杠。(也就是说,字串里所有 不匹配 /[A-Za-z\_0-9]/ 的字符都会在前面前缀反斜杠,不管区域设置是什么。) 它是在代换环境 中内部实现 \Q 逃逸的函数 (包括双引号的字串,反勾号,以及模式。)

# 29.2.119 rand

- rand EXPR
- rand

这个函数范围一个伪随机的浮点数数字,该数字大于等于 0 而小于 EXPR 的值。(EXPR 应该是 正。) 如果省略 了 EXPR, 该函数返回一个在 0 和 1 之间的浮点数 (包括 0, 但是不包括 1) 。 除非已经调用了 srand, 否则 rand 自动调用 srand。又见 srand。

要获取一个整数值,比如说给一个退出的角色赋值,你可以把它和 int 组合在一起,比如:

\$roll = int(rand 6) + 1; # \$roll 现在是一个介于 1 和 6 之间的数字

因为 Perl 使用你自己的 C 库的伪随机数函数, 比如说 random(3) 或者 drand48(3)等, 所以 我们不能保证生 成的数值的分布质量。如果你需要更强壮的随机,比如说用于加密用途,你可能 应该参考一下 random(4) 的文档 (如果你的系统有 /dev/random 或者 /dev/urandom 设备), CPAN 模块 Math::TrulyRandom, 或者一本 关于伪随机数的计算生成的好教科书, 比如 Knuth 的 第二卷。

## 29.2.120 read

• read FILEHANDLE, SCALAR, LENGTH, OFFSET • read FILEHANDLE, SCALAR, LENGTH

这个函数试图从声明的 FILEHANDLE 中读取 LENGTH 字节的数据到 SCALAR 变量中。该函数返回 读取的字节 的数量,到文件结尾时返回 0。它在出错的时候返回 undef。SCALAR 将增长或者缩短 到实际读取的长度。如果 声明了 OFFSET, 则决定该变量从那里开始输出字节, 这样你就可以在一个 字串中间读取数据。

要从文件句柄 FROM 中拷贝数据到文件句柄 TO, 你可以说:

```
 while(read(FROM, $buf, 16384)) {
   print TO $buf;
 }
```
read 的反操作只是一个简单的 print, 它已经知道你想写的字串长度并且可以写任意长度的字串。 不要误用 write,因为它只用语 format。

Perl 的 read 函数是用标准 I/O 的 fread(3) 函数实现的, 所以实际的 read(2) 系统调用可能 会读取超过 LENGTH 字节的数据填进缓冲区,而且 fread(3) 可能会做多次 read(2) 系统调用以 填充缓冲区。要获得更好的 控制, 用 sysread 声明真正的系统调用。除非你想自找麻烦, 否则请 不要混合 read 和 sysread。不管你使用哪 个,都要注意如果你从一个包含 Unicode 或者任何 其他多字节编码的文件里读取,那么缓冲区的边界可能落在字 符的中间。

### 29.2.121. readdir

#### • readdir DIRHANDLE

这个函数从一个用 opendir 打开的目录句柄读取目录记录 (它们就是文件名) 。在标量环境中, 这个函数返回下 一个目录记录(如果存在的话);否则,它返回 undef。在列表环境中,它返回 在该目录中所有剩下的记录,如果 剩下没有记录了,那么这个返回可能是一个空列表。比如:

```
 opendir(THISDIR, ".") or die "serious dainbramage: $!";
 @allfiles = readdir THISDIR;
 closedir THISDIR;
 print "@allfiles\n";
```
上面的代码在一行里打印出当前目录的所有文件。如果你想避免"."和".."记录,使用下面的 咒语中的一条(你认为 最不好念的那条):

@allfiles = grep { $\zeta$  ne '.' and  $\zeta$  ne '..' } readdir THISDIR; @allfiles = grep { not /^[.][.]?\z/ } readdir THISDIR; @allfiles = grep { not  $/\^{\lambda}$ . {1,2}\z/ } readdir THISDIR; @allfiles = grep  $!/^{\wedge}\$ .  $?$   $z/$ , readdir, THISDIR;

为了避免所有 .\* 文件 (象 ls 程序):

@allfiles =  $qrep$  !/^\./, readdir THISDIR;

只拿出文本文件,说:

@textfiles = grep -T, readdir THISDIR;

不过我们再看看最后一个例子,因为如果 readdir 的结果不在当前目录里, 那么我们需要在它的 结果上把目录部 分粘回去——象这样:

opendir(THATDIR, \$path) or die "can't opendir \$path: \$!";

@dotfile = grep  $\{ / \land . / \& & -f \}$  map  $\{$  "\$path/\$\_" } readdir(THATDIR); closedir THATDIR;

# 29.2.122 readline

#### • readline FILEHANDLE

这个函数是在内部实现 操作符的函数,但是你可以直接使用它。该函数从 FILEHANDLE 中读取下一条记 录,FILEHANDLE 可以是一个文件句柄名称或者一个间接的文件句柄 表达式,该表达式要么返回实际文件句柄的 名字要么返回一个指向任何类似文件句柄的东西的引用 (比如一个类型团)。(早于 5.6 版本的 Perl 只接受一个 类型团。)在标量环境里,每次调用 读取并返回下一条记录,直到到达文件结尾,这个时候后继的调用将返回 undef。在列表环境中, readline 读取记录直到文件结束, 然后返回一个记录列表。这里说的"记录", 我们通常的 意思是 一行文本, 但是通过改变 \$/ (\$INPUT\_RECORD\_SEPARATOR) 的值可以让这个操作符用不同的方法 给文本"分段"。还有, 有些输入纪律, 比如:para (段落模式) 将以块的方式返回记录而不是行。 设置:slurp 纪 律(或者解除 \$/ 的定义)可以令这样的一块就是整个文件。

在标量环境中读取文件的时候,如果你碰巧读进了一个空文件,readline 第一次返回 "",然后在 后继的每次调用 都返回 undef。如果从一个 ARGV 文件句柄中读取数据, 那么每个文件都返回一个 块 (同样, 空文件返回 ""), 当全部读取完成的时候再读取就返回 undef。

操作符在第二章的"输入操作符"中有更详细的讨论。

```
$line = ;$line = readline(STDIN); \qquad # 和上面一样<br>$line = readline(*STDIN); \qquad # 和上面一样
$line = readline(*STDIN);         # 和上面一样<br>$line = readline(\*STDIN);         # 和上面一样
$line = readline(\{'sTDIN}); open my $fh, "<&=STDIN" or die;
bless $fh => 'AnyOldClass';<br>$line = readline($fh); # 和上面一样
$line = readline ($fh);
```
# 29.2.123 readlink

- readlink EXPR
- readlink

这个函数返回一个符号链接指向的文件名。EXPR 应该计算出一个文件名,而且它的最后一个组成 部分应该是一个 符号链接。如果它不是符号链接、或者如果符号链接没有在文件系统里实现,或者 如果发生某种系统错误, 则返回 undef,并且你应该检查在 \$! 里的错误代码。

请注意这个返回的符号链接可能是相对于你声明的位置。比如,你可能说:

readlink "/usr/local/src/express/yourself.h"

而 readlink 可能会返回:

../express.1.23/includes/yourself.h

除非你的当前目录碰巧是 /usr/local/src/express, 否则这个东西可能不能直接当文件名使用。

## 29.2.124. readpipe

- readpipe scalar EXPR
- readpipe LIST (建议中)

它是实现 qx// 引起构造(也称之为反勾号操作符)的内部函数。偶尔它和很有用, 比如说你需要 一种特殊的声明 你的 EXPR 的方法,而这种方法如果使用引起的形式的话并不方便。请注意的是 我们以后可能改变它的接口以支 持 LIST 参数, 这样它就更象 exec 函数, 所以, 不要假设它会 继续为 EXPR 提供标量环境。你应该自己给他 scalar, 或者试着使用 LIST 形式。天知道到你 阅读到这些内容的时候是不是就可以用了。

## 29.2.125 recv

• recv SOCKET, SCALAR, LEN, FLAGS

这个函数接收套接字上的一条信息。它试图从声明的 SOCKET 文件句柄中接收 LENGTH 个字节的 数据到变量 SCALAR 中。该函数返回发送者的地址,或者如果有错误的话是 undef。SCALAR 将 根据所读取的数据增长或者 缩短到数据长度。该函数接受与 recv(2) 相同的标志。参阅第十六章的 "套接字"一节。

# 29.2.126 redo

- redo LABEL
- redo

redo 操作符在不经重新计算条件的情况下重新开始一个循环块。如果存在任何 continue 块也 不会执行它们。如 果省略了 LABEL, 那么该操作符指向最内层的闭合循环。该操作符通常用于那些 希望欺骗自己输入的程序:

# 一个把那些用反斜杠续起来的行接起来的循环

```
while() \{if (s/\langle\langle n\xi/\rangle / \delta \& \text{defined}(\xi) and = ) \{\zeta .= \zetanextline;
        redo;
     }
   print; # 或者别的什么...
 }
```
redo 不能用于退出一个有返回值的块, 比如 eval {}, sub {}, 或者 do {}, 并且不能用于退出 一个 grep 或 者 map 操作。在打开了警告的时候, 如果你 redo 一个不在你的当前词法范围的 循环, 那么 Perl 会警告你。

一个块本身等效于一个只执行一次的循环。因此在这样的块里的 redo 将很有效地把它变成一个 循环构造。参阅第 四章里的"循环控制"。

# 29.2.127 ref

- ref EXPR
- ref

如果 EXPR 是一个引用, 那么 ref 操作符返回一个真值, 否则返回一个假。返回的值取决于该引用 所引用的东西 的类型。内建的类型包括:

SCALAR ARRAY HASH CODE GLOB REF LVALUE IO::Handle

如果这个引用的对象已经赐福到了一个包中,那么返回的就是该包的名字。你可以把 ref 当作一种 "类型是"操作 符。

```
 if (ref($r) eq "HASH") {
     print "r is a reference to a hash.\n";
   }
  elsif (ref($r) eq "Hump") { # 烦人—见下文
      print "r is a reference to a Hump object.\n"
 }
   elsif (not ref $r) {
     print "r is not a reference at all.\n";
   }
```
我们认为测试你的对象的类名字是否等于任意特定的类名字是非常糟糕的 OO 风格, 因为一个派生 类会有不同的 名字,但是应该允许访问基类的方法。这种情况最好用下面的 UNIVERSAL 方法:

```
if (\frac{5r}{5r}) ("Hump") )
   print "r is a reference to a Hump object, or subclass.\n"
```
最好是根本别测试,因为除非 OO 机制在一开始就觉得合适,否则它不会给你的方法发送对象。 参阅第八章和第 十二章获取更多细节。又见第三十一章里的 use attributes 用法里的 reftype 函数。

## 29.2.128 rename

#### **rename OLDNAME, NEWNAME**

这个函数修改一个文件的名字。成功时返回真,否则返回假。它(通常)不能跨文件系统运行, 不过在 Unix 系统 上 mv 通常可以做这件事情。如果一个名叫 NEWNAME 的文件已经存在,那么它 将被删除。非 Unix 系统上可 能还有其他限制。

参阅标准的 File::Copy 模块获取跨文件系统的重命名。

#### 29.2.129 require

- **require VERSION**
- **require EXPR**
- **require**

这个函数断言在其参数上的某种依赖性。

如果该参数是一个字串,require 装载并执行那些在放在独立文件内的 Perl 代码,该文件的名字 是该字串给出 的。这种情况类似在一个文件上做 do,只不过是 require 会检查一下,看看该 库文件是否已经装载了,而且,如 果它碰到任何问题都会抛出一个例外。(因此它可以用于表达 文件依赖性而不用担心重复编译。)和它的表亲 do 和 use 类似,require 知道如何搜索保存在 @INC 数组里的包含文件并且在成功的时候更新 %INC。参阅第二十 八章。

该文件必须返回真作为最后的值以表示任何初始化代码的成功执行,因此我们习惯上用 1 结束这种 文件;除非你 确信它返回真。

如果 require 的参数是一个版本号, 比如 5.6.2 这样; require 实际上就是要求当前正在运行的 Perl 版本必须至 少是那个版本。(Perl 还接受一个浮点数, 比如 5.005 03, 这样就和老版本的 Perl 兼容, 但是现在我们不鼓励 使用那种形式,因为来自其他文化的家伙们不理解它。)因此, 一个需要 Perl 5.6 的脚本可以把下面这个做其第 一行:

require  $5.6.0$ ; #  $\overrightarrow{w}$  require  $v5.6.0$ 

这样早期的 Perl 版本就会退出。不过, 和所有 require 一样, 这些事情是在运行时发生的。你 可能更愿意说 use 5.6.0 以获得编译时间的检查。又见第二十八章里的 \$PERL\_VERSION。

如果 require 的参数是一个光包的名字 (参阅 package), rquire 假设它有一个自动的 .pm 后缀, 这样就令它 容易装载标准的模块。这个特性类似 use,只不过是发生在运行时间而不是 编译时间,并且没有调用 import 模 块。比如,要在不往当前包增加任何符号的情况下把 Socket.pm 拉进来,你可以说:

require Socket; # 而不是 "use Socket;"

不过,你可以用下面的代码获得相同效果,而且如果找不到 Socket.pm 的话还可以得到编译时 警告:

use Socket ();

在一个光名字上使用 require 还把任何包名字里的 :: 替换成你的系统的目录分隔符, 通常是 /。 换句话说, 如果 你试验下面的代码:

require Foo::Bar; # 很好的空名

那么 require 函数在 @INC 数组里声明的目录里寻找 Foo/Bar.pm 文件。但是如果你试验这些:

```
 $class = 'Foo::Bar';
 require $class; # $class 不是一个光名
```
}

或者:

require "Foo::Bar"; # 引号文本不是光名

那么 require 函数将在 @INC 数组里寻找 Foo::Bar 文件并且回抱怨没有在那里找到 Foo::Bar。如果这样, 你 可以用:

eval "require \$class";

又见 do FILE, use 命令, use lib 用法, 以及标准的 FindBin' 模块。

### 29.2.130 reset

- **reset EXPR**
- **reset**

这个函数通用于(或者滥用于)循环的顶端或者在循环尾部的一个 continue 块里,用于清理全局 变量或者重置 ? ? 搜索,这样它们就又可以运转了。表达式解释成一个单字符的列表(连字符可以 用做表示范围)。所有以这些字 符之一开头的标量变量,数组,以及散列都恢复到它们最早的状态。如果省略了该表达式,那么匹配一次的搜索 (?PATTERN?)被重置,重新进行匹配。该函数只为当前 包重置变量或搜索。它总是返回真。

要重置所有"X"变量,你可以说:

reset 'X';

要重置所有小写变量,说:

reset 'a-z';

```
最后,只重置 ?? 搜索,说:
```
reset;

我们不推荐你在 main 包里重置"A-Z",因为你会把你的所有 ARGV, INC, ENV, 和 SIG 数组 和散列都摧毁。

词法变量(由 my 创建)不受影响。reset 的使用已经模糊地废弃了,因为它很容易清空整个名字空间, 而且 ?? 操作符本身也是模糊地废弃了。

又见来自标准 Symbol 的 delete\_package() 函数, 以及在第二十三章的"安全隔仓"里记录的 所有安全隔仓的内 容。

## 29.2.131. return

- **return EXPR**
- **return**

这个操作符令当前子过程(或者是 eval 或 do FILE)马上带着声明的数值返回。试图在这些地方 之外使用 return 将抛出一个例外。还要注意 eval 不能代表调用它的子过程做 return。

EXPR 可能会在列表,标量,或者空环境中计算,具体是哪种环境由如何使用该返回值决定,而这个 情况可能每次 执行都会不一样。也就是说,你提供的表达式将在子过程调用的环境中计算。如果 子过程是在标量环境中调用的, 那么 EXPR 也在标量环境中计算。如果该子过程是在列表环境中 调用的,那么 EXPR 也是在列表环境中计算并且 返回一个数值列表。没有参数的 return 在标量 环境中返回标量值 undef, 在列表环境中返回一个空列表 (), 而 (自然)在空环境中什么也 不返回。子过程调用的环境可以在子过程里用(错误命名的) wantarray 函数来判 断。

## 29.2.132 reverse

**reverse LIST**

在列表环境里,这个函数返回一个数值列表,该列表包含反序排列的 LIST 的元素。该函数可以 用于创建递减序 列:

```
 for (reverse 1 .. 10) { ... }
```
因为如果散列作为 LIST 传递, 那么它就会平面化为一个列表, 所以 reverse 还可以用于反转 一个散列, 假设其 值是唯一的:

#### %barfoo = reverse %foobar;

在标量环境里,该函数连接 LIST 的所有元素,然后返回这个连接出来的字串的一个字符一个字符 的反序,

一条小提示:反转一个由用户定义函数排序的列表的时候,可能更容易通过先以相反方向对该列表 排序来实现。

### 29.2.133. rewinddir

• rewinddir DIRHANDLE

这个函数为操作 DIRHANDLE 的 readdir 过程把当前位置设置到目录的开头。该函数可能无法在 所有支持 readdir 的系统上使用,如果系统没有实现 rewinddir, 那么它会退出。它成功的时候 返回真, 否则返回假。

### 29.2.134. rindex

- **rindex STR, SUBSTR, POSITION**
- **rindex STR, SUBSTR**

这个函数运行起来和 index 很相象, 只不过它返回在 STR 里最后发生的 SUBSTR 的位置 (反向的 index) 。如 果没有找到 SUBSTR, 那么该函数返回 \$[-1。因为 \$[ 现在实际上总是 0, 而该函数 实际上总是返回 -1。如果 声明了 POSITION, 那么它就是可以返回的最右端的位置。要想从后向前 扫描一遍你的字串, 说:

```
 $pos = length $string;
   while (($pos = rindex $string, $lookfor, $pos) >= 0) {
     print "Found at $pos\n";
     $pos--; }
```
# 29.2.135. rmdir

- **rmdir FILENAME**
- **rmdir**

如果 FILENAME 声明的目录是空的, 那么此函数删除该目录。如果该函数成功, 它返回真; 否则, 返回假。如果 你想先删除该目录的内容,而又因为什么原因不想调用 shell 里的 rm -r, (比如 说没有 shell, 或者没有 rm 命 令,因为你没办法获得 PPT。) 那么可以看看 File::Path 模块。

#### 29.2.136 s///

**s///**

替换操作符。参阅第五章里的"模式匹配操作符"。

### 29.2.137. scalar

#### **scalar EXPR**

这个伪函数可以用于 LIST 里, 当在列表环境中计算会生成一个不同的结果的时候, 强迫 EXPR 在 标量环境中计 算。比如:

#### my (\$nextvar) = scalar ;

避免 在做赋值之前从标准输入把所有的行都读了进来,因为给一个列表 (甚至是一个 my 列表) 赋值都会产生一 个列表环境。(在这里例子里如果没有 scalar, 那么来自 的 第一行仍然会赋予 \$nextvar, 但是随后的行将会被 读取并抛弃,因为我们赋值的目标列表只能接受 一个标量数值。)

当然,简单些而且没有那么混乱的方法是不使用圆括弧,这样就把标量环境改变成了列表环境:

 $mv$  \$nextvar =  $i$ 

因为 print 函数是一个 LIST 操作符, 所以如果你想把 @ARRAY 的长度打印出来, 那么你不得不 说:

print "Length is ", scalar(@ARRAY), "\n";

Perl 里没有与 scalar 对应的 "list"函数, 因为实际上我们从来不需要强迫在列表环境里 计算。这是因为任何需要 LIST 的操作已经给他的列表参数免费提供了一个列表环境。

因为 scalar 是单目操作符, 如果你不小心给 EXPR 使用了圆括弧的列表, 那么这个东西的行为 就象一个标量逗号 表达式一样,在空环境中计算除最后一个列表元素之外的所有其他元素,然后 返回在标量环境中计算的最后一个元 素。你很少想要这样的东西。下面的一个语句:

```
 print uc(scalar(&foo, $bar)), $baz;
```
在道义上是等效于下面两个的:

```
x f \cap 0;
 print(uc($bar), $baz);
```
参阅第二章获取关于逗号操作符的更多细节。参阅第六章的"原型"获取关于单目操作符更多的 信息。

### 29.2.138 seek

#### **seek FILEHANDLE, OFFSET, WHENCE**

这个函数为 FILEHANDLE 定位文件指针,就好象用于标准 I/O 的 fseek(3) 调用一样。文件里的 第一个位置是 在偏移量 O 处,而不是 1 处。同样,偏移量指的是字节位置,而不是行数。通常, 因为行的长度是变化的, 所以 我们不可能不检查到该点之间的所有文件内容就能访问某一行,除非 你的所有行数都已知是特定的长度,或者你已 经做了一个把行数转换成字节数的索引。(同样的 限制也适用于有着变长字符编码的字符位置:操作系统不知道什 么是字符,它们只知道字节。)

FILEHANDLE 可以是一个表达式,其值给出实际的文件句柄的名字或者是一个指向任何类似文件 句柄对象的引 用。该函数成功时返回真,失败时返回假。为了方便,该函数可以从各种文件位置 计算偏移量。WHENCE 的值声 明你的 OFFSET 使用文件的哪个偏移量做它的开始位置: 0, 文件 开头; 1 文件的当前位置; 2, 文件结尾。如果 WHENCE 的值是 1 或 2。那么 OFFSET 可以为 负值。如果你喜欢用 WHENCE 的符号值,你可以用来自 IO::Seekable 或者 POSIX 模块的 SEEK\_SET, SEEK\_CUR, 和 SEEK\_END, 或者在 Perl 5.6 里的 Fcntl 模块。

如果你想为 sysread 或者 syswrite 定位文件, 那么不要使用 seek; 标准 I/O 缓冲技术会令 seek 对文件在系 统位置上的作用变得不可预料而且也不能移植。应该用 sysseek。

因为 ANSI C 的规则和严格, 在一些系统上, 如果你在在读取和写出之间做切换, 那么你必须做 一次搜寻。这样 做的效果就好象调用标准 I/O 库的 clearerr(3) 函数。你可以用 WHENCE 为 1 (SEEK\_CUR) 和 OFFSET 为 0 实现这个目的而又不会移动文件位置:

seek(TEST, 0, 1);

这个函数的一个有趣的用途是允许你跟随文件的增长,比如:

```
for (i; j) {
      while () {
        grok($_); # 处理当前行
 }
     sleep 15;<br>seek LOG, 0, 1;
                         # 重置 end-of-file 错误。
   }
```
最后一个 seek 在不移动指针的情况下清理文件结束错误。因你的 C 库的标准 I/O 实现的标准 程度的不同而异, 你可能需要一些更象下面这样的东西:

```
for (i) {<br>for (\frac{1}{2}c_{\text{curpos}}) = tell FILE;
                                                                                  \frac{1}{2} ; \frac{1}{2} (\frac{1}{2} \frac{1}{2} \frac{1}{2} \frac{1}{2} \frac{1}{2} \frac{1}{2} \frac{1}{2} \frac{1}{2} \frac{1}{2} \frac{1}{2} \frac{1}{2} \frac{1}{2} \frac{1}{2} \frac{1}{2} \frac{1}{2} \frac{1}{2} \frac{1}{2} \frac{1}{2} \frac{1}{2} \frac{1}{2} grok($_); # 处理当前行
 }
               sleep $for_a_while;
               seek FILE, $curpos, 0; # 重置 end-of-file 错误。
        }
```
类似的策略可以用于在一个数组里记住 seek 每一行的地址。

# 29.2.139 seekdir

#### **seekdir DIRHANDLE, POS**

这个函数为下一次 readdir 对 DIRHANDLE 的调用设置当前位置。POS 必须是 telldir 返回的 值。这个函数与 对应的系统库过程在可能的目录压缩问题上有相同的注意事项。该函数可能不是在 所有实现了 readdir 的系统上 都实现了。而且如果 readdir 没有实现,它也肯定没实现。

## 29.2.140 select (输出文件句柄)

- **select FILEHANDLE**
- **select**

由于历史原因, Perl 里有完全互不相关的两个 select 操作符。参阅下一节获取另外一个的描述。 这个版本的 select 操作符返回当前选定的输出操作符,并且,如果你提供了 FILEHANDLE, 那么 把它设置为当前缺省输出操 作符。这样做有两个效果:首先,一个没有文件句柄的 write 或者 print 将缺省输出到这个 FILEHANDLE。其 次,与输出相关的特殊变量将指向这个文件句柄。比如,如果你想为多个输出文件句柄设置了相同的页顶格式,那 么你可能需要做这些:

 select REPORT1;  $\hat{S}^{\wedge} = 'MvTop'$ ; select REPROT2;  $$^{\wedge} = 'MyTop'$ ;

但请注意这样就把 REPORT2 当作当前选定的文件句柄了。这种做法可以说是反社会的做法,因为它可能会真的 把一些其他过程的 print 或者 write 语句搞坏。写的好的库过程会在退出的时候把 当前选定文件句柄设置为和进 入过程时相同的那个。为了支持这个,FILEHANLDE 可以是一个 表达式,该表达式的值给出实际文件句柄的名 字。因此,你可以用下面的代码保存并恢复当前 选顶的文件句柄:

my \$oldfh = select STDER;  $\vert \cdot \vert = 1$ ; select \$oldfh;

或者使用惯用的但有点模糊的方法:

```
select((select(STDER), \xi) = 1)[0])
```
这个例子是这样运转的: 制作一个由 select(STDERR) (副作用是选定了 STDERR) 的返回值和 \$|=1 (它总是 1)组成的列表,但同时,又作为副作用设置了现在选定的 STDERR 的自动冲刷。该列表的第一个元素(前面那 个选定的文件句柄)现在用做外层 select 的一个参数。古怪吧? 这些足够让你知道 List 比较危险了。

你还可以使用标准的 SelectSaver? 模块在退出范围的时候自动恢复前面一个 select。

不过,虽然我们给你解释了上面的全部东西,我们还是可以指出在当今的情况下,你很少需要使用 这种形式的 select,因为你象设置的大多数特殊变量都有面向对象的封装方法帮你做这些事情。 所以,你不用直接设置 \$|, 而是:

use IO::Handle; # 糟糕的是,这可不是个\*小\*模块。 STDOUT->autoflush(1);

而前面的格式化例子可以这样编码:

```
 use IO::Handle;
 REPORT1->format_top_name("MyTop");
 REPORT2->format_top_name("MyTop");
```
# 29.2.141 select (准备文件描述符)

#### **select RBITS, WBITS, EBITS, TIMEOUT**

四个参数的 select 和前面那个 select 完全无关。这个操作符用于发现你的文件描述符中那个 (如果有的话) 已 经准备好做输入或者输出了,或者报告一个例外条件。(这样就避免你做轮询。 )它用你声明的位掩码调用 select(2) 系统调用,你可以用 fileno 和 vec 构造这个位掩码, 象这样:

```
$rin = $win = $ein = ""; vec($rin, fileno(STDIN), 1) = 1;
 vec($win, fileno(STDIN), 1) = 1;
 $ein = $rin | $win;
```
如果你想在许多文件句柄上 select,你可能会写这样的子过程:

```
 sub fhbits {
   my @fhlist = @_;
    my $bits;
    for (@fhlist) {
      vec(\$bits, fileno(\$)), 1) = 1;
    }
    return $bits;
 }
 $rin = fhbits(qw(STDIN TTY MYSOCK));
```
如果你想重复使用同样的位掩码(这样做更高效),常用的惯用法是:

```
 ($nfound, $timeleft) = 
    select($rout=$rin, $wout=$win, $eout=$ein, $timeout);
```
或者阻塞住直到任意文件描述符准备好:

\$nfound = select(\$rout=\$rin, \$wout=\$win, \$eout=\$ein, undef);

如你所见, 在标量环境中调用 select 只返回 \$nfound, 找到的准备好的文件描述符数量。

可以用 \$wout=\$win 技巧是因为一个赋值语句的数值是它自身的左边,因此 \$wout 先被赋值删除, 然后又被 select 删除, 而 \$win 不会变化。

这些参数任何一个都可以是 undef,这个时候它们被忽略。如果 TIMEOUT 不是 undef, 那么就是 以秒计, 而且 可以是分数。(超时时间为 0 的效果就是轮询。)不是所有实现都能返回 \$timeleft。如果不能返回 \$timeleft, 那么它总是返回等于你提供的 \$timeout 的 \$timeleft。

标准的 IO::Select 模块提供了 select 的更加友善的接口, 主要是因为它为你做了所有你能用的 位掩码。

select 的一个应用就是实现比 sleep 分辨率更好的睡眠。要实现这个目的,声明所有位映射为 undef。因此, 如 果要睡眠 (至少) 4.75 秒钟, 用:

```
 select undef, undef, undef, 4.75;
```
(在一些非 Unix 系统上,三个 undef 的形式可能不能用,你可能需要为一个有效的描述符至少 伪装一个位掩 码,而那个描述符可以是从来准备不好的。)

我们不应该把缓冲的 I/O (比如 read 或) 和 select 混在一起用, 除了 POSIX 允许 的以外, 而且就算 POSIX 允许, 也只能在真正的 POSIX 系统上使用。这时应该用 sysread。

### 29.2.142 semctl

**semctl ID, SEMNUM, CMD, ARG**

这个函数调用 System V IPC 函数 semctl(2)。你可能得先说 use IPC::SysV 以获取正确的 常量定义。如果 CMD 是 IPC\_STAT 或者 GETALL, 那么 ARG 必须是一个它可以保存返回的 semid\_ds 结构或信号灯数值数组 的变量。和 ioctl 和 fcntl 一样, 返回值用 undef 代表 错误, "0 but true"代表零, 其他情况则返回实际数值。

又见 IPC::Semaphore 模块。这个函数只有在那些支持 System V IPC 的机器上才能用。

## 29.2.143 semget

#### **semget KEY, NSEMS, SIZE, FLAGS**

这个函数调用 System V IPC 系统调用 semget(2)。在调用之前,你应该 use IPC::SysV 以 获取正确的常量 定义。该函数返回信号灯 ID,或者如果有错误返回 undef。

又见 IPC::Semaphore 模块。这个函数只能在那些支持 System V IPC 的机器上用。

## 29.2.144 semop

#### **semop KEY, OPSTRING**

这个函数调用 System V IPC 系统调用 semop(2) 以执行信号灯操作,比如发信号和等待等等。 在调用之前, 你应该使用 use IPC::SysV 以获取正确的常量定义。

OPSTRING 必须是一个 semop 结构的打包的数组。你可以通过说 pack("s\*", \$semnum, \$semop, \$semflag)做每一个 semop 结构。信号灯操作的数量是由 OPSTRING 的长度隐含的。该函数在 成功的时候返 回真,在失败的时候返回假。

下面的代码在等待信号灯 id 为 \$semid 的信号灯 \$semnum:

 $$semop = pack "s"$ ,  $$semnum, -1, 0;$ semop \$semid, \$semop or die "Semaphore trouble: \$!\n";

要给信号灯发出信号,只需要把 -1 换成 1 就可以了。

参阅第十六章的"System V IPC"一节。又见 IPC::Semaphore 模块。这个函数只有支持 Systerm V IPC 的机 器上可以用。

### 29.2.145 send

- **send SOCKET, MSG, FLAGS, TO**
- **send SOCKET, MSG, FLAGS**

这个函数在套接字上发送一条信息。它和同名系统调用接收相同的标志——参阅 send(2)。在 未联接的套接字上, 你必须声明一个要发送的目的 TO, 这样就会令 Perl 的 send 象 sendto(2) 那样运行。C 的系统调用 sendmsg(2) 目前没有在标准的 Perl 里实现。send 函数 在成功时返回发送的字节数,失败时返回 undef。

(有些非 Unix 系统错误地把套接字当作与普通文件描述符不同的东西对待,结果就是你必须总是 在套接字上 send 和 recv, 而不能使用方便的标准 I/O 操作符。)

我们中至少有一个人会常犯的错误就是把 Perl 的 send 和 C 的 send 和写混淆起来:

send SOCK, \$buffer, length \$buffer # 错

这行代码会莫名其妙地失败,具体情况取决于字串长度和系统需要的 FLAG 位之间的关系。参阅 第十六章中的"消 息传递"一节。

## 29.2.146. setpgrp

#### **setpgrp PID, PGRP**

这个函数为指定的 PID(对当前进程使用 PID 等于 0)设置当前进程组(PGRP)。如果在那些 没有实现

setpgrp(2) 的系统上调用 setpgrp 将会抛出一个例外。注意:有些系统上会总是忽略 你提供的参数并总是做 setpgrp(0, \$\$)。幸运的是,这些就是我们最常用的参数。如果省略了 参数,它们缺省是 0, 0。BSD 4.2 版本 的 setpgrp 不接受任何参数, 但在 BSD 4.4 里, 它是 setpgid 函数的同义词。如果需要更好的移植性(从某种 角度来看), 直接使用 POSIX 模块里的 setpgid 函数。如果你实际上想干的事是把你的脚本作成守护进程, 那么 请考虑使用 POSIX::setsid() 函数。请注意 POSIX 版本的 getpgrp 并不接受参数, 所以只有 setpgrp(0, 0) 是真正可以移植的。

# 29.2.147. setpriority

#### **setpriority WHICH, WHO, PRIORITY**

这个函数为 WHICH 和 WHO 里声明的一个进程, 进程组, 或者一个用户设置当前 PRIORITY, 参阅 setpriority(2)。在那些没有实现 setpriority(2) 的机器上调用 setpriority 将抛出一个 例外。要把你的程 序"nice"下四个单位 (和用 nice(1) 处理你的程序一样) , 用:

```
setpriority 0, 0, getpriority(0, 0) + 4i
```
一个给定的优先级的解释可能会因不同的系统而异。有些权限可能是那些非特权用户所不能使用的。

又见 CPAN 的 BSD::Resource 模块。

## 29.2.148. setsockopt

#### **setsockopt SOCKET, LEVEL, OPTNAME, OPTVAL**

这个函数设置你需要的套接字选项。出错时该函数返回 undef。LEVEL 表示你的调用瞄准的是 哪一个协议层。或 者就是 SOL\_SOCKET,指向在所有层之上的套接字本身。如果你不想传递参数, 那么可以把 OPTVAL 声明为 undef。在套接字上一个常用的选项是 SO\_REUSEADDR,这样才能绕开 因为前一个在该端口的 TCP 联接仍然 认为固执地认为它在关闭的时候,我们不能绑定特定的地址的 问题。它看起来象这样:

```
 use Socket;
 socket(SOCK, ...) or die "Can't make socket: $!\n";
 setsocket(SOCK, SOL_SOCKET, SO_REUSEADDR, 1)
    or warn "Can't do setdosockotp: $!\n";
```
参阅 setsockopt(2) 获取其他可能数值。

### 29.2.149 shift

- **shift ARRAY**
- **shift**

这个函数把数组的第一个值移出并且返回它,然后把数组长度减一并且把所有的东西都顺移。 如果在数组中不再存 在元素,它返回 undef。

如果省略了 ARRAY, 那么该函数在子过程和格式的词法范围里移动 @\_; 它在文件范围 (通常是主程 序) 或者在 由 eval STRING, BEGIN { }, CHECK { }, INIT { }, 和 END {} 这样的构造里面的 词法范围里移动 @ARGV。

子过程通常以拷贝它们的参数到词法变量里开始,而 shift 可以用于这个目的:

```
 sub marine {
  my $fathoms = shift; \# \mathcal{R}度
   my $fishies = shift; # 鱼的数量
  my $o2 = \text{shift}; \# 氧气问题
  \# ...
 }
```
shift 还可以用于在你的程序前面处理参数:

```
while (\text{defined}(\xi_{-} = \text{shift})) {
      /^[^-]/ && do { unshift @ARGV, $_; last };
```

```
\sqrt{2-w} & do { \sqrt{2}W = 1; next };
/ -r/ && do { $RECURSE = 1; next };
       die "Unknown argument $_\n";
```
你还可以考虑使用 Getopt::Std 和 Getopt::Long 模块来处理程序参数。

又见 unshift, push, pop, 和 splice。shift 和 unshift 函数在数组左边做的事情和 pop 和 push 在数组右边 干的事情是一样的。

## 29.2.150 shmctl

}

#### **shmctl ID, CMD, ARG**

这个函数调用 System V IPC 系统调用 shmctl(2)。在调用之前,你应该 use IPC::SysV 以 获取正确的常量定 义。

如果 CMD 是 IPC\_STAT, 那么 ARG 必须是一个将要保存返回的 shmid\_ds 结构的变量。跟 ioctl 和 fcntl 一 样,该函数错误时返回 undef, "0 but true"表示零, 其他情况下返回 实际返回值。

该函数只能在那些支持 System V IPC 的机器上用。

## 29.2.151 shmget

#### **shmget KEY, SIZE, FLAGS**

这个函数调用 System V IPC 系统调用 shmget(2)。该函数返回共享内存段的 ID, 如果有错误 则返回 undef。 在调用之前, 先 use SysV<sup>?</sup>::IPC。

该函数只能在那些支持 System V IPC 的机器上用。

### 29.2.152 shmread

#### **shmread ID, VAR, POS, SIZE**

这个函数从共享内存段 ID 的位置 POS 处开始读取 SIZE 大小的数据 (方法是附着在该内存段 上, 拷贝出数据, 然后与该内存段分离。)。VAR 必须是一个将保存读取出的数据的变量。如果 成功,该函数返回真,如果失败返 回假。

该函数只能在那些支持 System V IPC 的机器上用。

#### 29.2.153 shmwrite

#### **shmwrite ID, STRING, POS, SIZE**

这个函数向共享内存段 ID 的位置 POS 处开始写入 SIZE 大小的数据 (方法是附着在该内存段 上, 拷贝入数据, 然后与该内存段分离。)。如果 STRING 太长, 那么只写入 SIZE 字节; 如果 STRING 太短, 那么在后面补空 直到 SIZE 字节。如果成功,该函数返回真,如果有错误,返回假。

该函数只能在那些支持 System V IPC 的机器上用。(你可能都读烦了——我们已经写烦了。)

### 29.2.154 shutdown

#### **shutdown SOCKET, HOW**

这个函数以 HOW 声明的方式关闭一个套接字联接。如果 HOW 为 0, 那么不再允许进一步的接收。 如果 HOW 为 1, 那么不再允许进一步的发送。如果 HOW 为 2, 那么任何事情都不允许。

 shutdown(SOCK, 0); # 不许再读 shutdown(SOCK, 1); # 不许再写

如果你想告诉对端你完成数据写出了,但还没有完成数据读取,或者反过来,在这些情况下它都 非常有用。而且它 还是一种更执着的关闭方式,因为同时还关闭任何这些文件描述符在派生出的 进程中的的拷贝。

让我们想象有一个服务器想读取它的客户端的请求,直到文件结尾,然后发送一个回答。如果 客户端调用 close, 那么该套接字现在将不能用于 I/O, 因此不会有回答能送回来。因此, 客户端 应该使用 shutdown 以半关闭这次 联接:

```
print SERVER "my request\n"; # 发送一些数据<br>shutdown(SERVER, 1); # 发送完毕, 没有!
                               # 发送完毕, 没有更多要发的东西了
$answer = ; + + 但你还可以读
```
(如果你找到这里是为了找到关闭你的系统的办法,那么你就要执行一个外部的程序干这件事。 参阅 system。)

#### 29.2.155. sin

- **sin EXPR**
- **sin**

抱歉,这个操作符什么罪都没犯(译注: 英文"sin"也有"罪恶"的含义)。它只是返回 EXPR (用弧度表示)的正 弦。

如果需要正弦的逆操作,你可以使用 Math::Triq 或者 POSIX 模块的 asin 函数, 或者用下面的 关系:

sub asin {  $atan2(\xi_{0}, \sqrt{3})$  sqrt(1 - \$ [0] \* \$ [0])) }

### 29.2.156 sleep

- **sleep EXPR**
- **sleep**

这个函数令脚本睡眠 EXPR 秒,如果没有 EXPR 则是永久睡眠,并且返回睡眠的秒数。 你可以 通过给该进程发送 一个 SIGALRM 的方法来中断睡眠。在一些老式系统里,它可能比你要求的描述 整整少睡一秒,具体情况取决于 它是如何计算秒的。大多数现代的系统都是睡足秒数。不过,在 这些系统上它们很有可能睡眠的时间要长一些,因 为在一台繁忙的多任务系统上,你的系统可能 无法马上得到调度。如果可能,select (等待文件描述符)调用可以 给你更好的分辨率。你还 可以用 syscall 调用一些 Unix 系统支持的 getitimer(2) 和 setitimer(2) 过程。你不 应该混合 alarm 和 sleep 调用, 因为 sleep 通常是用 alarm 实现的。

又见 POSIXE 模块的 sigpause 函数。

### 29.2.157 socket

#### **socket SOCKET, DOMAIN, TYPE, PROTOCOL**

这个函数打开一个指定类型的套接字,并且把它附着在 SOCKET 文件句柄上。DOMAIN, TYPE, 和 PROTOCOL 都是和 socket(2) 一样的声明。如果没有定义 SOCKET, 那么 Perl 将自动激活它。在使用这个函数之前, 你的 程序应该包含下面这行:

#### use Socket;

它给你正确的常量。该函数成功时返回真,参阅在第十六章里的"套接字"节里的例子。

在那些支持对文件的 exec 时关闭 (close-on-exec) 的系统上, 该标记将为新打开的文件描述符 设置, 就象 \$^F 判定的那样。参阅第二十八章里的 \$^F(\$SYSTEM\_FD\_MAX)。

### 29.2.158 socketpair

#### **socketpair SOCKET1, SOCKET2, DOMAIN, TYPE, PROTOCOL**

这个函数在声明的域中创建一个指定类型的匿名套接字对。DOMAIN, TYPE, 和 PROTOCOL 都和

socketpair(2) 里声明的一样。如果两个套接字参数都没有声明,那么它们自动激活。该函数成功 时返回真,失败 时返回假。在那些没有实现 socketpair(2) 的系统上, 调用这个函数会抛出一个 例外。

这个函数的通常用法是在 fork 之前使用。生成的进程中有一个关闭 SOCKET1, 而另外一个关闭 SOCKET2。你 可以双向使用这些套接字,而不象 pipe 函数创建的文件句柄那样是单向的。有些 系统用 socketpair 的方式定义 pipe,这时候调用 pipe(Rdr, Wtr) 相当于:

```
 use Socket;
 socketpair(Rdr, Wtr, AF_UNIX, SOCK_STREAM, PF_UNSPEC);
 shutdown(Rdr, 1); # 不允许读者写
shutdown(Wtr, 0);
```
在那些支持对文件的 exec 时关闭 (close-on-exec) 的系统上, 该标记将为新打开的文件描述符 设置, 就象 \$^F 判定的那样。参阅第二十八章里的 \$^F(\$SYSTEM\_FD\_MAX)。又见在第十六章里 的"双向通讯"一节尾 部的例子。

# 29.2.159 sort

- **sort USERSUB LIST**
- **sort BLOCK LIST**
- **sort LIST**

这个函数对 LIST 进行排序并返回排好序的列表值。缺省时, 它以标准字串比较顺序排序(未定义 数值排在已定义 空字串前面,而空字串又在其他任何东西前面)。如果 use locale 用法起作用, 那么 sort LIST 根据当前的区域 集的数值对 LIST 排序。

如果给出了 USERSUB, 那么它就是一个返回小于, 等于, 或者大于 0 的整数的子过程名字, 具体 返回什么取决 于列表中的元素应该如何排序。(很便利的 <=> 和 cmp 操作符可以用于执行三向 数字和字串比较。)如果给出 了 USERSUB, 但该函数未定义, 那么 sort 抛出一个例外。

为了提高效率,绕开了通常用于子过程的调用代码,这样就有了下面的结果:这个子过程不能是 递归子过程(你也 不能用一个循环控制操作符退出该块或者过程),并且将要接受比较的两个元素 不是通过 @\_ 传递进子过程的, 而是通过临时设置 sort 编译所在的包的全局变量 \$a 和 \$b ( 参阅后面的例子) 。变量 \$a 和 \$b 是真实值的别 名,所以不要在子过程中修改它们。

子过程要求的动作是比较。如果它返回的结果是不一致的(比如,有时候说 \$x[1] 小于 \$x[2], 而有时候说的正 相反),那么结果就不会良好。(这也是你不能修改 \$a 和 \$b 的另外一个原因。)

USERSUB 可以是标量变量名字(未代换), 这时, 它的值要么是引用实际子过程的符号引用, 要么 是硬引用。 (符号名更好些,即使用了 use strict 'refs' 用法也如此。) 在 USERSUB 的 位置, 你可以提供一个 BLOCK 用 做一个匿名内联排序子过程。

要做一次普通的数字排序,你可以说:

 sub numerically { \$a <=> \$b } @sortedbynumber = sort numerically 53, 29,11,32, 7;

要以降序排序,你可以简单地在 sort 后面应用 reverse,或者你可以在排序过程里把 \$a 和 \$b 反过来:

```
sub numerically { $a <=> $b }
@sortedbynumber = sort numerically 53,29,11,32,7;
```
@descending = reverse sort numerically 53,29,11,32,7;

```
 sub reverse_numerically { $b <=> $a }
 @descending = sort reverse_numerically 53,29,11,32,7;
```
要对字串进行大小写不敏感的排序,在比较之前用 lc 处理 \$a 和 \$b:

 @unsorted = qw/sparrow Ostrich LARK catbird blueJAY/; @sorted = sort { lc(\$a) cmp lc(\$b) } @unsorted;

(在 Unicode 里, 用 lc 做大小写规范化要比用 uc 好, 因为有些语言里抬头体和大写是不一样 的。不过它对普通 的 ASCII 排序没有什么影响, 并且如果你想让 Unicode 能正确排序, 那么你的 规范化过程可能要比 Ic 更别致一 些。)

对散列按照数值排序是 sort 函数的常用法之一。比如,如果 %sales amount 散列记录部门销售 情况, 那么在 排序过程里做一次散列查找就可以让我们将散列键字根据它们的数值排序:

```
# 从销售额最高的部门到最低的部门
```

```
 sub bysales { $sales_amount{$b} <=> $sales_amount{$a} }
 for $dept (sort bysales keys %sale_amount) {
   print "$dept => $sales_amount{$dept}\n";
 }
```
你可以通过使用 || 或者 or 操作符级连多个比较的方法进行额外层次的排序。这种方法相当漂亮, 因为比较操作 符通常在相等的时候返回 0,这样就令它们能落到下一个比较。下面,散列键字首先 根据它们相关的销售额排序, 然后在根据键字本身进行排序(以处理有两个或多个部门销售额 相同的情况):

```
 sub by_sales_then_dept {
   $sales_amount{$b} <=> $sales_amount{$a}
     ||| $a cmp $b
 }
 for $dept (sort by_sales_then_dept keys %sale_amount) {
  print "$dept => $sales smount{$dept}\n";
 }
```
假设 @recs 是一个散列引用的数组, 而这里每个散列包含象 FIRSTNAME, LASTNAME, AGE, HEIGHT, 和 SALARY 这样的域。下面的过程把那些记录中的人们按照下面的顺序排列:先是财富,然后是身高,然后是年龄 (越小越靠前),最后是名字的字母顺序:

```
sub prospects \{S_{b-s}\}_{SALARY}\langle = \rangle \langle a - \rangle \{SALARY\}||<br>| $b->{HEIGHT}
                               \langle => $a->{HEIGHT}|\|<br>\text{Sa} \rightarrow \text{AGE}\langle = \rangle $b->{AGE}
            ||| $a->{LASTNAME} cmp $b->{LASTNAME}
             ||
       $a->{FIRSTNAME} cmp $b->{FIRSTNAME}
}
```

```
@sorted = sort prospects @recs;
```
任何可以从 \$a 和 \$b 中得到的有用信息都可以在一个排序过程中比较的基础来用。比如,如果 多行文本要根据特 定域来排序,那么可以在排序过程中使用 split 以获取该域:

```
 @sorted_lines = sort {
  @a_fields = split /:/, $a; # 冒号分隔的域
  @b_fields = split //; /;$b;
    $a_fields[3] <=> $b_fields[3] # 对第四个域进行能够数字排序,然后
      ||
   $a_fields[0] cmp $b_fields[0] # 对第一个域进行能够字串排序, 然后
   ||<br>$b_fields[2] <=> $a_fields[2]
                                 $b_fields[2] <=> $a_fields[2] # 对第而个域进行行能够数字反向排序
    ... # 等等
 } @lines;
```
不过,因为 sort 使用给 \$a 和 \$b 的不同的数值对多次运行排序过程,所以前面的例子将会比对 每一行都做多余 的重新分裂。

为了避免发生象为了比较数据域导致的多次的行分裂带来的开销,我们可以在排序之前对每个值进行 一次操作,然

后把生成的信息保存起来。下面,我们创建了一个匿名数组以捕获每一行以及该行的 分裂结果:

```
@temp = map { [\$_, split /:/] } @lines;
```
然后,我们对数组引用排序:

```
 @temp = sort {
  @a_fields = @§a[1..\$#§a];@b_fields = @$b[1..$#$b]; $a_fields[3] <=> $b_fields[3] # 对第四个域进行能够数字排序,然后
     ||
  $a_fields[0] cmp $b_fields[0] # 对第一个域进行能够字串排序, 然后
     |||$b_fields[2] <=> $a_fields[2] # 对第而个域进行行能够数字反向排序
   ... # 等等
 } @temp;
```
在这个数组引用排完序之后,我们就可以从这个匿名数组里检索原始行了:

@sorted\_lines = map  $\{2 - > 0\}$  @temp;

概而括之,这个 map-sort-map 技巧, 就是我们通常称之为 Schwartzian 变换的东西, 可以用 一个语句实现:

```
@sorted_lines = map \{ $ ->[ 0 ] \} sort {
           @a_fields = @§a[1..$#§a];@b fields = @5b[1..$#5b]; $a_fields[3] <=> $b_fields[3]
 ||
           \alpha fields[0] <=> \deltab fields[0]
 ||
           $b fields[2] <=> $b fields[2]
 ...
 }
        map \{ [\xi_-, \text{ split } /: /] \} @lines;
```
不要把 \$a 和 \$b 定义成词法变量(用 my)。它们都是包全局变量(如果它们可以免于 use strict 对普通全局变 量的限制)。不过你的确需要保证你的排序过程是在同一个包里的, 或者用调用者的包名字修饰 \$a 和 \$b。

我们已经说过, 在 Perl 5.6 里你可以用标准的参数传递方法 (以及不一样的是, 用 XS 子过程做 排序子过程) 写 排序子过程, 前提是你用一个(\$\$) 的原型声明了这个排序子过程。并且如果你是 这么用的, 那么实际上你是可以 把 \$a 和 \$b 声明为词法变量的:

```
 sub numerically ($$) {
      my ($a, $b) = @_;
      \sin <=> \sin;
 }
```
将来,当完整的原型都实现了以后,你就可以只用说:

sub numerically (\$a, \$b) { \$a <=> \$b}

然后我们或多或少就能回到开始的地方。

## 29.2.160 splice

- **splice ARRAY, OFFSET, LENGTH, LIST**
- **splice ARRAY, OFFSET, LENGTH**
- **splice ARRAY, OFFSET**
- **splice ARRAY**

这个函数从一个 ARRAY 中删除 OFFSET 和 LENGTH 指明的元素, 并且, 如果给出了LIST, 则用 LIST 的元素 替换它。如果 OFFSET 是负数, 那么该函数从数组的后面向前数, 但如果该值会伸到 数组开头的前面, 那么就会 抛出一个例外。在列表环境中,splice 返回从该数组中删除的元素。 在标量环境中,它返回最后删除的元素,而如 果没有的话返回 undef。如果新元素的数量不等于 旧元素的数量, 那么该数组根据需要伸缩, 并且元素的位置根据 衔接后的情况进行改变。如果省略 了 LENGTH, 那么该函数从数组里删除从 OFFSET 开始的所有东西。如果省略 了 OFFSET, 那么该 数组在读取的时候清空。下面的等式成立 (假设 \$[ 为 0):

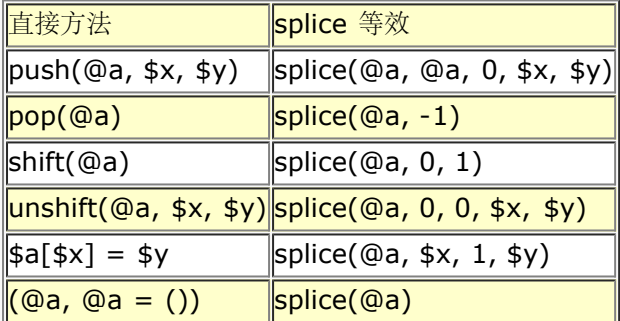

splice 函数还可以方便地用于切开传递给子过程的参数列表。比如,假设列表长度在列表之前传递:

```
sub list_eq { # 比较两个列表值
     my @a = \text{splice}(@_r, 0, \text{shift});my @b = splice(@_, 0, shift);
      return 0 unless @a == @b; # 长度相同?
     while(@a) {
         return 0 if pop(@a) ne pop(@b);
      }
      return 1;
 }
  if (list_eq($len, @foo[1..$len], scalar(@bar), @bar)) \{ \ldots \}
```
不过,拿数组引用来干这事更清晰一些。

## 29.2.161 spit

- **split /PATTERN/, EXPR, LIMIT**
- **split /PATTERN/, EXPR**
- **split /PATTERN/**
- **split**

这个函数扫描字串中 EXPR 给出的分隔符,并且把该字串劈成一个子字串列表, 在列表环境中返回 生成的列表 值,或者在标量环境中返回子字串的数量。(注:标量环境同时还令 split 把它的 结果写到 @\_,不过这个用法现 在废弃了。)分隔符是用重复的模式匹配进行判断的,用的是 PATTERN 里给出的正则表达式,因此分隔符可以是 任意大小,并且不一定在每次匹配都是一样的 字串。(分隔符不象平常那样返回;我们在本节稍后讨论例外情 况。)如果 PATTERN 完全不能匹配 该字串, 那么 split 把原始字串当作子字串返回。如果它匹配了一次, 那么你 就得到两个子字串, 以此类推。你可以在 PATTERN 里使用正则表达式修饰词,比如 /PATTERN/i,/PATTERN/x,等等。 如果你以模式 /^/ 进行分裂, 那么就假设是 //m 修饰词。

如果声明了 LIMIT 并且是正的,该函数分裂成不超过那么多的域(当然如果它用光了分隔符,那么 是可以分裂成 比较少的子字串的)。如果 LIMIT 是负数,那就把它当作声明了任意大的 LIMIT。 如果省略了 LIMIT 或者是 零,那么将从结果中删除结尾的空域(那些潜在的 pop 用户应该好好 记住)。如果省略了 EXPR, 那么该函数就 分裂 \$\_ 字串。如果还省略了 PATTERN 或者它是一个 文本空格, " ", 那么该函数对空格进行操作, /\s+/, 但 是忽任何开头的空格。

可以分裂任意长度的字串:

```
 @chars = split //, $word;
@fields = split /:/, $line;
 @words = split " ", $paragraph;
@lines = split /^{\wedge}/, $buffer;
```
一个可以匹配空串或者其他的一些比空串长的字串的模式(比如,一个由任意一个字符加上 \* 或者 ? 修饰的模 式) 将把 EXPR 的值分裂成独立的字符, 只要它匹配字符之间的空串; 非空匹配会象 通常的情况那样忽略匹配过 的分隔符字符。(换句话来说,一个模式不会在一个点匹配多过一次, 即使它和一个零宽匹配也如此。)比如:

生成输出"h:i:t:h:e:r:e"。空白消失了是因为它作为分隔符一部分匹配。举一个小例子,空模式 // 简单 地分裂成 独立的字符,而空格并不消失。(对于正常模式匹配而言, // 模式会在上一次成功匹配处重复, 但是 split 的模式 免受此过。)

LIMIT 参数只分裂字串的一部分:

(\$login, \$passwd, \$remainder) = split  $/$ :/, \$\_, 3;

我们鼓励你把你的字串分裂成这样的列表名字,这样你的代码就有了自文档的特性。(可以用于 出错检查,请注意 如果字串里比三个域少, 那么 \$remainder 将会是未定义。) 当给一个列表赋值 的时候, 如果省略了 LIMIT, 那 么 Perl 提供一个 LIMIT, 其数值比列表中的变量数量大一, 以此 避免不必要的工作。对于上面的分裂, LIMIT 缺 省时是 4, 而 \$remainder 将只收到第三个域, 而 不是所有剩下的域。在时间要求很严格的应用里, 避免分裂成 比我们需要的更多的域是一个好习惯。 (强大的语言的问题就是,它给你强大的功能的是以花费在时间上的愚蠢为 代价的。)

我们早先说过分隔符不会被返回,但是如果 PATTERN 包含圆括弧, 那么每一对圆括弧匹配的子字串 都会包括在 结果列表中,分散在那些平常返回的域之中。下面是一个简单的例子:

split  $/([-,])/$ , "1-10,20";

生成列表:

 $(1, -1)$ , 10,  $, 1)$ , 20)

如果有更多圆括弧,那么为每个圆括弧对返回一个域,即使有些圆括弧对没有匹配也如此,这种情况 下,为那些位 置返回未定义数值。因此,如果你说:

split  $/(-)(.)/$ , "1-10,20";

那么结果是:

(1, '-', undef, 10, undef, 20);

/PATTERN 参数的位置可以放这么一个表达式,该声明在运行时生成不同的模式。和普通模式一样, 如果想只做 一次运行时编译,那么用 /\$varable/o。

有一个特殊的情况,如果该表达式是一个空格("),那么该函数会象没有参数的 split 那样 在空格上把字串分裂 开。因此 split("") 可以用于模拟 awk 的缺省行为。相反, split(/ /) 将给你和前导空格一样多的空的初始化域。 (除了这个特殊的例子以外,如果你提供的是一个字串 而不是一个正则表达式,那么它还是会被解释成一个正则表 达式。)你可以用这个属性把开头和 结尾的空白删除,并且把中间的空白都压缩成一个空白:

\$string = join(' ', split(' ', \$string));

下面的例子把一个 RFC 822 消息头分裂成一个包含 \$head{Date},\$head{Subject},等等的 散列。它使用 了给一个散列赋予一个配对列表的技巧,理由是域和分隔符交错。它利用圆括弧把 每个分隔符的一部分当作返回列 表值的一部分返回。因为 split 模式保证把返回的东西利用包含 圆括弧的好处按照配对的形式返回, 所以散列赋值 就可以保证收到一个包含键字/数值对的列表, 这里每个键字就是一个头域的名字。(糟糕的是,这个技巧会丢失 有着相同域的多个行的信息, 比如 Received-By 行。啊, 哦...)

```
$header =~ s/\nabla s+/ /q; # 融合连续行
%head = ('FRONTSTUFF', split /^(\S*?):\s*/m, $header);
```
下面的例子处理整个 Unix passwd(5) 文件。你可以忽略 chomp, 这个时候 \$shell 的结尾将有 换行符。

```
 open PASSWD, '/etc/passwd';
   while () {
    chomp; # 删除结尾的换行符
      ($login, $passwd, $uid, $gid, $gcos, $home, $shell) = 
        split /:/;
 ...
```
下面是一个如何处理每个输入文件里的每一行中的每个词,创建一个单词频率散列的例子:

```
while (\le) \{ foreach $word (split) {
          $count{$word}++;
 }
   }
```
split 的逆操作由 join 执行 (只不过 join 只能在所有域之间用同样的分隔符连接)。要用固定 位置的域分解字 串, 请使用 unpack。

# 29.2.162. sprintf

}

#### **sprintf FORMAT, LIST**

这个函数返回一个格式化字串,格式化习惯是 C 的库函数 sprintf 的是 printf 习惯。参阅你的 系统的 sprintf(3) 或 printf (3) 获取一些通用原则的解释。FORMAT 包含一个带有嵌入的域 指示符的文本,LIST 里的元素就是逐 一替换到这些域中去的。

Perl 做自己的 sprintf 格式化——它模拟 C 函数 sprintf, 但是它没有用 C 的 sprintf。 (注: 除了浮点数以 外,并且就算是浮点数也只允许标准的修饰词。)结果是,任何你本地的 sprintf(3) 函数的扩展都不能在 Perl 里 使用。

Perl 的 sprintf 允许全局使用的已知转化在 表29-4 中列出。

表29-4。sprintf 的格式

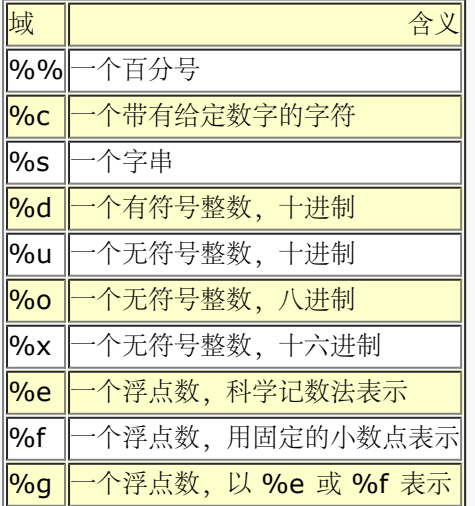

另外, Perl 允许下列广泛支持的转换:

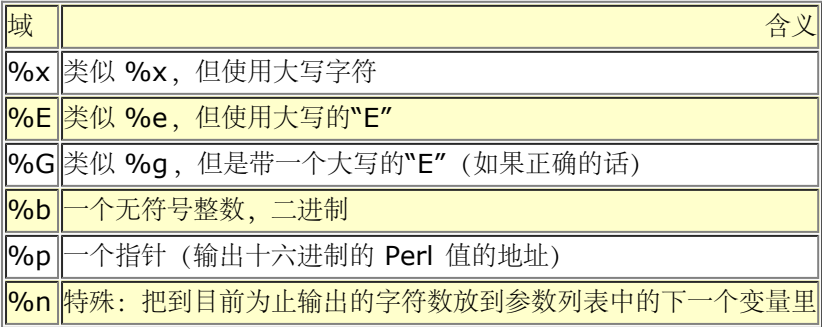

最后,为了向下兼容(我们的意思就是"向下"), Perl 允许下列不必要的但广泛支持的转换:

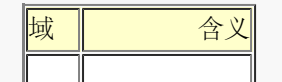

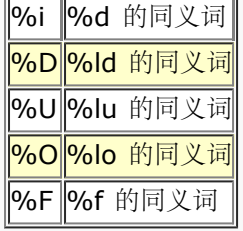

Perl 允许下列众所周知的标志出现在 % 和转换字符之间:

#### 域 | 含义|

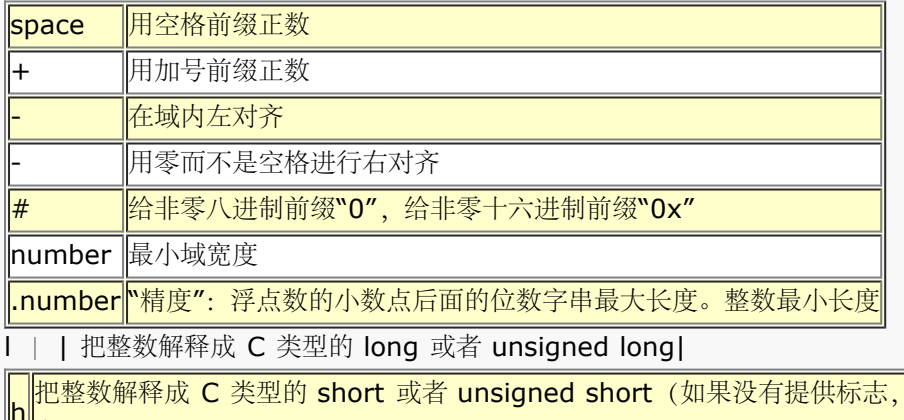

 $\|\dddot{}|$ 者 unsigned)

还有两个 Perl 相关的标志

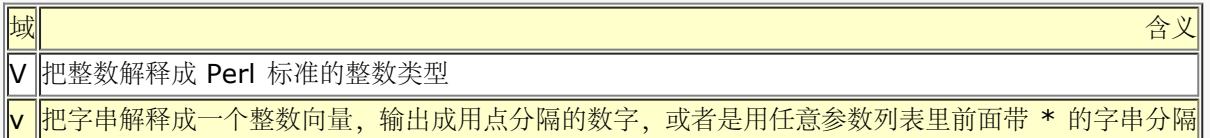

如果你的 Perl 理解"四倍数"(64位整数), 不管是该平台本机支持还是因为你指明 Perl 带着 该功能编译, 那么 字符 d u o x X b i D U O 打印64位整数, 并且它们前面可以选择前缀 II, L, 或则 q。比如, %lld %16LX %qo。

那么把整数解释成 C 类型 int 或

如果 Perl 理解"long double"(要求该平台支持 long double), 那么你可以在 e f g E F G 标志前面增加可选 的 II 或者 L。比如, %llf %Lg。

在标志里可以出现数字的位置,都可以用一个星号("\*")代替,这时候 Perl 使用参数列表里的 下一个项作为给出 的数字(也就是说,当作域宽度或者精度)。如果通过"\*"获取的域宽度是负数, 那么它和"-"标志有一样的效果: 左对齐。

v 标志可以用于显示任意字串里的序数值:

```
 sprintf "version is v%vd\n", $^V; # Perl 的版本
 sprintf "address is %vd\n", %addr; # IPv4 地址
 sprintf "address is %*vX\n", ":", $addr; # IPv6 地址
-<br>sprintf "bits are %*vb\n", " ", $bits; # 随机的位串
```
## 29.2.163 sqrt

- **sqrt EXPR**
- **sqrt**

这个函数返回 EXPR 的平方根。如果需要其他的根,比如立方根,你可以使用 \*\* 操作符求那个 数字的分数幂。 不要试图在着两种方法里使用负数,因为它有一些稍微有些复杂的问题(并且抛出 一个例外)。但是有一个模块可 以处理这些事情:

## 29.2.164. srand

- **srand EXPR**
- **srand**

这个函数为 rand 操作符设置随机数种子。如果省略了 EXPR, 那么它使用一个内核提供的半随机的 数值 (如果内 核支持 /dev/urandom 设备)或者是一个基于当前时间和进程号以及一些其他东西的 数值。通常我们完全没有必 要调用 srand, 因为如果你没有明确调用它, 那么它也会在第一次调用 rand 操作符时隐含调用。不过, 在早于 Perl 5.004 的版本里不是这样的,所以如果你的脚本 需要在老 Perl 版本上运行, 那么你就应该调用 srand。

那些经常被调用的程序(比如 CGI 脚本), 如果只是简单地用 time ^ \$\$ 做种子的话, 那么很 容易惨遭下面的 数学性质的攻击, 那就是: 有三分之一的机会 a^b == (a+1)^(b+1)。所以不要 这么干。应该用下面的代码:

srand( time() ^ ( $$$ \$ + ( $$$ \$ << 15)) );

如果用于加密目的,那么你需要用比缺省的种子生成更随机的算法。有些系统上有 /dev/random 设备就比较合 适,否则,拿一个或多个会迅速改变操作系统状态的程序的输出,压缩以后进行 校验和计算是常用的方法。比如:

srand (time  $\hat{ }$  \$\$  $\hat{ }$  unpack "%32L\*", `ps wwaxl | gzip`);

如果你特别关心这些问题,那么请参阅 CPAN 上的 Math::TrulyRandom 模块。

不要在你的程序里多次调用 srand,除非你知道你在干什么并且知道为什么这么做。这个函数的 目的是给 rand 函 数种子,这样 rand 就可以在你每次运行你的程序的时候生成不同的序列。只 需要在你的程序开始做一次, 否则你 就不能从 rand 中获得随机的数值!

### 29.2.165. stat

- **stat FILEHANDLE**
- **stat EXPR**
- **stat**

在标量环境里,这个函数返回一个布尔值,该值表示调用是否成功。在列表环境里,它返回一个 13 个元素的列 表,给出一个文件的统计信息,该文件要么是通过 FILEHANDLE 打开,要么是用 EXPR 命名。它的典型应用如 下:

```
 ($dev, $ino, $mode, $nlink, $uid, $gid, $rdev, $size,
    $atime, $mtime, $ctime, $blksize, $blocks)
       = stat $filename;
```
不是在所有文件系统类型上都支持这些域;不支持的域返回 0。表 29-5 列出了各个域的含义。

表 29-5。stat 返回的域

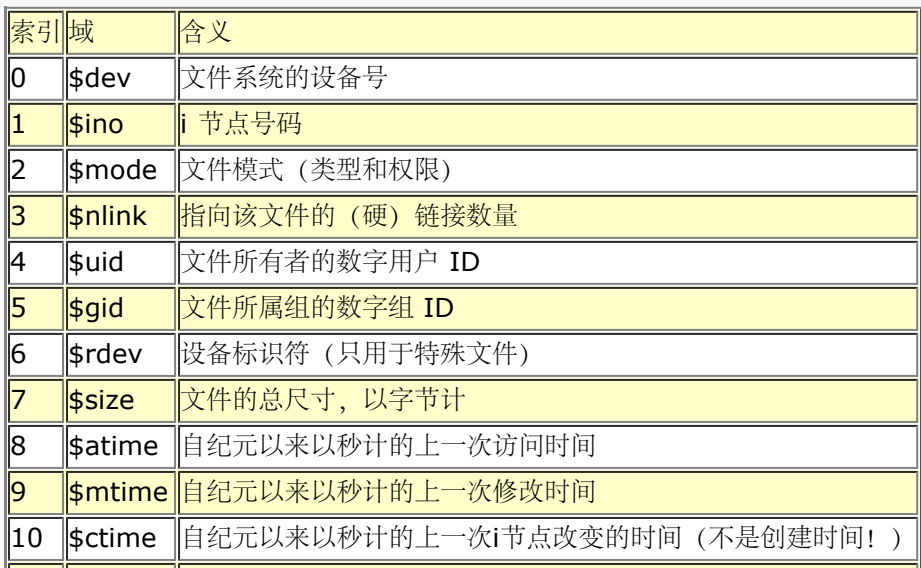

11 ||\$blksize||选定的用于文件系统 I/O 的块尺寸

||12 ||\$blocks ||实际分配的块数量

\$dev 和 \$ino 放在一起,在同一个系统里唯一地标识一个文件。\$blksize 和 \$blocks 很可能 只在 BSD 衍生出 的文件系统里有。如果有 \$block 域, 那么它是以 512 字节的块汇报的。 \$blocks\*512 的值可能和 \$size 差距 相当大,因为有些文件包含未分配的块,或者说"洞", 它们没有在 \$blocks 中计算。

如果传递给 stat 一个特殊的文件句柄,该句柄里包含下划线,那么就不会做实际的 stat(2) 调用,而是返回上一 次 stat, lstat, 或者基于 stat 的文件测试操作符 (比如 -r, -w, 和 -x) 的 stat 结构。

因为模式包含文件类型及其权限,所以如果你想看真正的权限,那么你应该屏蔽掉文件类型部分, 并且在 printf 或者 sprintf 里用"%o":

```
\text{6} smode = (\text{stat}(5)[lehane]][2];
 printf "Permissions are %04o\n", $mode &07777;
```
File::stat 模块提供一个方便的通过名字访问的机制:

```
use File: ; stat;
 $sb = stat($filename);
 printf "File is %s, size is %s, perm %04o, mtime %s\n",
   $filename, $sb->size, $sb->mode & 07777,
    scalar localtime $sb->mtime;
```
你还可以从 Fcntl 模块里输入各种不同模式位的符号定义。参阅联机文档获取更多细节。

提示: 如果你只需要文件尺寸, 那么可以用 -s 文件测试操作符, 它直接返回以字节计的文件大小。 另外还有返回 以天计的文件年龄的文件测试。

## 29.2.166. study

- **study SCALAR**
- **study**

这个函数花了一些额外的时间用在研究 SCALAR 上,预测在进行下一次修改之前要做的匹配次数。这么做也许能 但也许不能节约时间,具体情况取决于你正在搜索的模式的天性和数量,以及待搜索 字串中字符出现频率的分 布——你可能需要比较有它和没它的运行时间来看看哪个运行得快一些。 那些扫描许多常量字串(包括在更复杂的 模式里的常量部分)的循环会从 study 中得到最大好处。 如果你的所有模式匹配都是前面有锚符号的常量字串, 那么 study 一点忙都帮不上,因为那里没有 扫描。你每次只能拥有一个 study——如果你研究另外一个标量的 话, 那么前面那个就"没有研究" 了。

study 运转的方法是:做一个包含待搜索字串中的每个字符的链表,因此,打个比方,我们就知道了 所有的"k"字 符的位置。从每个搜索字串里选出最少见的字符,这是基于从一些 C 程序和英文文本 构造出来的频率统计表的。 只对那些包含这个最少见字符的位置进行检查。

比如,下面是一个循环,它在每个包含特定模式的行前面插入一个生成索引的记录:

```
while(\langle \rangle) {
        study;
        print ".IX foo\h" if \hbar if \hbar if \hbar if \hbar if \hbar if \hbar if \hbar if \hbar if \hbar if \hbar if \hbar if \hbar if \hbar if \hbar if \hbar if \hbar if \hbar if \hbar if \hbar if \hbar if \hbar if \hbar if print ".IX bar\n" if /\bbar\i;<br>print ".IX blurfl\n" if /\bbar\print ".IX blurfl\n\frac{\partial f}{\partial x} ...
         print;
 }
```
为了搜索 /\bfoo\b/, 只查看 \$\_ 里的那些包含"f"的位置, 因为"f"比"o"少见。除了在 病态的情况下, 这样做是很 有优势的。唯一的问题是它是否能节约比先制作链表花的时间更多的 时间。

如果你必须搜索那些你直到运行时才知道的字串,那么你可以把整个循环作成一个字串然后 eval 它以避免每次都 要重新编译你的模式。再通过设置 \$/ 把整个文件输入成一条记录,把这些组合 起来可以非常快,通常比那些专业 程序, 象 fgrep(1) 什么的都快。下面的程序扫描一个文件列表 (@files), 搜索一个单词列表 (@words), 并 且把那些包含大小写无关匹配的文件名字打印出来:

```
$search = 'while (<) { study;'}; foreach $word (@words) {
     $search .= "++\$seen{\$ARGV} if /\\b$word\\b/i;\n";
 }
  $search : = "\}" @ARGV = @files;
  undef $/; # 吃进整个文件
  eval $search; # 这里运行程序<br>die $@ if $@; # 处理 eval 失败
  die $@ if $@;
   $/ = "\n"; # 恢复正常的输入终止符
   foreach $file (sort keys(%seen)) {
      print "$file\n";
   }
```
既然我们有 qr// 操作符, 那么上面的编译完的运行时 eval 看上去没有必要。下面的做相同的 事情:

```
@pats = ();
   foreach $word (@words) {
    push @pats, qr/\b${word}\b/i;
   }
  @ARGV = @files;
  undef $/; # 吃进每个完整的文件
  while (\le) {
     for $pat (@pats) {
         $seen{$ARGV}++ if /$pat/;
      }
   }
   $/ = "\n"; # 恢复正常的输入终止符
   foreach $file (sort keys(%seen)) {
     print "$file\n";
 }
```
## 29.2.167 sub

#### 命名声明

- sub NAME PROTO ATTRS
- sub NAME ATTRS
- sub NAME PROTO
- sub NAME
- 命名定义 \*sub NAME PROTO ATTRS BLOCK
	- sub NAME ATTRS BLOCK
	- sub NAME PROTO BLOCK
	- sub NAME BLOCK
- 未命名定义
	- sub PROTO ATTRS BLOCK
	- sub ATTRS BLOCK
	- sub PROTO BLOCK
	- sub BLOCK

子过程声明和定义的语法看起来挺复杂的,但是在实践上实际相当简单。所有东西都是基于下面 语法的:

#### sub NAME PROTO ATTRS BLOCK

所有的四个域都是可选的;唯一的限制就是如果这些域的确存在的话那么它们必须以这些顺序出现, 并且你必须至 少使用 NAME 或者 BLOCK 之一。目前, 我们会忽略 PROTO 和 ATTRS; 它们只是 基本语法的修饰词。NAME 和 BLOCK 都是保证正确重要部分:

• 如果你只有 NAME 而没有 BLOCK, 它就是一个该名字的声明 (并且如果你想调用该子过程, 那么你就必须 稍后用 NAME 和 BLOCK 提供一个定义。)命名的声明是非常有用的,因为如果编译器知道它是一个用户 定义子过程,那么它会对该名字另眼相看。你可以把这样的子过程当作一个函数或者当作一个操作符来调 用,就象内建函数一样。有时候我们把这样的东西叫做提前声明。

如果你同时提供了 NAME 和 BLOCK, 那么它就是一个标准的命名子过程定义 (如果你在前面没有声明, 那 么它还是声明)。命名定义也很重要,因为 BLOCK 把一个实际的含义 (子过程体) 和声明关联起来。这就 是我们所谓的定义和声明的区别。不过,定义和声明也有类似的地方,那就是子过程代码看不到它,并且它 不返回你可以用之来引用子过程的内联的值。

• 如果你只有 BLOCK 而没有 NAME, 那么它就是一个匿名的定义, 也就是一个匿名子过程。因为它没有名 字,所以它根本就不是声明,而是一个真正的操作符,在运行时返回一个指向匿名子过程体的引用。这个东 西在把代码当作数据对待的时候极为有用。它允许你传递一段奇怪的代码用做回调函数,并且甚至还可以当 作闭合块用——如果该 sub 定义操作符提到了任何在其自身以外的词法变量的话。这就意味着对同样 sub 操作符的不同调用都将进行记录工作,以保证在闭合块的生命期里,每个这样的词法变量的正确的"版本"都 是该闭合块可见的,甚至于该词法变量所属的最初的范围被摧毁了也如此。

在上面三种情况中的任何一种里,PROTO 和 ATTRS 之一或者全部都可以在 NAME 之后和/或 BLOCK 之前出 现。原型是一个放在圆括弧里的字符列表,它告诉分析器如何对待该函数的参数。 属性是用一个冒号引入的,它告 诉分析器有关这个函数的额外的信息。下面是一个包含四个域的 典型的定义:

```
 sub numstrcmp ($$) : locked {
  my (§a, §b) = @i return $a <=> $b || $a cmp %b;
 }
```
有关属性列表和它们的操作的细节,请参阅第三十一章里的 attributes 用法。又见第六章和第八章的"匿名子过 程"。

## 29.2.168. substr

- **substr EXPR, OFFSET, LENGTH, REPLACEMENT**
- **substr EXPR, OFFSET, LENGTH**
- **substr EXPR, OFFSET**

这个函数从 EXPR 给出的字串中抽取一个子字串然后返回它。这个子字串是从字串前面 OFFSET 个 字符的位置开 始抽取的。 (注意:如果你曾经修改了 \$[, 那么字串的开头就不再是 0 了,不过 因为你没有修改过 \$[, 所以它 的开头还是 0。)如果 OFFSET 是负数, 那么子字串是从字串后面 数这么多偏移量位置开始的。如果省略了 LENGTH, 那么把从该位置到字串结尾的东西都抽取出来。如果 LENGTH 是负数, 那么该长度是当作在字串尾部 剩余那么多字符来理解的。否则,LENGTH 表示要抽取的子字串的长度,通常就是你想要的东西。

你可以把 substr 当作一个左值 (可以给之赋值的东西) 来用, 这个时候 EXPR 也必须是一个合法 的左值。如果 你给你的子字串赋予比它短的东西,那么该字串将收缩,而如果你给它赋予比它长的 东西,那么它会变长。要想保 持该字串长度一致, 你可能需要用 sprintf 或者 x 操作符填充或者 截断你的数值。如果你试图给一个跨过该字串 尾部的未分配区域赋值, 那么 substr 就会抛出一个 例外。

在  $\mathsf{S}_-$  的当前值前面增加字串"Larry", 用:

```
 substr($var, 0, 0) = "Larry";
```
替换 \$\_ 的第一个字符为"Moe",用:

```
\text{substr}(\text{Svar}, 0, 1) = \text{"Moe";}
```
最后, 把 \$var 的最后一个字符换成"Curly", 用:

 $\text{substr}(\text{Svar}, -1) = \text{"Curly";}$ 

把 substr 当作左值使用的另外一个方面就是声明 REPLACEMENT 字串作为其第四个参数。这样就 允许你替换 EXPR 的某部分并且返回在一次操作之前的东西,就好象你用 splice 实现的功能那样。 下面一个例子也是把 \$var 的最后一个字符替换成"Curly",并且把那个被替换的字符放到 \$oldstr 里:

 $$oldstr = substr($var, -1, 1, "Curly");$ 

你不一定只是在赋值语句中使用 substr 作为左值。下面的代码把任何空格替换成句点,但是只 替换字串中的最后 十个字符:

#### 29.2.169. symlink

#### **symlink OLDNAME, NEWNAME**

这个函数创建一个新的文件,该文件是是指向一个旧文件的符号链接。此函数成功时返回真,否则 返回假。在那些 不支持符号链接的系统上,它在运行时抛出一个例外。要想检查这个例外,你可以 用 eval 捕获所有可能的错误:

 $\frac{1}{2}$  spmlink = eval { symlink("", ""); 1 };

或者使用 Config 模块。要注意的是如果你提供了一个相对符号链接,那么它会被解释成相对于 该符号链接本身的 路径,而不是相对于你的当前工作目录。

又见本章早些时候的 link 和 readlink。

#### 29.2.170 syscall

#### **syscall LIST**

这个函数调用列表的第一个元素声明的系统调用(意思就是一次系统调用,而不是一个 shell 命令),同时把列表 中其他元素作为参数传递给系统调用。(现在,许多这些调用可以通过 POSIX 模块 更容易地使用。)如果 syscall(2) 未实现, 那么该函数抛出一个例外。

这些参数按照下面的方式解释:如果一个给定的参数是数字,那么该参数就作为一个 C 整数传递。如果不是,那 么就传递一个指向该字串值的指针。你有责任确保这个字串足够长,以便能够接收 任何可能写到它里面去的结果; 否则, 你就等着核心倾倒吧。你不能拿一个字串文本 (或者其他 只读的字串) 当作给 syscall 的参数, 因为 Perl 已经假定任何字串指针都是可写的。如果你的 整数参数不是文本并且在数字环境里从不会被解释,那么你可能需要 给它们加 0 以强迫它们看起来 象数字。

syscall 返回被调用的系统调用返回的任何数值。在 C 传统里, 如果你那个系统调用失败, 那么 syscall 返回 -1 并且设置 \$! (errno)。有些系统调用在成功的时候合理地返回 -1。操作这样 的的调用的正确方法是在调用之前 赋值给 \$!=0; 然后如果 syscall 返回 -1 的话检查 \$! 的值。

不是所有的系统调用可以用这个方法访问。比如,Perl 支持最多给你的系统调用传递 14 个参数。 通常这么多已 经足够了,但是,对于那些返回多个数值的系统调用就有问题了。比如 syscall(\$SYS\_pipe): 它返回创建的管道 的读端文件号码。我们没有办法检查另外一端的文件 号码。你可以用 pipe 避免这个例子里的问题。要解决一般性 的问题,写直接访问系统调用的 XSUB (外部过程模块, 一种 C 写的程序) 。然后把你的新模块放到 CPAN, 使 之流行开来。

下面的子过程以浮点数返回当前时间,而不是象 time 那样返回整数秒。(它只能在那些支持 qettimeofday(2) 系统调用的机器上用。)

```
sub finetime() {<br>package main;
                        package main; # 用于下一个 require
    require 'syscall.ph';
    # 预先把缓冲区设置为 32 位长...
  my $tv = pack("LL", ();
    syscall(&SYS)gettimeofday, $tv, undef) >= 0
       or die "gettimeofday: $!";
   my($seconds, $microseconds) = unpack("LL", $tv);
    return $seconds + ($microseconde/ 1_000_000);
 }
```
假设 Perl 不支持 setgroups(2) 系统调用, (注: 尽管它可以通过 \$( 支持), 但是你的核心 支持。那么你就可 以用下面的方法获得它的支持:

```
 require 'syscall.ph';
 syscall(&SYS_setgroups, scalar @newgids, pack("i*", @newgids))
   or die "setgroups: $!";
```
你可能需要按照 Perl 安装指导里描述的那样运行 h2ph, 检查 syscall.ph 是否存在。有些系统 可能要求使用

"II" 模板。更头疼的是, syscall 假设 C 类型 int, long, 和 char\* 的尺寸是 相等的。希望你不要把 syscall 当 作移植性的体现。

参阅 CPAN 里的 Time::HiRes 模块获取一个有着更好的分辨率的时间装置的更严格的方法。

# 29.2.171 sysopen

## **sysopen FILEHANDLE, FILENAME, MODE, MASK**

#### **sysopen FILEHANDLE, FILENAME, MODE**

sysopen 函数打开 FILENAME 给出文件名的文件,并且把它和 FILEHANDLE 关联起来。如果 FILEHANDLE 是一个表达式, 那么它的值用做该文件句柄的名字或者引用。如果 FILEHANDLE 是一个未定义值的变量, 那么 Perl 将会为你创建一个值。如果调用成功,那么返回值是真,否则 是假。

这个函数是你的系统 open(2) 系统调用后面跟着一个 fdopen(2) 库调用的接口。因此, 在这儿你 需要略微把自 己想象成一个 C 程序员。MODE 参数的可能数值和标志位可以通过 Fcntl 模块获得。 因为不同的系统支持不同的 标志位,所以不要指望你的系统里能够用上所有这些标志位。参阅你的 open(2) 手册页或者它本地的等价物获取 细节。当然,下面的标志在那些带有合理 C 库的系统里 是存在的:

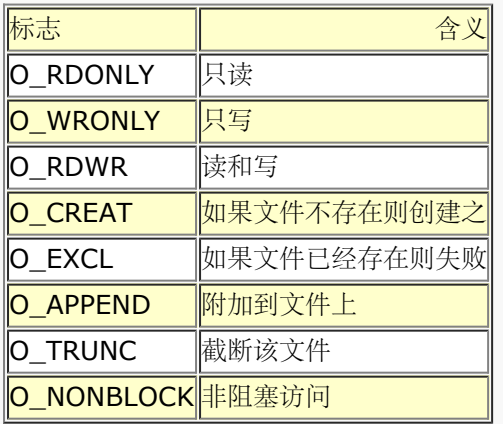

不过,还有许多其他选项。下面是一些不那么常见的标志:

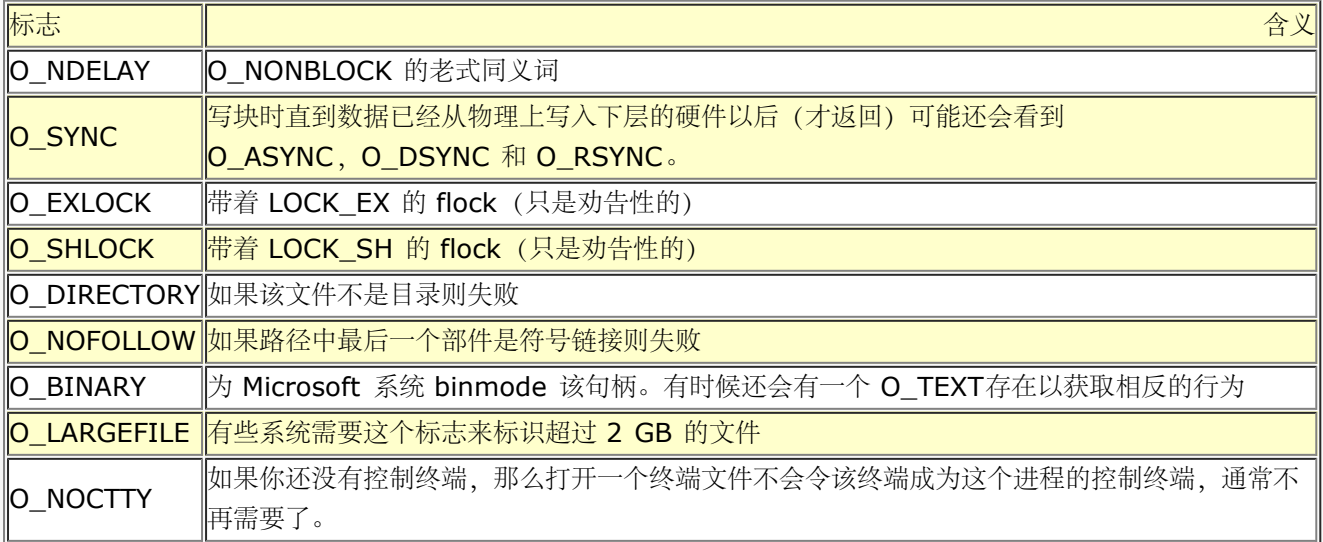

O EXCL 标志不是用于锁定的: 在这里, 排它意味着如果该文件已经存在, 那么 sysopen 失败。

如果 FILENAME 命名的文件还不存在,并且 MODE 包括 O\_CREAT 标志,那么 sysopen 将 在被你的当前 umask 修改后的参数 MASK 决定的权限范围内 (或者如果省略这个参数时缺省 是 0666) 创建该文件。这样的 缺省是有道理的,参阅 unmask 里的记录获得一个解释。

用 open 和 sysopen 打开的文件句柄可以交互地使用。你不必因为碰巧用 sysopen 打开了文件 而使用 sysread 和它的朋友们来操作文件,而如果你用 open 打开它也不意味着你就不能用 sysread 等函数。open 和
sysopen 都可以做一些对方做不了的事情。普通的 open 可以打开 管道, 派生进程, 设置纪律, 复制文件句柄, 以及把一个文件描述符号码转换成一个文件句柄。 它还忽略文件名开头和结尾的空白,并且把"-"当作一个特殊的 文件名。但是如果你要打开的是一个真正的文件,那么 sysopen 就可以做 open 能做的任何事情。

下面的例子显示了对两个函数的等效调用。我们为了清晰起见省略了 or die \$! 检查,不过你自己 的程序里可是一 定要检查这些值的呦。我们将把我们限制于只检查那些实际上在所有操作系统里都 可以用的标志。这个活只是用位 操作符 | 把传递给 MODE 参数的数值 OR (或) 在一起而已。

- 打开文件读取:
	- open(FH, "<", \$path);
	- sysopen(FH, \$path, O\_RDONLY);
- 打开文件写,如果必要,创建该文件,或者把原来的文件截除:
	- $\circ$  open(FH, ">", \$path);
	- sysopen(FH, \$path, O\_WRONLY| O\_TRUNC | OCREAT);
- 打开一个文件用于附加,必要时创建一个:
	- $\circ$  open(FH, ">>", \$path);
	- sysopen(FH, \$path, O\_RDWR);
- 打开一个文件用于更新,该文件必须已经存在:
	- $\circ$  open(FH, "+<", \$path);
	- sysopen(FH, \$path, O\_RDWR);

而下面的事情是你可以用 sysopen 干的, 但是却不能用普通的 open 干:

- 打开并创建文件用于写,这个文件必须是尚未存在的: sysopen(FH, \$path, O\_WRONLY | OEXCL | O\_CREAT);
- 打开一个文件用于附加,该文件必须已经存在: sysopen(FH, \$path, O\_WRONLY | O\_APPEND);
- 打开一个文件用于更新,必要时创建该文件: sysopen(FH, \$path, O\_RDWR | O\_CREAT);
- 打开一个文件用于更新,该文件必须尚未存在: sysopen(FH, \$path, O\_RDWR | O\_EXCL | O\_CREAT);
- 打开一个非阻塞的只写文件,但如果该文件不存在则不创建它: sysopen(FH, \$path, O\_WRONLY | O\_NONBLOCK);

在第三十二章描述的 FileHandle<sup>?</sup> 模块提供了一套打开文件的面向对象的同义词(以及一点点新的 功能)。我们 很欢迎你在任何用 open, sysopen, pipe, socket, 或者 accept 创建的句柄上 调用 FileHandle? 方法 (注: 实际上是 IO::File 或者 IO::Handle 方法), 就算你不用该模块 初始化这些句柄也可以。

# 29.2.172 sysread

- sysread FILEHANDLE, SCALAR, LENGTH, OFFSET
- sysread FILEHANDLE, SCALAR, LENGTH

这个函数试图使用低层系统调用 read(2) 从你声明的 FILEHANDLE 里读取 LENGTH 字节到变量 SCALAR 中。 该函数返回读取的字节数量,或者在 EOF 时返回 0。(注: 在 Perl 里没有 syseof 函数, 但这样是对的, 因为 eof 在设备文件 (比如说终端) 上运转的并不怎么正确。用 sysread 并且检查返回值是否为 0 来判断你是否读完 了。)出错时, sysread 函数返回 undef。 SCALAR 将会根据实际读取的长度伸缩。如果声明了 OFFSET, 那么 它指明应该从字串里的哪个位置 开始读取字节,这样你就可以在一个用做缓冲区的字串中间读取。要获取使用 OFFSET 的例子, 请参阅 syswrite。如果 LENGTH 为负数或者 OFFSET 指向了该字串的外边, 那么就会抛出 一个 例外。

你应该准备处理那些标准 I/O 通常会为你处理的问题(比如中断了的系统调用)。因为它绕开了标准的 I/O, 所 以不要把 sysread 和其他类型的读取, print, printf, write, seek, tell, 或者 eof 在同一个文件句柄上混合 使用,除非你准备承受极其希奇古怪(和/或痛苦)的东西。同样,请注意,如果你从一个包含 Unicode 或者任何 其他多字节编码的文件里读取数据,那么 缓冲区的边界有可能落在一个字符的中间。

## 29.2.173 sysseek

sysseek FILEHANDLE, POSITION, WHENCE

这个函数使用系统调用 lseek(2) 设置 FILEHANDLE 的系统位置。它绕开了标准 I/O,因此把它 和读 (除了 sysread 以外), print, printf, write, seek, tell, 或者 eof 混合起来使用将 会导致混乱。FILEHANDLE 可 以是一个表达式,该表达式的值给出文件句柄的名字。WHENCE 的值为 0 时设置句柄新位置为 POSITION, 1 时设置为当前位置加 POSITION, 2 时设置为 EOF 加 POSITION (通常为负数) 。你可以用来自标准 IO::Seekable 和 POSIX 模块或者——Perl 5.6 里的 Fcntl 模块里面的 SEEK\_SET, SEEK\_CUR 和 SEEK\_END 作为 WHENCE 的值, 而 Fcntl 模块可能更容易移植和更方便一些。

成功时返回新位置,失败时返回 undef。位置零是以特殊字串"O but true"返回的,该字串可以 直接当数字使用 而不会导致警告。

# 29.2.174 system

- system PATHNAME LIST
- system LIST

这个函数为你执行任何系统里的程序并返回该程序的退出状态——而不是它的输出。要捕获命令行 上的输出,你应 该用反勾号或者 qx//。system 函数的运转非常类似 exec, 只不过 system 先做 一个 fork, 然后在 exec 之后 等待执行的程序的结束。也就是说它为你运行这个程序并且在它 完成之后返回,而 exec 用新的程序代替你运行的 程序,所以如果替换成功的话它从不返回。

参数的处理因参数的数目的不同而不同, 就象在 exec 里描述的那样, 包括判断是否调用 shell 以及你是否用声明 另外一个 PATHNAME 的方法使用了该函数其他的名称。

因为 system 和反勾号阻塞 SIGINT 和 SIGQUIT, 所以向那些正在这样运行的程序发送这些信号 之一(比如通 过一个 Control-C)时并不会中断你的主程序。但是你运行的另外一个程序的确收到 这个信号。请检查 system 的返回值,判断你运行的程序是否正常退出。

```
 @args = ("command", "arg1", "arg2");
system(\text{Qaras}) == 0 or die "system @args failed: $?"
```
返回值是和该函数通过 wait(2) 系统调用返回的一样的退出状态。在传统的语意里, 要获取实际的 退出值, 要除 以 256 或者右移 8 位。这是因为低 8 位里有一些其他的东西。(实际上是其他的 两些东西。) 最低七位标识杀 死该进程的信号号码(如果有的话),而第八位标识该进程是否倾倒 了核心。你可以通过 \$?(\$CHILD\_ERROR)来检查所有失效可能性,包括信号和核心倾倒:

```
$exit_value = $? >> 8;<br>$exit_value = $? & 127;# 或者 0x7f, 0177, 0b0111_1111
 $dumped_core = $? & 128; # 或者 0x80, 0200, 0b1000_0000
```
如果该程序是通过系统 shell (注: 定义为 /bin/sh 或者任何在你的平台上有意义的东西, 但 不是那些用户碰巧 在某个时候用到的 shell。)运行的,这可能是因为你只有一个参数而且该参数 里面有 shell 元字符,那么通常返 回码受那个 shell 的怪癖和功能的影响。换句话说,在这种 情况下,你可能无法获取我们前面描述了详细信息。

# 29.2.175 syswrite

- **syswrite FILEHANDLE, SCALAR, LENGTH, OFFSET**
- **syswrite FILEHANDLE, SCALAR, LENGTH**
- **syswrite FILEHANDLE, SCALAR**

这个函数试图用 write(2) 系统调用向你声明的 FILEHANDLE 里写入从变量 SCALAR 里获取的 LENGTH 字节 的数据。该函数返回实际写入的字节数,或者是出错时返回 undef。如果声明了 OFFSET, 那么 它指明从字串里 的哪个位置开始写。(比如,你可能用一个字串做一个缓冲区,这时你就需要这个 功能了,或者你需要从一个部分 写中恢复过来。) 负数 OFFSET 表示写应该从该字串的后面向前数 这么多个字节。如果 SCALAR 是空的, 那么 唯一允许的 OFFSET 是 0。如果 LENGTH 为负数或者 OFFSET 指向了字串的外面, 那么就会抛出一个例外。

要从文件句柄 FROM 中拷贝数据到文件句柄 TO,你可以用下面这样的东西:

```
 use Errno qw/EINTR/;
  $blksize = (stat FROM)[11] || 16384; # 选定的块大小?
   while ($len = sysread FROM, $buf, $blksize) {
      if (!defined $len) {
        next if $! == EINTR;
         die "System read error: $!\n"
 }
     $offset = 0; while ($len) { # 处理部分写问题
        $written = syswrite TO, $buf, $len, $offset;
         die "System write error: $!\n" unless defined $written;
        $offset += $written;
         $len -= $written;
      }
   }
```
你必须准备处理标准 I/O 通常会为你处理的问题, 比如部分写。因为 syswrite 绕开了 C 标准 I/O 库, 所以不要 把它的调用和读(除了 sysread 以外),写(象 print, printf, 或者 write),或者其他 stdio 函数, 比如 seek, tell, 或者 eof 混合在一起用, 除非你想自找 麻烦。

# 29.2.176 tell

- **tell FILEHANDLE**
- **tell**

这个函数返回 FILEHANDLE 的当前文件位置(以零为基的字节数)。该值通常可以在程序中稍后的 时候传递给 seek 函数以找回当前位置。FILEHANDLE 可以是一个给出实际文件句柄的表达式, 或者一个指向文件对象的引 用。如果省略 FILEHANDLE, 那么该函数返回最后一个读取的文件的 位置。只有普通文件的文件位置才有意义。 设备,管道,和套接字都没有文件位置。

没有 systell 函数, 你可以用 sysseek(FH, 0, 1) 来实现同样的功能。参阅 seek 获取一个 如何使用 tell 的例 子。

# 29.2.177. telldir

### **telldir DIRHANDLE**

这个函数返回在 DIRHANDLE 上的 readdir 的当前位置。而这个返回值可以给 seekdir 用于访问 一个目录里的 某个特定的位置。该函数和对应的系统库过程在关于可能的目录压缩问题上有这一样的 注意事项。该函数可能不是 在所有实现了 readdir 的地方有实现了,即使该平台实现了它,你也 不能计算它的返回值。因为该返回值只是一 个晦涩的数值,只对 seekdir 有意义。

# 29.2.177. tie

### **tie VARIABLE, CLASSNAME, LIST**

此函数把一个变量和一个类绑定在一起,而该类提供了该变量的实现。VARIABLE 是要绑定的变量 (标量,数 组,或者散列)或者类型团(代表一个文件句柄)。CLASSNAME 是实现一个正确类型的 类名字。

任何额外的参数都传递给该类的合适的构造方法,可能是 TIESCALAR,TIEARRAY,TIEHASH 或者 TIEHANDLE 之一。(如果没有找到合适的方法,则抛出一个例外。)通常,那些都是可能被传递给 象 dbm\_open(2) 这样的 C 函数的参数, 但是它们的含义是和包相关的。构造器返回的对象随后被 tie 函数返回, 而如果你想在 CLASSNAME 里访问其他方法,那么这个对象就很有用了。(该对象 也可以通过 tied 函数访 问。)因此,一个把散列与一个 ISAM 绑定的实现可以提供一些额外的 方法用于顺序地跨过一个键字的集合 (ISAM 里的"S"就是 sequentially,顺序的意思),因为 你典型的 DBM 实现是不能做这些事情的。

象 keys 和 values 这样的函数在和 DBM 这样的大对象一起使用的时候可能返回非常巨大的数值 列表。你可能会 更愿意使用 each 函数来遍历这样的列表。比如:

```
 use NDBM_File;
    tie %ALIASES, "NDBM_File", "/etc/aliases", 1, 0
      or die "Can't open aliases: $!\n";
    while (($key, $val) = each %ALIASES) {
     print \text{key}, \quad = \text{key}, \quad \text{eval}, \quad \text{nn};
    }
    untie %ALIASES;
一个实现散列的类应该提供下列方法:
TIEHASH CLASS, LIST
FETCH SELF, KEY
STORE SELF, KEY, VALUE
DELETE SELF, KEY
CLEAR SELF
EXISTS SELF, KEY
FIRSTKEY SELF
NEXTKEY SELF, LASTKEY
DESTROY SELF
一个实现普通数组的类应该提供下列方法:
     TIEARRAY CLASS, LIST
    FETCH SELF, SUBSCRIPT
    STORE SELF, SUBSCRIPT, VALUE
    FETCHSIZE SELF
    STORESIZE SELF, COUNT
    CLEAR SELF
     PUSH SELF, LIST
     POP SELF
     SHIFT SELF
     UNSHIFT SELF, LIST
     SPLICE SELF, OFFSET, LENGTH, LIST
     EXTEND SELF, COUNT
     DESTROY SELF
一个实现标量的类应该提供下列方法:
     TIESCALAR CLASS, LIST
     FETCH SELF,
     STORE SELF, VALUE
     DESTROY SELF
一个实现文件句柄的类应该提供下列方法:
TIEHANDLE CLASS, LIST
READ SELF, SCALAR, LENGTH, OFFSET
READLINE SELF
GETC SELF
WRITE SELF, SCALAR, LENGTH, OFFSET
PRINT SELF, LIST
PRINTF SELF, FORMAT, LIST
```
并不是上面提到的所有方法都需要实现: Tie::Hash, Tie::Array, Tie::Scalar, 和 Tie::Handle 模块提供了有 着合理的缺省的基类。参阅第十四章,捆绑变量,获取所有这些方法的 详细描述。和 dbmopen 不同, tie 函数将 不会为你 use 或者 require 一个模块——你必须自己 明确地做这件事情。参阅 DB\_File 和 Config 方法获取有 趣的 tie 实现。

## 29.2.179 tied

CLOSE SELF DESTROY SELF

#### **teid VARIABLE**

这个函数返回一个引用,该引用指向包含在 VARIABLE 里的标量,数组,散列或者类型团的的下层 对象。 (VARIABLE 是最初用 tie 调用把该变量和一个包绑定在一起的同一个值。)如果 VARIABLE 没有和一个包绑 定,它返回未定义的数值。因此,比如,你可以用:

ref tied %hash

找出你的散列与哪个包捆绑。(假设你忘记了。)

## 29.2.180. time

#### **time**

这个函数返回自"纪元"以来的没有润秒的秒数,纪元通常是 1970年1月1日 00:00:00 UTC。 (注: 不要和创造 Unix 的"历史"相混淆。(其他操作系统可能有不同的纪元,更别说历史了。))返回值可以传递给 gmtime 和 localtime, 可以用于比较 stat 返回的文件修改以及访问的 时间, 还有就是传递给 utime。

```
$start = time();
 system("some slow command");
 $end = time();
  if ($end - $start > 1) {
   print "Program started: ", scalar localtime($start), "\n";
   print "Program ended: ", scalar localtime($end), "\n";
  }
```
# 29.2.181 times

### **times**

在这个环境里,这个函数返回一个四元素的列表,该列表给出这个进程和它已结束的子进程以秒计 (可能是分数) 的用户和系统 CPU 时间。

```
 ($user, $system, $cuser, $csystem) = times();
 printf "This pid and its kids have consumed %.3f seconds\n",
    $user + $system + $cuser + $csystem;
```
在标量环境里,只返回用户时间。比如,要计算一段 Perl 代码的执行速度:

```
$stat = times();
 ...
$end = times();
 printf "that took %.2f CPU seconds of user time\n",
   $end - $start;
```
# 29.2.182 tr///

- **tr///**
- **y///**

这是转换(也称之为翻译)操作符,它和 Unix sed 程序里的 y/// 操作符类似,但不论从任何人 的角度来看都更 好些。参阅第五章。

## 29.2.182 truncate

- **truncate FILEHANDLE, LENGTH**
- **truncate EXPR, LENGTH**

这个函数截断在 FILEHANDLE 上打开的或者 EXPR 命名的文件到指定的长度。如果在你的系统上, ftruncate(2) 或者等效的东西没有实现,那么该函数抛出一个例外。(如果你有磁盘空间的话, 你总是可以通过 拷贝文件的开头来截断它。)该函数在成功的时候返回真,否则返回 undef。

### 29.2.183 uc

- **uc EXPR**
- **uc**

这个函数返回 EXPR 的大写的版本。它是实现双引号字串里的 \U 逃逸的内部函数。Perl 将试图 在考虑你的区域

设置的前提下做正确的事情,不过我们仍在努力让这个功能也能用于 Unicode。 参阅 perllocalle 手册页获取最新 的进展。在任何情况下, 如果 Perl 使用 Unicode 表, uc 都会转换成大写字符而不是标题字符。参阅 ucfirst 获 取转换成标题字符的信息。

# 29.2.184 ucfirst

- **ucfirst EXPR**
- **ucfirst**

这个函数返回将 EXPR 第一个字符标题化 ("Unicode"里的标题字符) 的版本。而其他字符则不 加触动。它是实 现双引号字串里的 \u 逃逸的内部函数。如果你 use locale 并且你的数据看上去 不象 Unicode, 那么 Perl 会考 虑你当前的 LC\_CTYPE 区域设置, 但是我们现在不能做任何保证。

要强制字串里第一个字符是标题字符而其他的都是小写字符,你可以用:

ucfirst lc \$word

它等效于"\u\L\$word"。

# 29.2.186 umask

- **umask EXPR**
- **umask**

这个函数用 umask(2) 系统调用为该进程设置 umask 并返回原来的那个。你的 umask 告诉操作 系统在创建新 文件的时候,哪个权限位是不允许的,包括那些正好是目录的文件。如果省略了 EXPR,那么该函数只是返回当前 umask。比如,为了确保"user"位是允许,而"other"位是 不允许的,你可以用下面的代码:

umask((umask() & 077) | 7); # 不改变组的权限位

请记住 umask 是一个数字, 通常是以八进制形式给出的; 它不是八进制位的字串。如果你拿到的 是一个字串, 又 见 oct, 还要记住这个 umask 位是普通权限位的补。

Unix 权限位 rwxr-x--- 是用三个三位集, 或者三个八进制位来表示的: 0750 (前面的 0 表示它 是八进制而不是 其中一位)。因为 umask 的位是翻转的, 所以它代表关闭了的权限位。你提供给 你的 mkdir 或者 sysopen 的 权限值(或者"模式")都会被你的 umask 修改, 所以就算你告诉 sysopen 创建一个权限为 0777 的文件, 如果 你的 umask 是 0022, 那么创建出来的文件的权限 也是 0755。如果你的 umask 是 0027 (组不能写, 其他不 能读,写,和执行),那么给 sysopen 传递一个 MASK 为 0666 的值将创建一个模式为 0640 的文件 (因为 0666 & ~0027 是 0640)。

这里是一些建议: 使用模式 0666 创建普通文件 (在 sysopen 里) 以及 0777 给目录 (用 mkdir) 和可执行文 件。这样就给予用户自由的选择:如果它们想保护文件, 那么它们选择进程 umask 022, 027, 或者甚至特别反 社会的掩码 077。程序最好让用户自己做策略决策。这条规则的 例外是那些需要写私人文件的程序:邮件文件,网 络浏览器的 cookie,.rhost 文件,等等。

如果你的系统里没有实现 umask(2) 并且你试图限制你自己的权限 (也就是说, 如果 (EXPR & 0700) > 0), 那么你就会触发一个运行时例外。如果你的平台没有实现 umask(2) 并且 你不准备限制自己的权限, 那么这个函 数简单地返回 undef。

# 29.2.186 undef

- **undef EXPR**
- **undef**

undef 是我们所谓的"未定义值"的缩写。同时,它还是一个永远返回未定义值的函数的名字。 我们很高兴能混淆它 们俩。

相同的是,如果你给 undef 函数提供一条记录作为它的参数, 那么它还可以明确的解除该记录的 定义。如果声明 了 EXPR 参数, 那么它必须是一个左值。因此你可能只能在一个标量数值, 整个 散列或者数组, 一个子过程名字

(用 & 前缀), 或者一个类型团上这么用, 任何和该对象关联的 存储空间都将被恢复用于重复使用(不过在大多 数操作系统上都不是返回给系统)。undef 函数对 大多数特殊变量可能都不会做想你想象的处理。在象 \$1 这样的 只读变量上使用将抛出一个例外。

undef 函数是一个单目操作符,不是列表操作符,因此你只能每次解除一个东西的定义。下面是 一些 undef 作为 单目操作符的用法:

```
 undef $foo;
 undef $bar{'blurfl'}; # 和 delete $bar{'blurfl'} 不同
 undef @ary;
 undef %hash;
undef &mysub;<br>undef *xyz;
                           undef *xyz; # 删除 $xyz, @xyz, %xyz, &xyz 等等。
```
如果没有参数,undef 只是用做数值:

select(undef, undef, undef, \$naptime); return (wantarray ? () : undef) if \$they\_blew\_it; return if \$they\_blew\_it; # 一样的东西

你可以把 undef 用做一个列表赋值中左边的一个占位符, 这个时候右边的对应的数值只是简单地 抛弃。除此之 外,你不能在其他地方拿 undef 做左值:

(\$a, \$b, undef, \$c) = &foo; # 忽略返回的第三个数值

同样,不要拿任何东西和 undef 做比较——那样不会按照你想象的方式处理的。它所作的事情只是 与 0 或者空字 串比较。使用 defined 函数判断一个数值是否定义。

## 29.2.188. unlink

- **unlink LIST**
- **unlink**

这个函数删除一列文件。(注:实际上,在一个 POSIX 文件系统里, 它删除指向真实文件目录记录 (文件名)。 因为一个文件可以从一个或多个目录里引用(链接),该文件不会被删除,直到指向 它的最后一个引用被删除。) 此函数返回被成功删除的文件名的个数。一些简单的例子:

```
\text{Scount} = \text{unlink 'a', 'b', 'c'} unlink @goners;
 unlink glob("*.orig");
```
除非你是超级用户或者给 Perl 使用了 -U 命令行选项,否则 unlink 函数不会删除目录。即使 符合这些条件, 你 也要注意删除一个目录可能回造成对你的文件系统的彻底损坏,应该用 rmdir 代替。

下面是一个带有非常简单的错误检查的 rm 命令:

 #!/usr/bin/perl @cannot = grep {no unlink} @ARGV; die "\$0: could not unlink @cannot\n" if @cannot;

# 29.2.189. unpack

### **unpack TEMPLATE, EXPR**

这个函数是 pack 的逆操作: 它根据 TEMPLATE 把一个表示一个数据结构的字串 (EXPR) 扩展成 一列数值并返 回那些数值。在标量环境里,它可以用于解包一个数值。这里的 TEMPLATE 有着和 pack 函数里的大多数格 式——它声明要解包的数值的顺序和类型。参阅 pack 函数获取有关 TEMPLATE 的详细描述。如果 TEMPLATE 里有非法元素,或者试图跨过 x, X, 或者 @ 格式字串的 外面, 都会抛出例外。

该字串会分解成 TEMPLATE 里描述的片段。每个片段都独立地转化成一个数值。通常,该字串的 字节要么是 pack 的结果, 要么代表某种类型的 C 结构。

如果一个域的重复计数比输入字串剩余部分允许的尺寸大,那么重复计数就会被不声不响地缩小。 (不过,你通常 会在这个地方放一个 \* 做重复计数。)如果输入字串比 TEMPLATE 描述的长, 那么字串剩余的部分被忽略。

unpack 函数对纯文本数据也很有用,而不仅仅是对二进制数据管用。设想你有一个数据文件,它的 内容看起来象 下面这样:

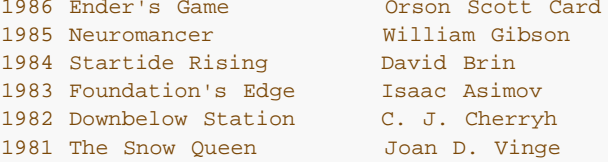

你不能用 split 来分析出各个域,因为这里没有明显的分隔符。这里的域是由它们的字节偏移量来 决定的。因此就 算这是一个普通的文本记录,但因为它是固定格式的,所以你就可以用 unpack 把 它们分解成数据域:

```
while (\le) {
  ($year, $title, $author) = unpack("A4 x A23 A*", $_);
  print "$author won ${year}'s Hugo for $title.\n";
 }
```
(我们在这里写成 \${year}'s 的原因是 Perl 会把 \$year's 当作 \$year::s 看待。)

下面是一个完整的 undecode 程序:

```
 #! /usr/bin/perl
\zeta_{-} = <> until ($mode, $file) = /^begin\s*(\d*)\s*(\S*)/;
 open(OUT, "> $file") if $file ne "";
while (\le) {
   last if /\text{`end}/;
    next if /[a-z]/;
  next unless int((\text{(ord})) - 32) \& 077) + 2) / 3 =int (lenqth() / 4);
   print OUT unpack "u", $_;
 }
 chmod oct($mode), $file;
```
除了那些 pack 里允许的数据域以外,除了各个项自身以外,你还可能在一个数据域前面前缀一个 %number 作 成一个所有项的简单的 number 位附加校验和。该校验和是通过类加扩展数值的数字 值来计算的(对于字串域,

求 ord(\$char) 的和, 而对于位域, 计算零和一的和) 。比如, 下面的 代码计算和 SysV<sup>?</sup> sum(1) 相同的数字:

 undef \$/; \$checksum = unpack ("%32C\*", <>) % 65535;

下面的代码高效的计算一个位流里的设置上的位的个数:

```
 $setbits = unpack "%32b*", $selectmask;
```
下面是一个简单的 BASE64 解码器:

```
while (\le) {<br>tr#A-Za-z0-9+/##cd;
                                                    #  删除非  base64  字符<br>    #  转换成  uuencode  格式
    tr#A-Za-z0-9+/# - _#;$len = pack("c", 32 + 0.75*length); # 计算长度字节<br>print unpack("u", $len . $ ); # uudecode 并打印
    print unpack("u", \frac{1}{2} en . \frac{2}{3});
 }
```
# 29.2.190. unshift

### **unshift ARRAY, LIST**

这个函数做 shift 的逆操作。(或者是 push 的逆操作, 取决于你怎么看它。)它在数组前面 增加 LIST, 并返回 在数组里的新的元素个数:

unshift @ARGV, '-e', \$cmd unless ARGV[0] =~ /^-/;

请注意 LIST 是整个放到前面,而不是每次一个元素,因此放到前面的元素保持相同顺序。用 reverse 实现这些元 素的翻转。

# 29.2.190. untie

### **untie VARIABLE**

打破 VARIABLE 里包含的变量或者或者类型团和与它捆绑的包之间的绑定。参阅 tie, 以及第十四 章的全部, 尤 其是"一个精细的松绑陷阱"节。

### 29.2.190. use

- **use MODULE VERSION LIST**
- **use MODULE VERSION ()**
- **use MODULE VERSION**
- **use MODULE LIST**
- **use MODULE ()**
- **use MODULE**
- **use VERSION**

use 声明装载一个模块(如果它还没有被装载),并且把子过程和变量从这个命名模块输入到当前 包。(从技术上 来讲,它从那个命名模块向当前包输入一些语意,通常是通过把一些子过程或者 变量名作成你的包里的别名的方 法。)大多数 use 的声明看起来象:

use MODULE LIST;

这样和下面是完全一样的:

```
BEGIN { require MODULE; import MODULE LIST; }
```
BEGIN 迫使 require 和 import 在编译时发生。require 确保该模块在还没有装载的时候装入 内存。import 不 是内建的函数——它只是一个普通的类方法,调用名字叫 MODULE 的包,告诉该 模块把列表里的特性拖到当前包 里来。模块可以用自己喜欢的任何方法实现它的输入方法,尽管大多数只是通过从 Exporter 类中继承 import 方 法。Exporter 类在 Exporter 模块中定义。 参阅第十一章,模块,以及 Exporter 模块获取更多信息。如果找不 到 import 方法, 那么调用将 不声不响地忽略。

如果你不希望你的名字空间被修改,那么明确地提供一个空列表:

use MODULE ();

它和下面的代码完全一样:

BEGIN { require MODULE; }

如果给 use 的第一个参数是象 5.6.2 这样的版本号, 那么当前执行着的 Perl 版本必须至少和 声明的版本一样 新。如果当前的版本比 VERSION 小, 那么就会打印出一条错误信息然后 Perl 马上退出。这样就可以有效地在装 载需要更新的版本的库模块之前检查当前 Perl 的版本,因为 有时候我们必须"破坏"老版本的错误特性。(我们总 是试图尽可能不破坏任何东西。而实际上 我们总是试图少破坏东西。)

谈到不破坏其他东西,Perl 仍然接受下面形式的老版本号:

use 5.005 03;

不过, 为了和工业标准更好的看齐, Perl 5.6 现在接受 (并且也更愿意使用) 下面的三段式:

use 5.6.0; # 它是版本 5,子版本 6,补丁级 0。

如果 VERSION 参数在 MODULE 后面出现,那么 use 将在类 MODULE 里调用 VERSION 方法, 同时把给出 的 VERSION 当作参数给他。请注意在 VERSION 后面没有逗号! 缺省的 VERSION 方法 (通常是从 UNIVERSAL 类里继承过来的。)会在给出的版本大于变量 \$Module::VERSION 的值的情况下发表意见。

参阅第三十二章获取一个标准模块的列表。

因为 use 提供了一个非常开放的接口, 所以用法 (编译器指示器) 也是通过模块来实现的。当前 实现了的用法包 括:

```
use autouse 'Carp' => qw(carp croak);
 use bytes;
use constant PI => 4 * \text{atan2}(1,1); use diagnostics;
 use integer;
use lib '/opt/projects/spectre/lib';
 use locale;
 use sigtrap qw(die INT QUIT);
use strict qw(subs vars refs);
 use warnings "deprecated";
```
许多这些用法模块向当前词法范围输入语意。(它和普通模块不同,普通模块只是向当前包里输入 符号,而除了该 词法范围是在带有该包的情况下编译的以外,那些符号和当前词法范围没有什么 关系。也就是说,哦,看看第十一 章吧。)

还有一个对应的声明, no, 它"戒除"任何原来用 use 输入的东西, 让它们变得不再重要:

```
 no integer;
 no strice 'refs';
 no utf8;
 no warnings "unsafe";
```
参阅第三十一章获取一个标准用法的列表。

## 29.2.193 utime

### **utime LIST**

该函数改变一列文件里的每一个文件的访问和修改时间。列表的头两个元素必须是数字化的访问和 修改时间, 顺序 是访问在前修改在后。该函数返回成功改变的文件的数目。每个文件的 inode 修改 时间设置成当前时间。下面是 一个 touch 命令的例子,它设置该文件的修改日期(假设你是 所有者)为近一个月后:

```
 #! /usr/bin/perl
 # montouch - post-date files now + 1 month
$day = 24 * 60 * 60; # 24 小时的秒数<br>$later = time() + 30 * $day; # 30 天接近一个月
$later = time() + 30 * $day; utime $later, $later, @ARGV;
```
# 29.2.194. values

**values HASH**

这个函数返回一个包含指定散列 HASH 里的所有值的列表。这些值是以看似随机的顺序返回的, 但是这个顺序和 keys 或 each 函数在同一个散列上生成的顺序相同。怪异的是, 如果要通过一个 散列的数值对它进行排序, 那么 你通常需要使用 keys 函数, 所以看看 keys 函数里的例子找找 灵感。

你可以用这个函数修改一个散列的数值,因为它返回的列表包含数值的别名,而不是拷贝。(在 早期的版本里, 你 需要用散列的片段来实现这个功能。)

```
for (@hash{keys %hash}) { s/foo/bar/g } # 老办法<br>for (values %hash) { s/foo/bar/g } # 新手段
for (values \{ s/foo/bar/g \}
```
在一个和某个巨大的 DBM 文件捆绑的散列上使用 values 也肯定会生成一个巨大的列表,导致你 拥有一个巨大的 进程。你可能应该使用 each 函数, 它会一个一个地遍历散列记录, 而不会把它们 的所有东西都吞进一个庞大的, 哦,应该是巨大的列表里。

# 29.2.195 vec

**vec EXPR, OFFSET, BITS**

vec 函数制造一个存储紧凑的无符号整数的列表。这些整数在一个普通的 Perl 字串里尽可能紧密 的绑在一 起。EXPR 里的字串被当作一个位串对待,该未串是用若干元素组成的,而元素的数目取决 于字串的长度。

OFFSET 声明你关心的特定元素的索引。读和写元素的语法是一样的,因为 vec 根据你是在左值 环境还是右值环 境里来存储和恢复元素值。

BITS 声明每个元素以位计算的时候宽度是多少,它必须是二的幂: 1, 2, 4, 8, 16, 或 32 (有些 平台上还有 64) 。 (如果声明了任何其他数值,那么就会抛出一个例外。) 因此每个元素都可以 包含一个范围在 0 .. (2\*\*BITS)-1 的整数。对于小一些的尺寸, 那么每个字节里都会尽可能多的 打包进去元素。如果 BITS 是 4, 那 么每个字节里有两个元素 (通常它们被称为半字节 (nybble ) ) 。等等。大于一个字节的整数是以大头在前的字 节序存储的。

一个无符号整数列表可以存储在一个标量变量里,方法是把它们分别赋予 vec 函数。(如果 EXPR 不是一个合法 的左值, 那么抛出一个错误。) 在随后的例子里, 那些元素是 4 位宽:

```
 $bitstring = "";
  Softset = 0; foreach $num (0, 5, 5, 6, 2, 7, 12, 6) {
      vec($bitstring, $offset++, 4) = $num;
 }
```
如果一个元素超出了它要写的字串的结尾,那么 Perl 先用足够的零内容字节扩展该字串。

存储在标量变量里的向量然后就可以通过声明正确的 OFFSET 来检索:

```
 $num_elements = length($bitstring)*2; # 每个字节 2 元素
   foreach $offset (0 .. $num_elements-1) {
     print vec($bitstring, $offset, 4), "\n";
 }
```
如果选择的元素超出了字串的结尾,那么返回 0。

用 vec 创建的字串还可以用逻辑操作符 |, &, ^, 和 ~ 操作。如果两个操作数都是字串, 那么 这些操作符将假 定需要进行的是位串操作。参阅第三章,单目和双目操作符,"位操作符"一节里 的例子。

如果 BITS == 1,那么就可以创建一个所有位都存储在一个标量里的位序列。顺序是这样的, vec(\$bitstring, 0,1) 保证进入字串里的第一个字节的最低位。

```
@bits = (0,0,1,0, 1,0,1,0, 1,1,0,0, 0,0,1,0); $bitstring = "";
  Softset = 0; foreach $bit (@bits) {
      vec($bitstring, $offset++, 1) = $bit;
 }
   print "$bitstring\n"; # "TC", 也就是 '0x54', '0x43'
```
一个位串可以通过声明一个"b\*"模板给 pack 或者 unpack 从一串 1 和 0 转换过来, 或者是 转换成这些 1 和 0 的字串。另外, pack 可以和"b\*"模板一起使用从一个 1 和 0 的字串创建 一个位串。该顺序和 vec 需要的顺序 是兼容的。

```
 $bitstring = pack "b*", join('', @bits);
 print "$bitstring\n"; # "TC",和前面例子一样
```
unpack 可以用于从该位串中抽取这个 0 和 1 的列表:

 @bits = split(//, unpack("b\*", \$bitstring)); print "@bits\n"; # 0 0 1 0 1 0 1 0 1 1 0 0 0 0 1 0

如果你知道位串的位的确切长度,那么这个长度可以用于"\*"的位置。

参阅 select 获取使用 vec 生成的位图的其他的例子。参阅 pack 和 unpack 获取操作二进制 数据的更高级别的 方法。

## 29.2.196. wait

#### **wait**

这个函数等待一个子进程退出并返回消失了的进程的 PID, 或者如果没有子进程了就返回 -1 (或者 在一些系统 里,子进程自动被收割也如此。)它在 \$? 里返回的状态和在 system 里描述的一样。如果你有僵死子进程, 那 么你就应该调用这个函数, 或者 waitpid。

如果你在等待一个子进程,但是用 wait 没有找到它,那么你可能就是调用了 system,关闭了 一个管道,或者在 fork 和 wait 之间使用了反勾号。这些构造也做 wait(2) 并且因此可能收割 你的子进程。使用 waitpid 避免这样 的情况。

### 29.2.197. waitpid

### **waitpid PID, FLAGS**

这个函数等待特定的子进程结束并在该进程死亡之后返回其 PID,如果没有其他的子进程时返回 -1,或者 FLAGS 里的标志声明的是非阻塞状态而该进程尚未退出,则返回 0。死亡的进程返回的 状态存储在 \$?,并且和 system 里描述的一样。要获取有效的标志值,那么你必须输入":sys\_wait\_h"从 POSIX 里输入标签组。下面是一个等待 所有挂起的僵死进程的非阻塞的例子:

```
 use POSIX ":sys_wait_h";
 do {
    $kid = waitpid(-1, &WNOHANG);
} until $kid == -1;
```
在那些既没有实现 waitpid(2) 也没有实现 wait4(2) 系统调用的平台上,你可以声明的 FLAGS 只有 0。换句话 说,你在那里可以等待一个特定的 PID,但是你不能在非阻塞模式里做这些事情。

在一些系统里,返回值为 -1 意味着该子进程被自动收割了,因为你设置了 \$SIG{CHLD} = 'IGNORE'。

### 29.2.198. wantarray

### **wantarray**

如果当前正在执行的子过程在寻找列表数值,那么此函数返回真,否则返回假。如果调用环境需要 的是一个标量, 那么该函数返回一个定义了的假(""),而如果调用环境并不需要任何东西,(也 就是说,空环境)那么返回一个 未定义的假值(undef);

下面是它的典型用法的例子:

```
return unless defined wantarray; # 不需要干什么事情
 my @a = complex_calculation();
 return wantaray ? @a : \@a;
```
又见 caller。这个函数真是应该命名为"wantlist",但是我们是在列表环境还叫数组环境的 时候命名它的。(译 注: 数组英文词是"array", 列表英文词是"list"。)

# 29.2.199 warn

- **warn LIST**
- **warn**

这个函数生成一条错误信息, 象 die 那样把 LIST 打印到 STDERR, 但是并不试图退出或者抛出 一个例外。比 如:

如果 LIST 为空并且 \$@ 已经包含一个数值 (通常是前面的 eval 留下来的), 那么字串 "\t... caught" 在 STDERR 上附加在 \$@ 后面。(这样做类似 die 传播错误的方法, 只不过 warn 并不传播 (抛出) 该例外。)如 果你提供的字串上是空的,那么使用 "Warning: something's wrong"。

和 die 一样, 如果你提供的字串并不是以换行符结尾, 那么自动附加文件和行号信息。warn 函数 和 Perl 的 -w 命令行选项没有关系,但是可以和它一起使用,比如在你想模拟内建函数的时候:

```
 warn "Something wicked\n" if $^W;
```
如果安装了 \$SIG{ WARN } 句柄, 那么不会打印任何信息。这个句柄是负责对它看到的信息进行 适当处理用 的。你想这么做的一个原因可能是把简单的警告转化成一个例外:

```
local $SIG{__WARN__ } = sub {
  my $msg = shift; die $msg if $msg =~ /isn't numeric/;
 };
```
因此大多数句柄都必须对那些它们原先没有准备处理的警告安排显示处理的工作,方法是在句柄里 调用 warn。这 么做非常安全,它不会产生无限的循环,因为 *WARN* 挂钩不会在 *WARN* 里面被调用。这个行为和 \$SIG{ DIE } 的行为(它不会消除错误文本,但是可以再次调用 die 来改变它)略有区别。

使用 *WARN* 句柄给我们提供了一个强有力的抑制所有警告的方法,甚至连那些强制性的警告也 给抑制住了。有时 候你需要把这个东西封装在 BEGINP{} 块里,这样它就可以在编译时起做用:

# 扫荡掉所有编译时间警告

```
BEGIN \{ \$SIG\{\_WARN\_} \} = sub \{ warn \$[0] if $DOMARN \} \}my $foo = 10;<br>my $foo = 20;# 不要警告我说重复了 my $foo,
         # 不过,这可是你说的!
 # 在这以前没有编译时和运行时的警告
 $DOWARN = 1; # 不是一个内建的变量
 # 在这以后打开运行时的警告
warn "\$foo is alive an $foo!"; # 做显示
```
参阅 use warnings 用法获取警告的词法范围里的控制。参阅 Carp 模块里的 carp 和 cluck 函数获取其他制造 警告信息的方法。

## 29.2.200. write

- **write FILEHANDLE**
- **write**

这个函数写一条格式化了的记录(可能是多行)到声明的文件句柄,使用和该文件句柄相关联的 格式——参阅第七 章里的"格式变量"一节。缺省时与文件句柄相关联的格式是和文件句柄同名的 那个。不过,一个文件句柄的格式可 以在你 select 了该句柄以后修改 \$~ 变量来修改:

```
 $old_fh = select(HANDLE);
$~\sim~ = ~"NEWNAME";
 select($old_fh);
```
或者说:

```
 use IO::Handle
 HANLDE->format_name("NEWNAME");
```
因为格式是放到一个包名字空间里的,所以如果该 format 是在另外一个包里声明的, 那么你可能 不得不用该格式 的全称:

 $$~^{\sim}$$  = "OtherPack::NEWNAEM";

表单顶部(Top-of-form)的处理是自动操作的:如果当前页里面没有足够的空间容纳格式化的 记录, 那么通过写 一个进纸符来续该页,这时候在新页上使用一个特殊的表单顶部格式,然后写该 记录。在当前页里余下的行数放在 变量 \$- 里, 你可以把它设置为 0 以强迫在下一次 write 的 时候使用新的一页。(你可能先得 select 该文件句 柄。)缺省时, 页顶格式的名字就是文件句柄 后面加上 "\_TOP", 不过, 一个文件句柄的格式可以在你 select 了 该句柄以后修改 \$~ 变量来 修改, 或者说:

 use IO::Handle; HANDLE->format\_top\_name("NEWNAME\_TOP");

如果没有声明 FILEHANDLE, 那么输出就会跑到当前缺省的输出文件句柄, 这个文件句柄初始时是 STDOUT, 但 是可以用单参数形式的 select 操作符修改。如果 FILEHANDLE 是一个表达式, 那么 在运行时计算该表达式以决 定实际的 FILEHANDLE。

如果声明的 format 或者当前的页顶 format 并不存在, 那么抛出一个例外。

糟糕的是,write 函数不是 read 的逆操作。用 print 做简单的字串输出。如果你找到这个函数 的原因是因为你想 绕开标准 I/O,参阅 syswrite。

## 29.2.201 y//

**y///**

转换操作符(因历史原因,也叫做翻译操作符), 也叫做 tr///。参阅第五章。

## 29.2.136 s///

**s///**

替换操作符。参阅第五章里的"模式匹配操作符"。

### 29.2.137. scalar

### **scalar EXPR**

这个伪函数可以用于 LIST 里, 当在列表环境中计算会生成一个不同的结果的时候, 强迫 EXPR 在 标量环境中计 算。比如:

 $my$  (\$nextvar) = scalar ;

避免 在做赋值之前从标准输入把所有的行都读了进来,因为给一个列表(甚至是一个 my 列表)赋值都会产生一 个列表环境。(在这里例子里如果没有 scalar, 那么来自 的 第一行仍然会赋予 \$nextvar, 但是随后的行将会被 读取并抛弃,因为我们赋值的目标列表只能接受 一个标量数值。)

当然,简单些而且没有那么混乱的方法是不使用圆括弧,这样就把标量环境改变成了列表环境:

 $mv$  \$nextvar = ;

因为 print 函数是一个 LIST 操作符, 所以如果你想把 @ARRAY 的长度打印出来, 那么你不得不 说:

print "Length is ", scalar(@ARRAY), "\n";

Perl 里没有与 scalar 对应的 "list"函数,因为实际上我们从来不需要强迫在列表环境里 计算。这是因为任何需要 LIST 的操作已经给他的列表参数免费提供了一个列表环境。

因为 scalar 是单目操作符,如果你不小心给 EXPR 使用了圆括弧的列表, 那么这个东西的行为 就象一个标量逗号 表达式一样,在空环境中计算除最后一个列表元素之外的所有其他元素,然后 返回在标量环境中计算的最后一个元 素。你很少想要这样的东西。下面的一个语句:

print uc(scalar(&foo, \$bar)), \$baz;

在道义上是等效于下面两个的:

```
\&foo;
 print(uc($bar), $baz);
```
参阅第二章获取关于逗号操作符的更多细节。参阅第六章的"原型"获取关于单目操作符更多的 信息。

## 29.2.138 seek

#### **seek FILEHANDLE, OFFSET, WHENCE**

这个函数为 FILEHANDLE 定位文件指针,就好象用于标准 I/O 的 fseek(3) 调用一样。文件里的 第一个位置是 在偏移量 O 处, 而不是 1 处。同样, 偏移量指的是字节位置, 而不是行数。通常, 因为行的长度是变化的, 所以 我们不可能不检查到该点之间的所有文件内容就能访问某一行,除非 你的所有行数都已知是特定的长度,或者你已 经做了一个把行数转换成字节数的索引。(同样的 限制也适用于有着变长字符编码的字符位置:操作系统不知道什 么是字符,它们只知道字节。)

FILEHANDLE 可以是一个表达式,其值给出实际的文件句柄的名字或者是一个指向任何类似文件 句柄对象的引 用。该函数成功时返回真,失败时返回假。为了方便,该函数可以从各种文件位置 计算偏移量。WHENCE 的值声 明你的 OFFSET 使用文件的哪个偏移量做它的开始位置: 0, 文件 开头; 1 文件的当前位置; 2, 文件结尾。如果 WHENCE 的值是 1 或 2。那么 OFFSET 可以为 负值。如果你喜欢用 WHENCE 的符号值,你可以用来自 IO::Seekable 或者 POSIX 模块的 SEEK\_SET, SEEK\_CUR, 和 SEEK\_END, 或者在 Perl 5.6 里的 Fcntl 模块。

如果你想为 sysread 或者 syswrite 定位文件,那么不要使用 seek; 标准 I/O 缓冲技术会令 seek 对文件在系 统位置上的作用变得不可预料而且也不能移植。应该用 sysseek。

因为 ANSI C 的规则和严格, 在一些系统上, 如果你在在读取和写出之间做切换, 那么你必须做 一次搜寻。这样 做的效果就好象调用标准 I/O 库的 clearerr(3) 函数。你可以用 WHENCE 为 1 (SEEK\_CUR) 和 OFFSET 为 0 实现这个目的而又不会移动文件位置:

```
seek(TEST, 0, 1);
```
这个函数的一个有趣的用途是允许你跟随文件的增长,比如:

```
for (i; j) {
     while () {
       grok($_); # 处理当前行
 }
     sleep 15;
    seek LOG, 0, 1; # 重置 end-of-file 错误。
   }
```
最后一个 seek 在不移动指针的情况下清理文件结束错误。因你的 C 库的标准 I/O 实现的标准 程度的不同而异, 你可能需要一些更象下面这样的东西:

```
for (i) {<br>for (\frac{1}{2}c_{\text{curpos}}) = tell FILE;
                                                                                 \frac{1}{2}; \frac{1}{2} \frac{1}{2} \frac{1}{2} \frac{1}{2} \frac{1}{2} \frac{1}{2} \frac{1}{2} \frac{1}{2} \frac{1}{2} \frac{1}{2} \frac{1}{2} \frac{1}{2} \frac{1}{2} \frac{1}{2} \frac{1}{2} \frac{1}{2} \frac{1}{2} \frac{1}{2} \frac{1}{2} \frac{1}{2} \frac{1}{2} 
                    grok($_); # 处理当前行
 }
               sleep $for_a_while;
               seek FILE, $curpos, 0; # 重置 end-of-file 错误。
       }
```
类似的策略可以用于在一个数组里记住 seek 每一行的地址。

## 29.2.139 seekdir

#### **seekdir DIRHANDLE, POS**

这个函数为下一次 readdir 对 DIRHANDLE 的调用设置当前位置。POS 必须是 telldir 返回的 值。这个函数与 对应的系统库过程在可能的目录压缩问题上有相同的注意事项。该函数可能不是在 所有实现了 readdir 的系统上 都实现了。而且如果 readdir 没有实现,它也肯定没实现。

# 29.2.140 select (输出文件句柄)

#### **select FILEHANDLE**

**select**

由于历史原因,Perl 里有完全互不相关的两个 select 操作符。参阅下一节获取另外一个的描述。 这个版本的 select 操作符返回当前选定的输出操作符,并且,如果你提供了 FILEHANDLE, 那么 把它设置为当前缺省输出操 作符。这样做有两个效果:首先,一个没有文件句柄的 write 或者 print 将缺省输出到这个 FILEHANDLE。其 次,与输出相关的特殊变量将指向这个文件句柄。比如,如果你想为多个输出文件句柄设置了相同的页顶格式,那 么你可能需要做这些:

```
 select REPORT1;
$^{\wedge} = 'MyTop'; select REPROT2;
$^{\wedge} = 'MyTop';
```
但请注意这样就把 REPORT2 当作当前选定的文件句柄了。这种做法可以说是反社会的做法,因为 它可能会真的 把一些其他过程的 print 或者 write 语句搞坏。写的好的库过程会在退出的时候把 当前选定文件句柄设置为和进 入过程时相同的那个。为了支持这个,FILEHANLDE 可以是一个 表达式,该表达式的值给出实际文件句柄的名 字。因此,你可以用下面的代码保存并恢复当前 选顶的文件句柄:

my \$oldfh = select STDER;  $\frac{1}{2}$  = 1; select \$oldfh;

或者使用惯用的但有点模糊的方法:

```
select((select(STDER), \xi] = 1)[0])
```
这个例子是这样运转的: 制作一个由 select(STDERR) (副作用是选定了 STDERR) 的返回值和 \$|=1 (它总是 1)组成的列表,但同时,又作为副作用设置了现在选定的 STDERR 的自动冲刷。该列表的第一个元素(前面那 个选定的文件句柄)现在用做外层 select 的一个参数。古怪吧? 这些足够让你知道 List 比较危险了。

你还可以使用标准的 SelectSaver? 模块在退出范围的时候自动恢复前面一个 select。

不过,虽然我们给你解释了上面的全部东西,我们还是可以指出在当今的情况下,你很少需要使用 这种形式的 select,因为你象设置的大多数特殊变量都有面向对象的封装方法帮你做这些事情。 所以,你不用直接设置 \$|, 而是:

```
use IO::Handle; # 糟糕的是, 这可不是个*小*模块。
 STDOUT->autoflush(1);
```
而前面的格式化例子可以这样编码:

```
 use IO::Handle;
 REPORT1->format_top_name("MyTop");
 REPORT2->format_top_name("MyTop");
```
# 29.2.141 select (准备文件描述符)

### **select RBITS, WBITS, EBITS, TIMEOUT**

四个参数的 select 和前面那个 select 完全无关。这个操作符用于发现你的文件描述符中那个 (如果有的话)已 经准备好做输入或者输出了, 或者报告一个例外条件。(这样就避免你做轮询。)它用你声明的位掩码调用 select(2) 系统调用,你可以用 fileno 和 vec 构造这个位掩码, 象这样:

```
$rin = $win = $ein = ""; vec($rin, fileno(STDIN), 1) = 1;
 vec($win, fileno(STDIN), 1) = 1;
 $ein = $rin | $win;
```
如果你想在许多文件句柄上 select,你可能会写这样的子过程:

```
 sub fhbits {
  my @fhlist = @_;
```

```
 my $bits;
      for (@fhlist) {
         vec(\$bits, fileno(\$)), 1) = 1;
 }
       return $bits;
 }
   $rin = fhbits(qw(STDIN TTY MYSOCK));
```
如果你想重复使用同样的位掩码(这样做更高效),常用的惯用法是:

```
 ($nfound, $timeleft) = 
    select($rout=$rin, $wout=$win, $eout=$ein, $timeout);
```
或者阻塞住直到任意文件描述符准备好:

\$nfound = select(\$rout=\$rin, \$wout=\$win, \$eout=\$ein, undef);

如你所见, 在标量环境中调用 select 只返回 \$nfound, 找到的准备好的文件描述符数量。

可以用 \$wout=\$win 技巧是因为一个赋值语句的数值是它自身的左边,因此 \$wout 先被赋值删除, 然后又被 select 删除, 而 \$win 不会变化。

这些参数任何一个都可以是 undef, 这个时候它们被忽略。如果 TIMEOUT 不是 undef, 那么就是 以秒计, 而且 可以是分数。(超时时间为 0 的效果就是轮询。) 不是所有实现都能返回 \$timeleft。如果不能返回 \$timeleft, 那么它总是返回等于你提供的 \$timeout 的 \$timeleft。

标准的 IO::Select 模块提供了 select 的更加友善的接口, 主要是因为它为你做了所有你能用的 位掩码。

select 的一个应用就是实现比 sleep 分辨率更好的睡眠。要实现这个目的,声明所有位映射为 undef。因此, 如 果要睡眠(至少) 4.75 秒钟, 用:

select undef, undef, undef, 4.75;

(在一些非 Unix 系统上,三个 undef 的形式可能不能用,你可能需要为一个有效的描述符至少 伪装一个位掩 码,而那个描述符可以是从来准备不好的。)

我们不应该把缓冲的 I/O (比如 read 或) 和 select 混在一起用, 除了 POSIX 允许 的以外, 而且就算 POSIX 允许, 也只能在真正的 POSIX 系统上使用。这时应该用 sysread。

## 29.2.142 semctl

#### **semctl ID, SEMNUM, CMD, ARG**

这个函数调用 System V IPC 函数 semctl(2)。你可能得先说 use IPC::SysV 以获取正确的 常量定义。如果 CMD 是 IPC\_STAT 或者 GETALL, 那么 ARG 必须是一个它可以保存返回的 semid\_ds 结构或信号灯数值数组 的变量。和 ioctl 和 fcntl 一样, 返回值用 undef 代表 错误, "0 but true"代表零, 其他情况则返回实际数值。

又见 IPC::Semaphore 模块。这个函数只有在那些支持 System V IPC 的机器上才能用。

## 29.2.143 semget

### **semget KEY, NSEMS, SIZE, FLAGS**

这个函数调用 System V IPC 系统调用 semget(2)。在调用之前,你应该 use IPC::SysV 以 获取正确的常量 定义。该函数返回信号灯 ID,或者如果有错误返回 undef。

又见 IPC::Semaphore 模块。这个函数只能在那些支持 System V IPC 的机器上用。

### 29.2.144 semop

#### **semop KEY, OPSTRING**

这个函数调用 System V IPC 系统调用 semop(2) 以执行信号灯操作,比如发信号和等待等等。 在调用之前,

你应该使用 use IPC::SysV 以获取正确的常量定义。

OPSTRING 必须是一个 semop 结构的打包的数组。你可以通过说 pack("s\*", \$semnum, \$semop, \$semflag)做每一个 semop 结构。信号灯操作的数量是由 OPSTRING 的长度隐含的。该函数在 成功的时候返 回真,在失败的时候返回假。

下面的代码在等待信号灯 id 为 \$semid 的信号灯 \$semnum:

 \$semop = pack "s\*", \$semnum, -1, 0; semop \$semid, \$semop or die "Semaphore trouble: \$!\n";

要给信号灯发出信号,只需要把 -1 换成 1 就可以了。

参阅第十六章的"System V IPC"一节。又见 IPC::Semaphore 模块。这个函数只有支持 Systerm V IPC 的机 器上可以用。

# 29.2.145 send

- **send SOCKET, MSG, FLAGS, TO**
- **send SOCKET, MSG, FLAGS**

这个函数在套接字上发送一条信息。它和同名系统调用接收相同的标志——参阅 send(2)。在 未联接的套接字上, 你必须声明一个要发送的目的 TO, 这样就会令 Perl 的 send 象 sendto(2) 那样运行。C 的系统调用 sendmsg(2) 目前没有在标准的 Perl 里实现。send 函数 在成功时返回发送的字节数,失败时返回 undef。

(有些非 Unix 系统错误地把套接字当作与普通文件描述符不同的东西对待,结果就是你必须总是 在套接字上 send 和 recv, 而不能使用方便的标准 I/O 操作符。)

我们中至少有一个人会常犯的错误就是把 Perl 的 send 和 C 的 send 和写混淆起来:

send SOCK, \$buffer, length \$buffer # 错

这行代码会莫名其妙地失败,具体情况取决于字串长度和系统需要的 FLAG 位之间的关系。参阅 第十六章中的"消 息传递"一节。

# 29.2.146. setpgrp

#### **setpgrp PID, PGRP**

这个函数为指定的 PID (对当前进程使用 PID 等于 0) 设置当前进程组 (PGRP) 。如果在那些 没有实现 setpgrp(2) 的系统上调用 setpgrp 将会抛出一个例外。注意:有些系统上会总是忽略 你提供的参数并总是做 setpgrp(0, \$\$)。幸运的是,这些就是我们最常用的参数。如果省略了 参数,它们缺省是 0, 0。BSD 4.2 版本 的 setpgrp 不接受任何参数, 但在 BSD 4.4 里, 它是 setpgid 函数的同义词。如果需要更好的移植性(从某种 角度来看), 直接使用 POSIX 模块里的 setpgid 函数。如果你实际上想干的事是把你的脚本作成守护进程, 那么 请考虑使用 POSIX::setsid() 函数。请注意 POSIX 版本的 getpgrp 并不接受参数, 所以只有 setpgrp(0, 0) 是真正可以移植的。

## 29.2.147. setpriority

### **setpriority WHICH, WHO, PRIORITY**

这个函数为 WHICH 和 WHO 里声明的一个进程, 进程组, 或者一个用户设置当前 PRIORITY, 参阅 setpriority(2)。在那些没有实现 setpriority(2) 的机器上调用 setpriority 将抛出一个 例外。要把你的程 序"nice"下四个单位(和用 nice(1) 处理你的程序一样),用:

```
setpriority 0, 0, getpriority(0, 0) + 4i
```
一个给定的优先级的解释可能会因不同的系统而异。有些权限可能是那些非特权用户所不能使用的。

又见 CPAN 的 BSD::Resource 模块。

## 29.2.148. setsockopt

### **setsockopt SOCKET, LEVEL, OPTNAME, OPTVAL**

这个函数设置你需要的套接字选项。出错时该函数返回 undef。LEVEL 表示你的调用瞄准的是 哪一个协议层。或 者就是 SOL SOCKET, 指向在所有层之上的套接字本身。如果你不想传递参数, 那么可以把 OPTVAL 声明为 undef。在套接字上一个常用的选项是 SO\_REUSEADDR, 这样才能绕开 因为前一个在该端口的 TCP 联接仍然 认为固执地认为它在关闭的时候,我们不能绑定特定的地址的 问题。它看起来象这样:

```
 use Socket;
 socket(SOCK, ...) or die "Can't make socket: $!\n";
 setsocket(SOCK, SOL_SOCKET, SO_REUSEADDR, 1)
   or warn "Can't do setdosockotp: $!\n";
```
参阅 setsockopt(2) 获取其他可能数值。

## 29.2.149 shift

- **shift ARRAY**
- **shift**

这个函数把数组的第一个值移出并且返回它,然后把数组长度减一并且把所有的东西都顺移。 如果在数组中不再存 在元素,它返回 undef。

如果省略了 ARRAY, 那么该函数在子过程和格式的词法范围里移动 @ ; 它在文件范围 (通常是主程 序) 或者在 由 eval STRING, BEGIN { }, CHECK { }, INIT { }, 和 END {} 这样的构造里面的 词法范围里移动 @ARGV。

子过程通常以拷贝它们的参数到词法变量里开始,而 shift 可以用于这个目的:

```
 sub marine {
  my $fathoms = shift; \# \mathcal{R}度
   my $fishies = shift; # 鱼的数量
   my $o2 = shift; # 氧气问题
  # 1.1.1 }
```
shift 还可以用于在你的程序前面处理参数:

```
while (defined(<math>\xi</math> = shift)) {
               /^[^-]/ &\&\&\&\&\&\{ \text{unshift} \&\&\&\&\&\} ;\gamma^{\wedge}-w/ and a control of \alpha and \alpha is \alpha is \alpha is \alpha is \alpha is \alpha is \alpha is \alpha is \alpha is \alpha is \alpha is \alpha is \alpha is \alpha is \alpha is \alpha is \alpha is \alpha is \alpha is \alpha is \alpha is \alpha is \alpha is
/^-r/ && do { $RECURSE = 1; next };
                 die "Unknown argument $_\n";
}
```
你还可以考虑使用 Getopt::Std 和 Getopt::Long 模块来处理程序参数。

又见 unshift, push, pop, 和 splice。shift 和 unshift 函数在数组左边做的事情和 pop 和 push 在数组右边 干的事情是一样的。

## 29.2.150 shmctl

### **shmctl ID, CMD, ARG**

这个函数调用 System V IPC 系统调用 shmctl(2)。在调用之前,你应该 use IPC::SysV 以 获取正确的常量定 义。

如果 CMD 是 IPC STAT, 那么 ARG 必须是一个将要保存返回的 shmid ds 结构的变量。跟 ioctl 和 fcntl 一 样,该函数错误时返回 undef, "0 but true"表示零, 其他情况下返回 实际返回值。

该函数只能在那些支持 System V IPC 的机器上用。

# 29.2.151 shmget

### **shmget KEY, SIZE, FLAGS**

这个函数调用 System V IPC 系统调用 shmget(2)。该函数返回共享内存段的 ID, 如果有错误 则返回 undef。 在调用之前, 先 use SysV<sup>?</sup>::IPC。

该函数只能在那些支持 System V IPC 的机器上用。

## 29.2.152 shmread

### **shmread ID, VAR, POS, SIZE**

这个函数从共享内存段 ID 的位置 POS 处开始读取 SIZE 大小的数据 (方法是附着在该内存段 上, 拷贝出数据, 然后与该内存段分离。)。VAR 必须是一个将保存读取出的数据的变量。如果 成功,该函数返回真,如果失败返 回假。

该函数只能在那些支持 System V IPC 的机器上用。

### 29.2.153 shmwrite

### **shmwrite ID, STRING, POS, SIZE**

这个函数向共享内存段 ID 的位置 POS 处开始写入 SIZE 大小的数据 (方法是附着在该内存段 上, 拷贝入数据, 然后与该内存段分离。)。如果 STRING 太长, 那么只写入 SIZE 字节; 如果 STRING 太短, 那么在后面补空 直到 SIZE 字节。如果成功,该函数返回真,如果有错误,返回假。

该函数只能在那些支持 System V IPC 的机器上用。(你可能都读烦了——我们已经写烦了。)

## 29.2.154 shutdown

### **shutdown SOCKET, HOW**

这个函数以 HOW 声明的方式关闭一个套接字联接。如果 HOW 为 0, 那么不再允许进一步的接收。如果 HOW 为 1, 那么不再允许进一步的发送。如果 HOW 为 2, 那么任何事情都不允许。

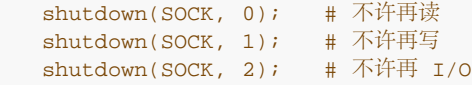

如果你想告诉对端你完成数据写出了,但还没有完成数据读取,或者反过来,在这些情况下它都 非常有用。而且它 还是一种更执着的关闭方式,因为同时还关闭任何这些文件描述符在派生出的 进程中的的拷贝。

让我们想象有一个服务器想读取它的客户端的请求,直到文件结尾,然后发送一个回答。如果 客户端调用 close, 那么该套接字现在将不能用于 I/O, 因此不会有回答能送回来。因此, 客户端 应该使用 shutdown 以半关闭这次 联接:

```
print SERVER "my request\n"; # 发送一些数据<br>shutdown(SERVER, 1); # 发送完毕, 没有!
shutdown(SERVER, 1); # 发送完毕, 没有更多要发的东西了<br>$answer = ; # 但你还可以读
                         # 但你还可以读
```
(如果你找到这里是为了找到关闭你的系统的办法,那么你就要执行一个外部的程序干这件事。 参阅 system。)

# 29.2.155. sin

- **sin EXPR**
- **sin**

抱歉,这个操作符什么罪都没犯(译注: 英文"sin"也有"罪恶"的含义)。它只是返回 EXPR (用弧度表示) 的正 弦。

如果需要正弦的逆操作,你可以使用 Math::Trig 或者 POSIX 模块的 asin 函数,或者用下面的 关系:

sub asin {  $atan2(\xi_{0}, \sqrt{2})$  =  $\xi_{0}$  =  $\xi_{0}$  =  $\xi_{1}$ 

## 29.2.156 sleep

- **sleep EXPR**
- **sleep**

这个函数令脚本睡眠 EXPR 秒,如果没有 EXPR 则是永久睡眠,并且返回睡眠的秒数。 你可以 通过给该进程发送 一个 SIGALRM 的方法来中断睡眠。在一些老式系统里,它可能比你要求的描述 整整少睡一秒,具体情况取决于 它是如何计算秒的。大多数现代的系统都是睡足秒数。不过,在 这些系统上它们很有可能睡眠的时间要长一些,因 为在一台繁忙的多任务系统上,你的系统可能 无法马上得到调度。如果可能,select (等待文件描述符)调用可以 给你更好的分辨率。你还 可以用 syscall 调用一些 Unix 系统支持的 getitimer(2) 和 setitimer(2) 过程。你不 应该混合 alarm 和 sleep 调用, 因为 sleep 通常是用 alarm 实现的。

又见 POSIXE 模块的 sigpause 函数。

## 29.2.157 socket

#### **socket SOCKET, DOMAIN, TYPE, PROTOCOL**

这个函数打开一个指定类型的套接字,并且把它附着在 SOCKET 文件句柄上。DOMAIN,TYPE,和 PROTOCOL 都是和 socket(2) 一样的声明。如果没有定义 SOCKET, 那么 Perl 将自动激活它。 在使用这个函数之前, 你的 程序应该包含下面这行:

use Socket;

它给你正确的常量。该函数成功时返回真,参阅在第十六章里的"套接字"节里的例子。

在那些支持对文件的 exec 时关闭 (close-on-exec) 的系统上,该标记将为新打开的文件描述符 设置, 就象 \$^F 判定的那样。参阅第二十八章里的 \$^F(\$SYSTEM\_FD\_MAX)。

## 29.2.158 socketpair

#### **socketpair SOCKET1, SOCKET2, DOMAIN, TYPE, PROTOCOL**

这个函数在声明的域中创建一个指定类型的匿名套接字对。DOMAIN, TYPE, 和 PROTOCOL 都和 socketpair(2) 里声明的一样。如果两个套接字参数都没有声明,那么它们自动激活。该函数成功 时返回真,失败 时返回假。在那些没有实现 socketpair(2) 的系统上, 调用这个函数会抛出一个 例外。

这个函数的通常用法是在 fork 之前使用。生成的进程中有一个关闭 SOCKET1, 而另外一个关闭 SOCKET2。你 可以双向使用这些套接字,而不象 pipe 函数创建的文件句柄那样是单向的。有些 系统用 socketpair 的方式定义 pipe,这时候调用 pipe(Rdr, Wtr) 相当于:

```
 use Socket;
   socketpair(Rdr, Wtr, AF_UNIX, SOCK_STREAM, PF_UNSPEC);
 shutdown(Rdr, 1); # 不允许读者写
 shutdown(Wtr, 0); # 不允许写者读
```
在那些支持对文件的 exec 时关闭 (close-on-exec) 的系统上,该标记将为新打开的文件描述符 设置, 就象 \$^F 判定的那样。参阅第二十八章里的 \$^F (\$SYSTEM\_FD\_MAX) 。又见在第十六章里 的"双向通讯"一节尾 部的例子。

# 29.2.159 sort

- **sort USERSUB LIST**
- **sort BLOCK LIST**
- **sort LIST**

这个函数对 LIST 进行排序并返回排好序的列表值。缺省时, 它以标准字串比较顺序排序(未定义 数值排在已定义 空字串前面,而空字串又在其他任何东西前面)。如果 use locale 用法起作用, 那么 sort LIST 根据当前的区域 集的数值对 LIST 排序。

如果给出了 USERSUB, 那么它就是一个返回小于, 等于, 或者大于 0 的整数的子过程名字, 具体 返回什么取决 于列表中的元素应该如何排序。 (很便利的 <=> 和 cmp 操作符可以用于执行三向 数字和字串比较。) 如果给出 了 USERSUB, 但该函数未定义, 那么 sort 抛出一个例外。

为了提高效率,绕开了通常用于子过程的调用代码,这样就有了下面的结果:这个子过程不能是 递归子过程(你也 不能用一个循环控制操作符退出该块或者过程),并且将要接受比较的两个元素 不是通过 @\_ 传递进子过程的, 而是通过临时设置 sort 编译所在的包的全局变量 \$a 和 \$b ( 参阅后面的例子) 。变量 \$a 和 \$b 是真实值的别 名,所以不要在子过程中修改它们。

子过程要求的动作是比较。如果它返回的结果是不一致的(比如,有时候说 \$x[1] 小于 \$x[2], 而有时候说的正 相反),那么结果就不会良好。(这也是你不能修改 \$a 和 \$b 的另外一个原因。)

USERSUB 可以是标量变量名字(未代换),这时,它的值要么是引用实际子过程的符号引用,要么 是硬引用。 (符号名更好些, 即使用了 use strict 'refs' 用法也如此。) 在 USERSUB 的 位置, 你可以提供一个 BLOCK 用 做一个匿名内联排序子过程。

要做一次普通的数字排序,你可以说:

```
 sub numerically { $a <=> $b }
 @sortedbynumber = sort numerically 53, 29,11,32, 7;
```
要以降序排序,你可以简单地在 sort 后面应用 reverse,或者你可以在排序过程里把 \$a 和 \$b 反过来:

```
sub numerically { $a <=> $b }
@sortedbynumber = sort numerically 53,29,11,32,7;
    @descending = reverse sort numerically 53,29,11,32,7;
  sub reverse numerically \{ \$b \iff \$a \} @descending = sort reverse_numerically 53,29,11,32,7;
```
要对字串进行大小写不敏感的排序,在比较之前用 lc 处理 \$a 和 \$b:

```
 @unsorted = qw/sparrow Ostrich LARK catbird blueJAY/;
@sorted = sort { lc(§a) cmp lc(§b) } @unsorted;
```
(在 Unicode 里, 用 lc 做大小写规范化要比用 uc 好, 因为有些语言里抬头体和大写是不一样 的。不过它对普通 的 ASCII 排序没有什么影响, 并且如果你想让 Unicode 能正确排序, 那么你的 规范化过程可能要比 Ic 更别致一 些。)

对散列按照数值排序是 sort 函数的常用法之一。比如,如果 %sales amount 散列记录部门销售 情况, 那么在 排序过程里做一次散列查找就可以让我们将散列键字根据它们的数值排序:

# 从销售额最高的部门到最低的部门

```
 sub bysales { $sales_amount{$b} <=> $sales_amount{$a} }
 for $dept (sort bysales keys %sale_amount) {
     print "$dept => $sales_amount{$dept}\n";
 }
```
你可以通过使用 || 或者 or 操作符级连多个比较的方法进行额外层次的排序。这种方法相当漂亮, 因为比较操作 符通常在相等的时候返回 0,这样就令它们能落到下一个比较。下面,散列键字首先 根据它们相关的销售额排序, 然后在根据键字本身进行排序(以处理有两个或多个部门销售额 相同的情况):

```
sub by_sales_then_dept {
  $sales\_amount{\$b} <=> $sales\_amount{\$a}||| $a cmp $b
```

```
 }
   for $dept (sort by_sales_then_dept keys %sale_amount) {
      print "$dept => $sales_smount{$dept}\n";
    }
```
假设 @recs 是一个散列引用的数组, 而这里每个散列包含象 FIRSTNAME, LASTNAME, AGE, HEIGHT, 和 SALARY 这样的域。下面的过程把那些记录中的人们按照下面的顺序排列:先是财富,然后是身高,然后是年龄 (越小越靠前),最后是名字的字母顺序:

```
sub prospects {<br>$b->{SALARY}
                    \langle => $a->{SALARY}
 ||
     $b->{HEIGHT} <=> $a->{HEIGHT}
        ||| $a->{AGE} <=> $b->{AGE}
         ||
     $a->{LASTNAME} cmp $b->{LASTNAME}
         ||
     $a->{FIRSTNAME} cmp $b->{FIRSTNAME}
}
```
@sorted = sort prospects @recs;

任何可以从 \$a 和 \$b 中得到的有用信息都可以在一个排序过程中比较的基础来用。比如,如果 多行文本要根据特 定域来排序,那么可以在排序过程中使用 split 以获取该域:

```
 @sorted_lines = sort {
  @a_fields = split /:/, $a; # 冒号分隔的域
  @b_fields = split //; $a_fields[3] <=> $b_fields[3] # 对第四个域进行能够数字排序,然后
     ||
  $a_fields[0] cmp $b_fields[0] # 对第一个域进行能够字串排序, 然后
     ||
   $b_fields[2] <=> $a_fields[2] # 对第而个域进行行能够数字反向排序
   ... # 等等
 } @lines;
```
不过,因为 sort 使用给 \$a 和 \$b 的不同的数值对多次运行排序过程,所以前面的例子将会比对 每一行都做多余 的重新分裂。

为了避免发生象为了比较数据域导致的多次的行分裂带来的开销,我们可以在排序之前对每个值进行 一次操作,然 后把生成的信息保存起来。下面,我们创建了一个匿名数组以捕获每一行以及该行的 分裂结果:

@temp = map {  $[\$_$ , split /:/] } @lines;

然后,我们对数组引用排序:

```
 @temp = sort {
  @a fields = @5a[1..5#5a];@b_fields = @sb[1..$#$b]; $a_fields[3] <=> $b_fields[3] # 对第四个域进行能够数字排序,然后
     ||
  $a_fields[0] cmp $b_fields[0] # 对第一个域进行能够字串排序, 然后
     ||
  $b_fields[2] <=> $a_fields[2] # 对第而个域进行行能够数字反向排序
   ... # 等等
 } @temp;
```
在这个数组引用排完序之后,我们就可以从这个匿名数组里检索原始行了:

@sorted\_lines = map  $\{2 - > 0\}$  @temp;

概而括之,这个 map-sort-map 技巧,就是我们通常称之为 Schwartzian 变换的东西,可以用 一个语句实现:

```
@sorted_lines = map \{ $ ->[ 0 ] \} sort {
```

```
@a_fields = @§a[1..$#§a];@b_fields = @sb[1..$#$b]; $a_fields[3] <=> $b_fields[3]
               ||
            $a_fields[0] <=> $b_fields[0]
              ||
            $b_fields[2] <=> $b_fields[2]
 ...
 }
         map { [$_, split /:/]} @lines;
```
不要把 \$a 和 \$b 定义成词法变量(用 my)。它们都是包全局变量(如果它们可以免于 use strict 对普通全局变 量的限制)。不过你的确需要保证你的排序过程是在同一个包里的, 或者用调用者的包名字修饰 \$a 和 \$b。

我们已经说过, 在 Perl 5.6 里你可以用标准的参数传递方法 (以及不一样的是, 用 XS 子过程做 排序子过程) 写 排序子过程,前提是你用一个 (\$\$) 的原型声明了这个排序子过程。并且如果你是 这么用的,那么实际上你是可以 把 \$a 和 \$b 声明为词法变量的:

```
 sub numerically ($$) {
  my (sa, sb) = @;
  $a \leq > $b; }
```
将来,当完整的原型都实现了以后,你就可以只用说:

sub numerically (\$a, \$b) { \$a <=> \$b}

然后我们或多或少就能回到开始的地方。

# 29.2.160 splice

- **splice ARRAY, OFFSET, LENGTH, LIST**
- **splice ARRAY, OFFSET, LENGTH**
- **splice ARRAY, OFFSET**
- **splice ARRAY**

这个函数从一个 ARRAY 中删除 OFFSET 和 LENGTH 指明的元素,并且,如果给出了LIST,则用 LIST 的元素 替换它。如果 OFFSET 是负数, 那么该函数从数组的后面向前数, 但如果该值会伸到 数组开头的前面, 那么就会 抛出一个例外。在列表环境中,splice 返回从该数组中删除的元素。 在标量环境中,它返回最后删除的元素,而如 果没有的话返回 undef。如果新元素的数量不等于 旧元素的数量, 那么该数组根据需要伸缩, 并且元素的位置根据 衔接后的情况进行改变。如果省略了 LENGTH, 那么该函数从数组里删除从 OFFSET 开始的所有东西。如果省略 了 OFFSET, 那么该 数组在读取的时候清空。下面的等式成立(假设 \$[ 为 0):

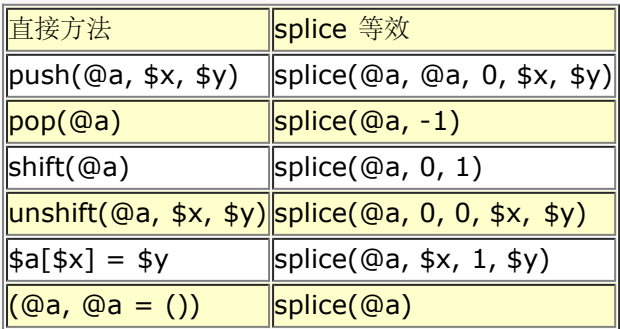

splice 函数还可以方便地用于切开传递给子过程的参数列表。比如, 假设列表长度在列表之前传递:

```
sub list_eq { # 比较两个列表值
    my @a = \text{splice}(@_r, 0, \text{shift}); my @b = splice(@_, 0, shift);
      return 0 unless @a == @b; # 长度相同?
      while(@a) {
       return 0 if pop(@a) ne pop(@b);
 }
```

```
 return 1;
 }
   if (list_eq($len, @foo[1..$len], scalar(@bar), @bar)) \{ \ldots \}
```
不过,拿数组引用来干这事更清晰一些。

## 29.2.161 spit

- **split /PATTERN/, EXPR, LIMIT**
- **split /PATTERN/, EXPR**
- **split /PATTERN/**
- **split**

这个函数扫描字串中 EXPR 给出的分隔符,并且把该字串劈成一个子字串列表,在列表环境中返回 生成的列表 值, 或者在标量环境中返回子字串的数量。(注:标量环境同时还令 split 把它的 结果写到 @\_, 不过这个用法现 在废弃了。)分隔符是用重复的模式匹配进行判断的,用的是 PATTERN 里给出的正则表达式,因此分隔符可以是 任意大小,并且不一定在每次匹配都是一样的 字串。(分隔符不象平常那样返回;我们在本节稍后讨论例外情 况。)如果 PATTERN 完全不能匹配 该字串, 那么 split 把原始字串当作子字串返回。如果它匹配了一次, 那么你 就得到两个子字串, 以此类推。你可以在 PATTERN 里使用正则表达式修饰词,比如 /PATTERN/i,/PATTERN/x,等等。 如果你以模式 /^/ 进行分裂, 那么就假设是 //m 修饰词。

如果声明了 LIMIT 并且是正的,该函数分裂成不超过那么多的域(当然如果它用光了分隔符,那么 是可以分裂成 比较少的子字串的)。如果 LIMIT 是负数,那就把它当作声明了任意大的 LIMIT。 如果省略了 LIMIT 或者是 零,那么将从结果中删除结尾的空域(那些潜在的 pop 用户应该好好 记住)。如果省略了 EXPR, 那么该函数就 分裂 \$\_ 字串。如果还省略了 PATTERN 或者它是一个 文本空格, " ", 那么该函数对空格进行操作, /\s+/, 但 是忽任何开头的空格。

可以分裂任意长度的字串:

 $@chars = split //, % word?$ efields = split /:/, \$line;<br>@words = split " ", \$paragraph;  $@words = split " "$ , @lines =  $split /^{\wedge}/$ , \$buffer;

一个可以匹配空串或者其他的一些比空串长的字串的模式(比如,一个由任意一个字符加上 \* 或者 ? 修饰的模 式)将把 EXPR 的值分裂成独立的字符,只要它匹配字符之间的空串;非空匹配会象 通常的情况那样忽略匹配过 的分隔符字符。(换句话来说,一个模式不会在一个点匹配多过一次, 即使它和一个零宽匹配也如此。)比如:

```
 print join ':', split / */, 'hi there';
```
生成输出"h:i:t:h:e:r:e"。空白消失了是因为它作为分隔符一部分匹配。举一个小例子,空模式 // 简单 地分裂成 独立的字符,而空格并不消失。(对于正常模式匹配而言, // 模式会在上一次成功匹配处重复, 但是 split 的模式 免受此过。)

LIMIT 参数只分裂字串的一部分:

(\$login, \$passwd, \$remainder) = split  $/$ :/, \$\_, 3;

我们鼓励你把你的字串分裂成这样的列表名字,这样你的代码就有了自文档的特性。(可以用于 出错检查,请注意 如果字串里比三个域少,那么 \$remainder 将会是未定义。) 当给一个列表赋值 的时候,如果省略了 LIMIT,那 么 Perl 提供一个 LIMIT, 其数值比列表中的变量数量大一, 以此 避免不必要的工作。对于上面的分裂, LIMIT 缺 省时是 4, 而 \$remainder 将只收到第三个域, 而 不是所有剩下的域。在时间要求很严格的应用里, 避免分裂成 比我们需要的更多的域是一个好习惯。 (强大的语言的问题就是,它给你强大的功能的是以花费在时间上的愚蠢为 代价的。)

我们早先说过分隔符不会被返回,但是如果 PATTERN 包含圆括弧, 那么每一对圆括弧匹配的子字串 都会包括在 结果列表中,分散在那些平常返回的域之中。下面是一个简单的例子:

split /([-,])/, "1-10,20";

生成列表:

 $(1, -1)$ ,  $10, 1, 1, 20)$ 

如果有更多圆括弧,那么为每个圆括弧对返回一个域,即使有些圆括弧对没有匹配也如此,这种情况 下,为那些位 置返回未定义数值。因此,如果你说:

split  $/(-)|(.)/$ , "1-10,20";

那么结果是:

(1, '-', undef, 10, undef, 20);

/PATTERN 参数的位置可以放这么一个表达式,该声明在运行时生成不同的模式。和普通模式一样, 如果想只做 一次运行时编译,那么用 /\$varable/o。

有一个特殊的情况,如果该表达式是一个空格(""),那么该函数会象没有参数的 split 那样 在空格上把字串分裂 开。因此 split("") 可以用于模拟 awk 的缺省行为。相反, split(/ /) 将给你和前导空格一样多的空的初始化域。 (除了这个特殊的例子以外,如果你提供的是一个字串 而不是一个正则表达式,那么它还是会被解释成一个正则表 达式。)你可以用这个属性把开头和 结尾的空白删除,并且把中间的空白都压缩成一个空白:

\$string = join(' ', split(' ', \$string));

下面的例子把一个 RFC 822 消息头分裂成一个包含 \$head{Date}, \$head{Subject}, 等等的 散列。它使用 了给一个散列赋予一个配对列表的技巧,理由是域和分隔符交错。它利用圆括弧把 每个分隔符的一部分当作返回列 表值的一部分返回。因为 split 模式保证把返回的东西利用包含 圆括弧的好处按照配对的形式返回,所以散列赋值 就可以保证收到一个包含键字/数值对的列表, 这里每个键字就是一个头域的名字。(糟糕的是,这个技巧会丢失 有着相同域的多个行的信息, 比如 Received-By 行。啊, 哦...)

```
$header =~ s/\n\lambda + / q; # 融合连续行
%head = ('FRONTSTUFF', split /\(\S*?):\s*/m, $header);
```
下面的例子处理整个 Unix passwd(5) 文件。你可以忽略 chomp, 这个时候 \$shell 的结尾将有 换行符。

```
 open PASSWD, '/etc/passwd';
 while () {
  chomp; # 删除结尾的换行符
   ($login, $passwd, $uid, $gid, $gcos, $home, $shell) = 
      split /:/;
    ...
 }
```
下面是一个如何处理每个输入文件里的每一行中的每个词,创建一个单词频率散列的例子:

```
while (\le) {
      foreach $word (split) {
          $count{$word}++;
 }
   }
```
split 的逆操作由 join 执行 (只不过 join 只能在所有域之间用同样的分隔符连接)。要用固定 位置的域分解字 串, 请使用 unpack。

# 29.2.162. sprintf

### **sprintf FORMAT, LIST**

这个函数返回一个格式化字串,格式化习惯是 C 的库函数 sprintf 的是 printf 习惯。参阅你的 系统的 sprintf(3) 或 printf (3) 获取一些通用原则的解释。FORMAT 包含一个带有嵌入的域 指示符的文本,LIST 里的元素就是逐 一替换到这些域中去的。

Perl 做自己的 sprintf 格式化——它模拟 C 函数 sprintf, 但是它没有用 C 的 sprintf。 (注: 除了浮点数以 外,并且就算是浮点数也只允许标准的修饰词。)结果是,任何你本地的 sprintf(3) 函数的扩展都不能在 Perl 里 使用。

Perl 的 sprintf 允许全局使用的已知转化在 表29-4 中列出。

表29-4。sprintf 的格式

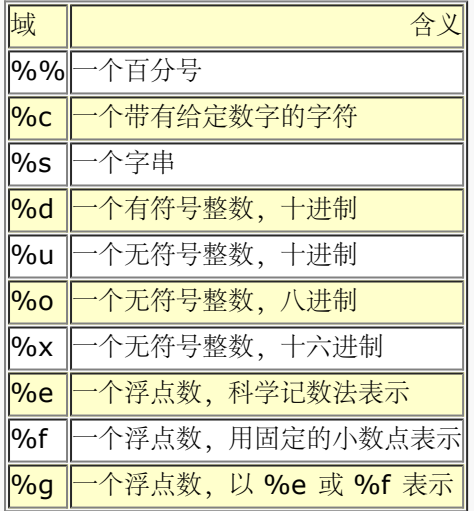

另外, Perl 允许下列广泛支持的转换:

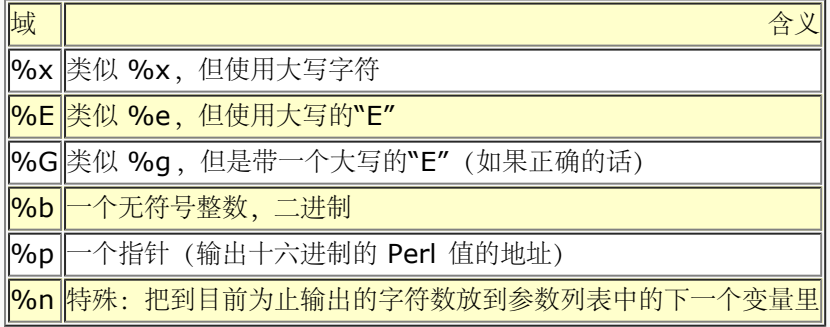

最后, 为了向下兼容(我们的意思就是"向下"), Perl 允许下列不必要的但广泛支持的转换:

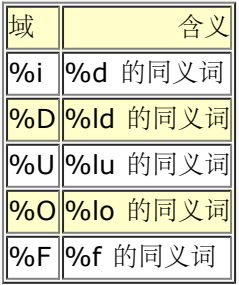

Perl 允许下列众所周知的标志出现在 % 和转换字符之间:

域 | 含义|

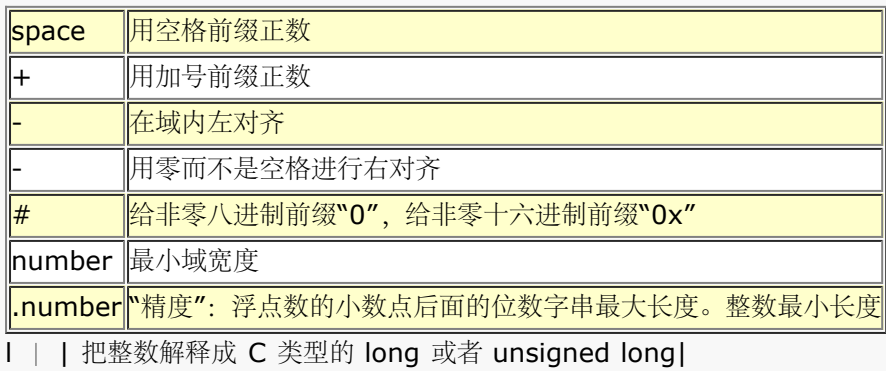

│ 把整数解释成 C 类型的 short 或者 unsigned short (如果没有提供标志, 那么把整数解释成 C 类型 int 或

还有两个 Perl 相关的标志

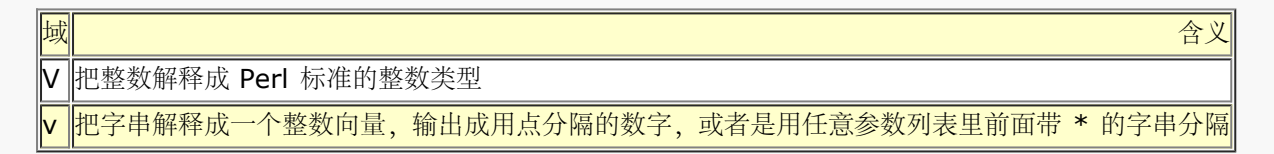

如果你的 Perl 理解"四倍数"(64位整数), 不管是该平台本机支持还是因为你指明 Perl 带着 该功能编译, 那么 字符 d u o x X b i D U O 打印64位整数, 并且它们前面可以选择前缀 II, L, 或则 q。比如, %lld %16LX %qo。

如果 Perl 理解"long double" (要求该平台支持 long double), 那么你可以在 e f g E F G 标志前面增加可选 的 II 或者 L。比如, %llf %Lg。

在标志里可以出现数字的位置,都可以用一个星号("\*")代替,这时候 Perl 使用参数列表里的 下一个项作为给出 的数字(也就是说,当作域宽度或者精度)。如果通过"\*"获取的域宽度是负数, 那么它和"-"标志有一样的效果: 左对齐。

v 标志可以用于显示任意字串里的序数值:

```
sprintf "version is v%vd\n", $^V; # Perl 的版本
-<br>sprintf "address is %vd\n", %addr; # IPv4 地址
 sprintf "address is %*vX\n", ":", $addr; # IPv6 地址
 sprintf "bits are %*vb\n", " ", $bits; # 随机的位串
```
## 29.2.163 sqrt

- **sqrt EXPR**
- **sqrt**

这个函数返回 EXPR 的平方根。如果需要其他的根,比如立方根,你可以使用 \*\* 操作符求那个 数字的分数幂。 不要试图在着两种方法里使用负数,因为它有一些稍微有些复杂的问题(并且抛出 一个例外)。但是有一个模块可 以处理这些事情:

 use Main::Complex; print sqrt(-2); # 打印出 1.4142135623731i

# 29.2.164. srand

- **srand EXPR**
- **srand**

这个函数为 rand 操作符设置随机数种子。如果省略了 EXPR, 那么它使用一个内核提供的半随机的 数值 (如果内 核支持 /dev/urandom 设备)或者是一个基于当前时间和进程号以及一些其他东西的数值。通常我们完全没有必 要调用 srand, 因为如果你没有明确调用它, 那么它也会在第一次调用 rand 操作符时隐含调用。不过, 在早于 Perl 5.004 的版本里不是这样的,所以如果你的脚本 需要在老 Perl 版本上运行, 那么你就应该调用 srand。

那些经常被调用的程序 (比如 CGI 脚本), 如果只是简单地用 time ^ \$\$ 做种子的话, 那么很 容易惨遭下面的 数学性质的攻击, 那就是: 有三分之一的机会 a^b == (a+1)^(b+1)。所以不要 这么干。应该用下面的代码:

 $srand( time() \land (\$$ + (\$$ < 15)) )$ 

如果用于加密目的,那么你需要用比缺省的种子生成更随机的算法。有些系统上有 /dev/random 设备就比较合 适,否则,拿一个或多个会迅速改变操作系统状态的程序的输出,压缩以后进行 校验和计算是常用的方法。比如:

srand (time  $\hat{ }$  \$\$  $\hat{ }$  unpack "%32L\*", `ps wwaxl | gzip`);

如果你特别关心这些问题,那么请参阅 CPAN 上的 Math::TrulyRandom 模块。

不要在你的程序里多次调用 srand, 除非你知道你在干什么并且知道为什么这么做。这个函数的 目的是给 rand 函 数种子,这样 rand 就可以在你每次运行你的程序的时候生成不同的序列。只 需要在你的程序开始做一次,否则你 就不能从 rand 中获得随机的数值!

## 29.2.165. stat

- **stat FILEHANDLE**
- **stat EXPR**
- **stat**

在标量环境里,这个函数返回一个布尔值,该值表示调用是否成功。在列表环境里,它返回一个 13 个元素的列 表,给出一个文件的统计信息,该文件要么是通过 FILEHANDLE 打开, 要么是用 EXPR 命名。它的典型应用如 下:

```
 ($dev, $ino, $mode, $nlink, $uid, $gid, $rdev, $size,
   $atime, $mtime, $ctime, $blksize, $blocks)
       = stat $filename;
```
不是在所有文件系统类型上都支持这些域;不支持的域返回 0。表 29-5 列出了各个域的含义。

### 表 29-5。stat 返回的域

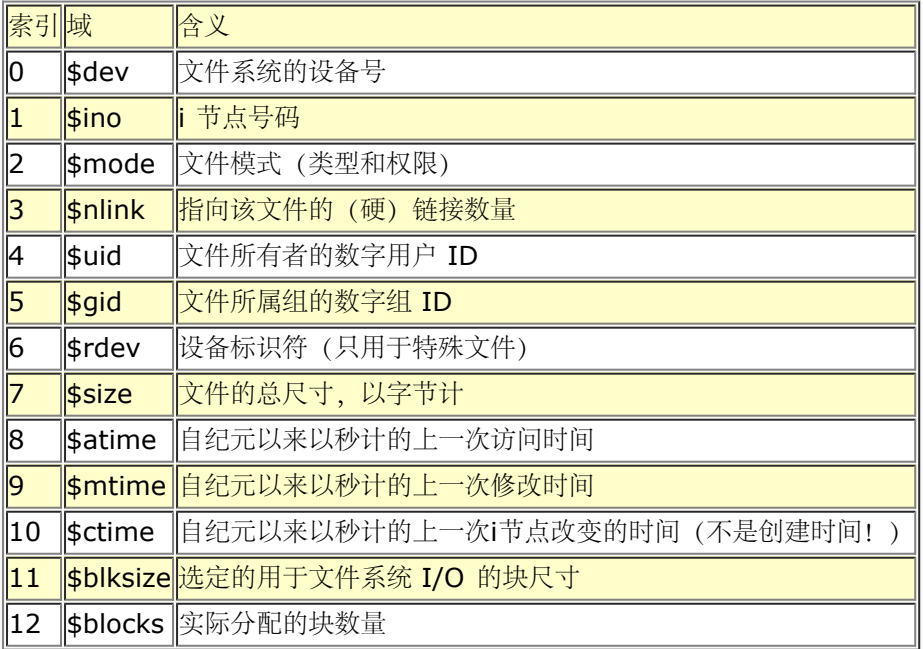

\$dev 和 \$ino 放在一起, 在同一个系统里唯一地标识一个文件。\$blksize 和 \$blocks 很可能 只在 BSD 衍生出 的文件系统里有。如果有 \$block 域, 那么它是以 512 字节的块汇报的。 \$blocks\*512 的值可能和 \$size 差距 相当大,因为有些文件包含未分配的块,或者说"洞", 它们没有在 \$blocks 中计算。

如果传递给 stat 一个特殊的文件句柄,该句柄里包含下划线,那么就不会做实际的 stat(2) 调用,而是返回上一 次 stat, lstat, 或者基于 stat 的文件测试操作符 (比如 -r, -w, 和 -x) 的 stat 结构。

因为模式包含文件类型及其权限,所以如果你想看真正的权限,那么你应该屏蔽掉文件类型部分, 并且在 printf 或者 sprintf 里用"%o":

```
\text{6} \cdot \text{6} = (\text{stat}(5 \cdot \text{6}) \cdot \text{6}) printf "Permissions are %04o\n", $mode &07777;
```
File::stat 模块提供一个方便的通过名字访问的机制:

```
use File: ; stat;
 $sb = stat($filename);
 printf "File is %s, size is %s, perm %04o, mtime %s\n",
  $filename, $sb->size, $sb->mode & 07777,
  scalar localtime $sb->mtime;
```
你还可以从 Fcntl 模块里输入各种不同模式位的符号定义。参阅联机文档获取更多细节。

提示: 如果你只需要文件尺寸, 那么可以用 -s 文件测试操作符, 它直接返回以字节计的文件大小。 另外还有返回 以天计的文件年龄的文件测试。

# 29.2.166. study

- **study SCALAR**
- **study**

这个函数花了一些额外的时间用在研究 SCALAR 上, 预测在进行下一次修改之前要做的匹配次数。 这么做也许能 但也许不能节约时间,具体情况取决于你正在搜索的模式的天性和数量,以及待搜索 字串中字符出现频率的分 布——你可能需要比较有它和没它的运行时间来看看哪个运行得快一些。 那些扫描许多常量字串(包括在更复杂的 模式里的常量部分)的循环会从 study 中得到最大好处。 如果你的所有模式匹配都是前面有锚符号的常量字串, 那么 study 一点忙都帮不上,因为那里没有 扫描。你每次只能拥有一个 study——如果你研究另外一个标量的 话,那么前面那个就"没有研究" 了。

study 运转的方法是: 做一个包含待搜索字串中的每个字符的链表, 因此, 打个比方, 我们就知道了 所有的"k"字 符的位置。从每个搜索字串里选出最少见的字符,这是基于从一些 C 程序和英文文本 构造出来的频率统计表的。 只对那些包含这个最少见字符的位置进行检查。

比如,下面是一个循环,它在每个包含特定模式的行前面插入一个生成索引的记录:

```
while(\langle \rangle) {
     study;
print ".IX foo\n" if \bf{b} if \bf{b}print ".IX bar\n" if /\bbar\b/;
     print ".IX blurfl\n" if /\bblurfl\b/;
      ...
      print;
   }
```
为了搜索 /\bfoo\b/, 只查看 \$ \_ 里的那些包含"f"的位置, 因为"f"比"o"少见。除了在 病态的情况下, 这样做是很 有优势的。唯一的问题是它是否能节约比先制作链表花的时间更多的 时间。

如果你必须搜索那些你直到运行时才知道的字串,那么你可以把整个循环作成一个字串然后 eval 它以避免每次都 要重新编译你的模式。再通过设置 \$/ 把整个文件输入成一条记录,把这些组合 起来可以非常快,通常比那些专业 程序, 象 fgrep(1) 什么的都快。下面的程序扫描一个文件列表 (@files), 搜索一个单词列表 (@words), 并 且把那些包含大小写无关匹配的文件名字打印出来:

```
$search = 'while (<>) { study; '}; foreach $word (@words) {
    $search .= "++\$seen{\$ARGV} if /\\b$word\\b/i;\n";
 }
  $search : = "\}'@ARGV = @files;
  undef $/; # 吃进整个文件
 eval $search; # 这里运行程序
 die $@ if $@; # 处理 eval 失败
   $/ = "\n"; # 恢复正常的输入终止符
   foreach $file (sort keys(%seen)) {
     print "$file\n";
 }
```
既然我们有 qr// 操作符, 那么上面的编译完的运行时 eval 看上去没有必要。下面的做相同的 事情:

```
@pats = () foreach $word (@words) {
    push @pats, qr/\b${word}\b/i;
 }
   @ARGV = @files;
  undef $/; # 吃进每个完整的文件
  while (\le) {
```

```
 for $pat (@pats) {
         $seen{$ARGV}++ if /$pat/;
 }
 }
   $/ = "\n"; # 恢复正常的输入终止符
   foreach $file (sort keys(%seen)) {
     print "$file\n";
 }
```
# 29.2.167 sub

- 命名声明
	- sub NAME PROTO ATTRS
	- sub NAME ATTRS
	- sub NAME PROTO
	- sub NAME
- 命名定义 \*sub NAME PROTO ATTRS BLOCK
	- sub NAME ATTRS BLOCK
	- sub NAME PROTO BLOCK
	- sub NAME BLOCK
- 未命名定义
	- sub PROTO ATTRS BLOCK
	- sub ATTRS BLOCK
	- sub PROTO BLOCK
	- sub BLOCK

子过程声明和定义的语法看起来挺复杂的,但是在实践上实际相当简单。所有东西都是基于下面 语法的:

#### sub NAME PROTO ATTRS BLOCK

所有的四个域都是可选的;唯一的限制就是如果这些域的确存在的话那么它们必须以这些顺序出现, 并且你必须至 少使用 NAME 或者 BLOCK 之一。目前, 我们会忽略 PROTO 和 ATTRS; 它们只是 基本语法的修饰词。NAME 和 BLOCK 都是保证正确重要部分:

- 如果你只有 NAME 而没有 BLOCK, 它就是一个该名字的声明(并且如果你想调用该子过程, 那么你就必须 稍后用 NAME 和 BLOCK 提供一个定义。)命名的声明是非常有用的,因为如果编译器知道它是一个用户 定义子过程,那么它会对该名字另眼相看。你可以把这样的子过程当作一个函数或者当作一个操作符来调 用,就象内建函数一样。有时候我们把这样的东西叫做提前声明。
- 如果你同时提供了 NAME 和 BLOCK, 那么它就是一个标准的命名子过程定义(如果你在前面没有声明, 那 么它还是声明)。命名定义也很重要,因为 BLOCK 把一个实际的含义(子过程体)和声明关联起来。这就 是我们所谓的定义和声明的区别。不过,定义和声明也有类似的地方,那就是子过程代码看不到它,并且它 不返回你可以用之来引用子过程的内联的值。
- 如果你只有 BLOCK 而没有 NAME, 那么它就是一个匿名的定义, 也就是一个匿名子过程。因为它没有名 字,所以它根本就不是声明,而是一个真正的操作符,在运行时返回一个指向匿名子过程体的引用。这个东 西在把代码当作数据对待的时候极为有用。它允许你传递一段奇怪的代码用做回调函数,并且甚至还可以当 作闭合块用——如果该 sub 定义操作符提到了任何在其自身以外的词法变量的话。这就意味着对同样 sub 操作符的不同调用都将进行记录工作,以保证在闭合块的生命期里,每个这样的词法变量的正确的"版本"都 是该闭合块可见的,甚至于该词法变量所属的最初的范围被摧毁了也如此。

在上面三种情况中的任何一种里,PROTO 和 ATTRS 之一或者全部都可以在 NAME 之后和/或 BLOCK 之前出 现。原型是一个放在圆括弧里的字符列表,它告诉分析器如何对待该函数的参数。 属性是用一个冒号引入的,它告 诉分析器有关这个函数的额外的信息。下面是一个包含四个域的 典型的定义:

```
 sub numstrcmp ($$) : locked {
  my (sa, sb) = @;
    return $a <=> $b || $a cmp %b;
 }
```
有关属性列表和它们的操作的细节,请参阅第三十一章里的 attributes 用法。又见第六章和第八章的"匿名子过 程"。

## 29.2.168. substr

- **substr EXPR, OFFSET, LENGTH, REPLACEMENT**
- **substr EXPR, OFFSET, LENGTH**
- **substr EXPR, OFFSET**

这个函数从 EXPR 给出的字串中抽取一个子字串然后返回它。这个子字串是从字串前面 OFFSET 个 字符的位置开 始抽取的。(注意: 如果你曾经修改了 \$[, 那么字串的开头就不再是 0 了, 不过 因为你没有修改过 \$[, 所以它 的开头还是 0。)如果 OFFSET 是负数, 那么子字串是从字串后面 数这么多偏移量位置开始的。如果省略了 LENGTH, 那么把从该位置到字串结尾的东西都抽取出来。如果 LENGTH 是负数, 那么该长度是当作在字串尾部 剩余那么多字符来理解的。否则,LENGTH 表示要抽取的子字串的长度,通常就是你想要的东西。

你可以把 substr 当作一个左值 (可以给之赋值的东西) 来用, 这个时候 EXPR 也必须是一个合法 的左值。如果 你给你的子字串赋予比它短的东西,那么该字串将收缩,而如果你给它赋予比它长的 东西,那么它会变长。要想保 持该字串长度一致, 你可能需要用 sprintf 或者 x 操作符填充或者 截断你的数值。如果你试图给一个跨过该字串 尾部的未分配区域赋值, 那么 substr 就会抛出一个 例外。

在 \$\_ 的当前值前面增加字串"Larry", 用:

substr(\$var, 0, 0) = "Larry";

替换 \$ 的第一个字符为"Moe", 用:

 $substr(\text{Svar}, 0, 1) = "Moe";$ 

```
最后, 把 $var 的最后一个字符换成"Curly", 用:
```

```
substr(\text{Svar}, -1) = "Curly";
```
把 substr 当作左值使用的另外一个方面就是声明 REPLACEMENT 字串作为其第四个参数。这样就 允许你替换 EXPR 的某部分并且返回在一次操作之前的东西,就好象你用 splice 实现的功能那样。 下面一个例子也是把 \$var 的最后一个字符替换成"Curly",并且把那个被替换的字符放到 \$oldstr 里:

 $$oldstr = substr($var, -1, 1, "Curly");$ 

你不一定只是在赋值语句中使用 substr 作为左值。下面的代码把任何空格替换成句点,但是只 替换字串中的最后 十个字符:

 $\text{substr}(\text{Svar}, -10) \approx s / / / g;$ 

## 29.2.169. symlink

### **symlink OLDNAME, NEWNAME**

这个函数创建一个新的文件,该文件是是指向一个旧文件的符号链接。此函数成功时返回真,否则 返回假。在那些 不支持符号链接的系统上,它在运行时抛出一个例外。要想检查这个例外,你可以 用 eval 捕获所有可能的错误:

 $\frac{1}{2}$  symlink = eval { symlink("", ""); 1 };

或者使用 Config 模块。要注意的是如果你提供了一个相对符号链接,那么它会被解释成相对于 该符号链接本身的 路径,而不是相对于你的当前工作目录。

又见本章早些时候的 link 和 readlink。

## 29.2.170 syscall

### **syscall LIST**

这个函数调用列表的第一个元素声明的系统调用(意思就是一次系统调用,而不是一个 shell 命令),同时把列表 中其他元素作为参数传递给系统调用。(现在,许多这些调用可以通过 POSIX 模块 更容易地使用。)如果 syscall(2) 未实现, 那么该函数抛出一个例外。

这些参数按照下面的方式解释:如果一个给定的参数是数字,那么该参数就作为一个 C 整数传递。如果不是, 那 么就传递一个指向该字串值的指针。你有责任确保这个字串足够长,以便能够接收 任何可能写到它里面去的结果; 否则, 你就等着核心倾倒吧。你不能拿一个字串文本 (或者其他 只读的字串) 当作给 syscall 的参数, 因为 Perl 已经假定任何字串指针都是可写的。如果你的 整数参数不是文本并且在数字环境里从不会被解释,那么你可能需要 给它们加 0 以强迫它们看起来 象数字。

syscall 返回被调用的系统调用返回的任何数值。在 C 传统里, 如果你那个系统调用失败, 那么 syscall 返回 -1 并且设置 \$!(errno)。有些系统调用在成功的时候合理地返回 -1。操作这样 的的调用的正确方法是在调用之前 赋值给 \$!=0; 然后如果 syscall 返回 -1 的话检查 \$! 的值。

不是所有的系统调用可以用这个方法访问。比如,Perl 支持最多给你的系统调用传递 14 个参数。 通常这么多已 经足够了,但是,对于那些返回多个数值的系统调用就有问题了。比如 syscall(\$SYS\_pipe): 它返回创建的管道 的读端文件号码。我们没有办法检查另外一端的文件 号码。你可以用 pipe 避免这个例子里的问题。要解决一般性 的问题,写直接访问系统调用的 XSUB (外部过程模块,一种 C 写的程序) 。然后把你的新模块放到 CPAN, 使 之流行开来。

下面的子过程以浮点数返回当前时间, 而不是象 time 那样返回整数秒。(它只能在那些支持 gettimeofday(2) 系统调用的机器上用。)

```
 sub finetime() {
  package main; # 用于下一个 require
   require 'syscall.ph';
   # 预先把缓冲区设置为 32 位长...
  my $tv = pack("LL", ();
   syscall(&SYS)gettimeofday, $tv, undef) >= 0
     or die "gettimeofday: $!";
   my($seconds, $microseconds) = unpack("LL", $tv);
   return $seconds + ($microseconde/ 1_000_000);
 }
```
假设 Perl 不支持 setgroups(2) 系统调用, (注: 尽管它可以通过 \$( 支持), 但是你的核心 支持。那么你就可 以用下面的方法获得它的支持:

```
 require 'syscall.ph';
 syscall(&SYS_setgroups, scalar @newgids, pack("i*", @newgids))
   or die "setgroups: $!";
```
你可能需要按照 Perl 安装指导里描述的那样运行 h2ph, 检查 syscall.ph 是否存在。有些系统 可能要求使用 "II" 模板。更头疼的是, syscall 假设 C 类型 int, long, 和 char\* 的尺寸是 相等的。希望你不要把 syscall 当 作移植性的体现。

参阅 CPAN 里的 Time::HiRes 模块获取一个有着更好的分辨率的时间装置的更严格的方法。

## 29.2.171 sysopen

### **sysopen FILEHANDLE, FILENAME, MODE, MASK**

### **sysopen FILEHANDLE, FILENAME, MODE**

sysopen 函数打开 FILENAME 给出文件名的文件,并且把它和 FILEHANDLE 关联起来。如果 FILEHANDLE 是一个表达式,那么它的值用做该文件句柄的名字或者引用。如果 FILEHANDLE 是一个未定义值的变量, 那么 Perl 将会为你创建一个值。如果调用成功, 那么返回值是真, 否则 是假。

这个函数是你的系统 open(2) 系统调用后面跟着一个 fdopen(2) 库调用的接口。因此, 在这儿你 需要略微把自 己想象成一个 C 程序员。MODE 参数的可能数值和标志位可以通过 Fcntl 模块获得。 因为不同的系统支持不同的 标志位,所以不要指望你的系统里能够用上所有这些标志位。参阅你的 open(2) 手册页或者它本地的等价物获取 细节。当然,下面的标志在那些带有合理 C 库的系统里 是存在的:

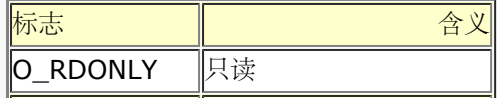

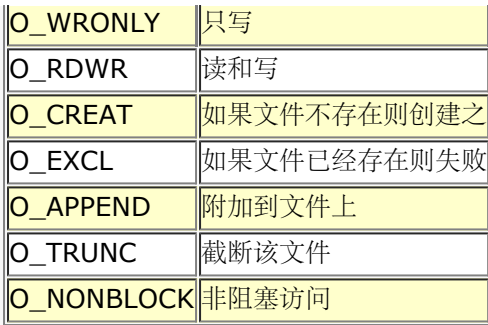

不过,还有许多其他选项。下面是一些不那么常见的标志:

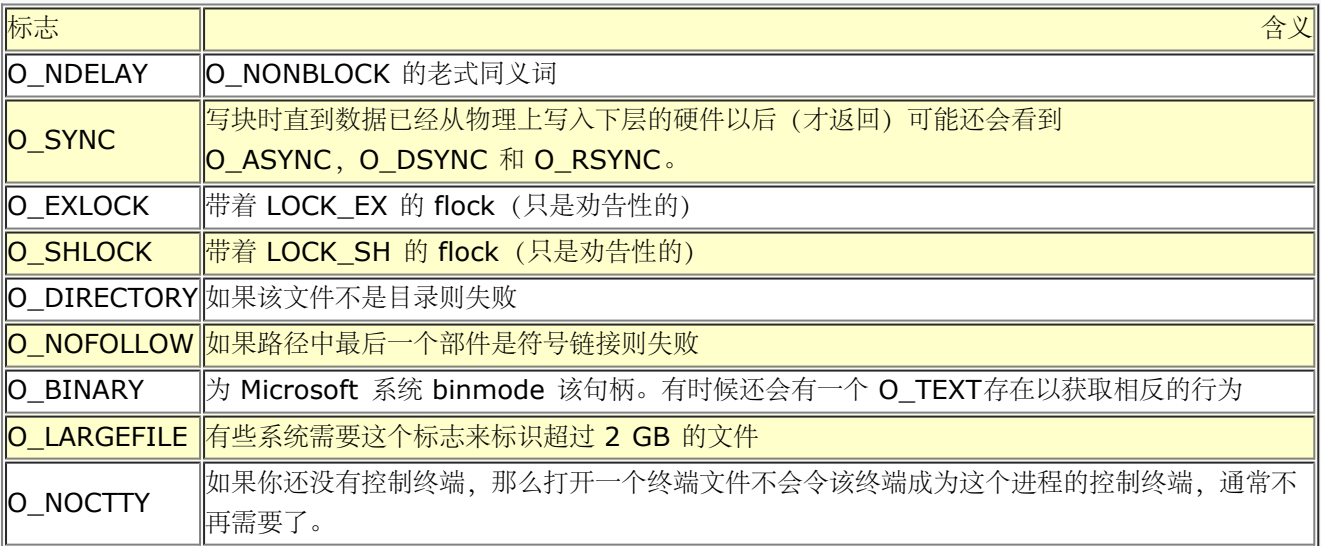

O EXCL 标志不是用于锁定的: 在这里, 排它意味着如果该文件已经存在, 那么 sysopen 失败。

如果 FILENAME 命名的文件还不存在, 并且 MODE 包括 O\_CREAT 标志, 那么 sysopen 将 在被你的当前 umask 修改后的参数 MASK 决定的权限范围内 (或者如果省略这个参数时缺省 是 0666) 创建该文件。这样的 缺省是有道理的,参阅 unmask 里的记录获得一个解释。

用 open 和 sysopen 打开的文件句柄可以交互地使用。你不必因为碰巧用 sysopen 打开了文件 而使用 sysread 和它的朋友们来操作文件,而如果你用 open 打开它也不意味着你就不能用 sysread 等函数。open 和 sysopen 都可以做一些对方做不了的事情。普通的 open 可以打开 管道, 派生进程, 设置纪律, 复制文件句柄, 以及把一个文件描述符号码转换成一个文件句柄。 它还忽略文件名开头和结尾的空白,并且把"-"当作一个特殊的 文件名。但是如果你要打开的是一个真正的文件,那么 sysopen 就可以做 open 能做的任何事情。

下面的例子显示了对两个函数的等效调用。我们为了清晰起见省略了 or die \$! 检查,不过你自己 的程序里可是一 定要检查这些值的呦。我们将把我们限制于只检查那些实际上在所有操作系统里都 可以用的标志。这个活只是用位 操作符 | 把传递给 MODE 参数的数值 OR (或) 在一起而已。

- 打开文件读取:
	- open(FH, "<", \$path);
	- sysopen(FH, \$path, O\_RDONLY);
- 打开文件写,如果必要,创建该文件,或者把原来的文件截除:
	- open(FH, ">", \$path);
	- sysopen(FH, \$path, O\_WRONLY| O\_TRUNC | OCREAT);
- 打开一个文件用于附加,必要时创建一个:
	- $\circ$  open(FH, ">>", \$path);
	- sysopen(FH, \$path, O\_RDWR);
- 打开一个文件用于更新,该文件必须已经存在:
	- $\circ$  open(FH, "+<", \$path);
	- sysopen(FH, \$path, O\_RDWR);

而下面的事情是你可以用 sysopen 干的, 但是却不能用普通的 open 干:

- 打开并创建文件用于写,这个文件必须是尚未存在的: sysopen(FH, \$path, O\_WRONLY | OEXCL | O\_CREAT);
- 打开一个文件用于附加,该文件必须已经存在: sysopen(FH, \$path, O\_WRONLY | O\_APPEND);
- 打开一个文件用于更新,必要时创建该文件: sysopen(FH, \$path, O\_RDWR | O\_CREAT);
- 打开一个文件用于更新,该文件必须尚未存在: sysopen(FH, \$path, O\_RDWR | O\_EXCL | O\_CREAT);
- 打开一个非阻塞的只写文件,但如果该文件不存在则不创建它: sysopen(FH, \$path, O\_WRONLY | O\_NONBLOCK);

在第三十二章描述的 FileHandle<sup>?</sup> 模块提供了一套打开文件的面向对象的同义词 (以及一点点新的 功能) 。我们 很欢迎你在任何用 open, sysopen, pipe, socket, 或者 accept 创建的句柄上 调用 FileHandle? 方法 (注: 实际上是 IO::File 或者 IO::Handle 方法), 就算你不用该模块 初始化这些句柄也可以。

# 29.2.172 sysread

- sysread FILEHANDLE, SCALAR, LENGTH, OFFSET
- sysread FILEHANDLE, SCALAR, LENGTH

这个函数试图使用低层系统调用 read(2) 从你声明的 FILEHANDLE 里读取 LENGTH 字节到变量 SCALAR 中。 该函数返回读取的字节数量,或者在 EOF 时返回 0。(注: 在 Perl 里没有 syseof 函数, 但这样是对的, 因为 eof 在设备文件(比如说终端)上运转的并不怎么正确。用 sysread 并且检查返回值是否为 0 来判断你是否读完 了。)出错时, sysread 函数返回 undef。 SCALAR 将会根据实际读取的长度伸缩。如果声明了 OFFSET, 那么 它指明应该从字串里的哪个位置 开始读取字节,这样你就可以在一个用做缓冲区的字串中间读取。要获取使用 OFFSET 的例子, 请参阅 syswrite。如果 LENGTH 为负数或者 OFFSET 指向了该字串的外边, 那么就会抛出 一个 例外。

你应该准备处理那些标准 I/O 通常会为你处理的问题(比如中断了的系统调用)。因为它绕开了标准的 I/O, 所 以不要把 sysread 和其他类型的读取, print, printf, write, seek, tell, 或者 eof 在同一个文件句柄上混合 使用,除非你准备承受极其希奇古怪 (和/或痛苦) 的东西。 同样, 请注意, 如果你从一个包含 Unicode 或者任何 其他多字节编码的文件里读取数据,那么 缓冲区的边界有可能落在一个字符的中间。

# 29.2.173 sysseek

sysseek FILEHANDLE, POSITION, WHENCE

这个函数使用系统调用 lseek(2) 设置 FILEHANDLE 的系统位置。它绕开了标准 I/O,因此把它 和读 (除了 sysread 以外), print, printf, write, seek, tell, 或者 eof 混合起来使用将 会导致混乱。FILEHANDLE 可 以是一个表达式,该表达式的值给出文件句柄的名字。WHENCE 的值为 0 时设置句柄新位置为 POSITION, 1 时设置为当前位置加 POSITION, 2 时设置为 EOF 加 POSITION (通常为负数) 。你可以用来自标准 IO::Seekable 和 POSIX 模块或者——Perl 5.6 里的 Fcntl 模块里面的 SEEK\_SET, SEEK\_CUR 和 SEEK\_END 作为 WHENCE 的值, 而 Fcntl 模块可能更容易移植和更方便一些。

成功时返回新位置,失败时返回 undef。位置零是以特殊字串"O but true"返回的,该字串可以 直接当数字使用 而不会导致警告。

# 29.2.174 system

- system PATHNAME LIST
- system LIST

这个函数为你执行任何系统里的程序并返回该程序的退出状态——而不是它的输出。要捕获命令行 上的输出,你应

该用反勾号或者 qx//。system 函数的运转非常类似 exec, 只不过 system 先做 一个 fork, 然后在 exec 之后 等待执行的程序的结束。也就是说它为你运行这个程序并且在它 完成之后返回, 而 exec 用新的程序代替你运行的 程序,所以如果替换成功的话它从不返回。

参数的处理因参数的数目的不同而不同,就象在 exec 里描述的那样,包括判断是否调用 shell 以及你是否用声明 另外一个 PATHNAME 的方法使用了该函数其他的名称。

因为 system 和反勾号阻塞 SIGINT 和 SIGQUIT, 所以向那些正在这样运行的程序发送这些信号 之一 (比如通 过一个 Control-C)时并不会中断你的主程序。但是你运行的另外一个程序的确收到 这个信号。请检查 system 的返回值,判断你运行的程序是否正常退出。

```
 @args = ("command", "arg1", "arg2");
 system(@args) == 0
   or die "system @args failed: $?"
```
返回值是和该函数通过 wait(2) 系统调用返回的一样的退出状态。在传统的语意里, 要获取实际的 退出值, 要除 以 256 或者右移 8 位。这是因为低 8 位里有一些其他的东西。(实际上是其他的 两些东西。)最低七位标识杀 死该进程的信号号码(如果有的话),而第八位标识该进程是否倾倒 了核心。你可以通过 \$?(\$CHILD\_ERROR)来检查所有失效可能性,包括信号和核心倾倒:

```
$exit value = $? >> 8;$exit_value = $? & 127; # 或者 0x7f, 0177, 0b0111_1111
$dumped_core = $? & 128; # 或者 0x80, 0200, 0b1000_0000
```
如果该程序是通过系统 shell (注: 定义为 /bin/sh 或者任何在你的平台上有意义的东西, 但 不是那些用户碰巧 在某个时候用到的 shell。)运行的,这可能是因为你只有一个参数而且该参数 里面有 shell 元字符, 那么通常返 回码受那个 shell 的怪癖和功能的影响。换句话说,在这种 情况下,你可能无法获取我们前面描述了详细信息。

## 29.2.175 syswrite

- **syswrite FILEHANDLE, SCALAR, LENGTH, OFFSET**
- **syswrite FILEHANDLE, SCALAR, LENGTH**
- **syswrite FILEHANDLE, SCALAR**

这个函数试图用 write(2) 系统调用向你声明的 FILEHANDLE 里写入从变量 SCALAR 里获取的 LENGTH 字节 的数据。该函数返回实际写入的字节数, 或者是出错时返回 undef。如果声明了 OFFSET, 那么 它指明从字串里 的哪个位置开始写。(比如,你可能用一个字串做一个缓冲区,这时你就需要这个 功能了,或者你需要从一个部分 写中恢复过来。)负数 OFFSET 表示写应该从该字串的后面向前数 这么多个字节。如果 SCALAR 是空的, 那么 唯一允许的 OFFSET 是 0。如果 LENGTH 为负数或者 OFFSET 指向了字串的外面, 那么就会抛出一个例外。

要从文件句柄 FROM 中拷贝数据到文件句柄 TO,你可以用下面这样的东西:

```
 use Errno qw/EINTR/;
  $blksize = (stat FROM)[11] || 16384; # 选定的块大小?
   while ($len = sysread FROM, $buf, $blksize) {
      if (!defined $len) {
        next if \hat{s}! == EINTR;
         die "System read error: $!\n"
 }
     \text{Softset} = 0;while ($len) { # 处理部分写问题
         $written = syswrite TO, $buf, $len, $offset;
         die "System write error: $!\n" unless defined $written;
         $offset += $written;
         $len -= $written;
      }
   }
```
你必须准备处理标准 I/O 通常会为你处理的问题, 比如部分写。因为 syswrite 绕开了 C 标准 I/O 库, 所以不要 把它的调用和读(除了 sysread 以外),写(象 print, printf, 或者 write),或者其他 stdio 函数, 比如 seek, tell, 或者 eof 混合在一起用, 除非你想自找 麻烦。
## 29.2.176 tell

- **tell FILEHANDLE**
- **tell**

这个函数返回 FILEHANDLE 的当前文件位置(以零为基的字节数)。该值通常可以在程序中稍后的 时候传递给 seek 函数以找回当前位置。FILEHANDLE 可以是一个给出实际文件句柄的表达式, 或者一个指向文件对象的引 用。如果省略 FILEHANDLE, 那么该函数返回最后一个读取的文件的 位置。只有普通文件的文件位置才有意义。 设备,管道,和套接字都没有文件位置。

没有 systell 函数, 你可以用 sysseek(FH, 0, 1) 来实现同样的功能。参阅 seek 获取一个 如何使用 tell 的例 子。

# 29.2.177. telldir

#### **telldir DIRHANDLE**

这个函数返回在 DIRHANDLE 上的 readdir 的当前位置。而这个返回值可以给 seekdir 用于访问 一个目录里的 某个特定的位置。该函数和对应的系统库过程在关于可能的目录压缩问题上有这一样的 注意事项。该函数可能不是 在所有实现了 readdir 的地方有实现了,即使该平台实现了它,你也 不能计算它的返回值。因为该返回值只是一 个晦涩的数值,只对 seekdir 有意义。

# 29.2.177. tie

#### **tie VARIABLE, CLASSNAME, LIST**

此函数把一个变量和一个类绑定在一起,而该类提供了该变量的实现。VARIABLE 是要绑定的变量 (标量,数 组, 或者散列) 或者类型团 (代表一个文件句柄) 。CLASSNAME 是实现一个正确类型的 类名字。

任何额外的参数都传递给该类的合适的构造方法,可能是 TIESCALAR,TIEARRAY,TIEHASH 或者 TIEHANDLE 之一。(如果没有找到合适的方法,则抛出一个例外。)通常,那些都是可能被传递给 象 dbm\_open(2) 这样的 C 函数的参数, 但是它们的含义是和包相关的。构造器返回的对象随后被 tie 函数返回, 而如果你想在 CLASSNAME 里访问其他方法,那么这个对象就很有用了。(该对象 也可以通过 tied 函数访 问。)因此,一个把散列与一个 ISAM 绑定的实现可以提供一些额外的 方法用于顺序地跨过一个键字的集合 (ISAM 里的"S"就是 sequentially,顺序的意思),因为 你典型的 DBM 实现是不能做这些事情的。

象 keys 和 values 这样的函数在和 DBM 这样的大对象一起使用的时候可能返回非常巨大的数值 列表。你可能会 更愿意使用 each 函数来遍历这样的列表。比如:

```
 use NDBM_File;
 tie %ALIASES, "NDBM_File", "/etc/aliases", 1, 0
   or die "Can't open aliases: $!\n";
 while (($key, $val) = each %ALIASES) {
  print $key, ' = ', $val, "\\n"; }
 untie %ALIASES;
```
一个实现散列的类应该提供下列方法:

TIEHASH CLASS, LIST FETCH SELF, KEY STORE SELF, KEY, VALUE DELETE SELF, KEY CLEAR SELF EXISTS SELF, KEY FIRSTKEY SELF NEXTKEY SELF, LASTKEY DESTROY SELF

一个实现普通数组的类应该提供下列方法:

 TIEARRAY CLASS, LIST FETCH SELF, SUBSCRIPT  STORE SELF, SUBSCRIPT, VALUE FETCHSIZE SELF STORESIZE SELF, COUNT CLEAR SELF PUSH SELF, LIST POP SELF SHIFT SELF UNSHIFT SELF, LIST SPLICE SELF, OFFSET, LENGTH, LIST EXTEND SELF, COUNT DESTROY SELF

一个实现标量的类应该提供下列方法:

 TIESCALAR CLASS, LIST FETCH SELF, STORE SELF, VALUE DESTROY SELF

一个实现文件句柄的类应该提供下列方法:

TIEHANDLE CLASS, LIST READ SELF, SCALAR, LENGTH, OFFSET READLINE SELF GETC SELF WRITE SELF, SCALAR, LENGTH, OFFSET PRINT SELF, LIST PRINTF SELF, FORMAT, LIST CLOSE SELF DESTROY SELF

并不是上面提到的所有方法都需要实现: Tie::Hash, Tie::Array, Tie::Scalar, 和 Tie::Handle 模块提供了有 着合理的缺省的基类。参阅第十四章,捆绑变量,获取所有这些方法的 详细描述。和 dbmopen 不同, tie 函数将 不会为你 use 或者 require 一个模块——你必须自己 明确地做这件事情。参阅 DB\_File 和 Config 方法获取有 趣的 tie 实现。

# 29.2.179 tied

#### **teid VARIABLE**

这个函数返回一个引用,该引用指向包含在 VARIABLE 里的标量, 数组, 散列或者类型团的的下层 对象。 (VARIABLE 是最初用 tie 调用把该变量和一个包绑定在一起的同一个值。)如果 VARIABLE 没有和一个包绑 定,它返回未定义的数值。因此,比如,你可以用:

ref tied %hash

找出你的散列与哪个包捆绑。(假设你忘记了。)

### 29.2.180. time

#### **time**

这个函数返回自"纪元"以来的没有润秒的秒数,纪元通常是 1970年1月1日 00:00:00 UTC。 (注: 不要和创造 Unix 的"历史"相混淆。(其他操作系统可能有不同的纪元,更别说历史了。))返回值可以传递给 gmtime 和 localtime, 可以用于比较 stat 返回的文件修改以及访问的 时间, 还有就是传递给 utime。

```
$start = time();
 system("some slow command");
 $end = time();
if ($end - $start > 1) {
   print "Program started: ", scalar localtime($start), "\n";
   print "Program ended: ", scalar localtime($end), "\n";
  }
```
# 29.2.181 times

```
times
```
在这个环境里,这个函数返回一个四元素的列表,该列表给出这个进程和它已结束的子进程以秒计 (可能是分数) 的用户和系统 CPU 时间。

```
 ($user, $system, $cuser, $csystem) = times();
 printf "This pid and its kids have consumed %.3f seconds\n",
    $user + $system + $cuser + $csystem;
```
在标量环境里,只返回用户时间。比如,要计算一段 Perl 代码的执行速度:

```
$stat = times() ...
 $end = times();
 printf "that took %.2f CPU seconds of user time\n",
    $end - $start;
```
# 29.2.182 tr///

- **tr///**
- **y///**

这是转换(也称之为翻译)操作符,它和 Unix sed 程序里的 y/// 操作符类似,但不论从任何人 的角度来看都更 好些。参阅第五章。

## 29.2.182 truncate

- **truncate FILEHANDLE, LENGTH**
- **truncate EXPR, LENGTH**

这个函数截断在 FILEHANDLE 上打开的或者 EXPR 命名的文件到指定的长度。如果在你的系统上, ftruncate(2) 或者等效的东西没有实现,那么该函数抛出一个例外。(如果你有磁盘空间的话, 你总是可以通过 拷贝文件的开头来截断它。)该函数在成功的时候返回真,否则返回 undef。

# 29.2.183 uc

- **uc EXPR**
- **uc**

这个函数返回 EXPR 的大写的版本。它是实现双引号字串里的 \U 逃逸的内部函数。Perl 将试图 在考虑你的区域 设置的前提下做正确的事情,不过我们仍在努力让这个功能也能用于 Unicode。 参阅 perllocalle 手册页获取最新 的进展。在任何情况下,如果 Perl 使用 Unicode 表, uc 都会转换成大写字符而不是标题字符。参阅 ucfirst 获 取转换成标题字符的信息。

# 29.2.184 ucfirst

- **ucfirst EXPR**
- **ucfirst**

这个函数返回将 EXPR 第一个字符标题化("Unicode"里的标题字符)的版本。而其他字符则不 加触动。它是实 现双引号字串里的 \u 逃逸的内部函数。如果你 use locale 并且你的数据看上去 不象 Unicode, 那么 Perl 会考 虑你当前的 LC\_CTYPE 区域设置, 但是我们现在不能做任何保证。

要强制字串里第一个字符是标题字符而其他的都是小写字符,你可以用:

ucfirst lc \$word

它等效于"\u\L\$word"。

# 29.2.186 umask

**umask EXPR**

这个函数用 umask(2) 系统调用为该进程设置 umask 并返回原来的那个。你的 umask 告诉操作 系统在创建新 文件的时候,哪个权限位是不允许的,包括那些正好是目录的文件。如果省略了 EXPR,那么该函数只是返回当前 umask。比如,为了确保"user"位是允许,而"other"位是 不允许的,你可以用下面的代码:

umask((umask() & 077) | 7); # 不改变组的权限位

请记住 umask 是一个数字, 通常是以八进制形式给出的; 它不是八进制位的字串。如果你拿到的 是一个字串, 又 见 oct, 还要记住这个 umask 位是普通权限位的补。

Unix 权限位 rwxr-x--- 是用三个三位集, 或者三个八进制位来表示的: 0750 (前面的 0 表示它 是八进制而不是 其中一位)。因为 umask 的位是翻转的, 所以它代表关闭了的权限位。你提供给 你的 mkdir 或者 sysopen 的 权限值 (或者"模式") 都会被你的 umask 修改, 所以就算你告诉 sysopen 创建一个权限为 0777 的文件, 如果 你的 umask 是 0022, 那么创建出来的文件的权限 也是 0755。如果你的 umask 是 0027 (组不能写, 其他不 能读,写,和执行),那么给 sysopen 传递一个 MASK 为 0666 的值将创建一个模式为 0640 的文件 (因为 0666 & ~0027 是 0640)。

这里是一些建议:使用模式 0666 创建普通文件 (在 sysopen 里) 以及 0777 给目录 (用 mkdir) 和可执行文 件。这样就给予用户自由的选择:如果它们想保护文件, 那么它们选择进程 umask 022, 027, 或者甚至特别反 社会的掩码 077。程序最好让用户自己做策略决策。这条规则的 例外是那些需要写私人文件的程序: 邮件文件, 网 络浏览器的 cookie,.rhost 文件,等等。

如果你的系统里没有实现 umask(2) 并且你试图限制你自己的权限 (也就是说, 如果 (EXPR & 0700) > 0), 那么你就会触发一个运行时例外。如果你的平台没有实现 umask(2) 并且 你不准备限制自己的权限, 那么这个函 数简单地返回 undef。

### 29.2.186 undef

- **undef EXPR**
- **undef**

undef 是我们所谓的"未定义值"的缩写。同时,它还是一个永远返回未定义值的函数的名字。 我们很高兴能混淆它 们俩。

相同的是,如果你给 undef 函数提供一条记录作为它的参数,那么它还可以明确的解除该记录的 定义。如果声明 了 EXPR 参数, 那么它必须是一个左值。因此你可能只能在一个标量数值, 整个 散列或者数组, 一个子过程名字 (用 & 前缀), 或者一个类型团上这么用, 任何和该对象关联的 存储空间都将被恢复用于重复使用(不过在大多 数操作系统上都不是返回给系统)。undef 函数对 大多数特殊变量可能都不会做想你想象的处理。在象 \$1 这样的 只读变量上使用将抛出一个例外。

undef 函数是一个单目操作符,不是列表操作符,因此你只能每次解除一个东西的定义。下面是一些 undef 作为 单目操作符的用法:

```
undef $foo;<br>undef $bar{'blurfl'};
                                # 和 delete $bar{'blurfl'} 不同
 undef @ary;
 undef %hash;
undef &mysub;<br>undef *xyz;
                              undef *xyz; # 删除 $xyz, @xyz, %xyz, &xyz 等等。
```
如果没有参数, undef 只是用做数值:

select(undef, undef, undef, \$naptime);

```
 return (wantarray ? () : undef) if $they_blew_it;
return if $they_blew_it; # 一样的东西
```
你可以把 undef 用做一个列表赋值中左边的一个占位符, 这个时候右边的对应的数值只是简单地 抛弃。除此之 外,你不能在其他地方拿 undef 做左值:

(\$a, \$b, undef, \$c) = &foo; # 忽略返回的第三个数值

同样,不要拿任何东西和 undef 做比较——那样不会按照你想象的方式处理的。它所作的事情只是 与 0 或者空字 串比较。使用 defined 函数判断一个数值是否定义。

### 29.2.188. unlink

- **unlink LIST**
- **unlink**

这个函数删除一列文件。(注:实际上,在一个 POSIX 文件系统里,它删除指向真实文件目录记录 (文件名)。 因为一个文件可以从一个或多个目录里引用(链接),该文件不会被删除,直到指向 它的最后一个引用被删除。) 此函数返回被成功删除的文件名的个数。一些简单的例子:

```
 $count = unlink 'a', 'b', 'c';
 unlink @goners;
 unlink glob("*.orig");
```
除非你是超级用户或者给 Perl 使用了 -U 命令行选项,否则 unlink 函数不会删除目录。即使 符合这些条件,你 也要注意删除一个目录可能回造成对你的文件系统的彻底损坏,应该用 rmdir 代替。

下面是一个带有非常简单的错误检查的 rm 命令:

```
 #!/usr/bin/perl
 @cannot = grep {no unlink} @ARGV;
 die "$0: could not unlink @cannot\n" if @cannot;
```
### 29.2.189. unpack

#### **unpack TEMPLATE, EXPR**

这个函数是 pack 的逆操作: 它根据 TEMPLATE 把一个表示一个数据结构的字串 (EXPR) 扩展成 一列数值并返 回那些数值。在标量环境里,它可以用于解包一个数值。这里的 TEMPLATE 有着和 pack 函数里的大多数格 式——它声明要解包的数值的顺序和类型。参阅 pack 函数获取有关 TEMPLATE 的详细描述。如果 TEMPLATE 里有非法元素, 或者试图跨过 x, X, 或者 @ 格式字串的 外面, 都会抛出例外。

该字串会分解成 TEMPLATE 里描述的片段。每个片段都独立地转化成一个数值。通常,该字串的 字节要么是 pack 的结果, 要么代表某种类型的 C 结构。

如果一个域的重复计数比输入字串剩余部分允许的尺寸大,那么重复计数就会被不声不响地缩小。 (不过,你通常 会在这个地方放一个 \* 做重复计数。)如果输入字串比 TEMPLATE 描述的长, 那么字串剩余的部分被忽略。

unpack 函数对纯文本数据也很有用,而不仅仅是对二进制数据管用。设想你有一个数据文件,它的内容看起来象 下面这样:

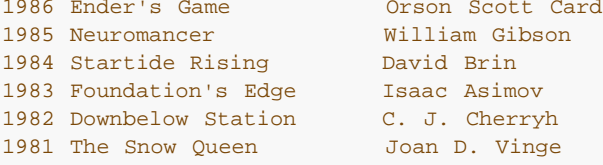

你不能用 split 来分析出各个域,因为这里没有明显的分隔符。这里的域是由它们的字节偏移量来 决定的。因此就 算这是一个普通的文本记录,但因为它是固定格式的,所以你就可以用 unpack 把 它们分解成数据域:

```
while (\le) {
   ($year, $title, $author) = unpack("A4 x A23 A*", $_);
  print "$author won ${year}'s Hugo for $title.\n";
 }
```
(我们在这里写成 \${year}'s 的原因是 Perl 会把 \$year's 当作 \$year::s 看待。)

下面是一个完整的 undecode 程序:

```
#! /usr/bin/perl
\zeta_{-} = \langle \rangle until ($mode, $file) = /^begin\s*(\d*)\s*(\S*)/;
open(OUT, "> $file") if $file ne "";
while (\le) {
  last if /\text{end}/inext if /[a-z]/inext unless int((((ord) - 32) & 077) + 2) / 3) ==int (length() / 4);print OUT unpack "u", $_;
\left\{ \right\}chmod oct($mode), $file;
```
除了那些 pack 里允许的数据域以外, 除了各个项自身以外, 你还可能在一个数据域前面前缀一个 %number 作 成一个所有项的简单的 number 位附加校验和。该校验和是通过类加扩展数值的数字 值来计算的 (对于字串域,

求 ord(\$char) 的和, 而对于位域, 计算零和一的和) 。比如, 下面的 代码计算和 SysV? sum(1) 相同的数字:

```
undef \frac{s}{i}$checksum = unpack ("832C^*", <>) 865535;
```
下面的代码高效的计算一个位流里的设置上的位的个数:

```
$setbits = unpack "%32b*", $selectmask;
```
下面是一个简单的 BASE64 解码器:

```
while (\le) {
                                  # 删除非 base64 字符
  tr#A - Za - z0 - 9 + / # + cd;tr#A - Za - z0 - 9 + / # - _#;# 转换成 uuencode 格式
  $len = pack("c", 32 + 0.75*length); # 计算长度字节
  print unpack("u", $len . $_);    # uudecode 并打印
\rightarrow
```
## 29.2.190. unshift

#### · unshift ARRAY, LIST

这个函数做 shift 的逆操作。(或者是 push 的逆操作, 取决于你怎么看它。) 它在数组前面 增加 LIST, 并返回 在数组里的新的元素个数:

unshift @ARGV, '-e', \$cmd unless ARGV[0] =~  $/^{\wedge}$ -/;

请注意 LIST 是整个放到前面, 而不是每次一个元素, 因此放到前面的元素保持相同顺序。用 reverse 实现这些元 素的翻转。

# 29.2.190. untie

### • untie VARIABLE

打破 VARIABLE 里包含的变量或者或者类型团和与它捆绑的包之间的绑定。参阅 tie, 以及第十四 章的全部, 尤 其是"一个精细的松绑陷阱"节。

## 29.2.190. use

- use MODULE VERSION LIST
- use MODULE VERSION ()
- use MODULE VERSION
- use MODULE LIST
- $\cdot$  use MODULE  $\cap$
- use MODULE
- use VERSION

use 声明装载一个模块 (如果它还没有被装载), 并且把子过程和变量从这个命名模块输入到当前 包。(从技术上 来讲, 它从那个命名模块向当前包输入一些语意, 通常是通过把一些子过程或者 变量名作成你的包里的别名的方 法。) 大多数 use 的声明看起来象:

use MODULE LIST;

这样和下面是完全一样的:

BEGIN { require MODULE; import MODULE LIST; }

BEGIN 迫使 require 和 import 在编译时发生。require 确保该模块在还没有装载的时候装入 内存。import 不 是内建的函数——它只是一个普通的类方法,调用名字叫 MODULE 的包,告诉该 模块把列表里的特性拖到当前包 里来。模块可以用自己喜欢的任何方法实现它的输入方法,尽管大多数只是通过从 Exporter 类中继承 import 方 法。Exporter 类在 Exporter 模块中定义。 参阅第十一章,模块,以及 Exporter 模块获取更多信息。如果找不 到 import 方法, 那么调用将 不声不响地忽略。

如果你不希望你的名字空间被修改,那么明确地提供一个空列表:

use MODULE ();

它和下面的代码完全一样:

BEGIN { require MODULE; }

如果给 use 的第一个参数是象 5.6.2 这样的版本号, 那么当前执行着的 Perl 版本必须至少和 声明的版本一样 新。如果当前的版本比 VERSION 小, 那么就会打印出一条错误信息然后 Perl 马上退出。这样就可以有效地在装 载需要更新的版本的库模块之前检查当前 Perl 的版本,因为 有时候我们必须"破坏"老版本的错误特性。(我们总 是试图尽可能不破坏任何东西。而实际上 我们总是试图少破坏东西。)

谈到不破坏其他东西,Perl 仍然接受下面形式的老版本号:

use 5.005\_03;

不过,为了和工业标准更好的看齐, Perl 5.6 现在接受 (并且也更愿意使用) 下面的三段式:

use 5.6.0; # 它是版本 5,子版本 6,补丁级 0。

如果 VERSION 参数在 MODULE 后面出现, 那么 use 将在类 MODULE 里调用 VERSION 方法, 同时把给出 的 VERSION 当作参数给他。请注意在 VERSION 后面没有逗号! 缺省的 VERSION 方法 (通常是从 UNIVERSAL 类里继承过来的。)会在给出的版本大于变量 \$Module::VERSION 的值的情况下发表意见。

参阅第三十二章获取一个标准模块的列表。

因为 use 提供了一个非常开放的接口, 所以用法 (编译器指示器) 也是通过模块来实现的。当前 实现了的用法包 括:

```
use autouse 'Carp' => qw(carp croak);
 use bytes;
use constant PI => 4 * \text{atan2}(1,1); use diagnostics;
 use integer;
 use lib '/opt/projects/spectre/lib';
 use locale;
 use sigtrap qw(die INT QUIT);
 use strict qw(subs vars refs);
 use warnings "deprecated";
```
许多这些用法模块向当前词法范围输入语意。(它和普通模块不同,普通模块只是向当前包里输入 符号,而除了该 词法范围是在带有该包的情况下编译的以外,那些符号和当前词法范围没有什么 关系。也就是说,哦,看看第十一 章吧。)

还有一个对应的声明, no, 它"戒除"任何原来用 use 输入的东西, 让它们变得不再重要:

```
 no integer;
 no strice 'refs';
 no utf8;
 no warnings "unsafe";
```
参阅第三十一章获取一个标准用法的列表。

# 29.2.193 utime

#### **utime LIST**

该函数改变一列文件里的每一个文件的访问和修改时间。列表的头两个元素必须是数字化的访问和 修改时间, 顺序 是访问在前修改在后。该函数返回成功改变的文件的数目。每个文件的 inode 修改 时间设置成当前时间。下面是 一个 touch 命令的例子,它设置该文件的修改日期(假设你是 所有者)为近一个月后:

 #! /usr/bin/perl # montouch - post-date files now + 1 month<br> $\dagger$ day = 24 \* 60 \* 60; # 24 小时的秒数 \$day = 24 \* 60 \* 60; # 24 小时的秒数  $$later = time() + 30 * $day;$ utime \$later, \$later, @ARGV;

# 29.2.194. values

#### **values HASH**

这个函数返回一个包含指定散列 HASH 里的所有值的列表。这些值是以看似随机的顺序返回的, 但是这个顺序和 keys 或 each 函数在同一个散列上生成的顺序相同。怪异的是,如果要通过一个 散列的数值对它进行排序, 那么 你通常需要使用 keys 函数, 所以看看 keys 函数里的例子找找 灵感。

你可以用这个函数修改一个散列的数值,因为它返回的列表包含数值的别名,而不是拷贝。(在 早期的版本里, 你 需要用散列的片段来实现这个功能。)

for (@hash{keys %hash}) { s/foo/bar/g } # 老办法<br>for (values %hash) { s/foo/bar/g } # 新手段 for (values  $\hbox{hash}$ ) {  $\hbox{s/foo/har/g}$  }

在一个和某个巨大的 DBM 文件捆绑的散列上使用 values 也肯定会生成一个巨大的列表,导致你 拥有一个巨大的 进程。你可能应该使用 each 函数,它会一个一个地遍历散列记录,而不会把它们 的所有东西都吞进一个庞大的, 哦,应该是巨大的列表里。

### 29.2.195 vec

#### **vec EXPR, OFFSET, BITS**

vec 函数制造一个存储紧凑的无符号整数的列表。这些整数在一个普通的 Perl 字串里尽可能紧密 的绑在一 起。EXPR 里的字串被当作一个位串对待,该未串是用若干元素组成的,而元素的数目取决 于字串的长度。

OFFSET 声明你关心的特定元素的索引。读和写元素的语法是一样的,因为 vec 根据你是在左值 环境还是右值环 境里来存储和恢复元素值。

BITS 声明每个元素以位计算的时候宽度是多少, 它必须是二的幂: 1, 2, 4, 8, 16, 或 32 (有些 平台上还有 64) 。 (如果声明了任何其他数值,那么就会抛出一个例外。) 因此每个元素都可以 包含一个范围在 0 .. (2\*\*BITS)-1 的整数。对于小一些的尺寸, 那么每个字节里都会尽可能多的 打包进去元素。如果 BITS 是 4, 那 么每个字节里有两个元素(通常它们被称为半字节(nybble ))。等等。大于一个字节的整数是以大头在前的字 节序存储的。

一个无符号整数列表可以存储在一个标量变量里,方法是把它们分别赋予 vec 函数。(如果 EXPR 不是一个合法 的左值,那么抛出一个错误。)在随后的例子里,那些元素是 4 位宽:

```
$bitstrin \alpha = "":\text{Softset} = 0;
   foreach $num (0, 5, 5, 6, 2, 7, 12, 6) {
       vec($bitstring, $offset++, 4) = $num;
 }
```
如果一个元素超出了它要写的字串的结尾,那么 Perl 先用足够的零内容字节扩展该字串。

存储在标量变量里的向量然后就可以通过声明正确的 OFFSET 来检索:

```
 $num_elements = length($bitstring)*2; # 每个字节 2 元素
   foreach $offset (0 .. $num_elements-1) {
     print vec($bitstring, $offset, 4), "\n";
 }
```
如果选择的元素超出了字串的结尾,那么返回 0。

用 vec 创建的字串还可以用逻辑操作符 |, &, ^, 和 ~ 操作。如果两个操作数都是字串, 那么 这些操作符将假 定需要进行的是位串操作。参阅第三章,单目和双目操作符,"位操作符"一节里 的例子。

如果 BITS == 1,那么就可以创建一个所有位都存储在一个标量里的位序列。顺序是这样的, vec(\$bitstring, 0,1) 保证进入字串里的第一个字节的最低位。

```
@bits = (0,0,1,0, 1,0,1,0, 1,1,0,0, 0,0,1,0); $bitstring = "";
  $offset = 0; foreach $bit (@bits) {
      vec($bitstring, $offset++, 1) = $bit;
 }
   print "$bitstring\n"; # "TC", 也就是 '0x54', '0x43'
```
一个位串可以通过声明一个"b\*"模板给 pack 或者 unpack 从一串 1 和 0 转换过来, 或者是 转换成这些 1 和 0 的字串。另外, pack 可以和"b\*"模板一起使用从一个 1 和 0 的字串创建 一个位串。该顺序和 vec 需要的顺序 是兼容的。

```
 $bitstring = pack "b*", join('', @bits);
 print "$bitstring\n"; # "TC",和前面例子一样
```
unpack 可以用于从该位串中抽取这个 0 和 1 的列表:

```
\Phibits = split(//, unpack("b*", $bitstring));<br>print "\Phibits\n"; # 0 0 1 0 1 0 1 0 1 1
                                    print "@bits\n"; # 0 0 1 0 1 0 1 0 1 1 0 0 0 0 1 0
```
如果你知道位串的位的确切长度,那么这个长度可以用于"\*"的位置。

参阅 select 获取使用 vec 生成的位图的其他的例子。参阅 pack 和 unpack 获取操作二进制 数据的更高级别的 方法。

### 29.2.196. wait

#### **wait**

这个函数等待一个子进程退出并返回消失了的进程的 PID, 或者如果没有子进程了就返回-1 (或者 在一些系统 里,子进程自动被收割也如此。)它在 \$? 里返回的状态和在 system 里描述的一样。如果你有僵死子进程, 那 么你就应该调用这个函数,或者 waitpid。

如果你在等待一个子进程,但是用 wait 没有找到它,那么你可能就是调用了 system,关闭了 一个管道,或者在 fork 和 wait 之间使用了反勾号。这些构造也做 wait(2) 并且因此可能收割 你的子进程。使用 waitpid 避免这样 的情况。

### 29.2.197. waitpid

#### **waitpid PID, FLAGS**

这个函数等待特定的子进程结束并在该进程死亡之后返回其 PID, 如果没有其他的子进程时返回 -1, 或者 FLAGS 里的标志声明的是非阻塞状态而该进程尚未退出,则返回 0。死亡的进程返回的 状态存储在 \$?,并且和 system 里描述的一样。要获取有效的标志值,那么你必须输入":sys\_wait\_h"从 POSIX 里输入标签组。下面是一个等待 所有挂起的僵死进程的非阻塞的例子:

```
 use POSIX ":sys_wait_h";
 do {
  $kid = waitpid(-1, &WNOHANG);\} until $kid == -1;
```
在那些既没有实现 waitpid(2) 也没有实现 wait4(2) 系统调用的平台上,你可以声明的 FLAGS 只有 0。换句话 说, 你在那里可以等待一个特定的 PID, 但是你不能在非阻塞模式里做这些事情。

在一些系统里,返回值为 -1 意味着该子进程被自动收割了,因为你设置了 \$SIG{CHLD} = 'IGNORE'。

### 29.2.198. wantarray

**wantarray**

如果当前正在执行的子过程在寻找列表数值,那么此函数返回真,否则返回假。如果调用环境需要 的是一个标量, 那么该函数返回一个定义了的假(""),而如果调用环境并不需要任何东西,(也 就是说,空环境)那么返回一个 未定义的假值(undef);

下面是它的典型用法的例子:

```
return unless defined wantarray; # 不需要干什么事情
 my @a = complex_calculation();
 return wantaray ? @a : \@a;
```
又见 caller。这个函数真是应该命名为"wantlist",但是我们是在列表环境还叫数组环境的 时候命名它的。(译 注: 数组英文词是"array", 列表英文词是"list"。)

### 29.2.199 warn

- **warn LIST**
- **warn**

这个函数生成一条错误信息, 象 die 那样把 LIST 打印到 STDERR, 但是并不试图退出或者抛出 一个例外。比  $\n *U*\n$ 

#### warn "Debug enbled" if \$debug;

如果 LIST 为空并且 \$@ 已经包含一个数值 (通常是前面的 eval 留下来的), 那么字串 "\t... caught" 在 STDERR 上附加在 \$@ 后面。(这样做类似 die 传播错误的方法, 只不过 warn 并不传播 (抛出) 该例外。)如 果你提供的字串上是空的,那么使用 "Warning: something's wrong"。

和 die 一样,如果你提供的字串并不是以换行符结尾,那么自动附加文件和行号信息。warn 函数 和 Perl 的 -w 命令行选项没有关系,但是可以和它一起使用,比如在你想模拟内建函数的时候:

```
 warn "Something wicked\n" if $^W;
```
如果安装了 \$SIG{ WARN } 句柄, 那么不会打印任何信息。这个句柄是负责对它看到的信息进行 适当处理用 的。你想这么做的一个原因可能是把简单的警告转化成一个例外:

```
local $SIG{ <math>WARN_}</math> = sub {
  my $msg = shift; die $msg if $msg =~ /isn't numeric/;
 };
```
因此大多数句柄都必须对那些它们原先没有准备处理的警告安排显示处理的工作,方法是在句柄里 调用 warn。这 么做非常安全,它不会产生无限的循环,因为 *WARN* 挂钩不会在 *WARN* 里面被调用。这个行为和 \$SIG{ DIE } 的行为(它不会消除错误文本,但是可以再次调用 die 来改变它)略有区别。

使用 *WARN* 句柄给我们提供了一个强有力的抑制所有警告的方法,甚至连那些强制性的警告也 给抑制住了。有时

# 扫荡掉所有编译时间警告

```
 BEGIN { $SIG{__WARN__} = sub { warn $_[0] if $DOWARN } }
my $foo = 10; my $foo = 20; # 不要警告我说重复了 my $foo,
        # 不过,这可是你说的!
 # 在这以前没有编译时和运行时的警告
$DOWARN = 1; # 不是一个内建的变量
 # 在这以后打开运行时的警告
warn "\$foo is alive an $foo!"; # 做显示
```
参阅 use warnings 用法获取警告的词法范围里的控制。参阅 Carp 模块里的 carp 和 cluck 函数获取其他制造 警告信息的方法。

## 29.2.200. write

- **write FILEHANDLE**
- **write**

这个函数写一条格式化了的记录(可能是多行)到声明的文件句柄,使用和该文件句柄相关联的 格式——参阅第七 章里的"格式变量"一节。缺省时与文件句柄相关联的格式是和文件句柄同名的 那个。不过,一个文件句柄的格式可 以在你 select 了该句柄以后修改 \$~ 变量来修改:

```
 $old_fh = select(HANDLE);
S \sim = "NEWNAME";
select($old fh);
```
或者说:

```
 use IO::Handle
HANLDE->format name("NEWNAME");
```
因为格式是放到一个包名字空间里的,所以如果该 format 是在另外一个包里声明的, 那么你可能 不得不用该格式 的全称:

 $$~^{\sim}$$  = "OtherPack::NEWNAEM";

表单顶部(Top-of-form)的处理是自动操作的: 如果当前页里面没有足够的空间容纳格式化的 记录, 那么通过写 一个进纸符来续该页,这时候在新页上使用一个特殊的表单顶部格式,然后写该 记录。在当前页里余下的行数放在 变量 \$- 里, 你可以把它设置为 0 以强迫在下一次 write 的 时候使用新的一页。 (你可能先得 select 该文件句 柄。)缺省时,页顶格式的名字就是文件句柄 后面加上 "\_TOP",不过,一个文件句柄的格式可以在你 select 了 该句柄以后修改 \$~ 变量来 修改, 或者说:

 use IO::Handle; HANDLE->format\_top\_name("NEWNAME\_TOP");

如果没有声明 FILEHANDLE, 那么输出就会跑到当前缺省的输出文件句柄, 这个文件句柄初始时是 STDOUT, 但 是可以用单参数形式的 select 操作符修改。如果 FILEHANDLE 是一个表达式, 那么 在运行时计算该表达式以决 定实际的 FILEHANDLE。

如果声明的 format 或者当前的页顶 format 并不存在, 那么抛出一个例外。

糟糕的是,write 函数不是 read 的逆操作。用 print 做简单的字串输出。如果你找到这个函数 的原因是因为你想 绕开标准 I/O,参阅 syswrite。

### 29.2.201 y//

**y///**

转换操作符(因历史原因,也叫做翻译操作符), 也叫做 tr///。 参阅第五章。

 $-$  TingYu - 31 Jan 2006

to top